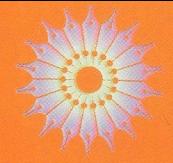

فيزيك كوانتومى

آيوند اچ. ويچمان

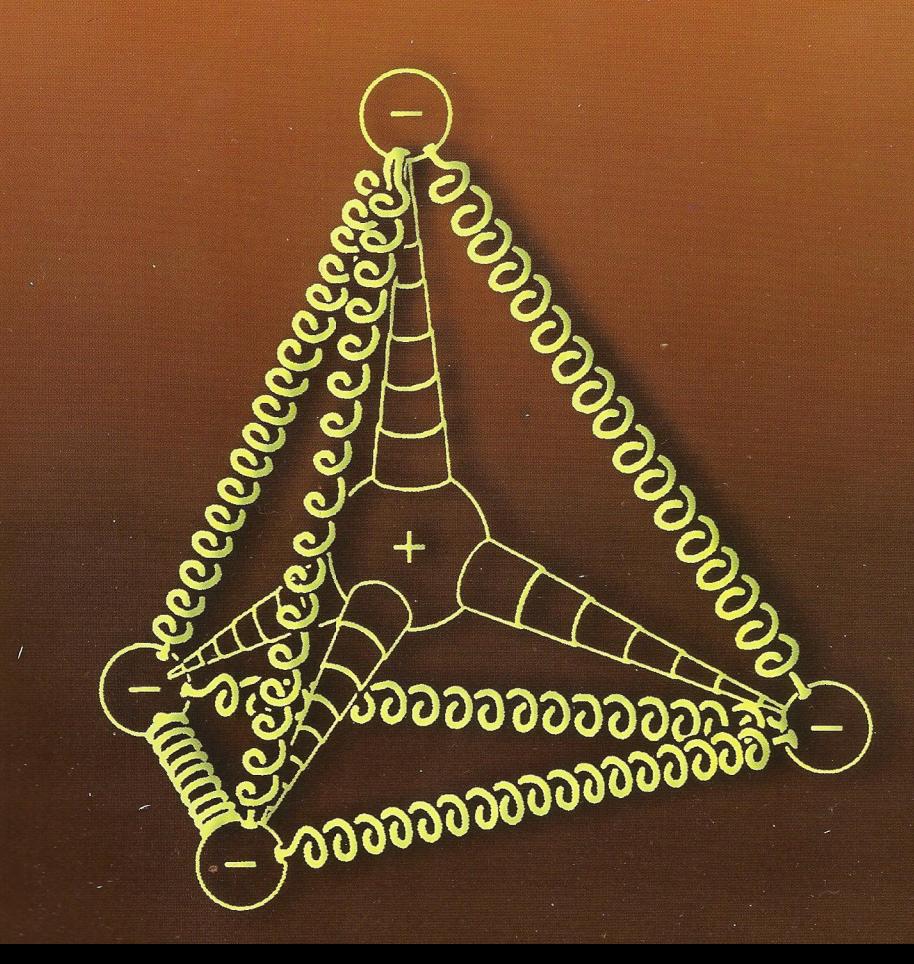

فيزيكك كوانتومي

آيوند اچ. ويچمان

ترجمِمُ حُسين فِلسفي

مرکز نشر دانشگاهی، تهران

مرکز نشر دانشگاهی  $1.7A$ 

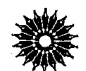

بيزيک

 $44$ 

Quantum Physics Berkeley Physics course-Vol.4 Eyvind H. Wichmann McGrow-Hill, 1971

فیزیک کوانتومی ۔<br>تألیف آیوند اچ. ویچمان ترجمهٔ حسین فلسفی ویراستهٔ محمدرضا بهاری، جهانشاه میرزابیگی نسخه پر داز : احمد میهن جامه حروفچين: ناديا فرهادتوسكي مرکز نشر دانشگاهی، تهران چاپ اول ١٣٨٠ تعداد ۳۰۰۰ چاپ و صحافي: مازيار حق چاپ برای مرکز نشر دانشگاهی محفوظ است

فهرستنویسی پیش از انتشار کتابخانهٔ ملی جمهوری اسلامی ایران

Wichmann, Eyvind Hugo ویچمان، آیوند هیوگو، ۱۹۲۸ ــ فیزیک کوانتومی / آیوند اچ ویچمان؛ ترجمهٔ حسین فلسفی؛ ویراستهٔ محمدرضا بهاری، جهانشاه میرزابیگی. ــــ تهران: مرکز نشر دانشگاهی، ۱۳۸۰. چهار. ۲۹۵ صّ. مصوّر. جدول ـــَـ (مرکز نشّر دانشگاهی؛ ۱۰۲۸. فیزیک؛ ۹۲) ISBN 964-01-1028-0 قهرستنويسي براساس اطلاعات فيبا. ايـن كـتاب تـرجــمة "Quantum\_physics" جـلد چـهارم از مـجموعه يـنج جـلدى Berkeley physics course است. ۱. کوانتوم. الفّ. فلسفی، حسین، مترجم. ب. مرکز نشر دانشگاهی. ج. عنوان.<br>و /۷۴/۱۲ QC ۹ف۹ و /۱۲/۱۲/ QC  $Y^*$ كتابخانة ملى ايران  $AA - 1Y0Y0$ محل نگهداري:

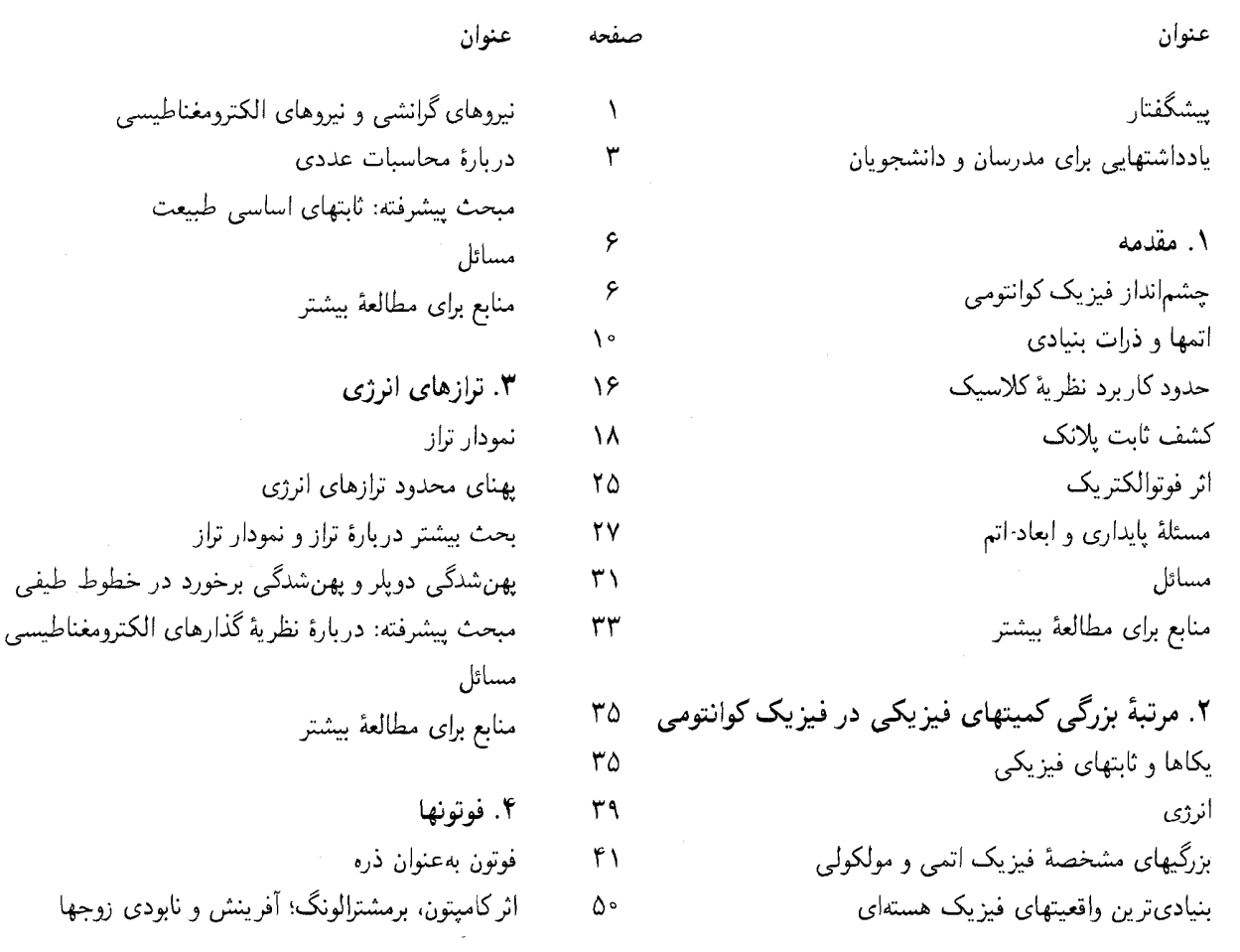

فهرست

صفحه

 $\Delta\Delta$  $\Delta V$  $\Delta\lambda$  $54$ ۶۶

 $\gamma$  $\overline{\gamma}$  $\gamma \Delta$  $\vee$  $\Lambda$ 

 $99$ 

 $\Lambda$  $\sqrt{2}$ 

 $\sqrt{2}$  $\sqrt{2}$  $\sqrt{\cdot}$   $\mathcal{L}^{\text{max}}_{\text{max}}$  and  $\mathcal{L}^{\text{max}}_{\text{max}}$ 

 $\frac{1}{2} \sigma^2$  .  $\begin{pmatrix} 1 & 0 \\ 0 & 1 \end{pmatrix}$ 

 $\mathbb{R}^n \times \mathbb{R}^n$ 

 $\label{eq:1} \frac{1}{2} \sum_{i=1}^n \frac{1}{2} \sum_{j=1}^n \frac{1}{2} \sum_{j=1}^n \frac{1}{2} \sum_{j=1}^n \frac{1}{2} \sum_{j=1}^n \frac{1}{2} \sum_{j=1}^n \frac{1}{2} \sum_{j=1}^n \frac{1}{2} \sum_{j=1}^n \frac{1}{2} \sum_{j=1}^n \frac{1}{2} \sum_{j=1}^n \frac{1}{2} \sum_{j=1}^n \frac{1}{2} \sum_{j=1}^n \frac{1}{2} \sum_{j=1}^n \frac{1}{$ 

سە

 $\label{eq:2.1} \frac{1}{\sqrt{2}}\left(\frac{1}{\sqrt{2}}\right)^{2} \left(\frac{1}{\sqrt{2}}\right)^{2}$ 

پیشگفتار

این جلد از دورهٔ فیزیک برکلی به فیزیک کوانتومی اختصاص دارد. کتابی است مقدماتی و برای دانشجویانی نوشته شده است که کلیات مطالب کتابهای قبلی این دوره را یاد گرفتهاند. به این ترتیب، مخاطبان اصلی این کتاب دانشجویان سال دوم رشتههای علوم و مهندسی|ند. با این همه تحولاتی که در پنجاه سال گذشته در فیزیک اتفاق افتاده است منطقی به نظر نمی رسد که مطالعهٔ مفاهیم مربوط به پدیدههای کوانتومی را تا سالهای سوم و چهارم به تعویق بیندازیم. در یک کتاب مقدماتی در سطح مناسب هم میشود دانشجویان را با بسیاری از این مفاهيم آشنا كرد.

گمان نمیکنمکه مطالعهٔ فیزیک کوانتومی ذاتاً مشکلتر از فراگرفتن شاخههای دیگر فیزیک باشد. در هر زمینهای از فیزیک با پدیدههایی مواجه میشویم که احساس میکنیم ساده و شفافاند. و همچنین با پدیدههایی که توضیح ریاضیاتی آنها بسیار مشکل است. البته قبول میکنم که همهٔ پدیدههای کوانتومی یک وقتی اسرارآمیز و گیجکننده تلقی میشدند. در دورهای که فیزیک کوانتومی تازه کشف شده بود و داشت شكل مىگرفت، فيزيكدانهاگرفتار مشكلات روانشناختى بسيار واقعی بودند؛ بخشی از این مشکلات ناشی از تعصب ناگزیری بود که به فیزیک کلاسیک داشتند و بخش دیگر به ماهیت تکّه پارگی تصویر تجربی این پدیدههای جدید مربوط می شد. اما هیچ دلیلی ندارد که این مشکلات عیناً برای دانشجویان امروزی هم مطرح باشد. حالا دیگر به یقین معلوم شده است که توصیف فیزیک کلاسیک از طبیعت فقط یک توصیف تقریبی است، و نتایج تجربی بسیار زیادی هم در توجیه و تأیید جنبههای مختلف مفاهیم نظری جدید

در دست است. من معتقدم که بعضی از این مفاهیم بهقدر کافی صریح و مشخص و ساده هستند که بشود در یک کتاب مقدماتی به آنها پرداخت، و همین بررسی مقدماتی هم می تواند مفاهیم و اصول مهمی را برای دانشجو روشن کند. دانشجویی که به مطالعهٔ مجموعهٔ منطقی و مناسبی از این مفاهیم جدید بپردازد خیلی بعید است که احساس کند پدیدههای کوانتومی اسرارآمیزتر از، مثلاً، گرانش عمومي اند.

مقصود من در این کتاب این است که با ارائهٔ مثالهایی از پدیدههای کوانتومی، خواننده را با مرتبههای بزرگی نوعی پارامترها در فیزیک میکروسکوپیک، و با نوع تفکر کوانتومی آشنا کنم. در مباحث این کتاب سعی کردهام پدیدهها و موضوعاتی را که برای درک فیزیک بسیار اهمیت دارند بگنجانم. در عین حال مواظب بودهام که سطح بحث و بررسی را حتی الامکان مقدماتی نگه دارم. موضوعات کتاب را از حوزههای گوناگون میکروفیزیک انتخاب کردهام، اما نخواستهام که شرح مفصلی از جزئیات آنها ارائه کنم. به نظر من، جای این قبیل جزئیات درکتابهای پیشرفتهتری است که دانشجو باید در سالهای بعدی بخواند.

از لحاظ پیشنیاز ریاضی، فرض بر این بوده که خوانندهٔ این کتاب قبلاً یک درس حساب دیفرانسیل و انتگرال را گذرانده است و با معادلات دیفرانسیل معمولی و تحلیل برداری کم و بیش آشنایی دارد. برای آنکه توجه دانشجو از موضوعات فیزیکی به مسائل فنی ریاضیاتی معطوف نشود. از آوردن مباحثی که ممکن است ریاضیات أنها در این مرحله مشکل باشد اجتناب کردهام. به مباحثی که مطالعهٔ

آنها مستلزم معلوماتی از خواص توابع خاص، یا جداسازی متغیرها در نظریهٔ معادلات دیفرانسیل است، اصلاً پرداخته نشده است. در مورد پیشنیار جبر، متأسفانه به این نتیجه رسیدهام که نباید فرض کنم که دانشجو با نظریهٔ ماتریس آشناست، و بنابراین مباحثی را هم که بهطور طبیعی باید با استفاده از ماتریسها مطالعه شوند مطرح نکردهام.

اصلاً معتقد نیستم که لازمهٔ دستیابی به هدفهایی که ذکر شد این باشد که همهٔ مطالب این کتاب درکلاس تدریس شود. برعکس

معتقدم که باید دست مدرس را بازگذاشت تا خودش مباحثی راکه صلاح می داند انتخاب کند: برای کمک به مدرس در برنامهریزی درس، هدفهای خاص هر فصل را در یادداشتی که بعد از این پیشگفتار میآید شرح دادهام، و سعی کردهام طرحی از حداقل لازم بهدست بدهم. فکر میکنم بیشتر بودن مطالب یک کتاب درسی از آنچه واقعاً تدریس میشود هیچ ضرری ندارد، و همیشه هم شاگردانی هستند که دلشان بخواهد بیشتر از چیزهایی که معلم درکلاس گفته است بخوانند.

ايويند اچ ويچمن اكتبر ١٩۶٧ بركلى، كاليفرنيا

کار مقالات جالب دیگری هم پیدا کنید، و چنین است که کمکم به مطالعه عادت خواهید کرد. سعی نکنید مقالاتی راکه زمینهٔ لازم برای فهمیدنشان را ندارید بخوانید. مقالات تجربی زیادی هستِ که شما میتوانید با همین معلوماتی که دارید از کلیات آنها سر در بیاورید. و باید از میان همینها انتخاب کنید. در این مورد معلمتان میتواند بیشترکمکتان کند. مقالات مروری و توصیفی ساینتیفیک امریکن هم مناسباند. چون در سطحی نوشته شدهاند که نیاز به زمینهٔ علمی چندانی ندارند.

مسئله یکاها در این کتاب مسئلهٔ مهمی نیست. مدرس میتواند به میل خودش از یکاهای MKS یا CGS استفاده کند. (تنها جایبی که <mark>فرق میکند در عبارت مربوط به ثابت ساختار ریز است.) در</mark> بحثهای نظری، من عموماً معادلات را به شکل بی،بعد نوشتهام و یکاهای ماکروسکوپیک اصلاً در آنها ظاهر نمیشوند.

بعضي موضوعات اين كتاب با عنوان "مبحث پيشرفته" مشخص شدهاند. غرض این نیست که این مباحث از بقیهٔ مباحث کتاب پیشرفتهتر یا مشکل ترند، بلکه فقط اینها کمی از جریان اصلبی کتاب دورند؛ و میشود أنها را با خیال راحت حذف کرد و مطمئن بود که لطمهای به درک بقیهٔ مطالب نمی خورد.

فصل اول آشنایی کلی با مطلب است. قلمرو فیزیک کوانتومی را معرفی میکنیم و به بعضی جنبههای تاریخی آن می,پردازیم. پیام مهم این فضل این است که فیزیک کوانتومی نه فقط با پدیدههای "میکروسکوپیک" بلکه با تمامی فیزیک ارتباط دارد. دانشجو میتواند بیشتر مطالب این فصل را پیش خودش بخواند و مدرس بهتر است

### یادداشتهایی برای مدرسان و دانشجویان

این کتاب شامل نَه فصل است و هر فصل به تعداد زیادی بخشهای کوتاه تقسیم شده است. بخشها با شمارههای پیدر پی مشخص شدهاند و هر بخش کم و بیش به یک مفهوم یا یک مرحله از کل ساختار اختصاص دارد. معادلهها، شکلها، و جدولهای مربوط به هر بخش با شمارهٔ همان بخش مشخص شدهاند. هرجاکه به مبحث خاصی در بقیهٔ کتاب ارجاع داده شده، یادداشت مربوط به آن در زیرنوشت صفحه آمده است. مراجع عمومی هر فصل در انتهای همان فصل فهرست شده است. جدولهای دادههای فیزیک در پیوست کتاب آمده است. در آخر هر فصل مسائلی آمده است که هر دانشجوی خوبی باید دست کم درصد قابل توجهی از آنها را حل کند.

منابعی راکه به آنها ارجاع دادهام از میان مقالات بدیع، کتابهای درسی، و مقالات مروری و توصیفی مانند مقالات مجلهٔ ساینتیفیک امریکن انتخاب کردهام. می خواهم نکاتر را به خوانندگان این کتاب بگويم. اگر بخواهيد مطالعه را فقط به كتاب درسي منحصر كنيد احتمالاً تصویر ناقصی از فیزیک خواهید داشت. کتاب درسی البته چارچوب مرتبی برای مطالعهٔ منظم است ولی شاید نتواند گویای تمامی غنا و تنوع تلاشهای فکری در فیزیک باشد. مثلاً، خود این کتاب هم از لحاظ توصیف روشهای تجربی خیلی نقص دارد. برای تشویق شما به آشنایی با نوشتارهای فیزیکی، در بخشهای مختلف کتاب به مقالات پژوهشی مناسب هم ارجاع دادهام. من انتظار ندارم که شما واقعاً همهٔ این مقالات را بخوانید. ولی گمان میکنم کار خیلی خوبی باشد که اگر موضوع خاصبی برایتان خیلی جالب بود به کتابخانه بروید و دربارهٔ آن به مقالات اصلی نگاه کنید. به این ترتیب شاید در ضمن

مطالب بخشهای ۲۷ تا ۵۲ را ـــ که به ورود ثابت پلانک به فیزیک مربوط میشود ـــ حتماً در تدریس بگنجاند. حل مسائل آخر این فصل هم مستلزم أمادگی خاصی نیست.

در فصل دوم به مرتبهٔ بزرگی کمیتها در میکروفیزیک پرداختهایم. مقصود این است که دانشجو با این مرتبههای بزرگی آشنا شود، و ترکیب "طبیعی" ثابتهای فیزیکی راکشف کند. خواستهام نشان بدهم که چگونه می شود به کمک مدلهای ساده، برآوردهای سادهای بهدست أورد. من بهخصوص به این مطالب خیلی اهمیت میدهم و امْیدوارم که مدرسان و دانشجویان به آنها و مسائل آخر فصل خوب توجه کنند. البته در یک برنامهٔ محدود میشود بخشهای ۴۷ تا ۵۷ را حذف كرد.

فصل سوم مربوط به ترازهای انرژی است ولی البته به تبیین نظری بەوجود آمدن این ترازها کاری ندارد. این نوع توضیحات بعداً در فصل ٨ خواهد آمد. علت اين نوع ارائهٔ نسبتاً غريب مطالب اين است که می خواستهام تمام مطالبی را که درکشان مستلزم آشنایی با معادلات ديفرانسيل است حتىالامكان به أخر كتاب موكول كنم. البته بسته به آمادگی دانشجو میشود ترتیب مطالعه را تغییر داد. در این فصل خواستهام مثالهای واقعی از سیستمهای تراز انرژی و نمودارهای ترم ارائه کنم و نشان بدهم که با پذیرفتن واقعیت تجربی وجود ترازها در طبیعت، به چه نتایج سادهای می توان رسید. مطالعهٔ بخشهایی از این فصل را هم میشود به خود دانشجو واگذار کرد، اما نکتهٔ مهمی که باید بهطور مفصل درکلاس بحث شود رابطهٔ میان طول عمر و پهنای تراز است (بخشهای ۱۴ تا ۲۶).

فصل ۴ به خواص موجی۔ذرهای فوتون اختصاص دارد. نتایج مهم تجربی ارائه شده است و خواننده را راهنمایی کردهام که دربارهٔ این امور، کوانتومی فکر کند. به نظر من این فصل را باید کامل خواند.

در فصل ۵ به ماهيت موجى همة ذرات مادى پرداختهام. دانشجويى که فصلهای ۴ و ۵ را بخواند یاد میگیردکه همهٔ ذرات موجود در طبیعت خواص موجی دارند. و از پیامدهای این واقعیت تجربی تصویری در ذهن خواهد داشت. همچنین یاد خواهد گرفت که این خواص موجی هیچ تناقض صریحی با تجربیات ما از فیزیک ماکروسکوپیک ندارد. پس این فصل عمدتاً به مطالب بسیار اساسی اختصاص دارد. استنتاج معادلة كلاين ــ گوردون (بخشهای ۳۶ تا ۴۶) را نبايد حذف كرد. بحث مربوط به تعبیر جوابهای معادلهٔ موج بهعنوان متناظر با بردارها در یک فضاي برداري (بخشهاي ۴۷ تا ۵۴) را ميشود به دانشجو واگذاشت، یا بەکلی حذف کرد. در یک برنامهٔ فشرده، میشود بحث پراش امواج

توسط ساختارهای دورهای را هم حذف کرد. (البته خیلی حیف است که چنین نظریهای با این همه کاربردهای زیبا را فعلاً کنار بگذاریم.) در قسمت اول فصل ۶ (بخشهای ۱ تا ۱۹) دربارهٔ روابط عدم قطعیت صحبت میشود. این مطالب اهمیت حیاتی دارند و باید بهطور کامل مطالعه شوند. در بخشهای دیگر سعی کردهایم بعضبی قواعد کلبی تفکرکوانتومی را فرمولبندی کنیم. نظریهٔ اندازهگیری را مطرح کردهایم و مفهوم هنگرد آماری و برهمنهش همفاز و ناهمفاز را بررسی کردهایم. سعي شده است كه اين بحث حتىالامكان فيزيكي و عيني باشد. البته باید پذیرفت که بحث این فصل شاید از مطالب یک کتاب مقدماتی خیلی بالاتر برود و شاید دانشجویان میل داشته باشند که مطالعهٔ این موضوعات را به تعویق بیندازند. ولی من احساس میکنم که بعضبی از مفاهیم اصلی این فصل زیاد مشکل نیستند و میشود با یک ترتیب معقول أنها را خوب تدريس كرد.

مقدمات نظریهٔ شرودینگر در فصلهای ۷ و ۸ ارائه میشود. قصد داشتهام به طور مشروح نشان بدهم که یک نظریهٔ مکانیک موجبی عملاً چگونه کار میکند. در یک برنامهٔ فشرده، بخشهای ۴۹ تا ۵۱ از فصل ۷ و بخشهای ۴۹ تا ۵۸ از فصل ۸ را میشود حذف کرد. شاید بهتر باشد بحث مربوط به نفوذ در سد در واپاشی آلفارا (بخشهای ۳۷ تا ۴۸) را حذف نکنیم، چون مقایسهٔ نظریه و تجربه در این مورد خیلی مفيد است.

فصل ۹ مربوط به برهمکنشهای ذرات بنیادی است. مقدماتی از فرایندهای برخورد در بخشهای ۱ تا ۱۸ آمده است. بخشهای ۱۹ تا ۳۱ به توصیف بعضبی واقعیات و بعضبی مفاهیم نظری دربارهٔ ذرات اختصاص دارد. به دنبال اینها یک بحث کیفی از نظریهٔ میدان کوانتومی آوردهام. نتيجة ملموس اين بحث استنتاج ساده شدة پتانسيل يوكاوا در بخشهای ۴۷ تا ۵۵ است. در دورهٔ فشرده می توانیم کل فصل ۹ را حذف کنیم، ولی گمان میکنم لازم باشد در این دوره به نحوی اشارهای به مسئلهٔ برهمکنشهای ذرات بشود. در هر حال دانشجوی علاقهمند نبایذ از این مبحث محروم بماند، چراکه همین موضوعات فعلاً در مرکز توجه فيزيک واقع شده است.

مسائل آخر فصل قرار است در واقع به روشنتر کردن مطالب متن کمک کنند. سطح این مسائل با هم خیلی فرق میکند. تعداد مسائل سرراست که فقط با عددگذاری در فرمول حل می شوند نسبتاً کم است. غرض از این مسائل بیشتر آن است که دانشجو با اعدادی که بهدست میآورد حس بهتری از مرتبهٔ بزرگی کمیات داشته باشد. اما مسائلی که من می پسندم آنهایی است که واقعاً می تواند میزان درک دانشجو از مباحث مختلف متن كتاب را بسنجد. طبيعي است كه اگر

کلی این کتاب را مخدوش کرده باشد. در یک دورهٔ فشرده و محدود، به عبارت دیگر در یک برنامهٔ حداقل، جلسات تدریس باید چیزی بین نصف تا دوسوم مطالب این کتاب را بپوشانند. برآورد من این است که چنین چیزی با ۲۰ جلسهٔ یکساعته شدنی است. البته این ۲۰ جلسه همان حداقلی است که باید به این درس اختصاص داد.

.<br>مدرسی بخشهایی از متن کتاب را حذف کرده باشد مسائل مربوط به آن را هم نادیده خواهد گرفت، و شاید بد نباشد که خودش بهجای آنها مسائل دیگری طرح کند.

علاوه بر این پیشنهادهای کلی، مدرس اگر صلاح ببیند میتواند بخشهای دیگری را هم حذف یا خلاصه و یا ساده کند؛ بی آنکه هدفهای

### مقدمه

چشمانداز فیزیک کوانتومی

۰۱ در این قسمت از دورهٔ فیزیک برکلی، فیزیک را در قلمرو اتمها. هستهها، و ذرات بنیادی مطالعه خواهیم کرد. در جریان این کار با نمودهای جدیدی از طبیعت روبهرو خواهیم شد: جدید از این لحاظ که راجع به آنها درکتابهای قبلی بهطور منظم بحث نکردهایم. این نمودها معمولاً پديدههاي كوانتومي ناميده مىشوند و بههمين جهت ما نيز موضوع مطالب این جلد را فیزیک کوانتومی نامیدهایم. نظریهٔ بنیادی ریاضی برای فیزیک کوانتومی، که فعلاً رایج است، مکانیک کوانتومی خوانده می شود.

اما نباید تصورکردکه "فیزیک کوانتومی" چیزی است که ربطی به جهان ماکروسکوپیک ندارد. در واقع تمام فیزیک، فیزیک کوانتومی اِست؛ قوانین فیزیک کوانتومی، آنچنان که ما امروز آنها را میشناسیم. كلىترين قوانين طبيعتاند.

۲. در کتابهای قبلی این دوره، پدیدههای فیزیکی را در جهان ماکروسکوپیک مطالعه کردیم. قوانینی که در آنجا بهدست آوردیم، قوانین فیزیک کلاسیک بودند. بهطور کلی می توان گفت فیزیک کلاسیک مربوط به آن نمودهایی از طبیعت است که در آنها مسئلهٔ ساختار نهایی ماده مستقیماً مورد توجه نیست. در حالی که ما در این کتاب، بهخصوص ذرات بنیادی را بررسی میکنیم و میکوشیم قوانین حاکم بر رفتار آنها را پیدا کنیم. طبعاً توجه خود را به مواردی معطوف میکنیم که این قوانین در آنها به روشنترین شکل ممکن برقرارند، یعنی وضعیتهایی را مطالعه میکنیم که هر بار فقط برهمکنش تعدادکمی ذره را در بر داشته باشند. بنابراین می توانیم بخش عمدهٔ فیزیکی راکه در این

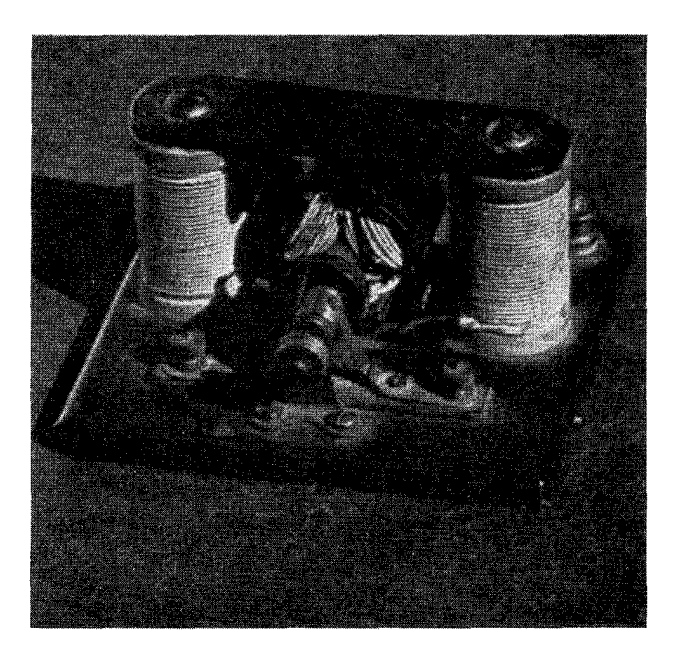

نمونهای از سیستمهای مکانیک کوانتومی. رفتار این موتور الکتریکی (و باتری چراغ قوه که بهعنوان منبع تغذیه بهکار میرود) از قوانین مکانیک کوانتومی پیروی میکند، اگرچه مؤلف، سی سال پیش که صاحب این موتور شد، هرگز چنین حدسی نمی;د.

طراحی یک موتور الکتریکی می تواند. و باید. بر اساس نظریهٔ الکترومغناطیس کلاسیک و مکانیک کلاسیک، که صورتهای حدی مکانیک کوانتومی هستند، انجام شود. هیچ مهندس عاقلبی نمیآید یک سیستم ماکروسکوپیک نظیر این موتور را بر حسب برهمکنش میان ذرات بنیادی|ی که سیستم را میسازند توصیف کند.

كتاب مطالعه مىشود، مىكروفيزيك بناميم: سيستمهاى "كوچكى" را که از تعداد کمی ذرهٔ بنیادی تشکیل شدهاند بررسی میکنیم.

به هر حال اگر قوانین اساسی حاکم بر ذرات بنیادی را بدانیم. علىالاصول مىتوانيم رفتار سيستمهاى فيزيكي ماكروسكوپيك را نیز، که از تعداد بسیار زیادی ذرهٔ بنیادی تشکیل شدهاند، پیش بینی کنیم. یعنی اینکه قوانین فیزیک کلاسیک از قوانین میکروفیزیک پیروی میکنند و از این لحاظ مکانیک کوانتومی در جهان ماکروسکوپیک نیز به اندازهٔ جهان میکروسکوپیک معتبر است.

۳. هنگامی که قوانین فیزیک کلاسیک را برای سیستمهای ماکروسکوپیک به کار می,بریم، میکوشیم که فقط برخی از جنبههای كلي رفتار سيستم را توصيف كنيم. مثلاً، حركت كل يك "جسم صلب" را در نظر میگیریم، اما نمی خواهیم حرکات تمام عناصر تشکیلدهندهٔ آن را بررسی کنیم. این از خصوصیات بارز نظریههای کلاسیکی فیزیک در مورد سیستمهای ماکروسکوپیک است؛ از جزئیات ریزتر رفتار سیستم چشمپوشی میشود و هیچ کوششی برای بررسی تمامی جنبههاى وضعيت بهءمل نمىأيد. بنابراين، قوانين فيزيك كلاسيك، قوانین تقریبی طبیعتاند و باید آنها را بهعنوان صورتهای حدی قوانین فیزیک کوانتومی، که بنیادیتر و جامعتر است، در نظرگرفت.

بەعبارت دیگر، نظریەھای کلاسیک نظریەھای پدیدەشناختی|ند. نظریهٔ پدیدهشناختبی آن است که واقعیتهای تجرببی حوزهٔ محدودی ار فیزیک را توصیف و خلاصه میکند. چنین نظریهای قرار نیست که همهچیز را در فیزیک توصیف کند، ولی اگر نظریهٔ پدیدهشناختی خوبی باشد، در یک قلمرو محدود، همهچیز را خَیلی درست توصیف میکند. شاید خوانندهای که دید فلسفی دارد بخواهد بگوید که هر نظريهٔ فيزيکي نهايتاً "پديدهشناختي" است و فرق يک نظريهٔ بنيادي و يک نظريهٔ پديدهشناختي فقط در درجهٔ بنيادي بودن آنهاست. ولي ما فیزیکدانها میان این دو اختلاف بارزی قائلیم. مشخصهٔ قوانین بنیادی طبیعت عامیّت أنهاست و ما هیچ استثنایی برای أنچه أنها بیان میکنند نميشناسيم. تا وقتي گواه تجرّبي روشني عليه اين قوانين وجود نداشته باشد. آنها را درست وکامل و دارای اعتبار عام میدانیم. در مقابل. قوانین موجود در نظریههای پدیدهشناختی اعتبار عام ندارند: میدانیم که فقط در حوزهٔ محدودی از فیزیک معتبرند (یعنی به اندازهٔ کافی درستاند) و در خارج از این حوزه، ممکن است کاملاً بیٍمعنی باشند.

۴. مسلم است که نباید نظریههای پدیدهشناختی را بی اهمیت بدانیم. این نظریهها در خلاصه کردن دانش تجربی ما از حوزههای گوناگون فیزیک، بسیارمفیدند. نمونههای زیادی درفیزیک هست که فکرسیکنیم

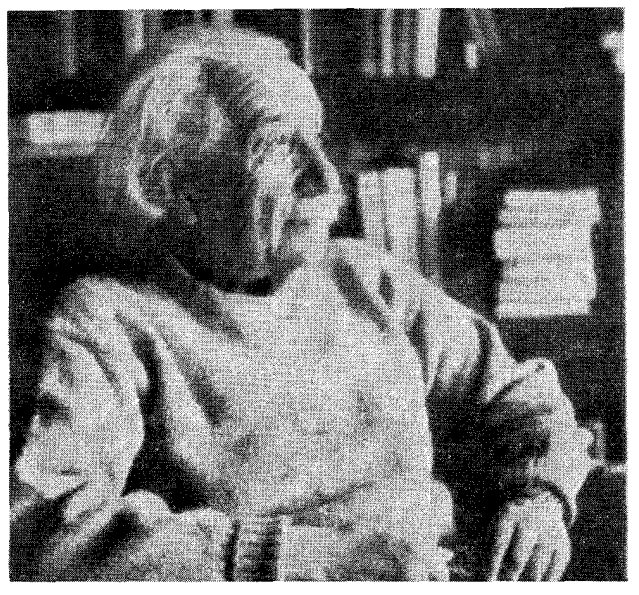

آلبرت اینشتین. تولد ۱۸۷۹ در اولم آلمان؛ مرگ ۱۹۵۵. او در انستیتو تکنولوژی (ETH) زوریح در سویس تحصیل کرد. پس از دریافت فوقلیسانس در سال ۱۹۰۰ به عنوان کارشناس در ادارهٔ ثبت اختراعات سویس در برن بهکار پرداخت. در این دوره او سه مقالهٔ مشهور خود دربارهٔ اثر فوتوالکتریک، حرکت براونی و نسبیت خاص را نوشت که هر سه در شمارهٔ سال ۱۹۰۵ آنالن دِر فیزیک منتشر شد، سپس در برن، زوریخ و پراگ، و نیز در برلین بهعنوان مدیر انستیتوی کایزر ویلهلم. بهکار مشغول شد. در ۱۹۳۳ بهءضویت انستیتوی مطالعات پیشرفته در پرینستون درآمد و برای همیشه در ایالات متحده اقامت کرد. او در سال ۱۹۲۱ بهدریافت جایزهٔ نوبل نايل شد.

عموماً اينشتين را برجستهترين فيزيكدان قرن اخير ويكي از بزرگ ترين دانشمندان تاریخ میدانند. او در درک جوهر پدیدههای فیزیکی تواناییهای استثنایی داشت. با هیچ شرح کوتاهی نمی توان حق آثار عمیق و متعدد او را دربارهٔ مسائل اساسی فيزيكي اداكرد. نظرية نسبيت عام او يكي از برجستهترين نمودهاي خلاقيت فكري بشر در تمام اعصار است.

برای أنها نظریهٔ بنیادی در اختیار داریم. ولی پیچیدگی پدیدهها مانع از پیشگویی صحیح بر اساس "اصول اولیه" میشود. در چنین مواردی نظریهٔ پدیدهشناختی سادهای را برمیگزینیم که بخشی از آن مستقیماً بر پایهٔ واقعیات تجربی و بخشی بر اساس خصوصیات کلی نظریهٔ بنیادی بنا شده است. بهعبارت دیگر میگذاریم تا "سیستمهای فیزیکی قسمتی ازکار نظری ما را انجام بدهند". علاوه بر این، موارد زیادی در فیزیک هست که درآنها نظریهٔ بنیادی هنوز بهدست نیامده است. دراین صورت هر نظرية پديدهشناختي كه بتوانيم آن را (برپاية يك مدل ساده) بنا کنیم. به عنوان پایگاهی برای یافتن یک نظرَیهٔ حِامعتر. مفید خواهد بود. وقتی می۔خواہیم یک پدیدۂ فیزیکی ناأشنا ⁄را بفهمیم. منطقی

چشم انداز فیزیک کوانتومی ۹

است که ابتدا سادهترین چیزها را بررسی کنیم. یعنی به نظریه یا مدلبی متوسل شویم که در یک وضعیت تقریباً مشابه توانسته باشد بهخوبی کارکند؛ اگر معلوم شدکه این مدل موفق است، چیزی آموختهایم، و اگر ناموفق بود باز هم چیزی آموختهایم.

نکتهٔ مهمی که باید به خاطر داشت این است که مدلها فقط مدل اند و هيچ الزامي نيست كه تمام فيزيک بر حسب مدل واحدي بيان شود.

۵. اغلب گفته میشود که با پیدایش مکانیک کوانتومی در فیزیک "انقلاب" بهپا شده است. "انقلاب" واژهای است دراماتیک (و ظاهراً با جاذبهای غریب) و حاکمی از آن است که چیزی کاملاً زیرورو شده است. ولی باید توجه داشت که قوانین فیزیک کلاسیک، در مورد وضعیتهایی که نظریهٔ کلاسیک برای توصیف أنها طراحی شده است. زیرورو نشدهاند. مثلاً، امروز هم حرکت آونگ به همان صورتی توصیف میشود که در قرن نوزدهم میشد.

از این گذشته، غالباً میتوان مفاهیم کلاسیک را برای درک اجمالی پدیدههای میکروسکوپیک بهکار برد: یعنی این مفاهیم دراین موارد بهطور تقریبی معتبرند. شناسایی حدود کاربرد مفاهیم کلاسیک بسیار مهم است و ما در این فصل میکوشیم تا به خواننده یک دید تقریبی از این حدود بدهیم. هرچه در فصلهای آینده راجع به پدیدههای کوانتومی بیشتر بیاموزیم، خواننده به درک دقیقتری از این مسئلهٔ مهم دست می یابد.

با آزمایشهای بسیاری که در این قرن انجام گرفته، بیچون و چرا معلوم شده است که نظریههای کلاسیک اعتبار عام ندارند. برای متقاعد كردن خواننده در اين باره، بعضى شواهد تجربي اين واقعيت را در اين كتاب خواهيم أورد.

۶ وقتی راجع به تغییراتی که در این قرن در فیزیک صورت گرفته است فکر میکنیم. باید به یاد داشته باشیم که هیچ نظریهٔ کلاسیکی جامعی دربارهٔ ماده وجود نداشته است. قوانین فیزیک کلاسیک قوانین پدیدهشناختی خوبیاند اما همهچیز را دربارهٔ اجسام ماکروسکوپیک بیان نمیکنند. از روی این قوانین می توان رفتار (حرکت) مکانیسمهای مرکب از فنر، اهرم، چرخ طیار، و غیره را توصیف کرد، البته در صورتی که چند "ثابت مادی" نظیر چگالی، ضریب کشسانی و غیره برای موادی که مکانیسم را تشکیل میدهند، معلوم باشد. اما اگر سؤال شود چرا چگالیها این اندازهاند. چرا ثابتهای کشسانی این مقادیر را دارند. چرا اگر کشش در یک میله از حد معینی تجاوزکند میله میشکند و از این قبیل، فیزیک کلاسیک پاسخی نخواهد داشت. فیزیک کلاسیک به ما نمیگوید چرا مس در ۰۵۳°۱۰ ذوب میشود، چرا بخار سدیم نور زرد گسیل میکند. چرا هیدروژن این خواص شیمیایی را دارد. چرا

خورشید میدرخشد. چرا هستهٔ اورانیم خودبهخود فرو می پاشد. چرا نقره رسانای الکتریکی است، چرا سولفور عایق است، و یا چرا از فولاد میتوان آهنربای دائمی ساخت. این فهرستِ مشاهدات روزمرهای را که فیزیک کلاسیک دربارهٔ آنها هیچ چیز نمیگوید یا چیز بسیارکمی برای گفتن دارد، میتوان باز هم ادامه داد.

۷. خواننده شاید بپرسد که آیا اکنون یک نظریهٔ جامع دربارهٔ ماده داریم؟ جواب این است که خیر؛ یک نظریهٔ تفصیلی برای همهٔ چیزهایی که در دنیای ما اتفاق می[فتد در دست نیست. اما در شصت سال اخیر دانش ما دربارهٔ طبیعت بهنحو چشمگیری زیاد شده است. امروز

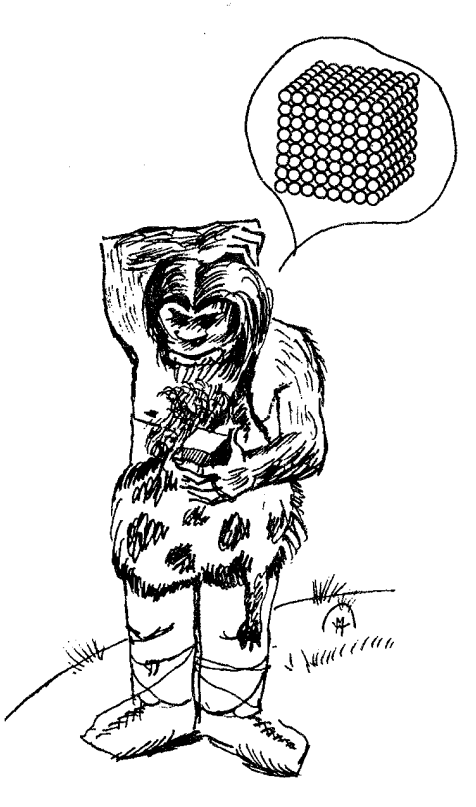

شاید بهنظر یک فیلسوف طبیعی عهد قدیم هم رسیده باشد که شکلهای بی¦ندازه منظم و زیبای بلورها، بازتاب چگونگی تشکیل آنها از ذرات ریز یا اتمهاست. امروز این تصور خیلی طبیعی بهنظر می,سد. ولی ظاهراً در روزگار قدیم چنین چیزی بهذهن کسی خطور نکرده است. تا آنجاکه مؤلف اطلاع دارد، در آثار تاریخی هیچ نشانهای حاکی از اینکه اتمگرایان یونان چنین تفکراتی دربارهٔ بلورها داشته باشند وجود ندارد.

پیشرفت بلورشناسی بهعنوان یک علم از اواخر قرن هجدهم شروع شد. از میان نخستین کسانی که در این زمینه کارکردند روم دو لیسل` و هوی ٔ را نام می بر یم که زوایای میان صفحات رَخ را بهدقت اندازه گرفتند. قبل از آنها، رابرت هوک و کریستین هویگنس در اینباره که بلورها چگونه از اجزای کوچک (غیرقابل رؤیت) ساخته شدهاند، نظریاتی پرداخته بودند.

<sup>1.</sup> Romè de Lisle 2. Haüy

چنان خصوصیاتی از طبیعت را کشف کردهایم که قبلاً تصور آن هم نمیروفت و موفق شدهایم که بسیاری از مسائل گذشته را حل کنیم. مثلاً میشودگفت که ما اکنون مشاهدات علم شیمی و خواص مادهٔ کپهای را به خوبی درک میکنیم: در این قلمروهای فیزیک میتوانیم به سؤالاتی پاسخ بدهیم که بررسی آنها در چارچوب نظریهٔ کلاسیک ممکن نیست.

### اتمها و ذرات بنیادی

۸. اکنون دربارهٔ مفهوم ذرات بنیادی صحبت کنیم. تعدادی از فیلسوفان یونان باستان این افتخار را دارند که اولین کسانی باشند كه مفهوم اتم را در نظرية ماده وارد كردند. (اين گفته، اين امكان را نفی نمیکند که کسان دیگری هم مدتها پیش از این فیلسوفان در این زمینهها تفکراتی کرده باشند.) همینجا باید گفت که مسلماً "اتم" مورد نظر آنها همان چیزی که ما امروز بهعنوان اتم می شناسیم نبوده است. درواقع، فهمیدن این که فلاسفهٔ یونان از این اصطلاح دقیقاً چه منظوری داشتهاند چندان آسان نیست، اما مسئلهٔ اصلی مورد علاقهٔ آنها این بوده که آیا ماده بهطور نامحدود قابل تقسیم است یا نه. اگر ماده تا بینهایت قابل تقسیم نباشد، پس باید بتوانیم در یک مقیاس کوچک مناسب، اجزای بنیادیِ تشکیلدهنده، یا "اتمها"ی آن را پیدا کنیم. تکهای ماده را میگیریم و آن را بارها و بارها به تکههای کوچک و کوچکتر تقسیم میکنیم. بالاخره این عمل به پایان می رسد و بهچیزی می٫سیم که دیگر قابل تقسیم نیست و این همان "اتم" است ( درواقع واژهٔ اتم بەمعنى "تقسیمناپذیر" است).

اتمگرایان یونانی عقیده داشتند که تمام مواد از "اتمها" ساخته شدهاند واحتمالاً تصور مىكردندكه مى توان شكلهاى بسيار متنوع ماده را برحسب آرايشها (و حركات؟) مختلف "اتمها" بهنحوي تبيين كرد. امروزما هم به چیزی تقریباً شبیه به همین اعتقاد داریم، اما مسلماً میان نظر یههای کمّی ما و اندیشههای مبهم باستانیان اختلاف ریادی وجود دارد.

۰۹ قصد نداریم در این کتاب دربارهٔ تاریخ گذشتهٔ نظریهٔ اتمی ماده گفتگو کنیم، اما مایلیم خواننده دربارهٔ این درک جالب از پدیدههای طبیعت تعمق کند، درکمی که در قرن نوزدهم براساس این فرضیه بهدست أمد كه ماده از اتم ساخته شده است. با اين فرض مىتوانيم واقعيت بنیادی شیمی را درک کنیم، یعنی اینکه هر ترکیب شیمیایی همیشه از عناصر شیمیایی معین، با نسبت معینی که مشخصهٔ آن ترکیب است، تشکیل می شود. به خصوص این واقعیت مهم را در نظر بگیرید که ترکیبهای شیمیایی را می توان با فرمولهای سادهای نظیر H<sub>۲</sub>O. تشان داد. آنچه در این فرمولها قابل Na $_{{\rm t}}$ SO $_{{\rm r}}$  ،H $_{{\rm r}}$ SO $_{{\rm r}}$ 

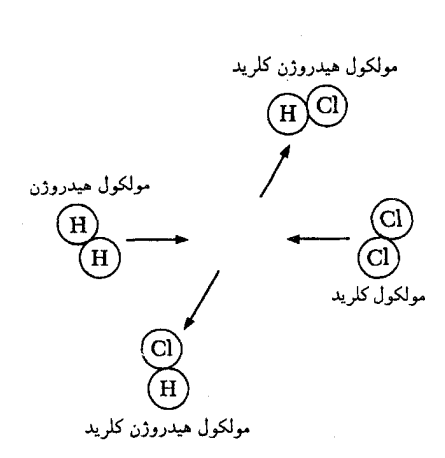

شکل ۱۹لف طرح بسیار سادهای از واکنش شیمیایی Hr + Clr → ۲HCl، که در آن یک مولکول هیدروژن با یک مولکول کلر واکنش میکند تا دو مولکول هیدروژن کلرید تشکیل شود. شکل نشان میدهد که واکنش شیمیایی عبارت از توزیع مجدد اجزای "بنیادی" است.

جزئیات فرایندهایی که واقعاً در جریان سوختن گاز هیدروژن درکلر رخ میدهند بسیار پیچیده است. در این فرایند انرژی، بهصورت نور و انرژی جنبشیِ مواد حاصل از واکنش، آزاد میشود. در نتیجهٔ گَرم شدن گازها، بعضی مولکولهای هیدروژن و کلر به اتمهایشان تجزیه میشوند، که می توانند ترکیب شوند و مولکولهای هیدروژن کلرید تشکیل بدهند. فرایندهای دیگری نیزکه در آنها اتمها و مولکولها بر اثر برخورد یا بر اثر نور برانگیخته میشوند، نقش مهمی دارند.

توجه است، ظاهر شدن اعداد صحیح کوچکی است که بیان میکنند برای تشکیل یک واحد آب، دو واحد هیدروژن با یک واحد اکسیژن ترکیب می شود وازاین قبیل. اگر بپذیر یم که ماده ازاتم ساخته شده است، فوراً می توانیم این واقعیتهای تجربی را درک کنیم: ترکیبهای شیمیایی از مولکولها تشکیل شدهاند که آنها هم خودشان سیستمهایی مرکب از تعداد کمی اتماند. دو اتم هیدروژن با یک اتم اکسیژن ترکیب میشوند و یک مولکول آب تشکیل میدهند. بههمین وضوح و بههمین سادگی. بهعنوان شاهد دیگر در تأیید فرضیهٔ اتمی، اشاره میکنیم به

موفقیتهای نظریهٔ جنبشی گازها که بهخصوص توسط جمیز کلرک ماکسول و لودویگ بولتزمن تدوین شد. نظریهٔ جنبشی با این فرض که گازِ محبوس در یک ظرف متشکل از انبوهی از مولکولهاست که بهطور کترهای حرکت میکنند و پی،درپی به یکدیگر و به دیوارهٔ ظرف برخورد مىكنند، مىتواند بسيارى از خواص گازها را توضيح بدهد. این نظریه را همچنین می توان برای براورد کردن عدد آووگادرو، ا مر $N_\circ\,=\,S$ ، بهکار برد. این عدد عبارت است از تعداد، $N_\circ\,=\,{\mathfrak{H}}\times\,{\mathfrak{h}}^{\,\operatorname{err}}$ مولکولها در یک مول از هر گاز. (منظور از یک مول از هر ترکیب

شیمیایی، مقدار مادهای است که جرم آن برحسب گرم، برابر با وزن مولكولي أن تركيب باشد.) اولين براورد (غيردقيق)  $N_\circ$  توسط لوشميت در سال ۱۸۶۵ انجام شد.

با توجه به چنین شواهدی بر وجود اتم، درک مکتب فکری خاصی که تا اوایل این قرن دوام آورد بسیار دشوار است؛ مکتب*ی* که فرضیهٔ اتمی را بهدلیل نبودن مدرکی که بتواند مستقیماً (!) حاکی از تشکّل ماده از اتمها باشد، رد میکرد.

۰۱۰ " اتم" فلاسفهٔ یونان همان اتمی نیست که امروز از آن ضخجبت میکنیم، ریرا ما اتم را تقسیمهاپذیر نمیدانیم: اتمها از پروتون. نوترون. و الكترون ساخته شدهاند. امروز نقش "اتمهای" یونانی بهعهدهٔ پروتونها، نوترونها، الکترونها، و تعداد زیادی ذرات بنیادیِ دیگر است. منظور از "ذرة بنيادي" چيست؟ تعريف دقيق اين اصطلاح هنوز مورد اختلاف است. اما تا آنجا که به درد کار ما بخورد. میشود یک جواب ساده و عملی به این سؤال داد: ذره را وقتی باید بنیادی در نظرگرفت که نشود آن را بهصورت سیستمی مرکب از موجودات بنیادیتر دیگری توصیف کرد. یک ذرهٔ بنیادی هیچ "جزئی" ندارد و از چیزهای سادهتری "ساخته" نشده است. در اینجا دیگر تقسیم ذهنی ما به پایان می رسد. با این تعریف، پروتون، الکترون، و نوترون همگی ذرهٔ بنیادیlند ولی اتم هیدروژن یا هستهٔ اورانیم چنین نیست.

می توانیم جوهر این نظریه راکه ماده تا بینهایت قابل تقسیم نیست، چنین بیان کنیم: نمی شود برای همیشه به تجزیهٔ اشیاء به اجزائی که این اشیاء از آنها ساخته شدهاند ادامه داد. این عمل بالاخره بیαمغنی خواهد شد؛ دست آخر به موجوداتي تقسيمناپذير ميرسيم و اينها همان ذرات بنيادى اند.

۰۱۱ جطور می توانیم ادعا کنیم که الکترون واقعاً بنیادی است؟ از کجا معلوم که آنچه امروز بنیادی در نظر گرفته میشود فردا مرکب از آب در نباید؟ همانطورکه اتم امروز، ذرهٔ بنیادی قرن نوزدهم بود: آیا ممکن نیست تاریخ تکرار بشود؟

شواهد تجربی بسیاری وجود دارند که نشان میدهند تاریخ تکرار نمیشود، و هرگز این نتیجه بهدست نخواهد آمدکه ذراتی مانند الکترون، پروتون، و نوترون، مرکباند (بههمان معنی که مثلاً معلوم شد اتم هیدروژن مرکب است). ماهیت این گواه را بیشتر می شکافیم.

اگر دو تیله با سرعت نسبی (بهقدرکافی) زیاد به یکدیگر برخورد کنند به تکههای کوچکتر میشکنند. بههمین ترتیب اگر دو مولکول هیدروژن با سرعت نسبی کافی به یکدیگر برخورد کنند. به تکههای کوچکتری شکسته میشوند. در صورتی که سرعت خیلی زیاد نباشد،

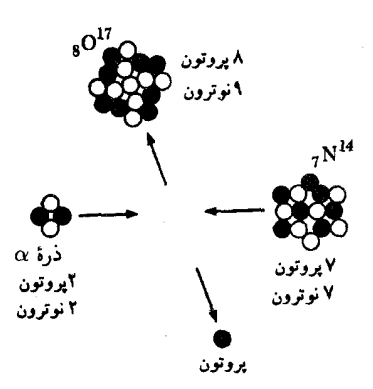

شکل ۱۱۱لف نمایش طرحوار یک واکنش هستهای که در آن یک ذرهٔ آلفا (هستهٔ هلیم) با یک هستهٔ ازت برخورد میکند تا یک هستهٔ اکسیژن و یک پروتون ایجاد شود. این واکنش خاص که در ۱۹۱۹ توسط رادرفورد کشف شد، اولین مشاهدهای بود که در تبدیل هستههای بایدار صورت گرفت. در آزمایش رادرفورد. ازت با ذرات آلفای حاصل از یک چشمهٔ پرتوزا بمباران میشد و از مشاهدهٔ پروتونهای گسیل شده معلوم میشد که چنین واکنشی انجام شده است.

این شکل که شباهت زیادی به شکل ۹ الف دارد، گویای این نظر است که هسته از پروتونها و نوترونها ساخته شده است. و واکنشهای هستهای (کم انرژی) عبارتاند از آرایش مجدد این ذرات در هستهها، البته روشن است که این مطلب را نبايد بهمعناى لفظىاش در نظرگرفت: هستهها بههيچ وجه "اين شكلي" نيستند.

در میان این تکهها چیزهایی پیدا میکنیم مانند اتم هیدروژن، پروتون، الکترون (یعنی اجزائی که مولکولهای هیدروژن از آنها ساخته شدهاند). در هر دو مورد میتوان آنچه را اتفاق افتاده است به این صورت توصیف کرد: نیروی حاصل از برخورد شدید بر نیروهای چسبان که اجزا را در تيله يا در مولكول هيدروژن بههم مي پيوندند، غالب مي شود، و در نتیجه آن شئ میشکند. می توان بسیاری از واکنشهای هستهای را بههمین ترتیب تعبیرکرد. هستهها از پروتون و نوترون ساخته شدهاند و اگر یک پروتون پرانرژی به هستهای برخورد کند، امکان دارد چند پروتون و نوترون از هسته جدا شوند.

۱۲. ولی اگر برخورد شدید دو ذرهٔ بنیادی، مثل دو پروتون، را مطالعه کنیم، پدیدههایی راکشف خواهیم کردکه با آنچه در بالا دیدیم تفاوت کیفی دارند. مثلاً اگر یک پروتون پرانرژی به پروتون دیگری برخورد کند، ممکن است پس از برخورد دو پروتون باقی بمانند و علاوه بر آن یک یا چند ذرهٔ بنیادی دیگر، مثال مزونهای π، در میان فراوردههای واکنش پیداکنیم. میگوییم مزونهای پی (که پیون هم نامیده میشوند) در جریان واکنش آفریده شدهاند. این تنها چیزی نیست که میتواند در برخورد پروتون-پروتون اتفاق بيفتد: ممكن است پروتونها ناپديد شوند و بهجاى آنها

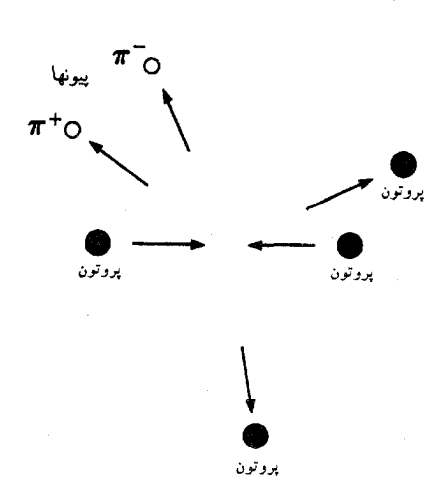

شکل ۱۲الف نمایش طرحوار آفرینش دو مزون پی در برخورد دو پروتون پرانرژی. یکی از پیونها بار e+ و پیون دیگر بار e− دارد،که e بار الکترون است. بنابراین در این رویداد بارکل پایسته می.ماند. ریداد بارکل پایسته میماند.<br>چون بعد از برخورد دو پروتون باقی میمانند و دو ذرهٔ جدید نیز پدیدار میشوند.

واضح است که مدل سادهای از نوع آنچه در شکلهای ۱۹لف و ۱۱۱الف نشان داده شد نمی تواند در اینجا بهکار برود: نمی توان این رویداد را "أرایش مجدد اجزای بنیادی (؟) دو پروتون" تصور کرد.

چند ذرهٔ کاملاً جدید، که مزون  $K$  و هیپرون نامیده می شوند، پدیدار شوند. همچنین در برخورد شدید دو الکترون ممکن است فراوردههای نهایی واکنش سه الکترون و یک پوزیترون باشند. (پوزیترون یک ذرهٔ بنیادی است شبیه الکترون با این تفاوت که بار مثبت دارد.) از طرف دیگر، اگر یک الکترون و یک پوزیترون با یکدیگر برخورد کنند، ممکن است هر دو ذره ناپدید شوند (که مهگوییم نابود شدهاند) و تنها یک تابش الكترومغناطيسي بهصورت پرتوهاي گاما حاصل شود.

١٣. يک نمونة جالب از فرايند أفرينش، پيدايش يک زوج الکترون-پوزیترون است هنگامی که یک پرتوگاما از میدان الکتر یکی یک اتم میگذرد. بنابراین، از تابش الکترومغناطیسی ممکن است ذرات مادی آفریده شوند. شکل ۱۱۳الف که تصویری از بارش آبشاری در یک اتاقک ابراست، نمونههای زیادی ازاین پدیده را "نشان میدهد". توضیح آنچه دیده می شود (به شکلهای ۱۳ب و ۱۳ ج هم نگاه کنید) از این قرار است: اگر یک ذرۂ باردار پرانرژی، مثلاً یک الکترون یا یک پوزیترون، از یکی از صفحات سربی افقی که در شکل دیده میشوند عبورکند، ممکن است در میدان یکی از اتمهای صفحه اندکی منحرف شود. این انحراف باعث حرکت شتابدار ذره و در نتیجه گسیل تابش الکترومغناطیسی پرانرژی بهصورت پرتوگاما میشود. (البته ممکن است ذره در یک صفحه بهوسیلهٔ چندین اتم منحرف شود، که در این صورت چندین کوانتوم گاما

گسیل میشود.) این پرتوهای گاما که بهاین ترتیب حاصل میشوند، هنگام گذر از صفحات، در میدان اتمهایی که با آنها مواجه میشوند، زوج الکترون-پوزیترون تولید میکنند. این ذرات باردار به نوبهٔ خود هنگام انحراف در صفحات موجب ایجاد پرتوهای گامای بیشتری می شوند واین پرتوهای جدید، باز هم زوجهای (الکترون-پوزیترون) جدیدتری بهوجود می آورند. بهاین ترتیب یک ذرهٔ باردار پرانرژی، یا یک پرتوگاما می تواند به يک زنجيرة پرتوگاما،الكترون وپوزيترون منجر شود. ذرات باردار دراتاقک ابر ردهای قابل رؤیت به جا میگذارند؛ خطوطی که در شکل ۱۳الف دیده می شوند، همین ردها هستند. پرتوهای گاما در شکل قابل رؤیت نیستند. بهنظر میرسد بارشی که در سمت راست عکس دیده میشود، از

یک پرتوگاماکه از بالا تابیده است سرچشمه گرفته باشد. انرژی این پرتو احتمالاً در حدود ٬۰GeV بوده است. بارش سمت چپ ظاهراً از یک ذرةِ باردار با انرژى كمتر ايجاد شده است. منشاء هر دو بارش احتمالاً رویدادی بوده که در دیوارهٔ اتاقک، بیرون از میدان دید، اتفاق افتاده است. بیشتر ذراتی که در بارشها دیده می شوند به طرف پایین حرکت می کردهاند. این از ویژگیهای این فرایند است که ذرات بسیار پرانرژی در جهت ذرهٔ فرودی (اولیه)گسیل میشوند، در حالی که ذرات کم انرژی تر ممکن است در جهات دیگری گسیل شوند. اگر با دقت به عکس نگاه کنیم، متوجه می شویم که بارش دوم که مربوط به ذراتی است که در جهاتی غیر از بارش اصلی گسیل شدهاند، زود "مستهلک" میشود. طبعاً با توزیع انرژی اولیه بین تعداد زیادی ذره و فوتون که هیچیک انرژی کافی برای آفرینش زوجهای جدید ندارند، بارش آبشاری متوقف می شود، و آنوقت ذرات کم انرژی توسط صفحات سربی جذب میشوند. انرژی ذرهٔ اولیهای راکه بارش را به راه انداخته است می توان از روی تعداد ذرات ثانویه بارداری که ایجاد میشود براورد کرد.

۰۱۴ قرایندهای آفرینش و نابودی که در بالا به آنها اشاره شد، نمودهای مهمی از طبیعتاند. بدیهی است که این پدیدهها بههیچ وجه با خرد شدن تیلهها یا با واکنشهای شیمیایی مشابه نیستند. یک واکنش شیمیایی را می;توان به این صورت توصیف کُرد که مولکولهای جدید از اجزای تشکیلدهندهٔ مولکولهای دیگر ساخته می شوند، و در چنین توصیفی، انتمها عناصر تشکیلدهندهٔ مولکولها هستند. در مقابل این رویداد، برخوردی را در نظر بگیرید که در آن دو ذرهٔ اولیه پس از برخورد باقی بمانند و بهعلاوه چند ذرهٔ جدید نیز ایجاد شوند. واضح است که چنین رویدادی را نمی توان به این ترتیب توصیف کرد که اجزای بنیادی ذرات اولیه پس از ترکیب مجدد بهصورت سیستمهای مرکب دیگری درمیآیند. این توصیف در مورد رویدادی که در آن بعضبی ذرات اولیه نایدید می,شوند نیز معتبر نیست. یک مثال روشن برای پدیدهٔ اخیر،

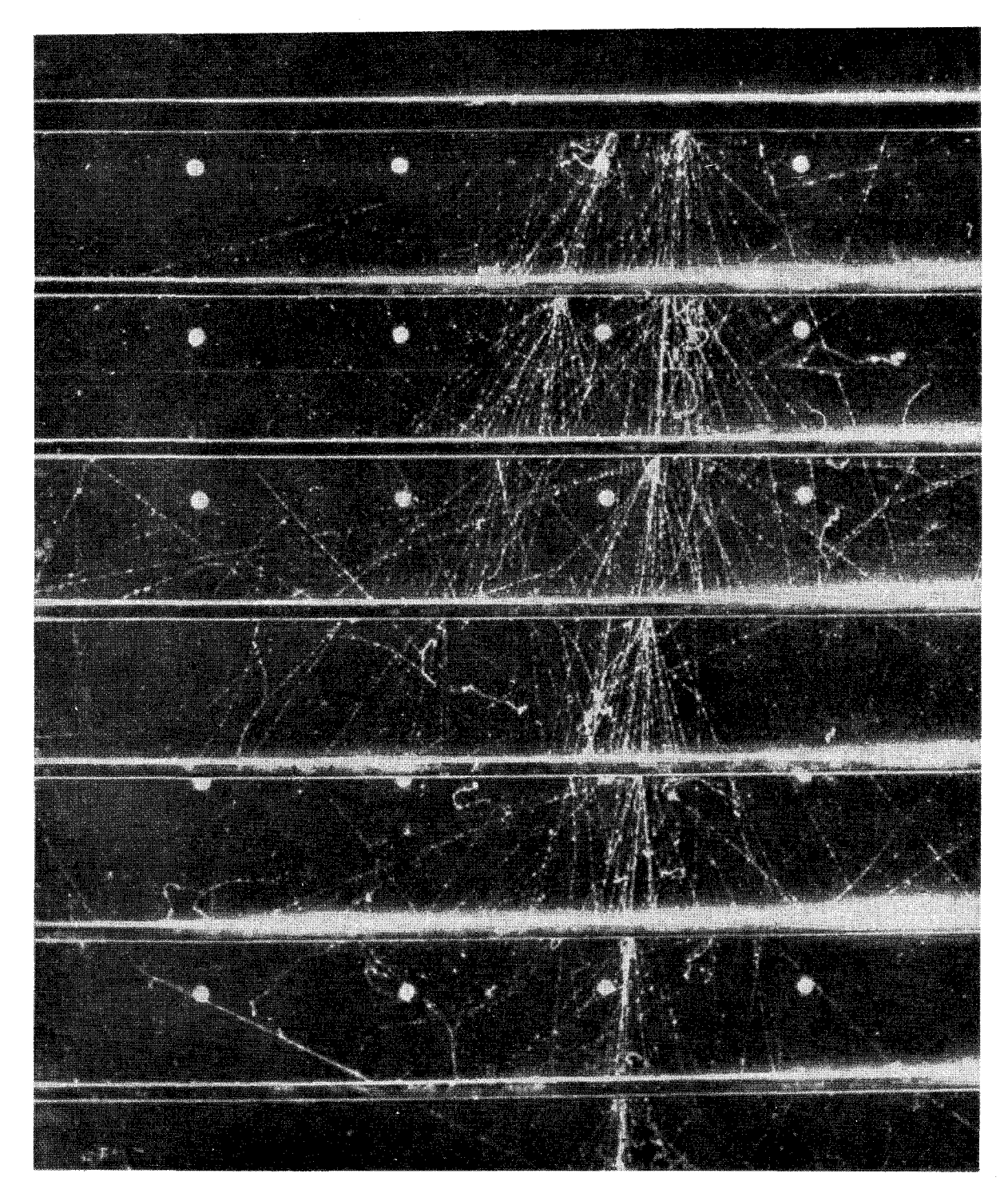

شکل ۱۳الف عکسی از اتاقک ابرکه بارش آبشاری را نشان میدهد. اغلب ردهای قابل رؤیت به الکترونها و پروتونها مربوطاند، که عموماً بهطرف پایین شکل حرکت میکنند. ذرمای که از بالا و طرف راستِ شکل وارد شده و قبل از متوقف شدن در چهارمین ورقه، در سه ورقه نفوذ کرده است، می $\vec{q}$ اند. (برای توضیح بیشتر به متن مراجعه كنيد.)

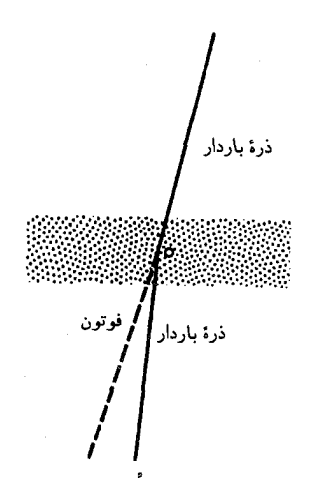

شکل ۱۳ب یک ذرهٔ باردار پرانرژی (مثلاً یک پوزیترون با یک الکترون) در اثر میدان الکتریکی داخل اتم منحرف میشود، و در نتیجهٔ این حرکت شتابدار، یک پرتوگاما (یعنی یک فوتون پرانرژی)گسیل میشود. این پدیدهٔ فیزیکی تابش ترمزی یا برمشترالونگ نام دارد. قسمت سایهدارِ شکل مادهٔ کپهای، مثلاً تکهای از ورقهٔ سربی در اتاقک ابر، را نشان میدهد. (برای وضوح بیشتر، در اندازهٔ اتم اندکی! اغراق شده است.)

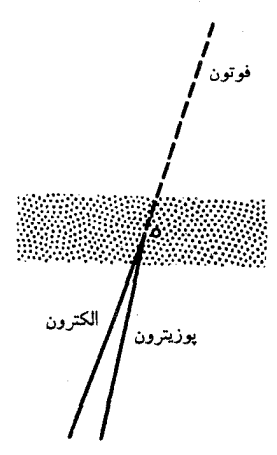

**شکل ۱۳ج** یک پرتوگامای پرانرژی بهمیدان الکتریکی داخل اتم برخورد میکند، در نتيجه يک زوج الکترون۔پوزيترون ايجاد ميشود: اين پديدۂ فيزيکي آفرينش زوج نام دارد. عامل پیدایش بارش آبشاری شکل ۱۱۳لف، همین دو فرایند بنیادی هستند که در شکلهای این صفحه نشان داده شدهاند.

نابودی زوج الکترون۔پوزیترون است که طی آن ذرات مادی اولیه کاملاً ناپدید میشوند و بهجایشان پرتوهای گاما پدید میآیند.

۱۵. برای آنکه بهطور تجربی تعیین کنیم که یک ذره بنیادی است یا مرکب، سعی میکنیم آن را با برخورد دادن به ذرهٔ دیگری "بشکنیم" و فراوردههای واکنش را مشاهده کنیم. با این کار میتوانیم مولکولها را به اتمها واتمها را به الكترونها و هستهها بشكنيم، و آن وقت مي توانيم بگوييم که مولکول از اتمها ساخته شده و خود اتم هم متشکل از الکترونها و

هسته است. فیزیکدانهای قرن نوزدهم واقعاً در اشتباه بودند که تصور میکردند اتم غیرقابل تخریب و غیرقابل تقسیم است: در واقع اتم را می توان بهسادگی خرد کرد. به همین ترتیب هسته را نیز می توان شکست و میشود گفت که هسته از پروتونها و نوترونها ساخت شده است، البته انرژی لازم برای شکستن هسته خیلی بیشتر از انرژی لازم برای شکستن اتم است و بنابراین هسته بسیارکمتر از اتم "قابل تخریب" است.

با شتابدهندههای جدید می توانیم باریکههایی از ذرات بسیار پرانرژی ایجاد کنیم و به این طریق ابزار لازم برای شکستن ذراتی مثل پروتون را ــــ اگر واقعاً قابل شکستن باشند ــــ در اختیار داریم. اما پروتونها هرگز مانند اتمها و هستهها شکسته نمی شوند: آنچه اتفاق مى|فتدكاملاً متفاوت است. بايد نتيجه بگيريم وقتى الكترونها، پروتونها، نوترونها و غیره را بررسی میکنیم، به حد رسیدهایم: معقول و مفید به نظر نمی رسد که این ذرات را متشکل از ذرات بنیادیتر دیگر بدانیم.

۱۶. امروز دیگرکسی سعی نمیکند نظریهٔ جامعی دربارهٔ ماده براساس این فرض که ماده تا بینهایت قابل تقسیم است بسازد؛ این کار عبثی خواهد بود. اما ببینیم که چنین نظریهای چه خصوصیاتی ممکن است داشته باشد. اگر تکهای مس را بگیریم وآن را به قطعات کوچک وکوچک تر تقسیم کنیم، هرگز به چیزی جز تکهٔ کوچکی از مس نخواهیم رسید. هر اندازه هم كه اين قطعات ريز باشند، باز به عنوان تكهاى مس شناخته مى شوند. یعنی چه؟ یعنی اینکه قوانین فیزیکی حاکم بر رفتار تکههای کوچک مس همان قوانینی هستندکه بر تکههای بزرگ مس حاکماند؛ "مقیاس" سیستمهای فیزیکی را می توان به طور نامحدود کوچک اختیار کرد. البته باید پذیرفت که ضرورتی ندارد که نظریهٔ ما دارای این خصوصیت باشد، اما این خصوصیت ذاتی هر نظر یهای است که به توصیف مادهای بپردازد که تا بینهایت قابل تقسیم است. اشاره میکنیم که نظریههای کلاسیک فیزیک از جنبههای متعددی این خصوصیت را دارند. قوانینی که برای توصیف یک ماشین یک تنی بهکار میروند. اختلاف کیفی با قوانینی که یک ساعت مچی را توصیف میکنند ندارند. مقیاس سیستمهای ماکروسکوپیک فیزیکی را می توان درگسترهٔ وسیعی اختیار کرد.

چنانچه ماده از ذرات بنیادی ساخته شده باشد، بدون شک این "ثابت ماندن صورت قوانين فيزيكي" كه با فرض تقسيم پذيري نامحدود ماده طبیعی می نماید. بهکلی غیرموجه خواهد بود. یک اتم مس بههیچ وجه شبیه یک تکهٔ ماکروسکوپیک مس نیست و کاملاً با آن فرق دارد. مطلقاً هیچ دلیلی از پیش دردست نیست که قوانین فیزیکی که سیستمهای ماکروسکوپیک را با صحت کافی توصیف میکنند، بتوانند برای توصیف ساختار اتمها و ذرات بنیادی هم مناسب باشند.

١٧. اینکه به عنوان یک اصل مجرد بپذیریم که نظرات کلاسیک برای اتم مناسب نیستند و الکترون واقعاً یک ذرهٔ بنیادی است، خیلی فرق میکند با اینکه در تفکرات خود کاملاً به چنین اصولبی برسیم. تجربه نشان می دهدکه ذهن انسان مایل به تعصب است و مفاهیمی راکه زمانی جذب کرده است بهسادگی رها نمیکند. از آنجا که اولین مشاهدات آگاهانهٔ ما از پدیدههای فیزیکی به سیستمهای ماکروسکوییک مربوط میشود، مجموعهای از "پیشداوریهای کلاسیک" را کسب میکنیم که در مطالعهٔ فیزیک کوانتومی باید آنها راکنار بگذاریم.٬ برای روشن شدن این نکات دو مسئلهٔ مرتبط با هم راکه موضوع تفکر بسیاری در این قرن بودهاند. بررسی میکنیم.

۱۸. سؤال میکنیم چه نیروهایی هستند که الکترون را منسجم نگه میدارند؟ چه کسری از جرم الکترون سرشت ذاتی دارد و چه کسری از آن به انرژی میدان الکتروستاتیکی مربوط میشود؟ برای بحث در مورد اين پرسشها، مدلي نهچندان نامعقول را مي پذيريم كه برطبق آن الكترون یک کرهٔ کوچک باردار یکنواخت با شعاع r است. قسمتهای مختلف این كره با نيروي الكتروستاتيكي همديگر را دفع ميكنند، و بنابراين بايد نيروي دیگری برای نگهداشتن کره وجود داشته باشد. ماهیت این نیرو چیست؟

در جلد دوم این دوره<sup>۲</sup> آموختیم که چگونه انرژی کل "مستقر" در  $\mathbf E$  یک میدان الکتروستاتیک را محاسبه کنیم: از ۱/۸ $(\wedge/\wedge \pi)$  که در آن میدان الکتریکی موضعی است، روی تمام فضا انتگرال میگیریم. برای مدل ما، انرژی الکتروستاتیکی بهصورت  $W = \frac{1}{2}(e^{\gamma}/r)$  بهدست  $e^{\mathfrak{r}}/r$  می آید آلا و در آن  $e$  بارالکترون است. (ضریبی که در جلوی عبارت میآید به جزئیات مدل بستگی دارد: برای یک کرهٔ باردار یکنواخت مقدار آن ک<sup>ه</sup> میشود. در اینجا مقدار این ضریب مهم نیست بلکه متناسب بودن W با  $e^{\rm v}/r$  مهم است. مستقیماً از روی ابعاد فیزیکی هم میتوان دید که  $W$  به این شکل به  $e$  و  $r$  بستگی دارد.) اکنون میتوانیم جرم الکترون را بهصورت  $m_e+m_e$  بنویسیم که در آن سهم الكترومغناطيسي و  $m_i$  سهم "ذاتي" جرم است.  $m_e = W/c^{\intercal}$  $m=m_e$  مسئله این است که  $m_e$  چقدر است؟ آیا ممکن است که باشد، يعني أيا ممكن است كه تمام جرم منشاء الكترومغناطيسي داشته باشد؟ اگر چنین فرضی را بپذیریم می توانیم r را محاسبه کنیم، که نتیجه میشود ۳۵۳ <sup>۱۳</sup> - ۷ × ۱/ر۱ = ۰٪ شواهد تجربی زیادی وجود دارند حاکی از آنکه الکترون باید خیلی "کوچک" باشد و بنابراین بهدست آوردن چنین مقدار کوچکی برای r نتیجهٔ خوبی است. توجه داشته باشید که نمی توانیم  $r$  را خیلی کوچک تر از این مقدار بهدست بیاوریم مگر اینکه احتمالاً بخواهیم  $m_i$  را منفی در نظر بگیریم.

چون الکترون را بنیادی فرض میکنیم. ممکن است بخواهیم مدلی با ۰ = r را امتحان کنیم که در آن صورت الکترون یک "ذرهٔ نقطهای" بی بعد و بی ساختار خواهد بود. اما با این فرض، خود انرژی الكترومغناطيسي W بينهايت و جرم ذاتي  $m_i$  منهاي بينهايت مىشود كه كاملاً بي معنى است. (اين وضعيت، كه موجب بروز اشكال غيرقابل رفعي درمدل جالب واز لحاظ رياضيي سادة الكترون نقطهاي مى شود، همان است كه در نوشتهها بهنام "مشكل خود انرژي بينهايت الكترون" ار آن یاد میشود.)

۰۱۹ اکنون با دیدی انتقادی به اندیشههای بالا نگاه میکنیم: آیا این چیزها واقعاً معنی دارند؟ ما در پرسشهای خود فرضهای زیادی گنجاندیم که بازتاب همان پیشداوریهایمان بود. فرض کردیم الکترون يک کرهٔ باردارکوچک است که ميتوان قانون کولن را براي "قسمتهاي" مختلف این کره بهکار برد. از کجا میدانیم که قانون کولن برای این وضعیت برقرار است؟ و ازکجا معلوم که باید نیرویی وجود داشته باشد تا در مقابل نيروي دافعة الكتروستاتيكي بين "قسمتهاي" الكترون، آنها را با هم نگه دارد؟ قبلاًگفتیم که الکترون هیچ "قسمتی" ندارد و یک ذرهٔ بنیادی است. با این پرسش که چه چیزی الکترون را نگه میدارد، در واقع تصور کردهایم که امکان دارد الکترون به تکههایی تقسیم شود، ولی این نظر بسیار قابل تردید است. توجه کنید که خودـانرژیِ الکتروستاتیکی هر ذره، مقدار کاری است که اگر بتوانیم "اجزای" آن ذره را کاملاً از هم جدا کنیم بهدست میآید. و این همان چیزی است که از آن نتیجه گرفتیم انرژی الکتروستاتیکی هر سیستم متشکل از ذرات باردار، برابر است با انتگرال مجذور شدت میدان الکتریکی روی تمام فضا. اگر ذره نتواند تجزیه شود، آنçقت مفهوم خودـانرژی الكتروستاتيكي نامشخص خواهد بود. و بهخصوص مفهوم خود انرژى بينهايتِ "الكترون نقطهاى" بىمعنى خواهد شد.

فیزیکدانها تاکنون عموماً دریافتهاند که کوشش برای ایجاد نوعی مدل کلاسیک برای الکترون بی نتیجه است. الکترون مانند یک کرهٔ باردار رفتار نمیکند و تمام بحثها راجع٬ه اینکه اگر شبیه یک کرهٔ باردار باشد. چه چیزی آن را نگه می،دارد و خودـانرژی کلاسیک آن چقدر است. ۱. این گونه پیشداوریها اختصاص به دانشجوی مبتدی فیزیک ندارد، بلکه فیزیکدانهای با سابقه نیز به آن دچارند. از آنجاکه ظاهراً جمود ذهن با افزایش سن زیاد میشود. شاید بتوان گفت که فیزیکدان با سابقه عملاً بیش از دانشجوی تازه کار به پیشداوریهای کلاسیک مبتلاست.

۲. دورهٔ فیزیک برکلی، جلد ۲، الکتریسیته و مغناطیس، فصل ۲. ۳. این رابطه در دستگاه یکاهای cgs برقرار است. در دستگاه MKS داریم

$$
W = \frac{\mathsf{r}}{\Delta} \left( \frac{e^{\mathsf{r}}}{\mathsf{r} \pi \varepsilon_{\bullet} r} \right)
$$

گفتگوی بی ربطی است. پیشداوریهای کلاسیک ما را به پرسشهایی واسیدارد که هیچ جواب معقولی برای آنها نسیشود انتظار داشت. ولي جالب است اين را هم گفته باشيم كه شبح خودـانرژي بينهايت تاکنون بهطورکامل از فیزیک بیرون رانده نشده و بقایای این سردرگمی هنور در مکانیک کوانتومی وجود دارد.

# حدود کاربرد نظریهٔ کلاسیک

۲۰. در نظریهٔ نسبیت خاص، سرعت نور نقش اساسی دارد. این سرعت، cm/sec ° ^ ^ ^ \* \* = c ، بالاترين حد سرعت براي هر ذرة مادی و بیشترین سرعتی است که انرژی و اطلاعات میتوانند با آن در فضاي فيزيكي منتقل شوند. وجود اين سرعت، معياري ساده و طبيعي بهدست میٖدهدکه از روی آن میٍتوانیم بسنجیم که چه وقت باید یک پدیدهٔ فیزیکی را بهصورت "نمیرنسبیتی" بررسی کرد و چه وقت به صورت "نسبیتی". بهطور کلبی، هر وقت تمام سرعتهای مربوط در مقايسه با سرعت نوركوچك باشند. بحث غيرنسبيتي مناسب است. یعنی به اندازهٔ کافی درست است.

اکنون می $\zeta$ سیم آیا معیار مشابهی وجود دارد که به ما بگوید چه موقع باید مکانیک کوانتومی را بهکار برد و چه وقت نظریهٔ کلاسیک مناسبت دارد؟ آیا یک ثابت طبیعی "مشابه" با ثابت $c$  وجود داردکه برحسب آن بتوان معیار مطلوب را فرمولبندی کرد؟

 $\,h\,$ چنین ثابتی وجود دارد و به ثابت پلانک معروف است که با نمایش داده میشود و مقدار آن برابر است با

> $h = \frac{\epsilon}{2}$   $\frac{\epsilon}{\sqrt{2}}$   $\times$   $\frac{\epsilon}{\sqrt{2}}$   $\epsilon$   $\frac{\epsilon}{\sqrt{2}}$   $\epsilon$  erg sec  $=$   $\mathcal{E}_1$  $\mathcal{E}$   $\mathcal{E}$   $\times$   $\mathcal{E}$   $\mathcal{E}$   $\mathcal{$

بَعد فيزيكي اين ثابت، [تكانه] × [طول] = [زمان] × [انرژى] = [نکانهٔ زاویهای] است. چنین کمیتی در فیزیک، کِنِش نامیده میشود. و به همین خاطر ثابت پلانک را کوانتوم (بنیادی) کنش هم می خوانند. این معیار بهطور کلبی از این قرار است: اگر برای یک سیستم فیزیکی، مقدار عددی هر متغیر دینامیکی<sup>٬</sup> "طبیعی" که بَعد کنش دارد. قابل مقایسه با ثابت پلانک باشد. رفتار آن سیستم را باید در چارچوب مکانیک کوانتومی بررسی کرد. ولی اگر متغیری که دارای بعد کنش است در مقایسه با  $h$  مقدار بسیار بزرگی داشته باشد. در این مورد قوانین فیزیک کلاسیک با دقت کافی معتبرند.

تأکید میکنیم که این یک معیار نقریبی است که صرفاً میگوید چه موقع باید هشیار بود. اینکه متغیرکنش در یک مورد خاص کوچک باشد، ضرورتاً به این معنی نیست که نظریهٔ کلاسیک کلاً غیرقابل استفاده است. در بسیاری موارد، نظریهٔ کلاسیک دستکم بصیرتی از رفتار سیستم بهدست میدهد. بهخصوص اگر با بعضی از مفاهیم مکانیک کوانتومی درآمیخته شود.

۲۱. دراینجا باید تذکر بدهیم که ثابت پلانک "کوچک" است، به این معنی که وقتی h با یکاهایی که برای توصیف پدیدههای ماکروسکوپیک مناسباند، یعنی یکاهای MKS یا cgs، اندازهگیری شود، مقدار عددی أن کوچک خواهد بود. به عبارت دیگر، اگر یک کمیت کنش در جهان ماکروسکوپیک را برحسب یکای  $h$  اندازهگیری کنیم مقدار عظیمی خواهد شد.

برای نمونه می توانیم آونگ یک ساعت دیواری را در نظر بگیریم. برای یافتن کمیتی که بعد کنش داشته باشد، دورهٔ نوسان آونگ را در انرژی کل آن ضرب میکنیم. دورهٔ آونگ از مرتبهٔ ثانیه وانرژی آن مسلماً خیلی بیشتر از یک ارگ است. یعنی اینکه حاصل ضرب این دوکمیت از <sup>۱۰۲۶</sup> برابر بسیار بزرگ تر است. برطبق معیار ما، توصیف حرکت آونگ بهصورت  $h$ کلاسیک می;تواند کاملاً مناسب باشد. که درواقع چنین هم هست.

بههمین ترتیب جسم در حال چرخشی را در نظر بگیرید. فرض كنيد لختى دورانى أن ١gr cm٢ و سرعت زاويهاى أن rad/sec باشد. پس، تكانة زاويهاى آن برابر است با ا که در مقایسه با  $h$  مقدار ۱  $\mathrm{gr\,cm}^{\mathbf{r}}/\mathrm{sec}=\mathrm{erg\,sec}>1$  ۰  $^{\mathbf{r}\mathbf{s}}h$ بسیار بزرگی است. حتی اگر جسم بهاندازهٔ یک دانهشن و دورهٔ چرخش آن یک ساعت باشد، باز هم تکانهٔ زاویهای آن، وقتی برحسب  $h$  اندازهگیری شود. فوقالعاده بزرگ خواهد بود.

دست آخر، یک نوسانگر هماهنگ کوچک ولی ماکروسکوپیک را در نظر بگیرید. فرض کنید جرم آن sr، بیشینهٔ سرعت آن ا و بیشینهٔ دامنهاش  $x = \sqrt{cm}$  باشد. بیشینهٔ تکانهٔ آن ( $\text{cm/sec}$ متغیر کنش است که بار هم از <sup>۲۶</sup>۴۵ بزرگ تر است.

بحث بالا روشن مى كند كه چرا براى اين گونه سيستمهاى ماکروسکوپیک، بررسیهای ما همیشه همان چیزی را میگویند که قبلاً میدانستیم؛ یعنی میگویند که میشود سیستم را بهطور کلاسیک توصيف كرد.

۱. متغیر دینامیکی متغیری است که حالت سیستم را مشخص میکند. مثلاً هر --<br>مختصهٔ مکانی، هر مؤلفهٔ تکانه، هر مؤلفهٔ تکانهٔ زاویهای، هر مؤلفهٔ سرعت، انرژی کل و مانند آنها یک متغیر دینامیکی است.

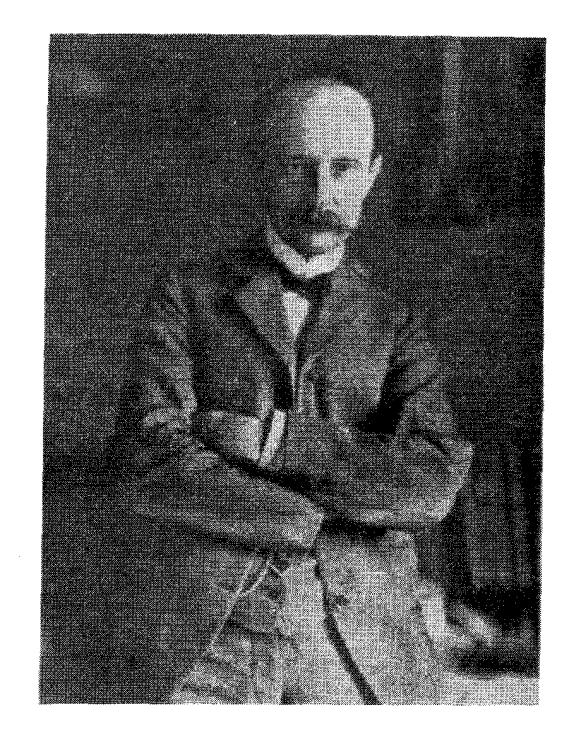

ماکس کارل ارنست لودویگ پلانک. تولد ۱۸۵۸ درکیل آلمان، مرگ ۱۹۴۷. او پس از تحصیل در مونیخ و برلین، در سال ۱۸۷۹ موفق بهاخذ درجهٔ دکترا شد. رسالهٔ دکترای او مربوط بهقانون دوم ترمودینامیک است. بعد از اشتغال در دانشگاه کیل، در ۱۸۹۹ به استادی فیزیک نظری در دانشگاه برلین رسید و در ۱۹۲۸ در سن هفتاد سالگی بازنشسته شد. در ۱۹۱۹ جایزه نوبل گرفت.

پلانک جوانبی خود را وقف مطالعهٔ ترمودینامیک کرد و در سراسر عمر خود بهاین موضوع علاقهمند ماند. در برلین با آزمایشهایی که لومر، پرینگزهایم، روبنس و کرل بائوم دربارهٔ تابش گرمایی انجام میدادند آشنا شد. و تصمیم گرفت یک قانون نظری برای نابش جسم سیاه بهدست بیاورد. کوشش موفقیتآمیز او سرآغاز فیزیک کوانتومی شد و آنچه که امروز ثابت پلانک نامیده میشود، نخستین بار در مقالهٔ او در ۱۹۰۰ ظاهر شد. پس از این کشف پراهمیت، بلانک همچنان نقش فعالی در پیشرفت فیزیک کوانتومی داشت.

٢٢. اكنون سعى مىكنيم درك عميقترى از معنى اين معيار بهدست بياوريم.

در فیزیک کلاسیک فرض میکنیم همهٔ متغیرهای دینامیکی یک سیستم را می توان با هر دقت دلبخواه، مشخص و اندازهگیری کرد. نه به این معنی که این کار را عملاً بتوان انجام داد، بلکه بیشتر به این معنی که علی\لاصول برای دقت، محدودیتی قائل نیستیم. مجموعهٔ متغیرهای دینامیکی برای یک سیستم ذرات یا یک تکذره در فیزیک كلاسيك شامل متغيرهايي است نظير مختصات مكانى، مؤلفههاى تکانه، مؤلفههای تکانهٔ زاویهای، و همچنین متغیرهایی چون مؤلفههای بردارهای میدان الکتریکی و مغناطیسی در یک نقطهٔ مشخص فضا

و در یک لحظهٔ معین زمان.

اما یک تحلیل دقیق از رفتار واقعی سیستمهای میکروفیزیکی نشان میدهدکه در تعیین و اندازهگیری متغیرهایی از این نوع، یک حد بنیادی برای صحت وجود دارد. در سال ۱۹۲۷ ورنر هایزنبرگ با یک تحلیل هوشمندانه و زیبا این حد را محرزکرد. ما وجود چنین حدهایی را تحت عنوان اصل عدم قطعیت بیان میکنیم و رابطهٔ کتمی مربوط به این اصل در هر حالت خاص را رابطهٔ عدم قطعیت میiامیم.

 $(q, p)$ یکی از این روابط خاص عدم قطعیت، به زوج متغیر مربوط میشودکه q مختصهٔ مکان یک ذره و p تکانهٔ آن است. رابطه به این صورت است

$$
\Delta q \Delta p \ge \frac{h}{\mathbf{f}\pi} \tag{117}
$$

که در آن  $\Delta q$  خطای جذر میانگین مربعی در  $q$ ، و  $\Delta p$  خطای جذر میانگین مربعی در p است. و نابرابری بیان میکند که q و را حداکثر می $\vec{v}$ وان آنقدر دقیق تعیین کرد که حاصلضرب "عدم  $p$ قطعیتها"ی دو متغیر از مرتبهٔ ثابت پلانک باشد.

باید اشاره کنیم که به علت کوچک بودن ثابت پلانک (h)، رابطهٔ عدم قطعیت در ماکروفیزیک هیچ اهمیتی ندارد؛ یعنی عوامل دیگر خطا در $q$  و $q$ ، همیشه عدم قطعیت بنیادی راکه با نابرابری (۱۲۲الف) بیان می شود می پوشانند. بنابراین رابطهٔ (۱۲۲الف) بههیچ وجه با دانش تجربی ما از ماکروفیزیک تناقض ندارد، هرچند با نظریههای کلاسیک دربارهٔ سیستمهای ماکروسکوییک متناقض است.

٢٣. اصل عدم قطعيت معمولاً بهصورت زير "تبيين" مىشود. متغیرهای دینامیکی نظیر مکان، تکانه، تکانهٔ زاویهای، و غیره را باید بهطور عملیاتی تعریف کرد. یعنی از روی روشهای تجربی که با آنها اندازهگیری میشوند. حال اگر روشهای تجربی واقعی در میکروفیزیک را تحلیل کنیم، معلوم می شود که اندازهگیری، همیشه سیستم را مختل میکند. برهم کنش اجتنابناپذیری بین سیستم و ابزار اندازگیری وجود دارد. اگر بخواهیم مکان یک ذره را با صحت زیاد اندازه بگیریم، آن را طوری مختل خواهیم کرد که بعد از اندازهگیری، قطعیت در تکانه خیلی کم میشود. اگر سعی کنیم که تکانه را با دقت زیاد تعیین کنیم، آن را طوری مختل خواهیم کرد که مکان آن خیلی غیردقیق میشود. اگر بخواهیم هم مکان و هم تکانه ذره را همزمان اندازه بگیریم، الزاماً دو اندازهگیری با یکدیگر تداخل میکنند، بهطوری که دقت نتیجهٔ نهایی از نابرابری (۱۲۲الف) تعیین خواهد شد. پس بحث به اینجا می رسد که در هر مورد خاص این اختلالها چگونه رخ میدهند.

این نوع توصیف مفهوم اصل عدم قطعیت در متون مکانیک كوانتومي بسيار معمول است. مؤلف نمي خواهد اين توصيف را كاملاً اشتباه قلمداد کند، ولی احساس میکند که گمراهکننده است و میتواند موجب بدفهمیهای خطیری شود. در این توصیف نکتهٔ اصلی فراموش شده است، یعنی این نکته که روابط عدم قطعیت آخرین حدی را بیان میکنند که فراتر از آن دیگر نسی،توان مفاهیم فیزیک کلاسیک را بەكار گرفت. "سىستم فىزىكى كلاسىك" كە با متغىرھاى دىنامىكى کلاسیکی توصیف بشود که توابع معینی از زمان|ند و علی|لاصول با هر دقت دلبخواهی بتوان أنها را تعیین کرد، خیالی است موهوم و در جهان واقعی وجود ندارد. أزمایشهایی انجام شدهاند که مؤید همین امرند. اگر یک سیستم واقعی را مثل یک "سیستم کلاسیک" توصیف کنیم، تقریب بهکار بردهایم. و روابط عدم قطعیت به ما میگویند که حداکثر تاکجا میتوانیم پیش برویم.

۲۴. برای توضیح بیشتر این نظریهها، حرکت یک بعدی ذرهای را در نظر میگیریم. در دینامیک کلاسیک، مکان لحظهای ذره را با متغیر مکان  $q$  به ای سی کنیم. اگر جرم ذره  $m$  و حرکتش بهقدر  $q=q(t)$  $p = p(t) = m\, dq(t)/dt$  كافى آهسته باشد، تكانهٔ آن،  $p$ ، از رابطهٔ بهدست می آید. شاید چنین تصور کنیم که رابطهٔ عدم قطعیت فقط مبین یک خاصیت نامطلوب ابزارهای اندازهگیری است که مانع از آن میشود تا  $q(\,\mathbin{\bullet}\, )$  و  $p(\,\mathbin{\bullet}\, )$  را با دقت دلبخواه تعیین کنیم، اگرچه میتوانیم دربارهٔ مقادیر دقیق این متغیرها و همچنین دربارهٔ حرکت دقیق بعدی ذره بیندیشیم. بهءبارت دیگر ممکن است تصورکنیم که میتوانیم همچنان یک توصیف کلاسیک را بهکار ببریم که برطبق أن هر ذره مسیر معینی را می,پیماید، وکافی است که فقط این توصیف را با وارد کردن عدم قطعیت مربوط به اینکه ذره کدام.یک از مسیرها را طی میکند، تصحیح کنیم، و برای این کار روابط عدم قطعیت را برروی شرایط اولیه که مسیرها را تعیین میکنند، اعمال کنیم.

ولی چنین نیست. تجربه به ما میگوید که باید نظرهایمان را بهکلی از ریشه تغییر بدهیم. حرکت در یک مسیر کلاسیک را باید به فراموشی سپرد؛ پرسش یا تفکر دربارهٔ مقادیر همزمان  $q(t)$  و  $p(t)$  همان $\epsilon$ در بی.معنی است که پرسش دربارهٔ رنگ موی پادشاه ایالات متحد.

۲۵. در اینجا ممکن است بحث ما از لحاظ منطقی متناقض بهنظر برسد. ابتدا یک رابطهٔ عدم قطعیت را بیان میکنیم، و بعد میگوییم که متغیرهای  $q$  و  $p$ که در این رابطه میآیند معنی ندارند. اگر این متغیرها بی معنی اند، پس خود رابطه چطور می تواند معنی داشته باشد؟ پاسح از این قرار است: در توصیف کوانتومی رفتار یک ذره می توانیم موجودات

ریاضی  $q$  و  $q$  راکه از بسیاری جهات متناظر با متغیرهای کلاسیک مکان و تکانهاند، مطرح کنیم. اما این موجودات با متغیرهای کلاسیک یکسان نیستند. رابطهٔ (۲۲الف) به ما میگویدکهگر بخواهیم موجوداتکوانتومی و p را به عنوان "مكان" و "تكانه"، و در نتيجه حركت را به طوركلاسيك تعبیر کنیم، آنوقت در صحت اندازهگیری "مکان" و "تکانه" یک محدودیت بنیادی وجود خواهد داشت. بهعبارت دیگر، اگر سعی کنیم متغیرهای کلاسیک را وارد کنیم و سعی کنیم حرکت را بهطورکلاسیک تعبیرکنیم، دقتی که با آن می توانیم این متغیرها را معین کنیم، محدود است.

۲۶. باید بهروشنی درک شده باشدکه هیچ تحلیل کلاسیک محض از فرایند اندازهگیری هرگز نمی تواند به یک رابطهٔ عدم قطعیت منتهی شود. روابط عدم قطعيت، واقعيات طبيعي راكه بهطور تجربي كشف شدهاند منعکس میکنند. ذراتی که در طبیعت وجود دارند، نه مانند نقاط مادي كلاسيكي رفتار مىكنند و نه مانند گويهاي كوچك بيليارد١: رفتار أنها كاملاً متفاوت است و بههمین دلیل است كه بعضی اندازهگیریها را نمی توان انجام داد، یا حتی تصور کرد.

در فصلهاي بعدي خواص ذرات را در دنياي واقعي مطالعه خواهيم كرد و خواهيم ديدكه چگونه روابط ظاهراً عجيبِ عدم قطعيت با طرح کلی اشیاء جور درمیآیند.

### كشف ثابت پلانك

٢٧. اکنون تاریخچهٔ ثابت پلانک را مرور میکنیم تا ببینیم که این ثابت چگونه کشف شد و چگونه به فیزیک راه یافت. به آغاز این قرن برمیگردیم و چند مسئلهٔ مطرح در فیزیک آن دوره را بررسی میکنیم این مسائل عبارت|ند از:

الف) مسئلهٔ قانون تابش جسم سیاه. ب) مسئلة اثر فوتوالكتريك. ج) مسئلة پايداری و ابعاد اتم.

البته تنها این سه مسئله نبود که فیزیکدانهای آن زمان را بهخود مشغول کرده بود، ولی چون این مسائل وضعیت بغرنج فیزیک کلاسیک را بەوضوح نشان مى،دھند. أنها را انتخاب كردەايم.

خواننده باید این را بداند که بحث ما به عنوان یک گزارش تاریخی، فوقالعاده ناقص است: نمي توانستهايم در چند صفحه، حق مطلب را ۱. بنابه دلایلی، درکتابهای مکانیک کوانتومی گوی بیلیارد آورده شده تا نقش نمونهٔ یک ذرهٔ کلاسیک را ایفا کند. البته نویسنده به این سنت احترام میگذارد. شاید بدنباشد بدانید که مؤلف هرگز بیلیارد بازی نکرده و هرگز گوی بیلیارد را در دست نگرفته است. بنابراین معلوماتش از خواصی که برای گوی بیلیارد عنوان میشود، معلوماتی کتابی است که از متون مکانیک کوانتومی کسب کرده است.

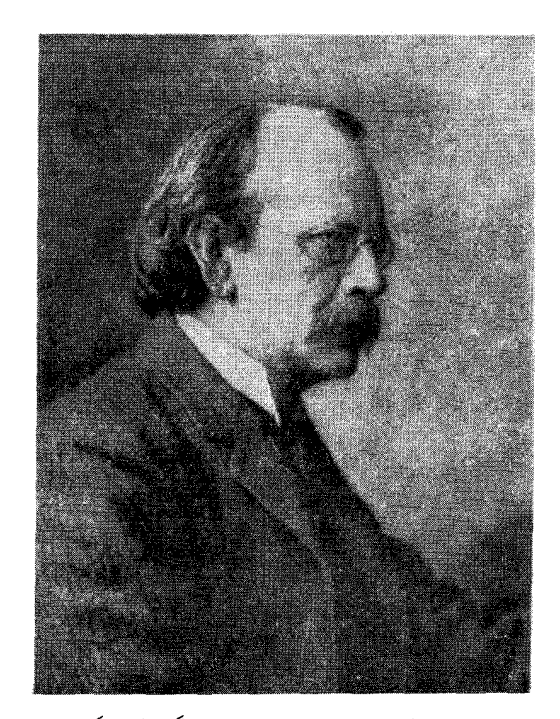

جوزف جان تامسون. تولد ۱۸۵۶ در حومهٔ منچستر، انگلستان؛ مرگ ۱۹۴۰. تامسون سالهای متمادی در آزمایشگاه کاوندیش در دانشگاه کمبریج، و همچنین در انستپتوی سلطنتی لندن استاد فیزیک بود. از جملهٔ کارهای بسیار و متنوع او در فیزیک، تحقیق در مورد رسانش الکتریسته درگازها، بار و جرم الکترون، و خواص پرتوهای مثبت است. او در سال ۱۸۹۷ الکترون راکشف کرد. تحقیقاتش در مورد پرتوهای مثبت، منجر به کشف ایزوتوپهای نئون شد. در سال ۱۹۰۶ جایزهٔ نوبل گرفت.

دربارهٔ مراحل بسیار جالب تکوین فیزیک کوانتومی اداکنیم. در این نگاهِ کوتاه به گذشته، وضعیت را در آغاز این قرن در نظر میگیریم و در این صورت بهسادگی خواهیم دید که این سه مسئله مهمترین مسائل بودند. ولي اگر مقالات سال ۱۹۰۰ را در آنالن دِر فيزيک' (که یکی از معتبرترین مجلات فیزیک در آن دوره بود) مرور کنیم درمی،یابیم که اکثریت فیزیکدانها به چیزهای دیگری توجه داشتهاند. معدودند کسانی که بتوانند مسائل واقعاً مهم را از چیزهای بی|همیت (در هر زمان) تمیز بدهند، و بههمین دلیل ما بصیرت و تخیّل قابل توجه پیشگامان فیزیک کوانتومی را شایستهٔ تحسین میدانیم.

۲۸. برای نشان دادن وضعیت، سه مسئلهٔ فوق را بهعنوان سه جنبهٔ مختلف از "راز ثابتِ مفقود" در نظر خواهیم گرفت. مسلماً در سال **۱۹۰۰ هیچ فیزیکدانی مشکلاتی راکه با آنها مواجه می شد. به این** صورت فرمولبندی نمهکرد. اما بررسی موضوع از این دیدگاه، می تواند برای ما آموزنده باشد.

ثابت مفقود البته همان ثابت پلانک (h) است که در یک نظریهٔ

 $N_{\circ} M_{\rm H} \cong N_{\circ} M_p \cong \mathcal{N}$ gr (١٢٨/لف)

و اگر عدد آووگادرو را بدانیم، میتوانیم  $M_{\rm H}$  را پیدا کنیم.  $.e = \lambda_0 f \times \lambda_0 e^{-\lambda_0}$ (al =  $f \wedge \lambda_0 \times \lambda_1 e^{-\lambda_0} e$ su د) باربنیادی، بار الکترون e– و بار پروتون e+ است. مقدار بار یک مول از یونهای یکبار یونیده (یعنی بار هر یون e است)، ثابت فاراده  $(F)$  نام دارد. پس داریم

$$
F = N_e e = \text{180} \cdot \text{coul} \qquad (\text{17})
$$

ثابت فاراده در آزمایش الکترولیز بهسهولت قابل اندازهگیری است. برای مثال، F مقدار باری است که باید از ظرف الکترولیز عبورکند تا یک "والانس گرم معادل" نقره (یعنی A Agr ۱۰۷٫۸۸ چون وزن اتمی نقره ۸۸٫/۰۷ است). آزاد شود.

 $\epsilon/m$ ه) نسبت بار الكترون به جرم آن،c/m= ۱٫۷۶×۱۰^ coul/gr و نسبت بار پروتون به جرم آن، ۴ $\mathop{\rm coul}\nolimits/{\rm gr}$ ۰٬ م $\mathop{\rm Sym}\nolimits$  این ثابتها را می توان در آزمایشهای انحراف باریکههای الکترون یا پروتون در میدانهای الکتریکی و مغناطیسی تعیین کرد. در سال ۱۸۹۷، تامسون را به همین روش پیدا کرد.<sup>۲</sup> باید توجه داشت که  $e/m$ 

$$
\frac{e}{M_p} = \frac{F}{N_{\circ} M_p} \tag{5.14}
$$

پس این ثابت، مستقل از ثابتهایی که قبلاً ذکر شدند نیست.

2. J. J. Thomson, "Cathode Rays," Philosophical Magazine 44, 293 (1897).

<sup>1.</sup> Annalen der Physik

$$
\frac{M_p}{m} = \frac{e/m}{e/M_p} \tag{57}
$$

بهدست میآید. البته در اینجا فرض شده است که مقادیر عددی بار پروتون و الکترون با هم برابرند.

و) جرم الكترون، <sup>۲۸</sup>gr - ۱۰ × ۱۱ ر۹ = m. این ثابت را می توان از روی e و e/m تعیین کرد.

۲۹. عدد آووگادرو (  $(N_\circ)$ ) حلقهای است که میکروفیزیک را به ماکروفیزیک می پیوندد. مقدار فوق|لعاده بزرگ این عدد، به ما میگوید كه اتمها و مولكولها واقعاً چقدركوچكاند و چرا ساختار دانهدانهاي ماده در ماکروفیز یک آشکار نیست. همان طورکه گفتیم، در اواخر قرن نوزدهم  $m/M_p$  .e/m . $F$  هنوز بهطور دقیق معلوم نبود. ولی ثابتهای  $N$ .  $e\downarrow N$ . خیلبی بهتر مشخص شده بودند؛ بنابراین اندازگیری مستقل باعث میشدکه ثابتهای اساسی  $m$  و  $M_p$  بهتر شناخته شوند. چنانکه خواهیم دید، یکی از خصوصیات مهم نظریهٔ پلانک در مورد تابش جسم سیاه این بودکه محاسبهٔ مستقل و بهتری از  $N$  را امکانپذیر میکرد.

در حدود یک دهه بعد، میلیکان در آزمایش مشهور قطرات روغن، با مشاهدهٔ حرکت قطرات کوچک و باردار روغن که تحت اثر میدان گرانشی و میدان الکتریکی در هوا شناور بودند، e را مستقیماً اندازهگیری كرد. ۱ اين نوع آزمايش، هرچند انتظار نمي رفت مقدار e را بادقت خيلي زیاد بهدست بدهد، اما بهعنوان یک اندازهگیری مستقل و از لحاظ مفهومی ساده، بسیار با اهمیت بود.

۴۰. فعلاًاین تاریخچه را رها میکنیم و اشاره میکنیم که عدد آووگادرو را میتوان مستقیماً با شمارش اتمها در یک بلور اندازهگیری  $(N_\bullet\, )$ کرد. در بلور، اتمها در یک شبکهٔ منظم، مثلاً یک شبکهٔ مکعبی، قرار گرفتهاند و اگر بتوانیم فاصلهٔ میان اتمهای مجاور (نابت شبکه) را تعیین کنیم،  $N_\circ$  بهآسانی بهدست میآید. این فاصله را میتوان با آزمایشهای پراش پرتوهای x تعیین کرد، با این شرط که طول موج پرتو ایکسی هم که بهکار می رود معلوم باشد؛ که این طول موج را می توان مثلاً از طریق اندازهگیری با یک توریِ "ماکروسکوپیک" که بهطور مکانیکی شبکهبندی شده است، تعیین کرد. سرانجام  $N_\circ$  با همین روش تعیین شد.'

این اندیشهٔ زیرکانه که طبیعت توریهای پراش را بهصورت بلورها برای ما آماده کرده است، نخستین بار بهفکر فونلا <sup>۲</sup> رسید، و براساس

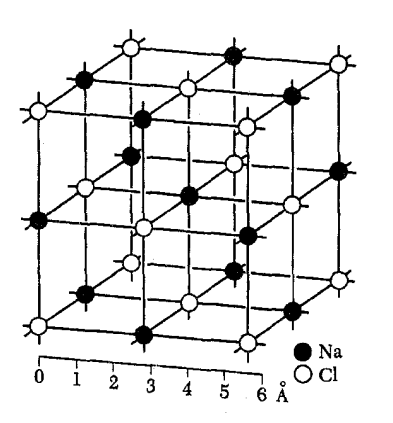

شکل °۱۳نف ً ساختار بلوری سدیم کلرید. شبکهٔ این بلور مکعبی است، و اتمهای سدیم وکلر، یک در میان در رئوس مکعبها قرار دارند. مرکز کرههای کوچک در این شکل، مکان متوسط هستههای سدیم و کلر را مشخص میکند. (اندازهٔ این کرهها به هیچوجه معیاری از اندازهٔ هستهها یا اتمها بهدست نمیدهد.)

پیشنهاد او بود که آزمایشهای پراش پرتو x در بلورها در سال ۱۹۱۲ توسط فردريش" و نيپينگ" انجام گرفت.<sup>۵</sup> درواقع اين نخستين دليل تجربی قاطعی بودکه ثابت میکرد پرتوهای x، امواجی با طول موج كوتاهاند.

۳۱. برای اینکه بتوانیم مسائل مربوط به تابش جسم سیاه را درک کنیم، باید از مفاهیم گرما و دما نیز صحبتی کرده باشیم.<sup>ع </sup>این مفاهیم در توصیف رفتار مادهٔ کپهای تحت شرایط تعادل گرمایی بهکار می آیند و این مبحث هیچ ارتباطی به ساختار یا رفتار اتمها. مولکولها. و هستههای منزوی ندارد، اما در بسیاری از مظاهر پدیدههای کوانتومی مهم است. دلیل این امر آن است که ما عموماً اندازهگیریهایمان را روی اتمها، مولکولها، و هستههای منزوی انجام نمیدهیم، بلکه این ذرات را بهصورت "محاط" در تودهای از ماده مشاهده میکنیم. انرژی گرمایی، انرژی وابسته به حرکات بی نظم اجزای یک جسم

1. R. A. Millikan, "The Isolation of an Ion, a Precision Measurement of Its Charge, and the Correction of Stokes,s Law," The Physical Review 32, 349 (1911).

2. VON LAUE 3. W. FRIEDRICH 4. P. KNIPPING 5. W. Friedrich, P. Knipping, and M. Laue, "Interferenzerscheinungen bei Röntgenstrahlen," Annalen der Physik 41, 971 (1913).

۶. در جلد پنجم دورهٔ فیزیک برکلی، فیزیک آماری، این مباحث بهطورکاملتر مورد بحث قرارگرفتهاند. همچنین رجوع کنید به

Physical Science Study Committee, Physics, Chaps. 9 and 26, 2nd ed. (D. C. Heath and Company, Boston, 1965).

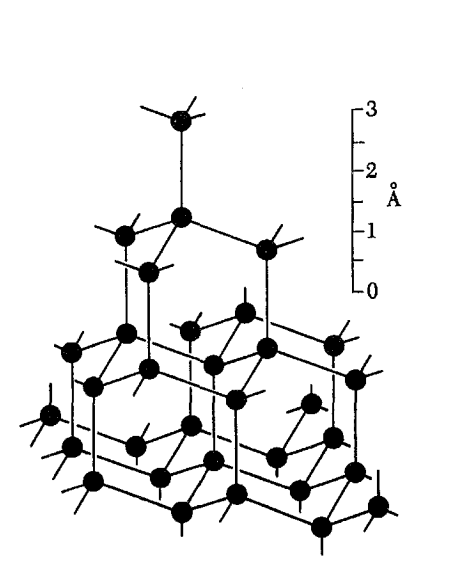

**شکل °۳ب** ساختار بلوری الماس. هر اتم کربن چهار همسایهٔ نزدیک دارد که در رئوس یک چهاروجهی واقعاند (چهار همسایهٔ نزدیک با خطوط پر بههم وصل شدهاند).

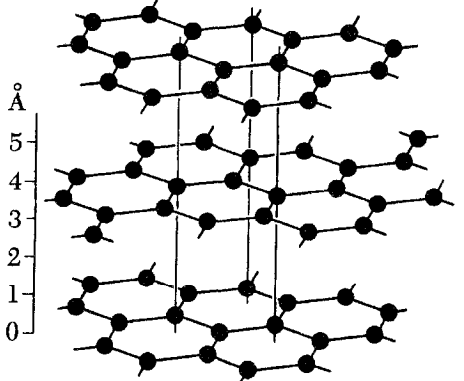

شکل ۴۰ ج ساختار بلوري گرافيت. الماس وگرافيت هر دو از كربن تشكيل شدهاند. اختلاف خواص فیزیکی این دو ماده از شکلهای متفاوت شبکهٔ بلوری آنها ناشی میشود. شبکهٔ گرافیت از صفحات موازی و همفاصله تشکیل شده است که در آنها اتمهای کربن بهصورت شش ضلعی مرتب شدهاند. این شبکه را با شبکهٔ الماس در شکل ۳۰ب مقایسه کنید.

ماکروسکوپیک است. و گرما همان انرژی گرمایی است که در حال انتقال (از جسمی به جسم دیگر) است. اما دما چیست؟

٣٢. تعریف دقیق دما در یک جمله کار راحتی نیست. به یک معنی، همهٔ ما "میدانیم" که دما چیست و چگونه باید آن را با دماسنج اندازه گرفت. دماسنج جسم یا سیستمی است که هر تغییری در دما، تغییر قابل مشاهدهای در آن ایجاد میکند، مثل تغییر در طول، تغییر در حجم، تغییر در مقاومت الکتریکی و غیره . برای مثال، یک دماسنج جیوهای را در نظر بگیرید. در این دماسنج دما را با مشاهدهٔ ارتفاع ستون جیوه در لولهٔ مویینی که سطح مقطع یکنواخت دارد می خوانیم. برای برقرارکردن

یک مقیاس دما، میتوانیم دمای ° ° را به نقطهٔ ذوب یخ و دمای ° ° ° ۱ را به نقطهٔ جوش أب نسبت بدهیم. و سپس با تقسیم فاصلهٔ میان این دو نقطة مرجع بهصد قسمت مساوى، "درجات" مياني را تعيين كنيم. با این ترتیب واقعاً می;توانیم یک مقیاس دما تعریف کنیم. اما این روش (از دیدگاه نظریهٔ بنیادی فیزیک) بسیار ناقص است، چون مقیاس ما به خواص مادهای که انتخاب میشود، در این مورد جیوه، بستگی دارد. اگر همین اعمال را در مورد مادهٔ دیگری، مثلاً الکل، انجام بدهیم، خواهیم دید که °۲۰ در مقیاس الکل همان °۲۰ در مقیاس جیوه نیست.

برای مقاصد علمی، مطلوب این است که مقیاس دما مستقل از خواص مواد باشد. در جلد بعدي اين دوره كه به فيزيك گرما اختصاص یافته است، بهتفصیل بحث خواهد شد که چنین معیاری را چگونه میتوان تعریف کرد. مقیاسی که نتیجه میشود مقیاس مطلق است که در آن دما برحسب درجهٔ کلوین اندازهگیری میشودکه آن را با K نشان میدهند. در مقیاس مطلق، K و پایینترین دمای ممکن است: این دما تقریباً متناظر با K۳°C− است. برای سهولت، بزرگی درجهٔ کلوین طوری انتخاب شده است که اختلاف دما در مقیاس مطلق با اختلاف در مقیاس سلسیوس مقدار عددی یکسانی داشته باشد. یعنی طبق تعریف داریم

$$
\boxed{(\text{K}\!\downarrow\!\omega\!\downarrow\!\omega)=(\text{C}\!\downarrow\!\omega\!\downarrow\!\omega)+\text{IV} \text{V} \text{V} \text{A} \text{A}}
$$

۳۳. حالا سعی میکنیم یک تصورکیفی از "معنی" دما از دیدگاه میکروفیزیک بهدست بیاوریم. مطلب اساساً از این قرار است: با افزایش دما، انرژی متوسطِ وابسته به حرکات کترهای اجزای تشکیلدهندهٔ جسم ماکروسکوپیک افزایش می،یابد. در دمای K° تمام حرکات کترهای متوقف میشوند و معنی فیزیکی پایینترین دمای ممکن همین است (تأكيد بركلمة ''كترهاى'' است).

در مکانیک آماری غالباً خواص گار حقیقی را با استفاده از یک مدل، ایدهآل میکنیم: فرض میکنیم که گاز از تعداد زیادی ذرهٔ یکسان (مولکول) تشکیل شده باشدکه بهطورکترهای حرکت میکنند و برهم كنش أنها با يكديگر قابل اغماض است. اين مدل توصيف خوبي ازگاز حقیقی رقیق بهدست میدهد. اگر ذرات گاز (مدل)، مولکولهای تک اتمی باشند، گار تک اتمی ایدهآل خواهیم داشت. می توان ثابت کرد که برای هر مول از یک گاز ایدهآل رابطهٔ زیر برقرار است

> $PV = \frac{1}{\mathbf{r}} N_{\mathbf{o}} E_{\mathbf{o}^{\frac{1}{2}}}$ (۱۳۳لف)

که در آن  $P$  فشار،  $V$  حجم ظرف و <sub>جنبشی</sub> $E$  انرژی جنبشی متوسط هر مولکول (تک اتمي) است.

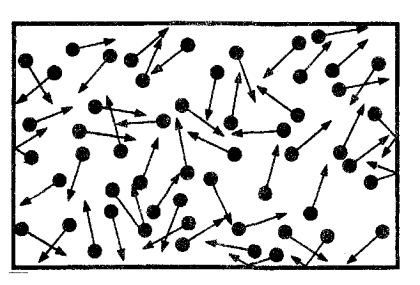

شکل ۱۳۳الف  $\psi$ ایلهٔ جنشی $N$ ،  $E$ ۳ و به استی می $\bar{\psi}$ ان درک کرد. ظرفی به حجم  $V$  را در نظر بگیرید که در آن  $N$  مولکول وجود داشته باشد. ابتدا فرض كنيد همهٔ مولكولها با سرعت v بهسمت راست مىروند. تعداد مولكولهايي كه  $\overline{\psi}(N_*/V)$  در واحد زمان بهواحد مساحت دیواره برخورد میکنند برابر است با  $P^\prime$  هر یک از مولکولها تکانهای بهمقدار ۲ $m v$  بهدیواره منتقل میکند. فشار برابر است با تکانهٔ کل انتقال یافته برواحد سطح در واحد زمان، در نتیجه داریم  $P' = \text{Y}mv^{\text{T}}(N, /V) = \text{Y}E_{\text{min}}(N, /V)$ 

واقعیت این است که، جهت حرکت کترهای است و بین فشار واقعی P و فشار (۳٪ که در بالا محاسبه شد رابطة  $P = \frac{1}{5}P'$  برقرار است، که به معادلة (۱۳۳الف)  $P'$ منجر میشود. (برای درک ضریب ﴿، تصور کنید که مولکولها در شش جهت استاندارد حرکت میکنند. در هر دو جهتِ سه محور عمود برهم. در این صورت، تنها یک ششم مولکولها در ایجاد فشار روی دیوارهٔ راست سهیماند.)

دمای مطلق طوری تعریف میشودکه در این مدل می توان انرژی جنبشی متوسط را با رابطهٔ  $\frac{\mathbf{r}}{\mathbf{r}}= \frac{\mathbf{r}}{\mathbf{r}}k$  بیان کرد که در آن ضریب تناسبِ k، ثابت بولتزمن نامیده میشود. بنابراین میتوانیم (۱۳۳لف) را بەاين صورت بنويسىم

$$
PV = N_{\circ} kT = RT \tag{77}
$$

که در آن  $R=N$  ثابت عمومی گازهاست. این یک واقعیت تجربی است که این قانون برای همهٔ گارهایی که بهاندازهٔ کافی رقیق باشند دقیقاً برقرار است: یعنی هرچه تراکم گاز حقیقی کمتر باشد، این قانون بهتر صدق میکند. می توانیم از این واقعیت برای ساختن دماسنجی كه دماى مطلق را نشان بدهد استفاده كنيم.

۳۴. مقدار ثابت عمومی گازها برابر است با

$$
R = N_e k = \lambda_j \mathbf{r} \times \mathbf{1} \cdot \mathbf{P} \text{erg (K)}^{-1} \text{(mol)}^{-1}
$$

$$
= \lambda_j \mathbf{1} \text{cal (K)}^{-1} \text{(mol)}^{-1} \qquad \text{(dMT)}
$$

این یک ثابت ماکروسکوپیک است که می توان آن را براساس رابطهٔ (۳۳ب) بهراحتی اندازگیری کرد.

نابت بولتزمن.  $R/N$  =  $k$ ، ثابت گاز بهازای یک مولکول است. مقدار ثابت & را می توان با معلوم بودن  $N$  بهدست آورد، که برابر است با

> $k = \int \ln \sqrt{x} \cdot e^{-\frac{x^2}{2}} \text{erg}(K)^{-1}$  $(54)$

درواقع عامل تبدیل دما به انرژی است. ولی از اینکه دما و  $k$ انرژی به این شکل به یکدیگر مربوطاند نباید نتیجه گرفت که این دو "يک چيز"ند.

۳۵. پس از مرور ثابتهای اساسی فیزیک کلاسیک، اکنون به مسئلهٔ قانون تابش جسم سياه مىپردازيم. واقعيات تجربى از اين قرارند: سطح جسمی که دمای آن خیلی زیاد باشد. نوری در همهٔ بسامدها (یا همهٔ طول موجها) میتاباند. اگر مقدار انرژی تابنده از واحد سطح در واحد بازهٔ طول موج در واحد زمان را برحسب طول موج رسم کنیم، منحنیی بهدست میآید که به ازای طول موجهای خیلی بلند و طول موجهای خیلی کوتاه به سمت صفر می رود؛ منحنی عموماً فقط یک بیشینه در طول موج پینینه $\lambda$  خواهد داشت که به دما بستگی دارد. جای این بیشینه، و مقدار کل تابشی که گسیل میشود بهطور خیلی نقریبی برای تمام سطوح مادی یکسان است. می توان بهجای مطالعهٔ تابش از یک سطح مادی، تابش خارج شده از یک سوراخ کوچک در دیوارهٔ یک سطح بستهٔ مادی را که در دمای ثابتی نگه داشته شده است. بررسی کرد. در این نوع اندازهگیری، محفظهٔ بسته یا "تنور"ی داریم که از مادهٔ دیرگداز مناسبی ساخته شده است و سوراخ کوچکی در دیوارهٔ آن وجود دارد (یعنبی سوراخی که در مقایسه با ابعاد خطی محفظه، کوچک است). ابزارهای اندازهگیری را در دهانهٔ سوراخ قرار می،دهیم و بهوسیلهٔ آنها، انرژی تابشی خارج شده از درون محفظه را اندازه میگیریم. در اینگونه اندازهگیریها معلوم شده است که

الف) منحني شدت تابش خارج شده از سوراخ برحسب طول موج (شکل ۱۳۵لف)، منحنی همواری است که در طول موجهای بلند و نیز در طول موجهای کوتاه به سمت صفر می رود و یک بیشینه در طول موج  $\lambda$ بیشینه $\lambda$  دارد که با رابطهٔ سادهٔ زیر بهدمای دیواره  $(T)$  مربوط میشود

> (۱۳۵) لف)  $\lambda_{\min}T = C_o = \gamma$ ۲۸۹۸ cm K

ب) توزیع طیفی تابش گسیلشده، یعنی شکل منحنیی که در (الف) ذکر شد، مستقل از شکل محفظه و جنس مادهای است که دیوارهها از آن ساخته شدهاند. پس ثابت  $C_{\bullet}$  در معادلهٔ (۱۳۵لف)که بیانگر قانون جابهجایی وین است، یک ثابت عمومی است و یکی از خواص جالب و عمومی محفظهها را نشان میدهد.

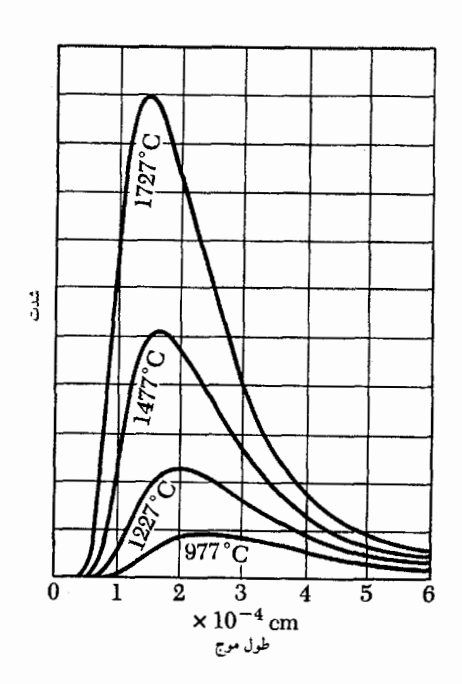

شکل ۱۳۵لف این نمودار توان گسیلشده از یک تابشگر جسم سیاه، بر واحد سطح بر واحد بازهٔ طول موج، را برای چهار دمای مختلف نشان میدهد. توان کل گسیلشده متناسب است با سطح زیر منحنیها؛ و متناسب است با توان چهارم دمای مطلق. توجه کنید که محل بیشینه چگونه بهدما بستگی دارد؛ قانون وین رابطهٔ دقیق این دو را بیان میکند.

ج) در هر طول موج، شدت تابشی که از سوراخ خارج می شود همیشه بزرگتر از شدت تابش متناظری است که از سطح جسمی که دمای آن برابر دمای دیوارههای محفظه باشدگسیل میشود؛ ولی مرتبهٔ بزرگی شدتها برابر است.

۳۶. سطحی که تمام تابش فرود آمده برخود را جذب کند، سطح جسم سياه خوانده مي شود. يک سوراخ کوچک در ديوارهٔ يک محفظه، برای ناظر خارجی، کم و بیش شبیه سطح یک جسم سیاه بهنظر می آید، بهخصوص اگر سطح دیوارههای داخلی محفظه، ناهموار و سیاه باشد. دلیلش این است که هر تابشی (نوری) که از بیرون بر سوراخ بتابد. در بازتابشهای متوالی در داخل محفظه، تقریباً بهطورکامل جذب خواهد شد. حتى اگر ديوارەها جذبكنندة كامل نباشند.

بهخاطراین خصوصیات، تابشی راکه از سوراخ روی دیوارهٔ محفظه خارج می شود تابش جسم سیاه می نامیم. کیرشهوف با استفاده از ملاحظات بسیار کلبی ترمودینامیکی نشان داد که برای هر طول موج، نسبت آهنگ تابش از هر سطح مادی دلبخواه به آهنگ تابش از سطح یک جسم سیاه، برابر است با ضریب جذب آن ماده در طول موج مورد نظر. بنابراین جسم سیاه، تابشگر استاندارد مناسبی است و

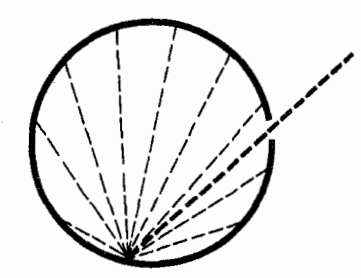

**شکل ۱۳**۶لف برای یک ناظر خارجی، یک سوراخ کوچک بر دیوارهٔ محفظهای که سطح داخلی آن (تا اندازهای) جذبکننده است، یک سطح جسم سیاه تشکیل می،دهد: این جسم تابش فرودی را تقریباً بهطورکامل جذب میکند. بخشی از پرتو نوری که از سوراخ وارد محفظه میشود پس از برخورد با سطح داخلی جذب و بخشی از آن به اطراف بازتابیده میشود. بخشی از خودِ پرتوهای بازتابیده نیز جذب و بخشی پراکنده میشوند، و تنها کسر بسیار کوچکی از نور فرودی خواهد توانست از سوراخ خارج شود.

به بیان دیگر، فوتونی که وارد محفظه میشود، شانس بسیارکمی برای گریز از سوراخ دارد.

خواننده می تواند ساختن یک جسم سیاه به این طریق را امتحان کند: داخل یک جعبهٔ مقوایی کوچک را سیاه کنید و روی یک طرف آن سوراخ کوچکی ببرید. با نگاه کردن از بیرون. سوراخ به نحو قابل ملاحظهای "سیاهتر" از هر سطح مادی "سياه" بەنظر مىرىسد.

ما مطالعهٔ خود را فقط به تابش جسم سیاه یعنبی تابش از سوراخی در ديوارة يک محفظه محدود مىکنيم.

۳۷. تا اواخر قرن نوزدهم، اندازهگیریهای دقیقی در مورد قانون تابش جسم سیاه به عمل آمده بود و بهویژه رابطهٔ (۳۵الف) ثابت شده بود. مسئلهٔ نظری مهمی که باید حل می شد، به دست آوردن قانون تابش از روي اصول اوليه بود. خارج شدن تابش از سوراخ، به خودي خود تعجب آور نیست: می دانیم که اجزای تشکیل دهندهٔ ماده باردارند وارتعاشات گرمایی این اجزاء در دیوارههای محفظه، طبعاً باعث گسیل انرژی تابشی در داخل آن میشود. ممکن است این تابشها در دیوارهها جذب هم بشوند، و اگر دمای دیوارهها ثابت نگهداشته شود، نوعی تعادل میان انرژی تابشی درون محفظه و دیوارهها بهوجود خواهد آمد، یعنی آهنگ تابش با آهنگ جذب برابر خواهد شد. بدین ترتیب، مسئله این است که رابطهای برای انرژی تابشي داخل محفظه بهصورت تابعي از طول موج و دما بهدست بياوريم. در اینجا توجه خود را به یک قسمت از این مسئله یعنی رابطهٔ

(۱۳۵الف) معطوف میکنیم و آن را به صورت زیر مینویسیم

$$
\frac{\lambda_{\frac{c}{c}}}{c} \times kT = X_1 = \frac{C_{\circ} k}{c} \qquad \text{(LIV)}
$$

که در آن  $c$  سرعت نور، & ثابت بولتزمن، و  $X_{\perp}$  ثابت جدیدی است. از أنجاكه طرف چپ (١٣٧لف) بَعد [انرژى] × [زمان] = [كنش] دارد. ثابت  $X_1$  نیز کمیتی از نوع کنش است. چگونه می $\bar{\mu}$ ونیم یک عبارت نظری برای X۱ بهدست بیاوریم؟ چگونه می توانیم از روی ثابتهای موجود طبیعت، کمیتی پیدا کنیم که بَعد کنش داشته باشد؟ مسلماً این  $\cdot m$  مسئلهٔ بغرنجی است، چون مشکل بتوان دریافت که چگونه ثابتهای و e می توانند در عبارتی که X، را بیان میکند، وارد شوند. از لحاظ فیزیکی، وضعیت خیلی روشن بهنظر می رسد؛ انرژی تابشی در داخل محفظه با دیوارهها در تعادل گرمایی است. ولی تابشی که از محفظه گسیل میشود، مستقل از اندازه و شکل محفظه و نیز مستقل از جنس  $e$  دیوارههاست؛ پس چگونه ثابتهایی مانند  $m$  و  $e$  که مربوط به خواص دیوارهها هستند می توانند دخیل باشند؟ این گمان که  $X_1$  نمی تواند از ثابتهای دیگر حاصل شودکاملاً موجه بهنظر می رسد، درواقع هم رابطهٔ (۱۳۷الف) را نمی توان برپایهٔ فیزیک کلاسیک درک کرد. در سال ۱۹۰۰ قبل ازكشف پلانک، چنين اوضاع مأيوسكنندهاي حاكم بود. با استفاده از مکانیک آماری کلاسیک، برای تابش جسم سیاه یک قانون بی معنی بهدست آمده بودكه مىگفت شدت تابش با بسامد بهصورت يكنواخت افزایش می یابد بهطوری که کل شدتی که تابش می شود بینهایت است؛ یعنی تابش در هیچ دمایی نمیتواند با ماده به تعادل گرمایی برسد!

۳۸. در ۱۴ دسامبر ۱۹۰۰، ماکس پلانک در جلسهٔ انجمن فیزیک آلمان در برلین، روشی برای بهدست آوردن قانون تابش جسم سیاه ارائه داد و این تاریخ را می توان روز تولد فیزیک کوانتومی دانست.' او بهمنظور حصول به یک عبارت نظری برای شدت تابش بهصورت تابعی از طول موج و دما، با یک فرض اساسی از فیزیک کلاسیک جدا شد. جوهر این فرض را بهطور خلاصه میتوان چنین بیان کرد: یک نوسانگر با بسامد طبیعی v، فقط می تواند انرژی را بهصورت بستههایی به مقدار  $E=h\nu$  بگیرد یا از دست بدهد؛که در آن  $h$  هم یک ثابت بنیادی (جدید) طبیعت است. بهاین ترتیب پلانک توانست، علاوه بر چیزهای دیگر، عبارتی برای ثابت  $X_1$  بهدست بیاورد. یعنی دریافت که

$$
\frac{\lambda_{\text{max}}}{c} \times kT = \frac{C_{\circ} k}{c} = X_1 = \text{C}_1 \text{ for } k \times h \quad \text{(with)}
$$

و چنین بود که ثابت پلانک برای نخستین بار پدیدار شد.

خود پلانک میلی به پذیرفتن این انحراف از فیزیک کلاسیک نداشت و بعد ازکشف بزرگش سالها سعی کرد تا راهی برای درک پدیدهٔ تابش جسم سیاه برپایهای کاملاًکلاسیک پیداکند. با وجود بی ثمر بودن این كوششها، او بعدهاگفت كه آنها را بيهوده نمىداند؛ بعد از اين ناكاميهاي

$$
E(\lambda, T) = \left(\frac{\lambda \pi hc}{\lambda^{\circ}}\right) \times \frac{\lambda}{\exp(hc/\lambda kT) - 1} \quad (25)
$$

که در آن  $E(\lambda,T)$  چگالی انرژی تابشی در محفظه بر واحد بازهٔ طول موج، در طول موج ۸ و در دمای  $T$  است.  $k$  ثابت بولتزمن و سرعت نور است.  $\,c$ 

شدت تابش گسیلشده از یک سوراخ کوچک در دیوارهٔ محفظه، متناسب با چگالی انرژی در داخل محفظه است، و بهاین ترتیب رابطهٔ (۳۹الف) بیان ریاضی روابطی است که در شکل ۱۳۵الف نشان داده شده اند.

برای پیدا کردن جای بیشینهٔ  $E(\lambda,T)$  بهصورت تابعی از  $\lambda$  در ی ثابت، مشتق  $E(\lambda,T)$  نسبت به  $\lambda$  را برابر با صفر قرار میدهیم $T$ وآن را براى پيميند حل مىكنيم و بهاين ترتيب رابطة (٣٨الف) يا رابطة زیر راکه با آن معادل است بهدست میآوریم

$$
\lambda_{\text{max}} T = C_{\circ} = \text{const} \cdot \text{if} \times \frac{hc}{k} \qquad (\text{.} \text{r} \text{)}
$$

چون پینیه $\lambda$  و  $T$  را می $\vec{v}$ ان بهسادگی اندازهگیری کرد و از آنجا که معلوم است، مىتوانيم  $h/k$  را براساس رابطهٔ (۳۹ب) بهطور تجربى  $\,c\,$  $E(\lambda,T)$  تعیین کنیم. از این گذشته، با مقایسهٔ دقیقتر مقادیر تجربی با رابطة نظرى (١٣٩الف)، مىتوانيم ثابت  $h$  را نيز تعيين كنيم. از اينجا  $N$ میتوان ثابت بولتزمن  $(k)$ ، و بالاخره از رابطهٔ  $N_{\circ}\,=\,N_{\circ}\,$ ، را محاسبه کرد. مقداری که پلانک از این طریق برای  $k$  بهدست آورد، از دقیقترین مقدار امروزی آن، در حدود ۲٫۵ درصد کمتر بود.

۴۰. تاریخ مشروح قانون تابش پلانک بسیار جالب است. پلانک قبل از اینکه موفق شود رابطهٔ (۳۹الف) ر ا از دیدگاه "میکروسکوپیک" بهدست بیاورد. عملاً بستگی صحیح  $E(\lambda,T)$  را به  $\lambda$  و  $T$  حدس زده بود. این حدس، هم براساس اندازهگیریهای دقیقی بود که روبنس و کرلبائوم انجام داده بودند و هم مبتنی بر بعضی ملاحظات کلی نظری. [بدیهی است رابطهای که با (۱۳۹الف) بیان شده است، پیچیدهتر از آن است که صرفاً از طریق تجربی بهدست بیاید.] پلانک نتایج مقدماتی خود را در ۱۹ اکتبر ۱۹۰۰ به انجمن فیزیک آلمان ارائه کرد. در این 1. M. Planck, "Über das Gesetz der Energievertilung in Normalspektrum," Annalen der Physik 4, 553 (1901).

روایت، فرمول او شامل دو ثابت بود که هیچ تعبیر فیزیکی نداشتند،  $(hc/k)$  (A $\pi hc$ ) همان ثابتهایی که اکنون ما آنها را بهصورت مینویسیم. روبنس و لومر و پرینگزهایم، بار دیگر این فرمول را با نتایج تجربی سنجیدند و معلوم شد که با دقت قابل ملاحظهای با واقعیات سازگار است.` بهاین ترتیب مسئلهٔ بعدی پلانک این بودکه نوعی توجیه نظری اساسی برای فرمولی که ظاهراً صحیح بود پیدا کند، که بعد از هشت هفته تلاش شدید موفق به انجام این کار شد.

## اثر فوتوالكتريك

۴۱. در اوایل این قرن، بهطور تجربی معلوم شده بودکه وقتی نوری (در ناحیهٔ مرئی یا فرابنفش) بر سطح فلزی میتابد. الکترونهایی از سطح فلز کنده میشوند.<sup>۲</sup> این پدیده بهخودی خود عجیب نیست، چون میدانیم که نور تابش الکترومغناطیسی است و بنابراین میتوانیم انتظار داشته باشیم که میدان الکتریکی موج نور نیرویی بر الکترونهای سطح فلز وارد كند و باعث كنده شدن بعضىي از آنها شود. آنچه تعجب آور است این است که انرژی جنبشی الکترونهایی که بیرون میآیند مستقل از شدت نور است ولی به شکل سادهای به بسامد نور بستگی دارد؛ یعنی بهطور خطی با بسامد افزایش می،ابد. اگر شدت نور را زیاد کنیم، فقط تعداد الکترونهای گسیل شده در واحد زمان افزایش می،یابد و نه انرژی آنها. درک این مسئله بر پایههای کلاسیک بسیار دشوار است، چراکه انتظار داریم وقتی که شدت نور و در نتیجه دامنهٔ میدان الکتریکی در موج نور زیاد میشود، الکترونها با سرعتهای بیشتری گسیل شوند.

این واقعیات پیش از سال ۱۹۰۵ توسط لنارد و دیگران تحقیق شده بود. تا سال ۱۹۱۶ که میلیکان رابطهٔ بسامد با انرژی الکترونهای گسیلشده را بهدقت مطالعه کرد، هیچ اندازهگیری دقیقی در این زمینه انجام نشده بوده.

۴۲. در سال ۱۹۰۵ آلبرت اینشتین توضیحی برای این پدیدهها پیشنهاد کرد.۳ برطبق این تبیین، انرژی یک باریکهٔ نور تکفام بهصورت بستههایی است به بزرگی  $h\nu$ ، که در آن v بسامد نور است؛ این کوانتوم انرژی میتواند بهطور کامل به یک الکترون منتقل شود. به عبارت  $E=h\nu$  دیگر، الکترون وقتی که هنوز داخل فلز قرار دارد، انرژی  $W$  را بهدست می $\tilde{J}$ ورد. اکنون اگر فرض کنیم که باید به مقدار معین كار انجام بگيرد تا الكترون از فلز جدا شود، الكترون با انرژى جنبشى

يا
$$
E_{\zeta^{\rm min}}=E-W
$$

 $E_{\text{sim}} = h\nu - W$ (۱۴۲لف)

از فلز پرتاب خواهد شد.

کمیت  $W$  که تابع کار ماده نامیده میشود، یک مشخصهٔ ثابت فلز است و بستگی به بسامد  $\nu$  ندارد.

معادلة (۴۲ آلف) همان معادلة مشهور فوتوالكتريك اينشتين است. انرژی الکترونهای گسیلشده بهطور خطی با بسامد افزایش می یابد، اما مستقل از شدت نور است. تعداد الکترونهای گسیل شده طبعاً با تعداد کوانتومهای فرودی و در نتیجه با شدت نور فرودی متناسب است. بهاین ترتیب اینشتین توانست جنبههای کیفی فوتوالکتریک را تا آنجا که در آن زمان برایش معلوم بود، توضیح بدهد.

۴۳. اینشتین از آنجا به چنین نظری رسید که متوجه شد بعضی از خصوصیات قانون عجیب تابش جسم سیاه پلانک را می توان با نسبت دادن خواص ذرهای به تابشهای الکترومغناطیسی داخل محفظه درک کرد؛ یعنی با این فرض که انرژی تابشی متشکل ازکوانتومهایی به بزرگی است. در اینجا باید اشاره کنیم که در آن زمان معنبی واقعی فرض  $h\nu$ پلانک مبهم بود بنابراین اینشتین با این نگرش جدید به پدیدهٔ تابش جسم سیاه،گام مهمی بهجلو برداشت. ولی مهم ترین جنبهٔ این مسئله آن بودکه او توانست بصیرت خود دربارهٔ پدیدهٔ تابش جسم سیاه را در مورد یک وضعیت فیزیکی جدید یعنی اثر فوتوالکتریک بهکار بگیرد.

۴۴. معادلهٔ (۱۴۲الف) یک پیشگویی نظری دقیق بود و بههمین جهت می شد آن را از طریق اندازهگیریهای تجربی آزمود. به علاوه با فرض درست بودن نظرات اينشتين اين معادله امكان جديدى براى اندازەگیرى ثابت پلانک بەدست مى داد. ھمچنانكە قبلاًگفتیم، میلیكان با اندازهگیریهای بسیار دقیق و جالب، این مسائل فوق العاده مهم را مطالعه کرد ٔ و نشان داد که نتایج تجربی با معادلهٔ اینشتین (۱۴۲لف) كاملاً توافق دارد.

۱. برای مطالعهٔ آزمونهای بعدی قانون پلانک، رک:

H. Rubens and G. Michel, "Prüfung der Planckschen Strahlungsformel," Physikalische Zeitschrift 22, 569 (1921). PSSC, *Physics*, Chap. 33. رك:

3. A. Einstein, "Über einen die Erzeugung und Verwandlung des Lichtes betreffenden heuristischen Gesichtspunkt," Annalen der Physik 17, 132 (1905).

4. R. A. Millikan, "A Direct Photoelectric Determination of Planck's 'h'," The Physical Review 7, 355 (1916).

کظرجی از روش میلیکان در شکل ۱۴۴لف نشان داده شده است. نورْ تكفامی به سطح یک فلز، معمولاً یک فلز قلبایی، میتابد و باعث گسیل فوتوالکترونها میشود. یک الکترود جمعکننده که می توان آن را نسبت به فوتوكاتد در هر پتانسيل دلبخواه  $V$ – نگه داشت، نزديک سطح حساس بهنور قرار مىگيرد و شدت جريان فوتوالكترونها اندازهگيرى مي شود. حالا اگر، بنابه معادلة (١٤٢الف)، فرض كنيم كه همة الكترونها با انرژی جنبشی یکسان <sub>جنبشی</sub> $E$  گسیل میشوند، واضح است که اگر  $eV > E$ بنشی  $eV > E$  باشد هیچ الکترونی نمی $\mathfrak{g}$ اند و  $V$  برسد. بنابراین میتوانیم جریان را بهصورت تابعی از پتانسیل ترمزی مشاهده کنیم. اگر  $V_\mathsf{o}$  پتانسیلی باشد که در آن جریان صفر میشود، خواهيم داشت

$$
V_{\circ} = \left(\frac{h}{e}\right)\nu - \frac{W}{e} \tag{10}
$$

پس، همان $\det$ ورکه در شکل ۴۴ب هم، که از مقالهٔ میلیکان گرفته شده است میبینیم، منحنی پتانسیل قطع ( V<sub>o</sub>) برحسب بسامد، یک خط راست خواهد بود. از روی شیب این خط می $h/e$  و از روی محل برخورد آن با محور  $V$  میتوانیم ثابت $W/e$  فلز را بهدست بياوريم.

این آزمایش از لحاظ مفهومی ساده و روشن است، ولی برای حصول به نتایج صحیح و تکرارپذیر باید خیلی دقت کرد.

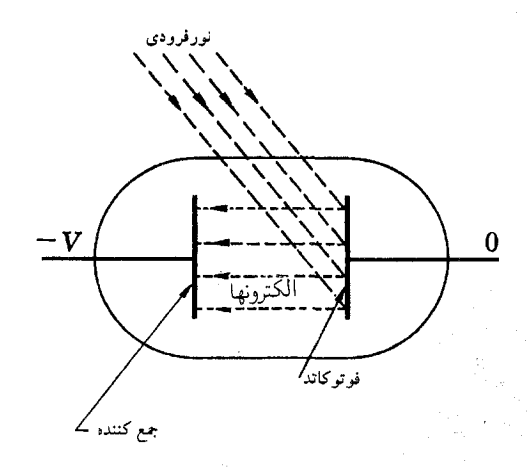

شكل ۱۴۴لف طرح سادهای برای نشان دادن اساس آزمایش میلیکان. هنگامی که نور با بسامد v بر فوتوکاند فرود میآید، الکترونهایی با انرژی جنشی  $E$  از آن پرتاب میشوند، که در آن  $W$  تابع کار مشخصهٔ جنس  $E$ بنس  $h\nu-W$  $(h\nu - W)/e$  نوتوکاتد است. هنگامی که پتانسیل ترمزی  $V$  بزرگتر از  $(h\nu - W)$  بشود، جريان الكترونها به جمعكننده متوقف مىشود. مشاهدة تغييرات پتانسيل ترمزى بحرانی  $V_\bullet = (h\bar\nu - W)/e$  برحسب  $\nu$ ، ثابت  $h/e$  را بهدست می $\epsilon$ هد. (نگاه کنید به شکل ۴۴ب).

۴۵. رابطهٔ (۱۴۴الف) را از لحاظ عددی بررسی میکنیم. با استفاده از  $h = \mathcal{F}_J \mathcal{F} \times \mathcal{V} \circ \mathcal{V} \circ \mathcal{V} \circ \mathcal{F} \circ \mathcal{F} \times \mathcal{V} \circ \mathcal{V} \circ \mathcal{V} \circ \mathcal{F} \circ \mathcal{F}$  joule sec volt sec ^۰۵ × ۱۴/ر۴ = h/e. گسترهٔ طول موج نور مرئی از\$۳۰۰۰ تا Y۰۰۰۵ است (cm ^-^ ا = آنگستروم =18) ،' و بسامدهای متناظر با این طول موجها در گسترهٔ ر۲ تا ۱۰٬۴  $\sec^{-1}$ ۲٬۶ تا ۱۰٬۴ تا ۲٫۵ × ۳٫۴ قرار دارد. نور آبی $\Delta \times 10^{-18} \, {\rm sec}^{-1}$ بسامدی در حدود <sup>۱۴</sup> sec<sup>-۱ و</sup> ۷ × ۷ دارد و در این مورد بهدست میآوریم ۷۵۱t  $\nu \sim (h/e)$ . بنابراین برای نور در ناحیهٔ مرئی یا در ناحیهٔ فرابنفش نزدیک، پتانسیل ترمزی از مرتبهٔ بزرگی یک ولت خواهد بود. این یک واقعیت تجربی است که ثابت مادی W/e نیز نوعاً از همین مرتبه است و این مقدار بهخصوص برای فلزات قلبایی کوچک است و بەھمین دلیل سلولهای فوتوالکتریکی که برای نور مرئی بەکار می روند. فوتوکاتدهایی از این مواد دارند. بدیهی است که سلول فوتوالکتریکی به تابشی که برای آن  $h\nu$  باشد، حساسیت نشان نمیدهد. ۴۶. مسلماً ویژگیهای کیفی گسیل فوتونی که تا قبل از ۱۹۰۵ کشف شده بودند قابل توجه بودند، گرچه بصیرت اینشتین لازم بود تا بتوان معنای کامل این پدیدهها را دریافت. اگر در آن زمان نتایج کمّیای که بعدها میلیکان بهدست آورد در دسترس میبودند، یقیناً بهطورکلیتری معارض اصلی نظرات کلاسیک بهحساب میآمدند. جوهر مطلب در اين رابطة عجيب نهفته است

 $\frac{E}{\mu} = X_{\mathfrak{r}}$ (۱۴۶الف)

که در آن  $E$  انرژیبی است که می $\ddot{}$ ناند از یک باریکهٔ نور تکفام با بسامد v به الکترون منتقل شود و Xr ثابتی است مستقل از شدت نور، مستقل از بسامد نور، و مستقل از مادهای که الکترونها در آن قرار دارند (در سال ۱۹۰۵ هم توضیح اینکه الکترونها با انرژی کمتر از  $E$  ظاهر میشوند. بههمین اندازهٔ امروز ممکن بوده است: تابع کار ، نشاندهندهٔ همان انرژی بستگی الکترونها به ماده است.) معلوم  $W$ میشود که درک رابطهای نظیر (۱۴۶الف) برپایههای کلاسیک و ارائهٔ این درک بهصورت فرمولی که در آن ثابت مرموز X<sub>۲</sub> برحسب ثابتهای اساسی فیزیک کلاسیک بیان شود، امری است محال. ثابت  $X$ ۲ بَعد فیزیکی کنش دارد، و البته واقعاً میتوان چنین کمیتی را از ثابتهای اساسی تشکیل داد. یعنی  $(e^{\tau}/c) \cong (h/\Lambda$ ). امروز میدانیم که  $K_{\mathsf{r}} = K_{\mathsf{r}}$  است، و در نتیجه کمیت  $e^{\mathsf{r}}/c$  مرتبهٔ بزرگی نادرستی ۱. این یکا به افتخار J. A. Ångström، دانشمند سوئدی، چنین نامگذاری شده

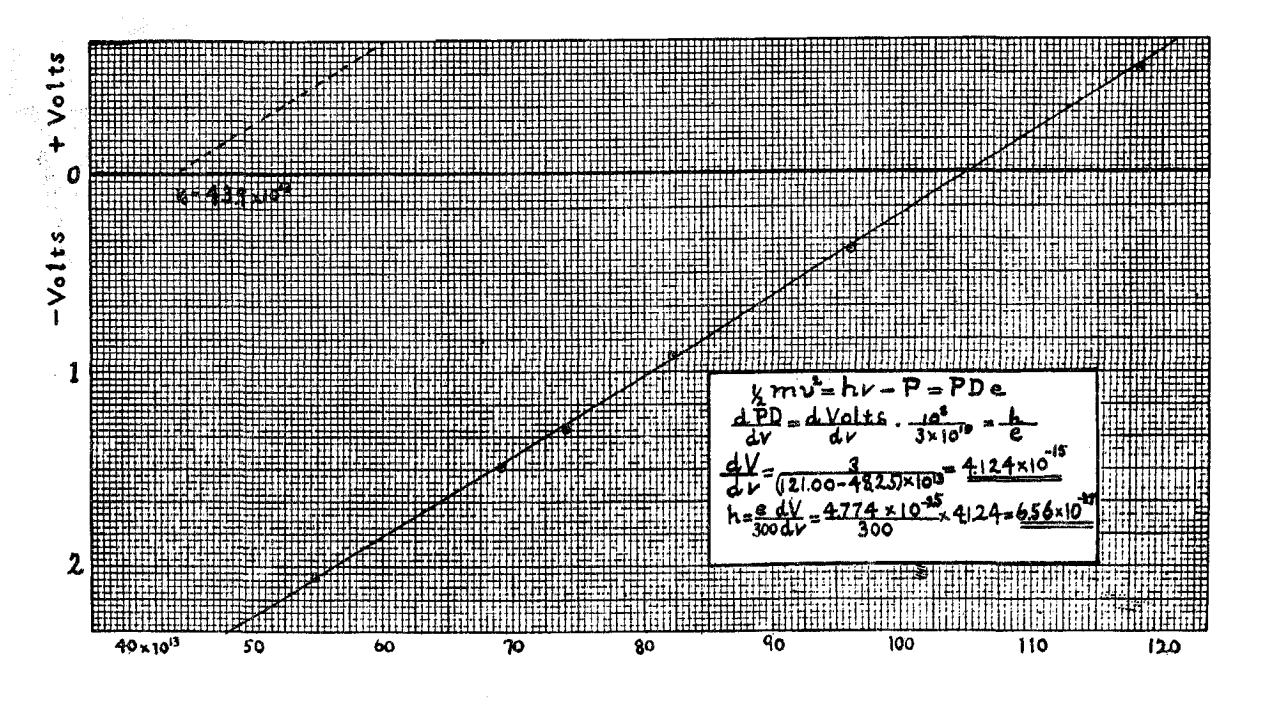

**شکل ۴۴**ب نموداری که از مقالهٔ ۱۹۱۶ میلیکان گرفته شده است و رابطهٔ خطی بین پتانسیل ترمزی بحرانی  $V_o$  و بسامد نور را برای یک سطح سدیم حساس بهنور نشان می،دهد. همچنانکه می بینیم، میلیکان محاسبهٔ ثابت پلانک را براساس منحنی خود، روی نمودار ارائه کرده است. (بسامد ولت).

مقدار تجربی این فاصله از مرتبهٔ cm ^-^ ^ ۱۸ بهدست آمده است. مرتبهٔ بزرگی این فاصله با مرتبهٔ بزرگی عدد آووگادرو بهاین ترتیب مربوط می شود: یک سانتی متر مکعب از هر مایع یا جامد به طور خیلی تقریبی یک گرم جرم دارد. یک گرم از هر ماده، باز هم بهطور خیلبی تقریبی شامل  $N$  اتم است. بنابراین، فاصلهٔ میان اتمهای مجاور در جامد یا مایع باید از مرتبه $\text{ A}\times\text{ cm}\sim 1$  (۱/N) باشد. همان طور که قبلاًگفتیم، اندازهگیری دقیق فاصلهٔ میان اتمهای بلور، مقدار عدد آووگادرو را بەدست مىدھد.

اکنون مسئله این است که آیا می توان در چارچوب فیزیک کلاسیک تبیینی برای ابعاد اتم پیدا کرد: آیا با داشتن ثابتهای اساسی فیزیک كلاسيك مىتوان "شعاع"اتم را محاسبه كرد؟

۴۸. در حدود سال ۱۹۱۰، بەدنبال تحلیل معروف رادرفورد؟ از پ ٠١ دراینجا اشاره میکنیم که اینشتین در مقالهٔ خود اصطلاح فوتون را برای کوانتومهای الكترومغناطيسي بهكار نبرده است؛ اين اصطلاح مدتها بعد وضع شد. 2. E. Rutherford, "The Scattering of  $\alpha$  and  $\beta$  Particles by Matter and the Structure of the Atom," Philosophical Mag-

همچنین رک. دورهٔ فیزیک برکلی، جلد ۱، مکانیک، فصل ۱۵. و PSSC. Physics، فصل ٣٢.

azine 21, 669 (1911).

دارد، یعنی در حدود ۱۰۰۰ بارکمتر از آن است که باید باشد، و این امیدوارکننده نیست. به هر حال اینگونه جورکردن استدلالهای ابعادی هم نمي تواند ما را بهجايي برساند مگر اينكه يک سازوكار كلاسيكي ارائه کنیم که بتواند به معادلهٔ (۱۴۶لف) بینجامد. تاکنون هیچکس نتوانسته است این کار را انجام بدهد؛ و واقعیات مربوط به اثر فوتوالکتریک، بهشدت نظر اینشتین را تأیید میکنند که: انرژی تابشی کوانتیده است. ' همچنانکه بعداً خواهیم دید، رابطهٔ (۱۴۶الف) یک اصل بسیار اساسی فیزیک کوانتومی را بیان میکند، یعنی اینکه انرژی و بسامد بەطور عام با رابطة  $E=h\nu$  بەيكديگر مربوط مىشوند. چنین رابطهای با فیزیک کلاسیک کاملاً بیگانه است و ثابت مرمور در (۱۴۶قف) جلوهای از اسرار طبیعت است که در آن  $X_{\mathfrak{r}}(=h)$ زمان تصورش هم نمي رفت.

### مسئلهٔ پایداری و ابعاد اتم

۴۷. اکنون به سومین مسئله، یعنی مسئلهٔ پایداری وابعاداتم میپردازیم و بهویژه مسئلهٔ اخیر را بررسی میکنیم. "اندازهٔ" اتم را می توانیم بهصورت فاصلهٔ نوعی اتمهای مجاور در یک بلور یا یک مایع تعریف کنیم.

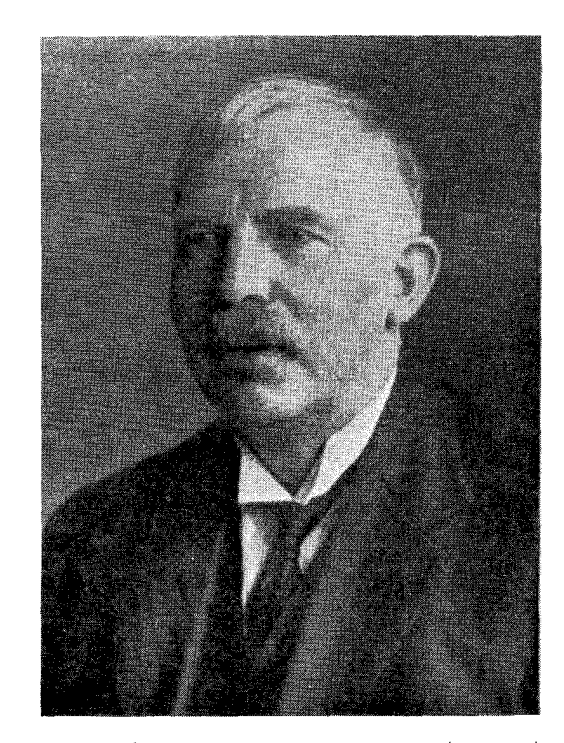

ارنست رادرفورد. تولد ۱۸۷۱ در نزدیکی نلسون، نیوزلند؛ مرگ ۱۹۳۷. او پس از رسیدن به مقام استادی در دانشگاه مکگیل در مونترال کانادا، در ۱۹۰۷ در دانشگاه منچستر بهکار پرداخت. در ۱۹۱۹ جانشین جی. جی. تامسون در کرسی کاوندیش در دانشگاه کمبریج شد. در ۱۹۰۸ جایزهٔ نوبل شیمی را دریافت کرد.

رادرفورد نوآوریهای بسیار مهمی در پرتوزایی و فیزیک هستهای دارد. کارهای تجربی او سرشار از مهارت، و هوشمندی، و تحلیل او از واقعیات تجربی نشاندهندهٔ بصيرت فيزيكي عميق اوست.

آزمایشهای پراکنش ذرات آلفا، که توسط گایگرا و مارسدن ا انجام شده بود. تصویری از اتم حاصل شد که برطبق آن اتم عبارت از هستهٔ مرکزی بسیار کوچکی است که با یک یا چند الکترون احاطه شده است. دلایل خوبی دردست بودکه هم هسته و هم الکترون در مقایسه با ابعاد اتم بسیار کوچکاند، دستکم کوچکتر از m <sup>۱۱ --</sup> ۱۰. به علاوه بهنظر می رسید که بیشتر جرم اتم در هسته متمرکز باشد.

در این شرایط، طبیعی بود که بخواهند نوعی مدل شبیه منظومهٔ شمسی برای اتم بسازند که هسته در آن نقش خورشید و الکترونها نقش سیارات را دارند. در این مدل، ذرات تحت اثر برهمکنشهای متقابل الکتروستاتیکی حرکت میکنند و قسمت عمدهٔ اتم "فضای خالی" است. ابعاد اتم به شعاع مدار خارجیترین الکترون مربوط است.

موقتاً این مدل را میپذیریم و نیز از ابتدا فرض میکنیم که سرعتِ ذرات آنقدر کم است که میتوانیم مسئله را در چارچوب مکانیک غیرنسبیتی بررسی کنیم. پس باید به این سؤال پاسخ بدهیم: چه چیز

ابعاد مدار بیرونیترین الکترون را تعیین میکند؟ اشاره میکنیم که در این مدل هیچ جایی برای سرعت نور نیست. ولی در این صورت  $M_{\rm H}$  نسی توانیم از روی بقیهٔ ثابتهای بنیادی کلاسیک، یعنی  $m$  و  $m$ کمیتی بهدست بیاوریم که بُعد طول داشته باشد و میټوانیم حدس بزنیم که این مسئله با مکانیک کلاسیک قابل حل نیست. برای روشن شدن مطلب، بحث را بهصورت زیر دنبال میکنیم.

۴۹. یک اتم را در نظر بگیرید، که از Z الکترون هر یک با بار و یک هسته با بار  $Ze$ + تشکیل شده است. بدون نقض کلیت $\leftarrow e$ مسئله. میتوان فرض کرد این ذرات طوری حرکت میکنند که مرکز جرم سیستم ساکن میماند. هر ذره در مداری حرکت میکند که با تابع ( ${\bf r}_k(t)$  مشخص میشود؛ این تابع بردار مکان ذرهٔ  $k$ ام را بهصورت تابعی از t بهدست میدهد. (مرکز جرم سیستم را مبدأ میگیریم.)

توابع ( ${\bf r}_k(t)$  بهازای ۱ $Z \neq 0,1,2, \ldots, Z + 1$  روی هم رفته یک جواب معادلات حرکت سیستم را تشکیل میدهند. میتوان با مقیاسبندی سادهٔ زیر از این جواب یک گروه جواب جدید بهدست آورد. اگر  $q$  یک ثابت غیرصفر باشد، تابع  ${\bf r}_{k'}(t)$  که به این صورت تعریف میشود

$$
\mathbf{r}_{k'}(t) = q^{\mathsf{T}} \mathbf{r}_k(t/q^{\mathsf{T}})
$$
 (111)

 $\mathbf{r}_{k'}(t)$  نیز در معادلات حرکت صدق میکند. بهعبارت دیگر، تابع مسیر &أمین ذره را در حالت جدید حرکت سیستم توصیف میکند. این نکته را بهراحتی می $\bar{\mathbf{e}}$ وان نشان داد: نیروی  $\mathbf{F}_{ij}$  که  $j$ امین ذره بر <sup>ن</sup>امین ذره وارد میکند، از رابطهٔ

$$
\mathbf{F}_{ij} = Q_i Q_j \frac{(\mathbf{r}_i - \mathbf{r}_j)}{|\mathbf{r}_i - \mathbf{r}_j|^\mathsf{T}} \tag{5.1}
$$

بهدست می $\tilde{I}$ ید که در آن  $Q_i$  بار ذرهٔ  $i$ ام و  $Q_j$  بار ذرهٔ  $j$ ام است. با ضرب کردن تمام فاصلهها در عامل <sub>'4</sub>q، جواب جدید از جواب قدیم بهدست میآید. به این معنی که اگر نیرو در حالت قدیم حرکت را در عامل  $q^{-\mathfrak{r}}$  ضرب کنیم، نیرو در حالت جدید حرکت بهدست میآید. یعنی تمام شتابها باید با همان عامل  $q^{-*}$  مقیاسبندی شوند. از آنجا که تمام مسافتهای خطی با عامل  $q^\chi$  مقیاسبندی میشوند، نتیجه  $q^{\mathsf{r}}$  میگیریم که باید تمام سرعتها با عامل  $q^{-\chi}$  و تمام زمانها با عامل مقیاسبندی شوند. این همان چیزی است که معادلهٔ (۴۹الف) بیان میکند و بنابراین. همان طور که گفتیم. این معادله جواب جدیدی را تعریف میکند.

علاوهبر اینها، خاطر نشان میکنیم که تمام تکانههای زاویهای با عامل  $q$  و تمام انرژیهای پتانسیل و جنبشی و در نتیجه انرژی کل با عامل ۲ $q^{-\mathsf{y}}$  مقیاسبندی میشوند.

اینکه میتوانیم با این نوع مقیاسبندی از یک جواب مفروض، جوابهای جدیدی بهدست بیاوریم، درواقع نوعی بسط قانون سوم کپلر است. در حالت خاصی که فقط یک الکترون بهدور هستهٔ ساکنی میگردد، نتیجه میشود که برای دو مدار بیضی شکل با خروج از مرکزهای یکسان، نسبت مجذورهای دورههای گردش متناسب است با نسبت مکعبهای نیمقطرهای بزرگ.

چون می $\vec{v}$ وانیم هر مقدار دلبخواه را به  $q$  نسبت بدهیم، عملاً یک گروه کامل جواب داریم و هیچ دلیلی وجود ندارد که یکی از آنها را بر دیگری ترجیح بدهیم؛ بهعبارت دیگر، هیچ ضابطهای در دست نیست که طبق آن برای اتم یک "اندازهٔ" مرجح وجود داشته باشد. البته ممکن است ادعا شود که اندازهٔ واقعی یک اتم، با یک "حادثه" تعیین میشود، اما چنین ادعایی را مشکل بتوان پذیرفت. چگونه امکان دارد این "حادثه" برای یک نوع اتم. همیشه اندازه مدار یکسانی تعیین کند؟ چرا مثلاً برای ابعاد اتم هیدروژن توزیع پیوسته نداریم؟

۵۰. با توجه به این مشکل، شک میکنیم که آیا اصلاً حق داشتهایم مسئله را غیرنسبیتی بررسی کنیم. توجه کنید که با وارد کردن سرعت نور، واقعاً میتوان از روی ثابتهای کلاسیک، عبارتی با بُعد طول بهصورت زیر تشکیل داد

$$
\frac{e^{\mathfrak{r}}}{mc^{\mathfrak{r}}} = \mathfrak{r}_{\mathfrak{z}} \Lambda \times 1^{\circ}{}^{-\mathfrak{r} \mathfrak{r}} \, \text{cm} \qquad \text{and} \qquad
$$

این مقدار اساساً همان "شعاع کلاسیک الکترون" است که در بخش ١٨ از آن صحبت شد. در اين مورد اگر نسبيت نقش اساسي داشته باشد، یعنی اگر الکترون با سرعتی قابل مقایسه با سرعت نور حرکت کند، انتظار داریم که ابعاد اتم مضربی از طول  $e^{\rm t}$  / $n e^{\rm t}$  باشد. ولی این طول بیش از ۱۰۴ بارکوچک است و ظاهراً محتمل نیست که این رهیافت بهجایی برسد. درست است که در یک مدل نسبیتی، مقیاس بندی ای که در بخش قبل بحث شد بهکار نخواهد آمد، اما باز هم هیچ اصلی در دست نداریم که بگوید چرا فقط مدارهای خاصی که متناظر با ابعاد مشاهده شدهٔ اتم هستند، می توانند وجود داشته باشند.

۵۱. می توانیم این معما را به عنوان "راز ثابت مفقوده" در نظر بگیریم. حالا فکر کنید جسارتش را داشته باشیم که فرض کنیم این راز با

"رازهای ثابت مفقودهٔ" قبلی مرتبط است، و ثابت پلانک باید در توصیف ساختار اتم نقشی داشته باشد. این ثابت دارای بعد تکانهٔ زاويهاى است و ما مى توانيم به همين مناسبت اين فرض را امتحان كنيم که فقط آن جوابهایی از معادلات حرکت در طبیعت محقق میشوند که برای آنها تکانهٔ زاویهای کل اتم، مضرب معینی از  $h$  باشد. با پذیرفتن این اصل. باید بحث مقیاسبندی را فراموش کنیم. چون در تبدیلهایی که با معادلهٔ (۱۴۹الف) بیان شد، تکانهٔ زاویهای با عامل  $q$  مقیاس بندی میشود. که اکنون دیگر مجاز نیست. این یعنی که بعضی جوابها مرجحاند. و ما بهاین ترتیب ضابطهای برای تعیین ابعاد اتم در دست داريم.

در سال ۱۹۱۳ نیلس بور، برهمین اساس، نظریهای برای اتم هیدروژن ارائه کرد.` در سادهترین روایتِ این نظریه، یک الکترون در مدار دایره شکلی به شعاع  $a_{\,\rm o}$  به دور یک پروتون میگردد. این مدار، از معادلۂ حرکت

$$
m\left(\frac{v^{\mathsf{T}}}{a_{\bullet}}\right) = \frac{e^{\mathsf{T}}}{a_{\bullet}^{\mathsf{T}}} \tag{|\Delta\mathsf{Y}|}
$$

و شرط کوانتومی بور

$$
J = mva_{\bullet} = \frac{h}{\mathbf{Y}\pi} \qquad \qquad (\mathbf{\phi} \Lambda)
$$

تعیین میشود، که در آن v سرعت الکترون و J تکانهٔ زاویهای آن  $h/$ ۲ $\pi$  است. پس بنابر شرط کوانتومی، تکانهٔ زاویهای برابر است با  $\pi$ ۲ اگر  $v$  را بین دو معادلهٔ بالا حذف کنیم، خواهیم داشت

$$
u_{\circ} = \frac{h^{\dagger}}{(\dagger \pi)^{\dagger} m e^{\dagger}} = \circ_{\jmath} \delta \mathbf{r} \times \iota \circ^{-\lambda} \text{cm} \quad (\succeq \delta \iota)
$$

که دارای همان مرتبهٔ بزرگی مطلوب است. بهعلاوه، باید اشاره کنیم که مسئلهٔ اندازهٔ اتم ارتباط نزدیکی با مسئلهٔ انرژیهای بستگی اتمی دارد. با دانستن ابعاد اتم میتوانیم کار لازم برای تجزیهٔ آن بهاجزای بنیادی|ش را تخمین بزنیم.

۵۲. همانطور که لابد خودتان هم میدانید، بور توانست پا را از این فراتر بگذارد، و عملاً موفق شد طیف اتم هیدروژن را بهطورکتمی توضیح بدهد، که این موفقیت چشمگیری برای نظرات جدید بود. شرط کوانتومی بور، یقیناً با فیزیک کلاسیک بیگانه بود. بهعلاوه او باید فرض  $\overline{1.$  N. Bohr, "On the Constitution of Atoms and Molecules," Philosophical Magazine 26, 1 (1913).

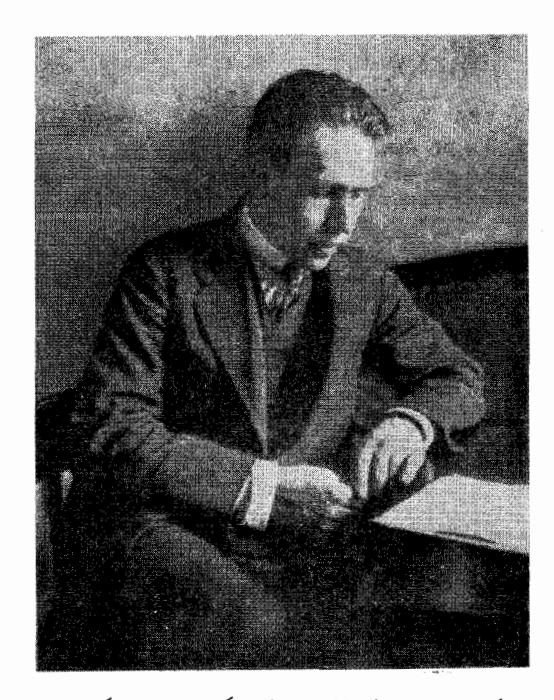

نیلس هندریک دیوید بور. تولد ۱۸۸۵ درکپنهاگ، دانمارک؛ مرگ ۱۹۶۲. بور پس از تحصیل در دانشگاه کپنهاگ به کمبریج، و چند ماه بعد، برای همکاری با رادرفورد به منچستر رفت. در ۱۹۱۳ مقالهٔ مشهور خود را دربارهٔ ساختار اتم منتشر کرد.ا در ۱۹۱۶ استاد فیزیک نظری در دانشگاه کپنهاگ شد. انستیتو فیزیک نظری او (تأسیس ۱۹۲۱) یک مرکز جهانی شد که اغلب فیزیکدانان برجستهٔ عالم مدتی در آن به سر بردهاند. بور در سال ۱۹۲۲ موفق به دریافت جایزهٔ نوبل شد.

بور بهدنبال نوآوریهایش دربارهٔ اتم هیدروژن، نقش بسیار مهم و برجستهای در پیشرفت فیزیک اتمی، و بعداً در پیشرفت فیزیک هستهای داشت. تأثیر او بهعنوان یک قهرمان فکرهای بکر، چه از طریق نوشتههایش، و چه از طریق برخوردهای شخصی!ش با دیگر فیزیکدانها، بسیار چشمگیر بوده است.

میکرد که حرکت الکترون در حالت پایهٔ اتم هیدروژن منجر به گسیل تابش الكترومغناطيسي نمي شود؛ در غير اين صورت، مطابق نظرية الکترومغناطیس کلاسیک، الکترون باید در یک مسیر مارپیچ، در زمان بسیارکوتاهی ( از مرتبه ^−۱۰ ثانیه) به هسته "سقوط"کند.

این نظریهٔ سیارهای اتم را نباید جدی گرفت چون در واقع کاملاً نادرست است. اینکه این نظریه در مورد خاص اتم هیدروژن درست کار میکند. یک اتفاق مساعد (یا شاید هم نامساعد) است. مساعد از این نظر که بور و دیگران را به آفرینش یک نظریهٔ کوانتومی برای اتم تشویق کرد. و نامساعد از این لحاظ که ممکن است منجر به این عقیده شود که اتم بهنحوی شبیه به منظومههای سیارهای است. خود بور دچار اشتباه نشد: او نظریهٔ خود را صرفاً یک مرحلهٔ میانی برای وصول به یک نظریهٔ منسجم، که امروز وجود دارد، میدانست.

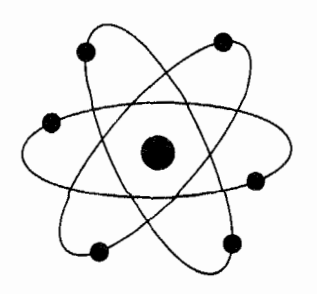

شکل ۵۲الف نمادی از عصر اتم،که هیچ ربطی به ساختار اتم ندارد. شکلهایی با این صورت کلی، بەوفور بەعنوان آرم شرکتها، مؤسسات دولتی، یا سازمانهای دیگری که بهنحوی با "اتم" سروکار دارند. بهکار میروند. گاهی در تبلیغات، انواع جالب تری از این شکلها را میتوان دید که در آنها سرعت فوق|لعاده زیاد الکترون را با چیزی شبیه به دنبالههای بخار مانند (از قرار معلوم دنبالههای بخار در اتر؟) نشان دادهاند. تا زمانی که چنین شکلهایی فقط "نماد" تلقی شوند اشکالی پیش نمیآید.

ولی همیشه این خطر هست که کسانی بهاشتباه بیفتند و تصورکنند که اتم واقعاً به این شکل است.

۵۳. سه مسئلهای راکه بررسی شد میهتوان بهعنوان سه جنبهٔ کشف ثابت پلانک در نظر گرفت. بهویژه اگر راجع٬به مسئلهٔ آخر فکر کنیم می بینیم که اضافه شدن این ثابت به فهرست ثابتهای بنیادی طبیعت، نتایج بسیارگستردها*ی* خواهد داشت. اکنون میتوانیم امیدوار باشیم که ابعاد و انرژیهای بستگی را نه تنها برای اتمها بلکه برای مولکولها نیز درک کنیم و بهنظر می رسد راه برای دستیابی به یک نظریهٔ کمّی اتمی دربارهٔ مادهٔ کپهای نیزگشوده باشد.

باید تأکیدکردکه خصوصیت اصلی سه مسئلهٔ بالااین است که برای حل أنها، انحراف از قوانین ماکروسکوپیکِ فیزیک کلاسیک ضروری است. بنابراین بررسی این سه مسئله به چیزی بسیار مهمتر از کشف یک ثابت جدید انجامیده است، و آن کشف قوانین جدید فیزیک است.

بعد از این کشفیات اولیه، پیشرفت فیزیک بسیار سریع بود و معلوم شد که کلید توضیح بسیاری از پدیدههای میکروفیزیک بهدست آمده است. با انتشار دو نظریهٔ سازگار و منسجم ریاضی دربارهٔ فیزیک کوانتومی، یعنی مکانیک ماتریسی که در سال ۱۹۲۵ توسط هایزنبرگ، و مکانیک موجی که در سال ۱۹۲۶ توسط شرودینگر پرداخته شد. کار نظری به اوج خود رسید. بعداً معلوم شد که این دو نظریه کاملاً با یکدیگر هم|رزند و صرفاً دو شکل مختلف از چیزی هستند که امروز مکانیک کوانتومی نامیده میشود و بهعنوان نظریهٔ بنیادیای که مطالعهٔ میکروفیزیک براساس آن صورت میگیرد، پذیرفته شده است.

۵۴. ممکن است پرسشهایی برای خواننده مطرح شود. آیا مطمئن

هستیم که مکانیک کوانتومی، حقیقت نهایی است؟ چه چیزی برای کشف کردن در فیزیک باقی مانده است؟

مؤلف خوشوقت است که میتواند خیال خواننده را در مورد این پرسشها راحت کند: هرگز نمی $\vec{v}$ وانیم بدانیم که یک نظریه "حقیقت نهایی" است یا نه. این را هم هیچوقت نمیدانیم که "چه چیزی برای کشف کردن باقی.مانده است''؛ احتمالاً خیلی چیزها باقی.مانده است چون همان طورکه قبلاًگفتهایم. مسلماً هنوز نظریهٔ جامعی دربارهٔ تمام پدیدههایی که در طبیعت رخ میدهند. نداریم. بسیاری چیزها أموختهایم ولی چیزهای بیشتری برای آموختن باقی است و یکی از دلایل جالب بودن علم فیزیک همین است. خواننده نباید نگران باشد که دیرتر از آن به دنیا آمده است که در فیزیک چیزی برای کشف کردن باقىماندە باشد.

سعی میکنیم این پرسشها را با دقت بیشتری پاسخ بدهیم. اصول کلی مکانیک کوانتومی "درست"اند، به این معنی که هیچ شاهد تجربی علیه آنها وجود ندارد، در عوض شواهد بسیار زیادی هست که می توان از این اصول برای پیشگوییهای موفق استفاده کرد.

این شواهدِ مثبت، در زمینهٔ الکترودینامیک کوانتومی که نظریهٔ بنیادی اتم، مولکول، تابش الکترومغناطیسی، و مادهٔ کپهای (بهصورتی که در کرهٔ زمین میشناسیم) است، بسیار قانعِکنندهاند. همان طور که قبلاًگفتیم در این قلمرو، هیچ نظریهٔ کلاسیکی بنیادی وجود نداشت؛ ولی حالا نظریهٔ بسیار موفقی در اختیار داریم. یعنی اینکه معتقدیم حقایق بنیادی ای را میدانیم که برحسب آنها می توانیم پدیدههایی مثل ابَررسانایی و اُبَرشارگی را توضیح بدهیم. البته تاکنون کسی نتوانسته است این دو پدیده را واقعاً بهصورت کمّی از روی اصول اولیه توضیح بدهد. دانستن اصول اوليه يک چيز است و توضيح پديدههاي پيچيدهاي که شامل تعداد زیادی ذرهاند چیز دیگر. این اصول اولیه را می پذیریم به این دلیل که می توانیم رفتار سیستمهای سادهای راکه از تعداد نسبتاًکمی ذره تشکیل شدهاند (مانند اتمهای منفرد و مولکولهای ساده)، توضیح بدهیم. ولی ما از نظر ریاضی چندان مجهز نیستیم، هرچه وضعیت پیچیدهتر باشد. پیشگویی کمّی هم دشوارتر میشود. اگرچه میٍتوانیم یک درک کیفی کلی از پدیدهها داشته باشیم. به جرأت می توان پیش بینی کرد که در فیزیک همواره مسائلبی با اینگونه مشکلات وجود خواهند داشت، و برای ارائهٔ نظرات هوشمندانهای که براین اشکالات فائق شوند نیز همیشه فرصت خواهد بود. از یک دیدگاه بنیادی، شاید الکترودینامیک موضوع تقریباً خاتمهیافته و "بسته"ای باشد. ولی مسلماً به آن معنی كه تمام نتايج ممكن از نظريه استنتاج شده باشند، "بسته" نيست.

۵۵. دراوایل این قرن، از دیدگاه فیزیک، اتمهای "پایداروتقسیمناپذیر" ذرات بنیادی جهان بودند. امروز اتمها این موقعیت ممتاز را از دست دادهاند و خود آنها، از طریق نظریهٔ الکترودینامیک کوانتومی، برحسب چیزهای بنیادیتری توضیح داده میشوند. در مورد هستهها هم به یک معنی چنین است. در این مورد نمیٍتوانیم خواص هستهها را بهطور كامل از روى اصول اوليه توضيح بدهيم، با وجود اين، اعتقاد راسخ داریم که هسته را بهدرستی می;توان سیستم مرکبی دانست که اساساً از پروتونها و نوترونها ساخته شده است.

بعد از اینکه ماهیت مرکب اتمها و هستهها روشن شد، تعداد ذرات بنیادی شناخته شده یکباره کاهش پیدا کرد؛ این تعداد بعد از آن بهطور مداوم زیاد شده و امروز در همان حدودی است که در اوایل قرن بود. الكترونها. ميونها. نوترينوها. پروتونها. نوترونها. هيپرونها. پيونها. كائونها و بسیاری ذرات دیگر، جای اتمها راگرفتهاند. قبلاً توضیح دادهایم که این ذرات به چه معنایی بنیادی|ند.

فعلاً، یک نظریهٔ اساسی برای ذرات بنیادی وجود ندارد. اینکه نظریههای آینده به چه شکلی خواهند بود. هرکس حدسبی میçند؛ اما مسلم است که برای عرض اندام این نظریهها میدان وسیعی وجود دارد.

مسائل

۰۱ (الف) نوع استدلال و انواع اندازهگیریهایی راکه به انتساب وزنهای معین به اتمها و مولکولها منجر شدند. بررسی کنید و بهاختصار شرح بدهيد.

(ب) در سال ۱۸۱۵ پروت پیشنهاد کرد که ممکن است تمام عناصر ترکیباتی از هیدروژن باشند، که در این صورت هیدروژن مادهٔ اولیهای است که همهچیز از آن ساخته شده است. چه چیزی ممکن است او را به این فرضیه رسانده باشد، و چرا این طرح او در قرن نوزدهم رد شد؟ ٢. بسياري از اتمها (يا در واقع هستهها)، بهطور خودبهخودي واپاشيده میشوند، و این واپاشی معمولاً از طریق گسیل یک الکترون یا یک ذرهٔ آلفا،که چیزی جز هستهٔ هلیم نیست، صورت میگیرد این پدیده همان پرتوزایی است که نخستین بار آن را هنری بکرل در ۱۸۹۶ کشف کرد. ا آهنگ واپاشی از یک قانون آماری پیروی میکند،که مطابق آن از  $N_i$  اتم که در آغاز موجودند، در لحظهٔ t،  $N(t)=N_i\exp(-\lambda t)$  باقی خواهند ماند. ثابت ٨ كه آهنگ واپاشي را بيان ميكند، يک مشخصهٔ اتم (هسته) است. زمان  $T$ که لازم آست تا نیمی از اتمهای اولیه واپاشیده شوند،

<sup>1.</sup> H. Becquerel, "Sur les radiations invisibles émises par les corps phosphorescents," Comptes Rendus 122, 501 (1896).

نیم عمر نام دارد. بهروشنی دیده میشودکه ۱ $T=(\lambda/\lambda)$  است. (الف) نشان بدهید که اگر فرض کنیم هر اتم مستقل از اتمهای

دیگر واپاشیده میشود، و همچنین فرض کنیم برای اتمی که تا لحظهٔ ، باقی مانده است، احتمال واپاشی در فاصلهٔ زمانی  $(t,t+\Delta t)$ مستقل از t است، قانون فوق را می توان نتیجه گرفت.

(ب) در واپاشی اتم رادیم ذرهٔ آلفاگسیل میشود. اگر این ذرهٔ آلفا به یک صفحهٔ سولفید روی برخورد کند، در نقطهٔ برخورد یک درخش نور بەوجود مى]يد (سوسوزنى). بەاين ترتيب مىيتوان مستقيماً تعداد ذرات آلفا راکه در یک ثانیه از یک گرم رادیم گسیل میشود شمرد. هس و لاوسون این تعداد را °° × ۲ × ۳٫۷۲ تعیین کردند. وزن اتمی رادیم ٢٢۶ است. با استفاده از این دادهها نیم عمر رادیم را پیدا کنید. (برای براورد مستقل عدد آووگادرو از اندازهگیری با مواد پرتوزا استفاده شده است. در این مسئله جریان معکوس است و ما می خواهیم نیمءمر راديم را تعيين كنيم.)

**۳.** قسمتهای متحرک ساعت مچی "کوچک"اند. براورد معقولی از بزرگی پارامترهای فیزیکی که یک ساعت.چی "نوعی" را مشخص میکنند، بهدست بیاورید، و براساس معیارکلی که در بخش ۲۰ ارائه شد. نشان بدهید که مکانیک کوانتومی بههیچوجه در ساعتسازی بەكار نمى]يد.

۴. مطابق مسئلهٔ پیش، یک مدار الکتریکی فشرده را در نظر بگیرید که متشکل از یک خازن به طرفیت pF° ۱۰۰ (۱۰۰ µ۳) و یک القای mH ار است. فرض کنید نوسانات مدار طوری است که بیشینیهٔ ولتاژ در خازن ۱mV است. سعی کنید یک کمیت "طبیعی" فیزیکی پیداکنیدکه بَعد "کنش" داشته باشد، و این کمیت را برحسب واحد ثابت پلانک  $h$  حساب کنید.

۵. آنتن یک فرستنده، تابشی (امواج رادیویی) با بسامد Mc/sec ۱ و با آهنگ ۱kW گسیل میکند. تعداد فوتونهایی که در هر ثانیه گسیل می شوند چقدر است؟ بزرگی این عدد نشان می دهد که چرا هنگام بررسی تابش از آنتنها، ماهیت کوانتومی تابش الکترومغناطیسی مستقيماً ظاهرا نمىشود.

این مثال و نمونههایی که در مسائل ۳ و ۴ آمدهاند، بهخاطر نامعقول بودن مقادیر عددیشان مضحک|ند. ما در بقیهٔ این کتاب، مکانیک کوانتومی را در مورد مسائلی که آشکارا ماکروسکوپیکاند بهکار نخواهیم برد. اما بههر حال بد نیست یکبار مسائلی از این نوع را حل کنید، البته تنها برای اینکه به نامعقول بودن آنها پی ببرید.

۶. برای اینکه ببینید این حکم که تابش الکترومغناطیسی بهصورت بستههایی است با انرژی  $h\nu$   $h\nu$  که در آن  $\nu$  بسامد است، با

عقل سلیم تعارضی ندارد (یعنی با تجربهٔ شما در قلمرو پدیدههای ماکروسکوپیک تناقضی ندارد)، تعداد فوتونهایی را که در یک ثانیه از چشمهٔ نوری بهشدت ۱ شمع گسیل میشوند حساب کنید. برای سهولت فرض میکنیم نورگسیلشده زرد و طول موج آن Å۰۰۵ است. چشمهای که شدت آن ۱ شمع باشد انرژی نورانی را با آهنگ ۱ °ر° وات گسیل میکند.

فرض کنید ناظری از فاصلهٔ ۱۰۰ متری به یک چشمهٔ نور همسانگرد با شدت ۱ شمع نگاه میکند. تعداد فوتونهایی را که در هر ثانیه به یک چشم او وارد میشوند حساب کنید؛ فرض کنید قطر مردمک ورودی چشم ۴mm باشد. بهدلیل آنکه تعداد فوتونها این اندازه زیاد است، حتی اگر شار نورانی که به چشم می رسد برحسب استانداردهای ماکروسکوپیک کوچک باشد، "سوسوزنی" در چشمه مشاهده نمي شود.

٧. میدانیم که ستارهها "چشمک" می;نند. برای آنکه بفهمیم این پدیده جلوهای از ماهیت کوانتومی نور است یا نه، تعداد فوتونهایی را که هنگام نگاه کردن به یک ستارهٔ قدر اول بهچشم ناظر وارد می شوند براورد کنید. چنین ستارهای در سطح زمین شاری در حدود <sup>۶</sup>- ۱۰ لومن بر متر مربع ایجاد میکند. یک لومن در بیشبینهٔ طول موج مرئی که تقریباًA ۵۵۶۰ است. متناظر با ۱۶ ممرم وات است. ستارگان قدر اول ستارگان کاملاً روشنی هستند که اگر در میان ستارگان بسیار روشن واقع نشده باشند، با چشم غیرمسلح نیز به راحتی دیده می شوند. ستارهٔ دبران نمونهای از ستارگان قدر اول است.

فرض کنید در هر ثانیه  $N$  فوتون بهچشم ناظر وارد میشود. متوسط افت و خیز در این عدد چقدر است؟ پس از تعیین  $N$ ، بگویید که چه توضیحی برای چشمک زدن ممکن است؟ چرا سیارات کمتر چشمک می<sub>ل</sub>زنند و یا اصلاً نمی<sub>ل</sub>زنند؟

٨. (الف) قانون جابهجایی وین را در نظر بگیرید و فرض کنید یک تابشگر جسم سیاه داریم که در دمای K۵۰۰K نگه داشته شده است. طول موجی را که بهازای آن گسیل جسم بیشینه است، از روی قانون وین، برحسب أنگستروم حساب كنید. أیا این طول موج در ناحیهٔ مرئی واقع شده است؟

(ب) قانون جابهجای وین را از فرمول پلانک، (۱۳۹الف) بهدست بياوريد.

(ج) براساس قانون تابش پلانک (۳۹الف) نشان بدهید که آهنگ کل گسیل تابش از یک تابشگر جسم سیاه (یعنبی با منظورکردن همهٔ  $T$  بسامدها) متناسب است با توان چهارم دمای

۹. در بحث تاریخی خود از قانون تابش جسم سیاه،گفتیم که پلانک
منابع براى مطالعة بيشتر ٣٣

توصيه مي شود. چنين مقالاتي احتمالاً علاقهٔ خواننده را برمي انگيزند و باعث می شوند به مطالعه و تحقیق شخصبی رو بیاورد. تا جایی که معلومات خواننده اجازه مىدهد. بايد سعى كند مقالههاى اصبل را بخواند. ولي بهتر است در اين مرحله از خواندن مطالب بسيار فني يا از لحاظ رياضي پيچيده خودداري كند.

۲. ممکن است خواننده علاقهمند باشد بخشهای خاصی از بعضی کتابهای مربوط به فیزیک کوانتومی را مطالعه کند که توضیحات آنها دربارهٔ آزمایشهای ذکر شده، کاملتر از این کتاب باشد. ما از بین کتابهای بسیاری که این خاصیت را دارند، چند کتاب زیر را نام می بریم: الف)

E. Grimsehl and R. Tomaschek: A Textbook of Physics, vol V, Physics of the Atom (Blackie and Son Limited, London, 1945).

ب)

G. P. Harnwell and J. J. Livingood: Experimental Atomic Physics (McGraw-Hill Book Company, New York, 1933).

۳.کتابهای زیر به بررسی تاریخی پیشرفت فیزیک نوین پرداختهاند: الف)

M. Jammer: The Conceptual Development of Quantum Mechanics (McGraw-Hill Book Company, New York, 1966).

یک اثر عالی، که البته درک کامل آن نیاز به معلومات زیادی دربارهٔ مکانیک کوانتومی دارد. آغاز کتاب را که دربارهٔ تاریخچهٔ مکانیک کوانتومی بحث میکند، می توان با معلوماتی در سطح متوسط مطالعه کرد. یکی از خصوصیات با ارزش این کتاب ارجاعهای بسیار آن به مقالههای اصیلی است که بسیار دقیق گردآوری شدهاند.

E. Whittaker: A History of the Theories of Aether and Electricity, vols. I and II (Harper Torchbooks, Harper and Brothers, New York 1960).

جلد دوم آن دربارهٔ پیشرفت مکانیک کوانتومی بحث میکند. دراین کتابها (و همچنین کتاب یامر) از "باورهای" نادرست نیز صحبت شده است: نظریههایی که زمانی جدی گرفته میشدند ولی امروز فراموش شدهاند. ۴. الف) یکی از تحلیلهای جالب و عمیق دربارهٔ تکامل مکانیک كوانتومي و همچنين نسبيت، توسط ألبرت اينشتين (بهزبان ألماني که به انگلیسی ترجمه شده است) که بهصورت زندگینامهٔ شخصی او

در بهدست آوردن این قانون فرض کرد که نوسانگر هماهنگ با بسامد می تواند انرژی را بهصورت بستههایی به بزرگی  $h\nu$  بگیرد. (توجه  $\nu$ دارید که ما در بررسی تاریخی خود سعی نکردیم مسائل را تبیین کنیم، بنابراین، فعلاً الزامی نداریم که بدانیم پلانک چگونه به این نتیجهٔ نهایی رسید.) جالب است ببینیم بین فرض پلانک و فرضی که بور در استنتاج خصوصیات اتم هیدروژن پذیرفت، چه ارتباطی می تواند وجود داشته باشد. بنابراین، نکات ریر را در نظر بگیرید: یک نوسانگر هماهنگ بهجرم  $m$  و ثابت فنر $K$ ، مطابق با فرض پلانک رفتار میکند.  $\,h\nu\,$ این یعنبی که انرژی نوسانگر تنها می $\,$ تواند بهاندازهٔ مضارب درست  $J=\pi\,q$ . تغییرکندکه  $\nu$  بسامد نوسانگر است. اکنون متغیرکنش را معرفی میکنیم که  $q_s$  بیشینهٔ جابهجایی جرم نقطهای نوسانکننده، و . $p$ بيشينهٔ تكانه است.

(الف) دریک حالت مشخص نوسان، J مقدار معینی دارد. اگر انرژی نوسانگر مطابق قاعدهٔ پلانک تغییرکند. تغییرات مجاز متناظر در متغیرکنش J چگونه خواهد بود؟ نتیجهگیری خود را با بحث بخش ۵۱ مقایسه کنید.

(ب) فرض كنيد نموداري رسم كنيم كه رفتار نوسانگر را نشان بدهد. جابهجایی لحظهای  $q(t)$  تکانهٔ لحظهای  $p(t)$  را بهعنوان مختصات صفحهٔ نمودارانتخاب میکنیم. باگذشت زمان، نقطهٔ  $[q(t),\,p(t)]$  یک منحني پيوسته رسم ميكند. اين منحني را پيداكنيد، شكل آن را بكشيد  $q$  و یک تعبیر هندسی از متغیرکنش J ارائه کنید. صفحهای که در آن  $p$  و بهعنوان مختصات بهكار رفتهاند، صفحهٔ فاز نامیده میشود، و دو متغیر و  $q$ ، متغیرهای مزدوج یا متغیرهای مزدوج بندادی خوانده میشوند.  $q$  $J$  برحسب  $q$  را برحسب  $q$  و  $q$ . و همچنین برحسب  $F$ و u بيان كنيد.

منابع براى مطالعهٔ بیشتر ١. در این کتاب فرض بر این است که خواننده تا اندازهای با اصول اساسی فیزیک کوانتومی، در سطحی که این موضوعات در یک کتاب

دبیرستانی از قبیل Physics, by the Physical Science Study Committee,

(D. C. Heath and Company, Boston, 1960).

(بهخصوص در قسمت چهارم) بحث میشود آشنایی دارد. اگر این طور نباشد مطالعهٔ تکمیلی لازم است. در هر کتابخانهای کتابهای خوب و بد نیمههمگانی دربارهٔ "فیزیک اتمی" وجود دارد که می شود به هرحال از آنها بهنحوی استفاده کرد. مقالههای مجلاتی نظيرScientific American ميتوانند مفيد باشند و خواندن أنها قوياً ب)

The World of the Atom, edited by H. A. Boorse and L. Motz, vols. I. and II, (Basic Books, Inc., New York, 1966).

این کتاب مجموعهٔ بسیار کاملی است همراه با توضیحات و راستار، که سابقهٔ تاریخی و اطلاعاتی دربارهٔ زندگی دانشمندان را در اختیار خواننده میگذارد. خواندن بعضی از بخشهای این کتابها را قویاً توصیه مىكنيم.

۶. بسیاری از کشفیات تجربی و ایدههای نظری که در این کتاب مورد بحث قرار گرفتهاند در زمان خود به جایزهٔ نوبل منجر شدهاند. از دریافت کنندگان این جوایز خواسته شده که یک سخنرانی نسبتاً غیرفنی دربارهٔ آن کار در استکهلم ارائه کنند. فشردهٔ این مقالات را همراه با شرح کوتاهی دربارهٔ کار برندگان جایزه، می توان در این کتاب ىافت:

N. H. de V. Heathcote: Nobel Prize Winners in Physics 1901-1950, (Henry Schuman, New York,  $1953$ ).

نوشته شده و در

Albert Einstein, Philosopher-Scientist, vol I, edited by P. A. Schilpp, (Harper Torchbooks, Harper and Brothers, New York, 1959).

بەجاب رسىدە است. ب) توضیحات خود پلانک دربارهٔ تحول اندیشههای او در M. Planck: A survey of Physical Theory (Dover Publications, New York, 1960)

ارائه شده است. ۵. در متن این فصل به چندین مقالهٔ اصیل مهم ارجاع شده است. بهخواننده قوياً توصيه مىشود دستكم اين مقالات را مطالعه كند: بعضي از آنها را می توان بدون مشکل زیادی خواند. مجموعههایی ازاین مقالات و مقالات دیگر بعدها منتشر شدهاند. ما دو منبع زیر را ذکر میکنیم: الف)

Great Experiments in Physics, edited by M. H. Shamos (Holt, Rinehart and Winston, New York, 1962).

## مرتبهٔ بزرگی کمیتهای فیزیکی در فیزیک کوانتومی

یکاها و ثابتهای فیزیکی

۰۱ . یکی از هدفهای این فصل آن است که به خواننده احساسی از مرتبهٔ بزرگی کمیتهای گوناگون در قلمرو فیزیک کوانتومی بدهد. بسیاری از كميتهاي مهم فيزيكي مانند بارالكترون، جرم، ثابت پلانك و غيره، وقتي با یکاهای معمول ماکروسکوپیک بیان میشوند. مقادیر عددی ناجور و غریبی دارند، زیرا بسیارکوچکاند. درک مستقیم این معنی که ثابت پلانک مقداری برابر erg sec ۲۲-۱۰ × ۶٫۶ دارد بسیار دشوار است. بنابراین، مطالعهٔ مشروح اینکه چگونه این ثابتها در فیزیک ظاهر می شوند، و معنی واقعی مقادیر عددی آنها چیست، بسیار اهمیت دارد. ۱ هر حوزهٔ فیزیک برای کمیات فیزیکی خود یکاهایی "طبیعی" دارد، یعنی هنگامی که کمیتهای فیزیکی برحسب این یکاهای طبیعی بیان میشوند مقادیر عددی آنها معقول و منطقی است، به این لحاظ که معنی آنها را بهراحتی می;توان درک کرد. ممکن است این مقادیر عددی درگسترهٔ °<sup>– ۱۰</sup> تا °۱۰ تغییرکنند. اما بهاعدادی نظیر <sup>۲۷–</sup>۱۰ برنخواهیم خورد. یکاهای ماکروسکوپیک متداول (در دستگاه MKS) بەخصبوص برای پدیدەهایی فیزیکیی که بەطور روزمره با آنها سروکار داریم مناسباند و برپایهٔ استانداردهای ماکروسکوپیک ِسهلالوصول بنا شدهاند. اشاره میکنیم که این یکاها درواقع یکاهای بشری اند؛ بدون شک یکاهایی مثل متر،کیلوگرم، و ثانیه، بهخصوصیات بشر مر بوطاند. دستگاه يكاهاي بەاصطلاح "علمي" يا cgs بيشتر برازندۀ جانوران كوچكى مانند سوسک است! ما سعی خواهیم کرد که بحثمان مستقل از استانداردهای اختیاری دستگاه بشری و دستگاه سوسکی باشد و نیز خواهیم کوشید

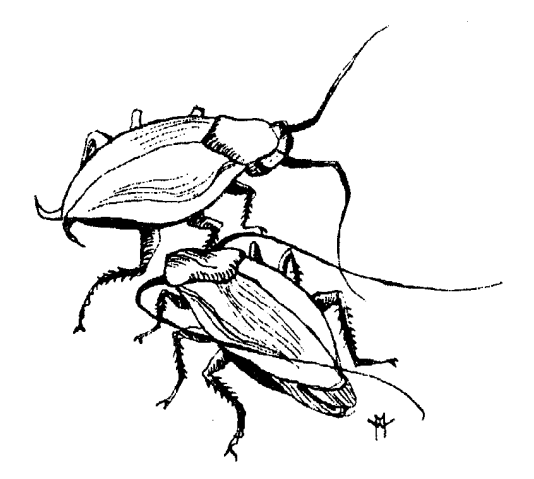

یکاهای طبیعی حوزههای گوناگون فیزیک کوانتومی را بشناسیم.

۲. مطلب را با فهرست کردن بعضی از ثابتهای فیزیکی در یک جدول أغاز مىكنيم. اين ثابتها عموماً "ثابتهاى اساسى ميكروفيزيك" خوانده میشوند اما در حقیقت هیچچیز بنیادی در مورد اعداد جدول ۱۲لف وجود ندارد. چرا که استانداردهای ماکروسکوپیک اختیاری و " اتفاقى"اند. معنى اين جمله آن نيست كه اين فهرست بي اهميت است.

١. در انجام این کار، گاهی بحث مشروح تری را که بعداً خواهد آمد مورد استفاده قرار خواهیم داد. در مواردی که خواننده با فرازهایی برخورد میکند که اکنون گنگ بهنظر می رسند، نباید چندان اهمیتی بدهد؛ با پیشرفت در این درس، او باید بارها به این فصل مراجعه کند. امید میرود که اکثر خوانندگان از پیش تا اندازهای با موضوعات بحث ما أشنايي داشته باشند.

1. 
$$
\sqrt{10}
$$
  
\n
$$
h = 12 \pi \hbar = (9.51001 \pm 9.5001 \times 10^{-17} \text{ erg sec})
$$
\n
$$
\hbar = h/T = (1.50191 \pm 9.5000 \times 10^{-17} \text{ erg sec})
$$
\n
$$
c = (1.5111110 \pm 9.50001) \times 10^{-17} \text{ cm sec}^{-1}
$$
\n
$$
c = (1.5111110 \pm 9.50001) \times 10^{-17} \text{ cm sec}^{-1}
$$
\n
$$
e = (1.501110 \pm 9.50001) \times 10^{-17} \text{ cm}
$$
\n
$$
= (1.50110 \pm 9.50001) \times 10^{-17} \text{ cm}
$$
\n
$$
m = (1.50110 \pm 9.50001) \times 10^{-17} \text{ cm}
$$
\n
$$
m = (1.50101 \pm 9.50001) \times 10^{-17} \text{ cm}
$$
\n
$$
M_p = (1.50110 \pm 9.50001) \times 10^{-17} \text{ cm}
$$
\n
$$
M_p = (1.50110 \pm 9.50001) \times 10^{-17} \text{ cm}
$$
\n
$$
N_p = (1.50110 \pm 9.50001) \times 10^{-17} \text{ cm}
$$
\n
$$
N_p = (1.50110 \pm 9.50001) \times 10^{-17} \text{ cm}
$$
\n
$$
N_p = (1.50110 \pm 9.50001) \times 10^{-17} \text{ cm}
$$
\n
$$
N_p = (1.50110 \pm 9.50001) \times 10^{-17} \text{ cm}
$$
\n
$$
N_p = (1.50110 \pm 9.50001) \times 10^{-17} \text{ cm}
$$
\n
$$
N_p = (1.50110 \pm 9.50001) \times 10^{-17} \text{ cm}
$$
\n
$$
N_p = (1.5
$$

جدول االف. بعضي ثابتهاي فيزيكي

همین که استانداردهای ماکروسکوپیک را برگزیدیم، طبعاً می خواهیم پارامترهای اساسی فیزیک کوانتومی را به آنها مربوط کنیم، و منظور از فهرست همین است.

در اینجا خطاهای براوردشده برای این ثابتها نیز ذکر شدهاند تا خواننده تصوری از میزان دقت اندازهگیری آنها داشته باشد. در سطح این کتاب تقریباً هرگز به محاسبهای برنخواهیم خورد که برای آن بهکار بردن دقتی بیش از دقت خطکش محاسبه ـــ در حدود ۲ر° درصد ــ در هر ضرب یا تقسیم ضروری باشد. خواننده همچنین باید یاد بگیرد که براوردهای سادهای بهعمل بیاورد، از براورد خودِ مرتبهٔ بزرگی گرفته تا براوردهایی با دقت ده درصد. در پشت جلد این کتاب جدولی دیده میشود که در آن مقادیر بسیار تقریبی مهمترین ثابتها آمده است. خوب است كه اين مقادير را به خاطر بسپريد. در پيوست كتاب جدولهاى مفصل تری از دادههای فیزیکی آمده است.

۴. تعریف عدد آووگادرو احتیاج به بحث دارد. درگذشته هنگامی که شیمیدانها اوزان اتمی را جدول بندی میکردند، مقیاسی بهکار بردند که در آن طبق تعریف، وزن اتمی اکسیژن بهشکلی که در طبیعت وجود دارد، درست برابر ۱۶ میشد. به این ترتیب، مثلاً وزن اتمی هیدروژن، بهصورت زیر تعریف می شد

كلمة " اتم" به اين دليل باگيومه مشخص شده است كه وزن " اتم" همواره بهشکلی از عنصر اشاره دارد که در طبیعت یافت می شود. شیمیدانها وزنهای اتمی را به صورتی که در معادلة (۱۳لف) تعریف شده است، از طریق عمل نوزین دقیق تعیین میکنند؛ برای مثال أنها مقدار هیدروژنی را تعیین میکنند که با ۱۶ گرم اکسیژن، بهصورتی که در طبیعت وجود دارد، ترکیب میشود تا بدون اضافه ماندن چیزی، آب بهوجود بیاید. وزن اتمی هیدروژن نصف عدد حاصل خواهد بود.

وزنهای اتمی که از این طریق توسط شیمیدانها بهدست میآیند. وزن اتمی در مقیاس شیمیایی خوانده میشوند. وزن اتمی بسیاری از عناصر نزدیک به عدد صحیح است اما استثناهای قابل توجهی نیز وجود دارند؛ به عنوان مثال، وزن اتمي كلر ٣٥٫٥ است.

۴. همان طوركه مى دانيد قسمت عمدة جرم اتم در هسته متمركز شده است. هسته از پروتون و نوترون ساخته شده است. مجموع تعداد پروتونها  $A$  و نوترونها عدد جرمی هسته نام دارد: این عدد صحیح را معمولاً با نشان میدهند. تعداد پروتونها را عدد اتمی هسته می نامند و آن را با نمایش میدهند. پس بار هسته  $eZ$  است و در آن  $e$  بار بنیادی  $Z$ است. تقریباً تمام خواص شیمیایی یک اتم منحصراً با بار هسته تعیین میشوند و بنابراین Z یک مشخصهٔ عنصر شیمیایی است. معلوم شده است که گروههای متعددی از هستهها وجود دارند که بار یکسان ولی عدد جرمی مختلف دارند و این هستههای گوناگون ایزوتوپهای مختلف یک عنصر را تشکیل میدهند. فرق ایزوتوپها در تعداد نوترونهایشان است. جرم پروتون تقریباً برابر جرم نوترون است و جرم تمام هستهها تقريباً متناسب است با عدد جرمى A. توضيح غيرصحيح بودن چشمگیر وزنهای اتمی این است که بسیاری از عناصر شیمیایی، به شکل موجود در طبیعت، مخلوطی از دو یا چند ایزوتوپ مختلفاندکه در این صورت "وزن اتمی" شیمیایی عناصر، آنچنانکه شیمیدان آن را یکاها و ثابتهای فیزیکی ۳۷

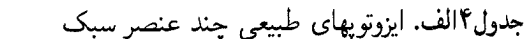

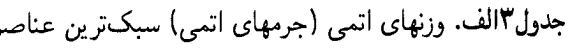

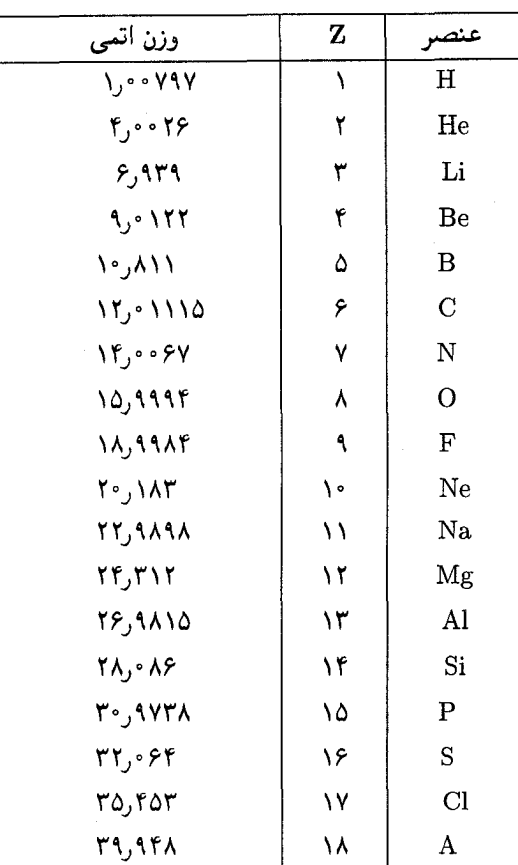

.<br>١. فهرست كامل عناصر را در جدول ج در پيوست ببينيد.

اندازهگیری میکند، میانگین اوزان اتمی ایزوتویهای مختلف است.' به تجربه معلوم شده است که فراوانی نسببی ایزوتویهای گوناگون درآمیزهٔ ایزوتوپی یک عنصر، در تمام نقاط کرهٔ زمین، تقریباً یکسان است. بهعلاوه، ایزوتویهای مختلف در عمل خواص شیمیایی یکسانی دارند و بههمين جهت جدا كردن أنها از يكديگر بهطريق "شيميايي" تقريباً غیرممکن است. اگر چنین نبود، جدولهایی که شیمیدانها برای اوزان اتمی تهیه کردهاند ارزشی نداشتند.

۵. وقتی شیمیدان معادلهای برای یک واکنش شیمیایی می;ویسد، نمادهایی نظیر H (هیدروژن)، Li (لیتیم)، Fe (آهن) و غیره را برای معرفی عناصر شیمیایی ـــ بههمان شکلی که در طبیعت موجودند و ممکن است مخلوطی از ایزوتویهای گوناگون باشند یا نباشند ـــ بهکار می برد. اما از نظر فیزیک هستهای دانها دو ایزوتوپ اکسیژن با اعداد جرمی ۱۶ و ۱۸ دو چیز کاملاً مختلفاند و هنگامی که آنها فرمول خود را برای یک واکنش هستهای می;ویسند مجبورند میان این دو تفاوتی قائل شوند. این کار معمولاً با نوشتن ارقامی در بالا و پایین نماد

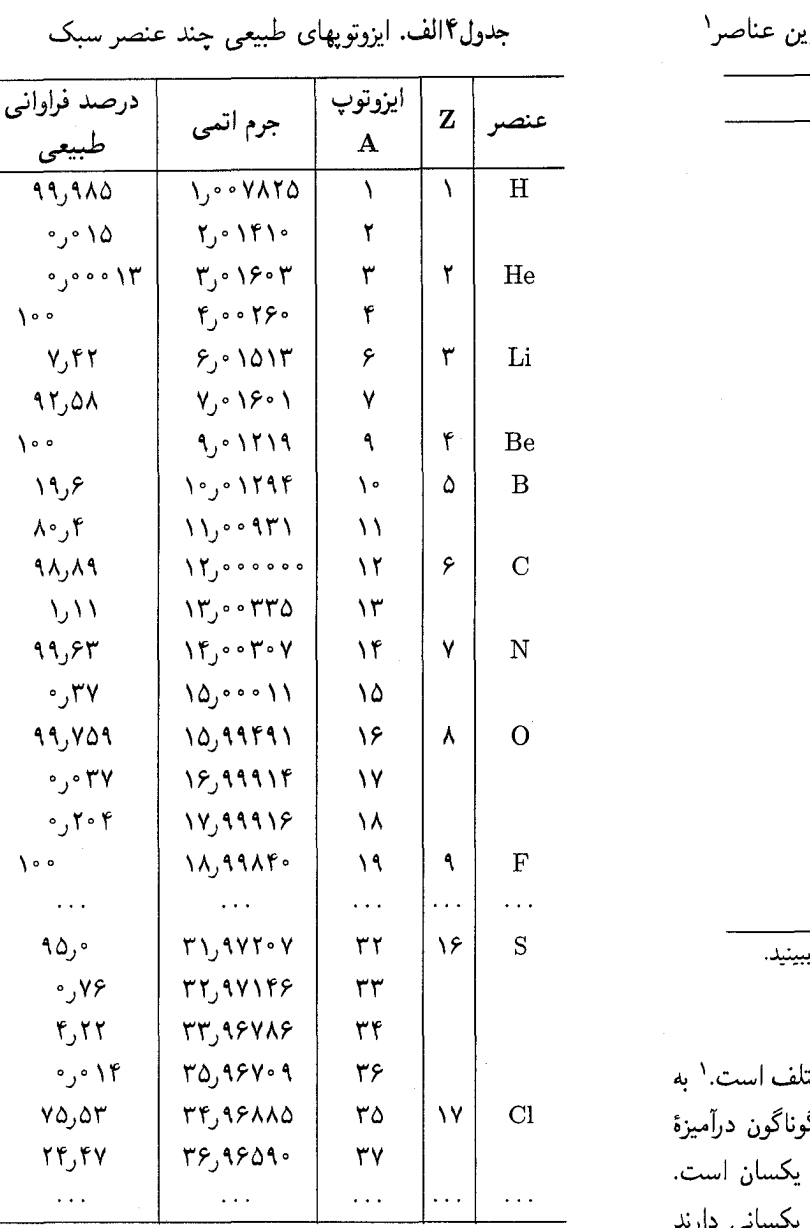

عنصر، بهصورت زیر انجام میگیرد

 $\frac{A}{Z}$ (نماد شىمىاي)  $A_{(i)}$ نماد شیمیایی)

اکسیژن موجود در طبیعت مخلوطی از سه ایزوتوپ پایدار <sup>۱۶</sup>O، <sup>۱۷</sup>O، و <sup>۱۸</sup>۵ است که <sup>60</sup> با فراوانی نسبی ۷۵۹ر۹۹ درصد، بخش عمدۂ آن را تشکیل می دهد. .<br>۱. اینکه یک عنص<sub>یر</sub> شیمیایی می;تواند از ایزوتوپهای مختلف تشکیل شده باشد. توسط ج، ج، تامسون بەنحو قاطعى بە اثبات رسیدە است.

[J. J. Thomson, "Rays of Positive Electricity," Proceedings of the Royal Society (London, Series A) 89, 1 (1913).]

۶. امروز فیزیکدانها و شیمیدانها استاندارد تازهای برای اوزان اتمی پذیرفتهاند که مبتنی بر جرم ایزوتوپ کربن <sup>۱۲</sup>C است. به اتم (و نه هستهٔ) این ایزوتوپ کربن جرمی دقیقاً ۱۲ برابر واحد جرم اتمی یا بهطور خلاصه amu ١٢ نسبت داده مى شود. اين قرارداد كه ما نيز آن را می،پذیریم، مقیاس جدیدی برای جرم اتمی بهدست می،دهد.

$$
\text{Var} = \frac{1}{17} (\text{Var} \Sigma)^{17} = (\text{Var} \Sigma)^{17} = (\text{Var} \Sigma)^{17} = (\text{Var} \Sigma)^{17} = (\text{Var} \Sigma)^{17} = (\text{Var} \Sigma)^{17} = (\text{Var} \Sigma)^{17} = 17
$$

عدد آووگادرو،  $N$ ، بهصورت تعداد اتمهای موجود ۱۲ گرم از ایزوتوپ خالص <sup>۱۲</sup>C تعریف میشود و این همان عددی است که در جدول االف آمده است.

براساس این مقیاس جدید. وزن اتمی اکسیژن موجود در طبیعت ۹۹۹۹۴ خواهد بود. این عدد به ۱۶، یعنی به وزن اتمی اکسیژن در مقیاس شیمیایی قدیم، بسیار نزدیک است. بنابراین برای بیشتر مقاصد عملی، از اختلاف بین این مقیاس با مقیاس شیمیایی قدیم چشمپوشی مي شود.

.<br>۷. عدد آووگادرو ( M<sub>e</sub>) حلقهای است که میکروفیزیک را به ماکروفیزیک ارتباط می دهد. برای توضیح این ارتباط چند کمیت را که  $N$ ه در آنها دخالت دارد، ذکر میکنیم:  $\,N_\bullet\,$ 

الف) جرم پروتون ۷۳ amu °۰۷ و جرم اتم هیدروژن خنثی (ایزوتوپ H') برابر ۷۸ amu ۰٫۰ مرا است. بنابراین حاصلضرب عدد آووگادرو در جرم پروتون  $(M_p)$ ، برابر است با

$$
N_{\circ} M_{p} = V_{\circ} \circ \mathsf{VT} \operatorname{gr} \tag{V}
$$

که به ۱gr بسیار نزدیک است. پس در محاسبات تقریبی داریم

$$
(\mathbf{y}, \mathbf{y}) \cong (\mathbf{y}, \mathbf{y}) \cong \frac{1}{N_{\mathbf{g}}} \cong \frac{1}{N_{\mathbf{g}}} \mathbf{g} \mathbf{r} \quad (\mathbf{y})
$$

ب) حاصلضرب  $N$  در ثابت بولتزمن  $(k)$ ، ثابت عمومی گاز ا بەدست مى $\mathfrak{c}$ دهد:  $(R)$ 

$$
N_{\circ} k = R = \lambda_{J} \mathbf{r} \mathbf{1} \mathbf{f} \times \mathbf{1} \cdot \mathbf{v} \text{ erg (K)}^{-1} (\text{mol})^{-1}
$$

$$
= \lambda_{J} \mathbf{1} \mathbf{1} \mathbf{f} \text{ cal (K)}^{-1} (\text{mol})^{-1} (\mathbf{f} \mathbf{v})
$$

زیرا ثابت بولتزمن، ثابت گاز بهازای هر مولکول است.

$$
N_{\circ} e = F = \text{19fAV coul (mol)}^{-1} \qquad \text{(V)}
$$

۸. اکنون راجع به ثابت پلانک گفتگو میکنیم. همان $\det$  جدول  $h$  الف نشان میدهد، این ثابت به دو صورت ظاهر میشود که با و t، نمایش داده میشوند (نماد t، خوانده میشود:  $h$ بار") هر دو عدد "ثابت پلانک" نامیده میشوند و معمولاً هردو مورد استفاده قرار میگیرند، گرچه شاید بتوان گفت که ħ ثابت "بهتری" است. دلیل اینکه هر دو ثابت بهکار می روند آن است که نوشتن t از نوشتن مکرر عامل ۲ $\pi$ ، که در صورت استفاده از نماد  $h$ ، در بسیاری از فرمولها ظاهر می شود. راحت تر است، یعنی به همان دلیل که "بسامد" به دو صورت نوشته مي شود.

ما در این کتاب بسامد را که عبارت است از تعداد دفعات تکرار یک پدیدهٔ تناوبی در واحد زمان و یا تعداد دور بر واحد زمان، با حرف ، نشان میدهیم. برای نمایش سرعت زاویهای از حرف  $\omega$  استفاده میکنیم و آن را برحسب رادیان بر واحد زمان، یا بهطور ساده برحسب ۱ بر واحد زمان اندازه میگیریم. مطابق رابطهٔ زیر به هر بسامد  $\nu$  یک سرعت زاویهای  $\omega$  وابسته میکنیم

$$
\omega = \mathbf{Y}\pi\nu \tag{Al}
$$

$$
\hbar\omega = h\nu \qquad (\mathbf{\rightarrow }\Lambda)
$$

هر دو طرف این معادله، انرژی یک فوتون با بسامد  $\nu$  را می دهند. باید توجه داشت که کمیت  $\omega$  نیز معمولاً "بسامد" یا بسامد زاویهای خوانده مىشود.

برای طول موج نیز نمادگذاری مشابهی بهکار می رود. طول موج  $\lambda$  واقعی که دورهٔ یک پدیدهٔ تناوبی در بَعد مکانی است، با حرف  $\lambda$ مشخص میشود. به هر طول موج ۸، یک کمیت X طبق رابطهٔ زیر مربوط مىكنيم

$$
X = \frac{\lambda}{\mathbf{Y}\pi} \tag{5.1}
$$

بهطور خلاصه eV است و آن مقدار انرژیبی است که یک ذرهٔ بنیادی با بار e در عبور از یک اختلاف پتانسیل یک ولتبی بهدست می آورد. از روى مقدار e كه در جدول ٢(الف) آمده است الكترون ولت را می توان برحسب اِرگ بیان کرد

$$
\texttt{eV} = (\texttt{b} \texttt{S} \circ \texttt{N} \texttt{S} \pm \texttt{b} \texttt{S} \circ \texttt{S} \circ \texttt{S} \texttt{S}) \times \texttt{b} \texttt{S} \cdot \texttt{S} \texttt{S} \text
$$

علاوه بر الکترون ولت، یکاهای مشتقشده از آن نیز بهکار می روند

$$
\begin{aligned} \text{N keV} &= \text{N} \cdot \text{eV}, \qquad \text{N} \cdot \text{MeV} = \text{N} \cdot \text{eV}, \\ \text{N} \cdot \text{GeV} &= \text{N} \cdot \text{MeV} = \text{N} \cdot \text{eV} \end{aligned} \tag{1}
$$

كه درآن keV مخفف كيلوالكترون ولت، MeV مخفف ميليون الكترون ولت، و GeV مخفف ميليارد الكترون ولت است. الكترون ولت بيشتر برای فیزیک اتمی مناسب است، چون انرژیهای بستگی اتمی از مرتبهٔ eV اند. درحالی که MeV در فیزیک هستهای مفید است چون انرژیهای بستگی هستهای از مرتبهٔ MeV اند. GeV در مباحث مربوط به برهمکنشهای ذرات بنیادی در انرژیهای بسیار بالا بهکار می رود.

در فصل ۱ راجعهه نقش اساسی ثابتهای  $c$  و  $h$ گفتگو کردیم.  $\mathsf{Y}$ این ثابتها در فیزیک کوانتومی نسبیتی آنقدر اساسیاند که در این  $\hbar=1$  مبحث غالباً، دستگاه یکاهایی بهکارگرفته میشود که در آن و ۱ $c=0$  است؛ ثابتهای  $c$  و  $\hbar$  بدون بعد و برابر یک $i$ ند. ممکن است خواننده تصور کند که چنین تعریفی با مفهوم بعد فیزیکی مغایرت دارد. اما باید دانست که انتساب بَعد به کمیتهای مختلف فیزیکی، امری است اختیاری وکاملاً قراردادی. بهعبارت دقیقتر، تنها کمیتهای فیزیکی که مستقیماً قابل مقایسهاند. یعنی کمیتهایی که میتوان آنها را مستقیماً نسبت بههم سنجید، "بَعد فیزیکی" یکسانی دارند، سایر انتسابها برمبنای روابطی!ند که بین کمیات فیزیکی برقرارند و ما آنها را اساسی میدانیم. بهدلیل سرشت بنیادی سرعت نور، در صورت تمایل میتوانیم مسافت  $x$ ، و زمان  $t$  را با رابطهٔ  $x = c t$  بههم مربوط کنیم و به این ترتیب مسافت و زمان را برحسب یک یکا اندازه بگیریم. عملاً این همان کاری است که اخترشناسان در اندازهگیری فاصلهها برحسب سال نوری انجام می دهند.

قراردادن ۱ $c= \hbar = 0$ ، به فرمولهای واضح، ساده و زیبایی منجر میشود و ما گاهی از این امکان بهره خواهیم گرفت. مؤلف بسیار  $\hbar = c = 1$  مایل بوده است که در سراسر کتاب پیوسته از روابط استفاده کند؛ که درواقع کار غلطی هم نبود، ولی، ممکن بود این کار

برای یک موجود، تکفام که با سرعت فاز ی منتشر میشود، داریم  
\n
$$
\lambda \nu = \lambda \omega = c
$$
 (۱۸)

خواننده باید این قراردادهای پذیرفته شده را بهدقت بیامورد.

۹. طول موج یک موج غالباً برحسب معکوس آن  $\tilde{\nu}=1/\lambda$  بیان میشود که عدد موج نام دارد. این بیان در طیفنمایی نوری بسیار بهکار می رود. یکای عدد موج ^cm است. برای یک موج نوری در خلأ داريم

$$
\tilde{\nu} = \frac{1}{\lambda} = \frac{\nu}{c} \tag{14}
$$

که در آن v بسامد است. عدد موج با بسامد متناسب است اما نباید این دو را با یکدیگر اشتباه کرد. اشاره میکنیم که در ناحیهٔ اپتیکی. طول موج و عدد موج را میٍتوان با دقت زیاد اندازهگیری کرد؛ خیلی دقیقتر از اندازهگیری سرعت نور. پس در این ناحیه، عدد موج بهتر از بسامد متناظرش تعیین میشود. از طرف دیگر در ناحیهٔ میکروموج بسامد را میتوان با دقت زیاد اندازه گرفت و در این ناحیه بسامد خیلی بهتر از عدد موج یا طول موج متناظرش تعیین می شود.

۰۱۰ در فصل ۱ چند روش را ذکر کردیم که از طریق آنها میتوان ثابتهای اساسی را اندازهگیری کرد: از لحاظ تاریخی، آنها نخستین روشهای اندازهگیری این ثابتها بودند. ولی امروز، بهترین مقادیر عددی این ثابتهای اساسی از طریق این اندازهگیریها که مفهوم واضح و سادهای دارند بهدست نسیآیند، و ما این روشهای مستقیم را تنها به این خاطر ذکرکردیم که فوراً روشن شودکه این ثابتها دستنیافتنی نیستند. بهترین مقادیر، از اندازهگیری کمیتهای مشتقشده بهدست میآیند، یعنی از روابطی که ترکیبهای مختلفی از این ثابتها (و ثابتهای دیگر) را در بردارند و ما معتقدیم که بهطور نظری آنها را بهخوبی درک کردهایم. از روی کمیتهای مشتقشده می توانیم ثابتهای اساسی را محاسبه کنیم. از آنجا که تعداد کل کمیتهای مشتقشده عملاً از تعداد ثابتهای اساسی بیشتر است، معادلات حاصل "فوق معین" خواهند بود و این امر به ما امکان میدهد که سازگاری درونی تمام کمیتهای اندازهگیری شده را که برای تعیین این ثابتها مورد نظر داشتهایم، ارزیابی کنیم.

#### انرژی

۱۱. اکنون یکاهایی راکه برای توصیف انرژی در میکروفیزیک بهکار می روند، بررسی میکنیم. یکی از مفیدترین این یکاها، الکترون ولت یا

خواننده را در خواندن سایر کتابهای مقدماتی فیزیک کوانتومی دچار مشکلاتی کند. چرا که تقریباً تمامی این کتابها براساس دستگاههای قراردادی MKS یا cgs نوشته شدهاند. بههمین دلیل ما نیز در اکثر موارد از قراردادهای دستگاه یکاهای cgs تبعیت میکنیم.

۱۳. اینک می خواهیم چند رابطه بین کمیات مختلف فیزیکی راکه  $m$  بهسبب وجود ثابتهای متمایز  $c$  و  $\hbar$  ظاهر میشوند، پیداکنیم. جرم را در نظر میگیریم و به این جرم چند کمیت فیزیکی دیگر را که از ه و c ساخته شدهاند وابسته میکنیم و ابعاد قراردادی این کمیتها  $\hbar$  ، $m$ را بەدست مى]ورىم

$$
m = [\neq 1, \dots] \qquad \frac{mc^{\mathsf{r}}}{\hbar} = [\neq 1, \dots]^{-1}
$$
\n
$$
mc = [\vec{\mathsf{r}} \times \vec{\mathsf{r}}] = \frac{\hbar}{mc^{\mathsf{r}}} = [\vec{\mathsf{r}} \times \vec{\mathsf{r}}] \qquad \text{(11.1)}
$$
\n
$$
mc^{\mathsf{r}} = [\vec{\mathsf{r}} \times \vec{\mathsf{r}}] = \frac{\hbar}{mc} = [\vec{\mathsf{r}} \times \vec{\mathsf{r}}] = \frac{\hbar}{mc} = \frac{\hbar}{mc}
$$

$$
\frac{(\text{cct})}{(\text{cct})} = (1, \text{m1} + 1, \text{csc} + 0) \times 1 \cdot (eV) / (\text{amu})
$$

$$
\frac{(\mu_1 \mu_2)}{(\mu_2 \mu_3)} = (\mathsf{t}_1 \mathsf{f} \mathsf{h} \mathsf{h} \mathsf{e} \mathsf{f} \pm \mathsf{e}_2 \mathsf{e} \mathsf{e} \mathsf{e} \mathsf{h} \mathsf{f})
$$
\n
$$
\times \mathsf{h} \mathsf{e} \mathsf{h}^*(\text{cycle/sec}) / (\text{eV})
$$
\n
$$
(\mathsf{e} \mathsf{V}) \mathsf{f}^*(\mathsf{e} \mathsf{V})
$$

$$
\frac{(\mathbf{a} \cdot \mathbf{b})}{(\mathbf{b} \cdot \mathbf{c})} = (\mathbf{b} \cdot \mathbf{b} \cdot \mathbf{c}) \cdot \mathbf{b} \cdot \mathbf{b} \cdot \mathbf{c} \cdot \mathbf{b} \cdot \mathbf{c} \cdot \mathbf{c} + \mathbf{b} \cdot \mathbf{c} \cdot \mathbf{c} \cdot \mathbf{b} \cdot \mathbf{c} \cdot \mathbf{c} \cdot \mathbf{b}
$$

قسمتی از جدول داخل جلد این کتاب مربوط به همین عوامل تبدیل است. هر ردیف افقی مجموعهای از کمیتهای متناظر را که به

کمیت ستون اول وابستهاند، نشان میدهد. ستونهای دوم و سوم انرژی و erg به وست میدهند. ستون هفتم جرم متناظر e $\rm{V}$  با برحسب  $E$ را برحسب واحد جرم اتمي، amu، ستون هشتم بسامد متناظر،  $E/c^{\mathfrak{r}}$ ا برحسب دور بر ثانیه، و ستون نهم عدد موج،  $E/(hc)$ . را  $E/h$  $\Delta c/E$  برحسب  $\rm cm^{-1}$  میدهد. در ستون دهم طول موج وابسته، برحسب آنگستروم أمده است و این تنها کمیتی است در این جدول که تناسب مستقیم با  $E$  ندارد.

۱۵. در شیمی معمولاً برای بیان انرژی از یکاهای کالری، یا بهطور خلاصه cal، وكيلوكالرى يا بهطور خلاصه Cal يا kcal استفاده می شود. (اغلب کالری را "کالری کوچک" و کیلوکالری را "کالری بزرگ" می خوانند). این یکاها با روابط زیر تعریف می شوند

$$
\begin{aligned} \mathcal{N} &\text{kcal} = \mathcal{N} \circ \circ \text{cal}, \\ \mathcal{N} &\text{kcal} = \mathcal{N} \mathcal{N} \circ \text{joule} = \mathcal{N} \mathcal{N} \circ \mathcal{N} \circ \text{reg} \\ &\text{(all)} \end{aligned}
$$

در اینجا بد نیست انرژی یک اتم یا مولکول منفرد (E) را به انرژی کپهای از همان جسم که شامل  $N$  ذره است  $(E_{\scriptscriptstyle\downarrow} )$ ، ارتباط بدهیم: یعنی به انرژی وابسته به یک اتم گرم یا یک مول. داریم

$$
\frac{E_{\star S}}{E} = N_{\circ} = \text{YT} \circ \text{O} \circ (\text{cal}) / (\text{eV})
$$

$$
= \text{V} \cdot \text{YT} \times \text{V} \cdot \text{V} (\text{erg}) / (\text{eV}) \quad (\text{vV})
$$

در جدول داخل جلد در ستونهای چهارم و پنجم انرژیهای کپهای برحسب erg/mol و cal/mol أمدهاند.

۰۱۶ در بخشهای ۳۱ تا ۳۴ فصل ۱ بهاختصار دربارهٔ مفهوم گرما و دما بحث کردیم. اشاره کردیم که ثابت بولتزمن (k) درواقع یک عامل تبدیل دما به انرژی است. درواقع، بسیار معمول است که دما برحسب انرژی متناظرش بیان شود و برعکس، که این تناظر بدلمخواه چنین نعریف سی شود

> $(l) = k \times (l$ انرژی معادل) (۱۱۶الف)

برای چنین تبدیلی، مناسبتر است که ثابت بولتزمن به این صورت بيان شود

$$
k = \lambda_j \mathcal{F} \mathsf{V} \times \mathsf{V} \cdot \mathsf{V} \cdot (\mathsf{e} \mathsf{V}) / \mathsf{K}, \quad \frac{\mathsf{V}}{k} = \mathsf{V} \mathsf{V} \cdot \mathsf{V} \cdot \mathsf{V} \cdot (\mathsf{e} \mathsf{V})
$$
\n
$$
(\mathsf{V} \cdot \mathsf{V})
$$

بزرگیهای مشخصهٔ فیزیک اتمی و مولکولی ۴۱

 $\chi$ براساس این تناظر، "دمای اتاق" (< ٢٠٠٥ = ٢٩٣) معادل است با انرژی

$$
k \times \text{Y4TK} \approx (\text{1/F}^{\circ}) \text{eV} \qquad (\tau^{\text{1}})^{\circ}
$$

ستون ششم جدول داخل جلد. دماهای معادل را برحسب درجهٔ کلوین می0دهد.

١٧. از اینکه انرژی و دما را می توان برحسب یک یکا بیان کرد نباید نتیجه گرفت که این دو "یک چیز"اند. به عنوان مثال، درست نیست که انرژی گرمایی یک جسم ماکروسکوپیک دلخواه با دمای  $T$  را برابر با حاصلضرب تعداد اتمهای آن در  $kT$  بدانیم. انرژی داخلی یک جسم ماکروسکوپیک نه تنها به دما بلکه به پارامترهای (ماکروسکوپیک) دیگری نیز وابسته است، بهعلاوه رابطهٔ دقیق بین انرژی و دما، به ماهیت سیستم بستگی دارد. این نکتهٔ بسیار مهمی است و فرمول (۱۶الف) را نباید به نحو نادرست تعبیر کرد.

با این همه می توانیم حکم بسیار سودمندی ارائه کنیم. در اکثر موارد (ولی نه همیشه)، اگر یک جسم ماکروسکوپیک در دمای  $T$  نگهداشته  $kT$  شود، انرژی "نامنظم" متوسط هر اتم (یا مولکول) جسم از مرتبهٔ است.

با این حکم می توانیم با دانستن دما، انرژی متوسط مربوط به حرکات نامنظم گرمایی یک اتم یا مولکول را براورد کنیم. برای بسیاری از سیستمهای خاص میتوانیم گزارههای دقیقی ارائه کنیم و یک نمونهٔ مهم در این مورد، گازی از مولکولها در دمای  $T$  است. انرژی جنبشی متوسط مربوط به حرکت انتقالی یک مولکول،  $E_{\textrm{Jizil}}$ ، از رابطهٔ

$$
E_{\text{J}[iz]} = \frac{\mathsf{Y}}{\mathsf{Y}} kT \tag{11}
$$

بهدست میآید و این رابطه بدون توجه به اینکه مولکولها تک اتمی|ند یا نه، برقرار است. بهدست آوردن این فرمول، یک مسئلهٔ مکانیک آماری است که، آن را به جلد بعد موکول میکنیم، با وجود این گاهی از این نتيجه استفاده خواهيم كرد.

۱۸. همچنانکه قبلاً خاطر نشان کردیم، برای یک هسته، اتم، یا مولکول منزوی. مفاهیم گرما و دما مناسبتی ندارند: این مفاهیم برای مادهٔ کپهای بهکار میروند. اما عموماً نمی;توانیم اندازهگیریهای خود را روی ذرات منزوی انجام بدهیم: مجبوریم ذرات را در حالی که در مقادیر ماکروسکوپیک ماده احاطه شدهاند، مشاهده کنیم. بنابراین وقتی میخواهیم رفتار سیستمهای مکانیک کوانتومی را بشناسیم و

بهخصوص هنگامی که نمودهای ماکروسکوپیک پدیدههای کوانتومی را مطالعه مىكنيم. حركت نامنظم گرمايى. عامل مهمى خواهد بودكه باید آن را بررسی کنیم.

بەنظر ما، خصوصیت مهم حرکت گرمایی یک سیستم، کترەای بودن آن است. همچنانکه مشاهده میکنیم این حرکت، عنصر تصادف را در رفتار سیستم وارد میکند. می توان گفت که حرکت کترهای گرمایی "صدایی ناموزون در سمفونی مکانیک کوانتومی محض" است و اضافه مىكنيم كه غالباً اين صدا أنقدر بلند است كه موسيقى شنيده نمیشود. علیالاصول، با نگهداشتن سیستم مورد مطالعه و محیط اطراف آن در دمای بسیار نزدیک به صفر کلوین، میتوان حرکات گرمایی را از بین برد، چون این حرکات در صفر مطلق متوقف میشوند. ولی عملاً این کار غیرممکن است؛ حرکت گرمایی یکی از خصوصیات لاینفک دنیایی است که در آن زندگی میکنیم.

### بزرگیهای مشخصهٔ فیزیک اتمی و مولکولی

۰۱۹ . اتم را یک سیستم دینامیکی در نظر بگیریدکه از یک هسته با ابعاد بسیار کوچک وابری از الکترونهاکه آن را احاطه کرده تشکیل شده است. هسته والكترونها از طريق نيروهاي الكترومغناطيسي، يكديگر را جذب میکنند و برهمکنش متقابل دارند. این اعتقادکه تنها نیروی مهم در تعیین ساختار اتمها و مولكولها نيروى الكترومغناطيسى است، برپايهٔ مقايسهٔ میان نظریه و آزمایشهایی که تاکنون انجام شده، حاصل شده است.

نظرية كوانتومي برهمكنش ذرات باردار با ميدان الكترومغناطيسي، الکترودینامیک کوانتومی نامیده میشود. در حال حاضر، این نظریه که اصل نسبيت خاص نيز با آن درآميخته است، موفقترين نظريه در مورد فرایندهای اساسی است که ذرات بنیادی در آنها دخالت دارند. این همان نظريهاي است كه ما مي خواهيم در چارچوب آن ساختار اتمها و مولكولها، وگسیل و جذب تابش الکترومغناطیسی از این اجسام را توصیف کنیم.

۲۰. مرتبهٔ بزرگی ابعاد هستهٔ اتم، بهطور تجربی درحدود cm <sup>۱۳</sup>- ۱۰ بهدست آمده است، در حالی که ابعاد اتم در حدود ۰۵m^- ۱۰ است. بنابراین هسته در مقایسه با اتم بسیار کوچک است.

جرم هسته در مقايسه با جرم الكترون (۵۴۸۶ ه ۵۴۸۶ موره) بسیار زیاد است. نسبت جرم الکترون به جرم پروتون برابر است با

$$
\frac{m}{M_p} = \frac{1}{1\Delta \Gamma \mathcal{F}} \tag{11}
$$

پس منطقی است انتظار داشته باشیم که ـــ دستکم در تقریب

طیف انرژی پدیدههای فیزیکی

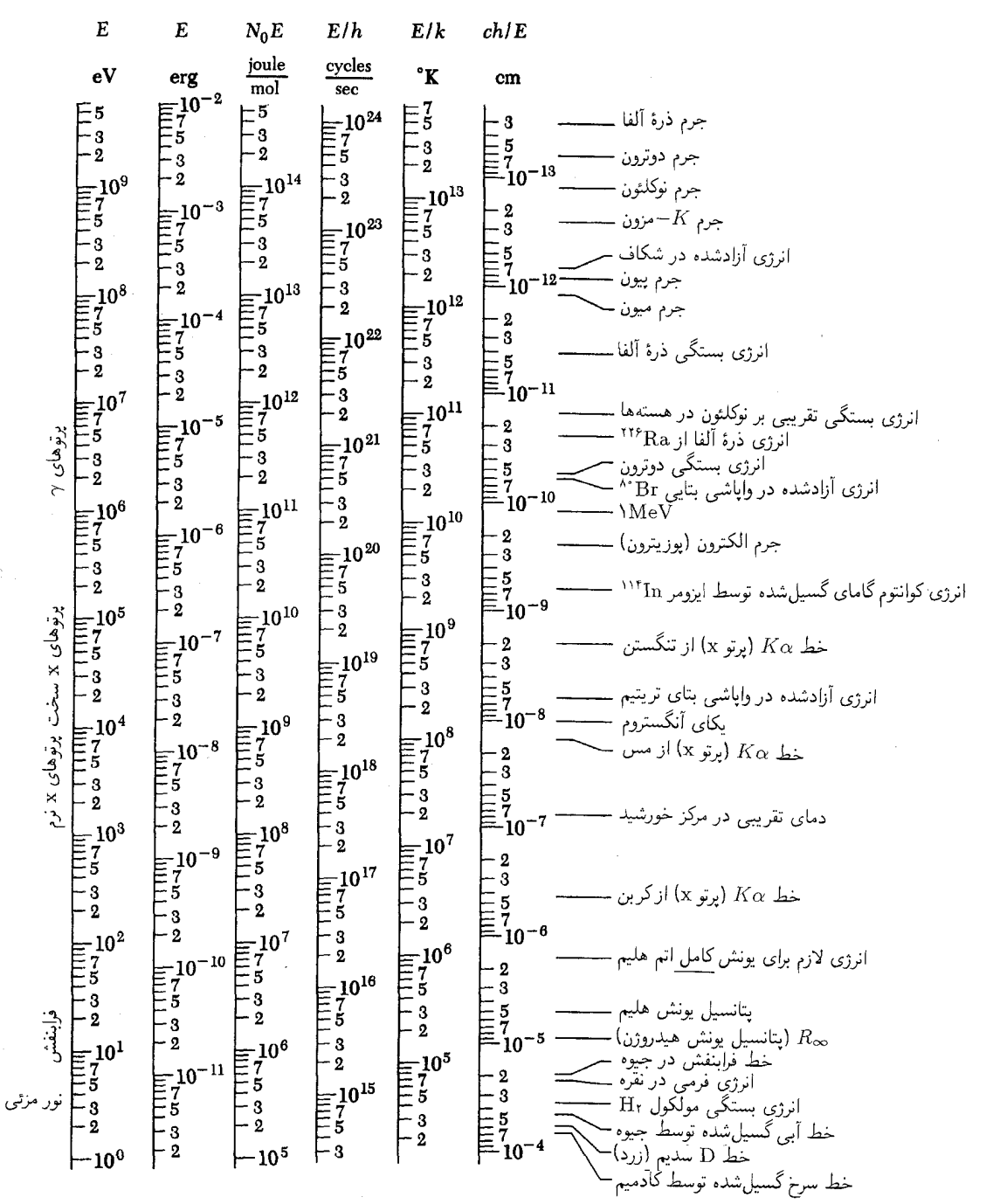

انرزیهای مشخصهٔ پدیدههای فیزیکی. دادههای این صفحه و صفحهٔ بعد به این منظور ارائه شده است که یک دید کلی از انرژیهای نوعی پدیدههای مختلف به خواننده بدهد. انرژیها برحسب چندین یکاکه معمولاً بهکار می روند بيان شدهاند. براى توضيح بيشتر بخشهاى ١۴ تا ١۶ را بخوانيد.

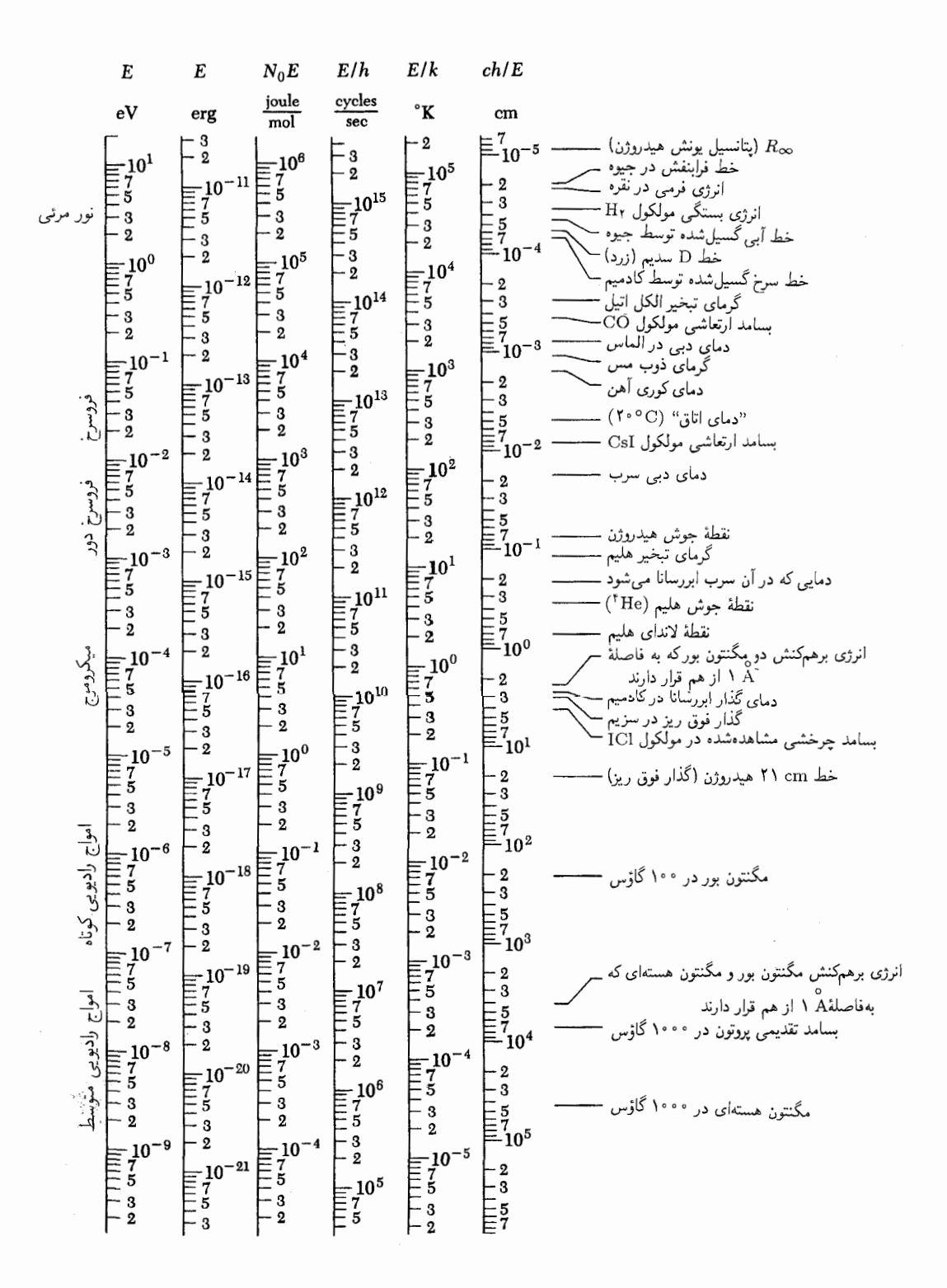

اول ـــــ حرکت هسته نقش چندانی نداشته باشد. با چنین تقریبی میتوانیم هسته را "بینهایت" سنگین و نتیجتاً در فضا ساکن بدانیم. از این گذشته، چون هسته بسیارکوچک است تقریب دیگری نیز بهکار میبریم و آن اینکه هسته یک "نقطه" است: هسته هیچ نقشی ندارد جز ایجاد یک میدان الکتروستاتیکی که با چنین پتانسیلی تعریف مىشود

$$
V(r) = \frac{eZ}{r}
$$
 (1°)

در این رابطه e بار بنیادی و Z عدد اتمی است.

بنابراین، در تقریب اول. مسئلهٔ نظریهٔ اتمی عبارت خواهد بود از مطالعهٔ حرکت الکترونها در این میدان الکتروستاتیک، که در آن دافعهٔ متقابل الکترونها نیز منظور میشود. باید به خاطر داشته باشید که وقتی از "حرکت" صحبت میکنیم، منظور حرکت بهمعنای کوانتومی آن است که بعداً دربارهٔ معنی دقیق آن توضیح خواهیم داد.

٢١. الكتروديناميك كوانتومي، به يك معناى خاص، به برهمكنش بين الکترونها و میدان الکترومغناطیسی مربوط است. کمیتهای فیزیکی وابسته به این نظریه را در نظر میگیریم: جرم الکترون،  $m$ ، بار الکترون، سرعت نور، e: و ثابت پلانک، t. همان طورکه در بخش ۱۳ اشاره $\cdot e$ کردیم، میتوان یکاهای طبیعی الکترودینامیک کوانتومی را برحسب  $mc^{\mathsf{y}}$  ثابتهای  $c$  . $m$  تشکیل داد: در این صورت  $m$  یکای جرم،  $c$ یکای انرژی،  $\hbar/mc$  یکای مسافت، و  $\hbar/mc^{\mathfrak{r}}$  یکای زمان است. بهعلاوه.  $\hbar$  واحد تکانه زاویهای و  $c$  یکای طبیعی سرعت خواهد بود.

تا اینجا ما بار بنیادی e را در نظر نگرفتهایم. این ثابت نقش یک ثابت جفتشدگی را ایفا میکند و نشان میدهد که الکترونها با چه شدتی به میدان الکترومغناطیسی جفت شدهاند.' سعی میکنیم كميت بدون بعدي پيدا كنيم كه شدت اين جفتشدگي را بسنجد. براي اینکار انرژی الکتروستاتیکی دافعهٔ دو الکترون را که در فاصلهٔ واحد از یکدیگرند. برحسب یکاهای طبیعی که در بالا معرفی شدند. در نظر میگیریم. این کمیت را با  $\alpha$  نشان میدهیم و بهدست میآوریم

$$
\alpha = \frac{e^{\gamma}/(\hbar/mc)}{(mc^{\gamma})} = \frac{e^{\gamma}}{\hbar c}
$$
  
=  $(\gamma_{y} \text{1111} \cdot \text{100} \pm \text{100} \cdot \text{100} \cdot \text{100} \times \text{100} \cdot \text{100} \times \text{100} \cdot \text{100} \times \text{100} \times \text{100}$ 

ثابت a در فیزیک اتمی نقش بسیار مهمی دارد، و ثابت ساختار ریز نامیده می شود. می توان آن را مجذور بار بنیادی برحسب یکاهای طبیعی

جدول ۲۱الف. چند ثابت فیزیکی دیگر

انرژى سكون الكترون:  $mc^{\dagger} = (0.011008 \pm 0.000008)$  MeV طول موج كامپيون الكترون:  $\overline{\Lambda}_e = \frac{\hbar}{mc} = (\overline{r}_0 \overline{\Lambda} \overline{\epsilon}) \overline{r} + \overline{r}_0 \cdots \overline{r} \times \overline{r} \cdots$ اولین شعاع بور:  $a_{\bullet} = \frac{\hbar^{\dagger}}{me^{\dagger}} = a^{-1} \chi_e$  $=(\Delta, Y^{\prime})^{\rho}Y^{\prime} \pm \epsilon, \epsilon \cdot \epsilon \cdot Y^{\prime} \times Y^{\epsilon-1} \text{ cm}$ پتانسیل نانسبیتی یونش هیدروژن با جرم بینهایت پروتون:  $R_{\infty} = \frac{1}{\epsilon} \alpha^{\dagger} mc^{\dagger} = (\mathcal{N} \mathcal{S} \cdot \mathcal{S} \mathcal{T} \pm \mathcal{S} \cdot \mathcal{S} \cdot \mathcal{T}) \text{eV}$ ثابت ریدبرگ بهازای جرم بینهایت پروتون:  $\tilde{R}_{\infty} = \frac{\alpha}{\mathfrak{f}\pi a_{\circ}} = R_{\infty}/hc$  $= (1.104447,71 \pm 0.001) \text{ cm}^{-1}$ 

دانست. این ثابت بزرگی بار بنیادی را مستقل از استانداردهای فیزیکی  $\alpha$  ماکروسکوپیک و اختیاری بیان میکند. کوچک بودن مقدار عددی حاكي از "ضعيف بودن" برهمكنشهاى الكترومغناطيسي است؛ انرژى الکتروستاتیکی دو الکترون که به اندازهٔ یک واحد از هم فاصله دارند در مقایسه با انرژی سکون الکترون، کوچک است. ثابت ساختار ریز، حقیقتاً یکی از ثابتهای اساسی طبیعت است و در حال حاضر یک ثابت کاملاً تجربی است، چون ما هیچ درک نظری از بزرگی آن نداریم. این هم ممکن بودکه مقدار  $\alpha$  بزرگ " ازکار در بیاید"،که در آن صورت جهان کاملاً متفاوت دیده می شد، متفاوت بهنحوی غیرقابل تصور.

 $\alpha$  با دقت در معادلهٔ (۱۲۱لف)، معلوم میشود که در رابطهٔ  $\alpha$ . جرم الکترون وارد نشده است. نتیجتاً  $\alpha$  یک ثابت جفتشدگی است که جفتشدگی هر ذرهٔ بنیادی حامل بار بنیادی  $e$  را به میدان الكترومغناطيسي توصيف مىكند.

 $h$  در جدول ۱۲۱الف چند کمیت مهم راکه میتوان از روی و  $e$  تشکیل داد همراه با اسامی آنها آوردهایم.  $c$ 

١. این نوع بیان کاملاً معمول است. ولی دقیقتر آن است که بگوییم ثابت جفتشدگی نشان می،دهد که بارهای بنیادی با چه قدرتی با یکدیگر برهمکنش میکنند. هرچه باشد، میدان الکترومغناطیسی ساختهای در ذهن است که بهمنظورگفتگو از برهمکنش بین بارها معرفی شده است.

۲. این رابطه برای a در دستگاه یکاهای cgs معتبر است. در دستگاه MKS داریم  $\alpha = e^{\dagger}/(\dagger \pi \varepsilon, \hbar c)$  بزرگیهای مشخصهٔ فیزیک اتمی و مولکولی ۴۵

٢٢. در بخش ٥١ فصل ١، از یکی از جنبههای نظریهٔ نیمهکلاسیکی بور دربارهٔ اتم هیدروژن، یعنی ابعاد اتم، بحث کردیم و گفتیم ثابت .a، که در معادلة (۵۱ج) آن فصل تعریف شد. اندازهٔ نمونهوار اتم است. توجه کنید که ثابت ۵٫ معروف به نخستین شعاع بور (در اتم هیدروژن)، همان است که در جدول ۱۲الف آمده است. در فصل ۰۱ ه را برای نشان دادن شعاع مدار دایرهای الکترون در مدل منظومهای  $a_{\bullet}$ اتم بهکار بردیم. و نامگذاری فوق از آنجا ناشبی شده است. در بحث  $\wedge/a$ مکانیک کوانتومی اتم هیدروژن، این ثابت تعبیر دیگری دارد: ۱/a。 مقدار متوسط ۱/۲ است وقتیمکه اتم درحالت پایه باشد (r فاصلهٔ میان الکترون و پروتون است). در هر یک از دو مورد می $\ddot{a}$ ه را فاصلة "نوعي" ميان الكترون و پروتون دانست.

۲۳. در اینجا بار دیگر بحث نیمهکلاسیک فصل ۱ را دنبال میکنیم و میکوشیم انرژی بستگی الکترون در اتم هیدروژن را براورد کنیم. برای الکترونی که با سرعت  $v$  (تکانه  $p = mv$ ) در فاصلهٔ  $r$  از پروتون حرکت میکند، انرژی کل  $E$  از رابطهٔ زیر بهدست می $\vec{J}$ ید

$$
E = \frac{p^{\mathfrak{r}}}{\mathfrak{r}m} - \frac{e^{\mathfrak{r}}}{r} = \frac{\mathfrak{r}}{\mathfrak{r}}mv^{\mathfrak{r}} - \frac{e^{\mathfrak{r}}}{r} \qquad \text{(all } \mathfrak{r}\mathfrak{r}\text{)}
$$

برای یک مدار دایرهای به شعاع  $a_{\, \circ \,} = x$  شرط تعادل دینامیکی به این صورت است

$$
\frac{mv^{\mathsf{r}}}{a_{\bullet}} = \frac{e^{\mathsf{r}}}{a_{\circ}^{\mathsf{r}}} \tag{17}
$$

از ترکیب این معادله با معادلة (۱۲۳لف) بهدست میآوریم

$$
E = \frac{1}{\mathsf{Y}} \left( \frac{e^{\mathsf{Y}}}{a_{\circ}} \right) - \frac{e^{\mathsf{Y}}}{a_{\circ}} = -\frac{e^{\mathsf{Y}}}{\mathsf{Y}a_{\circ}} = -\frac{1}{\mathsf{Y}} \alpha^{\mathsf{Y}} mc^{\mathsf{Y}} = -R_{\infty}
$$
\n
$$
(\mathsf{Y}^{\mathsf{Y}})
$$

– پس انرژی الکترون در این مدار برابر  $R_{\infty}$ – یا در حدود ۴۷  $\epsilon \mathrm{V}$ است. این انرژی را باید با انرژی کل الکترون هنگامی که در فاصلهٔ بینهایت از پروتون و در حال سکون است مقایسه کرد؛ از معادلهٔ (۱۲۳لف) دیده میشود که انرژی اخیر برابر صفر است. بنابراین، برای خارج کردن کامل الکترون از مدار دایرەای، باید بەاندازهٔ  $R_\infty$  بە اتم انرژی داد. این انرژی، انرژی پونش خوانده میشود. عدد موج معادل با  $\cdot$ انرژی یونش، ثابت ریدبرگ نام دارد و ما آن را با  $\tilde{R}_{\infty}$  نشان میدهیم

در عمل دیده میشود (و اصولاً باید آن را یک " اتفاق" دانست)، که براورد سادهٔ ما براساس مدل نه چندان قانعکنندهٔ منظومهای، انرژی

یونش را دقیقاً همان مقداری بهدست میدهدکه از نظریهٔ دقیق مکانیک کوانتومی تعیین میشود. بنابراین  $R_\infty$  انرژی یونش هیدروژن یا به بیان دیگر،  $-R_{\infty}$  انرژی حالت پایهٔ اتم هیدروژن است.

از این گذشته. دیده می شود که انرژی پونش (یعنی کار لازم برای خارج كردن يك الكترون از اتم) براي تمام اتمها، تقريباً از مرتبهٔ eV 10 است؛ بعداً بار دیگر به این مسئله خواهیم پرداخت.

۲۴. ببینیم که ضعیف بودن نیروهای الکترومغناطیسی، یعنی کوچک بودن ثابت جفتشدگی  $\alpha$ ، چگونه در ساختار اتم هیدروژن متجلبی میشود. اگر ثابت جفتشدگی از مرتبهٔ واحد بود، انتظار داشتیم که ابعاد اتم از مرتبهٔ یکای طبیعی طول در الکترودینامیک کوانتومی، یعنی از "سرتبهٔ طول موج کامپتون،  $\lambda_e = \hbar/mc$ ، باشد. اما این ثابت "کوچک است (١/١٣٧ هـ ه ) و بنابراين، ميدان كولني هسته نمي تواند الكترون را در محدودهٔ طول موج کامپتون نگهدارد. مدار الکترون برحسب یکای طبیعی الکترودینامیک کوانتومی، بزرگ است، یعنی شعاعی برابر با دارد.  $a_{\circ} = X_e/a$ 

با حل معادلة (٢٣ب) براى v، سرعت الكترون در مدار را به دست میآوریم

$$
v = \sqrt{\frac{e^{\mathsf{T}}}{ma_{\bullet}}} = \alpha c \tag{17f}
$$

بنابراین سرعت الکترون ۱۳۷ بارکمتر از یکای طبیعی سرعت، یعنی سرعت نور (c) است و این امر بحث غیرنسبیتی ما در مورد این مسئله را توجیه میکند. انرژی جنبشی <sub>جنبش</sub>یR، و انرژی پتانسیل، <sub>پتانسیل</sub> $E$ ، با روابطه زیر بیان میشوند

$$
E_{\omega \leftrightarrow \omega} = \frac{1}{\gamma} m v^{\dagger} = \frac{1}{\gamma} m (\alpha c)^{\dagger} = R_{\infty} \tag{17}
$$

$$
E_{\text{min}} = -\frac{e}{a_{\circ}} = E - E_{\text{min}} = -\gamma R_{\infty} = -\gamma E_{\text{min}}
$$
\n
$$
(E_{\text{min}} - \gamma E_{\text{min}})
$$

براساس این ملاحظات می توان گفت که اتم هیدروژن ساختار سستی دارد. در اینباره و دربارهٔ نقشی که ثابت ساختار ریز  $\alpha$  در نظریهٔ اتمی دارد، باید بهدقت اندیشید.

د. شاخص  $\infty$  در  $R_\infty$  و  $\tilde{R}_\infty$  بهمدلی اشاره داردکه در آن پروتون بینهایت سنگین  $\sim$ و ساکن فرض میشود. انرژی یونش واقعی اندکی از این مقدار کمتر است.

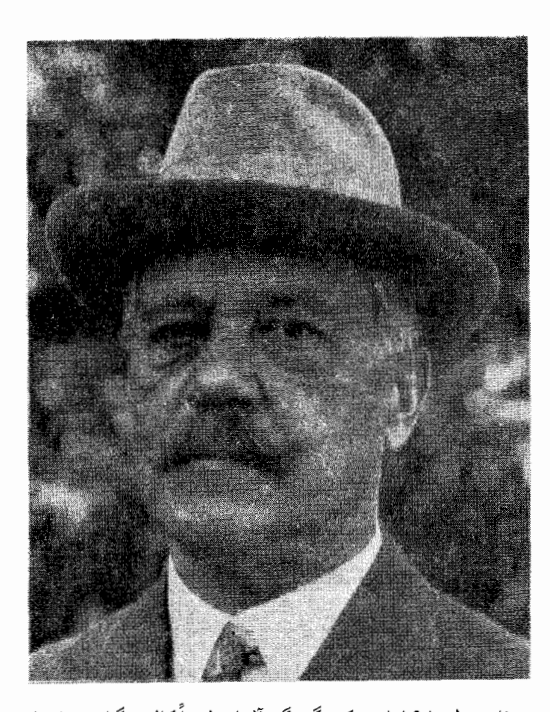

آرنولد زومرفلد. تولد ۱۸۶۸ درکونیگزبرگ آلمان (بعداً کالینینگراد در اتحاد جماهیر شوروی)؛ مرگ ۱۹۵۱. او سالهای متمادی استاد فیزیک در دانشگاه مونیخ بود. زومرفلد سهم ارزندهای در پیشرفت فیزیک کوانتومی. و بهویژه در نظریهٔ اتمی (قديمي) داشت. او نظريۀ بور را در دو جهت تدقيق كرد: وارد كردن مدارهاي بيضوى، و منظور كردن نسبيت خاص. نظرية نسبيتي اتم هيدروژن او ثابت ساختار ريز را وارد فیزیک کرد.

۲۵. با توجه به اینکه معلوم شد در توصیف نیمهکلاسیک ما، سرعت الکترون کم است، می توان انتظار داشت که توصیف اتم در چارچوب مکانیک کوانتومی غیرنسبیتی امکان پذیر باشد، در چنین نظریهای، اگر نابتهای  $m$ ،  $\hbar$ ، و  $e$  را بهعنوان ثابتهای بنیادی در نظر بگیریم، سرعت نور دیگر هیچ نقشی نخواهد داشت، بهخصوص، باید بتوان شعاع بور و انرژی یونش  $(R_{\infty})$  را تنها برحسب این ثابتها بیان کرد. درواقع  $(a_{\,\circ\,})$ همینطور هم هست و داریم

$$
a_{\circ} = \frac{\chi_{e}}{\alpha} = \frac{\hbar^{\dagger}}{me^{\dagger}} \qquad (2.170)
$$

$$
R_{\infty} = \frac{1}{\zeta} \alpha^{\dagger} mc^{\dagger} = \frac{e^{\dagger}}{\zeta a_{\circ}} = \frac{e^{\dagger} m}{\zeta \hbar^{\zeta}} \qquad (\sim \zeta \delta)
$$

سرعت نور در طرف راست هیچیک از روابط بالا ظاهر نمی شود. بهعلاوه طول ۵۰ تنها طول. و انرژی چ $R_\infty$  تنها انرژیبی است که می $\vec{a}$ وان

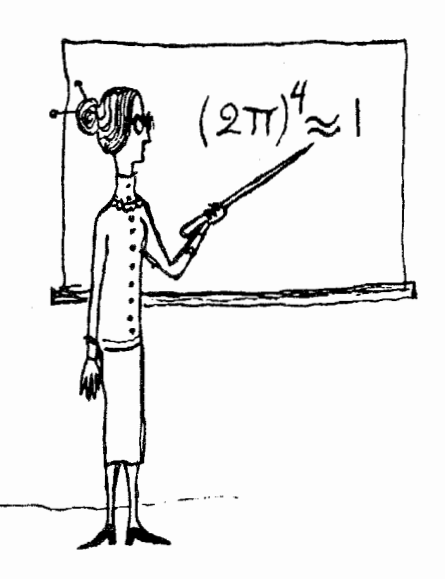

از روی ثابتهای  $m$ ،  $\hbar$ ، و  $e$  تشکیل داد. پس میتوان استدلال کرد که چون این ثابتها، اجزای نظریهٔ مکانیک کوانتومی غیرنسبیتی|ند (که فعلاً برای خواننده ناشناخته است)، هر طولبی که در این نظریه محاسبه میشود باید مضربی عددی از ۵<sub>۰</sub> و همچنین هر انرژی باید مضربی عددی از  $R_\infty$  باشد. (منظور از مضرب عددی در اینجا عددی است مستقل از این سه ثابت. انتظار می رود که در یک نظریهٔ "معقول" این اعداد " از مرتبة واحد" باشند).

۲۶. شاید فکر کنید که این " استنتاجها" کاملاً قانون شکنانهاند. استدلال براساس مدل بور، که قبلاً غلط بودن آن را اعلام کردهایم، چه ارزشی می تواند داشته باشد؟ و تا چه حد می توان برای " استدلال ابعادی" بخش قبل ارزش قائل شد؟ آیا واقعاً امکان ندارد که ثابت از مرتبهٔ واحد"، که مقدار انرژی را برحسب  $R_\infty$  میدهد، چیزی $r$ مثل ۴۷۱۱ یا ۴-(۲ $\pi$ )باشد؟ روشن است که چنین ثابتهایی، براورد ما را كاملاً دگرگون خواهند كرد.

در پاسخ باید گفت که این امکان وجود دارد. اما مؤلف بهتجربه میداند که عملاً چنین چیزی روی نمیدهد؛ ثابت برابر واحد است. آدم بدگمان، دربارهٔ این بوع " استنتاجهای ساده" که بهوفور در متون فیزیکی پیش میآیند. همیشه می;تواند ادعا کند که آنها بهویژه در مواردی درست از آب درمیآیند که یا نتایج تجربی، و یا نتایج یک نظرية كاملتر معلوم باشند.

در دفاع از آنچه انجام دادهایم چنین میگوییم:

الف) ما می خواهیم تصویری از مرتبههای بزرگی در فیزیک اتمی و مولکولی بهدست بیاوریم. پس بهجای آنکه فقط بگوییم انرژی یونش هیدروژن ۴۷ ۶ ر۱۳ است، باید سعی کنیم که این ۴۷ ۶ ر۱۳ را

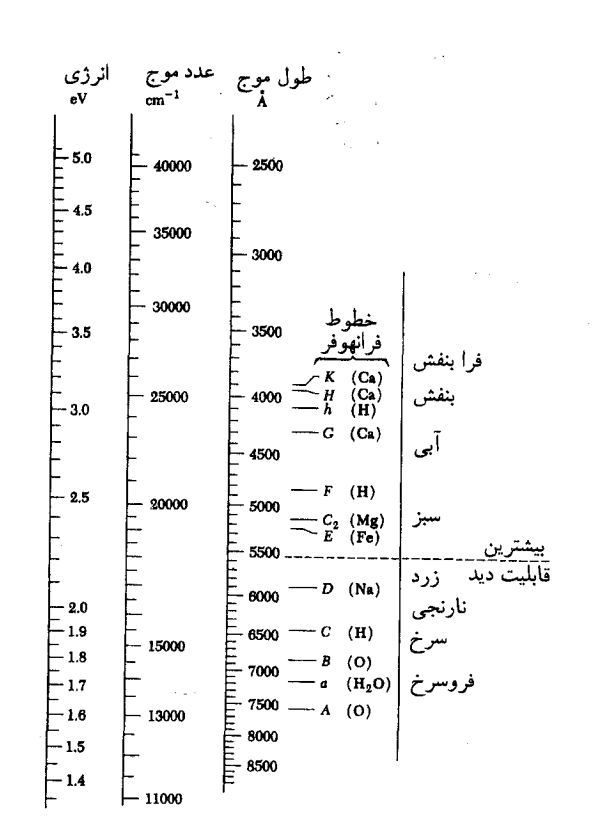

طیف مجاورنور مرثی. عمدهترین خطوط جذبی (خطوط تاریک) در طیف خورشیدی، خطوط فرانهوفرند. ستون سمت چپ حروفی راکه درگذشته برای مشخص کردن این خطوط بهکار میرفتهاند، و ستون سمت راست نام شیمیایی اتم یا مولکولی را كه باعث جذب شدهاند نشان مى دهد.

بدیهی است رنگهایی که بهنواحی مختلف طَیْفِ نسبت داده شده، تقریبی|ند، به نقطة بيشينة رؤيت در حدود۰۵۵ توجه كنيد.

بهرابطههایی که از ثابتهای اساسی ساخته شدهاند مربوط کنیم. دانستن اینکه ۴۷ ۶ ر $\gamma$ ۱۳ برابر است با ۲ $\alpha^\intercal mc^\intercal/$  و اینکه $\mathsf{A}^\mathsf{r}$ ۵ ر $\circ$  برابر است با بسیار جالب است. با بحث راجع به الکترودینامیک (۱/۵) بسیار جالب است. با بحث راجع کوانتومی و ارتباط آن با اتم هیدروژن، دستکم تا اندازهای درک میکنیم که چگونه تمامی اینها به یکدیگر وابستهاند. اگر این اندیشهها در نظریهٔ دقیق، همتا و متناظری نداشتند، هرگز آنها را مطرح نمیکردیم. بنابراین، " استنتاج"های ما دستکم بهعنوان ابزاری ذهنی مفیدند.

ب) نظريهٔ بور مسلماً غلط است. از طرف ديگر، بيترديد خواننده میداند این نظریه در بعضبی موارد موفق بوده، هرچند که در موارد دیگر بەسختى شكستخوردە است. پس، نظريۀ بوركم و بيش عناصرى از واقعیت را در خود دارد. این نظریه برای نخستین بار ثابت پلانک را به فیزیک وارد کرد و در نتیجه رابطهای میان مکان و تکانه، چیزی

شبیه  $rp\thicksim\hbar$  ، که هرگز در یک نظریهٔ کلاسیک محض وجود ندارد، پدید آمد: میټوانیم اینطور فکرکنیم که استنتاج ما براساس نظریهٔ بور اساساً آزمودن رابطهای از نوع  $p\sim \hbar$  بوده است. ما بعداً بهصورت دیگری با این رابطه سروکار خواهیم داشت و از روشی برای براورد کردن ابعاد و انرژی یونش اتم هیدروژن برمبنای رابطهٔ عدم قطعیت صحبت خواهیم کرد. آنوقت خواهیم توانست درک بهتری از اینکه چرا اتم هیدروژن فرو نمی ریزد، بهدست بیاوریم.

ج) با مطالعهٔ دقیق معادلهٔ مشخصی برای توصیف کوانتومی اتم هيدروژن، نظير معادلة معروف بهمعادلة شرودينگر، بحث ابعادي بخش ۲۵ بسیار قانعکنندهتر خواهد شد. حتی بدون حل این معادله می توان بەسادگى نتيجە گرفت كە آن ئابتھا نمىتوانند اعدادى نظير ۴۷۱۱ یا ۴–(۲π) باشند. البته برای این نوع نتیجهگیری، باید تا اندازهای با ماهيت باسخهاى معادلات ديفرانسيل أشنايي داشته باشيم (معادلة شرودینگر یک معادلهٔ دیفرانسیل است). استدلالهای ابعادی هنگامی بهترین نتیجه را میدهند که با درک خوبی از خصوصیات کلی یک نظريه همراه باشند.

استدلال ابعادی سادهٔ ما مقدمهای است بر استدلالهایی از این نوع. بهخواننده گفتهایم که یک نظریهٔ "خوب" وجود دارد؛ از این نظریه چهچیزی می توان انتظار داشت؟ این سؤالی است که مطرح کردیم و به آن پاسخ دادیم.

٢٧. اكنون بحث فيزيك اتمى را ادامه مىدهيم و سعى مىكنيم شناختی اجمالی از ساختار اتمهای سنگین یعنی مواردی که عدد اتمب*ی Z* بزرگ است، بهدست بیاوریم. لابد شنیدهاید که ابر الکترونی اطراف چنین هستههایی، به یک تعبیر، دارای ساختار پوستهای است و ما خواهیم کوشید بحث را براساس همین فکر دنبال کنیم. تصور کنید میخواهیم اتمی بسازیم، به این ترتیب که به هستهای که در ابتدا برهنه است، الكترونهايي را يک به يک بيفزاييم. اولين الکترون با چه استحکامی به هسته مقید خواهد شد؟

رابطهٔ انرژی برای چنین سیستمی به این صورت است

$$
E = \frac{p^{\dagger}}{\dagger m} - \frac{e^{\dagger} Z}{r}
$$
 (117)

باکمی دقت درمییابیم که اگر بهجای ثابت ساختار ریز  $\alpha$ ،  $Z$  قرار بدهیم، بحثی که در مورد اتم هیدروژن کردیم باز هم درست است. به عبارت دیگر، اولین الکترون با انرژی

$$
e_1 = -Z^{\dagger} R_{\infty} = -Z^{\dagger} (\mathbf{1} \mathbf{r}_j \mathbf{\hat{z}} \mathbf{e} \mathbf{V}) \qquad (\mathbf{y} \mathbf{Y})
$$

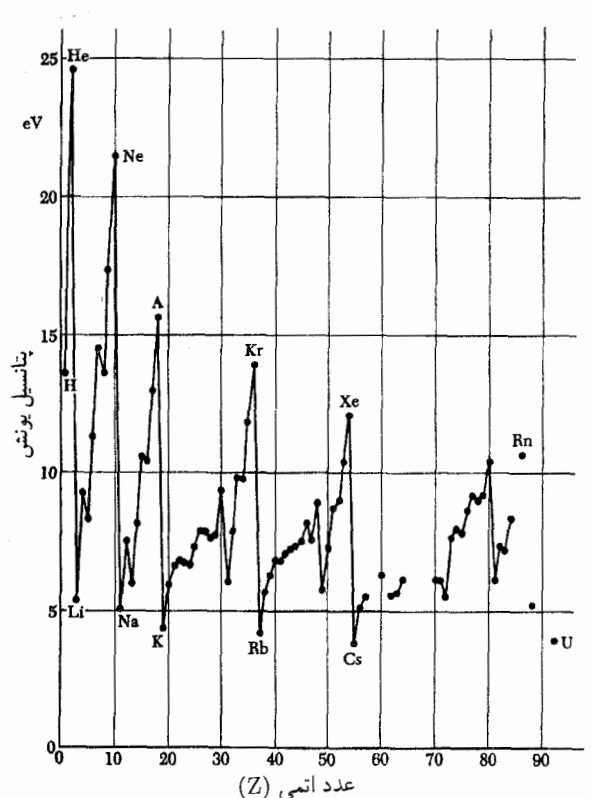

شکل ۱۲۷لف نمودار پتانسیل یونش اتمها برحسب عدد اتمی. انرژی یونش انرژیی است که برای جدا کردن یک الکترون از اتم خنثی لازم است. میبینیم که مرتبهٔ بزرگی این انرژی برای تمام اتمها تقریباً یکسان است، یعنی از مرتبهٔ eV ۱۰ است. خوانندهاي كه اندكي با شيمي آشنايي دارد فوراً متوجه مي شودكه رابطة محسوسي بین بزرگی پتانسیل یونش و خواص شیمیایی عنصر برقرار است. پتانسیل یونش برای گازهای بی|ثر بزرگ و برای فلزات قلبایی کوچک است.

$$
r_1 = \frac{a_{\circ}}{Z} \tag{7V}
$$

خواهد بود.

برای Z بزرگ، این فاصله در مقایسه با شعاع بور در اتم هیدروژن، ، کوچک است. الکترون بعدی نیز در فاصلهٔ کمی مقید خواهد شد. و انرژی بستگی آن در مقایسه با انرژی یونش هیدروژن زیاد خواهد بود؛ واضح است كه نيروى دافعة الكتروستاتيكي ميان اين دو الكترون، Z باركوچكتر از نيروي جاذبهٔ ميان الكترون و هسته است. يوني راكه بعد از اضافه کردن چند الکترون بهوجود می[ید در نظر میگیریم. همهٔ این الکترونها در فاصلهٔ کمی از هسته به آن مقید شدهاند و در صورتی که تعداد آنها n باشد. فراتر از فاصلهای که الکترونها در آن واقعاند. یون، بهصورت "هسته"ای با بار  $(Z-n)e$  ظاهر میشود. بنابراین

 $(Z-n)$  الکترون بعدی نیز محکم به آن مقید می $\mathring{\mathcal{L}}$ . مگر اینکه کوچک باشد. اما بههر حال پیوند سستتری از اولین الکترون خواهد داشت. به این ترتیب می توان تصور کرد که پیوند الکترونهای بعدی، پیوسته ضعیفتر می شود و پس از اینکه (۱ – Z) الکترون به هسته افزوده شد، یون شبیه به ابری با بار e و با ابعادی نزدیک به شعاع بور ( a ) نمودار خواهد شد. از این رو انرژی بستگی آخرین الکترون اضافه شده از مرتبهٔ  $R_\infty$  یعنی از مرتبهٔ ۱۰ الکترون ولت و ابعاد نهایی اتم از مرتبهٔ شعاع بور  $a$  خواهد بود.

۲۸. مسلماً این تصویر خیلی تقریبی است. توجه دارید که ما نه اثبات و نه حتى توجیه کردیم که ابرالکترونی "ساختار پوستهای" دارد. ولى اين فكر را پاية بحث قرار داديم و اتم را به اين طريق خاص "بنا كرديم".

واقعیت آن است که برای درک ساختار واقعی اتم باید یک اصل اساسی فیزیک را در نظر داشته باشیم که تاکنون به آن اشاره نکردهایم. اصلی که برای فیزیک کلاسیک کاملاً بیگانه است. بنابر این اصل، که به اصل طرد معروف است، در یک اتم، هیچ دو الکترونی نمی توانند در حالت حركتي يكساني باشند. الكترونها از يكديگر " اجتناب مىكنند" (این " اجتناب" هیچ ربطی بهدافعهٔ کولنبی دو ذره با بارهای مشابه ندارد. درک درست مفهوم اصل طرد، نیازبه معلوماتی از مکانیک كوانتومي دارد). اصل طرد،كليد تبيين ساختار اتم است و نتايج عميقي از آن حاصل میشود. اگر این اصل در طبیعت رعایت نمیشد، جهان بهنحو غیرقابل تصوری متفاوت بود. اینکه چرا چنین است، در این مرحله هنور روشن نيست.

در سال ۱۹۲۴ ولفگانگ پاؤلی، از طریق بررسی واقعیات تجربی فیزیک اتمی که تا آن زمان شناخته شده بودند موفق به کشف اصل طرد شد.'

۲۹. به این ترتیب، اگرچه بحث بسیار ناقص است، اما تصویری از ماهیت اتمهای سنگین بهدست می دهد. از این تصویر نتیجه می شود که هر تغییری در حالت حرکت الکترونهای اپتیکی، یا بیرونیترین الكترونها، با انرژيهايي از مرتبهٔ يک الکترون ولت همراه است، که تقريباً با طول موج فوتونهای گسیلشده در ناحیهٔ اپتیکی، یعنی در گستردهٔ انرژی ۱٫۸ الکترون ولت تا ۳٫۰ الکترون ولت یا گسترهٔ طول موج ۴۰۰۰ تا ۷۰۰۰ متناظرند. از طرف دیگر گذارهای مربوط به

<sup>1.</sup> W. Pauli, "Über den Zusammenhang des Abschlusses der Elektronengruppen im Atom mit der Komplexstruktur der Spektren," Zeitschrift für Physik 31, 765 (1925).

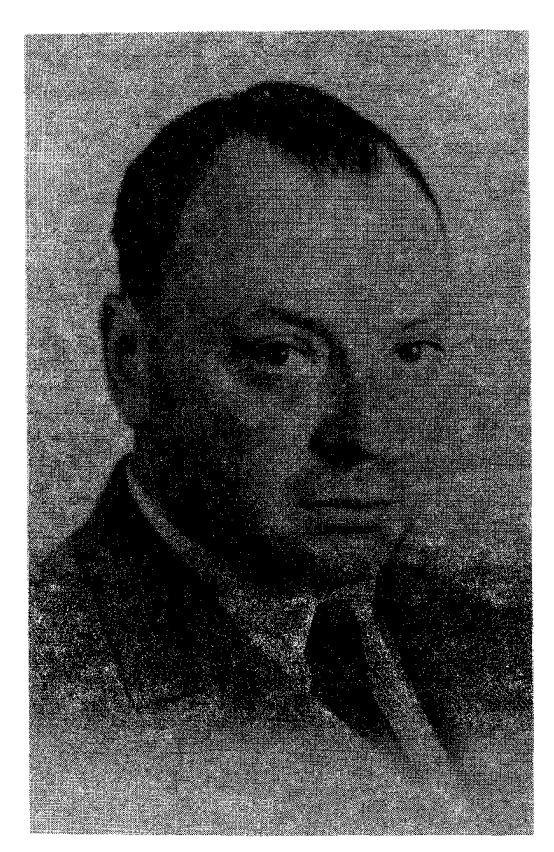

ولفگانگ پاؤلمی. تولد ۱۹۰۰ در وین، اطریش، مرگ ۱۹۵۸. پاؤلمی پس از به پایان رساندن دورهٔ دکترای خود در ۱۹۲۱ مدتی را در دانشگاه گوتینگن و در انستیتو بور درکپنهاگ گذراند. در ۱۹۲۸ کرسی فیزیک نظری را در انستیتو تکنولوژی (ETH) زوریخ در سوئیس پذیرفت. در ۱۹۴۵ به دریافت جایزهٔ نوبل نایل شد.

پاؤلی یکی از برجستهترین فیزیکدانان نظری این قرن بود. او در زمینههای زیادی، از ساختار اتمی گرفته تا نظریهٔ میدانهای کوانتومی و ذرات بنیادی، آثار مهمی بهوجود آورد. مشخصهٔ کارهای پاؤلی بینش فیزیکی عمیق و همچنین مهارت فوقالعادة او در رياضيات است. او به انتقاد بيرحمانه از تفكرات مبهم و نامفهوم شهرت داشت (و دیگران از او حساب می بردند). شاید معروف ترین دستاوردهای او، کشف اصل طرد، و رابطهٔ بین اسپین و آمار باشد.

الکترونهای داخلی تر با انرژیهای خیلی بالاتر همراهاند که گسترهٔ آنها تا ۷۰ keV (= ۷۰ ۰۰۰۰)، متناظر با طول موجهای کمتر از& ۲ر۰. می رسد. این فوتونها در ناحیهٔ فرابنفش دور یا پرتوهای x قرار دارند. بستگی این انرژیهای گذار به عدد اتمی Z در فرمول (۲۷ب) نشان داده شده است.

می بینیم که اتم با ابعاد نوعیA ۱، در مقایسه با طول موج فوتونهای اپتیکی کوچک است. این امر، نتیجهٔ کوچک بودن ثابت جفتشدگی است. برای روشن شدن مطلب، بررسی زیر را انجام میدهیم.  $(\alpha)$ انرژی بستگی یک الکترون اپتیکی از مرتبهٔ  $\alpha^{\text{v}} m c^{\text{v}}$  است.

بزرگیهای مشخصهٔ فیزیک اتمی و مولکولی ۴۹

انرزیهای گذار مشخصهٔ الکترونهای ایتیکی نیز همین مرتبهٔ بزرگی را دارند؛ این انرژیها مسلماً نمیٍتوانند بزرگتر باشند. گذار یک الکترون خارجيي بين دو حالت شبهمانا باگسيل يا جذب فوتوني همراه است که انرژی آن برابر با اختلاف انرژی دو تراز است و بنابراین طول موج متناظر برای این فوتون از مرتبهٔ

$$
\lambda_{\omega \downarrow \omega} \sim \frac{\Upsilon \pi \hbar c}{\alpha^{\nu} mc^{\nu}} = \frac{\Upsilon \pi a_{\circ}}{\alpha} \approx \Upsilon \cdots a_{\circ} \qquad (2.11)
$$

خواهد بود که بیانکنندهٔ مرتبهٔ بزرگی نسبت طول موج به ابعاد اتم

۳۰. تا اینجا درک قابل ملاحظهای از مرتبههای بزرگی در قلمرو فیزیک اتمی بهدست أوردهایم. کمی هم دربارهٔ مولکولها صحبت كنيم. در اينجا مسئلة تعيينكننده. شناخت پيوند مولكولي است؛ چرا اتمها گاهی مولکولهای پایدار تشکیل میدهند و گاهی نمیدهند؟ برای درک واقعی این سؤالها، بهروشهایی خیلی پیچیدهتر از آنچه در مورد اتمها بهکار رفت نیاز داریم. با وجود این سعی میکنیم بهقسمت کوچکی از کل سؤال پاسخ بدهیم و میپرسیم: با پذیرفتن اینکه اتمها در بعضی حالات مولکولهای پایدار تشکیل میدهند، انرژی بستگی و فاصلهٔ مشخصهٔ دو اتم در یک مولکول چقدر است؟

جدول ۱۳۰قف. مشخصات چند مولکول دو اتمی که بهطور کترهای انتخاب شدهاند

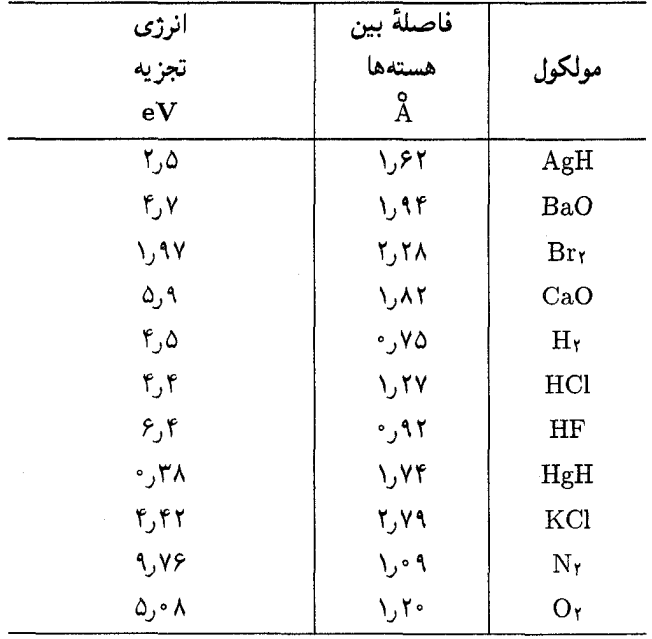

سادهترین مورد را در نظر میگیریم، یعنی یک مولکول هیدروژن را که حالت مقید دو پروتون و دو الکترون است. سعی میکنیم از طریق یک استدلال ابعادی، انرژی بستگی و فاصلهٔ میان هستهای را در این مولکول براوردکنیم. پس بحث ما به آن موارد مطلوبی مربوط میشود که در آنها، همانند مولکول هیدروژن، پیوند بهوجود می آید.

از آنجا که پروتون خیلی سنگینټر از الکترون است، در اینجا نیز حرکت پروتونها نقش مهمی در تعیین حالت پایهٔ مولکول هیدروژن ندارد. در اولین تقریب میتوانیم دو پروتون را در فاصلهٔ ثابت  $d$  از یکدیگر ساکن در نظر بگیریم، که این دو پروتون بعداً با " ابر"ی از دو الكترون احاطه مى شوند. فرض مى كنيم انرژى حالت پايهٔ دو الكترون را بهصورت تابعی از فاصلهٔ میان دو پروتون،  $d$ ، بهدست آوردهایم. بهازای یک مقدار خاص  $d$ ، این انرژی کمترین مقدار را دارد، و در این انرژی یک مولکول پایدار خواهیم داشت. مسئله غیرنسبیتی است  $\cdot m$  و چون پروتونها را بینهایت سنگین فرض کردهایم. فقط ثابتهای و e را در اختیار داریم. پس تنها انرژی "طبیعی"،  $R_{\infty}$  و تنها  $\hbar$ طول "طبیعی"، شعاع بور ۵٫ است، و این مقادیر باید مشخصههای مولکول باشند. مطالعهٔ دقیقتر، این انتظار ما راکه با حقایق تجربی نیز سازگار است، تأیید میکند. درواقع، انرژی بستگی مولکول هیدروژن در حدود eV ۵و۴ و متوسط فاصلهٔ دو پروتون در حدود $\hbox{\rm\AA}$ ۷۵و است. بهطورکلبی، اینها مقادیر نوعبی انرژی بستگی و فاصلهٔ میان-هستهای برای عموم مولکولها هستند؛ انرژیهای بستگی مولکولی از مرتبهٔ ۱ تا ۰۱۰ eV، و فاصلههای میان هستهای از مرتبهٔ یک آنگستروم، یعنی از مرتبة cm ^- ^ \ اند.

همان "سازوکاري" که اجزاي يک مولکول را با يکديگر نگهمي دارد، در نگهداشتن اجزای جامدات نیز برقرار است و فاصلهٔ نوعی بین دو اتم مجاور در یک جامد نیز از مرتبهٔ ۱ A است.

۳۱. اکنون می توان به کمک این براوردها، بزرگی انرژیی راکه در یک واکنش شیمیایی آزاد یا جذب می شود. درک کرد. فرایند بنیادی در یک واکنش شیمیایی از این قرار است که دو یا چند مولکول بههم برخورد میکنند و یک یا چند مولکول جدید تشکیل می دهند. انرژیبی که با این تجدید آرایش اتمها و تبدیل آنها به مولکولهای جدید همراه است باید از مرتبهٔ انرژی بستگی نوعی مولکولی، یعنی از مرتبهٔ ۱ تا ۰۰ eV بهارای هر فرایند بنیادی باشد. بنابراین انرژی واکنش کیهای از مرتبة ٢٠٥٥، (١ تا ١٠) الكترون ولت بر مولكول يا تقريباً ٢٠٥٥٥ تا cal/mol • • • • • • خواهد بود. بهعنوان مثال مىتوان سوختن هیدروژن درکلر را مطابق واکنش زیر در نظرگرفت

$$
H_{\Upsilon} + Cl_{\Upsilon} = \Upsilon HCl + (\Upsilon^{\rho} \circ \circ \circ \text{Cl}_{\Upsilon}) \quad (\text{Cl}^{\Upsilon})
$$

می بینیم که مرتبه بزرگی با براورد ما مطابقت دارد.

۳۲:~در یکاهای ماکروسکوپیک نکتهٔ جالب توجَّهیت هست که به توضیحش می|رزد.گفتیم که یکاهای gr ،cm و sec بیشتر با ویژگیهای انسان مناسبت دارند و بنابراین تعجبی ندارد که در بحث از اتم، این یکاها بهکار نیایند. ولی ظاهراً یک یکای ماکروسکوپیک از موقعیت ویژهای برخوردار است: یعنی ولت به عنوان یکای پتانسیل که یکای مشتقشده از آن. الكترون ولت. "براي اتم كاملاً مناسب" است. آيا این امر اتفاقی است؟

جواب آن است که خیر. در آغاز، یکای ولت طوری انتخاب شده بود که نیروی الکتروموتوری سلولهای ولتایی از مرتبهٔ یک ولت باشد. درواقع EMF سلول استاندارد کادمیمــجیوه، به یک ولت بسیار نزدیک است. میدانیم که عمل اینگونه سلولها براساس یک واکنش الکتروشیمیایی است که در سلول انجام میشود، و بهازای هر الکترونی که از یک سر باتری خارج میشود باید یک فرایند شیمیایی بنیادی انجام گرفته باشد. بهازای هر یک از این فرایندهای بنیادی مقداری انرژی، فرضاً X الکترون ولت آزاد میشود و این انرژی در خارج از باتری میتواند بهانرژی مکانیکی یا گرمایی تبدیل شود. اگر EMF باتری برابر  $U$  باشد، باید داشته باشیم  $\overline{X} = U$ ، و چون با انتخاب یکای ولت، U از مرتبهٔ یک ولت خواهد بود. نتیجه میگیریم که انرژی نوعی واکنش الکتروشیمیایی از مرتبهٔ یک الکترون ولت است. دلیل مناسب بودن الکترون ولت بهعنوان یکای انرژی در فیزیک اتمی و مولکولی همین است: ولت درواقع یک "یکای اتمی" است!

#### بنیادی ترین واقعیتهای فیزیک هستهای

۳۳. واحدهای ساختاری هسته، پروتونها و نوترونها هستند. پروتون و نوترون در بسیاری از خواص مهم فیزیکی مشترک\ند. و غالباً آنها را دو حالت بار متفاوت از ذرهٔ "واحد"ی بهنام نوکلئون در نظر میگیرند. بنابراین نوکلئون به دو شکل نمودار میشود: شکل باردارکه پروتون و شکل خنثی که نوترون است.`

تعداد نوکلئونها در یک هسته، 4، عدد جرمی یا عدد نوکلئونی است و تعداد پروتونها، Z، عدد بار و یا وقتی صحبت از اتم مربوط باشد، عدد اتمی خوانده میشود.

.<br>۱. نوترون در ۱۹۳۲ توسط چَدویک کشف شد.

J. Chadwick, "The Existence of a Neutron," Proceedings of the Royal Society (London), ser. A, 136, 692 (1932).

این یک واقعیت تجربی است که انرژی بستگی بهازای هر نوکلئون، تقریباً برای همهٔ هستههای پایدار یکسان است، یعنی

$$
\frac{\Delta(A, Z)c^{\dagger}}{A} \sim \lambda \,\text{MeV} \tag{577}
$$

همان طور که در شکل ۱۳۳الف دیده می شود، در بین هستههای خیلی سبک چند استثنای چشمگیر وجود دارد، همچنین با افزایش عدد جرمی A، متوسط انرژی بستگی بهطور منظم و بهآهستگی كاهش مىيابد.

۳۴. باید توجه داشت مقادیری که دراغلب جدولهای جرم "هستهای" ذکر میشوند. درواقع. جرم انتمهای خنثای آن عناصرند. اگر جرم یک هسته  $M(A,Z)$  و جرم اتم مربوط به آن،  $\overline{M}(A,z)$  باشد، داریم

 $\overline{M}(A, Z) = M(A, Z) + Zm - B(Z)$ (۱۳۴ش)

که در آن  $m$  جرم الکترون وکمیت مثبت  $B(Z)$  بیانگر انرژی بستگی همة الكترونها در اتم است.

وقتی موازنهٔ انرژی را در یک واکنش هستهای بررسی میکنیم، در اغلب موارد فرقي نمىكندكه جرم واقعى هستهها را بهكار ببريم يا جرم اتمهاى أنها را، چون در حالت اخير، جرم الكترونها حذف مى شود. در مقایسه با انرژی بستگی هستهای ۸ MeV بهازای هر نوکلئون، انروی بستگی  $B(Z)$  بسیار ناچیز است و تقریباً همیشه می $\vec{J}$ وان از آن صرفنظركرد.

دلیل أینکه پیّرا بهجای جرم هسته، جرم اتم ذکر میشود، آن است که اندازهگیریؒ چُرم اتمی راحتتر است. از روی آزمایش انحراف در میدانی مرکب اُژَ میدانهای الکتریکی و مغناطیسی، با دستگاهی بهنام طیف نگار جرم که بهخصوص برای همین منظور ساخته شده است. می توانیم نسبت بار یونهٔا به چوم آنها را تعیین کنیم. این کار نخستین بار توسط ج. ج. تامسون و ف. آشتون انجام شد و از این طریق مقدار دقیق جرم بسیاری از اتمها بهدست آمدلی ا

از طیف نگار جرم می توان برای تعیین فراؤانی ایزوتوپهای مختلف عناصر شیمیایی موجود در طبیعت نیز استفاده کرد. با دانستن این فراوانیها و از روی وزنهای اتمی شیمیایی، اطلاعاتی دربارهٔ جرمهای "هستهای" حاصل می شود.

1. F. W. Aston, "Isotopes and Atomic Weights," Nature 105, 617 (1920). F. W. Aston, Mass Spectra and Isotopes (Edward Arnold and Company, London, 1942).

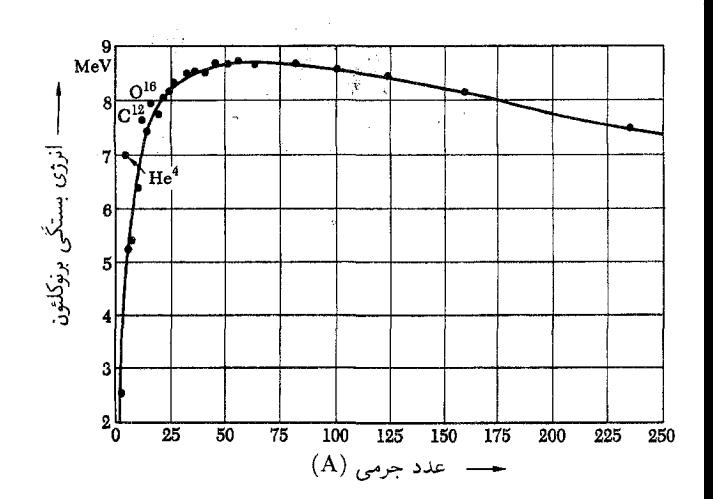

شکل ۱۳۳الف نمودار نمایش انرژی بستگی بر نوکلئون،  $\Delta(A,Z)$ ، برحسب عدد جرم A، هر نقطه مربوط به یک هستهٔ خاص است که بعضی از آنها مشخص شدهاند. این نمودار همواره بی نظمیهای مربوط به هستههای خیلی سبک را به خوبی نشان نمی دهد، اما بهازای ۲۵ < A، واقعیات را بهدرستی منعکس میکند.

انرژی بستگی بر نوکلئون تقریباً برابر MeV ۸ است. با افزایش عدد جرمی، انرژی بستگی بر نوکلئون بهکندی کاهش می،یابد. این کاهش نتیجهٔ انرژی الکتروستاتیکی دافعهٔ پروتونها در هسته است.

جرمهای پروتون و نوترون عبارتاند از
$$
Mp = (1)_o \circ \text{VYY997±0}_o \circ \text{00000} \text{ amu}
$$

$$
= (\text{1TA}_o \text{109±0}_o \cdot \text{0000} \text{MeV}/c^r
$$

$$
M_n = (\iota_0 \circ \iota_0 \circ \iota_1 \circ \iota_2 \circ \iota_2 \circ \iota_3 \circ \iota_1 \circ \iota_1)
$$
  
= 
$$
(\iota_1 \iota_0 \circ \iota_2 \circ \iota_2 \circ \iota_2) \operatorname{MeV}/c^r
$$
  

$$
(\iota_1 \iota_1 \iota_2 \circ \iota_1 \circ \iota_2 \circ \iota_2 \circ \iota_2 \circ \iota_1 \circ \iota_1 \circ \iota_1)
$$

۳۱

هستهای با عدد جرمی 
$$
A
$$
 و عدد بار  $Z$ را در نظر بگیرید که جرم اشده. کمیت

$$
\Delta(A, Z) = (ZM_p + (A - Z)M_n) - M(A, Z) \, (E^{\mathsf{TT}})
$$

کاستی جرم هسته خوانده می شود و کمیتی است مثبت. این امر را میتوان بهراحتی تعبیر کرد: کمیت  $\Delta(A,Z)$  برابر است با انرژی بستگی هسته یا انرژیبی که باید بهکار برد تا هسته بهطورکامل بهاجزای تشکیل دهندهاش، یعنی به پروتونها و نوترونها تقسیم شود.

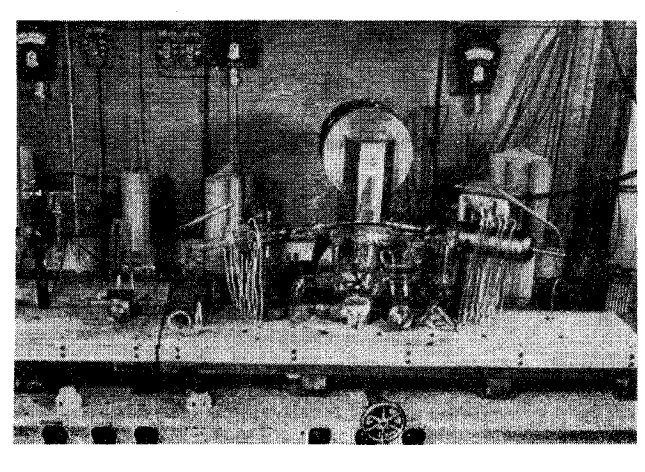

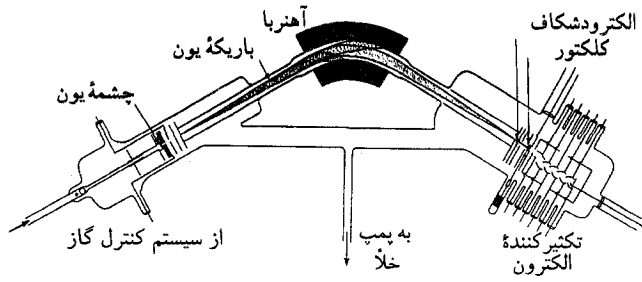

شکلهای ۳۴الف و ب یک طیفسنج جرمی که برای تجزیه و تحلیل نمونههای کوچک ازگازهای بی!ثر در سنگهای آسمانی طرح شده است. در اینجا اندازهگیری دقیق مقادیر جرمهای اتمی مورد نظر نیست بلکه هدف تعیین فراوانی نسبی ایزوتوبهای عنصر (زنون) در سنگ آسمانی است. اطلاعات حاصل را می توان برای تخمین سن سنگ آسمانی بهکار برد که برای پی,بردن به منشأ و تکامل منظومهٔ شمسی بسیار أهميت دارد.

عکس دستگاه در بالا آمده است، و اصول کار آن را میتوان با توجه به شکل پایین فهمید. نمونهٔ گاز بی|ثر که در محفظهٔ شیشهٔ خلاءشده قرار میگیرد. توسط بمباران الکترونی در منبع یون، یونیده میشود. سپس یونها شتاب میگیرند و توسط .<br>آهنربایی که در وسط دستگاه قرار دارد منحرف می شوند. (قطبهای آهنربا و پیچهٔ آن در تصویر بالا دیده میشوند.) مقدار انحراف ایزوتوپهای مختلف با هم فرق دارد، و با تغییر شدت میدان مغناطیسی، می;توان برای هر ایزوتوپ، جریانی راکه از شکاف جمعکنندهٔ طرف راست میگذرد اندازهگیری کرد. بدیهی است که فراوانی نسبی هر ایزوتوپ متناسب با این جریان است. میدان مغناطیسی بهشکل گوه طرحشده تا باریکهٔ یونها تا حدودی کانونی شوند.

و بالاخره از مطالعة سينماتيكي واكنشهاى هستهاى نيز اطلاعاتي دربارهٔ جرم هستهها بهدست میآید.

 $A$  . اگر  $Z/A$ ، نسبت عدد بار بهعدد جرمی، بهصورت تابعی از  $\mathbb A$ 

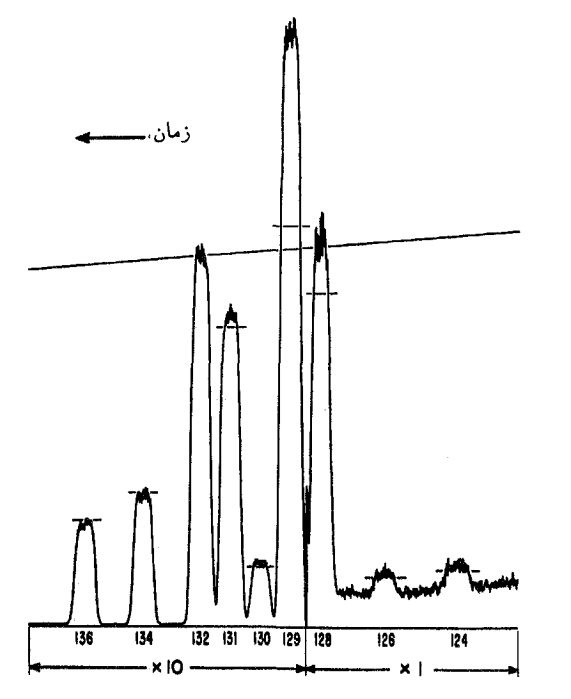

شکل ۳۴ج طیف جرمکه بهکمک دستگاه شکل ۳۴ الفــب برای زنون استخراج شده از یک سنگ آسمانی ثبت شده است. همان طور که دیده می شود نمونهٔ سنگ آسمانی از لحاظ ایزوتوپ Xe <sup>۱۲۹</sup> غنیتر است. توجه داشته باشید که نمودار برحسب دو مقیاس عمودی متفاوت رسم شده است.

رسم شود، شبیب منظمی را نشان می دهد. برای هستههای نهچندان سنگین، مثلاً برای Aی کمتر از ۵۰، این نسبت نزدیک به ۱/۲ است. با افزایش بیشتر A، این نسبت بهکندی کاهش مییابد؛ برای ایزوتوپ  $Z/A = Z/\Lambda$ اورانیم  $V^\star$ ، مقدار آن ۳۹ر $A = Z/A = Z$  است. در مورد اعداد جرمی خیلی کوچک نیز بی نظمیهایی دیده میشود؛ بهعنوان مثال سهایزوتوپ هیدروژن را در نظر بگیرید: H ،\ H } (دوتریم) و H } (تریتیم).

بعضبی از هستهها پایدارند و بعضبی دیگر ـــ که با گسیل ذرات یا پرتوهاي گاما واپاشيده مي شوند ـــ ناپايدار. هستههاي موجود بهصورت معمول، یا مطلقاً پایدارند و یا عمری بسیار طولانی دارند؛ در غیر این صورت، آنها در یکی از مراحل پیشین تاریخ زمین بهکلی واپاشیده میشدند و امروز دیگر وجود نمیداشتند. هستههایی که در واکنشهای هستهای تشکیل می شوند ممکن است عمر بسیارکوتاهی داشته باشند، یعنی از مرتبهٔ کسرکوچکی از ثانیه. وقتی طول عمر خیلی کوتاه باشد، معمولاً آن را حالت برانگیختهٔ یک هسته قلمداد میکنیم، بهخصوص اگر واپاشمی باگسیل پرتوگاما همراه باشدکه در آن صورت A و Z بدون تغيير مي مانند.

امروز در حدود ۹۰۰ هسته شناخته شدهاند که حدود ۲۸۰ تا از

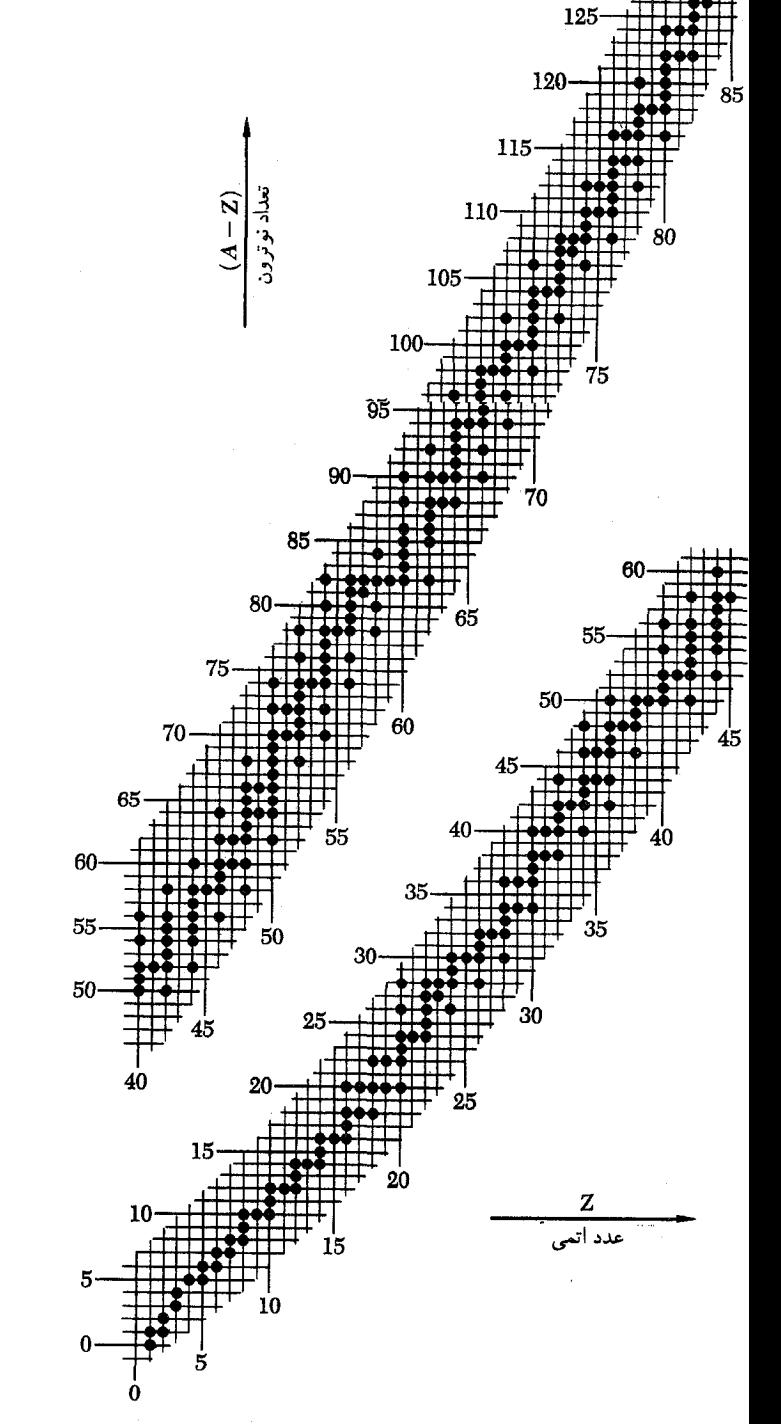

أنها پایدارند. اگر این هستهها را در صفحهٔ (Z, A) رسم کنیم، مطابق أنچه گفتیم، مجموعهٔ نقاط نمایشدهندهٔ یکایک هستهها، بهصورت خوشهای در طول یک منحنی هموار قرار میگیرند. (نگاه کنید به شکل ۳۵ الف). هرچه یک هسته از "منحنی مرکزی" دورتر باشد، ناپایدارتر است.

شکل ۱۳۵نف – هستههای پایدار و تقریباً پایدار. در این شکل تمام هستههای شناختهشدهای که نیم عمری بیشتر از °° ×' ۵ × ۵ سال دارند آمدهاند. این مقدارکم و بیش دلخواه برای حد پایین نیمءمر، از این جهت انتخاب شده که تقریباً ده برابر سن تقریبی منظومهٔ شمسی است، بنابراین هستههایی که ذکر شدهاند، حتی با مقیاس زمین شناختی زمان، عمری بسیار طولانی دارند. در این نمودار (که از دو قسمت تشکیل شده است) محور عمودی تعداد نوترونها و محور افقی عدد اتمی Z است. با یک نگاه دیده منیشود که  $(A-Z)$ هستهها در نزدیکی یک منحنی هموار "خوشه" میشوند. برای هستههای سبک تعداد پروتونها تقریباً با تعداد نوترونها برابر است، اما با افزایش عدد اتمی، تعداد نوترونها با سرعت بیشتری افزایش می یابد.

پلهای شکل بودن نقش هستهها از این امر ناشبی میشود که پایداری یک هسته، بەترتیبی که در زیر می]ید، به زوج یا فردبودن تعداد پروتونها و تعداد نوترونها بستگي دارد. هستههاي زوج-زوج بسيار پايدارند، هستههاي زوج-فرد (یا فرد\_زوج)کمتر، و هستههای فرد\_فرد بسیار ناپایدارند. خواننده باید نمودار را با دقت مطالعه کند تا دریابد که این قاعدهها چگونه خود را نشان میدهند. تعداد هستههای فرد\_فرد بسیار اندک است. بهازای بعضی تعداد پروتون و بعضی تعداد نوترون. "شکافها"یی وجود دارند که به نبود هستههای پایدار مربوطاند. توجه کنید که در تمام این موارد تعداد پروتونها یا نوترونها فرد است.

۳۶. بهطور تجربی معاوم شده است که هسته ابعاد کاملاً معینی دارد  
و میتوان آن را بهصورت کرهای از مادهٔ هستهای به شعاع  

$$
r = r_0 = 17 × 1°
$$
 cm = 17 (remi هستهای ۲ × 1 (۲-  
(۱۳۶)

در نظرگرفت. (یکای فرمی $\rm{cm} = 1^{\circ -17}$ ۱<sup>6 - ۱</sup> که به افتخار انریکو فرمی نامگذاري شده است، غالباً بهعنوان يكاي طول در فيزيک ذرات بنيادي بەكار مى رود.)

از آنجاکه حجم هسته با  $r^{r}$ ، و در نتیجه بنا به فرمول (۱۳۶لف) با عدد نوکلئونی A متناسب است. نتیجه میگیریم که چگال<sub>ی</sub> مادهٔ هستهای در هستههای مختلف، تقریباً ثابت است.

ابعاد هستهها، بهشکلی که در فرمول (۱۳۶الف) خلاصه شده است، از روی آزمایشهای گوناگونی تعیین شدهاند.' سرراستترین روش عبارت است از اندازهگیری سطح مقطع مؤثری که هسته در یک آزمایش پراکندگی، در معرض باریکهٔ ذرات بسیار پرانرژی قرار میدهد.

۳۷. اکنون می خواهیم کمی دربارهٔ ماهیت نیروهایی که اجزای هسته را بهصورت مجتمع نگه مىدارند صحبت كنيم. تمام شواهد تجربى حکایت از آن دارند که

الف) نیروی هستهای از نوع الکترومغناطیسی نیست. این نیروها از نیروهای الکترومغناطیسی بسیار قوی ترند.

ب) نیروی هستهای دارای برْد کوتاه است؛ وقتیْ فاصلهٔ بین دو نوکلئون از m°۰۱ <sup>۱۰–</sup>۱۰ تجاوز کند. نیروی هستهای بین آن دو ناچیز مي شود.

ج) نیروی هستهای بین دو پروتون با نیروی هستهای بین دو نوترون یکسان است، از این گذشته، ماهیت نیروی هستهای بین دو پروتون با نیروی هستهای بین یک پروتون و یک تُوترون. یکسان استَ؛ می توان گفت این دو عملاً یکی هُستند،گرچه این گفته نیاز به کمی اصلاح دارد.

شواهد این سه چکم، از آزمایشهای پراکندگی و همچنین از مطالعهٔ منظم هستههای پایدار و پرتوزا و سیستم ترازهای انرژی آنها بهدست می آیند. بهویژه، حکم مربوط به برد کوتاه نیروی هستهای را می توان بهترتیب زیر تحقیق کرد: توسط پروتونهایی که در یک شتابدهنده انرژی بسیار زیادی گرفتهاند، هستهای را بمباران میکنیم و به مطالعهٔ پراکندگی پروتونها از هسته می پردازیم. هنگامی که پروتون از هسته دور است (یعنی دورتر از `` ~ `\ تا cm`` ^`` نها نیروی مؤثر، نیروی دافعهٔ کولنـی است. این دافعه مانع از آن میشودکه پروتون بهاندازهٔکافی به هسته نزدیک شود تا نیروی هستهای بتواند بر آن اثرکند، مگر اینکه انرژی پروتون بسیار زیاد باشد. اگر آنچه راجعبه بردكوتاه نیروی هستهای گفتیم درست باشد، انتظار داریم که پروتونها (یا ذرات آلفا در آزمایش رادرفورد)یی که انرژی خیلی زیادی ندارد طوری پراکنده شوندکهگویی تنها نیروی موجود، نیروی دافعهٔ کولنی است. به این ترتیب با تحلیل دقیق آزمایشهای پراکندگی

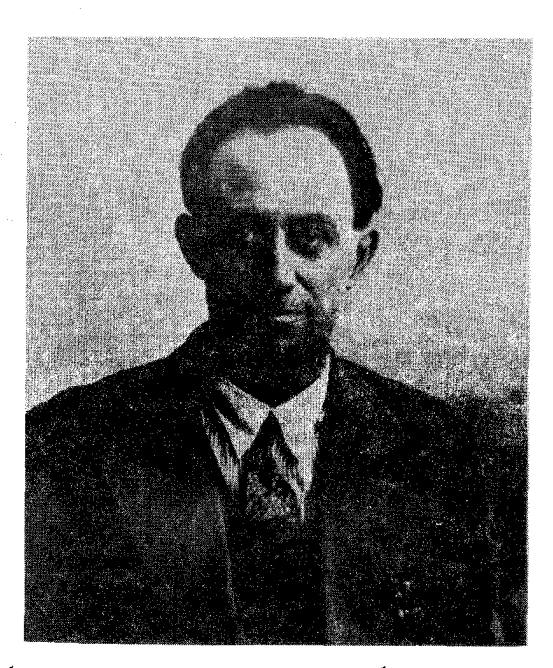

انریکو فرمی. تولد ۱۹۹۱، مرگ ۱۹۵۴. او در ۱۹۲۲ دکترای خود را از دانشگاهی در پیزای ایتالیا دریافت کرد. در ۱۹۲۶ استاد فیزیک نظری شد. در ۱۹۳۸ ایتالیا را ترک کرد و پس از مدتی تدریس در دانشگاه کلمبیا، در ۱۹۴۲ به دانشگاه شیکاگو رفت و تا پایان عمر در آنجا ماند. در ۱۹۳۸ بهدریافت جایزهٔ نوبل نایل شد.

آثار فر*می* در زمینهٔ فیزیک،گسترهٔ بسیار وسیعی را دربر م*ی\$ی*رد و هیچ شرح کوتاهی نمی تواند حق مطلب را در مورد کارهای او ادا کند. از جملهٔ اولین کارهای او می توان ابداع آنچه که اصطلاحاً آمار فرمی ـدیراک ذرات خوانده می شود (که همزمان با دیراک و مستقل از او این کار را انجام داد)، و نیز نظریهٔ کتمی و بسیار موفق او در مورد واپاشی بتایی را نام برد. کار اصلی او در زمینهٔ فیزیک هستهای و ذرات بنیادی بود. از بین مباحث بسیاری که او مطالعه کرده است میتوان پرتوزایی مصنوعی، نوترونهای کند، شکافت هستهای و واکنشهای زنجیری را ذکر کرد. فرمی از جملهٔ معدود فیزیکدانانی است که هم در زمینهٔ نظری و هم تجربی کارهای برجستهای كردهاند.

می توانیم حکم (ب) را بیازماییم و نتیجه همان خواهد بودکه بیان کردیم. چون پروتونها بار دارند، نیروهای الکترومغناطیسی نیز میتوانند بر آنها اثرکنند و یقیناً دو پروتون در یک هسته نیروی دافعهٔ کولنبی بر یکدیگر وارد میکنند. در فاصلههای بیشتر از cm <sup>۱۲ - ۱</sup>۰، تنها نیروهایی که عملاً اثر میکنند، نیروهای الکترومغناطیسیاند؛ ولی در فواصل کمتر از این مقدار، نیروی هستهای غالب می شود. نیروهای الکترومغناطیسی در ساختار هسته نقش دارند ولی نقششان تُعیینکننده نیست. در ارتباط با این بحث، باید صریحاً بگوییم که نیروهای از نوع

<sup>1.</sup> R. Hofstadter, "Structure of Nuclei and Nucleons" (Nobel address), Science 136, 1013 (1962).

45 نیروهای گرانشی و نیروهای الکترومغناطیسی ۵۵

هستهای، ظاهراً هیچ تأثیری برالکترونها ندارند؛ تنها نیروهای مهمی که بر الکترونها اثر مىکنند، نيروهاى الکترومغناطيسى|ند.

۳۸. اکنون این واقعیت راکه نیروی قوی هستهای نیرویی با بردکوتاه است.کمی بیشتر بشکافیم. بنابر باورهای امروزی ما. سرشت کلبی این نیروکه بین دو نوکلئون اثر میکند، بهنحو معقولی با یک تابع پتانسیل نشان داده میشود که شکل آن چنین است  $U(r)$ 

> $U(r) \approx C\left(\frac{b}{r}\right) \exp\left(-\frac{r}{b}\right)$ (۱۳۸هه)

با این شرط که فاصلهٔ r بزرگتر از <sup>۱۳</sup> cm <sup>۱۳</sup> - ۱۰ باشد.<sup>۱</sup> ثابت b معیاری  $b = \sqrt{2} \times 10^{-17}$ است از بَرد نیرو و مقدار آن برابر است با ۲۰۵٬<sup>۰۰۳</sup>cm . ثابت  $C$  شدت نیرو را بیان میکند. ماهیت این نیرو در فواصل کمتر از r <sup>۱۰ – ۱۰</sup> بسیار پیچیدهتر است و در حال حاضر معلومات چندانی از آن در دست نیست.

تأکید میکنیم که تابع پتانسیل  $U(r)$  برهمکنش دو نوکلئون را بهطور دقیق بیان نمیکند، اما مهمترین جنبهٔ این برهمکنش را نشان میدهد و آن اینکه پتانسیل با زیاد شدن فاصله بهصورت نمایی کم می شود.

ببينيم معناى واقعى اين گفته چيست. در فاصلهٔ  $r=b$  خواهيم داشت  $U(b)=C/e$ . (این ثابت تقریباً از مرتبهٔ NeV ۱۰ است.) در فاصلهٔ m = ۱۰ $b = \sqrt{r} \times 1$ را = ۱۰ پتانسیل برابر است  $U(\Lambda \circ b) = (\circ \Lambda C) \times \exp(-\Lambda \circ) \sim \Delta \times \Lambda \circ^{-\varphi} C$  با فاصلهٔ m = ۱۰۰۵ ( + ۱۰۰۵ ) ( + ۱۰۰۵ ) بتانسیل برابر است با از این  $U(\Lambda \circ b) = (\circ \Box \circ \Lambda C) \times \exp(-\Lambda \circ \circ) \sim \Lambda \circ \Box^{\mathfrak{so}} C$ مثالهای عددی می;توان نتیجه گرفت که وقتی فاصلهٔ دو نوکلئون از ۰۵<sup>–۱۰ ر</sup> بیشتر شود، نیروی هستهای بهطور کامل قابل چشمپوشی میشود. در فواصل بیشتر از فاصلهٔ مذکور، عملاً هیچ نیروی هستهایی در کار نیست.

خواننده باید در مورد این مسئله دقیقاً بیندیشد، در نگاه اول ممکن است رابطهٔ (۱۳۸الف) شبیه به پتانسیل کولنی بهنظر بیاید. ولی وجود عامل نمایی حاکی از یک فرق اساسی است. منظور از محاسبات عددی هم نشان دادن همین مطلب بود.

پس، در تمام موارد عملی، بین هستهها در مولکولها و جامدات، نیروی هستهای درکار نیست و در این موارد نیروهای الکترومغناطیسی نقش اصلی ایفا میکنند. در فواصل کوچکه <sup>۱۳</sup> cm <sup>۱۳</sup> - ۰ ( ۰ ٪ بروی هستهای به مقدار قابل ملاحظهای از نیروهای الکترومغناطیسی قوی تر است و نیروی اخیر در درجهٔ دوم اهمیت قرار میگیرد. وجود هسته خود دلیل روشن و بلاواسطهای بر درستی این امر است. نیروهای

دافعهٔ الکتروستاتیکی میخواهند ذرات باردار هسته را از هم دورکنند و نیروهای هستهای می خواهند آنها را با هم نگهدارند، و در این میان نیروهای هستهای پیروز میشوند؛ یعنی اینکه آنها قویترند.

۳۹. از آنجا که انرژی بستگی نوعی هسته در حدود ۸MeV ۸ بهازای هر نوکلئون است، می توان انتظار داشت که تحولات هستهای با انرژیهایی از مرتبهٔ تقریباً MeV ۱ همراه باشند. درواقع، انرژی ذرات مادی و فوتونها (پرتوهای گاما)ی گسیلشده از هسته، نوعاً در گسترهٔ ۰۰ KeV ا تا ۱۰ MeV ا واقع!ند.

بنابراین مرتبهٔ بزرگی انرژیهای مربوط به واکنشهای هستهای، بهکلی با مرتبهٔ بزرگی انرژیهای مربوط به واکنشهای شیمیایی فرق دارد و میتوان بهراحتی درک کرد که چرا فرایندهای شیمیایی هیچ تأثیری بر هستهها ندارند. از دیدگاه شیمی و فیزیک اتمی، هستهها کرههای بارداری هستند بسیارکوچک، سخت، پرجرم و غیرقابل تقسیم.

در بحث از اتمها نتیجه گرفتیم که طول موج یک فوتون اپتیکی در مقایسه با ابعاد اتم. بزرگ است. بدنیست اشاره کنیم که در فیزیک هستهای نیز وضعیت مشابهی وجود دارد. یک پرتو گاما با انرژی ۱ MeV را که انرژی نوعی گذارهای هستهای است، در نظر بگیرید. طول موج وابسته به آن fermi • • ۱۲ ° • `` ~ ۱ × ۱ ° •\ × ۱ را است. که در مقایسه با ابعاد هسته بسیار بزرگ است.

### نیروهای گرانشی و نیروهای الکترومغناطیسی

۴۰. اکنون باید توضیح بدهیم که چرا در بحث از اتم، مولکول و هسته، نیروهای گرانشی را بهحساب نمیآوریم. برای این منظور، نسبت نیروی گرانشی به نیروی الکتروستاتیکی بین دو پروتون را محاسبه میکنیم. این نسبت مستقل از فاصلهٔ پروتونهاست، و بهدست میآوریم

$$
\frac{M_p^{\gamma}G/r^{\gamma}}{e^{\gamma}/r^{\gamma}} = \frac{M_p^{\gamma}G}{e^{\gamma}} = \lambda_j \lambda \times \lambda^{\circ - \tau \gamma} \quad (\text{d} \beta^{\circ})
$$

که در آن  $G=\mathsf{P}_\mathsf{v}\times\mathsf{V}\times\mathsf{V}$ و $G=\mathsf{P}_\mathsf{v}\times\mathsf{V}\times\mathsf{V}$ ، ثابت گرانش است.

بنابراین نسبت این دو نیرو بسیار بسیار کوچک است و در جایی که برهمکنشهای الکترومغناطیسی حضور دارند انتظار داریم که اثرگرانش بهطور کامل قابل اغماض باشد. نیروهای گرانشی تنها در صورتی می توانند نقشی داشته باشند که هیچیک از نیروهای شناختهشدهٔ دیگر، اثر نکنند؛ یعنی فقط بین اجسامی (بزرگ) که از لحاظ الکتریکی ۱. در فصل ۹ برای این شکل تابع پتانسیل، توضیحی نظری ارائه خواهیم کرد.

خنثی هستند و در فواصلی از هم قرار دارند که در مقایسه با فواصل نوعی اتمی بزرگ\ند.

نظریهٔ نسبیت عام اینشتین یک نظریهٔ گرانش کاملا هندسی است واز زیبایی وانسجام درونی چشمگیری برخورداراست. علی رغم تمام کوششهای اینشتین و دیگران تاکنون نتوانستهایم سایر نیروهای طبیعت را بهطور طبیعی در این نظریه وارد کنیم. بنابراین پدیدهٔ گرانش سوای تمامی برهمکنشهایی است که در مقیاس میکروسکوپیک بر ساختار ماده حاکماند؛ چنین بهنظر می رسد که گرانش کلاّ با میکروفیزیک بی ارتباط باشد؛ به همین دلیل است که در این کتاب به گرانش نپرداختهایم. خواننده باید توجه داشته باشد نسبتی که با رابطهٔ (°۱۴الف) بیان شد. چیزی نیست جز نسبت ثابت گرانش برحسب یکاهای طبیعی میکروفیزیک، به ثابت ساختار ریز. در نظریههای امروزی فیزیک کوانتومی جایی برای اعدادي به اين كوچكي وجود ندارد. شايد بتوان اميدوار بود كه در آينده، حلقهٔ ارتباطی بین این موضوعات ظاهراً بی٫ربط، یعنی میکروفیزیک وگرانش، پیدا شود ولی در حال۱حاضر هیچ نشانهای در دست نیست که چگونه میتوان این فاصله را از میان برداشت.

۴۱. اکنون شدت میدان الکتروستاتیکی را در فاصلهٔ شعاع بور ( .a) از یک پروتون بررسی میکنیم. چون ۵٫ از مرتبهٔ cm ^-^ ۱ و انرژی پتانسیل الکتروستاتیکی الکترون در اتم هیدروژن از مرتبهٔ ۰eV ا است، نتیجه میگیریم که این میدان از مرتبهٔ volts/meter ۱۰٬۱ است، یا بهطور دقیقتر

> $E_{\epsilon^{\parallel}} = \delta$   $\mathcal{N} \times \mathcal{N}$  volts/meter (۱۴۱لف)

که در مقایسه با قویترین میدانهای الکتروستاتیکی که بهطور ماکروسکوپیک قابل حصول باشند، یعنی در مقایسه با میدانهایی از مرتبهٔ ۱۰<sup>۷</sup> ولت بر متر، میدان<sub>ی</sub> است بسیار قوی. پیش از هر چیز نتیجه میگیریم که اثر میدانهای الکتریکی خارجی که میتوان آنها را در آزمایشگاه ایجاد کرد. بر اتمها و مولکولها بسیار ناچیز. و بر هسته کاملاً قابل چشمپوشی است. با این همه این اثرها قابل مشاهدهاند؛ میدان الکتریکی هر خط از طیف یک اتم را به چندین خط با بسامدهای تقریباً یکسان تجزیه میکند. این پدیده به اثر اشتارک معروف است.

این امرکه میدان الکتروستاتیکی مؤثر بر الکترون در یک اتم، بسیار قوی تر از میدان الکتروستاتیکیی است که بهطور ماکروسکوپیک در آزمایشگاه می توان ایجاد کرد، از طریق زیر به راحتی قابل درک است: یکی از خصوصیات مهم میدانهای الکتروستاتیک (همان طور که در معادلات ماکسول توصیف میشود) آن است که اگر چنین میدانی در

یک ناحیهٔ تهی ازفضا برقرار شود، شدت میدان در نقطهای روی یک رسانا بيشنيه خواهد بود. اما رساناها از اتمها ساخته شدهاند واگر شدت میدان روی رسانا با شدت میدانی که اتمها را نگهمیدارد، قابل مقایسه باشد، آنگاه رسانا شروع به فروپاشیدن خواهد کرد. بنابراین براورد (۴۱ الف)، حد بالایی مطلق برای میدانهای الکتروستاتیکی ماکروسکوپیک قابل حصول است؛ در عمل، شکست الکتریکی خیلی زودتر از رسیدن به این حد رخ میدهد.

۴۲. برای میدانهای مغناطواستاتیکی ماکروسکوپیک نیز ملاحظات مشابهی برقرار است. میدانهایی که میتوانیم در آزمایشگاه ایجاد کنیم. الزاماً باید ضعیف باشند، به این معنی که اثر أنها بر ساختار اتمها قابل ملاحظه نباشد. میدان مغناطیسی نیز باعث تجزیهٔ یک خط طیف به چندین مؤلفه میشود. این پدیده به اثر زیمان معروف است.

برای مشخص کردن حد بالایی میدانهای مغناطیسی قابل حصول، میتوانیم میدان مغناطیسی|ی را تعیین کنیم که چگالی انرژی تولید شده از آن برابر چگالی انرژی حاصل از یکمیدان الکتریکی از مرتبهٔ ۱۰٬۱۰ [مین میدان مغناطیسی از مرتبهٔ ۱۰٬ گاؤس خواهد بود. درآزمایشگاه می توان بهراحتی میدانهای مغناطیسی پایایی تا شدت ۰۰۰،۵ گاؤس بەوجود آورد. همچنین میدانهایی نزدیک به ۱۰<sup>۶</sup> گاؤس را نیز می توان برای مدت کوتاهی ایجاد کرد. از بررسی تنشهای وارد بررساناهای حامل جریانی که این میدانها را ایجاد میکنند، و اینکه آنها نباید از حدودی که توسط نیروهای نگهدارندهٔ اتمها و جامدات تعیین میشود تجاوز کنند، چنین برمیآید که نمیتوانیم میدانهای استاتیکی بالاتر از ۱۰<sup>۷</sup> گاؤس ایجاد کنیم.

۴۳. اگراز دیدگاه شدتهای طبیعی میدان در الکترودینامیک کوانتومی بهشدت میدانهای ماکروسکوپیک نگاه کنیم می توانیم نتیجه بگیریم که حتی میدانهای الکتریکی داخل اتمها نیز بسیار ضعیفاند. میتوانیم یکای طبیعی شدت میدان (الکتریکی یا مغناطیسی) را چنین تعریف کنیم: میدانی که در فضا چگالی انرژیی برابر با انرژی سکون یک الکترون تقسیم بر طول موج کامپیونی الکترون به توان ۳ ایجاد کند. مقدار این یکا برای شدت میدان الکتریکی برابر ۱۰ \ × ۰ ر۴ وات بر متر و برای شدت میدان مغناطیسی برابر ۱۰٬۳ × ۱٫۳ گاؤس است. نظریهٔ الکترودینامیک کوانتومی برای میدانهایی با این شدت، انحراف چشمگیری از معادلات ماکسول در خلاً را پیشگویی میکند. بهویژه، اصل برهمنهش دیگر برقرار نیست، و در این شرایط میدانهای الکترومغناطیسی را نمی توان با معادلات خطي توصيف كرد. درواقع، الكتروديناميك كوانتومي در مورد خطی بودن میدانهای بسیار ضعیفی که در آزمایشگاه بهدست میآیند

نیز انحرافهای بسیار اندکی را پیشگویی میکند. ولی این انحرافها آنقدر ناچیزند که در عمل، از لحاظ ماکروسکوپیک هیچ اهمیتی ندارند، و درواقع تاکنون در آزمایشهای ماکروسکوپیک آشکار نشدهاند. کوچک بودن میدانهای ماکروسکوپیک، هنگامی که برحسب یکاهای طبیعی اندازهگیری شوند. که در نهایت می توان آن را ناشی از کوچک بودن ثابت ساختار ریز a دانست، به ما درکمی میدهد از این مسئله که چرا معادلات خطی ماکسول در عمل تا این اندازه دقیقاند.

#### دربارة محاسبات عددى

۴۴. اکنون کمی دربارهٔ محاسبهٔ عددی یک عبارت نظری که یک کمیت فیزیکی را بیان میکند، گفتگو میکنیم. خواننده ممکن است احساس کند که چنین کاری ضروری نیست؛ محاسبهٔ عددی بلایی است ناگزیر (علیالخصوص در حل مسائلی که بهعنوان تکلیف داده می شوند) و با حل تمرینهای محاسباتی چیزی از فیزیک نمی توان یاد گرفت. اما این نظر چندان درست نیست. هم محاسبات عددی "بد" وجود دارند و هم محاسبات عددي "خوب". انجام يک محاسبهٔ "خوب" نیاز به بصیرت فیزیکی دارد. برای نشان دادن فرق میان محاسبة "خوب" و "بد" مثالبي مي,زنيم. با مطالعة جزئيات ظريفتر طیف اتم هیدروژن، معلوم میشود که هر خط طیف که در یک اندازهگیری با تفکیک ضعیف. فقط یک خط بهنظر می آید، درواقع از چندین خط بسیار نزدیک بههم تشکیل شده است. میگوییم طیف دارای یک ساختار ریز است. در مطالعهٔ نظری ساختار ریز به یک انرژی  $E_f$  برمی خوریم که فاصلهٔ نوعی بین دو خط نزدیک بههم را مشخص میکند، و بهطور نظری مقدار آن از رابطهٔ زیر بهدست میآید

$$
E_f = \frac{e^{\lambda}m}{\mathbf{r}\mathbf{r}\hbar^{\mathbf{r}}c^{\mathbf{r}}} \tag{1.17}
$$

حال اگر مقادیر ثابتهای موجود در رابطهٔ (۱۴۴الف) را مستقیماً از جدول (١٢لف) در آن قرار بدهيم، اين محاسبه قطعاً محاسبة بد"ی خواهد بود. چون اولاً حساب کردن ^e و †t کاری است" بسیارکسلکننده،ثانیاً فرمول (۱۴۴الف) بسیار مبهم است و قبل از انجام محاسبه نمیتوانیم "ببینیم" بزرگی این انرژی چقدر است و این رابطه در این شکل، چیزی از ماهیت فیزیکی اثر را نشان نمی دهد. اما فرض کنید که ابتدا ثابتهای معادلهٔ (۴۴الف) را بهصورت عاملهایی که معانی

معاومی دارند، بەترتیب زیر دستەبندی کنیم  
\n
$$
E_{f} = \frac{1}{\gamma \epsilon} \left(\frac{e^{r}}{\hbar c}\right)^{r} \left(\frac{1}{r}mc^{r}\right)
$$
\n
$$
= \frac{1}{\gamma \epsilon} \alpha^{r} \left(\frac{1}{r} \alpha^{r}mc^{r}\right) = \frac{\alpha^{r}}{\gamma \epsilon} R_{\infty} \qquad (\downarrow \text{FF})
$$

 $E_f$  حال اگر به عبارت سمت راست نگاه کنیم می بینیم که بزرگی کاملاًگویاست و آن عبارت است از تصحیح کوچکی با مرتبهٔ نسبی حدود ۵–۱۰ روی ساختار درشت. اکنون محاسبهٔ انرژی  $E_f$  برحسب الكترون ولت بسيار راحت است؛ كافى است كه eV و1٣ را در ثابت ضرب کنیم. به این ترتیب می بینیم که دستهبندی عاملها، نظیر  $\alpha^\mathfrak{r}/\mathfrak{r}$ آنچه در معادلهٔ (۴۴ب) انجام شد. به ساده کردن عملیات محاسباتی می انجامد. اما رابطة (۴۴ب) بصيرتهايي دربارة ماهيت اين اثر نيز بهما میدهد. در بررسی نظری اتم هیدروژن بهصورت کاملاً غیرنسبیتی (با تقریب بینهایت بودن جرم پروتون)، و با صرفنظرکردن از اثرهای گشتاور مغناطیسی ذاتی الکترون، ساختار ریزی وجود نخواهد داشت. برای روشن شدن این مطلب، باید یادآور شویم که در چنین نظریهای فقط ثابتهای  $m$  ،e و  $\hbar$  ظاهر میشوند و  $c$  بهمیان نمیآید. درواقع انرژی  $E_f$  بیونش  $R_\infty$ ، مستقل از  $c$  است، اما ثابت ساختار ریزکه در رابطهٔ پدیدار میشود، با c نسبت عکس دارد و با تقریب غیرنسبیتی، که در آن  $c=\infty$  است، بهدست میآوریم  $E_f = E_f = E_f$ . بنابراین می $j$ توانیم را یک تصحیح نسبیتی برای ساختار درشت بدانیم. پس انتظار  $E_f$  $v$  داریم که بزرگی این تصحیح از مرتبهٔ  $(R_{\infty} \setminus (v/c)^{\mathsf{Y}} R_{\infty}$  باشد که در آن سرعت الکترون است. قبلاً سرعت  $v$  را براورد کردیم و دریافتیم که است. به این ترتیب بهعبارتی شبیه (۴۴ب) می $(v/c) \thicksim \alpha$ و بنابراین ساختار ریز در هیدروژن یک اثر نسبیتی است.

۴۵. از لحاظ تاریخی، نام " ثابت ساختار ریز" برای ثابت a، در ارتباط باكارهاي زومرفلد برروى ساختار ريز اتم هيدروزن انتخاب شده است؛ ثابت a، به عنوان یک ثابت مهم، اولین بار در رابطة (۴۴ب) شناسایی شد. در آن زمان که بور نظریهاش را در مورد طیف هیدروژن ارائه کرد، روشن نشده بودکه می توان انرژی یونش هیدروژن را، آنچنان كه ما نوشتيم. بهصورت

$$
R_{\infty} = \frac{1}{\mathsf{Y}} \alpha^{\mathsf{Y}} mc^{\mathsf{Y}} \qquad (4.1)
$$

$$
R_{\infty} = \frac{e^{\dagger}m}{\dagger\hbar^{\dagger}} \tag{50}
$$

مینوشتند و بههمین دلیل بودکه  $\alpha$  "ثابت ساختار درشت"، که نام مناسب تری است، نامیده نشد. رابطهٔ (۱۴۵لف) را باید بیان "بهتر"ی برای  $R_\infty$  دانست چراکه بینش بسیار بهتری در مورد ماهیت اتم بهدست میدهد. همان طور که توضیح دادیم  $\alpha$  ثابت بنیادی جفتشدگی بین میدان الکترومغناطیسی و بار بنیادی است. اتمها "ساختارهای سست پیوند" یاند که الکترونهایشان " آهسته" حرکت میکنند، چون a نسبت به واحد کوچک است؛ بههمین دلیل یک نظریهٔ غیرنسبیتی به تقریب خوبی می|نجامد. تصحیحات نسبیتی از مرتبهٔ  $(v/c)^{\mathsf{y}}$  و نتیجتاً از  $\alpha^{\prime}$  مرتبهٔ  $\alpha^{\prime}$ اند.

۴۶. امیدواریم که این مثال، آن چیزی را که در محاسبات عددی میباید در نظر داشت تا اندازهای نشان داده باشد. همیشه سعی میکنیم که در فرمولها، ترکیبی از ثابتها را که معنی فیزیکی دارند تشخیص بدهیم و قبل از هرگونه محاسبهٔ عددی، آنها را بهصورت چندعامل یا جمله دستهبندی کنیم. واضح است که این کار نیاز به بصیرت دارد: تا درکی از ماهیت پدیده نداشته باشیم، نمیتوانیم این کار را بهصورتی طبیعی و با معنی انجام بدهیم.

غرض از مسائلی که در این کتاب آوردهایم. صرفاً انجام تمرینهای ریاضی نیست بلکه منظور آن است که خواننده با مرتبههای بزرگی در فیزیک کوانتومی آشنا شود، و همچنین بیاموزد که چگونه نظرهای مورد بحث در این کتاب را در وضعیتهای مشخص فیزیکی بهکار ببرد.

### مبحث پیشرفته: ثابتهای اساسی طبیعت\

۴۷. به این سؤالِ جالب توجه کنید: تعداد واقعی ثابتهای اساسی و مستقل طبيعت جندتاست؟

موضوع نهفته در این سؤال از این قرار است: نظریههای امروزی فیزیک برقراری روابط معینی را بین پارامترهای مشخص کنندهٔ سیستمهای فیزیکی ایجاب میکنند. برای مثال، انرژی یونش هیدروژن را میتوان بهطور نظری برحسب ثابتهای  $e$  ، $m$  و  $h$ ، یا درصورت  $h$  تمایل برحسب ثابتهای  $c$  . $m$  و  $\alpha$  بیان کرد. اگر ثابتهای  $e$  . $e$  و را از قبل بدانیم میتوانیم پتانسیل یونش را پیشگویی کنیم و سپس با مقایسهٔ این پیشگویی با نتایج تجربی، درستی نظریهٔ خود را بیازماییم. بسیاری از پارامترهای فیزیکی دیگر نیز بههمین معنی، "بهطور نظری مفهوم"اند: آنها را میتوان برحسب چند ثابت بنیادی بیان کرد.

در اینجا باید عبارت "بهطور نظری مفهوم" را بهمعنی وسیع آن تعبیر کرد. ما یک ثابت را هنگامی بهطور نظری مفهوم می،دانیم که بتوانیم معادلهٔ معینی را بنویسیم که علی\لاصول تعیینکنندهٔ آن ثابت

باشد. بدون توجه به اینکه تواناییهای محدود ما از لحاظ ریاضی، برای محاسبهٔ مقدار عددی آن کافی هستند یا نه.

اصولاً دستهبندی پارامترهای فیزیکی به ثابتهای اساسی و ثابتهای مشتقشده، کاملاًاختیاری است. در عمل پارامترهایی را به عنوان ثابتهای اساسی انتخاب میکنیم که در معادلات ما بهصورت خیلی "ساده"ای ظاهر شوند و تعبير فيزيكي معقول وگويايي داشته باشند. واضح است كه در نظرگرفتن ثابت ساختار ریز به عنوان یک ثابت اساسی و انرژی پونش هیدروژن بهعنوان یک ثابت مشتقشده منطقی تر است تا عکس آن. بنابراین، مجموعهٔ ثابتهای اساسی مستقل، مجموعهای از پارامترهای فیزیکی است که بهطور مناسب انتخاب شدهاند و بهطور نظری به یکدیگر مربوط نیستند. ما هیچ درکی از بزرگی مقادیر عددی این ثابتها ندار يم: يكايك آنها را بايد به طور تجر بي تعيين كنيم. سؤالي كه طرح كرديم مربوط است به بیشترین تعداد ثابتهای مستقل، یعنی تعداد ثابتهایی که قبل از محاسبهٔ (پیشگویی) هر پارامتر فیزیکی دیگر، باید شناخت. روشن است که سؤال ما فقط در ارتباط با نظریههای فیزیکی موجود معنی دارد. ثابتی که امروز کاملاً تجربی قلمداد میشود، ممکن

است فردا در چارچوب یک نظریهٔ جدید، "تبیینشده" باشد.

۴۸. بهمنظور دریافتن وضعیت کنونی، تعدادی از ثابتهای اساسی را فهرست مىكنيم: الف) ثابت ساختار ریز

 $\alpha = \frac{e^{\mathfrak{r}}}{\hbar c} \cong \frac{1}{11}$ 

ب) نسبت جرم الکترون به جرم پروتون

$$
\beta = \frac{m}{M_p} \cong \frac{1}{1\text{1872}}
$$
\n
$$
\beta = \frac{1}{M_p} \approx \frac{1}{1\text{1872}}
$$
\n
$$
\gamma = \frac{(M_p^{\text{V}}G)/(\hbar/M_p c)}{(M_p c^{\text{V}})} = 0.1 \cdot 10^{-11}
$$

د) ثابتی که شدت برهمکنشهای بهاصطلاح ضعیف را مشخص میکند، برهمکنشهایی که عامل واپاشی بتایی بسیاری از هستههاست. براساس اعتقادات امروزی ما. برهمکنشهای ضعیف هیچ ربطی به نیروهای هستهای قوی، الکترومغناطیس، یاگرانش ندارند. بهنظر می رسد تمام پدیدههایی که برهمکنشهای ضعیف در آنها دخالت دارند، تجلیاتی

١. در اولین مطالعه می;توان این قسمت را حذف کرد.

ار یک برهمکنش بنیادی (عام) طبیعت باشند که فقط با یک ثابت جفتشدگی مشخص میشود. شدت این برهمکنش در حدود <sup>۱۴ -</sup> ۱۰ بار از شدت نیروی هستهای کمتر است.

ه) نسبت جرم الكترون به جرم ميون ۱/۲۰۰  $m/m_\mu \sim m/m_\mu$ . ميون (یا مزون مو) یک ذرهٔ بنیادی است که ظاهراً غیر از بیشتر بودن جرمش، فرق دیگری با الکترون ندارد. نقش میون در طرح اشیا تقریباً بهطور كامل ناشناخته مانده است.

و) بالاخره به ثابتهایی احتیاج داریم که برهمکنشهای قوی راکه نیروهای قوی هستهای نیز جزو آنها هستند توصیف میکنند. اوضاع نظری در این مورد بسیار مبهم است و ما نمیدانیم که در این مقوله چند ثابت مستقل وجود دارد. با این همه، این دو ثابت را میتوانیم در نظر بگيريم

$$
s_1 = \frac{(\mathbf{a} \cdot \mathbf{b} \cdot \mathbf{b})}{(\mathbf{b} \cdot \mathbf{b})} \approx \mathbf{b} \cdot \mathbf{b}
$$

$$
s_1 = \frac{B_D}{M_p c^r} \approx \mathbf{b} \cdot \mathbf{b} \times \mathbf{b}^{-r}
$$

که در آن ۲۳ MeVر۲ =  $B_D = B_D$  انرژی بستگی دوترون است.

ثابت 8r را به خاطر معنی فیزیکی بلاواسطهاش، به عنوان یک ثابت ممكن براي توصيف نيروي هستهاي، بهدلخواه انتخاب كردهايم. دربارهٔ این عدد هیچ چیز بنیادیی وجود ندارد ولی میتوانیم تصور کنیم که معیاری از شدت نیرو را بهدست میدهد. بهعبارت دیگر، معتقدیم که علی!لاصول میتوان تمام انرژیهای بستگی هستهای دیگر را برحسب ۶۲ و ۶۱ بیان کرد. در این مورد واقعاً باید یک نظر فوقالعاده سخاوتمندانه راجعهه "چیزهای بهطور نظری مفهوم" داشته باشیم. ما نمیدانیم که در این مورد "معادلهٔ درست" چیست و ممکن است انتظار خیرخواهانهٔ وجود چنان معادلهای که فقط حاوی ۶۱ و ۶۲ باشد. کاملاً بی!ساس باشد.

ِ حقیقت آن است که تا این زمان (هنگام نوشتن این مطالب) نمی توانیم نسبت جرم ذراتی مانند مزونهای K، نوکلئونها، ذرات لاندا و غیره را محاسبه کنیم. برای این کار هیچ نظریهٔ بنیادیی در اختیار نداریم و شاید لازم باشد تمام این نسبت جرمها را به فهرست خود اضافه کنیم. از طرف دیگر ممکن است روزی نظریهای پیدا شود که از طریق آن بتوانیم جرم بعضبی و شاید تمام ذرات با برهمکنش قوی را محاسبه كنيم. بهموجب يك نظر فوقالعاده خوشبينانه، نظرية "درست" طوری خواهد بود که فیزیک برهمکنشهای قوی، ثابتهای تجربی در خود نداشته باشد؛ همهچیز محاسبه خواهد شد، از جمله اعداد ۶۱

و sr. اما در حال حاضر. سؤال راجعبه تعداد ثابتهاى مشخصكنندة برهمکنشهای قوی را باید کاملاً بدون جواب در نظر گرفت.

۴۹. در این فهرست یکی از مهمترین ثابتهایی که بهطور نجربی تعبین شده است، یعنی نسبت بار الکترون به بار پروتون را نگنجاندهایم. مطابق آزمایشی که کینگ در سال ۱۹۶۰ انجام داد، این نسبت با دقت یک در ۱۰<sup>۲۰</sup>، برابر است با ۱–. کینگ همچنین نسبت بار هستهٔ هلیم به بار پروتون را اندازه گرفت و آن را با همان دقت، برابر با ۲ بهدست آورد.` نتایج مذکور، قویاً این نظر را تأیید میکنند که بار هر ذرهای باید مضرب درستی از بار الکترون باشد. شواهد دیگری نیز بر این امر وجود دارند. هرچند اکثر آنها فاقد استحکام اندازهگیریهای کینگ هستند. درواقع، از مدتها پیش فیزیکدانان به "کوانتومی بودن بار" معتقد شدهاند. اما هیچ درک نظری از اینکه چرا باید تمام بارها مضرب درستی از بار الکترون باشند در دست نیست.

پس چرا ثابت (۳<sup>۰- ۰</sup> ۱ ± ۱ –) را در فهرست وارد نکردیم؟ چون نظریههای ما طوریاند که اگر این ثابت واقعاً برابر با ۱ – نباشد، اوضاع کاملاً ناجور خواهد شد. میهتوان پذیرفت که احتمالاً ثابتهایی که در این فهرست آمدهاند با مقدار واقعی شان اندکی اختلاف داشته باشند؛ درست بههمین لحاظ است که به آنهاثابتهای تجربی میگویند. اگر ثابت ساختار ریز به اندازهٔ یک درصد بزرگ تر باشد، الکترودینامیک كوانتومي بههم نخواهد ريخت؛ هيچيك از نكات اساسي قوانين طبيعت، آن چنان که، آنها را می شناسیم تغییر نخواهد کرد. ولی این مسئله با کوانتومی بودن بار بهکلی فرق میکند: ساختار نظریهٔ ما وابسته به این أصل أست.

۵۰. در اصل، الکترودینامیک کوانتومی بهعنوان نظریهای برای اتم، مولکول، و مادهٔ کیهای، تنها شامل دو ثابت اساسی تجربی است، یعنی و  $\beta=m/M_p$ . منظور از این حرف آن است که میدانیم تمامی كميتهاى اين حوزه از فيزيک علىالاصول به اين دو ثابت وابستهاند: خواص هستههای اتمهای مختلف تنها از طریق اعداد صحیح Z و دخالت مىكنند و ساير خصوصيات فيزيكي هسته تأثير "ناچيز"ي  $A$ بر اتم. مولکول. و مادهٔ کیهای دارند.

بنابراین، گفتهٔ بالا بیان سادهای از وضعیت واقعی است، ولی پیگیری آن می تواند جالب باشد. در وهلهٔ اول ممکن است عبارت مذکور نادرست بهنظر بیاید، چون تعداد "ثابتهای اساسی" که در جدول ١. ما در اينجا استنباط معقول خود را بيان كردهايم. آنچه كينگ واقعاً انجام داد اين بودکه ثابت کرد مولکول هیدروژن و اتم هلیم با دقت گفته شده، خنثی هستند. [J. G. King, "Search for a small charge carried by molecules," Physical Review Letters 5, 562 (1960).]

(۲الف) آمدهاند مطمئناً بیشتر از دوتاست. ولی باید توجه کرد که این ثابتها مبتنی بر یکاهایی کاملاً اختیاری (یکاهای بشری)اند و مقادیر عددی آنها بههیچ وجه ارزش مطلق ندارند.

بنابراین، لازمهٔ شناخت خواص مادهٔ کپهای آن است که بین کمیتهای فیزیکی اساسی و أنهایی که به یکاهای اختیاری ما بستگی دارند فرق بگذرایم. بهعنوان مثال، سرعت صوت در یک بلور را در نظر بگیرید. اینکه بپرسیم این سرعت برحسب cm/sec چقدر است یک سؤال " اساسي" نيست. چون پاسخ آن به تعريف اختياري سانتي متر و ثانیه بستگی دارد، صریحترین سؤال نظری این است که بپرسیم نسبت سرعت صوت (c ) بهسرعت نور چقدر است؛ بدیهی است که این کمیت از تمام استانداردهای ماکروسکوپیک مستقل است. اعتقاد راسخ داریم که این عدد، علی الاصول در الکترودینامیک کوانتومی قابل محاسبه است.

۵۱. برای درک صحیح معنی ثابتهایی که در جدول (۱۲الف) آمدهاند، مروری میکنیم بر تعاریف دستگاه یکاهای ماکروسکوپیک.

کیلوگرم براساس توافق بین|لمللی، جرم یک تکهٔ معین از فلزی است که در پاریس نگهداری میشود. برای آنکه مشخص کنیم که منظور همان تکه است. این یکا را با  $\rm (kg)$  (کیلوگرم پاریس) نشان می دهیم. تعریف گرم از این قرار است: • • • • ( kg) = (kg).

این تکه فلز از تعداد معینی، مثلاً  $n_{\rm t}$  نوکلئون تشکیل شده است. مقدار دقیق  $n$  معلوم نیست، ولی علی|لاصول میتوانیم آن را با شمارش تعیین کنیم. حال اگر فرض کنیم که با استفاده از نظریهٔ برهمکنشهای قوی، بتوانیم نسبت جرم هر هسته به جرم پروتون را حساب کنیم. آنگاه میتوانیم جرم تکه فلز در پاریس را بهصورت

$$
(\text{kg})_P = n_1 c_1 M_p = n_1 c_1 \beta^{-1} m \qquad (\text{all})
$$

بنویسیم که در آن ،c ثابتی است نزدیک بهواحد و از طریق محاسبه تعیین میشود. بهعبارت دقیقتر، این ثابت به  $\alpha$  و  $\beta$  وابسته است، اما بەطور ضعیف. ہ $n_1$  با آنکە بەطور دقیق معلوم نیست، یک ثابت عددی است که با توافق بینالمللی انتخاب میشود. و برابر است با تعداد نوكلئونها در تكه فلز.

۵۲. برای متر دو استاندارد وجود دارد، یا بهتر بگوییم وجود داشته است. در استاندارد قدیمی، متر فاصلهٔ بین دو شیار روی میلهٔ فلزی خاصی است که در پاریس نگهداری میشود. ما این متر را با  $(\mathrm{m})_P$ "متر پاریس" نشان می دهیم. ماهیت استاندارد جدید، " اتمی" است. متر مربوط به این استاندارد که آن را با په (m) "متر اتمی" نشان

میدهیم، بهصورت مضرب معینی از طول موج یک خط نارنجی خاص در طیف کریپتون تعریف میشود. برطبق توافق بین|لمللی این  $n_1 = \sqrt{20} \cdot \sqrt{47} \cdot \sqrt{47} \cdot \sqrt{47} \cdot \sqrt{47} \cdot \sqrt{47} \cdot \sqrt{47} \cdot \sqrt{47} \cdot \sqrt{47} \cdot \sqrt{47} \cdot \sqrt{47} \cdot \sqrt{47} \cdot \sqrt{47} \cdot \sqrt{49} \cdot \sqrt{49} \cdot \sqrt{49} \cdot \sqrt{49} \cdot \sqrt{49} \cdot \sqrt{49} \cdot \sqrt{49} \cdot \sqrt{49} \cdot \sqrt{49} \cdot \sqrt{49} \cdot \sqrt{49} \cdot \sqrt{49} \cdot \sqrt{49} \cdot \sqrt{49} \$ طول موج خط نارنجي كريپتون را علىالاصول مىتوانيم محاسبه کنیم (ولمی نه عملاً). و آن را بهصورت

$$
\lambda = c_{\mathfrak{k}} \alpha^{-\mathfrak{k}} \left( \frac{\hbar}{mc} \right) \tag{107}
$$

بنویسیم که در آن cr ثابتی است که بهنحو ضعیفی به  $\alpha$  و  $\beta$  بستگی دارد. در اولین تقریب، 'c' صرفاً یک عدد ثابت است که با آشنایی با مباجث ریاضی فیزیک اتمی، میتوانیم آن را پیدا کنیم. بنابراین "متر اتمی" بهصورت زیر نوشته میشود  $(m)_a = n_1 c_1 \alpha^{-1} \left( \frac{\hbar}{mc} \right)$  $(50 - 0)$ 

۵۳. چنین بهنظر می رسد که در آتیهٔ نزدیکی یک " استاندارد اتمی" برای زمان پذیرفته شود. هر چند امروز ثانیه بهصورت نجومی تعریف میشود. در هر حال ما از تاریخ سبفت میگیریم و فرض میکنیم که چنین استانداردی پذیرفته شده است و ثانیه از روی بسامدگذار معینی در اتم سزیم که در ناحیهٔ بسامدهای رادیویی قرار دارد تعریف میشود. این بسامدکه می توان آن را بسامد حرکت تقدیمی اسپین هستهٔ سزیم در میدان الکترونهای مداری تعبیرکرد، با دقت زیادی اندازهگیری شده است و مقدار أن (برحسب ثانيهٔ نجومي) چنين بهدست أمده است  $\frac{1}{T} = \nu_{\circ} = 1117771YV \cdot \pm 1$ ° cycles/sec (١۵٣لف)

دقت این عدد مشخصهٔ دقتی است که در اندازهگیری بسامدهای

رادیویی می توان به آن دست یافت. (بنابه نظریهٔ الکترودینامیک كوانتومي) عبارت نظرى اين بسامد بهصورت

$$
\nu_{\circ} = c_{\mathsf{T}} \alpha^{\mathsf{T}} \beta \left( \frac{mc^{\mathsf{T}}}{\hbar} \right) \qquad (\mathcal{A} \mathsf{T})
$$

است، که در آن cr ثابتی است عددی تقریباً مستقل از  $\alpha$  و  $\beta$ ، و علىالاصول (نه در عمل) قابل محاسبه است بهشرطي كه اطلاعاتي در مورد هستهٔ سزیم در دست باشد. بنابراین، فرض کنید ثانیه راکه با نانیهٔ اتمی'' نمایش میدهیم، بهصورت زیر نعریف کنیم) «ثانیهٔ اتمین)  $(\sec)_a = (11115T1VV \cdot )T_e = n_r c_r^{-1} \alpha^{-1} \beta^{-1} \left( \frac{\hbar}{mc^{\gamma}} \right)$  $(50^{\circ})$ 

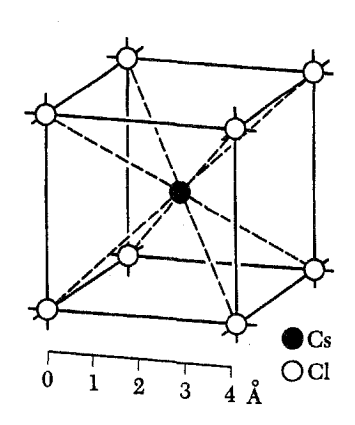

یادآوری این نکته که فاصلهٔ بین اتمها در هر بلوری از مرتبهٔ شعاع بور. ۵<sub>۰</sub>، است. شکل بالا ساختار بلور سزیم کلرید را نشان میدهد. این نوع شبکهها، شبکهٔ مکعبی مرکزدار خوانده می شوند. در توصیف این شبکه می توان گفت که اتمهای کلریک شبکهٔ مکعبی تشکیل میدهند و یک اتم سزیم در مرکز هر مکعب قرار دارد. توجه داشته باشید که این شبکه با شبکهٔ سدیم کلرید که در شکل °۱۳ف نشان داده شد فرق دارد.

فرمول شیمیایی سزیم کلرید CsCl و تعداد اتمهای سزیم و کلر در شبکه برابر است. خواننده باید برای خودش ثابت کند که این امر در شکل منظور شده است، هرچند ممکن است در نگاه اول بهنظر برسد تعداد اتمهای کلر در شبکه بیشتر از تعداد اتمهای سزیم است.

 $n_{\mathsf{r}} =$  ۹۱۹۲۶۳۱۷۷۰ که درآن  $T_\circ$  دورهٔ این نوسان اتمی است، و عدد با توافق بین|لمللی تعیین شده است.

۵۴. بالاخره استاندارد قدیمی طول، متر پاریس m) را در نظر بگیرید که بهعنوان فاصلهٔ دو شیار روی یک میلهٔ فلزی تعریف شده است. پس این متر برابر است با طول رشتهٔ معینی از اتمها. به یک معنا، یعنی تعداد اتمهای این رشته، با توافق بینالمللی تعیین میشود  $n_{\rm f}$ (هرچند این عدد دقیقاً مشخص نیست). چون  $n_{\mathsf{f}}$  تعداد اتمهایی است که در فاصلهٔ میان دو شیار قرار دارند، فاصلهٔ بین دو اتم مجاور در میلهٔ فلزي، كميتي است كه علىالاصول قابل محاسبه است؛ اين فاصله بهصورت  $c_{\mathsf{f}} a_\mathsf{o}$  است که در آن  $a_\mathsf{o}$  شعاع بور و  $c_{\mathsf{f}}$  ثابتی است که بستگی خیلی ضعیفی به  $\alpha$  و  $\beta$  دارد. بنابراین میتوانیم متر پاریس را بەصورت زىر بنويسىم

$$
(m)_P = n_{\tau} c_{\tau} \alpha^{-1} \left(\frac{\hbar}{mc}\right) \qquad (d\delta \tau)
$$

این استاندارد طول. بنابه دلایل فنی. کنار گذاشته شده است. فاصلهٔ میان دو شیارکمیتی است که در تعریف آن دقت کمی وجود دارد. دو طول موج اپتیکی را با دقت بسیار بیشتری میتوان مقایسه

کرد، و بنابراین هیچ دلیلی ندارد که طول موجها را برحسب طول میلهٔ فلزى بيان كنيم.

۵۵. بحث ما، ماهیت واقعی استانداردهای ماکروسکوپیک را نشان میدهد. این استانداردها از روی "پارامترهای اتمی" که دلبخواهی انتخاب شدهاند و نیز از روی اعداد  $n_{\rm Y}$  و  $n_{\rm Y}$  که گزینش آنها براساس توافق بین|لمللی صورت گرفته است، تعریف می شوند. (همان طور که گفتیم , $n$  دقیقاً معلوم نیست و بهطور ضمنی تعریف میشود.) یادآور میشویم که

الف) اندازهگیری یک طول موج اپتیکی، از طریق مقایسهٔ آن با طول موج خط نارنجي كريپتون صورت ميگيرد. اين عمل را ميتوان با دقت زیادی انجام داد و بههمین دلیل طول موجهای اپتیکی کمیتهایی هستندکه با دقت تعیین شدهاند. ثابت ریدبرگ،  $\tilde{R}_\infty$ ، اساساً یک عدد موج اپتیکی است و بههمین جهت با چنین دقتی تعیین شده است. دقیقترین اندازهگیریهای طول، چیزی جز اندازهگیری نسبتهای طول موجهای اپتیکی نیست. اطلاعات حاصل از این اندازهگیریها اهمیت نظری بالمقومای دارند؛ اگر روزی به آن اندازه در نظریهٔ طیفهای اتمی متبحر شویم که بتوانیم نسبت طول موجها را هم با دقت مشابهی پیشگویی کنیم، آنگاه خواهیم توانست مقایسهٔ معنیداری بین نظریه و تجربه به عمل بیاوریم. ولی توانایی ما در محاسبه بسیار اندک است و بههمین دلیل معنای نظری اندازهگیریهای طول موج حد معینی دارد. ب) دو بسامد در ناحیهٔ بسامدهای رادیویی را میتوان با دقت خیلی زیادی مقایسه کرد. اگر بخواهیم بسامد اتم یا مولکولی را در این ناحیه اندازه بگیریم، در عمل آن را با بسامد سزیم مقایسه میکنیم. ج) اندازهگیری سرعت نور، به مقایسهٔ بسامد مربوط به خط نارنجی کریپتون با بسامد سزیم بازمیگردد. بنابراین، این عمل، اندازهگیری یک "ثابت فیزیکی اساسی "نیست، بلکه ارزیابی استاندارد اختیاری طول برحسب استاندارد اختیاری زمان است.

۵۶. روابط (۵۱الف)، (۵۲ص)، (۵۳ج) و (۵۴الف) را در نظر بگیرید، این عبارات رابطههای نظری استانداردهای ماکروسکوپیک را برحسب كميات زير به دست مى دهند: (الف) اعداد ،  $n$ ، ،  $n$ ،  $n_{\mathsf{r}}$  و ،  $n$ كه با توافق بینالمللی تعیین میشوند؛ (ب) استانداردهای بنیادی الکترودینامیک  $c_{\mathsf{f}}$  کوانتومی  $\hbar/mc$  ,  $\hbar/mc^{\mathsf{r}}$ ؛ و اج)کمیتهای  $c_{\mathsf{r}}$  ، $c_{\mathsf{r}}$  و  $c_{\mathsf{f}}$ که معتقدیم علی\لاصول میتوان آنها را محاسبه کرد.

حتی اگر در عمل نتوانیم کمیتهای cr ،cr ،cr و cr را با دقت حساب کنیم. میدانیم که آنها. در اولین تقریب. صرفاً چند پارامتر عددی و مستقل از  $\alpha$  و  $\beta$  هستند. اگر واقعاً میتوانستیم این اعداد

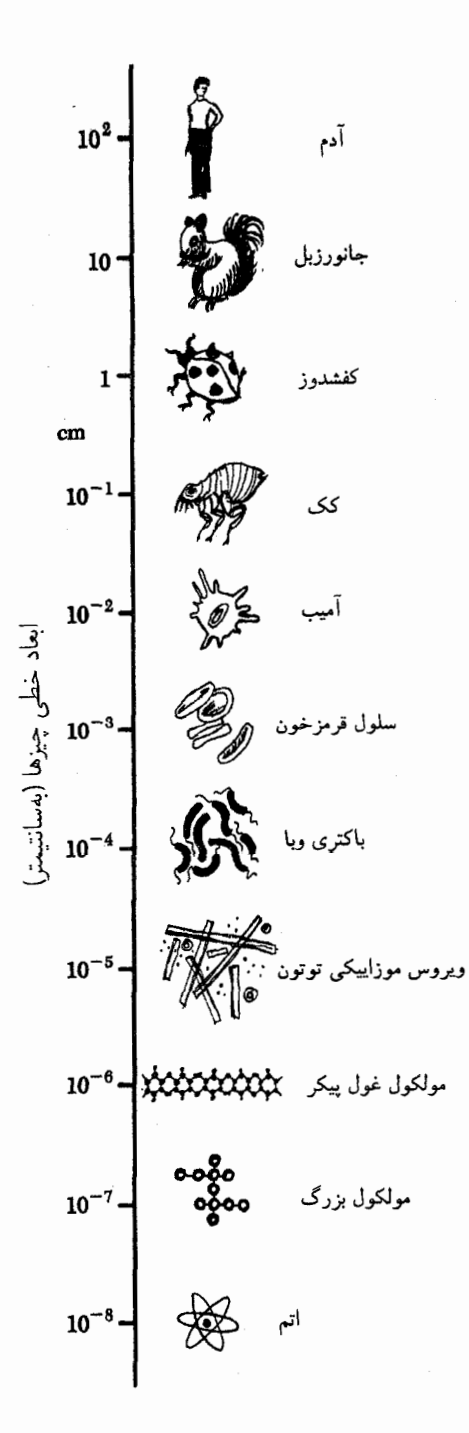

را محاسبه کنیم، به این معنی بودکه توانستهایم سرعت نور را برحسب یکای  $\rm (mc)_a/(sec)_a$  محاسبه کنیم.

با توجه به رابطههای نظری برای استانداردهای ماکروسکوپیک، میتوانیم سؤال ریر را بررسی کنیم: اگر ثابتهای طبیعت اندکی فرق میکردند، دنیا بهچه می مانست؟ یعنی اگر دو ثابت تجربی  $\alpha$  و  $\beta$  کمی فرق میکردند. جهان چگونه می بود؟ این مسئلهٔ بسیار جالبی است.

چون بهوسیلهٔ آن میټوانیم درک خود را از نقش ثابتهای  $\alpha$  و  $\beta$  در جهان بسنجیم. تعمق در مورد این مسئله را بهعهدهٔ خواننده میگذاریم تا پس از بەپایان رساندن کتاب بە بررسىي آن بپردازىم.

۵۷. سؤال میکنیم: چرا ابعاد اتم از مرتبهٔ m ``−۱۰ است: چرا اتم به این کوچکی است؟ هرچند این سؤال متافیزیکی بهنظر می رسد، ولی درواقع چنین نیست. فرض کنید سؤال را به این شکل مطرح کنیم: چرا ابعاد خطی انسان در حدود ۴۰٬۰۵ است؟ این همان چیزی است که از سؤال اول حاصل میشود، چون متر طوری تعریف شده است که اندازهٔ خطی بشر در حدود یک متر باشد. ما خواهیم توانست اجمالاً به این سؤال پاسخ بدهیم. مشروط بر آنکه بتوانیم تعداد اتمهای بدن انسان را برآورد کنیم و این امر علی|لاصول خارج از دسترس فیزیک نیست. تلاش برای محاسبهٔ دقیق این عدد، کار بیهودهای است، ولی باید بتوانیم آن را برحسب ضریبی، مثلاً °۱۰، براورد کنیم. (اگر راجعهه زیستشناسی و موضوعات مربوط به آن بیشتر میدانستیم این ضریب بهدست میآمد.) این تفکرات "تفنّنی" را به خواننده وامیگذاریم. منظور ما از ذکر این مسائل تنها روشن کردن این نکته بود که چگونه تمام خواص دنیای ماکروسکوپیکی که در آن زندگی میکنیم، درنهایت، وابسته به خواص ذرات بنیادی و برهمكنشهای أنهاست.

مسائل

۰۱ در سال ۱۹۰۳ پ. کوری و لابورد گسیل گرمایی رادیم را مطالعه کردند. آنها دریافتند که ۱ گرم رادیم خالص (که اکنون ما میدانیم ایزوتوپ X<sup>۲۶</sup>Ra بوده است) در حدود cal/hr <sup>۰</sup>۰۰ تابش گسیل میکند. به کمک این مقدار و نیمه عمر رادیم، مقدار تقریبی انرژی ذرات آلفای گسیلشده را برحسب MeV حساب کنید. در آزمایش کوری و لابورد. ذرات ألفا در چشمه وگرماسنج گیر می|فتادند. در نتیجه انرژی جنبشی آنها به انرژی گرمایی تبدیل میشد. (نیمه عمر رادیم ۱۶۲۲ سال است.)

٢. (الف)كاهش جرم هستة راديم مثبت است، با اين همه راديم ناپايدار است و واپاشیده میشود. این امر چگونه ممکن است؟ آیا مثبت بودن کاهش جرم شرط لازم و کافی برای پایداری نیست؟ پاسخ خود را بەتفصيل توضيح بدهيد.

(ب) ایزوتوپ رادیمی که در قسمت بالا به آن اشاره شد، Ra \*\*\* است. این ایزوتوپ که توسط پیرکوری و مادام کوری کشف شد، باگسیل ذرات ألفاً، كه چيزى جز هستهٔ هليم He}ٌ نيست واپاشيده مى شود.

ازت را درگاز ازتی که در دمای اتاق است، براورد کنید. مولکول ازت از دو اتم ازت تشکیل شده است. (انرژی را برحسب eV تعیین کنید.) (ب) در فشار یک اتمسفر و در دمای اتاق، یک مول از گاز ازت (یا ہر گار دیگر) حجمی برابر ۲۲٫۴ لیتر را اشغال میکند. با فرض اینکه مولکول ازت دارای " ابعاد نوعی مولکولی" است، براورد کنید که یک مولکول ازت در هر ثانیه چند بار (با مولکولهای دیگر) برخورد میکند. این بسامد برخورد را با بسامد اپتیکی نوعی مقایسه کنید. ۷. طول موج یکی از خطهای طیف هیدروژن<sup>2</sup> ۴۸۶٫۲۲۰ است. در سال ۱۹۳۲، ه. پوری کشف کرد که این خط با خط ضعیف دیگری ِهمراه است که ۹۷۵ ـ(۴۸۵۹ واقع است. توضیح این امر آن است که هیدروژن معمولی از لحاظ ایزوتوپی خالص نیست، بلکه مخلوطی است از ایزوتوپهای H \ و H = D}. نسبت فراوانی ایزوتوپ سنگین تر، دوتریم، ۱۵ °ر• است، و این ایزوتوپ عامل بهوجود آمدن خط ضعیف

در مطالعهٔ طیف هیدروژن، در تقریب اول می توان از حرکت هسته چشمهوشی کرد. اما فرض کنید ما می خواهیم حرکت هسته را نیز در نظر بگیریم. در این صورت، دیگر هسته ساکن نیست، بلکه مرکز جرم هسته و الکترون است که ثابت میماند. بنابراین نظریهای که حرکت هسته را نیز بهحساب میآورد، پیشگویی میکند که خطوط طیف نسبت به پیشگوییهای نظریهای که هسته را بینهایت سنگین فرض میکند. اندکی جابهجا میشوند؛ مقدار این جابهجایی طبعاً به جرم واقعی هسته (در این مورد، جرم پروتون یا دوترون) بستگی دارد.

سعی کنید نظریهٔ سادهای فرمولبندی کنید که نسبت دو طول موج داده شده در بالا را توضیح بدهد. با استفاده از این طول موجها نسبت جرم دوترون به جرم پروتون را حساب کنید. و نتیجهٔ حاصل را با آنچه از جدول جرمهای هستهای بهدست میآید مقایسه کنید.

۸. هلیم یکبار یونیده، یعنی اتم هلیمی که یک الکترون از آن جدا شده است، همانند اتم هیدروژن، سیستمی است متشکل از یک الکترون که بهدور هستهای میگردد. بنابراین میهتوانیم انتظار داشته باشیم که خطوط طيف گسيلبي هليم يكباره يونيده. كاملاً مشابه خطوط طيف گسیلی اتم هیدروژن باشد. با اینهمه، دو سیستم یکسان نیستند؛ هستهٔ هلیم دو واحد بار بنیادی دارد در حالی که هستهٔ هیدروژن (پروتون) تنها یک واحد دارد. بنابه آنچه در این فصل گفته شد، باید بتوان تأثیراتی راکه افزایش بار هسته در هلیم یکباره یونیده بر طیف آن در مقایسه با طیف هیدروژن میگذارد تعیین کرد، و در نتیجه، باید بتوان با دانستن طول موج خطوط هیدروژن، طول موج هر خط متناظر در طیف هلیم یکبار یونیده را نیز تعبین کرد. بهعبارت دیگر، میتوان بدون یک نظریهٔ می توان پذیرفت که تنها هستههای پایدار یا ایزوتوپهای با عمر طولانی در طبیعت وجود دارند، چون هر ایزوتوپی که عمر کوتاهی داشته در مدت عمر زمین واپاشیده شده است. نیمه عمر ۱۶۲۲ سالهٔ رادیم در مقایسه با عمر زمین نه تنها زیاد نیست بلکه بسیار کوتاه

است. پس چگونه میتوان وجود رادیم را در طبیعت توضیح داد؟ **۳**. در مورد واپاشی یک هستهٔ پرتوزا مثل <sup>۲۲۶</sup> Ra نکتهٔ مهمی را يادآوري ميكنيم. و أن اينكه طول عمر "بهنحوي غيرعادي رياد" است. سعی کنید با استفاده از ثابتهای اساسی فیزیک هستهای و الکترودینامیک، یک "زمان طبیعی" تشکیل بدهید، و آن را برحسب ثانیه پیداکنید. جالب اینجاست که شما بههر صورتبی که با ثابتها بازی کنید، باید بپذیرد که عمر <sup>۲۲۶</sup> Ra بسیار طولانبیتر است. در اینجا با مسئلهای مواجه میشویم که بعداً باید آن را حل کنیم؛ توضیح این پدیدههای مشاهده شده عملاً امکانپذیر است، و دلیل عمر طولانبی (یا درواقع دلیل واپاشی)، اثرکوانتومی جالبی است که به اثر تونل(نی معروف است.

۴. خورشید با آهنگ W ۲۰<sup>۲۶</sup> W × ۳٫۸۶ از سطح خود انرژی تابش میکند. تا پیش از پیشرفت فیزیک هستهای توضیح اینکه این مقدار عظیم انرژی از کجا میهآید. مسئلهٔ دشواری بود. سعی میکنیم چند براورد ساده انجام بدهيم.

اعتقاد براین است که خورشید دستکم ۴ میلیارد سال عمر دارد. جرم خورشید kg °<sup>۳۰</sup> kg ^۱ \0 \1 است.

(الف) برای تأمین مقدار انرژیی که از خورشید تابش میشود، چه کسری از جرم آن در هر سال باید به انرژی تابشی تبدیل شود؟ با تعیین این عدد در می یابید که مقدار آن با این ایده که خورشید در مدت عمر خود، یعنی در طول ۴ میلیارد سال، تغییر چندانی نکرده، کاملاً سازگار است.

(ب) ثابت كنيد كه واكنشهاى شيميايي نمى توانند چشمهٔ اين انرژی باشند.

(ج) آیا فرایند هستهایی را میشناسید که بتواند در درون خورشید رخ بدهد و بتواند توضیح بدهد که انرژی از کجا میآید؟ از کتابهای مقدماتی نجوم کمک بگیرید، و با چند براورد ساده برای خود ثابت کنید که توضیح شما موجه و قابل قبول است، یا، حداقل، تناقض أشکاری با واقعیات ندارد.

۵. گفتیم که چگالی هسته، یعنی چگالی "ماده" درون هسته تقریباً برای همهٔ هستهها برابر است. این چگالی را برحسب یکاهای ماکروسکوپیک، یعنی gr/cm بهدست بیاورید.

۶. (الف) توجه به بحث بخش ۱۷، میانگین انرژی و سرعت مولکول

مفصل در مورد ساختار اتمي، نسبت طول موجهاي متناظر را پيداكرد. طول موج یکی از خطوط مرئی هیدروژن ۹۹ ۶۵۶۲٫۹۹ است. طُول موج خط متناظری که هلیم یکبار یونیده گسیل میکند چقدر است؟ أيا اين خط در ناحيهٔ مرئي است؟

در اینجا می توان هر دو هسته را بینهایت سنگین فرض کرد. این مثال به ما میآموزد که گاهی میتوان با استفاده از استدلالهای ابعادی ساده، نظیر أنچه در بخش ۲۷ ارائه شد، پیشگوییهایی دقیق وکمّی بەعمل آورد.

۰۹ فرض کنید یک ذرهٔ آلفا با هستهای به عدد بار Z و عدد جرم برخورد رودررو مىكند. انرژيى (برحسب MeV) راكه ذرة ألفا  $A$ باید داشته باشد تا به سطح هسته برسد، بهصورت تابعی از A پیدا کنید. برای سهولت فرض میکنیم هسته در جریان برخورد ساکن می.ماند؛  $Z$ ۲ = 4؛ و ذرهٔ ألفا یک بار نقطهایِ بدون بَعد است. اگر ذرهٔ اُلفا به سطح هسته نرسد، نیروهای کوتاه بُرد هستهای وارد عمل نمیشوند. و رویداد برخورد بهنحوی صورت میگیرد که گویی تنها نیروهای الکتروستاتیک مؤثر بودهاند. بنابراین انرژیی که محاسبه خواهید کرد. با تقریب زیاد. انرژی مشخصهای است که بالاتر از آن. نتایج رویداد پراکندگی با آنچه که تنها از منظورکردن نیروهای الکتروستاتیکی پیشگویی میشود تفاوت دارد.

۱۰. در این مسئله می خواهیم انرژی الکتروستاتیکی دافعه در هسته را بررسی کنیم. از آنجا که چگالی مادهٔ هستهای تقریباً ثابت است. فرض میکنیم هسته کرهٔ بارداری است با توزیع بار یکنواخت. این مدل برای هستههای نهچندان سبک قابل قبول است.

(الف) نشان بدهید که برای هستهای با عدد جرم A و عدد بار از رابطهٔ زیر بهدست میآید،  $U_e$  از رابطهٔ زیر بهدست می $Z$ 

$$
U_e \cong A^{\mathfrak{d}/\mathfrak{r}} \left(\frac{Z}{A}\right)^{\mathfrak{r}} \times (\mathfrak{e}_J \mathsf{v} \operatorname{MeV}) \tag{1}
$$

بهعلاوه، فرض كنيم تعداد نوترونها برابر تعداد پروتونهاست، يعنى . ( این صورت از رابطة (الف) رابطه ای برای انرژی A  $A \cong YZ$ الکتروستاتیکی بر نوکلئون بهدست میآوریم، یعنبی

$$
\frac{U_e}{A} \sim A^{\dagger/\dagger} \times (\mathbf{0}, \mathbf{V} \text{ MeV}) \tag{4}
$$

این مقدار را می توان با میانگین انرژی پیوند نوکلئون که در حدود A MeV است، مقایسه کرد. میبینیم که بهازای Aهایی که خیلی بزرگ نیستند، انرژی الکتروستاتیکی بر نوکلئون بسیارکوچک است، اما مقدار آن همراه با A افزایش می،یابد. و این امر شیب منحنی راکه در بخش ۳۳ ذکر

شد توضیح می،دهد. ماهیت نیروهای خاص هستهای طوری است که اگر بهتنهایی عمل میکردند، اغلب هستههای پایدار تعداد پروتونها و نوترونهای یکسانی داشتند. اما چون نیروهای الکترومغناطیسی نیز حضور دارند، اثر خالص حضور همزمان این دو نوع نیرو آن است که هستههایی که تعداد نوترونهای آنها بیشتر است نیز بتوانند پایدار باشند. و این فزونی نوترون با عدد جرمی A افزایش میLبابد.

(ب) برای اینکه ببینیم تصویری که از هسته داریم صحیح است یا نه، آن را به این ترتیب بررسی میکنیم. تفاوت جرم ایزوتوپ (ناپایدار) فلوئور¥¥ و ایزوتوپ اکسیژن O°\ برابر است با یادآوری میکنیم  $M(\Hve, \Hve) - M(\Hvee, \Hvee) = \mathfrak{r}_\mathcal{I} \circ \times \Hvee^{-\mathfrak{r}}$  amu که هستهٔ اول ۹ پروتون و ۸ نوترون دارد، در صورتی که دومی دارای ۸ پروتون و ۹ نوترون است. بهعبارت دیگر میتوانیم با تعویض نوترونها و پروتونها، هر یک را از دیگری بهدست بیاوریم. میگوییم این دو یک جفت هستة أينهاى هستند.

در متن کتاب گفتیم که پروتون و نوترون از لحاظ فیزیکی کاملاً شبیه یکدیگرند، و اگر این امر درست باشد باید انتظار داشته باشیم که کاهش جرم برای دو هستهٔ مذکور مساوی باشد. اما پروتون و نوترون از لحاظ بار الکتریکی متفاوت اند، و در مورد هستههای آینهای نیز چنین است، با فرض اینکه دو هستهٔ آینهای، بجز بار در بقیهٔ چیزها برابرند. باید سعی کنیم تفاوت کاهش جرم آنها را براساس انرژی الکتروستاتیکی دافعه توضیح بدهیم. محاسبهای انجام بدهیدکه نشان بدهد این ایدهها تا چه اندازه صحیح|ند.

۱۱. بعضی از سنگینترین هستههای شناخته شده میتوانند براثر شکافت خودبهخود واپاشیده شوند. در این فرایند هسته به دو قسمت تقریباً مساوی تقسیم میشود و انرژیبی در حدود NeV °۴ بهازای هر شکافت آزاد میشود. شکافت را میتوان از طریق بمباران توسط نوترون نیز بهوجود آورد. هسته، نوترون فرودی را جذب میکند و به یک حالت برانگیخته می رود، که در پی آن به وسیلهٔ شکافت واپاشیده می شود. ایزوتوپ اورانیم <sup>٢٣٥</sup>U یکی از هستههایی است که پس از جذب نوترون بهراحتی واپاشیده میشود. چون تعداد نوترونهای عناصر سنگین، در مقایسه با عناصر میانی جدول تناوبی، بیش از تعداد پروتونهای آنهاست. فرایند شکافت منجر به گسیل چند نوترون میشود. این امر، امکان میدهدکه یک واکنش زنجیری صورت بگیرد: نوترونهایی که بر اثر شکافت گسیل میشوند موجب ایجاد شکافت در هستههای دیگر می شوند، و این به نوبهٔ خود به گسیل نوترونهای جدیدی منجر می شود و المی آخر. رأكتورهای هستهای و بمبهای اتمی (شكافتی) برهمین اساس کار میکنند.

(الف) انرژیبی راکه براثر شکافت کامل یک گرم <sup>٢٣٥</sup>U آزاد می شود (برحسب کالری و کیلووات ساعت) براورد کنید. و آن را با انرژیبی که نوعاً در یک واکنش شیمیایی از یک گرم ماده آزاد میشود مقایسه

(ب) یک تکهٔ کوچک از فلز اورانیم <sup>۲۳۵</sup>U بهطور خودبهخودی منفجر نمیشود. در حالی که یک قطعهٔ بزرگ چنین می شود. این امر را چگونه توضیح میٖدهید؟

(ج) برای مطالعهٔ منشأ انرژیبی که در شکافت آزاد میشود، براساس رابطة (الف) در مسئلة ١٠، انرژى الكتروستاتيك هسته (مثلاً ٢٢٥U) را پیش از شکافت و انرژی الکتروستاتیک کل قطعات را در نظر بگیرید. روشن است كه مقدارى از انرژى الكتروستاتيك آزاد مى شود. اين انرژى را براوردکنید و آن را با مقدار MeV ۰ تابهازای هر شکافت مقایسه کنید. ٠١٢. جرم دو هستة دوتريم بيشتر از جرم ذرة ألفا (= هستة He؟) است. (نگاه کنید به جدول ۴الف مربوط جرمهای اتمی.)

(الف) انرژیبی راکه براثر همجوشی یک گرم دوتریم و تشکیل هلیم آزاد می شود محاسبه کنید و آن را با انرژیی که در شکافت آزاد می شود مقايسه كنيد.

(ب) چرا ظرفي كه محتوى دوتريم است خودبه خود منفجر نمي شود؟ ۱۳. فرض کنیم الکترون یک بار نقطهای کلاسیک است، و نیز فرض میکنیم که الکترون در یک اتم در مداری عمود بر محور z حرکت میکند، و حرکت آن طوری است که تکانهٔ زاویهای آن ثابت و برابر t $\hbar$  است.

(الف) گشتاور مغناطیسی مؤثر الکترون چقدر است؟ این گشتاور مغناطیسی را یک مگنتون بور می،نامیم.

(ب) اختلاف انرژی را در دو وضعیت که در یکی از آنها یک گشتاور مغناطیسی به بزرگی یک مگنتون بور هم جهت با یک میدان مغناطیسی ۱۰۰۰ گاؤس است و در دیگری در جهت مخالف میدان است، پیدا کنید.

(ج) فرض کنید در بلور آهن، در محل هر اتم بلور یک گشتاور مغناطیسی به بزرگی ۱ مگنتون بور وجود دارد، و همچنین فرض کنید که جهت تمام این گشتاورها یکسان است. آیا مغناطیدگی حاصل، از لحاظ بزرگی، مشابه مغناطیذگیی است که در یک فروّمغناطیس اشباع شده دیده می شود؟

در اینجا میخواهیم بزرگی گشتاورهای مغناطیسی را که در اتم می توان انتظار داشت براوردکنیم. مدل "نپختهٔ"کلاسیک برای مغناطیس اتم چندان بهکار نمیآید. اما می توان نشان دادکه مگنتون بور درواقع یک مقدار نوعی برای اتم است. در بررسی کاملاً کوانتومی مغناطیس اتم. می توان دو مؤلفه را که در گشتاور مغناطیسی سهیماند تشخیص داد.

یکی ناشی از "حرکت مداری" الکترون. و مشابه گشتاور مغناطیسی کلاسیک و دیگری ناشی از اسپین الکترون است؛ الکترون دارای یک تکانهٔ زاویهای ذاتی نیز هست که مشابه تکانهٔ زاویهای گوی بیلیارد کوچکی است که به دور محوری که از مرکز آن میگذرد می چرخد. بزرگی این تکانهٔ زاویهای اسپینی ħ/٢، وگشتاور مغناطیسی مربوط به آن به یک مگنتون بور بسیار نزدیک است.

منظور از براورد قسمت (ج) مسئله، این است که بفهمیم آیا می توان امید داشت که خاصیت فرومغناطیسی را برحسب گشتاور مغناطیس اتم تبیین کرد یا نه. نتیجهٔ این براورد دلگرمکننده است. اما باید این نکته را نیز تذکر داد که فرومغناطیس پدیدهای پیچیده است و براورد سادهٔ ما آن را بهطورکامل توضیح نمیٖدهد.

۰۱۴\* در بخشهای ۵۱ تا ۵۶ دربارهٔ "ماهیت اتمی" برخی از استانداردهای ماکروسکوپیک اندازهگیری گفتگو کردیم.

فرض کنید که در حال حاضر استانداردهای ما طوری مقایسه و  $m$ ، $e$  تنظیم شدهاند که  $({\rm m})_{P}=({\rm m})_{a}$  و ثابتهای اساسی اتمی و  $\hbar$  برحسب این استانداردها دارای مقادیری هستند که در  $c$  . $M_p$ جدول ٢(الف) آمدهاند. همچنین فرض کنید که در ساعت ١ بعدازظهر روز ۱۰ خرداد ۱۳۹۷، مقدار ثابتهای  $\alpha$  و  $\beta$  ناگهان به

> $\alpha' = \alpha(\lambda + u),$  $\beta' = \beta(\lambda + w)$

تبدیل شود و از آن پس در همین مقدار ثابت بماند. فرض میکنیم اعداد  $u$  و  $u$  کوچک|ند، مثلاً از مرتبهٔ ۱ درصد؛ در غیر این صورت تغییری که در مرتبهٔ دنیا رخ میدهد فوقالعاده زیاد خواهد بود. مسلماً وقوع این حادثه در طبیعت، مورد توجه قرار خواهد گرفت، و فیزیکدانها زمانی (پس از پشت سرگذاشتن شوک اولیه) به اندازهگیری مجدد این ثابتها خواهند پرداخت. کمیتهای بعد از این واقعه را با پریم مشخص مىكنيم.

الف)  ${\rm (m)'}_p / {\rm (m)}'_a$  را پیدا کنید. (ب) مقدار جديد جرم الكترون و جرم پروتون چقدر خواهد بود؟ (ج) مقدار جدید سرعت نور،  $c'$ ، برحسب  $\dim_{a}/({\rm sec})'_{a}$  چقدر خواهد شد؟ (د) مقدار جدید ثابت پلانک. /tّ. چقدر خواهد بود؟ (ه) مقدار جدید بار الکترون برحسب یکاهای الکتروستاتیکی و برحسب كولن چقدر خواهد بود؟ \* این مسئله به مبحث پیشرفته مربوط میشود.

بهعمل أمده است، توصيه مىكنيم كتاب جالب زير را مطالعه كنيد COHEN, CROWE and DUMOND: The Fundamental Constants of Physics (Interscience Publishers, Inc., New York, 1957).

۴. برای یک بررسی انتقادی از ثابتهای بنیادی رجوع کنید به E. R. COHEN and J. W. M. DUMOND: "our knowledge of the Fundamental Constants of Physics and Chemistry in 1965," Reviews of Modern Physics 37, 537 (1965).

۵. با توجه به مطلبی که در بخش ۵۷ مطرح شد. مقاله زیر مىتواند جالب باشد.

Gulliver was a bad biologist," by Florence Moog, *Scientific American*, Nov. 1948, p. 52.

 $[(gr)'_P/({cm^\mathsf{r}})'_a$  (و) پس از این واقعه، چگالی مس [برحسب) چقدر خواهد بود؟

منابع براى مطالعهٔ بیشتر از میان جدولهای متعدد ثابتهای فیزیکی، چند جدول زیر را ذکر مے کنیم:

1. Handbook of Chemistry and Physics (Chemical Rubber Publishing Co., Cleveland, Ohio). ویرایشهای جدید سال به سال منتشر شدهاند. در آخرین ویرایشها مقياس تغيير يافتة ورنهاي اتمى (بهعلت انتخاب <sup>١٢</sup>C بهعنوان استاندارد جدید) ذکر شده است.

2. American Institute of Physics Handbook (McGraw-Hill Book Company, New York, 1957). ۳. برای آشنایی با تاریخچهٔ تلاش هایی که برای تعیین ثابتهای فیزیکی

# ترازهای انرژی

نمودار تراز

 $\blacktriangledown$ 

٠١ . يكي از جالبترين خصوصيات طبيعت آن است كه به هر عنصر شیمیایی یک طیف اپتیکی منحصر بهفرد وابسته است: بعلاوه، این خصیصه بسیار عام است: نه تنها اتمها، بلکه مولکولها و هستهها نیز طيفهاي مشخصة خود را دارند. اين اجسام تابش الكترومغناطيسي را با بسامدهای معینی که گسترهٔ آنها از ناحیهٔ بسامدهای رادیویی (در مورد مولکولها) تا ناحيۀ طول موجهاي خيلي کوتاهِ پرتوهاي x يا پرتوهاي گاما (در مورد هستهها) می رسد، گسیل و جذب میکنند. طیفهای اپتیکی عناصر را نخستین بار در اواسط قرن نوزدهم کیرشهوف و بونزن کشف کردند، در حالی که طیفهای بسامدهای رادیویی مولکولها و طیفهای پرتوهای گامای هستهها خیلی دیرتر، در قرن اخیر کشف شد.

ما طیفها را برحسب نزازهای انرژی اتمها، مولکولها و هستهها تعبیر میکنیم. در جریان مطالعهٔ طیفها، به یکی از مهمترین خواص سیستمهای مرکب پی خواهیم برد، و آن اینکه: به هر سیستم مجموعهای از ترازهای انرژی یا حالتهای مانا وابسته است که مشخصهٔ آن سیستم است. این ترازها در سیستمهای "کوچک" مثل اتمها، مولکولها و هستهها دیده میشوند، و در این موارد، ترازها مستقیماً در طیفی که مشاهده میکنیم خود را نشان میدهند. در سیستمهای "بزرگ" مثل جامدات، مایعات وگازها نیز می توان وجود این ترازها را دریافت. ممکن است در وهلهٔ اول برای ما روشن نباشد که بین گسیل و جذب پرتو گاما توسط یک هسته با نوسانات بلورکوارتز در یک ابزار الکترونیکی رابطهای وجود دارد، اما این دو با هم ارتباط دارند.

۲. در این فصل ترازهای انرژی سیستمهای "کوچک" را مطالعه میکنیم. بعضی از واقعیتهای تجربی موجود در این زمینه را بررسی میکنیم و میکوشیم برخی از جنبههای مشاهداتمان را برمبنای ایدههای نظری بسیار سادهای درک کنیم. در این فصل قصد نداریم توضیح بدهیم که چرا ترازهای انرژی وجود دارند. بلکه این خصیصهٔ طبیعت را بهعنوان یک واقعیت تجربی بنیادی میپذیریم. در فصل ۸، با مسئلهٔ تبیین ترازها روبهرو میشویم و خواهیم دید که چگونه میتوان آنها را براساس مکانیک کوانتومی درک کرد.

ترتیبی که ما برای ارائهٔ مطالب در نظرگرفتهایم. درواقع تا اندازهای به سیر تحول تاریخی موضوع شباهت دارد. به این معنی که بسیاری از خصوصیات طیفهای اتمی که در این فصل از آنها بحث میشود. خیلی زودتر از پیدایش یک نظریهٔ قابل قبول در مورد ساختار اتم (یعنی مکانیک کوانتومی)کشف شده بودند. با این همه، بررسی ما کاملاً منطبق بر تاریخ نیست. می خواهیم واقعیات تجربی مربوط به ترازهای انرژی را بهصورت کُلیتری مورد بحث قرار بدهیم. بنابراین از هسته نیزگفتگو خواهیم کرد، هرچند خواص هسته بسیار دیرتر شناخته شده است.

۴. در آغاز، قاعدهمندی چشمگیری که در طیفهای اتمی وجود دارد. مورد توجه قرارگرفت. به عنوان نمونه اصل ترکیب ریشن را می توان نام برد که مطابق آن عدد موج بسیاری از خطوط طیفی یک عنصر برابر تفاضل یا مجموع عدد موجهای جفت خطهای دیگر است. مثلاً در طیف یک

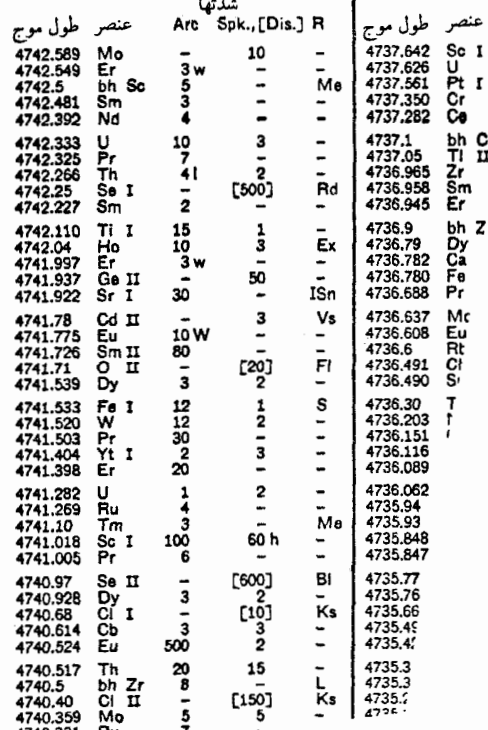

شکل ۱الف بخش بسیار کوچکی از جدول طول موجها که در انستیتو تکنولوژی ماساچوست گردآوری شده است. در این جدول که شامل ۴۲۹ صفحه است، بیش از ۱۰۰۰۰۰ خط طیفی بین A ۲۰۰۰ و A ۱۰۰۰۰ آمده است. هر صفحه دارای سه ستون است و خطها بهترتیب کاهش طول موج ذکر شدهاند. عنصر شیمیایی مربوط به هر خط مشخص شده و اطلاعاتی نیز در مورد روش برانگیختگی و شدت خطوط ارائه شده است.

در این فهرستها معمولاً طول موجهای ناحیهٔ مرئی همان است که در هوا اندازهگیری می شود. در حالی که طول موجهای ناحیهٔ فرابنفش مربوط به خلاً است. . در ناحیهٔ مرثی بهطور تقریبی داریم: مرا $\lambda_{\rm j}$ ۰۰۴ (  $\lambda_{\rm j} = \lambda_{\rm j}$ 

 $\tilde{\nu}_1 = \lambda$ ۲۲۵۸٫۲۷ cm $^{-1}$  عنصر' این خطوط مشاهده شدهاند:  $\tilde{\nu}_0 = 10$ ۲۳۲٫۹۷  $\tilde{\nu}_1 = 10$  (۲۳۲۲٫۹۷  $\tilde{\nu}_2 = 100$ ۰۵۲۳۲ (۲۸ cm<sup>-۱)</sup> نزدیک  $\tilde{\nu}_0$  ۱۵۲۳۳٫۰۱ و این عدد آنقدر به  $\tilde{\nu}_0$  نزدیک  $\tan^{-1}$ است که مشکل میتوان این توافق را صرفاً یک "تصادف" دانست، بهخصوص که همین خاصیت برای خطوط دیگر این عنصر و نیز برای خطوط بسیاری دیگر از عناصر وجود دارد.

بعداً اصل کُلبیتری کشف شد. عدد موج *تا م*ربوط به هر خط  $T''$  گسبیل شده از یک اتم را می $\vec{v}$ ول با تفاضل دو جملهٔ طیفی  $T'$  و بیان کرد:  $T'-T''-$ . هر اتم با مجموعهای از این جملهها (که

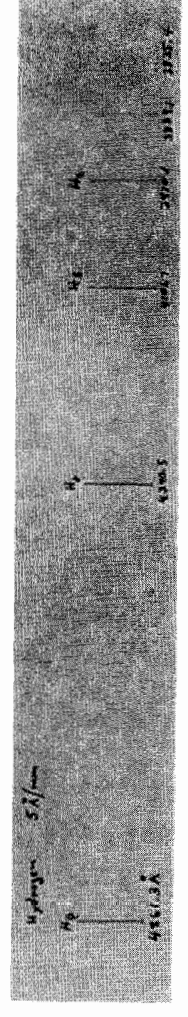

شکل ۱ب طیف هیدروژن (طول موجها برحسب آنگستروم). شاید در نظر اول شکل ظاهری این طیف در ناحیهٔ مرئی چیز فوق|لعادهای نداشته باشد. ولی طول موجهای هیدروژن بسیار مهماند. چون هیدروژن سادهترین اتم ممکن است، نقش سنگ محک ٍ هر نظر يهٔ اتمي را دارد: اين طيف را بايد تبيين كرد. آنچه بور در توضيح این خطوط انجام داد پیشرفت چشمگیری در درک ما از طبیعت بود. مکانیک کوانتومی جدید می تواند آنچه را که در این تصویر دیده می شود، و بسیاری چیزهای دیگر را، توضیح بذهد، و تاریخچهٔ نظریهٔ اتم هیدروژن فصل مهمی در سرگذشت فیزیک بهحساب میآید.

بهصورت عدد موج بیان میشوند) مشخص میشود که بهنام سیستم جملة اتم معروف است. این اصل، اصل ترکیب ریتس را نیز در بردارد: فرض کنید که سه خط طیفی بهترتیب زیر به سه جمله مربوط باشند ۰. ما در اینجا نام این عنصر را فاش نمیکنیم. زیرا با این کار. مسئلهٔ ۱ در پایان

همین فصل دیگر لطفی نخواهد داشت.
بلافاصله باید تذکر داد که اگر این اصول موضوع را به صورت تحتاللفظي تفسيركنيم. اولى غلط بەنظر مىأيد. "حالت بالاتر" هرگز نمیتواند بهطور مطلق مانا یا پایدار باشد. چون اتم خودبهخود از این حالت سقوط مىكند. با يک مقياس زمانى ماكروسكوپيک، اين سقوط بسیار سریع است: می توانیم مرتبهٔ بزرگی این زمان را sec ^- ^ ۱ براورد کنیم که طول عمر نوعبی حالت برانگیختهٔ اتم را نشان می دهد. ولی باید گفت که در مقیاس انمی زمان. این طول عمر نسبتاً زیاد است. بسامد فوتون اپتیکی از مرتبهٔ ۱<sup>۰ م۱۴</sup> ۱۰ است، پس دورهٔ تناوب آن از طول عمر نوعی یک حالت برانگیخته بسیار کوتاهتر است.

اصل موضوع دوم اطلاعات چندانی بهدست نمی دهد. معنی اینکه اتم از یک حالت به حالت دیگر "میجهد" کاملاً مبهم است. بعضی مؤلفان کلمهٔ "جهیدن" را اصلاً بهکار نمی,برند، در عوض میگویند که "اتم از یک حالت به حالت دیگر گذار میکند." این شیوهٔ بیان قابل فهمتر است ولی اصلاً آگاهکنندهتر نیست. هنگامی که در اتم یک گذار انجام مىگىرد. دقيقاً چه اتفاقى مى|فتد؟

علمیرغم أنچه در اینجاگفته شد. نباید این دو اصل موضوع را به این عنوان که عباراتی بی.معنی هستند رد کرد. بلکه باید آنها را نقریب اول از توصیف یک پدیدهٔ بسیار پیچیده دانست، که در این صورت خیلی بهدرد می خورند.

۶. برای بررسی همهٔ خطوط مشاهده شده در طیف یک اتم (یا مولکول و یا هسته). سعی میکنیم برای آن یک سیستم جمله یا سیستمی از ترازهای انرژی بناکنیم که از روی آن بتوان ترازهای انرژی ، ت $E_1$ ، تا، و غیره را دریافت، بهطوری که هر خط مشاهده شده،  $E_1$ ، تا،  $E_\lambda$ طیف متناظر باشد با یک گذار بین دو تراز انرژی از سیستم جمله.

سیستم ترازی راکه به این طریق ساخته میشود، معمولاً بهصورت نمودار نراز نمایش میدهند که طرحی از آن در شکل ۱۶لف آمده است. خطوط افقی، نمایانگر چهار تراز انرژی سیستم|ند و خطوط عمودی بین ترازها، گذارهای ممکن را مشخص میکنند. جهت پیکانها نشان می،دهد که گذار به طرف بالاست (جذب) یا بهطرف پایین (گسیل) بسامدهای شش گذار ممکن، در زیر شکل آمدهاند معمولاً نمودار تراز را در مقابل یک خط قائم.که مقیاس خطی انرژی است. رسم میکنند. به این ترتیب بسامد گذارها متناسب با طول پیکانها (یا خطها)ی بین ترازها خواهد بود.

 $\tilde{\nu}_{\text{tr}}=T_{\text{V}}-T_{\text{F}},$  $\tilde{\nu}_{\texttt{YY}}=T_{\texttt{Y}}-T_{\texttt{Y}}$  $\tilde{\nu}_{\rm\scriptscriptstyle \gamma\gamma} = T_{\rm\scriptscriptstyle \gamma} - T_{\rm\scriptscriptstyle \gamma},$ (۱۳لف)

پس خواهیم داشت

 $\tilde{\nu}_{\text{YY}} = (T_1 - T_{\text{Y}}) - (T_1 - T_{\text{Y}}) = \tilde{\nu}_{\text{YY}} - \tilde{\nu}_{\text{YY}} \ (\sim \! \text{Y})$ 

که نمونهای از اصل ترکیب است.

۴. امروز ما هر جملهٔ طیفی را متناظر با یک تراز انرژی اتم تعبیر میکنیم و بنابراین تعبیر، سیستم جمله نمودی است از مجموعهٔ ترازهای انرژی که اتم مورد بحث را مشخص میکند. این نظر را نخستین بار نیلس بور در مقالهاش راجعبه اتم هیدروژن فرمولبندی کرد.`

اکنون موضوع را با توجه به أنچه تاکنون از ماهیت کوانتومی تابشهای الکترومغناطیسی آموختهایم. بررسی میکنیم. یک کوانتوم نور یا یک فوتون با بسامد  $\nu$ ، و در نتیجه با عدد موج $\nu/c = \tilde{\nu}$ ، حامل انرژی  $E = h\nu = (hc)$  است. اگر عدد موج برابر اختلاف دو جملهٔ و  $T'$  باشد، این انرژی برابر اختلاف دو انرژی  $T'$ ( $E' = (hc)T'$  و  $T'$ خواهد بود. بنابراین جمله را میتوان بهصورت انرژی،  $E^{\prime\prime}=(hc)T^{\prime\prime}$ عدد موج، یا بسامد هم بیان کرد، زیرا این کمیتها همواره توسط ثابتهای و به یکدیگر مربوط میشوند. بر این اساس میتوان گفت که جدول  $c$  و  $h$ جملههای طیف، همان جدول "ترازهای انرژی" است. همان طور که خواهیم دید، این شیوهٔ بیان بیش از آنکه صرفاً یک تغییر اصطلاح باشد، دارای معنای فیزیکی است.

۵. در بعضی بررسیهای اولیه که روی طیف اتمی و ساختار اتم انجام شد این مطلب بهصورت دو اصلِ موضوعِ نظری بیان شده است.

١. "اتم فقط در حالتهاى ماناى خاصىً از حركت داخلى مىتواند وجود داشته باشد، این حالتها مجموعهٔ گسستهای تشکیل میدهند و هر حالت با یک انرژی کل معین، مشخص میشود."

٢. "وقتى اتمى تابش الكترومغناطيسى راگسيل يا جذب مىكند، ار یک حالت مانا به حالت مانای دیگری میجهد. اگر جهش از حالت بالاتر با انرژی  $E_u$  به یک حالت پایینتر با انرژی  $E_l$  انجام شود ایعنی داشته باشیم  $E_l$   $E_u > E_l$ )، فوتونی گستیل خواهد شد که بسامد آن از رابطهٔ زیر بهدست میآید<sup>۲</sup>

$$
\hbar \nu = \hbar \omega = E_u - E_l \tag{6}
$$

معکوس فرایند گسیل. عبارت است از جذب یک فوتون با بسامد ۰۰، که در این مورد اتم از یک حالت به حالت بالاتر می جهد."

<sup>1.</sup> N. Bohr, Philosophical Magazine 26, 1 (1913). ۰۲ همان طورکه در بخش ۸ فصل ۲ گفتیم، هم ۷ و هم کمیت وابستهٔ ۲ $\pi\nu$  ا س را "بسامد" مینامند. بههمین ترتیب هم h و هم h از  $h = h/\ell$ "ثابت پلانک" نامیده" میشوند. مؤلف  $\omega$  و  $\hbar$  را ترجیح میدهد و از این پس بیشتر آنها را بهکار خواهد برد.

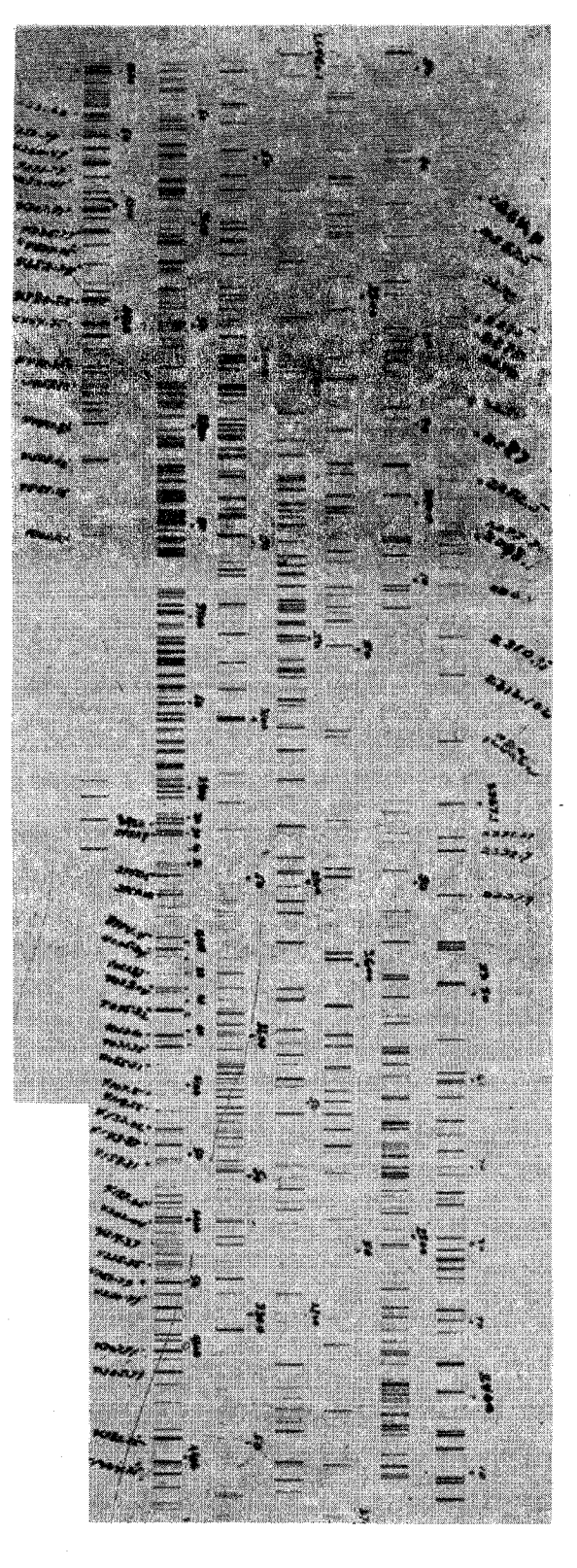

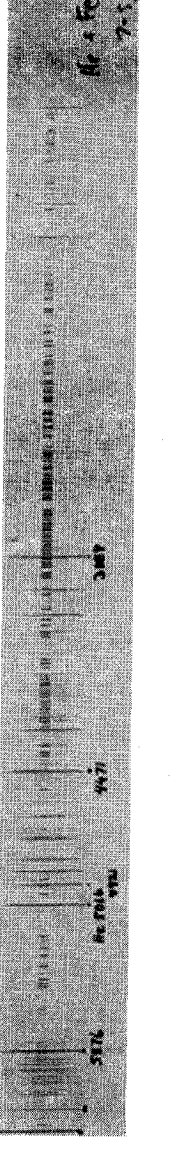

قسمتهای متعددی از طیف آهن که روی یک فیلم ضبط شده است. طول موجها برحسب أنگستروماند. مقصود ازگرفتن این عکس اندازهگیری طول موجهای آهن نیست بلکه از این طول موجهای معین برای مدرج کردن طیفنگار منشور کوارتز استفاده مىشود.

طيف هليم (خطهاي بلند)كه (براي مقايسه) روى طيف آهن (خطهاي كوتاه) انداخته شده است. اعداد روی فیلم مربوط به بعضی از طول موجهای هلیم برحسب أنگستروماند. تباین پیچیدگی طیف آهن و سادگی طیف هلیم کاملاً مشخص است.

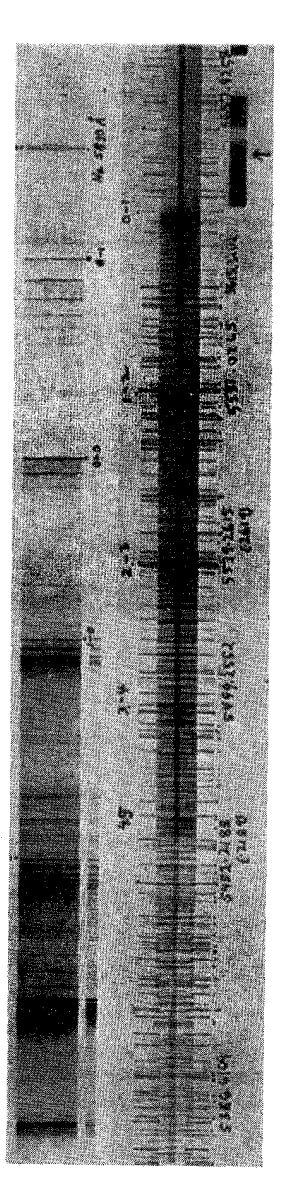

شکل ۶ب قسمتهایی از طیف مولکول Cr در دو پاشیدگی مختلف. طیف سمت چپ مربوط به پاشیدگی کم است و "نوار"های مشخصهٔ طیفهای مولکولی را نشان میدهد. طیف سمت راست در پاشیدگی بسیار زیادتری گرفته شده است (طول موجها برحسب أنگستروم هستند). خطوطی که نوارها را تشکیل میدهند در اینجا كاملاً واضح ديده مىشوند.

گار سرد. مثلاً در دمای اتاق. باشد. در این صورت خطوط جذبی با بسامدهای ۷۲۰، ۵۷۰، سه سال میبینیم ولی سه بسامد دیگر مشاهده نمیشوند. توضیح این امر بسیار راحت است: تقریباً تمام اتمهای گاز در حالت پایه هستند.بنابراین فقط گذارهایی را مشاهده میکنیم که از حالت پایه به یک حالت بالاتر انجام میگیرند.

با بالارفتن دما، احتمال واقع شدن اتم در یکی از حالات برانگیخته

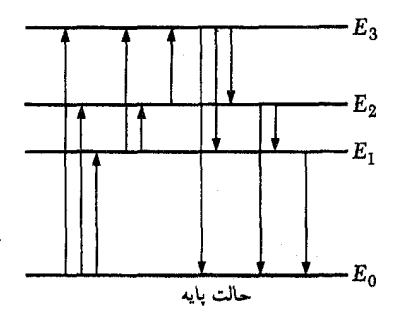

شکل ۱۶لف طرح خطوط نمایشگر چهار تراز انرژی وگذارهای میان آنها. بسامدهای گذارهای ممکن عبارتاند از

$$
\omega_{\tau} = \frac{(E_{\tau} - E_{\bullet})}{\hbar} \qquad \omega_{\tau\tau} = \frac{(E_{\tau} - E_{\tau})}{\hbar}
$$
\n
$$
\omega_{\tau\tau} = \frac{(E_{\tau} - E_{\bullet})}{\hbar} \qquad \omega_{\tau\tau} = \frac{(E_{\tau} - E_{\tau})}{\hbar}
$$
\n
$$
\omega_{\tau\tau} = \frac{(E_{\tau} - E_{\tau})}{\hbar} \qquad \omega_{\tau\tau} = \frac{(E_{\tau} - E_{\tau})}{\hbar}
$$

همان طور که از شکل دیده میشود، تعداد کمی جمله حاکی از تعداد بسیار زیادی خط است: بهازای n تراز، ۲ /(۱ - n) جفت تراز وجود دارد. البته باید خاطر نشان کنیم که در حالت کلی نمی توان خطوط طیفی مربوط به گذار بین هر جفت ترازی را مشاهده کرد و از این نظر، شکل ۶الف کمی گمراهکننده است. راجع به این نکتهٔ مهم بعداً بحث خواهيم كرد.

برای آنکه به میزان نظمی که این روش در مطالعهٔ طیفها ایجاد میکند پی ببریم، کافی است به چند طیف اتمی پیچیدهتر، و یا از آن بهتر، به طیف نواری مولکولی نگاهی بیندازیم (شکل ۶ب و طیفهای دیگر در این فصل را نگاه کنید). در این نوع اخیر تعدادی نوار دیده میشود که مشخصهٔ آن است. با تفکیک دقیق معلوم میشود که این نوارها از تعداد بیشماری خطهای طیفی بسیار نزدیک بههم تشکیل شدهاند. در نظر اول یک طیف نواری مولکولبی بی!ندازه پیچیده بهنظر می رسد. با این همه، معلوم شده است که امکان بهنظم در آوردن این پیچیدگی وجود دارد: در اکثر موارد میتوانیم نمودار تراز را بسازیم و تک تک خطوط مشاهده شده را بررسی کنیم.

۷. بار دیگر شکل ۱۶لف را در نظر بگیرید و فرض کنید که این شکل نمودار تراز یک اتم باشد. که در این صورت. فاصلهٔ نوعی ترازها از مرتبة ١ الكترون ولت است. فرض كنيد كه طيف جذبي اتم را مطالعه می کنیم. از منبعی که توزیع طیف آن پیوسته است، نوری خارج می شود، و پس از آنکه نور از یک لایهٔ گار (تک اتمی) مشتکل از اتمهای مورد نظر عبورکرد. خطوط جذبی را مشاهده میکنیم. بهعلاوه فرض کنید

افزایش می یابد. در جلد پنجم این دوره` خواهیم آموخت که درگازی با دمای  $T$ ، نسبت تعداد اتمهایی که در nامین حالت برانگیخته هستند به تعداد اتمهای حالت پایه از رابطهٔ زیر بهدست میآید

> $\frac{N_n}{N} = \exp\left(-\frac{E_n - E_o}{kT}\right)$  $(V|U)$

در "دمای اتاق" که  $kT \approx (1/\mathsf{f} \cdot \mathsf{e} \cdot \mathsf{e} \cdot \mathsf$ یک عدد کوچک قابل چشمپوشی است. نتیجه میگیریم که یک گاز سرد نور (مرئی) گسیل نخواهد کرد مگر اینکه اتمهای آن توسط عامل (خارجی) دیگری برانگیخته شده باشند.

۸. اگر طیف گسیلی یک گاز اتمی را که مثلاً بر اثر تخلیهٔ الکتریکی برانگیخته شده است، مطالعه کنیم، میتوانیم تمام خطوط موجود در طیف را مشاهده کنیم. اگر یک الکترون پرانرژی به اتمی که در حالت پایه قرار دارد برخورد کند. ممکن است مقداری از انرژی خود را به اتم منتقل کند. این باعث میشود که اتم به یک ترار بالاتر بجهد و متعاقباً با گسیل نور به تراز پایینتری سقوط کند. بدیهی است که این فرایند صورت نسیگیرد مگر اینکه الکترون انرژی کافی برای بردن اتم به یک حالت برانگیخته را داشته باشد. اگر انرژی الکترون کمتر از باشد. فقط یک برخورد کشسان با اتم انجام می $(E_\chi-E_\gamma)$ 

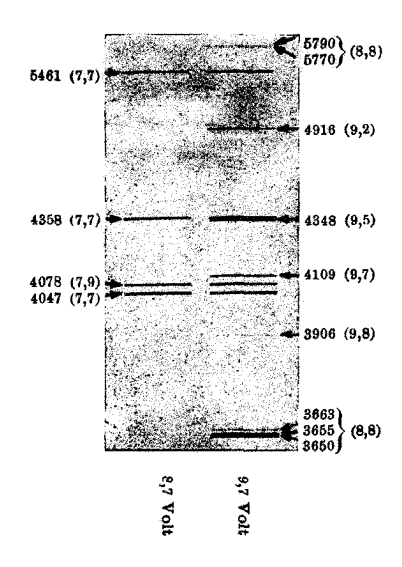

**شکل ۱۸لف** طیف اتم جیوه که در برخورد با الکترونهایی با دو انرژی برانگیخته شده است. وقتى انرزى الكترونها از ٧٥٧ر٨ (طيف سمت چپ) به ٧٥٧ر٩ (طيف سمت راست) میرسد. یک رشتهٔ کامل از خطوط جدید ظاهر میشوند که در طیف سمت چپ اثری از آنها نیست. اعداد داخل پرانتز انرژی الکترونهایی است که بهازای آنها خطها ظاهر مىشوند. اعداد بدون پرانتز طول موج برحسب آنگستروماند.

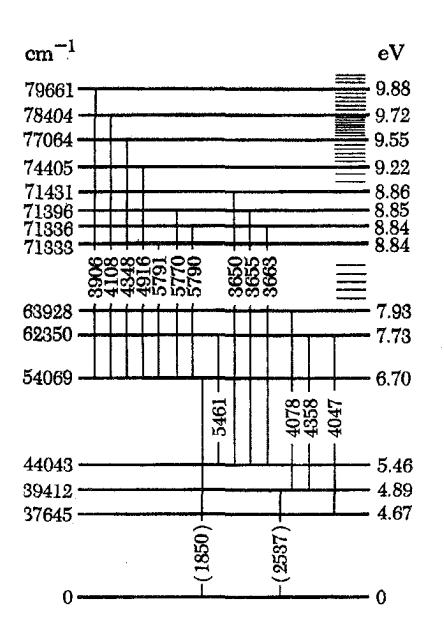

**شکل ۸ب** نمودار تراز بسیار سادهشدهای از اتم جیوهٔ خنثی، که ترازهای گذارهای شکل ۱۸لف را نشان میدهد. اعداد سمت چپ انرژی ترازها را بهصورت عدد موج بیان میکند. انرژیهای متناظر برحسب eV در سمت راست نشان داده شدهاند. باید توجه کرد که در این نمودار، مقیاس رعایت نشده است. ترازهایی که اعداد مربوط به أنها حذف شده در سمت راست نمایش داده شدهاند. اعداد روی خطهای گذار طول موج (برحسب آنگستروم)اند. تمام گذارها به حالت پایه در ناحیهٔ فرابنفش واقع|ند. در این نمودار دو تا از این گذارها را نشان دادهایم (طول موج آنها داخل پرانتز آورده شدهاند). این خطوط در طیفهای شکل ۱۸لف قابل رؤیت نیستند. حد یونش در ۸۴۱۸۴ cm<sup>–۱</sup> (متناظر با ۴eV) واقع است.

اگر بیشتر از این مقدار باشد، برخورد ناکشسان خواهد بودکه به گسیل نور مى|نجامد.

برای آزمودن درستی این تصویر و درواقع برای سنجش نظرهای کلیای که در دو اصل موضوع بخش ۵ نهفتهاند. آزمایش سادهای وجود دارد. انرژی الکترونهایی راکه برای تحریک اتمها بهکار می روند تغییر میدهیم. با افزایش انرژی، باید، خطوط گسیلی جدیدی پدیدار شوند. شکل ۱۸لف نتایج حاصل از این آزمایش را برای گازی از اتمها جیوه نشان میدهد. چنانکه میبینیم، تغییر شکل طیف گسیلی بههمان نحوی است که انتظار میرود و میتوان این تغییرات را برمبنای نمودار ترار شکل ۸ب توضیح داد.

۹. ً منحنی شکل ۱۹لف نتایج یک آزمایش مشابه را نشان می،دهد. اتمهاي گاز جيوه در فشاركم با بمباران توسط الكترونها بهحالت برانگيخته درمى]يند. اتمهاى برانگيخته باگسيل فوتونهايى بهحالت پايه بازمىگردند ۱. دوره فیزیک برکلی، جلد ۵، فیزیک آماری.

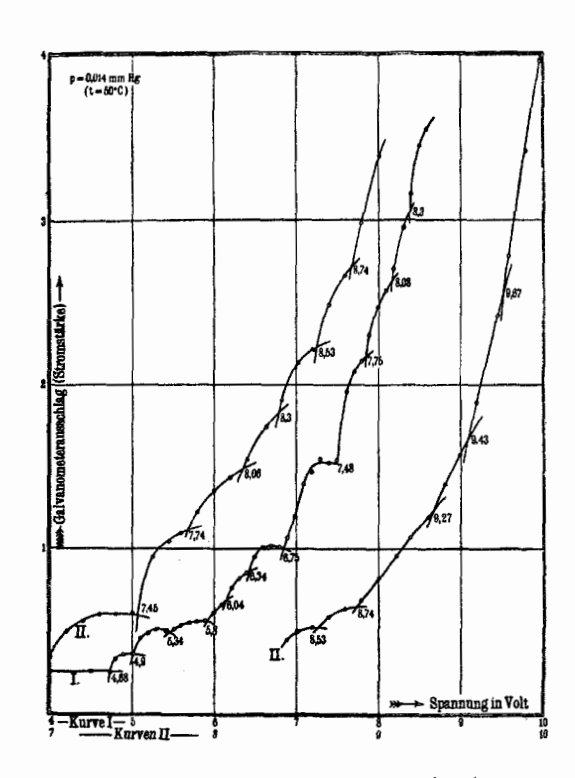

شکل ۹الف برانگیختگی اتمهای جبوه در برخورد با الکترون. محور طولها انرژی الكترونها را (با دو مقياس مختلف) نشان مىدهد و محور عرضها معياري است از نور گسیل شده از اتمهای جیوه. (به متن مراجعه کنید.) وقتی انرژی الکترون زیاد میشود .<br>ترازهای جدیدی برانگیخته میشوند و برای هر تراز جدید شیب منحنبی بهکندی تغییر میکند زیراگذارهای جدید با فوتونهای زیادتری امکان یذیر می شوند.

اتمها در فشار ۱۴ mm Hg °ر۰ و دمای C°۰۵، بهصورت گاز جیوه هستند.

و این فوتونها (بهویژه فوتونهای فرابنفش ) در برخورد با یک الکترود آهنی، یک جریان فوتوالکتریک ایجاد میکنند که از روی آن می توان أنها را مطالعه كرد. با افزايش انرژى الكترونهاى بمبارانكننده، ترازهاى برانگیختهٔ جدیدی حاصل میشوند و در نتیجه امکانگذارهای جدیدی فراهم میشود. بهازای هر تراز جدید آهنگ افزایش تعداد فوتونهای گسیلشده ناگهان سریع میشود. به این ترتیب شیب منحنی در این انرژیها، ناپیوستگیهایی را نشان میدهد. محل این ناپیوستگیها در شکل ١٩لف را بايد با ترازهايي كه در نمودار تراز شكل ٨ب آمدهاند مقايسه كرد.

تعيين دقيق انرژى الكترونهاي بمبارانكننده دشوار است، با اين همه، چنین اندازهگیریهایی بهوضوح می توانند در مشخص کردن سیستم تراز یک اتم بسیار مفید باشند. منحنی شکل ۱۹لف محل تقریبی بسیاری از ترازها را نشان میدهد. اندازهگیری دقیق طول موجهای خطوط گسیلی، این اطلاعات را تکمیل میکند و با توجه به اینکه می توان مشاهده کرد که یک خط اولین بار بهازای کدام انرژی الکترون پدیدار

میشود (اگر روش بمباران با الکترون را بهکار برده باشیم)، اطلاعاتی راجعبه ترازهای انرژیبی که درگذارها دخالت داشتهاند بهدست می آید. با مطالعۂ طیف جذبی، اطلاعات بیشتری حاصل می,شود: می,دانیم که در این مورد. حالت پایه باید تراز پایینهی باشد.

این روشها و بسیاری روشهای دیگر برای گردآوری اطلاعات بیشماری دربارهٔ طیف اتمی و ترازهای اتمی درگذشته بهکار رفتهاند و هنوز هم بهکار می روند.

١٠. از روى شكل ١۶لف مى توان به راحتى پديدة فلوئورسانى را درك کرد. یک فوتون با انرژی ( $E_{\mathsf{r}}-E_{\mathsf{o}}$ ) توسط اتمی که در حالت پایه قرار دارد. جذب می شود. در نتیجه اتم به تراز انرژی  $E_{\mathsf{y}}$  گذار میکند. ولی ممکن است اتم از طریق ترازهای دیگری واپاشیده شود، در این صورت فوتونهایی با تمام بسامدهای ذکر شده در شکل ۱۶لف را مشاهده خواهیم کرد.

براساس این تصویر می;توانیم مستقیماً قاعدهٔ استوکس را درک کنیم. بسامد نوری که در فلوئورسانی گسیل میشود نمی تواند از بسامد نور تحریککننده بیشتر باشد. این قاعده کاملاً عمومیت دارد، اگر چه در مورد بعضی از اتمهایی که هنگام جذب نور تحریککننده در حالت پایه نیستند، استثناهایی نیز بهچشم می خورد.

اینشتین طی مقاله ای که در آن به بحث دربارهٔ اثر فوتوالکتریک پرداخته است، قاعدهٔ استوکس را نیز از دیدگاه تصویر فوتونی نور بررسی کرده است. در آن زمان هنوز فکر ترازهای انرژی بهمیان نیامده بود، اما اگر بپذیریم که انرژی کوانتوم گسیلشده از انرژی کوانتوم جذبشده تأمین میشود، قاعدهٔ استوکس را میتوان درک کرد.

۱۱. اتم در انرژی معینی بالاتر از انرژی حالت پایه، یونیده خواهد شد. این مقدار، کمترین انرژیبی است که در آن الکترون و اتم یکبار یونیده میتوانند کاملاً جدا از یکدیگر موجود باشند. در این انرژی و بالاتر از آن. "اتم" دیگر بهعنوان اتم وجود ندارد. اما بازهم میتوانیم سیستم را مرکب از اتم یکبار یونیده و یک الکترون بدانیم. روشن است که این سیستم می تواند هر انرژی بالاتر از انرژی یونش را داشته باشد. بنابراین، مجموعهٔ انرژیهای ممکن سیستم، مجموعهای است از ترازهای گسستهٔ انرژی در پایین انرژی یونش، و یک پیوستار در بالای آن. طرحی از این وضعیت در شکل ۱۱الف نمایش داده شده است. ناحیهٔ پررنگ در بالای تراز یونش  $E_i$ ، پیوستار را نشان میدهد.

خط قائم طرف چپ شکل،گذار از حالت پایه به انرژی  $E^\prime$  در پیوستار است که براثر جذب فوتونی با انرژی  $(E'-E_\bullet)$  صورت 1. A. Einstein, Annalen der Physik 17, 132 (1905).

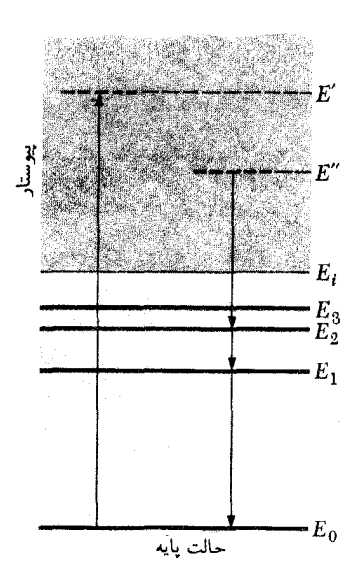

شکل ۱۱الف نمودار ترازکه ترازهای گسستهٔ انرژی و پیوستار (بهرنگ خاکستری) بالای ترازیونش را نشان میدهد. گذارهای میان ترازهای گسسته، وگذارهای به پیوستار و از پیوستار را با پیکانهای قائم نشان دادهایم. خطوط افقی خط چین داخل پیوستار نمایشگر ترازهای انرژی اتم نیستند بلکه دو انرژی خاصاند درگسترهٔ پیوستهای از انرژیها، که در آن سیستم متشکل از الکترون و یون را میتوان یافت.

گرفته است. این فرایند، اثر فوتوالکتریک برای یک اتم است. انرژی جنبشی الکترون آزاد شده،  $(E'-E_i)$  خواهد بود.

معکوس فرایند فوتو یونش (اثر فوتوالکتریک) عبارت از نزکیب مجدد تابشی الکترون و اتم یکبار یونیده این فرایند با خط قائم در طرف راست شکل ۱۱الف نشان داده شده است. الکترونی با انرژی جنبشی  $(E^{\prime\prime}-E_i)$ ، به یون (ساکن) برخورد میکند و سیستم با گسیل فوتونبی با انرژی  $(E^{\prime\prime}-E_{\rm Y})$  به تراز انرژی  $E_{\rm Y}$  "می،جهد". پس همان طور که پیکانها نشان می،دهند، اتم از طریق اولین حالت برانگیخته به حالت پایه برمیگردد. در هر یک ازگذارهای این زنجیره، فوتونبي با بسامد مناسب گسيل مي شود.

در فیزیک اتمی غالباً به تراز یونش، انرژی صفر نسبت داده میشود، در نتیجه تمام حالتهای مقید دارای انرژی منفی خواهند بود. بسته به شرایط، می توان قراردادهای دیگر و مناسب تری وضع کرد. در فیزیک هستهای مقدار صفر را معمولاً به حالت پایهٔ هسته نسبت میدهند. باید گفت که انتخاب نقطهٔ صفر، امری صرفاً قراردادی است.

١٢. تا اينجا ما تنها اتم را در پرتو دو اصل موضوعي كه داشتيم بررسی کردیم. اما مفهوم ترازهای انرژی و گذارهای بین آنها کاربرد بسیارگستردهتری دارد و می;توانیم مولکولها و هستهها را نیز بههمین ترتیب بررسی کنیم. یک سیستم اختیاری با هر تعداد و هر نوع ذره

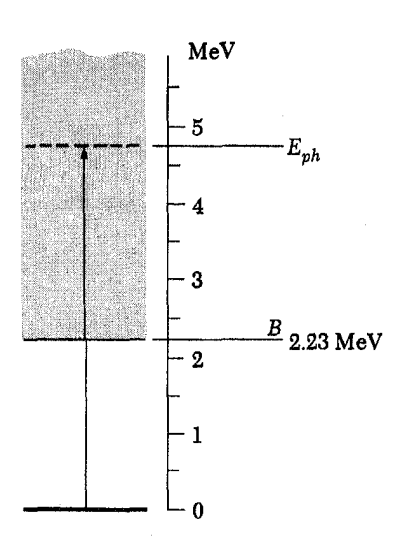

**شکل ۱۲الف ن**مودار تراز سیستم پروتون-نوترون که حالت پایهٔ دوترون را نمایش می،دهد و همچنین پیوستاری که از انرژی تجزیهٔ ۲۳MeVر۲ بالای حالت پایه شروع میشود. پیکان نمایشگر تجزیهٔ فوتونی دوترون است.

را در نظر بگیرید. تراز یونش یا تراز انفصال که بالاتر از آن، انرژیهای ممکن سیستم یک پیوستار تشکیل می دهند، کمترین انرژیی است که سیستم در آن میتواند بهصورت دو بخش مجزا و دور از یکدیگر وجود داشته باشد. در زیر این انرژی به تعدادی ترازگسسته بر میخوریم که به حالتهای مقید سیستم مربوطاند. (اگر بخواهیم خیلی دقیق باشیم، باید این توصیف را که با دو فرض ما نیز سازگار است کمی تصحیح کنیم.)

از فیزیک هستهای مثالبی میآوریم. نمودار تراز دوترون را که در شکل ۱۲الف نشان داده شده است، در نظر میگیریم. دوترون حالتهای برانگیختهٔ گسسته ندارد. انرژی بستگی آن ۲۳ MeVر۲ =  $B = \mathsf{S}$  است، به این معنی که پیوستار از  $B$  در بالای حالت پایه آغاز میشود. در بالای این انرژی، "دوترون" دیگر دوترون نیست بلکه سیستمی است مرکب از یک نوترون و یک پروتون جدا از هم.

پیکان عمودی در شکل، فروپاشی فوتونی دوترون را نشان میدهد. فوتونی با انرژی  $B > B$  باعث تفکیک دوترون به پروتون و نوترون، با مجموع انرژی جنبشی  $(E_{\rm ph}-B)$ ، میشود. این فرایند که بهتفصیل مورد مطالعهٔ تجربی قرار گرفته است، کاملاً به فوتویونش یک اتم که در بخش قبل دربارهاش بحث کردیم شبیه است. عکس این فرایند. گیراندازی تابشی نوترون توسط پروتون است.

۱۳. مؤلف امیدوار است که این اظهارات مقدماتی راجع به نمودار، خواننده را قانع کرده باشد که دو اصل موضوعی که ذکر کردیم، در مطالعة ساختار اتمها، مولكولها و هستهها واقعاً مفيدند. به كمك نمودار

تجربی سازگاری ندارد: در عمل بسامد نورگسیل شده، همان طورکه ار پایستگی انرژی (و تصویر فوتونی) انتظار داریم. برابر  $\omega$  است. در بحث از این پدیده که فلوئورسانی تشدیدی خوانده میشود. اصطلاح "جهش" مناسب نیست و حتی ممکن است ما را کاملاً گمراه کند.

۱۵. واقعیات مشاهده شده را می;توان با استفاده از یک مدل دیگر بهراحتی درک کرد. اتم را مثل یک سیستم مکانیکی در نظر میگیریم که در آن الکترونها توسط فنرهایی به هسته مقید شدهاند. چنین  $\omega$ . سیستمی دارای چند بسامد تشدید خواهد بود که یکی از آنها است. در حالت پایهٔ اتم، این سیستم در حال سکون است، اما یک موج الكترومغناطيسي فرودي، نوسانگرهاي سيستم را برانگيخته خواهد کرد. در نتیجه، الکترونهای در حال نوسان، یک موج الکترومغناطیسی  $\omega$ ، با همان بسامد موج فرودی خواهند تاباند. هرچه به بسامد تشدید نزدیکتر شویم دامنهٔ نوسانها بزرگتر خواهد شد و هنگامی که بسامد نور فرودی برابر ۵۵ باشد. واضح است که اتم بیشترین اثر پراکنندگی را خواهد داشت. از این گذشته، و مهمتر از همه، موج تابش شده رابطهٔ فازی مشخصی با موج فرودی خواهد داشت، و بنابراین به شکل کاملاً معینی با موج فرودی تداخل میکند که "تصویر جهشی" نمی تواند آن

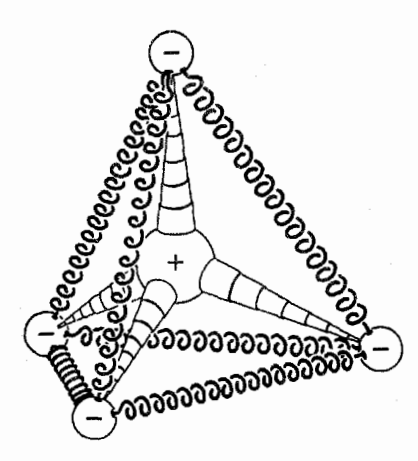

شکل ۱۵الف یک مدل مکانیکی برای اتم، که بهدرک فلوئورسانی تشدیدی کمک میکند. اگر این دستگاه توسط یک فنر (مثلاً در برخورد با الکترون) برانگیخته شود نوسان خواهد کرد. و چون الکترونها باردارند تابش الکترومغناطیسی در بسامدهای تشدید سیستم گسیل خواهند شد. حرکت الزاماً میراست زیرا دستگاه از طریق تابش انرژی از دست میدهد.

تحت تأثير موج الكترومغناطيسي فرودي، اتم در بسامد اين موج به نوسان واداشته درمیآید و در نتیجه با همین بسامد تابش گسیل میکند. این پدیدهٔ فلوئورسانی تشدیدی است. نراز می توانیم به آنچه از طیفها مشاهده میکنیم نظمی بدهیم مهم ترین قسمت اصل موضوع دوم رابطة (۵الف) است. منظور از آنچه راجع٬ه "اتم جهنده" گفته شد بیان جزئیات فرایندهای گسیل و جذب نیست. بلکه صرفاً یک بیان تصویری است از آنچه رخ میدهد.

در زبان فیزیک کوانتومی کلمهٔ "جهش" بهعنوان یک اصطلاح محاورهاي رايج شده است، ولي بهنظر مؤلف اين انتخاب مناسبي نيست، زیرا ممکن است باعث اشکالاتی غیرضروری در مطالعهٔ فیزیک شود و این کلمه بهخاطر معانبی ضمنبیاش حتبی مخاطرهآمیز هم هست: وقتی میگوییم "سیستم از یک حالت به حالت دیگر میجهد" بهنظر می٫سد که فرایند دارای سرعتی ناگهانی و ماهیتی ناپیوسته است. و تصویر ذهنی که به این ترتیب حاصل میشود ممکن است ما را بەاشتباە بيندازد.

## پهنای محدود ترازهای انرژی

۰۱۴. تا اینجای مطلب، "تصویر جهشی" مشکلی برای ما ایجاد نكرده است؛ دليل اين امر درواقع اين است كه هنوز آن را بهكار نبردهايم: فقط رابطة (۵الف) را مورد استفاده قرار دادهایم. اکنون وضعیتی را بررسي ميكنيم كه اگر بخواهيم "تصوير جهشي" را به معنى لفظي ش بەكارگىرىم، ممكن است بە دردسر بىفتيم.

فوتونی با بسامد  $\omega$  به اتمی که در حالت پایه است میتابد. بسامد  $\omega_{\circ}$  طوری است که انرژی فوتون درست برابر است با انرژی گذار اتم از حالت پایه به یکی از حالتهای برانگیخته، بنابراین اتم فوتون را جذب میکند و جهش انجام میگیرد. بالاخره اتم با گسیل فوتونی با بسامد  $\omega$  بار دیگر به حالت پایه میجهد. این فوتون ممکن است در هر جهتی گسیل شود، پس اتم نور فرودی را درست با همان بسامد ی پراکنده میکند. اما فرض کنید که بسامد نوری که بر اتم فرود می آید  $\omega$ ه دقیقاً  $\omega$  نباشد بلکه  $\omega$  باشدکه با  $\omega$  اختلاف بسیار ناچیزی دارد. در این صورت آیا اتم باز هم نور را پراکنده میکند؟ پاسخ مثبت است.  $\phi(\omega)$  بهطور تجربی معلوم شده است که وقتبی بسامد نور فرودی براتم ار مقدار خود در ربر ۵<sub>۰</sub> تغییر میکند. در خاصیت پراکندگی اتم نیز تغییری حاصل میشود: ابتدا تا یک بیشینهٔ تیز در  $\omega=\omega$  افزایش و سپس بار دیگر کاهش می،یابد. تجربه به ما میگوید که فوتونهایی با بسامد نادرست نیز می توانند بهنحوی باعث "جهش" شوند. از این گذشته می;توان سؤال کرد که اگر بسامد نور فرودی  $\omega \neq \omega$  باشد. بسامد تابش پراکنده چقدر خواهد بود؟ "تصویر جهشی" میگوید که این بسامد باید یک بسامد "درست" باشد. یعنی پ $\omega$  و این با یافتههای

را بهخوبي توضيح بدهد. در اين مورد، مهمترين عيب 'تصوير جهشي'' آن است که فرایند پراکندگی را بهگونهای بیان میکندکه بههیچوجه منطبق بر واقعیت نیست: فرایند پراکندگی را باید یک فرایند همدوسی دانست، نه فرایندی مرکب از دو جهش که در دومی فوتونی گسیل میشود که هیچ رابطهٔ فازیِ معینی با فوتون جذب شده در جهش اول ندارد.

اینکه آیا موج بازتابیده با موج فرودی همدوس است یا نه، چیزی است که می توان به طور تجربی امتحان کرد، و همهٔ شواهد قاطعانه علیه مدل نوسانگری هستند که همدوسی را پیشگویی میکند.

۱۶. بحث ما راجعبه فلوئورسانی تشدیدی تعبیر جدیدی از ترازهای انرژی اتم، هسته و مولکول را مطرح میکند: تفاضلهای ترازهای انرژی متناظرند با بسامدهایی که در آنها سیستم بهحالت تشدید درمیآید. اختلاف میان ترازهای انرژی، همان تشدید است.

البته نباید هیچ مدل مکانیکی متشکل از فنرها و میلهها را جدی گرفت: بدیهی است که اینکار بی معنی است. با این همه، دلیل اینکه چنین مدل نادرستی بهخوبی از پس توصیف پدیدههایی چون فلوئورسانی تشدیدی برمیآید. صرفاً آن است که بسیاری از جنبههای پدیدهٔ تشدید به جزئیات مدل بستگی ندارد: آنچه مهم است سیستم بسامدهای تشدیدی است (با ثابتهای میرایی مربوط) و ماهیت جفتشدگی مدهای مختلف تشدید به منبع برانگیختگی خارجی.

١٧. اكنون فرض كنيد مى خواهيم انرژى ترازى در بالاى حالت پاية یک اتم را با تعیین بسامد فوتونی که می تواند باعث گذار از حالت پایه به این حالت برانگیخته شود پیداكنیم، بهعبارت دیگر می خواهیم بسامدی را تعیین کنیم که اتم را به تشدید در میآورد. اما چنین بسامدی منحصر بهفرد نیست: اتم به یک بازهٔ بسامدی کوچک واکنش نشان میدهد. البته می توان گفت که بسامد "درست" که انرژی تراز را مشخص میکند، بسامد  $\omega$  است که بهازای آن، این واکنش بیشینه میشود.  $\omega$ اما واقعیت این است که اتم به بسامدهایی در همسایگی نزدیک نیز پاسخ می،دهد و بنابراین خط طیف جذبی نمیتواند کاملاً تیز باشد بلکه دارای پهنای محدودی است. این یک واقعیت تجربی است که: خطوط طیف جذبی دارای پهناهای محدودی هستند.

حال این سؤال مطرح می شود که خطوط طیف گسیل شده از اتم چگونهاند؟ أيا أنها هم پهناهاي محدودي دارند؟ جواب اين است كه بله: پهنای هر خط گسیلی با پهنای خط جذبی متناظرش یکسان است. (در اینجا باید تذکر بدهیم که پهنشدگی خطوط طیف اپتیکی که در عمل مشاهده میشوند، ناشی از چند عامل مختلف است. ولی در اینجا ما با پهنای خطوط گسیلی و جذبی یک اتم منزوی که در آغاز

نسبت به ناظر ساکن است، سر وکار داریم. این پهنا یک خاصیت ذاتی اتم است. اکنون موقتاً تمام عوامل دیگر پهنشدگی را کنار میگذرایم: راجعبه این عوامل بعداً در همین فصل بحث خواهیم کرد.)

معنی اینکه هر خط گسیلی پهنای محدودی دارد چیست؟ از معنی تحت|للفظی آن برمی آید که: اگر بهکمک یک طیفنگارکه قدرت تفکیک فوق العاده زیادی دارد از آن خط عکسبرداری کنیم، درمی یابیم که خط دارای پهنای محدودی است. بسامد نورگسیلشده دقیقاً برابر با  $\omega$ ، نیست بلکه در همسایگی بسیار نزدیک  $\omega$ ، نیز بسامدهایی بەچشم مىخورند.

۱۸. از آنجاکه محل یک تراز انرژی از مشاهدات مربوط به خطوط جذبی و گسیلی تعیین میشود و نیز از آنجا که این خطوط همواره پهنای محدودی دارند، نتیجه میگیریم که مقدار انرژی یک حالت برانگیخته نمیتواند بهطور دقیق معلوم باشد. اگر مدل فوتونی و اصل پایستگی انرژی را بپذیریم. الزاماً به نتیجهٔ بالا می رسیم. بنابراین فرض اول بخش ۵، واقعاً درست نیست. نرازهای انرژی بالای حالت پایه پهنای محدودی دارند.

فرض کنید انرژی یکی از حالتهای برانگیختهٔ یک اتم (یا مولکول و یا هسته) را با مشاهدهٔ خط جذبیبی تعیین میکنیم که آن حالت برانگیخته را به حالت پایه ارتباط میدهد. در صورتی که واکنش اتم در بسامد  $\omega$ ه بیشینیه باشد، میتوانیم بهحالت برانگیخته، انرژی میانگین را نسبت بدهیم که در آن  $E$  انرژی حالت  $E=E_\circ+\hbar\omega_\circ$ پایه است. اگر پهنای خط طیف  $\Delta\omega$  باشد (که بهصورت مناسبی تعریف شده است)، میگوییم که پهنای تراز برانگیخته برابر است با همین قدر که دریافتیم ترازهای انرژی پهنای محدودی A $E=\hbar\Delta\omega$ دارند، دیگر بهکار بردن عبارت ناهنجار "انرژی میانگین" ضرورتی ندارد: برای سهولت از عبارت "انرژی" تراز استفاده میکنیم و در عین حال میدانیم که منظور همان انرژی میانگین است که بهصورت مناسبی تعریف شده باشد.

١٩. بهكمك مثالی از مكانيك كلاسيك مى توان فرض سادهكنندهاى راکه زیربنای فرض یکم بخش ۵ بود بهخوبی توضیح داد. آونگی را در نظر بگیرید که بهطور آزاد تاب می خورد. فرض میکنیم نیروهای اصطکاک (که مهمترین أنها مقاومت هواست)کوچکاند اما صفر نیستند، بهطوری که پیش از آنکه انرژی نوسانی آونگ به ۱/e مقدار اولیهاش برسد، چندصدبار نوسان میکند. (زمان لازم برای اینکار، "عمر متوسط حالت نوساني" خوانده ميشود.) فاصلهٔ زماني بين دو تاب متوالی بهطرف راست را یک ثانیه میگیریم.

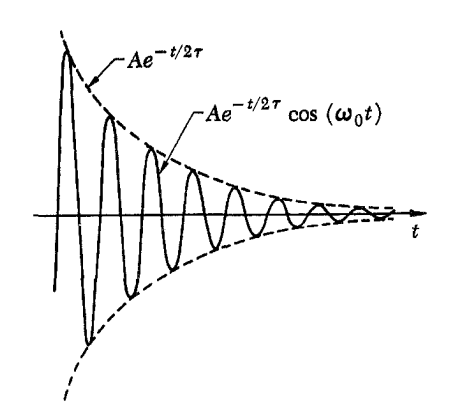

شکل ۱۹الف یک فرایند نوسانی که بهطور نمایی میرا میشود؛ دامنه بهصورت تابعی از زمان است. چون این فرایند برحسب زمان دقیقاً دورهای نیست نمی،توانیم بگوییم که بسامد نوسان *۵۰ است ز*یرا مفهوم بسامد به پدیدهٔ دورهای مربوط می شود. اگر میرای<sub>ی</sub> زیاد بزرگ نباشد، می;توان گفت که بسامِد تقریباً <sub>ه</sub>۵ است. واضح است که هرچه میرایی کمتر باشد، یعنی هرچه کاهش دامنه برای دو بیشینیهٔ متوالی کمتر باشد. بسامد را بهتر میتوان تعریف کرد.

اکنون فرض کنید از ما بپرسند که بسامد آونگ چقدر است. بدون تعمق زیاد، پاسخ خواهیم دادکه یک برثانیه. بی تردید، این پاسخی عاقلانه است، ولي اگر دقيق تر باشيم، نادرست است: منظور از "بسامد" آهنگ تکرار یک پدیدهٔ نناوبی است، در صورتی که حرکت این آونگ فقط تقریباً تناوبی است، چون باگذشت زمان دامنهٔ نوسان کم میشود. از بسامد یک حرکت نوسانی هماهنگ میرا تعریف دقیقی دردست نداریم، هرچند برای تمام مقاصد عملی می توان آن را به خوبی تعریف کرد.

یک اتم در حال گسیل از بعضی جهات به آونگ میرا شباهت دارد. فرایندگسیل برای همیشه ادامه نمییابد و این یعنی "نوسان درون اتم" یک نوسان میراست. بنابراین، بسامدی که دقیقاً تعریفشده باشد برای اتم وجود ندارد. چون این پدیدهٔ نوسانی کاملاً تناوبی نیست. پس، تابش الکترومغناطیسی گسیل شده توسط "آن چیزی که در درون اتم نوسان میکند"، تکفام نیست و خط گسیل شده دارای پهنای محدودی

۲۰. اگر به شکل ۱۱۹لف دقت کنیم، درمی،یابیم که هرچه میرایی کمتر باشد، بسامد بهتر تعریف میشود و شاید حدس بزنیم که عدم  $\Delta\omega$  قعطیت  $\Delta\omega$  در بسامد، با عمر متوسط ( $\tau$ ) نسبت عکس دارد.

برای تحقیق این مسئله،گسیل و پراکندگی نور توسط اتم را براساس "مدل نوسانگر" بخش ۱۵ بررسی میکنیم. فرض میکنیم که فقط دو حالت مورد نظر باشند: حالت پایه و یک حالت برانگیخته با انرژی بالای حالت پایه.  $\hbar\omega$ ه

ابتدا خود اتم را درست بعد از برانگیختگی در نظر میگیریم. دامنهٔ  
چیزی را که در داخل اتم نوسان میکند با (A(t) نشان میدهیم و  
بستگی آن را به زمان، چنین فرض میکنیم  
(۲۲الف) 
$$
A(t) = A \exp\left(-i\omega_{o}t - \frac{t}{\Upsilon_{T}}\right)
$$

که در آن A ثابت است. این معادلهٔ وابسته به زمان، نمایش مختلط دامنهٔ یک نوسان هماهنگ میرا با بسامد متوسط  $\omega$ ه است.

چون در این پدیدهٔ نوسانی، ذرات باردار دخالت دارند، انتظار داریم که تابش الکترومغناطیسی (با بسامد متوسط  $(\omega_\circ\,|\,\omega_\circ\,$ سیل شود و معادلهٔ وابسته به زمان دامنهٔ موج گسیل شده باید کاملا همانند (٢٠الف) باشد. شدت تابش،  $I(t)$ ، متناسب است با مجذور مطلق دامنه

$$
I(t) = C|A(t)|^{\mathsf{T}} = C|A|^{\mathsf{T}} \exp\left(-\frac{t}{\tau}\right) \quad (\mathsf{y}^{\mathsf{T}})^{\mathsf{T}}
$$

که در آن 
$$
C
$$
 ثبت است. بناباین میتوان نوشت

$$
I(t) = T(\cdot) \exp\left(-\frac{t}{\tau}\right) \qquad (\tau^{\tau})
$$

برای نوشتن ضریب کاهش نمایی (۲۰الف)، شکل را انتخاب كردهايم. چون مى خواستيم در رابطة شدت،  $\exp(-t/\mathrm{Y}\tau)$ ضریب (exp( $-t/\tau$  را داشته بأشیم. روشن است که چگونگی نوشتن این ضریب قراردادی است یعنی بهنحوهٔ تعریف  $\tau$  بستگی دارد. طبق تعریف ما،  $\tau$  زمانی است که در آن شدت یک تابش با ضریب ١/e کاهش مییابد. از آنجا که  $\tau$  معیاری است از مدت فرایند، میتوانیم آن را عمر متوسط حالت برانگیخته تعبیر کنیم. "بخش اعظم واپاشی طی زمانی از مرتبهٔ  $\tau$  صورت میگیرد."

۴۱. دامنهٔ نوسان (A(t که با رابطهٔ (۲۰الف) بیان شد، در معادلهٔ دیفرانسیل مرتبهٔ اول زیر صدق میکند

$$
\frac{dA(t)}{dt} + \left(i\omega_{\circ} + \frac{1}{\mathbf{Y}\tau}\right)A(t) = \mathbf{0} \quad (\text{all}\mathbf{Y})
$$

اين معادلة ديفرانسيل همگن، يک نوسانگر را در غياب تأثير هرگونه عامل خارجی توصیف میکند. اکنون فرض کنید که نور تکفامی با بسامد u بر نوسانگر بتابد. در این صورت باید معادلهٔ دیفرانسیل (۲۱الف) را با اضافه کردن جملهای که مبین نیروی محرک با تغییرات هماهنگ باشد تکمیل کرد. به این ترتیب معادلهٔ دیفرانسیل ناهمگن

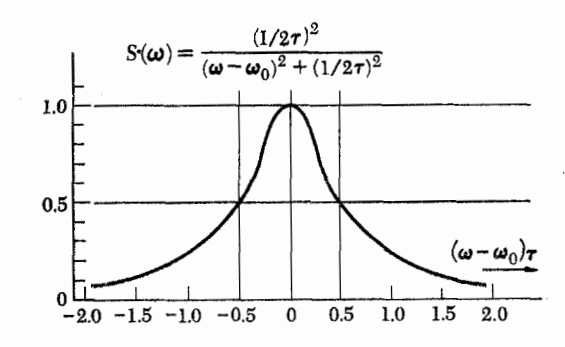

شکل ۱۲۱لف منحنی تشدید عمومی. این منحنی عکسالعمل هر سیستم خطی (یا تقریباً خطی) را در برابر یک نیروی خارجی سینوسی در مجاورت بسامد تشدید. بهشرطی که هیچ بسامد تشدید دیگری در آن نزدیکی وجود نداشته باشد، توصیف مىكند.

(دو منحنی ناقوسی، یکی منحنی تشدید و دیگری منحنی گاؤسی، در فیزیک اهمیت خاصی دارند: معمولاً این منحنیها را خیلی شبیه بههم رسم میکنند. اما باید توجه داشت که منحنی گاؤسی در خارج ناحیهٔ مرکزی بسیار سریع افت میکند ولی منحنی تشدید دارای "دنبالهٔ" درازی است.)

حاصل برای این نوسانگر بهصورت  
\n
$$
\frac{dA(t)}{dt} + \left(i\omega_o + \frac{1}{\gamma_T}\right)A(t) = F \exp(-i\omega t) \quad (+1)
$$
\n
$$
\frac{dA(t)}{dt} = F \exp(-i\omega t) \quad (-1)^t
$$

(با چشمپوشی از پاسخهای گذرا) معادلهٔ (۲۱ب) یک جواب حالت يايا دارد:

$$
A(t) = \frac{iF \exp(-i\omega t)}{(\omega - \omega_0) + i/\tau_0} \qquad (\xi^{\gamma})
$$

 $\omega$  مربوط است به نوسانی با دامنهٔ ثابت و بسامد اعمال شدهٔ  $\omega$ .

شدت تابش گسیل شده از نوسانگر، با مجذور مطلق  $A(t)$  متناسب است. مشاهده می شود که گسیل از نوسانگر واداشته شبیه است به تابش پراکنده و مقدار پراکندگی با شدت متناسب است. مقدار کل تابشی را که در واحد زمان، بهازای واحد دامنهٔ تابش فرودی، پراکنده میشود با  $S(\omega)$  نمایش میدهیم که در آن  $\omega$  بسامد تابش فرودی است. پس با توجه به (۲۱ج) می توان نوشت

$$
\left|\frac{1}{(\omega-\omega_{\circ})+i/\Upsilon_{7}}\right|^{r} \quad \text{and} \quad S(\omega)
$$

$$
S(\omega) = S(\omega_{\circ}) \frac{(1/\mathbf{Y}\tau)^{\mathbf{Y}}}{(\omega - \omega_{\circ})^{\mathbf{Y}} + (1/\mathbf{Y}\tau)^{\mathbf{Y}}} \quad (S\mathbf{Y})
$$

که در آن  $S(\omega_\circ)$  مقدار پراکندگی "در حالت تشدید" است. یعنبی  $\omega = \omega_{o}$  وقتى

نمودار طرحوار ( $S(\omega)$  برحسب  $\omega$  در شکل ۱۲۱لف نشان داده شده است.

ا، تابع (S(w)، "شدت واكنش" سيستمى را تحت اثر يك اختلال، خارجی با بسامد  $\omega$  نشان میدهد. این نوع واکنش تشدیدی پدیدهای بسیار عمومی در فیزیک کوانتومی است و بههیچ وجه منحصر به برهمکنش نور و اتم نیست. هنگامی که پراکندگی ذرات مادی، مثلاً پراکندگی پروتونها با انرژی کاملاً معینی توسط هسته، یا پراکندگی پیونها توسط پروتون را مطالعه مىكنيم بههمين واكنش تشديدى برمىخوريم. بەدرستی میټوان گفت که برای هر سیستم مکانیک کوانتومی، تراز انرژی شبه پایداری "وجود دارد"، دقیقاً به این معنی که سیستم در بسامد مناسب یک واکنش تشدیدی از خود نشان میدهد. مطابق آنچه در معادلهٔ (۲۱د) آمده است.

در فیزیک هستهای فرمول (۱۲۱) بهنام فرمول تشدید یک نزازی برايت واگنر معروف است.

۲۳. اکنون به یکی از خصوصیات مهم فرمول تشدید (۲۱د) اشاره میکنیم.  $\omega$  را بسامدی در نظر میگیریم که در آن پاسخ سیستم نصف پاسخ بیشینه باشد. در این صورت درمی،یابیم که

$$
\omega = \omega_{\circ} \pm \frac{1}{\gamma_{\tau}}
$$
 (117)

پهنای منحنی تشدید در نصف بیشینه (رک. شکل ۲۱الف) از رابطهٔ زیر بهدست میآید

$$
\Delta \omega = \frac{1}{\tau} \tag{5.17}
$$

این رابطه با حدس ما در بخش ۲۰ دربارهٔ رابطهٔ بین عدم قطعیت در بسامد و عمر متوسط حالت برانگیخته سازگار است. از آنجا که پهنای تراز (برانگیختهٔ) انرژی را میتوان با رابطهٔ تعریف کرد. بلافاصله از رابطهٔ (۲۳ب) رابطهٔ بسیار  $\Delta E=\hbar\ \Delta\omega$ مهم زیر را نتیجه میگیریم

$$
\Delta E = -\frac{\hbar}{\tau} \tag{5.17}
$$

بحث بیشتر در بارهٔ تراز و نمودار تراز ۷۹

که عدم قطعیت  $\Delta E$  در انرژی یک تراز را برحسب عمر متوسط آن. + ،بەدست مىدهد. هرچە عمر حالت بيشتر باشد، انرژى آن مشخص تر است.

۲۴. خواننده ممکن است تردید داشته باشد که معادله دیفرانسیل سادهای مثل (۲۱ب) واقعاً بتواند پدیدهٔ پیچیدهای نظیر برهمکنش نور و اتم را توصیف کند. این تردیدی بجاست، ولی نکته این است که ما نمی خواهیم به توصیف تمامی جنبههای این برهمکنش بپردازیم، بلکه فقط پاسخ اتم را به یک نور (کم و بیش) تکفام با بسامدی در همسایگی خیلی نزدیک بسامد تشدید  $\omega$  بیان میکنیم که به گذاری از حالت پایه به یک حالت برانگیخته مربوط میشود. فرمول (۲۱د) تنها یک تشدید منفرد را بیان میکند، اگر تعداد تشدیدها بیشتر باشد ــــ چنانکه در مورد اتمها، مولکولها و هستهها همیشه این طور است ـ این فرمول را باید اصلاح کرد. میټوان گفت که در همسایگی یک خط تشدید و دور از تمام تشدیدهای دیگر. رابطهٔ (۲۱د) با دقت خوبی برقرار است.

توضیح کامل گذارهای تابشی ما را از موضوع بسیار پرت خواهد كرد و بايد بههمين نظرية نسبتاً مبهم اكتفاكنيم. جان كلام اين است كه چیزی نوسان میکند و این چیز باردار است و پاسخ (دامنهٔ) آن نسبت به یک اختلال خارجی، خطی است.

۲۵. اکنون یهنای خطی را که درگذار بین دو حالت برانگیخته گسیل میشود بررسی میکنیم. طرحی از این وضعیت در شکل ۲۵الف نشان داده شده است. ضخامت خطوط افقی (بهصورتی بسیار مبالغهآمیز) نمایانگر پهنای ترازهای انرژی است. زنجیرهای از دو گذار را در نظر میگیریم. گذار از دومین حالت برانگیخته به اولین حالت و به دنبال آن، انتقال از اولین حالت برانگیخته به حالت پایه. پهنای خطی (با بسامد ۵<sub>٬۱۰</sub> )که در دومین گذارگسیل میشود برابر است با  $\Delta\omega_{\lambda} = \Delta E_{\lambda}/\hbar$ 

میتوانیم عدم قطعیت در مجموع دو بسامد یک زنجیره را که از یک اتم منفرد گسیل میشوند نیز بررسی کنیم. اگر مجموع این دو بسامد را با  $\omega_{\rm B} = \omega_{\rm B} + \omega_{\rm B} = 1$  نشان بدهیم، خواهیم داشت : این نتیجه از اصل پایستگی انرژی تبعیت میکند.  $\Delta\omega_{\texttt{Y}^*}=\Delta E_{\texttt{Y}}/\hbar$ روشن است که عدم قطعیت در انرژی کل موجود، برابر عدم قطعیت در انرژی دومین تراز برانگیخته است.

به این ترتیب می توان حدس رد پهنای خطی که (با بسامد  $\omega_{\mathsf{N}}$ ) از  $\Delta\omega_{\rm N}=(\Delta E_{\rm Y}+\Delta E_{\rm V})/\hbar$  دومین گذار گسیل می شود، از رابطهٔ ۱۶ بهدست میآید. و در صورتی که اولین حالت برانگیخته پهن باشد. خط گسیل شده نیز پهن خواهد بود، حتی اگر پهنای دومین حالت

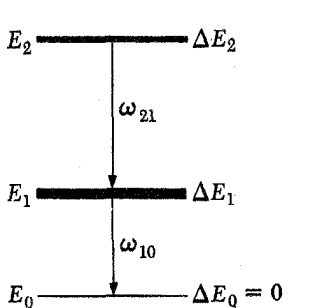

شکل ۲۵الف نمودار تراز برای توضیح مطلب بخش ۲۵. پهنای خط (با بسامد متوسط ωr۱) که درگذار از حالت برانگیختهٔ بالاتر به حالت برانگیختهٔ پایینتر گسیل میشود، بستگی به پهنای هر دو تراز دارد، و داریم $\Delta\omega_{\rm N}=(\Delta E_{\rm Y}+\Delta E_{\rm V})/\hbar$ 

بدون شک نتایج فوق که براساس پایستگی انرژی و ایدهٔ پهنای محدود ترازهای انرژی بهدستشان آوردیم، کاملاً معقول هستند. بحث ما چندان محکم نیست، با این همه برای درک جنبههای کیفی مسئله کفایت میکند. نکتهٔ مهم این است که پهنای یک خط گسیلشده باید وابسته باشد به پهنای هردو ترازی که درگذار دخالت دارند.

۲۶. بار دیگر رابطهٔ ۱/ $\omega = \Delta \omega = 1$  را در نظر بگیرید. از آنجاکه بسامد با طول موج ۸ نسبت عکس دارد، عدم قطعیت نسببی در طول موج برابر است با عدم قطعیت نسبی در بسامد. و داریم

$$
\frac{\Delta\lambda}{\lambda} = \frac{\Delta\omega}{\omega} = \frac{1}{\omega\tau}
$$
 (175)

برای گذارهای ایتیکی در اتمها، کمیت  $\sigma$  همواره مقدار بزرگی  $\nu = \omega / 7\pi$  دارد. بسامد  $\nu = \omega / 7\pi$  از مرتبهٔ ثانیه $\nu = \omega / 7\pi$  است در حالی عمر متوسط (7) از مرتبهٔ تقریباً ^− ^۱ تا ^− ^۱ ثانیه است و در نتیجه  $\Delta\lambda/\lambda\sim$  عدم قطعیت نسبی در طول موج (یا بسامد) از مرتبهٔ ۲ $\lambda$ ۰ ۱۰ خواهد بود که مقدار بسیار کوچکی است. پهنای خط طیف حاصل که پهنای طبیعی خط خوانده میشود یک خاصیت ذاتی است برای اتم (یعنی برای ترازهایی که درگذار دخالت دارند).

### بحث بیشتر در بارهٔ تراز و نمودار تراز

٢٧. اکنون نظری به چند نمودار تراز نوعی بیندازیم که برمبنای اندازهگیریهای واقعی ترتیب یافتهاند و در چارچوب مکانیک کوانتومی

جدول ۴. خطوط طيفي مشاهدهشدة Ce

| $\lambda$ at $\sim$<br>Å | Intensity | œ<br>$(cm^{-1})$ | Classification            | $0 - c$        | میں ۸<br>Å |
|--------------------------|-----------|------------------|---------------------------|----------------|------------|
| 4623.197                 | 20        | 21624.00         | 101354, -122978",         | $-0.03$        | 4356.835   |
| 4616.233                 | 60        | 21656.62         | 103612 - 125269°,         | $+0.01$        | 4346.353   |
| 4613.803                 | 60        | 21668.02         | $21849 - 43517$ .         | $+0.03$        | 4344 025   |
| 4612528                  | 2         | 21674.01         | 101354 - - 123028° -      | $-0.05$        | 4339.205   |
| 4612.384                 | 4         | 21674.69         | 101354, -123029",         | $+0.03$        | 4336.143   |
|                          |           |                  |                           |                |            |
| 4610.723                 | 30        | 21682.50         | $103612 - 125295$         | $-0.03$        | 4335.515   |
| 4599.803                 | 1         | 21733.97         |                           |                | 4331.168   |
| 4562.264                 | 200       | 21817.16         | 103351 - 125168",         | $0.00^{\circ}$ | 4327.503   |
| 4576.904                 | 300       | 21842.71         | 103351 . - 125193".       | $+0.01$        | 4321.384   |
| 4575.494                 | 3         | 21849.44         | $0. - 21849$              | - 0.03         | 4314.767   |
|                          |           |                  |                           |                |            |
| 4570 430                 | 2         | 21873.65         |                           |                | 4309.634   |
| 4568.802                 | 20        | 21881.44         | 103351 . ~125232*.        | - 0.02         | 4304.710   |
| 4551.460                 | 60        | 21964.81         | 103231, -125196,          | $+0.01$        | 4300.970   |
| 4544.250                 | 100       | 21999.66         | 103231, -125230°.         | $-0.01$        | 4296.170   |
| 4536.526                 | 1         | 22037.12         | 103231 - - 125268".       | $-0.05$        | 4289.791   |
|                          |           |                  |                           |                |            |
| 4536.330                 | 10        | 22038.07         | $103231 - 125269^{\circ}$ | $+0.01$        | 4287.78    |
| 4535.726                 | 1000      | 22041.01         | $21476^{\circ} - 43517$   | $+0.01$        | 4285.50    |
| 4527.861                 | 6         | .22079.29        | 103079 . -125158".        | $-0.01$        | 4284.77    |
| 4526.655                 | 4         | 22085.17         | 103079 -125164'.          | $-0.02$        | 4282.30    |
| 4525.931                 | 2         | 22088.71         | 103079. -125168",         | $+0.01$        | 4280.49    |
|                          |           |                  |                           |                |            |
| 4525.330                 | 100       | 22091.64         | 100814 - 122905".         | $+0.03$        | 4271.2     |
| 4524.589                 | 10        | 22094.77         | 100814 ، −122908°،        | $-0.04$        | 4264.6     |
| 4521.924                 | 1000      | 22108.28         | 100814. ~122922".         | - 0.01         | 4247.5     |
| 4520.709                 | з         | 22114.22         | 103079 - 125193 -         | $-0.02$        | 4239       |
| 4519.918                 | 10        | 22118.09         | 100814 .- 122932*         | $-0.04$        | 427        |
|                          |           |                  |                           |                |            |
| 4503.372                 | 10        | 22199.36         | $100734 - 122933$ .       | $+0.02$        |            |
| 4502.825                 | 100       | 22202.05         | $70433 - 92635$           | or.            |            |
| 4494.689                 | 2         | 22242.24         | 100734 . ~122976°-        |                |            |
| 4491.454                 | 100       | 22258.26         | $102897 - 102897$         |                |            |
| 4490.855                 | 4         | 22261.23         | ine-                      |                |            |

شکل ۲۷الف قسمتی از یک جدول که از مقالهای در زمینهٔ طیفنگاری گرفته شده است. ستون اول طول موج خطوط اتم دوبار یونیدهٔ سریم راکه در هوا مشاهده شدهاند نشان میدهد. ستون دوم شدت نسبی خط را نشان میدهد. ستون سوم انرژی فوتون است که به صورت عدد موج بیان شده است. ستون چهارم جملات طیفی مربوطه را با انرژی آنها بهصورت عدد موج نشان می،دهد.

تعبیر شدهاند. بایدکاملاً قدر آنها را بدانیم، چون هر نمودار و یا هر جدول طول موج وابستهٔ به آن حاصل زحمات بسیاری بوده است.

ما نمودارها را بههمان صورتی رسم کردهایم که در سایر کتابهای مربوط به این زمینه بهچشم می خورد. چند قرارداد بسیار متعارف بر رسم این نمودارها و نامگذاری ترازهای مختلف انرژی حاکماند و ما نیز بهخاطر واقعگرایی بیشتر، سعی کردهایم أنها را رعایت کنیم، حتی اگر نتوانیم در اینجا تمام جزئیات این نمودارها را تشریح کنیم. ممکن است خواننده بخواهد اعتراض کند که ما نباید در این نمودارها هر چیزی را که هنوز بهصورت نظری تبیین نکردهایم، نشان بدهیم. چنین دیدگاهی به این نتیجهٔ منطقی می!نجامد که اصولاً حق نخواهیم داشت قبل از آنکه وجود ترازهای انرژی را بهطور نظری نشان بدهیم، به بررسی نمودار تراز بپردازیم. ولی هدف ما در این فصل آن است که با پذیرفتن این واقعیت تجربی که ترازهای انرژی وجود دارند، برخی از نمودهای سیستمهای فیزیکی را مورد بحث قرار بدهیم. بهعلاوه این یک حقیقت تاریخی نیز هست که نمودارهای تراز برای اتمها ــــ که یکی از آنها بهعنوان نمونه در شکل ۱۲۸الف نشان داده شده است ـــ قبل از آنکه معنی کامل جزئیات نمودار فهمیده شود، یعنی قبل از

کشف مکانیک کوانتومی، براساس اندازهگیریهای طیف نمودی، ساخته شده بودند.

۲۸. ترازهای انرژی یک سیستم مکانیک کوانتومی با چند عدد کوانتومی نامگذاری میشوند. این اعداد مقادیر عددی چند پارامتر مهم فیزیکیاند که در تبیین کوانتومی سیستم ظاهر میشوند. ما راجع به تعبیر فیزیکی چند تا از این اعداد کوانتومی در ارتباط با نمودارهای تراز بحث خواهیم کرد. اما بههیچ وجه لزومی ندارد که خواننده عناوین ترازها را بهتفصیل و با تمام جزئیاتش درک کند و بەخاطر بسپارد.

شکل ۱۲۸لف نمودار تراز اتم لیتیم خنثی را نشان میدهد. مقیاس انرژی در سمت چپ، انرژیها را هم برحسب الکترون ولت و هم برحسب عدد موجهای متناظرشان بیان میکند. پاره خطهای افقی ترازهای انرژی را نشان می،دهند. خطوطی که ترازها را بههم میپیوندند. نمایشدهندهٔ گذارهای الکترومغناطیسی مشاهدهشده بین ترازها هستند وعدد روى هريك ازاين خطوط، طول موج أن خط طيفي را برحسب آنگستروم بهدست مىدهد. خطوط مهم طيف، ضخيمتر رسم شده|ند.

ترازهای انرژی در نمودار تراز شکل ۱۲۸الف بهصورت ستونهایی  $f,~d,~p,~s$  مرتب شدهاند و چهارتا از این ستونها که با حروف نامگذاری شدهاند در شکل دیده میشوند. اتم لیتیم درواقع ترازهای بیشتری دارد که باید آنها را در ستونهایی در سمت راست این چهار ستون جای داد، اما این ترازها در نزدیکی تراز یونش واقعاند و در طیف مرئی لیتیم مشارکت ندارند.

متوجه میشویم که خطوط طیفی ارائهشده در شکل ۱۲۸الف از قاعدهٔ جالبی پیروی میکنند:گذارها بین دو تراز از ستونهای همجوار انجام میگیرند.گذارهایی که دراین شکل آمدهاند، درواقع کلیهٔگذارهای ممکن را شامل نمیشوند. مکانیک کوانتومی پیشگویی میکند که گذارهایی نیز از ستون 8، یا ستون  $d$  به تراز ۳ $p$ ؛ از ستون  $p$  بهتراز ۳ $s$ ؛ از ستون یا ستون  $f$  به تراز  $rd$  و غیره وجود خواهند داشت. در عمل،  $p$ اکثر این گذارها مشاهده شدهاند، اما برای آنکه شکل بیش از حد شلوغ نشود آنها را رسم نکردهایم. این گذارهای اضافی که در ناحیهٔ فروسرخ قرار دارند نیز از قاعدهٔ مذکور پیروی میکنند، یعنی گذارها بین ترازهایی صورت میگیرند که در ستونهای همجوار واقعاند. این قاعده، نمونهٔ جالبی از قاعدهٔ گزینش است که میگوید در هر گذار فقط زوج ترازهای بهخصوصی می;توانند شرکت کنند. اگر بهخطوط مشاهده شدهای که در شکل ۱۲۸الف آمدهاند نگاه کنیم، تأیید تجربی این قاعده را آشکارا خواهیم دید. بهویژه بهعدم وجود گذار بین ترازهای

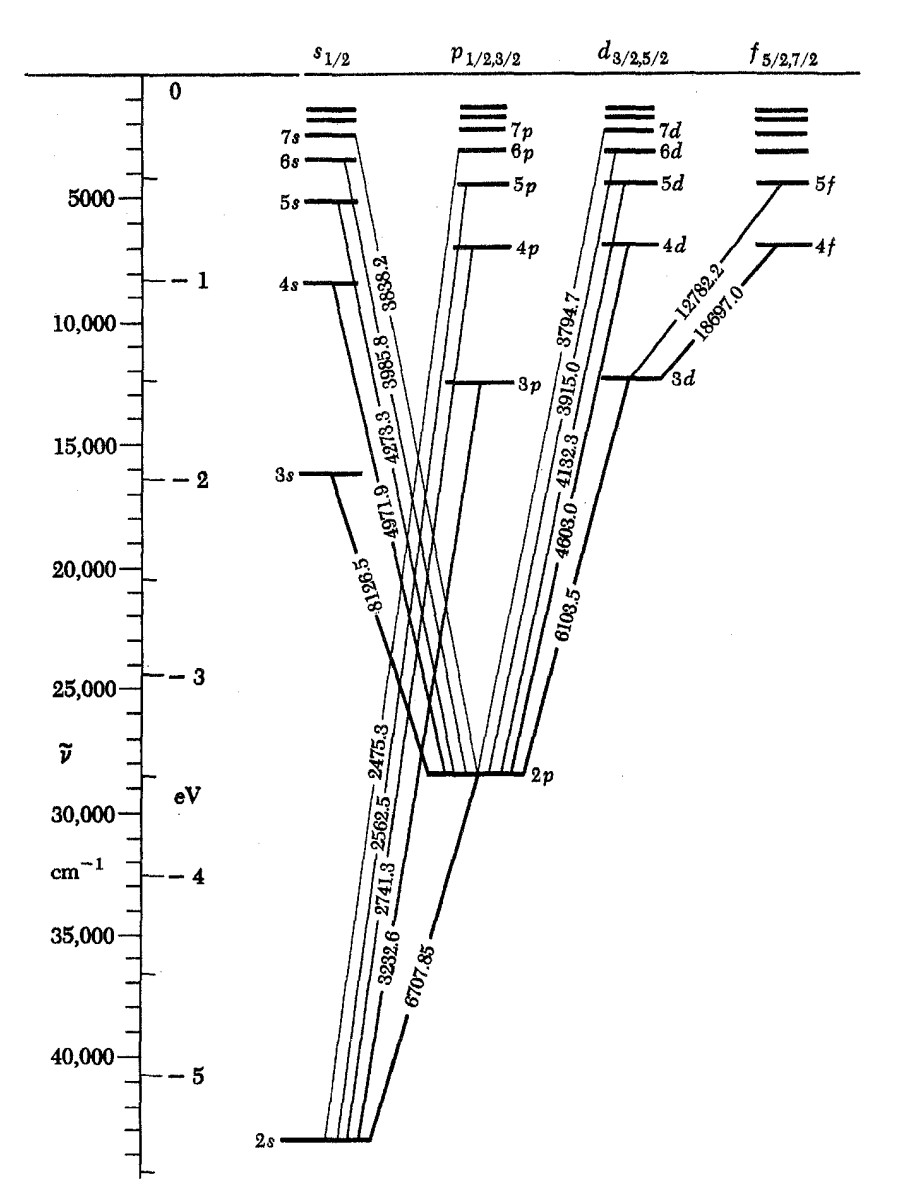

شکل ۱۲۸لف نمودار تراز برای اتم لیتیم خنثی. خطهای مورب گذارهای دوقطبی الکتریکی مشاهدمشده را نمایش میدهند. اعداد روی این خطها طول موج برحسب آنگسترماند. برای سایر جزئیات بهتوضیح متن مراجعه کنید.

و ۲۶؛ بین ترازهای ۳p و ۲p، و نظایر آن اشاره میکنیم. چون این Ts قاعدة گزينش برطيف اتم ليتيم حاكم است، طبعاً بايد ترازها را در داخل ستونها مرتب کرد؛ همان طور که ما کردهایم.

۲۹. قاعدهٔ گزینشی که ذکر شد یکی از برجستهترین خصوصیات طیف اتم لیتیم است. آیا می توان آن را بهطور نظری هم تشریح کرد؟ یاسخ مثبت است؛ این پدیده را می توان بهطورکامل درک کرد و این کار برمبنای دو چیز انجام میشود: همسانگردی فضای فیزیکی وکوچک بودن ثابت ساختار ریز، ۰/۱۳۷  $c = e^{\dagger}/\hbar c \sim 0$ . ما در این کتاب

سعی نمیکنیم که مسئله را بهطورکامل توضیح بدهیم، چون ابزارهای ریاضی مناسب را در اختیار نداریم، اما میکوشیم حداقل یک دید اجمالي از آنچه ميگذرد بهخواننده بدهيم.

بهدلیل کوچک بودن ثابت ساختار ریز، نوع خاصبی از گذار الکترومغناطیسی نقش عمدهای در فیزیک اتمی ایفا میکند. یعنی آن گذارهایی که موج الکترومغناطیسی گسیلیده از آنها دارای همان خواص تقارنبی باشد که موج گسیلشده توسط یک نوسانگر دوقطبی الکتریکی کوچک داراست. این امر را در آینده عملاً نشان خواهیم داد. چنین موجی (یا فوتونی) را موج دوقطبی الکتریکی (یا فوتون

| F <sub>c</sub> m-Continued        |                                      |                              |             |                                                                              |                                             |  |  |
|-----------------------------------|--------------------------------------|------------------------------|-------------|------------------------------------------------------------------------------|---------------------------------------------|--|--|
| Authors                           | Config.                              | Desig.                       | J           | Level                                                                        | Interval                                    |  |  |
| 2 IP.<br>∙р,<br>Ф.                | 3d'(a (P)4p                          | $.$ $P$                      | 2<br>1<br>ñ | 119697.64<br><i><b>119982 26</b></i><br>120179.95                            | $-284.62$<br>- 197. 69                      |  |  |
| y Fr<br>۰F,<br>-51<br>Ŧ.          | 3d <sup>3</sup> (a *D) (p            | y iF°                        | 123くち       | 120697.10<br>120826.17<br>121008.78<br>121211.67<br>121468.82                | 129.07<br>182.61<br>232.89<br>227.15        |  |  |
| ≠ *G.<br>٠С,<br>łG,               | 3d <sup>3</sup> (a <sup>4</sup> G)4p | 2 IG*                        | 3<br>4<br>Š | 121919.74<br>121941.29<br>121949.82                                          | 21. 55<br>8.33                              |  |  |
| s *D.<br>٠D,<br>٠D,               | 3d <sup>3</sup> (a 'P)4p             | $\mathbf{r}$ 'D $^{\bullet}$ | 3<br>2<br>ī | 122346.61<br>122628.54<br>122843.03                                          | $-281.73$<br>$-214.69$                      |  |  |
| y 'D.<br>٠D,<br>٠D,<br>٠D,<br>٠D. | 3d <sup>8</sup> (a 'D)4p             | $\nu$ *D*                    | 18210       | 122944, 15<br><i><b>122829.55</b></i><br>122898.84<br>122921.57<br>123455.92 | 114.60<br>$-69.29$<br>$-22.53$<br>- 534. 55 |  |  |
| y P.<br>٠P,<br>۰Р.                | 3d <sup>3</sup> (c +D)4p             | .4P                          | 1<br>3      | <i><b>123552 95</b></i><br>123697.18<br>123750. 39                           | 144.23<br>53, 21                            |  |  |
| y*D.<br>٠D,<br>٠D.                | 3d <sup>3</sup> (a · D)4p            | y *D*                        | 321         | 124854.04<br>124903.92<br>124954.88                                          | -49.88<br>— 50. 96                          |  |  |
| v "P.<br>٠F,<br>٠r,               | 3d (a •D)4p                          | y IF*                        | 4<br>3<br>2 | 125443.58<br>125637.93<br>125672.83                                          | $-194.40$<br>- 34. 85                       |  |  |
| , 18,                             | 3d' (a (P) 4p                        | z 18°                        | 1           | 126390.57                                                                    |                                             |  |  |

**شکل ۲۸ب** نمودارهای تراز برای یک دید کل<sub>ی</sub> مفیدند اما برای ارائهٔ مجموعههای مفصل دادههای دقیق، جدول مناسبتر است. در بالا قسمتی از یک جدول مربوط به ترازهای انرژی آهن دوبار یونیده نشان داده شده است. انرژیها که نسبت به حالت پایه اندازهگیری شدهاند (ستون پنجم) برحسب عدد موج (^−cm) بیان شدهاند. در ستون J تكانهٔ زاویهای حالت آورده شده است. سه ستون اول علائم مختلف مربوط به ترازها را نشان میدهند که در اینجا احتیاجی به توضیح آنها نیست.

دوقطبی الکتریکی) مینامیم. در چارچوب مکانیک کوانتومی می توان نشان داد که تکانه زاویهای این موج (فوتون) برابر ħ است.

همسانگرد بودن فضای فیزیکی به این معنی است که بین جهات مختلف در جهان هیچ تمایزی وجود ندارد: رفتار یک سیستم منزوی، به سمتگیری آن در فضا بستگی ندارد. تحت شرایط بسیار کلی، این امر حاکی از آن است که (در مکانیک کوانتومی و نیز در مکانیک کلاسیک) بردار تکانهٔ زاویهای یک سیستم منزوی پایسته است. یعنی با زمان تغییر نسیکند. یعنی اینکه اگر اثمی یک فوتون دوقطبی الکتریکی گسیل کند، تکانهٔ زاویهای آن قبل از گسیل باید برابر تکانهٔ زاویهای آن بعد از گسیل بهاضافهٔ تکانهٔ زاویهای فوتون دوقطبی باشد. این اصل پایستگی، قواعد گزینش را ایجاب میکند. چون هر حالت مانای اتم. با مقدار معینی از تکانهٔ زاویهای مشخص مي شود.

۴۰. بهموجب آنچه از مکانیک کوانتومی برمیآید، مجذور تکانهٔ

 $J^{\dagger} = j(j + \Lambda)\hbar^{\dagger}$  $(\bullet)$ الف)

که در آن  $j$  عدد کوانتومی تکانهٔ زاویهای است. مقادیر ممکن  $j$  با این قاعده محدود میشوند که ۲ $j$  میتواند هر عدد صحیح غیرمنفی باشد، ۲٫۰۰۰ ,۰ ,۰ = 7j، بهطوری که اگر تعداد الکترونهای اتم زوج باشد، ۲ $j$  زوج است، و اگر تعداد الکترونها فرد باشد، ۲ $j$  نیز فرد خواهد بود. معمولاً چنین گفته میشود که اگر حالتی با عدد  $j$  کوانتومی تکانهٔ زاویهای  $j$  مشخص شده باشد. "تکانهٔ زاویهای آن است".

پس در مکانیک کوانتومی میتوان ثابت کرد که در یک گذار دوقطبی الکتریکی از یک حالت اولیه با تکانهٔ زاویهای  $j_i$  به یک حالت نهایی با تکانهٔ زاویهای  $j_f$ ، تغییرات مجاز در تکانهٔ زاویهای از قاعدهٔ زیر پیروی میکنند.

> $\Delta j = j_f - j_i = -1,$  $\circ$ ,  $\downarrow + \wedge$  (۳۰)

این قاعدهٔ دقیقی است که برای تمام سیستمهای کوانتومی منزوی، اعم از اتمها، مولکولها و یا هستهها برقرار است و از اصل پایستگی که در بخش قبل بحث شد نتیجه می شود. ما در این كتاب دربارة نظرية تكانه زاويهاى بحث نخواهيم كرد، و على رغم کنجکاوی خواننده رابطههای (۳۰الف) و (۳۰ب) را بدون اثبات میںگذاریہ.

۳۱. اما قضیهای که بیان کردیم، تنها قاعدهٔ گزینشی نیست که در مورد اتم لیتیم اعمال میشود. در فیزیک اتمی یک قاعدۂگزینش تقریبی دیگر نیز وجود دارد که بر گذارهای دوقطبی الکترکی حاکم است و می توان آن را به این صورت بیان کرد: در یک گذار دوقطبی الكتريكي، تكانه زاويهاي مداري بايد دقيقاً به اندازهٔ يک واحد تغييركند، يعنى

 $\Delta l = l_f - l_i = -\mathcal{N}$  یا  $+ \mathcal{N}$  (۱۳۱)

که در آن حرف !، با شاخص مناسب، عدد کوانتومی تکانهٔ زاویهای مداری الکترونهای اتم را نشان می دهد. معنی l چیست؟ این عدد کوانتومی نیز یک تعبیر ''کلاسیک'' دارد: اگر بهصورت کلاسیک راجع،ه اتم بیندیشیم، آنوقت I بزرگی تکانهٔ زاویهای وابسته به حرکت مداری

الكترونها را بيان مى كند: واقعيت أن است كه هر الكترون يك تكانة زاویهای ذاتی یا اسپین نیز دارد. برای یک الکترون، عدد کوانتومی تکانهٔ زاویهای اسپینی مقداری برابر  $\frac{1}{\mathsf{Y}} = \frac{1}{\mathsf{I}_{\mathsf{u}}\mathsf{u}}$  تکانهٔ زاویهای اسپینی مقداری برابر اسپین الکترون، ﴿ است.'' تکانهٔ زاویهای کل یک الکترون در یک اتم از دو جزء تشکیل شده و برابر است با جمع برداری تکانهٔ زاویهای مداری و اسپین.

بهطور نظري، مقادير ممكن l همهٔ اعداد صحيح غيرمنفي هستند: ستونهای شکل ۲۸الف بهکار رفتهاند. درواقع حروف رمز برای تکانهٔ  $d^n$   $d = \lambda$  ناویهای مداری هستند: "s" یعنی  $l = e$ " یعنی  $d = d$ **r** منی ۲ = 1 و "*r*" یعنی ۳ = 1. قاعدهٔ گزینشی که در بخش ۲۸ گفتیم با قاعدهٔ گزینش (۱۳۱الف) معادل است.

نمی توان همیشه به یک تراز انرژی در یک اتم، عدد کوانتومی تکانهٔ زاویهای مداری مشخصی نسبت داد، هرچند این کار در مورد اتمهای قلیایی، نظیر لیتیم، بدون هیچ ابهامی امکان پذیر است. دلیل این امر آن است که نه تکانهٔ زاویهای مداری و نه تکانهٔ زاویهای اسپینی، هیچیک بهتنهایی، مانند تکانهٔ زاویهای کل، یک ثابت حرکت نیستند. بهعبارت دیگر، ترازها در حالت کلی، I معینی ندارند. بههمین جهت است که قاعدهٔ (۱۳۱الف) فقط بهطور تقریبی معتبر است. با این همه، همچنانکه گفتیم، این قاعده برای اتمهای قلیایی (و برای هیدروژن) قاعدهٔ خوبی

۳۲. بار دیگر شکل ۱۲۸الف را در نظر بگیرید. در مورد  $j$  و همچنین دربارهٔ قاعدهٔ گزینش (۳۰ب) چه میټوان گفت؟ این قاعده در شکل۱۲۸لف بهطورکامل نشان داده نشده است، چون ما شکل  $\cdot p$  سادهشدهٔ نمودار تراز را به نمایش درآوردهایم. درواقع باید ستونهای و  $f$  را دوگانه رسم مىكرديم. شاخصهاى پايين  $\frac{1}{7},\frac{3}{7}$ ،  $\frac{9}{7}$  و  $\frac{y}{4}$  در  $d$ پایین حروف  $s$  و  $p$  و  $f$  و  $f$  تکانهٔ زاویهای کل  $j$  را مشخص میکنند. برای اتمهای قلیایی (و هیدروژن)، این قواعد برقرارند: اگر ۰ = l باشد. خواهد بود (تمامی تکانهٔ زاویهای از اسپین الکترون ناشی  $j = \frac{1}{2}$ میشود). برای تمام مقادیر دیگر  $j$ ،  $j$  میتواند مقادیر  $l + j = l + j$  و را داشته باشد. (برای اتمهای دیگر، قواعد دیگری برقرار  $j=l-\frac{1}{r}$ است.) پس تراز ۲p درواقع دوگانه است. اما اختلاف انرژی بین ترازهای این تراز دوتایی، بسیار ناچیز است و حدود دقت شکل طوری است که این دو برهم منطبق میشوند.

شکل ۱۳۲لف نمودار تراز اتم سدیم را نشان میدهد. سدیم نیز یک اتم قلیایی است و روشن است که نمودار تراز آن باید از بسیاری جهات به نمودار تراز لیتیم شبیه باشد. در این مورد، ستون  $p$  را

دوگانه رسم کردهایم، ولی ستونهای  $d$  و  $f$  را بهخاطر صرفهجویی در جا (و کمکردن زحمت) همچنان یگانه باقی گذاشتهایم. تمامی گذارهایی که در شکل ۱۳۲الف نشان داده شدهاند گذارهای دوقطبی الکتریکی هستند. گذارهایی که نور زرد مشخصهٔ لامپ سدیم  $rp_{r/r}$ را بهوجود میآورند عبارتاند ازگذار از ترازهای -۳ $p_{1/r}$  و ۳ بهحالت پاية ٣s١/٢. درواقع "خط زرد سديم"، يک "دوتايى" است.

خواننده باید نمودار تراز شکل ۳۲الف را بهدقت مطالعه و خود را قانع کند که  $j$  و  $l$  در گذارهای نشان داده شده، بهترتیب از قواعد گزینش (۳۰ب) و (۱۳۱الف) پیروی میکنند.

۳۳. ترازهای انرژی اتم هلیم که در شکل ۱۳۳الف دیده میشوند. همچنانکه باید تقریباً دو سیستم کاملاً مستقل تشکیل میدهند: سیستم یکتایی؛ و سیستم سهتایی. خطوط طیفی مشاهده شده، از گذارهایی در خود این سیستمها ناشی میشوند: از ترازهای یکتایی به ترازهای یکتایی و از ترازهای سهتایی به ترازهای سهتایی.

هلیم یک اتم دو الکترونی است. در ترازهای یکتایی، اسپینهای دو الکترون دو جهت مخالف دارند در حالی که در ترازهای سهتایی، این اسپینها با هم موازیاند.

حروف F .D .P .S. ... . تكانةً زاويهاي مداري كل الكترونها را مشخص میکنند و شاخصهای بالای ۱ تا ۳ در طرف چپ آنها معرف چندتایی بودن (یکتایی یا سهتایی) ترازهایند. برای ترازهای یکتایی، تکانهٔ زاویهای کل برابر است با تکانهٔ زاویهای مداری. برای ترازهای سهتایی تکانهٔ زاویهای کل j میتواند مقادیر  $l + l$ ،  $l$ ، و  $l - j = j$  را بپذیرد، با این شرط که همواره داشته باشیم °  $j \geq 0$ . در سیستم سهتایی، ترازهای یکتایی و بقیهٔ ترازها سهتایی|ند. واضح است که ترازهای یکتایی،  $S$ ىگانەاند.

۳۴. به یکی از جزئیات جالب در نمودار تراز اتم تالیم شکل االف اشاره میکنیم. اتم از حالت ۷<sup>۲</sup> $S_{1/7}$  هم می $\vec{z}$ انف اشاره میکنیم. اتم از واپاشیده شود و هم به حالت پایهٔ ۶٬ $P_{1/7}$ . اتم می $p$ اند  $^{\mathfrak{p}}P_{\mathfrak{r}/\mathfrak{r}}$ یکی از این راهها را برای "جهش" انتخاب کند. نمونههای دیگری از این خصیصه در نمودار تراز تالیم و نیز در نمودارهای دیگری که در این فصل آمدهاند، وجود دارد. (خواننده باید این نمونهها را پیدا کند.) اگر یک حالت برانگیخته بتواند به چند طریق واپاشیده شود، هر یک از این مُدها احتمال وقوع معینی خواهند داشت. این احتمال را نسبت انشعاب برای مد واپاشی مورد نظر می نامند. بهتجربه معلوم شده است که نسبتهای انشعاب خاصیت ذاتبی حالت

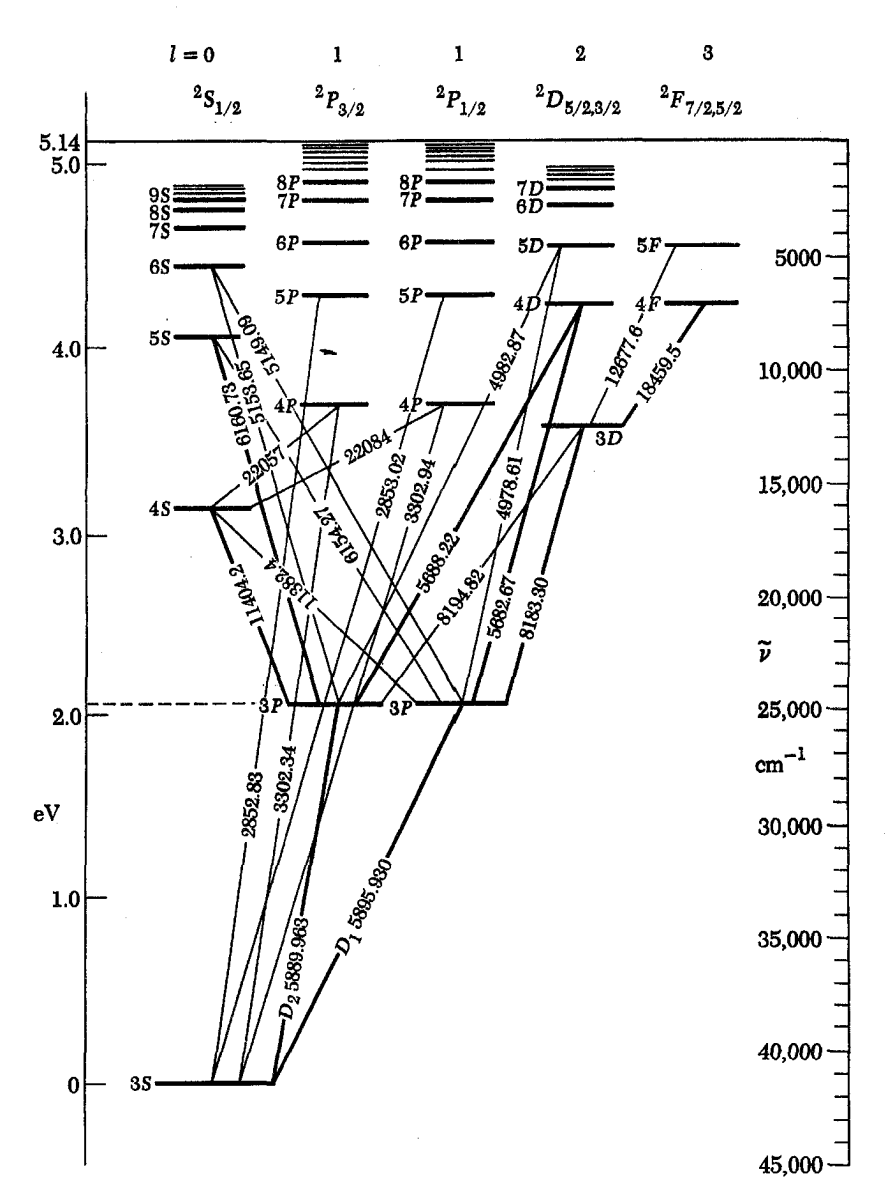

**شکل ۱۳۲اف** نمودار تراز برای اتم سدیم خنثی. اعداد مربوط به خطهای مورب طول موجهای گذارهای مشاهده شده برحسب آنگسترماند.

حدول تناوبی عناصر شیمیایی را که در شکل ۳۵ب نشان داده شده است، می توان از روی ساختار پوستهای اتم درک کرد. در این جدول مستطیل شکل، عناصر به نحو خاصبی مرتب شدهاند. یعنی بهترتیب افزایش عدد اتمی Z، و عناصری که خواص شیمیایی مشابهی  $Z$  دارند در یک ستون قرار گرفتهاند. تعداد الکترونهای یک اتم برابر است. و همچنانکه در این جدول در جهت افزایش Z پیش می رویم "يوستهها" بهطور با قاعدهاي با الكترونها پر مي شوند. خواص شيميايي بهچگونگی پرشدن پوستهها بستگی دارد. برای مثال، گازهای نجیب هنگامی در جدول ظاهر می شوند که پوستههای معینبی بهطور کامل پرشده باشند. تعداد الکترونهایی که می توانند در یک پوسته جا بگیرند، برانگیختهاند، یعنی به چگونگی رسیدن به حالت برانگیخته بستگی ندارند.

۳۵. نمودارهای ترازکاملاً مشابهِ سدیم و لیتیم که هر دو فلز قلیاییاند، بهنحو بارزی با نمودارهای تراز هلیم و تالیم فرق دارند. بررسی تعداد زیادی نمودار تراز، این واقعیت مهم را آشکار میکندکه عناصر شیمیایی مشابه، نمودارهای تراز مشابه دارند. شکل ۱۳۵ لف نمونهای از این موضوع را نشان می،دهد. دلیل چنین شباهتی آن است که هم طیف اپتیکی و هم خواص شیمیایی یک عنصر را آرایش الکترونها در اتم و بهخصوص آرایش الکترونهای خارجی آن تعیین میکند. یک فلز قلیایی) جای هیچ تردیدی باقی نمیگذارد که آرگون باید قبل از پتاسیم قرار بگیرد. از دیدگاه شیمی، ترتیب عناصر در جدول کاملاً  $Z$  روشن است و بر این اساس می $\vec{v}$ ان به هر عنصر یک عدد اتمی نسبت داد.

در اینجا باید خاطر نشان کنیم که مندلیف این دوراندیشی را داشت که برای عناصری که هنوز کشف نشده بودند جاهایی را در جدول خالی بگذارد.`

٣٧. پي بردن به اينكه عدد اتمي درواقع بار هسته را اندازه ميگيرد، و در نتیجه با تعداد الکترونها برابر است،گام مهمی در پیشرفت نظریهٔ اتمی بود. بهویژه، کارهای موزلی در حدود سال ۱۹۱۳، نقش بسزایی در این امر داشت. او بهترتیبی منظم طول موج پرتوهای x بسیاری از عناصر را اندازهگیری کرد و توانست نشان بدهد که طول موج خطوط مشابه (در عناصر مختلف) به شکل سادهای به عدد اتمی بستگی دارد.<sup>۲</sup> اکنون این مسئله را بهطور خلاصه بررسی میکنیم.

وقتی یک نوع اتم با الکترونهای پرانرژی (که ممکن است گسترهٔ انرژی آنها به KeV ۱۰۰ برسد) بمباران شود، تابش الکترومغناطیسی با طول موج کوتاه بهصورت پرتوهای x گسیل خواهد شد. از این گذشته، معلوم شده است که طیف این تابش متشکل است از تعدادی خطوط تیزکه بر یک زمینهٔ پیوسته جاگرفتهاند و مشخصکنندهٔ عنصر مورد نظرند. (یک منحنی تجربی را در شکل ۱۲۳الف فصل ۴ آوردهایم). براساس بحثی که در بخش ۲۷ فصل ۲ داشتیم. فرض میکنیم که در گسیل این خطوط باید پای الکترونهای داخلیتر در میان باشد. الکترون فرودی میتواند الکترونی را از پوستهٔ داخلی (بهنام پوستهٔ K) جدا کند که در پی آن یکی از الکترونهای پوستهٔ بيروني به اين "حفرة" خالي "سقوط" خواهد كرد. اختلاف انرژی بستگی این دو پوسته بهصورت یک فوتون پرتو x ظاهر مىشود. در بخش ٢٧ فصل ٢ گفتيم كه انرژي بستگي داخلي ترين الكترون

> $B_K = Z^{\dagger} R_{\infty}$ (۱۳۷لف)

نقريباً بهصورت

است که در آن  $\alpha^{\rm v}mc^{\rm v}=\frac{1}{2}\alpha^{\rm v}mc^{\rm v}$  ثابت ریدبرگ است. ما برای ۰۱. برای مطالعه کارهای مندلیف و تاریخچهٔ جدول تناوبی رجوع کنید به

The World of the Atom, Vol. I, edited by H. A. Boorse and L. Motz (Basic Books, Inc., New York, 1966).

2. H. G. J. Moseley, "The High-Frequency Spectra of the Elements," Philosophical Magazine 26, 1024 (1913), and 27, 703 (1914).

| Config. | Desig.                           | J               | Level                       | Interval |
|---------|----------------------------------|-----------------|-----------------------------|----------|
| 61      | $6f$ <sup>*</sup> F <sup>o</sup> | $\frac{25}{35}$ | 58400.1                     |          |
| 6λ      | 6h 'H'                           | $^{4}_{5}$      | 38403.4                     |          |
| 7p      | 7p P                             | រផ្ល            | 38540.40<br>38541.14        | 0.74     |
| 82      | 8s *S                            | x               | 38968.35                    |          |
| 7d      | 7d <sup>\$</sup> D               | $^{25}_{15}$    | 39200.962<br>39200, 963     | -0.001   |
| 71      | $7f$ <sup>1</sup> F°             | $^{2\%}_{3\%}$  | ۱ł<br>39209.2               |          |
| 8p      | $8p$ <sup>1</sup> P <sup>o</sup> | 详               | 39298.54<br><b>S9299.01</b> | 0.47     |
| 98      | 9.15                             | 34              | 39574.51                    |          |
| 8d      | 8d <sup>*D</sup>                 | $^{2\%}_{1\%}$  | 39729.00                    |          |
| 8f      | $8f$ <sup>*</sup> F°             | 2)<br>3)        | [39734.0]                   |          |
| 92      | $9p$ <sup>sp</sup>               | 菬               | 39794.53<br>39795.00        | 0.47     |
| 10.     | 10. 18                           | ¥               | 39983.0                     |          |
| 9ď      | 9d <sup>1</sup> D                | $^{25}_{12}$    | 40090.57                    |          |
| øf      | <b>9f 1F°</b>                    | 2){<br>8){      | 40095.2                     |          |
| 10p     | 10p P                            | រវ្ន            | 40137.25                    |          |

Na 1-Continued

شکل ۳۲ب قسمتی از جدول مربوط به ترازهای انرژی اتم سدیم خنثی. انرژیها (ستون چهارم) برحسب عدد موج|ند. (``cm). و نسبت به حالت پایه اندازهگیری شدهاند. ستون J تکانهٔ زاویهای حالت را نشان میدهد.

توسط اصل طرد پاؤلی تعیین میشود. بههمین جهت این اصل در شیمی اهمیت <mark>تعیینکننده دارد. روشن است که این مسائل پیش</mark> از كشف بزرگ پاؤلى اصلاً قابل تصور نبود.

شرح جزئیات جدول تناوبی براساس نکاتی که ذکر شد، کاری است بسیار دلپذیر، ولی ما در این کتاب به آن نمی,پردازیم. بهتر است این کار در ارتباط با مطالعهٔ منظم طیفهای اتمی و ترازهای انرژی انجام شود، و این برای یک کتاب مقدماتی قدری زیاد خواهد بود. ولی برای برانگیختن علاقهٔ خواننده، قسمتی از جدول أرایش الکترونی اتمها را در شکل ۳۵ج نشان دادهایم.

۳۶. در سال ۱۸۶۹، زمانی که برای اولین بار جدول تناوبی توسط مندليف پيشنهاد شد، الكترون و هسته هنوز ناشناخته بودند. بههمين جهت، مندلیف عناصر را نه برحسب بار Z، بلکه برحسب افزایش وزن اتمی مرتب کرده بود. خوشبختانه، بهاستثنای موارد بسیار اندک، این ترتیب درست از آب در میآید. یکی از این استثناها، توالی آرگون۔پتاسیم است: وزن اتمی آرگون بیشتر از وزن اتمی پتاسیم است ولی خواص شیمیایی این عناصر (أرگون یک گاز نجیب است و پتاسیم

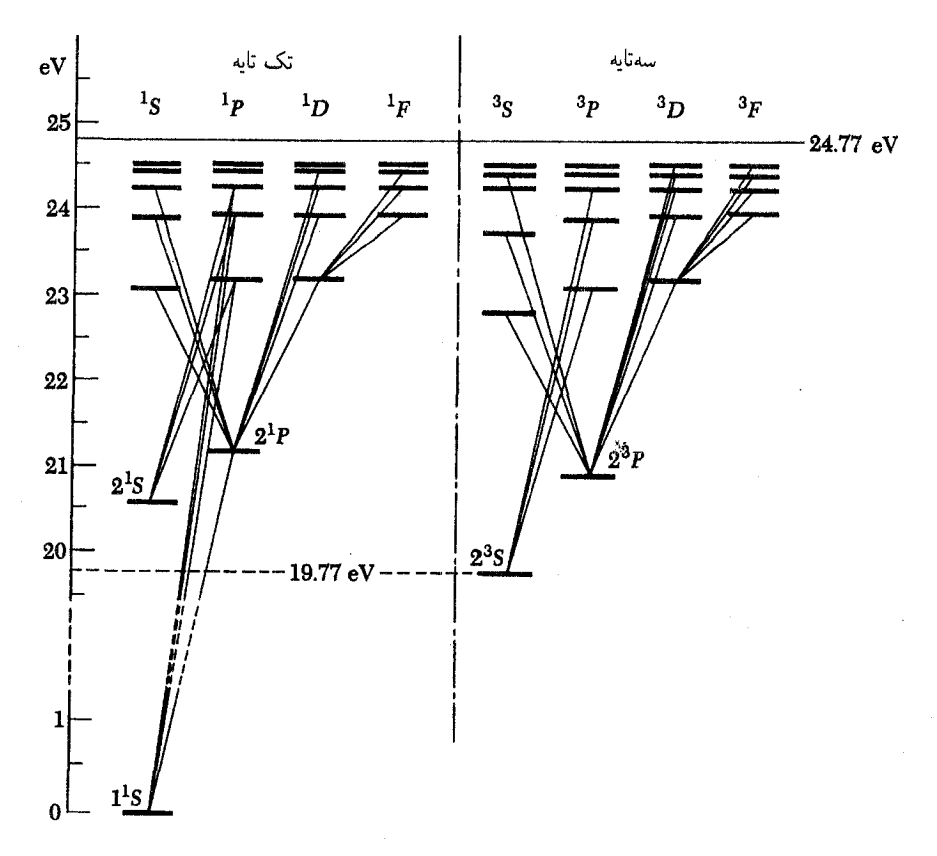

شکل ۱۳۳لف نمودار تراز اتم هلیم خنثی. به تفاوت بارز سیستمهای یکتایی و سهتایی ترازها توجه کنید. در حالتهای سمتایی اسپینهای الکترونی موازی و در حالتهای ساده پاد موازی\ند. تناظر واضحی بین ترازهای سهتایی و یکتایی وجود دارد، بجز در مورد حالت پایهٔ ساده که نظیری در حالتهای سهتایی ندارد. این امر نتیجهٔ اصل طرد پاؤلی است: دو الکترون که اسپینهای آنها در یک جهت باشند نمی توانند پایین ترین تراز را اشغال کنند. اگر اسپینها در خلاف جهت یکدیگر باشند این محدودیت وجود نخواهد داشت.

تعیین انرژی بستگی پوستهٔ بعدی هیچ نظریهای ارائه نکردهایم، با این همه فرض میکنیم این انرژی متناسب با  $B_K$ ، ولی از آن کوچک تر است. بنابراین اگر الکترونی از یک پوستهٔ بعدی برروی داخلی ترین پوسته سقوط کند، انتظار داریم که طول موج فوتون گسیل شده بەصورت

$$
\lambda = \frac{C}{Z^{\dagger} \tilde{R}_{\infty}} \tag{5.7}
$$

باشد که در آن  $C$  ثابتی است که بستگی ضعیفی به  $Z$  دارد:  $\ln{(Z)}$  پس اگر این ایدهها درست باشند. منحنی  $\ln{(\lambda)}$  برحسب باید یک خط راست باشد. این منحنی در شکل ۱۳۷لف نشان داده شده است و همانطور که میبینیم طول موجهایی که بهطریق تجربی تعیین شدهاند، با دقت خوبی روی یک خط راست قرار میگیرند. ثابت  $C$  تقریباً برابر ءٌ است که نظریهٔ بور آن را پیشگویی مے ,کند.

چون الکترونی که حفره را پر میکند میتواند از چندین پوستهٔ مختلف بیاید و نیز از آنجاکه حفره ممکن است در یکی از چندین پوسته بهوجود أمده باشد، انتظار مىرود كه چندين خط مشخصه مشاهده شود؛ در عمل نیز چندین خط دیده میشوند. در شکل ۱۳۷لف، منحنی را فقط برای یکی از این خطوط رسم کردهایم که مربوط به پوستههای مشابه در تمام اتمها بوده است.

همچنان که می بینیم بار هسته را می توان با چنین اندازهگیریهای پرتو x تعیین کرد، و بنابراین،کارهای موزلی درک تازهای از معنی جدول تناوبی بەدست داد.

۳۸. اکنون راجع٫به بعضی از خصوصیات هسته گفتگوکنیم. نمودار تراز شکل ۱۳۸لف، ترازهای انرژی هستهای ایزوتوپ <sup>۱</sup>۱۵ بور را نشان میدهد که از طریق تجربی تعیین شدهاند.

در این شکل انرژی صفر را به حالت پایه نسبت دادهایم. تکانهٔ زاویهای کل حالت پایه  $\frac{y}{y} = j = j$ است.

ترازهایی که پهنای قابل ملاحظهای دارند، بهصورت هاشور خورده

بحث بیشتر دربارهٔ تراز و نمودار تراز ۸۷

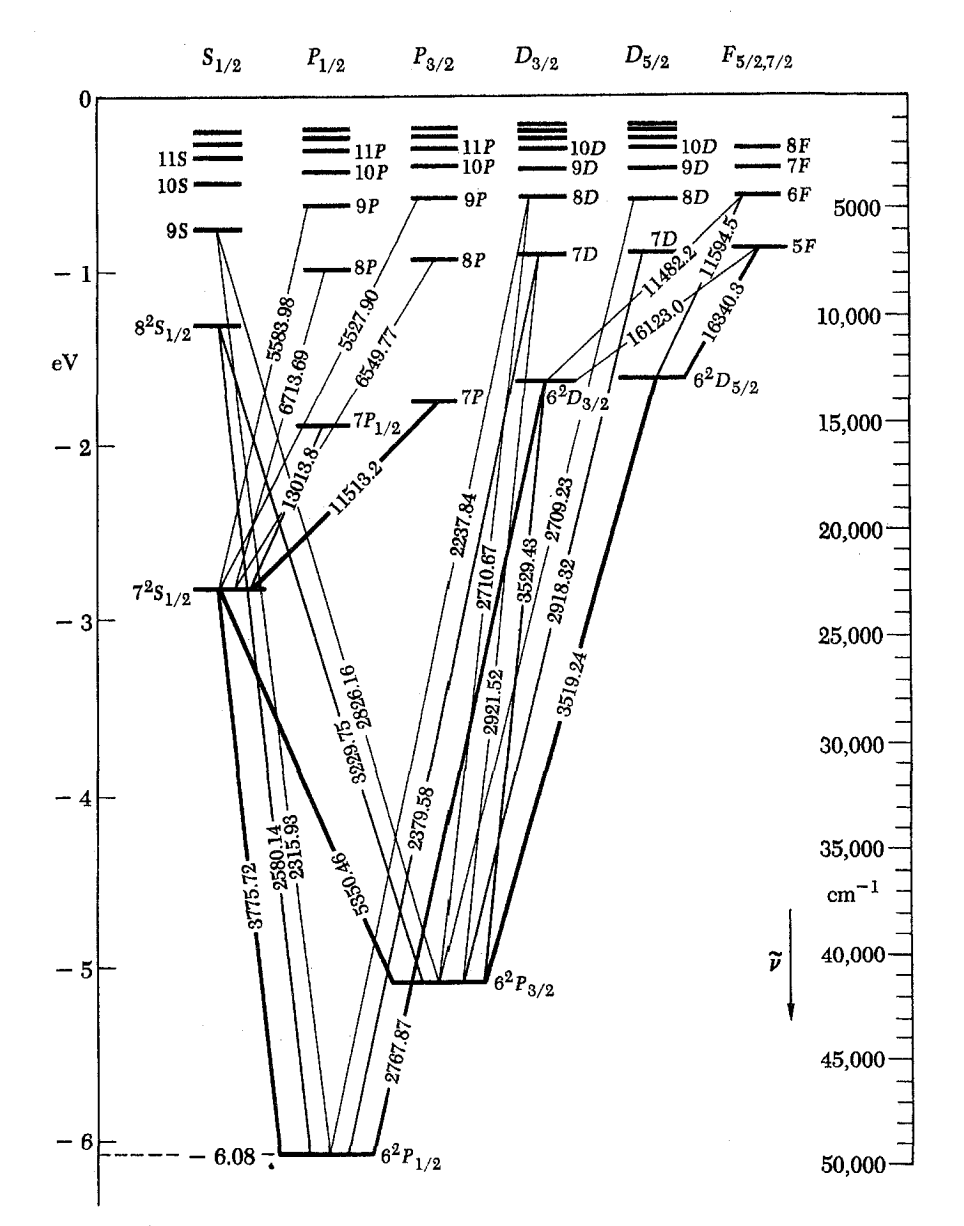

شکل ۱۳۴لف نمودار تراز اتم تالیم خنثی. اعداد مربوط به خطهای مورب طول موجهای گذارهای مشاهده شده برحسب آنگسترماند

رسم شدهاند و این هاشور معیار تقریبی عریض بودن آنهاست. انرژی حد گسستگی برای این هسته، برابر است با ۶۶۷ MeV. در بالای این انرژی، هسته می تواند به ذرهٔ آلفا و ایزوتوپ لیتیم Li} تقسیم شود. این مُد تجزبه در سمت راست نمودار تراز اصلی نشان داده شده است. بالای تراز انرژی حدود MeV، ١١، هسته بور می تواند به دو طریق مختلف تجزیه شود: یا به نوترون و ایزوتوپ بور B°{، و یا به پروتون و ایزوتوپ بریلیم Be°{. این مُدهای تجزیه نیز در سمت راست نمودار ترازهای B'\ نشان داده شدهاند.

ولي توجه كنيد كه ايزوتوب B الى در بالاي انرژى تجزية ۸٫۶۶۷ MeV نیز دارای یک سیستم تراز است. در پایین این انرژی، هسته فقط می تواند پرتوهای گاما گسیل کند ولی در بالای آن گسیل ذرات مادی هم ممکن میشود. (گذارهای مربوط به یرتوهای مشاهدهشدهٔ گاما در B ۵<sup>۱</sup> با خطوط عمودی نمایش داده شدهاند.)

همان طور که این مثال نشان میدهد. باید در تغییر "پیوستار" بیشتر دقت کنیم. در بالای حد گسستگی نیز ترازهایی می توانند وجود داشته باشند. انرژی گسستگی صرفاً انرژیبی است که در آن، سیستم

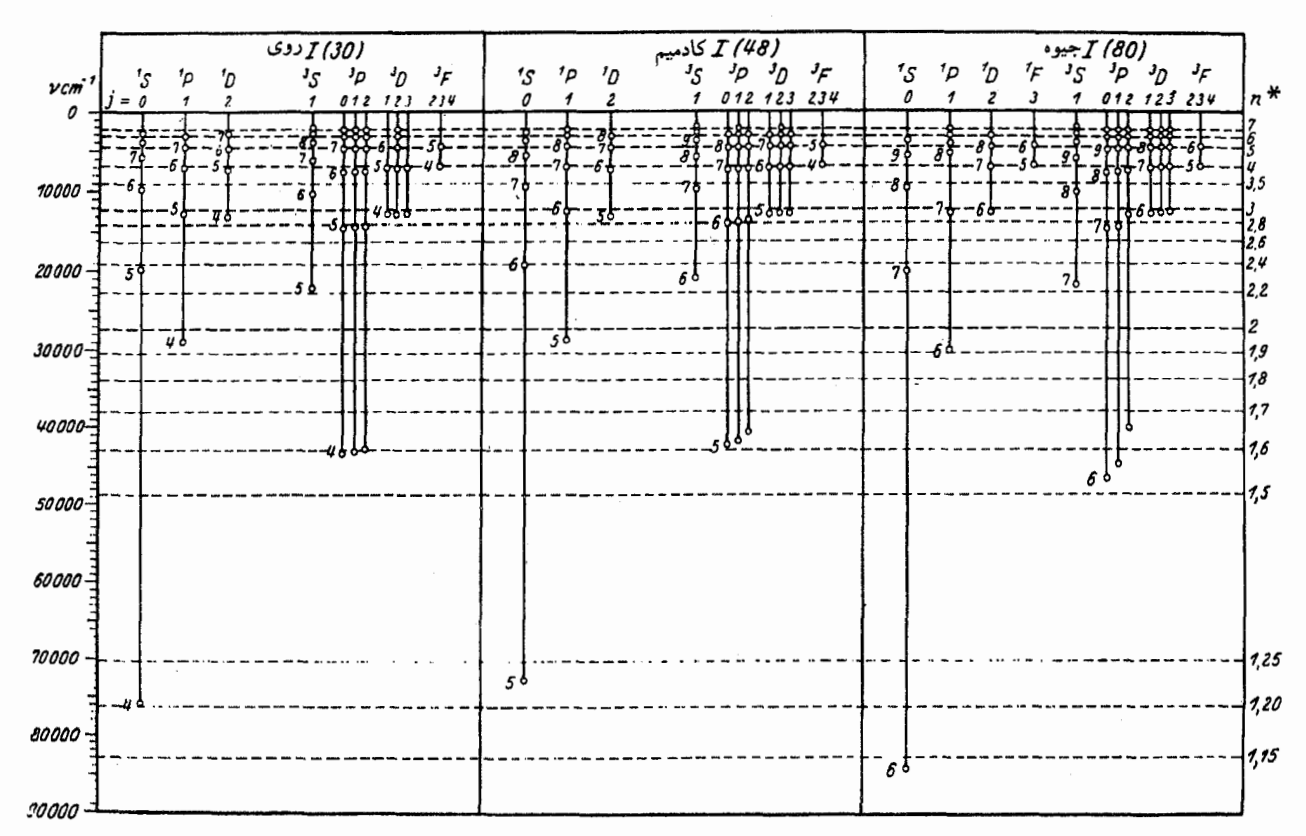

**شکل ۱۳۵**لف نمودارهای تراز مربوط به روی،کادمیم، و جیوه،کهکنار هم آورده شدهاند تا نشان داده شودکه عناصر شیمیایی مشابه دارای نمودارهای تراز مشابهاند.

میتواند به دو ذرهٔ مادی تقسیم شود. در پایین این حد هم سیستم می تواند " تجزیه شود" اما به یک فوتون و فقط یک ذرهٔ مادی. اگر بخواهیم فوتونها را نیز همانند ذرات مادی به حساب بیاوریم. میتوانیم نتیجه بگیریم که ترازهای انرژی در بالای حد گسستگی (كه معمولاً "ترازهاى مجازى" خوانده مىشوند) علىالاصول هيچ فرقی با ترازهای پایین این حد ندارند: کلیهٔ ترازهای بالای حالت پایه ناپايدارند. درواقع حِتى حالت پايه هم ممكن است ناپايدار باشد: حالت پایهٔ یک هستهٔ پرتوزا را در نظر بگیرید. در مثال شکل ۱۳۸لف، حالت پایه پایدار است: بور موجود در طبیعت، حاوی ایزوتوپ B'{ نيز هست.

۳۹. دو هسته راکه هرکدام از تبدیل تمام پروتونهای دیگری به نوترون و نوترونهایش به پروتون بهدست بیایند، یک جفت هستهٔ آینهای میiمند.

همچنانکه در بخش ۳۷ فصل ۲ گفتیم برهمکنشهای قوی که در فیزیک هستهای نقش عمدهای دارند، در این تبدیل ناوردا می<mark>مانند.</mark> نیروی بین دو پروتون برابر با نیروی بین دو نوترون است. اگر این نظر درست بود و اگر هیچ برهمکنش دیگری جز برهمکنشهای قوی وجود

نداشت آنگاه میبایست سیستم تراز برای دو هستهٔ آینهای یکسان مي بود.

در شکل ۱۳۹الف و شکل ۳۹ب ترازهای انرژی دو جفت هستهٔ آینهای را که بهطور تجربی بهدست آمدهاند نشان دادهایم. همان طور که دیده می شود. می توان بین ترازهای این جفتها، تناظری برقرار کرد.

اما شکل نشان میدهد که انرژی ترازهای متناظر یکسان نیست. دلیلش آن است که نیروهای الکترومغناطیسی هم حضور دارند؛ و این نیروها در تبدیل بروتون-نوترون بدون تغییر نمی مانند.

۴۰. نمودار تراز شکل ۴۰الف نشان می دهد که چرا ذرات آلفاکه از یک هستهٔ پرتوزاگسیل میشوند همیشه یک انرژی کاملاً معین ندارند. این شکل، واپاشی آلفایی ایزوتوپ بیسموت N'5i٪ به ایزوتوپ تالیم ۰٬۰Tl٪ را نشان می،دهد. وایاشی از حالت پایهٔ هستهٔ مادر به یکی از چند حالت برانگيخته يا حالت پايهٔ هستهٔ دختر انجام ميگيرد. نمودار تراز طوری رسم شده است که حالت پایهٔ هستهٔ مادر MeV ۲ر۶ بالاتر از حالت پایهٔ هستهٔ دختر قرار بگیرد: این مقدار بیشترین انرژی جنبشی است که ذرهٔ آلفای گسیلشده می تواند داشته باشد. روشن است که

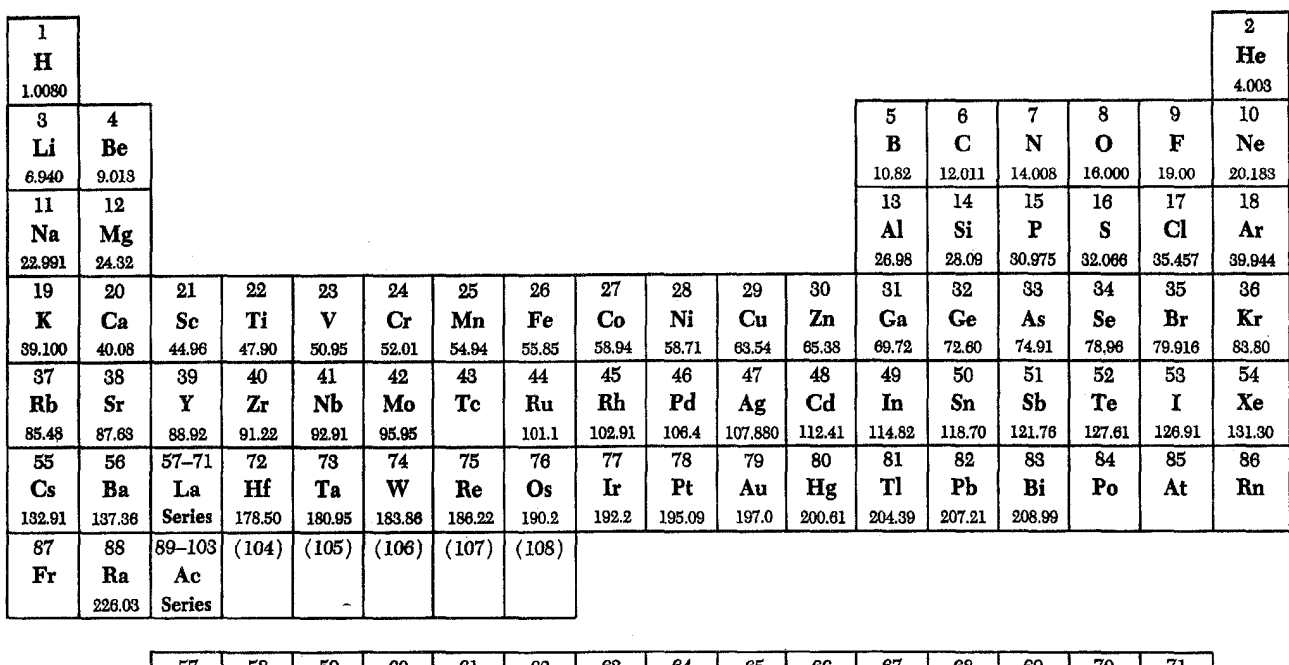

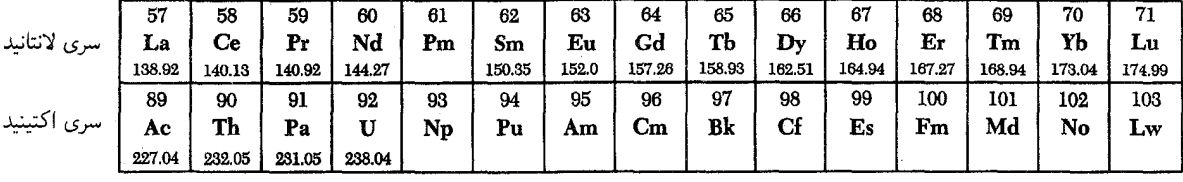

**شکل ۳۵ب** جدول تناوبی عناصر. عدد اتمی Z بالای علامت شیمیایی و وزن اتمی (برای عناصر تقریباً پایدار) زیر آن آورده شده است.

به رشتهٔ لانتانیدها (خاکهای نادر) توجه کنید که شامل ۱۵ عنصر است که از لحاظ شیمیایی بسیار مشابه هماند. آرایش الکترونی بوستهٔ خارجی تمام این اتمها یکسان است. این رشته از اینجا ناشی میشوند که وقتی از یک اتم به اتم بعدی می٫رویم پوستههای داخلی که قبلاً خالی مانده بودند برمیشوند. براساس این تصویر، بور پیشگویی کرد که عنصری با عدد اتمی ۷۲، یعنی هافنیم که در آن زمان کشف نشده بود، باید از لحاظ شیمیایی مشابه با زیرکونیم باشد نه خاکهای نادر، درواقع هافنیم بعداً درکانهٔ زیرکونیم یافت شد که موفقیت عظیمی برای این نظریه بود.

عناصر موسوم به آکتینیدها رشتهٔ مشابهی را تشکیل میدهند.

اگر واپاشی به یک حالت برانگیختهٔ هستهٔ دختر منتهی شود، ذرهٔ آلفا با انرژی کمتری ظاهر خواهد شد. برای سیستم ترازهایی که در شکل نشان داده شده است، ذرهٔ آلفا میٍتواند با یکی از پنج انرژی معین گسیل شود. خطوطی که روی آنها عدد نوشته شده است، این واپاشیها را نشان میدهند. اعداد داخل پرانتز عبارتاند از نسبت انشعاب برای مَدهاى مختلف واپاشى.

اگر اتم دختر در یکی از حالتهای برانگیخته قرار بگیرد، پرتوگاما گسیل خواهد کرد ـــ که در شکل با خطوط عمودی نمایش داده شده است ــــ و بالاخره به حالت پایه خواهد رسید.

در بسیاری از هستههای گسیلکنندهٔ آلفا، واپاشی همیشه به حالت پايهٔ هستهٔ دختر مى|نجامد، چون هيچ حالت برانگيختهٔ مناسبى وجود

ندارد. در چنین مواردی ذارت آلفا با یک انرژی معین پرتاب میشوند و پرتوگاما با این واپاشی همراه نخواهد بود.

۴۱. فروپاشی بتایی فرایندی است که در آن هسته یک الکترون یا یک پوزیترون گسیل میکند. سادهترین فرایند از این نوع عبارت است از واپاشی بتایی یک نوترون، که این پدیده از لحاظ تجربی بهخوبی شناخته شده است. عمر متوسط نوترون آزاد ۱۶ دقیقه است. چون اختلاف جرم نوترون و پروتون ۳ MeVگرا $(m_n-m_p) = (m_n-m_p)$  است، می توانیم نمودار ترازی نظیر شکل ۱۴۱لف رسم کنیم. خط مورب گذار مربوط را نشان میدهد. اگر فقط الکترون گسیل می شد، درست همانند واپاشی ألفایی، همیشه یک انرژی داشت (در حدود MeV ۳ر۱). اما بەتجربە معلوم شدە است كە الكترون مىتواند هر انرژيى، بين

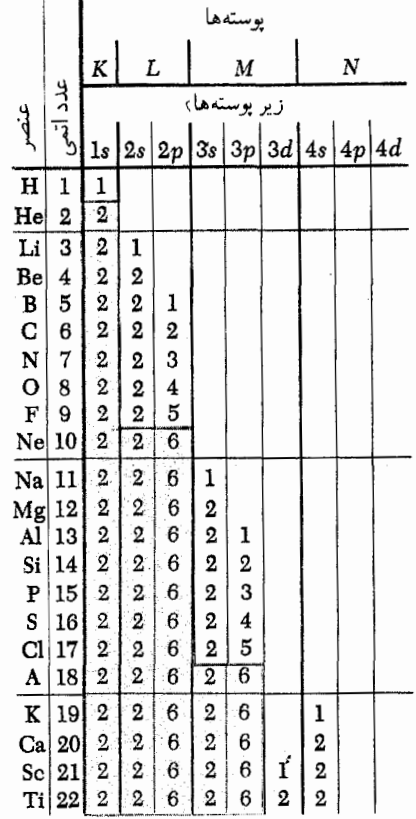

شکل ۳۵ ج ساختار پوستهای انتهای سبک. پوستههای اصلی که با حروف L، L، ، ... ، علامتگذاری شدهاند، بهصورتی که نشان داده شده است به زیر  $M$ پوستهها تقسیم میشوند. دورههای مختلف با خطوط نازک افقی مشخص شدهاند. آرایشهای کامل شدهٔ گازهای خنثی با رنگ خاکستری نشان داده شدهاند. برای سه دورهٔ اول، پوستهها یکی پس از دیگری بهطور منظم پرشدهاند اما از پتاسیم به بعد پوستهٔ خارجی قبل از پوستهٔ داخلی کامل میشود. این پدیده، که بعداً نیز در جدول تناوبی روی میدهد. بهطور نظری کاملاً توجیه شده است.

 $d$  يك زيرپوستهٔ  $s$  مي $\bar{v}$ واند ۲ الكترون، پوستهٔ  $p$  مي $\bar{v}$ واند ۶ الكترون و پوستهٔ میتواند ۱۰ الکترون داشته باشد.

انرژی در حال سکون MeV ۵ر۰ و انرژی قابل وصول MeV ۳ر۰۱ را داشته باشد.

توضیح این پدیده از این قرار است که در این مورد ذرهٔ دیگری ـــ پادنوترینوکه بدون جرم است ـــ نیزگسیل میشود و انرژی موجود بین الکترون و این ذره تقسیم میشود. بنابراین فرمولهای واکنش برای واپاشی بتایی به صورت زیر است

> ${}_{Z}^{A}\text{X} \longrightarrow {}_{Z+1}^{A}\text{X} + e^{-} + \overline{\nu}$ : گسيل الكترون  $^{A}_{Z}X \longrightarrow ^{A}_{Z}X + e^{+} + \nu$ : گسيل پوريترون

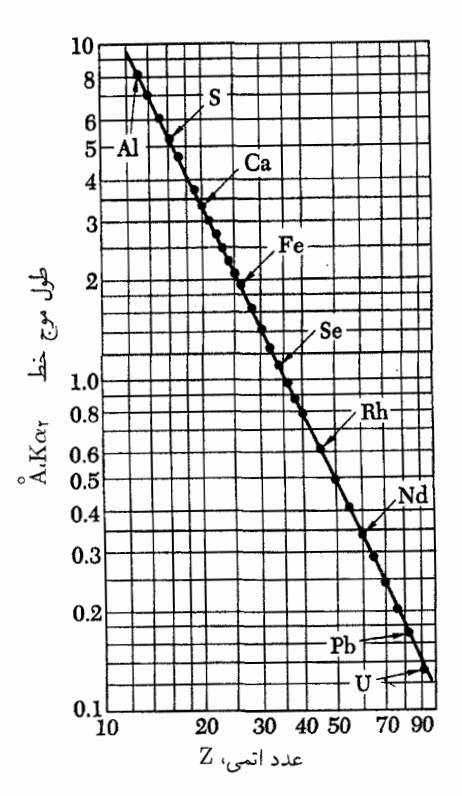

 $K\alpha$ ۳ الف نمودار  $\ln\left( Z\right)$  برحسب  $\ln\left( Z\right)$ . در اینجا  $\lambda$  طول موج خط در طیف پرتو x مربوط به عنصری با عدد اتمی Z است. در محدودهٔ دقت ترسیم، نقاط تجربی تماماً روی یک خط راست واقع میشوند. این دادهها برای تقریباً تمام عناصر در دستاند، اگرچه روی این نمودار فقط چند اتم خاص نشان داده شدهاند. نظریهٔ سادهای دربارهٔ این نمودار در متن آمده است.

 $e^\pm$  که در آن X بهجای نماد شیمیایی ایزوتوپ پرتوزا آمده است؛ نماد پوزیترون یا الکترون، v نماد نوترینو، و  $\overline{\nu}$  نماد پادنوترینو است.

۴۲. نمودار تراز شکل ۴۲الف منشأ یک زنجیرهٔ بتالگامای گسیل شده از ایزوتوپ Co ۴٫۰ کبالت را نشان می دهد. این ایزوتوپ ابتدا باگسیل بتا به یک حالت برانگیختهٔ ایزوتوپ نیکل Ni، آگر، ۳ T,۴ MeV را بالاتر از حالت پايه قرار دارد، واياشيده مي شود. انرژي جنبشي بيشينه الكترون گسیلشده MeV ۳ ر° است. الکترون ممکن است با هر انرژیبی بین صفر و این بیشینه ظاهر شود. فرمول واکنش برای این قسمت از فرایند را میتوان بهصورت زیر نوشت

 $\zeta_{\rm IV}^*$ Co  $\longrightarrow \zeta_{\rm A}^*$ <sup>8</sup> $\cdot$ Ni +  $e^-$  +  $\overline{\nu}$ 

که در آن علامت ستاره حاکمی از آن است که ایزوتوپ نیکل در یک

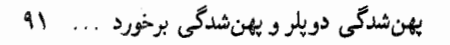

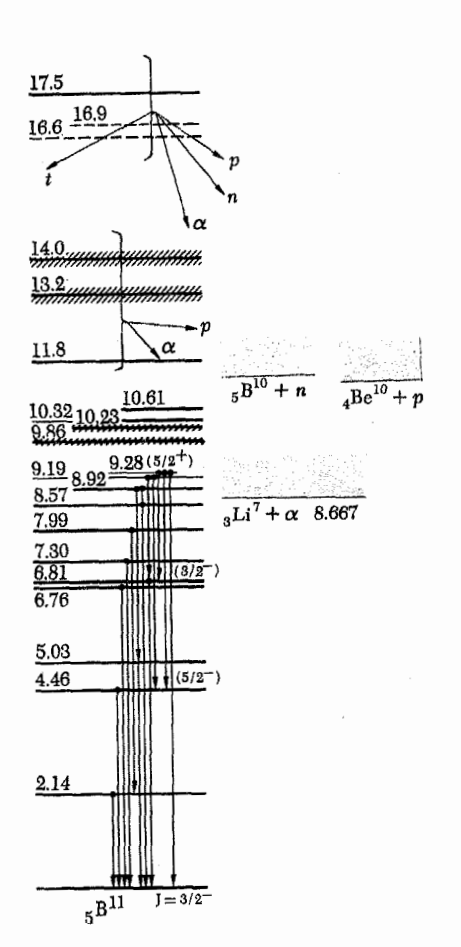

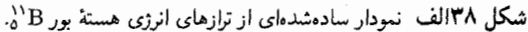

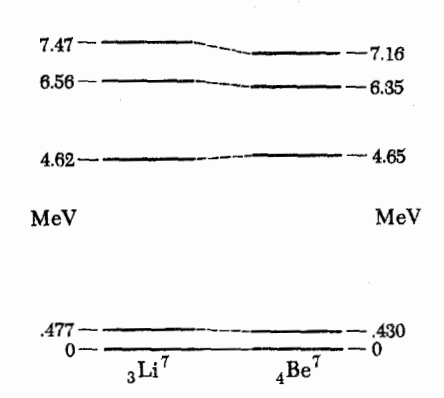

<mark>شکل ۳۹الف ایزرتوپهای لیتیم و بریلیم با</mark> عدد جرمی ۷ تشکیل یک جفت هستههای آبنهای می،دهند: اگر در هستهٔ لیتیم نوترونها به پروتون و پروتونها به نوترون تبدیل شوند، هستهٔ بریلیم بهدست می آید. سیستمهای تراز هستههای آینهای مشابه هماند اما یکسان نیستند، و تفاوت آنها یک اثر الکترومغناطیسی است.

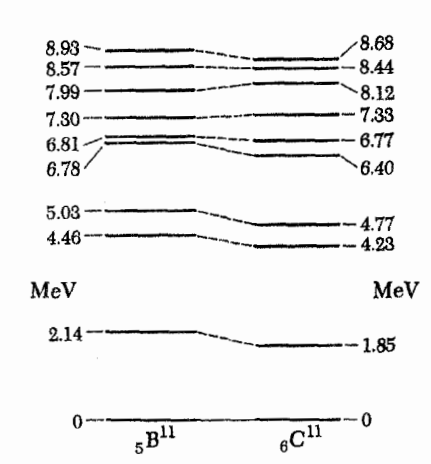

**شکل ۳۹ب** ایزوتویهای بوروکربن با عدد جرمی ۱۱ نیز جفت دیگری از هستههای آینهای را تشکیل می دهند.

حالت برانگیخته قرار دارد. سیس این هسته (عملاً بلافاصله) با گسیل برتوهای گاما از این حالت برانگیخته به یک حالت برانگیختهٔ دیگر (۱٫۳ MeV بالاتر از حالت پایه) و از آنجا به حالت پایه وایاشیده می شود. بنابراین، واپاشی بتایی همیشه با دو پرتو گاما با انرژیهای MeV ارا و MeV ارا همراه است.

نيمه عمر هستة كبالت ٥٫٣ سال است، يس اين فرايند زنجيرهاي منبع نسبتاً با دوامی برای پرتوهای گاماست.

هستەهاي گسىل كنندة بتا نىز ھمانند گسيل كنندەهاي آلفا، اكثراً نیمه عمر طولانی دارند، دلیل این امر در مورد گسیلکنندههای بتا، ضعف ذاتی برهمکنشی است که واپاشی بتایی را ایجاد میکند. این برهمکنشهاکه بهنام برهمکنشهای ضعیف شناخته می شوند. در حدود <sup>۱۴</sup> ۱۰ بار ضعیفتر از برهمکنشهای قوی براورد شدهاند و بنابراین به مقدار قابل ملاحظهای از برهم کنشهای الکترومغناطیسی نیز ضعیف ترند. برهمكنشهاي ضعيف عامل واپاشي (نسبتأكند) بسياري از ذرات بنيادي هستند که در غیاب این برهمکنشها ممکن بود پایدار باشند. پیونهای باردار، نوترون، میون، مزونهای  $K$  و هیپرون لاندا، نمونههایی از این ذرات اند.

۴۳. قبلاً در همین فصل دربارهٔ رابطهٔ بین ۵ $\omega$ ، یهنای طبیعی یک خط طیفی گسیل شده از اتم. و عمر متوسط حالتهایی که در گذار دخالت دارند بحث کردیم. در مورد خاصی که حالت پایینی، حالت

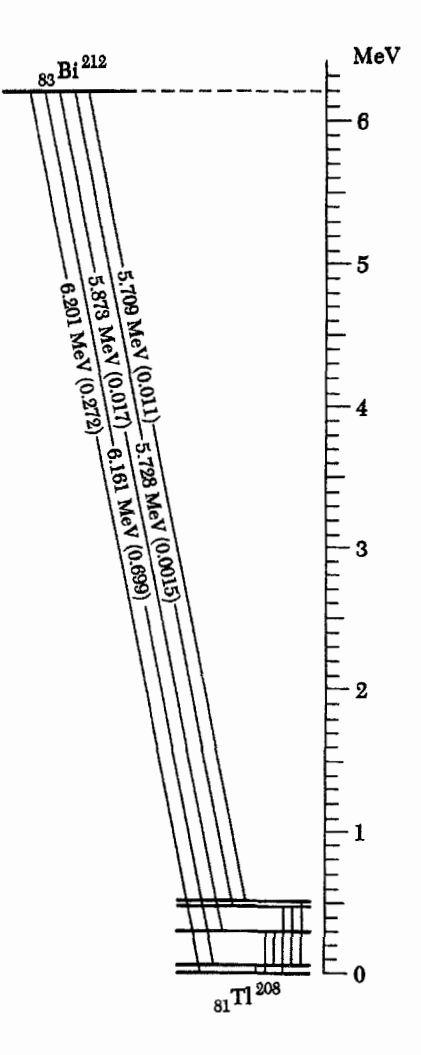

شکل ۴۰الف در واپاشی آلفایی ایزوتوپ بیسموت Bi، آن، هستهٔ دختر می تواند در هر یک از چهار حالت برانگیخته یا حالت پایه باشد. در نتیجه ذرات ألفا با پنج انرژی متفاوت خارج میشوند. هستهٔ دختر از طریق گسیل گاما از حالتهای برانگیخته واياشيده مي شود.

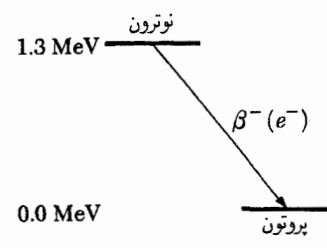

شکل ۱۴۱لف - نمودار تراز نمایشگر راپاشی بتایی نوترون. جرم نوترون برابر با MeV& د∂ر° از اختلاف MeV د° MeV د° MeV و جرم پروتون MeV د∕ ر° از اختلاف MeV ٢٠لرا بهصورت جرم سكون الكترون و بقيه بهصورت انرژى جنبشى الكترون، پادنوترینو و پروتون حاصل از واپاشی درمیآید. انرژی جنبشی پروتون بسیارکم است و بیشتر انرژی موجود بین الکترون و پادنوترینو تقسیم میشود.

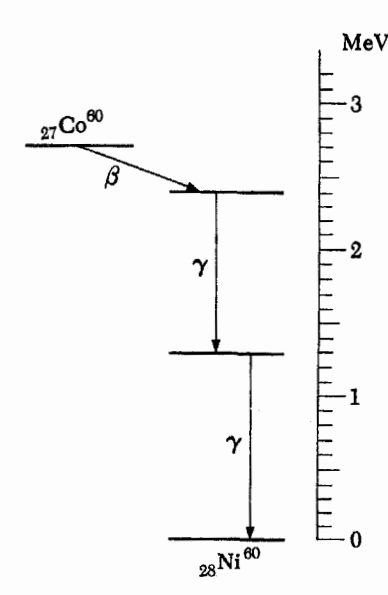

شکل ۱۴۲لف نمودار نراز نمایشگر بارش بتاگامای گسیل شده از ایزوتوپ کبالت °vCo, أبن ايزوتوپ ابتدا با واپاشي بتايي به ايزوتوپ نيکل ۲،Ni أو در حالت برانگيخته تبدیل میشود و این حالت ۲٫۴ MeV ارا بالاتر از حالت پایه است. بیشینهٔ انرژی جنبشي الكترون MeV ٣. ٥ است. سپس حالت برانگيختۀ اين ايزوتوپ نيكل توسط گسیل متوالی دو پرتو گاما وامی پاشد.

پایه باشد، پیدا کردیم

$$
\Delta \omega = \frac{1}{\tau} \tag{187}
$$

که در آن  $\tau$  عمر متوسط حالت بالایی است. در بخش ۲۶ مقادیر نوعی  $\tau$  برای اتمها را ذکر کردیم و پهنای نسبی را در حدود <sup>۷ ــ ۵</sup> ۵ / ۵  $\omega/\omega \sim 1$  تخمین زدیم که البته این یک براورد بسیار تقریبی از مرتبهٔ بزرگی است.

خطوط طیفی اتمها، به شکلی که در طبیعت مشاهده می شوند. بهطورکلبی خیلبی پهنتر از این براوردند. نظریهٔ مطرح شده در بخشهای ۱۴ تا ۲۶ برای یک اتم منزوی که ابتدا در حال سکون باشد بهکار می رود اما در عمل اتمهای مورد مطالعه نه منزویاند و نه ساکن. برای بررسی علل پهنای اضافی خطوط، نوری را که از گازی از اتمها در  $A$  دمای  $T$  و فشار  $P$  گسیل میشود مطالعه میکنیم. وزن اتمی را میگیریم. اتمهای گاز حرکتشان کترهای است و دائماً به یکدیگر برخورد مىكنند.

۴۴. بەدلیل حرکت گرمایی کترەای، بعضی از اتمها بەسمت ناظر می روند و بعضبی از ناظر دور میشوند. در نتیجه هر خط طبفی که

روشن است که برای تعبین مقدار دقیق  $\tau_c$  باید حرکت اتمهای دیگر را نیز بهحساب آورد. در فاصلهٔ زمانی کوتاه  $dt$  این اتم مسافت  $v \, dt$  را می پیماید. استوانهای با شعاع ۲r را در نظر بگیرید که محور آن مسیر این اتم باشد. در این صورت، ارتفاع استوانه برابر  $v\,dt$  خواهد بود. اگر در این استوانه اتم دیگری وجود نداشته باشد، در فاصلهٔ زمانی dt هیچ برخوردی صورت نخواهد گرفت. احتمال برخورد در این فاصلهٔ زمانی برابر است با احتمال یافتن یک اتم دیگر در این استوانه. حجم این استوانه برابر  $\pi r$ ۴  $\pi r$ ۴ است و اگر  $n$  تعداد میانگین اتمهای گاز در واحد حجم باشد تعداد میانگین اتمها در استوانه  $\pi r^{\mathfrak{r}}\, n v\, dt$  خواهد بود. اگر این عدد در مقایسه با واحد کوچک باشد، آنگاه همین عدد احتمال یافتن یک اتم در استوانه و در نتیجه احتمال وقوع برخورد در زمان  $dt$  را نیز بهدست میدهد. برای براورد  $\tau_c$ ، شرط زیر را اعمال مىكنيم

$$
\mathbf{f} \pi r^{\mathbf{v}} n v \tau_c \sim 1 \quad \frac{1}{\tau_c} \sim \mathbf{f} \pi r^{\mathbf{v}} n v \quad (\mathbf{v} \mathbf{f} \mathbf{\Delta})
$$

که حاکی از آن است که تعداد متوسط اتمهای موجود در داخل استوانهای به شعاع ۲۲ که در زمان  $\tau_c$  توسط یک اتم روبیده میشود. از مرتبهٔ واحد خواهد بود.

یک مول از هرگاز شامل ۲۳ ه $N_\circ \cong \mathfrak{s} \times N_\circ$  مولکول است (در بحث ما بهجای مولکول. اتم آمده است). در دمای ۲۷۳K و در فشار یک اتمسفر، یک مول، حجمی برابر ۲۲٫۴ لیتر را اشغال میکند. بهعبارت دیگر در این دما و فشار تعداد اتمها در واحد حجم برابر است با

$$
n_{\circ} = \frac{N_{\circ}}{(\text{Y}\text{Y})\text{ filters}} \cong \text{Y}\text{Y} \times 1\text{°} \text{'}\text{atoms/cm}^{\text{t}} \text{ (g}^{\text{t}}\text{d)}
$$

تعداد اتمها در واحد حجم، در هر فشار 
$$
P
$$
 و هر دمای  $T$ ، از رابطهٔ
$$
P
$$
زیر بودست میآید

$$
n = n_{\circ} \left(\frac{P}{\text{1 atm}}\right) \left(\frac{T}{\text{TVTK}}\right)^{-1} \qquad \text{(5F4)}
$$

(این رابطه از معادلهٔ حالت گاز نتیجه میشود.) میتوان شعاع بور ۳۵ $\text{--}\lambda \times \text{--}\times \text{--}$ ۵ ر $r \cong r$  را بهعنوان براورد معقولی برای r در نظر گرفت. سرعت مشخصهٔ  $v$  از رابطهٔ

$$
\frac{Mv^{\mathfrak{r}}}{\mathfrak{r}} = \frac{\mathfrak{r}}{\mathfrak{r}} kT \qquad (\text{a} \mathfrak{r} \Delta)
$$

از برهمنهش خطوط گسیلی تعداد بسیاری از اتمها حاصل میشود. بهعلت اثر دوپلر پهن خواهد شد. برای اتمی که با سرعت  $v$  بهطرف ناظر حرکت میکند، جابهجایی دوپلر از رابطهٔ  $\delta\omega/\omega = v/c$  بهدست میآید. برای براورد مقدار پهنشدگی دوپلر یعنبی  $(\Delta\omega/\omega)$ ، سرعت متوسط اتمها درگاز ( ۷۰) را در فرمول جابهجایی دوپلر قرار میدهیم. درواقع، ۷٫ سرعت متوسط در جهت مشاهده است که می $v$ وانیم آن را روی سه محور ببریم. در بخش ۱۷ فصل ۲ گفتیم که انرژی جنبشی متوسط اتمها و دمای  $T$  با چنین رابطهای به یکدیگر مربوط میشوند

$$
E_{\sigma \leftrightarrow \tau} = \frac{1}{\gamma} M (v_{\circ}^{\dagger}, + v_{\circ}^{\dagger}, + v_{\circ}^{\dagger}) = \frac{\tau}{\gamma} k T \quad (\text{with } \tau)
$$

که در آن  $AM_p \cong M \cong A$  جرم اتم است.  $M_p$  جرم یک پروتون است.) واضح است كه سرعتهاى متوسط در سه امتداد مختلف محورها برابرند و نتيجه مي شود

$$
v_{\circ} = v_{\circ \, \mathbf{r}} = \sqrt{\frac{kT}{AM_p}} \tag{5.17}
$$

بنابراین پهنشدگی دوپلر از رابطهٔ زیر بهدست میآید

$$
\left(\frac{\Delta\omega}{\omega}\right)_D \sim \frac{1}{c} \sqrt{\frac{kT}{AM_p}} = (\circ \, \text{S} \times \text{S}^{-\delta}) \sqrt{\frac{1}{A} \left(\frac{T}{\text{Y} \cdot \text{S} \cdot \text{S} \cdot \text{S}^{-\delta}}\right)} \tag{5.17}
$$

۴۵. برخورد اتمها نيز باعث پهنشدن خطوط طيفي مي شود. به منظور براورد این اثر، فرض میکنیم که فاصلهٔ زمانی بین دو برخورد متوالی، برای هر یک از اتمها،  $\tau_c$  باشد. معکوس این زمان یعنی  $/\tau_c$ ۰۱ آهنگ برخورد در این گاز است. بهعلاوه فرض میکنیم که هر برخورد، در فرایند گسیل یک وقفهٔ کامل ایجاد میکند. به این ترتیب،  $\tau_c$  عمر متوسط موْثر اتمهاست و مشابه با رابطهٔ (۱۴۳لف)، میتوان فرض کرد که بهن شدگی خطوط طیفی براثز برخورد، عبارت است از

$$
(\Delta \omega)_c \sim \frac{1}{\tau_c} \tag{16}
$$

اکنون باید بسامد برخورد، یعنبی ۱/ $\tau_c$  را براوردکنیم. اتمها را مانند کرههایی با شعاع r در نظر میگیریم و توجه خود را به یک اتم خاص، بلافاصله بعد از وقوع يک برخورد، معطوف ميکنيم. سرعت اين اتم را فرض میکنیم. میخواهیم زمان متوسط  $\tau_c$  راکه طول میکشد تا  $v$ برخورد بعدی برای این اتم اتفاق بیفتد پیداکنیم. برای براورد مرتبهٔ بزرگی این زمان، میټوان فرض کرد که تمام اتمهای دیگر در حال سکون|ند.

ەدست میآید که در آن 
$$
AM_p
$$
 ہ ہے ہیہ اتم است. بالاخره از یاھیہ میشود

$$
(\Delta \omega)_{c} \sim \frac{1}{\tau_{c}} \sim
$$
  

$$
(\Upsilon \times 1 \cdot \Upsilon \sec^{-1}) \times \left(\frac{P}{1 \text{ atm}}\right) \times \sqrt{\frac{1}{A} \left(\frac{\Upsilon \sqrt{\Upsilon K}}{T}\right)}
$$
  
( $\Upsilon \Delta$ )

۴۶. اکنون اگر پهنشدگي حاصل از برخورد رابطهٔ (۴۵و) و پهنشدگي حاصل از اثر دوپلر رابطهٔ (۴۴ج) را با پهنشدگی مربوط به طول عمر محدود حالت برانگیختهٔ یک اتم منزوی مقایسه کنیم، متوجه میشویم که پهنشدگی اخیر در مقایسه با دو پهنشدگی قبلی عموماً بسیار کوچک است. پهنشدگی برخورد با کم شدن فشارکاهش مییابد و در فشارهای پایین، پهنشدگی دوپلر عمدتاً دلیل اصلی پهنای محدود خطوط طيفي است. پهناي طبيعي خط را فقط در اوضاع و احوال بسیار خاصبی می;توان دید.

ما بیش از این دربارهٔ پهنشدگی دوپلر و پهنشدگی برخورد بحث نخواهیم کرد. اگرچه این پدیدهها در عمل فوقالعاده اهمیت دارند، ولی به مسئلهٔ اصلی گسیل و جذب نور توسط اتم، مستقیماً مربوط نمیشوند. ضروری دیدیم که بههرحال راجعبه این پدیدهها در این مبحث صحبتی بهمیان بیاید. چون در غیر این صورت ممکن بود خواننده تصورکندکه پهنای مشاهدهشدهٔ خطوط طیفی همیشه همان پهنای طبیعی است.

## مبحث پیشرفته: دربارهٔ نظریهٔ گذارهای الكترومغناطيسي ا

۴۷. در اینجا دو سؤال مهم را مطرح میکنیم. چرا عمر متوسط یک حالت برانگیخته (در اتم یا هسته)که در مقابل گسیل ذرات، پایدار ولی در مقابل گسیل فونون ناپایدار است، در مقایسه با عکس بسامد فوتون گسیلشده، طولانی است؟ و چرا تابش دوقطبی الکتریکی در فیزیک اتمی عمدهترین نوع تابش است؟

ما سعی میکنیم این سؤالات را برمبنای یک نظریهٔ "نیمه کلاسیک" الکترومغناطیس مورد بحث قرار بدهیم. به این معنی که بخشی از جوهر استدلالهای ماکلاسیکی و بخشی دیگرکوانتومی خواهد بود. این رهیافت ساده را بهخاطر نتیجه بخش بودن آن در این فصل برگزیدهایم: مى،توانيم براى دو سؤال فوق پاسخ معقولى بيابيم.

۴۸. در پاسخ سؤال اول باید گفت: "بهدلیل اینکه ثابت ساختار ریز خیلی کوچک است." ببینیم معنی این حرف چیست.  $(\alpha)$ 

قبل از هر چیز، نتیجهای راکه در بخشهای ۲۹ و ۳۹ فصل ۲ به دست أورديم يادأوري ميكنيم. و أن اينكه طول موج تابش الكترومغناطيسي گسیلشده عموماً در مقایسه با ابعاد یا هستهٔ گسیلکنندهٔ آن، بزرگ است. این امر پیامدهای فیزیکی مهمی دارد. بهعلاوه بحث ریاضی پدیدههای تابش را راحتتر میکند. ابتدا فرض میکنیم که اتم یا مولکول در یک حالت برانگیخته مانند یک نوسانگر دوقطبی الکتریکی با بسامد عمل میکند:  $\omega$ ، بسامد نورگسیل $\omega$ نده نیز هست، ابعاد جسم را با  $\omega$ شنان میدهیم. چون چیزی که نوسان میکند یک یا چند بار بنیادی  $a$ است، میتوان فرض کرد که گشتاور دوقطبی الکتریکی از مرتبهٔ ea است. کوچک بودن ابعاد این جسم در مقایسه با طول موج را با شرط زیر بیان میکنیم

$$
\frac{a\omega}{c} \ll 1 \tag{18A}
$$

در جلد سوم این دوره ٔ آموختیم که آهنگ انرژی تابشی|ی که از چنین دوقطبیی گسیل میشود، برابر است با

$$
W = \frac{1}{\Gamma c^{\Gamma}} \omega^{\Gamma} (ea)^{\Gamma} \qquad (\sim \Gamma \Lambda)
$$

این فرمول توان گسیل شده را بهدست میدهد. با توجه به اینکه میدانیم این اتم (یا هسته) فقط یک فوتون گسیل خواهد کرد زمان را که طول میکشد تا جسم انرژیی به مقدار  $\hbar\omega$  گسیل کند. پیدا  $\tau$ میکنیم. این زمان از رابطهٔ

$$
\frac{1}{\tau} = \frac{W}{\hbar \omega} = \frac{\omega}{\mathsf{F}} \left( \frac{e^{\mathsf{r}}}{\hbar c} \right) \left( \frac{a\omega}{c} \right)^{\mathsf{r}} \qquad (\mathsf{F}\mathsf{A})
$$

یا بهعنوان براوردی از مرتبهٔ بزرگی، از رابطهٔ زیر بهدست میآید

$$
\frac{1}{\tau} \sim \omega \alpha \left(\frac{a\omega}{c}\right)^{\tau}
$$
 (5fA)

را عمر متوسط این حالت برانگیخته تعبیر میکنیم: این زمانبی  $\tau$ است که طول میکشد تا حالت برانگیخته باگسیل یک فوتون واپاشیده شود. کمیت بی,بعد زیر را در نظر میگیریم

$$
\omega \tau \sim \frac{1}{\alpha} \left( \frac{a\omega}{c} \right)^{-1} \qquad (a \text{fA})
$$

۱. در اولین دور مطالعه، میتوان این قسمت را حذف کرد. ۲. دورهٔ فیزیک برکلی، جلد ۳، امواج، فصل ۷.

این کمیت متناسب است با تعداد نوساناتی که سیستم در فاصلهٔ زمانی  $\tau$ . قبل از واپاشی انجام میدهد. بدیهی است که هرچه آلفا بزرگتر باشد، حالت برانگیخته پایدارتر خواهد بود. همان طورکه می بینیم به دو علت بزرگ است: باکمیت "بزرگ" ۱۳۷  $\alpha \cong$  ۱۳۷ ستاسب  $\omega \tau$ است و با مجذور  $(a\omega/c)$  نسبت عکس دارد. و قبلاً دیدهایم که عموماً كوچك است.  $(a\omega/c)$ 

 $a_{\circ} = (1/\alpha)(\hbar/mc)$ در مورد یک اتم، a را می توان شعاع بور (۱/ $\alpha$ ) در نظر گرفت: برای یک گذار اپتیکی بسامد از مرتبهٔ بزرگی خواهد بود. در نتیجه بهدست می $\omega \sim \alpha^\mathfrak{r} mc^\mathfrak{r}/\hbar$ 

 $\omega \tau \sim \alpha^{-\mathsf{T}}, \quad \tau \sim \left(\frac{\hbar}{mc^{\mathsf{Y}}}\right) \alpha^{-\mathsf{0}}$  (الف)

که بستگی  $\sigma$  و  $\tau$  را به ثابت ساختار ریز نشان میدهد. در ناحیهٔ اپتیکی، این فرمول گسترهٔ عمر متوسط را از <sup>۷–</sup>۱۰ تا sec <sup>۱</sup>-پیشگویی میکند که با مقادیر مشاهده شده توافق دارد.

برای بهدست آوردن یک براورد اجمالی از طول عمر یک حالت برانگیختهٔ هستهای که می تواند با یک گذار دوقطبی الکتر یکی واپاشیده شود. a را r ۰۳ cm میگیریم. یک پرتوگاما با انرژی keV ۰۶۰ طول موجى در حدود cm '`~ ا \ ۶ × ۱ دارد و خواهيم داشت  $\tau \sim \tau \sim 1$ ۰ تأکید میکنیم که این مقدار بسیار تقریبی است اما  $\tau \sim 1$ ۰  $^{-11}$  sec به عنوان براوردی اجمالی از مرتبهٔ بزرگی، با نتایجی که بهطور تجربی مشاهده میشوند سازگار است. توجه کنید که بنابه رابطة (۴۸ه) طول عمر با مکعب بسامد فوتون گسیلشده، نسبت عکس دارد.

به اولین سؤالی که در بخش ۴۷ مطرح شد، پاسخ گفتیم و اکنون میدانیم که چرا عمر حالتهای برانگیختهای که فقط بهصورت الكترومغناطيسي مىتوانند واپاشيده شوند، در مقايسه با معكوس بسامد نورگسیلشده، طولانی است.

۵۰. اینک به سؤال دوم میپردازیم که مربوط بود به نقش مهم گذارهای دوقطبی الکتریکی در اتمها. بهمنظور بررسی این مسئله باید آهنگ گسیل را برای چنان آرایشی از بارهای متحرک که گشتاور دوقطبی الکتریکی آن همواره صفر است، در نظر بگیریم.

شکل ۵۰الف منبعی را نشان میدهدکه تابش چارقطبی الکتریکی گسیل میکند. هر یک از دو پیکان نمایش دهندهٔ یک دو قطبی الکتر یکی است که با بسامد  $\omega$  نوسان میکند. بزرگی این دو قطبیها یکسان ولی جهت آنها مخالف يكديگر است. اين دو قطبيها در فاصلهٔ a از يكديگر و بهصورت متقارن نسبت به مبدأ 0،كه مركز "اتم" است، واقع شدهاند. تابش را در نقطهٔ  $P$  مشاهده میکنیم که به فاصلهٔ زیاد  $r$  ازاتم قرار دارد.

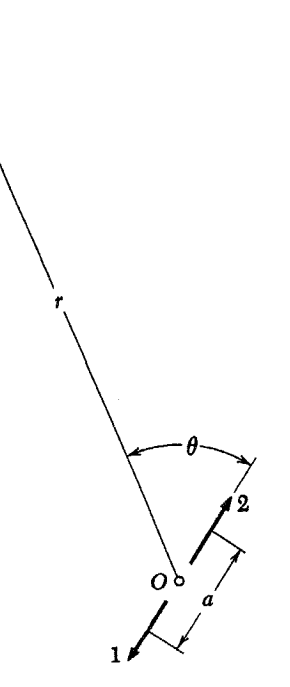

شکل ۵۰الف طرحی از یک چشمهٔ چارقطبی الکتریکی. پیکانها دو دوقطبی الکتریکی را نشان میدهند که با بسامد  $\omega$  نوسان میکنند. دوقطبیها دارای یک بزرگی اما در دو جهت مخالف هستند. گشتاور دوقطبی الکتریکی و همچنین مغناطیسی این هیئت صفر است اماگشتاور چارقطبی الکتریکی صفر نیست. اگر در مقایسه با طول موج ۸ کوچک باشد، آهنگ تابش انرژی این سیستم به نسبت  $a$ از آهنگ تابش انرژی یک دوقطبی کوچکتر است. (a/X)

واضح است كه گشتاور دو قطبي الكتريكي اين منبع صفر است. گشتاور مغناطیسی آن نیز همینطور، چون هیچ جریان گردشی در منبع وجود ندارد.

اکنون ببینیم میدان الکتریکی در یک امتداد ثابت و در فاصلهٔ بسیار دور r از منبع چگونه است. این میدان در صفحهٔ شکل قرار دارد و بر بردار شعاع OP عمود است. فرض کنیم  $E_{\lambda}$  میدانی باشد که اگر فقط دوقطبی ۱ در مبدأ وجود میداشت، در نقطهٔ P حاصل میشد. این میدان بهصورت

$$
E_1 = \frac{C(\theta)}{r} \exp\left[i\left(\frac{r}{c} - t\right)\omega\right] \quad (\omega \wedge \omega)
$$

است.  $C(\theta)$  تابعی است از  $\theta$  که با گشتاور دوقطبی متناسب است و در اینجا نیازی به بیان شکل دقیق آن نیست.

اکنون اگر، همچنانکه در شکل دیده میشود، دوقطبی دیگر نیز حضور داشته باشد، میدانهای الکتریکی حاصل از آن دو تقریباً یکدیگر را خنثی میکنند، اما نه بهطورکامل چون فاصلهٔ  $P$  تا دو قطبی ۱

تقریباً برابر است با  $(r+\frac{a}{\mathsf{f}}\cos\theta)$ ، در حالیکه فاصلهٔ  $P$  تا دوقطبی تقريباً (@cos فَإ $r-\frac{a}{\mathsf{y}}\cos\theta$  است: در نتيجه ميدانهاي اين دو دوقطبي با یکدیگر اختلاف فاز دارند. به این ترتیب میدان الکتریکی  $E_{\rm Y}$  (حاصل از چارقطبی) از رابطهٔ زیر بهدست میآید

$$
E_{\tau} = \left\{ \frac{C(\theta)}{r} \exp\left[i\left(\frac{r}{c} - t\right)\omega\right] \right\} \times \left[\exp\left(\frac{ia\omega \cos\theta}{\tau_c}\right) - \exp\left(\frac{-ia\omega \cos\theta}{\tau_c}\right)\right]_{(\omega \Delta^{\circ})}
$$

۵۱. اکنون از فرض (۱۴۸الف)که (a $\omega/c$ ) در مقایسه با واحد خیلبی کوچک است استفاده میکنیم: روشن است که این فرض برای گذارهای اپتیکی در اتمها معتبر است چون a نمیتواند از ابعاد نوعی اتم خیلی بزرگتر باشد. پس میتوانیم دو تابع نمایی داخل کروشهٔ سمت راست (۵۰ص) را بسط بدهیم و با صرفنظر کردن از جملات بالاتر از مرتبهٔ اول  $a$ ، بەدست مىآورىم

$$
E_{\mathbf{Y}} \cong i\left(\frac{a\omega}{c}\right)(\cos\theta)E_{\mathbf{Y}} \qquad (\omega\mathbf{I}|\mathbf{Q})
$$

که در آن ، $E$  با رابطهٔ (۵۰الف) بیان میشود. بنابراین میدان الکتریکی حاصل از چارقطبی الکتریکی شکل ۱۵۰الف، در همهجا، حداقل  $E_{\mathsf{Y}}$ با ضريب (a $\omega/c$ )، از ميدان الكتريكى ، $E_{\lambda}$ كه فقط توسط يكى از دوقطبیهای "سازندهٔ چارقطبی" حاصل میشود کوچکتر است. چون آهنگ تابش با مجذور میدان الکتریکی متناسب است، می توان نتیجه گرفت که آهنگ نوعی تابش چارقطبی الکتریکی با ضریب از آهنگ نوعی تابش دوقطبی الکتریکی کمتر است. پس  $(a\omega/c)^\intercal$ طول عمرهای متناظر، چنین رابطهای با یکدیگر دارند

$$
\tau_{E\Upsilon} \sim \left(\frac{a\omega}{c}\right)^{-\Upsilon} \tau_{E\Upsilon} \tag{0.1}
$$

 $\tau_{E_{\mathsf{t}}}$  که در آن  $\tau_{E}$  عمر متوسط در گذارهای دوقطبی الکتریکی و عمر متوسط درگذارهای چارقطبی الکتریکی است.

قبلاً براورد کردیم که  $(a\omega/c)$  در یک اتم از مرتبهٔ  $\alpha$  است. پس نسبت طول عمرها درگسترهٔ <sup>۲–</sup>۱۰ – <sup>۶–</sup>۱۰ قرار دارد.

برای هسته نیز ملاحظات مشابهی بهکار می رود، که در این مورد طول مشخصهای از هسته و  $\omega$  بسامد نورگسیل شده است. در این  $a$ حالت نیز (a $\omega/c$ ) کوچک است، مثلاً از مرتبهٔ  $^{-\mathsf{w}}$ ۱۰ یاکمتر.

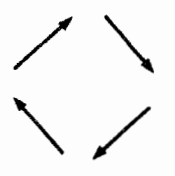

شکل ۵۲الف آرایهای از دوقطبیهای الکتریکی نوسانکننده که گشتاور دوقطبی الكتريكي وكشتاور چارقطبي الكتريكي أن صفر است اماگشتاور دوقطبي مغناطيسي آن صفر نیست. چهار پیکان نمایشگر چهار دوقطبی الکتریکی با بزرگیهای برابرند که با یک بسامد نوسان میکنند.

۵۲. شکل ۱۵۲لف، یک نمونه از منبعی را نشان میدهد که گشتاور دوقطبی الکتریکی آن صفر است اما گشتاور دوقطبی مغناطیسی آن صفر نیست. در اینجا نیز هر یک از پیکانهای کوچک نشاندهندهٔ یک دوقطبی الکتریکی (نوسانکننده) است و می توان تصور کرد که این دوقطبی از یک بار الکتریکی تشکیل شده است که در راستای پیکان بهجلو و عقب نوسان میکند. این نوسانات با یک جریان متناوب در طول اضلاع یک مربع همراه است و گشتاور مغناطیسی این سیستم متناسب خواهد بود با حاصلضرب شدت جریان در مساحت مربع. بدیهی است استدلالهایی مشابه با آنچه در بخشهای ۵۰ و ۵۱ ارائه شد در اینجا نیز بهکار می رود و نتیجه می شود

$$
\tau_{M\setminus} \sim \left(\frac{a\omega}{c}\right)^{-1} \tau_{E\setminus} \qquad (d\omega)
$$

که در آن  $\tau_M$  عمر متوسط گذارهای دوقطبی مغناطیسی است.

۵۳. ردهبندی تابشهای گسیلشده در دستههایی نظیر دوقطبی الكتريكي، دوقطبي مغناطيسي، چارقطبي الكتريكي، چارقطبي مغناطیسی، هشتقطبی الکتریکی، و غیره، برطبق خواص تقارنی أنها انجام می شود. هر نوع تابش با شکل خاصبی از توزیع شدت، بهصورت تابعی از راستا، و نیز با نقش خاصی از قطبش، مشخص میشود. روشن است که نقش تقارنی تابش گسیلشده، منحصراً از روی خواص تقارنی منبع تعیین میشود و بنابراین میتوانیم انواع تابشها را براساس خواص منبع دستهبندی کنیم. یک دوقطبی الکتریکی، تابش دوقطبی الکتریکی (بهطور خلاصه E۱)، یک دوقطبي مغناطيسي تابش دوقطبي مغناطيسي (بهطور خلاصه M۱)، و یک چارقطبی الکتریکی، تابش چارقطبی الکتریکی (بهطور خلاصه E۲) گسیل میکند، و غیره. در نمودارهای ترازی که گذارهای الکترومغناطیسی در هسته را نشان میدهند، غالباً به

نمادهایی از قبیل، E۴ ،M۳ ،E۱، ر... برمی خوریم که ماهیت تابش گسیلشده را مشخص میکنند.

بحث راجعبه تابشهاي چارقطبي الكتريكي و دوقطبي مغناطيسي را میتوان بهراحتی به چند قطبیهای بالاتر تعمیم داد. برای ایجاد یک هشت قطبي الکتريکي، دو چارقطبي الکتريکي را نزديک به هم ولي در دو جهت مخالف پکدیگر قرار میدهیم بهطوری که گشتاور هشت قطبی حاصل صفر شود. بهراحتی می توان دریافت که آهنگ تابش این سیستم، با ضریب ۲ $(a\omega/c)^{\mathsf{y}}$  از آهنگ تابش یک چارقطبی تنها، کمتر است. هرگامی که در سلسله مراتب چندقطبیهای الکتریکی بالاتر برویم، آهنگ مشخصهٔ تابش با ضریبی از مرتبهٔ ' $(a\omega/c)^{3}$ ) کاهش مییابد (a یک بَعد خطی نوعی سیستم است). این امر در مورد چندقطبیهای مغناطیسی نیز صحیح است.

به این ترتیب می توانیم اهمیت گذارهای دوقطبی الکتریکی در اتم را درک کنیم اگر یک حالت برانگیخته بتواند از چند طریق واپاشیده شود که یکی از آنها تابش د $E$  باشد، به احتمال بسیار زیاد واپاشی از طریق تابش ا $E$  انجام میگیرد. انواع دیگر تابش نیز ممکن است وجود داشته باشند ولي شدت خطوطي كه به تابش ا E مربوط نيستند از شدت خطوط  $E$  بسیار کمتر است.

۵۴. در بخشهای ۲۹ تا ۳۱، هنگامی که در مورد قواعد گزینش برای گذارهای دوقطبی الکتریکی صحبت میکردیم، گفتیم که این قواعد از اصل پایستگی تکانهٔ زاویهای نتیجه میشوند و نیزگفتیم که منشأ این اصل. همسانگرد بودن فضای فیزیکی است. بنابراین میتوانیم این قواعد را به شکل ظاهراً تازهای بیان کنیم: قواعد گزینش از همسانگردی فضای فیزیکی نتیجه میشوند.

این نظر را کمی بیشتر بشکافیم. گفتیم که عدد کوانتومی تکانهٔ زاویهای j، تکانهٔ زاویهای حالت یک سیستم، مثلاً یک اتم را اندازه ميگيرد. در چارچوب مکانيک کوانتومي j را بهنحو ديگري نيز مي توان تعبيركرد: j، نوع تقارن دوراني حالت (مورد نظر) را بيان مي كند. مي توان گفت که j نمای اتم را هنگامی که از تمام جهات ممکن مشاهده شود. توصیف میکند. برای مثال، اگر اتم در حالتی باشد که  $j = j$ ، آنگاه اتم از تمام جهات دارای نمای یکسانی است: • = j یعنی اینکه حالت، تقارن کروی دارد. اگر ۱ $j = j \neq j$  باشد، حالت دارای همان خواص تقارنی یک بردار است. میدان تابشیای که در یک گذار دوقطبی الکتریکی گسیل میشود. نمونهای است از این حالت فوتون: نقش کامل میدان در فضا باید تحت دوران، همان اصل تقارنی منبع را داشته باشد و منبع، یک بردار دوقطبی الکتریکی است گفتیم که یک فوتون دوقطبی الکتریکی، یک واحد تکانه زاویهای با خود حمل میکند و این نمونهای

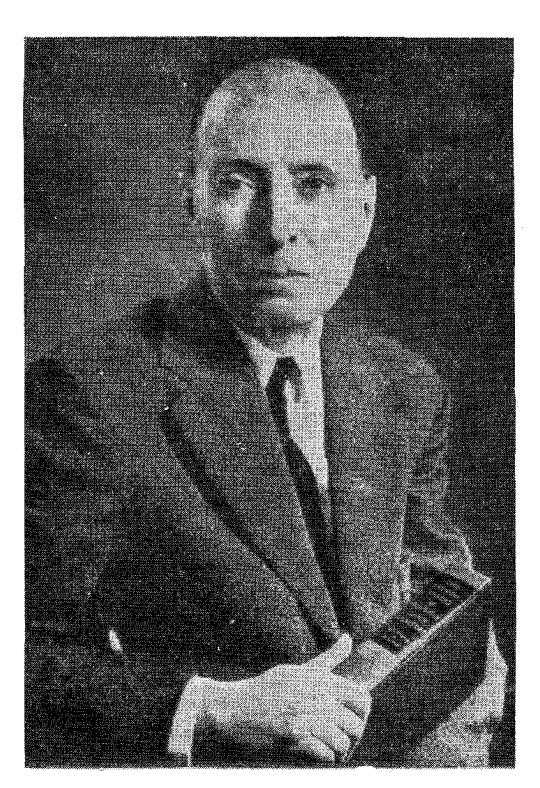

یوجین پاؤل ویگنر. متولد ۱۹۰۲ در بوداپست، مجارستان. در برلین به تحصیل پرداخت و در سال ۱۹۲۵ در مهندسی شیمی دکتراگرفت. پس از مدتی اقامت در برلین وگوتینگن، در سال ۱۹۳۰ به ایالات متحده رفت. او اکنون استاد فیزیک در دانشگاه پرینستون است. ویگنر در سال ۱۹۶۳ به دریافت جایزهٔ نوبل نایل آمد.

کارهای ویگنر در فیزیک نظری دامنهٔ کاملاً وسیعی را در برمی،گیرد. او سهم مهمی در حوزههای کاملاً متفاوتی مانند فیزیک اتمی، شیمی نظری، فیزیک حالت جامد. فیزیک هستهای. نظریهٔ راکتورهای هستهای. نسبیت. و نظریهٔ ذرات بنیادی دارد. بهعقیدهٔ مؤلف، با ارزشترین سهم او تحلیل عمیقی از نقش اصول تقارن در مکانیک کوانتومی است. نظرات او در این مبحث از سال ۱۹۳۱ تاکنون در یک رشته مقاله (و یک کتاب) ارائه شده است.

است از رابطهٔ عام بین انواع تقارن و تکانه زاویهای. نقش تابش از یک چارقطبی الکتریکی، با عدد کوانتومی تقارن دورانی ۲ = j مشخص می شود، در نتیجه یک فوتون چارقطبی الکتریکی، حامل ۲ واحد تکانه زاویهای است. بنابراین قواعد گزینش برای گذارهای چارقطبی الکتریکی با قواعد گزینش برای گذارهای دوقطبی الکتریکی فرق دارد: در یک گذار چارقطبی، تکانه زاویهای اتم میتواند تا دو واحد تغيير كند.

۵۵. بنابر آنچه گفته شد. می توان تمام قواعد گزینش حاکم برگذارهای الکترومغناطیسی را از اصل پایستگی خواص تقارن دورانی سیستم

بهدست آورد. برای روشنتر کردن این ایدهٔ عمیق، یکی از این قواعد گزینش را اثبات میکنیم: اینکه گذار (۰ = ۰) به (۰ = ۰) برای تمام گذارهای الکترومغناطیسی (تک فوتونی) ممنوع است. بهعبارت دیگر، طبق این قاعده، اتمی که در یک حالت برانگیختهٔ با تقارن کروی قرار دارد (یعنبی ° $j_i = (j_i - j)$ ، نمی $j$ واند با گسیل یک فوتون به حالت دیگری واپاشیده شودکه آن هم دارای تقارن کروی است (یعنبی  $\lambda j_f = 0$ 

استدلال ما از این قرار است: اتم قبل ازگسیل، در حالتی با تقارن کروی است و از تمام جهات نمای یکسانی دارد. بعد از گسیل نیز، سیستم، که اینک مرکب است از اتم در حالت نهایی بهاضافهٔ موج الکترومغناطیسی گسیل شده، باید در یک حالت تقارن کروی باشد. در آغاز هیچ امتدادی در فضا ارجح نبود، واگر فضای فیزیکی همسانگرد باشد. بعد از گسیل نیز هیچ امتدادی نمی تواند برتری داشته باشد. و این همان معنایی است که ما از پایستگی خواص تقارنی دوران در نظر داریم. اکنون وضعیت بعد ازگسیل را در نظر بگیرید. اگر حالت نهایی اتم تقارن کروی داشته باشد. یعنی  $f = f$ ، نتیجه میگیریم که موج الکترومغناطیسی گسیل شده نیز باید تقارن کروی داشته باشد. یعنی مستقل از زاویه باشد. ولی چنین موجی وجود ندارد و نتیجه اینکه چنان گذاری هرگز نمی تواند صورت بگیرد. روشن است هیچ موج دوقطبی الکتریکیای (یا مغناطیسیای) نیست که تقارن کروی داشته باشد. چون هر دوقطبی الکتریکی (یا دوقطبی مغناطیسی) امتدادی را تعریف میکند. هیچ موج چندقطبی دیگر نیز نمیتواند تقارن کروی داشته باشد، چون در یک لحظهٔ معین از زمان و در یک نقطهٔ معین در فضا، میدان الکتریکی در جهتی است عمود بر بردار شعاعی. بنابراین بردار الکتریکی در آن نقطه و در آن لحظه نمیتواند بهدنبال دوران آرایش میدان حول بردار شعاعی، بدون تغییر بماند و در نتیجه نقش میدان نمی تواند تقارن کروی داشته باشد.

۵۶. ممکن است گذاری که قاعدهٔ گزینش آن را برای دوقطبی ممنوع مى شمارد. براى چارقطبى يا چندقطبيهاى بالاتر مجاز باشد. اگر نمودارهای تراز اتمهایی را که در این فصل آمدهاند بررسی کنیم، می بینیم که تقریباً تمامی حالتهای برانگیخته می توانند یا گذارهای دوقطبی الکتریکی به یک حالت پایینتر واپاشیده شوند. ساختار ترازی هستهها، در اکثر موارد کاملاً فرق دارد و ممکن است حالتی را درست در بالای حالت پایه پیداکنیم که مقدار j برای آن چندین واحد با حالت پایه اختلاف داشته باشد. چنین حالت برانگیختهای نمی تواند با گسیل دوقطبي واپاشيده شود و نتيجتاً بيشتر عمر مىكند. اگر اختلاف مقادير خیلبی زیاد و اختلاف انرژی کم باشد، طول عمر ممکن است از مرتبهٔ  $j$ 

دقيقه باشد چون مرتبهٔ چندقطبی بودن فوتون گسيل شده، بالاست. این حالتها، حالتهای ایزومری خوانده می شوند.

مسائل

۰۱ در اوایل قرن بیستم، خطهای طیفی زیز برای بعضبی اتمها مشاهده<br>شدند: این شمارهها عدد موج برحسب ^−cm هستند.

 $\overline{\nu}_1 = \lambda Y Y \Delta \lambda_J Y V$  $\overline{\nu}_{0} = 10577,19$  $\overline{\nu}_A = \Delta \mathbf{r} \mathbf{r} \mathbf{1} \Delta \mathbf{r}$  $\overline{\nu}_1 = 1 \vee \overline{\vee} 1 \vee \overline{\vee} \wedge$  $\overline{\nu}_{\varepsilon} = \overline{r} \cdot \Delta \overline{\varepsilon} \overline{r}_{\varepsilon} \Delta \overline{r}$  $\overline{v}_1 = \text{YY11}, \overline{r}$  $\overline{\nu}_r = 1 \cdot 1 \wedge 1 \cdot 1 \cdot \sqrt{1}$  $\overline{\nu}_Y = \Upsilon \overline{\Upsilon} \cdot \Upsilon \Upsilon \cdot \Upsilon$  $\overline{\nu}_1$  = 1469  $\overline{\nu}_r = 1 \cdot \Delta Y 1 \cdot 1 \cdot \Delta \overline{\Delta}$ 

(الف) مواردی را پیدا کنید که بیانگر اصل ترکیب ریتس باشند؛ یعنی مواردی که در آنها هر عدد موجی را بتوان بهصورت اختلاف دو عدد موجی دیگر بیان کرد.

(ب) نشان بدهیدکه تمامی این خطها را میتوان ترکیبهایی از پنج تراز در نظر گرفت. سپس یک نمودار تراز رسم کنید که نشاندهندهٔ ترازها وگذارهای متناظر با خطهای بالا باشد.

(ج) أيا مي توانيد يک فرمول سلده براى اين ترازها پيدا كنيد؟ أيا این نمودار تراز در جاهای دیگر این کتاب نیز وجود دارد؟

(بعد از تحلیل این مسئله می توانید برای شناسایی اتم به یک جدول طول موج مراجعه كنيد.)

۰۲ در مطالعهٔ فلوئورسانی تشدید، محتوای ظرف کوارتز  $C$  در معرض نور فرابنفش به طول موج ۲۵۳۷Å، که از یک لامپ جیوه گسیل می شود قرار میگیرد (در لامپ از طریق بخار جیوهٔ موجود در یک ظرف كوارتز، تخلية الكتريكي برقرار مي شود).

در این مطالعه موارد زیر مشاهده می شود.

الف) اگر ظرف  $C$  فقط حاوی بخار جیوه باشد، گاز موجود در $\rho$ آن نور فرودی را بهشدت پراکنده خواهد کرد: اتمهای گاز به تشدید در خواهند آمد. طول موج تابش پراکنده نیز برابر&۲۵۳۷ است.

ب) اگر ظرف فقط حاوی بخار تالیم باشد، ظرف  $C$  نسبت به) تابش فرودی شفاف است، و پراکندگی اندکی در نور فرودی وجود خواهد داشت.

اج) اگر ظرف  $C$  شامل بخار جیوه و همچنین بخار تالیم باشد،  $\zeta$ آنگاه هم خط جیوه به طول موج ۲۵۳۷Å و هم تعدادی از خطوط مشخصة تاليم به طول موجهايA،۲۷۶۸ ،۳۷۷۶ ،۳۷۷۶. ۳۷۷۶

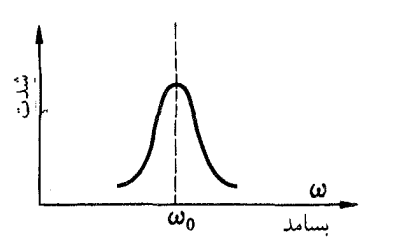

این دو شکل به مسئلهٔ ۴ مربوط میشوند. شکل بالا نمودکلی یک خط ظیفی (با تفکیک فوق|لعاده زیاد) از یک لولهٔ تخلیهٔ گازی است.

تحت بعضـی شرایط. همین خطـ. از یک لولهٔ تخلیهٔ گازی مشابه. ممکن است نمودِ شکل زیر را داشته باشد.

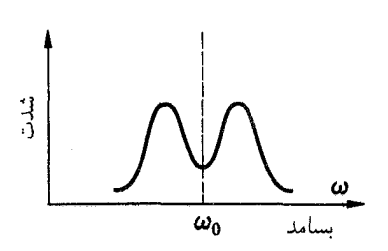

پایین باشد. وانگهی، ممکن است ما بهعنوان یک قاعده مطرح کنیم که فقط خطهای ناشی ازگذار به حالت پایه بهصورتی هستند که در شکل پایین دیده می شود.

۵. در شرایط تجربی توصیف شده در مسئلهٔ ۳، و با استفاده از فرمول ۷ الف همین فصل، کسری از اتمهای سدیم راکه در هر زمان معین در اولین حالت برانگیخته هستند تخمین بزنید. (فرض کنید  $(T = Y \circ \circ C)$ 

۰۶ . (الف) با استفاده از دادههای تجربی شکل ۱۳۷الف، ثابت  $C$  در معادلة ٣٧ب را محاسبه كنيد.

(ب) در مطالعهٔ گسیل پرتو x، معلوم شده است که برای تولید یکی از خطوط مشخصه (به بسامد  $\omega$ )، انرژی  $E$  الکترونهای بمبارانکننده باید خیلی بیشتر از tw باشد. برای خطوط Ka، که در شکل ۱۳۷لف آمده  $E>\frac{\mathfrak{e}}{\mathfrak{r}}\hbar\omega$  است، شرط تولید یکی از خطوط تقریباً عبارت است از  $E>0$ . جرا این خط در  $\hbar\omega$   $E > \hbar\omega$  ظاهر نمی شود؟

۷. اگرچه مؤلف هیچگونه مسئولیتی در قبال بدآموزی احتمالی ناشی از مطالعهٔ مدل سیارهای اتم بور نمیپذیرد. مستقیماً خواننده را از مطالعهٔ آن نیز منع نمیکند. بور فرض کرد که الکترون در یک مدار دایرهای حول اتم هیدروژن می چرخد و تکانهٔ زاویهای آن ضریب مثبت درستی از ħ است. جالب توجه است که این مدل محل دقیق همهٔ ترازهای انرژی را با دقت زیاد بهدست میدهد. چون این مدل اهمیت تاریخی دارد، ممکن است خواننده بخواهد، به پیروی از بور، نمودار و§°۵۳۵ گسیل خواهد شد. اگر یک صفحهٔ شیشهای در فاصلهٔ میان ظرف G ولامپ قرار داده شود، هیچکدام از خطوط بالاگسیل نخواهد شد.

(د) در شرایط توصیف شده در (ج)، معلوم میشود که خط ۳۷۷۶Å تالیم خیلی پهنتر از خطِ ۲۷۶۸Å آن است و خط اول، درواقع، از خطی که برمبنای پهنشدگی دوپلری متناظر با دمای موجود در ظرف  $C$  انتظار مىرود، و همچنین از همین خط وقتى از لامپ تخلیهٔ پُر از بخار تالیم گسیل میشود نیز خیلی پهنتر است.

سعی کنید تمامی این پدیدهها را توصیف کنید. میتوانید به نمودار تراز تالیم در شکل ۱۳۴الف این فصل مراجعه کنید. جالب توجه است که فقط چند خط تالیم در این شکل مشاهده میشود. بهعنوان مثال، خطوط ۲۸۲۷Å و ۵۵۸۴Å وجود ندارند.

. طول عمر حالت ۳ $p_{1/7}$  در سدیم (شکل ۱۳۲الف این فصل) در  $\blacktriangledown$ حدود sec ^− ^ \ است. ظرفي پر ازگاز آرگون در فشار mm Hg ^ \ و دمای حدود <sup>0</sup>°°۲ را در نظر بگیرید. داخل ظرف مقدارکمی سدیم هست که براثر گرما به مقدار اندکی بخار سدیم تبدیل میشود. در نور گسبیلشده از رشتهٔ تنگستن که از این ظرف عبور میکند، خط جذب بهطول موج ۵۸۹۶۹ مشاهده میکنیم. (رشتهٔ داغ تنگستن تابش با توزیع طیفی پیوسته گسیل میکند.)کمیتهای زیر را تخمین بزنید.

- (الف) پهنای طبیعی خط؛
- (ب) بزرگی پهنشدگی دوپلری خط؛
- (ج) بزرگی پھنشدگی برخوردی خط.

نتایج را برحسب عدد موج بیان کنید (همچنین بسامد خط مورد نظر را برحسب عدد موج، `` cm، بنويسيد). اين پهناها را با جدايي ساختار. ریز خطوط  $D_1$  و  $D_1$  (زرد) سدیم مقایسه کنید.

(د) در نمودار تراز شکل ۱۳۲الف، خطی به طول موج& ۵۶۸۸ر۵۶۸ دیده میشود. آیا این خط را در آزمایش جذب توصیف شده در اینجا نيز خواهيم ديد؟

گار آرگون در ظرف، بجز تولید فشار و دمای متوسط در آن، هیچگونه تأثیر دیگری بر فرایند ندارد. وقتی می خواهیم اثر برخوردها برخط جذب را بررسی کنیم، باید وجود گاز آرگون را نیز در نظر بگیریم: چون تعداد اتمهای سدیم. در مقایسه با تعداد اتمهای آرگون فوق|لعاده کم است، اتمهای سدیم عمدتاً با اتمهای آرگون برخورد میکنند. ۴. شکل خطهای طیفی گسیلشده توسط یک اتم را در نظر بگیرید. فرض کنید که اتمها در یک چشمهٔ نورگازی قرار دارند. با یک طیفسنج با قدرت تفکیک زیاد، شدت را برحسب بسامد اندازه بگیرید. در بعضی چشمههای نور، نمود خط ممکن است همانند شکل بالا، و در بعضی چشمههای دیگر، نمود همین خط ممکن است همانند شکل

تراز را رسم و خطوط آمده در شکل ۱ب را شناسایی کند. (طول موجهای یادداشت شده در صفحهٔ عکاسی عبارتاند از $\mathsf{A}$ ۳ را ۴۸۶.  $A$ ۰۳۸۳۵ (۲۸۴۱۰ مرا ۱ A،۴۱۰ (۱ A،۴۱۰ میلم ۳۸۸۹)، و $A$ ۴۸۳۵) ۸. هستهٔ پرتوزای Po{\i^Po} (که قبلاً ′ThC′ نامیده می شد) ذرات آلفای با انرژیهای مختلف گسیل میکند. در این مورد، توضیح بهصورتی نیست که در شکل ۱۴۰الف این فصل آمده است. چه تبیینی برای این یدیده می توانید ارائه بدهید. نمودار ترازی رسم کنید که گویای تبیین شما باشد. حالتهای متناظر با دستههای مختلف را دقیقاً مشخص کنید. ۹. شکل ۱۳۸لف طرح خلاصه شدهای از نموداری است که در مقالهٔ ازنبرگ و لاورتیسن' آمده است. شکل اصلی را مطالعه کنید. توجه کنید که در بالای خط Li + ۵ گنید که در بالای خط کنید که در بالای خط که در بالای ک داده شده است. این بیشینهها متناظر با بعضی ترازهای هستهٔ B'' هستند. این منحنی نتایج چند اندازهگیری را نشان میدهد. مفهوم این منحنی را به تفصیل توضیح بدهید، در مورد اندازهگیریهایی که این منحنی مبتنی بر آنهاست بحث کنید.

وانگهی، در طرف راست شکل اصلی یک خط افقی با نشان ا و در بالای این خط یک خط افقی کوتاه با شمارهٔ  ${}^{\prime} \! B + p - p'$ وا دیده میشود. خط دوم با چند پیکان به بعضبی ترازهای  $B$ وصل شده است. این کار نتیجهٔ چند اندازهگیری است. در مورد این اندارهگیریها بحث کنید و توضیح بدهید که پیکانها چه چیزی را نشان مى دھند.

۱۰. آزمایشی را در نظر بگیرید که در آن یک باریکهٔ اتم به موازات پردهای حرکت میکند. یک شکاف عمود بر جهت حرکت باریکه در پرده وجود دارد. برای سهولت فرض کنید که سرعت تمامی اتمهای باریکه یکسان است. بعضی اتمها، قبل از اینکه از شکاف بگذرند، به یک حالت برانگیخته می روند. فرض کنید فاصلهٔ میان شکاف و نقطهای که اتم در آن برانگیخته میشود  $x$  است. اتمها، باگسیل فوتونهایی به بسامد u، می توانند از حالت برانگیخته به حالت پایه وابپاشند. فرض كنيد  $\tau$  طول عمر متوسط حالت برانگيخته است. با اين مقدمه، نور خروجي از شكاف را مطالعه ميكنيم.

الف) چگونه شدت نور خروجی از شکاف به مسافت  $x$  بستگی) پیدا میکند؟ سعی کنید به این پرسش پاسخ بدهید.

(ب) فرض کنید نور خروجی از شکاف به یک فوتوسل میتابد و همچنین فرض کنید که پتانسیل ترمزیی راکه در آن فوتوسل از مثبت کردن بار میماند تعیین میکنیم. نظریات خود را دربارهٔ وابستگی پتانسیل ترمزی به مسافت  $x$  بیان کنید، و سعی کنید در اینباره بیندیشید. مهم نیست که به جواب درست برسید یا نرسید، مهم این است که دربارهٔ

$$
I_{E\, \backslash}(\theta) = A \sin^{\mathfrak{r}}(\theta)
$$
و براى چارقطبي الکتريكى شكل ⁰ەالف باربطة  

$$
I_{E\, \backslash}(\theta) = B \sin^{\mathfrak{r}}(\mathfrak{r}\theta)
$$

بیان میشود، که در آن  $A$  و  $B$  ثابت هستند. شدت از زاویهٔ سمتی مستقل است. این مثال نشان می دهد که چگونه انواع مختلف تابش چندقطبی را می توان بهکمک نقشهای شدت مشخصهٔ آنها از همدیگر تشخيص داد.

منابع براى مطالعهٔ بیشتر ۱. آلبته، ترازهای انرژی اتمها، مولکولها، و هستهها در تعداد زیادی ازکتابهای درسی بررسی شدهاند. در اینجا به چند تا از آنها که نسبتاً مقدماتی هستند، اشاره میکنیم. الف)

G. Herzberg: Atomic Spectra and Atomic Structure (Dover Publications, New York, 1944).

ب)

H. White: Introduction to Atomic Spectra (McGraw-Hill Bool Co., New York, 1934).

#### ج)

G. Herzberg: Molecular Spectra and Molecular Structure: I, Spectra of Diatomic Molecules (D. van Nostrand Co., New York, 1953).

 $\mathbf{S}$ 

D. Halliday: Introductory Nuclear Physics (John Wiley and Sons, Inc., New York, 1950).

1. Reviews of Modern Physics 27 (1955),p. 107, Fig. 15.

۲. این مسئله به مباحث پیشرفته بخش ۵۰ مربوط می شود.

منابع برای مطالعهٔ بیشتر ۱۰۱

۴. مطالعهٔ مقالات زیر در مجلهٔ ساینتیفیک امریکن برای این مبحث مناسب است:

الف)

ب)

د)

ه)

و)

A. L. Bloom: "Optical Pumping," October 1960, p. 72.

H. Lyons: "Atomic Clocks," February 1957, p. 71.

ج) G. E. Pake: "Magnetic Resonance," August 1958, p. 58.

J. P. Gordon: "The Maser," December 1958, p. 42.

A. L. Schawlow: "Advances in Optical Masers," July 1963, p. 34.

S. de Benedetti: "The Mössbaure Effect," April 1960, p. 72.

ه)

E. Segrè: Nuclei and Particles (W. A. Benjamin, New York, 1964).

۲. الف) برای مطالعهٔ نمودارهای تراز بسیاری از اتمها می توانید به کتاب زیر مراجعه کنید:

W. Grotrian: Graphische Darstellung der Spektren von Atomen und Ionen mit Ein, Zwei und Drei *Valenzelektronen*, vol. I (Verlag von Julius Springer, Berlin, 1928).

ب) نمودارهای تراز انرژی هستههای انتخابی درکتاب زیر آمده است:

F. Ajzenberg and T. Lauritsen: "Energy levels of light nuclei," Rev. Mod. Phys. 27, 77 (1955). ۳. برای جدولهای کوتاهتری در مورد طیفها و ترازهای انرژی به کتابهای زیر مراجعه کنید: الف)

Handbook of Chemistry and Physics (Chemical Rubber Publishing Co.).

ب)

American Institute of Physics Handbook (Mc-Graw-Hill Book Co., New York, 1957).

# فوتونها

 $\blacktriangledown$ 

فوتون بهعنوان ذره

۰۱ در این فصل و در فصل بعد، هم جنبهٔ ذرهای و هم جنبهٔ موجی موجوداتی نظیر فوتون، الکترون، پروتون، نوترون و سایر ذرات بنیادی طبیعت را بررسی خواهیم کرد. ابتدا نگاهی می افکنیم به برخی واقعیات بنیادی تجربی و میکوشیم یک تصویر مقدماتی منسجم از آنچه مشاهده می شود بهدست آوریم. در بسیاری از موارد. نتیجهٔ یک آزمایش ممکن است مستلزم آزمایش تازهای باشد: در این صورت سعی میکنیم ابتدا به پیشگویی و سپس به مطالعهٔ مشاهدات واقعی بپردازیم. روش ما، محک زدن ایدههاست و باید توجه داشته باشیم که خود را به هیچ مدل خاصی بیش از حد مقید نکنیم: ببینیم که خود اشيا چگونه عمل مىكنند.

٢. بحث را با مطالعة فوتون أغاز مىكنيم. فوتون، "كوانتوم" ميدان الکترومغناطیسی است: میدانیم که هر تابش تقریباً تکفام با بسامد س، بهصورت بستههایی گسیل میشود که انرژی  $E=\hbar\omega$  را حمل  $\omega$ میکنند. سهل|لوصول ترین شاهد بر این گفته را می توان از بررسی اثر فوتوالکتریک بهدست آورد، ولی همچنانکه خواهیم دید. مشاهدات دیگری نیز هستند که ما را بههمین نتیجه می رسانند. در مجموع، تمام این مشاهدات حاکی از آنiاند که رابطهٔ  $\hbar\omega$  برای گسترهٔ بسیار وسیعی از بسامدها برقرار است. اینک با یک برون یابی (جسورانه)، میگوییم که این رابطهٔ بین انرژی یک بسته و بسامد، کاملاً عمومیت دارد و برای همهٔ فوتونها برقرار است.

 $\omega$  . سؤال: فرض کنید یک بسته تابش الکترومغناطیسی با بسامد  $\omega$ داریم که با سرعت نور (c) در جهتی حرکت میکند. آیا این بسته، تکانه نیز حمل میکند، و اگر چنین است مقدار آن چقدر است؟ اگر این بسته، که آن را فوتون می،نامیم، دارای برخی خواص ذرءای باشد. انتظار داریم که تکانه نیز حمل کند و باید بهدنبال آرمایشهایی باشیم که به کمک آنها بتوانیم این تکانه را مستقیماً اندازه بگیریم.

در جلد سوم ۱ این دوره آموختیم که برای یک موج الکترومغناطیسی تکفام که در جهت مشخصی حرکت میکند. انرژی  $E$  و تکانهٔ  $p$  با رابطهٔ  $p = E/c$  بهیکدیگر مربوط $\mathfrak{l}$ ند و تکانه در جهت انتشار است. این چیزی است که نظریهٔ الکترومغناطیس کلاسیک پیشگویی میکند، و منطقی است که انتظار داشته باشیم همین رابطه برای کوانتومهای الكترومغناطيسي نيز برقرار باشد.

۴. بسیار آموزنده است که رابطهٔ بین انرژی و تکانه را از دیدگاه دیگری بهدست آوریم. فرض کنید که هنوز رابطهٔ  $p = E/c$  را نمی دانیم، ولی معتقد هستیم که رابطهٔ  $E = \hbar \omega$  اعتبار عام دارد، بهخصوص به این معنی که این رابطه در هر چارچوب لختی برقرار است. اصل نسبیت خاص حاکی از آن است که اگر بتوانیم روابطی کلی بین انرژی، تکانه، بسامد. و راستای انتشار پیداکنیم که در یک چارچوب لخت برای همهٔ فوتونها برقرار باشند، آنگاه همین روابط در همهٔ چارچوبهای لخت برقرار خواهند بود. بنابراین، شرط ناوردایی نسبیتی، قید روابط ممکن ۱. دورة فيزيک برکل<sub>و</sub>، جلد ۳، امواج، فصل ۷.

بین کمیتهای فیزیکی مذکور را بهمیان خواهد آورد و مفهوم استدلال ما این است که بهمنظور یافتن رابطهای برای تکانهٔ یک فوتون. p، این قيد را مورد استفاده قرار بدهيم.

فرض میکنیم فوتون در یک چارچوب لخت در جهت مثبت محور سرکت میکند، و آن را ذرهای با انرژی  $\hbar\omega$   $E=\hbar\omega$  و تکانهٔ مجهول  $x$ در نظر میگیریم. بهدلیل تقارن، p باید در جهت محور  $x$  باشد.  $\bf p$ اکنون در نظر بگیرید که همین وضعیت در چارچوب لخت دیگری مشاهده شود که "چارچوب پریمدار" خوانده می شود و با سرعت یکنواخت v نسبت به "چارچوب بدون پریم" در جهت مثبت محور حرکت میکند. ناظری که در چارچوب پریمدار قرار دارد فوتونی  $x$ سمیبیند با بسامد ' $\omega$  که حامل انرژی ' $E' = \hbar \omega'$  و تکانهٔ 'p است. چون  $c > v$  است، فوتون در چارچوب پریمدار در جهت مثبت محور حرکت میکند. بهعلاوه، (برمبنای تقارن) نتیجه میگیریم که در  $x^\prime$ هردو چارچوب، تکانهها در جهت حرکت فوتون!ند. بنابراین میتوانیم علامت بردار را حذف کنیم و مؤلفههای تکانهها روی محورهای  $x$  و . را بهصورت p و  $p$  بنویسیم. مؤلفههای دیگر صفرند  $x^\prime$ 

۵. در اینجا دو نتیجهٔ حاصل از تبدیلات لورنتس را از جلد اول این دوره یادآوری میکنیم.' نخست، فرمول جابهجایی طولبی دوپلر، که بسامدهای  $\omega$  و ' $\omega$  را مطابق رابطهٔ زیر بهیکدیگر مربوط میکند

$$
\omega' = \omega \sqrt{\frac{c - v}{c + v}} \tag{10}
$$

دوم. قانون تبدیل نسبیتی برای انرژی و تکانهٔ یک ذره. بهموجب این قانون انرژی  $E'$  از رابطهٔ زیر بهدست می $\tilde{J}$ ید

$$
E' = \frac{E - vp}{\sqrt{1 - (v/c)^{\dagger}}}
$$
 (ب0)  
اگر برای حذف 
$$
E' \circ E \circ \phi
$$
l
$$
E = \hbar \omega , \qquad E' = \hbar \omega'
$$
 (2)

را بهکار ببریم و سپس از معادلهٔ حاصل، بهکمک (۱۵لف)، 'u را حذف كنيم، خواهيم داشت

$$
\hbar\omega\sqrt{\frac{c-v}{c+v}} = \frac{\hbar\omega - vp}{\sqrt{1 - (v/c)^{r}}}
$$
\nly,  $p \in \mathbb{Z}$ 

\nly,  $p \in \mathbb{Z}$ 

\nly,  $p = \frac{\hbar\omega}{c}$ 

\n(50)

ı

$$
p = \frac{E}{c} \tag{a0}
$$

بدیهی است که این روابط برای کلیهٔ چارچوبهای لخت، از جمله "چارچوب پريمدار" برقرارند، چون "چارچوب بدون پريم" ما هيچ ویژگی خاصی نداشت. همان طورکه گفتیم رابطهٔ (۵ه) را می توان از نظرية الكترومغناطيس كلاسيك بهدست أورد، ولي رابطة (٥٥) مختص مکانیک کوانتومی است و بنابر آن هر کوانتوم نور با بسامد  $\omega$  همواره حامل تكانهاى است برابر با  $\hbar\omega/c$ . روشن است كه اين رابطه مستقيماً از (۵ه) و (۵ج) نتیجه میشود و برعکس (۵ج) از (۵د) و (۵ه) بەدىست مىي آيد.

۰۶ جرم سکون فوتون،  $m_{\rm ph}$ ، صفر است. در جلد اول، یک رابطهٔ $\cdot$ کلی بین جرم سکون، انرژی، و تکانه بهدست آوردیم که برای این مورد خاص بهصورت زیر درمیآید

$$
(m_{\rm ph}c^{\rm v})^{\rm v}=E^{\rm v}-(cp)^{\rm v}\qquad \qquad (\mathrm{i} \mathbb{R})
$$

بەموجب رابطهٔ (۵۵) طرف راست این معادله صفر است. در نتیجه  
ناریم ه = 
$$
m_{\rm ph}
$$
.

در نظر اول ممکن است این نتیجه کمی عجیب باشد: چون فوتون دارای بعضی خواص ذرهای است، باید وقتی در چارچوب ساکن خود مشاهده مىشود جرم داشته باشد. ولى در واقع، هيچ چارچوب لختى وجود ندارد که فوتون در آن ساکن باشد: تابش الکترومغناطیسی در هر چارچوب لخت با سرعت c منتشر میشود. بنابراین فوتون در حال سکون، یک تصور بی معناست.

ممکن است کسی مدعی شود چیزی را که هرگز نمی تواند در حال سکون باشد، نباید "ذره" نامید. با این همه،گفتگو از "ذرات بدون جرم" که فوتون و نوترینو نمونههایی از آنها هستند، کاملاً معمول شده است و ما نيز بايد خود را با آن وفق بدهيم. سرانجام اين بستگي به سليقهٔ ما دارد که واژهٔ "ذره" را چگونه تعریف کنیم. بهوضوح راحتتر است با فوتون و نوترینو همان طور رفتارکنیم که با ذرات جرمدار میکنیم. از سوی دیگر باید قویاً تأکیدکنیم که فوتون گوی بیلیارد نیست: بلکه فقط در بعضی خواص با آن مشترک است.

۱. دورهٔ فیزیک برکلی، جلد ۱. مکانیک. فرمول جابهجایی طولی دوپلر در فصل ۱۱، و قانون تبدیل برای انرژی و تکانه در فصل ۱۲ بهدست آمده است.

۰۷ اینک به چند آزمایش ذهنبی مبیردازیم تا ببینیم آیا تصویر ذرهای فوتون با بعضی نتایج قابل حصول از نظریهٔ الکترومغناطیس کلاسیک سازگار است یا نه. به این ترتیب می توانیم با این ایده که بستههای تابش الكترومغناطيسي خواص ذرهاى دارند، بيشتر أشنا شويم.

لازم است توضيح بدهيم كه وقتى در اينجا از "خواص ذرهاي" صحبت میکنیم، منظور ما خواصبی است که انتظار میرود ذرات در فیزیک کلاسیک داشته باشند. امروز عملاً واژهٔ "ذره" همچون یک نام مشترک برای اشیائی مثل فوتون. الکترون. پروتون. نوترون و غیره بهکار میرود. بنابراین، اگر بخواهیم دقیقترگفته باشیم "خواص ذرهای" تمام آن ویژگیهایی!ند که در همهٔ این اشیا مشترک\ند. بهخصوص، این یک خاصیت ذرهٔ فیزیکی واقعی است که میتواند رفتاری همانند موج داشته باشد. ولي ما در اين مرحله از بحث، سعى مىكنيم خواص ذرات واقعی را پیداکنیم و یک جنبهٔ این بررسی آن است که ببینیم رفتار ذرات واقعی تا چه حد به رفتار "ذرات موهومی کلاسیک" شباهت دارد.

 $\omega$  . یک چشمهٔ نور مانا را در نظر بگیرید که فوتونهایی با بسامد  $\omega$ گسیل میکند و این نور بهطور عمودی بر یک آینهٔ کامل که در چارچوب ساکن چشمهٔ نور در حال سکون است، میتابد.

نظریهٔ الکترومغناطیس کلاسیک پیشگویی میکند که بسامد نور بازتابیده نیز  $\omega$  خواهد بود و نیز شار انرژیبی که به سمت آینه می $_0$ رود، برابر است با شار انرژیبی که از آینه بازمیگردد.

بهءلاوه. نظریهٔ الکترومغناطیس کلاسیک پیشگویی میکند که تابش فرودی، به آینه فشار وارد میکند (فشار تابش). اگر شدت تابش روی آینه را یکنواخت بگیریم، این فشار (P) از رابطهٔ

$$
P = W \tag{|\lambda|}
$$

بهدست می]ید که در آن  $W$  چگالی انرژی میدان تابشی در مجاورت بلاواسطة سطح بازتابنده است.

اکنون فرض کنید که شار تابش فرودی بر آینه  $\Phi$  باشد، یعنی  $\Phi$ مقدار انرژیی است که در واحد زمان از واحد سطحی که عمود بر امتداد تابش است، بهطرف آینه می رود. اگر بههمین ترتیب شار تابش بازتابیده را برابر با ′@ بگیریم، باید داشته باشیم ′@ = @. تابش در واحد زمان مسافت c را می پیماید، پس چگالبی انرژی  $W$ ، از رابطهٔ

$$
W = \frac{\Phi}{c} + \frac{\Phi'}{c} = \frac{\mathbf{Y}\Phi}{c} \qquad (\Leftrightarrow \mathbf{A})
$$

به دست میآید که جملهٔ اول مربوط به چگالی انرژی تابش فرودی و جملهٔ دوم مربوط به چگالبی انرژی نور بازتابیده است. بنابراین شار و

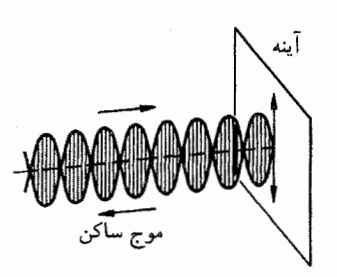

شکل ۱۸الف بازتاب نور از آینه (با یک سطح کاملاً رسانا) برطبق تصویر موجی. یک موج ایستاده در مقابل آینه تشکیل و جریانهایی در سطح آینه القا میشود. تابش فرودی، از طریق برهمکنش میدان مغناطیسی موج با جریانهای القایی، نیرویی برآینه وارد میکند. فشار تابش، در حالت تابش عمودی، با رابطهٔ  $P=W$  داده میشود که در آن  $W$  چگالی انرژی میدان تابشی در مقابل آینه است.

فشار تابش با رابطة

$$
P = \frac{\mathbf{Y}\Phi}{c} \tag{c}
$$

که از ترکیب (۸الف) و (۸ب) حاصل میشود، به یکدیگر مربوطاند. ۹. حال همین وضعیت را از دیدگاه تصویر فوتونی بررسی میکنیم. در این تصویر، شاری داریم از، فرضاً،  $N$  فوتون که در واحد زمان از واحد  $E=\hbar\omega$  سطح میگذرند و بهطرف آینه می روند. هر فوتون حامل انرژی و تكانة $p=\hbar\omega/c$ است. تكانة هر فوتون پس از برخورد به آينه معكوس میشود (چون آینه ساکن میماند، آن را بینهایت سنگین در نظر بگیرید)، بنابراین هر یک از فوتونها تکانهای بهمقدار ۲ $p$  به آینه منتقل میکند. در این تصویر، فشار تابش از بمباران آینه توسط فوتونها ناشی می شود. فشار تابش (P) برابر است با مقدار تکانهای که در واحد زمان به واحد سطح أينه انتقال ميءيابد، پس داريم

$$
P = \mathbf{Y}Np = \frac{\mathbf{Y}N\hbar\omega}{c} \tag{14}
$$

$$
\Phi = N\hbar\omega \qquad \qquad (\mathbf{A})
$$

بهدست مي آيد، و (چون هر فوتون با سرعت نور حركت ميكند) چگالي انرژی برابر است با

$$
W = \frac{\Upsilon N \hbar \omega}{c} \tag{5.1}
$$

با ترکیب فرمولهای (۱۹الف) تا (۹ج)، بار دیگر به رابطههای (۱۸الف)
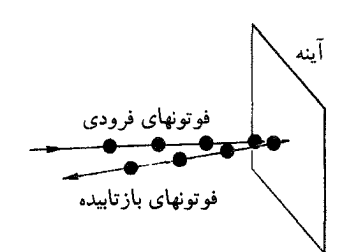

**شکل ۹الف** بازتاب نور از آینه برطبق تصویر ذر<sub>ا</sub>مای. در این تصویر، فشار تابش بر اثر برخورد فوتونها و معکوس شدن تکانههای آنها (در حالت تابش عمودی) تولید میشود. رابطهٔ میان فشار تابش و چگالی انرژی همان رابطهای است که در نظریهٔ موجى بەدست أمد (شكل ١٨لف).

تا (۸ج) می رسیم، یعنی اینکه در این مورد تصویر فوتونی با تصویر موجى سازگار است.

۰۱۰ اینک وضعیت زیر را در نظر بگیرید: یک منبع نور ساکن در أزمایشگاه، فوتونهایی با بسامد  $\omega$  گسیل میکند و این فوتونها بهطور عمودی بر آینهٔ کاملی که با سرعت کم  $v$  از منبع دور میشود میتابند. فرض میکنیم جرم  $M$  آینه بسیار زیاد است. ( $v$  راکوچک و  $M$  را بزرگ فرض میکنیم تا بتوانیم مسئله را غیرنسبیتی بررسی کنیم.)

ببینیم وقتی تنها یک فوتون به آینه برخورد میکند، از دیدگاه تصویر فوتونی چه اتفاقی می|فتد. فوتون قبل از برخورد دارای انرژی و تکانه  $p=E/c$  است و پس از برخورد انرژی آن  $E^\prime$  و تکانه  $E$ آن  $p' = E'/c$  خواهد بود. شرط پایستگی (بقای) انرژی و شرط پایستگی تکانه به این صورتها درمیآیند

> $P + Mv = -p' + Mv'$  $($  ۱۱۰ الف) (تكانه)

$$
E + \frac{1}{\gamma} M v^{\dagger} = E' + \frac{1}{\gamma} M v^{'\dagger} \qquad (\text{if } v \text{ is } (1 \circ \gamma)
$$

در معادلات بالا این را هم منظور کردهایم که سرعت آینه بعد از برخورد ممکن است (اندکی) تغییر کند. ولی جهت آن بدون تغییر می ماند. فوتون بازتابیده در جهت مخالف حرکت خواهد کرد و مناسبت جملة  $-p$  در (۱۱۰لف) همین است.

بسامد فوتون بازتابیده را $E'/\hbar$  =  $\omega'=\omega'$  میگیریم. می توانیم معادلات (۱۰الف) و (۱۰ب) را به این صورتها بنویسیم

$$
\frac{\hbar\omega}{c} + Mv = -\frac{\hbar\omega'}{c} + Mv' \quad \text{(vii)} \tag{5'}
$$

$$
\hbar\omega + \frac{1}{\gamma}Mv^{\dagger} = \hbar\omega' + \frac{1}{\gamma}Mv^{\dagger\dagger} \qquad (i) \qquad (s) \circ)
$$

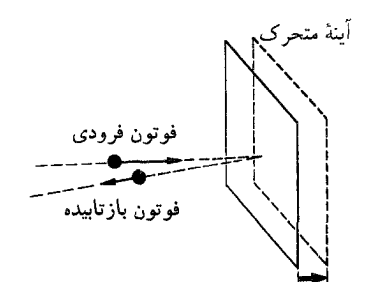

شکل ۱۰الف اگر آینه از چشمهٔ نور دور شود، قوانین حاکم بر برخوردهای کشسان پیشگویی میکنندکه انرژی  $E^\prime$  فوتون بازتابیده از انرژی  $E$  فوتون فرودی کمتر است. از رابطههای  $\omega$   $E = h \omega'$  و  $E' = h \omega'$  می $\bar{v}$ انیم جابهجایی دوپلری بسامد را پیدا كنيم. با فرض اينكه آينه خيلي سنگين است مي توانيم همين نتيجه را از نظريه موجي بەدست أوريم (شكل ١١٢لف).

با حذف  $v'$  بین این دو معادله، بهدست میآوریم

$$
\hbar(\omega - \omega') = \left(\frac{v}{c}\right)\hbar(\omega + \omega') + \frac{1}{\mathsf{Y}M}\left(\frac{\hbar}{c}\right)^{\mathsf{Y}}(\omega + \omega')^{\mathsf{Y}}
$$
\n
$$
(\mathbf{A}^{\mathsf{Y} \circ})
$$

در وضعیت حدی، جرم آینه را بینهایت میگیریم. در این صورت جملة دوم طرف راست (١٠ه) حذف خواهد شد و بهدست میآوریم

$$
\omega' = \omega \left( 1 - \frac{v}{c} \right) / \left( 1 + \frac{v}{c} \right) \qquad (1) \circ
$$

جون فرض کردهایم  $v/c$  کوچک است، می توانیم (۱۰ و) را برحسب توانهای  $v/c$  بسط بدهیم. اگر فقط جملات خطی را نگهداریم، برای بسامد بازتابیده. رابطهٔ تقریبی زیر را بهدست میآوریم

$$
\omega' \cong \omega \left( 1 - \frac{7v}{c} \right) \tag{3}
$$

٠١١. در اينجا شدت نور بازتابيده را نيز بررسي ميكنيم. براي اين منظور، فرض میکنیم که ناظر در صفحهٔ ثابتی (در آزمایشگاه) قرار ً دارد که با آینه موازی است. شاری را که بهطرف آینه می رود، شامل فوتون (که در واحد زمان از واحد سطحی که ناظر در آن است  $N$ میگذرند) و شار برگشتبی را شامل  $N^\prime$  فوتون میگیریم. فرض میکنیم که سطح چشمهٔ نور بزرگ است و همهٔ فوتونها نسبت به این صفحه

۱۰۶ فوتونها

ئاملاً عمودی حرکت میکنند. ادعا میکنیم که  
\n
$$
N' = N\left(1 - \frac{rv}{c}\right)
$$

برای اثبات چنین استدلال میکنیم: فرض کنید فوتونهای فرودی با فاصلههای زمانی مساوی از سطح مشاهده بگذرند. پس فاصلهٔ بین  $t$  عبور دو فوتون متوالی ۱/ $N$  خواهد بود. یک فوتون معین در لحظهٔ  $t$ بارمیگردد؛ ولی فوتون بعدی باید مسافت بیشتری طی کند، زیرا در این مدت آینه به اندازهٔ  $v/N$  حرکت کرده است. پس این فوتون در لحظة ٢( $v/c$ / + ٢ + 1 باز خواهد گشت. بنابراین، فاصلهٔ  $\Delta/N' = (\Delta/N)(\Delta + \Delta V/c)$  زمانی بین دو فوتون بازگشتی متوالی است که در صورت کوچک بودن  $v/c$  به مقدار تقریبی (١١١لف) می انجامد.

شدت باریکههای فوتون، یعنی شار انرژی بر واحد زمان و بر واحد سطح برای باریکهٔ فرودی، از رابطهٔ  $\hbar \omega N$  =  $\Phi = \hbar \omega$  و برای باریکهٔ بازتابیده از رابطة  $\Phi' = \hbar \omega' N'$  بهدست می $\tilde{l}$ ید. نتیجه اینکه شدتها با رابطهٔ (تقریبی) زیر به یکدیگر مربوطاند

$$
\Phi' = \Phi\left(1 - \frac{\mathfrak{f}v}{c}\right) \tag{11}
$$

تا اینجا به دو نتیجهٔ جالب دست یافتهایم: بسامد فوتون پس از بازتابش مطابق رابطة (١٠و) تغيير مىكند و شدت باريكة بازتابيده، ·4]، با رابطة (١١ب) بهشدت باريكة فرودى، Φ، مربوط مى شود. أيا می توان همین نتایج را از نظریهٔ الکترومغناطیس کلاسیک نیز بهدست آورد؟

١٢. براساس نظرية موجى، استدلال ما به اين قرار است: بهنظر ناظر ساکن در آزمایشگاه، چنین میآید که نور بازتابیده از "چشمهای در پشت آینه'' می]ٌید، یعنی از تصویر چشمهٔ نور در آینه. این تصویر با سرعت v نسبت به آینه و خود آینه نیز با سرعت v نسبت به ناظر ساکن حرکت میکند. چون  $v$  کوچک است، میتوان قانون غیرنسبیتی جمع سرعتها را بهکار برد و نتیجه گرفت که تصویر چشمهٔ ظاهراً با سرعت ٢v از ناظر دور میشود. پس بسامد باید جابهجایی دوپلری پیدا کند. در نتیجه بسامد بازتابشی 'u، (با تقریب غیرنسبیتی) از رابطهٔ (۱۰/۵ – ۱) $\omega = \omega$  پیروی میکند که با (۱۰ز) سازگاری دارد.

۰۱۳. اینک شدت را بررسی کنیم. در جلد دوم این دوره` از قوانین تبدیل برای میدانهای الکترومغناطیسی تحت تبدیلات لورنتس، بحث

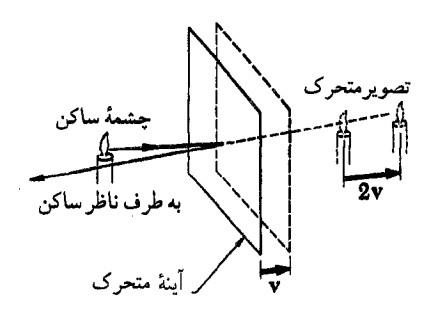

<mark>شکل ۱۲الف</mark> بهنظر می رسدکه نور یک چشمهٔ ساکن که از آینهٔ متحرک باز میتابد از یک چشمهٔ متحرک میآید: سرعت تصویر دو برابر سرعت آینه است. نظریهٔ موجی نیز پیشگویی میکندکه بسامد نور بازتابیده جابهجایی دوپلری پیداکند. (برای سهولت، فرض کنید که نور شمع در این شکل تکفام است.)

کردیم.  $E$  و  $B$  را دامنهٔ میدانهای الکتریکی و مغناطیسی موج در جارچوب ساکن چشمه میگیریم. میدانهای  $E$  و  $B$  بر امتداد انتشار عمودند، دامنهٔ میدانهای الکتریکی و مغناطیسی را در چارچوبی که در آن چشمه با سرعت  $v'$  از ناظر دور میشود با  $E'$  و  $B'$  نشان میدهیم. در حقیقت، برای موج تختبی که بهطور خطی قطبی شده باشد، داریم ر  $E'=B'$  , برطبق قوانین تبدیل رابطهٔ دامنههای پریمدار  $E'=B$ و بدون پريم چنين است

$$
E' = E \sqrt{\frac{c - v'}{c + v'}}
$$
 (L)

در این مورد، شدت (یعنی شار انرژی) با مجذور دامنه متناسب است، در نتیجه داریم

$$
\Phi' = \Phi\left(\frac{c - v'}{c + v'}\right) \tag{17}
$$

كه در آن @ شدت در چارچوب ساكن چشمه و ⁄ @ شدت در چارچوبي است که در آن چشمه با سرعت  $v^{\prime}$  از ناظر دور میشود. اکنون اگر  $v/c$  بنویسیم ۲ $v' = v' = v'$  و طرف راست (۱۳ب) را برحسب توانهای بسط بدهیم و فرض کنیم که این مقدار کوچک است، رابطة (١١ب) با تقریب خطی بهدست میآید.

میبینیم که با تصویر ذرهای بههمان نتایجی می رسیم که از تصویر موجى يعني از نظرية الكترومغناطيس كلاسيك حاصل مىشود.

۰۱۴ بالاخره، می توانیم شار انرژی خالصی راکه از "صفحهٔ مشاهده" بهسمت آینه میگذرد بررسی کنیم: از آنجا که شدت نور بازتابیده کمتر ١. دورة فيزيک برکلي، جلد ٢، الکتريسيته و مغناطيس، فصل ۶، بخش ٧.

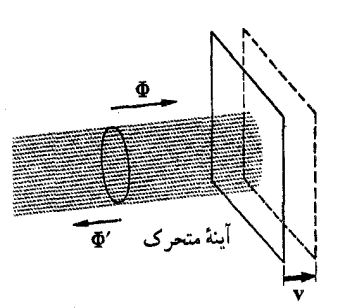

شکل ۱۱۴لف شدتٍ، یا شار انرژی بر واحد مساحت بر واحد زمان، نور بازتابیده از آینهای که از چشمه و ناظر دور میشود کمتر از شدت تابش فرودی است. فشار تابش روی آینه کار انجام دهد و حجم حاوی انرژی تابشی افزایش مییابد. هم مدل ذرهای و هم مدل موجی، بهدرستی، موازنهٔ انرژی را توجیه میکنند.

از شدت تابش فرودی است، شار خالص صفر نخواهد بود. پس این انرژی کجا میرود؟ چون أینه حرکت میکند، فشار تابش روی آینه کار انجام میدهد: نصف شار خالص صرف این کار و نصف دیگر صرف ساختن میدان الکترومغناطیسی در فضای بین أینه و صفحهٔ مشاهده میشود: از آنجا که حجم این فضا بهطور یکنواخت افزایش می یابد ولی چگالی انرژی ثابت می.اند، باید به میزان ثابتی انرژی به این فضا برسد. در مدل فوتونی میگوییم که تعداد فوتونهایی که از فضای بین آینه و صفحهٔ مشاهده میگذرند بهطور یکنواخت افزایش مییابد، زیرا فاصلهٔ این دو زیاد میشود. بهتر است این محاسبات ساده را بهطور کامل انجام بدهید تا قانع شوید که شار انرژی در حال موازنه است.

۱۵. حالا مثالی را مطالعه میکنیم که نیاز به دقت بیشتری دارد. یک باریکهٔ نور فوق|لعاده تکفام با بسامد  $\omega$  (که می $\tilde{\textit{v}}$ وان با بهکار بردن لیزر به عنوان چشمهٔ نور آن را به دست آورد) به طور عمود برأینهای می تابد و آینه با بسامد  $\omega_m$  در راستای باریکه ارتعاش میکند. می خواهیم بسامد نور بازتابیده را پیدا کنیم.

براساس یک مدل سادهٔ ذرهای می توان چنین استدلال کرد: اگر در لحظهای که آینه با سرعت  $v$  از چشمه دور میشود، فوتون به آن برخورد کند، آنگاه مطابق بحث قبلی، بسامد فوتون بازتابیده س خواهد بود. فوتونها بهطور کترهای به آینه  $\omega = \omega_{{\tt o}}(1-\texttt{Y}v/c)$ می رسند، بنابراین در نور بازتابیده با پیوستاری از بسامد مواجه میشویم که از  $\omega_\mathtt{o}(1-\mathsf{f} v_\mathtt{o}/c)$  تا  $\omega_\mathtt{o}(1+\mathsf{f} v_\mathtt{o}/c)$  گسترده است: توزیع طیف نواری که در آغاز تقریباً تکفام بود، پهن خواهد شد. در فرمول بالا  $v_{\circ}$  بيشينه سرعت أينه است.

۱۶. براساس تصویر موجی کلاسیک به نتیجهٔ متفاوتی می رسیم. نور

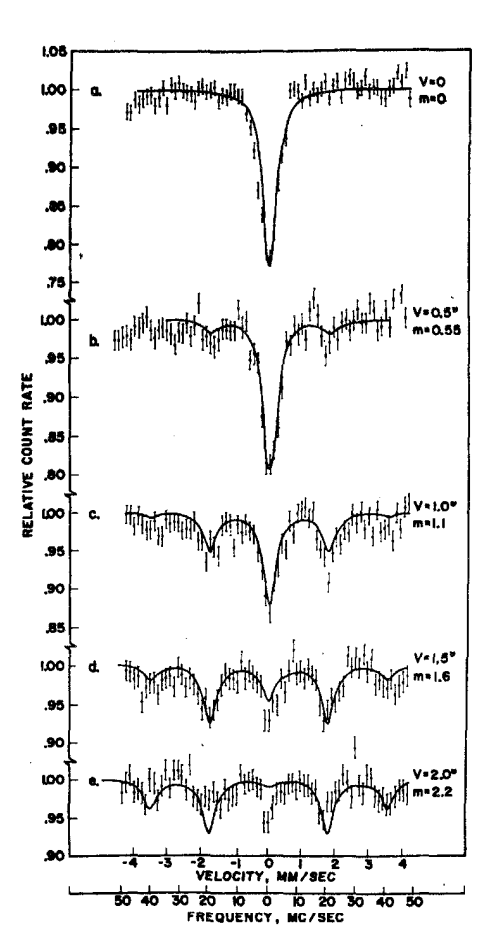

<mark>شکل ۱۱۶الف ن</mark>مودارها طیف بسامد برتوهای گامای گسیلشده از یک چشمهٔ مرتعش هستههای برانگیختهٔ <sup>8</sup>٬Fe را نشان میدهند. منحنیهای مختلف متناظر با دامنههای مختلف نوسان در بسامد ارتعاشی Mc/sec \* هستند. فرورفتگیها خطوط طیفی گسیل شده را نشان میدهند. همان طور که دیده می شود، خطهای طیفی در بسامد مرکزی و در فواصل H° Mc/sec و t۴۰ Mc/sec + از خط مرکزی قرار دارند.

منحنیها، درواقع آهنگ تراگسیل پرتوهای گاما از طریق یک جذبکنندهٔ با سرعت یکنواخت، حاوی هستههای در حالت پایهٔ <sup>ov</sup>Fe را برحسب سرعت جذبکننده نشان مىدهند. وقتى چشمه ساكن است، جذب شديد در سرعت صفر واقع است و وقتی چشمه نوسان میکند، جذب شدید در آن سرعتهایی واقع است که در آنها خطوط گسیلی انتقال یافتهٔ دوپلری برخط تشدید در <sup>04</sup> ت<sup>60</sup> منطبق!ند.

بازتابیده حاصل دو فرایند تناوبی است، پس انتظار داریم بسامدهایی که در باریکهٔ بازتابیده مشاهده میشوند بسامدهای ترکیبی متشکل از دو بسامد  $\omega$  و  $\omega_m$  باشند. بررسمی دقیق این مسئله برپایهٔ نظریهٔ الکترومغناطیس کلاسیک، نشان م<sub>ی</sub>ردهد که بسامدهای مورد انتظار  $\omega = \omega_{\circ} + n\omega_m$  در نور بازتابیده یک سری گسسته بهصورت تشکیل میدهند؛ در این رابطه n یک عدد صحیح (مثبت، منفی

یا صفر) است. شدتهای مربوط به این بسامدها برای یک مورد واقعی که سرعت آینه در مقایسه با c کوچک است، بهازای مقادیر کوچک بزرگترین مقادیر را خواهند داشت.  $n$ 

مؤلف امیدوار است که نتیجهٔ بالا برای خواننده قابل قبول و موجه باشد. ما در اینجا حالت کلی را مطالعه نسیکنیم، ولی می توانیم با  $\omega$ . بررسی یک مورد خاص، براعتبار این حکم بیفزاییم. فرض کنید مضرب صحیحی از  $\omega_m$  باشد. در این صورت فرایند کامل باعث میشود که باریکهٔ بازتابیده. کاملاً تناوبی و با دورهٔ  $\pi/\omega_m$ ۲ باشد. بعد از زمان  $\pi/\omega_m$ ۲ همه چیز از نو تکرار میشود. این امر دلالت دارد بر اینکه میدان الکتریکی مشاهده شده در باریکهٔ بازتابیده هم باید تابعی تناوبی از زمان و با دورهٔ ۲ $\pi/\omega_m$  باشد. بنابراین بسامدهای مشاهده شده در نور بازتابیده باید مضربهای درستی از  $\omega_m$  باشند که این گفته با رابطهٔ بسامدها بهصورت  $\omega_m+\omega_w=\omega$ ، سازگار است. مسلماً قابل توجیه است که شدت مربوط به بسامدهای نزدیک به ۵٫ بیشتر باشد. (برای درک مطلب، در نظر بگیرید که در حد، وقتی دامنه به سمت صفر میل میکند. چه اتفاقی می|فتد.) به هر حال نمی توان انتظار داشت که مطابق پیشگویی حاصل از تصویر سادهٔ ذرهای، پیوستاری از بسامد مشاهده شود.

بسامدهایی که نظریهٔ موجی کلاسیک پیشگویی می کند، با آنچه در عمل مشاهده می شود مطابقت دارند. آزمایشهایی ازاین نوع با چشمهای که خود نوسان میکند انجام گرفته است. در یکی از این آزمایشها که توسط روبي وبولف انجام شد. "چشمهٔ نور" عبارت بود از هستهٔ <sup>04 د</sup> ـــ یک گسیلکنندهٔ گاما ـــ که برسطح یک بلورکوارتز در حال نوسان قرار گرفته بود. همان طور که در شکل ۱۶الف نشان داده شده است، در این آزمایش بسیاری از بسامدهای پیشگویی شده، مشاهده شدند.

۱۷. اگر توجه داشته باشیم که نظریهٔ ذرهای در این مورد بیش از حد ساده و نبخته است، میتوانیم تناقض آشکار آن با نظریهٔ موجبی را تا اندازهای تعدیل کنیم. فرض کردیم که بازتابش فوتون ناگهانی صورت میگیرد، بهطوری که گویی فوتون یک ذرهٔ نقطهای است، یعنی هيچ بَعدي ندارد. ولي اين فرض موجه نيست: قطار موج داراي طول متناهی ای است که با دقت تعیین بسامد، نسبت عکس دارد. بهسادگی می توان طول قطار موج را براساس بحث بخش ۲۳ فصل ۳ در مورد  $\Delta\omega$ و مدت زمان فرایند گسیل، کر بسامد،  $\Delta\omega$ ، و مدت زمان فرایند گسیل ، براورد کرد. بهدست آوردیم که $\tau$ 

$$
\tau \cong \frac{1}{\Delta \omega_{\bullet}} \tag{IV}
$$

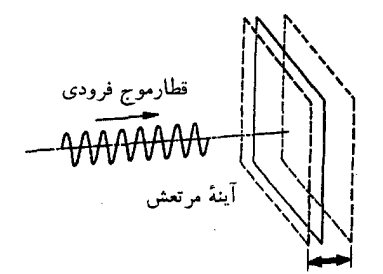

شکل ۱۷الف توصیف برهمکنش فوتون با یک آینهٔ مرتعش، بهگونهای که فوتون در يک لحظة مشخص با أينه برخوردكند غلط است: فوتون يک ذرة نقطه گونه نيست. در این مورد مدل موجی مناسبتر است. طول قطار موج، و بنابراین دوام فرایند برخورد. بهصورت معکوس با دقتی که با آن بسامد فوتون تعریف می شود متناسب  $\omega_m$  است. یک فوتون مطلقاً تکفام بینهایت طولانبی است. اگر بسامد ارتعاش آینه و بسامد نور فرودی ۵۵ باشد، آنگاه بسامدهای یافت شده در نور بازتابیده بهصورت ست. هستند که در آن n هر عدد درستی است.  $\omega_s + n\omega_m$ 

پس طول  $L$  قطار موج (در فضا) برابر است با

$$
L = c\tau \cong \frac{c}{\Delta\omega_{\circ}} \tag{11}
$$

و می بینیم که اگر بسامد خیلی دقیق تعیین شده باشد، مسلماً درست نخواهد بودکه فوتون را بهصورت یک ذرهٔ نقطهای در نظر بگیریم.

این موضوع را بهصورت دیگر نیز میتوان بیان کرد: فرض کنید س. در این صورت زمانی که فوتون روی آینهٔ نوسانکننده. $\omega_m\gg\Delta\omega$ "صرف میکند" از دورهٔ نوسانات آینه بزرگتر خواهد بود و روشن است که نمیتوان تصورکرد فوتون در لحظهای بازتابیده شودکه سرعت آینه دقیقاً v است. بازتابش در یک فاصلهٔ زمانبی صورت میگیرد که طی آن آینه میتواند چندین نوسان کامل انجام بدهد.

## اثر کامپتون، برمشترالونگ؛ آفرینش و نابودی زوجها

۱۸. اکنون به آزمایشی میپردازیم که در آن میتوانیم انرژی و تکانهٔ فوتون را مطالعه کنیم، یعنی آزمایش کامپتون که در آن برخورد یک فوتون با یک الکترون مورد مشاهده قرار میگیرد. شکل ۱۸الف طرحی از این برخورد را نشان میدهد.

فوتونی با بسامد  $\omega$  به الکترونی به جرم  $m$ که ابتدا در حال سکون است برخورد مىكند. پس از برخورد فوتونى با بسامد <sup>ر</sup>ن تحت زاويهٔ نسبت به امتداد فرودی، پراکنده میشود. الکترون بر اثر این برخورد  $\theta$ 

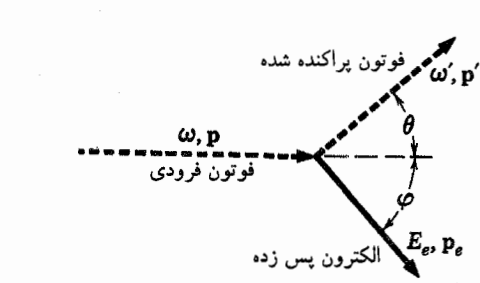

شکل ۱۸الف طرحی از پراکندگی کامپتون، که در آن یک فوتون با یک الکترون در حال سکون برخورد میکند. قوانین پایستگی انرژی و تکانه، مستلزم بسامد یگانهٔ ار زكانة 'p') فوتون پراكنده بهصورت تابعي از زاوية پراكندگي  $\theta$  است.  $\omega'$ 

پسزده میشود و با انرژی  $E_e$ ، تحت زاویهٔ  $\varphi$  نسبت به امتداد فرودی پراکنده مىشود.

انرژی و تکانه تنها در صورتی ثابت میمانندکه تمام فرایند در یک صفحه رخ دهد و در این صفحه (مثلاً صفحهٔ شکل) قوانین پایستگی را می توان به این صورت نوشت

$$
\hbar\omega + mc^{\dagger} - \hbar\omega' = E_e \qquad (i\omega)
$$

$$
\mathbf{p} - \mathbf{p}' = \mathbf{p}_e \qquad \text{(نکان) } \tag{۱۸
$$

حال اگر معادلهٔ اول را بر c تقسیم و آن را مجذور کنیم و سپس مجذور معادلة دوم را از آن تفريق كنيم، خواهيم داشت

$$
\frac{1}{c^{r}}(\hbar\omega + mc^{r} - \hbar\omega')^{r} - (\mathbf{p} - \mathbf{p}')^{r} = \frac{E_{e}^{r}}{c^{r}} - p_{e}^{r} = m^{r}c^{r}
$$
\n
$$
(\mathbf{z}^{\mathbf{1}})^{r}
$$

$$
\mathbf{p} \cdot \mathbf{p}' = pp' \cos \theta \qquad \mathbf{y} \qquad p' = \frac{\hbar \omega'}{c} \qquad \mathbf{p} = \frac{\hbar \omega}{c}
$$

میتوانیم (۱۸ج) را برای 'س حل کنیم و بودست میآوریم  

$$
\omega' = \frac{\omega}{1 + (\hbar\omega/mc^{r})(1 - \cos\theta)}
$$
 (۱۸)

۱۹. اگر طول موجهای 
$$
\lambda = \frac{1}{\pi c/\omega'}
$$
ه  $\lambda = \frac{1}{\pi c/\omega}$ 

کنیم، میتوانیم (۱۸ ه) را بەصورت دیگری هم بنویسیم  
\n
$$
\lambda' = \lambda + \mathbf{Y} \pi(\hbar/mc)(1 - \cos \theta)
$$

کـمیـت ٣ $\pi(\hbar/mc)\,=\,k/mc$  را طول موج کـامپتون ذره می نامند؛ در این مورد طول موج کامپتون الکترون برابر است با  $h/mc = \mathsf{r}_\mathsf{J} \mathsf{f} \mathsf{r} \times \mathsf{I} \cdot \mathsf{f} \cdot \mathsf{r}$   $\mathsf{c} \mathsf{m} = \mathsf{r}_\mathsf{J} \mathsf{f} \mathsf{r} \times \mathsf{I} \cdot \mathsf{f} \cdot \mathsf{A}$ 

طول موج تابش پراکندهشده از طول موج تابش فرودی بلندتر است، یا به بیان دیگر، بسامد تابش پراکندهشده از بسامد تابش فرودی کمتر است: باید هم چنین باشد زیرا مقداری از انرژی به الکترون منتقل شده است. با بررسی (۱۸ ه) درمی،یابیم که اگر کمیت ر $(\hbar\omega)/(\hbar\omega')\cong(\hbar\omega/mc')\cong(\hbar\omega)/(\hbar\omega)$ ۵ MeV) بسامد بسیارکم خواهد بود: بنابراین پیش از اینکه بتوانیم اثر محسوسی ببینیم، باید به انرژیهای پرتو x سخت برویم. میتوان همین نتیجه را از بررسی (۱۹الف) نیز بهدست آورد: تا هنگامی که طول موج کامپتون در مقایسه با طول موج فرودی کوچک باشد، تغییر نسبی در طول موج کوچک خواهد بود.

۲۰. پدیدهٔ پراکندگی که به آن اشاره کردیم در ۱۹۲۲ توسط کامپتون بهطور تجربی مشاهده شد.` بهنظر می رسد که او از طریق مشاهدات قبلی که توسط بارکلا به عمل آمده بود، به این آزمایش رسیده باشد. مشاهدات بارکلا از این قرار بودند که وقتبی پرتوهای x سخت بهوسیلهٔ یک مادهٔ جامد با زاویهٔ بزرگی پراکنده میشوند، بهنظر می رسد پرتوهای پراکنده شده از دو مؤلفه تشکیل شدهاند. خواص یکی از مؤلفهها با خواص تابش فرودی یکسان است ولی مؤلفهٔ دیگر بهکلی فرق میکند و این فرق از آنجا معلوم شد که میزان جذب این تابش در محیطهای واسط متفاوت بود. براساس تصوير موجى مى توان وجود مؤلفة اول را بهراحتی درک کرد. امواج الکترومغناطیسی فرودی، یعنی پرتوهای  $\omega$ فرودی x، الکترونهای متصل بهاتم را با همان بسامد موج ( $\omega$ ) به نوسان در می آورند. آنگاه این الکترونهای نوسانکننده تابش الکترومغناطیسی با بسامد  $\omega$  و در تمام جهات گسیل میکنند. در این فرایند. حالت اتم تنها به طور موقت آشفته می شود و هیچ الکترونی رها نمی شود. می توان انتظار داشت که این نوع پراکندگی در مورد الکترونهایی صورت بگیرد که محکم بهاتم مقیدند.

1. A. H. Compton, "The Spectrum of Scattered x-rays," Physical Review 22, 409 (1923).

برای مطالعة تحلیل نظری کامپتون رک

A Quantum Theory of the Scattering of x-rays by Light Elements," The Physical Review 21, 483(1923).

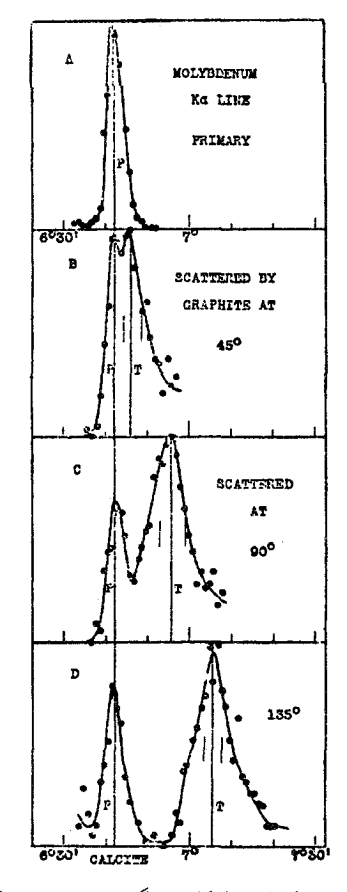

**شکل °۱۲نف** این نمودارکه از مقالهٔ کامپتون گرفته شده است، طیف تابش پراکنده را در سه زاویهٔ پراکندگی مختلف نشان میدهد. بالاترین نمودار خط تابش فرودی، بهطول موج ۷۱Äر۰، است. محور طولها متناسب با طول موج و محور عرضها معیاری از شدت است. قلههای سمت چپ، در سه نمودار پایین، آن قسمت از تابش پراکنده را نشان میدهند که طول موج آن با طول موج تابش فرودی یکسان است. قلههای سمت راست تابش پراکندهٔ کامپتون در بسامد انتقال یافته را نشان می<mark>دهند.</mark> انتقال در بسامد. برطبق فرمول کامپتون. با زاویهٔ پراکندگی افزایش می،یابد.

ولی اتصال بعضی الکترونهای یک اتم بسیار سست و انرژی بستگي أنها از مرتبهٔ ۱۰ تا ۱۰۰ الكترون ولت است. اين الكترونها می توانند در فرایند پراکندگی، از اتم کنده شوند. در آزمایش کامپتون، با لولهٔ پرتو x که هدف آن مولیبدن بود و با ولتاژی در حدود ۵۰۰۰۰ ولت کار میکرد، پرتوهای x تحت زوایای گوناگونی از گرافیت پراکنده شدند. طول موج تابش فرودي ـــ كه اصطلاحاً تابش  $K$ ي Mo خوانده میشود ـــ ۷Å ر° بود که متناظر با انرژیبی در حدود ۲۰۰۰۰ و است. این مقدار در مقایسه با انرژی بستگی خارخیترین الکترونهای اتم کربن بسیار زیاد است: درواقع، در مقایسه با انرژی بستگی همهٔ الکترونها نیز زیاد است. در این شرایط می توان انتظار داشت که فرایند پراکندگی بهنحوی کاملاً مشابه با وضعیتی که در آن الکترونها اصلاً به

اتم مقید نیستند، انجام بگیرد، که در این صورت تحلیل بخش ۱۸ در مورد آن به کار میآید. در حقیقت کامپتون دریافت که طول موج تابش پراکنده شده شامل جزء دومی است با طول موج ⁄۸ که مطابق فرمول (۱۹الف) به زاویهٔ پراکندگی بستگی دارد. (شکل ۲۰الف را ببینید). در آزمایشهای بعدی کامپتون و دیگران، الکترونهای پس زده نیز

آشکار شدند و معلوم شد که این الکترونها و فوتونهای پراکنده شده با یکدیگر همراهاند، و در این فرایند تکانه و انرژی پایستهاند.

۲۱. اکنون اهمیت مشاهدات مربوط به اثر کامپتون را ارزیابی میکنیم. پیش ازهر چیز اشاره میکنیم که می توان انتظار داشت یک بستهٔ کلاسیک تابش الکترومغناطیسی نیز از یک الکترون پراکنده شود. پس برای تبیین پدیدهٔ پراکندگی، احتیاجی به مکانیک کوانتومی نیست. ولی رابطة خاص (١٨ ه) بين بسامد تابش پراكندهشده و زاوية پراكندگي، به ثابت پلانک بستگی دارد. و از یک لحاظ تأیید محکمی است بر تصویر فوتونی. باید توجه کنیم که فرمول (۱۸ ه) را با این فرض بهدست آوردیم که یک فوتون کامل پراکنده میشود. نه یک سوم یا یک پنجم آن: اگر فقط یک پنجم یک فوتون پراکنده میشد، قوانین پایستگی به نتایج کاملاً متفاوتی می|نجامید. بنابراین، اهمیت اثرکامپتون در این است که نتایج مشاهدهای آن، عام بودن رابطهٔ  $E = \hbar \omega$  را بیشتر تأیید میکنند. در آزمایش کامپتون. فوتونها نسیتوانند "تقسیم" شوند: فوتوني با بسامد  $\omega$  هميشه حامل انرژي  $\hbar\omega$  و تكانهٔ  $\hbar\omega/c$  خواهد بود.

در آزمایشهای اپتیکی با سلول فوتوالکتریک (در ناحیهٔ مرئی یا فرابنفش) رابطهٔ سه $E=\hbar\omega$  را تنها درگسترهٔ کوتاهی از بسامدها می توان امتحان كرد. مطالعة اثر كامپتون اين گستره را تا ناحية پرتوهاي x سخت وسعت می بخشد. بدیهی است اگر به نسبیت خاص اعتقاد راسخ داشته باشیم، که داریم، نتیجه میگیریم که رابطهٔ مذکور، همچنانکه در آغاز این فصل هم استدلال کردیم، کاملاً عام است. با اینهمه، هر آزمایشی که مستقیماً این رابطه را در ناحیهٔ جدیدی از بسامدها بیازماید ارزشمند خواهد بود: ما انسجام و سازگاری نظراتمان را میآزماییم. و از جمله نسبیت خاص را میسنجیم.

امروزه دلایل محکمی در تأیید عام بودن رابطهٔ  $E=\hbar\omega$  در دست است. می توان گفت که این رابطه یکی از اجزای ضروری و تفکیکناپذیر فیزیک عصر ماست. برای مطالعهٔ بیشتر در مضامین این رابطه، دو پدیدهٔ دیگر را بررسی میکنیم: گسیل پرتوهای x در لولهٔ پرتو x، و نابودی زوج الکترون-پوزیترون.

۲۲. در یک لولهٔ پرتو x،که در شکل ۱۲۲لف طرحی از آن را میبینید، الکترونهایی که از کاتد ملتهب (که بهوسیلهٔ یک رشته گرم شده است)

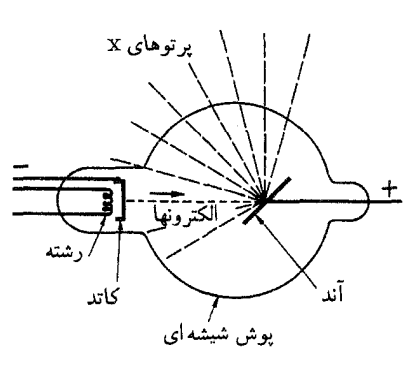

شکل ۱۲۲الف نمودار طرحوار لامپ پرتو x. الکترونهای گسیل شده از کاتد ملتهب به سمت أند شتاب ميگيرند. وقتي الكترونها با أند برخورد ميكنند پرتوهاي x گسيل می شوند. بخشی از این تابش، تابش مشخصهٔ مادهٔ آند، و بخشی تابش ترمزی است.

گسیل میشوند، در پتانسیل  $V$  بین رشته و آند، شتاب میگیرند. وقتی الكترونها به أند \_ يا هدف \_ برخورد مى كنند، متوقف مى شوند، و براساس نظریهٔ الکترومغناطیس کلاسیک انتظار داریم که این شتاب منفی با گسیل تابش الکترومغناطیسی همراه باشد. وجود این تابش نخستین بار در سال ۱۸۹۵ توسط رونتگن آشکار شد.' پرتوهایی که بدینسان گسیل می شوند به پرتوهای x یا پرتوهای رونتگن معروفاند.

در ابتدا، ماهیت واقعی این پرتوها مورد اختلاف نظر بود. ولی در آغاز این قرن، بیش از پیش روشن شد که پرتوهای x در حقیقت تابش الکترومغناطیسی اند. در ۱۹۰۴ بارکلا از طریق آزمایش هوشمندانهای (پراکندگی مضاعف)، توانست نشان بدهد که پرتوها بهطور عرضبی قطبیدهاند. قطعیترین مدرک تجربی در سال ۱۹۱۲ بهدست آمد. هنگامی که فردریش و نیپینگ، دریبی پیشنهاد ونلا، توانستند نشان بدهند که پرتوهای x در بلورها پراشیده میشوند. به این نکته قبلاً در فصل ١ اشاره كردهايم.٢

۲۳. پس از پیدایش و تحول تکنیکهایی که مطالعهٔ پرتوهای x را از طریق طیف نمایی ممکن می ساختند، شدت پرتوهای گسپل شده بهصورت تابعی از طول موج و در شرایط تجربی گوناگون، اندازهگیری شد. در شکل ۱۲۳الف، منحنی نوعی شدت برحسب طول موج برای سه مادهٔ مختلف ولی با ولتاژ یکسان  $V_\circ$  نشان داده شده است. می بینیم که بر يک زمينهٔ پيوسته چند "تيزه" (يا شدت بيشينه) درآمدهاند. معلوم شده است كه محل اين تيزهها يكي از خصوصيات مادة هدف است. از طرف دیگر، بهازای یک پتانسیل شتابدهندهٔ  $V_\circ$ ، زمینهٔ پیوسته برای تمام مواد همشکل است. بررسی تمام تجربیات به این نتیجه منتهی شده است که درگسیل پرتوهای x، دو سازوکار متفاوت دخالت دارند. تیزهها شبیه

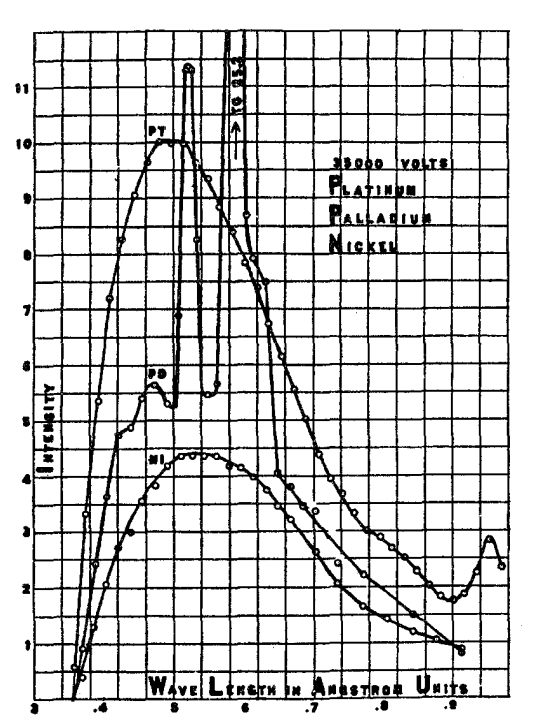

**شکل ۲۳الف شدت پرتوهای x گسیلشده برای سه مادهٔ مختلف اما با ولتاز** شتاب دهندهٔ یکسان (V ه - ۳۵۰ = V) را برحسب طول موج نشان می دهد. تیزهها متناظر با تابش مشخصهٔ مادهٔ هدف هستند. زمینهٔ پیوسته ناشبی از تابش ترمزي است.

به نورگسیل شده از اتمهایی هستند که دچار برخورد شدهاند: این تابش، تابش مشخصهٔ ماده نامیده میشود وگسیل آن توسط اتمی صورت میگیرد که براثر برخورد با یکی از الکترونهای فروری پر انرژی به حالت برانگیخته در آمده است. از طرف دیگر، زمینهٔ پیوسته ناشی از گسیل توسط الكتروني است كه در هدف شتاب منفى يافته است. اين يديده بهنام آلمانی برمشترالونگ معروف است. این واژه اغلب به همین صورت بهكار مى رود و ترجمهٔ تحتاللفظى آن " تابش ترمزى" است.

1. W. C. Röntgen, "Über eine neue Art von Strahlen," Sitzungsberichte Med. Phys. Ges. Wurzburg, 1895, p. 137; 1896, p. 11. این مقالهها ترحمه شدهاند: W. C. Röntgen, "On a New Kind of Rays," Science 3, 227 (1896); 'A New Form of Radiation," Science 3, 726 (1896). 2. C. G. Barkla, "Polarized Röntgen Radiation," Phil. Trans. Roy. Soc. 204, 467 (1905). C. G. Barkla, "Polarization in Secondary Röntgen Radiation," Proc. Roy. Soc. (London) 77, 247 (1906).

(مقالهٔ اخیرگزارشی بود دربارهٔ آزمایشهای پراکندگی مضاعف.) W. Friedrich, P. Knipping and M. von Laue, Annalen der Physik 41, 971 (1913).

علاوه بر این، بهطور تجربی معلوم شده است که بهازای یک پتانسیل شتابدهندهٔ معین  $V_\circ$ ، تابشی نیست که طول موج آن از یک طول موج کمینهٔ خاص (<sub>کعبنه</sub> $(\lambda)$  کمتر باشد. <sub>کعبنه</sub> به پتانسیل  $V$ ه بستگی دارد ولی از جنس مادهٔ هدف مستقل است: این نکته در شکل ۱۲۳لف بەروشنى دىدە مى شود.

۲۴. اکنون ببینیم چگونه میتوان این مطلب را بهصورت نظری درک کر د.

پیش از هر چیز اشاره میکنیم که به موجب نظریهٔ الکترومغناطیس کلاسیک، الکترونی که حرکت یکنواخت داشته باشد نمیتواند تابش گسیل کند. همین نتیجه را میتوان از نظریهٔ فوتونی نیز بهدست آورد. چارچوب مرجع ساکن الکترون را قبل از هرگونه گسیل ممکن در نظر بگیرید: در این چارچوب انرژی کل  $mc^\mathfrak{r}$  است. اگر یک یا چند فوتون گسیل شوند، این فوتونها حامل انرژی خواهند بود و انرژی نهایی کل بعد ازگسیل بیشتر از  $mc$  میشود که این پایستگی انرژی را نقض میکند. بنابراین گسیل صورت نمیگیرد.

اما زمانی که الکترون از میدان الکتریکی قوی یک هسته در داخل هدف میگذرد، وضع فرق میکند. در اینجا الکترون این امکان را دارد که مقداری انرژی و تکانه به هسته منتقل کند، و میتوان معادلات پایستگی انرژی و تکانه را موازنه کرد. ببینیم این عمل چگونه صورت میگیرد. در آغاز، هسته با جرم M در حال سکون است (در چارچوب آزمایشگاه) و الکترون با جرم  $m$  و تکانهٔ اولیهٔ  ${\bf p}_i$  با آن برخورد میکند. یس از برخورد تکانهٔ الکترون  $\mathbf{p}_f$  و تکانهٔ هسته  $\mathbf{p}_n$  خواهد شد. بهعلاوه، یک فوتون با تکانهٔ  $p$  و بسامد  $\nu = p$  تیز ظاهر میشود. معادلات پایستگی به این صورت در میآیند

> (۱۲۴الف)  $\mathbf{p}_i = \mathbf{p}_f + \mathbf{p}_n + \mathbf{p}$ (تكانه)

$$
E_i + Mc^{\dagger} = E_f + E_n + \hbar \omega \qquad \text{(i)} \qquad \text{(17)}
$$

که در آن  $E_i$  و  $E_f$  بهترتیب انرژی اولیه و نهایی الکترون، و  $E_n$  انرژی نهایی هسته است.

ازاین معادلات در مجموع چهار معادلهٔ پایستگی بهدست می آید. ولی تعداد متغیرهایی که وضعیت نهایی را مشخص میکنند، نَه تاست، يعني نَه مؤلفة سەبردار  ${\bf p}_n\,$  . ${\bf p}_n\,$  و p. بررسی مشروح گسترة مجاز این بردارها قدري پيچيده است و ما به آن نخواهيم پرداخت. مي توان نشان داد که، برای هر امتداد معین، انرژی فوتون گسیل شده می تواند درگسترهٔ صفر تا یک بیشینه باشد. این بیشینه عملاً مربوط به موردی است كه الكترون و هسته بعد از برخورد، سرعت يكساني، مانند v، داشته

باشند: اگر مسئله را در سیستم مرکز جرم بررسی کنیم، این مطلب کاملاً واضح خواهد بود: بار دیگر معادلات را برای حالتی که در آن سرعتهای نهایی الکترون و هسته برابرند، مینویسیم

$$
\mathbf{p}_i - \mathbf{p} = \frac{(M+m)\mathbf{v}}{\sqrt{1-(v/c)^{\dagger}}} \qquad (\mathbf{r}^{\dagger})
$$

$$
E_i + Mc^{\dagger} - cp = \frac{(M+m)c^{\dagger}}{\sqrt{1-(v/c)^{\dagger}}} \qquad (57)
$$

معادلة اول را در c ضرب مىكنيم و سپس مجذور آن را از مجذور معادلهٔ دوم کم میکنیم. بهدست میآید

$$
\hbar\omega = pc = \frac{E_i - mc^{\mathsf{Y}}}{\mathsf{Y} + (E_i - p_i c \cos \theta)/(Mc^{\mathsf{Y}})} \qquad (\text{A}^{\mathsf{Y}})^2
$$

که در آن  $\theta$  زاويۀ بين فوتون گسيل شده والکترون فرودي است. اين فرمول، بیشینهٔانرژی فوتون را در زاویهٔ  $\theta$  به دست می دهد، و می بینیم که این مقدار تقريباً برابر است با  $(E_i-mc^{\intercal})$ ، يعني انرژي جنبشي الكترون فرودي، که این هم بهنوبهٔ خود مساوی با  $eV_\circ$  است. دومین جمله در مخرج کسر سمت راست (۲۴ه) برای لولههای پرتو x بسیار کوچک است، زیرا برای هستهای با عدد جرمی 4، ثابت A MeV × 1۴۰ متایسه با ، $E_i$  که می $\ddot{\mathbf{e}}$ نا در گسترهٔ ۱ تا keV فراند در کسترهٔ است.

۲۵. درحد، وقتی هسته بینهایت سنگین فرض شود، برای طول موج کمینه، <sub>کمینه</sub> $\lambda$ ، رابطهٔ زیر را بهدست میآوریم

$$
\lambda_{\omega\omega} = \frac{\mathsf{r}\pi c}{\omega} = \frac{ch}{eV_{\circ}}
$$
 (1110)

مي توانستيم به اين نتيجه مستقيماً هم برسيم: انرژي فوتون گسيل شده نمی تواند از انرژی جنبشی الکترون فرودی بیشتر باشد. و برای یک هستهٔ بینهایت سنگین، انرژی بیشینه وقتی حاصل می شود که الکترون يس از برخورد كاملاً ساكن شود.

طول موج کمینهٔ <sub>کمینه</sub>⁄، به حد کوانتومی معروف است. وجود این حد. جلوهای است از پدیدههای کوانتومی: نظریهٔ کلاسیک پیشگویی میکند که طول موجهای هرقدرکوتاه هم میتوانند گسیل شوند.

اندازهگیریهای بسیار دقیقی از حد کوانتومی، بهصورت تابعی از انجام شده٬ واز روی همین اندازهگیریها، مقادیر دقیقی برای ثابت، $V_\circ$ و (e/h) بهدست آمده است.  $e/ch$ 

<sup>1.</sup> J. A. Bearden, F. T. Johnson and H. M. Watts, "A New Evaluation of  $h/e$  by x-rays," The Physical Review 81, 70  $(1951).$ 

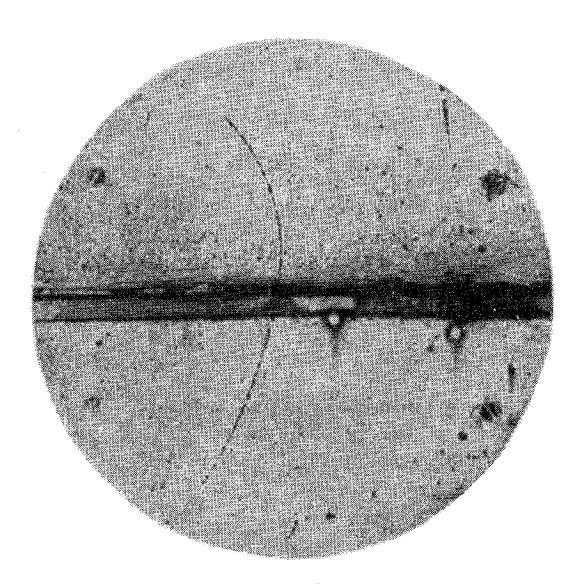

شکل ۱۲۶لف تصویر اتاقک ابری، که در آن کشف پوزیترون توسط آندرسون کشف شد. یک پوزیترون با انرژی ۶۳ MeV از یک ورقهٔ افقی سرب (بهضخامت ۶mm) میگذرد و با انرژی MeV از آن خارج میشود. مسیرها، بهدلیل این که اتاقک در یک میدان مغناطیسی عمود بر صفحهٔ تصویر قرار دارد. خمیده هستند. کیفیت تصویر در نزدیکی کنارهٔ اتاقک ضعیف است، و بنابراین بخشهای خیلی ضعیف مسیرها در نزدیکی لبهٔ اتاقک، که نشان میدهند پوزیترون از اتاقک عبورکرده است، بەسختى دىدە مىشوند.

مسئلهٔ ۱۱ در انتهای این فصل، یک مسئلهٔ جالب دربارهٔ این تصویر است.

۲۶. دست آخر، نابودی یک زوج الکترون-پوزیترون را بررسی میکنیم. پوزیترونها نخستین بار در ۱۹۳۲ توسط آندرسون در پرتوهای کیهانی مشاهده شدند (شکل ۱۲۶الف را ببینید). امروز معلوم شده است که پوزیترون در واپاشی بسیاری از ذرات ناپایدار ـــ بهعنوان مثال در واپاشی ایزوتوپ پرتوزای فسفر <sup>۲۰</sup>۲ بهوجود می آید. همچنین هنگامی که پرتوهای بسیار پرانرژی گاما از مادهای عبور میکنند، پوزیترون مشاهده می شود، و همان طورکه در فصل اول گفتیم تصویر ما از این پدیده آن است که یک پرتوگاما می تواند در میدان الکتر یکی هسته، یک زوج الکترون-پوز یترون تولید کند. این فرایند. تولید زوج الکترومغناطیسی خوانده می شود.

وقتی پوزیترونی با یک الکترون برخورد. یا برهمکنش میکند. این زوج ذره ممکن است نابود شوند، به این معنی که ذرات نایدید می شوند و انرژی آنها بهطور کامل به تابش الکترومغناطیسی تبدیل می شود. پدیدهٔ نابودی هنگامی مشاهده میشودکه پوزیترونها به تودهای از ماده برخورد کنند. بهموجب تصویری که در حال حاضر داریم، پوزیترونی که وارد ماده میشود. در وهلهٔ اول قسمت عمدهٔ انرژی جنبشی خود را در برخورد با اتمهای ماده از دست میدهد. گرچه ممکن است بعضی

پوزیترونها قبل ازکُند شدن، در برخورد مستقیم با یک الکترون نابود شوند. پوزیترونهایی که کُند شدهاند در ماده پخش میشوند و سرانجام توسط الكترونهاي اتمهاگير مى افتند. در اوضاع و احوال مناسب ممكن است پوریترون با یک تک الکترون عملاً یک "اتم" هیدروژن۔مانند تشکیل بدهد که پوزیترونیم خوانده میشود. پوزیترونهای کَندشده با الکترونها برهمکنش میکنند و بالاخره فرایند نابودی صورت میگیرد. تا آنجا که ما میدانیم جرم پوزیترون برابر با جرم الکترون است.

۲۷. حالا فرایند نابودی را مطالعه کنیم. این واکنش را با فرمول زیر نمایش میدهیم

$$
e^+ + e^- = n\gamma
$$

که در آن نماد  $\gamma$  یک فوتون (کوانتوم گاما) را نشان میدهد. فرض کنید در لحظهای که واکنش صورت میگیرد الکترون و پوزیترون (در چارچوب آزمایشگاه) عملاً ساکن|ند. و همچنین فرض کنید واکنش در فضای تهی و دور از هر ذرهٔ دیگری انجام میشود.

پیش از هر چیز اشاره میکنیم که باید دستکم دو پرتوگاما بهوجود بیاید: ۲ $n\geq n$  چون در غیر این صورت نسی توانیم پایستگی انرژی و تکانه را اعمال کنیم. (اگر در آغاز الکترون و پوزیترون ساکن باشند، تکانهٔ اولیه برابر با صفر است: اگر فقط یک فوتون گسیل شود. تکانهٔ نهایی صفر نخواهد بود.) پس فرض میکنیم که دو فوتون گسیل میشود. از آنجا که تکانهٔ اولیه صفر است، باید تکانهٔ نهایی (کل) نیز صفر باشد. در نتیجه تکانههای دو فوتون مساوی و در دو جهت مخالفاند، یعنبی اینکه انرژیها و در نتیجه بسامدهای آنها نیز با یکدیگر برابرند. بسامد را با  $\omega$  نشان میدهیم: در این صورت پایستگی انرژی ایجاب میکند که

$$
\mathbf{Y}\hbar\omega = \mathbf{Y}mc^{\mathbf{Y}} \qquad \downarrow \qquad \lambda = \frac{\mathbf{Y}\pi c}{\omega} = \frac{h}{mc} \qquad (\text{UV})
$$

بنابراین، طول موج فوتونهای گسیل شده برابر است با طول موج كامپتون الكترون، ۲۴۳ Å ° ر $c = h/m$ : اين طول موج متناظر است ا جرم سكون الكترون، ١١١MeVهر مسكون الكترون، ١. $nc^{\dagger} = m$ 

میتوان پذیرفت برای پوزیترونهایی که کُندشده و در ماده گیر افتادهاند، پیشگوییهای فوق صادق¦ند: حضور ذرات دیگر در ماده، ممکن است اثر داشته باشد. ولی این اثر اندک است. چون انرژیهای بستگی اتمی در مقایسه با انرژی سکون الکترون بسیار کوچکاند. .<br>۱. توجه کنید که کمیت ۳۸۶ ۹۵°۰۰ قره =  $\hbar/mc = \hbar/m$  نیز اغلب طول موج کامپتون خوانده مىشود.

بنابراین می توانیم دنبال دو پرتو گاما بگردیم که در پدیدهٔ نابودی بهوجود مي[يند. آنها بايد در دو جهت مخالف گسيل شوند و طول موجشان باید با طول موج کامپتون الکترون برابر باشد. بهطور تجرببی معلوم شده است این پیشگوییها با تمام جزئیاتشان صحیحاند: نابودی زوج و ایجاد دو پرتو گاما واقعاً اتفاق می|فتد.` همچنین معلوم شده است که نابودی به سه پرتوگاما نیز منجر می شود.

۲۸. یک نکته را باید توضیح بدهیم. ما استدلال کردیم که در فضای تهي، يک زوج الکترون-پوزيترون نمي توانند نابود شوند و تنها يک فوتون از آنها بهوجود بیاید. چون در آن صورت انرژی و تکانه نمیٍتوانند پایسته بمانند. نتیجه آنکه معکوس این فرایند، یعنی فرایندی که طی آن یک فوتون ناگهان به یک زوج الکترون۔پوزیترون تبدیل شود نیز باید غیرممکن باشد. از طرف دیگر، گفتیم که زوجهای الکترون۔پوزیترون هنگامی ایجاد میشوند که فوتونهای بسیار پرانرژی از تودهٔ ماده عبور کنند. این تناقض ظاهری به این صورت برطرف می شود که توجه کنیم این فرایند در میدان یک هسته می تواند اتفاق بیفتد و اتفاق هم میافتد. مقدار معینی انرژی و تکانه به هسته منتقل می شود؛ آنگاه موازنهٔ معادلات پایستگی امکانپذیر خواهد بود.

معکوس فرایند نابودی، که از آن صحبت کردیم، فرایندی است که طی آن دو فوتون بتوانند براثر برخورد با یکدیگر یک زوج بهوجود بیاورند. در عمل چنین فرایندی هرگز مشاهده نشده است، و دلیل آن این است که ما نمی توانیم باریکههایی از فوتون با چنان شدت و انرژیی ایجادکنیم که این فرایند بتواند به میزان قابل مشاهدهای صورت بگیرد: اعتقاد راسخ داریم که اگر می توانستیم چنان باریکههایی تولید کنیم، چنین پدیدهای را مشاهده میکردیم. معکوس فرایند آفرینش زوج در میدان هسته، فرایندی است که در آن یک زوج الکترون-پوزیترون در میدان هسته نابود میشوند و از آنها یک فوتون بهوجود می آید. در این فرایند هسته، انرژی و تکانهٔ لازم برای موازنهٔ معادلات پایستگی را تأمین میکند. این فرایند اتفاق میlفتد، ولی معلوم شده است که بهطورکلبی فرایند نابودی دو فوتونی محتمل تر است و در نتیجه خیلی بیشتر اتفاق می افتد.

۲۹. حالاکه موضوع پوزیترون مطرح شد. می;قوانیم دربارهٔ ذرات و پاد ذرات کمی بیشتر گفتگو کنیم. فرمولبندی امروزی الکترودینامیک کوانتومی، نظریهای است که در آن الکترون و پوزیترون نقشهای کاملاً متقارنی را بازی میکنند. این یک خصیصهٔ کلی نظریههای ما در مورد ذرات بنیادی است: معتقدیم که بهازای هر ذره یک پاد ذره نیز وجود دارد (بعضی ذرات مثل پیون خنثی می توانند پاد ذرهٔ خود باشند). همچنین اعتقاد بر این است که جهان (از یک لحاظ) نسبت به مبادلهٔ

ذرات با پاد ذرات متقارن است. ٌ جرم پاد ذره برابر است با جرم ذره ولي بار أنها مخالف يكديگر است. به اين ترتيب، وجود پاد پروتون و پاد نوترون بهطور تجربی معلوم شده است.<sup>۳</sup> و این از دیدگاه نظری برای ما بسیار جالب است: این امر ما را قادر می سازد که بر نظریههای تقارنی خود دربارهٔ طبیعت پافشاری کنیم.

این از خواص بنیادی ذرات و پاد ذرات است که میتوانند یکدیگر را نابود کنند و مثلاً به صورت فوتون درأیند. ولی در اغلب موارد، از فرایند نابودی ذرات دیگری حاصل میشوند. برای مثال، سیستم پروتون-پادپروتون تمایل دارد پس از نابودی به مزونها تبدیل شود، چرا که این فرایند محتمل تر است تا نابودی و تبدیل شدن به فوتون.

**۴۰.** ممکن است تعجب کنید که اگر ذرات و پاد ذرات در طبیعت نقش تقریباً متقارنی بازی میکنند پس چرا پاد ذرات بیش از اینها آشکار نیستند. چرا با پوزیترونها "بهطور متعارف و روزمره روبرو نمی شویم"، و چرا این ذرات زودتر از اینها کشف نشدند؟ جهان \_آنگونه که ما می شناسیم به هیچوجه در حالت تقارنی نیست: جهان ما از پروتونها، نوترونها، الکترونها، اتمهای هیدروژن و غیره تشکیل شده است، نه از پاد پروتونها، پاد نوترونها، پوزیترونها و یا اتمهای پاد هیدروژن. دلیل عدم وجود تقارن این است که حالت متقارن در برابر نابودی پایدار نیست: ماده و پاد ماده نمیتوانند ضمن اختلاط نزدیک با یکدیگر، همزیستی داشته باشند. اگر بپذیریم که زمین وجود دارد، باید یا از ماده تشکیلشده باشد یا از پاد ماده؛ امکان ندارد مخلوطی از این دو باشد.

این سؤال جالبی است که آیا نبودن تقارن در حالت جهان، شامل کل کائنات هم میشود؟ این امکان هست که کهکشانهایی متشکل از پاد ماده وجود داشته باشند: از آنجا که متوسط فاصلهٔ بین کهکشانها ١. به عنوان مثال رک

O. Klemperer, "On the Annihilation Radiation of the Positron," Proceedings of the Cambridge Philosohical Society 30, 347 (1934).

۲. در این اواخر آزمایشهایی انجام شدهاند که بهنظر می رسد حاکی از آن باشند که برهمکنشهای ضعیف، تحت مبادلهٔ ذرات با یاد ذرات، ناوردا نیستند. یعنی در حالی که برهمکنشهای قوی و برهمکنشهای الکترومغناطیسی ممکن است از اصل تقارن مذکور پیروی کنند، برهمکنشهای ضعیف چنین نیستند. از آنجا که برهمکنشهای قوی و الکترومغناطیسی برهمکنشهای غالب در جهان هستند، شاید بد نباشد بگوییم اصِل تقارن تقريباً (و نه كاملاً) برقرار است. ۳. برای مطالعهٔ کشف پاد پروتون، رک

O. Chamberlain, E. Segrè, C. Wiegand and T. Ypsilantis, "Observation of Antiprotons," The Physical Review 100, 947  $(1955).$ 

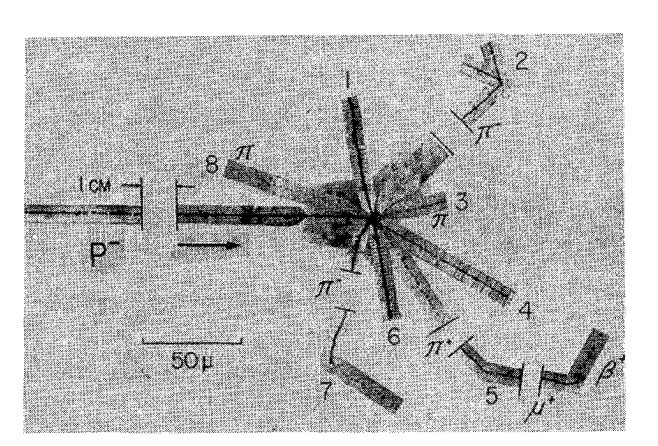

از مرتبهٔ سه میلیون سال نوری است، نابودی نمی تواند بهآسانی صورت بگیرد. در حال حاضر پاسخ به این سؤال ممکن نیست، هرچند می توان به این اعتقاد گرایش داشت که پاد کهکشان وجود ندارد. اینکه کهکشانها چگونه شکل گرفتهاند. معلوم نیست. ولی اگر بپذیریم که تشکل آنها حاصل نوعی تراکم "غبار" بوده است، آنگاه درک این مسئله مشکل خواهد شد که چگونه ماده و پاد ماده توانستهاند طوری از هم تفکیک شوند که بعضبی کهکشانها از ماده و بعضبی دیگر از پاد ماده ساخته شده باشند. اگر نظریهٔ ضد کهکشان را ردکنیم، این ابهام باقی میماند که چرا علىرغم اين واقعيت که قوانين بنيادى فيزيک تقريباً بهطور کامل متقارن بهنظر می رسند، حالت جهان این چنین نامتقارن است که یک نوع از ماده نسبت به دیگری تفوق دارد.

### أيا فوتون مىتواند "بشكافد؟"

۳۱. بحث ما تا اینجا، یک سؤال جالب و بسیار اساسی را مطرح میکند: آیا می توان فوتونی با بسامد  $\omega$  را به دو جزء شکافت، بهطوری

فرایند نابودی به شکل ستاره در امولسیون عکاسی. توجه کنید که این یک تصویر مرکب است که در آن، برای اینکه رّد ذرات متفاوت را بتوان دنبال کرد. بخشهای مختلف امولسیون به هم چسبانده شدهاند. مقیاس در پایین. سمت چپ، که در آن mm ۰-۳ سمت په ۱۰ سمت. برای اینکه تصویر در ابعاد معقول جا بگیرد، بخشهایی از چهار مسیر حذف شده است.

ردّ افقى درسمت چپ، مسير پادپروتون فرودي را نشان مى دهد. همچنان که این پاد پروتون از امولسیون میگذرد انرژی از دست می،دهد (و در نتیجه حرکت آن کند می شود). یاد پروتون، سرانجام توسط یک هسته در امولسیون (شاید هستهٔ کربن) گیر می|فتد و با یکی از نوکلئونهای داخل هسته نابود میشود. در این فرایند، چند پیون (مسیرهای ۲، ۳، ۵، ۷، و ۸) تولید و هسته به چند پاره تقسیم میشود. مسیرهای ۱و ۳ احتمالاً پروتون هستند و مسیر ۶ متعلق به یک هستهٔ سنگینتر، احتمالاً هستهٔ H″ است. انرژی جنبشی کل ذرات (باردار) مرئی بهاضافة انرژی سکون کل پیونها، در حدود ۳GeV ارا براورد میشود. مسیر ۵ یک پیون مثبت و یک میون مثبت را نشان میدهدکه اولي به نوترينو (نامرئي) و دومي به يک پوريترون و دو نوترينو واپاشيده مي شود. این عکس از مقالهای (۱۹۵۸) که مروری بر تحقیقات اولیهٔ مربوط به

يادنوكلئونهاست، انتخاب شده است.

که هر جزء، کسری از انرژی tw را حمل کند، ولی بسامد هر دو قسمت باز همان  $\omega$  باشد؟

میدانیم که نظریهٔ الکترومغناطیس کلاسیک بسیاری از آزمایشهایی راکه با نور انجام میشود، با دقت خوبی توصیف میکند. همچنین گفتیم که رابطهٔ بین انرژی و تکانهٔ یک "فوتون" را میتوان از نظریهٔ الکترومغناطیس کلاسیک بهدست آورد. در این صورت، آیا مجاز نیستیم بگوییم فوتون یک بسته موج، یا یک قطار موج تابش است که قوانین الکترومغناطیس کلاسیک بر آن حاکماند؟ این سؤال بهروشتی از اهمیتی اساسی برخوردار است. اگر فوتونها بتواند بهنحوی که در بالاگفته شد تقسیم شوند، ساختمان ایدههایی که سعی کردهایم در این فصل بنا کنیم، متزلزل خواهد شد.

برای پاسخ دادن به سؤال بالا باید به تجربه روکنیم. برای تشخیص اینکه باید به چه نوع آزمایشهایی دست بزنیم، در اینجا یک دیدگاه کاملاً کلاسیک را اختیار میکنیم. سپس پیشگوییهایی بهعمل میآوریم که میتوانیم آنها را در آزمایشهای واقعی بیازماییم تا معلوم شودکه آیا این تصویرکلاسیک صحیح است یا نه.

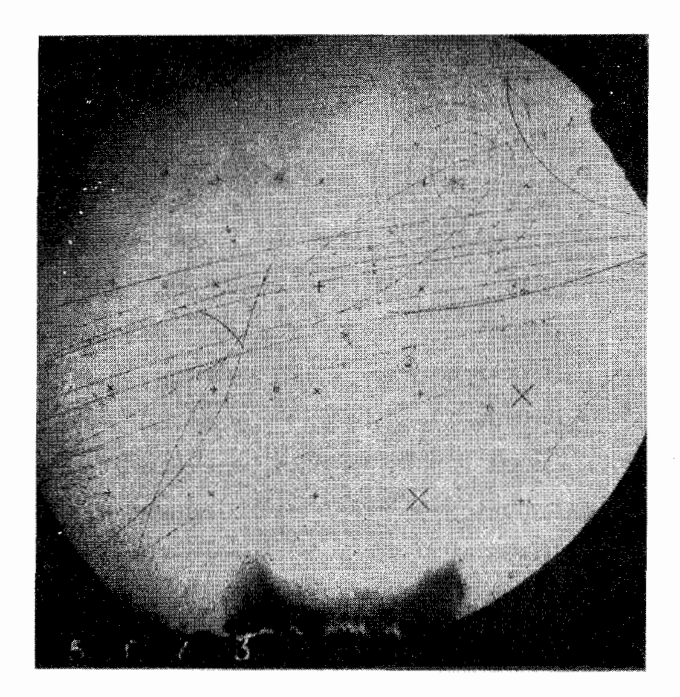

٣٢. يک قطار موج کلاسيک از تابش الکترومغناطيسي را مي توان بهترتیب زیر ایجادکرد: چشمهٔ تابش ما یک آنتن و یک فرستنده است که میتوانیم مطابق میل خود آن را خاموش و روشن کنیم. فرستنده را که در بسامد  $\omega$  کار میکند، برای مدت معینی روشن میگذاریم، پس أنتن بهمدت محدودى قطار موجى راگسيل مىكند: اين قطار موج یک "فوتون" تقریباً تکفام کلاسیک است. میټوان تصورکردکه یک اتم برانگیخته شبیه این نوع آنتن عمل میکند.

بار دیگر تأکید میکنیم که می خواهیم رفتار یک فوتون فیزیکی ــــ نظیر آنچه که در آزمایشهای واقعی نمایان میشود ـــ را با رفتار قطار موج کلاسیک مقایسه کنیم. در این بحث دو چیز با هم مقایسه میشوند، یکمی چیزی که واقعاً در طبیعت وجود دارد، یعنی فوتون، و دیگری چیزی که ـــ همچنانکه خواهیم دید ـــ ابدأ در طبیعت وجود ندارد، یعنی یک قطار موج الکترومغناطیسی که کاملاًاز قوانین الکترودینامیک كلاسيك پيروي مىكند. بنابراين ما داريم واقعيت و پندار را با هم مقايسه میکنیم: برای پرهیز از درآمیختن واقعیت و خیال، چیز واقعی را فوتون و چیز موهوم را قطار موج میbنامیم. برای آنکه خود را قانع کنیم که قطار موج یک چیز واقعی نیست، باید براساس تصویر قطار موجی، چند پیشگویی خاص بهعمل آوریم که بتوانیم بعداً آنها را با تجربه بیازماییم.

عکسی از اتاقک حباب که براکندگی پاد پروتون توسط پروتون همراه با تبادل بار و به دنبال آن واکنش نابودی پروتون و یاد پروتون حاصل از پراکندگی را نشان می،دهد. برای شناسایی ردّها نمودار طرحوار صفحهٔ بعد را ببینید. این رویدادها در اتاقک حباب هیدروژن مایع واقع در یک میدان مغناطیسی عمود برصفحة شكل بهوقوع مى پيوندند. (خواننده بهتر است جهت بردار ميدان مغناطیسی را تعیین کند.) ذرات خنثی هیچگونه ردّ مرئی برجای نمیگذارند. اما ذرات باردار ردّی برجای مینهند که به دلیل وجود میدان مغناطیسی خم شده است. در عکس بالا، ذرات مثبت در جهت ساعتگرد و ذرات منفی در جهت یاد ساعتگرد منحرف میشوند.

در عکس بالا رویداد جالب دیگری نیز مشاهده میشود که عبارت است از واپاشی پیون مثبت به یک میون مثبت و یک نوترینو، و بهدنبال آن واپاشی میون به یک پوریترون، یک نوترینو، و یک پادنوترینو. نوترینوها (و پادنوترینو) خنثی هستند و هیچگونه ردّ مرئی برجای نمیگذارند.

۳۳. گسیل نور از یک اتم جیوه را که براثر برخورد برانگیخته شده است، در نظر میگیریم. نورگسیلشده آبی و بسامد آن  $\omega$  است. درک اینکه قطار موج گسیل شده همواره باید همان بسامد  $\omega$  را داشته باشد، دشوار نیست: این بسامد باید متناظر با یکی از بسامدهای طبیعی اتم باشد. اما، براساس نظریهٔ کلاسیک، درک این مسئله مشکل است که چرا انرژیبی که قطار موج حمل میکند همیشه باید  $\hbar\omega$  باشد. انتظار داریم که شدت برخوردها مختلف باشد: انرژیبی که صرف گسیل نور میشود گاهی کمتر و گاهی بیشتر است. أنچه درک أن از این هم مشکل تر است این است که چرا دو اتم کاملاً متفاوت ـــ فرضاً یک  $\omega_\text{Na}$  سدیم و یک اتم جیوه ـــ که نورهایی با بسامدهای مختلف،  $\omega_\text{Na}$ و  $\omega_{\rm Hg}$ ، گسیل میکنند، باید انرژی کل قطار موجهای گسیلشدهٔشان  $\hbar\omega_{\rm Hg}$  بەترتىب  $\hbar\omega_{\rm Na}$  و  $\hbar\omega_{\rm Hg}$  باشد. از دىدگاه كلاسىك، ظاهر شدن ئابت تناسب عمومی  $\hbar$  بسیار اسرارآمیز است.

اگر راجع به کلیت تمامی حقایق تجربی که در فصل ۳ بحث شد. بیندیشیم، بسیار روشن است که این پدیدهها را نمی توان برمبنای اصول کلاسیک درک کرد. ولی سعی میکنیم موقتاً تمام چیزهایی راکه از قبل در مورد فرایندهای گسیل و جذب میدانیم به فراموشی بسپریم و در عوض توجه خود را به مطالعهٔ فوتونهای "منزوی" معطوف کنیم. قطار

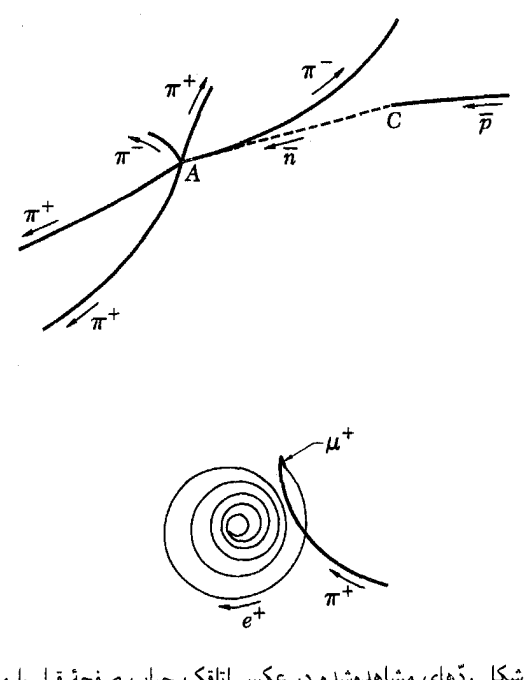

این دو شکل ردّهای مشاهدهشده در عکس اتاقک حباب صفحهٔ قبل را مشخص میکنند. در شکل بالا، یک پاد پروتون فرودی با یک پروتون در نقطهٔ  $C$  برخورد میکند و یک نوترون و یک پاد نوترون تولید میشود. ردّ نامرئی پاد نوترون با خطـچین مشخص شده است. در نقطهٔ A، پاد پروتون در واکنش نابودی با پروتون ناپدید و در این واکنش پنج پیون باردار تولید میشود. پاد پروتون فرودی یکی از ذراتِ با بار منفی موجود در باریکهٔ ذرات است که طول اناقک را از راست به چپ طی میکند. احتمالاً تمامى اين ذرات ياد يروتون هستند.

شکل پایین ردّ ذرات باردار حاصل از واپاشیهای متوالی یک پیون مثبت است. مسیر مارپیج متعلق به پوزیترون است. همچنان که پوزیترون در داخل هیدروژن مایع حرکت میکند، انرژی از دست میدهد و متناسب با آن شعاع انحنای مسیر کاهش می،یابد. سرنوشت نهایی پوزیترون، برخورد با یک الکترون در داخل مایع و نابودی است.

۳۴. به بیان دیگر، به مطالعهٔ اثر فوتوالکتریک میپردازیم. پتانسیل کندکننده را در سلول.  $V_\circ$  اختیار میکنیم. اگر تابع کار سطح حساس به نور،  $W$  باشد، آنگاه آشکارسازی یک قطار موج بهشرطی صورت خواهد گرفت (ثبتکنندهای که به سلول فوتوالکتریک وصل شده است، "تیک" خواهد زد)که انرژی حملشده توسط قطار موج از مقدار زیر بيشتر باشد

$$
E_{\text{max}} = eV_{\text{o}} + W \tag{17f}
$$

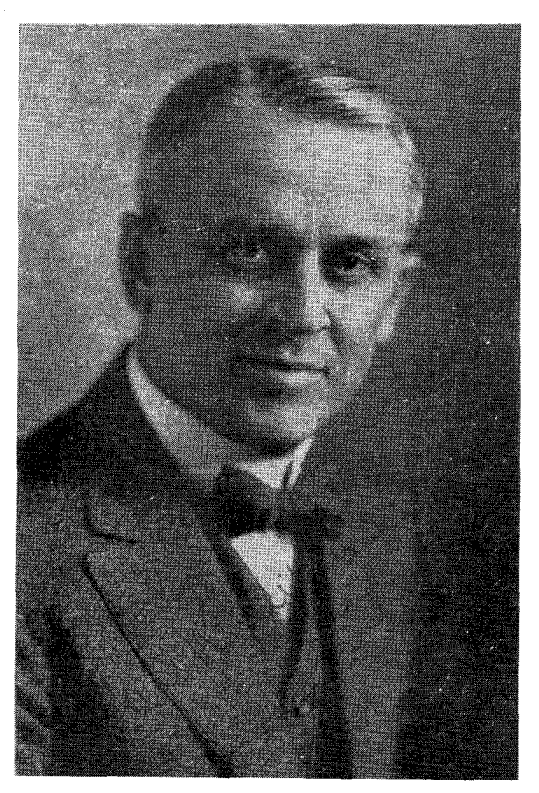

رابرت اندروز میلیکان. تولد ۱۸۶۸ در موریسون، ایلینویز؛ مرگ ۱۹۵۳. میلیکان بعد ازاتمام مطالعاتش درایالات متحده و آلمان، در دانشگاه شیکاگو و بعداً در انستیتوی تكنولوژي كاليفرنيا، پاسادنا، به مقام استادي رسيد. شهرت وي عمدتاً بهخاطر تعيين بار الکترون و تحقیقاتش در اثر فوتوالکتریک است. میلیکان در سال ۱۹۲۳ جایزهٔ نوبل دريافت كرد.

را طوری میگیریم که داشته باشیم  
آس > E<sub>منح</sub> 
$$
\frac{1}{p} \hbar \omega
$$
 (۳۴۴)

در این روابط  $\omega$  بسامد نور است. (\* را بدلخواه بهعنوان عددی بزرگتر از ﴿ وكوچك تر از ١ انتخاب كردهايم.) بنابراين اگر تمام انرژى قطار موج را به داخل سلول فوتوالکتریک هدایت کنیم، ثبتکننده تیک خواهد زد، ولی اگر فقط نیمی از انرژی به سلول برسد، ثبتکننده تیک نخواهد زد، چون در آن صورت انرژیی که به الکترون میرسد، نمیتواند بر پتانسیل کندکننده غالب شود.

۳۵. تصویر کلاسیکی یک آزمایش بدیهی را مطرح میکند که در آن یک قطار موج به دو بخش تقسیم میشود؛ برای نمونه، طرحی از چنین أزمایشی در شکل ۱۳۵لف آمده است. نور یک چشمهٔ بسیار ضعیف بر یک شکافندهٔ باریکه، مثلاً یک آینهٔ نیمه نقرهاندود، یا یک

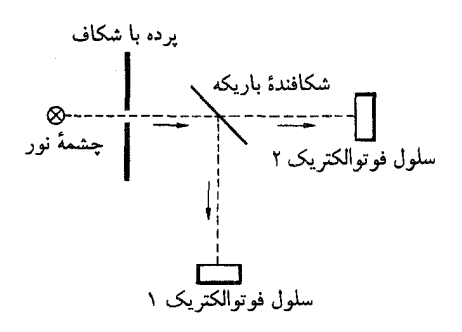

شکل ۱۳۵لف نمودار طرحوار مربوط به بحث بخش ۳۵. باریکهٔ نور چشمه توسط باریکهشکن، که ممکن است یک آینهٔ نیم.نقرهاندود باشد، به دو قسمت تقسیم میشود. آیا تک تک فوتونها هم شکافته میشوند؟

منشور مناسب برای شکافتن باریکه میهتابد. می توانیم ترتیبی بدهیم که شدت باریکهٔ عبوری با شدت باریکهٔ بازتابی برابر شود. در این صورت شدت هر یک از این باریکهها نصف شدت باریکهای است که از شکاف جلوی چشمه خارج شده است. بهعبارت دیگر، این یک آزمایش ممکن و واقعی است و در آن متوجه میشویم که شدتهای باریکههای عبوری و بازتابی، بههمان نحو هستند که گفته شد. بهطور كلاسيك ميتوان اين واقعيات را بهراحتي فهميد: هر قطار موجي كه به آینه میرسد به دو بخش تقسیم میشود.

حال ببینیم وقتبی تنها یک قطار موج به أینه می رسد چه اتفاقی میافتد. براساس مدل کلاسیک انتظار داریم که این قطار موج نیز به دو بخش تقسیم شود، و این تقسیم طوری باشدکه انرژی حملشده توسط قسمت عبوري قطار موج نصف انرژي موج فرودي باشد. بنابراين سلول فوتوالکتریک ۲ هرگز تیک نخواهد زد؟

این پیشگویی که برمبنای نظریهٔ کلاسیک بهعمل آمده است. أشکارا با نجر به متناقض است. نوری که از أینه عبور میکند همچنان أبنى و بسامد آن  $\omega$  است،و تا وقتى كه <sub>كعب</sub>ه $E$  <  $\hbar\omega > E$  باشد، ثبتكنندهٔ سلول ۲ تیک خواهد رد و این نشان میدهد که انرژی نور عبوری بهصورت بستههای  $\hbar\omega$  بهسلول می $_{\rm o}$ سد. تنها چیزی که براثر نصب آینه اتفاق می|فتد آن است که میزان شمارش نسبت به موقعی که آینه وجود ندارد نصف میشود.

۳۶. شاهدی که برتقسیم نشدن فوتون در آزمایش نشان داده شده در شکل ۱۳۵الف، یا در هر آزمایش مشابه دیگری از این نوع، بهدست می،آید تا چه حد قانعکننده است؟ در پاسخ میگوییم که شاهد مذکور بیش از اندازه خوب است؛ درواقع، آزمایشهای تقسیم کردن فوتون

همیشه انجام میشوند. میتوانیم هر وسیلهٔ اپتیکی راکه در آن سلول فوتوالکتریکی یا صفحهٔ عکاسی وجود دارد. ابزاری بدانیم که سعی میکنیم با آن فوتون را تقسیم کنیم ولی موفق نمیشویم. سادهترین  $\,r\,$  مشاهده از این نوع، مشاهدهٔ اثر فوتوالکتریک در فواصل مختلف از چشمهٔ نور است. اگر اتم شبیه یک آنتن باشد، باید نور را بهصورت یک قطار موج کروی گسیل کند. شدت نورگسیلشده متناسب است با و براساس تصویرکلاسیکی، انرژیی که توسط یک تک قطار موج ( ) ( ) (در فاصلهٔ r) از واحد سطح میگذرد، متناسب با ۱/r۲ است. بنابراین چون سلول فوتوالکتریکی سطح مقطع محدودی دارد، بهنظر می رسد که تنها، با قراردادن آن در یک فاصلهٔ بهاندازهٔ کافی زیاد، میتوان کسری از انرژی قطار موج راکه ممکن است بر سلول اثرکند. بهمقدار دلخواه کوچک کرد؛ و بهازای یک پتانسیل کندکنندهٔ معین، بهمحض آنکه فاصله از حد معینی تجاوزکند، دیگر سلول چیزی را ثبت نخواهد کُارد. ولی مسلماً این چیزی نیست که مشاهده میکنیم: تنها چیزی که اتفاق میافتد آن است که میزان شمارش سلول فوتوالکتریک به نسبت ۱/۲<sup>۲</sup> کاهش مییابد. شاید بارزترین مثال. مشاهدهٔ اثر فوتوالکتریک برای نور گسیل شده از یک ستارهٔ بسیار دوردست باشد. قطار موج هزاران سال پیش گسیل شده است و باید در منطقهٔ بزرگی از فضا پخش شده باشد. فقط کسر ناچیزی از انرژی حملشده در قطار موج، باید بتواند از طریق تلسکوپ به سلول فوتوالکتریک برسد. با وجود این، معلوم میشود انرژیی که در سلول به الکترون داده میشود،  $\hbar\omega$  است، درست همانگونه که اگر چشمه، یک لامپ بود و در نزدیکی سلول قرار داشت.

۳۷. هرکوششی برای توضیح این واقعیات، در مسیری که بخواهد اثر دستهجمعی تعداد زیادی "فوتونهای کسری" را نشان دهد، به این صورت كه هر يک از "فوتونهاي كسرى" كمي انرژي به الكترون سطح حساس منتقل میکنند و در پایان، هنگامی که انرژی انباشتهشده بهاندازهٔ کافی بزرگ شد، الکترون از آن سطح کنده میشود محکوم به شکست است. چون اگر این توضیح درست باشد، باید وقتبی هم که پتانسیل کندکننده  $E_{\text{min}} > 1$ ° فوری اختیار می شود که  $\hbar\omega$  ۱۰۰ خریبه  $E_{\text{min}} > 1$ کند، که مسلماً چنین چیزی را مشاهده نمی⁄کنیم: اگر پتانسیل کندکننده خیلی بزرگ باشد، سلول فوتوالکتریک هرگز چیزی ثبت نخواهد کرد.

۳۸. حقایق تجربی مربوط به اثر فوتوالکتر یک، ناگز پر به این نتیجه منجر می شوند که فوتونهای تقریباً تکفام نمی توانند به دو فوتون با همان بسامد، كه هر يك فقط كسرى ازانرژي فوتون اوليه را حمل مى كنند، تقسيم شوند: فوتونها از این لحاظ، شبیه قطار موج کلاسیک رفتار نمیکنند. نتایج تجر بی مربوط بهاثرکامپتون،گسیل پرتو x، آفرینش و نابودی زوج،که قبلاً

در همين فصل در مورد آنها بحث كردهايم نيز نتيجة فوق را تأييد مىكنند.  $E=\hbar\omega$  در تحلیل نظری این پدیدهها فرض کرده بودیم که رابطهٔ همواره برقرار است. یعنی "فوتونهای کسری" وجود ندارند و درواقع برهمین اساس بود که توانستیم بسیاری از حقایق تجربی را درک کنیم. بنابراین باید در نظرات کلاسیک چیز نادرستی وجود داشته باشد

و ما می خواهیم بدانیم آن چه چیزی است که باید تغییرش داد. باید هوشیار باشیم که در اینجا شتابزده نتیجهگیری نکنیم. پس، بهتر است حقایق تجربی دیگری راکه به این مسئله مربوط میشوند بررسی کنیم؛ اينكه آيا فوتون ميïواند "تقسيم" شود يا نه. بحث ما تا اينجا نشان داده است که به معنى خاص کلمه، فوتون نمى تواند تقسيم شود. ولي اين امر، امکان اینکه فوتون بهمعنای دیگری بتواند "تقسیم" شود را نفی نمیکند.

۳۹. آزمایش پراش از دو شکاف را که طرح آن در شکل ۱۳۹الف  $\bar{U}$  نشان داده شده است در نظر بگیرید. پردهٔ کدر دارای دو شکاف و  $L$  است که برصفحهٔ شکل عمودند. چشمهٔ  $S$  نوری (فوتونهایی) با بسامد کاملاً معین  $\omega$  بر این دو شکاف میتاباند. برای سهولت فرض میکنیم ابعاد شکافها یکسان، و عرضشان در مقایسه با طول موج نور كوچك است. به علاوه فرض مى كنيم فاصلة بين دو شكاف، ٢a. با طول موج  $\lambda = \pi c/\omega$  قابل مقايسه است.

شدت نور پراشیده را بهصورت تابعی از زاویهٔ مشاهدهٔ  $\theta$  و فاصلهٔ از پرده، که در مقایسه با فاصلهٔ دو شکاف (۲۵) بزرگ است، اندازه  $r$ میگیریم. برای اندازهگیری این شدت، می توان تصور کرد که یک سلول فوتوالکتریک را بهکارگرفتهایم: در این صورت شدت متناسب است با میزان شمارش با سلول.

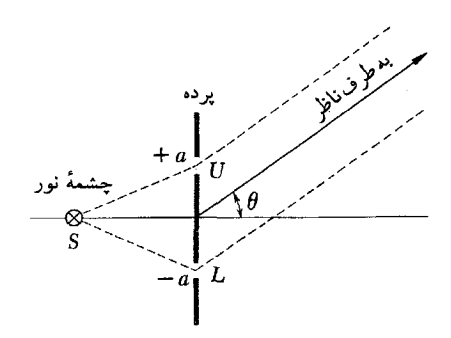

شکل ۳۹الف نمودار بسیار سادهای برای توضیح بحث پراش از دو شکاف. آیا برطبق تصویر قطار موج کلاسیک، فوتون فقط از یکی از دو شکاف میگذرد یا میټواند از هر دو شکاف عبورکند؟ آیا باکاهش شدت نور فرودی نقش تداخل دو شكاف تغيير مىكند؟

۴۰. حالا ببينيم نظرية الكترومغناطيس كلاسيك دربارة توزيع شدت در طرف راست پرده چه میگوید. این فرض که عرض شکافها در مقایسه با طول موج کوچک است، به آن معنی است که اگر هر یک از شکافها بسته شود، توزیع زاویهای تابش پراشیده تابع همواری از زاویهٔ خواهد بود.  $A$  را دامنهٔ موج پراشیده برای موردی که فقط یک  $\theta$ شکاف ــــ بالایی یا پایینی در شکل ۱۳۹الف ـــــ وجود دارد میگیریم. مسلماً  $A_\circ = A_\circ \left( r,\,\theta \right)$  تابعی از  $r$  و  $\theta$  است و با استفاده از منحنی نمایش مختلط، می;توان نوشت

$$
A_{\circ} = f(r, \theta)e^{-i\omega t} \qquad (\text{iii})^{\circ})
$$

که در آن  $f(r, \theta)$  بستگی مکانی دامنه را بیان میکند.

در آزمایشی که در شکل ۱۳۹الف نشان داده شده، موج پراشیده در فاصلهٔ دور از پرده، حاصل جمع دو موج است که از دو شکاف میآیند. دامنههای این دو موج برابرند ولی موج شکاف پایینی بهاندازهٔ نسبت به موج شکاف بالایبی تأخیر فار دارد. پس (۴ $\pi a/\lambda)\sin\theta$ دامنهٔ موج ترکیبی عبارت است از

$$
A = f(r, \theta)e^{-i\omega t} \left[ \exp\left(\frac{i\omega a}{c}\sin\theta\right) + \exp\left(-\frac{i\omega a}{c}\sin\theta\right) \right]
$$

$$
= \mathbf{Y}A_{\circ}\cos\left(\frac{\mathbf{Y}\pi a}{\lambda}\sin\theta\right) \qquad (\mathbf{Y}^{\circ})
$$

شدت تابش پراشیده، متناسب است با مجذور مطلق دامنه، در نتيجه داريم

$$
I(r, \theta) = |A|^{\mathsf{T}} = \mathsf{f} I_{\circ}(r, \theta) \cos^{\mathsf{T}} \left(\frac{\mathsf{T} \pi a}{\lambda} \sin \theta\right) \quad (\mathbf{r}^{\mathsf{T} \circ})
$$
که در آن

 $I_{\circ}(r, \theta) = |A_{\circ}|^{\dagger}$  $(\mathcal{S}^{\mathsf{F}})$ 

شدتی است که تنها از یک شکاف حاصل میشود. پس شدت در آزمایش دو شکاف برابر است با حاصل ضرب شدت در  $I(r,\,\theta)$ آزمایش یک شکاف و ضریب  $\cos^{\mathsf{y}}[(\,\mathsf{Y}\pi a/\lambda)\sin\,\theta]$ ، که عبارت اخیر اثر تداخل امواج گسیل شده از دو شکاف را بیان میکند. اشاره میکنیم که بهدلیل همین تداخل، در صورتی که ۱ $\lambda > n$  باشد، در

امتدادهای خاصی شدت صفر مشاهده میشود. در برخی امتدادهای دیگر، شدت چهار برابر بزرگ تر از شدت در آزمایش یک شکاف خواهد بود. در اینجا بهخصوص همین اثرات تداخلی، که با رابطهٔ (۴۰ج) بیان میشوند. مورد نظر ما هستند. اینکه I و I باید به این ترتیب به یکدیگر مربوط باشند، اساس پیشگویی کلاسیک ماست.

۴۱. ممکن است براساس آنچه تاکنون در مورد غیرممکن بودن "شكافت" فوتون أموختهايم. بخواهيم اين طور نتيجهگيري كنيم كه پیشگویی کلاسیکی که معادلهٔ (۴۰ج) متضمن أن است، صحیح نیست. می توانیم به این صورت استدلال کنیم. از آنجا که فوتون نمهیتواند تقسیم شود. هر فوتون باید از یکی از شکافها بگذرد. فرض کنید یک فوتون خاص از شکاف بالایی عبور میکند. در آن صورت، شکاف پایینی نمی تواند بر پراش این فوتون اثری داشته باشد. در نتیجه، نقش شدت تمامی فوتونهایی که از شکاف بالایی عبور *می*کنند باید بهصورت ( $I_\bullet\left(r,\,\theta\right)$  باشد؛ و برای فوتونهایی که از شکاف پایینی میگذرند نیز بههمین ترتیب. نتیجه میگیریم که شدت \*I در هنگام باز بودن هر دو شکاف از این رابطه بهدست میآید

$$
I^*(r, \theta) = \mathsf{Y}I_*(r, \theta) \tag{1.1}
$$

شدت پیشگوییشده را با \*I نشان دادهایم تا روشن شودکه با رد کردن نظرات کلاسیک، که به پیشگویی معادلهٔ (۴۰ج) منتهی شد. به این پیشگویی رسیدهایم. در اینجا باید توجه داشته باشیدکه ما نگفتهایم که بحث قبلی ما راجع٫ه شکافت فوتون ما را مجبور به نتیجهگیری (۴۱الف) میکند: صرفاً خواستهایم این امکان راکشف کنیم.

۴۲. شواهد تجربي با پيشگويي نظريۀ موجي (۴۰ج)كاملاً هماهنگي دارند. میتوانیم آزمایش سادهٔ دو شکاف را همچون نمونهٔ اصلی دستهٔ بزرگی از آزمایشهای تداخل در نظر بگیریم که در بین آنها به اندازهگیری با توریهای پراش، و آزمایشهای پراش پرتو x توسط بلورها اشاره میکنیم. بنابر معادلهٔ (۱۴الف) امواج پراشیده از دو شکاف با یکدیگر تداخل نمیکنند و اگر این گفته در مورد آزمایش دو شکاف صحیح باشد، باید نتیجهگرفت که با توریها و بلورها نیز نمی توانیم هیچگونه اثر تداخلی ببینیم.

پیش از آنکه پیشگویی (۱۴۱الف) را بهعنوان امری مطلقاً غلط رد کنیم. باید این نکته را مورد توجه قرار دهیم: آیا امکان دارد پدیدهٔ تداخلی که معادلهٔ (۴۰ج) بیان میکند. ناشی از نوعی "برهمکنش" بین چندین فوتون باشد؟ در صورتی که چشمه به اندازهٔ کافی قوی باشد. در یک لحظه چندین فوتون عبوری خواهیم داشت. یعنی چندین فوتون همزمان از شکافها میگذرند، و میتوانیم سؤال کنیم که آیا سکن

است اثرات تداخلي، "پديدههايي چندفوتوني" باشند. اين خط فكرى به أنجا منتهی میشود که تحقیق کنیم در حالبی که پیشگویی (۴۰ج) برای چشمههای نسبتاً قوی صحیح است، آیا پیشگویی (۱۴۱الف) برای چشمههای فوق|لعاده ضعیف، مثلاً چشمهای که در یک لحظه تنها یک فوتون عبور میدهد. نیز صحیح است یا نه. بهعبارت دیگر: آیا باکاهش شدت چشمه، ماهیت نقش پراش از آنچه با معادلة (۴۰ج) توصيف شود، به أنچه معادلة (۱۴۱لف) بيانگر أن است، تغيير مييابد؟

پاسخ این سؤال منفی است: کوچکترین نشانهای از اینکه وقتی شدت تابش به سمت صفر میل میکند، نقش پراش تغییر ماهیت بدهد در دست نیست. بدون هیچ شک معقولی، انبوه تجربیات ما در مورد پراش و تداخل، همان نظراتی را تأیید میکنند که پیشگویی (۴۰ج) بر آنها مبتنى است.

۴۳. در سال ۱۹۰۹ تیلور<sup>،</sup> آزمایشی انجام داد که مستقیماً به این مسئله مربوط می شد. او از نقش پراش سایهٔ یک سوزن، که توسط یک چشمهٔ فوق|لعاده ضعیف به آن نور تابانده شده بود، عکس گرفت. در یکی از این آزمایشها زمان باز بودن دریچهٔ دوربین، ° ° ۲۰ ساعت، یا در حدود ۳ ماه بود. در چنین موردی، شدت بهحدی کم است که در هر لحظه، عملاً تعداد بسیارکمی فوتون می توانستهاند در دستگاه موجود باشند. با این همه، نقش پراشی که به این ترتیب تهیه شد. بههمان اندازه روشن و واضح بود که نقش حاصل از یک چشمهٔ نور قوی. تحلیل نظری دقیق آزمایش تیلورکمی دشوار است (یکی از دلایل این امر آن است که توصیف او از آنچه واقعاً انجام داده، بهاندازهٔ کافی مفصل و مشروح نیست) و ما نمی خواهیم به آن بپردازیم. ولی میتوانیم با اطمینان تاکید کنیم که شدت نور آنچنان کم بوده است که اگر واقعاً با کاهش تعداد فوتونهای عبوری، ماهیت نقش پراش تغییر میکرد، چنین اثری می،بایست در این آزمایش آشکار میشد. ولی همان طور كه گفتيم كمترين نشانهاي از اين اثر وجود نداشت.

تأکید میکنیم اعتقاد ما بر اینکه نقش پراش ناشی از نوعی "برهمکنش" بین تعداد زیادی فوتون نیست، تنها بر آزمایش نسبتاًکم مایهٔ تیلور مبتنبی نیست، بلکه بر تعداد بسیار زیادی آزمایش تداخل متکی است که از طریق آنها دریافتهایم که می توان نقش پراش را براساس تصویر موجی و بدون توجه به شدت تابش موجود، توصیف کرد.

۴۴. اینک سعی میکنیم نظریهٔ سادهای را فرمولبندی کنیم که به كمك أن بتوان نتايج تجربيي راكه تا اينجا از أنها بحث كردهايم. توضيح 1. G. I. Taylor, "Interference Fringes with Feeble Light," Proc. Cambridge Phil. Soc. 15, 114 (1909).

داد. نظریهٔ ما از این قرار است:

۰۱ تابش تقریباً تکفام با بسامد تقریبی  $\omega$  راکه از یک چشمهٔ نور گسیل میشود، میتوان بهعنوان "بستههای تابش" مجزایی که آنها را فوتون می خوانیم در نظر گرفت.

۲. معادلات ماکسول در نظریهٔ الکترومغناطیس کلاسیک، انتشار هر فوتون را در فضا بهدرستی توصیف میکنند. در این بیان، هر فوتون را میتوان یک قطار موج کلاسیک دانست. که با دو بردار میدان قعریف میشود، که این بردارها همراه با شرایط  $\mathbf{E}(\mathbf{r},t)$  و  $\mathbf{E}(\mathbf{r},t)$ مرزی مناسبی که توسط وضعیت فیزیکی مورد نظر تعیین میشوند. در معادلات ماکسول صدق میکنند. بهویژه، فوتونها در برخورد به مانع پراشیده می شوند و این موجهای پراشیده را می توان با نظریهٔ کلاسیک توصیف کرد. موجی که بر یک آینهٔ نیمه نقرهاندود یا بر پردهای با دو شکاف میïابد، واقعاً به دو موج "نقسیم" میشود و این دو موج می توانند. همان طور که نظریهٔ کلاسیک پیشگویی میکند. با یکدیگر تداخل کنند.

۰۳ درست نیست که مجموع مربعات دامنههای E و B را بهعنوان نشاندهندهٔ چگالبی انرژی وابسته به فوتون در فضا تعبیرکنیم. این ایدهٔ کلاسیک غلط است. در عوض، هرکمیتی راکه بستگی آن به دامنهٔ موج از درجه دوم است باید چنین تعبیرکردکه با احتمال اتفاق افتادن چیزی متناسب است. بهعنوان مثال، انتگرال روی مجموع مربعات دامنههای  ${\bf E}$  و  ${\bf B}$  در ناحیهٔ معینی از فضا، با انرژیبی که توسط فوتون در این ناحیه حمل میشود برابر نیست، بلکه متناسب است با احتمال اینکه فوتون در این ناحیه پیدا میشود؛ اگر سعی کنیم آن را با یک سلول فوتوالکتریک "بگیریم". بههمین ترتیب شاری از تابش راکه از سوراخی در پرده عبور میکند و بهطورکلاسیک محاسبه شده است. باید چنین تعبیر کرد که این مقدار متناسب است با احتمال آشکار شدن فوتون در یک سلول فوتوالکتریک که بلافاصله پشت سوراخ قرارگرفته است.

۴. اگر در هر جای فضا فوتونی (در یک سلول فوتوالکتریک) آشکار شود، انرژیبی که به آشکارساز می $\omega$ سد، همیشه برابر  $\hbar\omega$  است. از آنجا که احتمال آشکار شدن فوتون متناسب است با مجموع مربعات دامنههای E و B، نتیجه میگیریم که انتگرال چگالی انرژی کلاسیک در یک ناحیه، برابر است با حاصلضرب انرژی حملشده توسط یک فوتون، در احتمال یافتن آن در این ناحیه، بنابراین اگر چشمهٔ نور برای مدت زیادی پایدار بماند. بهطوری که تعداد زیادی فوتون گسیل شوند. آنگاه متوسط انرژیبی که در یک ناحیه میتوان مشاهده کرد، واقعاً برابر انرژیبی خواهد بودکه بهطورکلاسیک در این ناحیه محاسبه می شود.

۴۵. اکنون دیگر از ایدههای نظریهٔ الکترومغناطیس کلاسیک فاصله گرفتهایم و با ایدهٔ جدیدی آشنا شدهایم و آن تعبیر احتمال تمام کمیتهایی است که بهصورت درجهٔ دو به دامنههای میدان الکترومغناطیسی بستگی دارند. ما میټوانیم مطالعهٔ خود را در مورد انتشار فوتونها در فضا، از روی معادلات ماکسول ادامه بدهیم، اما تعبیر تازهای از چگال<sub>ی</sub> انرژی و همچنین شار انرژی تابشی، که بهطور کلاسیک محاسبه شدهاند. در اختیار داریم. این کمیات را باید بهعنوان متوسط کمیتهایی که بهکمک تعداد زیادی فوتون مشاهده میشوند تعبیرکنیم. نتیجتاً، در آزمایشی که فقط این مقادیر متوسط را اندازه میگیریم و نسی خواهیم تک تک فوتونها را مشاهده کنیم. نظریهٔ کلاسیک صحیح بەنظر خواھد رسید. ولیی اگر بخواہیم فوتونھای منفرد را، بەوسیلۂ سلول فوتوالكتريك، مشاهده كنيم، محدوديتهاى نظرية كلاسيك بلافاصله نمايان مىشوند.

۴۶. حال ببینیم که چگونه میتوان حقایقی را که در بعضی موارد مشخص مشاهده می شوند براساس این نظریهٔ جدید توصیف کرد. وضعیتی را که در بخش ۳۶ ازآن بحث کردیم، در نظر میگیریم. اثر فوتوالکتریک را در فواصل مختلف از چشمهٔ نور پایایی که در مبدأ قرارگرفته است، مشاهده میکنیم. فرض کنید که چشمه تقریباً تکفام است و بهطور متوسط در هر ثانیه  $N$  فوتون با بسامد  $\omega$ گسیل میکند. سلول فوتوالکتریک در فاصلهٔ ثابتی از چشمه قرار دارد و ثبتکنندهای به آن متصل شده است که میهتوان با آن تعداد فوتونهایی را که سلول فوتوالکتریک آشکار میکند، شمرد.

اکنون، یک فوتون نوعی را که از چشمه گسیل شده است در نظر بگیرید. میهتوان این فوتون را قطار موجی با مدت زمان معین دانست که در تمام جهات پخش میشود و انرژی کل  $\hbar\omega$  را حمل میکند.کل شار انرژیبی،  $E_c$ ، راکه این موج به درون سلول فوتوالکتریک حمل میکند بهطور کلاسیک محاسبه میکنیم. این انرژی، کسر معینی، از انرژی کل گسیل شده است. ولی بهموجب تعبیر  $q=E_c/\hbar\omega$ جدید ما ازکمیتهایی که بهصورت درجهٔ دو به دامنهٔ موج بستگی دارند، درواقع برابر است با احتمال وارد شدن فوتون به سلول فوتوالكتريك.  $q$ (برای سهولت میټوان فرض کرد که کارایی این سلول فوتوالکتریک در شمارش، صدرصد است، که در این صورت q برابر خواهد بود با احتمال تیک زدن شمارنده. هنگامی که فوتونی از چشمه گسیل شود.)

نمی توان پیشگویی کرد که برای هر فوتونی که از چشمه گسیل می شود، شمارنده عملاً تیک خواهد رد یا نه، ولی می توان گفت که احتمال این اتفاق. q است. اگر شمارنده تیک بزند. مقدار انرژیبی که

از چشمه به سلول فوتوالکتریک منتقلشده،  $\hbar \omega$  است. نتیجه آنکه، توان متوسطی که از چشمه به سلول فوتوالکتریک انتقال می یابد، در  $W_{\rm av}=qN\hbar\omega = N E_c$  شرايطى كە چشمە پايا باشد، برابر است با این توان متوسط با أنچه نظریهٔ کلاسیک پیشگویی میکند. مطابقت دار د.

مقدار  $E_c$ که بهطورکلاسیک محاسبه میشود، طبعاً متناسب با است، که در آن، فاصلهٔ سلول فوتوالکتریکی از چشمه است. / در نتیجه  $q=E_c/\hbar\omega$  نیز متناسب با ۱/ $r^\mathfrak{r}$  است، و چون آهنگ شمارش سلول فوتوالکتریک  $qN$  است، میہبینیم که آهنگ شمارش با مجذور فاصله نسبت عکس دارد. که با آنچه در عمل مشاهده مىشود، موافق است.

۴۷. آنچه در بالا بیان شد، نهنظر بسیاری آمیخته به تناقض میآید. استدلال آنها از این قرار است: فرض کنید فاصلهٔ r بسیار زیاد باشد. مثلاً یک سال نوری. فوتون پس ازگسیل شدن، مثل یک پوستهٔ کروی پخش میشود. زمانی که موج به آشکارکننده میرسد، انرژی حملشده توسط موج در ناحیهٔ بسیار بزرگی از فضا، مثلاً در داخل یک پوستهٔ کروی با شعاع یک سال نوری پخش شده است. حال، چگونه ممکن است تمام این انرژی ناگهان در سلول فوتوالکتریک متمرکز شود تا

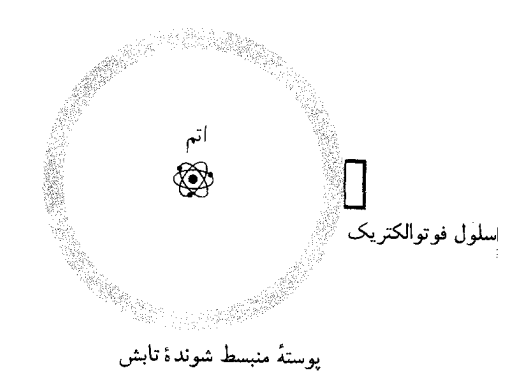

شکل ۱۴۷لف اتمی که در مرکز نشان داده شده است، یکسال پیش نوری گسیل کرده است. شعاع پوستهٔ تابش نیز یکسال است و از سمت راست به سلول فوتوالکتریک رسیده است. اگر سلول فوتوالکتریک انرژی موج را ثبت کند، تمامی انرژی آن ناگهان در سلول متمرکز میشود. چگونه چنین چیزی ممکن است؟ چگونه انرژی طرف دور پوسته می;تواند در مدت کمتر از دو سال به سلول برسد؟

اگر ما این ایدهٔ کلاسیک را که چگالی انرژی با مربع دامنهٔ میدان متناسب است، کنار بگذاریم این "معما" حل میشود. برطبق نظریهٔ مکانیک کوانتومی، قانون احتمال بر انتقال انرژی از اتم به سلول حاکم است، و مربع دامنهٔ میدان باید بهعنوان چگالي احتمال تعبير شود.

سلول آن را ثبت کند؟ بیشتر از یک سال طول خواهد کشید که انرژی "طرفِ دور" این پوسته به سلول برسد، در غیر این صورت، این اصل که هیچ علامتی نمیتواند با سرعتی بیشتر از سرعت نور منتشر شود، نقض مي شود.

مغالطة اين نحوة استدلال، اعتقاد داشتن به رابطة كلاسيك براي چگالی انرژی برحسب میدانهای الکتریکی و مغناطیسی است. باید به یاد داشته باشیم که هدف از وارد کردن مفهوم میدان الکترومغناطیسی در فیزیکٌ، عبارت است از توصیف برهمکنش بین بارها. در جلد دوم این دوره آموختیم که چنین مفهومی برای اینکار مناسب است و نیز آموختیم که گاهی اوقات بد نیست تصور کنیم که (در وضعیتهای ماکروسکوپیک نوعی) انرژی در فضا با چگالیی متناسب با مجذور دامنهٔ میدان توزیع میشود. ولی در هیچ جای آن کتاب به یک واقعیت فیزیکی برنخوردیم که بگوید ما باید این ایده را در همان معنای لفظی اش بپذیریم. و هم اکنون می دانیم که رابطهٔ کلاسیک برای چگالی انرژی درواقع به چگالی انرژی متوسط که برای تعداد بسیار زیادی فوتون مشاهده میشود، اشاره دارد، نه به چگالی انرژی وابسته به یک فوتون.

سؤال درست از این قرار است: چه قوانینی بر انتقال انرژی از یک اتم در چشمه به یک الکترون در آشکارساز، حاکماند؟ این همان چیزی است که داریم مطالعه میکنیم و تا اینجا بعضی از خصوصیات این قوانين را يافتهايم.

۴۸. بار دیگر به آزمایش پراش که در بخشهای ۳۹ تا ۴۲ مورد بحث قرارگرفت باز مىگرديم. فرض كنيد بەوسيلهٔ يک سلول فوتوالكتريک، فوتونها را تحت زاویهی  $\theta$  مشاهده میکنیم. با بررسی آهنگ شمارش به صورت تابعی از  $\theta$  (در حالی که چشمه پایاست) میتوان نقش پراش را مشاهده کرد. فرض کنید که شمارنده تیک بزند. سوال: فوتون ازكدام شكاف آمده است؟ جواب: از هردو شكاف: قسمتى از طريق . $L$  شکاف  $U$  و قسمتی از طریق  $\iota$ 

این پاسخ، مضمون نظریهٔ سادهٔ ما در بخش ۴۴ را در خود دارد. اگر جسم تحت مطالعه، یک گوی بیلیارد بودکه از قوانین مکانیک کلاسیک پیروی میکرد، در آن صورت پاسخ مذکور خیل عجیب می نمود. ولی چون ما از فوتون صحبت میکنیم. این جواب شگفتانگیز نیست و با أنچه واقعاً اتفاق مي!فتد مطابقت دارد.

سؤال: أيا مي توانيم ترتيبي بدهيم كه بدانيم فوتون ازكدام شكاف میآید؟ جواب: بله. خیلبی هم آسان. شکاف  $U$  را میبندیم. آنگاه میدانیم تمام فوتونهای أشکارشده باید از شکاف  $L$  آمده باشند. البته اگر چنین کاری بکنیم. دیگر نقش پراش از دو شکاف نخواهیم داشت. بلکه فقط نقش حاصل از یک شکاف مشاهده خواهد شد. لابد حقایق بنیانی مربوط به فوتونها را توصیف کنیم، که آن،م برآورد شد. جوهر نظریهٔ ما از این قرار است که گرچه دامنهٔ موج وابسته به یک فوتون را میتوان در چارچوب نظریهٔ الکترومغناطیس کلاسیک بررسی کرد. تمام کمیتهایی راکه به مربع دامنه بستگی دارند باید بهصورت احتمالاتی تعبیرکرد. فوتون میتواند "تقسیم" شود. به این معنی که موج میتواند توسط آینهٔ نیمه نقرهاندود یا وسایل دیگر، به دو یا چند جزء تقسیم شود. درست همان طورکه در نظریهٔ الکترومغناطیس کلاسیک میشود. اما یک فوتون تقریباً تکفام نمیتواند به این معنی "تقسیم" شودکه بتوانیم بەوسىلة سلول فوتوالكتريك، يک "فوتون كسرى" راكە فقط بخشى از انرژی  $\hbar\omega$  را حمل میکند ( $\omega$  بسامد فوتون است) آشکار کنیم. این ایدهها اختلاف بارزی با ایدههای نظریهٔ الکترومغناطیس کلاسیک دارند. ولی اغراق آمیز خواهد بودکه بگوییم نظریهٔ کلاسیک بهطور کامل درهم ريخته شده است: ما تنها محدوديتهاى نظرية كلاسيك را پيدا كردهايم.

می خواهیم بار دیگر تأکید کنیم که در حقایق تجربی مورد بحث. هیچ چیز تناقضآمیز یا مرموزی وجود ندارد. طبعاً ممکن است گاهی آنچه در طبیعت می،یابیم، ما را سردرگم کند. دلیلش آن است که ما با پیشداوری و تعصب ذهنی به واقعیات می،نگریم؛ از قبل دربارهٔ چگونگی رفتار اشیا اعتقاداتی داریم و هنگامی که انتظاراتمان برآورده نمیشود احساس ناراحتی میکنیم. اما باید یاد بگیریم که چیزها را آنچنان که هستند بیذیریم و بکوشیم توصیفهای ساده و منسجمی برای پدیدههای مشاهده شده پیدا کنیم.

خواننده باید بهروشنبی درک کرده باشد که ایدههای نظری ما در این فصل، از حقایق تجربی استخراج شدهاند. با نتایج حاصل از یک دسته آزمایش هرگز نخواهیم توانست، از یک طریق منطقی محض، به أنچه در یک دسته أزمایش دیگر باید اتفاق بیفتد، پیببریم؛ تنها می توانیم به حدسیات بپردازیم. هیچ دلیلی در دست نیست که چرا چیزها در جهان باید به صورتی باشند که در این فصل بیان کردیم. میتوانسته است طوری بوده باشد که "فوتون کسری" داشته باشیم، یا باکاهش شدت نور، ماهیت نقش پراش تغییرکند.

۵۰. در پایان این فصل توصیه میکنیم که دربارهٔ ارزش نظری یک "مجموعه وسایل ایتیکی" که شامل چند سلول فوتوالکتریک، همراه با مدارهای شمارنده الکترونیکی، توریهای پراش، چند چشمه نور تکفام و چند وسیلهٔ اپتیکی استاندارد دیگر است، بیندیشید. به کمک این کیت می توان چیزهای زیادی از فیزیک بنیادی را آموخت. نسبت ارزش أموزشي مجموعه وسايل اپتيكي به قيمت آن، در بين تمام دستگاههاي فیزیک تجربی، منحصر بهفرد است.

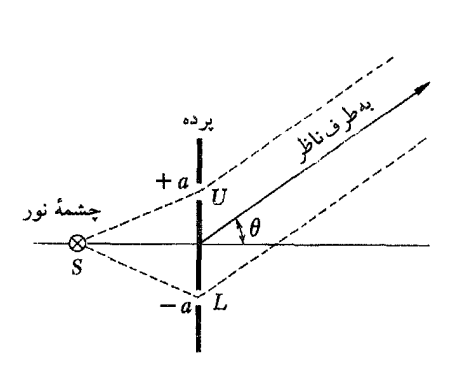

میگویید این جوابِ واقعی سؤال نیست؛ ما میخواهیم این آزمایش را به کمک ابزاری ابتکاری و بدون بستن یکی از شکافها انجام بدهیم. به عبارت دیگر می خواهیم نقش پراش از دو شکاف را درست بههمان شکلی که در غیاب ابزار ابتکاری وجود دارد، حفظ کنیم، و در عین حال بتوانیم بگوییم که هر یک از فوتونهای شمارش شده ازکدام شکاف آمدهاند. آیا این کار عملی است؟

فرض کنید این کار امکان پذیر باشد. در این صورت، ابتدا تمام شمارشهایی راکه فوتونهایشان از شکاف  $U$  آمدهاند کنار میگذاشتیم و سپس براساس بقیهٔ شمارشها که فوتونهای آنها از شکاف  $L$  آمدهاند، یک نقش پراش رسم میکردیم. این نقش به چه چیز میمانست؟ ناگزیر به نقش تک شکاف، چون مطمئن شدهایم که "چیزی از شکاف نمیآید" و در این صورت، مثل آن است که شکاف  $U$ کاملاً بسته  $U$ باشد. به همین ترتیب نقش حاصل از شمارشهای مربوط به فوتونهایی که از شکاف  $U$  میآیند نیز باید نقش تک شکاف باشد. تمام شمارشها روی هم، به نقشی که در بخش ۴۱ پیشگویی شد منجر می شود، یعنی که این نقش، نقشی نخواهد بود که واقعاً از دو شکاف مشاهده میشود. در آزمایشی که نقش دو شکاف مشاهده میشود، نمیتوان گفت که هر فوتون خاص، از کدام شکاف میآید. این نقش تنها در صورتی بهوجود می]ید که فوتونها از هر دو شکاف بگذرند. پس این سؤال که فوتون از کدام شکاف آمده است، بی معنی خواهد بود.

۴۹. اینک ما چیزهای جالب بسیاری دربارهٔ رفتار فوتونها آموختهایم. نظریهٔ سادهای که در بخش ۴۴ فرمول بندی کردیم، نخستین گام در راه تنظيم يک نظريهٔ کوانتومي براي تابش الکترومغناطيسي است. واضح است که موضوع الکترودینامیک کوانتومی به بحث این بخش محدود نمیشود: چیزهای زیاد دیگری برای آموختن وجود دارد. بهخصوص دربارهٔ فرایندهایی که چندین فوتون در آن شرکت دارند، بسیاری چیزها باید گفته شود. ولی به هر حال، هدف ما در این فصل عبارت بود از دستیابی به یک فرمولبندی مقدماتی کوانتومی که براساس آن بتوانیم

مسائل

. یک اتم، یا هسته، به جرم  $M_i$  باگسیل یک فوتون وامی $\downarrow$ شد. جرم نهایی ذره (بعد از گسیل فوتون)  $M_f$  است. فوتون گسیل در چارچوب مرجع لختی که اتم ابتدا در آن ساکن است مشاهده میشود: بسامد فوتون را  $\omega$  فرض و  $\omega$  را با رابطهٔ زیر تعریف میکنیم  $\omega_{\bullet} = (M_i - M_f) c^{\dagger}/\hbar$ 

(الف) نشان بدهيد كه

$$
\omega = \frac{(M_i + M_f)}{\mathsf{Y}M_i} \omega_{\bullet} = \omega_{\bullet} \left[ \mathsf{V} - \frac{\omega_{\bullet} \hbar}{M_i c^{\mathsf{T}}} \right]
$$

ا برای خط زرد گستینشده توسط سدیم) ( $(\omega_\bullet-\omega)/\omega$  (ب) ۱۱۳ keV محاسبه کنید. همچنین  $\omega/(\omega_{\circ}-\omega)$  را برای پرتوگامای گسیل شده توسط ایزوتوپ هافنیم V۲ لالا ۷۲ به دست بیاورید.

فرمول بالا اثريس زني درگسيل فوتون را توصيف مىكند. همچنان که مشاهده می شود بسامد فوتون گسیل شده (در چارچوب مرجع سکون گسیلنده) همواره از بسامد  $\omega$  مربوط به جرم نامحدود  $M_j$  کمتر است. این اثر در فوتونهای اپتیکی گسیلشده توسط اتمها فوق|لعاده کوچک است.

۲. عکس فرایند بررسیشده در مسئلهٔ ۱ را در نظر بگیرید. یک اتم. یا هسته، به جرم  $M_f$  که ابتدا در حال سکون است، فوتونی با بسامد را جذب میکند. جرم نهایی اتم (یا هسته)  $M_i$  است. باز هم فرض  $f$  $M_f$  كنيد  $M_i$ ،  $\omega$  ،  $\omega$  ،  $\omega$  ، طبطهاى ميان  $\omega$ ،  $\omega_s = (M_i - M_f) c^{\mathsf{y}} / \hbar$  ، پیداکنید. توجه کنید که برای تغییرات نسبتاً کم در جرم، بسامد  $\omega$  خیلی نزدیک به  $\omega$  است.

. برمبنای دادههای آمده در نمودار شکل ۱۲۳لف،  $h/e$  را با دقتی $\blacksquare$ كه نمودار امكان مىدهد تعيين كنيد. (سرعت نور را معلوم فرض كنيد.) ۴. منحنیهای شکل ۲۰الف را در نظر بگیرید. محور طول تقریباً با طول موج متناسب است. با استفاده از دادههای نمودار سوم، بیشینههای جابهجاشده در نمودارهای دوم و چهارم را پیشگویی و با منحنيهاى واقعى مقايسه كنيد.

۵. نمودارهای شکل ۱۶الف را در نظر بگیرید. در این نمودارها طول به دو طریق مختلف، برحسب بسامد و سرعت بیان شده است. انرژی پرتو گامای گسیل شده از هستهٔ برانگیختهٔ <sup>۵۷</sup>Fe برابر ۱۴٫۴ keV است. با توجه به این نکته، أیا میتوانید سرعت را به بسامد. در دو مقیاس نشان داده شده در شکل مربوط کنید؟

۶. اگر نمودارهای شکل ۱۱۶الف را بررسی کنیم یک ویژگی قابل توجه جلب نظر میکند: اثر پس زنی بحث شده در مسئلهٔ ۲ در این نمودارها

دیده نمیشود. این پدیده را، بعد از کشف آن، اثر موسباؤر نامیدند.' آیا میتوانید این اثر را توجیه کنید؟ این اثر یک پدیدهٔ جالب است و میتوانید آن را درکتابها و مقالات مربوط پیدا کنید.

۰۷ پرتوهای گامای با طول موج<sup>2</sup> ۷۱۰ ر° در یک برگهٔ نازک آلومینیم پراکنده می شوند. تابش پراکندهشده با زاویهٔ °°۶ نسبت به جهت تابش دیده می شود. چه طول موجهایی در تابش پراکنده انتظار می رود؟ ۸. فرض کنید یک زوج الکترون-پوزیترون نابود میشوند و سه پرتو گاما تولید میکنند. اگر یکی از پرتوهای گاما را در چارچوب مرجع سکون روج الکترون۔پوزیترون نگاہ کنیم (فرض میکنیم نابودی رمانی رخ می دهد که الکترون و پوزیترون در حال سکوناند) انرژیهای ممکن فوتون كداماند؟

۹. فوتونها بهصورت عمود بر مرز تختبي كه يک ديالکتريک يكنواخت به ضریب شکست n را از خلأ جدا میکند میتابند. فرض میکنیم این فوتونها، که بسامد آنها  $\omega$  است، از طرف خلاً وارد میشوند.

(الف) بسامد و انرژی فوتون در داخل دیالکتریک چقدر است؟

(ب) آیا می توان به فوتون در داخل دیالکتریک تکانه نسبت داد؟ اگر چنین است، رابطهای برای تکانه بهدست بیاورید. تکانه چگونه بهطول موج مربوط میشود، و طول موج در داخل دیالکتریک چقدر است؟

۱۰. ذرهٔ بارداری که در خلأ با سرعت یکنواخت در حرکت است، نمی،تواند تابش الکترومغناطیسی (فوتون) گسیل کند؛ پایستگی انرژی و تکانه مانع این کار میشود. تحقیق کنید که آیا ذرهٔ بارداری که در داخل دی|لکتریک با سرعت یکنواخت بزرگتر از سرعت نور در این محیط حرکت میکند، میټواند فوتون گسیل کند یا خیر. معلوم می شود که چنین چیزی امکان پذیر است، و تابش گسیل شده را تابش چرنکوف میگویند. (در اینجا ما فقط با توازن انرژی و تکانه سروکار داریم، نه با جزئیات مربوط به "سازوکار" گسیل.) فوتونهای گسیلشده با زاویهٔ معینی نسبت به راستای ذرات باردار خارج میشوند. با فرض اینکه ضریب شکست ۵ر۱. ذره پیونی با انرژی GeV، و فوتون در گسترهٔ اپیتکی باشد، این زاویه را پیدا کنید. آشکارسازهای ذرات باردار که در آنها از پدیدهٔ تابش چرنکوف استفاده میشود، عموماً در فیزیک انرژی زیاد بهکار می,روند. جرم پیون MeV ۱۴۰

1. R. L. Mössbauer, "Kernresonanzfluoreszenz von Gammastrahlung in  $Mr''$ 

ترجمهٔ این مقاله و تجدید چاپ سایر مقالات مربوط به این موضوع را میتوان در كتاب زير مطالعه كرد

The Mössbauer Effect, edited by H. Frauenfelder (W. A. Benjamin. Inc. New York, 1962).

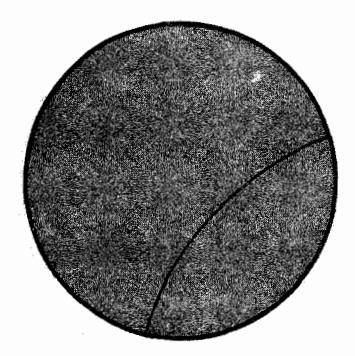

تصویر اتاقک ابری که مسیر یک ذرهٔ باردار را در یک میدان مغناطیسی، که جهت أن بهطرف خارج صفحهٔ شکل است، نشان میٖدهد. (این تصویر مربوط به مسئلهٔ ۱۱ است.)

آیا این مسیر، مسیر یک پوزیترون است؟ اگر چنین است، پوزیترون در کدام جهت حرکت میکند؟ آیا این مسیر، مسیر الکترونی است که در جهت مخالف حركت مىكند؟

اندرسون ازکجا میدانست که عکس اتاقک ابری|ش (شکل ۱۲۶لف) مسیر یک پوزیترون (نه یک الکترون) را نشان می،دهد؟

١١. (الف)وقتي ذرة بارداري دريك صفحة عمود برميدان مغناطيسي یکنواخت حرکت میکند، مسیر آن دایرهای خواهد بود. با فرض اینکه این ذره یکبار بنیادی با خود حمل کند. نشان بدهید که تکانهٔ ذره با کمیت  $Br$ ، که در آن  $B$  بزرگی میدان و  $r$  شعاع مسیر است، متناسب است. اگر کمیت  $Br$  برحسب گاؤس سانتی متر داده شده باشد، ضریب تبدیلی پیدا کنید که تکانه را برحسب یکاهای MeV/c بهدست بدهد. (c سرعت نور است.)

(ب) اندرسون، هنگام تحليل تصوير اتاقك ابرى خود (شكل ۲۶الف)، با معلوم بودن میدان مغناطیسی و با استفاده از انحنای مشاهدهشدهٔ مسیرها، انرژی پوزیترون را تعیین کرد. او تکانهها را در رو بخش از مسیر بهصورت gauss-cm ار $\text{tr} = \text{tr} \times 10^8 \text{ g}$  و بهدست آورد. نشان بدهید که این  $Br = \mathsf{Y,}\mathsf{d}\times\mathsf{N}$ ه این تكانهها با انرژیهای ۶۳MeV و ۲۳ MeV متناظرند.

(ج) آیا از روی تصویری همانند عکس اتاقک ابری زیر، می توان علامت بار و جهت حركت ذره را تعيين كرد؟ اندرسون ازكجا مى دانست که این ذره یک پوزیترون است (شکل ۲۶ الف) و الکترونی نیست که در جهت مخالف حرکت میکند؟

(د) در شکل ۲۶الف میدان مغناطیسی عمود بر صفحهٔ شکل است. آیا جهت این میدان بهطرف داخل صفحه است یا خارج از صفحه؟

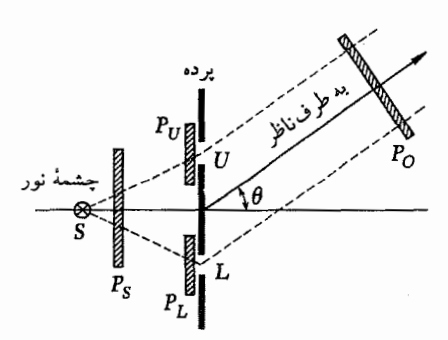

 $\overline{P_S}$  نوع اصلاح،دة شكل ١٣٩لف. فيلترهاى قطبش بهصورت زير قرار گرفتهاند:  $P_\bullet$  در مقابل چشمه،  $P_U$  و  $P_L$  بهترتیب در مقابل شکاف بالا و شکاف پایین، و در مقابل ناظر.

این شکل مربوط به مسئلهٔ ۱۲ است. در این آزمایش چه نوع فریزهایی برای ترکیبهای مختلف فیلترها مشاهده خواهد شد؟

۱۲. نوع اصلاح شدهٔ آزمایش پراش از دو شکاف مربوط به بخشهای ۴۲ـ۳۹ را در نظر بگیرید (شکل زیر). فیلترهای قطبش را در مقابل شکافها، در مقابل چشمهٔ نور، و در مقابل ناظر قرار میدهیم. در اینجا مسئله پیداکردن روابطی، همانند رابطهٔ (۴۰ج)، برای شدت در ترکیبهای مختلف فیلترهاست. فرض میکنیم خودِ چشمه، نور ناقطبیده گسیل میکند و شکافها به حالت قطبش حساس نیستند. موارد جدول زیر را در نظر بگیرید:

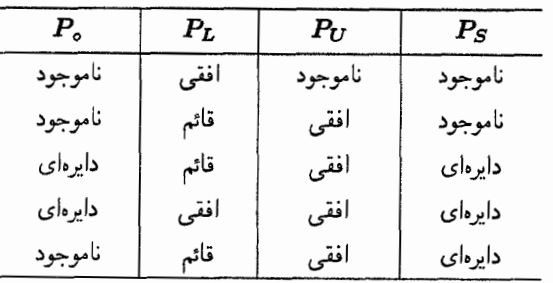

در جدول بالا، منظور از "افقى" فيلترى است كه فقط به نور قطبیده در جهت افقی اجازهٔ عبور میدهد و منظور از "قائم" فیلتری است که فقط نور قطبیده در جهت قائم از آن عبور میکند، و منظور از "دایرهای" فیلتری است که فقط نور با قطبش دایرهای چپگرد از آن رد میشود.

منابع براى مطالعهٔ بیشتر

١. انستیتوی فیزیک امریکا یک مجموعه مقاله تحت عنوان ویژگیهای کوانتومی و آماری نور تجدید چاپ کرده است. این مقالهها، ب)

د)

W. H. Jordan: "Radiation From a Reactor", Oct. 1951, p. 54 (discusses The Cerenkov radiation).

ج) G. Burbidge and F. Hoyle: "Anti-Matter", April 1958, p, 34.

G. b. Collins: "Scintillation Counters", Nov., 1953, p. 36.

```
همچنان که از نام آنها پیداست، به ویژگیهای مختلف فوتون میپردازند
                      و ممکن است بعضی از آنها جالب باشد.
۲. برای مطالعهٔ مقالههای اولیهٔ مربوط به موضوع این فصل، بار
       هم به خواننده توصیه میکنیم که کتابهای زیر را مطالعه کند.
    The World of the Atom, edited by H. A. Boorse
and L. Motz, Vols. I and II, (Basic Books, Inc., New
York 1966), with editorial comments.
٣. در اين مرحله مى توان مقالههاى زير در Scientific
                                 :American را مطالعه کرد
                                                الف)
```
G. E. Henry: "Radiation Pressure", June 1957, p. 99.

# $\bm{\Delta}$

## ذرات مادى

## امواج دوبروى

۰۱ در این فصل به مطالعهٔ خواص ذرات مادی یعنی ذراتی که جرم در حال سكون أنها صفر نيست، مثل الكترونها، پروتونها، نوترونها، مزونها، مولکولها و غیره، خواهیم پرداخت.

این یک واقعیت تجربی ساده است که ذرات مادی خواص موجی دارند. امروز، نه تنها کسانی که علوم فیزیکی خواندهاند، بلکه بسیاری از افراد دیگر هم به این امر واقف!ند. اما باید به یاد بیاوریم که ماهیت موجی چیزی مثل الکترون، زمانی بسیار شگفتانگیز مینمود و علتش این بود که فیزیکدانان عادت کرده بودند راجعهه الکترون همانند یک ذرهٔ کلاسیک بیندیشند. نخستین آزمایشهای مربوط به الکترون، ظاهراً همگی بر چنین مدلی دلالت میکردند. و تا پیش از ۱۹۲۷ هیچ آزمایش صریحی انجام نشده بود که در آن الکترون ماهیت موجی خود را بروز بدهد. به احتمال زیاد شما در درسهای فیزیک دبیرستانی خود دربارهٔ آزمایشهایی که ماهیت موجی الکترون را به اثبات رساندند ۱ چیزهایی آموختهاید. ما در این فصل از این آزمایشها بیشتر گفتگو خواهيم كرد.

در مورد فوتون، ابتدا خواص موجى أن وبعداً خواص ذرهاى أن كشف شد؛ برای الکترون این ترتیب برعکس بود. بهدلیل همین ترتیب تاریخی وقايع٬ باور عمومي بر آن بوده است كه نور از امواج تشكيل شده والكترون ذره است. ولي اين يک تصوير ناقص است. بدون شک در آينده همه خواهند دانست كه فوتونها والكترونها، و درواقع همهٔ ذرات از این لحاظ که همهٔ آنها هم خواص ذرهای دارند و هم خواص موجی، مشابهاند.

۲. اکنون بد نیست فرایند پیشگویی وکشف امواج مادی را مرور کنیم، زیرا این مرحله، پیشرفت مهمی در دانش ما از فیزیک بهشمار می رود. در قسمت اول این فصل بهطریقی شبه\_تاریخی به موضوع میپردازیم، و از خواننده می خواهیم که موقتاً آنچه را دربارهٔ امواج مادی در مدرسه آموخته است فراموش کند. فرض میکنیم که در زمان بهعقب بازگشتهایم، به حدود سال ۱۹۲۳، در آن زمان راجع٬ه الکترون بهعنوان یک ذرهٔ کلاسیک چیزهایی، هرچند بسیار اندک، می دانستند ولی خواص موجی آن بهکلی ناشناخته بود. اما این را میدانستند که فوتون نوعی خواص ذرهای دارد.

اکنون این سؤال را مطرح میکنیم که آیا ممکن است یک ذرهٔ مادي، مثلاً يک الکترون، نوعي خواص موجي داشته باشد؟ براي یافتن جواب باید به آزمایش بازگردیم. ولی پیش از آن نخست باید بعضی ایدههای نظری را بررسی کنیم تا ببینیم چه انتظاری میتوان داشت.

۰۳. وابسته کردن موج به یک ذره ممکن است کار بسیار بی دلیلی بهنظر برسد. و ما مسلماً ادعا نمىكنيم كه بتوانيم بهطور منطقى اثبات

۲. بهنظر مؤلف این ترتیب تاریخی درکشف این خواص را میتوان بهطور نظری، براساس کوچک بودن ثابت ساختار ریز (a) درک کرد.

۱. برای مثال، رک

PSSC, "Physics" (D. C. Heath and Company, Boston, 1965), Part IV.

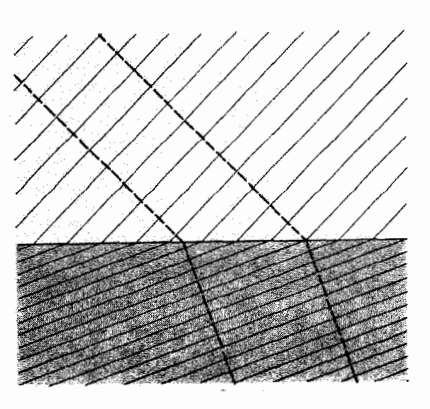

شکل ۱۳لف شکست یک موج تخت در فصل مشترک تخت دو محیط همگن با ضریب شکستهای مختلف. در اینجا جبهههای موج، یعنی سطوح با فاز ثابت، تخت!ند و در شکل با خطوط نازک نشان داده شده<mark>اند. پرتوها، که بر جبهههای موج</mark> عمودند، با خطچین مشخص شدهاند. می;توانیم این پرتوها را مسیر فوتونها در نظر بگیریم. هر مجموعهٔ مسیر، که دو تا از آنها در شکل رسم شده است، متناظر با یک گروه معین از جبهههای موج است.

درواقع، موج تا حدودی بازتابیده هم میشود، اگرچه در شکل نشان داده نشده است.

کنیم که چنین موجی باید وجود داشته باشد. ولی مشابهتهایی با اپتیک وجود دارد که میتوان به آنها اشارکرد. یک ابزار اپتیکی، و مسیر نور را در آن در نظر بگیرید. میدانیم که علیالاصول میشود این وسیله را با حل معادلات ماکسول همراه با شرایط مرزی مناسب توصیف و با انجام این کار می توان انتشار موج را از چشمهٔ نور تا تصویر چشمه بیان کرد. اما روش سادهتری هم برای بررسی وسایل نوری هست، یعنی روش اپتیک هندسی. اگر مبنای بحث را بر معادلات دقیق موجی بگذاریم، می;توانیم نشان بدهیم که روش هندسی باید به یک حل تقریبی بیانجامد. ما مسیر یک پرتو نور را در وسیله دنبال میکنیم؛ این پرتو را می توان مسیر یک فوتون دانست. این پرتو چگونه به امواج مربوط مي شود؟ در هر نقطه پرتو نور بر جبههٔ موج عمود است: در هر ناحیهٔ کوچک از فضا، موج تقریباً بهصورت یک موج تخت پدیدار میشود و پرتویی که از این ناحیه میگذرد بر صفحههایی که فار در آنها ثابت است عمود است. در اینجا یک وابستگی بین یک "ذره" و یک موج دیده میشود و این همان مشابهت اپتیکی است که می خواهیم از آن برای فرمولبندی یک نظریهٔ موجی برای ذرات مادی استفاده کنیم.

نخستین بار در حدود ۱۹۲۳، لویی ویکتور دوبروی نظراتی از این نوع را ارائه کرد؛' بیگمان جسارت فکری او در طرح یک چنین نظریهٔ جديدي شايستة تحسين است.

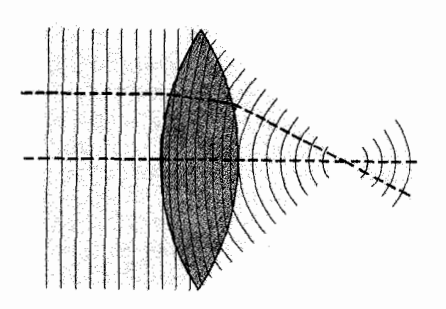

شکل ۳ب این شکل شبیه به شکل ۱۳لف است و بهمنظور توضیح مطالب بخش ۳ آمده است. جبهههای موج رسم شده مربوط به یک موج تخت هستند که از سمت چپ به عدسی میتابد. دو پرتو یا دو مسیر فوتونها نیز رسم شده است. توجه کنید که این دو مسیر درکانون همدیگر را قطع میکنند. در اینجا نیز هرگروه از جبهههای موج متناظر با یک مجموعه از مسیرهاست.

بررسی دقیق شکل نشان می دهد که این شکل نارساییهایی دارد. این نارساییها صرفاً ناشی از بی دقتی در رسم شکل نیستند، بلکه گویای این واقعیت هستند که عدسی کامل وجود ندارد. این شکل فقط در ناحیهٔپیرامحوری، یعنی ناحیهٔ مجاور محور، دقیق است.

البته، در فصل مشترکهای مختلف بازتاب وجود دارد، که در این شکل نشان داده نشده است.

۴. اکنون گامهایی راکه دوبروی برداشت دنبال سیکنیم و بهسنظور آزمایش نظری، فرض میکنیم که به هر ذرهٔ متحرک یک موج وابسته است. ذره را در حالتی میگیریم که هیچ نیروی خارجی بر آن وارد  $E$  نمیشود، که در این صورت حرکت یکنواخت است. انرژی ذره را تكانهٔ آن را p، و جرم آن را  $m$  فرض مىكنيم.

اگر بهذرهای که به این ترتیب حرکت میکند، موجبی وابسته باشد. باید انتظار داشته باشیم که این موج در همان جهت ذره حرکت کند. ما این موج را با تابع مختلط

> $\psi(\mathbf{x},t) = A \exp(i\mathbf{x}\cdot\mathbf{k} - i\omega t)$ (۱۴الف)

 $\omega$  نشان میدهیم، که در آن  $A$  دامنهٔ ثابت موج، k بردار موج و بسامد است. اکنون مسئله این است که رابطهٔ بین k و  $\omega$  را (که موج را مشخص میکنند) با متغیرهای B ،p و  $m$  (که ذره را مشخص مىكنند) حدس بزنيم.

<sup>1.</sup> L. V. de Broglie, "Ondes et quanta," Comptes Rendus 177, 507 (1923); "A tentative theory of light quanta," Philosophical Magazine 47, 446 (1924); "Recherches sur la théorie des quanta," Annales de Physique 3, 22 (1925).

موجی که با تابع موج  $\psi({\bf x},t)$  بیان شده، یک موج تخت است: سطوح فارثابت از رابطهٔ. ثابت $\mathbf{u}(t)=\left(\mathbf{x}\!\cdot\!\mathbf{k}-\!x\right)$  بهدست میآیند. این سطوح، و در نتیجه موج، با سرعت فاز منتشر میشوند

$$
\mathbf{v}_f = \frac{\omega \mathbf{k}}{k^{\gamma}} \tag{4.7}
$$

ممکن است در وهلهٔ اول وسوسه شویم که سرعت فاز ۷٫ را با سرعت ذره،  ${\bf p} c ^{\rm r}/E$  ساوی بگیریم، اما پس از کمی تأمل درمی،یابیم که این سرعت گروه است که باید با سرعت ذره برابر باشد. سرعت گروه سرعتی است که با آن یک علامت یا یک مقدار انرژی میتواند در فضا منتقل شود. و ما بهخوبی میتوانیم ذره را همچون "بسته"ای از انرژی فرض کنیم.

۵. در جلد سوم این دوره٬ رابطهای برای سرعت گروه v یک بسته موج بەدست آوردىيم، يعنى

> $\frac{\Delta}{v} = \frac{dk}{d\omega}$   $v = \frac{d\omega}{dv}\frac{dv}{dk}$ (۱۵لف)

گفتیم که سرعت گروه باید سرعت ذره باشد. حال بایستی حدس بزنیم که بسامد چگونه به p و  $E$  بستگی دارد. تصور کنیم که رابطهٔ که برای فوتون برقرار است، برای ذرات مادی نیز برقرار  $E=\hbar\omega$ باشد. در آن صورت خواهیم داشت

$$
\hbar\omega = E = \frac{mc^{\mathsf{Y}}}{\sqrt{1 - (v/c)^{\mathsf{Y}}}} \qquad (\mathbf{\omega}\mathbf{\Delta})
$$

با وارد کردن رابطهٔ فوق در دومین معادلهٔ (۵الف) و مرتب کردن آن، بەدىست مى]يد

$$
\frac{dk}{dv} = \frac{\partial}{\partial u} \frac{d\omega}{dv} = \left(\frac{m}{\hbar}\right) \left(\frac{\partial}{\partial v}\right)^{-\mathfrak{r}/\mathfrak{r}} \qquad (\mathfrak{c}^{\mathfrak{d}})
$$

با این شرط که بهازای  $v=\ell$ ،  $v=s$  باشد، با انتگرالگیری از معادلة بالا بەدست مىأورىم

$$
\hbar k = \frac{mv}{\sqrt{1 - (v/c)^{\mathsf{T}}}} = p \tag{50}
$$

یا بهصورت برداری

$$
\hbar \mathbf{k} = \mathbf{p} \tag{a0}
$$

و این رابطهای بود که دوبروی پیشنهاد کرد.

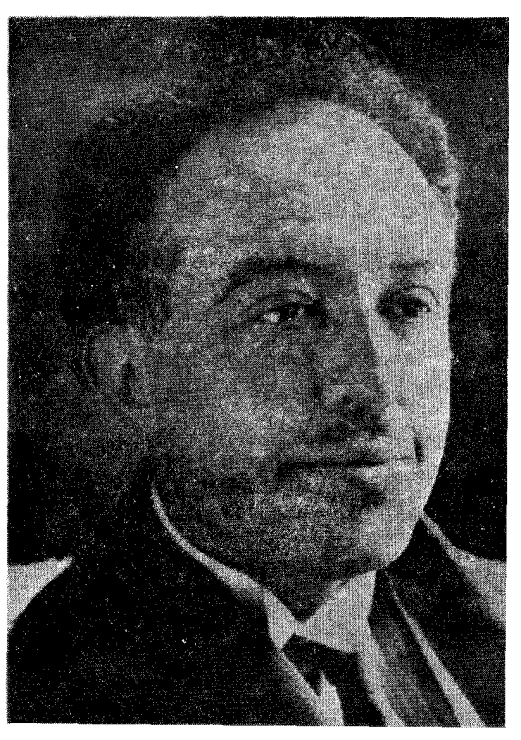

لویی ویکتور دوبروی. تولد ۱۸۹۲ در دییپ، فرانسه. دوبروی ابتدا بهمطالعهٔ تاریخ پرداخت، اما بعداً فیزیک را انتخاب کرد. در سال ۱۹۲۴ در دانشگاه پاریس دکترا گرفت. از آن زمان به بعد در سوربن، در انستیتوی پوانکاره، و در دانشگاه پاریس مسئوليتهايي داشت. در سال ١٩٢٩ جايزة نوبل گرفت.

عنوان رسالهٔ دکتری دوبروی، که حاوی جوهر ایدهٔ او دربارهٔ امواج مادی بود عبارت بود از "يژوهش در نظريهٔ كوانتوم".

۰۶ برای بهدست آوردن رابطهٔ  $\hbar\mathbf{k}=\hbar$  فرض (غیرمطمئنی) کردیم. که در طرف چپ معادلهٔ (۵ب) بیان شد. اکنون این سؤال مطرح است که آیا نمیتوان با فرضی که کمتر از این قاطع باشد و با شرط ناوردایی نسبیتی تکمیل شود، بههمین نتیجه رسید؟ در اینجا این امکان را بررسی میکنیم و در عین حال خود را قانع میکنیم که معادلات (۵ب) و (۵د) با نظرية نسبيت خاص سازگارند.

ييش از هر چيز بايد پيداكنيم كه k و  $\omega$  تحت تبديلات لورنتس چگونه تبدیل میشوند. فرض کنید که موج در چارچوب بدون پریم و  $\psi({\bf x},t)$  به همان شکلی که در معادلهٔ (۱۴لف) آمده است، با تابع موج بیان شده باشد. همین موج در چارچوب پر یم دارکه با سرعت v نسبت به چارچوب بدون پریم حرکت میکند، با تابع موج

$$
\psi'(\mathbf{x}',t') = A' \exp(i\mathbf{x}' \cdot \mathbf{k}' - i\omega't')
$$
 (d)

بیان میشود که در آن  $A'$  دامنهٔ ثابتی است که میتواند با  $A$  برابر باشد یا با آن نابرابر باشد.

فرض کنید چارچوب پریمدار چارچوب ساکن ذره باشد. در این چارچوب داریم ۰ = ۰،k′ و  $n c^{\dagger}$ . بهعلاوه فرض کنید رابطهٔ (۵ب) در چارچوب ساکن نیز برقرار باشد (ولی شاید در هیچ چارچوب دیگری برقرار نباشد): با این فرض داریم  $\omega'mc'/\hbar$ 

۰۷ قاز موج در هر چارچوبی با عبارت  $(\mathbf{x}{\cdot}\mathbf{k}-\omega t)$  بیان میشود، و فرض مىكنيم كه اين كميت ناوردا باشد: اگر فاز در نقطهٔ ⁄x و در لحظهٔ در چارچوب پریمدار، مقدار مشخصی داشته باشد، در چارچوب  $t'$ بدون پریم در نقطهٔ متناظر x و در لحظهٔ متناظر t نیز باید همان مقدار را داشته باشد. در دفاع از این فرض به ماهیت تناوبی موج اشاره میکنیم. اگر در یک چارچوب مرجع، فازهای دو رویداد در فضاـزمان به اندازهٔ مضرب صحیحی از ۲ $\pi$  باهم اختلاف داشته باشند، فازهای موج در هر چارچوب مرجع دیگری نیز باید با همان مضرب صحیح با یکدیگر فرق کنند. از اینجا نتیجه میشود که در چارچوبهای پریمدار و بدون پریم فازهای موج حداکثر میتوانند بهاندازهٔ یک ثابت اختلاف داشته باشند، و این ثابت را میتوان در نسبت  $A/A'$  جا داد، که در این صورت، همچنانکه فرض کردیم، فاز یک ناوردا خواهد بود. با این فرض و با انتخاب دستگاه پریمدار بهعنوان چارچوب ساکن ذره، داریم

$$
\mathbf{x} \cdot \mathbf{k} - \omega t = -\omega' t' = -\left(\frac{mc'}{\hbar}\right) t' \qquad (\text{d})\mathsf{V}
$$

کمیت  $t'$  را می $\vec{v}$ وان برحسب  ${\bf x}$  و  $t$  و  ${\bf v}$ – بیان کرد که در آن v- سرعت حرکت چارچوب بدون پريم نسبت به چارچوب پريمدار است، و رابطهٔ بین این کمیتها با تبدیلات لورنتس، که در جلد اول این دوره بحث شد،' بیان میشود، یعنی

$$
t' = \frac{t - (\mathbf{x} \cdot \mathbf{v})/c^{\mathsf{T}}}{\sqrt{1 - (v/c)^{\mathsf{T}}}}
$$
 (

$$
\mathbf{x} \cdot \mathbf{k} - \omega t = \frac{(mc^{\mathsf{T}}/\hbar)((\mathbf{x} \cdot \mathbf{v})/c^{\mathsf{T}} - t)}{\sqrt{1 - (v/c)^{\mathsf{T}}}}
$$
 (5)

$$
\omega = \frac{(mc^{\mathsf{Y}}/\hbar)}{\sqrt{1 - (v/c)^{\mathsf{Y}}}}
$$
 (5V)

$$
\mathbf{k} = \frac{(m\mathbf{v}/\hbar)}{\sqrt{1 - (v/c)^{\mathsf{T}}}}
$$
 (aV)

از طرف دیگر، سرعت ذره در چارچوب بدون پریم درست برابر با v است، چون فرض کردیم ذره در چارچوب پریمدار ساکن است. بنابراین انرژی  $E$  و تکانه p ذره در چارچوب بدون پریم از روابطهٔ زیر بەدست مى]ْيند

$$
E = \frac{mc^{\mathsf{T}}}{\sqrt{1 - (v/c)^{\mathsf{T}}}} \qquad , \qquad \mathbf{p} = \frac{m\mathbf{v}}{\sqrt{1 - (v/c)^{\mathsf{T}}}} \qquad (y)
$$
  
gives  $\mathbf{p} = \sqrt{1 - (v/c)^{\mathsf{T}}}$   
 $\mathbf{p} = \hbar \omega$ 

به این ترتیب نتیجهٔ (۵ه) را بهدست میآوریم، از این گذشته می بینیم معادلهٔ (۵ب). که در بخش ۵ برای حالت خاصبی معرفی شده بود، درواقع اگر در چارچوب ساكن برقرار باشد، به طوركلي صحيح است. به این ترتیب، این نحوهٔ استدلال نشان میدهد که روابط (۷ز) با نسبیت خاص سازگارند: درواقع اکنون این روابط را برمبنای ناوردایی نسبیتی بهدست آوردهایم

۸. پس ما در تعقیب کارهای دوبروی به این فرضیه رسیدیم که به هر ذرة متحرک میتواند موجی وابسته شود و این موج با یک بردار موج k مشخص میشود که با رابطهٔ  ${\rm p}=\hbar{\rm k}$  به تکانهٔ ذره مربوط میشود. به بیان دیگر، طول موج  $\lambda$ ی موج مادی از رابطهٔ

$$
\lambda = \frac{h}{p} = \frac{\mathbf{Y}\pi}{k} \tag{1}
$$

بهدست می آید که به معادلهٔ دوبروی معروف است و طول موج ۸ طول موج دوبروی خوانده میشود. توجه داشته باشید که این رابطه برای فوتونها نيز برقرار است.

برای اینکه ببینیم طول موج دوبروی چگونه به پارامترهای یک ذرة متحرک بستگی دارد رابطهٔ (۸الف) را به چند صورت مختلف مىنويسىم. شكل

$$
\lambda = \left(\frac{h}{mc}\right) \frac{\sqrt{1 - (v/c)^{\mathsf{Y}}}}{(v/c)}
$$
\n
$$
\lambda = \left(\frac{h}{mc}\right) \frac{\sqrt{1 - (v/c)^{\mathsf{Y}}}}{(v/c)}
$$
\n
$$
\lambda = \frac{v}{\sqrt{1 - (v/c)^{\mathsf{Y}}}} \frac{1}{\sqrt{1 - (v/c)^{\mathsf{Y}}}} \frac{1}{\sqrt{1 - (v/c)^{\mathsf{
$$

۰۱۰ کنون می خواهیم ببینیم که فرضیهٔ دوبروی دربارهٔ امواج مادی با تجربه توافق دارد يا نه. در وهلهٔ اول بايد خود را قانع كنيم كه ايدهٔ موج مادی با درک متعارف از فیزیک ماکروسکوپیک تناقضی ندارد. َ ذَرَهَای را در نظر بگیرید که از دیدگاه ماکروسکوپیک کوچک  $\lambda \circ \alpha$ محسوب شود. به عنوان مثال فرض کنید که جرم  $m$  ذره  $\alpha$  ۰ یا ۱۰ میکروگرم باشد و با سرعت Cm/sec = حرکت کند. با بهکار بردن رابطهٔ غیرنسبیتی (۹ه) برای طول موج دوبروی، در این مورد بهدست میآوریم ۲۰۰۳٬۲۳m مرگ $\lambda \cong 1$ که فوقالعاده کوچک است. کوچکی این طول موج نشان می،دهد که چرا امواج مادی، اگر وجود داشته باشند، در فیزیک ماکروسکوپیک نمایان تر نیستند: این طول موجهاکوچکتر از آن|ندکه به مشاهده درآیند. برای درک روشنتر این نکته به مشابه اپتیکی آن اشاره میکنیم، هرچه طول موج نور در مقایسه باکلیهٔ ابعاد مربوط در وسایل اپتیکی کوچکتر باشد، روش نور هندسی درستتر خواهد بود. برای دیدن خواص موجی نور در یک آزمایش اپتیکی، باید ترتیبی بدهیم که بعضی از پارامترهای هندسی دستگاه با طول موج نور قابل مقایسه باشند: تنها در این صورت است که انحراف از نور هندسی را به شکل اثرات تداخلی و پراشی مشاهده خواهیم کرد. به همین ترتیب، برای آشکار شدن وجود امواج مادی، باید ترتیبی بدهیم که طول موج با بعضبی پارامترهای هندسبی دستگاه قابل مقایسه باشد. بهخصوص باید توری|ی پیدا کنیم که با آن بتوان اثرات پراشی را مشاهده کرد.

۰۱۱ بررسی فرمول (۸ب) نشان می دهد که اگر بخواهیم یک طول موج بلند داشته باشیم باید سعی کنیم آزمایش را با ذرهای انجام بدهیم که کمترین جرم ممکن را داشته باشد، یعنی با الکترون، و بهعلاوه سرعت آن را باید حتی|لامکان کم نگه داریم. چون میخواهیم حالتی را در نظر بگیریم که در آن سرعت بسیار کم است، میتوانیم از رابطهٔ تقریبی غیرنسبیتی (۹ه) برای طول موج دوبروی استفاده کنیم. اگر  $T$  این رابطه را مشخصاً برای الکترون، به جرم  $m$  و انرژی جنبشی بنویسیم، بەدست مىآورىم

$$
\lambda = \frac{h}{\sqrt{\mathsf{Y}m}\overline{T}} = \sqrt{\frac{\mathsf{N0} \cdot \mathsf{y} \cdot \mathsf{e} \cdot \mathsf{V}}{T}} \,\hat{\mathsf{A}} \qquad \text{(d)N}
$$

بنابراین، اگر انرژی جنبشی الکترون ۴eV ار۱۵۰ باشد، طول موج برابر یک آنگستروم یا cm ^−^ دm خواهد بود. مرتبهٔ بزرگی این طول موج با مرتبهٔ بزرگی ثابت شبکه در بلورها برابر است و مانند مورد پرتوهای x، میټوانیم یک شبکهٔ بلوری را بهعنوان توری بهکار ببریم. نشان میدهدکه با افزایش سرعت  $v$  طول موج ۸ کم میشود. بهازای یک سرعت ثابت طول موج ۸ با  $m$  نسبت عکس دارد. ۹. اگر، مثل سابق، انرژی کل ذره را با  $E$  مشخص کنیم، می $\vec{$ وان نوشت

$$
\lambda = \frac{hc}{\sqrt{E^{\dagger} - m^{\dagger}c^{\dagger}}} = \frac{(hc/E)}{\sqrt{1 - (mc^{\dagger}/E)^{\dagger}}} \qquad (4)
$$

که نشان میدهد بهازای جرم ثابت  $m$ . با افزایش  $E$ . طول موج  $\lambda$  کم  $\lambda$  میشود و بهازای یک انرژی کل ثابت، با افزایش جرم  $m$  طول موج زیاد میشود. یک ذرهٔ بدون جرم (بهازای یک انرژی معین)کمترین طول موج دوبروی را دارد، که از رابطهٔ زیر بهدست می[ید

$$
\lambda = \frac{hc}{E} \qquad (\sim 1)
$$

جون این رابطه با قرار دادن  $E = (mc^{\mathsf{y}})/E = (mc^{\mathsf{y}})$  در (۱۹الف) بهدست میآید، درمییابیم که در منتهای حد نسبیتی نیز، وقتی سرعت  $v$  به خیلی نزدیک است، بهعبارت دیگر وقتی انرژی کل در مقایسه با  $\,c\,$ انرژی سکون خیلی زیاد است، همین رابطه با تقریب برقرار است. اگر انرژی جنبشی ذره را با  $T$  نشان بدهیم، خواهیم داشت

$$
E = T + mc^{\dagger} \qquad (\xi^{\dagger})
$$

این رابطهٔ  $E$  را در (۱۹لف) قرار میدهیم و بهدست میآوریم

$$
\lambda = \frac{hc}{\sqrt{T(T+1mc^{\dagger})}} = \frac{h}{\sqrt{1mT}} \frac{1}{\sqrt{1+T/(1mc^{\dagger})}} \quad (34)
$$

بهازای جرم ثابت سکون  $m$ ، با افزایش انرژی جنبشی  $T$  طول موج ۸ کم میشود. به همین ترتیب بهازای انرژی جنبشی ثابت  $T$ ، با افزایش جرم  $m$  طول موج ۸ کاهش می یابد.

در حالت حدی، هنگامی که سرعت ذره در مقایسه با  $c$  بسیار کوچک است، نسبت  $T/mc^{\rm v}$  بسیار کوچک میشود. با مساوی صفر قرار دادن این نسبت در معادلهٔ (۱۹) رابطهٔ زیر برای طول موج X در تقریب غیرنسبیتی بهدست میآید

$$
\lambda \cong \frac{h}{\sqrt{\mathfrak{f}mT}} \cong \frac{h}{mv} \tag{4}
$$

كه البته مىتوانستيم آن را مستقيماً از (٨الف) بهدست بياوريم.

نخستین بار آزمایشهایی از این دست توسط دیویسون ۱ با همکاری گرمر<sup>۲</sup> ، و مستقلاً توسط تامسون<sup>۳</sup> ، در ۱۹۲۷ انجام شد.۴ در آزمایشهای دیویسون وگرمر بازتابش الکترونها از روی بلور مورد مطالعه قرارگرفت، در حالبي كه تامسون در آزمايشهاى خود، عبور الكترونها از يک ورقهٔ نازک بلوری را بررسی کرد.

۰۱۲ دراینجا به ذکر برخی جزئیات آزمایش دیویسون\_گرمر می پردازیم. طرحوارهٔ آزمایش در شکل ۱۲الف نشان داده شده است.

تاريخچهٔ اين آزمايش را از زبان خود ديويسون مي شنويم. نقل قولي که در زیر می]ید از سخنرانی او هنگام دریافت جایزهٔ نوبل، انتخاب شده است. (دیویسون و تامسون بهخاطرکشفیاتشان مشترکاً به دریافت جايزة نوبل سال ١٩٣٧ نايل شدند.) اين نقل قول از اين لحاظ جالب است که نشان می دهد مسئلهٔ تجربه در سال ۱۹۲۷، آن اندازه که در این بازنگری بهنظر می رسد، صریح و روشن نبوده است. دیویسون بهدنبال یک بحث مقدماتی دربارهٔ فرضیهٔ دوبروی، چنین ادامه میدهد:

نظریه به طور ضمنی حاکی از آن بود که باریکههای الکترون همانند باريكههاي نورمى توانند خواص موجى ازخود بروز دهند، و با پراکنده شدن توسط یک توری مناسب می توانند پراشیده شوند، با این همه هیچیک از نظریهپردازان برجسته اشارهای به این نکتهٔ جالب نکرده بود. نخستین کسی که به این موضوع توجه کرد الساسر<sup>۵</sup> بود که در ۱۹۲۵ خاطرنشان کرد پدیدار شدن پراش وجود فیزیکی امواج الکترون را ثابت خواهد کرد. اکنون مقدمات امر برای کشف پراش الکترون آماده بود.

جای خوشوقتی است به شما بگویم که بهمحض ابراز نظرات الساسر، آزمایشهایی درنیویورک آغاز شد که به آشکارشدن پراش الکترون انجامید، از این جالبتر اینکه این کار یک روز بعد از رسیدن نسخههایی از فرضیهٔ دوبروی به امریکا، شروع شد.در ماجرای واقعی کمتر فراست و بیشتر تصادف دخالت داشت. کار عملاً در ۱۹۱۹ با این کشف اتفاقی آغاز شد که طیف انرژی گسیل الکترون ثانویه، بهعنوان بالاترین حد خود، انرژی الکترونهای اولیه را داراست، حتی هنگامی که الکترونهای اولیه در صدها ولت شتاب گرفته باشند؛ يعني در حقيقت الكترونها توسط فلزات بەطوركشسان پراكنده مى شوند.

در پی این کشف، تحقیق راجعبه توزیع زاویهای این الکترونها که بهطورکشسان پراکنده می شوند، روبه افزایش گذاشت، و سپس بار دیگر تصادف یا به میان نهاد؛ بهنحوی کاملاً اتفاقی کشف شد که شدت الکترونهای پراکنده شده همراه با جهتگیری بلور پراکننده تغییر میکند. طبعاً به دنبال آن، تحقیق روی براکندگی

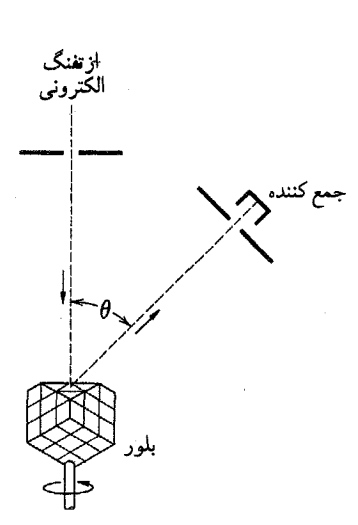

شکل ۱۲الف نمودار طرحوار پراش الکترونها از سطح یک تک بلور. شدت باریکهٔ پراکنده کشسان، بهازای انرژی ثابت الکترونهای فرودی، بهصورت تابعی از زاویهٔ θ مشاهده می شود.

کشسان توسط بلوری که جهت آن از پیش تعیین شده است افزایش یافت. آغاز این مرحله از کار، سال ۱۹۲۵ بود، [یعنی] سال بعد از انتشار فرضیهٔ دوبروی و سال قبل از نخستین پیشرفتهای عظیم در مکانیک موجی. به این ترتیب، تجربهٔ نیویورک در سرآغاز خود، آزمونی از نظریهٔ موجی نبود، و تاره در تابستان ۱۹۲۶، پس از آنکه من این تحقیقات را در انگلستان با ریچاردسون، بورن، فرانک و دیگران مورد بحث قرار دادم، چنین خصوصیتی بهخود گرفت.

پژوهش دربارهٔ باریکههای پراش درپاییز ۱۹۲۶ شروع شد ولی تا اوایل سال بعد چیزی پیدا نشد. از آن به بعد ابتدا یکی و سپس پشت سرهم بیست تای دیگر پیدا شدند. نوزدهتای آنها را می شد برای امتحان کردن رابطهٔ بین طول موج تکانه بهکار برد، و در هر مورد صحت رابطهٔ دوبروی،  $\lambda=h/p$ ، در محدودهٔ دقت اندازهگیریها تأیید شد.

من بهاختصار طرح آزمایش را یادآوری میکنم. همان طورکه در شکل ۱۲الف نشان داده شده است، باریکهای از الکترونها

1. C. J. DAVISSON  $\overline{2}$ . L. H. GERMER

3. G. P. THOMSON

4. C. J. Davisson and L. H. Germer, "Diffraction of electrons by a crystal of nickel," Physical Review 30, 705 (1927). G. P. Thomsons, "Experiments on the diffraction of cathode rays," Proceedings of the Royal Society (London) 117A, 600 (1928), and "The diffraction of cathode rays by thin films of platinum," Nature 120, 802 (1927).

5. ELSASSER

با سرعت از پیش تعیینشده، بر یک وجه (۱۱۱) بلوری از نیکل تابانده شد. یک جمعکننده طوری طرح شده بودکه بتواند فقط الکترونهای پراکنده شده بهطورکشسان و الکترونهای نزدیک به آنها را بپذیرد، و نیز میتوانست روی کمانی در اطراف بلور حرکت داده شود. خود بلور مي توانست حول محور باريكة فرودي بگردد. به این ترتیب اندازهگیری پراکندگی کشسان در هر امتدادی در مقابل وجه بلور، بهاستثنای امتدادهایی که در فاصلهٔ ۱۰ تا ۱۵ درجه از باریکهٔ اولیه قرار میگرفتند. ممکن شد.

۱۳. در آزمایش، باریکهٔ الکترونی در یک تفنگ الکترونی ایجاد شده بود که در آن الکترونها تا انرژی مورد نظر، از مرتبهٔ ۵۰ eV شتاب مىگرفتند. بلور در خلاً قرار مىگرفت. الكترونها بهطور عمودى برصفحهٔ خاصی از بلور، که در اصطلاح فنی صفحهٔ (۱۱۱) نامیده می شود، تابانده میشدند. میهتوان تصورکرد که در این صفحه، شبکهٔ منظمی از اتمها در سطح بلور قرارگرفتهاند. برای درک اصلی که در اینجا بهکار گرفته شده است ابتدا یک مدل یک بعدی راکه نمودار طرحوار آن در شکل ۱۳الف نشان داده شده است، در نظر میگیریم (نظریهٔ کلی را کسی بعد بررسی میکنیم). موج فرودی توسط هر یک از اتمهای این ردیف پراشیده میشود. در امتدادهای معینی (در صفحهٔ شکل) امواج پراشیده از تمام اتمها یکدیگر را تقویت میکنند، در حالیکه در دیگر امتدادها تمایل به خنثی کردن هم دارند. شرط تداخل سازنده (یعنی تقویت متقابل امواج پراشیده) آن است که اختلاف فاصلهٔ اتمهای مختلف از نقطة مشاهده مضرب درستبي از طول موج باشد. اگر فرض کنیم نقطهٔ مشاهده خیلبی دور باشد، با بررسی شکل ۱۱۳الف بهآسانی درمی یابیم که شرط تداخل سازنده عبارت خواهد بود از

> $d \sin \theta = n\lambda$ (۱۱۳لف)

که در آن n یک عدد صحیح است. رابطهٔ بالا بیان میکند که اختلاف راه از دو اتم مجاور تا نقطهٔ مشاهده مضرب درستی از طول موج است. پس انتظار داریم بیشینههای پراش در امتدادهایی باشند که برای آنها ناویهٔ  $\theta$  در شرط ۱۳الف صدق میکند. فاصلهٔ شبکهای (d) را دانسته فرض میکنیم: میټوان از راههای دیگر، مثلاً از طریق اندازهگیریهای پراش پرتوهای x، آن را تعیین کرد.

بدیهی است اگر تصور کنیم که هر یک از نقاط شکل ۱۱۳لف یک ردیف اتم را در امتداد عمود بر صفحهٔ شکل نشان میدهد، این نظریهٔ ساده را در مورد شبکهٔ دوبعدی نیز میهتوان بهکار برد.

در یک آزمایش نوعی، دادهها از این قرار بودند:  $\theta = \texttt{$\Delta$} \circ \texttt{``} \circ \texttt{``}$ و بیشینیه در  $E = \texttt{$\Delta$} \texttt{``} \texttt{``} \texttt{''} \texttt{``} \texttt{''} \texttt{``} \texttt{''} \texttt{``} \texttt{''}$  و بیشینیه در  $\texttt{``} \texttt{''} \texttt{''} \texttt{''}$ 

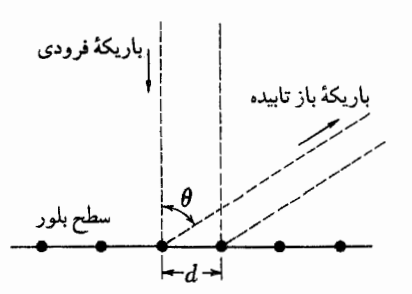

<mark>شکل ۱۱۳الف</mark> که آرایهٔ خطی اتمهای همٖفاصله را نشان می٫دهد مربوط به مطالب بخش ۱۳ است. مىتوانيم هر نقطه را خطى از اتمها در نظر بگيريم كه برصفحهٔ  $d\sin\theta$  شکل عمود است. بیشینههای پراش در جهتهایی دیده میشود که در آنها مضرب درستی از طول موج است.

مشاهده شد. بهازای ۱ $n=n$ ، مقدار تجربی  $\theta$  طول موج  $\hbox{\AA}$ ۳۵ را بهدست میدهد، در حالی که طول موجی که از معادلهٔ (۱۱الف) محاسبه میشود ۶۷ گر۱ است، و این دو توافق رضایتبخشی دارند. دیویسون بیشینههای مرتبهٔ بالاتر مربوط به ۱ $n > n$  را نیز مشاهده كرد؛ همهٔ آنها با پیشگوییهای نظری مطابقت داشتند.

۰۱۴ روش تامسون شباهت به روش معروف به دبای\_شررا درکارهای پراش پرتوهای x دارد. یک باریکهٔ تک امتدادی و تکفام از پرتوهای x یا الکترونها توسط نمونهای متشکل از تعداد بسیار زیادی میکروبلورهایی که بهطورکترهای توزیع شدهاند، پراکنده میشود. نظریهٔ پیشگویی میکند که امواج پراشیده در امتداد سطوح جانبی مخروطهای مدوّری که مرکز آنها در حدود امتداد باريكة فرودى واقع شده است گسيل مىشوند (شکل ۱۴الف). اگر تابش پراکندهشده را از طریق عکس برداری روی صفحهای عمود بر امتداد فرودی ثبت کنیم، یک دسته دایرههای هممرکز بەدست مى]ورىم. نقش دايرەھا بەساختار مشخصهٔ ھر بلور بستگى دارد و اگر طول موج معلوم باشد می توان شبکهٔ بلور را از لحاظ هندسی بەطوركامل تعيين كرد.

شکلهای ۱۴ب و ۱۴ ج عکسهایی هستند که با این روش به دست آمدهاند. اولی با الکترون و دومی با پرتو x. در هر دو مورد نمونهٔ بهکار رفته تودهای از بلورهای ریز قلع سفید بوده است. شباهت نقش دایرهها بسیار جالب توجه است. حتی اگر راجعبه نظریهٔ تفصیلی پراش امواج در شبکهها چیزی ندانیم، با یک نگاه به این دو عکس قانع میشویم که پرتوهای x و الکترونها به یک نحو پراشیده می شوند.

۱۵. آزمایشهای دیویسون وگرمر و آزمایشهای تامسون در این زمینه، نشان دادند که بدون هیچ تردید معقولی، امواج مادی وجود دارند 1. DEBYE-SCHERRER

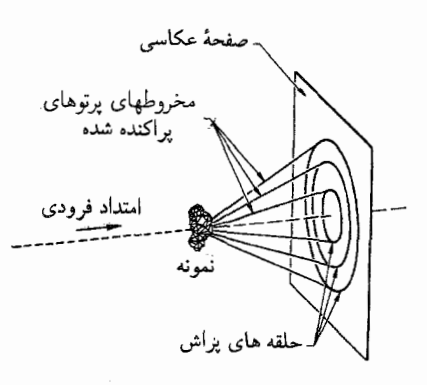

شکل ۱۴الف پراش پرتوهای x یا الکترونها توسط نمونهای متشکل از تعداد زیادی ریزبلور که بهطور کترهای توزیع شدهاند. پرتوهای پراشیده در امتداد سطوح جانبی مخروطهای مدوّری قرار میگیرند که نقش أنها به ساختار بلور و به طول موجهای فرودی بستگی دارد.

عکسهای ۱۴بــج، ۱۲۲لف، و ۲۲ج با این روش تهیه شدهاند. در آزمایش پراش الکترون. نمونه باید داخل قسمت خلأ دستگاه پراش قرار بگیرد. زیرا الکترونها توسط هوا یا هر "دریچهٔ" واقع بر سر راهی در لامپ، به شدت پراکنده میشوند. پرتوهای x کمتر پراکنده میشوند و نمونه را می;توان در هوا، خارج از لامپ پرتو x، قرار داد.

و طول موج أنها (دستكم براى الكترون) از رابطة دوبروى بەدست میآید. در سال ۱۹۲۹ اشترمان و اشترن` نشان دادند که اتمهای هلیم و مولکولهای هیدروژن نیز مطابق با نظریهٔ دوبروی پراشیده می شوند. آزمایشهای آنان اعتقاد ما را مبنی بر عام بودن امواج ماده بسیار قوت میبخشد، چراکه این آزمایشها مربوط به دو ذرهٔ جدیدندکه با الکترون کاملاً فرق دارند. به غیر از جرم، فرق اتم هلیم و مولکول هیدروژن با الکترون در این است که آن دو آشکارا سیستمهای مرکبی هستند، در حالی که الکترون (احتمالاً) یک ذرهٔ بنیادی است. به این ترتیب تجربه نشان مىدهد كه كل اتم وكل مولكول همهوجاند. و شايد اكنون بدمان نیاید باورکنیم که در شرایط تجربی مناسب، یک پیانوی مجلل نیز مانند موج رفتار میکند.

بعدها نشان داده شدكه پراش نوترونهاى خيلى كند هم در شبكههاى بلور صورت میگیرد، و در پی این مشاهدات تکنیکهایی توسعه پیدا كردهاندكه امروز بهصورت رايج براي تحقيق در ساختار بلورها و مولكولها به عنوان مکمل روش پراش پرتوهای x و الکترونها بهکار می روند.٢

#### نظریهٔ پراش در یک ساختار تناوبی<sup>۳</sup>

۱۶. اکنون پراش توسط شبکهٔ یک، دو، یا سهبعدی را به تفصیل بررسی می کنیم. شبکه عبارت است از یک ساختار تناوبی که می توان تصور کرد

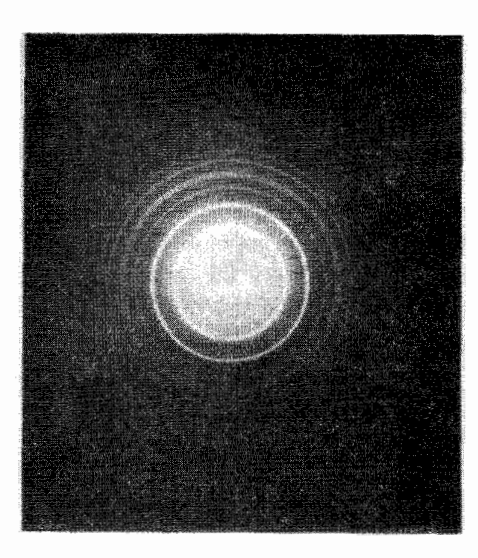

**شکل ۱۴ب** عکس پراش الکترون از قلع سفید با استفاده از روش نشان داده شده در شکل ۱۴الف. تودهای از بلورهای ریز قلع سفید (به ابعاد حدود ۳۰۰<sup>۸</sup>) برروی فیلم نازکی از منوکسید سیلیسیم نشانده میشود. فیلم بهعنوان نمونه در یک میکروسکوپ الکترونی، که در اینجا بهجای دستگاه پراش الکترون بهکار می رود، قرار میگیرد. الکترونهای با انرژی keV ۱۰۰ (متناظر با طول موج حدود ۴ A ° ر °) به نمونه تابانده میشود. حلقههای پراش،که در عکس دیده میشوند، متناظر با محل تقاطع مخروطها در شكل ۱۱۴الف با صفحهٔ عكاسبي هستند.

هدف از این آزمایش پراش، بررسی ساختار ریزبلورهای قلع بود که در فرایند تبخیر تشکیل شده بودند.

از تکرار یک سلول واحد ساخته شده است (شکلهای ۱۱۶لف تا ج). سلول واحد براي شبكة يك بعدي يك پاره خط است؛ براي شبكة دو بعدي يك متوازي الاضلاع وبراي شبكة سهبعدي يك متوازى السطوح. براي سهولت فرض مي كنيم كه در هرگوشهٔ سلول واحد يک اتم (از نوع معين) قرار دارد. در این صورت موقعیت تمام اتمها در یک شبکهٔ خطی از رابطهٔ

$$
\mathbf{x} = n_1 \mathbf{e}_1 \tag{118}
$$

در شبکهٔ مسطح از رابطهٔ
$$
\mathbf{x} = n_1 \mathbf{e}_1 + n_1 \mathbf{e}_1 \tag{18}
$$

1. I. Estermann and O. Stern, "Beugung von Molekularstrahlen," Zeitschrift für Physik 61, 95 (1930).

2. D. P. Mitchell and P. N. Powers, "Bragg reflection of slow neutrons," The Physical Review 50, 486 (1936). See also E. O. Wollan and C. G. Shull, "Neutron diffraction and associated studies," Nucleonics 3, 8 (1948)

۴. در اولین دور مطالعه می;توان بخشهای ۱۶ تا ۲۲ را حذف کرد. ولی شکلهای بخش ٢٢ را حتماً نگاه کنید. نظریهٔ پراش در یک ساختار تناوبی ۱۳۵

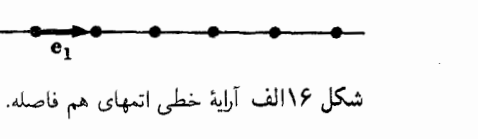

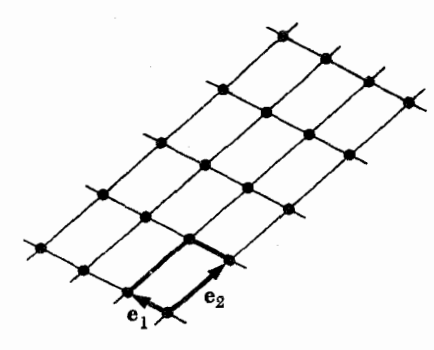

شکل ۱۶ب شبکهٔ دوبعدی. سلول واحد با دو بردار .e، و er تعریف شده است. اضلاع این سلول در شکل پر رنگ است. کل شبکه از تکرار این سلول واحد درست شده است.

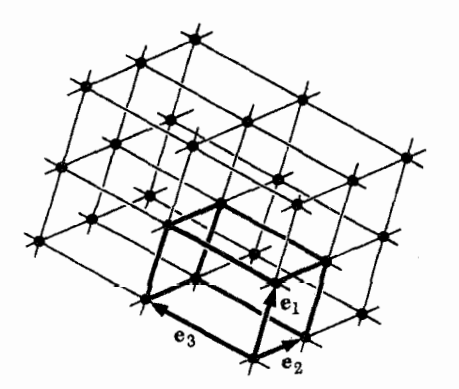

شکل ۱۶مج شبکهٔ سهبعدی. در این شکل نیز اضلاع سلول واحد پررنگاند. بردار مکان هر نقطهٔ شبکه یک ترکیب خطی با ضرایب درست از بردارهای er ،e، و er است. (این بردارها لزوماً برهم عمود نیستند.)

شده است در نظر میگیریم. از چشمهای که در نقطهٔ  $\mathbf{x}_i$  قرار دارد موجی گسیل می شود. این موج توسط آرایهای از اتمهای یکسان پراشیده میشود و موج پراشیده یا پراکندهشده در نقطهٔ ۳<sub>۰</sub> مورد مشاهده قرار مي گيرد. نقطة وسط آرايه را (كه توسط يكي از اتمها اشغال شده است)  $x_{\circ} = |x_{\circ}|$  مبدأ میگیریم و فرض میکنیم فواصل  $x_i = |x_i|$  و ا در مقایسه با ابعاد خطی شبکه خیلی بزرگ باشند. ابتدا یک آرایهٔ یک بعدی را در نظر میگیریم. در مورد آرایههای پراکنندهٔ دو و سهبعدی نیز ملاحظات کاملاً مشابهی بهکار میرود.

طول مسیر بین چشمه و ناظر، که از مبدأ میگذرد، برابر است با . ه. حلول مسیر از چشمه تا ناظر را از طریق اتمی که  $s_{\bullet}=x_{i}+x_{\bullet}$ 

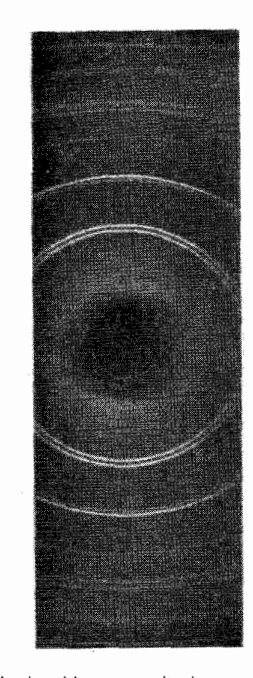

شکل ۱۴ج عکس پراش پرتو x از قلع سفید و با استفاده از روش نشان داده شده در شکل ۱۱۴الف. (این صفحهٔ عکاسی درواقع یک فیلم تخت نیست، بلکه یک نوار فیلم است که در زمان پرتودهی بهصورت یک قوس مُدّور خم شده است. این عمل هیچگونه تغییری در ماهیت آزمایش ایجاد نمیکند.) نمونه مقدارکمی از قلع کاملاً بودر شده، با ابعاد متوسط بلوری حدود یک میکرون، و طول موج بهکار رفته حدود Ä ۵ر۱ بوده است.

این تصویر را با دقت با شکل ۱۴ب مقایسه کنید. شباهت میان این دو تصویر قابل توجه است و بی هیچ تردیدی می;قوان گفت که الکترونها و پرتوهای x بهنحو یکسانی از بلورهای قلع پراشیده می شوند.

و در شبکهٔ سهبعدی از رابطهٔ

 $\mathbf{x} = n_1 \mathbf{e}_1 + n_1 \mathbf{e}_1 + n_1 \mathbf{e}_1$  $(518)$ 

بهدست میآید. در این روابط اعداد  $n_{\rm Y}$  ، و  $n_{\rm Y}$  اعداد صحیحاند و بردارهای e<sub>۲</sub> e<sub>۱</sub> و e<sub>۲</sub>. همانطور که در شکلهای ۱۱۶لف تا ج نشان داده شده، سلول واحد را تعریف میکنند.

از این پس فرض خواهیم کرد که شبکه شامل تعداد محدود ولی بسیار زیادی از اتمهاست. برای جلوگیری از تعبیرهای نادرست، در همین جا تصریح میکنیم که ما آرایههای یک، دو. و سهبعدی واقع در فضای سهبعدی را در نظر میگیریم. و نه. مثلاً یک شبکهٔ دوبعدی را در یک جهان دوبعدی.

۱۷. وضعیتی راکه نمودار طرحوار آن در شکل ۱۱۷الف نشان داده

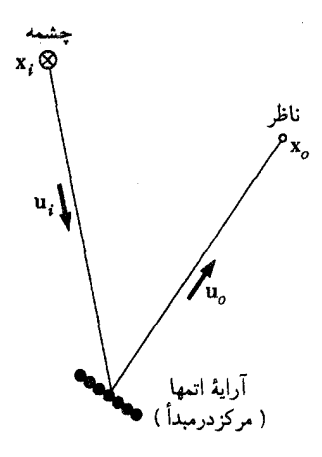

شکل ۱۷الف پراش توسط یک آرایهٔ خطی. (مربوط به بحث بخش ۱۷.) در متن کتاب فرض شده است که فاصلهها از آرایه تا ناظر و تا چشمه در مقایسه با ابعاد آرایه بزرگ است. خود آرایه متشکل است از یک تعداد متناهی اما خیلی زیاد از اتمها. بردار یکهٔ ،u در جهت باریکهٔ تابشی و بردار یکهٔ مu در جهت باریکهٔ پراکنده

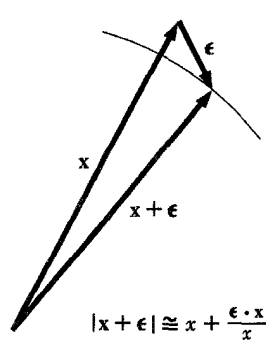

<mark>شکل ۱۷ب</mark> این شکل مربوط به تقریب مهمی است که در خیلی از مباحث فیزیک بهکار میرود. اگر طول بردار & در مقایسه با بردار x خیلی کوچک باشد. بردار x تقريباً با بردار x + e موازاى است. طول بردار x + x تقريباً برابر است با طول بردار x بهاضافة تصوير بردار e بر راستاى بردار x.

$$
s(n_1) = |\mathbf{x}_i - n_1 \mathbf{e}_1| + |\mathbf{x}_o - n_1 \mathbf{e}_1|
$$
 (JIV)

امواجی که از اتمهای مختلف به ناظر میرسند با یکدیگر تداخل میکنند و دامنهٔ موج حاصل، مجموع دامنهٔ امواجی است که از هر اتم می رسد. برای داشتن یک بیشینهٔ پراش، باید تمام امواج بهصورت همفاز برسند. در غیر این صورت موجهای مربوط به اتمهای مختلف يكديگر را خنثى مىكنند. شرط همفاز بودن اين امواج آن است كه براي

$$
s(n_1) - s_0
$$
هی بهازای هر عدد صحیح  $n_1$  اختلاف راه  $s - s(n_1)$  مضرب درستی از طول موج  $\lambda$  باشد.

چون فرض کردیم که ابعاد آرایه در مقایسه با فاصلهٔ آن از چشمه  $\mathbf{x}_{\bullet}$  و از ناظر بسیار کوچک است، بردار  $n, \mathbf{e}_1$  نیز در مقایسه با  $\mathbf{x}_i$  و بسیارکوچک خواهد بود. پس می توانیم برای دو فاصلهای که در طرف راست معادلة (١١٧لف) أمدهاند يک رابطة تقريبي بنويسيم. يعني

$$
|\mathbf{x}_i - n_1 \mathbf{e}_1| \cong x_i - n_1 \frac{(\mathbf{x}_i \cdot \mathbf{e}_1)}{x_i} \qquad (\mathbf{\downarrow V})
$$

$$
|\mathbf{x}_{\circ} - n_{\circ}\mathbf{e}_{\circ}| \cong x_{\circ} - n_{\circ}\frac{(\mathbf{x}_{\circ} \cdot \mathbf{e}_{\circ})}{x_{\circ}} \qquad (\mathbf{x})\mathbf{V})
$$

معنای هندسی این تقریب را می;توان بلافاصله از شکل ۱۷ب دريافت.

در این صورت، برای اختلاف راه داریم

$$
s(n_1) - s_{\circ} \cong -n_1 \mathbf{e}_1 \cdot \left(\frac{\mathbf{x}_i}{x_i} + \frac{\mathbf{x}_{\circ}}{x_{\circ}}\right) \qquad (\text{or } \mathbf{Y})
$$

۰۱۸ برداریکه در امتداد باریکهٔ فرودی را با به و برداریکه در جهت باریکهٔ پراشیده را با .u نشان میدهیم. پس داریم

$$
\mathbf{u}_i = -\frac{\mathbf{x}_i}{x_i}, \qquad \mathbf{u}_\circ = \frac{\mathbf{x}_\circ}{x_\circ} \tag{11}
$$

اکنون اگر در (۱۷د)،  $x_i$  و  $x$  به سمت بینهایت میل کنند، بەدست مى]ورىم

$$
s(n_1) - s_\circ = n_1 \mathbf{e}_i \cdot (\mathbf{u}_i - \mathbf{u}_\circ) \qquad (\mathbf{\downarrow}) \wedge )
$$

و شرط بیشینه شدن پاش بهصورت  

$$
\mathbf{e}_{11}(\mathbf{u}_i - \mathbf{u}_n)
$$

$$
\frac{n_1 e_1 \cdot (\mathbf{u}_i - \mathbf{u}_o)}{\lambda} = n_1 \qquad (\zeta \setminus \lambda)
$$

درمی $\tilde{l}$ ید که در آن بهازای هر عدد صحیح  $n_\lambda$ ، باید  $n_\lambda$  یک عدد صحیح باشد. روشن است که اگر و فقط اگر

$$
\frac{\mathbf{e}_{1}\cdot(\mathbf{u}_{i}-\mathbf{u}_{o})}{\lambda}=m_{1} \qquad \qquad (\mathbf{0})\lambda)
$$

باشد، شرط مذکور برقرار میشود. در رابطهٔ بالا ۳۸٫ یک عدد صحیح است. میشد این نتیجه را مستقیماً هم بهدست آورد. امواج هر زوج از

اتمها همفاز با هم مي رسند اگر و فقط اگر امواج دو اتم مجاور بهصورت همفاز برسند؛ و این درست همان چیزی است که شرط (۱۸د) بیان مىكند.

با استفاده از رابطهٔ دوبروی، میتوانیم (۱۸د) را به شکل زیر  $\mathbf{p}_\circ$  بنویسیم که از لحاظ فیزیکی جالب باشد.  $\mathbf{p}_i$  را تکانهٔ فرودی و را تكانهٔ باریكهٔ پراكنده شده مىگیریم. پس داریم

$$
\frac{\mathbf{u}_i}{\lambda} = \frac{\mathbf{p}_i}{h}, \qquad \frac{\mathbf{u}_\circ}{\lambda} = \frac{\mathbf{p}_\circ}{h} \tag{8.1A}
$$

$$
\mathbf{e}_{\mathbf{1}} \cdot (\mathbf{p}_i - \mathbf{p}_\circ) = \mathbf{e}_{\mathbf{1}} \cdot \mathbf{q} = m_{\mathbf{1}} h \qquad (\mathbf{1} \mathbf{A})
$$

نوشت که در آن  $\mathbf{p}_i-\mathbf{p}_i=\mathbf{p}_i-\mathbf{q}$  تکانهای است که به آرایه منتقل می شود. به این ترتیب، شرط یک بیشینهٔ پراش، برای یک آرایهٔ یک بعدی، این است که حاصلضرب نردهای  ${\bf q}$  (تکانهٔ منتقل شده به آرایه) در باید مضرب درستی از  $h$  باشد: تکانهٔ انتقال یافته در راستای آرایه  $\mathbf{e}_\lambda$ " كوانتيده" است.

۱۹. در بحث ما بهطور ضمنی فرض شده بود که فرایند پراکندگی كشسان است، يعني انرژى (يا بسامد) ذرات پراكنده شده، همان انرژى (یا بسامد) ذرات فرودی است. این فرض شرط دیگری را برقرار میکند: بزرگی تکانهٔ فرودی برابر است با بزرگی تکانهٔ پراکندهشده، بنابراین جای بیشینههای پراش با دو شرط تعیین می شود

$$
\mathbf{e}_{\mathbf{1}}\cdot(\mathbf{p}_{i}-\mathbf{p}_{\mathbf{0}})=\mathbf{e}_{\mathbf{1}}\cdot\mathbf{q}=m_{\mathbf{1}}h\qquad(4)
$$

و

 $($ ۱۹ب  $|\mathbf{p}_i| = |\mathbf{p}_s|$ 

که در آن  $m_1$  یک عدد صحیح است.

براي يک آرايۀ نامتناهي، تکانۀ پراکندهشده بايد دقيقاً شرايط (۱۹الف) و (۱۹ب) را برآورده کند. برای آرایههای متناهی، خارج از امتدادهایی که با شرطهای فوق|الذکر تعیین میشوند نیز پراکندگیهای دیگری مشاهده میشود. تیزی بیشینههای پراش (بهصورت توابعی از زاویه) به تعداد اتمهای آرایه بستگی دارد. فرض میکنیم که این تعداد زیاد باشد، و در نتیجه ذرات پراکندهشده در امتدادهای کاملاً مشخصبی ظاهر شوند که توسط معادلات (۱۹الف) و (۱۹ب) بیان می شوند. این

معادلهها بهازای هر عدد صحیح  $m_\lambda$ ، یک مخروط را تعریف میکنند. البته این اعداد از قید

$$
|m_1| \leq \mathbf{Y}|\mathbf{e}_1||\mathbf{p}_i|/h \qquad (\mathbf{X}^{\mathbf{Y}})^{\mathbf{q}}.
$$

تبعیت میکنند، زیرا تکانهٔ منتقلشده نمی تواند از دو برابر تکانهٔ فرودی تجاوز كند.

۲۰. بهسادگی می توانیم شرایط مربوط به بیشینه پراش را برای یک آرایهٔ دوبعدی پیداکنیم. شرط (۱۱۹الف) باید در هر امتداد شبکه، یعنی برای هر خطی که بیش از یک اتم را شامل میشود، برقرار باشد. بهویژه باید برای لبههای سلول واحد برقرار باشد. پس این شرایط را خواهیم داشت

$$
\mathbf{e}_{\mathbf{v}} \cdot (\mathbf{p}_i - \mathbf{p}_\circ) = m_\mathbf{v} h, \quad \mathbf{e}_{\mathbf{v}} \cdot (\mathbf{p}_i - \mathbf{p}_\circ) = m_\mathbf{v} h \qquad (\text{d}) \mathbf{v} \cdot \mathbf{v}
$$
\n
$$
|\mathbf{p}_i| = |\mathbf{p}_\circ| \qquad (\text{v}) \cdot \mathbf{v} \cdot \mathbf{v}
$$

که در آن  $m_1$  و  $m_7$  اعداد صحیح|ند. بار دیگر می $\vec{u}$ ان گفت که انتقال تکانه در صفحهٔ شبکه "کوانتیده" است. برای روشنترکردن این نکته، دو بردار  ${\bf q}_1$  و  ${\bf q}_2$  را در صفحهٔ  $({\bf e}_1,\,{\bf e}_1)$  با شرایط زیر تعریف مىكنيم

$$
\begin{aligned}\n\mathbf{e}_{1} \cdot \mathbf{q}_{1} &= h, & \mathbf{e}_{1} \cdot \mathbf{q}_{1} &= \circ \\
\mathbf{e}_{1} \cdot \mathbf{q}_{1} &= \circ, & \mathbf{e}_{1} \cdot \mathbf{q}_{1} &= h\n\end{aligned}\n\tag{5}
$$

این معادلات همواره یک جواب منحصر بهفرد دارند. توجه داشته  $\mathbf{e}_1$  باشید که بردارهای  $\mathbf{q}_1$  و  $\mathbf{q}_1$  در حالت کلبی هم $\mathbf{e}_2$  با  $\mathbf{e}_3$ نیستند، مگر اینکه شبکه مستطیل شکل باشد. پس شرایط (۲۰الف) بهصورت زیر درمیآیند

> $\mathbf{q} = \mathbf{p}_i - \mathbf{p}_s = m_1 \mathbf{q}_1 + m_2 \mathbf{q}_2 + \mathbf{q}^*$  $(55)$

که در آن  $m$  و  $m$  اعداد صحیحاند و  ${\bf q}^*$  یک بردار دلبخواه عمود بر صفحهٔ شبکه است. تکانهٔ منتقلِشده در صفحهٔ شبکه کوانتیده است. ولی مؤلفهٔ متعامدش چنین نیست. بزرگی این بردار توسط شرط (۲۰مب) تعیین میشود که حاکی از کشسان بودن پراکندگی است. بنابراین می توان برای معادلات (۲۰الف) و (۲۰ب) چندین جواب پیدا کرد مشروط بر آنکه تکانهٔ فرودی خیلی کوچک نباشد (یعنی به شرطی که طول موج خیلی زیاد نباشد). در این مورد، پرتوهای پراشیده در

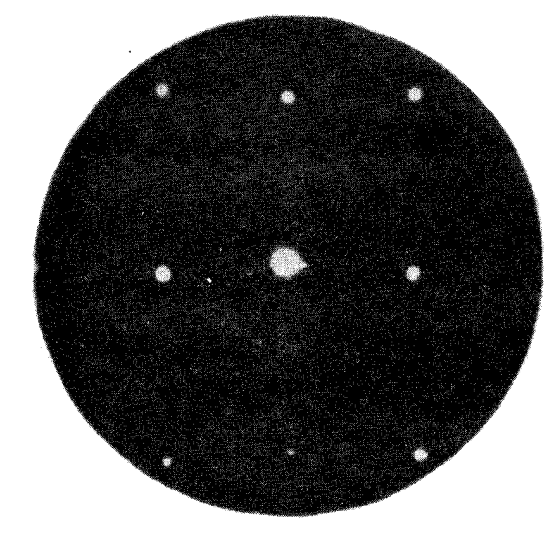

**شکل °۱۲الف نتش پراش الکترونهای پراکندهشده بهطرف عقب توسط یک وجه** از بلور نیکل. الکترونها بهطور عمودی بر سطح بلور فرود می}یند و انرژی آنها برابر ۷۶ eV است. این نقش یک مورد نوعی از مواردی است که نظریهٔ پراش توسط یک شبکهٔ دوبعدی در مورد آنها بهکار میرود.

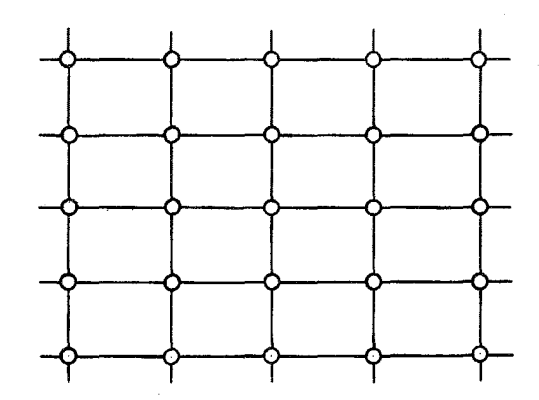

شکل ۲۰ب - تقارن صفحهای وجهی از بلورکه در شکل ۲۰الف مطرح شده است. می توانیم فرض کنیم که دایرههای کوچک نشاندهندهٔ اتمهای نیکل در این لایهٔ سطحی هستند. نقش پراش در شکل °۱۲الف تقارن مستطیلی مشابهی را نشان میدهد. اکنون بهسؤال زیر پاسخ بدهید. آیا سمتگیری دو شکل نسبت به همدیگر دقیقاً یکسان است، یا این شکل نسبت به نقش پراش °۹۰ چرخیده است؟

چند امتداد کاملاً مشخص و منفصل تابیده میشوند و نه آن $\det$ در مورد آرایهٔ یک بعدی دیدیم، در امتداد مخروطها.

در آزمایش دیویسون و گرمر، الکترونهای کم انرژی نفوذ چندانی در بلور نمیکنند. پراش توسط اتمهای لایهٔ سطح صورت میگیرد، و در این نظریهٔ مربوط به شبکهٔ دوبعدی بهکار می رود.

۲۱. برای یک آرایهٔ سهبعدی داریم

$$
e_{1} \cdot (\mathbf{p}_{i} - \mathbf{p}_{o}) = m_{1}h,
$$
  
\n
$$
e_{1} \cdot (\mathbf{p}_{i} - \mathbf{p}_{o}) = m_{1}h,
$$
  
\n
$$
e_{1} \cdot (\mathbf{p}_{i} - \mathbf{p}_{o}) = m_{1}h
$$
  
\n
$$
|\mathbf{p}_{i}| = |\mathbf{p}_{o}|
$$
  
\n
$$
(\mathbf{p}_{i})
$$

که در آن  $m_{\tt V}$  ،  $m_{\tt V}$ ، و  $m_{\tt W}$  اعداد صحیحاند. در قیاس با آنچه در بخش قبل انجام دادیم، سه بردار  ${\bf q}_1$ ،  ${\bf q}_2$ ، و  ${\bf q}_3$  را با شرایط زیر تعریف مىكنيم

$$
e_1 \cdot q_1 = h, \quad e_1 \cdot q_1 = \circ, \quad e_r \cdot q_1 = \circ
$$
  
\n
$$
e_1 \cdot q_r = \circ, \quad e_r \cdot q_r = h, \quad e_r \cdot q_r = \circ \left(\frac{\cdot}{\cdot}\right)
$$
  
\n
$$
e_1 \cdot q_r = \circ, \quad e_r \cdot q_r = \circ, \quad e_r \cdot q_r = h
$$

$$
\mathbf{q} = \mathbf{p}_i - \mathbf{p}_o = m_1 \mathbf{q}_1 + m_1 \mathbf{q}_1 + m_2 \mathbf{q}_2 \quad (31)
$$

تکانهٔ منتقلشده Q "کوانتیده" است بهگونهای که یک ترکیب خطی از سه بردار ۹<sub>۲</sub>، q<sub>۲</sub>، و q<sub>۳</sub> باشد، با ضرایب درستی که از روی ساختار هندسی شبکه تعیین می شوند. با دقت در معادلهٔ (۲۱د) درمی یابیم که مقادیر ممکن تکانهٔ منتقلشده، در فضای تکانه، یک شبکه را تشکیل می دهند. این شبکه، شبکهٔ معکوس بلور خوانده می شود.

بهازای یک تکانهٔ فرودی دلبخواه، در حالت کلبی، برقرار بودن هردو معادلة (٢١د) و (٢١ب) ممكن نيست. معادلات (٢١الف) و (۲۱ب) روی،همرفته چهار معادله برای تعیین سه مؤلفهٔ نهایی .p تشکیل میدهند. تنها در صورتی جوابی وجود خواهد داشت که بلور در جهت درستی قرارگرفته باشد.

٢٢. اكنون فرض كنيد با نمونهاى متشكل از تعداد بسيار زيادى میکروبلورکه در جهات کترهای قرار گرفتهاند، یکآزمایش پراش انجام میدهیم، در این صورت، همواره چند میکروبلور وجود خواهند داشت که جهتگیری آنها طوری باشد که شرایط (۱۲۱الف) و (۲۱ب) را (دستکم بهطور تقریبی) برآورده کنند. در مورد چنین نمونهای، دو شرط برای پراش بیشینه وجود دارد، یعنبی

$$
|\mathbf{p}_i - \mathbf{p}_\circ| = |m_1 \mathbf{q}_1 + m_\mathbf{r} \mathbf{q}_\mathbf{r} + m_\mathbf{r} \mathbf{q}_\mathbf{r}| \qquad (21)
$$

 $|\mathbf{p}_i| = |\mathbf{p}_s|$  $(-17)$ 

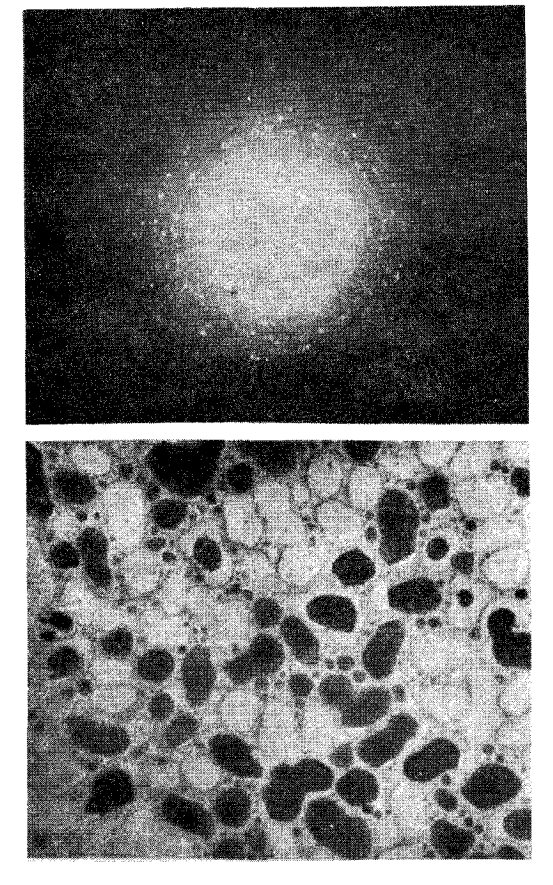

<mark>شکل ۱۲۲الف و ب</mark> عکس بالا حلقههای پراش الکترون را که با روش شکل ۱۴الف تهیه شده است، نشان میدهد. نمونه، همانند عکس ۱۴ ب، متشکل است از بلورهای سفید قلع که بر فیلم نازکی از مونوکسید سیلیسیم نشانده شدهاند. عکس پایین نمای نمونه در میکروسکوپ الکترونی است (۸ میلی متر متناظر است با ۱۰۰۰Ä ). لکههای تاریک تصاویر بلورهاست (میزان تیرگی لکهها وابسته به سمتگیری آنهاست). لکههای روشن حفرههایی در SiO است که زمانی توسط بلورها اشغال و بعداً هنگام تهیهٔ نمونه محو شدهاند. ابعاد متوسط بلورها در حدود .<br>A∘∙۶ است.

هنگام تهیهٔ عکس پراش، باریکهٔ الکترون در ناحیهٔ نسبتاًکوچکی از نمونه متمرکز می شود. با توجه به نظریهٔ مطرح شده در بخش ۲۲، انتظار می رود همان طور که درواقع عکس نشان می٫دهد، بهجای حلقههای کاملاً مشخص، نقطههای منفردی مشاهده شود.

 $\mathbf{q}_\mathsf{r}$  که در آنها  $m_\mathsf{r}$   $m_\mathsf{r}$  و  $m_\mathsf{r}$  اعداد صحیحاند و  $\mathbf{q}_\mathsf{r}$ ، و  $m_\mathsf{r}$ بردارهاییٖاند که در بخش قبل برای چند جهتگیری خاص شبکهٔ بلور مورد بحث قرار گرفتند. معادلات بالا جواب دارند و درمی،یابیم که پرتوهای پراشیده در روی یک دسته مخروطهایی که محور آنها همان امتداد فرودي است ظاهر مي شوند.

شکل ۱۱۴لف بهطور طرحوار چگونگی انجام یک آزمایش پراش

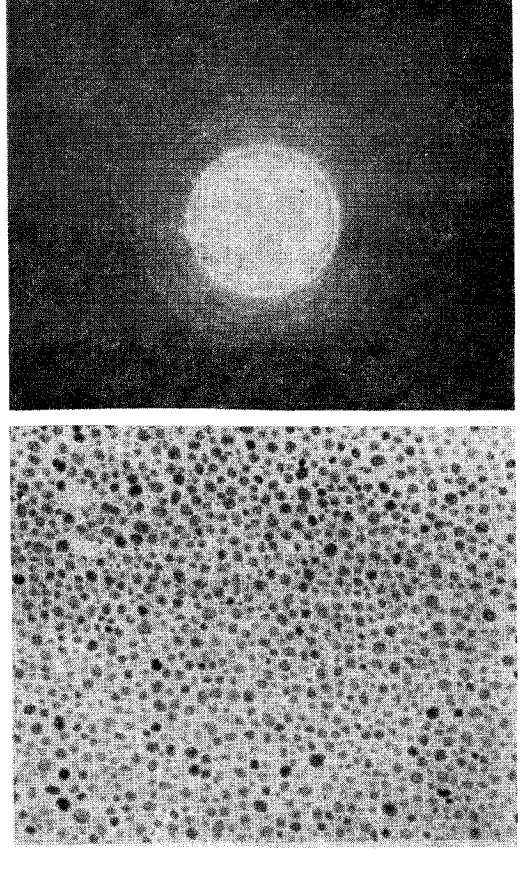

<mark>شکل ۲۲ج</mark> و د این دو عکس با همان روش عکسهای ۱۲۲الف و ب تهیه .<br>شدهاند. در اینجا نمونه متشکل است از بلورهای کوچکتر (با ابعاد متوسط در حدود ۲۰۰Ä) و تعداد بلورهایی که در نقش پراش شرکت داشتهاند خیلبی بیشتر است. حلقههای پراش بهتر ظاهر شدهاند، هرچند نقطههای منفردی در عکس دیده میشوند. عکسهای ۱۲۲لف و ۲۲ ج را با عکس ۱۴ب که در آن نقاط منفرد دیده نمیشوند، مقایسه کنید. این عکس با یک باریکهٔ الکترونی که از بخش خیلی بزرگی از فیلم عبور کرده، گرفته شده است. پس انتظار میررود که نقش حلقههای پراش خوب ظاهر شوند زیرا تمامی سمتگیریهای بلور در این نمونه کاملاً نمایانده شدهاند. انرژی الکترون برای تصویرهای ۱۴ب، ۱۲الف، و ۲۲ ج، keV ۱۰۰ است، که

متناظر است با طول موج حدود ۴Ű و°.

را براساس نظریهٔ بالا نشان میدهد. درکار با پرتو x، معمولاً مقدار کمی از یک گردنرم را که از تعداد بسیار زیادی میکروبلور تشکیل یافته است، بەعنوان نمونە اختیار مىكنند. شكل ۱۴ج عكسى است كە بههمین طریق بهدست آمده است. خطوطی که روی فیلم مشاهده میشوند محل تقاطع مخروطها [که با شرایط (۱۲۲الف) و (۲۲ب) تعريف شدهاند] با فيلماند.

بهراحتی میتوان فهمید که اگر نمونه خیلی کوچک باشد، به این معنی که تعداد بلورها بهاندازهٔ کافی زیاد نباشد، آنگاه ممکن است توزیع

پرتوهای پراشیده در امتداد مخروطها بسیار غیریکنواخت باشد. در این صورت برروی صفحهٔ عکاسی دایرههای پیوسته را نخواهیم دید. بلکه نقش حاصل بیشتر به شکل نقاط منفرد خواهد بود. عکسهای زیبایی از این اثر در شکلهای ۱۲۲لف و ۲۲ ج می بینیم. این تصاویر که می توان أنها را با شكل ۱۴ب مقايسه كرد، پراش الكترونهاى keV ۱۰۰ را توسط بلور قلع نشان مىدهند. در اين مورد امواج الكترون به طوركامل در بلورهاي كوچک نفوذ مى كنند. يک ميكروسكوپ الكتروني به عنوان ابزار پراش مورد استفاده قرارگرفته است. عکسهای ۲۲ب و ۲۲دکه با همان میکروسکوپ گرفته شدهاند، شکل ظاهری نمونه را نشان میدهند.

#### تنها یک ثابت پلانک وجود دارد

٢٣. عنوان بالا ممكن است خواننده را متعجب كند. البته كه، طبق تعریف، تنها یک ثابت پلانک وجود دارد. از این حقیقت بدیهی نویسنده می خواهد چه نتیجهٔ عمیقی بگیرد؟

نکتهٔ کاملاً غیربدیهی آن است که ما در فیزیک به بیش از یک "ثابت از نوع پلانک" احتیاج نداریم. رابطهٔ دوبروی را در نظر بگیرید

$$
h = \lambda p \tag{177}
$$

 $\lambda$  که در آن  $p$  تکانهٔ ذره و  $\lambda$  طول موج دوبروی آن است. هم  $p$  و هم کمیتهایی هستندکه بهطور مستقل قابلاندازهگیریاند، و ما با اندازهگیری یک زوج متناظر از متغیرهای  $(p,\;\lambda)$  می $\vec{p}$ انیم ثابت پلانک را تعیین کنیم. واقعیت تجربی قابل توجه آن است که صرفنظر از نوع ذرهای که بررسی میشود همواره مقدار یکسانی برای  $h$  بهدست می $\tilde{\mu}$ ید، و این چیزی نیست که کم اهمیت باشد.

شاید خواننده هنوز اهمیت مسئله را درنیافته باشد. بههرترتیب، می شد این رابطه را براساس ایدههای بسیار سادهای استنتاج کرد. اما بگذارید ابتدا مقدمات این استنتاج را بررسی کنیم.

۲۴. در بحث بخشهای ۳ تا ۵، فرض کردیم که بههر ذرهٔ مادی موجی وابسته است، بهگونهای که سرعت گروه موج برابر با سرعت ذره است. به علاوه فرض كرديم كه توصيف ذرهاى-موجى با اصل نسبيت خاص سازگار است، یعنی اینکه رابطهٔ بین بردار موج و بسامد موج و تکانه و انرزی ذره باید در هر چارچوب لخت یکسان باشد. بر این اساس نتيجه گرفتيم

> $E=\hbar\omega,$  $\mathbf{p}=\hbar\mathbf{k}$ (۱۲۴الف)

که در آن، E انرژی، p تکانه،  $\omega$  بسامد، k بردار موج، و f ثابتی است كه با رابطة

> $E_{\circ} = mc^{\dagger} = \hbar \omega_{\circ}$  $(\downarrow$ ۲۴)

برحسب انرژی  $E$  و "بسامد سکون"  $\omega$  تعریف میشود. چطور نتیجه گرفتیم که ثابت  $\hbar$  واقعاً همان ثابت پلانک است؟ با حدس. رابطة  $E=\hbar\omega$  برای فوتونها برقرار است، و این ما را وسوسه میکند که حدس بزنیم این رابطه برای ذرات مادی نیز برقرار است. ولي نكتة بسيار مهم درست همين جاست: أيا اولين رابطة (١٢٣الف) وافعاً برای تمام ذرات مادی برقرار است؟

درواقع آنچه در بخشهای ۳ تا ۵ بهدست آوردیم این بودکه ارتباط میان انرژی، تکانه، بسامد، و بردار موج بهاین صورت است:

> $E = C\omega,$   $p = Ck$  $(\tau^{\mathsf{Y} \mathfrak{k}})$

که در آن  $C$  ثابتی است مشخصهٔ ذره و، مثلاً، با رابطهٔ زیر تعریف میشود

$$
C = \frac{E_{\circ}}{\omega_{\circ}} \tag{515}
$$

ولی هیچدلیلی در دست نیست که چرا $C$  باید برای تمام ذرات یکسان باشد. امکان داشت جهان ما طور دیگری باشد و شاید به  $C = \mathsf{V}\hbar$  تجربه درمی،یافتیم که برای فوتونها  $\hbar$  ، برای الکترونها و برای پروتونها 1۷۴  $C= \infty$  است، و جالب تر از همه اینکه می فهمیدیم در عين حال كه به الكترونها و پروتونها امواج دوبروى وابستهاند، هيچ موج مادیبی به نوترونها وابسته نیست!

٢٥. خوشبختانه بهنظر مى رسدكه اطلاعات تجربي موجود، اين امكان وحشتناک را که "ثابتهای  $C$ ی از نوع پلانک" برای ذرات مختلف فرق داشته باشند رد مىكند. مىگوييم "خوشبختانه"، زيرا اساس فرمولبندی امروزی ما از مکانیک کوانتومی، که از لحاظ زیبایی شناسی بسیار دلپذیر است، بر این فرض متکی است که  $C=\hbar$  یک ثابت عمومی و مستقل از نوع ذره است. در غیر این صورت، نظریهٔ ذرات بنیادی و برهمکنشهای أنها بسیار متفاوت می,بود.

این فرض که  $C$  برای هر نوع ذرهای برابر  $\hbar$  است تا چه حد معقول است؟ أزمايشهاى مستقيم. شبيه به أزمايشهاى ديويسون وگرمر یا تامسون، تنها برای چند نوع ذره انجام شده است. این آزمایشها را بهراحتی میتوان بهعنوان تعبیرهایی از رابطهٔ  $h=\lambda p$  در نظر گرفت، ولي دقت آنها طبيعتاً محدود است. آنها اعتقاد ما را مبنى بر عام بودن
روابط (۱۲۴لف) تأييد مىكنند، اما پايهٔ واقعى اطمينان ما به صحت این رابطهها موفقیت کلی مکانیک کوانتومی است. شواهد تجربی بسیار زیادی وجود دارند که بهطور غیرمستقیم روابط (۱۲۴لف) را تأييد مىكنند. البته تعبير اين شواهد هميشه مانند پراش الكترون در بلور روشن وگویا نیست ولی درکلیت خود بسیار قانعکننده است. این باورکه روابط (۱۲۴لف) دقیقاً درستاند. شبیه این عقیده است که رابطهٔ  $E_\bullet\,=\,m c^\gamma$  دقیقاً برقرار است. شاهد مستقیم برصحت رابطة اخير بسيار قوى است، ولي أنچه واقعاً ما را قانع مىكند، كليت شواهد غیرمستقیم در ارتباط با اعتبار عام ایدههای نسبیت خاص است. در اطلاعات تجربی ماکوچک ترین نشانهای مبنی بر اینکه روابط وابطة  $E_\bullet\,=\,m c^\gamma$  ممكن است فقط بهطور تقريبي E ميل درست باشند، وجود ندارد. ما این روابط راكاملاً صحیح فرض میكنیم و أنها را سنگ بنای نظریهٔ فیزیکی میشماریم.

بار دیگر بحث بخش ۱۲ از فصل ۲ را یادآوری میکنیم. در آنجا بحث کردیم که بهعلت نقش اساسی ثابتهای  $c$  و  $\hbar$  در فیزیک کوانتومی نسبیتی، می توان دستگاه یکاهایی را انتخاب کرد که در آن باشد. واضح است که اگر ثابت از نوع پلانکِ  $C$  برای هر  $\hbar=c=1$ ذره فرق میکرد، چنین دستگاه یکاهایی معنی درستی نداشت. از آنجا که معتقدیم تنها یک ثابت از این نوع وجود دارد، این دستگاه بهمعنبی آن است که، مثلاً، جرم، انرژی و بسامد همواره به یک شکل بههم مربوط مىشوند و ما مىتوانيم كلمات "جرم"، "انرژى" و "بسامد" را نامهای مختلف یک چیز در نظر بگیریم.`

۲۶. بنابه روابط (۱۲۴لف) میتوان قوانین پایستگی انرژی و تکانه را طوری بیان کرد که برای فرایند برخورد برقرار باشند.

در یک معنای کلی، می توان رویداد برخورد را به صورت زیر توصیف کرد. در یک زمان چند ذره وجود دارند و طوری حرکت میکنند که كاملاً از يكديگر فاصله دارند. تكانة آنها را  $\mathbf{p}'_1$  ، . . . . ،  $\mathbf{p}'_i$  و انرژى آنها را ، $E'_{\mathsf{Y}}$ ،  $E'_i$ ، ، . . ، ،  $E'_i$  فرض کنید. وقتی میگوییم ذرات در آغاز از يكديگر "كاملاً جدا" هستند. منظور اين است كه ذرات در آغاز طوري حرکت میکنند که در آن زمان هیچ برهمکنش مؤثری بین آنها وجود ندارد. این ایده وقتی معنا دارد که فرض کنیم نیروهای میان ذرهای با افزایش فاصلهٔ آنها بهسرعت بهسمت صفر میل میکنند. بنابراین در أغاز هر ذره طوری حرکت میکند که گویی ذرات دیگر وجود ندارند. باگذشت زمان ذرات در "ناحیهٔ برخورد" بههم نزدیک میشوند و نیروهای میان۔ذرهای به صحنه میآیند. برهمکنشی صورت میگیرد و طی|ین فرایند ذرات منحرف میشوند. بهعلاوه ممکن است بعضی از ذرات نابود شوند و ممکن است ذرات تازهای بهوجود بیایند.

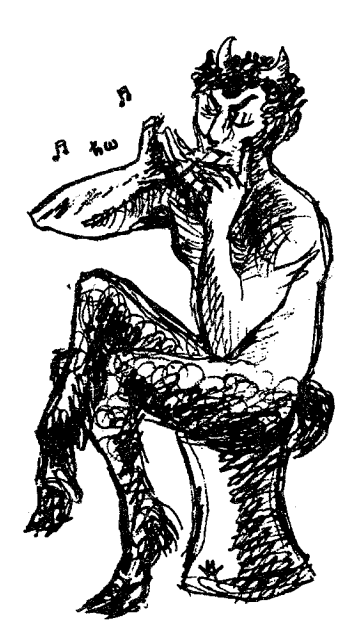

ممکن است این سؤال برای خواننده مطرح شود که آیا امواج صوتی نیز از روابط (۲۴الف) پیروی میکنند یا نه. پاسخ مثبت است، و "ذرات" امواج صوتی را فونون می،نامند. انرژی هر موج صوتی، مثلاً در جامد، بهصورت بستههایی است به بزرگی که در آن  $\omega$  بسامد است.  $\hbar\omega$ 

فونونها را دره بنیادی در نظر نمیگیریم، زیرا می توان آنها را بهطورکامل برحسب ذرات "واقعي" در جامد توصيف كرد. امواج كشسان درواقع حركت جمعي الكترونها و هستههاست. اما غالباً بهتر است فونونها را همانند سایر ذرات در نظر بگیریم و برعکس گاهی بهتر است ذرات "واقعی" را همچون " امواج صوتی در اتر" تصور كنيم.

اگر بهمدت کافی صبر کنیم ذراتی که در رویداد برخورد دخالت دارند بار دیگر متفرق میشوند. و برهمکنش میان آنها بههمین دلیل ساده که دیگر بههم نزدیک نیستند متوقف میشود. پس از مدتی هر ذره طوری حرکت میکند که گویی ذرات دیگر حضور ندارند. فرض کنید تکانهٔ ذرات بعد از رویداد برخورد  $\mathbf{p}''_1$  ، $\mathbf{p}''_2$  ،  $\mathbf{p}''_3$  و انرژی أنها  $E''_1$  ،  $E''_2$  ،  $E''_1$  باشد.

در این صورت قوانین پایستگی به این شکل نوشته می شوند

$$
\sum_{r=1}^{i} E'_{r} = \sum_{s=1}^{j} E''_{s}, \qquad \sum_{r=1}^{i} \mathbf{p}'_{r} = \sum_{s=1}^{j} \mathbf{p}''_{s} \qquad (\text{allY5})
$$

انرژی اولیهٔ کل برابر انرژی نهایی کل و تکانهٔ اولیهٔ کل برابر تکانهٔ ١. مؤلف ترجيح مي دهد كه اصطلاح "جرم" را تنها براي نشان دادن "جرم سكون" یک سیستم منزوی (یعنی انرژی سکون تقسیم بر <sup>۲</sup>c) بهکار ببرد. در این صورت "جرم یک ذره"، چه حرکت کند و چه ساکن باشد، بهمعنی جرم سکون ذره خواهد بود. مؤلفان دیگر اغلب "جرم" ذره را به معنی انرژی کل تقسیم بر <sup>۲</sup>ے بهکار می,برند.

نهایی کل است. این شرط که ذرات در " اول" و " آخر" رویداد برهمکنش مؤثری نداشته باشند یک شرط ضروری است، چون در غیر این صورت انرژی کل برابر مجموع انرژیهای تکتک ذرات نخواهد بود. اگر ذرات با یکدیگر برهمکنش کنند باید در رابطهٔ انرژی کل یک " انرژی برهمکنش" نیز بگنجانیم. ``

توجه داشته باشید که لزومی بر بنیادی بودن ذرات نیست؛ آنها میتوانند ذرات مرکب از قبیل اتم یا هسته نیز باشند. هنگامی که از رویدادهای برخورد صحبت میکنیم، منظورمان از "ذره" هر چیزی است که بهنحو معقولی پایدار باشد که بتوان، بهمحض آنکه از چیزهای مشابه دیگر فاصله گرفت، به آن یک تکانه، یک انرژی، و یک جرم (سکون) نسبت داد. به عنوان مثال می توانیم برخورد یک اتم هلیم خنثی و یک الکترون را در نظر بگیریم. فرض کنید اتم هلیم بر اثر برخورد یونیده شود. در این صورت دو ذرهٔ اولیه وجود دارد، یعنی الکترون و اتم هلیم خنثی، و ذرات نهایی سهتا هستند، یعنی دو الکترون و یک یون هليم با بار واحد (البته حاصل برخورد منحصر به اين حالت نمي شود. اتم هلیم در این رویداد ممکن است هر دو الکترون خود را از دست بدهد، و ممکن است هیچیک را از دست ندهد. این امکان نیز وجود دارد که رویداد باعث گسیل یک یا چند فوتون بشود).

٢٧. اکنون اگر بهخاطر بیاوریم که بهموجب روابط (٢٢الف) به هر یک از ذرات اولیه و نهایی، یک بسامد و یک بردار موج وابسته است، میتوانیم قوانین پایستگی (۱۲۶لف) را بهصورت زیر بنویسیم

$$
\sum_{r=1}^{i} \omega_r' = \sum_{s=1}^{j} \omega_s'', \qquad \sum_{r=1}^{i} \mathbf{k}_r' = \sum_{s=1}^{j} \mathbf{k}_s'' \qquad \text{(ilY)}
$$

مجموع بسامدهای اولیه برابر مجموع بسامدهای نهایی و مجموع بردار موجهاي اوليه برابر مجموع بردار موجهاي نهايي است. اين قوانين پایستگی از هر لحاظ معادل قوانین پایستگی (۱۲۶الف)اند. هر دسته أر قوانين، دستهٔ ديگر را ايجاب ميكند. علتش آن است كه تنها يک ثابت پلانک وجود دارد.`

آیا موج مادی می تواند تقسیم شود؟

۲۸. در فصل قبل بحث کردیم که فوتون بهچه معنا می تواند و به چه معنا نمیتواند "تقسیم "شود. اکنون باید بررسی مشابهی را در مورد امواج مادي به عمل بياوريم. اين كار را بهاختصار انجام مي دهيم، زیرا رفتار امواج مادی کاملاً شبیه به رفتار فوتونهاست. طبیعت از این لحاظ ساده است.

در اینجا بهطور مشخص الکترونها را بررسی میکنیم، اما نتایجی که بهدست می[وریم کاملاً عام|ند و بههمان نحو شامل حال هر ذرهٔ ديگر نيز مي¢سوند.

در فصل قبل نتیجه گرفتیم که یک فوتون تکفام با بسامد  $\omega$ ، به  $\hbar\omega$  این معنبی که بتوانیم یک "فوتون کسری" که فقط کسری از انرژی  $\omega$ را حمل میکند با سلول فوتوالکتریک آشکار کنیم، نمیتواند تقسیم شود. بههمین معنیٰ، الکترون هم نمیتواند تقسیم شود، زیرا تاکنون كسى "الكترون كسرى" آشكار نكرده است.

۲۹. یک آزمایش پراش الکترون را که طرح آن در شکل ۱۲۹الف نشان داده شده است در نظر میگیریم. باریکهٔ الکترونی که بر سطح بلور فرود می]ید تکانهٔ کاملاً معینی دارد. الکترونهای بازتابیده با چهار شمارنده  $C_1$  تا  $C_{\mathfrak k}$  آشکار میهشوند، و فرض میکنیم شمارندههای و پنه در بیشینههای پراش و  $C$  و پن $C$  در کمینهای پراش قرار  $C_{\rm f}$ گرفته|ند.

نخستین چیزی که باید توجه کرد این است که بهطور تجربی، تا وقتی که شار فرودی به سمت صفر میل میکند، میزان شمارش هر شمارنده متناسب با این شار باقی میماند. این امر. هرگونه تبیینی را مبنی براینکه پدیدههای مشاهدهشدهٔ پراش اثرهای جمعی تعداد زیادی الکترون هستند رد میکند: درواقع تکتک الکترونها هستند که رفتار موجی از خود نشان میدهند. برای روشنتر کردن موضوع، میتوانیم فرض کنیم که آهنگ شمارش در شمارندههای  $C_1$  و  $C_{\mathsf{f}}$  برابر است و آهنگ شمارش در شمارندههای  $C_{\mathsf{Y}}$  و  $C_{\mathsf{Y}}$  صفر است.

اکنون فرض کنید الکترون را یک بسته موج کلاسیک در نظر بگیریم. در این صورت انتظار داریم این موج در بازتاب از بلور تقسیم" شود: قسمتی از موج در جهت شمارنده  $C_1$  و قسمتی در" $\,$ جهت شمارنده ، $C$  منعکس میشود، ولی چیزی بهسوی شمارندههای "و بنارنمیتابد. چون بسته موج فرودی اولیه بهاین ترتیب "تقسیم" مى شود، انتظار خواهيم داشت كه اين "تقسيم" بهنحوي خود را بنماياند.  $\langle C_1$  مثلاً، انرژی حملشده توسط "قسمت" بازتابیده بهسمت شمارنده کسری از انرژی الکترون فرودی باشد. ولی این چیزی نیست که در ۱. برای خوانندهای که معلومات پیشرفتهای در مکانیک کوانتومی دارد: بهنظر می رسد که می توان روابط (۲۷الف) را مستقلاً، براساس همگنی فضای فیزیکی، بهدست أورد. چنین کاری را واقعاً می;توان انجام داد، مشروط بهاینکه بعضی ایدههایی راکه مشخصهٔ مکانیک کوانتومی)ند بپذیریم. از طرف دیگر، روشن است که هیچ استدلال منطقی نسیتواند به ما بگوید به فرض ابنکه الکترون خواص موجی داشته باشد، به يروتون نيز يک موج دوبروي وابسته است. همچنين منطق محض نمى تواند بگويد که ثابت  $C$  برای تمام ذرات باید یکسان باشد. تکانه و بردار موج تعاریف عملیاتی مستقلبی دارند و نیازی نیست که الزاماً أنها را با رابطهٔ دوبروی بههم مرتبط کنیم.

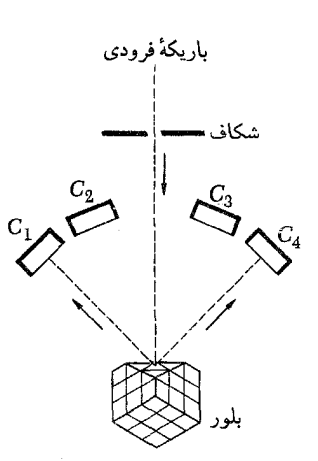

شکل ۱۲۹لف نمودار طرحوار (مربوط به بحث بخش ۲۹) برای مشاهدهٔ پراش الکترون در جهتهای مختلف از سطح یک بلور از أنجاکه موج فرودی توسط بلور "تقسيم" ميشود، أيا ما فقط نصف يك الكترون را در شمارنده ۞ خواهيم يافت؟

تجربه مشاهده می شود، همان طور که از گفتهٔ خود دیویسون برمیآید: الکترونهای بازتابی تمام انرژی الکترونهای فرودی را حمل میکنند. اگر ·الكترونى توسط يک شمارنده آشکار شود، حتماً يک الکترون کامل است که آشکار میشود، با بارکامل و جرم کامل یک الکترون. همچنانکه گفتيم هيچكس تاكنون "ثلثِ الكترون" نديده است. الكترونها خواص موجی دارند ولی مسلماً امواج کلاسیک نیستند: بسته موج الکترون نمی تواند مثل یک بسته موج کلاسیک تقسیم شود.

°\*. ممکن است خواننده عقیدهٔ خاصبی دربارهٔ خواص یک "موج كلاسيك'' نداشته باشد، پس اين سخن كه الكترون يک موج كلاسيک نیست شاید کمی بی معنی بهنظر برسد. آنچه در اینجا مورد نظر ماست این است که برای یک موج کلاسیک، مجذور مطلق دامنهٔ موج در یک لحظة معين و دريك نقطة معين فضا، يك كميت فيزيكي نظير چگالي بار یا چگالی انرژی را نمایش میدهد. این گفته مثل ایدهٔ مشابهی در نظرية الكترومغناطيس كلاسيك است كه بهموجب أن مجذورهاي میدانهای الکتریکی و مغناطیسی چگالیهای انرژی را نشان میدهند.

برای مثال، فرض کنید مجذور دامنهٔ موج متناسب با چگالبی بار است. در این صورت، می توانیم شارِ بار را در یکی از شمارندهها محاسبه کنیم، و چون موج بین شمارندههای  $C_1$  و  $C_7$  "تقسیمشده" است، انتظار داریم که فقط نصف بار الکترون را در شمارنده  $C_1$  بیابیم. این امر فقط بهصورت متوسط مىتواند درست باشد، اگر آزمايش پراش را با تعداد بسیار زیادی الکترون انجام بدهیم، جریان بار در شمارنده میتواند واقعاً نصف بارکل فرودی باشد.' ولی هر یک الکترون  $C_1$ 

: $C$ تنها يا بەوسىيلە شمارندە \ $C$  آشكار مىيشود يا بەوسىيلە شمارندە  $C_{\rm f}$ باريک الکترون منفرد "تقسيم" نمي شود

براساس مکانیک کوانتومی، ماوقع را بهصورت زیر بیان میکنیم. موج الکترون فرودی توسط بلور به دو قسمت تقسیم میشود. یک قسمت از موج بهسوی شمارنده  $C_1$  و قسمت دیگر در جهت شمارنده منتشر میشود. شدت موج در یک جهت خاص، متناسب با  $C_{\sf f}$ مجذور مطلق دامنهٔ موج است. در مکانیک کوانتومی شدت یک تعبیر احتمالاتی دارد: کمیتی که به مجذور دامنه بستگی دارد همیشه احتمال وقوع چیزی را نشان میدهد. شار وارد به یک شمارنده که بهطور كلاسيك محاسبه شده باشد متناسب است با احتمال تيك زدن آن شمارنده.

این تعبیر احتمالاتی شدتها یکی از وجوه متمایزکنندهٔ مکانیک کوانتومی است و آشکارا با جوهر نظریهٔ موجبی کلاسیک مغایرت دارد.

٣١. در قياس با بحث بخش ۴٧ فصل ۴، بايد يک آزمايش خيالي را که ترتیب آن در شکل ۱۲۹لف نشان داده شده است، در نظر بگیرید، با این تفاوت که شمارندهها در فاصلهٔ بسیار دوری، مثلاً یک سال نوری، از بلور قرار دارند. فرض کنید شمارنده  $C_1$  الکترونی را آشکار کند. در اینجا نیز براساس نظریهٔ موجی کلاسیک، مشکل میتوان درک کردکه چگونه کمیتهای فیزیکی، مثل بار، انرژی و جرم،که توسط موج حمل میشوند میتوانند بعد از آنکه در ناحیهٔ بزرگی از فضا پخش شدند، ناگهان در شمارنده  $C_1$  متمرکز شوند. به کمک تعبیر احتمالاتی مکانیک کوانتومی، این مشکل برطرف میشود: آنچه راکه رخ میدهد میتوان بهصورتی سازگار بیان کرد.

۳۲. گفتیم که در آزمایش پراش که در شکل ۱۲۹الف نشان داده شد، موج به دو (یا چند) "قسمت" تقسیم میشود. ممکن است بپرسید: آیا موجبی که به سمت شمارنده  $C_1$  حرکت می $\zeta$ ند می $\zeta$ واند با موجبی که بهطرف  $C$  میرود تداخل کند؟ اگر یک موج الکترومغناطیسی توسط يک آينهٔ نيمه نقرهاندود تقسيم شود، آنگاه مسلماً دو "قسمت" میتوانند با یکدیگر تداخل کنند و همین رفتار را از امواج دوبروی نیز انتظار داریم. بهءبارت دیگر، اگر موجی را که در جهت  $C_{\rm f}$  حرکت میکند بهطریقی منحرف کنیم و آن را با موجی که به سمت ، $C$  میرود "مخلوط" كنيم أيا اثرهاى تداخلي را خواهيم ديد؟

جواب این است که ما مطمئناً انتظار دیدن اثرهای تداخلی را داریم. ولی از سوی دیگر باید پذیرفت که انجام این آزمایش با الکترونها عیناً به همان صورتی که بیان شد بسیار دشوار است. خوشبختانه مجبور ١. در عمل چنین چیزی اتفاق نمی!فتد، ولی محض استدلال، میتوانیم فرض کنیم  $C$ که هر الکترون فرودی یا به داخل شمارنده  $C_1$  می $_0$ رود یا به داخل شمارنده  $C_1$ .

نیستیم این أزمایش را انجام بدهیم، زیرا خود این امر که می¤وانیم بهطورکلبی پراش الکترون را توسط بلور مشاهده کنیم، دلیل قاطعی بر واقعیت داشتن اثرهای تداخلی است. هر اتم سطح بلور. هنگامی که توسط موج فرودی "روشن شود" یک موج پراشیده ایجاد میکند و تمام این امواج پراشیده ترکیب میشوند تا روی،همرفته نقش تداخلی راکه بهوسیلهٔ بلور مشاهده میشود ایجادکنند. اینکه امواج پراشیده از تک تک اتمها "ترکیب میشوند" به چه معنی است؟ این "ترکیب" را چگونه توصیف میکنیم؟ أن را با جمع کردن دامنهٔ تمام موجهای مجزا برای بهدست آوردن دامنهٔ کل موجی که از بلور صادر میشود توصیف میکنیم. مجذور این دامنهٔ برایند، یک متغیر شدت است. بهمعنای مکانیک کوانتومی|ش که پاسخ آشکارساز را توصیف میکند.

۳۳. در بخشهای ۳۹ تا ۴۲ فصل ۴ دربارهٔ یک آزمایش پراش فوتونها از دو شکاف گفتگو کردیم. فرض کنید که همین آزمایش را با الکترونها انجام بدهیم. طرحی از آرایهٔ أزمایش در شکل ۱۳۳الف نشان دادهشده است. این شکل بجز در نوشتهها، با شکل ۱۳۹الف فصل ۴ یکسان است. تحلیل آزمایش نیز بههمان صورت است و شدت که در فاصلهٔ زیادی در مقایسه با فاصلهٔ شکافها مشاهده  $I(r,\theta)$ مىشود از رابطة

$$
I(r,\theta) = \mathfrak{f}I_{\circ}(r,\theta)\cos^{\mathfrak{r}}\left(\frac{\mathfrak{f}\pi a}{\lambda}\sin\theta\right) \qquad (\text{all}\mathfrak{r}\mathfrak{r})
$$

بهدست می آید که در آن  $I_\bullet(r,\theta)$  شدتی است که بهازای باز بودن فقط یک شکاف، مشاهده می شود.

چگونگی بستگی شدت به زاویهٔ  $\theta$  را می $\vec{v}$ وان توسط شمارندهها تعیین کرد، در این صورت شدت متناسب با آهنگ شمارش خواهد بود.

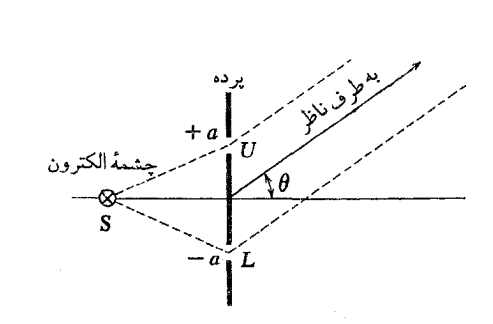

شکل ۱۳۳لف یک آزمایش ذهنی دربارهٔ پراش الکترونها از دو شکاف. این شکل همان شکل ۳۹ الف در فصل ۴ است، با این تفاوت که بهجای چشمهٔ ۶ در سمت راست، چشمهٔ الکترون گذاشته شده است.

آزمایشهایی کاملاً مشابه با این آزمایش خیالی بسیار ساده انجام شده است که از نتایج آنها میتوان استنباط کرد که پیشگویی معادلهٔ (۱۳۳الف) صحيح است. ۱

۳۴. اگر قرار باشد اثر تداخلی را ببینیم. هردو شکاف باید بار باشند. و در نتیجه هر الکترون باید از هر دو شکاف عبور کند. اگر بخواهیم مطمئن شویم که الکترون تنها از یکی از شکافها عبور میکند، باید شکاف دیگر را ببندیم، ولی در آن صورت طبعاً نقش تداخلی دو شکاف را نخواهیم دید. اگر سعی کنیم شکافی راکه الکترون از آن گذشته است به این ترتیب تعیین کنیم که شمارندهها را بلافاصله پشت شکافها قرار بدهیم. باز هم نقش تداخلی را از بین خواهیم برد. آهنگ شمارشیکه در شمارندهها مشاهده میشود یکسان خواهد بود. بهازای هر الکترونی که بر پرده فرود میآید یکی، و فقط یکی از شمارندهها تیک می;ند و الکترونی که به این ترتیب آشکار شود تمام بار و تمام انرژی الکترون فرودی را با خود حمل میکند. از پیش نمی توان گفت که کدامیک از شمارندهها تیک خواهد زد. اما میهتوان با تعیین شدت موجیکه از شکاف میگذرد، احتمال ثبت شدن آن را محاسبه و پیشگویی کرد.

باید به بحث بخش ۴۸ فصل ۴ مراجعه کنید که در آن ثابت کردیم نقش حاصل از دو شکاف با دانستن اینکه فوتون از کدام شکاف عبور کرده است، سازگاری ندارد. همین استدلال برای الکترون نیز درست است. هيچ آرايش مناسبي وجود نداردكه با آن بتوان بدون مغشوش كردن نقش دو شکاف، تعیین کرد که الکترون از کدام شکاف عبور کرده است.

۳۵. در اینجا بیان خود راکمی دقیقتر میکنیم. هنگامی که ازکشف امواج دوبروي بحث مىكرديم راجعبه " امواج وابسته به ماده" صحبت کردیم. این بیان خوبی نیست، زیرا چنین بهنظر می رسد که یک ذره کلاسیک داریم که بهنحوی همراه با یک موج حرکت میکند. بعضیها دوست دارند امواج دوبروی را " امواج راهنما" یا " امواج خلبان" بنامند ولي اين اصطلاحات هم تعريفي ندارند. امواج دوبروي امواجي نیستند که همراه با ذرهٔ کلاسیک حرکت و آن را "هدایت" کنند. موج دوبروی و ذره یک چیزند: چیز دیگری وجود ندارد. ذرهٔ واقعی موجود در طبیعت خواص موجی دارد و این یک واقعیت است. اگر بخواهیم 1. G. Möllenstedt and H. Düker, "Beobachtungen und Messungen an Biprisma-Interferenzen mit Elektronenwellen," Zeitschrift für Physik 145, 377 (1956).

R. G. Chambers, "Shift of an electron interference pattern by enclosed magnetic flux," Physical Review Letters 5, 3 (1960). این مقالهٔ اخیر از یک اثر بسیار جالب گفتگو میکند که ما در این کتاب به آن نمىپردازيم. خوانندة علاقهمند مىتواند خود مقاله را مطالعه كند.

بر اين واقعيت تأكيد كنيم بايد بگوييم "موج دوبروي الكترون"، ولي اين عبارت درواقع مترادف "الكترون" است. توجيه ما براي بيان نامناسب قبلی آن است که بحث ما در درجهٔ اول آزمایشی و همچنین تاریخی بود. و از این رو عبارت ملاحظهکارانهٔ "موج وابسته به یک ذره" موجه می نمود. اکنون زمان آن رسیده است که دقیقتر و مشخص تر صحبت كنيم، و اصطلاحاتي راكه ممكن است باعث گمراهي ذهن شوند كنار بگذاریم.

بار دیگر آزمایش دو شکاف را در نظر بگیرید. در این آزمایش هیچ چیزی حاکی از وجود ذرهٔ کلاسیکی که از یکی از شکافها عبور کند و توسط موجی که از هر دو شکاف میگذرد "هدایت" شود، نیست. بهعبارت بهتر: اگر سعی کنیم این ایده را وارد کنیم، توصیف آنچه اتفاق مىافتد به هيچوجه بهتر نمى شود. كافى است تنها از موج صحبت كنيم، و شدتها را به تعبیر کوانتومی بهعنوان احتمالها در نظر بگیریم. هرگونه سخن از ذرهٔ "پنهان" متافیزیکی استٌ، مگر آنکه فرض وجود ذره، نتايج تجربي خاصي را درپي داشته باشدكه بشود أنها را تنها براساس نظریهٔ موجی مکانیک کوانتومی پیشگویی کرد. چنین چیزهایی هرگز بهصورت تجربى شناخته نشدهاند، و بههمین جهت باید هرگونه تصویر ذهنی از ذراتی را که توسط امواج هدایت می شوند کنار بگذاریم.

## معادلة موج و اصل برهمنهش

۳۶. اکنون می۔خواهیم در تأیید یک معادلهٔ دیفرانسیل بهنام معادلهٔ کلاین۔گوردون، دلایلی بیاوریم، معادلهای که توسط آن می,توانیم انتشار امواج مادی را در فضا تھی بیان کنیم.

مهمترین فرض ما این است که معادلهٔ موجی که یک تک ذره به جرم  $m$  را بیان میکند یک معادلهٔ دیفرانسیل خطی است. یعنبی اینکه جوابهای این معادله اصل برهم.نهش را برآورده میکنند: هر ترکیب خطی از دو جواب مَعادله نیز یک جواب معادله است. بهعلاوه فرض میکنیم هر جواب معادله که چند شرط سبک را برآورده کند، دستکم در اصول. یک وضعیت ممکن فیزیکی را نشان میدهد. مفاهیم مستتر در این فرضها بسیار گستردهاند. دامنهٔ امواج مادی را میتوان درست همانند دامنة امواج الكترومغناطيسي با هم جمع كرد. (معادلات ماكسول نيز معادلات ديفرانسيل خطي|ند).

باید توجه داشته باشید که ما در بحث از پراش امواج مادی توسط اتمهای سطح یک بلور یا توسط دو شکاف، بهطور ضمنی خطی بودن را مفروض داشتهایم. بههمین جهت بود که مثلاً، دامنهٔ امواجی را که از دو شکاف خارج میشدند با هم جمع میکردیم تا دامنهٔ برایند را

بهدست بیاوریم. در اینجا، این عمل را تا حد یک اصل کلی فیزیک ارتقا مىدھيم.

۳۷. اکنون به پیداکردن معادلهٔ دیفرانسیلی میپردازیم که همهٔ امواج مادی توصیفکنندهٔ ذرهای به جرم  $m$  در آن صدق کنند. نحوهٔ عمل ازاین قرار است: ابتدا معادلهٔ دیفرانسیلمی را پیدا میکنیم که همهٔ امواج تخت بهصورت

$$
\psi({\bf x},t;{\bf p})=\exp(i{\bf x}{\bf\cdot p}-i\omega t)\qquad ({\bf\dot{\omega}}{\bf\dot{\rm l}}{\bf\dot{\rm r}}{\bf\dot{\rm v}})
$$

 $\hbar=c=1$  در آن صدق کنند. یکاها را طوری بەکار می $\hbar$ یریم که ۱ باشد. تکانه (= بردار موج) را با p، و انرژی (= بسامد) را با  $\omega$  نشان می،دهیم. هر یک از این موجهای تخت را (بجز در یک ضریب ثابت که دامنهٔ موج را مشخص میکند) تکانهٔ p تعیین میکند. سعی میکنیم یک معادلهٔ دیفرانسیل خطی بنویسیم که در آن p بهطور صریح وجود نداشته باشد و هر موج تختبی در آن صدق کند. از آنجا که این معادلهٔ دیفرانسیل، خطی است، هر ترکیب خطی از امواج تخت، و بنابراین  $m$  (همچنانکه ثابت خواهیم کرد) هر موج دوبروی که ذرهای به جرم را توصیف میکند نیز آن را برآورده میکند. انرژی  $\omega$  و تکانهٔ  ${\bf p}$  با رابطهٔ

> $\omega^{\mathfrak{r}} - \mathbf{p}^{\mathfrak{r}} = m^{\mathfrak{r}}$  $(\downarrow$ ۳۷)

به یکدیگر مربوط میشوند، چون جرم ذره برابر  $m$  است. اگر از تابع موج  $\psi$ ، دوبار نسبت به زمان t مشتق بگیریم بهدست مىأوريم

$$
\frac{\partial^{\mathfrak{r}}}{\partial t^{\mathfrak{r}}} \psi(\mathbf{x}, t; \mathbf{p}) = -\omega^{\mathfrak{r}} \psi(\mathbf{x}, t; \mathbf{p}) \qquad (\mathbf{p}^{\mathfrak{r}} \mathsf{Y})
$$

اگر از تابع موج نسبت به مختصات  $x_{\lambda}$  دوبار مشتق بگیریم بەدست مىأوريم

$$
\frac{\partial^{\mathsf{r}}}{\partial \mathbf{x}_{\mathsf{r}}^{\mathsf{r}}}\psi(\mathbf{x},t;\mathbf{p}) = -p_{\mathsf{r}}^{\mathsf{r}}\psi(\mathbf{x},t;\mathbf{p}) \qquad (\mathsf{s}\mathsf{r}\mathsf{v})
$$

و برای مشتقات دوم نسبت به دو مختصهٔ فضایی  $x$  و  $x$  نیز نتایج مشابهی بهدست می]ید. پس، با منظور کردن رابطهٔ (۳۷ب) خواهیم داشت

$$
\frac{\partial^{\mathbf{v}}}{\partial t^{\mathbf{v}}} \psi(\mathbf{x}, t; \mathbf{p}) - \boldsymbol{\nabla}^{\mathbf{v}} \psi(\mathbf{x}, t; \mathbf{p}) = -m^{\mathbf{v}} \psi(\mathbf{x}, t; \mathbf{p}) \ (\mathbf{a} \mathbf{r} \mathbf{v})
$$

$$
\nabla^{\mathsf{Y}} \equiv \frac{\partial^{\mathsf{Y}}}{\partial x_{\mathsf{Y}}^{\mathsf{Y}}} + \frac{\partial^{\mathsf{Y}}}{\partial x_{\mathsf{Y}}^{\mathsf{Y}}} + \frac{\partial^{\mathsf{Y}}}{\partial x_{\mathsf{Y}}^{\mathsf{Y}}} \tag{57}
$$

معادلهٔ (۳۷ه) همان معادلهٔ موج مورد نظر است. همچنانکه دیده میشود هر موج تخت بهصورت (۳۷الف)، یعنبی هر تکانهٔ p، در این معادله صدق میکند، در نتیجه هر موج دوبروی که برهمنهشی از امواج تخت باشد نیز در آن صادق است.

۳۸. معادلهٔ موج (۳۷ه) به معادلهٔ کلاین گوردون معروف است. از یک لحاظ، این سادهترین معادلهٔ دیفرانسیلی است که امواج دوبروی در آن صدق میکنند. توجه کنید که امواج الکترومغناطیسی در فضای تھی نیز بهازای جرم فوتون  $m=m$ ، در آن صدق میکنند. به $\ell$ حتی میتوان خود را قانع کرد که هیچ معادلهٔ دیفرانسیل مرتبهٔ اول، یعنبی معادلهای که تنها شامل مشتقهای اول نسبت به متغیرهای مستقل است، وجود ندارد که تمام امواج دوبروی در آن صادق باشند. چنین معادلهای حداقل باید از مرتبهٔ دوم باشد، زیرا رابطهٔ (۳۷ب) میان انرژی و تکانه، یک رابطهٔ جبری درجهٔ دوم است.

بار دیگر تکرار میکنیم ــــ و این نکتهٔ مهمی است ـــ که معادلهٔ (۳۷ه) می تواند انتشار ذره را تنها در ناحیهٔ تهی در فضاـزمان توصیف کند، یعنی دور از تمام ذرات دیگر. بههمین ترتیب، معادلات همگن ماکسول (یعنی وقتبی چگالبی جریان و چگالبی بار هر دو صفر باشند) انتشار امواج الکترومغناطیسی را فقط در نواحی بدون جریان و بار، یعنی در نواحی آزاد از ذرات دیگر، بیان میکنند.

۳۹. در معادلهٔ دیفرانسیل (۳۷ه)، برهمنهشی از دو موج تخت، یعنی موجى بەصورت

$$
\psi(\mathbf{x},t) = A' \exp(i\mathbf{x} \cdot \mathbf{p}' - i\omega' t) + A'' \exp(i\mathbf{x} \cdot \mathbf{p}'' - i\omega'' t)
$$
\n
$$
(\omega \mathbf{F}^{\mathbf{q}})
$$

که در آن ⁄A و ⁄′A دو ثابت مختلط دلبخواه هستند نیز صدق میکند. بەعبارت دىگر

$$
\frac{\partial^{\mathbf{r}}}{\partial t^{\mathbf{r}}}\psi(\mathbf{x},t) - \boldsymbol{\nabla}^{\mathbf{r}}\psi(\mathbf{x},t) = -m^{\mathbf{r}}\psi(\mathbf{x},t) \qquad (\boldsymbol{\varphi}^{\mathbf{r}})^{\mathbf{r}}
$$

حالت کلی تر (و پیوستهای) از برهمنهش امواج تخت را بهصورت

$$
\psi(\mathbf{x},t) = \int_{(\infty)} d^{\mathbf{r}}(\mathbf{p}) A(\mathbf{p}) \exp(i\mathbf{x}\cdot\mathbf{p} - i\omega t) \quad (\mathbf{p}^{\mathbf{r}})^{\mathbf{q}}
$$

در اینجا  $A(\mathbf{p})$  تابعی است از بردار  $\mathbf{p}$  با مقادیر مختلط، و انتگرال  $\, {\bf p} \,$ روی تمام فضای سهبعدی  $\, {\bf p} \,$ گرفته میشود. کمیت  $\, \omega \,$  تابعی است از  $\, {\bf p} \,$ بهطوری که ° $\omega > 0$  است و معادلهٔ (۳۷ب) برقرار میماند. بهعبارت دیگر

$$
\omega = \omega(\mathbf{p}) = \sqrt{\mathbf{p}^{\mathsf{T}} + m^{\mathsf{T}}}
$$
 (5T9)

تابع موج (x, t) که در معادلهٔ (۳۹ج) بهصورت انتگرال تعریف شد، در معادلهٔ دیفرانسیل (۳۹ب) نیز صدق میکند. این موج، یک موج دوبروی بسیارکلی، و درواقع کلیترین شکل این موج است. البته فرض میکنیم تابع  $A(\mathbf{p})$  تابع به اندازهٔ کافی خوشرفتاری از p است تا انتگرال در معادلهٔ (۳۹ج) معنای درستی داشته باشد.

۴۰. در نظریهٔ انتگرال فوریه، میتوان قضیهٔ زیر را اثبات کرد: اگر تابع بهقدرکافی خوشرفتاری از  ${\bf x}$  باشد و اگر تابع  $\psi({\bf x},\mathbf{\cdot})$  را  $\psi({\bf x},\mathbf{\cdot})$ با انتگرال

$$
A(\mathbf{p}) = (\mathbf{f}\pi)^{-\mathbf{r}} \int_{(\infty)} d^{\mathbf{r}}(\mathbf{x}) \psi(\mathbf{x}, \cdot) \exp(-i\mathbf{x} \cdot \mathbf{p})
$$
  
(11)

تعریف کنیم، نتیجه میشود
$$
\psi(\mathbf{x}, \cdot) = \int_{(\infty)} d^r(\mathbf{p}) A(\mathbf{p}) \exp(i\mathbf{x} \cdot \mathbf{p}) \quad (\downarrow \mathbf{f} \cdot)
$$

این صورت قضیه است؛گزارهٔ دقیق و اثبات آن به تعریف مناسب ار "تابع بهاندازهٔ کافی خوشرفتار" بستگی دارد. در اینجا این قضیه را اثبات نمى،كنيم و بحث ما در اين كتاب بهنظرية انتگرال فوريه بستگي پيدا نميكند. بيان دقيق اين قضيه و اثبات آن در درس حساب دیفرانسیل وانتگرال میآید. هدف ما در اینجاگفتگو از مضامین فیزیکی این قضیه است، تا شما یک انگیزهٔ "فیزیکی" برای آموختن انتگرال فوریه که در فیزیک اهمیت زیادی دارد پیدا کنید.

۴۱. اکنون ببینیم از این قضیه چه چیزی عاید میشود. فرض کنید یک موج دوبروی در لحظهٔ  $t=0$  است. پس می $\psi(\mathbf{x}, \mathbf{\cdot})$ طریق انتگرال (۴۰الف) به این تابع موج یک دامنهٔ  $A(\mathbf{p})$  در فضای

تکانه وابسته کنیم. از روی این دامنهٔ  $A(\mathbf{p})$  در فضای تکانه می $\vec{ \mathsf{u}}$ وان تابع موج جدیدی بهصورت زیر تعریف کرد

$$
\psi_{1}(\mathbf{x},t) = \int_{(\infty)} d^{(0)}(\mathbf{p}) A(\mathbf{p}) \exp(i\mathbf{x} \cdot \mathbf{p} - i\omega t) \quad (d^{(0)}(\mathbf{x}))
$$

اگر در رابطهٔ بالا t را برابر صفر قرار بدهیم و رابطه را با فرمول اب) مقایسه کنیم، می بینیم که  $\psi(\mathbf{x}, \cdot) = \psi(\mathbf{x}, \cdot)$  است. بنابراین، تابع موج جدید که معادلهٔ کلاینگوردون (۳۹ب) را برآورده میکند، با تابع موج  $\psi({\bf x},\mathbf{\degree})$  در "زمان اولیهٔ"  $t=\mathbf{t}$  یکسان است. این یعنی که ما روشی برای حل معادلهٔ کلاینگوردون داریم، با این شرط اولیه که جواب معادله با یک تابع مشخص (از x) در لحظهٔ م انگار باشد  $t=\circ$ 

۴۲. اکنون به بررسی مسئلهٔ منحصر بهفرد بودن جواب معادلهٔ کلاینگوردون که به این ترتیب پیدا کردهایم. میپردازیم. واقعیت این است که روش ما، که برطبق آن توابع  $A(\mathbf{p})$  و  $\psi_{\lambda}(\mathbf{x},t)$  را از یک تابع مفروض  $\psi(\mathbf{x}, \mathbf{\cdot})$  بەدست آوردیم، روش خاصبی است که به یک تابع یگانهٔ  $\psi_{\text{\tiny I}}({\bf x},t)$  منجر میشود که در معادلهٔ (۳۹ب) صدق میکند. سؤال این است که آیا امکان ندارد جوابهای دیگری برای معادلهٔ  $\psi(\mathbf{x}, \cdot)$  ديفرانسيل (٣٩ب) وجود داشته باشندكه در لحظة ٠ = t با سازگار باشند؟ پاسخ این سؤال مثبت است. تابع موجهایی بهصورت

 $\omega = \sqrt{\mathbf{p}^{\dagger} + m^{\dagger}}$  $\psi'(\mathbf{x},t) = \exp(i\mathbf{x}\cdot\mathbf{p} + i\omega t),$ 

نیز در معادلهٔ دیفرانسیل (۳۹ب) صدق میکنند. در مقابل "جوابهای بسامد مثبت" بهصورت (٣٧الف)، این جوابهای اخیر را "جوابهای بسامد منفي" ميiاميم.

به دلایل فیزیکی، جوابهای بسامد منفی راکنار میگذاریم، زیرا آنها ذراتی با انرژی مثبت (= بسامد مثبت) را نمایش نمیدهند. اکنون روشن است که بهازای هر جواب بسامد مثبت برای معادلة (٣٩ب). یک جواب بسامد منفی با همان تکانهٔ p وجود دارد، و بنابراین معادلهٔ کلاینگوردون دو برابر تعدادی که می خواهیم جواب دارد. دلیل این امر آن است که معادلهٔ (۳۷ب) بهازای هر p دو جواب  $\omega$  دارد؛ یک جواب مثبت و یک جوابِ منفی. تنها جوابهای مثبت از لحاظ فیزیکی با معنى اند: انرژى ذره يک کميت مثبت است.

بنابراین تمامی ماجرای امواج دوبروی در معادلهٔ کلاینگوردون (۳۹ب) خلاصه نمیشود. باید این شرط را هم اضافه کنیم که تمام جوابهای بسامد منفی (= انرژی منفی) کنار گذاشته شوند. بهکمک

این شرط می توان ثابت کرد که هر جواب مجاز برای معادلهٔ (۳۹ب) با مقادیرش در  $t=\frac{1}{2}$  بهطور یکتا تعیین میشود، و این به سؤال ما پاسخ میدهد. اثبات این قضیه را در اینجا نمیآوریم.

۴۳. ایدهٔ مهمی که از بحث ما حاصل میشود این است که هر تابع موج دوبروی  $\psi({\bf x},t)$  راکه از لحاظ فیزیکی قابل قبول باشد میتوان به صورت (۱۴۱لف) نشان داد که در آن  $A(\mathbf{p})$  از طریق معادلة (°١۴لف). توسط تابع موج در يک لحظة خاص. مثلاً لحظة م =  $t$ ، بهطور یکتا تعیین میشود. بنابراین هر موج مادی را می $\ddot{}$ وان برهمنهشی از امواج مادی تخت دانست. اگر بخواهیم می توانیم این نکته را فرض بنیادی در نظر بگیریم، و به این ترتیب از درجهٔ اهمیت معادلة كلاين\_گوردون بكاهيم. اين معادله صرفاً معادلة ديفرانسيل خوبي است که تابع موجهای قابل قبول فیزیکی در آن صدق میکنند.

۴۴. با انتخاب مناسب دامنهٔ فضای تکانه  $A(\mathbf{p})$  در انتگرال فوریه (۳۹ج) یا (۱۴۱لف)، می توانیم بسته موجهایی بسازیم که در یک لحظهٔ مفروض در ناحیهای از فضا تقریباً جایگزیده باشند. خاصیت چنین موجى اين است كه فقط در ناحيهٔ محدودى از فضا قابل توجه است، ولی وقتی |x| بهسمت بینهایت می رود، موج بهسرعت به سمت صفر میل میکند. این نوع بسته موج، ذرهای را نشان میدهد که در ناحیهٔ محدودی از فضا تقریباً محصور است. روشن است که تمام ذراتی راکه بهطور تجربي مطالعه مي شوند بايد با چنين تابع موجهايي توصيف كرد. بدیهی است ما فرض میکنیم احتمال یافتن ذره (هنگامی که بهوسیلهٔ یک شمارنده آن را جستجو میکنیم) در ناحیههایی از فضا بیشتر است که در آنجا تابع موج بزرگ باشد. و این با تعبیر مکانیک کوانتومی ما از مجذور مطلق دامنه سازگار است: به احتمال وقوع چیزی مربوط میشود. فعلاًکافی است فرض کنیم "احتمال یافتن ذره در ناحیههایی از فضاکه در آنجا تابع موج بزرگ است، بیشتر است". بعداً نوع خاصبي از تابع موج را بررسی خواهیم کرد و دستورالعمل دقیقی برای محاسبهٔ احتمال یافتن ذره در هر ناحیه بهدست خواهیم داد.

میتوان نتیجه گرفت که در یک آزمایش واقعی، یک موج تخت منفرد نمی تواند نمایش دهندهٔ یک ذره باشد. برای چنین موجی، مجذور مطلق دامنه، ثابتی است مستقل از x (و t) و احتمال یافتن ذره در هر ناحيه با حجم واحد، مستقل از محل آن ناحيه است. از آنجا كه فضا را میتوان با تعداد نامحدودی از این نواحی ساخت، نتیجه میشود که احتمال یافتن ذره در هر یک از آنها باید برابر صفر باشد. پس احتمال یافتن ذره در هر ناحیهٔ محدود نیز برابر صفر میشود، که این از لحاظ فیزیکی بی،معنی است.

بنابراین، موج تخت دقیقاً تکفام وجود ندارد. ولی این امکان هست که یک موج تخت در ناحیهٔ (بدلخواه) بزرگی از فضا، شبیه یک موج تخت با دامنهٔ ثابت باشد، هرچند در خارج از این ناحیه، دامنهٔ آن به سمت صفر میل میکند. اگر این ناحیه شامل ناحیهای باشد که پدیدهٔ فیزیکی مورد مطالعه در آن روی می،دهد. می،توانیم موج را یک موج تخت ايدهآل تصوركنيم. در فيزيک صحبت از موج تخت كاملاً معقول است، و منظور از آن موجی است تقریباً تخت؛ موجی که در ناحیهٔ بسیار بزرگی از فضا شبیه موج تخت است.

ه. هر تابع موجی که حالت (حرکت) ذرهای بهجر م  $m$  رابیان  $\lambda$ میکند، در معادلهٔ کلاین\_گوردون (۳۹ب) صدق خواهد کرد. اگر m را مساوی صفر قرار بدهیم، معادلهای بهدست میآیدکه هم میدان برداری الکتریکی و هم میدان برداری مغناطیسی نظریهٔ الکترومغناطیس در آن صدق میکنند. اما معادلهٔ کلاینگوردون با معادلات ماکسول یکی نیست، و این امر ممکن است برای شما سؤال برانگیز باشد. آیا امکان دارد معادلات ماکسول چیزهایی بیشتر از معادلهٔ کلاینگوردون بیان کنند؟ جواب مثبت است. معادلات ماکسول قطبش فوتون را نیز بیان میکنند. حالت حرکت فوتون تنها با دانستن تکانه و انرژی به طورکامل مشخص نمی شود؛ باید قطبش آن نیز معلوم باشد. بهازای هر تکانه، دو حالت قطبش خطي مستقل وجود دارد؛ مثلاً حالت قطبش چپگرد و حالت قطبش راستگرد.

در اینجا سؤالی مطرح میشود: آیا ذرات مادی نیز می توانند حالتهای مختلف قطبش از خود نشان بدهند؟ جواب این است که بعضبي ازأنها مي توانند و بعضبي ديگر نه. پيون و ذرة ألفا از ذراتي هستند که قطبیده نمیشوند. الکترون، پروتون و نوترون از جملهٔ ذراتی هستندکه می توانند قطبیده شوند. ذرات اخیر همگی یک تکانهٔ زاویهای ذاتی، یا اسپین، دارند و سمتگیریهای مختلف اسپین آنها به حالتهای مختلف قطبش مربوطاند. ولی پیون و ذرهٔ ألفا اسپین ندارند: در چارچوب ساکن این ذرات هیچ چیزی وجود ندارد که راستایی را مشخص کند. این ذرات تقارن کروی دارند.

برای بیان حالت قطبش ذراتی که اسپین (غیرصفر) دارند، باید علاوه بر متغیرهای x و t متغیر دیگری را هم معرفی کنیم که اسپین را بیان کند. بنابراین، معادلهٔ موجی که تمام خصوصیات الکترون، پروتون، و نوترون را بیان میکند پیچیدهتر از معادلهٔ کلاینگوردون (۳۹ب) است، با این همه، تابع موج، معادلهٔ کلاینگوردون را نیز برآورده میکند. میټوان گفت این معادله رفتار ذره را در فضاــزمان بدون در نظرگرفتن اسپین توصیف میکند. در اینجا راجع٬ه توصیف کوانتومی قطبش

بحث نمیکنیم. این توصیف تا اندازهای به توصیف قطبش یک موج الكترومغناطيسي شبيه است.

۴۶. در پایان این قسمت، معادلهٔ موج (۳۹ب) را برای مواردی که دستگاه یکاهای cgs (یا MKS) را بهکار می بر یم، بیان میکنیم. ثابتهای و  $c$  بهآسانی به معادله بازمیگردند و خواهیم داشت  $\hbar$ 

$$
\frac{\partial}{\partial t} \frac{\partial}{\partial t} \psi(\mathbf{x}, t) - \nabla^{\mathfrak{r}} \psi(\mathbf{x}, t) = -\left(\frac{mc}{\hbar}\right)^{\mathfrak{r}} \psi(\mathbf{x}, t) \tag{107}
$$

لازم است با یک بحث ابعادی، برای خودتان ثابت کنید که این معادله صحيح است. توجه كنيد كه ابعاد هر جمله عبارت است از (تابع موج) تقسیم بر "(طول). ثابتهای  $\hbar$  و  $c$  را تنها بههمین نحو می شود به معادله بازگرداند.

مبحث پیشرفته: فضای برداری حالتهای فيزيكي\ ۴۷. در اینجا بهاختصار اصل برهمنهش راکه فرض میکنیم برای امواج مادی برقرار است. بیان میکنیم. فرض کنید  $\mathscr{H}$  مجموعهٔ تمام تابع موجهایی  $(\psi)$  باشدکه بهطور همانند صفر نمیشوند و حالتهای فیزیکی ممکن ذرهای به جرم  $m$  را نمایش میدهند. تابع موج دیگری راکه در تمام فضا و در تمام زمانها بهطور يكسان صفر است به اين مجموعه اضافه مىكنيم. مجموعة حاصل را با گ<sup>ر</sup> نشان میدهیم. این مجموعه دارای خواص زیر الف) اگر  $\psi_1$  و  $\psi_2$  دو تابع موج در مجموعهٔ  $\mathscr{H}$  باشند، جمع) نیز در  $\mathscr{H}$  است.  $(\psi_1 + \psi_1)$ (ب) اگر  $\psi$  در  $\mathscr H$  و  $c$  یک عدد مختلط باشد، تابع  $c\psi$  نیز در گا است. بنابر اصل برهمنهش تابعـموجها اگر ۶ $\psi$  و  $\psi$  دو تابع موج با معنى فيزيكى، و اگر c، و c، دو عدد مختلط باشند، أنگاه تابع  $\psi = c_1 \psi_1 + c_1 \psi_1$ (۱۴۷لف)

نیز تابع موجی است که معنی فیزیکی دارد، مشروط بر آنکه این ترکیب صفر نباشد. ۱. در نخستین دور مطالعه، این قسمت را میتوان حذف کرد.

۴۸. خواص مجموعهٔ محر همان خواص مشخصهٔ یک موجود انتزاعی ریاضی، یعنی فضای برداری مختلط انتزاعی است. اصولی راکه این موجود از روی آنها تعریف میشود در اینجا بیان میکنیم.

یک فضای برداری خطی مختلط  ${\mathscr H}$  مجموعهای از عناصری است که بردار نامیده می شوند. بهطوری که

 $\psi$ ۰۱ بهازای هر دو بردار  $\psi$  و  $\psi$  در گه ،یک بردار منحصر بهفرد  $\psi$  $\psi = \psi_1 + \psi_3$ در گله، بهنام جمع ۶ $\psi_1$  و ۴٫ $\psi_2$ ، وجود دارد که بهصورت نشان داده می شود. عمل تشکیل جمع دو بردار شرایط زیر را برآورده مے ,کند

 $\cdot \psi_1 + \psi_2 = \psi_1 + \psi_2 \cdot \mathscr{H}$  (الف) به زای هر دو بردار  $\psi_1 \psi_2$  در  $\psi_3$ :  $\mathscr{H}$  (ب) بهازای هر سه بردار  $\psi$ ،  $\psi$  و  $\psi$  در  $\psi_1 + (\psi_1 + \psi_2) = (\psi_1 + \psi_1) + \psi_2$ 

(ج) یک بردار یکتای ۰ بهنام بردار صفر در گ<sup>ر</sup>گ وجود دارد.  $\cdot \psi + \cdot = \psi \cdot \mathscr{H}$  بهطوری که بهازای هر  $\psi$  در  $\mathscr{H}$ .

۲. بهازای هر بردار  $\psi$  در  ${\mathscr H}$  و هر عدد مختلط  $c$ ، یک بردار یکتا در گئر وجود دارد، و با  $c\psi$  نشان داده میشود، که حاصل ضرب بردار  $\psi$  در نردهای (اسکالر) e خوانده میشود. عمل ضرب یک بردار در یک نردهای (= یک عدد مختلط) شرایط زیر را برآورده میکند

> $\cdot c_1$  (الف) بهازای هر بردار  $\psi$  و هر دو نردهای)  $c_1$  و)  $(c_1c_1)\psi = c_1(c_1\psi)$

 $\langle c_1 \rangle$ (ب) بهازای هر بردار  $\psi$  و هر دو نردهای  $c_1$  و  $\eta$  $(c_1 + c_1)\psi = c_1\psi + c_1\psi$ 

: (ج) بهازای هر دو بردار  $\psi$  و  $\psi$  و هر نردهای):  $c(\psi_1 + \psi_1) = c\psi_1 + c\psi_1$ 

۱) بهازای نردهای خاص ۱:  $\psi = \psi$ ۰۱.

اینها فرضهاییاندکه فضای برداری انتزاعی خطی را روی میدان اعداد مختلط تعریف میکنند. منظور از عبارت اخیر این است که نردهایهایی که بردارها می توانند در آنها ضرب شوند اعداد مختلطاند. اگر نردهایها منحصر به اعداد حقیقی باشند، از یک فضای برداری خطی روی میدان اعداد حقیقی صحبت میکنیم. برای رعایت اختصار، این فضاها را بهترتیب "فضای برداری مختلط" و "فضای برداری حقیقی'' می خوانیم. نمونهای از فضای برداری حقیقی که زیاد با آن مواجه بودهاید. "فضای فیزیکی" سهبعدی اقلیدسی است.

۴۹. فرض االف، قانون جابهجايي براي جمع است؛ فرض ١ ب قانون انجمنبی برای جمع است؛ فرض ۱ج بهوجود بردار صفر و یکتا بودن أن مربوط مي شود. فرض ١٢لف قانون انجمني براي ضرب نردهاي

است؛ فرضهای ۲ب و ۲ج قانون توزیعی برای ضرب نردهای(ند. بنابر فرض ٢د، یک ضربدر هر بردار برابر با خود بردار است. با استفاده از این فرضها واقعیات تقریباً بدیهی زیادی را می;توان اثبات کرد، از جمله

$$
\cdot \psi = \cdot
$$
,  $(-1)\psi + \psi = \cdot$ ,  $(-c)\psi = -(c\psi)$ 

دراینجا همهٔ قضیههای بدیهی را نمیآوریم، چون به درک شهودی شما از آنها مطمئن هستيم.

معرفی مفهوم فضای برداری مختلط انتزاعی چه لطفی دارد؟ جواب این است که ما در جریان مطالعهٔ نظریههای ریاضی، بارها و بارها به مجموعههایی از عناصر برمیخوریم که علاوه بر خواص دیگر، این خاصیت را نیز دارندکه تمام اصول موضوع یک فضای برداری مختلط انتزاعی را برآورده میکنند. وقتی به چنین مجموعهای برمی خوریم لزومی ندارد خواص یک فضای برداری انتزاعی را مجدداً فهرست کنیم. بلکه کافی است بگوییم که این مجموعه یک فضای برداری مختلط است، دراین صورت هرکس که با اصول متعارف فضای برداری أشنا باشد. بلافاصله چیزهایی دربارهٔ مجموعه دستگیرش میشود.

۵۰. اکنون میټوان گفت مجموعهٔ  ${\mathscr H}$  از همهٔ تابع۔موجهای قابل قبول، همراه با تابع موج متحد با صفرکه به آن افزوده شده، یک فضای برداری مختلط است. این فضا، یک فضای برداری مختلط عینی است، زيرًا بردارهاي أن عملاً توابع مختلط "قابل لمسى" از فضا و زماناند. اگر فرضهایی را که در بخش ۴۸ گفته شدند با خواص مجموعهٔ تمام تابع موجهاکه در بخش ۴۷ صریحاً بیان کردیم مقایسه کنیم، در می،یابیم که فهرست بخش ۴۸ طولانی تر است. ولی بسیاری از فرضهای لازم برای یک فضای برداری انتزاعی بهطور عادی توسط مجموعهٔ تابع موجهای مشخص برآورده میشوند و نیازی بهذکر صریح تمامي جزئيات پيشها افتاده نبوده است.

۵۱. اشاره میکنیم که در تعریف فضای برداری مختلط انتزاعی هیچ ذکری از ابعاد فضای برداری نشده است: ابعاد فضا می تواند متناهی یا نامتناهی باشد. این مسئله راکمی بیشتر میشکافیم.

مجموعهٔ  $N$  بردار  $\psi_{\mathsf{Y}}$ ، ۱۰۰، ،  $\psi_{\mathsf{N}}$  در یک فضای برداری مختلط & را مستقل خطی می،نامند اگر معادلهٔ

$$
\sum_{n=1}^{N} c_n \psi_n = \cdot \tag{10}
$$

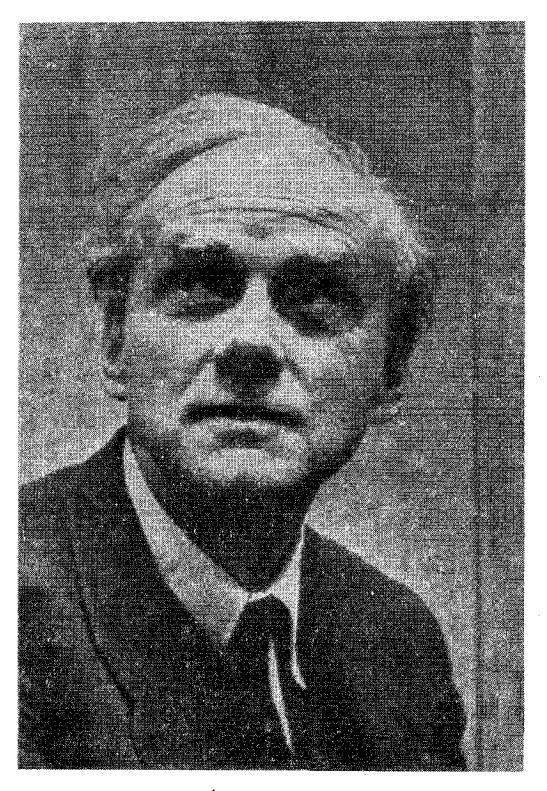

پل آدرین دیراک. متولد ۲ ۱۹۰ در بریستول، انگلستان. دیراک ابتدا مهندسی برق خواند اما بعداً تغییر رشته داد و فیزیک نظری را انتخاب کرد. در سال ۱۹۳۲ به استادی ریاضیات در دانشگاه کمبریج منصوب شد و در سال ۱۹۳۳ جایزهٔ نوبل گرفت.

دیراک سهم عمدهای در تکامل مکانیک کوانتومی و الکترودینامیک کوانتومی ایفاکرد. نظریهٔ معروف نسبیتی اتم هیدروژن دیراک، او را به نظریهٔ پاد ذره رهنمون شدکه باکشف پوزیترون توسط آندرسون کاملاً به تأیید رسید.

در اوایل تکوین نظریهٔ مکانیک کوانتومی، دیراک برای دادن رهیافت جبری به این نظریه خیلی تلاش کرد. نظریههای او درکتابش تحت عنوان اصول مکانیک کوانتومی، ویرایش چهارم (انتشارت دانشگاه اکسفورد. ۱۹۵۸) آمده است.

ایجاب کند  $c_N = c_Y = \cdots = c_N = c_N = 0$ : در غیر این صورت میگویند این بردارها بهطور خطی وابستهاند.

بعد یک فضای برداری مختلط برابر N است اگر یافتن مجموعهای  $N$  از  $\overline{N}$  بردار مستقل خطی در این فضا ممکن، اما یافتن بیش از بردار مستقل خطى ناممكن باشد. بعد فضاى بردارى نامتناهى است اگر بتوان بهازای هر عدد صحیح  $N$  در این فضا  $N$  بردار مستقل خطی پیدا کرد.

روشن است که بعد فضای برداری گذ شامل تمام تابع موجهای دوبروی که معنای فیزیکی دارند. نامتناهی است؛ بینهایت تابع موج مستقل خطی در آن وجود دارد.

۵۲. ما به دنبال جوابهای معادلهٔ کلاینگوردون بودیم. ولی اکنون می توانیم نتیجه بگیریم که اگر کلیت پاسخهای هر معادلهٔ دیفرانسیل خطی را در نظر بگیریم، این مجموعه همواره یک فضای برداری (مختلط) خواهد بود. در مکانیک کوانتومی انواع و اقسام معادلات دیفرانسیل خطی برای توصیف ذرات موجود در طبیعت پیشنهاد شدهاند. مجموعههایی که از تمام جوابهای قابل قبول فیزیکی این معادلات ساخته می شوند، همیشه فضاهای برداری تشکیل میدهند.

این مطلب را می توان به این صورت بیان کرد: برای توصیف یک نوع ذرهٔ خاص، میټوان یک فضای برداری مختلط معرفی کرد و هر بردار این فضا را بههر حالت (حرکت) ممکن ذره نسبت داد.

این ایده که جوهر نظریهٔ ریاضی فیزیک کوانتومی را تشکیل میدهد. ایدهٔ بسیار مهمی است. شاید در وهلهٔ اول چنین بهنظر نیاید؛ ممکن است این سخن که حالت (حرکت) یک ذره توسط برداری از یک فضای برداری مختلط توصیف میشود چیزی بیش از بیان مجدد اصل برهمنهش که جوابهای معادلهٔ موج در آن صدق میکنند بهنظر نرسد؛ و شاید این بیان مجدد ارزش چندانی نداشته باشد. ولی با پیشرفت بیشتر در فیزیک کوانتومی، ارزش عظیم این ایده را درمی یابیم. مثلاً : با توجه به اینکه تابع موجها تشکیل یک فضای برداری می،دهند. عملاً می;توانیم در بسیاری از مسائل محاسباتی به سهولت قابل ملاحظهای برسیم. فنون محاسباتی که بهکار فضاهای برداری می آیند، به یک معنی، سرشت جبری دارند، در نتیجه باید خصوصیات جبری جوابهای معادلات دیفرانسیل را مورد توجه قرار بدهیم. معلوم شده است که در بسیاری مسائل، بهویژه مسائلی که با نوعی تقارن خاص مشخص میشوند. روشهای جبری (از لحاظ صرفهجویی در محاسبات) نسبت به حل مستقیم معادلات دیفرانسیل مزایایی دارند. در این کتاب نمی توانیم چگونگی این سادهسازی را نشان بدهیم. با این همه اشاره به این امر را ببیفایده نمیدانیم: نظریهٔ ظاهراً انتزاعی فضاهای برداری سهولت زیادی در حل مسائل عملی بهوجود میآورد. یک جنبهٔ فرعی این سادهسازی، آسان کردن نمادگذاری است (البته مسئلهٔ نمادگذاری همیشه کم اهمیت نیست: نمادگذاری بد پیشرفت را کند میکند، در حالی که نمادنگاری خوب به آن سرعت میبخشد).

۵۳. مکانیک ماتریسی هایزنبرگ یک فرمولبندی خاص از مکانیک کوانتومی است که در آن بر جنبهٔ فضای برداری نظریه تاکید میشود. در حالی که معادلات موج در درجهٔ دوم اهمیت قرار میگیرند. نظریهٔ هایزنبرگ در وهلهٔ اول بسیار متفاوت با نظریههای موجی، مثلاً مکانیک موجی شرودینگر، بهنظر می رسد، ولی درواقع انواع گوناگون این نظریههاکاملاً با یکدیگر همارزند و به پیشگوییهای فیزیکی یکسانی

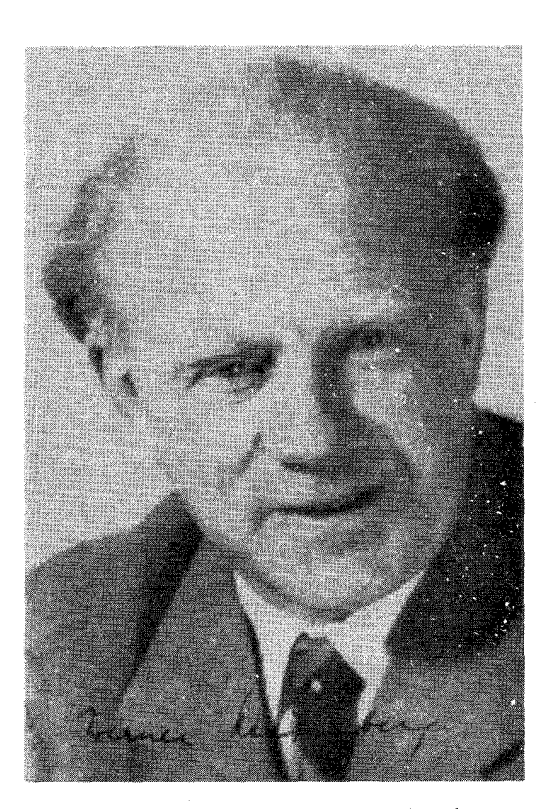

ورنر کارل هایزنبرگ. متولد ۱۹۰۱ در وورزبرگ، آلمان. هایزنبرگ در دانشگاه مونیخ شاگرد زومرفلد بود و در سال ۱۹۲۳ دکتراگرفت. بعد از یک دورهٔ پر بار بهعنوان دستیار در دانشگاه گوتینگن، سه سال در موسسهٔ بور در کپنهاگ فعالیت کرد. بعداً در دانشگاه لایبزیک و در مؤسسهٔ فیزیک ماکس پلانک در برلین مسئولیتهایی بەعھدە گرفت. از سال ۱۹۴۶ مدیر مؤسسهٔ فیزیک ماکس پلانک درگوتینگن شد \*و در سال ۱۹۳۲ جایزهٔ نوبل گرفت.

در میان کارهای مهم هایزنبرگ در فیزیک نظری، کشف مکانیک ماتریسی، به عنوان یک دستاورد نظری برجسته، جای خاصبی دارد.

منجر می شوند. آنها دارای اسکلت انتزاعی مشترکی اند و این اسکلت، نظرية فضاي برداري انتزاعي است. چون نمي توان فرض كرد كه تاكنون در دروس ریاضی خود ماتریس خوانده باشید، مجبوریم در این کتاب از بحث در مورد نظریهٔ هایزنبرگ خودداری کنیم. این نظریه دشواری خاصبي ندارد. ولي چون بسياري چيزهاي ديگر براي يادگرفتن داريد. نمي خواهيم با ارائهٔ نظريهٔ ماتريسها بحث را سنگين,تركنيم.

اولین مقالهٔ ورنر هایزنبرگ در اینباره در سال ۱۹۲۵ منتشر شد.' دراین مقاله صریحاً ذکری از نظریهٔ ماتریسی نشده بود، زیرا هایزنبرگ نمی دانست که عملیات ریاضی او تعبیری ماتریسی دارد. ارتباط میان این محاسبات با نظریهٔ ماتریسها پس از مدت کوتاهی در مقالهٔ مهمی از ماکس بورن و پاسکال ژوردن روشن شد.۲

۵۴. باید توجه کنید که از لحاظ تاریخی ابداع و پیشرفت مکانیک ماتریسی، پیش از ابداع مکانیک موجی شرودینگر صورت گرفت. گفتیم که در نظر گرفتن مجموعهٔ تمام جوابهای یک معادلهٔ دیفرانسیل خطی بهعنوان یک فضای برداری و در نتیجه توجه به جنبههای جبری معادله. یک ایدهٔ طبیعی است. شکی نیست که اگر مکانیک موجی شرودینگر زودتر ابداع می شد، مکانیک ماتریسی به فاصلهٔ کمی پس از آن. به عنوان فرمولبندی دیگری از نظریهٔ موجبی، کشف می شد. با این همه، آنچه عملاً اتفاق افتاد این نبود، به نظر مؤلف توالی تاریخی رویدادها باور نکردنی است. و ابداع مکانیک ماتریسی را باید یکی از شگفتآورترین وقایع در فیزیک نظری دانست.

این را که مکانیک ماتریسی و مکانیک موجی از نظر فیزیکی همارزند، در سال ۱۹۲۶ شرودینگر اثبات کرد.۳

### مسائل

٠. قدرت تفکيک هر ميکروسکوپ عبارت است از حد توان رؤيت جزئیات ریز در اجسام تحت مطالعه به کمک میکروسکوپ. می توانیم قدرت تفکیک را بهصورت کمترین فاصلهٔ میان دو نقطه در جسم تعریف کنیم که در آن هر دو نقطه به وضوح متمایز از هم دیده شوند. در یک میکروسکوپ اپتیکی، بیشینه قدرت تفکیک ممکن محدود به طول موج متناهی نور بهکار رفته است: نمی توانیم انتظار داشته باشیم که ویژگیهایی از جسم را که خیلی کوچکتر از این طول موج هستند ببينيم. براي غلبه بر اين محدوديت، ميكروسكوپهاي الكتروني ساخته شدهاند. در این میکروسکویها، بهجای عدسیهای شیشهای از میدانهای مغناطیسی و الکتریکی در شکل مناسب استفاده می شود. یک میکروسکوپ الکترونی نوعی را در نظر بگیرید که در آن چشمهٔ روشنایی یک چشمهٔ الکترون بهانرژی keV ۵۰ است. بیشینه قدرت تفکیک ممکن این میکروسکوپ را با بیشینه قدرت تفکیک ممکن 1. W. Heisenberg, "Über quantentheoretische Umdeutung kinematischer und mechanischer Beziehungen," Zeitschrift für Physik 33, 879 (1925).

2. M. Born and P. Jordan, "Zur Quantenmechanik," Zeitschrift für Physik 34, 858 (1925).

اصول مکانیک کوانتومی توسط این نویسندگان و توسط هایزنبرگ در مقالهٔ زیر تكامل بيشترى يافت:

M. Born, W. Heisenberg, and P. Jordan, "Zur Quantenmechanik II," Zeitschrift für Physik 35, 557 (1926).

3. E. Schrödinger, 'Über das Verhältnis der Heisenberg-Born-Jordanschen Quantenmechanik zu der meinen," Annalen der Physik 79, 734 (1926).

میکروسکوپ اپتیکی مقایسه کنید.

لازم به ذکر است که قدرت تفکیک واقعی هر میکروسکوپ (اعم از اپتیکی یا الکترونی) به بعضی مشخصههای طراحی میکروسکوپ هم بستگی دارد و این مشخصهها نیز وابسته به بزرگی زاویهای هستند که تحت آن " نور" از جسم توسط میکروسکوپ پذیرفته میشود. بهدلایل فنی، این زاویه در میکروسکوپ الکترونی خیلی کوچک تر از زاویهٔ نظیر در میکروسکوپ اپتیکی است، و در نتیجه قدرت تفکیک واقعی میکروسکوپ الکترونی از بیشینه قدرت تفکیک نظری آن بهطور قابل توجهی کوچک تر است. با وجود این، قدرت تفکیک میکروسکوپ الکترونی از قدرت تفکیک میکروسکوپ اپتیکی خیلی بهتر است. ۲. گاز هلیم را در دمای اتاق در نظر بگیرید. این گاز تک اتمی است. بیان می شود و از این رابطه می توانیم سرعت (و تکانهٔ) متوسط اتمهای هلیم را پیدا کنیم.

(الف) سرعت متوسط (برحسب cm/ sec) اتمهاى هليم را پيدا كنىد.

(ب) طول موج دوبروی متناظر با این سرعت متوسط را برحسب سانتی،متر محاسبه و این طول موج را با فاصلهٔ میانگین میان اتمها مقایسه کنید. فرض کنید که فشار برابر یک جوّ است، در این صورت فاصلهٔ میانگین را میهتوان با معلوم بودن چگالمی پیدا کرد.

ممکن است این تصور پیش بیاید که در صورت بزرگتر بودن طول موج دوبروی از فاصلهٔ میانگین میان اتمها، اثرهای کوانتومی بتوانند نقشی ایفاکنند، در صورتی که وقتی این طول موج خیلی کوچک تر از فاصلهٔ میانگین است توصیف کلاسیک باید کافی باشد. در تصویر کلاسیک، گاز مجموعهای ازگویهای بیلیارد است که مدام با هم برخورد میکنند، در حالی که در تصویر کوانتومی، گاز مجموعهای امواج برهمکنشکننده است. مقايسهٔ بالا در مورد هرگاز واقعي جالب توجه است.

(ج) چگالی هلیم مایع در حدود ۱۵ gr cm<sup>-۳</sup> (و است. در فشار جوّ و در پایینترین دمای قابل حصول، این ماده مایع باقی میماند. همانند مورد (ب) طول موج دوبروی را در دمای خیلبی پایین K \ °ر با فاصلة ميانگين ميان اتمها مقايسه كنيد.

**۳**. طول موج دوبروی را با فاصلهٔ میانگین میان الکترونها در یک " گاز" الکترونی در یک قطعه مس مقایسه کنید. مدلهایی از فلز وجود دارد که در آنها الکترونها. همانند اتمهای هلیم در یک ظرف. <sup>"</sup> گاز" تشکیل میدهند. فرض کنید که برای هر اتم مس در شبکه، یک الکترون وجود دارد که می تواند آزادانه حرکت کند. در این صورت، فاصلة ميان اتمها، فاصلة متوسط ميان الكترونهاست.

۴. یک مسئلهٔ سهبعدی را در نظر بگیرید که در آن ذرهای بهصورت مایل با صفحهٔ فصل مشترک میان دو ناحیهٔ  $R_\lambda$  و  $R_\lambda$  برخورد میکند. فرض کنید انرژی پتانسیل ذره در بیشتر ناحیهٔ  $R_{\lambda}$  مقدار ثابت  $V_{\lambda}$  و در بیشتر ناحیهٔ  $R$  مقدار ثابت  $V$  است، و فقط در نواحی بلافاصله مجاور فصل مشترک از  $V_1$  به  $V_1$  تغییر میکند. بنابراین، در داخل نواحی ب $R$  و  $R$  هیچ نیرویی بر ذره وارد نمیشود و فقط در مجاورت فصل مشترک، یک نیروی قوی در جهت عمود بر سطح بر آن اثر  $E > V_1$  میکند. فرض کنید انرژی کل ذره  $E$  است و  $E > V_1$  و  $E > V_2$ . در این صورت. ذره از فصل مشترک بازمیتابد و ما می خواهیم شکست را، هم از لحاظ کلاسیک و هم از لحاظ کوانتومی بررسی کنيم.

(الف) قانون شکست را برمبنای مکانیک کلاسیک استخراج کنید. در این حالت. هنگامی که ذره از فصل مشترک عبور میکند مؤلفهٔ عمودی تکانهٔ آن تغییر میکند اما مؤلفهٔ جانبی تکانه تغییر نمیکند. اگر تکانه در ناحیهٔ  $R_{\lambda}$  معلوم باشد، طبق اصل پایستگی انرژی، تکانه در ناحیهٔ  $R_{\mathsf{Y}}$  بهدست میآید و میتوان قانون شکست را استخراج کرد.

(ب) قانون شکست را برمبنای مکانیک موجی استخراج کنید و نشان بدهید که میتوان بههمان نتیجهٔ مکانیک کلاسیک (مورد الف) رسید. هنگام بررسی این مسئله در مکانیک موجبی، باز هم باید رابطهٔ میان انرژی  $E$ ، تکانهٔ p، بسامد  $\omega$ ، و بردار موج k می ذره را مطالعه کنیم. بحث قبلی ما در مورد ناحیهای بهکار می رود که در آن پتانسیل صفر است، و بنابراین در این حالت صادق نیست. سعی کنید نظر \* خود را در مورد چگونگی پرداخت این نظریه بیان کنید. پرسشهایی که باید دربارهٔ آنها خوب فکرکنید عبارتاند از: آیا بسامد در هر دو طرف فصل مشترک یکی است؟ أیا باید مؤلفهٔ مماسی بردار موج در فصل مشترک پیوسته باشد؟ آیا رابطهٔ  ${\bf p}=h{\bf k}$  همواره صادق است؟ وابطة  $E=\hbar\omega$  چطور؟

دراین مسئلهٔ خاص شما درواقع پاسخ را می دانید: قانون شکست باید با استفاده از بحث کلاسیک قسمت (الف) بهدرستی بهدست بیاید. این امر به شماکمک میکندکه در مورد چگونگی پرداخت نظریه بهتر اظهار نظرکنید: میردانید که نظریهٔ کوانتومی باید در این مورد یک نتيجة معلوم بەدست بدهد.

(ج) بنابر دینامیک کلاسیک، ذره در فصل مشترک بازنمی تابد بلکه فقط میشکند. نوری که بر فصل مشترک میان دو دیالکتریک مختلف فرود می]ید هم بازمیتابد و هم میشکند. نظر خود را دربارهٔ وضعیتی که باید در مورد یک ذرهٔ کوانتومی (ذرهٔ واقعی) برقرار باشد بيان كنيد.

۵. اکنون پراش را با یک توری خطکشی شده، که به طور طرحوار در شکل نشان داده شده است، بررسی میکنیم. این توری متشکل است از تعداد زیادی خراش خیلی ظریف موازی بهفاصلهٔ یکسان که برروی یک سطح تخت (از جنس شیشه، فلز، یا پلاستیک) ایجاد شده است. برای سهولت، مسئله را دوبعدی در نظر میگیریم.که در صورتی که فرض کنیم موج فرودی در جهتی واقع در یک صفحهٔ عمود بر خطوط منتشر میشود، مجاز است. به این ترتیب راستای تابش در صفحهٔ شکل قرار دارد.

فرض کنید موج فرودی یک موج تخت با بسامد (انرژی)  $\omega$  و بردار موج (تکانه)  ${\bf p}_i$  است. جهتهای ممکن امواج پراشیده را پیدا کنید و نشان بدهید که میتوان آنها را بهصورت زیر توصیف کرد. ذرهای با تکانهٔ  ${\bf p}_i$  با توری برخورد میکند و بعد از برخورد با تکانهٔ .p خارج می شود. در این برخورد انرژی ذره تغییر نمیکند، اما مقدار از تکانهٔ آن بهتوری منتقل میشود. نشان بدهید که  ${\bf q}={\bf p}_i-{\bf p}_\circ$ جهتهای ممکن امواج پراشیده با قاعدهٔ سادهٔ زیر تعیین میشود: مؤلفهٔ انتقال تکانهٔ q در امتداد توری، یعنی مؤلفهٔ قائم در شکل، باید مضرب درستی از ۲ $\pi/a$  باشد که در آن a فاصلهٔ میان خطوط است. مؤلفهٔ قائم انتقال تكانه "كوانتيده" است.

۶. (الف) پراش نور مرئی را در یک توری همانند توری مسئلهٔ قبل در نظر بگیرید. فرض کنید ثابت توری، a، دو برابر طول موج نور و زاویهٔ تابش °۴۵ است. تمامی زاویههای ممکن برای خروج پرتوهای پراشیده را با رسم شکل پیدا کنید.

(ب) فرض كنيد توري ميان يك صفحه از شيشة كراون (به ضريب شکست ۵۱ر۱) و یک صفحه از شیشهٔ فلینت (بهضریب شکست ۷۴ر۱) ساندویچ شده است. ضخامت هر دو شیشه یکنواخت و برابر ۵ mm و صفحهٔ شیشهٔ کراون به طرفی است که نور از آن میتابد. مقادیر طول موج، ثابت شبکه، و زاویهٔ تابش برابر مقادیر نظیر در قسمت (الف) همین مسئله است. جهتهایی راکه پرتوهای پراشیده می توانند از این آرایش دوگانه خارج شوند پیدا کنید و با نتیجهٔ قسمت اول این مسئله مقايسه كنيد.

V. در آزمایشی از نوع آزمایش دیویسونگرمر، الکترونهای ۸۸eV بهطور عمود بر سطح یک بلور فلزی که در آن اتمها در یک شبکهٔ مکعبی به ضلع  $\hbox{\AA}$  ۳٫۹ آرایش یافتهاند می $\hbox{\tt\%}$ بند. با رسم شکل، نقاط تقاطع پرتوهای پراشبیده را با یک صفحهٔ موازی با سطح بلور و به فاصلهٔ ۵ سانتی متر از آن نشان بدهید. این شکل را با مقیاس دقیق رسم کنید و تمامی پرتوهای پراشیده را در آن بگنجانید.

٨. زمانی یک فیزیکدان با تعدادی فلز مختلف أزمایشهایی همانند آزمایش توصیفشده در بالا را انجام میداد. او درگزارش نتایج آزمایش

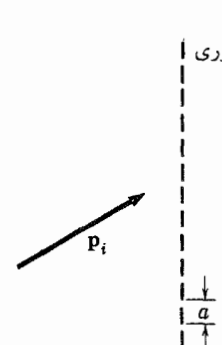

شکل بالاکه مربوط به مسئلهٔ ۵ است، نمودار طرحوار توری پراش است. تکانهٔ ورودی  $a$  با بردار نشان داده شده است. فاصلهٔ میان خطوط مجاور را ثابت توری،  $a$ . مىگويند.

شکل پایین نشان میدهدکه چگونه میتوان جهتهای پرتوهای پراشیده را با رسم هندسی ساده بهدست آورد. از محل تقاطع یک دایره، متناظر با تکانهای با بزرگی ثابت، و یک مجموعه خطوط موازی، متناظر با مقادیر مجاز مؤلفهٔ قائم تکانهای که به توری منتقل میشود. می $\vec{y}$ ان تکانههای نهایی را بهدست آورد. در شکل، ده نکانهٔ نهایی ممکن، شامل تکانهٔ فرودی p، با بردار مشخص شده است.

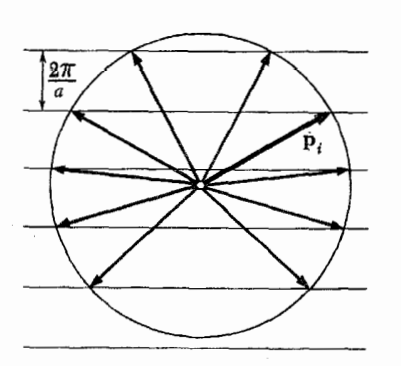

خود چنین نوشت: "با فلز A نقش پراش با تقارن سهتایی، با فلز B تقارن چهارتایی، با فلز $\rm\,C$  تقارن پنج $\rm\,T$ یی، و با فلز  $\rm\,D$ تقارن شش $\rm\,T$ را مشاهده کردم." (اگر نقش پراش تحت دوران به اندازهٔ زاویهٔ ۲ $\pi/n$ ناوردا باقی بماند تقارن را  $n$ ـتایی میگویند.)گزارش این فیزیکدان را به تفصیل ارزیابی کنید.

۹. نوترونهای حاصل از یک رآکتور را از ستونی از بریلیوم (بَسبُلورین) میگذرانند. انتخاب این ماده به این دلیل است که جذب نوترونها توسط آن قابل توجه نیست. معلوم میشود که نوترونهایی که از طرف دیگر خارج می شوند "سرد" هستند، یعنی انرژی جنبشی آنها متناظر با دمای زیر ۵۰K است. نوترونهای "گرمتر"، با انرژی جنبشی متناظر با دمای اتاق، بهشدت توسط بریلیم پراکنده می شوند. أیا می توانید این يديدهها را تبيين كنيد؟

ا. فرض کنید تابع موج  $\psi({\bf x},t)$  یک جواب مثبت۔بسامد معادْلهٔ  $\cdot$ کلاین۔گوردون (با جرم m) باشد. همچنین فرض کنید که این تابع موج نمایش یک ذره (بسته موج) است که در فضا بهطور معقولی متراکم  $\psi_R(\mathbf{x},t)$  است و در جهت کم و بیش مشخصی حرکت میکند. تابع که با رابطهٔ زیر تعریف میشود را در نظر بگیرید

$$
\psi_R(\mathbf{x},t) = \psi(-\mathbf{x},t)
$$

الف) نشان بدهید که  $\psi_R(\mathbf{x},t)$  نیز یک جواب مثبت بسامد) معادلة كلاين\_گوردون است.

بنابراین. تابع موج  $\psi_R(\mathbf{x},t)$  نیز نشان(دهندهٔ حالت دیگری) از حرکت ذره است. از لحاظ فیزیکی توضیح بدهیدکه حالت حرکتِ توصیفشده با  $\psi_R(\mathbf{x},t)$  چگونه به حالت حرکت توصیفشده با مربوط می شود. (یک بیان خوب و ساده برای این سؤال  $\psi({\bf x},t)$ می توان پیداکرد. راهنمایی: ابتدا مسیرهای "متوسط" در هر دو حالت را در نظر بگیرید.)

٠١١. اين مسئله شبيه به مسئلة قبل است، با اين تفاوت كه احتمالاً کمی مشکل تر است. تابع  $\psi_T(\mathbf{x},t)$  راکه با رابطهٔ زیر تعریف میشود در نظر بگیرید

$$
\psi_T(\mathbf{x},t)=\psi^*(\mathbf{x},-t)
$$

که در آن ستاره نشاندهندهٔ همیوغ مختلط است.

الف) نشان بدهید که  $\psi_T({\bf x},t)$  نیز یک جواب مثبت بسامد) معادلة كلاين\_گوردون است.

(ب) از لحاظ فیزیکی توضیح بدهید که چگونه حالت حرکت  $\psi({\bf x},t)$  توصیفشده با  $\psi_T({\bf x},t)$  به حالت حرکت توصیف شده با مربوط مي شود.

منابع براى مطالعة بيشتر

١. برای تاریخچهٔ مطالب بحثشده در این فصل. بازهم خواننده را به منابع فصل ١ (شمارههای ٣ و ۵) ارجاع می۵هیم.

۲. مطالب زیادی دربارهٔ نظریهٔ ریاضی معادلات دیفرانسیل جزئی خطی وجود دارد. در این مرحله مؤلف انتظار ندارد که خواننده عمیقاً وارد این مطلب بشود. اما مایل است مطالعهٔ مقالهٔ زیر را که نقش مهمی در فیزیک داشته است توصیه کند:

R. Courant and D. Hilbert: Methoden der mathematischen Physik, vols. I and II (Verlag von Julius Springer, Berlin, 1931 and 1937.)

این اثر با عنوان زیر ترجمه شده است.

Methods of Mathematical Physics, vols. I and II (Interscience Publishers, Inc. New York, 1953 and 1962).

در جلد دوم، معادلات دیفرانسیل جزئی بررسی میشود. جلد اول شامل مطالب متنوعي از فيزيک مانند تحليل فوريه، نظريهٔ ماتريسها و فضاهای برداری، حساب وردشها، و نظریهٔ مربوط به بعضی معادلات دیفرانسیل خطی معمولی است که در بسیاری از مسائل فیزیکی بهکار مىرود.

از قضا، تقریباً مقارن باکشف مکانیک کوانتومی، تحولات مهمی در ریاضیات اتفاق افتادکه بعدها معلوم شد "درخور" مکانیک کوانتومی هستند. دیوید هیلبرت، در دانشگاه گوتینگن، نقش مهمی در این تحولات ایفا کرد و بههمین دلیل فضای برداری بینهایت بعدی راکه مکانیک کوانتومی برحسب آن فرمولبندی میشود. فضای هیلبرت می نامند. هیلبرت در اصل نظریهٔ فضاهای خطی خود را بهخاطر کاربرد آنها در فیزیک ابداع نکرد، اماکشف مکانیک کوانتومی، بهطور طبیعی، بررسی ریاضی مسائل مطرح شده در فیزیک را موجب شد. در این دوره تأثیرات متقابل جالب توجهی میان فیزیکدانان و ریاضیدانان وجود داشت.

نظریهٔ مکانیک کوانتومی از دیدگاه ریاضی درکتاب زیر مطرح شده است:

J. von Neumann: Mathematische Grundlagen der Quantenmechanick. (Verleg von Julius Springer, Berlin, 1932. Reprinted by Dover Publications, New York, 1943.)

ترجمهٔ انگلیسی این کتاب با عنوان زیر منتشر شده است:

Mathematical Foundations of Quantum Mecha $nics$  (Princeton University Press, 1955).

۳. مکانیک ماتریسی در بیشترکتابهای درسی پیشرفتهٔ مکانیک کوانتومی مطرح میشود. برای آشنایی با یک بررسی مقدماتی از فیزیک کوانتومی،که در آن رهیافت جبری بهکار می رود، به کتاب زیر مراجعه کنید.

R. P. Feynman, R. B. Leighton, and M. Sands: The Feynman Lectures on Physics, vol. III (Addison-Wesley Publishing Co., Inc., 1965).

این کتاب آخرین جلد یک مجموعهٔ سهجلدی دربارهٔ مبانی فیزیک است. نحوهٔ ارائهٔ این کتابها بسیار عالمی است و به خواننده قویاً توصیه مىشود آنها را مطالعه كند.

منابع براى مطالعةً بيشتر ١٥٥

K. K. Darrow: "Davisson and Germer" May 1948. p. 50.

ب)

 $\mathfrak{c}$ 

ه)

 $\mathfrak{c}_r$ E. Schrödinger: "What is matter?" Sept. 1953, p. 52.

P. and E. Morrison: "The neutron," Oct. 1951, p. 44.

G. Gamow: "The principle of uncertainty" Jan. 1958, p. 51.

۴. در این جلد ما خیلی کم دربارهٔ فیزیک حالت جامد صحبت کردیم. از میان کتابهای مقدماتی مربوط به این مبحث مطالعهٔ کتاب زير را توصيه مىكنيم. در این کتاب علاوه بر موضوعهای دیگر دربارهٔ ساختار بلور، نظریهٔ

يراش، و نظرية فوتونها بحث شده أست.

C. Kiltel: Introduction to Solid State Physics 3rd ed. (John Wiley and Sons, Inc., New York, 1966).

۵. مقالههای زیر در ساینتیفیک امریکن نیز ممکن است برای خواننده جالب باشند.

الف)

K. K. Darrow: "The quantum theory" March 1952, p. 47.

# اصل عدم قطعیت و نظریهٔ اندازهگیری

# روابط عدم قطعيت هايزنبرگ

 $\zeta$ 

۰۱ در دو فصل قبل آموختیم که ذرات موجود در طبیعت خواص موجی دارند. یک ذرهٔ متحرک با تکانهٔ معین  $p$  میتواند مثل موجی با طول موج  $h/p$   $h \geq 0$  رفتار کند، و این رابطهٔ میان طول موج و تكانه، رابطهاى است عام، يعنى براى تمام ذرات واقعى معتبر است. تأكيد كرديم كه نبايد دربارة اين خواص موجى برحسب "موج راهنما" که گاهی بهذرهٔ کلاسیک وابسته میشود. فکر کرد. یک ذرهٔ واقعی فیزیکی، موجود تحول،ناپذیر منفردی است. و خواص موجی و ذرهای آن تجلَّى جنبههاى مختلف ماهيت ذاتى أن هستند.

۲. یاد گرفتیم که حالت حرکت یک ذره را می;توان با یک تابع موج مختلط (x, t) بیان کرد. برای یک ذرهٔ منزوی، این تابع موج در معادلهٔ کلاینگوردون صدق میکند، با این شرط اضافی که تنها بسامدهای مثبت در تحلیل فوریهٔ تابع موج ظاهر میشوند. همان طورکه توضیح داديم، اگر تابع موج اوليهٔ  $\psi(\mathbf{x}, \cdot)$  در لحظهٔ  $t = t$  (يا در هر لحظهٔ معین دیگر) در دست باشد. میتوان معادلهٔ کلاینگوردون را همراه با این شرط حل کرد. تابع موج اولیه کاملاً اختیاری است، بنابراین می توانیم امواج بسیار متنوعی داشته باشیم که به حالتهای مختلف حرکت ذره مربوط می شوند. درک این نکته مهم است که در مکانیک کوانتومی لزومی نداردکه موج شبیه موج سینوسی باشد: موج سینوسی یک حالت خیلی خاص است. معادلهٔ کلاینگوردون وابستگی زمانی تابع موج را تعیین میکند ولی برای "شکل ظاهری" موج در یک لحظهٔ منفرد از

زمان هیچ محدودیتی قائل نمیشود، اما شکل ظاهری موج در دو زمان  $t = t_1$  مختلف را مقید میکند. تابع موج  $\psi(\mathbf{x}, t_1)$  در لحظهٔ  $t = t_1$ ، تابع موج را در زمانهای دیگر، و در نتیجه حالت ذره را بهطور منحصر بهفرد تعیین میکند. به این معنی، مکانیک کوانتومی یک نظریهٔ جبری است.

۴. اکنون حالتی از حرکت ذرهای را در نظر بگیرید که با تابع موج  $t=\degree$  اولیهٔ  $\psi(\mathbf{x},\degree)$  توصیف می $\mathcal{L}$ ود. درباره مکان و تکانه ذره در چه می توان گفت؟

گفتیم که دامنهٔ موج را باید تعبیر احتمالاتی کرد. بیشترین احتمال یافتن ذره در ناحیههایی از فضاست که در آنها دامنه بزرگ است. بهعبارت دقیقتر، اگر به کمک یک آشکارساز (کوچک) در حوالی نقطهای از فضا بهدنبال ذره بگردیم، مجذور مطلق دامنهٔ موج در آن نقطه معیاری است از احتمال آشکار شدن ذره. اگر تابع موج اولیه طوری باشد که دامنه در همهجا بجز یک ناحیهٔ خیلی کوچک صفر باشد، آنگاه میتوان گفت (در لحظهٔ ۰ = t) ذره در این ناحیه است: مکان آن با دقت معلوم است. از سوی دیگر، اگر پخششدگی تابع موج خیلی زیاد باشد، طوری که دامنهٔ آن در یک ناحیهٔ بزرگ تقریباً ثابت باشد. دیگر نمی توانیم یک مکان دقیق بهذره نسبت بدهیم: مکان در لحظة • $t = 1$  دارای عدم قطعیت بزرگی است.

این ایده که در حالت کلی نمی توان به یک ذره (در یک لحظهٔ معین) مکان دقیقی نسبت داد، همانطور که دیدیم، نتیجهٔ طبیعی روابط عدم قطعيت هايزنبرگ ١٥٧

 $M<sub>1</sub>$ MAMA  $\begin{picture}(20,20) \put(0,0){\line(1,0){10}} \put(15,0){\line(1,0){10}} \put(15,0){\line(1,0){10}} \put(15,0){\line(1,0){10}} \put(15,0){\line(1,0){10}} \put(15,0){\line(1,0){10}} \put(15,0){\line(1,0){10}} \put(15,0){\line(1,0){10}} \put(15,0){\line(1,0){10}} \put(15,0){\line(1,0){10}} \put(15,0){\line(1,0){10}} \put(15,0){\line(1$ 

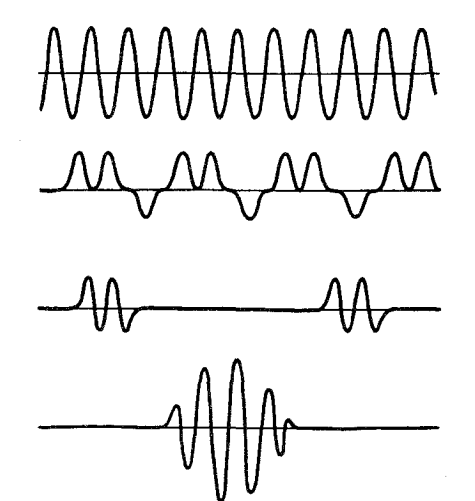

<mark>شکل ۱۲لف</mark> نمونههایی از امواج، برای بیان این مطلب که در مکانیک کوانتومی یک موج (در یک لحظهٔ معین) الزاماً موج سینوسی نیست. یک موج دلبخواه میټواند تابع تقریباً دلبخواهی از مکان باشد، و احتیاجی نیست که نمودار آن مانند امواج بالا تا این حد شکیل باشد. در اینجا قسمت حقیقی تابع موج (عموماً) مختلط را رسم كردهايم.

تصویر موجی است. دقتی که مکان ذره با آن تعیین می شود به حالت حرکت ذره بستگی دارد. هیچ چیز مانع از آن نیست که برای یک تابع موج (یک حالت حرکت) مکان با دقت فوق|لعاده تعیین شود، و نیز هیچ چیز تابع موج دیگری را که برای آن مکان با دقتی بیشتر از یک سال نوری تعیین میشود. ممنوع نمیکند.

۴. برای متغیر تکانه نیز ملاحظات مشابهی بهکار می رود. از آنجا که تکانه و طول موج با معادلهٔ دوبروی به یکدیگر مربوطاند، از پیش واضح است که تکانه را نمیتوان دقیقاً تعریف کرد مگر آنکه طول موج دقیقاً تعریف شده باشد. برای اینکه طول موج بهطور دقیق تعریف شود، لازم است که تابع موج نقشی تناوبی از خود نشان بدهد. یک موج سینوسی بلند، طول موج مشخصی دارد ولی برای یک منحنی نامنظم دلبخواه، مفهوم طول موج معناى دقيقى ندارد. بنابراين مىفهميم دقتى كه تكانه

 $\frac{1}{40}$ 

شکل ۱۴لف ً مثالی از یک قطار موج که برای آن مفهوم طول موج چندان معنایی ندارد. برای این موج تعریف تکانه بسیار ضعیف است. شکل ۱۲لف را نیز ببینید: در اینجا برای تمام امواج بجز موج وسطی بهسختی میتوان تکانه تعریف کرد.

با آن تعریف میشود به حالت حرکت ذره بستگی دارد، یعنی تکانه می تواند خیلی دقیق تعریف شود یا بسیار غیردقیق.

هایزنبرگ دریافت با اینکه هیچ محدودیتی در میزان دقتی که در تعریف تکانه یا مکان می توان داشت وجود ندارد، برای دقت در تعریف همزمان مکان و تکانه (یعنی برای یک تابع موج) یک حد بنیادی وجود دارد. این بینش با روابط عدم قطعیت، که در سال ۱۹۲۷ توسط هایزنبرگ فرمولبندی شد'، بیان میشود. اکنون این روابط را از طریق استدلالهای شهودی ساده، بهدست میآوریم.

۵. ابتدا امواج دوبروی را در جهان یک بعدی در نظر میگیریم. برای سهولت یکاهایی را بهکار میبریم که ۱ $\hbar = \hbar$  باشد. در این صورت طول موج و تکانه با رابطهٔ  $\lambda = \mathsf{Y} \pi / p$  به یکدیگر مربوط $\mathsf{I}$ ند و مجبور نیستیم بین بردار موج و تکانه تمایزی قائل شویم.

بحث خود را از روی نمایش تصویری امواج پیش می بریم و برای این منظور چهار قطار موج با طول محدود را در شکلهای ۱۵لف، ب، ج و د رسم کردهایم (مختصهٔ  $x$  در این شکلها محور افقی است). اکنون باید توجه کنید که تابع موج ( $\psi(x,\mathord{\circ}\, )$  عموماً یک تابع مختلط است و این امر هنگامی که می خواهیم تابع موج را بهصورت نمودار نمایش بدهیم ایجاد اشکال میکند. با این همه میتوانیم قسمت حقیقی و قسمت موهومی تابع را جداگانه رسم کنیم، و شما می توانید شکلهای ١٥(الف)، (ب)، (ج) و (د) را نمايش قسمت حقيقي، يا قسمت موهومي تعبيركنيد.  $\psi(x,\mathord{\cdot}\, )$ 

این نمودارها " امواج سینوسی گسیخته"ای را نشان میدهند که با تابع  $\sin(px)$  در ناحیهای که تابع موج در آن صفر نیست بیان میشوند. البته این موج واقعاً یک موج سینوسی خالص نیست زیرا در هر دو سر "قطع" میشود. بههمین دلیل طول موج (و تکانه) دقیقا

<sup>1.</sup> W. Heisenberg. "Über den anschaulichen Inhalt der quantentheoretischen Kinematik und Mechanik," Zeitschrift für Physik 43, 172 (1927).

$$
\text{num} \setminus \text{num}
$$

شکل ۶الف برای موج بالا مکان همانقدر ضعیف تعریف میشود که در شکل ۵(الف)، اما تکانه نیز خیلی ضعیف تعریف میشود. و مسلماً خیلی کم دقتتر از شكل ۵(الف). رابطة عدم قطعيت صحيح بايد يک نامساوی باشد: مىټوان قطار موجهایی را در نظرگرفت که برای آنها عدم قطعیتهای مکان و تکانه هرقدر بخواهیم بزرگ باشند.

از عدم قطعیت کسری در طول موج بگیریم (چون ۲
$$
\pi/p
$$
)  
نتجه میشود  $\Delta p/p = \Delta \lambda/\lambda$ .  
با ترکیب (۵الف) و (۵ب) رابطهٔ مرتبهٔ بزرگی زیر را بەدست

$$
\Delta x \Delta p \sim 1 \tag{5.0}
$$

در اينجا ضريب ٢π را حذف كرديم زيرا فقط مىخواستيم مرتبهٔ بزرگی را برآورد کنیم. تعریفهای ما از  $\Delta x$  و  $\Delta p$  نادقیق و صرفاً کیفی|ند، پس نتیجه|ی که بهدست آوردیم نیز تنها یک نتیجهٔ کیفی

۶. رابطة (۵ج) صورت رابطة عدم قطعيت براى انواع خاصبي از موجهاست که در شکلهای ۵الف، ب، ج و د نشان داده شدهاند. رابطة كلي عدم قطعيت كه براي تمام امواج برقرار باشد بهصورت يك نابرابری است. برای آنکه در اینباره متقاعد شوید، نوع دیگری از امواج را در شکل ۶الف نشان میدهیم. روشن است که برای این موج، عدم قطعیت در مکان در همان حدودی است که در شکل ۵(الف) وجود دارد، ولي عدم قطعيت در تكانه (يا طول موج) براي موج شكل ١۶لف بايد خيلي بيشتر باشد تا براى موج ۵(الف). بنابراين، رابطة صحيح عدم قطعیت برای مکان۔تکانه باید بهصورت زیر باشد

> $\Delta x \Delta p \gtrsim$  \ (۱۶الف)

لابد به یاد میآورید که این همان رابطهٔ عدم قطعیتی است که در فصل ١ بهاختصار توصيف كرديم.

۷. اکنون موجی را در فضای سهبعدی در نظر میگیریم. پیش از هر چیز اشاره میکنیم که بحث ما در مورد موج یک بعدی، برای هر یک از سه مختصه بهطور جداگانه درست است. بنابراین اگر  $x_{\alpha}$  و

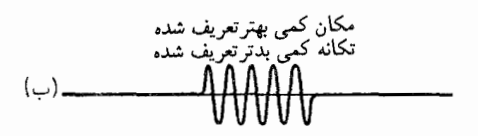

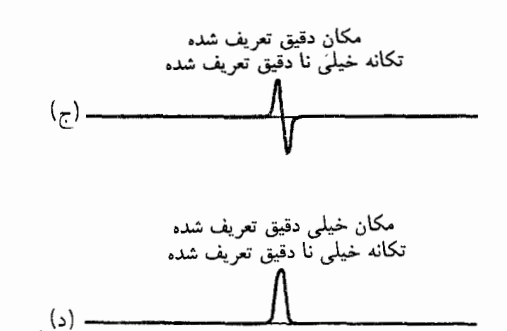

شکلهای ۱۵لف، ب، ج، د مثالی از بحث مربوط به رابطهٔ عدم قطعیت مکان-تکانه. مکانِ دقیق مستلزم یک قطار موج کوتاه است. تکانهٔ دقیق مستلزم تعدادی چرخههای سینوسی دقیق است. این دو شرط با هم تعارض دارند.

تعریف نشدهاند: این کمیتها را فقط برای موج سینوسی خالص می توان به طور دقیق تعریف کرد.

با بررسی شکلهای ۵الف، ب، ج و د بهروشنی درمی،یابیم که هرچه مکان بهتر تعریف شده باشد، دقتِ تعریف تکانه کمتر است. عدم قطعیت در مکان  $x$  را با  $\Delta x$  نشان می<code>ca</code>یم. طول قطار موج میتواند معیار تقریبی عدم قطعیت در مکان باشد: اگر قطار موج از موج کامل تشکیل شده باشد، داریم  $n$ 

$$
\Delta x \sim n\lambda = \frac{\mathbf{1}\pi n}{p} \tag{|\Delta|}
$$

که در آن ۸ طول موج است. حالا روشن است که هرچه تعداد نوسانهاي کامل در قطار موج بیشتر باشد، طول موج بهتر تعریف میشود. می توانیم كميت

$$
\frac{\lambda}{n} \sim \frac{\Delta\lambda}{\lambda} = \frac{\Delta p}{p} \tag{0.1}
$$

راکه در آن  $\Delta p$  عدم قطعیت در تکانه است، بهعنوان یک معیار تقریبی

درک بهتر مطلب، یک حالت حدی را در نظر بگیرید که ناحیهای که در آن  $A(\mathbf{p})$  مخالف صفر است. فشرده میشود و بهصورت یک نقطه درسیآید (واضح است که برای رسیدن به این حد. باید دامنهٔ را در همان زمان افزایش بدهیم، در غیر این صورت انتگرالی  $A(\mathbf{p})$ که (۴٫۰٪) را بهدست میدهد به صفر میل خواهد کرد).

مؤلف امیداوار است که خواننده بتواند این نکته را که هر چه تابع . متمرکزتر باشد، تابع موج  $\psi({\bf x},\mathord{\mathop{\scriptstyle\circ}})$  پخشیدهتر است "ببینید". با این همه، تقارن قابل توجهی میان معادلات (۱۸الف) و (۸ب) وجود  $\psi({\bf x},\, \bm{\cdot}\, )$  دارد، و میتوانیم این را هم نتیجه بگیریم که هرچه تابع متمرکزتر باشد، تابع  $A(\mathbf{p})$  پخشیدهتر است. اگر تابع  $\psi(\mathbf{x}, \mathbf{\degree})$  خیلمی متمرکز باشد، یعنی تنها در ناحیهٔ کوچکی در اطراف نقطهٔ x، بزرگ باشد. معنی اش این خواهد بود که مکان ذره بهخوبی تعریف شده است. ولي در أن صورت تعريف تكانه دقيق نيست، چون در بسط (۱۸الف) گسترهٔ بزرگی از تکانهها وجود خواهد داشت.

۰۹ این ایدهها را میشود بهصورت دقیقی درآورد، و می توان تمرکز تابع (A(p را به تمرکز تابع ( $\psi({\bf x},\cdot)$  مربوط ساخت. نتیجه، یک رابطهٔ عدم قطعیت است: دقتی که مکان با آن تعریف میشود با دقتی که تكانه با أن تعريف مي¢ود رابطة معكوس دارد. چون قول داديم نظرية انتگرال فوریه را در این کتاب وارد نکنیم. نمی توانیم چگونگی بهدست أوردن روابط عدم قطعیت را بهطور دقیق بیان کنیم.` آنچه برای ما اهمیت دارد، درک کیفی نحوهٔ شکلگیری این روابط است. همان طور که دیدیم، ایدهٔ این موضوع فوق|لعاده ساده است. اگر قرار باشد مکان ذره بهطور دقیق تعریف شود، قطار موج باید بسیار کوتاه باشد. اما این شرط با شرط دقیق تعریف شدن تکانه ــــ یعنبی سینوسبی بودن قطار موج درگسترهای معادل با تعداد زیادی طول موج ـــ ناسازگار است. اگر بیان موجی ذرات را بپذیریم، به این نتیجه می رسیم که مکان و تکانه ذره را نمیتوان بهطور همزمان با دقت نامحدود تعیین کرد.

بار دیگر آنچه را در بخشهای ۲۰ تا ۲۶ فصل ۱ دربارهٔ معنی فيزيكي روابط عدم قطعيت گفتيم يادآوري مىكنيم. اكنون بايد كاملاً روشن شده باشد که این روابط صرفاً یک " اختلال" نامطلوب و اجتنابناپذیر ابزارهای اندازهگیری بر حرکت منظم و کلاسیک ذرات کلاسیک را بیان نمیکنند، بلکه بیانگر حدّیاندکه فراتر از آن دیگر مفاهیم كلاسيك بهكار نمي أيند. براي ذرة (= بسته موج) كوانتومي، صحبت از مکان دقیق و تکانهٔ دقیق بهطور همزمان، بهکلبی بهمعنی است.

١. براى مطالعة استخراج اين روابط مرجع زير را مطالعه كنيد.

L. I. Schiff, Quantum Mechanics (McGraw-Hill Book Company, New York, 1968), 3rd edition, p. 60.

مکان و تکانهٔ دکارتیِ ذره باشند، داریه 
$$
(\alpha = \mathcal{N}, \mathcal{K}, \mathcal{F})
$$
ه

 $\alpha = \lambda$ ,  $\zeta$ ,  $\zeta$  $\Delta x_{\alpha} \Delta p_{\alpha} \gtrsim \lambda$ ,  $(V|U)$ 

از طرف دیگر، این امکان وجود دارد که موج بهخوبی در فضا، مثلاً در امتداد . $x_{1}$ ، جایگزیده باشد، و در عین حال تکانهٔ موج می $\vec{$ تاند در امتداد ۲ کاملاً دقیق تعریف شده باشد. برای درک این مطلب، بسته موجی را تصور کنید که در ناحیهٔ بسیار کوچکی در اطراف محور ۲ محصور است ولی در امتداد این محور بسیار گسترده است. در این صورت مختصهٔ ، $x$  ذره (= بسته موج) کاملاً معین است. ولی در امتداد محور  $x$  میتوانیم روی یک مسافت زیاد موجی دقیقاً تناوبی داشته باشیم، و این یعنبی که تکانهٔ  $p$  را می $\vec{v}$ وان بهخوببی تعریف کرد. بنابراین دقتی که مختصهٔ  $x_1$  ذره با آن تعیین میشود هیچ محدودیتی در دقت تعیین مؤلفهٔ  $p_{\mathsf{y}}$  تکانه ایجاد نمیکند، و روابط کلی زیر را داریم

$$
\Delta x_{\alpha} \Delta p_{\beta} \geq \text{°}, \qquad \alpha \neq \beta \text{ (V)}
$$

نابرابر يهاي (٧الف) و (٧ب) روابط عدم قطعيت براي موج (= ذره) در فضای سه بعدیاند.

۸. برای اینکه دید عمیتتری داشته باشیم، بار دیگر نمایش یک موج  
دلبنخواه را بهصورت برهمنهش امواج تخت در نظر میگیریم  
\n(۸الف)  
$$
\psi(\mathbf{x}, \cdot) = \int_{(\infty)} d^{\mathsf{r}}(\mathbf{p}) A(\mathbf{p}) \exp(i\mathbf{x}\cdot\mathbf{p})
$$

$$
A(\mathbf{p}) = (\mathbf{f}\pi)^{-\mathbf{r}} \int_{(\infty)} d^{\mathbf{r}}(\mathbf{x}) \psi(\mathbf{x}, \cdot) \exp(-i\mathbf{x} \cdot \mathbf{p}) \quad (\mathbf{\downarrow} \mathbf{\Lambda})
$$

ما در بخشهای ۳۹ تا ۴۴ در فصل ۵ در مورد این طرز نمایش بحث کردیم و در آنجا گفتیم که هر یک از این معادلات، دیگری را ايجاب مىكند.

اکنون فرض کنید تابع  $A(\mathbf{p})$  در فضای تکانه بهخوبی جایگزیده باشد. منظور آن است که  $A(\mathbf{p})$  فقط در همسایگی بلافاصلهٔ نقطهای مانند .p = p بزرگ و در جاهای دیگر کوچک است. برای سهولت فرض میکنیم  $A(\mathbf{p})$  در خارج از همسایگی بسیارکوچک  $\mathbf{p}_\circ$  صفر باشد. با بررسی انتگرالی که  $\psi({\bf x},\mathbf{\degree})$  را تعریف میکند. مستقیماً درمی،یابیم که تابع موج ( ۰٫ $\psi({\bf x},\cdot)$  بهخوبی جایگزیده نیست. تابع موج تقریباً شبیه یک موج تخت با تکانهٔ  $\mathbf{p}_\circ$  بهنظر میآید. برای  $\psi(\mathbf{x}, \mathbf{\cdot})$ 

۱۶۰ اصل عدم قطعیت و نظریهٔ اندازهگیری

۰۱۰ چه شرایطی باید برقرار باشد تا بتوانیم الکترون را یک ذرهٔ کلاسیک، همانند یک " گوی بیلیارد باردار" بدانیم؟ این شرایط با شرایط لازم برای معتبر بودن نور هندسی قابل قیاس است. ابعاد خطی ابزاری که ذره از آن میگذرد باید در مقایسه با طول موج بزرگ باشد، در غیر این صورت اثرهای پراش راکه مشخصهٔ امواج است خواهیم دید. فرض کنید  $d$  یکی از اندازههای خطی دستگاه، مثلاً قطر عدسی یا پهنای یک شکاف باشد؛ طول موج دوبروی را ۸ میگیریم. برای آنکه توصیف ذرهٔ کلاسیکی به اندازهٔ کافی درست باشد، باید داشته باشیم و چون  $\pi/p$ ۲ = ۸ است می $\ddot{\rho}$ ایم این معیار را بهصورت  $d\gg\lambda$ زير بنويسيم

> $dp \gg 1$ (١١٠لف)

در دستگاه یکاهای cgs رابطهٔ بالا بهصورت  $dp\gg h$  در میآید. و این همان معیاری است که در بخشهای ۲۰ تا ۲۶ فصل ۱ از آن گفتگو كرديم.

۰۱۱ برای روشن کردن معانی ضمنی رابطههای عدم قطعیت، بیایید ببینیم که در یک حالت خاص با چه دقتی می توان یک مسیرکلاسیک به الكترون نسبت داد. اين وضعيت در شكلهاى ١١الف، ١١ب، ١١ج و ۱۱د نشان داده شده است. یک باریکه از الکترونها که هر کدام با یک موج تخت توصیف میشوند. از سمت چپ به پردهٔ سمت چپ فرود میآید. این پرده شکافی به پهنای  $d$  دارد. می خواهیم  $d$  را طوری انتخاب کنیم که لکهای که با عبور باریکه از شکاف در طرف راست ایجاد میشود تا حد امکان کوچک باشد. فاصلهٔ میان دو پرده است.  $L$ 

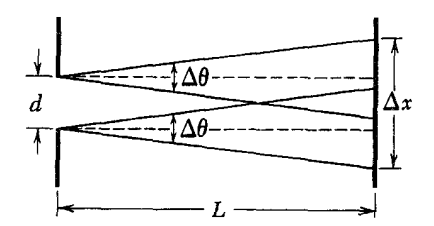

شکل ۱۱الف سعی میکنیم با محدود کردن یک باریکهٔ بهن،که از طرف چپ میتابد، توسط شکاف پردۀ طرف چپ، یک پرتو باریک از الکترونها بهوجود بیاوریم. این باریکه در شکاف پراشیده میشود، و عدم قطعیت  $\Delta\theta$  در زاویهای که تحت آن الکترونها از شکاف دور میشوند بهطور معکوس متناسب با پهنای dی شکاف است. اندازهٔ لکه روی پردهٔ طرف راست از  $\Delta x \sim d + L$  بهدست می آید.

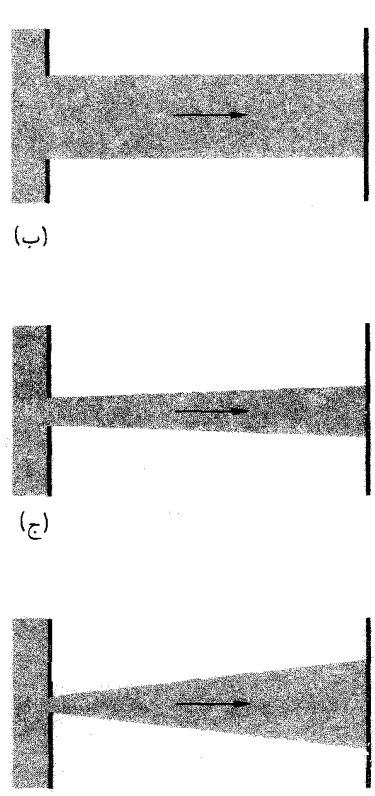

شکلهای ۱۱ب، ج. د این شکلها با طرحهای بسیار ساده نشان می دهندکه چگونه پهنای باریکه بستگی به بهنای  $d$ ی شکاف دارد. (توجه کنید طول موج الکترونها در شکل بالاکوتاهتر از طول موج در شکل ۱۱الف است.) در ب اندازهٔ لکه روی پردهٔ طُرف راست بزرگ است زیرا شکاف بزرگ است. اگر پهنای شکاف را خیلی کم کنیم، مثل شکاف در د. لکهٔ روی پرده بهعلت اثرات پراش بزرگ خواهد بود. كوچك ترين لكه را با انتخاب  $\overline{\lambda L} \sim d \sim d$  بهدست مى $\delta$ وريم، كه در اين مورد اندازهٔ لکه از همان مرتبهٔ بزرگی است. شکل ج برای نمایش دادن این انتخابِ بهینه است.

فرض كنيد تكانة فرودى همة الكترونها  $p$  باشد. اگر الكترونى از پردۂ سمت چپ بگذرد عدم قطعیت در وضعیت عرضیاش  $d$  خواهد بود. و عدم قطعیت  $\Delta p$  در تکانه عرضی آن از رابطهٔ زیر بهدست میآید

$$
\Delta p \sim \frac{1}{d} \tag{111}
$$

اگر  $\Delta p$  را در مقایسه با  $p$  کوچک فرض کنیم، میتوانیم (۱۱۱لف) را برحسب عدم قطعیت  $\Delta\theta$  در زاویهٔ  $\theta$  (نسبت به امتداد فرودی)که الکترونها تحت آن زاویه حرکت میکنند بنویسیم، و داریم

$$
\Delta \theta \sim \frac{\Delta p}{p} \sim \frac{v}{pd} \tag{11}
$$

يكاها) ħ برابر يك است. مسئلهٔ واقعي اين است كه نشان بدهيم چگونه سیستمی که از قوانین مکانیک کوانتومی پیروی میکند ـــ همچنانکه کلیهٔ سیستمهای فیزیکی میکنند ــ بهنظر می رسدکه از قوانین فیزیک كلاسيك پيروى مىكند. يعنى با صحت قابل ملاحظهاى از اين قوانين تبعیت میکند. در مطالعهٔ این موضوع خوب است همانند مثال، یکاها را طوری انتخاب کنیم که ۱ $\hbar = \hbar$  باشد، چون در آن صورت مجبوریم با یک مسئلهٔ واقعی روبهرو شویم.

این مسئله که حد کلاسیک چگونه حاصل میشود جنبههای گوناگونی دارد و امکان ندارد که بتوان با یک حکم، تبیین کاملی از آن بهدست داد. اگر منظور از "حد کلاسیک"، نظریهٔ کلاسیکِ دینامیک ذره باشد یکی از شرایط این است که ترتیب آزمایش بهگونهای باشد که اثرهای پراش بهسهولت قابل مشاهده نباشند. در بخش قبل از این نکته صحبت کردیم. اگر قرار باشد که بسته موج کاملاً جایگزیده بماند و مسیر کاملاً مشخصبی داشته باشد که بتوان آن را بهعنوان مسیر یک ذره تعبیر کرد، باید ابعاد خطی شکافهایی که مسیر را تعریف میکنند در مقایسه با طول موج دوبروی بزرگ باشند. ولی "حد کلاسیک" تنها دینامیک کلاسیک نیست. یافتن شرایطی که در آن نظرية الكترومغناطيس كلاسيك ظاهراً معتبر باشد نيز جالب است. در این مورد شرط این نیست که اثرهای پراش نباید مشاهده شوند، بلکه این است که تکتک فوتونها نباید بهصورت ذره نمودار شوند.

ما مسئلهٔ حدکلاسیک را بیش از این دنبال نمیکنیم. فعلاً همین مقدار درک کیفی از این حدکافی است. خواننده خود باید دربارهٔ این مسائل تعمق کند. همان طورکه از بحث ما برمیآید، آنچه که از "حد کلاسیک" مستفاد میشود. به سیستم مورد نظر بستگی دارد. و این نکتهٔ مهمی است که باید بهخوبی آن را درک کرد.

۰۱۳ در اینجا دربارهٔ نمونهٔ دیگری از مواردی که رابطهٔ عدم قطعیت در آنها دخالت دارد صحبت میکنیم و همچنانکه در بخش ۲۶ فصل ۲ وعده دادیم، میکوشیم انرژی بستگی اتم هیدروژن را براساس این رابطه برآورد کنیم. در این بحث دستگاه یکاهای cgs را بهکار می بریم. در این دستگاه رابطهٔ عدم قطعیت (۱۶الف) به این شکل در می[ید

> $\Delta x \Delta p \gtrsim \hbar$ (۱۱۳الف)

برای این برآورد فرض میکنیم که رابطهٔ کلاسیک

$$
E = \frac{p^{\mathsf{r}}}{\mathsf{r}m} - \frac{e^{\mathsf{r}}}{r} \tag{15}
$$

اندازهٔ لکهٔ ایجادشده روی پردهٔ سمت راست را  $\Delta x$  میگیریم. بزرگی  $\Delta x$  با دو چیز تعیین می شود: اندازهٔ شکاف در پردهٔ سمت چپ وگستردگی موج بر اثر پراش در شکاف (نگاه کنید به شکل ۱۱۱لف). بنابراین میتوانیم بنویسیم

$$
\Delta x \sim d + L\Delta\theta \sim d + \frac{L}{pd} \qquad (\xi^{\dagger 1})
$$

جون طول موج از رابطهٔ  $\lambda=1\pi/p$  بهدست می $\zeta$ ید، می $\zeta$ وانیم (۱۱ج) را بهصورت

$$
\Delta x \sim d + \frac{\lambda L}{d} \tag{31}
$$

بنویسیم که در آن ضریب ۲π را در آخرین جمله حذف کردهایم. در اینجا فقط می خواهیم براوردی از مرتبهٔ بزرگی داشته باشیم و چون بدون ضريب ٢π نتيجة نهايي جمعوجورتر مي شود، ٢π راكنار ميگذاريم. می بینیم که اگر d را خیلی کوچک کنیم جملهٔ دوم در (١١١د) بهدلیل اثرهای پراش بزرگ خواهد شد، درحالیکه جملهٔ اول با بزرگ شدن پهنای شکاف (d) بزرگ میشود. این یک مسئلهٔ آسان در حساب دیفرانسیل و انتگرال است که برای  $d$  مقدار بهینهٔ  $d$  را طوری پیدا کنیم که براورد (۱۱۱ برای  $\Delta x$  کمترین مقدار (می $\Delta x$ ) را داشته باشد و داریم

> $\zeta_{\rm max} = \texttt{Y} d_{\rm o} = \texttt{Y} \sqrt{\lambda L}$  $(11)$  $\Delta x_{d} = \sqrt{\lambda L}$

در حالت بهینه، لکهٔ روی پردهٔ سمت راست دو برابر شکاف پردهٔ سمت چپ است. (ضريب ٢π را نبايد خيلي جدي گرفت زيرا ما فقط مرتبهٔ بزرگی را برآورد میکنیم، بههمین جهت قرار دادیم ۱ $\pi \sim 1$ .) فرض كنيد  $L = \text{ } \setminus \text{ } \text{ } \setminus \text{ }$  و انرژى الكترونها \eV وان اين صورت طول موج الکترونها Å ۱ میشود و مطابق براورد (۱۱ه). لکهٔ روی پردهٔ سمت راست علی الاصول می تواند به کوچکی ۲ mm ۲ ° ر باشد. به این ترتیب "ردّ"های الکترونها بین دو پرده باریک است و از دیدگاه ماکروسکوپیک شکل دقیقی دارد.

۰۱۲ بررسی مفصل شرایطی که در آن یک سیستم فیزیکی ظاهراً از قوانین فیزیک کلاسیک پیروی میکند مسئله جالبی است اما بدیهی نیست. بعضیها معتقدند که در این مورد باید این طور عمل کرد: ابتدا مسئله را بهصورت کوانتومی حل کنید، سپس برای بهدست آوردن حد کلاسیکی t، را برابر با صفر بگیرید. ولی این نظر درست نیست. ما نمی توانیم ħ را صفر بگیریم، زیرا می دانیم که درواقع (با انتخاب درست

برای انرژی کل یک الکترون در میدان الکترواستاتیک پروتون، در مکانیک کوانتومی نیز معنا دارد. در این صورت متغیر  $p$ ، تکانهٔ موج الکترون و متغیر r نوعی "مختصهٔ مکانی" موج است.

دیده میشود که اولین جملهٔ عبارتِ  $E$  مثبت است در حالی که جملهٔ دوم منفی است. انرژی حالت پایه، کمترین انرژی ممکن برای سیستم است. و میدانیم که این انرژی باید منفی باشد. زیرا در غیر اینصورت، پیوندی وجود نخواهد داشت. از لحاظ کلاسیک، میتوانیم با انتخاب مداری برای الکترون که شعاع آن بسیار کوچک است، انرژی بستگی را هر قدر بخواهیم بزرگ بگیریم. در چنین حالتی از حرکت، عدم قطعیت در مکان کوچک خواهد بود، و چنانچه بخواهیم ملاحظات کوانتومی را نیز وارد کنیم. از رابطهٔ عدم قطعیت نتیجه میگیریم که عدم قطعیت در تکانه باید بزرگ باشد، یعنی کمیت  $p^{\mathsf{\scriptscriptstyle T}}/$  باید بزرگ باشد. بەعبارت دیگر، اگر بخواهیم باکوچک گرفتن r، انرژی پتانسیل زیاد (و منفی) داشته باشیم، انرژی جنبشی بزرگ خواهد بود، تا آنجا که اگر بخش انرژی جنبشی "فائق شود"، این امر به یک انرژی کل زیاد میانجامد. از طرف دیگر، اگر سعی کنیم با کوچک کردن  $p$  انرژی جنبشی راکم کنیم، r باید بزرگ بشود، که در آن صورت انرژی پتانسیل منفی، کوچک خواهد بود. کاملاً قابل تصور است که شعاع بهینهای وجود داشته باشد که بهازای آن انرژی کل کمترین مقدار را اختیارکند.

۰۱۴. برای اینکه ببینیم این "توازن" میان انرژی جنبشی و انرژی پتانسیل چگونه باعث پیوند می شود، تقریب خام زیر را اختیار میکنیم. را بهجای عدم قطعیت در مکان و  $p$  را بهجای عدم قطعیت در  $r$ تکانه قرار میدهیم و رابطهٔ عدم قطعیت را بهصورت زیر مینویسیم

$$
rp \sim \hbar \tag{115}
$$

یا برای مشخصتر شدن. فرض میکنیم که

$$
rp = \hbar \tag{15}
$$

اكنون با استفاده از رابطهٔ (۱۴ب) r را از معادلهٔ (۱۳ب) حذف مىكنيم. نتيجه مىشود

$$
E = \frac{p^{\mathfrak{r}}}{\mathfrak{r}m} - \frac{e^{\mathfrak{r}}p}{\hbar} \qquad (\mathfrak{r})^{\mathfrak{r}}
$$

انرژی کل (E) بهصورت تابعی از p، در نقطهٔ  $p = p$  کمینهای  $p$  خواهد داشت که با مساویِ صفر قرار دادن مشتق  $E$  نسبت به

تعیین میشود، یعنی

$$
\left(\frac{\partial E}{\partial p}\right)_{p=p_{\circ}} = \frac{p_{\circ}}{m} - \frac{e^{\mathfrak{r}}}{\hbar} = \circ \qquad (\text{all})
$$

با حل این معادله برای  $p_o$  و تعریف  $r_o = \hbar/p_o$ ، بهدست میآوریم

$$
p_{\circ} = \frac{e^{\mathfrak{r}}m}{\hbar}, \quad r_{\circ} = \frac{\hbar^{\mathfrak{r}}}{e^{\mathfrak{r}}m} \qquad (\text{a})\mathfrak{r})
$$

و

$$
E = \frac{p_s^{\mathsf{T}}}{\mathsf{Y}m} - \frac{e^{\mathsf{Y}}p_s}{\hbar} = -\frac{e^{\mathsf{Y}}m}{\mathsf{Y}\hbar^{\mathsf{Y}}} = -R_\infty \qquad (\mathsf{y}\mathsf{Y})
$$

با مقایسهٔ این نتایج با نتایجی که در بخش ۲۳ فصل ۲ بهدست آمد، درمی یابیم که انرژی  $E$  که با معادلهٔ (۱۴و) بیان شده، کاملاً درست است. "شعاع" ۲۰ که از معادلهٔ (۱۴ هـ) تعیین میشود نیز "درست"  $x_\circ = a_\circ = \circ \texttt{0T} \times \texttt{N} \circ \texttt{m}$  است، و عبارت است از شعاع بور، cm

۱۵. مسلماً این یک "تصادف" است که استدلال غیردقیق ما انرژی بستگی صحیح را بهدست میدهد. اما چندان مهم نیست که مقدار دقیق انرژی را بهدست بیاوریم یا نه. مهم آن است که مرتبهٔ بزرگی را، هم برای انرژی و هم برای ابعاد اتم، پیداکنیم. و نیز اینکه می توانیم براساس نظریهٔ موجبی درک کنیم که چرا اتم نمی رمُبد. ساختار اتم نتیجهٔ یک جور مصالحه است. انرژی حالت پایه، کمترین انرژی ممکنی است که اتم با آن می;تواند وجود داشته باشد، و این انرژی مجموع دو جمله با علامتهای مخالف است. اگر سعی کنیم که با محدود کردن امواج الكترون دريك ناحية بسياركوچك دراطراف هسته جملة منفى، يعنى انرژی پتانسیل را بزرگ کنیم، آنگاه جملهٔ انرژی جنبشی بزرگ میشود، زیرا موج تکانهٔ بزرگی را حمل خواهد کرد. از سوی دیگر، نباید امواج را زیاد پخش کنیم. چون جملهٔ انرژی پتانسیل ناچیز میشود. حالت پایه متناظر با "بهترین" مصالحهٔ ممکن است. در شکلهای ۱۵الف و ب این نکات بهطور طرحوار نشان داده شدهاند.

بحث ما این نکته را نیز نشان میدهد که فکر مدارهای کلاسیک در یک اتم با تصویر موجبی بهکلبی ناسازگار است. در بخش قبل دریافتیم که در اتم هیدروژن عدم قطعیت در مکان الکترون باید از مرتبهٔ شعاع بور ( ۵<sub>۰</sub> ) باشد. واضح است که این برآورد در مورد مختصهٔ مکان در هر امتدادی بهکار میآید، و در چنین احوالی صحبت از مدار دایرهای با شعاع  $a$ ه بی معناست.

روابط عدم قطعيت هايزنبرگ ١۶٣

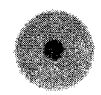

شکل ۱۱۵لف اگر الکترون بهیک ناحیهٔ بسیار کوچک حول هسته محدود باشد، عدم قطعیت در مکان آن کوچک خواهد بود. پس باید عدم قطعیت در تکانهٔ آن بزرگ باشد که معنایش این است که انرژی جنبشی الکترون نیز باید زیاد باشد. بدیهی است که انرژی پتانسیل الکترون منفی و از لحاظ مقدار بزرگ است.

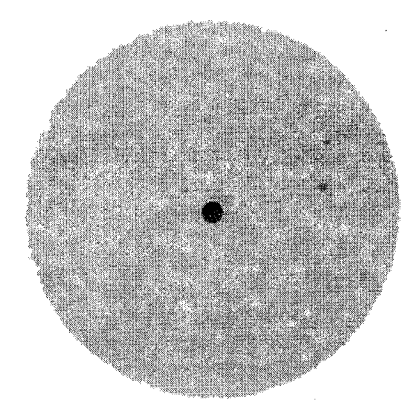

شکل ۱۵ب اگر بخواهیم انرژی جنبشی خیلی کم باشد، باید بهاندارهٔ کافی فضا برای الکترون در نظر بگیریم؛ یعنی عدم قطعیت در مکان باید بزرگ باشد. در این صورت فاصلهٔ متوسط الکترون از هسته زیاد و بزرگی انرژی پتانسیل آن کم خواهد

حالت پایه نتیجهٔ مصالحهای است که در آن انرژی کل کمترین مقدار ممکن سازگار با اصل عدم قطعیت را دارد.

۱۶. اکنون رابطهٔ عدم قطعیت را برای بهدستآوردن یک برآورد تقریبی از شدت نیروی هستهای بهکار میگیریم: نوکلئونی را در نظر میگیریم  $r_{\circ} = \mathcal{N}$ که در هستهای کروی با شعاع تقریبی m = ۱۰ × ۱۰ محصور شده است. بنابر رابطة عدم قطعيت، تكانه بايد حداقل از مرتبهٔ و در نتیجه انرژی جنبشیبی باید از مرتبهٔ  $p \sim \hbar / r_{\circ}$ 

$$
E_{\omega \leftrightarrow \gamma} \sim \frac{1}{\gamma M_p} \left(\frac{\hbar}{r_o}\right)^{\gamma} \sim \text{NeV} \quad (\omega \text{N})
$$

باشد. از آنجا که نوکلئون به هسته مقید است، متوسط انرژی پتانسیل آن، که با  $\langle U\rangle$  نشان داده میشود، باید منفی و مقدار آن از انرژی جنبشی بزرگتر باشد. و میتوانیم نتیجه بگیریم که

> $-\langle U \rangle \gtrsim$  \  $\circ$  MeV  $(31)$ ب)

این براورد بسیار نقریبی است، و با اینهمه راجعهه مرتبهٔ بزرگی کمیتهای مربوط ایدههایی بهدست می دهد.

۱۷. خاطر نشان میکنیم که همین نوع استدلال را میتوان برای رد این نظر که هسته متشکل از پروتونها و الکترونها است، بهکار برد. با توجه به معادلهٔ (۱۱۶لف) درمی،یابیم که انرژی جِنبشی با جرم ذره نسبت عکس دارد، و به این ترتیب نتیجه میگیریم که میانگین انرژی پتانسیل یک الکترون باید ۲۰۰۰ برابر بزرگ تر از برآوردی باشد که از معادلهٔ (۱۶ب) بهدست آوردیم. و این با شواهد تجربی ما مبنی بر اینکه ماهیت برهمکنشهای الکترون عمدتاً الکترومغناطیسی است، بەكلى مغايرت دارد.

۱۸. میټوانیم یک رابطهٔ عدم قطعیت زمان۔بسامد عنوان کنیم که  $f(t)$  کاملاً شبیه به رابطهٔ عدم قطعیت مکان۔تکانه باشد. فرض کنید دامنهٔ (مختلط) برای یک فرایند فیزیکی باشد. مثلاً،  $f(t)$  میتواند دامنهٔ یک موج الکترومغناطیسی، بهصورت تابعی از زمان در یک نقطهٔ ثابت فضا باشد. اگر موج از یک اتم گسیل شده باشد، طول قطار موج محدود خواهد بود و هنگامی که  $t$  بهسمت  $\infty$ + یا  $\infty$ – میل کند. دامنه بهسمت صفر خواهد رفت. این موج را میتوان برهمنهش امواج تکفام در نظرگرفت، و تجزیهٔ موج به مؤلفههای تکفام آن توسط انتگرال فوریه بیان میشود

$$
f(t) = \int_{-\infty}^{\infty} d\omega \, g(\omega) e^{-i\omega t} \qquad (\text{d}\Lambda)
$$

که در آن تابع 
$$
g(\omega)
$$
از رابطهٔ زیر بودست میآید

$$
g(\omega) = (\mathbf{Y}\pi)^{-1} \int_{-\infty}^{\infty} dt f(t) e^{i\omega t} \qquad (\mathbf{\downarrow}) \mathbf{A})
$$

همان طورکه در فصل ۵ گفتیم، قضیهای هست که طبق آن، برای ردهٔ بزرگی از توابع "خوشرفتار"  $f(t)$  یا  $g(\omega)$ ، هر یک از این انتگرالها دیگری را ایجاب میکند. این قضیه به ما امکان میدهد که یک فرایند وابسته به زمان دلبخواه را برحسب مؤلفههاي هماهنگ آن تحليل كنيم. اگر تابع ( $g(\omega)$  در (۱۸الف) تنها در همسایگی بلافاصلهٔ نقطهٔ ون سته بزرگ باشد، می توان گفت بسامد خیلبی خوب تعریف شده  $\omega=\omega$ است: دامنهٔ  $f(t)$  یک فرایند تقریباً تکفام را نشان میدهد. برای یک  $f(t) = A e^{-i\omega \cdot t}$  فاصلهٔ زمانی طولانی، دامنهٔ  $f(t)$  تقریباً بهصورت خواهد بود. از طرف دیگر، اگر دامنهٔ  $f(t)$  فقط در فاصلهٔ زمانی کوتاهی در نزدیکی  $t=t_\circ$  بزرگ باشد، و این مربوط به حالتی است که ( $f(t)$  یک تپ تیز را نشان میدهد، آنگاه بسامد بسیار بد تعریف شده است. تابع ( $g(\omega)$ که از (۱۸ ب) بهدست می آید، در بازهٔ بسامدی بزرگی قابل توجه خواهد بود. نسی توان هم بسامد مربوط به فرایند. و هم زمان

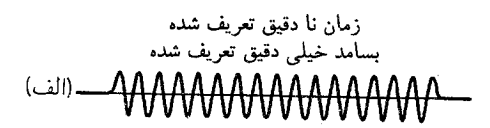

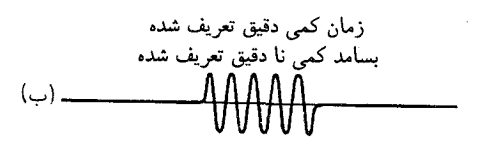

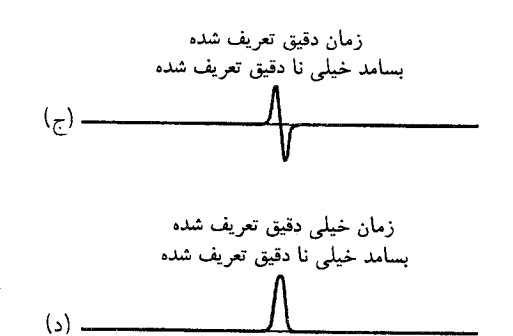

شکلهای ۱۱۸لف، ب، ج، د تمثیلی از رابطهٔ عدم قطعیت زمان-بسامد. این شکلها بجز در مورد اسامی کمیتها با شکلهای ۵الفبج د یکی هستند.

 $\Delta\omega$  وقوع فرايند را با دقت دلبخواه تعيين كرد. عدم قطعيت در بسامد و عدم قطعیت در زمان وقوع فرایند  $\Delta t$  از رابطهٔ زیر پیروی میکنند

$$
\Delta\omega\Delta t \gtrsim 1 \tag{7.14}
$$

استدلالی که به این رابطهٔ عدم قطعیت می|نجامد، کاملاً شبیه به استدلالی است که به رابطهٔ عدم قطعیت مکان-تکانه منجر میشود. این مفاهیم را در شکلهای ۱۸الف، ب، ج، و د توضیح دادهایم.

۱۹. بهخاطر میآوریدکه ما در بخشهای ۲۰ تا ۲۳ فصل ۳ راجعهه رابطة بين عمر يک حالت برانگيخته (٣) و پهناي محدود تراز انرژي مربوط به آن  $(\Delta E)$  بحث کردیم. در آنجا نتیجه گرفتیم که این پهنا با عمر متوسط نسبت عكس دارد. اكنون اين رابطه را در پرتو رابطة عدم قطعیت زمان۔بسامد بررسی میکنیم.

فرض کنید سیستم با گسیل یک فوتون از حالت برانگیخته به حالت پایه واپاشیده می شود. در این صورت عدم قطعیت در بسامد فوتون عبارت خواهد بود از  $\Delta E/\hbar$   $\omega=\Delta E/\hbar$  پهنای تراز برانگیخته است. مدت فرایند گسیل از مرتبهٔ عمر متوسط (7) است، پس عدم قطعیت در زمانی که گسیل طی آن صورت میگیرد

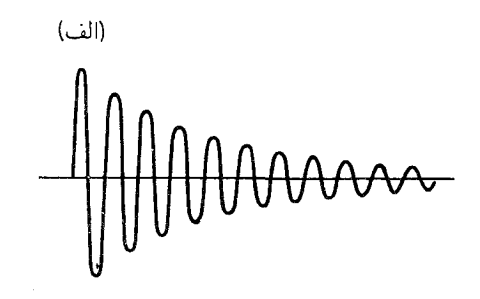

شکلهای ۱۹الف و ب در بالا نوسان هماهنگ میرای نمایی نشان داده شده است. بدیهی است که برای این فرایند بسامد خیلی بهتر تعریف میشود تا برای فرایند "نامنظمی" که توسط منحنی شکل ۱۹ب (پایین) نشان داده شده است. برای منحنی بالا میټوان حدس زدکه نامساوی در رابطهٔ عمومی عدم قطعیت یک تساوى تقريبي است.

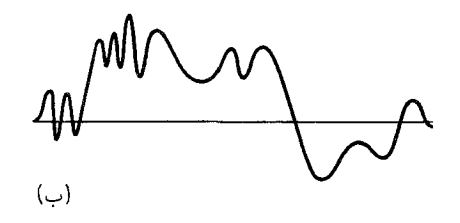

از مرتبهٔ  $\tau$  خواهد بود. بنابه رابطهٔ (۱۸مج) میتوانیم بنویسیم

 $\tau \Delta \omega \sim \lambda$  $\tau \Delta E \thicksim \hbar$  $\mathsf{L}$ (١١٩الف)

ما بهجای یک نابرابری، یک تساوی تقریبی نوشتهایم. در اینجا با یک نوسانگر هماهنگ میرا که طرح آن در شکل ۱۱۹الف آمده است سروکار داریم. برای این فرایند، دامنه بیشتر به دامنهٔ نشان داده شده در شکل ۱۸الف ـــ که حاصل ضرب عدم قطعیت برای آن دارای کمترین حد است ـــ شباهت دارد تا به دامنهٔ نشان داده شده در شکل ۱۸ ب که برای آن زمان و بسامد هردو بسیار غیردقیق تعریف شدهاند.

روابط (١١٩الف) درست همان روابطی هستند که در بخشهای ۲۰ تا ۲۳ فصل ۳ با نحوهٔ استدلال ظاهراً متفاوتی بهدست آوردیم. با تفکر بیشتر دربارهٔ مسئله، متوجه خواهید شدکه ایدههای اساسی در این دو استنتاج درواقع آنقدرها فرقبی ندارند. بحث فصل ۳ را می توان "تحليل فوريه در لباس مبدل" دانست.

## اندازهگیری و هنگردهای آماری

**۲**۰. در بقیهٔ این فصل دربارهٔ فرایند اندازهگیری در فیزیک گفتگو خواهیم کرد. برای این کار چند وضعیت سادهٔ فیزیکی را برحسب آنچه تاكنون مىدانيم تحليل مىكنيم. هدف ما در اينجا بيشتر يافتن الگوهاى تفکر کوانتومی است تا فرمولبندی یک نوع نظریهٔ کامل اندازهگیری.

اندازهگیریهای فیزیکی ماهیتی بسیار متنوع دارند، و هیچ بحث کوتاهی نمی تواند این تنوع را منعکس کند. هنگامی که می خواهیم مضامین یک نظریه را درک کنیم، طبیعی است که وضعیتهای تجربی کاملاً ایدهآلی را بررسی کنیم که در آن جنبههای خاص مورد نظر ما تا حد امکان برجسته و متمایز باشند. موقتاً تمام مشکلات فنی تجربی راکه در جهان واقعی با أنها مواجه میشویم ندیده میگیریم. بنابراین بحث نظری ما دربارهٔ اندازهگیری، با آنچه عملاً در آزمایشگاه روی میدهد، مطابق نیست.

۲۱. اغلب وقتها مناسب است فكركنيم كه فرايند اندازهگيرى از دو مرحله تشکیل شده است: ندارک سیستم تحت مطالعه، و بهدنبال آن اندازهگیری عملی. مسلماً این توصیفی است طرحوار، زیرا غالباً هیچ مرز مشخصبی میان تدارک و اندازهگیری وجود ندارد: قسمتی از فرایند اندازهگیری را بی هیچ اشکالی میتوان بخشی از تدارک دانست و برعکس.

تحلیل فرایند بهصورت دو مرحلهای، بهخصوص در بررسی آزمایشهای پراکندگی مناسب است. برهمکنش ذرهای از باریکه با ذرهای از هدف را مطالعه میکنیم. مرحلهٔ تدارک شامل نصب هدف و ایجاد باریکه در یک شتابدهنده است. مرحلهٔ اندازهگیری شامل مشاهدهٔ ذراتی است که از ناحیهٔ وقوع برهمکنش حادث میشوند. آزمایشهایی که با باریکهٔ نور انجام میشوند به این رده تعلق دارند. تدارک فوتونها در چشمه انجام میگیرد، که ممکن است نوعی

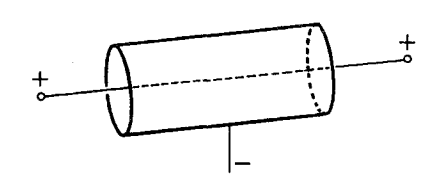

طرحی از یک شمارندهٔ گایگرـمولر. این اسباب از دو الکترود در داخل محفظهای محتوى يک گاز مناسب، تشكيل شده است. در اين شكل الكترود منفى يک استوانه و الکترودِ مثبت یک سیم نازک در مرکز استوانه است. الکترودها در اختلاف پتانسیلی حدود ۷ ° ° ۱۰ نگهداشته شدهاند. ذرهٔ باردار سریعی که از بین دو الکترود میگذرد مولکولهای گاز را در مسیر خود یونیده میکند. یونها و الکترونهای حاصل بهطرف الکترودها شتاب میگیرند و اگر اختلاف پتانسیل به اندازهٔ کافی زیاد باشد یونش ثانوی روی میدهد، بهطوری که بهمنی از الکترون ایجاد میشود. تپش جریان حاصل را میتوان تقویت و ثبت کرد. و به این ترتیب این اسباب میتواند ذرات باردار منفرد را شمارش کند. بدیهی است که باید آن را طوری ساخت که بعد از هر تپش تخلیه "قطع" شود. این کار را می;توان یا توسط یک مدارکمکی که پس از هر تپش اختلاف پتانسیل را موقتاً کم میکند انجام داد یا با استفاده از یک گاز پرکننده بهطوری که تخلیه خودش قطع شود. لولههای نوع دوم را خود\_فرونشاننده می،نامند.

"لامپ" همراه با سیستمی از عدسیها، قطبندهها، منشورها، شکافها و غیره باشد. اندازهگیریها در ناحیهای انجام میشوند که از لحاظ فیزیکی از چشمه جداست؛ ابزار اندازهگیری ممکن است یک لولهٔ افزونگر فوتون همراه با دیگر وسایل اپتیکی باشد.

۲۲. یک وجه مشخصهٔ اندازگیریها در میکروفیزیک این است که اندازهگیری را بارها تکرار میکنیم، در حالی که همواره تدارک سیستم به یک صورت است. بیان نتایج نوعاً سرشتی آماری دارد: میگوییم از  $N$  فوتون فرودی بهطور متوسط  $N^\prime$  فوتون توسط افزونگر فوتون خاص ثبت می¢وند. یک تک آزمایش یا تک اندازهگیری، تنها یک فوتون را دربردارد، ولی گزارش نهایی ما شامل تعداد بسیار زیادی از تک آزمایشهای یکسان است.

روشن است که دو تک آزمایش اصولاً با هم یکسان نیستند، چون در دو زمان مختلف انجام شدهاند. ولی ما معتقدیم که قوانین طبیعت نسبت به گذشت زمان ناوردا هستند، یعنی زمانی که آزمایش در آن صورت میگیرد اهمیتی ندارد. به این دلیل یک رشته از تک آزمایشهای مکرّر را می توان مجموعهای از آزمایشهای یکسان دانست، به این معناکه تدارک سیستم در همهٔ آزمایشهای بنیادی مشابه بوده است.

۲۳. هر باریکه از تعداد بسیار زیادی ذره تشکیل شده است، اما اگر شدت باریکه به اندازهٔ کافی کم باشد، در هر رویداد پراکندگی تنها یک ذره دخالت خواهد داشت. این وضعیت در همهٔ آزمایشهای پراکندگی که با ذرات مادی صورت میگیرند. و نیز در اغلب آزمایشهایی که با باریکههای فوتون انجام میشوند. دیده میشود. میتوانیم بگوییم که باریکه، یک باریکهٔ تک ذرهای است. انجام آزمایش با یک باریکه عبارت است از راه عملی برای تکرار یک تک آزمایش بنیادی (که در یک لحظه تنها یک ذره در آن دخالت دارد) به دفعات بسیار زیاد.

در آزمایش پراکندگی، هدف می تواند یک ورقه یا یک برگهٔ نازک از مادهٔ جامد و یا ظرفی پر از یک گاز یا یک مایع باشد. اگر شدت باریکه نسبتاً زیاد باشد، ممکن است در یک زمان دو یا چند برهمکنش در هدف اتفاق بیفتند. اما این موارد، توصیفی راکه ما از باریکهٔ یک ذرهای کردیم بی|عتبار نمیکند، زیرا دو (یا چند) رویدادی که همزمان در هدف اتفاق می|فتند کاملاً از یکدیگر مستقل|ند؛ آنها به دو آزمایش بنیادی مربوط میشوند که اتفاقاً در یک زمان رخ دادهاند.

علىالاصول، مىتوانيم اندازهگيريها را با باريكهاى انجام بدهيم که شدت آن بسیارکم، مثلاً یک ذره در دقیقه، است. در آن صورت میتوانیم مطمئن باشیم که در تمام هدف، در هر لحظه تنها یک ذره

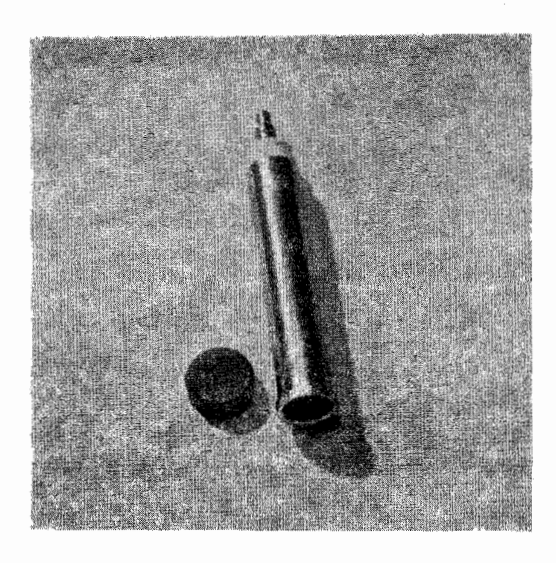

دو نمونه از شمارندههای گایگر مولر تجارتی. در طرح این اسباب یکی از ملاحظات مهم تأمین محل ورود ذرات بهداخل فضای فعال شمارنده است. برای این منظور، دو شمارنده که در شکل نشان داده شدهاند به دریچههایی از میکای بسیار نازک مجهزند. شمارندة بالایی از نوع خود\_فرونشاننده است که برای شمارش ذرات آلفا، ذرات بتا وكوانتومهاى گاما مناسب است. طول آن حدود ١٢cm و قطرش حدود ۲ cm است. دریچهٔ میکا را می توان در پایین شکل دید. کارایی آشکارسازی برای ذرات بتای بسیار سریع حدود ۸۵ درصد است. شمارندهٔ پایینی طوری طراحی شده است که دریچهٔ ورودی آن تا آنجا که ممکن است بزرگ تر باشد (با قطری حدود cm ۵ر۴). پوشش فلزی یکی از الکترودهاست و الکترود دیگر را میتوان از پشت دریچهٔ میکا مشاهده کرد.

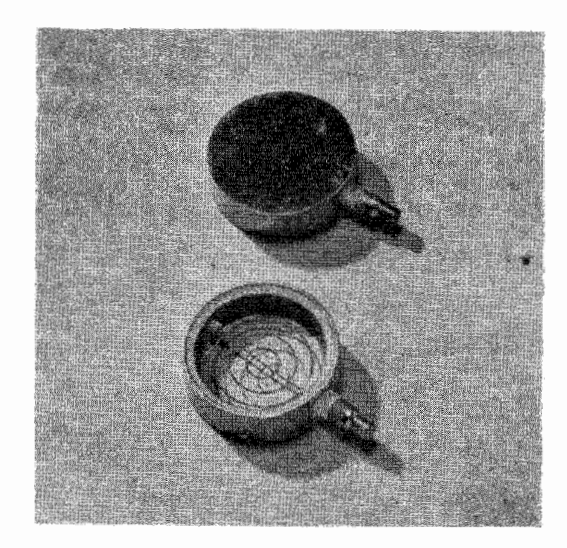

برهمکنش میکند. چون اندیشیدن راجع٬ه آزمایشهای باریکه بهصورت رشتهای از آزمایشهای یک ذرهای، از لحاظ مفهومی سادهتر است، از این پس فرض خواهیم کردکه شدت باریکههای ما آنقدرکم است که در یک لحظه فقط یک ذره درگذر است. در عمل شدت باریکه را

عمداً محدود نمىكنيم. بلكه برعكس، معمولاً سعى مىكنيم با بيشترين شدتی که میتوانیم بهدست بیاوریم کارکنیم.

۲۴. برای روشن شدن این مطالب، آزمایشی را با باریکهٔ نور در نظر میگیریم. به تحلیل تک آزمایش، یعنی رشته رویدادهایی که با ورود یک فوتون از چشمه رخ میدهد میپردازیم. فرض کنید سیستم آشکارساز، یک وسیلهٔ اپتیکی باشد که چند شمارندهٔ فوتون (فرضاً افزونگر فوتون) در آن تعبیه شده است. بعد از وارد شدن فوتون، می بینیم که بعضی از شمارندهها "تیک" می;نند. و بعضیها نه: درگزارش آزمایش، شمارندههایی را که تیک زدهاند یادداشت میکنیم. فرض میکنیم که تمام آشکارسازها پیش از ورود فوتون بعدی به حالت اولیهٔ خود برمیگردند. با ورود این فوتون دوم باز هم چند شمارنده تیک می;زنند، و اینها ضرورتاً همانهایی نیستند که در اندازهگیری قبلی تیک زده بودند. بار دیگر آنها را یادداشت میکنیم. و منتظر فوتون بعدی میشویم. بههمین ترتیب ادامه میدهیم تا اندازهگیری بنیادی را به دفعات بسیار زیاد، مثلاً با  $N$  فوتون، تکرار کرده باشیم.

بنابراین یک تک اندازهگیری روی سیستم، مشاهدهٔ تمام شمارندهها را شامل می شود، و دادههای یادداشت شده عبارتاند از اینکه یک شمارندهٔ خاص تیک زده است یا نه. پس از  $N$  تک اندازهگیری می توان گفت:

(الف) شمارندهٔ ۱ بهطور متوسط  $p_1$  بار بهازای مجموع فوتونهای فرودی تیک زده است. از لحاظ تجربی این میانگین با رابطهٔ

$$
p_1 = \frac{N_1}{N} \tag{177}
$$

تعریف میشود که در آن  $N_1$  تعداد دفعاتی است که شمارندهٔ ۱ در مجموع N تک آزمایش تیک زده است.

(ب) این رویداد که شمارندههای ۱ و ۲ در یک تک آزمایش هردو تیک زده باشند، بهطور متوسط  $p_{17}$  بار اتفاق افتاده است. این میانگین بهطور تجرببی با رابطهٔ

$$
p_{\mathcal{M}} = \frac{N_{\mathcal{M}}}{N} \tag{5.7}
$$

تعریف میشود،که در آن  $N_{\rm V}$  تعداد آزمایشهای بنیادیبی است که در آنها هردو شمارنده ۱ و ۲ تیک کردهاند. اج) شمارنده ۱ بهطور متوسط (۲ ; ۱) p بار بهازای هر تیک شمارنده ۲ تیک کرده است. این عدد با رابطهٔ

$$
p(\mathbf{Y}; \mathbf{Y}) = \frac{N_{\mathbf{Y}}}{N_{\mathbf{Y}}} \tag{5.77}
$$

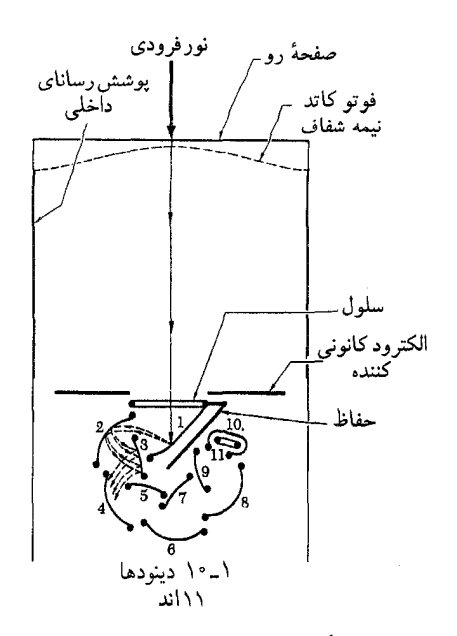

شکل ۱۲۴لف لامپ افزونگر فوتون بهعنوان أشکارساز فوتون کاربرد زیادی دارد. این شکل طرحی از این لامپ را نشان میدهد. فوتونها از قاعدهٔ شیشهای لامپ وارد میشوند و فوتوالکترونها را از پوستهٔ بسیار نازکی از فلز قلیایی که در زیر قاعدهٔ شیشهای تعبیه شده است جدا میکنند. این الکترونها شتاب میگیرند و بهطرف اولین دینود (که در شکل با عدد ١ نشان داده شده است) می روند. هر الکترونی که به این دینود بخورد باعث بهوجود آمدن چندین الکترون ثانوی می شود که شتاب میگیرند و بهطرف دینود دوم حرکت میکنند و در آنجا الکترونهای ثانوی بیشتری را ایجاد میکنند. این الکترونها شتاب میگیرند و بهطرف دینود بعدی می روند. و بههمین ترتیب. بهازای هر فوتون آشکارسازی شده بهمنی از الکترونها به آند، که به يک تقويتكنندۀ خارجي جفت شده است، ميرسد. بدين ترتيب، اين اسباب درواقع یک سلول فوتوالکتریک با یک تقویتکننده است که هر دو در یک محفظهٔ شیشهای قرار دارند. تقویت جریانی از مرتبهٔ ۱۰<sup>۸</sup> را می توان به راحتی بهدست آورد.

تعریف میشود که در آن  $N_{\rm f}$  تعداد دفعات تیک کردن شمارندهٔ ۲ و تعداد دفعات تیک کردن هردو شمارنده ۱ و ۲ است.

۲۵. اگر نتایجی راکه بهدست میآوریم بهصورت بالا بیان کنیم، صرفاً أنچه را مستقیماً مشاهده میشود بیان کردهایم: اعداد فوق دادههای اولیهاند. ولی ما میټوانیم چکیدهٔ نتایج اندازهگیریها را بهصورت زیر گزارش كنيم:

(الف) احتمال اینکه در شرایط آزمایش ما شمارندهٔ ۱ تیک بزند، است.  $p_{\lambda}$ 

(ب) احتمال اینکه هردو شمارنده ١ و ٢ (در یک تک آزمایش) تیک بزنند  $p_{\lambda}$  است.

(ج) احتمال اینکه شمارنده ۱ با تیک زدن شمارندهٔ ۲، تیک بزند

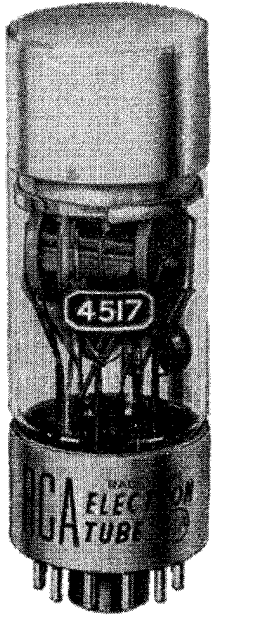

 $\dot{\mathbf{I}}^0$ 

شکل ۲۴ب نمونهای تجارتی از یک لامپ افزونگر فوتون. آرایش دینودها، که میټوان آنها را در وسط لامپ مشاهده کرد. تقریباً بهصورتی است که در شکل ۲۴الف نشان داده شده است. کاتد حساس به نور زیر قاعدهٔ بالایی لامپ قرار دارد. این نوع خاص لامپ برای استفاده با شمارندههای سوسوزن طراحی شده است، و مشخصهاش كارايي كوانتومي بسيار زياد أن است.

است.  $p(\lambda; \mathfrak{t})$ 

روشن است که اگر نتایج را به این ترتیب بیان کنیم، فرضی را پذیرفتهایم، و آن فرض این است که چنانچه آزمایش را بهطور نامحدود ادامه بدهیم، اعداد  $N_{\rm N}/N$ ،  $N_{\rm N}/N$  و  $N_{\rm N}/N$  بهسمت حدهای معینی میل میکنند. این حدود فرضی همان چیزی است که ما می خواهیم آن را تعیین کنیم: این حدود را با احتمالهای ۵٫<sub>۲</sub> به م  $N$  (۱; ۲) نشان میدهیم. از آنجا که در هر رشته آزمایش واقعی،  $p$  (۱; ۲) ضرورتاً محدود است، این فرض که این حدها وجود دارند و می توان أنها را با هر دقت دلبخواه و با هر درجهٔ دلخواهی از اطمینان تعیین کرد مشروط براینکه N را بهاندازهٔ کافی بزرگ اختیار کنیم، انتظاری است مشروع. ماهيت اين توقع، خود موجب ابراز نظرات فلسفى بسيارى شده است. ما این را یک واقعیت تجربی میدانیم که طبیعت دارای چنین نظامی باشد.

به این ترتیب، نتایج یک رشته از  $N$  تک آزمایش را می $\vec{v}$ وان  $p(\lambda; \mathfrak{k})$ برحسب احتمالات بیان کرد، احتمالاتی که اعداد  $p_{\lambda}$ ،  $p_{\lambda}$ ، و چند مثال خاص از آنها هستند. عدد  $p_1$  احتمال آن است که شمارندهٔ ۱ تیک بزند،  $P_{11}$  احتمال وقوع دو رویداد بهطور همزمان است، و

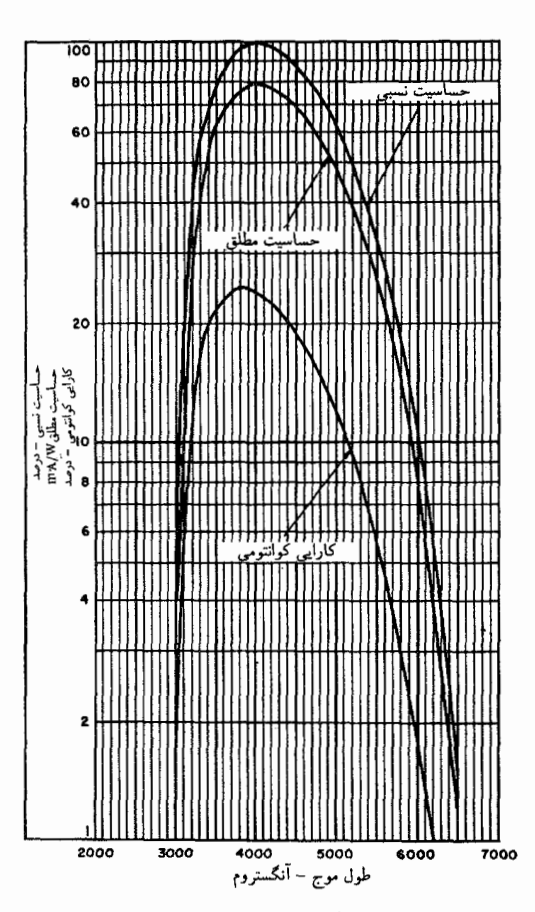

شکل ۲۴ج نسودارهای نمایشگر کارایی آشکارسازی لامپ افزونگر فوتون شکل ۲۴ب. به منحنیای که با "کارایی کوانتومی" علامتگذاری شده است توجه کنید. آین منحنی احتمال آشکارسازی یک فوتون را بهصورت تابعی از طول موج نمایش میدهد. احتمال بیشنیه حدود ۲۵ درصد است، که یک کارایی بسیار زیاد برای این نوع لامپ است.

یک احتمال شرطی برای وقوع یک رویداد به فرض وقوع (۱٫ ۲ رویداد دیگر است. میتوانیم بسیاری احتمالات دیگر را با ماهیتی مشابه در نظر بگیریم، مثلاً احتمال آنکه شمارنده ۱ تیک بزند با فرض آنکه شمارندههای ۲ و ۳ تیک زده باشند ولی بقیهٔ شمارندهها نه.

۲۶. میتوانیم اندازهگیریهای خود را به عنوان یک رشته آزمایشهایی در نظر بگیریم که روی تعداد بسیار زیادی از فوتونهایی انجام گرفتهاند که همهٔ در چشمه به یک طریق تدارک شدهاند. اما در اینجا دربارهٔ معنای تدارک یک مجموعه فوتون "به یک طریق"،کمی بیشتر فکرکنیم. فرض کنید در چشمه دو لامپ مستقل وجود دارد، مثلاً یک لامپ سدیم که فوتونهای زرد و یک لامپ جیوه که فوتونهای آبی گسیل میکند. بنابراین در یک تک آزمایش خاص، فوتون یا زرد است یا آبی، <sub>و ر</sub>نگ یکی از

متغیرهای مشخص کنندهٔ فوتون است که می توان در آزمایش تعیین کرد. فرض کنید ما این کار را برای یک رشتهٔ طولانی از فوتونها انجام بدهیم. در این صورت می توانیم گزارش کنیم که احتمال اینکه در هر آزمایش خاص فوتون آببی باشد  $p_1$  و احتمال اینکه زرد باشد  $p_1$  است. فرض میکنیم شدت دو لامپ ثابت است بهطوري كه مي شود اين احتمالها را دوباره بهدست آورد: اگر آزمایشهای مکرر با تعداد زیادی فوتون را چندین بار انجام بدهیم، در هر دور همیشه بههمان احتمالهای p، و p، میرسیم.

آیا می خواهیم بگوییم که در این شرایط همهٔ فوتونها در چشمه "به یک طریق" تدارک شدهاند؟ اینکه آیا این نحوۀ بیان مناسبی است یا نه، مستقمیاً معلوم نیست. ممکن است کسی بگویدکه این طرز آزمایش با دو لامپ، یک عنصر "تصادف" در روند تدارک وارد میکندکه اگر مشاهده را تنها با یک لامپ انجام بدهیم، می توانیم بهسادگی از آن اجتناب کنیم. شاید نتوانیم بگوییم همهٔ فوتونها به یک طریق تدارک شدهاند مگر أنكه مطمئن باشيم، ازيك لحاظ، تا بالاترين درجة ممكن يكسان|ند؟

ولی با قبول چنین موضعی، این مشکل پیش میآیدکه باید برای هر نوع آزمایش حکم کنیم که آیا ذرات "تا بالاترین درجهٔ ممکن به طور یکسان تدارک شدهاند" یا نه، و واضح است که این مسئلهٔ پیش پاافتادهای نیست. ار این گذشته، آزمایش دو لامپ نیز بهاندارهٔ آزمایش یک لامپ قابل توجه است، به این لحاظ که احتمالات , $p$ و , $p$ ، مثل هر احتمال دیگری که پاسخ آشکارسازها را بیان میکند، پایدار و قابل بازآفرینی هستند. بدیهی است که این یک شرط اساسی برای هر آزمایشی است که طی آن میزان شمارش و احتمالها را اندازه میگیریم، و جز در صورتی که چشمه به این معنی پایدار باشد، بحث بخش ٢٥ بی ربط و بی معنی خواهد بود.

بنابراین در شرایطی که بتوان چشمه را طوری ثابت نگهداشت که تمام احتمالهای مربوط پایدار و قابل بازآفرینی باشند، عملیتر آن است که فرض کنیم همهٔ فوتونها به یک طریق تدارک شدهاند. این همان موضعی است که از این پس آن را می پذیریم.

٢٧. آزمایش دو لامپ به یک معنا از آزمایش یک لامپ واقعیتر است. بهطور ایدهآل، شاید ترجیح بدهیم که أزمایش تنها با لامپ زرد انجام بگیرد ولی در آزمایشگاه، طبیعت طوری ترتیب میدهدکه لامپ أبي نيز روشن باشد (هر چند شدت آن ممكن است بسياركم باشد). برای روشن کردن منظور خود دو مثال میآوریم.

شکل ۲۷الف یک آزمایش نیمەواقعی پراش الکترون را نشان میدهد که در آن هدف، مشاهدهٔ نقش پراش حاصل از دو شکاف در يردة ، $S$ است. الكترونها توسط رشتة  $F$ گسيل مىشوند و به طرف پردهٔ 5؍که یک شکاف دارد شتاب میگیرند. فرض کنید الکترونها با تکانهٔ  $p$  از این شکاف عبور کنند. نقش پراش از دو شکاف را به

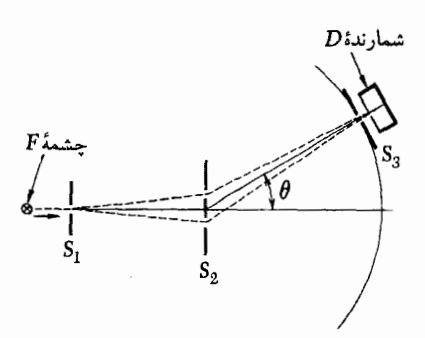

شکل ۱۲۷آلف برای نوضیح بحث مربوط به بخشهای ۲۷ تا ۳۰ دربارهٔ آزمایش پراش الکترون از دو شکاف. آهنگ شمارش بهصورت تابعی از زاویهٔ θ وقتی که شمارنده و شکاف ورودی Sr روی کمان دایره جابهجا میشوند، بهدست میآید. اگر فاصلهٔ بین شکافهای Sr در مقایسه با طول موج زیاد باشد و اگر چشمه الکترونهای تک انرژی تولیدکند، آهنگ شمارش تابعی از  $\theta$  خواهد بودکه فوق|لعاده سریع تغییر میکند. نقش پراش در صورتی قابل مشاهده است که تفکیک زاویهای تعیین شده توسط آرایش شمارندهــشکاف بسیار خوب باشد. اگر الکترونها تک انرژی نباشند. مثلاً وقتبی که چشمه یک رشتهٔ ساده است، نقشهای مربوط به انرژیهای مختلف روی هم می|فتند و بیشینههای پراش ممکن است پوشانده شوند تا حدی که دیگر نتوان أنها را ديد.

کمک شمارندهٔ  $D$ که در فاصلهٔ بسیار زیادی از مرکز پردهٔ دوم  $S$  قرار دارد مشاهده میکنیم. این شمارنده می تواند روی کمانی از دایره که در شکل نشان داده شده است حرکت کند. برای سهولت، فرض میکنیم فاصلهٔ شمارنده از شکافها آنقدر زیاد است که میتوانیم پرتوهایی را که شکاف ورودی شمارنده را به دو شکاف  $S_1$  وصل میکنند موازی بگیریم. (شکل به این صورت رسم نشده است، چون در آن صورت نشان دادن شکافها روی  $S_{\mathsf{r}}$  مشکل میشد. اما بههر حال، چه این پرتوها موازی باشند چه نباشند، اساس بحث ما فرقبی نمیکند.)

فاصلهٔ بین دو شکاف  $S_{\mathtt{Y}}$  را ۲۵ میگیریم. همان $\mathtt{d}_\mathtt{U}$  در بخش ۴۰ فصل ۴ پیدا کردیم،  $I(\theta, p)$ ، یعنی توزیع زاویهای تابشی راکه توسط D آشکار میشود، میتوان بهصورت

> $I(\theta, p) = \mathfrak{f} I_{\circ}(\theta) \cos^{\mathfrak{r}}(ap \sin \theta)$ (۱۲۷الف)

نوشت که در آن  $I_\circ(\theta)$  توزیع زاویهایی است که با یک تک شکاف مشاهده مى شود.١

ه . شدت را به صورت  $I(\theta,p)$  نوشتیم تا تأکید کنیم که توزیع زاویهای  $\lambda$ تابعی است از p. فرض میکنیم که پهناهای دو شکاف روی پردهٔ  $S$  با هم برابر و در مقایسه با طول موج الکترونهای فرودی بسیار کوچکاند.

 $I_\circ(\theta)$  بنابراین در گستردهٔ تکانههای  $p$  که بررسی می شوند، شدت مستقل از p است. از طرف دیگر فرض میکنیم که فاصلهٔ شکافها (٢a) در مقایسه با طول موج بسیار بزرگ است. بهطور مشخص، فرض  $ap_{\circ} = \pi \times \Lambda^{\circ}$ کنیم بهازای تکانهٔ متوسط باریکه ( $p_{\circ}$ ) داریم <sup>۵</sup> در این صورت، برای این تکانهٔ متوسط، توزیع زاویهای به این شکل خواهد بود

$$
I(\theta, p_{\circ}) = \mathsf{f}I_{\circ}(\theta) \cos^{t}[(\pi \times \mathsf{h}^{\circ}) \sin \theta]
$$
  
= 
$$
\mathsf{f}I_{\circ}(\theta)\{\mathsf{h} + \cos[(\mathsf{f}\pi \times \mathsf{h}^{\circ}) \sin \theta]\}
$$
  
(d) 
$$
\mathsf{f}(\mathsf{h})
$$

اکنون اگر رابطهٔ شدت را بررسی کنیم، متوجه می شویم تابع سریعی از زاویهٔ θ است (یعنی بهسرعت با آن تغییر میکند). فاصلهٔ تقریبی میان دو بیشینهٔ متوالمی از رابطهٔ  $\delta \cong \wedge^{\delta-6} / \cos \theta$  بهدست میآید. بنابراین اگر بخواهیم نقش پراش را بهوضوح ببینیم لازم است که قدرت تفکیک زاویهای وسایل آشکارسازی، بسیار خوب باشد. هنگامی که شکاف ورودی آشکارساز  $D$  از مرکز  $S_{\mathsf{Y}}$  مشاهده می شود، باید قطر ظاهری آن خیلی کوچکتر از 6، یعنی خیلی کوچکتر از <sup>۵</sup>- ۱۰ باشد. فرض میکنیم که همینطور هم باشد. در غیر اینصورت، یعنی اگر تفکیک زاویهای ضعیفتر از <sup>۵–</sup>۱۰ باشد، میانگین دومین جملهٔ آخرین عبارت سمت راست رابطهٔ (۱۲۸الف) عملاً صفر میشود و شدتی که مشاهده خواهیم کرد دو برابر شدت حاصل از یک تک شکاف است.

۲۹. اکنون فرض کنید قدرت تفکیک آشکارساز بسیار خوب باشد، بهطوری که بتوانیم نقش دو شکاف را برای باریکهای از الکترونها که همگی دارای تکانهٔ  $p$  هستند بهوضوح ببینیم. ولی چنین باریکهای واقعیت ندارد، همهٔ الکترونها با انرژی یکسان از رشتهٔ  $F$ گسیل نمیشوند، در نتیجه با یک تکانه از شکاف  $S_1$  نمیگذرند. دلیل این امر حرکتهای گرمایی الکترونها در رشته است. قبلاً گفتیم که حرکات کترهای گرمایی "سروصدای مزاحمی در سمفونی مکانیک کوانتومی ناب" است و اینک خواهیم دید که این صدا چگونه مانع شنیدن موسیقی می شود. دریک آزمایش واقعی، پخش شدگی محدودی در تکانهٔ الکترونهایی

که ظاهر می شوند دیده می شود. برای سهولت فرض میکنیم که همهٔ تکانههای واقع درگسترهٔ ( $p_{\,\mathrm{o}}\, -\, q$  و  $p_{\,\mathrm{o}}\, -\, p_{\,\mathrm{o}}$ ) به یک اندازه محتمل باشند. کمیت  $q$  توصیفکنندهٔ پخششدگی در تکانه است. برای آنکه : مقدار مشخصی را تعیین کرده باشیم، فرض میکنیم ۴٫۰<sup>۰۰ و</sup> ۰ : تکانه با دقت یک درصد تعریف شده است. ۰۱ در این بحث یکاها را طوری بهکار می,بریم که ۱ $c= \hbar = c = 1$  شود.

اکنون اگر نقش پراش حاصل از چنین باریکهای را مشاهده کنیم. دیگر توزیع (  $I(\theta, p,$  را نمی بینیم، بلکه میانگینی از  $I(\theta, p)$  روی گسترهٔ تکانههای موجود در باریکه را خواهیم دید. این شدت میانگین که آن را با  $\bar{I}(\theta)$  نشان می $\epsilon$ هیم از رابطهٔ زیر به $\epsilon$ ست می $\bar{I}(\theta)$ ید

$$
\bar{I}(\theta) = \left(\frac{1}{\tau q}\right) \int_{p_o - q}^{p_o + q} dp \, I(\theta, p)
$$
\n
$$
= \tau I_o(\theta) \left(1 + \frac{\cos(\tau ap_o \sin \theta) \sin(\tau a q \sin \theta)}{\tau a q \sin \theta}\right)
$$
\n
$$
(\text{d}) \tau A)
$$

$$
\left| \bar{I}(\theta) - \Upsilon I_{\circ}(\theta) \right| \leq \Upsilon I_{\circ}(\theta) \left| \frac{\sin[(\Upsilon \pi \times 1^{\circ})^{\circ}] \sin \theta]}{(\Upsilon \pi \times 1^{\circ}) \sin \theta} \right|
$$
\n
$$
(\sim 1)
$$

در جهت کاملاً روبهرو، یعنبی بهازای  $\theta=\theta$ ، از (۱۲۹الف) دیده میشود که  $f(\theta)=f$  = ۴ $I_\circ(\theta)=\tau$ . در این امتداد خاص تکانهٔ  $p$  هرچه باشد، همیشه تداخل سازنده خواهیم داشت. اما فرض کنید که این مشاهده در جایی غیر از این امتداد خاص، مثلاً در زاویهٔ  $\theta$  که در شرط ۱۶° و° $\sin \theta$  × ۱°+۱ × ۱°+( ۲ $\pi$ ۲) صدق مى $\zeta$ ند، انجام بگیرد. در این صورت از نابرابری (۲۹ب) خواهیم داشت

$$
|\bar{I}(\theta) - \Upsilon I_{\circ}(\theta)| < \Upsilon^{\circ - \Upsilon} \times \Upsilon I_{\circ}(\theta) \qquad (\mathbf{t}^{\Upsilon \mathbf{q}})
$$

بنابراین، در این زاویهها مشاهدهٔ نقش دو شکاف دشوار است، زیرا توزیع شدت، با یک درصد دقت، با نقش یک تک شکاف مطابقت دارد.

۴۰. برای یک نظریهٔ کلاسیک گوی بیلیارد، که در بخش ۴۱ از فصل ۴ در مورد فوتونها از آن بحث شد، شدت را در آزمایش دو شکاف برابر با  $I^*(\theta)$  پیشگویی میکنیم که از رابطهٔ زیر بهدست میآید

> $I^*(\theta) = \mathsf{Y}I_{\circ}(\theta)$  $(\bullet$ الف)

در این مدل تداخل وجود ندارد وگفتیم که این پیشگویی نادرست است: با تجربه سازگاری ندارد. با اینهمه اگر آن را با پیشگویی که در رابطهٔ (۲۹ج) آمده است مقایسه کنیم، درمی،یابیم که پیشگویی (۳۰الف) ممکن است گاهی درست بهنظر بیاید. اگر بهدلیلی اثرهای تداخلی کوانتومی "محو شوند" بههمان نتایج مشاهداتی که بهطور کلاسیک پیشگویی شدهاند می,رسیم.

بحث ما نمایش بسیار جالبی است از یکی از نمودهای "گذار به حد کلاسیک". فرض کنید انرژی الکترونها در آزمایش مورد نظر ۱۰ eV باشد. پس فاصلهٔ شکافها یعنی ۲a برابر ۴ mm ° در است که می توانیم آن را یک کمیت ماکروسکوپیک در نظر بگیریم. با وجود این، مسلماً اثرهای تداخلی کوانتومی وجود دارند، ولی برای دیدن أنها باید در انجام أزمايش كنترل فوق|لعاده دقيقى روى چشمهٔ الكترونها داشته باشیم تا پخش شدگی  $q$  در تکانه بسیار کم باشد. در غیر اینصورت، موسیقی مکانیک کوانتومی در میان سروصدا محو خواهد شد.

۳۱. به عنوان مثال دیگری برای ناپدید شدن اثرهای تداخلی، مشاهدهٔ فریزهای تداخلی توسط یک تداخل سنج مایکلسون را که بهطور طرحوار در شکل ۱۳۱لف نشان داده شده است در نظر بگیرید. نوری كه از لامپ سديم مي[يد بهوسيلهٔ يک آينه نيمهنقرهاندود "نقسيم" می شود، و اساس آزمایش مشاهدهٔ تداخل میان دوبار یکهای است که  $(L_1, L_2)$ از آینههای ۱ و ۲ برمیگردند. ما دو "بازو"ی تداخل $L_1$  (  $L_2$  و  $L_3$ را نابرابر رسم کردهایم. اختلاف راه دو باریکه  $d=\mathsf{Y}(L_\mathsf{Y}-L_\mathsf{Y})$  است. سوال: آیا بهازای هر مقدار  $d$  که بهاندازهٔ دلبخواه بزرگ باشد می $\vec{ }$ وان فریزهای تداخلی را مشاهده کرد؟

جواب: بهطور نظری بله. ولی در عمل خیر. دقتی که طول موج نور با آن تعریف مییشود، اختلاف راه  $d$  را که بهازای آن فریزها را میتوان دید، محدود میکند، و در عمل هرگز طول موج را نمیتوان با دقت كامل تعريف كرد.

فوتونی را در نظر بگیرید که با بسامد  $\omega$  از چشمه پرتاب می شود. قسمتی از فوتون که از آینهٔ ۲ برمیگردد نسبت به قسمتی که از آینهٔ ۱ برمیگردد. تأخیر فازی بهاندازهٔ  $\delta(\omega)$  دارد که از رابطهٔ زیر بهدست میآید

$$
\delta(\omega) = \omega d = \mathbf{Y}\pi\left(\frac{d}{\lambda}\right) \tag{|\mathbf{Y}|}
$$

که در آن  $\lambda$  طول موج است. حال دو بسامد مختلف ' $\omega$  و '' $\omega$  را در نظر بگیرید. تفاضل تأخیر فاز برای این بسامدها عبارت است از

> $\delta(\omega') - \delta(\omega'') = (\omega' - \omega'')d$  $(\overline{\phantom{0}}\mathsf{t}^{\mathsf{r}})$

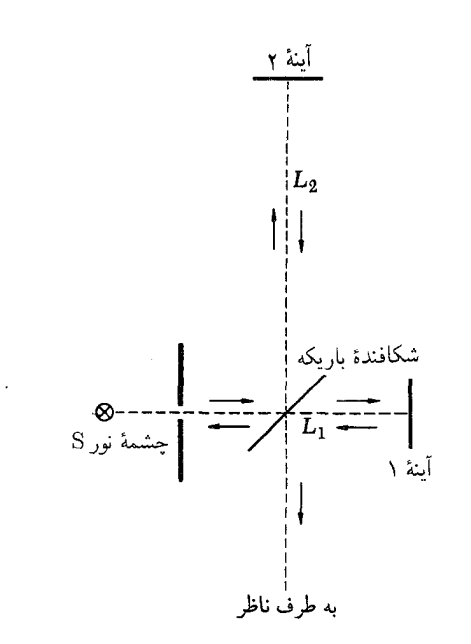

شکل ۱۳۱لف نمودار طرحوار یک تداخل سنج مایکلسون که در آن طول بازوها یکی نیست. (این طولها، که همان فواصل آینهها تا تقسیمکنندهٔ نور یا آینهٔ نیم;قرهاندود  $\operatorname{\sf Y}(L_{\operatorname{\sf t}}-L_1)$  هستند، در شکل بالا  $L$  و  $L$  ر شان داده شدهاند). اختلاف راه بیشینهٔ که بهازای آن تداخل را میتوان مشاهده کرد، بستگی به پهنای خط طیفی چشمهٔ نور تقريباً تكفام دارد.

اگر مقدار عددی این تفاضل خیلی کوچک باشد، یعنی داشته باشیم  $\delta(\omega^{\prime\prime})-\delta(\omega^{\prime\prime})-\delta(\omega^{\prime\prime})$ ا؛ آنگاه فریزهای تداخلبی برای هر دو بسامد با دقت خوبی یکسان دیده خواهند شد. ولی اگر این تفاضل برابر  $\pi$  باشد، یعنبی  $\pi = |\delta(\omega') - \delta(\omega'')| = \pi$ ا، آنگاه تداخل سازنده برای بسامد ′ $\omega$  متناظر با تداخل ویرانگر برای بسامد ′′ $\omega$  میشود، و برعکس. سیستم فریزها برای این دو بسامد مکمل یکدیگر خواهند بود و اگر آن دو با شدتهای مساوی روی هم بیفتند. هیچ فریزی مشاهده نخواهد شد. از اینجا معیار سادهای برای تشخیص قابل مشاهده بودن فریزها بهدست می آید: برای اینکه فریزها به راحتی قابل مشاهده باشند، پخش شدگمی بسامد  $\Delta\omega$  در چشمه باید طوری باشد که

$$
d \Delta \omega \lesssim \pi \tag{5.7}
$$

برای یک چشمهٔ معین، یعنی بهازای یک  $\Delta\omega$ ی معین، معیار (۳۱ج) كرانهٔ بالایی  $d$  راكه مورد نظر است بهدست میدهد.

 $\Delta\omega$  برای یک چشمهٔ نور تقریباً تکفام (با بسامد  $\omega$ )، کمیت  $\omega$ پهناي خط نورگسيل شده است. همچنانكه در فصل ٣ توضيح داديم، اثرهای فیزیکی مختلفی در پهنای خط سهیم|ند. یکی از آنها اثر

$$
d < \frac{\pi}{\Delta \omega} = \left(\frac{\omega}{\Delta \omega}\right) \left(\frac{\lambda}{\mathsf{r}}\right) \qquad (\text{all } \mathsf{r}\mathsf{r})
$$

در بخش ۴۴ فصل ۳ رابطهای برای پهنشدگی نسبی دوپلر بەدست أورديم

$$
\left(\frac{\Delta\omega}{\omega}\right)_D \sim (\text{C}_0 \Delta Y \times \text{V} \text{C}^{-\Delta}) \sqrt{\frac{1}{A} \left(\frac{T}{Y\text{Y}YK}\right)} \tag{7.77}
$$

که در آن  $T$  دمای مؤثر در چشمه و A وزن مولکولی اتمهای گسیلکننده است که آنها را بهصورت گاز فرض میکنیم. از ترکیب (۳۲الف) و (۳۲س) بەدست مىآوريم

$$
d \lesssim \sqrt{\frac{A}{(T/\text{11})}} \times 1^{\circ} \text{C}
$$
 (5T)

بهازای  $T=$  ۲۹۳K (دمای اتاق) و بهازای $\lambda=0$ ۰۰ ه $\lambda=0$  (نور مرئی) و بهازای ۱۰۰ $A = A$  بهدست می $\delta$ وریم cm ۵۰  $d \lesssim \delta$ . این برآورد با مشاهدات تجربی سازگاری دارد. بیشترین اختلاف راهی که بهازای آن فریزهای تداخلی دیده میشوند، برای چشمههای "معمولی" نور مثل لولههای تخلیهٔ گازی (غیر از لیزرها)، از مرتبهٔ ۱ متر است.

۳۳. دو مثالی که بررسی کردیم نشان میدهند که چگونه عوامل طبیعت دست به یکی میکنند تا "دو لامپ روشن بماند". نوفهٔ گرمایی زمینه در اطراف ما، مسلماً نوعی کترگی در تدارک سیستم قبل از اندازهگیری وارد میکند.

نواقص فنی ابزارهای ما نیز درکترهای بودن فرایندِ تدارک سهیماند. مثلاً فرض کنید می خواهیم باریکهای از الکترونهای پرانرژی با تکانهٔ کاملاً معین تولید کنیم. برای این کار باید بتوانیم تمام پتانسیلهای شتابدهنده را دقیقاًکنترل کنیم و نحوهٔ کانونی کردن باریکه باید تقریباً کامل باشد. بهعلاوه باید بتوانیم خلاً بسیار بالایبی ایجاد کنیم. چون الکترونهای باریکه در برخورد با باقیماندهٔ مولکولهای گاز موجود در دستگاه خلأ. می;توانند انرژی از دست بدهند و جهت حرکتشان تغییر کند. در جهان هیچ چیزکامل نیست و روشن است که هرگز نمیتوانیم مرحلهٔ تدارک را تحت کنترل کامل درآوریم. از این رو بد نیست ببینیم که چگونه می توان یک فرایندِ "ناکامل" تدارک را بهطور نظری توصیف کرد.

۳۴. فرض کنید برای تدارک یک سیستم در یک رشته اندازهگیریهای مکرر، ترتیبی دادهایم که "سیستم همواره به یک نحو تدارک شود." همان طورکه قبلاً پذیرفتیم، این یعنبی که احتمالها و میانگینهایی که در دراز مدت اندازه میگیریم، پایدار و قابل بازآفرینبی هستند. فرض کنید میانگین تمام متغیرهای فیزیکی ممکن را اندازهگیری کردهایم. میگوییم که کلیت این میانگینها یک هنگرد آماری سیستم را تعریف میکنند، و میگوییم هر یک سیستم تدارکشدهٔ خاص، آنچنانکه در یک تک اندازهگیری به آن برمی خوریم، یک عنصر هنگرد است.

یک روش خاص تدارک، چه "کامل" باشد و چه "ناکامل"، منجر به یک هنگرد آماری خاص میشود. از دیدگاه ریاضی، یک هنگرد آماری انتزاعی معادل مجموعهای از احتمالات و میانگینهای متغیرهای فیزیکی است. هنگامی که میخواهیم تجسم فیزیکی مشخص این مفهوم انتزاعی را در نظر بگیریم، میتوانیم هنگرد را مجموعهای از تعداد بسیار زیادی سیستمهای تدارکشده (عناصر) بدانیم. به این ترتیب، یک باریکهٔ نور را بهعنوان هنگردی آماری از فوتونها توصیف میکنیم که عناصر آن را یکایک فوتونها تشکیل میدهند.

یک کاربرد مهم دیگر برای مفهوم هنگرد آماری، عبارت است از توصیف مقدارگاز موجود در یک ظرف بهعنوان یک هنگرد آماری از مولکولها. این توصیف هنگامی مناسب است که بخواهیم رفتار میانگین تک تک مولکولهای گاز را مطالعه کنیم. هر زمان که فرضاً، سرعت یک مولکول را اندازه بگیریم آزمایشی روی یکی از عناصر هنگرد انجام می،دهیم. نتایج تعداد زیادی اندازهگیری سرعت، سرعت میانگین را بهدست میدهد که یکی از میانگینهای مشخصکنندهٔ هنگرد است. در این مورد، شرایطی که گاز تحت آنها در ظرف نگهداری میشود، روند تدارک را تعریف میکنند. اگر دما و فشار ثابت بمانند، میانگین سرعت نیز ثابت خواهد ماند. میتوان گفت که همهٔ مولکولها به یک طریق تدارک شدهاند، زیرا همهٔ آنها تحت شرایط خارجهیای قرار دارند که از لحاظ ماکروسکوپیک یکساناند. البته معنیاش این نیست که در دو اندازهگیری خاص روی دو مولکول منفرد، سرعتهای یکسانی پیدا میکنیم. از دیدگاه ما، سرعت یک مولکول (در یک لحظه از زمان) یک متغیر کترهای است: مقادیری که با آنها مواجه میشویم پخششدگی آماری از خود نشان میدهند.

۳۵. یک هنگرد آماری را در نظر بگیرید. برای آنکه نمونهٔ مشخصی در اختیار داشته باشیم، می توانیم باریکهای از الکترونها را در نظر بگیریم که از شتابدهندهای پرتاب میشوند که تا آنجا که امکانات فنبی ما اجازه می،دهد، در شرایط ثابت و پایدارکار میکند. یک متغیر فیزیکی خاص، مثلاً تکانهٔ  $p$  در راستای باریکه را بهطور مکرر اندازهگیری

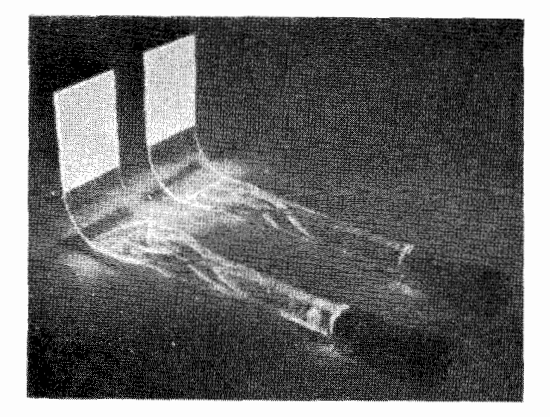

يك جفت شمارندة سوسوزن. وقتى ذرات باردار به صفحة سفيد قائم (در طرف چپ) مي خورند در ماده سوسوزني بهوجود مي أيد. نور اين سوسوزنيها توسط "لولهكشي" به لامپهای افزونگر (در طرف راست) حمل میشود. هنگام کار، شمارنده و لولهٔ نور را در یک ورقهٔ آلومینیمی می $_{\rm g}$ مینه و آنها را از نورهای محیط اطراف کاملاً جدا مىكنند.

#### $Av(p; \rho)$

نشان میدهیم که در آن حرف p نمادی است برای یک هنگرد آماری خاص، یعنی یک باریکهٔ خاص.کمیت  $\mathrm{Av}(p;\rho)$  را میانگین  $Av(p^{\tau}; \rho)$  هنگرد  $p$  مینامیم. میانگین مجذور مقادیر تکانه را با نشان میدهیم: این کمیت، میانگین هنگرد مجذور تکانه است. در حالت كلى  $\mathrm{Av}(p^{\mathsf{t}};\rho)$  با  $\mathrm{Av}(p;\rho)$  فرق دارد. اين نكته را بررسى کنیم. تکانههایی را که در اندازهگیریهای منفرد بهدست می آیند با نشان میدهیم. دو میانگین بهصورت زیر تعریف  $p_N$  . . . .  $p_Y$ مىشوند

$$
Av(p; \rho) = \frac{1}{N} \sum_{k} p_k, \quad Av(p^{\dagger}; \rho) = \frac{1}{N} \sum_{k} p_k^{\dagger}
$$
\n
$$
(div \mathbf{A})
$$

بهسادگی ثابت میشود که میتوانیم اتحاد زیر را بنویسیم

$$
Av(p^{\mathsf{T}}; \rho) - [Av(p; \rho)]^{\mathsf{T}} = \frac{1}{N} \sum_{k} [p_k - Av(p; \rho)]^{\mathsf{T}}
$$

$$
(\mathcal{A} \mathcal{A})
$$

طرف راست (٣٥ب) مجموع دو جملهٔ غیرمنفی است و می توان نتیجه

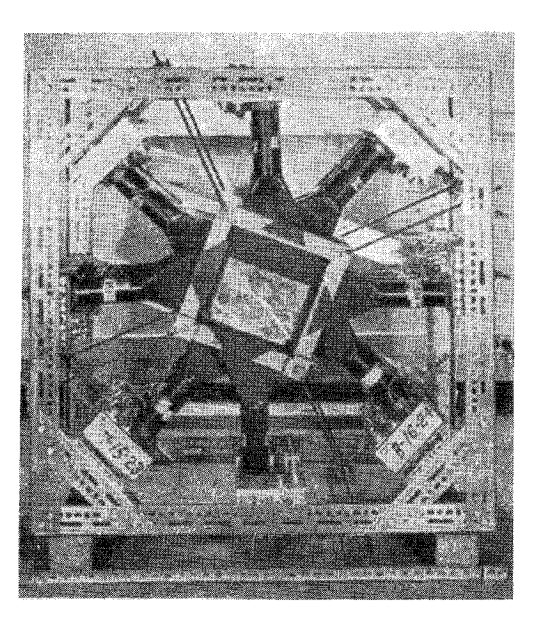

اختلاف بسیار زیادی بین "شمارندههای نظری جمعوجور" که در نمودارهای طرحوار این فصل آمدهاند و شمارندههای واقعی که در آزمایشگاه بهکار میروند وجود دارد. عکس بالا تعداد ۲۴ شمارندهٔ سوسوزن را نشان میدهدکه برای آزمایشی در فیزیک ذرات بنیادی گردهم آورده شدهاند. طول جانبی این مجموعه حدود ۱ متر است. سوسوزنهای پلاستیکی در وسط شکل قرار دارند و لامپهای افزونگر بهطور متقارن در اطراف تعبیه شدهاند. راستای باریکهٔ ذرات عمود بر صفحهٔ شکل است.

گرفت

 $Av(p^{\dagger}; \rho) - [Av(p; \rho)]^{\dagger} \geq$  $(\tau^{\text{TO}})$ 

که در آن علامت تساوی در صورتی و فقط در صورتی بهکار می رود که تمام اعداد  $p_k$   $p_k$  , ..., ۲ مساوی باشند، که در آن صورت مقدار مشترک برابر  $\mathrm{Av}(p;\rho)$  خواهد بود. در این حالت خاص، كلية ذرات باريكه دقيقاً تكانة يكسانى دارند.

کمیت سمت چپ (۳۵ج) پخششدگی آماری در متغیر p را اندازهگیری میکند. در حالت کلی، این مقدار بزرگتر از صفر است، که میتوان آن را به این صورت بیان کرد که برای آن هنگرد خاص، عدم قطعیتی در تکانه وجود دارد.

۳۶. آنچه در مورد تکانه گفته شد را میتوانیم دربارهٔ سایر متغیرهای فیزیکی نیز بگوییم. برای یک هنگرد (باریکهٔ) خاص، میانگینها و پاشیدگیهای آنها را تعیین میکنیم. منظور از پاشیدگی، پخششدگی آماریی است که شبیه به عبارت سمت چپ (۳۵ج) تعریف میشود. سادهترین نوع متغیر، متغیری است که پاسخ یک شمارنده را بیان میکند. این متغیر را با D نشان میدهیم و این قرارداد را میپذیریم

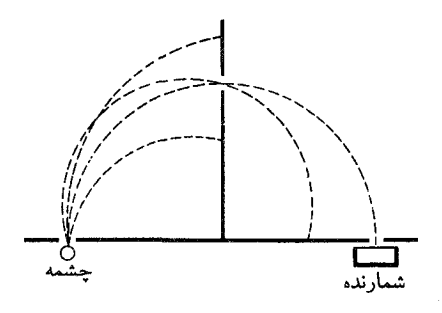

**شکل ۱۳**۶لف اساس طیف،نگار بتای نیمدایرهای. این وسیله برای تعیین توزیع الکترونهای گسیلشده در واپاشی هستههای بتازا برحسب تکانه (یا انرژی) بهکار مىرود. الكترونها از چشمهٔ پرتوزا (در طرف چپ)گسيل مىشوند و مقيد به حركت در صفحهٔ شکل یا نزدیک به آن هستند. این وسیله در یک میدان مغناطیسی يكنواخت عمود بر صفحهٔ شكل قرار داده مىشود، و بنابراين مسير الكترونهاكمانهايي از دایرههایی هستند که شعاع آنها بستگی به تکانهٔ الکترونها دارد. این دستگاه تعدادی شکاف دارد که طوری تعبیه شدهاند که الکترونها نمیٍتوانند به شمارنده (در طرف راست) برسند مگر اینکه شعاع مسیر آنها در یک گسترهٔ محدود واقع شود. با شمارش تعداد الكترونهايي كه در واحد زمان بهازاي مقادير مختلف ميدان مغناطيسي به شمارنده می٬سند می٬توانیم توزیع تکانهٔ الکترونهای گسیل٬شده، یعنی تعداد نسبی الکترونهای گسیلشده را در بازههای مختلف تکانه تعیین کنیم.

که مقدار  $D$  در یک آزمایش خاص، اگر شمارنده تیک بزند ۱+، و اگر تیک نزند، صفر است. در این صورت،  $\operatorname{Av}(D;\rho)$  احتمال تیک  $\rho$  زدن شمارنده است هنگامی که با یک تک عنصر از هنگرد آماری آزمایشی انجام میدهیم.

در نظر اول ممکن است تصور شود که متغیر شمارنده (D) ازنوع متغیر تکانه (p) نیست. ممکن است احساس کنیم که  $p$  به سیستم، یعنی به ذره و D به ابزار اندازهگیری مربوط میشود. ولی باید بدانیم که تمام اطلاعات ما راجعبه خواص سیستم از مشاهدهٔ پاسخ ابزارهای اندازهگیری بهدست میآیند: خواص ذاتی سیستم، اموری انتزاعیاند. اگر احتمال تیک زدن یک شمارنده خاص راکه در موقعیت مشخصی قرار گرفته است بدانیم، مثل آن است که در مورد ماهیت هنگرد آماری، یعنی در مورد ذرات باریکه چیزهایی میدانیم. درواقع، تکانهٔ ذرات باریکه اغلب توسط شمارندهها تعیین میشود، همچنانکه شکل ۱۳۶الف نشان میدهد.

۳۷. دربارهٔ وضعیتی که دربخش ۲۶ گفتیم و در آن دو لامپ زرد و آبی در چشمهٔ نور وجود داشت، کمی بیشتر بحث کنیم. ابتدا آزمایشی را در نظر میگیریم که در آن فقط لامپ سدیم کار میکند، در نتیجه باریکه از "فوتونهای زرد" تشکیل شده است. چشمه، یک هنگرد آماری ۵٫ از فوتونها را نتیجه میدهد. و برای این هنگرد. مقدار میانگین

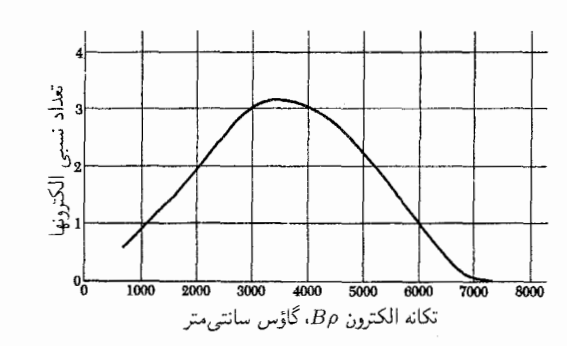

شکل ۳۶ب طیف بتایی <sup>۲۲</sup>P. این نمودار تعداد نسبی الکترونهای گسیل شده را بهصورت تابعی از تکانه نشان می0دهد. تکانه برحسب B $\rho$  (با یکای گاوس سانتی متر) بیان شده است که در آن  $\rho$  شعاع انحنا در میدان  $\, {\bf B} \,$  است. تکانهٔ بیشینه در gauss cm • ٢٢٠ متناظر است با انرژى جنبشى بيشينة MeV لارا.

الکترونها با انرژیبی که از صفر تا حد بالایی تغییر میکند خارج میشوند، زیرا انرژی (جنبشی)کل آزادشده در واپاشی بین الکترون، دختر\_هسته، و پاد نوترینو (بەطرىقى كترەاي) تقسيم مىشود.

$$
d_1 \quad d_2 \quad (D) \quad \text{and} \quad d_3 \quad (D)
$$
\n
$$
\text{Av}(D; \rho_1) = d_1
$$

سپس آزمایشی را در نظر میگیریم که فقط لامپ جیوه کار میکند. این آزمایش یک هنگرد آماری <sub>۵۲</sub> را تعریف میکند و برای میانگین هنگردی همان متغیر شمارنده  $(D)$  خواهیم داشت

$$
Av(D; \rho_{\mathsf{Y}}) = d_{\mathsf{Y}} \tag{YV}
$$

و بالاخره حالتي را در نظر ميگيريم كه هردو لامپ بهطور همزمان کارکنند. مجموعهٔ دو لامپ منجر به هنگرد آماری p میشوند و میانگین در این حالت برابر میشود با  $D$ 

$$
Av(D; \rho) = d \qquad (\tau \mathbf{Y})
$$

اکنون فرض کنید که لامپ ۱ شاری از  $n_1$  فوتون در واحد زمان در باریکه و لامپ ۲ شاری از  $n_{\mathtt{Y}}$  فوتون در واحد زمان تولید کند. پس شارکل در باریکه برابر است با  $(n_\mathsf{l}+n_\mathsf{f})$  فوتون بر واحد زمان. در هر تک آزمایش، بسته به اینکه فوتون از لامپ ۱ آمده باشد یا از لامپ ۲، یا "زرد" است یا "آبی"، و احتمال اینکه در هر تک آزمایش یک فوتون "زرد" پیداکنیم برابر است با

$$
\theta_1 = \frac{n_1}{(n_1 + n_1)} \tag{5\text{YY}}
$$

$$
\theta_{\mathbf{Y}} = \frac{n_{\mathbf{Y}}}{(n_{\mathbf{Y}} + n_{\mathbf{Y}})} \tag{5.7V}
$$

در نتیجهٔ تعریفهای (۳۷د) و (۳۷ه). اعداد ۶٫ و ۶٫ در شرایط زیر صدق میکنند

$$
1 \geqq \theta_1 \geqq \circ, \qquad 1 \geqq \theta_\Upsilon \geqq \circ, \qquad \theta_1 + \theta_\Upsilon = 1 \quad (\mathbf{y}^\mathsf{T} \mathsf{Y})
$$

شرایط (۳۷و) مشخصهٔ احتمالهای دو رویداد مانعةالجمع هستند، که یکی از آنها باید صورت بگیرد.

٣٨. اکنون یک تک آزمایش را در نظر بگیرید، یعنی رویدادی که تنها یک فوتون در آن دخالت دارد. دربارهٔ احتمال  $d = Av(D; \rho)$ ، یعنی احتمال تیک زدن شمارندهای که با متغیر D مشخص می شود، چه مي توان گفت؟ فوتون مورد نظر يا زرد است يا آبي. احتمال زرد بودن آن است: اگر زرد باشد، احتمال تیک زدن شمارندهٔ  $D$  برابر  $d_1$  است. احتمال أبي بودن فوتون  $\theta_1$  است و اگر أبي باشد احتمال تيک زدن شمارندهٔ D برابر <sub>dr</sub> است. از آنجاکه دو حالت زرد\_آب<sub>ی</sub> مانعةالجمع هستند نتیجه میگیریم که  $d$ ، یعنی احتمال تیک زدن شمارندهٔ D باید برابر باشد با

$$
d = \theta_1 d_1 + \theta_\mathbf{r} d_\mathbf{r} \tag{1.17}
$$

$$
Av(D; \rho) = \theta_1 Av(D; \rho_1) + \theta_1 Av(D; \rho_1) \quad (\sim \text{TA})
$$

به این ترتیب میانگین  $D$  در هنگرد  $\rho$  برحسب میانگینهای  $D$  در هنگردهای  $\rho_1$  و  $\rho_1$  و برحسب احتمالهای  $\theta_1$  و  $\theta_1$  بهدست میآید.  $\rho$  'این احتمالهای اخیر بیان میکنند که چگونه هنگرد "ترکیبشدهٔ از هنگردهای ۵٫ و ۵۲ تشکیل میشود و بنابراین ۵٫ و ۵۲ کمیاتی هستند که چشمهٔ "مرکب" را مشخص میکنند: آنها از متغیر D که یک شمارندهٔ خاص را در ناحیهٔ مشاهده توصیف میکند، مستقلاند. بنابراین فرمول (۳۸ب) برای هر متغیر شمارندهٔ D برقرار است.

بهطور کلیتر، فرمول (۳۸ب) برای میانگینهای هر متغیر فیزیکی دلبخواه برقرار است. اگر چنین متغیری را با Q نشان بدهیم، باید داشته باشيم

$$
Av(Q; \rho) = \theta_1 Av(Q; \rho_1) + \theta_1 Av(Q; \rho_1) \qquad (\tau \mathsf{r} \Lambda)
$$

۴۰. توجه کنید که ما قبلاً در بحث بخشهای ۲۷ تا ۲۹، برهمنهش ناهمدوس تعداد محدودي هنگرد أماري متمايز را در نظر گرفتيم. فرض کنید ( $D(\theta)$  متغیری باشد که شمارندهٔ  $D$  در شکل ۱۲۷الف را بهازای یک زاویهٔ معین  $\theta$  مشخص میکند، و p نشاندهندهٔ یک هنگرد آماری است که یک چشمهٔ معین، در سمت چپ پردهٔ  $S_1$  آن را ایجاد کرده است. فرض میکنیم شدت چشمههایی که در نظر خواهیم گرفت همواره طوری است که در هر ثانیه یک الکترون از شکاف  $S_1$  عبور میکند. اگر شدت  $I(\theta)$  راکه بهوسیلهٔ شمارنده  $D$  مشاهده میشود، برحسب تعداد الكترونها بر ثانيه بيان كنيم، داريم

$$
Av[D(\theta); \rho] = I(\theta) \tag{1}^{\circ}
$$

در بحث بخش ٢٧، ابتدا شدت ( $I(\theta, p)$  را برای یک چشمهٔ فرضی که الکترونهایی با تکانهٔ کاملاً معین  $p$  ایجاد میکند، در نظر گرفتیم. هنگرد آماریبی راکه توسط چنین چشمهای تعریف میشود با نشان میدهیم. در این صورت داریم  $\rho(p)$ 

$$
\mathrm{Av}[D(\theta); \rho(p)] = I(\theta, p) \qquad (\mathbf{\downarrow}^{\mathbf{F}^{\circ}})
$$

خاطر نشان کردیم که اگر چشمه رشتهٔ ملتهبی با یک الکترود شتابدهنده باشد. أنگاه الكترونها با تكانهٔ كاملاً معين از  $S_1$  عبور نخواهند كرد. [البته هيچ چيز مانع از آن نخواهد شد كه يک چشمهٔ بسیار دقیق و با "صافیهای تکانه" طرح کنیم تا تکانهٔ الکترونهایی که  $\rho(p)$  ظاهر میشوند فوق|لعاده معین و دقیق باشد. چنین چشمهای با توصیف می شود.] هنگرد آماریی راکه ناشی از یک رشتهٔ ساده به عنوان چشمه است، با $\bar\rho$  نشان میدهیم. پس بنابه بحث بخش ۲۹ داریم

$$
\operatorname{Av}[D(\theta);\bar{\rho}] = \bar{I}(\theta) = \left(\frac{1}{\mathsf{Y}q}\right) \int_{p_{\mathsf{o}}-q}^{p_{\mathsf{o}}+q} dp \, Av[D(\theta); \rho(p)] \, (\mathsf{r}^{\mathsf{F}\mathsf{o}})
$$

این رابطه را باید با معادلهٔ (۳۹ج) مقایسه کرد.روشن است که استدلال بخش ۲۹ را می توان برای این منظور بهکار بردکه هنگرد آماری راکه به چشمهٔ "واقعی" یعنی رشتهٔ داغ مربوط است، برهمنهش  $\bar\rho$  $\rho(p)$  ناهمدوسی از چشمههای ایدهآل و مربوط به هنگردهای آماری دانست. به عبارت دیگر، در قیاس با معادلهٔ (۳۹ب)، داریم

$$
\bar{\rho} = \left(\frac{1}{\mathbf{Y}q}\right) \int_{p_{\mathbf{0}}-q}^{p_{\mathbf{0}}+q} dp \,\rho(p) \tag{5}^{\mathbf{0}}
$$

میگوییم هنگرد آماری p یک برهمنهش ناهمدوس از دو هنگرد و ہم با احتمالھای , $\theta$  و , $\theta$  است. این گزارہ را بهصورت نمادی  $\rho$ زير مي نويسيم

$$
\rho = \theta_1 \rho_1 + \theta_1 \rho_1 \tag{5\%}
$$

علت افزودن صفت "ناهمدوس" أن است كه ما بايد اين نوع برهمنهش را دقیقاً از برهمنهش امواج که در بخشهای ۳۶ تا ۴۶ فصل ۵ بحث کردیم، متمایزکنیم. دربارهٔ این تمایز بعداً بیشترگفتگو خواهیم کر د.

۳۹. روشن است که میتوان مفهوم برهمنهش دو هنگرد را به برهم.نهش ناهمدوس هر تعداد از هنگردها تعمیم داد. هنگردهای اماری  $\rho_k$ ، ۲, ۳, ۳, ۰۰۰ , ۲, ۲ را در نظر بگیرید. به هر یک از  $\theta_k$  این هنگردها یک احتمال  $\theta_k$  نسبت میدهیم بهطوری که اعداد در شرایط زیر صدق کنند

$$
\geq \theta_k \geq \circ, \qquad \sum_{k=1}^n \theta_k = 1 \qquad (\text{all} \ \mathsf{r} \mathsf{q})
$$

 $\theta_k$  فرض کنید  $\rho$  برهمنهش ناهمدوس این هنگردها با احتمالهای باشد، که این را به صورت نمادی زیر نشان میدهیم

$$
\rho = \sum_{k=1}^{n} \theta_k \rho_k \qquad (\mathbf{V}^{\mathbf{P}})
$$

این یعنی که میانگین هر متغیر فیزیکی  $Q$  برای هر هنگرد  $\rho$  از رابطهٔ زیر بهدست میآید

$$
Av(Q; \rho) = \sum_{k=1}^{n} \theta_k Av(Q; \rho_k)
$$
 (zT4)

می توان فرض کرد که اگر ۴٫، ۴٫، ۴٫، ۴٫، ۴۰، ۴٫، یک مجموعه از هنگردهای آماری ممکن باشد، آنگاه برهمنهش ناهمدوس این هنگردها نیز یک هنگرد ممکن است. این فرض بیشتر ریاضی است تا فیزیکی، و ما آن را می پذیریم زیرا می خواهیم مجموعهٔ تمام هنگردهای آماری این خاصیت را داشته باشد که تحت برهم نهش ناهمدوس، بسته باشد؛ به این معنی که اگر مجموعه شامل تعداد محدودی هنگرد است، تمام برهم.نهشهای ناهمدوس ممکن این هنگردها را نیز در برمیگیرد.

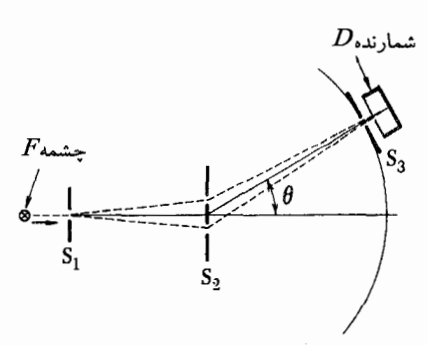

دامنهها و شدتها

۴۱. فرق برهمنهش همدوس و ناهمدوس را می;توان به صورت زیر بیان کرد: در برهمنهش همدوس دامنهها را با هم جمع میکنیم ولی در برهمنهش ناهمدوس شدنها را.

برای آنکه تمرینی کرده باشیم، دامنهها و شدتها را، با ذکر مثال، در مکانیک کوانتوسی مطالعه میکنیم. شکل ۱۴۱الف یک آزمایش دو شکاف مضاعف نیمەواقعی را نشان میٖدهد. ذرات با تکانۀ کاملاً معین با آهنگ فرضاً یک ذره در ثانیه از شکاف پردهٔ S وارد میشوند. شار ذرات عبوری از پنج شکاف دیگر را "مشاهده" میکنیم، به این ترتیب که شمارندهای را هربار مستقیماً پشت یکی از شکافها میگذاریم. اگر آهنگ شمارش مشاهدهشده برای یک شکاف خاص  $P$  ذره بر ثانیه باشد، می $\bar{\mathbf{u}}$ بایر است با احتمال آنکه ذرهای که از شکاف پردهٔ S وارد شده است از شکاف مورد نظر عبور خواهد کرد.

فرض کنید طول موج ذره در مقایسه با پهنای شکافها بزرگ باشد. و نیز فرض کنید پهنای تمام شکافها برابر باشد. در این صورت میتوانیم راجع، دامنهٔ (مختلط) موج در یک شکاف صحبت کنیم.

۴۲. دامنهٔ موج در شکاف ۱٬ را هنگامی که دامنه در شکاف  $S$  برابر واحد باشد، ,A میگیریم. بههمین ترتیب، دامنهٔ موج در شکاف ۲ را هنگامی که دامنه در شکاف  $S$  برابر واحد باشد با  $A$ ۲ نشان میدهیم. دامنهٔ موج در شکاف ۱٬ را زمانی که دامنهٔ در شکاف ۱٬ برابر واحد، ولمی دامنه در شکاف ۲ صفر باشد، B۱۱ میگیریم. بههمین ترتیب، دآمنهٔ موج در شکاف ۱″ را هنگامی که دامنه در شکاف ۱′ صفر و در شکاف ۲′ برابر واحد باشد،  $B_{\mathsf{f}\,\mathsf{i}}$  میگیریم.  $C_{\mathsf{i}}$  دامنهٔ موج در شکاف پردهٔ  $D$  است هنگامی که دامنه در شکاف ۱′۲ برابر واحد و در شکاف ۲″ برابر صفر باشد. بقیهٔ دامنهها نیز بههمین ترتیب تعریف می شوند. می توان این دامنهها را دامنههای انتقال نامید. چون أنها انتشار موج را بین شکافها از چپ بهراست توصیف میکنند. خطوط

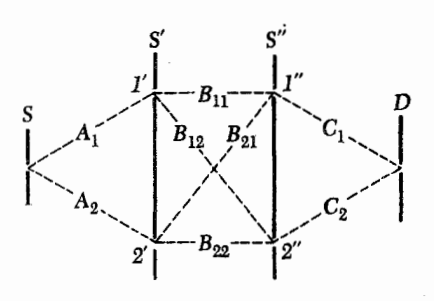

شکل ۴۱الف برای توضیح بحث مربوط به بخشهای ۴۱ تا ۴۳ دربارهٔ آزمایش دو شكاف مضاعف نسبتاً ايدهآل. ذرات (فوتونها) از شكاف S وارد مي شوند. مي خواهيم احتمالات عبور ذرات از سایر شکافها، و مخصوصاً از شکاف D، را بهدست بیاوریم. بدیهی است که در هر شکاف باید دامنههای موجهایی که از شکافهای قبلی وارد  $C_m$  میشوند (و نه شدت آنها) را با هم جمع کنیم. اعداد مختلط  $B_{mn}$  ،  $A_m$  و دامنههای انتقالی بین شکافها هستند. تمام احتمالات را میتوان برحسب دامنههای انتقالی بیان کرد.

نقطه چین در شکل ۴۱الف این انتشار را به صورت نمادی نشان می دهد. همان طوركه توضيح داديم هر دامنهٔ انتقال متناظر با يكي از اين خطوط است.

دامنههاي انتقال اعداد مختلطاند، و مجذور مطلق آنها احتمالهاي انتقال را به این صورت تعریف میکند: ۲ $P'_{\lambda} = |A_{\lambda}|^2$  برابر است با احتمال اینکه ذرهای که از شکاف پردهٔ  $S$  گذشته است بلافاصله پشت شكاف ١٧ آشكار شود. "Pt = |Ar| برابر است با احتمال اينكه ذرهای که از شکاف پردهٔ  $S$  گذشته است، از شکاف ۲٬ نیز عبورکند. اینکه ذرمای که از شکاف ۱٬ برابر است با احتمال اینکه ذرمای که از شکاف ۱٬ ۲ گذشته است از شکاف ۲″ نیز بگذرد. در این حالت شکاف ۲′ باید بسته باشد تا مسلم شودکه ذره واقعاً از ۱′ عبورکرده است. مجذور قدرمطلق سایر دامنههای انتقال نیز بههمین ترتیب تعبیر می شود. در اینجا احتمالهای انتقال مربوط به هشت دامنه را فهرست میکنیم

$$
P'_{1} = |A_{1}|^{\mathsf{T}} \qquad P'_{\mathsf{T}} = |A_{\mathsf{T}}|^{\mathsf{T}}
$$
  
\n
$$
P_{11} = |B_{11}|^{\mathsf{T}} \qquad P_{1\mathsf{T}} = |B_{11}|^{\mathsf{T}} \qquad \text{(allFT)}
$$
  
\n
$$
P_{\mathsf{T}} = |B_{\mathsf{T}}|^{\mathsf{T}} \qquad P_{\mathsf{T}} = |B_{\mathsf{T}}|^{\mathsf{T}}
$$
  
\n
$$
P''_{1} = |C_{1}|^{\mathsf{T}} \qquad P''_{\mathsf{T}} = |C_{\mathsf{T}}|^{\mathsf{T}}
$$

خواننده باید در اینباره که چگونه با بستن برخی از شکافها به هنگام لزوم، می توان این احتمالهای انتقال را اندازهگیری کرد، بهدقت فکرکند.
۴۳. اکنون این سؤال مطرح میشود که در صورت باز بودن تمام شکافها، احتمال  $P$  برای آنکه ذرهای که از شکاف پردهٔ  $S$  وارد میشود ار شکاف پردهٔ  $D$  بگذرد چقدر است؟

ابتدا بدون تعمق به این سؤال پاسخ میدهیم: از آنجا که تمام احتمالهای انتقال بین شکافها را میدانیم، می توانیم با ترکیب این احتمالها، P را مطابق قواعد نظرية احتمال پيداكنيم. احتمال عبور ذره از شکاف ۱٪ باید برابر باشد با جمع احتمال عبور آن از ۱٪ از طریق شکاف ۱٬ و احتمال عبور آن از ۱٬ از طریق شکاف ۲٬ به عبارت دیگر، برابر باشد با  $(P\langle P_\uparrow, + P_\uparrow P_\uparrow, + P_\downarrow P_\downarrow)$ . این نوع استدلال به یک نتیجهٔ نھایی غلط منجر میشود

 $P = (P'_1P_1 + P'_rP_{rr})P''_1 + (P'_rP_{rr} + P'_rP_{rr})P''_1$ i مناط (۱۴۳الف)

پاسخ درست کدام است؟ این پاسخ از رابطهٔ زیر بهدست میآید

$$
P = \left[ (A_1 B_{11} + A_1 B_{11}) C_1 + A_1 B_{11} + A_1 B_{11}) C_1 \right]^{\mathsf{T}}
$$
  
(- $\mathsf{f}\mathsf{T}$ )

و این با عبارت غلط در معادلهٔ (۱۴۳لف) برابر نیست. در هر شکاف باید دامنههای امواجی را که به آن شکاف می رسند جمع کنیم، چون موجها مي توانند تداخل كنند. معادلة (۴۳ب) پاسخ درست راكه با مکانیک کوانتومی سازگار است بهدست میدهد، در حالی که می توانیم عبارت معادلة (۱۴۳الف) را پیشگویی براساس نظریهٔ کلاسیک گوی بیلیارد. تلقی کنیم.

۴۴. اگر تنها احتمالهای انتقال را داشته باشیم ولی دامنههای انتقال معلوم نباشند چگونه میتوانیم P را پیدا کنیم؟ جواب: هرگز نمیتوانیم را پیدا کنیم. برای یافتن  $P$  باید هم فاز و هم قدرمطلق دامنههای  $\,P\,$ مختلط انتقال را بدانيم، ولي احتمالهاي انتقال تنها قدرمطلقأنها را به ما مے ردھد.

دراينجا راجعبه مغالطة "تركيب احتمالها"كه به پيشگويي نادرست الف) منتهی شدکمی بیشترگفتگو میکنیم.کمیت  $P_1$  را در (۳۳ نظر بگیرید. این کمیت چه چیزی را نشان میدهد؟ این احتمال را نشان میدهد که ذرهای که از شکاف پردهٔ  $S$  وارد شده است، زمانی که شکاف ۲ بسته است، از شکاف // عبور کند، بههمین ترتیب  $S$  این احتمال را نشان میدهد که ذرهای که از شکاف پردهٔ  $P'_\mathsf{Y} P_\mathsf{Y}$ وارد میشود، هنگامی که شکاف ۱٬ بسته است، از شکاف ۱٬ عبور کند. اگر هردو شکاف ۱٬ و ۲٬ بار باشند احتمال عبور ذرهٔ واردشده

از شکاف  $S$  از شکاف ۱″ برابر  $(P\rq P_\gamma + P\rq P_\gamma)$  نخواهد بود. امواجی که از شکافهای ۱٬ و ۲ به شکاف ۱٬ میرسند همدوساند و باید دامنههای آنها را با هم جمع کنیم، نه شدتهای آنها را.

۴۵. در شکل ۱۴۵لف، آرایهای را که اندکی تصحیح شده است در نظر بگیرید. در مسیر موجی که از شکاف پردهٔ  $S$  به شکاف ۱٬ میرود یک عامل تأخیر فاز  $R$  را قرار میدهیم. بقیهٔ آزمایش هیچ فرقی با  $A_\lambda e^{i\theta}$  شکل ۱۴۱لف ندارد. تنها اثر عامل تأخیر فاز این است که دامنهٔ جايگزين دامنهٔ ، $A$  مىشود: عامل تأخير فاز، فاز را به اندازهٔ  $\theta$  بهتأخير می|ندازد، ولی هیچ اثری بر دامنهٔ موج ندارد. اگر داریم آزمایش را با نور انجام میدهیم، می توانیم از ورقههای شیشهای به عنوان عامل تأخير فاز استفاده كنيم.

این احتمال را که ذرهای که از شکاف پردهٔ  $S$  وارد میشود از  $P(\theta)$  شکاف پردهٔ  $D$  بگذرد (در حالی که همهٔ شکافهای دیگر بازند) میگیریم. برطبق معادلهٔ (۴۳ب) داریم

$$
P(\theta) = |A_1 e^{i\theta} (B_1 C_1 + B_1 r C_1) + A_1 (B_1 C_1 + B_1 r C_1)|^r
$$
  
=  $|A_1 (B_1 C_1 + B_1 r C_1)|^r + |A_1 (B_1 C_1 + B_1 r C_1)|^r$   
+  $U \cos \theta + V \sin \theta$  (cdf)

که در آن

$$
U = A_1(B_{11}C_1 + B_{11}C_1)A_1^*(B_{11}^*C_1^* + B_{11}^*C_1^*)
$$
  
+  $A_1^*(B_{11}^*C_1^* + B_{11}^*C_1^*)A_1(B_{11}C_1 + B_{11}C_1)$   
(-f6)

و

$$
V = i[A_{1}(B_{11}C_{1} + B_{11}C_{1})A_{1}^{*}(B_{11}^{*}C_{1}^{*} + B_{11}^{*}C_{1}^{*}) - A_{1}^{*}(B_{11}^{*}C_{1}^{*} + B_{11}^{*}C_{1}^{*})A_{1}(B_{11}C_{1} + B_{11}C_{1})]
$$
\n
$$
(\epsilon^{\dagger}\delta)
$$

که خواننده خود باید آنها را اثبات کند.  
\در صورت تمایل، میتوانیم رابطة (P(θ) یا بەصورت  
\n
$$
P(\theta) = \frac{1}{\gamma} [P(\cdot) + P(\pi)] + \frac{1}{\gamma} [P(\cdot) - P(\pi)] \cos \theta + \frac{1}{\gamma} [TP(\pi/\tau) - P(\cdot) - P(\pi)] \sin \theta
$$
\n(550)

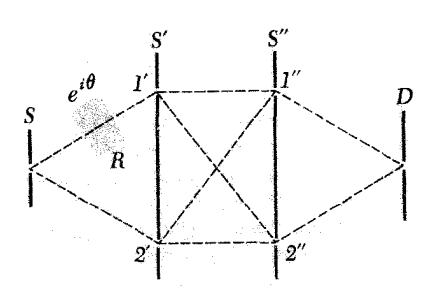

شکل ۱۴۵الف این شکل آزمایش دو شکاف مضاعف شکل ۱۴۱الف را با تغییراتی نشان میدهد. تأخیرانداز فاز  $(R)$ که در جلوی شکاف ۱٬ نصب شده است، دامنهٔ مختلط موج عبورکننده از خود را به نسبت  $e^{i\theta}$  تغیر می0هد. نظریهٔ آزمایش شکل ۴۱الف را میتوانیم بهکار ببریم بهشرطی که کمیت  $A_1e^{i\theta}$  را بهجای دامنهٔ انتقالی A۱ قرار بدهیم.

بنویسیم، و این یعنی که  $P(\theta)$  را بهصورت تابعی از  $\theta$ . می $\vec{$ وان از روی مقادیرش بهازای سه زاویهٔ ۰ $\theta=\pi/7$  و  $\pi$ . بهطور یکتا تعیین کرد.

۴۶. اکنون آرایشی راکه در شکل ۱۴۶الف نشان داده شده است در نظر بگیرید. در ابنجا دو چشمهٔ مجزای ۱ و ۲ داریم که شکافهای ۱٬ و ٢ را "روشن مى كنند". بجز اين، ساير موارد مشابه شكل ١٣١لف است. شدت دو چشمه را برابر میگیریم.

احتمال  $P_i$  برای اینکه ذرهای که از پردهٔ  $S$  عبورکرده از شکاف پردهٔ  $D$  نیز بگذرد چقدر است؟ این مقدار از رابطهٔ زیر بهدست مے ،آید

$$
P_i = \frac{1}{\tau} |A_1(B_1, C_1 + B_1, C_1)|^{\tau} + \frac{1}{\tau} |A_1(B_1, C_1 + B_1, C_1)|^{\tau}
$$
\n(115)

دراینجا باید شدتهایی راکه هر یک از دو چشمه جداگانه در شکاف پردهٔ  $D$  ایجاد میکنند با همجمع کنیم تا شدتی راکه ازکارکردن هر دو  $|A_{1}(B_{1},C_{1}+B_{1},C_{1})|^{r}$  حِشمه حاصل می شود پیدا کنیم. عبارت برابر است با احتمال اینکه یک ذرهٔ گسیل شده از چشمهٔ ۱ از شکاف برابر است با $|A_{\Upsilon}(B_{\Upsilon},C_{\Upsilon}+B_{\Upsilon\Upsilon}C_{\Upsilon})|^{\Upsilon}$ برابر است با احتمال اینکه یک ذره از چشمهٔ ۲ از شکاف پردهٔ D بگذرد. ضرایب ﴿ دَرَ رَابِطَةَ (۴۶الف) به این دلیل آمدهاند که هر ذرهای که از شکاف پردهٔ  $D$  میگذرد، به احتمال مساوی، یا از چشمهٔ ۱ آمده است یا از جشمة ٢.

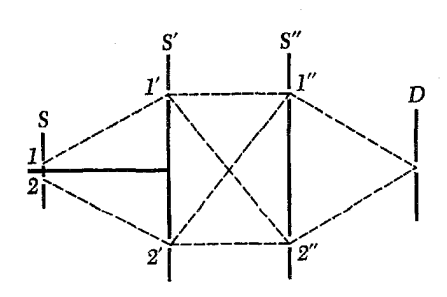

شکل ۱۴۶لف صورت تغییریافتهای از آزمایش شکل ۱۴۱لف که در آن شکافهای ۱٬ و ۲ توسط دو چشمهٔ مستقل با شدتهای مساوی روشن میشوند. موجهای مربوط به دو چشمه ناهمدوساند، و شدت در هر یک از شکافها در حالیکه هر دو چشمه دركار باشند برابر است با مجموع شدتها وقتىكه هربار فقط يكى از چشمهها دخالت داشته باشد.

رابطة جالبي بين أزمايش بالا و أزمايش شكل ١۴۵لف وجود دارد. هر شدت اندازهگیری شده در این آزمایش عبارت است از میانگین روی زاویهٔ فاز  $\theta$ ی شدت متناظر اندازهگیریشده در آزمایش شکل ۴۵الف. این مطلب را غالباً این $d$ ور بیان میکنند که چشمههای ناهمدوس موجهایی با فار نسبی کترهای گسیل میکنند.

۴۷. اکنون درارتباط با شکلهای ۱۴۵الف و ۱۴۶الف، سؤالهای دیگری را مطرح مىكنيم. پردة 'S و آنچه را كه در طرف چپ آن قرار دارد بهعنوان چشمه در نظر میگیریم. در این صورت شکلهای ۱۴۵لف و ۱۴۶لف همان آزمایشی را نشان میدهند که با دو چشمهٔ مختلف انجام گرفت. اکنون این سؤال مطرح است که در وضعیتی که در شکل الف نشان داده شده است، احتمال  $P'(\theta)$  برای اینکه ذرهای که $\mathfrak{f}$ ۵ از پردهٔ  $S'$  عبورکرده است از شکاف پردهٔ  $D$  نیز بگذرد چقدر است؟ چون هر ذرهای که از شکاف پردهٔ  $D$  میگذرد باید از پردهٔ  $S^{\prime}$  عبور کرده باشد، نتیجه میگیریم که  $P'(\theta)$  باید برابر باشد با نسبت احتمال که با معادلهٔ (۱۴۵لف) بیان شد و این احتمال که ذرهای که از  $P(\theta)$ شکاف پردهٔ *S* عبور کرده است از 'S' نیز عبور کند. احتمال اخیر برابر است با  $|A_\mathsf{I}|^\mathsf{r}+|A_\mathsf{I}|^\mathsf{r}$ ، و بهدست میآوریم

$$
P'(\theta) = [|A_1(B_1,C_1+B_1,C_1)|^{\mathsf{T}} + |A_{\mathsf{T}}(B_{\mathsf{T}}C_1+B_{\mathsf{T}}C_{\mathsf{T}})|^{\mathsf{T}} + U \cos \theta + V \sin \theta] [|A_1|^{\mathsf{T}} + |A_{\mathsf{T}}|^{\mathsf{T}}]^{-1} \qquad (\text{if } \mathsf{Y})
$$

$$
P'(\theta) = \frac{1}{\gamma} [P'(\cdot) + P'(\pi)] + \frac{1}{\gamma} [P'(\cdot) - P'(\pi)] \cos \theta
$$

$$
+ \frac{1}{\gamma} [\gamma P'(\pi/\gamma) - P'(\cdot) - P'(\pi)] \sin \theta \quad (\sim \gamma \gamma)
$$

نسیتوان أنها را چنین برهمنهشی در نظرگرفت. هنگردهای آماریبی که نمیتوان آنها را برهمنهش ناهمدوسی از هنگردهای دیگر در نظرگرفت، هنگردهای خالص یا حالتهای خالص خوانده می شوند؛ نوع دیگر هنگردها، هنگردهای مخلوط یا آمیزههای آماری نامیده مى شوند.

اکنون یک هنگرد مخلوط را در نظر بگیرید. میدانیم که چنین هنگردی باید برهمنهش ناهمدوسی از هنگردهای دیگر باشد. آیا میتوان هنگرد آمیخته را هم برهمنهش ناهمدوس هنگردهای خالص دانست؟ این سؤال درواقع سؤالی است راجعبه ماهیت مجموعهٔ تمام هنگردهای آماریبی که از لحاظ فیزیکی تحقق پذیرند. مسلماً این امکان هست که در مجموعهٔ تمام هنگردهایی که از لحاظ فیزیکی قابل تحققاند، هیچ حالت خالصی وجود نداشته باشد، که در این صورت پاسخ سؤال منفی است. ولی از طرف دیگر میتوانیم هنگردهای خالص را حالتهای حدی هنگردهای مخلوط در نظر بگیریم، و در این صورت میتوانیم مجموعهٔ هنگردهای آماری را بزرگتر کنیم تا نه فقط شامل تمام هنگردهایی که از لحاظ فیزیکی قابل تحققاند بشود. بلکه تمام حالتهای حدی این هنگردها را نیز در بربگیرد. اگر این انتزاع صرفاً ریاضی را اختیارکنیم، همچنانکه این کار را خواهیم کرد، بهطور شهودی انتظار خواهیم داشت که مجموعهٔ بزرگشدهٔ هنگردها این خاصیت را داشته باشند که هر هنگرد آماری یا یک هنگرد خالص باشد یا برهم.نهش ناهمدوسی از هنگردهای خالص.

ما از این پس این فرض منطقی را می پذیریم. این فرض به عنوان یک فرض فیزیکی، یک جور ایدهآل سازی است: فرض کنید تحقق تمام هنگردهای خالص امکانپذیر است. در عمل ممکن است نتوانیم هنگرد خالص ایدهال را تحقق ببخشیم، ولی هیچ دلیلی در دست نیست که نتوانیم تا حد دلبخواه به این ایدهآل نزدیک بشویم.

۵۰. بهطور شهودی معلوم است که ما دربارهٔ عناصر یک هنگرد خالص چیزهای بیشتری میردانیم تا در مورد عناصر یک هنگرد مخلوط. برای نمونه، مثال چشمهٔ نور با دو لامپ را در نظر بگیرید. واضح است که ما راجعبه خواص تکتک فوتونهایی که از چشمه پرتاب میشوند، هنگامی که هر دو لامپ کار میکنند چیزهای کمتری میدانیم تا زمانی که فقط یک لامپ کار میکند؛ بهطور مشخص دربارهٔ رنگ فوتونها كمتر ميدانيم. بههمین ترتیب، می توان پرسید: برای وضعیتی که در شکل ۱۴۶الف  $S'$  نشان داده شده است احتمال  $P_i'$  برای اینکه ذرهای که از پردهٔ عبورکرده است از شکاف پردهٔ  $D$  نیز بگذرد چقدر است؟ بهراحتی پیدا میکنیم که

$$
P'_{i} = [[A_{1}(B_{11}C_{1} + B_{11}C_{1})]^{\dagger} + [A_{1}(B_{11}C_{1} + B_{11}C_{1})]^{\dagger}]
$$
  
\n
$$
[[A_{1}]^{\dagger} + [A_{1}]^{\dagger}]^{-1}
$$
\n
$$
(\Sigma^{\dagger}V)
$$

با مقايسة رابطة (۴۷ج) با (۱۴۷لف) نكتة جالبي را درمي،ابيم:  $P'_i$  اگر از  $P'(\theta)$  روی تمام زاویههای  $\theta$  بین  $\tau$  و ۲ $\pi$ ۲ میانگین بگیریم را بەدست مىأورىم. يعنى

$$
P_i' = \frac{1}{\Upsilon \pi} \int_{0}^{\Upsilon \pi} d\theta P'(\theta) \qquad (5 \Upsilon V)
$$

عملاً لازم نیست میانگینگیری روی تمام زاویهها باشد. داریم

$$
P'_{i} = \frac{1}{\gamma} [P'(\cdot) - P'(\pi)] \qquad (\text{a} \text{f} \text{V})
$$

بنابراین، می توانیم هنگرد آماریی راکه توسط چشمهٔ شکل ۱۴۶لف (پردهٔ  $S'$  و آنچه در طرف چپ  $S'$  واقع میشود، چشمه است) تعریف میشود. برهمنهش ناهمدوسی از دو یا بینهایت هنگرد آماری بدانیم که توسط چشمههای شکل ۱۴۵لف تعریف میشوند.  $\theta$  را پارامتر متغیر محسوب میکنیم. (مقادیر مختلف  $\theta$  به چشمههای مختلف مربوط مى شوند.)

۴۸. نتیجهٔ (۴۷د) یک اصل کلی مربوط به برهمنهش ناهمدوس را نشان میدهد. اگر دو چشمهٔ ناهمدوس داشته باشیم، ابتدا آنها را همدوس در نظر میگیریم و دامنهٔ امواج آنها را با هم جمع میکنیم، ولی با عامل فار نسبی متغیر  $e^{i\theta}$ . هر "شدت" مورد نظر  $I(\theta)$  را بهصورت تابعی از  $\theta$  محاسبه میکنیم و سرانجام از  $I(\theta)$  روی تمام زاویههای  $\theta$  از ۰ تا ۲ $\pi$ ۲ میانگین میگیریم، میانگین حاصل  $(\bar{I})$  همان میانگین مطلوب است هنگامی که دو چشمه ناهمدوس باشند. دو چشمه با فاز نسبی کترهای، ناهمدوساند.

۴۹. بعد از این تمرینها روی مسئلهٔ دامنهها، شدتها و احتمالها، به بحث سیستماتیک خود دربارهٔ هنگردهای آماری ادامه میدهیم.

واضح است که مجموعهٔ تمام هنگردهای آماری از دو زیر مجموعه تشکیل شده است: هنگردهایی که میتوان آنها را برهمنهش ناهمدوس دو یا چند هنگرد آماری متمایز از هم دانست و هنگردهایی که

برای تهیهٔ یک هنگرد خالص لازم است مرحلهٔ تدارک را بهطور کامل تحت کنترل داشته باشیم: باید بتوانیم از تمام چشمههای افت و خیزهای آماری که علی|لاصول قابل پیشگیری هستند، جلوگیری کنيم.

اکنون باید روشن شده باشدکه هنگام انجام اندازهگیریها، بهتر آن است سعی کنیم مرحلهٔ تدارک را طوری ترتیب بدهیم که تا آنجا که امکانات فنی اجازه میدهند، هنگرد حاصل خالص باشد. با این کار، پخششدگی آماری در دادههای ما به حداقل می رسد، به این معنی که درستی نتایج افزایش می،یابد. از این گذشته میتوان گفت تعبیر نظری نتایج تجربی برای یک هنگرد خالص سادهتر و روشنتر است تا برای یک هنگرد مخلوط. برای یک هنگرد خالص، می توان رفتار یک سیستم را در بهترین شرایط ممکن و بدون مزاحمت "نوفهٔ" قابل اجتناب، مطالعه کرد.

۵۱. در اینجا یک سؤال اساسی مطرح میشود: آیا حالتهای خالص با نبودکامل پخششدگی آماری در تمام متغیرهای فیزیکی مشخص میشوند؟ به عبارت دیگر، آیا حالتهای خالص آنچنان|ندکه نتیجهٔ همهٔ اندازهگیریها بهدرستی قابل پیشگویی باشد؟

بەروشنى درمىيابيم كە اين سؤال سؤالى است دربارة ماھيت جهان ما، که فقط برمبنای مطالعات نجربی می توان به آن پاسخ داد. منطق بەتنھایی دربارة پاسخ این سؤال چیزی به ما نمیگوید.

نظریههای فیزیک کلاسیک برپایهٔ این فرض بنا شدهاند که جواب مثبت است. مکانیک کوانتومی نظریهای است که بر فرض منفی بودن پاسخ این سؤال استوار است. (برای جلوگیری از بدفهمی، در همین جا باید بگوییم که مکانیک کوانتومی صرفاً یکی از نظریههای متصوری است که به این سؤال پاسخ منفی میدهند.) با پذیرش مکانیک کوانتومی بهعنوان یک نظریه، عدم تعیّنی را در توصیف طبیعت وارد کردهایم، دقیقاً به این معنا که بدون توجه به چگونگی تدارک هنگرد خالص، همواره اندازهگیریی وجود خواهد داشت که نتیجهٔ آن در هیچ مورد خاص قابل پیشگویی نباشد. (اندازهگیریی که قابل پیشگویی نیست به هنگرد بستگی دارد.) معنی|ش این نیست که مکانیک کوانتومی " آشفته و مبهم" است. این نظریه، نظریهای است بسیار مشخص که در آن میتوانیم احکام کمّی دقیقی دربارهٔ احتمالها، یا دربارهٔ مقادیر میانگین متغیرهای فیزیکی بیان کنیم.

۵۲. در ذات سؤالی که مطرح کردهایم این نکته هست که هیچ تک مجموعه از آزمایشها نیست که بتواند با قاطعیت جواب آن را مشخص کند. هر زمان که به پدیدهای برمیخوریم که ما را وامیدارد به سؤال

پاسخ منفی بدهیم. میکوشیم با این استدلال که اگر اندازهگیریها به "روش بهتر"ی انجام میشدند نتیجه فرق میکرد، خود را از مخمصه نجات بدهیم. بهعبارت دیگر، همیشه میتوان مدعی شد که عدم تعیّن تنها از أنجا ناشی میشود که آزمایش به بهترین نحو ممکن صورت نگرفته است. این نوع استدلال را بهطور مطلق نمیتوان رد کرد. ولی بد نیست ازکسی که علیه نظریهٔ تعیّنی طبیعت، بهمعنای کلاسیک، استدلال میکند بخواهیم صریحاً نشان بدهد که آزمایشها را چگونه باید انجام داد تا عدم تعیّن ماهوی مکانیک کوانتومی از بین

شواهدی که در تأیید جواب منفی وجود دارند، بر دو دستهاند، اولاً، بەنظر مىرسد كە تحليل مشروح انواع آزمايشها، كە در آنها خواص مشاهده شدة ذرات را بررسي مي كنيم همواره به اين نتيجه منجر مي شود که پاسخ باید منفی باشد. ثانیاً این واقعیت که تمام پیشگوییهای نظریهٔ مکانیک کوانتومی، که پاسخ منفی یک سنگ بنای آن را تشکیل مىدهد، ظاهراً به بهترين نحو با واقعيات مشاهدهشده توافق دارند: بەنظر مىںرسد پذيرفتنِ نَه بەعنوان پاسخ سؤال، هيچ تناقضىي با تجربه ندارد.

۵۳. قبلاً در فصلهای ۴ و ۵ شواهد قانعکنندهای ارائه کردیم که پاسخ باید منفی باشد. ذرات واقعی موجود در طبیعت همانند امواج در فضا پخش میشوند. امواج توسط آینههای نیمهنقرهاندود و توسط دو شکاف تقسیم میشوند و بهطورکلبی توسط هر مانعبی پراشیده میشوند. از طرف دیگر، اگر توسط یک سلول فوتوالکتریک یا یک آشکارساز دیگر در پی،یافتن ذره باشیم، هرگز "فوتونهای کسری" یا "الکترونهای كسرى'' نخواهيم يافت. براى أنكه بتوانيم همهٔ اين پديدهها را بهطور منطقي توصيف كنيم، مجبوريم شدت موج را بهصورت احتمالي تعبير کنیم: کمیتهایی که با مجذور مطلق تابع موج متناسباند باید نمایانگر احتمالها باشند. ما فقط می توانیم احتمال تیک زدن یک شمارنده را بیان کنیم. ولی هرگز نمی توانیم ترتیبی بدهیم که پاسخ هر شمارنده را در هر تک آزمایش بهطور مسلم بدانیم.

بهعنوان مثال آزمایش دو شکاف را در نظر بگیرید. اگر بخواهیم تکانهٔ باریکهٔ فرودی را بهطور قطعی بدانیم باید ترتیبی بدهیم که تکانهٔ ذرات فوق|لعاده معین باشد. وقتی چنین باریکهای بر پردهای با دو شکاف فرود بیاید، نقش مشخصهٔ پراش از دو شکاف را مشاهده خواهیم کرد. این نقش تنها هنگامی سی،تواند تولید شود که هر دو شکاف بار باشند، یعنی تنها هنگامی که ذره از هر دو شکاف بگذرد. اما اگر سعی کنیم به کمک شمارندهای که در پشت یکی از شکافها قرار میدهیم ذره را بگیریم، نه یک نیمه ذره بلکه یک ذرهٔ کامل آشکار خواهد شد.

در هر آزمایش ممکن است شمارنده تیک بزند یا نزند، و ما از پیش با قطعیت نمیدانیم که چه پیش خواهد آمد: فقط می توانیم احتمال تیک زدن شمارنده را بیان کنیم. ممکن است بگویید این فقط به آن دلیل است که هنگرد خالص نیست. ولی برای خالصتر کردن آن چه پیشنهادی دارید؟

۵۴. لَب مطلب این سؤال این است که آیا امکان دارد ذره را از طریق دیگری، مشروحتر از آنچه نظریهٔ موجی بیان میکند، توصیف کرد. اگر بیان موجی درست باشد و علاوه بر آن ذرات خاصیت تقیسمناپذیری داشته باشند به طوري كه هرگز نتوانيم "ذرات كسرى" آشكاركنيم، آنگاه بهنظر می رسد چارهای جز تعبیر احتمالی شدتها وجود نداشته باشد. بحثی را که در أغاز این فصل دربارهٔ روابط عدم قطعیت داشتیم به یاد بیاوریم. اگر قرار باشد تکانهٔ ذره بهطور دقیق معلوم باشد. باید توسط موجی بیان شود که در فضا پخش شده است، ولی در آن صورت مکان نمی تواند بهدقت معلوم باشد. کوچک بودن پخششدگی آماری در اندازهگیریهای تکانه، مستلزم یک پخششدگی آماری بزرگ در اندازهگیریهای مکان است، و تا زمانی که ما توصیف موجی را همراه با تعبیر احتمالی شدتها بپذیریم، هیچ راهی برای سرباز زدن از رابطهٔ عدم قطعیت وجود ندارد. از طرف دیگر هیچ مورد تجربی حاکی از أنكه ذره را مىتوان مشروحتر از أنجه توصيف موجى اجازه مىدهد. توصیف کرد وجود ندارد: مطلقاً هیچ مدرکی دال بر وجود "متغیرهای پنهان" در دست نیست.

این ملاحظات منجر به فرضهای اساسی زیر در مکانیک کوانتومی شدهاند: حالتهای خالص یک ذره توسط امواج توصیف میشوند. هنگرد یک ذره، خالص است اگر و فقط اگر همهٔ عناصر هنگرد با یک تابع موج بیان شوند. امکان بیان تابع موجی که تمام ذرات یک هنگرد را توصیف کند، بهمعنای آن است که بیشترین کنترل ممکن را روی چشمه داریم. هیچ چیز نمی;واند خالصتر از یک موج معین باشد.

۵۵. مقایسهٔ برخی جنبههای جهان فانتزی کلاسیک با جهان واقعی جالب خواهد بود. همهٔ مفاهیم هنگردهای آماری، آمیزههای آماری و حالتهای خالص، برای فیزیک کلاسیک بیگانه نیستند. درواقع ایدهٔ هنگردهای آماری، مدتها پیش ازکشف مکانیک کوانتومی در مکانیک آماری کلاسیک وارد شده بود. بخش عمدهای از بحث ما دربارهٔ فرایند اندازهگیری، در چارچوب توصیف کلاسیکی نیز درست است. با این ترتیب، یک حالت خالص وقتی پدیدار میشود که کنترل کاملی روی مرحلهٔ تدارک داشته باشیم، در حالی که یک آمیزهٔ آماری وقتی

پیش میآید که این کنترل به کمال نرسد. اختلاف قاطع میان توصیف كلاسيك و مكانيك كوانتومي در ماهيت حالت خالص است. بهموجب نظرات كلاسيك، حالت خالص اين خاصيت را دارد كه نتيجة هر تك اندازهگیری دقیقاً قابل پیشگویی است. اگر یک شمارندهٔ خاص در یک تک آزمایش تیک بزند در تمام آزمایشهای بعدی نیز تیک خواهد زد. هرگاه آزمایشی تکرار شود، همان چیزهایی اتفاق می|فتند که قبلاً اتفاق افتاده بودند. برای یک حالت خالص هیچ پخششدگی آماری در هیچیک از متغیرهای فیزیکی وجود ندارد.

مدتها پیش از تکامل مکانیک کوانتومی فیزیکدانها میدانستند که وقایع جهان ماکروسکوپیک را در عمل نمیتوان با نهایتِ دقت پیشگویی کرد. نوفهٔ گرمایی و انواع بسیار دیگری از "اختلالها"ی غیرقابل کنترل همواره حضور دارند و در وضعیتهای ماکروسکوپیک، اینها باعث عدم قطعیتی در مقادیر متغیرهای فیزیکی میشوندکه بهکلی عدم قطعیت خاص مکانیک کوانتومی را تحتالشعاع قرار میدهد. اعتقاد فیزیکدانان کلاسیک مبنی بر اینکه حالتهای خالص با نبود کامل پخششدگی آماری در متغیرهای فیزیکی مشخص میشوند. درواقع هرگز در وضعیتهای ماکروسکوپیک مورد آزمون نقادانه قرار نگرفته است، و همین امر توضیح میدهد که چرا این عقیده توانست مدتهای طولانی دوام بیاورد.

۵۶. شناخت سرشت احتمالاتی تمام پیشگوییها، حتبی در مورد یک هنگرد خالص،گام مهمّی در پیشرفت نظریهٔ فیزیکی بود. هنگامی که تاریخ گذشتهٔ فیزیک کوانتومی را مرور میکنیم به دشواریهای مفهومی که فیزیکدانها قبل از پیدایش توصیف احتمالی با آنها روبهرو بودند. پی می,بریم. اینکه نور هم خواص موجی و هم خواص ذرهای از خود بروز میدهد کشف حیرتآوری بود. این "دوگانگی" (نامی که بعداً روی آن گذاشته شد) را اکنون می توان بهسادگی براساس نکاتی که در فصل ۴ از آنها بحث شد درک کرد. ولی در اولین مراحل پیدایش فیزیک کوانتومی وضع فرق میکرد. در آن دوره به ذهن کسی خطور نمهکرد که مجذور دامنهٔ موج را به صورت احتمالی تعبیرکند، و بدون این ایده. که از ریشه با نظرات کلاسیک فرق میکند. "دوگانگی" نور قابل درک نیست.

اینکه در توانایی ما در پیشگویی رویدادهای آینده، علی\لاصول محدودیتی وجود دارد یا نه. توسط عده زیادی، بهویژه فلاسفهٔ غیر فيزيكدان، ايدهاي عميق و انقلابي تلقى شده است. ناچار مطالب بىمعنى زيادى دربارة اين موضوع (و دربارة رابطة عدم قطعيت) نوشته شده و نویسندگان انواع و اقسام نتیجهگیریهای دور از دهن

را دربارهٔ معانی مکانیک کوانتومی برای کلیهٔ امور انسانی استنتاج کر دهاند.

مؤلف انكار نمى كندكه مسئلة قابل پيشكويي بودن در مقابل غيرقابل پیشگویی بودن مسئلهٔ جالب و مهمی است، و بهحق موضوعی برای تفکرات فلسفی است. ولی می خواهد متذکر شودکه فیز یکدانان حرفهای امروزه توجه چندانبی به این مسئله نشان نمی،دهند. مؤلف هیچ بحث سر میز نهاری را بهیاد نمیآورد که در آن به این موضوع اشاره شده باشد. (به غیر این موضوع بحثهای سر میز نهار تمام مسائلی راکه ذهن فیزیکدانها را به خود مشغول میدارند، در بر میگیرد.) در حقیقت باید گفت که فیزیکدانها دربارهٔ نظریهٔ اندازهگیری در مکانیک کوانتومی بسیارکم می!ندیشند، مگر زمانی که دارند یک درس مقدماتی دربارهٔ این موضوع را تدریس میکنند.

## نور قطبیده و نور ناقطبیده

۵۷. مطالعة قطبش نور مىتواند تفاوت ميان يک حالت خالص و یک آمیزه آماری در مکانیک کوانتومی را بهخوبی روشن کند. آرایشی را که در شکل ۱۵۷لف نشان داده شده است در نظر بگیرید. فوتونهای تقریباً تکفام با بسامد  $\omega$  از صافی قطبشی  $F_s$  عبور میکنند و از چشمهٔ شکاف پردهٔ S پرتاب میشوند. به این ترتیب تدارک هنگرد آماری در طرف جب  $S$  صورت میگیرد. فوتونهای گسیل شده توسط سلول فوتوالکتریک P که به یک صافی قطبشی  $F_p$  مجهز است مطالعه میشوند و مجموعهٔ این صافی و سلول فوتوالکتریک وسیلهٔ واحدی تلقی میشود که متغیر شمارندهٔ  $D$  آن را توصیف مى كند.

می توان صافیهای قطبشی ساخت که فوق|لعاده کامل باشند و در نتیجه این خاصیت را داشته باشند که امواجی را که در یک حالت قطبشي خاص هستند بدون ممانعت از خود عبور بدهند ولي امواجي راکه در حالت قطبشی مخالف هستند تماماً جذب کنند. ما فرض خواهیم کرد که صافیهای  $F_s$  و  $F_p$  صافیهای قطبشی کاملی هستند که خواص آنها را میټوانیم مطابق میل خود انتخاب کنیم.

۵۸. اکنون فرض کنید صافی  $F_s$  صافیبی باشد که فقط امواج چپگردـقطبیده را عبور مى،دهد: فوتونهاى گسیل،شده عناصر هنگرد اماری  $\rho_L$  هستند. ابتدا آهنگ شمارش را بدون صافی  $F_p$  تعیین میکنیم: این آهنگ، تعداد فوتونهایی راکه در واحد زمان گسیل میشوند معلوم میکند و برای بهنجارکردن دادهها بهکار می]ٌید. فرض میکنیم كارْأِيي شمارندهٔ P صددرصد باشد بهطوری كه همهٔ فوتونهایی راكه

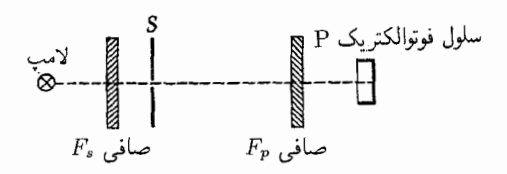

شکل ۵۷الف نمودار طرحواریک آزمایش با نور قطبیده. فرض میشودکه صافیهای و F، صافیهای قطبشی ایدهآل $l$ اند. (نوری که از یک صافی قطبشی ایدهآل  $F_\mathbf{p}$ عبور میکند در یک حالت خالص قطبشی معین خارج میشود. و صافی برای این نورکاملاً شفاف است.)

پاسخ شمارنده P در برابر یک فوتون منفرد دقیقاً قابل پیشگویی نیست مگر اینکه صافیهای  $F_s$  و  $F_p$  مربوط به یک حالت (خالص) قطبشی باشند.

به آن می $_{\rm g}$ سند بشمارد. آهنگ شمارش را  $n$  فوتون در واحد زمان مىگىرىم. چندین صافی  $(F_p)$  مختلف را در نظر میگیریم و با هر ترکیب  $D$  صافی۔شمارندہ یک متغیر شمارندۂ  $D$  متناظر است. میانگین بهصورت  $n^{\prime}/n$  تعریف می $\mathcal{P}$ در آن  $n^{\prime}$  آهنگ شمارش در حضور صافي است. اگر  $F_p$  صافيي باشد كه فقط نور چپگردـقطبيده را عبور بدهد، متغیر شمارش مربوط به آن را با  $D_L$  نشان می،دهیم؛  $D_R$  اگر فقط نور راستگرد قطبیده را عبور بدهد متغیر شمارش را با نمايش مى،دهيم؛ اگر فقط نور خطى قطبيده در جهت x را عبور بدهد متغیر شمارش را با چ $D_x$  نشان میدهیم؛ اگر نور خطی قطبیده در جهت را عبور بدهد متغیر را با  $D_y$  نشان می۵دهیم. بالاخره صافیهایی که  $y$ نور عبوري از آنها در امتداد خط نيمساز ربع محصور توسط محورهاي و  $y$  مثبت، بهطور خطى قطبيده است (متغير شمارش م $D_{\sf fo}$ )، و  $x$ صافیهایی که نور قطبیدهٔ خطی عمود بر این نیمساز را عبور می دهند (متغیر شمارش ۳۵۰ $(D_{\lambda}$ ) در نظر میگیریم. برای هنگرد  $\rho_L$ ، میانگینهای زیر را پیدا میکنیم

$$
\begin{aligned} \operatorname{Av}(D_L; \rho_L) &= \lambda, \qquad \operatorname{Av}(D_R; \rho_L) = \delta \qquad \qquad \text{(dilab)}\\ \operatorname{Av}(D_x; \rho_L) &= \operatorname{Av}(D_y; \rho_L) = \operatorname{Av}(D_{\mathfrak{r}\mathfrak{d}^\circ}; \rho_L) = \end{aligned}
$$

$$
Av(D_{\text{two}}; \rho_L) = \frac{1}{\gamma} \tag{0.1}
$$

برای این هنگرد دو متغیر  $D_{R}$  و  $D_{R}$  دقیقاً معلوم هستند، در صورتی که در مورد چهار متغیر باقیمانده کمترین اطلاعات را در اختیار داریم. آیا هنگرد  $\rho_L$  خالص است؟ معنای واقعی این سؤال آن است

از لحاظ درجهٔ آزادی قطبیدگی، آشفتهترین هنگرد است، و بی توجه به جنس صافی قطبشی ایدآل  $F_p$ ، آهنگ شمارش با صافی، نصف آهنگ شمارش بدون آن خواهد بود. پس میانگینهایی که مشاهده مىكنيم از اين قرارند

$$
Av(D_L; \rho_{\circ}) = Av(D_R; \rho_{\circ}) = \frac{1}{\gamma} \qquad (\text{d} \beta^{\circ})
$$

$$
Av(D_x; \rho_{\circ}) = Av(D_y; \rho_{\circ}) = Av(D_{\text{f0}^{\circ}}; \rho_{\circ}) =
$$

$$
Av(D_{\text{vTo}^{\circ}}; \rho_{\circ}) = \frac{1}{\gamma} \qquad (\varphi^{\circ})
$$

توجه کنید که میانگینهای (۶۰م) با میانگینهای (۵۸پ) توافق دارند،  $D_{\text{Y}\text{10}}$ و بنابراین میزان ناآگاهی ما از چهار متغیر  $D_x$ ،  $D_y$ ،  $D_{\text{10}}$  و برای هنگردهای  $\rho_L$  و  $\rho_s$  یکسان است. فرق دو هنگرد در مقدار اطلاعاتی است از دو متغیر  $D_L$  و  $D_R$  داریم؛ برای  $\rho_L$ ، ما دربارهٔ این متغیرها آگاهی کامل داریم در حالی که برای هنگرد ۵<sub>۵</sub> اطلاعات ما در مورد آنها کمترین مقدار ممکن است.

بنابراین انتظار داریم که می یک آیندهٔ آماری باشد. برای اینکه این نکته را به صراحت ببینیم ابتدا آزمایشی را در نظر میگیریم که در أن صافي  $F_s$  فقط امواج راستگردـقطبيده را عبور مىدهد. هنگرد مربوط به این وضعیت را  $\rho_R$  مینامیم. میانگینهای هنگرد با رابطههای زیر بیان میشوند

$$
Av(D_L; \rho_R) = \circ \quad Av(D_R; \rho_R) = \circ \quad (\zeta^{\varphi})
$$

$$
Av(D_x; \rho_R) = Av(D_y; \rho_R) = Av(D_{\tau \omega}; \rho_R) =
$$

$$
Av(D_{\tau \tau \omega}; \rho_R) = \frac{\circ}{\tau} \quad (\circ^{\varphi})
$$

همان طور که خواننده خود به طور مشروح امتحان خواهد کرد، میانگینهای هنگرد برای ۴۵، p<sub>R</sub> و p<sub>z</sub> طوری هستند که می $\vec{v}$ وان نوشت

$$
\rho_{\circ} = \frac{1}{\gamma} \rho_L + \frac{1}{\gamma} \rho_R \qquad (\text{a.9})
$$

که با بحث بخش ۳۸ سازگاری دارد. بنابراین میتوانیم هنگرد آشفتهٔ  $\rho_L$  را یک برهم.نهش ناهمدوس از دو هنگرد خالص  $\rho_R$  و  $\rho_s$ بدانيم.

۶۱. این را هم بگوییم که مؤلف در نوجوانبی در مورد فرق میان نور ناقطبیده و نور با قطبش دایرهای دچار اشکال بود. درکتابها نوشته بود که نور ناقطبیده آمیزهای از نور قطبیده در دو امتداد عمود برهم است،

كه أيا مي توانيم أن را خالص تركنيم؟ جواب منفي است. اگر شرط كنيم که متغیرهای  $D_L$  و  $D_R$  دقیقاً معلوم|ند و مقادیر داده شده در معادلهٔ (۵۸الف) را داشته باشیم، میدانیم فوتونهایی که از چشمه پرتاب مي شوند بايد دقيقاً چپگرد\_قطبيده باشند. اما هر موج چپگرد\_قطبيدهاي را می توان به دو موج قطبیدهٔ خطی با دامنههای مساوی که بهصورت عمود بر یکدیگر قطبیدهاند تجزیه کرد. اگر صافیی را قرار دهیم که یکی از مؤلفههای قطبیدهٔ خطی را حذف میکند. آنگاه شدت موج عبوری نصف شدت موج فرودی خواهد شد. بنابراین میانگین متغیرهای  $D_x$ . (۳۵ و م $D_{\Upsilon \circ \circ}$  لزوما باید همان $d$ ور باشد که در معادلهٔ (۳۵ب  $D_{\Upsilon \circ}$ بيان شده است. حال اگر اين نتيجهٔ تجربي مربوط به ميانگينها را با اين نتيجة تجربي كه ("انرژي") فوتون نمىٍتواند بهوسيلة صافى قطبشي تقسیم شود، تلفیق کنیم، ناچار به این نتیجه می رسیم که هیچکدام از و متغیر  $D_{\mathfrak{r}}$ .  $D_{\mathfrak{r}}$  و  $D_{\mathfrak{r} \mathfrak{d}}$  در یک تک آزمایش قابل  $D_{\mathfrak{r}}$ پیشگویی نیستند. درواقع، علی رغم این واقعیت که این هنگرد را باید خالص ترین هنگرد ممکن از فوتونهای چپگردـقطبیده دانست، عدم قطعیت دربارهٔ این متغیرها بیشترین مقداری است که میتواند ىاشد.

۵۹. بايد دقيقاً توجه داشته باشيد كه اگر فوتونها از هر لحاظ شيبه قطار موجهای کلاسیک رفتار میکردند، نتیجه بهکلی فرق میکرد. در آن صورت میانگین متغیر  $D_x$  به حساسیت آشکارساز بستگی می داشت. اگر حساسیت طوری می بود که انرژی حمل شده توسط نیمی از قطار موج ثبت میشد، آهنگ شمارش  $D_x$  به اندازهٔ همان آهنگ شمارش  $D_L$  بود، یعنی ۱ $\mathrm{Av}(D_x;\rho_L)=\mathrm{Av}(D_x;\rho_L)$ ، در حالی که اگر حساسیت طوری بودکه انرژی حمل شده توسط نصف قطار موج برای تحریک شمارنده کافی نبود. مقدار میانگین صفر میشد. فوتونهای واقعي شبيه قطار موجهاي كلاسيك رفتار نمى كنند: بدون توجه به اينكه چه صافی در مقابل شمارنده قرار دارد، همواره می بینیم هر فوتونی که شمارنده ثبت میکند، حامل انرژی tw است.

بنابراین، پاسخ شمارندههای  $D_x$  . $D_y$ ،  $D_x$  و  $D_{\text{rto}}$  در هر تک آزمایش روی هنگرد خالص  $\rho_L$  غیرقابل پیشگویی است: و این مدرک محکمی است در تأیید نتایج کلی که در بخشهای ۵۱ تا ۵۴ بيان كرديم.

۰۶۰ اگر صافی  $F_s$  را برداریم چه اتفاقی می|فتد؟ اگر فرض کنیم که "لامپ" شیئی است با تقارن کروی، در آن صورت هیچ امتدادی مرجّح نخواهد بود و هر حالت قطبیدگی کاملاً مشابه با حالت دیگر قطبیدگی است. میگوییم لامپ ناقطبیده است. هنگرد مربوطه، ۹٫،

و نیز نوشته بود که نور با قطبش دایرهای برهمنهشی است از نوری که در دو امتداد عمود برهم قطبیده است. سرانجام فهمید که برای نور با قطبش دایرهای دامنههای دو مؤلفهٔ قطبیدهٔ خطی با هم جمع میشوند. ولی برای نور ناقطبیده شدتها را با هم جمع میکنند. نور با قطبش دایرهای آمیزهٔ همدوسی از نوری است که در دو امتداد عمود برهم قطبیده است، در حالبی که نور ناقطبیده یک آمیزهٔ ناهمدوس است.

مسائل

۰۱ این مسئله یکی از آن استدلالهایی است که میتوان از آن برای رّد اصل عدم قطعیت استفاده کرد. (شکل را ببینید). یک باریکهٔ تک  $S_1$  انرژی الکترون، با تکانهٔ  $p$ ، از سمت چپ بهصورت عمود بر پردهٔ میتابد. این پرده یک روزنهٔ دایرهای بهقطر a دارد. در فاصلهٔ d از این یرده پردهٔ  $S$  واقع است که آن هم روزنهای دایرهای بهقطر a دارد. فرض میکنیم دو روزنه درست در امتداد باریکهٔ فرودی قرار دارند. بعضی از الکترونهایی که از روزنهٔ اول میگذرند، ممکن است منحرف شوند، اما بعضبي ديگر مستقيماً از روزنهٔ دوم خواهند گذشت. الكتروني راکه از روزنهٔ دوم گذشته است در نظر بگیرید. عدم قطعیت در مکان جانبی این الکترون از مرتبهٔ  $x \cong \Delta x \cong \Delta$  است. بزرگی تکانهٔ الکترون برابر تکانهٔ باریکهٔ فرودی، یعنی برابر p است، زیرا این الکترونها در این آزمایش نه انرژی میگیرند و نه انرژی از دست میدهند. چون می دانیم که الکترون از هردو روزنه گذشته است، عدم قطعیت در جهت تکانه باید کمتر از یا مساوی با  $a/d$   $\theta = a/d$  باشد. در نتیجه، عدم قطعیت در مؤلفهٔ جانبی تکانهٔ الکترون از مرتبهٔ  $\Delta p \cong (a/d)p$  است. پس حاصلضرب عدم قطعیتهای مکان جانبی و تکانهٔ جانبی برابر است با

$$
\Delta x \Delta p \cong \left(\frac{a}{d}\right) a p
$$

باکوچک کردن a و بزرگ کردن d میتوانیم این حاصلضرب را تا آنجا که می خواهیم کوچک، و بنابراین اصل عدم قطعیت را، که یکی از پایههای مکانیک کوانتومی است نقض کنیم.

آیا می توانید این استدلال را ردکنید؟ سعی کنید تمامی استدلالهای مخالف را. تا آنجاکه ممکن است، در نظر بگیرید.

استدلال بالا یکی از استدلالهایی است که از طریق رابطهٔ عدم قطعیت علیه مکانیک کوانتومی مطرح شده است. اکنون شما باید بەوضوح نشان بدهید که، تا زمانی که مقدمات مکانیک موجبی قابل

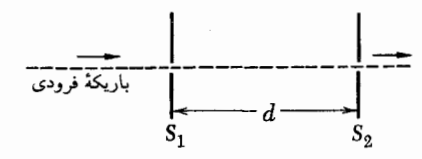

شکل مربوط به مسئلهٔ ۱. در این مسئله مؤلف بهصورت سفسطهآمیز استدلال میکند که اگر روزنهها را ننگتر و فاصلهٔ d را بزرگتر بگیریم میتوانیم اصل عدم قطعیت را نقض کنیم. در این صورت، بهنظر میںرسد میتوانیم حاصلضرب عدم قطعیت در تکانهٔ جانبی و عدم قطعیت در مکان جانبی را در لحظهای که ذره از شکاف دوم میگذرد هر مقدار که بخواهیم کوچک کنیم. چرا این ایده غلط است؟

قبول است. نه این استدلال و نه هیچ استدلال دیگری هیچ خطری برای رابطهٔ عدم قطعیت ایجاد نمیکند. زیرا رابطهٔ عدم قطعیت به كمك همين مقدمات اثبات شده است. مى توان "استدلالهاى مخالف" مکانیک موجی را بهدو دسته تقسیم کرد:

(الف) استدلالهایی که ایدههای مکانیک موجی را جداً ردکردهاند، اگرچه این موضوع را همیشه به صراحت بیان نکردهاند.

(ب) استدلالهایی که "قروقاطیاند" اما مبتنی بر بعضی ایدههای مکانیک موجی هستند.

با یک تحلیل مفهومی دقیق می توان ماهیت "استدلالهای مخالف" را روشن کرد. البته انکار مستقیم اصول مکانیک موجی را نمیتوان با اتکا به استدلالهای منطقی رد کرد. ولی همیشه میتوان به واقعیات تجربی متوسل شد. زیرا اگر این "انکار" را به نتیجهٔ منطقی برسانیم ممكن است يكي از اين واقعيات را نقض كند. استدلالهاي دستة (ب) همه ناقص هستند.

۲. (الف) یک آزمایش ایدهآل را در نظر بگیرید که در آن نور تقریباً تکفام کامل بهطول موج Å °°°° از طریق یک بستآور (شاتر) فوقالعاده سريع عبور مىكند. فرض كنيد بستأور بهصورت متناوب طوری باز و بسته میشودکه در هر باز و بسته شدن مدت sec <sup>۱۰</sup>-۱۰ باز میماند و در مدت sec ۱ ۰ و۰ بسته میشود. در این صورت دیگر نور عبوري از طريق بستأور، تكفام نيست، بلكه طول موج أن مقداري پاشیدگی پیدا میکند. بزرگی عدم قطعیت در طول موج را برحسب آنگستروم براورد کنید.

(ب) نور خروجی از بستآور را از یک لولهٔ بلند پر از کربن دیسولفید عبور میدهیم. این محیط پاشنده است، و برای طول موج مورد نظر، تغییر در ضریب شکست  $n$  با طول موج با رابطهٔ زیر داده مىشود

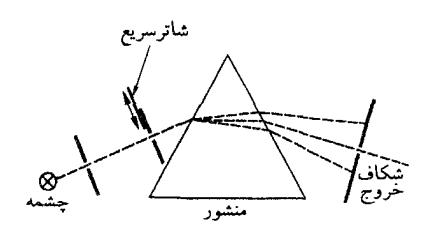

شکل مربوط به مسئلهٔ ۳. در این مسئله مؤلف مرکوشد باز هم اصل عدم قطعیت را نقض کند. منشور، نماد یک طیفسنج با قدرت تفکیک خیلی زیاد است که برای انتخاب یک گسترهٔ بسامد فوق|لعاده باریک از نور عبوری بهکار رفته است. نور فرودی با یک بستآور سریع کنترل میشود. مؤلف معتقد است که تپ نور خارج شده از شکاف خروجی را می توان هم از لحاظ بسامد و هم از لحاظ زمان بهطور دلبخواه معین کرد. کجای این استدلال غلط است؟

$$
\frac{\lambda}{n}\frac{dn}{d\lambda}=-\circ\lrcorner\circ\mathsf{V}\mathsf{\Delta}
$$

سرعت تپ نور عبورکرده از بستآور را می توان با بستآور دیگری که در فاصلهٔ معینی از اولی قرار دارد و با اندکی تأخیر باز میشود اندازه گرفت.

٣. در اینجا مؤلف ایدهٔ جدیدی را برای نقض اصل عدم قطعیت بسامد\_زمان مطرح مىكند. دستگاه لازم بهصورت خيلى طرحوار در شکل نشان داده شده است. نور تقریباً تکفام از طریق شکاف سمت چپ که مجهز به یک بستآور فوقالعاده سریع است وارد می شود. در اینجا به مشکلات صرفاً فنی مربوط کاری نداریم و فرض میکنیم که میتوانیم بستآور را برای یک مدت زمان فوق|لعاده کوتاه بازکنیم تا یک تپ نوری کاملاً مشخص به طیفسنج که در شکل بهصورت نمادی با منشور نشان داده شده است بتابد. البته این نور دیگر تکفام نیست بلکه، همان طورکه در مسئلهٔ ۲ بحث شد، بسامد آن مقداری پاشیدگی پیدا میکند. اما ما می توانیم طیفسنج را به یک شکاف خروجی باریک مناسب، که در سمت راست شکل دیده می شود، مجهزكنيم و از اين طريق قسمتي از نور را انتخاب كنيم كه طول موج آن در یک گسترهٔ فوق|لعاده باریک قرار بگیرد. بنابراین، نور خارج شده از شکاف خروجی را میتوانیم تا آنجا که بخواهیم تکفام کنیم؛ در این صورت عدم قطعیت در بسامد نیز بههمین نسبت کوچک می شود. ار طرف دیگر زمان دوام تپ را میتوانیم بهکمک بستآور هرچقدر كه مىخواهيم كوتاه كنيم. بنابراين، برعكس اصل عدم قطعيت، زمان دوام تب فوق|لعاده کوتاه و بسامد آن فوق|لعاده دقیق است. آیا شما می توانید سفسطة این استدلال را پیدا کنید؟

۴. با توجه به بحث بخش ۲۹، فرض کنید دمای رشته C°°°۰°، و پتانسیل شتابدهنده ۱۰ ولت است. دقت نسبی در تکانهٔ الکترونهای خروجی، یعنی  $q/p$  را براورد کنید. یک براورد تقریبی کافی است. نظر خود را توضيح بدهيد.

۵. اگر بتوانیم باریکههای الکترونی خیلی کم انرژی تولید کنیم، انجام آزمایشهای "ماکروسکوپیکی" پراش الکترون امکانپذیر میشود. فرض کنید می خواهیم یک باریکهٔ با تکانهٔ کاملاً مشخص، و با انرژی متوسط ۱eV ۰و۰ تولید کنیم. مشکلات عملی انجام این کار را بررسی کنید. بدیهی است که یک رشتهٔ داغ با یک تک الکترود شتابدهنده مناسب نیست، اما شاید شما بتوانید روشهای دیگری پیدا کنید. در صورت موفقيت، اين روشها و امكان عملي بودن أنها را از لحاظ فني توضيح دهند.

۶. توری شکل مسئلهٔ ۵ فصل ۵ را در نظر بگیرید. فرض کنید که این توری بینهایت طویل نیست. و فقط  $N$  سوراخ دارد. در این صورت توری دقیقاً تناوبی نیست، و در نتیجه باریکههای پراشیده پاشیدگی زاویهای دارند. میتوانیم این موضوع را بهصورت زیر توضیح بدهیم: تکانهٔ مشخصهٔ کمینهای که به توری منتقل میشود دیگر دقیقاً ۲ $\pi/a$  نیست، بلکه فقط در محدودهٔ عدم  $\Delta q$  قطعیت  $\Delta q$  تعیین میشود. سعی کنید رابطهای میان  $N$  و پیدا کنید. شکل را °۹۰ بچرخانید و آن را با شکلهای ۵الف ب ج د همین فصل مقایسه کنید: ممکن است این مقایسه ایدهای به شما بدهد. با استفاده از این نتیجه رابطهای برای عدم قطعیت در زوایایی که در آنها پرتوهای پراشیدهٔ مختلف ظاهر می شوند استخراج كنيد.

۰۷ یک باریکهٔ تقریباً تکفام نور راکه از یک چشمهٔ پایا خارج میشود در نظر بگیرید. حالت مجهول قطبش این باریکه را از طریق اندازهگیریهایی که با شرایط زیر انجام میدهید تعیین کنید.

(الف) فرض كنيد يك افزونكر فوتوني و چند صافي ايدهآل قطبش در اختیار دارید. کمترین تعداد اندازهگیریهای شدتی که شما برای تعیین حالت قطبش این باریکه باید انجام دهید چندتاست؟

(ب) فرض کنید یک افزونگر فوتونی، دو فیلم مشابه پولاروید. و یک صفحهٔ ربعـموج در اختیار دارید. تنها به کمک این تجهیزات. چگونه میتوانید حالت قطبش باریکه را تعیین کنید؟ در این مورد. نباید فرض کنید که پولاروید یک صافی قطبش ایدهآل است. ۸. شکل مقابل طرحوارهٔ آزمایش دو شکاف مضاعف راکه در بخشهای ۴۱ تا ۴۳ بررسی شد نشان میدهد. صافیهای ایدهآل قطبش در مقابل شکافها، چشمه، و آشکارساز قرار دارند (یا ندارند). فرض میکنیم

۱۸۶ اصل عدم قطعیت و نظریهٔ اندازهگیری

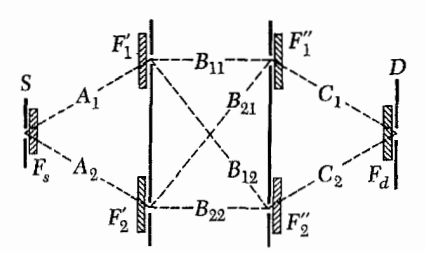

شکل مربوط به مسئلهٔ ۸. این شکل طرحوارهٔ آزمایش دو شکاف مضاعف شکل ۴۱الف را نشان می،دهد. صافیهای ایدهآل قطبش می;توانند شکافهای مختلف را بپوشانند. مسئله عبارت است از تعیین این احتمال که، با ترکیبات مختلف صافیها،  $\bm{D}$  نوتونی که از طریق شکاف در  $S$  وارد میشود از طریق شکاف در  $D$  خارج شود. اعداد  $A_m$ ،  $B_{mn}$ ، دامنههای انتقال در نبود صافیها هستند. فرض میکنیم که دامنههای انتقال به حالت قطبش بستگی ندارند.

دامنههای انتقالی بحثشده در بخشهای ۴۱ تا ۴۳ از حالت قطبش مستقل هستند و چشمه، نور ناقطبیده گسیل میکند. با استفاده از ترکیبات مختلف صافیهای قطبش جدول زیر، روابطی شبیه به رابطهٔ (۴۳ب) برای احتمال اینکه فوتونی که در  $S$  از طریق شکاف وارد میشود در D از طریق شکاف خارج شود استخراج کنید.

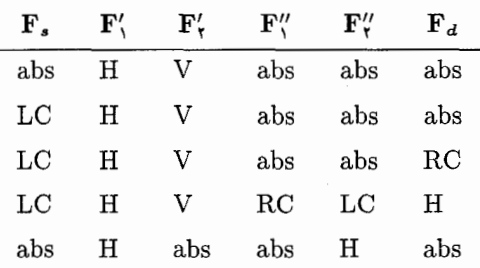

در این جدول "abs" به این معنی است که صافی وجود ندارد،  $\rm LC$  به معنى قطبى كنِ أفقى،  $\rm V$  به معنى قطبى كن قائم،  $\rm LC$  به معنى قطبی کن دایرهای چپ، و RC بهمعنی قطبیکن دایرهای راست است

۹. در اینجا تفاوت میان یک شمارندهٔ ایدهآل و یک شمارندهٔ معمولی را بررسی میکنیم. متأسفانه شمارندههای معمولی حتی زمانی که رویداد تحت مطالعه بەوقوع نمى پيوندد نيزكار مىكنند وگاهى هم در مواقع لازم هیچ شمارشی را ثبت نمیکنند. آهنگ شمارش شمارنده وقتی چشمه خاموش است را آهنگ زمینه میگویند. یک چشمهٔ شمارشهای زمینه تابش کیهانی است که همیشه حضور دارد. وانگهی، وقتی دو رویداد با فاصلهٔ زمانی خیلی کوتاهی بهوقوع میپیوندند. شمارندهٔ معمولی أنها را فقط بهصورت یک رویداد ثبت میکند. کمترین زمان  $t_{\,\mathrm{o}}$  راکه

در آن شمارنده دو رویداد را بهصورت دو رویداد مجزا ثبت میکند. زمان تفکیک شمارنده می،نامیم. زمان تفکیک را می،توانیم بهصورت زیر تعیین کنیم. دو چشمهٔ پرتوزای ۱ و ۲ را در فاصلهای از شمارنده قرار میدهیم که آهنگ شمارش تقریباً یکسانی در شمارنده تولیدکنند. فرض کنید  $N$  آهنگ شمارش در نبودِ هر دو چشمه،  $N_{\rm t}$  آهنگ شمارش با حضور چشمهٔ ۱ و  $N_{\mathsf{f}}$  آهنگ شمارش با حضور چشمهٔ ۲، و  $N_{\rm V}$  آهنگ شمارش با حضور هردو چشمه باشد. ترتیبی میدهیم که  $N_{\mathsf{N}}$  خیلی کوچک تر از ۱/t. باشد، اگرچه در مقایسه با آن قابل چشمپوشی نباشد. وانگهی فرض میکنیم که  $N$  از  $N$  یا  $N$  یا  $t$ ه کوچک تر است. نشان بدهید که می توان  $t$  را از روی اندازههای  $N_{\rm M}$ این چهار آهنگ تعیین و رابطهای برای آن برحسب  $N, \, \cdot N, \, \cdot N$ ، و بەدست آورد.  $N_{\rm V}$ 

توجه کنید که در یک شمارندهٔ ایدهآل، و در حالتی که آهنگ . $N_{11} = N_1 + N_1$  شمارش زمینه وجود ندارد، داریم

منابع براى مطالعهٔ بیشتر ١. بهتر است خواننده مطالب نظرى اين بخش را با كار كردن با شمارندههای واقعی و تجهیزات وابسته تکمیل کند. الف) فصل ۵، د.هالیدی: فیزیک هستهای مقدماتی، (John Wiley and Sons, Inc., 1950)، به آشکارسازی ذرات باردار و فوتونها اختصاص دارد. در این فصل، انواع مختلف شمارندهها، و تجهیزات الکترونیکی وابسته، بررسی شده است. ب) در مرجع (الف) تحلیل آماری دادههای شمارنده آمده است. این موضوع بهصورتی ساده و روشن در مرجع زیر نیز بررسی شده

L. J. Rainwater and C. S. Wu: "Applications of Probability Theory to Nuclear Particle Detection," *Nucleonics* vol. 1, no. 2, 60, (1947).

#### ج)

G. D. Rochester and J. G. Wilson: Cloud Chamber Photographs of the Cosmic Radiation (Academic Press, Inc., New York, 1952.

مطالعة اين كتاب و تصويرهاى بسيار جالب أن واقعاً مفيد است. د) در فصل سوم کتاب زیر، یک بحث مقدماتی در مورد آشکارسازی ذرات آمده است.

D. H. Frisch and A. M. Thorndike: Elementary Particles (D. van Nostrand Companty, Inc., 1964). منابع براى مطالعة بيشتر ١٨٧

ج) G. K. O'Neill, "The Spark Chamber," Aug. 1962, p. 36.

 $\mathcal{L}$ 

ه)

و)

H. Yagoda, "The Tracks of Nuclear Particles," May 1956, p. 40.

D. A. Glaser, "The Bubble Chamber," Feb. 1955, p. 46.

D. E. Yount, "The Streamer Chamber," Oct. 1967, p. 38.

ه) برای یک مجموعه تصویر برجستهنما از اتاقک حباب، مرجع زیر را ملاحظه کنند:

Introduction to the Detection of Nuclear Particles in a Bubble Chamber, University of California. Berkeley, Ealing Press, 1964.

> ۲. مقالات چاپشده در ساینتیفیک امریکن: الف)

> > ب)

O. M. Bilaniuk, "Semiconductor Particle-Detectors," Oct. 1962, p. 78.

G. B. Collins, "Scintillation Counters," Nov. 1953, p. 36.

# مکانیک موجی شرودینگر

# معادلهٔ موج غیرنسبیتی شرودینگر

۰۱ اکنون توجه خود را به یک نظریهٔ پدیده شناختی معطوف میکنیم که نقش فوقالعاده مهمی در پیشرفت فیزیک کوانتومی ایفاکرده است. این نظریه همان معادلهٔ شرودینگر است که نخستین بار در سال ۱۹۲۶ توسط اروین شرودینگر،' بعد از ابداع مکانیک ماتریسی هایزنبرگ، ساخته و پرداخته شد. این دو نظریه اولین صورتبندیهای کمّی برخی از اصول مکانیک کوانتومی بودند.

ما در این کتاب نظریهٔ شرودینگر را مورد بحث قرار میدهیم، چون مي خواهيم ببينيم كه يک نظريۀ موجى در عمل چگونه بهکار مى رود و با چنین نظریهای، کمیتها را به چه نحو می توان محاسبه کرد. به این منظور، نظریهٔ غیرنسبیتی شرودینگر را بهعنوان نمونهای برای نظریهٔ موجی انتخاب کردهایم. چون این نظریه از بسیاری جهات خیلی سادەتر است.

۲. نظریهٔ معادلهٔ شرودینگر (بهمعنی اخص آن) مبتنی برچند تقریب است که ما به دوتای آنها اشاره میکنیم:

۱. از پدیدههای آفرینش و نابودی صرفنظر میشود. و در هر وضعیت معین فیزیکی فرض میشود که تعداد هر یک از انواع ذرات، در مدتی که فرایند صورت میگیرد، ثابت میماند.

۲. فرض میشود سرعتها آنقدر کماند که تقریب غیرنسبیتی را بتوان بهکار برد: سراسر این مبحث غیرنسبیتی است.

ما این دو فرض را تقریبهای "شدید"ی میدانیم، زیرا (به لحاظ

تجربی) معلوم است که پدیدههای آفرینش و نابودی در طبیعت رخ میدهند و همچنین میدانیم که در یک نظریهٔ بنیادی باید واقعیتهای نسبیت خاص را نیز بهحساب آورد.

دو فرض فوق، بی|رتباط با یکدیگر نیستند. بهعنوان نمونه یک فرایند برخورد را در نظر بگیرید که در آن دو ذره با جرمهای مساوی به یکدیگر برخورد میکنند و سرعت هر ذره در سیستم مرکز جرم، نزدیک به سرعت نوراست. دراین شرایط ممکن است انررژی جنبشی موجود، برای ایجاد ذرات جدیدی با همان جرم یا شاید با جرمهای دیگر کافی باشد. از طرف دیگر، اگر سرعتها کوچک و در نتیجه انرژی جنبشی موجود کم باشد، وقوع پدیدهٔ آفرینش ذرات ممکن نخواهد بود: قانون پایستگی انرژی وقوع این پدیده را ممنوع میکند. تنها یک استثنای مهم بر این گفته وجود دارد. چون جرم سکون فوتون صفر است، فوتونها همیشه میتوانند ایجاد یا نابود شوند (یعنبی نور میتواند بتابد یا جذب شود)، حتى اگر همهٔ ذرات ديگر كه جرم سكونشان صفر نيست، با سرعتهای غیرنسبیتی حرکت کنند. در صورتی که نظریهٔ شرودینگر را در معنای کلیتری فهمیده باشیم. توصیف پدیدههای جذب و تابش نور را هم در آن وارد میکنیم. در آن صورت باید فرضهای فوق|لذکر را به صورت زیر اصلاح کنیم:

<sup>1.</sup> E. Schrödinger, "Quantisierung als Eigenwertproblem," Annalen der Physik 79, 361 (1926); 79, 489 (1926) ; 80, 437 (1920); 81, 109 (1926).

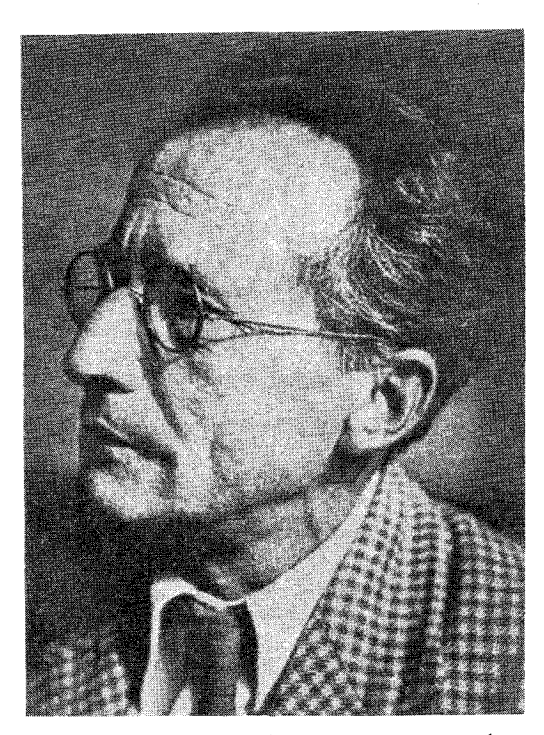

اروین شرودینگر. تولد ۱۸۸۷ در وین؛ درگذشت ۱۹۶۱. شرودینگر فیزیک را در دانشگاه وین خواند و در ۱۹۱۰ تحصیلاتش به پایان رسید. بعد از یک اقامت کوتاه در اشترنگارت و برسلاو، در زوریخ به مقام استادی فیزیک رسید. در ۱۹۲۷ در دانشگاه برلین جانشین پلانک شد. در ۱۹۳۳ آلمان را ترک کرد و بالاخره در انستیتو مطالعات پیشرفته در دوبلین مدیریت مدرسهٔ فیزیک نظری را پذیرفت. در ۱۹۳۳ به دریافت جایزه نوبل نایل شد.

چهار مقالهٔ شرودینگرکه در آغاز این فصل به آنها اشاره شد، سهمی جاودانی در نظریهٔ فیزیک دارند. در مدت بسیار کوتاهی بعد از کشف مکانیک موجی، پیشرفتهای عظیمی در فیزیک اتمی حاصل شد. خودِ شرودینگر در این تحولات نقش بسیار فعالی داشت.

١٠ . فرض مي شودكه آفرينش و نابودي ذرات مادي اتفاق نمي افتد، در حالیکه فوتونها میتوانند گسیل یا جذب شوند.

\*۲. فرض میشود که تمام ذرات مادی با سرعتهای کم حرکت میکنند و بنابراین می توان آنها را بهطور غیرنسبیتی توصیف کرد. فوتون، که هرگز نمی توان آن را بهطور غیرنسبیتی توصیف کرد، به شکل خاصی بررسی می شود.

لازم به ذکر است که نظریههایی وجود دارند که در آنها معادلات موج "نسبیتی" است و در نتیجه فرض دوم ما دیگر موْکَد نخواهد بود. معادلهٔ مشهور دیراک نمونهای از چنین معادلاتی است. بهعلاوه خود معادلهٔ شرودینگر هم در شکل "نسبیتی"اش وجود دارد. ما در اینجا از این نظریهها بحثی به میان نمیآوریم. وقتی از معادلهٔ شرودینگر نام

میبریم، منظور ما شکل غیرنسبیتی آن است که مبتنی بر فرضهای مذكور است.

۰۳ در نخستین بخش این فصل، از نظریهٔ شرودینگر بهعنوان یک نظریهٔ پدیده شناختی یاد کردیم. در توضیح این نکته میگوییم که بهخوبی معلوم شده است که نظریهٔ شرودینگر نمی،تواند یک نظریهٔ بنیادی باشد. و تعدادی از دلایل آن را ذکر کردهایم. مایلیم که خواننده این مسئله را بهروشنبی درک کند. نظریهٔ معادلهٔ شرودینگر با نظریهٔ کلبی مکانیک کوانتومی یکی نیست.

با این حال. صریحاً میگوییم که ثابت شد وقتبی نظریهٔ شرودینگر در مورد اتمها و مولکولها بهکار برود. بسیار موفق است. و آنچه راگفته شد نباید حاکی ازکم ارزش بودن نظریهٔ شرودینگر، بهعنوان یک نقریب مفید، تلقی کرد.

۴. پیش از آنکه بهخودِ معادلهٔ شرودینگر بپردازیم، سعی میکنیم دریابیم که چرا نظریهٔ شرودینگر،که مبتنی بر دو فرض پیش گفته است، تا این اندازه برای اتمها، و مولکولها نتیجهبخش است. دلیل بنیادی این امر، "کوچک" بودن مقدار ثابت ساختار ریز (۱/۱۳۷  $\alpha \sim \alpha \sim ( \alpha \sim 1)$ در فصل ۲ نتیجه گرفتیم که چون  $\alpha$  خیلی کوچک $\vec{c}$ ر از واحد است، اتمها و مولکولها ساختارهای سست پیوندی از ذرات کم سرعتاند. دانستیم که اگر بتوان از چیزی به اسم سرعت الکترون در اتم هیدروژن گفتگو کرد. این سرعت از مرتبهٔ ۰/۱۳۷  $c\sim c<\alpha$  خواهد بود. که این مقدار مشخصة خارجيترين الكترون ديگر اتمها نيز هست. سرعت هسته در مولکولها، از این هم کمتر است، بنابراین دومین فرضی که نظریهٔ شرودینگر بر آن مبتنبی است، بهنحو قابل قبولی در حوزهٔ اتمها و مولکولها صدق مىکند.

۵. در مورد فرض اول، اشاره میکنیم به بحث کیفی فصل ۲ دربارهٔ انرژیهای گذار در فیزیک اتم و مولکول. انرژیهای مشخصهٔ پیوند مولکولی و گذارهای نوری، نوعاً از مرتبهٔ ۱۰eV تا ۱۰ هستند. بالاترین انرژی مربوط به ساختار اتمی، انرژی پرتوهای x است که از عناصر سنگین گسیل میشود، و مقدار این انرژیها از keV ° ۱ تجاوز نمے ,کند.

این انرژی را می توان با انرژی سکون الکترون، که برابر MeV ۵ر ۰ است، مقایسه کرد. هیچ ذرهای سبکتر از الکترون نیست (بجز فوتون. که پذیرفتیم باید به شکل متفاوتی بررسی شود). و الکترون نمیتواند بهتنهایی در یک فرایند الکترومغناطیسی ایجاد شود. بلکه فقط همراه با پوزیترون بهوجود می $\vec{I}$ ید. ولی ایجاد یک زوج، احتیاج به انرژی MeV ۱ دارد که از انرژیهای نوعی اتمی و مولکولی بسیار زیادتر

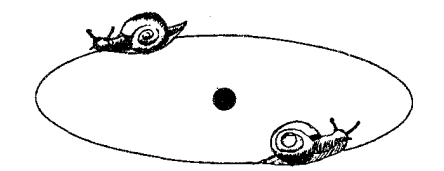

هرگونه کوششی برای نمایش تصویری اتم محکوم به شکست است. چنین تصویری چیزی را تداعی میکند که می;وانیم عملاً با چشم ببینیم. اما رفتار اتم با هر چیز ماکروسکوپیک معمولی آنچنان فرق داردکه نشان دادن آن مستقیماً ممکن نیست. با این همه، این مانع از آن نمی شود که ما بعضی از جنبههای اتم را با تصویر نشان بدهیم. یک تصویر طرحوار از این نوع، شباهت به نمایش اعمال پیچیدهٔ انسان بهکمک کارتون دارد. اگر قراردادهایی که این تصویر بر آنها مبتنی است، بهطور کلی درک شوند. تصویر میټواند حاوی پیامی نیز باشد.

نمایش اتم هلیم بهصورت بالا، چندان هم بی۵محتوا نیست. در اینجا به خواننده خاطرنشان می شود که در اتمها(ی سبک) الکترونها بهأهستگی حرکت میکنند و به همین خاطر است که نظریهٔ غیرنسبیتی شرودینگر قابل استفاده است. در این شکل منظور دیگری نیز نهفته است. هر وقت خواننده تصویری را می بیند که به قصد نمایش یک اتم. هسته، یا مولکول رسم شده است. باید مدل ویچمن و این گفتهها راجعبه نمایشهای تصویری را بهیاد بیاورد.

است. (ممكن است خواننده اعتراض كندكه نوترينو با جرم سكون صفر، درواقع از الکترون سبکتر است. ولی برهمکنش نوترینو با دیگر ذرات بسیار ضعیف است و برهمکنشهای نوترینو در مقایسه با برهمکنشهای الکترومغناطیسی قابل چشمپوشی است. در فیزیک اتمی و مولکولی مىتوانيم نوترينو را نديده بگيريم.)

۶. الكتروديناميك كوانتومي، به عنوان نمونهاي از نظريه ٔ ميدان كوانتومي، میتواند نظریهٔ "صحیح" اتم و مولکول باشد. نظریهٔ شرودینگر راکه در این قلمرو بهکار میرود، میتوان اولین تقریب این نظریهٔ "صحیح" تلقی کرد. اگر پیشگوییهای الکترودینامیک کوانتومی را با پیشگوییهای نظرية شرودينگر مقايسه كنيم مىتوانيم مستقيماً درستى نظرية اخير را بررسی کنیم. نتیجهٔ کلی این مطالعات، آن است که نظریهٔ شرودینگر، اصلی ترین جنبههای ساختار اتمی و مولکولی را بهصورت صحیحی توضیح میدهد. بیان ریاضی این مطلب چنین است: بسیاری از رابطه های نظری برای کمیتهای اتمی و مولکولی، مثل انرژی حالتهای مانا، طول موج خطوط تابش شده، طول عمر حالتهای برانگیخته، پارامترهای هندسی مولکولها و غیره را می توان برحسب توانهای ثابت ساختار ریز بسط داد. نظریهٔ شرودینگر جملهٔ اصلی این بسطها را بهدرستی  $(\alpha)$ بەدست مىىدەد. جملات مرتبهٔ بالاتر را مىيتوان "تصحيح نسبيتى" دانست. این تصحیحات، بهدلیل کوچک بودن ۵، عموماً کوچکاند.

۰۷ اکنون سعی میکنیم نظریهٔ شرودینگر را برای یک وضعیت فیزیکی بسیار ساده، یعنی حرکت یک ذره، مثلاً یک الکترون، در میدان یک نیروی خارجی فرمولبندی کنیم. البته باید اطمینان داشت که نظریهٔ شرودینگر بسیارکلی تر است، و می توان آن را برای توصیف حرکت هر تعداد ذره که متقابلاً با یکدیگر برهمکنش دارند. بهکار برد. ولی برای درک خصوصیات کلی این نظریه باید از سادهترین موارد آغاز کنیم.

ابتدا وضعیتی را در نظر میگیریم که حتی از این هم سادهتر باشد، یعنی یک ذرۂ تنهاکه در غیاب هرگونه نیروی خارجی حرکت میکند: در این مورد، از ذرهٔ آزاد صحبت میکنیم. نظریهٔ شرودینگر به یک معادلهٔ موج بهنام معادلهٔ شرودینگر، مربوط است که امواج دوبروی وابسته به ذرات را توصیف میکند. چنین معادلهای را در بخش ۳۷ از فصل ۵ بهدست آوردیم: همان معادلهٔ کلاینگوردون. این معادله از لحاظ نسبيتي تغييرناپذير است: صرفنظر از اينكه ذره أهسته حركت کند یا سریع، این معادله صدق میکند و در تمام چارچوبهای مرجع لخت یکسان است. ما در اینجا می خواهیم آن معادله را براساس اصولی که نظریهٔ شرودینگر روی آنها بنا شده است، اصلاح کنیم: به این معنی که می خواهیم یک تقریب غیرنسبیتی بهکار بگیریم. بهعلاوه، تعبیر فیزیکی مشخصی از تابع موج  $\psi({\bf x},\,\,t)$  که موج دوبروی را توصيف مىكند، بەدست خواھيم داد.

۸. در فصل ۵، یک تعبیر نهچندان دقیق از تابع موج ارائه کردیم: " امکان یافته شدن ذره در ناحیههایی بیشتر است که در آنجا دامنهٔ بزرگ باشد". در اینجا فرض خاصی را مطرح میکنیم تا  $\psi(\mathrm{x},\ t)$ این نظر دقیقتر شود.

تابع موج شرودینگر (x, t،) یعنی دامنهٔ موج دوبروی در نظریهٔ شرودینگر، توزیع احتمال ذره در فضا و زمان را بهصورت زیر بیان میکند. اگر سعی کنیم از طریق اندازهگیری موقعیت ذره، محل آن را در لحظهٔ معینی از زمان پیدا کنیم، احتمال یافتن ذره در ناحیهٔ کوچکی با حجم  $d^{\mathsf{r}}(\mathbf{x})$ که نقطه  $\mathbf{x}$  را دربرمیگیرد، متناسب است با  $|\psi(\mathbf{x},~t)|^{\intercal}d^{\intercal}(\mathbf{x})$ . در نتیجه چگالی احتمال متناسب است با مجذور مطلق تابع موج.

این فرض، مشخصهٔ نظریهٔ شرودینگر است و در آن نقش اساسی دارد. اگر بخواهیم محاسبات ما دقیق باشد طبعاً باید تعبیری از تابع موج ارائه بدهیم و تعبیر احتمالی که در بالا آن را فرمولبندی کردیم همهمناسب و هم از لحاظ فیزیکی روشن وگویاست. این نظر عمیق و مهم، نخستین بار توسط ماکس بورن مطرح شد.`

1. M. Born, "Quantenmechanik der Stossvorgänge," Zeits $chrift$  für Physik 38, 803 (1926).

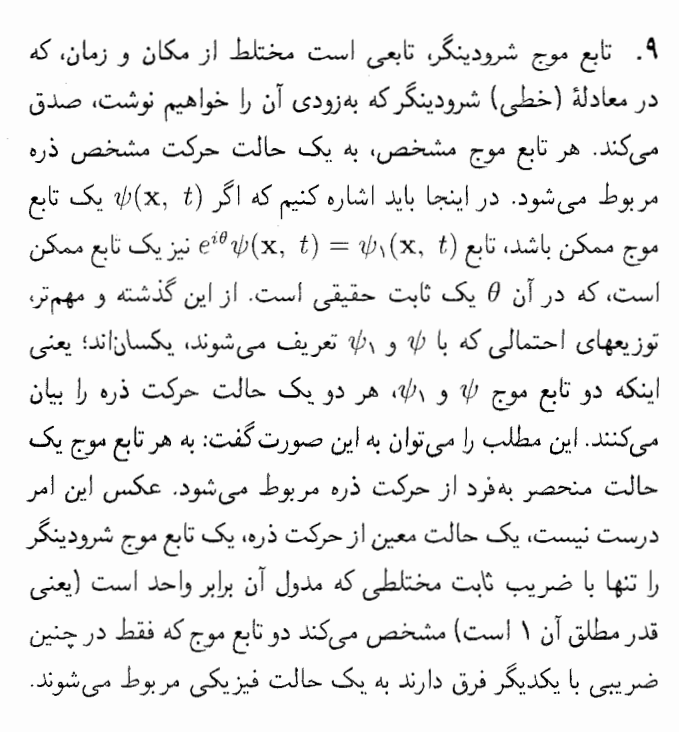

۰۱۰ فرض میکنیم جرم ذره  $m$  باشد. موج تختی با تکانهٔ p را در نظر میگیریم. انرژی ذره از رابطهٔ زیر بهدست میآید`

$$
E = \sqrt{m^{\tau}c^{\tau} + c^{\tau}p^{\tau}}
$$
 (dil)

اكنون تقريب غيرنسبيتي را بهكار ميكيريم و فرض ميكنيم سرعت ذره خیلی کمتر از سرعت نور است. معنی این تقریب آن است که در معادلهٔ (۱۱۰الف) جملهٔ '( $\left( cp\right) ^{\intercal}$  از جمله ' $\left( mc^{\intercal}\right) ^{\intercal}$ ) خیلبی کوچک تر است. بنابراین میتوانیم رادیکال رابطهٔ (۱۱۰الف) را بسط بدهیم و فقط دو جملهٔ اول را نگهداریم

$$
E \cong mc^{\dagger} + \frac{p^{\dagger}}{\dagger m} \qquad (\lnot \rceil \circ)
$$

جملهٔ اول (۱۰ب) انرژی سکون ذره و جملهٔ دوم بیان غیرنسبیتی برای انرژی جنبشی آن است.

تابع موج دوبروی متناظرکه آن را با  $\psi_B({\bf x},\ t)$  نشان میدهیم، بەطور تقریبی چنین است

$$
\psi_B(\mathbf{x}, t) = \exp\left(\frac{i\mathbf{x}\cdot\mathbf{p}}{\hbar} - \frac{it\mathbf{p}^\dagger}{\hbar m\hbar}\right) \exp\left(-\frac{i\tan c^\dagger}{\hbar}\right)_{(\mathbf{z}^\dagger)^\circ}
$$

در اينجا ما تابع موج را بهصورت حاصل ضرب دو عامل نوشتهايم.

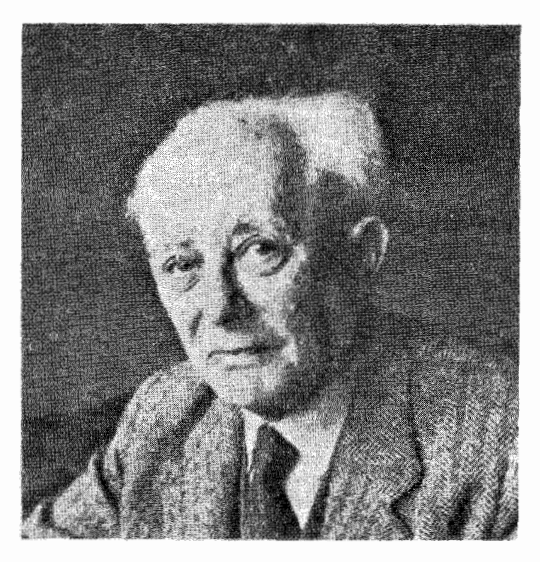

ماكس بورن. متولد ١٨٨٢ در برسلاو در آلمان (لهستان كنوني). بورن ابتدا به تحصيل ریاضیات در برسلاو؛ هایدلبرگ، زوریخ، وگوتینگن پرداخت ولی بعدا رشتهٔ تحصیلی خود را به فیزیک تغییر داد. در ۱۹۲۱ به مقام استادی فیزیک نظری در دانشگاه گوتینگن منصوب شد. در سال ۱۹۳۳ آلمان را ترک کرد و بعد از سه سال اقامت در کمبریج به مقام استادی فلسفهٔ طبیعی در دانشگاه ادینبورگ رسید. در سال ۱۹۵۳ بعد از کنارهگیری. به ألمان بازگشت. در ۱۹۵۴ برندهٔ جایزهٔ نوبل شد.

بورن علاوهبر زمینههای دیگر فیزیک، سهم مهمی در پیشرفت مکانیک ماتریسی و نیز مکانیک موجی داشت. تعبیر احتمالی او از مکانیک کوانتومی بسیار حائز اهمیت و قابل ذکر است. این تعبیر یک گام اساسی بود که میبایست قبل از آنکه تعبیر فیزیکی سازگار و منسجمی از نظریه ارائه شود برداشته میشد.

عامل اول را با  $\psi_S(\mathbf{x},t)$  نشان میدهیم

$$
\psi_S(\mathbf{x},\ t) = \exp\left(\frac{i\mathbf{x}\cdot\boldsymbol{p}}{\hbar} - \frac{it\mathbf{p}^\dagger}{\hbar} \right) \qquad (\mathbf{A}^\dagger)^\dagger
$$

پس داریم

$$
\psi_B(\mathbf{x}, t) = \psi_S(\mathbf{x}, t) \exp\left(-\frac{itmc^{\dagger}}{\hbar}\right) \quad (\text{a})^{\circ})
$$

$$
|\psi_B(\mathbf{x}, t)|^{\mathsf{T}} = |\psi_S(\mathbf{x}, t)|^{\mathsf{T}} \qquad (\mathbf{y})^{\circ})
$$

همان طور که از معادلهٔ (۱۰و) دیده میشود، تفاوت دو تابع موج و  $\psi_B$  تنها در یک ضریب مختلط با مدول واحد است و این  $\psi_S$ ۰. ما در این فصل یکاهای MKS یا cgs را بهکار می بریم.

ضریب مستقل از حالت حرکت ذره، یعنی مستقل از p است. مجذور مطلق دو تابع موج در همهجا و در همهٔ زمانها یکسان است. برای توصیف توزیع احتمال ذره. می $\psi$ وانیم تابع موج  $\psi_S$  را بهکار ببریم.  $(\psi_B)$  درست همان طور که می توانیم از تابع موج "صحیح" دوبروی استفاده کنیم. این دقیقاً همان کاری است که در نظریهٔ شرودینگر انجام میشود، و  $\psi_S$  که با رابطهٔ (۱۰د) داده شده، تابع موج شرودینگری است که یک ذرهٔ آزاد با تکانهٔ کوچک p را توصیف میکند. این قرارداد  $\pm \exp(-itmc^{\intercal}/\hbar)$  تنها بهخاطر سهولت است: چرا باید ضریب در محاسبات دخالت بدهیم. وقتی که در نهایت "هیچ اثر فیزیکی" ندارد؟

۰۱۱ یک موج شرودینگر دلبخواه را میهتوان از برهمنهش امواج شرودینگر تخت از نوع (۱۰د) بهدست آورد. برای یافتن معادلهٔ موجی که همهٔ موجهای شرودینگر در آن صدق کنند، نظیر بخش ۳۷ فصل ۵ عمل میکنیم. بهعبارت دیگر، سادهترین معادلهٔ موج خطی را پیدا میکنیم که همهٔ توابع موج تخت در آن صدق کنند. بهدست آوردن این معادله، کاملاً شبیه بحث فصل ۵ است و نتیجه میگیریم که

$$
i\hbar \frac{\partial}{\partial t} \psi(\mathbf{x}, t) = -\frac{\hbar^{\mathsf{r}}}{\mathsf{r} m} \boldsymbol{\nabla}^{\mathsf{r}} \psi(\mathbf{x}, t) \quad (\text{all})
$$

که در آن شاخص  $S$  را از تابع موج حذف کردهایم: از این پس فقط با تابع موج شرودینگر بهصورت  $\psi_{S}({\bf x},\,\,t)=\psi({\bf x},\,\,t)$  سروکار خواهيم داشت.

معادلهٔ (۱۱الف) معادلهٔ موج شرودینگر برای ذرهٔ آزاد است و حركت چنين ذرهاي را با تقريب غيرنسبيتي توصيف ميكند. از مقايسهٔ (١١الف) با معادلة نسبيتي (٣٧ه) در فصل ٥ درمي،يابيم كه معادلة (١١١الف) تنها مشتق اول نسبت به زمان را دربر دارد. همچنین سرعت نور در این معادله دیده نمیشود که این امر با سرعت غیرنسبیتی نظریهٔ شرودينگر سازگار است.

۱۲۰ موج تخت (۱۰۰ راکه پاسخ معادلهٔ شرودینگر (۱۱۱لف) است،  
در نظر بگیرید. سرعت فاز این موج (
$$
v_{f'}
$$
) چنین است

$$
\omega = \frac{p^{\mathfrak{r}}}{\mathfrak{r}m\hbar}, \qquad k = \frac{p}{\hbar} \qquad \text{if} \quad v_{f'} = \frac{\omega}{k} = \frac{p}{\mathfrak{r}m}
$$

از طرف دیگر سرعت فاز موج دوبروی.  $v_f$ ، که (با تقریب

غیرنسبیتی) در رابطهٔ (۱۰ج) آمده، عبارت است از  
\n
$$
v_f \cong \frac{mc^{\mathsf{y}}}{p} + \frac{p}{\mathsf{y}m}
$$

ممکن است به فکر بیفتیدکه چرا دو سرعت فاز  $v_f$  و  $v_f$  مساوی نیستند، در صورتی که فرض میشود دو نوع موج  $\psi_B$  و  $\psi_S$  هر دو یک وضعیت فیزیکی را بیان میکنند. ولی جای نگرانی نیست: سرعت فاز همان سرعت ذره نیست و درواقع به هیچ چیزی که مستقیماً قابل مشاهده باشد مربوط نمیشود. سرعت گروه v برای موج شرودینگر از رابطة

$$
\frac{v}{v} = \frac{dk}{d\omega} = \frac{m}{p} \tag{5.17}
$$

بهدست میآید و در حقیقت سرعت ذره این مقدار است. ما قبلاً در فصل ۵ نشان دادیم که سرعت گروه برای یک موج دوبروی نیز برابر سرعت ذره است، بنابراین دو نوع موج با سرعتهای گروهِ برابر، منتشر مى شوند.

۱۳. اکنون یک گام جلوتر میررویم و حرکت ذره را در یک میدان نیروی خارجی مشتق از پتانسیل بررسی میکنیم. انرژی پتانسیل ذره را با  $V({\bf x})$  نمایش میدهیم: پتانسیل تابع مکان است ولی تابع زمان نيست.

خواننده ممکن است تردید کند که آیا می توان در مکانیک کوانتومی برای توصیف نیروهایی که بر ذره اثر میکنند. یک پتانسیل معرفی کرد. البته نیروی وارد بر ذره مربوط به حضور ذرات دیگر است و بهاقتضای سازگاری، این ذرات دیگر نیز باید بهصورت کوانتومی توصیف شوند. در یک وضعیت فیزیکی معین، تمام ذرات باید بهصورت امواج توصیف شوند. یعنی یک نظریهٔ بنیادی برای برهمکنش ذرات باید نظریهای باشد که برهمکنش میان امواج دوبروی ذرات را بیان کند. در نظریهٔ میدان کوانتومی سعی بر آن است که به چنین توصیف بنیادیی پرداخته شود. بهموجب این نظریه، موج دوبروی یک الکترون با میدان الکترومغناطیسی کوانتیده برهمکنش میکند و این میدان نیز بهنوبت خود میتواند با موج دوبروی یک پروتون برهمکنش کند. به این ترتیب برهمکنش الکترومغناطیسی یک الکترون و یک پروتون غیرمستقیم انجام مىشود؛ ميدان الكترومغناطيسى كوانتيده، واسطة اين برهمكنش می شود، و ما برای بیان این مطلب میگوییم که برهمکنش از مبادلهٔ فوتونها ناشى مى شود (اين شكل بيان مناسبي براى اين منظور است). ولی در این فصل در چارچوب تقریبهایی که مشخصهٔ نظریهٔ

شرودینگرند عمل میکنیم: ما نه با یک نظریهٔ بنیادی، بلکه با یک

نظریۂ پدیدہشناختی سروکار داریم. فقط می خواهیم حرکت یک ذرۂ منفرد را بررسی کنیم پس منطقی است که اثر تمام ذرات دیگر را با یک پتانسیل موئز  $V({\bf x})$  نشان بدهیم، بهعلاوه، منطقی است که در انتخاب این پتانسیل، از قرائن کلاسیک کمک بگیریم.

اگر حرکت ذرهٔ بارداری را در یک میدان الکتریکی ماکروسکوپیک كه توسط چند رساناي متصل به باتري ايجاد شده است، در نظر بگيريم، واردکردن تابع پتانسیل بهسادگی قابل توجیه خواهد بود. میدانیم که در اين مورد مي توانيم حركت الكترون را با دقت بسيار خوبي توسط نظرية کلاسیک تشریح کنیم. و نوع مسیرها را پتانسیل الکتروستاتیکی!ی که از روی سیستم رساناها تعریف میشود، تعیین میکند. بهزبان نظریهٔ میدان کوانتومی، الکترون با تمام ذرات باردار رساناها مبادلة فوتون میکند. باید روشن باشد که اثر خالص این "مبادلات فوتونی" را می توان برحسب یک پتانسیل الکتروستاتیکی که الکترون در فضا با آن "مواجه مي شود" توصيف كرد.

۱۴. وارد کردن تابع پتانسیل مؤثر در نظریهٔ شرودینگر، از بسیاری جهات، شبیه به وارد کردن ضریب شکست در اپتیک ِکلاسیک است. میدانیم که در مقیاس میکروسکوپیک، شیشه مادهٔ همگنی نیست بلکه از اتمها ساخته شده است. چنانچه بخواهیم انتشار موج نور (یک فوتون) را در شیشه به طریقی بنیادی توصیف کنیم. باید برهمکنش آن را با تکتک اتمهای موجود در آن شیشه در نظر بگیریم. از طرف دیگر، اگر به یک توصیف پدیدهشناختی از چگونگی انتشار نور در شیشه (که ممکن است قسمتی از یک سیستم اپتیکی باشد) اکتفا کنیم، می توانیم اثر تمامی برهمکنشهای بنیادی را به کمک یک ضریب شکست مؤثر بیان کنیم.همانطورکه گفتیم میان این ضریب شکست و پتانسیل در نظریهٔ شرودینگر شباهتی وجود دارد که بهخاطر سپردن آن به درک نظریهٔ شرودینگر کمک خواهد کرد. یادآوری میکنیم که بیان خواص الکترومغناطیسی جامدات از طریق ضریب شکست نیز محدودیتهای خود را دارد. نظیر این، وضعیتهای فیزیکیی هستند که در أنها برهمكنش ميان ذرات بنيادى را بههيچ وجه نمىتوان توسط یک تابع پتانسیل بیان کرد: تابع پتانسیل تنها در وضعیتهایی معنی دارد که دو فرض مقدماتی نظریهٔ شرودینگر درست باشند.

۰۱۵ . ناحیهٔ مسدودی در فضا (ناحیهٔ I) را در نظر بگیرید که در داخل آن انرژی پتانسیل ذره  $V_{\rm I}$  است. فرض کنید ناحیهٔ مسدود دیگری (ناحیهٔ II) در فضا باشد که انرژی پتانسیل در آن  $V_{\rm II}$  است. همچنین فرض کنید که در مرزهای این ناحیهها پتانسیل سریعاً به صفر سقوط میکند. خارج از این دو ناحیه را ناحیهٔ III میbنامیم و فرض میکنیم

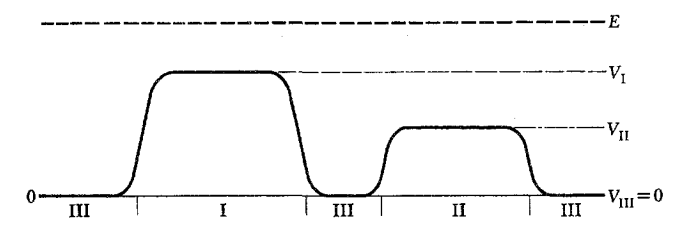

<mark>شکل ۱۱۵الف روش ما برای " استنتاج" معادلهٔ شرودینگر آن است که ابتدا</mark> معادلاتی را بیابیم که یک موج در ناحیههای II ،I و III منطقاً باید از آنها تبعیت كند. (در اين نواحي پتانسيل ثابت است.) بهآساني مي بينيم كه معادلات (١۶ج). (۱۶ه) و (۱۶و) باید برقرار باشند، سپس با "چشم.بندی" آنها را در یک معادلهٔ واحد (۱۱۷الف) که همان معادلهٔ شرودینگر است، ادغام میکنیم.

در این شکل، پتانسیل با خطِپَر نشان داده شده است. فرض شده است که انرژی  $E$  از پتانسیل هر سه ناحیه بزرگتر است. مقدار انرژی با خط $E$  چین کلفت نشان داده شده است که در بالای منحنی پتانسیل قرار دارد.

ه = VIII است. طرحی از این وضعیت در شکل ۱۱۵الف نشان داده شده است که در آن خطِهَر، پتانسیل را بهصورت تابعی از مکان نشان مىدھد.

حال ذرهای را تصورکنیدکه با انرژی کل غیرنسبیتی  $E$  در این میدانِ پتانسیل نیرو حرکت میکند. چون بحث ما غیرنسبیتی است، مجموع انرژی پتانسیل و جنبشی ذره است؛ انرژی سکون ۲ $mc^{\chi}$  در  $E$ این مورد دخالتی ندارد. مطابق مکانیک کلاسیک، انرژی جنبشی ذره  $(E-V_{\rm II}){\rm II}$  در ناحیهٔ  $E$ ، لار ناحیهٔ  $E$ ، ( $E-V_{\rm I}$ ) و در ناحیهٔ ا است. رابطهٔ میان انرژی جنبشی (<sub>جنبشی</sub>) و تکانه (p) بهصورت زیر است

$$
E_{\text{min}} = \frac{p^{\text{Y}}}{\text{Y}m} \tag{110}
$$

در شکل ۱۵الف، انرژی کل با خطهین نشان داده شده است. فعلاً فرض میکنیم انرژی کل در همهجا از انرژی پتانسیل بیشتر است.

۱۶. اکنون رفتار یک موج شرودینگر وابسته به یک ذره را بررسی میکنیم. بسامد موج ( $\omega$ ) با رابطهٔ  $\hbar\omega$   $E=\hbar\omega$  به انرژی مربوط میشود. بنابراین تابع موج منحصراً با ضریب  $\exp(-itE/\hbar)$  به زمان  $t$  بستگی دارد. در نتیجه، موج شرودینگری که وابسته به یک ذرهٔ در حال حرکت با انرژی  $E$  است، در رابطهٔ زیر صدق میکند

$$
i\hbar \frac{\partial}{\partial t} \psi(\mathbf{x}, t) = E \psi(\mathbf{x}, t) \tag{18}
$$

بستگی مکانی موج را تکانهٔ ذره تعیین میکند: تکانه و طول موج با  $E$  معادلهٔ دوبروی،  $\lambda=h/p$ ، به یکدیگر مربوط $\lambda=h/p$  نوجی با انرژی را در ناحیهٔ III در نظر بگیرید. فرض میکنیم این موج را به امواج تخت تجزیه کردهایم که از برهمنهش آنها موج اصلی حاصل میشود. بستگی مکانی این امواج تخت با ضریب نمایی (exp( $i$ x·p/ $\hbar$  بیان میشود که در آن مقدار p از این رابطه بهدست میآید

$$
E = \frac{p^{\mathsf{r}}}{\mathsf{r}m} \tag{9.18}
$$

در نتیجه، هر یک از این امواج تخت در معادلهٔ دیفرانسیل زیر صدق مىكنند

$$
-\frac{\hbar^{\mathfrak{r}}}{\mathfrak{r}m}\nabla^{\mathfrak{r}}\psi(\mathbf{x},\ t) = E\psi(\mathbf{x},\ t) \qquad (\mathbf{x})\mathfrak{p})
$$

بنابراین موج شرودینگر وابسته به یک ذره با انرژی  $E$ ، باید در سراسر ناحية III در معادلة ديفرانسيل (١۶ج) صدق كند. اکنون موج را در ناحیهٔ I در نظر بگیرید. اگر در این ناحیه موج  $\mathrm{exp}(i\mathbf{x}\!\cdot\!\mathbf{p}/\hbar)$  تجزیه کنیم، مقدار تکانهٔ  $\mathrm{exp}(i\mathbf{x}\!\cdot\!\mathbf{p}/\hbar)$ مطابق رابطة (۱۵الف)، از رابطة زير بهدست مىآيد

$$
\frac{p^{\mathfrak{r}}}{\mathfrak{r}m} = E_{\text{min}} = E - V_{\mathfrak{t}} \tag{5.19}
$$

نتیجه میگیریم که موج شرودینگر در ناحیهٔ I باید در معادلهٔ زیر صدق کند

$$
-\frac{\hbar^{\mathsf{T}}}{\mathsf{T}m}\boldsymbol{\nabla}^{\mathsf{T}}\psi(\mathbf{x},\ t) = (E-V_{\mathsf{I}})\psi(\mathbf{x},\ t) \quad (\mathbf{A}\mathsf{I}\mathbf{\xi})
$$

بههمین ترتیب، نتیجه میگیریم که در ناحیهٔ II موج شرودینگر باید در معادلهٔ دیفرانسیل زیر صدق کند

$$
-\frac{\hbar^{\mathsf{r}}}{\mathsf{r} \, m} \boldsymbol{\nabla}^{\mathsf{r}} \psi(\mathbf{x},\,t) = (E - V_{\mathrm{II}}) \psi(\mathbf{x},\,t) \quad \text{(19)}
$$

۱۷. استدلالی که ارائه کردیم، به یافتن سه معادلهٔ (۱۶ج)، (۱۶ه) و (۱۶و)که تابع موج در ناحیههای II ،I و III در آنها صدق میکند منجر شد، مسلماً استدلالی قابل قبول است. حالا ممکن است خیلی جالب بەنظر برسدكە سە معادلۂ مذكور را دريك معادلۂ واحد

$$
-\frac{\hbar^{\mathfrak{r}}}{\mathfrak{f}m}\nabla^{\mathfrak{r}}\psi(\mathbf{x},\ t)=[E-V(\mathbf{x})]\psi(\mathbf{x},\ t)\quad (\text{all}\ \mathsf{N})
$$

بگنجانیم،که در آن  $V(\mathbf{x})$  تابع پتانسیلی است که در سه ناحیه مقادیر ر ه $V_{\rm HI} = V_{\rm H}$  و اختیار میکند. ولی باید توجه داشت که تاکنون  $V_{\rm H}$  ،  $V_{\rm H}$ در مورد شکل معادلهٔ دیفرانسیل "صحیح" برای مرز این ناحیهها،که پتانسیل در آنها بهسرعت تغییر میکند استدلالی نکردهایم. و بههمین جهت معلوم نیست که معادلهٔ (۱۱۷الف) در همه جا برقرار باشد. در حقیقت، مؤلف می خواهد اعتراف کند که استدلال را طوری ترتیب داده است که به این معادلات برسد، و شکل ۱۱۵الف را طوری رسم کرده است که خواننده باور کند که مثلاً معادلهٔ (۱۶ه) باید درست باشد. ولي درواقع در استدلال ما نقصي هست. وقتي ناحيهٔ II، و در مقایسه با طول موج دوبروی دراین ناحیه، خیلبی بزرگ باشد، میتوانیم نتيجة (١۶ﻫ) را كاملاً موجه بدانيم. رفتار موضعي موج در هر ناحيه نباید به پتانسیل جاهای دیگر بستگی داشته باشد. و رابطهٔ میان طول موج و انرژی باید با فرضهای ما سازگار باشد. اما، اگر ناحیهٔ II در مقایسه با طول موج کوچک باشد. یعنی اگر پتانسیل  $V(\mathbf{x})$  در یک طول موج تغییر قابل ملاحظهای داشته باشد، وضع فرق خواهد کرد. در این حالت، دیگر چگونگی بستگی مکانی موج بهخوبی روشن نیست، چون "طول موج " در نقطهٔ x، آنچنانکه توسط رابطهٔ دوبروی برحسب انرژی جنبشی  $[E-V({\bf x})]$  تعریف میشود، تابع مکان است.

بنابراین معلوم نیست که معادلهٔ (۱۷الف) در هرجای فضا و برای هر تابع پتانسیل (V(x، معادلة صحیحی باشد. با این همه، ما نیز بهتبع شرودینگر فرض میکنیم که این معادله صحیح است، و بهعنوان معادلهای که رفتار موج شرودینگر را بیان میکند، حداقل معادلهای است معقول، و باید آن را بهطور مناسب بررسی کرد. بههرحال می خواستیم روشن كنيم كه بحث ما اثبات درستى معادلة (١٧الف) نيست، بلكه بیشتر توجیه آن است. عملاً می توان این کار را بهصورت بهتری نیز انجام داد. یک روش آن است که مسئله را از الکترودینامیک کوانتومی آغاز کنیم، که در این مورد میتوان نشان داد معادلهٔ (۱۷الف)، همان طور که برای مسائل غیرنسبیتی اتم و مولکول بهکار می رود، بهعنوان تقریبی از فرمولبندی نظریهٔ میدان مطرح میشود. روش دیگر، مطالعهٔ منظم معادلات موج ممکنی است که امکان یک تعبیر فیزیکی با معنی، از جمله تعبیر احتمالی بخش ۸ را فراهم میکنند. ما می خواهیم همین تعبیر تابع موج را در حالتی که ذره تحت اثر نیرو است بهکار ببریم. می توان نشان دادکه معادلهٔ (۱۷الف)، از یک لحاظ سادهترین معادلهٔ موج برای مسئله کوانتومی "متناظر" با مسئلهٔ کلاسیک ذرهٔ متحرک در پتانسیل میدان نیروی  $V({\rm x})$  است. بررسی جزئیات این بحث ما را از مطلب بسیار دور خواهد کرد، از این رو براساس بحثی که کردیم. معادلة (١٧الف) را بهعنوان يک فرضية عملي مي پذيريم.

د. معادلهٔ (۱۷الف) به موجی با انرژی معین  $E$  اشاره دارد. برای $\lambda$ چنین موجی رابطهٔ (۱۱۶لف) برقرار است، بنابراین میتوانیم (۱۱۷لف) را به این شکل بنویسیم

$$
-\frac{\hbar^{\mathsf{r}}}{\mathsf{r} m}\boldsymbol{\nabla}^{\mathsf{r}}\psi(\mathbf{x},\ t)+V(\mathbf{x})\psi(\mathbf{x},\ t)=i\hbar\frac{\partial}{\partial t}\psi(\mathbf{x},\ t)\\
$$

در این معادله دیگر  $E$  وجود ندارد، از این $\chi$ و (۱۸الف) برای هر . و در نتیجه برای هر موج شرودینگر برقرار است.  $E$ 

معادلات (۱۱۷الف) و (۱۱۸الف). معادلههای معروف شرودینگرند. معادلة (١٨الف) معادلة وابسته بهزمان شرودينكر و معادلة (١١٧لف) معادلهٔ مستقل از زمان شرودینگر نامیده می شود. باید بهخاطر داشته باشیم که (۱۱۸الف) معادلهای است که برای همهٔ موجهای شرودینگر  $(E$  برقرار است. در صورتی که (۱۱۷الف) (بهازای یک مقدار معین  $\,E\,$  فقط برای موجهای شرودینگری برقرار است که ذرهای با انرژی کل را توصیف میکنند.

بهترین توجیه برای معادلات (۱۷الف) و (۱۸الف)، از مقایسهٔ پیشگوییهای این معادلات با واقعیات تجربی حاصل میشود. در طی مدت کوتاهی پس از کشف بزرگ شرودینگر، این معادله در مورد بسیاری از مسائل فیزیک اتمی و مولکولی با موفقیت تمام بهکار رفت، و در این شاخههای فیزیک پیشرفتهای چشمگیری بهبار آمد. خودِ شرودینگر نقش فعالی در این پیشرفتها داشت. در فصل بعد خواهیم دید که او چگونه توانست حالتهای شبه پایدار اتم را بررسی کند. ما از هر جهت که فکر کنیم می $\vec{v}$ وانیم شرودینگر را بهخاطر بصیرتش در یافتن معادلهٔ (۱۸الف)،که معلوم شده در وضعیتهای مورد نظر معادلهٔ صحیحی است، تحسین کنیم.

قصد نداريم دراين مرحله دربارة نظريه كلي حل معادلة (١٨الف) بحث کنیم: این کار باید در دورهٔ پیشرفتهتری انجام شود. ما صرفاً می خواهیم چند کاربرد خیلی سادهٔ نظریه شرودینگر را بررسی کنیم تا ببینیم این نظریه چگونه بهکار می رود.

### جند "مسئلةً سد" ساده

١٩. فرض كرديم كه معادلات شرودينگر (١٧الف) و (١١٨لف) براي هر تابع پتانسیل دلبخواهِ  $V({\bf x})$  معتبرند. اما در " استنتاج" معادلهٔ (۱۱۷الف) فقط حالتی را در نظرگرفتیم که پتانسیل  $V(\mathbf{x})$  در همهجا از انرژی کل  $E$  کمتر است. حالا می خواهیم ببینیم در مواردی که در ناحیهای از فضا انرژی پتانسیل بزرگ تر از  $E$  باشد، چه اتفاقی می|فتد.

در راستای یک خط حرکت کند و موقعیت آن با مختصهٔ  $x$  داده میشود. مزیت مدل یک بعدی این است که معادلهٔ مستقل از زمان شرودینگر، بهجای آنکه یک معادلهٔ دیفرانسیل جزئی باشد، یک معادلهٔ دیفرانسیل عادی می شود. در نتیجه بحث ریاضی مسئله یک درجه سادهتر خواهد بود. اما خصوصیات اصلی، همچنان در این مدل ساده حفظ مي شوند.

۲۰ . معادلهٔ شرودینگر را برای حالتی که انرژی ۰ < E است در نظر میگیریم. پس متناظر یک بعدی معادلهٔ (۱۷الف) چنین خواهد بود

$$
-\frac{\hbar^{\mathsf{r}}}{\mathsf{r} \, m} \frac{\partial^{\mathsf{r}}}{\partial x^{\mathsf{r}}} \psi(x, t) = [E - V(x)] \psi(x, t) \quad \text{(d)} \mathsf{r} \cdot \text{)}
$$

بستگی زمانی  $\psi(x, t)$  با ضریب  $\exp(-itE/\hbar)$  بیان میشود که می;توانیم آن را به این شکل بنویسیم

$$
\psi(x, t) = \varphi(x) \exp\left(-\frac{itE}{\hbar}\right) \qquad (\sim \Upsilon^{\circ})
$$

که در این صورت، ضریب مستقل از زمان  $\varphi(x)$  در همان معادلهٔ (٢٥الف) صدق مىكند، يُعنى

$$
-\frac{\hbar^{\mathsf{Y}}}{\mathsf{Y}m}\frac{d^{\mathsf{Y}}}{dx^{\mathsf{Y}}}\varphi(x) = [E - V(x)]\varphi(x) \quad (\mathbf{z}^{\mathsf{Y} \circ})
$$

که یک معادلهٔ دیفرانسیل عادی است. اگر بتوانیم این معادله را برای حل کنیم، تابع موج شرودینگر ( $\psi(x, t)$  را از (۲۰سب) بهدست  $\varphi(x)$ مي آور يم.

۲۱. اکنون وضعیتی راکه در شکل ۱۲الف نشان داده شده است در نظر بگیرید. در این شکل، خطچین انرژی کل  $E$  و خطِپُر رنگ تابع پتانسیل  $V(x)$  را نمایش می $\epsilon$ هد. فرض میکنیم وقتی بهطرف چپ شکل میرویم. پتانسیل به سمت مقدار ثابت صفر و وقتبی به سمت راست میرویم. پتانسیل به مقدار ثابت  $E > V_\circ > V$  میل میکند. نقطهٔ  $x\,$  که در آن انرژی جنبشی صفر است. نقطهٔ برگشت خوانده میشود. بنابر مکانیک کلاسیک، ذرهای که از طرف چپ فرود میآید. در این نقطه متوقف میشود و برمیگردد. ناحیهٔ طرف راست ۵٫ برای ذرة كلاسيك دست نيافتني است.

اکنون باید معادلهٔ (۲۰ج) را برای پتانسیل شکل ۱۲۱الف حل کنیم. پاسخ ( $\varphi(x)$ ، تابعی است از  $x$ که هم خودش و هم مشتق اولش

۱۹۶ مکانیک موجی شرودینگر

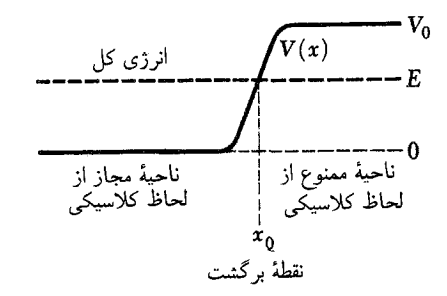

شکل ۱۲۱لف برای توضیح بیشتر بحث بخش ۲۱. خطِ پَر رنگ پتانسیل و خط چین  $E$  کلفت مقدار انرژی کل  $E$  را نشان می $\mathfrak{c}$ هد. نقطهٔ  $x$  که در آن پتانسیل برابر است، نقطهٔ برگشت کلاسیک خوانده میشود. به موجب مکانیک کوانتومی احتمال معینی وجود دارد که ذره در ناحیهای که از لحاظ کلاسیکی ممنوع است، پیدا شود.

 $\varphi(x)$  پیوستهاند. بدون حل معادله نیز می $\vec{y}$ ان حدس زدکه تابع موج در سمت راست  $x_{\circ}$  صفر نمیشود. و این مطابق تعبیر احتمالی تابع موج به این معنی است که احتمال غیرصفر معینی وجود دارد که ذره را در طرف راست  $x_{\,\mathrm{o}}$  پیدا کنیم. بنابراین مکانیک کوانتومی پیشگویی میکند که ذره میتواند در ناحیهای نفوذ کند که بهموجب مکانیک کلاسیک ورود در آن ممنوع است.

٢٢. اكنون مىخواهيم اين پديده را بيشتر توضيح بدهيم. براى اين منظور، مسئله را سادهتر میکنیم و بهجای پتانسیل شکل (۱۲۱لف)، که بهآرامی افزایش می یابد، پتانسیل پلهای شکل ۱۲۲لف را قرار میدهیم. برای سهولت بیشتر نقطهٔ برگشت را روی مبدأ محور  $x$  میگیریم، یعنی ، پس داریم  $x \Box$ 

 $V(x) = \circ : x < \circ$  بهازای  $V(x) = V_0 > E : x > 0$  و بهازای  $V(x) = V_0$ (١٢٢لف)

پتانسیل شکل ۱۲۲لف را می توان حد پتانسیلهایی از نوع (۱۲۱لف) دانست. شیب پتانسیل بیشتر و بیشتر میشود تا به وضعیت ایدهآلی که در شکل ۱۲۲الف نشان داده شده برسد. تا وقتی پتانسیل تابعی پیوسته است، تابع موج و مشتق اول آن پیوسته خواهند بود و این خاصیت در یک پتانسیل پلهای نیز، که حالت حدی است، برقرار است. البته در مورد اخیر، معمولاً مشتق دوم تابع موج "جهشی" نشان میدهد. تدکر میدهیم که این گزارهها، احکام ریاضی دربارهٔ معادلات دیفرانسیلیاند که در نظریه شرودینگر پیش میآیند. ما در فیزیک همیشه باید پتانسیل پلهای را حالت ایدهآل پتانسیل واقعی بدانیم، و در ا ین صورت هیچ

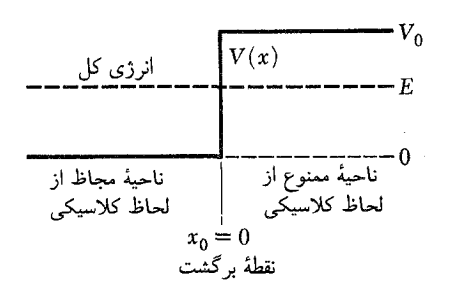

<mark>شکل ۲۲الف</mark> برای آسانترکردن بحث ریاضی، بهجای پتانسیل شکل ۲۱الف که بەطور پیوستە تغییر مىكرد یک پتانسیل پلەاى قرارگرفته است.

تردیدی نخواهیم داشت که تابع موج فیزیکی باید در شرایط پیوستگی مذكور صدق كند. ۲۳. معادلهٔ موج را در ناحیهٔ ۰ < x در نظر میگیریم. شکل معادله در این ناحیه چنین میشود  $-\frac{\hbar^{\mathsf{Y}}}{\mathsf{Y}m}\frac{d^{\mathsf{Y}}}{dx^{\mathsf{Y}}} \varphi(x) = (E-V_{\bullet})\varphi(x)$  (۱۲۳) و میتوانیم فوراً دو پاسخ مستقل خطی برای آن بیابیم، یعنی  $q = \sqrt{\frac{\mathsf{Y} m (V_\bullet - E)}{\hbar^\mathsf{Y}}}$  که  $\exp(-xq), \quad \exp(+xq),$  $(517)$ با افزایش  $x$ ، جواب  $\exp(+xq)$  و همچنین مجذور مطلق آن

بهطور نمایی افزایش می یابند. براساس تعبیر احتمالی تابع موج، این یعنی اینکه چگالی احتمال برای یافتن ذره، بدون هیچ محدودیتی با افزایش افزایش مییابد. چنین جوابی از نظر فیزیکی قابل قبول نیست. در  $x$ اینجا به نمونهٔ دیگری از شرایط مرزی برمی خوریم که جوابهای با معنی معادلهٔ موج باید در آن صدق کنند: جوابی را که در بینهایت، بهطور نامحدود افزایش می،یابد. باید از لحاظ فیزیکی مردود دانست. پس فقط  $\exp(-xq)$  به عنوان تنها جواب ممکن باقی میماند. اگر تابع سوج را در ناحیهٔ ۰  $x > 0$  با  $\varphi_R(x)$  نشان بدهیم، خواهیم داشت

> $\varphi_R(x) = \exp(-xq)$  $(\tau^{\mathsf{yr}})$

۲۴. حال ناحیهٔ ۰ > x را در نظر میگیریم. در این ناحیه معادلهٔ شرودینگر بهصورت زیر در می]ید

$$
-\frac{\hbar^{\mathsf{r}}}{\mathsf{r}m}\frac{d^{\mathsf{r}}}{dx^{\mathsf{r}}}\varphi(x) = E\varphi(x) \qquad (\text{all}\,\mathsf{r}\,\mathsf{r})
$$

دو جواب مستقلِ خطی این معادله عبارتاند از

$$
\exp(ixk), \qquad \exp(-ixk), \qquad k = \sqrt{\frac{\mathsf{v}_{m}E}{\hbar^{\mathsf{v}}}} \qquad \text{as}
$$

این دو جواب، جوابهای نوسانی $i$ اند؛ یعنی وقتی  $x$  به  $\infty$  میل میکند، أنها بهطور نامحدود افزایش نمی،یابند. هر دو جواب از لحاظ  $\varphi_L(x)$  فیزیکی قابل قبول $\iota$ ند، $\ell$  و اگر تابع موج در ناحیهٔ  $x < \ell$  را با نشان بدهیم، نتیجه میگیریم که این تابع موج باید بهصورت

 $\varphi_L(x) = A \exp(i x k) + B \exp(-i x k)$  (7)

باشد، که در آن  $A$  و  $B$  مقادیر ثابت $اند.$ 

ثابتهای A و B را چگونه تعیین کنیم؟ گفتیم که هم تابع موج و هم مشتق اول آن باید پیوسته باشند. یعنی اینکه دو تابع  $\varphi_R(x)$  و باید در مبدأ با یکدیگر جفت شوند بهطوری که  $\varphi_L(x)$ 

$$
\varphi_R(\cdot) = \varphi_L(\cdot), \qquad \varphi_R'(\cdot) = \varphi_L'(\cdot) \qquad (\text{ST})
$$

چون هر دو یک تابع موج را نشان میدهند، اما در دو ناحیهٔ مختلف که در نقطهٔ برگشت  $x\,\text{\tiny e}_\bullet\,=\,x\,\text{\tiny s}_\bullet\,=\,x$  به هم می $\,$ رسند. دو شرط (۲۴د)، دو معادله بەدست مىدھند. يعنى

$$
A + B = \mathbf{1} \qquad ik(A - B) = -q \qquad (\mathbf{A}^{\dagger})
$$

و ثابتهای A و B از این دو معادله تعیین میشوند. جوابها عبارتاند از

$$
A = \frac{(1 + iq/k)}{\gamma}, \qquad B = \frac{(1 - iq/k)}{\gamma} \quad (5^{\gamma})
$$

۲۵. برای تعبیر پاسخ، بهتر است تابع موج را (در همهجا) در ثابت خىرب كنيم. چون معادلة شرودينگر يک معادلة خطى است.  $\backslash A$ این کار را می توانیم انجام بدهیم. آنگاه می توانیم پاسخ را به صورت صريح

$$
\varphi(x) = e^{ixk} + \left[\frac{1 - i\sqrt{V_{\circ}/E - 1}}{1 + i\sqrt{V_{\circ}/E - 1}}\right] e^{-ixk} ,
$$
\n
$$
x < \circ \text{gl}(x)
$$
\n
$$
\varphi(x) = e^{ixk} + \left[\frac{1 - i\sqrt{V_{\circ}/E - 1}}{1 + i\sqrt{V_{\circ}/E - 1}}\right] e^{-ixk} ,
$$

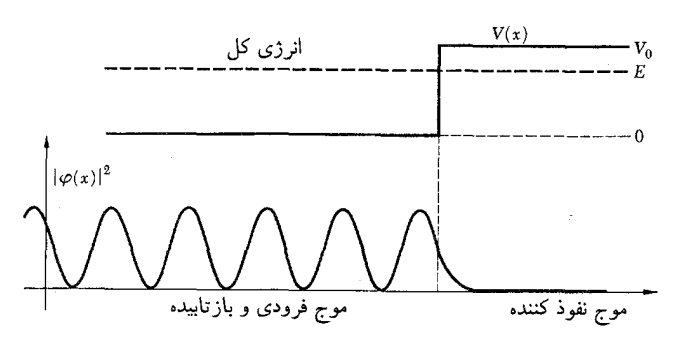

شکل ۱۲۵قف قسمت بالایی شکل پتانسیل ( $V(x)$  را نشان میدهد که انرژی کل با خطچین کلفت رسم شده است. قسمت پایینی شکل، مجذور مطلق تابع موج  $E$ را نشان میدهد. همان $d$ ورکه میبینیم، موج در ناحیهای که بهطور کلاسیک  $\varphi(x)$ ممنوع است نفوذ میکند. در سمت چپ سد یک الگوی موج ساکن داریم که به دلیل تداخل موج تابیده با موج بازتابیده بهوجود میآید. توجه کنید که تابع موج و مشتق آن در نقطهٔ برگشت پیوستهاند.

و

$$
\varphi(x) = \frac{\Upsilon e^{-xq}}{\Upsilon + i\sqrt{V_o/E_{-1}}}, \quad x > \cdot
$$

$$
k = \sqrt{\frac{\mathsf{Y}mE}{\hbar^{\mathsf{Y}}}}, \qquad q = \sqrt{\frac{\mathsf{Y}m(V_{\circ} - E)}{\hbar^{\mathsf{Y}}}} \quad (\mathbf{z} \mathsf{Y} \mathsf{0})
$$

اكنون تابع موج را در ناحية ٥ > ج، كه در (٢٥الف) آمده است، در نظر بگیرید. این تابع از برهم نهی دو تابع حاصل شده است. جملهٔ اول آن، (exp(ixk، موجى را نشان مىدهدكه به طرف راست حركت مىكند. جملهٔ دوم، که مضربی است از (exp( $-ixk، موجی را نشان میدهد$ که به سمت چپ می $\epsilon$ رود. مدول ضریب جملهٔ دوم برابر واحد است

$$
\left| \frac{1 - i\sqrt{V_o/E - 1}}{1 + i\sqrt{V_o/E - 1}} \right| = 1
$$
 (570)

بنابراین دامنههای دو موج برابرند. مجذور مطلق دامنهٔ یک موج باید بهنحوی با "شار" ذره متناسب باشد، و میتوان نتیجه گرفت از تابع موج (۲۵الف) و ضعیتی را بیان میکند که یک ذره که از طرف چپ ۱. اگر خواننده در این مورد تردید دارد، میتواند به بخش ۵۱ همین فصل مراجعه کند.

۱۹۸ مکانیک موجی شرودینگر

میآید. توسط یک "تپهٔ" پتانسیل بهطرف چپ باز میتابد. این تعبیر با تصویر کلاسیکی که از این واقعه داریم مطابقت میکند.

تابع موج در ناحيهٔ ° $x > 0$ ، كه با رابطهٔ (٢۵ب) داده شده است، توصیفکنندهٔ نفوذ موج شرودینگر به ناحیهای است که برای ذرهٔ کلاسیک ممنوع است. هرچه بیشتر در ناحیهٔ ممنوعه جلو برویم، دامنهٔ موج نفوذکننده بهصورت نمایی کاهش مییابد. و در فاصلهٔ زیاد از سد، برای تمام کاربردهای عملی، این دامنه صفر میشود، که با تصویر کلاسیک هماهنگ است. این خصوصیات در شکل ۲۵الف نشان داده شده است.

۲۶. در اینجا بدنیست حالت حدی را در نظر بگیریم: وقتی ارتفاع  $E$  سد پتانسیل به بینهایت میل میکند، یعنی  $\sim +\infty$  (انرژی ثابت فرض میشود). با توجه به (۲۵ج) می $\mu$ بنیم که وقتی  $V$  به بینهایت می رود، q نیز بهسمت بینهایت می رود، به این معنی که آهنگ كاهش تابع موج با فاصله (از نقطهٔ بازگشت). بهسمت بینهایت می رود. نفوذ تابع موج به ناحیهٔ ممنوع کمتر وکمتر میشود. با دقت در (۲۵ب) در مییابیم که وقتبی  $V$  به بینهایت میل میکند، دامنهٔ موج نفوذکننده بهسمت صفر می رود. در حالت حدیِ یک "نپهٔ" پتانسیل با ارتفاع بینهایت، بهدست میآوریم

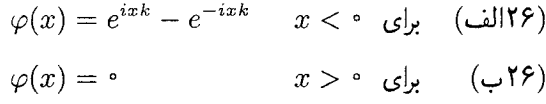

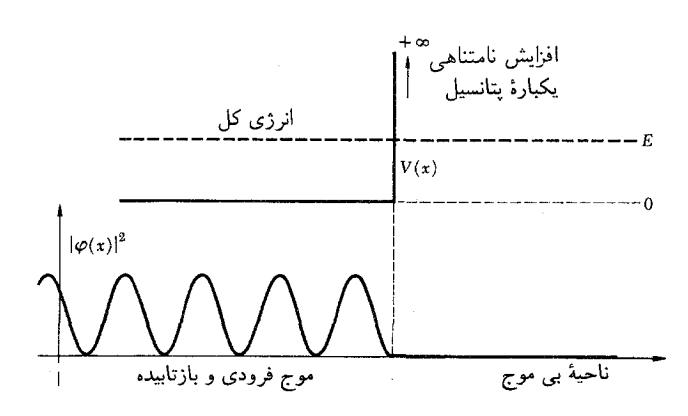

<mark>شکل ۲۶الف این شکل صفت حدی یک پلهٔ پتانسیل بینهایت بلند را نشان</mark> مىدهد. (مقايسه كنيد با شكل ٢٥الف) قسمت بالايى شكل پتانسيل را نشان میدهد. خطچین کلفت انرژی کل E است. قسمت پایینی، مجذور مطلق تابع موج را نشان میدهد. تابع موج، و نه مشتق آن، در نقطهٔ برگشت صفر میشود،  $\varphi(x)$ البته مشتق مجذور تابع موج نيز در اين نقطه صفر مىشود.

نتيجه اينكه أگر سد پتانسيل بينهايت بلند باشد، تابع موج روى  $x$ سد، یعنی بهازای  $x=x$  و در طرف راست سد، یعنی بهازای م بايد صفر شود.

شكل ١٢۶لف رفتار مجذور مطلق تابع موج، يعني چگالي احتمال برای ذره را نشان می،دهد. توجه کنید که چگالبی احتمال در طرف راست سد یک رفتار نوسانی از خود نشان میدهد. این یک اثر تداخلی کوانتومی است که در مکانیک کلاسیک متناظری ندارد. این خصوصیت را در شکل ۲۵الف نیز می توان دید.

٢٧. ما پلهٔ پتانسیل را به این خاطر بهتفصیل بررسی کردیم که به خواننده اطمینان بدهیم که معادلهٔ شرودینگر قابل حل است و پاسخ آن را میتوان تعبیر فیزیکی کرد. برای هر پتانسیل پیوسته، یا پلهای پیوسته، میتوانیم مطمئن باشیم که جواب وجود دارد. هرچند یافتن شکل صريح اين جواب غالباً أسان نيست، ولي ماهيت اين پيچيدگيها فقط تکنیکی۔ریاضی است. حتی بدون دانستن جواب دقیق و صریح، اغلب میتوانیم چیزهای زیادی در مورد ماهیت آن بگوییم، و از روى أنها احكام كلى راجعهه رفتار سيستم فيزيكي پيدا كنيم. تا اينجا براساس مطالعات خود به این نتیجه رسیدیم که یکی از خصوصیات کلی مکانیک کوانتومی آن است که موج شرودینگر می تواند به ناحیههایی نفوذ کند که در مکانیک کلاسیک ورود ذره به آنها ممنوع است.

۲۸. برای آنکه خواننده درک بهتری از معادلهٔ شرودینگر داشته باشد، مورد زیر را در نظر میگیریم. شکل ۱۲۸الف یک "پلهٔ پتانسیل" را نشان می،دهد. میخواهیم حرکت یک ذره با انرژی  $V_\circ\; E > V_\circ$  را در این پتانسیل بررسی کنیم. (بررسی تفصیلی این مسئله را به عنوان تمرین به عهدهٔ خواننده میگذرایم: مسئلهٔ ۱ در پایان همین فصل).

خواننده توجه دارد كه مى توانيم براى معادلة موج (٢٥ج) دو جواب قابل قبول در ناحيهٔ چپ پله، و همچنين دو جواب قابل قبول در ناحية راست أن پيدا كنيم. حالا از اين جوابها كدامها را انتخاب كنيم؟ این امر به وضعیت فیزیکی مورد مطالعه بستگی دارد. فرض کنید می خواهیم حالتی را در نظر بگیریم که یک ذره از طرف چپ به پله میتابد. احتمالاً قسمتی از موج از پله بازتابیده میشود ولی قسمت دیگر موج با عبور از پله، حرکت خود را به سمت راست ادامه می دهد؛ یعنی اینکه تابع موج صحیح برای این مسئله باید طوری باشد که ذرهای را نشان بدهد که در ناحیهٔ راست پله به سمت راست حرکت میکند: این تابع باید برای  $x > a$ ، بهصورت  $\exp(ixk')$  باشد. تابع موج در  $[A \exp(ixk) + B \exp(-ixk)]$  ناحيهٔ چپ پله میټواند به شکل باشد که جملهٔ اول موج در حال حرکت به سمت راست و جملهٔ دوم

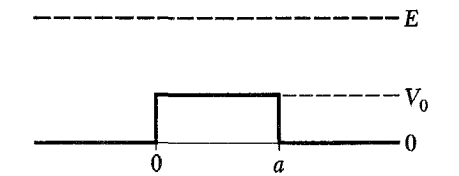

**شکل ۱۲۹الف** برای توضیح بیشتر بحث بخش ۲۹. این مسئله را میتوان به این صورت حل کردکه تمام عبورها و بازتابشهای جزئی و مکرری راکه در دو ناپیوستگی و  $x=a$  صورت میگیرند بهحساب آورد. ولمی بسیار آسان $x=x=x$  ه مستقیماً یک پاسخ کلی برای معادلهٔ شرودینگر پیداکنیم: تمام بازتابهای متعدد یکجا بەحساب آوردە مىشوند.

و = 2 بارتابیده میشود و همچنین قسمتی راکه عبور میکند پیدا میکنیم. موج عبوری به دومین ناپیوستگی در  $x\,=\,a$  می $_0$ سد و بخشی از آن بازمیتابد و بخشی عبور میکند. بخش بازتابیده، به ناپیوستگی در ° $x = 0$  بازمیگردد و اینبار هم قسمتی بازمی $\vec{$ بد و قسمتی عبور میکند. پس برای یافتن موجی که از سد گذشته و بهطرف راست می رود باید تعداد بیشماری بازتابش بین دو ناپیوستگی را در نظر بگیریم و آن وقت دامنهٔ تمام این موجهای جزئی را که از نقطهٔ بهسمت راست گذر کردهاند با هم جمع کنیم. آیا واقعاً میشود  $x=a$ این مسئله را حل کرد؟ جواب این است که بله واقعاً میتوانیم مسئله را به این ترتیب حل کنیم، ولی راه بسیار آسانتری هم برای یافتن جواب هست. کاری که باید بکنیم این است که باید چنان جوابی برای معادلهٔ شرودینگر (۲۰ج) پیداکنیم که هم خود آن و هم مشتق اولش همهجا پیوسته باشند و بهازای  $a > x > x$  به شکل  $\exp(ixk)$  باشد. شرط اخیر به این معنی است که آن بخش از موج تابیده که میتواند در سد نفوذ کند باید در ناحیهٔ  $x > a$  به سمت راست برود؛ و این مطابق با همان وضعیت فیزیکیی است که می خواهیم بررسی کنیم.

 $\cdot \cdot \cdot \cdot \cdot \cdot \cdot \cdot \cdot \cdot$ برای  $x > a$  تابع موج به شکل  $\exp(ixk)$  و بهازای به شکل  $[A\exp(ixk')+B\exp(-ixk')]$  است، و برای یافتن  $x = a$  و  $B$  این شرایط را که تابع موج و مشتق اول آن باید در  $B$ پیوسته باشند اعمال میکنیم. در ناحیهٔ  $x > x$ ابع موج بهصورت است و میتوانیم 'A'  $A' \exp(ixk) + B' \exp(-ixk)$  $x = \degree$  با تحمیل این شرطها که تابع موج و مشتق اول آن باید در پیوسته باشند، پیدا کنیم. به این ترتیب جواب کلی معادلهٔ شرودینگر (۲۰ج) راکه مربوط به مسئلهٔ فیزیکی مورد نظر است پیدا میکنیم. این جواب منحصر بهفرد است (بجز اختلاف در یک ضریب ثابت). با تلاش کافی می توانیم این مسئله را به خوبی حل کنیم.

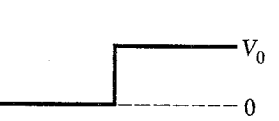

———————————— E

**شکل ۲۸الف** برای توضیح بیشتر بحثِ بخش ۲۸. در اینجا انرژی E ذره از ارتفاع سد پتانسیل بیشتر است. مطابق نظریهٔ کلاسیک، ذره توسط این سد بازنمیتابد. ولی بهموجب مکانیک کوانتومی قسمتی از موج تابیده عبور میکند و قسمتی بازمیbتابد.

موج در حال حرکت به سمت چپ را توصیف میکند. جملهٔ دوم موج بازنابیده و جملهٔ اول موج نابیده را نشان میدهد.  $A$  و  $B$  را چگونه پیدا کنیم؟ تعیین A و B به کمک این دو شرط که تابع موج و مشتق اول آن باید در همهجا و بهخصوص در محل پله پیوسته باشند انجام میگیرد. دو شرط مذکور، دو معادله با مجهولهای A و B بهدست میدهند که با حل آنها و پیدا کردن دامنهها میتوانیم شدتهای امواج تابیده و بازتابیده و عبوری، و از آنجا ضریب بازتابش را برای این نوع "سد" پيدا کنيم.

حال فرض کنید می خواهیم حالتی را بررسی کنیم که ذره از طرف راست میتابد. میدانیم که در این مورد تابع موج در طرف چپ سد باید به شکل  $\exp(-ixk)$  باشد، چون در این ناحیه فقط یک موج داریم که به سمت چپ میرود. در طرف راست سد تابع موج بهصورت  $B'$  است. در اینجا هم 'A'  $[A'\exp(ixk')+B'\exp(-ixk')]$ را با اعمال این شرایط که تابع موج و مشتق اول آن باید در محل پله پیوسته باشند، پیدا میکنیم. پس انتخاب تابع موج بستگی دارد به مسئلهٔ فیزیکی خاصی که میخواهیم آن را مطالعه کنیم.

آنچه باید از بررسی رفتار یک ذرهٔ متحرک در پتانسیلی از نوع شکل ۲۸الف آموخت این است که بهطور کلی قسمتی از ذره توسط هر ناپیوستگی پتانسیل بازتابیده میشود و قسمتی نیز می تواند از ناحیهٔ ورای ناپیوستگی نفوذکند.

۲۹. وضعیتی را که در شکل ۱۲۹الف نشان داده شده است و در آن پتانسیل در دو نقطهٔ  $x=a$  و  $x=x$  ناپیوسته است در نظر بگیرید. مطابق آنچه در بخش قبل آموختیم، در هر دو ناپیوستگی قسمتی از موج بازتابیده میشود و قسمتی عبور میکند.

فرض کنید می خواهیم حالتی را مطالعه کنیم که ذره از طرف چپ به این سد میتابد. ممکن است شما تصور کنید این مسئلهٔ دشواری است که باید آن را بهترتیب زیر حل کرد. موجی را که از طرف چپ میتابد در نظر میگیریم و قسمتی از آن را در اولین ناپیوستگی در

۳۰. مهم است بدانیم که حل یک مسئلهٔ سد از این نوع، درواقع عبارت از پیدا کردن جوابی برای معادلهٔ شرودینگر (۲۰ج) است که در همهجا معتبر باشد و از شرایط مرزی مختص مسئلهٔ فیزیکی مورد بررسی، یعنی از شرایطی نظیر اینکه در طرف راست سد. موج باید بهصورت  $\exp(ixk)$  باشد، پیروی کند. این شیوه خودبهخود تمام "بازتابشهای متعدد"ی را که براساس درک شهودی از فیزیک به فکرمان می رسد بهحساب میآورد. غلط نیست اگر سعی کنیم با در نظر گرفتن بازتابشهای متعدد مسئله را حل کنیم، ولی خیلی آسان تر است که جواب کلبی معادلهٔ شرودینگر را مستقیماً بهدست بیاوریم.

سد پتانسیلی را که در شکل °۳الف نشان داده شده است در نظر بگیرید. ذره در کجا بازمیتابد؟ جواب این است که در سراسر ناحیهای که پتانسیل تغییر میکند. اگر بخواهیم میتوانیم تابع پتانسیل پیوستهٔ  $V(x)$  را با تابعی که به صورت تعداد زیادی پلهٔ بسیار کوچک افزایش می یابد تقریب کنیم. همان طور که در شکل ۳۰ب نشان داده شده است، در هر پله بخشی از موج عبور میکند و بخشی بازتابیده میشود و ما می توانیم بار دیگر مسئله را مثل یک "مسئلهٔ بازتابشهای متعدد'' بدانیم. معادلهٔ شرودینگر (۲۰ج) تمام این بازتابشها را بهطور خلاصه توصیف میکند و اگر بخواهیم می توانیم معادله را به این ترتیب تعبیر کنیم. اگر جواب کلبی معادلهٔ (۲۰ج) را پیداکنیم. درواقع تمام این بینهایت بازتابش و عبور موضعی را یکجا بهحساب آوردهایم.

۳۱. اکنون مسئلهٔ دیگری را که بلافاصله مطرح میشود. در نظر میگیریم. اگر در پتانسیلی ازنوع آنچه در شکل ۱۳۱الف نشان داده شده است. ارتفاع  $V_\circ$  از  $E$  بیشتر باشد چه اتفاقی می|فتد؟

جواب را بهآسانی می توان حدس زد: موجی که از طرف چپ می تابد، قسمتی توسط سد بازمی تابد و قسمتی می تواند در سد نفوذکند وبه ناحية III برسد. از لحاظ كلاسيك ذرهاي كه در أغاز در ناحية I باشد، در نقطه ۰ = x بازتابیده میشود و نمی تواند در ناحیههای II و III نفوذ کند. این امرکه ذره میتواند در یک سد پتانسیل که از لحاظ کلاسیک مطلقاً کدر و غیرقابل عبور است "رخنه" کند، یکی از خصوصیات برجستهٔ مکانیک کوانتومی است. این پدیده به اثر تونل معروف است. برای حل معادلهٔ شرودینگر برای حالتی که در شکل ۱۳۱لف نشان

داده شده است می توانیم به همان ترتیبی عمل کنیم که در بخشهای ۲۸ تا ۳۰ شرح دادیم. جواب عمومی را در هر یک از سه ناحیهٔ I، II و III پیدا میکنیم و سپس این شرط راکه تابع موج و همچنین  $x=\degree$  مشتق اول آن باید در همهجا و بهویژه در دو نقطهٔ برگشت و  $x=a$  پیوسته باشند، اعمال میکنیم. بنابراین مسئلهٔ سدِ شکل ۱۳۱الف علىالاصول مشكل نيست ولى پيدا كردن جراب تفصيلي

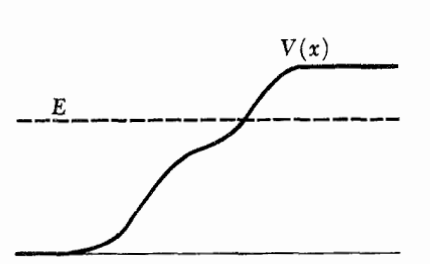

شکل ۱۳۰قف ً ذره (موج) توسط این سد بازتابیده میشود، زیرا انرژی  $E$  از مقدار حدی پتانسیل در طرف راست کمتر است. (انرژی کل با خطچین و پتانسیل با خطِير نشان داده شده است.) بازتابش در كجا صورت مىگیرد؟ پاسخ آن است كه در سراسر ناحیهای که پتانسیل تغییر میکند.

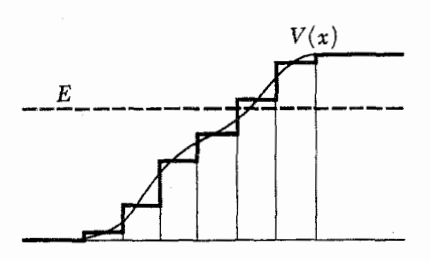

شکل ۳۰ب پتانسیلی که در شکل ۳۰الف نشان داده شده، با پتانسیلی که بهصورت پلهای تغییر میکند تقریب شده است. در هر ناپیوستگی قسمتی از موج بازمیتابد و قسمتی عبور میکند. پاسخ معادلهٔ شرودینگر تمام "بازتابهای متعدد" را بهحساب مي آورد.

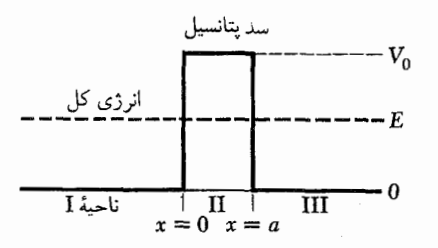

شکل ۱۳۱لف خطِپَر پتانسیل و خطچین کلفت انرژی کل را نشان میدهد. بنابر نظریهٔ کلاسیک ذرهای که از طرف چپ تابیده میشود نمیتواند از این سد عبور كنند. بهموجب مكانيك كوانتومي احتمال معيني وجود دارد كه ذره "رخنه كند". این پدیده اثر تونل نامیده میشود.

آن تا اندازهای دشوار است. خوشبختانه ما می توانیم جنبههای اصلی این مسئله را بدون حل کامل معادلهٔ شرودینگر درک کنیم، و بنابراین می توانیم حل مفصل آن را به درس بعدی مکانیک کوانتومی موکول كنيم. (يا به عنوان تكليف، مسئلة ٢ را حل كنيد.)

۳۲. اکنون حل معادلهٔ شرودینگر را در یک مورد خاص بررسی می کنیم: ذرهای از طرف چپ فرود می آید قسمتی از آن سد بازمی تابد

انرژی کل<br>----------- $V(x)$  $\left\vert \varphi(x)\right\vert ^{2}$  $\bigvee^{|\varphi(x)|^2}\bigvee\bigwedge\bigwedge\bigwedge$ موج فرودی و باز تابیده موج انتقال يافته

**شکل ۱۳۳الف** نمایش طرحوار اثر تونل. قسمت بالایی شکل پتانسیل را نشان مىدهد. (خطچين انرژى كل است.) قسمت باييني مجذور مطلق تابع موج را نشان میدهد. بهموج عبور کرده و کاهش نمایی تابع موج در داخل سد توجه کنید. در طرف چپ سد یک نقش موج ساکن ناکامل داریم. دامنهٔ موج بازتابیده از دامنهٔ موج تابیده کمتر است. بنابراین دامنهٔ موج ترکیبی در هیچجا صفر نیست.

يا از روى دومين عبارت (٣٢ب)

$$
T \sim \exp\left\{-\tan\sqrt{\frac{\tan(V_{\circ} - E)}{\hbar^{\dagger}}}\right\} \quad (\sim T\mathbf{T})
$$

کمیت  $T$  ضریب عبور سد نامیده میشود. همان طور که دیدیم استنتاج تقریبی رابطهٔ (۳۳ب) برای این کمیت مبتنی بر این واقعیت بسیار ساده بود که وقتی در داخل سد بهطرف راست می رویم دامنهٔ موج تقریباً بهطور نمایی کاهش می،یابد. ابتدا حالتبی را که  $a q$  بزرگ، یعنی  $T$  خیلی کوچک است بررسی میکنیم. البته می توانستیم عبارت کاملی برای  $T$  پیدا کنیم که در آن صورت در رابطهٔ (۳۳ب) عامل دیگری نیز پیدا میشد. ولی عامل نماییی که در بالاگفته شد، عامل تعیینکننده است و عبارت تقریبی (۳۳ب) برای منظور ماکاملاًکافی

شکل ۱۳۳لف اثر سد را بهطور طرحوار نشان می،دهد. قسمت بالایی شکل، پتانسیل و قسمت پایینی أن مجذور مطلق تابعهوج را نشان میدهد. تنها موج عبوری موجی است مختلط که به سمت راست حرکت میکند. بنابراین، همچنانکه در شکل هم دیده میشود، مدول آن ثابت است.

۳۴. پیش از بررسی کاربرد فیزیکی نظریهٔ کوانتومی اثر تونل، اشارهای میکنیم بهمشابه این اثر در نظریهٔ الکترومغناطیس کلاسیک، که عبارت از بازتابش یک موج الکترومغناطیسی تخت روی سطح مشترک دو ناحیه با ضریب شکستهای مختلف است. و قسمتي درسد نفوذ ميكند. يعني اينكه مي خواهيم جوابي براي معادلة  $\exp(ixk)$  شرودینگر پیدا کنیم که تابع موج آن در ناحیهٔ III به شکل باشد؛ این تابع ذرهای را نشان میدهد که در این ناحیه بهسمت راست حرکت میکند. در ناحیهٔ I الزاماً دو موج داریم: یکی بهطرف راست و دیگری بهطرف چپ منتشر میشود؛ اولی موج بازتابیده و دومی موج فرودی را نشان میدهد. بنابراین در ناحیهٔ I تابع موج بهصورت

$$
k = \sqrt{\frac{\mathbf{Y}mE}{\hbar^{\mathbf{Y}}}} \quad \text{a.s.} \quad \varphi(x) = e^{ixk} + Ae^{-ixk}
$$
\n
$$
\text{(allFT)}
$$

است. A ثابتی است که دامنهٔ موج بازتابیده را توصیف میکند. قدر مطلق این کمیت از ۱ کمتر است زیرا قسمتی از موج در سد نفوذ مے ,کند.

در داخل سد. تابع موج اصولاً تابعی است نمایی و به شکل

$$
q = \sqrt{\frac{\mathop{\hbox{\rm Y}}\nolimits m(V_o - E)}{\hbar^{\mathop{\hbox{\rm Y}}\nolimits}}} \qquad \varphi(x) \cong B \exp(-xq) \ (\Leftrightarrow \mathop{\hbox{\rm TY}}\nolimits)
$$

که در آن B یک ثابت است. این تابع موج تابعی است تقریبی، ولی اگر سد پتانسیل خیلی کوتاه نباشد تقریب خوبی است.

فرض کنیم  $aq$  در مقایسه با واحد بزرگ باشد. در این صورت  $\varphi(a)/\varphi(\cdot) \cong \exp(-aq)$ نسبت  $\exp(-aq) \cong \exp(-aq)$ برای تابع موجی که در آمده است، عدد کوچکی خواهد بود. اگر بهخاطر بیاوریم که در بحث بخش ۲۴ چگونه دو جواب را در نقطهٔ برگشت باهم جفت کردیم. مي توانيم نتيجه بگيريم كه قدرمطلق نسبت دامنهٔ موج در ناحيهٔ III به دامنهٔ موجی که در ناحیهٔ I بهطرف راست حرکت میکند بهطور تقریبی از نسبت (exp(-aq) از نسبت (exp(-aq) بهدست مى آيد. مسلماً نسبت مورد نظر یک عامل نمایی ساده نیست، ولی مهم آن است که در وضعیتی که aq در مقایسه با واحد بزرگ باشد، یعنبی وقتبی سد بلند و عريض است، اين عامل نقش عمده را دارد.

۳۳. ما دامنهٔ موج فرودی را برابر واحد فرض کردیم. دامنهٔ موجبی که در ناحية III نفوذ مىكند كمتر است. مقدار آن يا به عبارت صحيحتر مرتبهٔ مقدار آن تقریباً برابر  $\exp(-a q)$  است. مجذور (مطلق) این دامنه،  $T$ ، تعبیر فیزیکی سادهای دارد: برابر است با احتمال اینکه ذرهای که به سد برخورد میکند از آن بگذرد. پس این احتمال از رابطهٔ زیر بهدست می]ٌید

> $T = |\varphi(a)|^{\mathfrak{r}} \sim \exp(-\mathfrak{r} a q)$ (۱۳۳شہ)

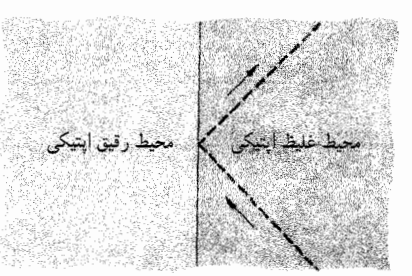

شکل ۱۳۴لف بازتاب کامل یک موج تخت الکترومغناطیسی برروی سطح مرزی دو محیط با دو ضریب شکست مختلف. خط مقطع بازتاب پرتو را نشان می(هد.

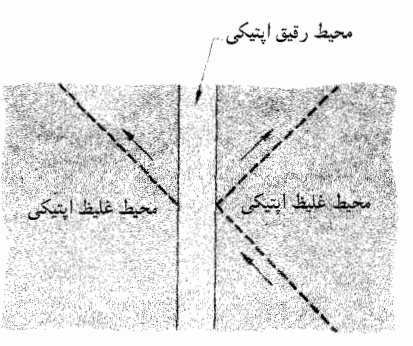

**شکل ۳۴ب** عبور از مانع. نظریهٔ الکترومغناطیس کلاسیک پیشگویی میکند که از موجی که تحت زاویهای بزرگ تر از زاویهٔ بازتابش کلی بر یک لایهٔ نازک می،ابد. قسمتی عبور میکند و قسمتی بازتابیده میشود. این پدیده مشابه با اثر تونل در مکانیک کوانتومی است. پرتوهای عبوری و بازتابی با خطچین نشان داده شدهاند.

فرض کنید یک موج تخت در محیطی (که در شکل ۱۳۴الف) بهصورت نواحی تیره نشان داده شده است) حرکت میکند و بهمرز مسطح بین دو محیط که یکی نسبت به نور رقیق و دیگری غلیظ است میتابد (ضریب شکست در محیط غلیظ بیشتر از محیط رقیق است). همچنین فرض کنید زاویهٔ تابش بزرگتر از زاویهٔ بازتابش کلی است و محیط رقیق در طرف چپ سطح مرزی تا بینهایت ادامه دارد. پس تمام موج بازتابیده خواهد شد. این امر در شکل ۳۴الف بهطور طرحوار نشان داده شده است، که در آن خط نقطهچین یک "پرتو"، یعنی خط عمود برجبههٔ موج در آن محل را نشان می دهد. درست است که موج نمی تواند در محیط رقیق منتشر شود اما میدان الکتریکی در همسایگی سطح مرزی صفر نیست: میدان به محیط رقیق نفوذ میکند. هرچه از سطح به طرف چپ برویم. دامنهٔ میدان الكتريكي بهصورت نمايي كاهش مىيابد. اين وضعيت كاملاً مشابه مسئلهٔ کوانتومیی است که در بخشهای ۲۲ تا ۲۵ بررسی شد.

اکنون وضعیتی را که در شکل ۳۴ب نشان داده شده است در نظر بگیرید. در اینجا محیط رقیق فقط یک ورقهٔ نازک است. در این

حالت، قسمتی از موجی که از طرف راست به سطح مرزی میتابد بازتابیده می شود. قسمتی از موج می تواند به "ناحیهٔ ممنوع" نفوذ کند، که بعداً در محیط غلیظ طرف چپ منتشر خواهد شد. این وضعیت با مسئلهٔ کوانتومی نفوذ در سد مشابه است. توجه کنید که ما در ناحیهٔ ممنوع "پرتو" را رسم نکردهایم. دلیلش آن بودکه " اپتیک هندسی" در این ناحیه قابل استفاده نیست: بردار موج برداری است مختلط.

نظریهٔ الکترومغناطیس کلاسیک میتواند پدیدهای راکه توصیف شد بهطور کامل توضیح بدهد. اگر ضخامت ورقه با مادهٔ رقیق، در مقایسه با طول موج تابش فرودی بزرگ باشد، ضریب عبور (برای وضعیت شکل ۳۴ب) بسیارکوچک خواهد بود. باکاهش ضخامت. ضریب عبور افزایش می،یابد و وقتی ضخامت بهصفر رسید، مقدار این ضریب برابر یک میشود.

۳۵. حالا بحث اثر کوانتومی تونل را تعمیم می0هیم. بهجای سد پتانسیل مستطیلی شکل ۱۳۱لف سدی با شکل اختیاری ۱۳۵لف را در نظر میگیریم. فرض کنید موجی با انرژی  $E$  از طرف چپ میتابد. بخشی از این موج بازمیتابد و بخشی عبور میکند. در وهلهٔ اول می خواهیم ضریب عبور کلبی  $T$  را برای سد پیدا کنیم و برای این کار باید معادلهٔ شرودینگر را برای پتانسیل  $V(x)$  حل کنیم. اما می توانیم با روش دیگری که مبتنی بر بحث بخشهای ۳۲ تا ۳۳ است، یک توصیف تقریبی برای  $T$  پیدا کنیم. هرچه طول موج در مقایسه با پهنای سد کمتر باشد، این تقریب بهتر خواهد بود.

 $\cdot T$  برای بهدست آوردن یک رابطهٔ تقریبی برای ضریب عبور فرض مىكنيم ناحية سد پتانسيل به چندين ناحية كوچكتر تقسيم شده است؛ چنانکه در شکل ۳۵ب دیده میشود. در هر یک از این ناحیهها، بهجای پتانسیل واقعی، مطابق شکل یک پتانسیل ثابت قرار میدهیم. قبلاً ضریب عبور را برای یک سد مستطیل شکل پیداکردیم. ضرایب عبور را برای ۵ سد مستطیل شکل که در شکل ۳۵ب نشان  $T$  داده شدهاند،  $T_{\mathsf{t}}$  ، $T_{\mathsf{t}}$  ،  $T_{\mathsf{t}}$  ، د $T_{\mathsf{t}}$  ، در  $T_{\mathsf{t}}$  ، در داند،  $T_{\mathsf{t}}$  ، در ه

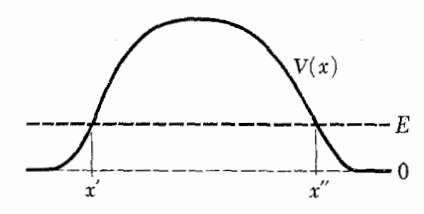

شکل ۱۳۵لف خطِیَر بتانسیل و خطچین کلفت انرژی کل  $E$  را نشان می $\epsilon$ هد. چگونه می توانیم فرمولی برای ضریب عبور این سد پیدا کنیم؟

نحوهٔ بستگی ضریب عبور را به پارامترهایی که در عبارت (۳۶ب) آمدهاند باید بهدقت مورد توجه قرار داد. با ثابت بودن پارامترهای دیگر. ضریب عبور با افزایش جرم ذره کاهش می،یابد. همچنین با افزایش انرژی  $E$  ضریب عبور افزایش می،یابد، و این به دو دلیل است. یکی اینکه عبارت زیر انتگرال که همواه مثبت است کوچکتر میشود، و دیگر اینکه با نزدیک شدن دو نقطهٔ برگشت به یکدیگر، حوزهٔ انتگرالگیری کوچکتر می شود. طبعاً ضریب عبور باکاهش پهنای سد زیاد می شود.

نظرية پرتوزايي آلفايي

۳۷. در اینجا سعی میکنیم نظریهٔ نفوذ در سد را در مورد یک وضعيت واقعي فيزيكي بهكار ببريم.

در مسئلة ٣ در پايان فصل ٢ اشاره كرديم كه نيمءمر هستة راديم ( ۲۲۶ λλ) راکه گسیلندهٔ ذرهٔ α است، باید "بهطور غیرطبیعی طولانی" دانست. این نیم عمر ۱۶۲۲ سال است که در مقیاس زمانهای هستهای بیش از حد طولانی بهنظر می رسد. زمان مشخصه برای فرایندهای هستهای را می توانیم زمانی انتخاب کنیم که طی آن نور از یک هسته عبور کند، و این زمان از مرتبهٔ ۲۳-۱۰ ثانیه است. اما نیمءمر رادیم ۵ × ۱۰ ثانیه یا چیزی شبیه <sup>۱۰۳۳</sup> برابر "یکای طبیعی هستهای زمان" است. پس ما با این مسئله مواجهیم که عدد بزرگ <sup>۱۰۳۳</sup> را توجیه کنیم. درست است که "یکای طبیعی هستهای زمان" چندان دقیق نیست، اما حتی اگر یکای هستهای زمان را ۱۰۰۰ برابر هم بزرگتر بگیریم مشکل ما حل نخواهد شد.

واقعیت تجربی دیگری نیز هست که باید به آن توجه کرد: بسیاری از هستههای آلفازا طول عمر خیلی کوتاهتری دارند. مثلاً نیمءمر ایزوتوپ آلفازای پلونیم ۲۱٬۲۵ فقط ۲-۲۰ ۲ ثانیه است. از سوی دیگر در حد دیگر، به ایزوتوپ ۲٬۲۸U اورانیم اشاره میکنیم که یک گسیلندهٔ آلفاست: نیم عمر آن ° ^ \ ۵ ^ \ مراك است. پس مسئله واقعي عبارت است از گسترهٔ فوقالعاده وسیع نیمءمرهای گسیلندههای آلفا.

انرژی ذرات آلفایی که گسیل میشوند نوعاً درگسترهٔ MeV ۲-۱۰ قرار دارد. هر ایزوتوپ آلفازا بهطور کلبی با یک انرژی معین برای ذرهٔ آلفای گسیلیده مشخص می شود، هرچند مواردی هم هستند که هسته می تواند چندین ذرهٔ آلفا با انرژیهای مختلف و منفصل گسیل کند. ما در اینجا این موارد اخیر راکه در بخش ۴۰ فصل ۳ بهاختصار بررسی کردیم، کنار میگذرایم. به تجربه معلوم شده است که بین طول عمر هسته و انرژی ذرهٔ ألفای گسیلیده رابطهٔ نزدیکی وجود دارد: هر قدر انرژی زیادتر باشد طول عمر هسته کمتر است.

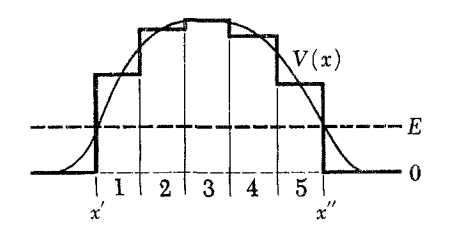

**شکل ۳۵ب** نمایش نحوهٔ بهدست آوردن یک رابطهٔ تقریبی برای ضریب عبور در مورد سد پتانسیل شکل ۱۳۵لف. بهجای پتانسیل پیوسته، یک سری سد مستطیل شکل را در نظر میگیریم. ضریب عبورکلی عبارت است از حاصل ضرب ضرایب عبور این سدها. توجه داشته باشید که این روش تنها بهطور تقریبی درست است: بازتابشهای مکرر در نظرگرفته نشدهاند.

$$
T \cong T_1 T_r T_r T_r T_\delta \tag{C}
$$

 $\ln T \cong \ln T_1 + \ln T_1 + \ln T_r + \ln T_f + \ln T_0$  (۳۵)

۳۶. اکنون معادلهٔ (۳۳ب) را در نظر بگیرید. اگر  $dx_n$  ضخامت و ارتفاع یکی از پنج سد مستطیل شکل باشد، آنگاه ضریب  $V(x_n)$ عبور  $T_n$  برای این سد از رابطهٔ زیر بهدست میآید

$$
\ln T_n \cong -\mathbf{1}\sqrt{\frac{\mathbf{1}m[V(x_n) - E]}{\hbar^{\mathbf{1}}}}dx_n \quad (\text{and } \mathbf{1}\mathbf{1}\mathbf{1})
$$

بنابر رابطة (٣۵ب)، لگاريتم ضريب عبور كلي از جمع تمام لگاریتمهای ضرایب عبور این نواحی کوچکتر بهدست می آید، و اکنون اگر در حد، ناحیهٔ سد را به بینهایت ناحیهٔ جزئی تقسیم کنیم، میتوانیم بهجای جمعکردن انتگرال بگیریم. و خواهیم داشت

$$
\ln T \cong -\mathbf{Y} \int_{x'}^{x''} dx \sqrt{\frac{\mathbf{Y}m[V(x) - E]}{\hbar^{\mathbf{Y}}}}
$$
 (\sim\mathbf{Y}\mathbf{Y})

بار دیگر یادآوری میکنیم که این فرمول یک رابطهٔ نقریبی برای ضریب عبور است. با این همه بسیار سودمند است زیرا یک تصویر کمّی خوب از پدیدهٔ نفوذ در سد ارائه میکند. توجه داشته باشید که انتگرال بین دو نقطهٔ بازگشت کلاسیک  $x'$  و  $x''$  محاسبه میشود.

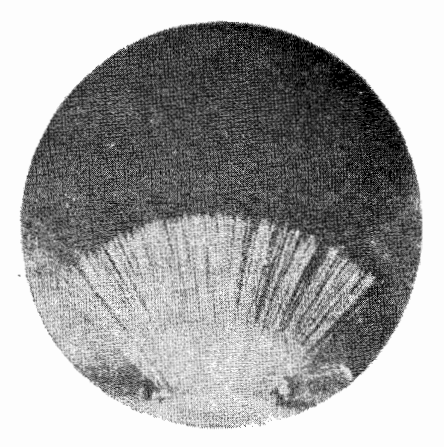

**شکل ۱۳۷الف** عکسی از یک اتاقک ابرکه رد ذرات آلفای تابش شده از یک ماده را نشان مىدهد.

یک ذرهٔ آلفا با انرژی معین، بُرد کاملاً مشخصی در تودهٔ ماده دارد. ذره با یونیده کردن اتمهای ماده انرژی از دست میدهد. رد ذره وقتی تمام میشود که تمام انرژی  $R$  جنبشی خود را از دست بدهد. در هوا و در شرایط استاندارد فشار و دما، بُرد برحسب سانتی متر بهطور تقریبی از رابطهٔ ۳۲ $E^{\mathsf{r}/\mathsf{r}}\times E^{\mathsf{r}/\mathsf{r}}$ ر محست میآید که در آن  $E$  انرژی برحسب  $\rm MeV$  است.

چشمهٔ پرتوزایی که در پایین شکل واقع است، ذرات آلفایی با دو انرژی مختلف تابش میکند. برد ذرات پَرانرژی بهروشنی دیده میشود. ذرات کندتر در نیمه راهِ برد ذراتِ سريع متوقف ميشوند.

۳۸. اکنون ببینیم آیا می;توانیم واقعیتهای مشاهدهشده را توضیح بدهیم.' تا زمانی که ذرهٔ آلفا در داخل هسته است، نیروهای هستهای قوی بر آن اثر میکنند. چنانکه شرح دادیم، این نیروها بردکوتاهی دارند و میتوانیم تصورکنیم که در خارج از سطح هسته، به شعاع R، بی اثرند. در بیرون از این سطح، نیروی عمده، نیروی دافعهٔ الکتروستاتیکی است كه بين ذرة ألفاكه حامل بار ٢٤+ است و هستهٔ دختر كه محصول واپاشی است عمل میکند. اگر عدد اتمی هستهٔ دختر 'Z باشد، بار  $+Ze$  این هسته  $Z'e$ + خواهد بود. هستهٔ اولیه، یعنی هستهٔ مادر، بار داشته است که  $Z = (Z' + \mathsf{Y}) = Z$  عدد اتمی آن است. طرحی از این وضعیت را در شکل ۱۳۸لف نشان دادهایم. هرچه بهطرف راست برویم فاصله از مرکز هسته بیشتر میشود. منحنی با خطِپَر، انرژی پتانسیل ذرهٔ آلفا را در حضور هستهٔ دختر نشان میدهد. این پتانسیل در خارج از سطح هسته، یعنی بهازای  $R > R$  پتانسیلِ کولنی است:

 $r > R$  الف)  $V(r) = \frac{\mathsf{Y}e^{\mathsf{Y}}Z'}{r}$  (۱۳۸)

وقتی به سطح هسته می رسیم نیروی عظیم جاذبهٔ هستهای عمل

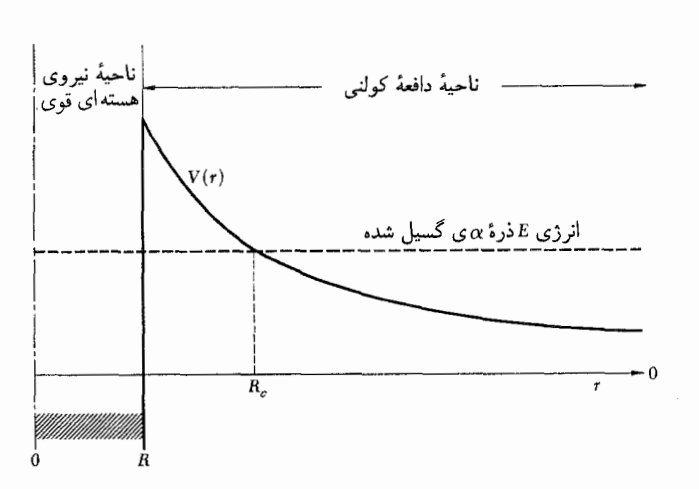

**شکل ۱۳۸الف** نمایش طرحوار پتانسیلی (با خطِیْر)که در مجاورت یک هسته ذرهٔ ألفا با أن مواجه مى شود. در خارج از هسته، يعنى فراتر از فاصلهٔ  $R$ ، پتانسيل کولنی است. در داخل هسته نیروهای قوی عمل میکنند و شکل دقیق پتانسیل مشخص نیست، اما نبروی جاذبهٔ با سقوط ناگهانی پتانسیل در نقطهٔ  $R$  نشان داده شده است. خطچین انرژی کل ذرهٔ آلفا را نشان میدهد. بنابر مکانیک کوانتومی، ذرة ألفا مىتواند در سد پتانسیل نفوذكند و این پدیده در واپاشى ألفایى هستههاى سنگين بەوقوع مىييوندد.

میکند، به این معنی که پتانسیل سریعاً افت میکند. در شکل ۱۳۸الف با این فرض که عملاً یک پلهٔ پتانسیل داریم، وضعیت را ایدهآل گرفتهایم. منحنی پتانسیل را در داخل هسته رسم نکردهایم زیرا بهدرستی شناخته شده نیست: در حقیقت بهخوبی "تعریفشده" نیست، چون ممکن است ذرهٔ آلفا در میدان قوی هستهای فردیت خود را بهعنوان یک ذره از دست بدهد.

خطچین، انرژی کل ذرهٔ آلفا را نشان میدهد. این انرژی  $E$  نیز انرژیبی است که ذرهٔ آلفا در آخر کار، در فاصلهٔ دوری از هسته که در أنجا انرژی پتانسیل الکتروستاتیکی مؤثر صفر است، دارا خواهد

۳۹. شکل ۱۳۸الف طوری رسم شده است که نشان بدهد ذرهٔ آلفا قبل ازگسیل شدن باید در سد پتانسیلی در ناحیهٔ بین  $R$  تا  $R_c$  نفوذ کند. بهتر است قبل از هر چیز امتحان کنیم که آیا چنین تصویری درست

١. توجيه كوشش براى توضيح اين مسئله برپاية نظرية شرودينگر اين است كه، همچنانکه خواننده خود مىتواند براوردكند، سرعت ذرهٔ آلفا در خارج از سطح هسته "غیرنسبیتی" است. به یاد داشته باشید که انرژی ذرة آلفا از NeV ۱۰ تجاوز نمىكند.

بهدست می آید که در آن بنابر رابطهٔ (۳۹الف) عبارت زیر انتگرال در حد بالایی  $R_{\rm c}$  صفر میشود. برای بحث در مورد این انتگرال، . متغیر انتگرالگیری جدیدی را بهصورت $r/R_c = x = r/R_c$  تعریف میکنیم  $x_c = R/R_c$  هنگامی که  $r$  از  $R$  تا  $R_c$  تغییر میکند، متغیر  $x$  از  $x$  تا ۱+ تغییر میکند. با در نظر گرفتن رابطهٔ (۳۹الف) میتوانیم انتگرال ( °۱۴لف) را به این شکل بنویسیم

$$
\ln T \cong -\frac{\mathsf{f} e^{\mathsf{T}} Z'}{\hbar} \sqrt{\frac{\mathsf{f} m_{\alpha}}{E}} \int_{x_c}^{\mathsf{T}} dx \sqrt{\frac{\mathsf{T}}{x} - \mathsf{T}} \ (\mathsf{F} \cdot)
$$

می توان انتگرالی را که در (۴۰ب) دیده می شود در شکل بسته  $x_c = R/R_c$  بهراحتی محاسبه کرد. ولی از آنجا که معمولاً کمیت "کوچک" است، برای منظور ماکافی است محاسبه را تقریبی انجام بدهیم و فقط دو جملهٔ اول بسط در  $x_c$  را نگه داریم. طرز عمل بهصورت زير است

$$
\int_{x_c}^{\infty} dx \sqrt{\frac{1}{x} - 1} = \int_{\circ}^{\infty} dx \sqrt{\frac{1}{x} - 1} - \int_{\circ}^{x_c} dx \sqrt{\frac{1}{x} - 1}
$$

$$
\approx \int_{\circ}^{\infty} dx \sqrt{\frac{1}{x} - 1} - \int_{\circ}^{x_c} dx \sqrt{\frac{1}{x}} = \int_{\circ}^{\infty} dx \sqrt{\frac{1}{x} - 1} - \sqrt{\sqrt{x_c}}
$$

$$
(\mathcal{E}^{\mathbf{F}^{\circ}})
$$

با قرار دادن 4 
$$
x = \sin^{\gamma} \theta
$$
 میتوان اولین جمله در آخرین عبارت  
سمت راست (۴۰ج) را محاسبه کرد، که بودست میآید

$$
\int_{0}^{1} dx \sqrt{\frac{1}{x} - 1} = \Upsilon \int_{0}^{\pi/1} d\theta \cos^{T} \theta = \frac{\pi}{\Upsilon} (5^{\circ})
$$

بنابراین انتگرالی که در (۴۰ب) آمده است بهطور تقریبی از رابطهٔ زیر بەدست مى]َید

$$
\int_{x_c}^{\infty} dx \sqrt{\frac{1}{x} - 1} \approx \frac{\pi}{\mathfrak{f}} - \mathfrak{f} \sqrt{\frac{R}{R_c}} \qquad (\mathfrak{a} \mathfrak{f} \circ)
$$

با قرار دادن این عبارت در (۴۰ب) و با درنظرگرفتن (۱۳۹لف) نتیجه مىگيرىم

$$
\ln T \cong -\frac{\operatorname{Tr}e^{\mathsf{T}}Z'}{\hbar} \sqrt{\frac{\mathsf{F}m_{\alpha}}{E}} + \left(\frac{\mathsf{A}}{\hbar}\right) \sqrt{e^{\mathsf{T}}Z' R m_{\alpha}} \quad (\mathsf{F}^{\circ})
$$

است یا نه. اگر این تصویر درست باشد، باید نقطهٔ برگشت کلاسیک که از رابطهٔ زیر تعیین میشود در شرط  $R_c > R$  صدق کند  $R_c$ 

$$
R_c = \frac{\Upsilon e^{\Upsilon} Z'}{E} \tag{1.79}
$$

با قرار دادن مقادیر عددی مربوط به <sup>۲۲۶</sup>Ra که عبارتاند از  $E = \mathsf{f}_J$ ۷۸ MeV (عدد اتمی $\mathsf{d}_U$ زبیاثر را دون) ۷۸ MeV (عدد اتمی بەدست مىيآورىم fermi °ە $R_c \cong \Delta \cdot \times 1$  (براي ساده کردن محاسبات عددی می توان نوشت

$$
R_c = (e^{\dagger}/m_e c^{\dagger}) \times (\dagger Z') \times (m_e c^{\dagger}/E) \cong (\dagger_J \Delta \times \dagger e^{-\dagger \dagger} \text{ cm})
$$
  
 
$$
\times (\dagger \text{ V}) \times (\dagger \Delta \text{ MeV}/\text{ V}) \times (\Delta \text{ MeV}) \cong \Delta \text{ term}
$$

$$
R \cong r \cdot A^{\frac{1}{r}} \quad r \cdot V \cdot \frac{1}{r} \cdot \frac{1}{r} \cdot \frac{1}{r} \cdot \frac{1}{r} \cdot \frac{1}{r} \cdot \frac{1}{r} \cdot \frac{1}{r}
$$

تعیین میشود و برای ۲۲۶ که ۲۲۶ = A است بهدست میآوریم  $R \cong V, \mathbf{f}$  fermi

پس تصویری که ارائه کردیم از لحاظ کیفی درست است. ذره آلفا واقعاً باید در یک سد پتانسیل نفوذ کند. اما از لحاظ کمّی درست نیست: سد باید خیلی عریضتر رسم میشد. ما خواستهایم شکل را جمع,وجور رسم كنيم، با اين همه خصوصيات مهم كيفي اين وضعيت را در آن منظور کردهایم.

نابرابری  $R_c > R_c > 1$  عموماً برای تمام هستههای آلفازا برقرار است. این عناصر پرتوزا همگی سنگیناند و عدد اتمی (Z) آنها بزرگ است، ایزوتوپ Ra ۸٫٬۲۲۹ را میتوان یک گسیلندهٔ نوعی آلفا دانست. پس سد پتانسیلی که ذرهٔ آلفا باید در آن نفوذ کند یکی از خصوصیات مهم واپاشی ألفایی است و می توانیم امیدوار باشیم که از روی نظریهٔ سادهٔ اثر تونل، تنوع غیرعادی طول عمرها را بهصورت تابعی از انرژی درک کنیم.

۴۰. در اینجا ضریب عبور  $T$  را برای سد پتانسیلی که در شکل ۳۸الف نشان داده شده محاسبه میکنیم. برطبق رابطهٔ (۳۶ب)،  $T$  از

$$
\ln T \cong -\mathbf{Y} \int_{R}^{R_c} dr \sqrt{\frac{\mathbf{Y}m_{\alpha}(\mathbf{Y}e^{\mathbf{Y}}Z'/r - E)}{\hbar^{\mathbf{Y}}}}
$$
 (d)

۴۱. برای بهدست آوردن یک رابطهٔ مفید و گویا تقریبهای بیشتری را بهکار میگیریم.  $Z'$  را برابر ۸۶ و  $R$  را تا $Y$ ۴ermi را بهکار می این مقادیر مربوط به موردی است که در آن ایزوتوپ <sup>۲٬۶</sup>Ra هستهٔ مادر باشد. بنابراین ما این اعداد را مقادیر "نوعی"  $Z'$  و  $R$  برای تمام هستههاي آلفازا ميگيريم. همهٔ گسيلندههاي آلفا هستههاي سنگين|ند، تنوعی که در Z' برای این دسته از هستهها بهچشم می خورد چندان ریاد نیست. مهمترین پارامتر در (۴۰کو) انرژی  $E$  است که همچنانکه گفتیم از ۴ MeV تا Mev ۰ تغییر میکند. بنابراین تقریبی که در نظر گرفتهایم معقول و موجه است، بهخصوص از لحاظ تقریبهای دیگری كە بەكار بردەايىم.

با قرار دادن مقادیر عددی مربوطه به ثابتهای فیزیکی در (۴۰و) و قرار دادن ۸۶ =  $Z'$  و Fermi آر $R = \mathsf{V}_J$  بهدست میآوریم

$$
Log T \cong -\frac{1\text{f}\lambda}{\sqrt{E/\text{MeV}}} + \text{FT}_y\text{0} \qquad (\text{with})
$$

توجه داشته باشیدکه (۱۴۱الف) لگاریتم معمولی  $T$  را (در مبنای ۱۰) بهدست میدهد. برای آنکه از لگاریتم طبیعی به لگاریتم معمولی استفاده  $\text{Log} x = (\text{Log} e)(\ln x) \cong \text{OPT} \cap \ln x$  برسيم از رابطهٔ مىكنيم.

رابطهٔ کلبی (۱۴۱الف) را برای ضریب عبور  $T$  بهصورت تابعی از برای سد پتانسیل<sub>ی</sub> که ذرهٔ آلفا باید بههنگام گسیل در آن نفوذ کند  $E$ استنتاج کردهایم. حالا باید ببینیم که چگونه میتوانیم از این نتیجه برای پيدا كردن طول عمر گسيلكنندهٔ ألفا استفاده كنيم.

۴۲. برای این منظور مدل بسیار سادهای از این فرایند را در نظر میگیریم. فرض میکنیم ذرهٔ ألفا قبل از گسیل در داخل هسته در امتداد یک قطر به این طرف و آن طرف میجهد. زمان بین دو برخورد متوالی با "دیواره"ها را  $\tau$  میگیریم. در هر برخورد شانس معینی وجود دارد که ذره در سد پتانسیل نشت کند و در حقیقت احتمال تابش در هر یک از برخوردها درست برابر است با ضریب عبور  $T$ . در نتیجه تعداد برخوردهای ذرهٔ ألفا قبل از خارج شدن باید از مرتبهٔ ۱/T باشد و میتوانیم طول عمر  $\tau$  را بهصورت زیر بنويسيم

$$
\tau = \frac{\tau}{T} \tag{187}
$$

L

$$
\mathrm{Log}\tau = \mathrm{Log}\tau_{\circ} + \frac{\mathrm{d} \mathbf{f} \mathbf{A}}{\sqrt{E/\mathrm{MeV}}} - \mathbf{f} \mathbf{f} \mathbf{A} \quad (\mathrm{d} \mathbf{f} \mathbf{f})
$$

برای براورد *۳*۰ برمبنای همین مدل ساده، می توانیم فرض کنیم که ذرهٔ آلفا در داخل هسته همان سرعت  $v$  را دارد که بعد از تابش خواهد داشت. پس داریم

$$
\tau_{\circ} = \frac{\mathbf{Y}R}{v}, \qquad v = \sqrt{\frac{\mathbf{Y}E}{m_{\alpha}}} \qquad (\mathbf{Y}^{\mathbf{Y}})
$$

با بهکار بردن این روابط در مورد ایزوتوپ <sup>۲۲۶</sup>Ra که از آن بهعنوان یک گسیلندهٔ آلفای " استاندارد" استفاده میکنیم، بهدست میآوریم  $\tau_{\circ} \cong \Upsilon^{\circ -1}$  sec

همچنانکه در (۴۲ج) نیز دیده میشود زمان  $\tau$  به انرژی  $E$  و همینطور به شعاع هسته  $R$  بستگی دارد. ولی کمیت  $\tau$  بهصورت آرگومان لگاریتم در (۴۲ب) ظاهر میشود و تغییرات جملهٔ اول با  $E$ ، در مقایسه با تغییرات جملهٔ دوم با  $E$  بسیار کوچک است. برای آنکه این نکته را بهروشنی نشان بدهیم، بررسی میکنیم که وقتی  $E$  از ۴ MeV تا MeV به تغییر میکند چه اتفاقی می افتد. افزایش جملهٔ اول (۴۲ب) برابر ۱۸ر° ≌ (۳/۲)Log میشود. افزایش دومین جمله خیلی بیشتر است، یعنی ۲۵  $(\frac{1}{r} - \frac{1}{r}) \times 1$  بنابراین می توانیم تمام گسیلندههای آلفا معتبر است و این فرض را خواهیم کرد. مطلب را میتوان به این ترتیب بیان کرد: عامل عمده در گسیل آلفا پدیدهٔ نفوذ در سد است. ما بهخوبی نمیدانیم که قبل از گسیل در داخل  $\tau$ . هسته چه میگذرد ولی می $\vec{v}$ وانیم بگوییم فرایند داخلی یک زمان را تعریف و تعیین میکند که میتوان آن را بهعنوان فاصلهٔ زمانی بین دو تلاش متوالی ذره برای نفوذ در سد تعبیر کرد. این زمان مسلماً به هستهٔ مادر مورد نظر بستگی دارد ولی میتوان پذیرفت که مرتبهٔ مقدار آن برای تمام گسیلندههای آلفا یکی است. بههر حال می توان انتظار داشت که تغییرات جملهٔ اول (۴۲ب) برای هر مدل معقول در مقایسه با جملهٔ دوم کوچک باشد و بههمین دلیل مدل سادهٔ ماکه لااقل مرتبهٔ بزرگی درستی برای ۳<sub>۰</sub> بهدست میدهد. به آن اندازه که در وهلهٔ اول بهنظر می رسد مدل بدی نیست، به عبارت درستتر: ممکن است بد باشد ولی این بد بودن چندان مهم نیست.

به این ترتیب ما به هدف نهایی خود رسیدهایم، یعنی یک رابطهٔ كلي بين طول عمر  $\tau$  و انرژى گسيلندة ألفا پيدا كردهايم:

$$
Log(\tau/sec) \cong \frac{\Upsilon \wedge \Upsilon}{\sqrt{E/MeV}} - \Delta \Upsilon, \Delta \qquad (\text{ST})
$$

۴۳. در شکل ۱۴۳لف نیم عمر یک تابش کنندهٔ آلفا را برحسب انرژی رسم کرده!یم: خطـچین، معادلهٔ (۴۲د) را نمایش میدهد. در این  $E$  ${\rm Log}(\tau/\sec)$  نمودار محور طول  $\sqrt{E/{\rm MeV}}$  و محور عرض است، در نتيجه رابطة (۴۲د) با يک خط راست نشان داده شده است. در همین شکل، نقاط مربوط به تعداد زیادی از گسیلندههای شناختهشدة آلفا را براي مقايسة نظريه با واقعيتهاي تجربي رسم كردهايم. اشاره میکنیم که بههیچوجه همهٔ نقاط تجربی روی منحنی نظری قرار نمیگیرند. ولی این نکته نیز آشکار است که این منحنی روند کلی اطلاعات حاصل از مشاهده را نشان میدهد. میتوان این را یک کامیابی چشمگیر برای مکانیک کوانتومی دانست که چنان نظریهٔ سادهای ما را به این درجه از شناخت پدیدهٔ آلفازایی برساند. پدیدهای که در وهلهٔ اول بسیار پیچیده بهنظر میآید.

نظریهٔ کوانتومی نفوذ در سد نخستین بار در ۱۹۲۸ توسط گاموف و مستقل از او توسط کوندون و ژرنبی ارائه شد.` از آن زمان به بعد طبعاً اصلاحات بسیاری در نظریهٔ واپاشی ألفایی بهعمل أمده، و بهکمک آنها بررسی تفصیلی تر نتایج تجربی امکان پذیر شده است.

۴۴. "طول عمر"ی که در شکل ۱۴۳لف آمده، نیم عمر هستههای پرتوزاست. بدون شک خواننده میداند که یک قانون نمایی به واپاشی پرتوزایی حاکم است، بهطوری که اگر در لحظهٔ  $t= t$  تعداد موجود از یک نوع هستهٔ پرتوزا  $N$  باشد، تعداد آن در لحظهٔ t از رابطهٔ زیر بەدست مى]ىد

$$
N(t) = N_e \exp(-\lambda t) \tag{17}
$$

ثابت ۸، ثابت واپاشی یا آهنگ واپاشی خوانده می شود. معکوس این عدد یعنی ۱/۸ را طول عمر متوسط هسته می نامند. نیم عمر، طبق  $N(t)=N_{\circ}/$ تعریف، عبارت است از مدت زمانی که طی آن ۲ $N(t)=N_{\circ}/$ می شود: در این مدت بهطور متوسط، نیمی از هستههایی که در آغاز وجود داشتهاند واپاشیده می شوند. اگر عمر متوسط را با  $\tau_m$  و نیم عمر را با  $\tau_{1/7}$  نشان بدهیم، خواهیم داشت

$$
\tau_{1/\Upsilon} = \frac{1}{\lambda} \ln \Upsilon = \tau_m \ln \Upsilon \qquad (\text{CF})
$$

شاید بخواهیم مطمئن شویم که آیا رابطهٔ (۴۲د) عمر متوسط را بهدست مىدهد يا نيمءمر را، يا احتمالاً يک جور "عمر" ديگر را. با استدلالی که کردیم عملاً عمر متوسط بهدست میآید ولی در حد دقت بحث ما ابداً فرقي نميكند كه از عمر متوسط صحبت كنيم يا از

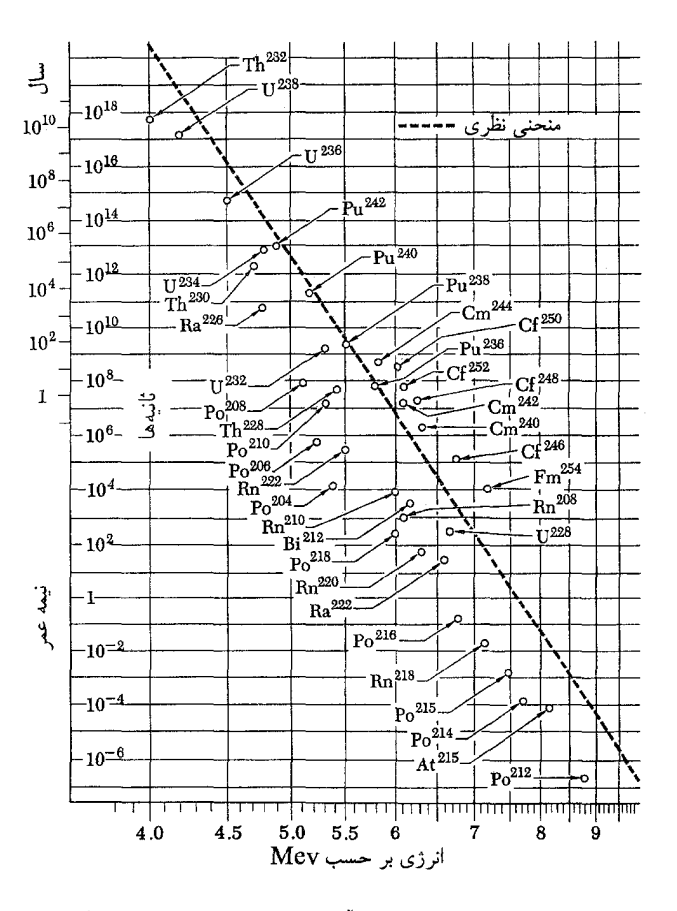

شکل ۱۴۳لف نیم عمر تابش کنندههای آلفا برحسب انرژی. دایرههای کوچک در این نمودار بعضی از هستههای ألفازا را نشان میدهند. محور عرض، لگاریتم نیمءمر و محور طول کمیت $\sqrt{E}-1/\sqrt{E}$  است ( $E$  انرژی جنبشی ذرات ألفای تابش شده است). نظریهٔ سادهٔ ما پیشگویی میکند که نقطهها باید روی یک خط مستقیم که بهصورت نقطهچین در شکل نشان داده شده واقع شوند. همان $d$ ورکه میبینیم این .<br>توافق در جزئیات خود چندان کامل نیست، ولی بهطور کلی تغییرات نیم عمر برحسب انرژی با منحنی نظری هماهنگی دارد. این نمودار، روی همرفته، تأیید محکمی برصحت نظرية مكانيك كوانتومي است.

نیم،عمر. همان طورکه در شکل ۱۳۴لف می توانیم ببینیم، نتایج ما تنها با یک ضریب ۱۰۰ یا ۱۰۰۰ صحیح است.

۴۵. بار دیگر شکل ۱۳۸لف را در نظر بگیرید. این شکل به فرایند 1. G. Gamow, "Zur Quantentheorie des Atomkernes," Zeitschrift für Physik 51, 204 (1928).

R. W. Gurney and E. U. Condon, "Wave mechanics and radioactive disintegration," Nature 122, 439 (1928).

معکوس'' که در آن ذرهٔ بارداری با انرژی  $E$ ، کمتر از ارتفاع سد، به $\cdot$ یک هسته برخورد میکند، نیز مربوط می شود. ذرهٔ مورد نظر می تواند ذرهٔ ألفاً، یا پروتون و یا دوترون باشد. اگر ذره بتواند وارد سد شود، یعنبی داخل ناحیهای که در آن نیروهای قوی هستهای عمل میکنند، در حالت کلی یک واکنش هستهای بهوقوع میپیوندد. بهموجب مکانیک کلاسیک ذره نسیتواند در سد نفوذ کند اما میدانیم که در مکانیک کوانتومی وضع فرق میکند. اگر انرژی  $E$  خیلی کم باشد، ضریب عبور  $T$  نیز کوچک خواهد بود و امکان ندارد که در هر برخوردی واکنش هستهای صورت بگیرد. با بالا رفتن انرژی ذره، شفافیت سد نیز افزایش میbبابد و بههمین ترتیب شانس وقوع واکنش هستهای نیز زیادتر میشود. این افزایش را بهصورتی نه چندان دقیق، می توان با یک تابع نمایی از انرژی نشان داد. پس پدیدهٔ نفوذ در سد یکی از خصوصیات مهم واکنشهای هستهای است که در آنها ذرات بارداری دخالت دارند که انرژیشان خیلی زیاد نیست. اگر ذرهٔ فرودی نوترون باشد. وضع بهکلی فرق میکند. در این حالت سد پتانسیل کولنی وجود ندارد و نوترون هرقدر هم انرژیاش کم باشد میتواند آزادانه به هسته داخل شود. در حقیقت واکنشهای هستهای زیادی صورت میگیرند که محصول آنها نونزونهای گرمایی است و میتوانیم بهوسیلهٔ آنها نوترونهایی را که انرژیشان متناظر با دمای اتاق یعنبی در حدود MeV ( است، بشناسيم.

۴۶. هستههای پرتوزا سنگین را میتوان در چهارگروه مربوط به ۴ رشتهٔ پرتوزا یا زنجیر واپاشی مختلف دستهبندی کرد. درگسیل آلفا. عدد جرمی هسته  $(A)$  به مقدار ۴– واحد و عدد بار (Z) ۲– واحد تغییر میکند. در واپاشی بتایی که در آن یک الکترون (یا پوزیترون) و یک پاد نوترینو (یا نوترینو)گسیل میشوند، عدد جرمی تغییر نمیکند ولی عدد بار (+ (یا (−) واحد تغییر میکند. بعضی از هستههای سنگین با گسیل آلفا و بعضی با گسیل بتا واپاشیده میشوند. امکان دیگری هم هست: هسته می تواند از ابر الکترونی که آن را احاطه کرده است یک الکترون برباید و در همان زمان یک نوترینو گسیل کند. این فرایند بهنام ربایش  $K$  خوانده میشود و با واپاشی بتایی رابطهٔ نزدیکی دارد. برهمکنش اساسیای که عامل ربایش  $K$  و واپاشی بتایی است، همان برهمکنش ضعیف عام است که قبلاً ذکر کردیم. در برهمکنشهای قوی، که "نیروی هستهای" نمونهای از آن است، الکترون، پوزیترون و نوترینو شرکت ندارند، در حالی که ذرهٔ آلفا شرکت دارد. دلیل طول عمرهای طولانیی که در بتا واپاشی یا ربایش  $K$  با آن مواجه میشویم نفوذ در سد نیست بلکه ضعف ذاتی برهمکنشهای ضعیف است.

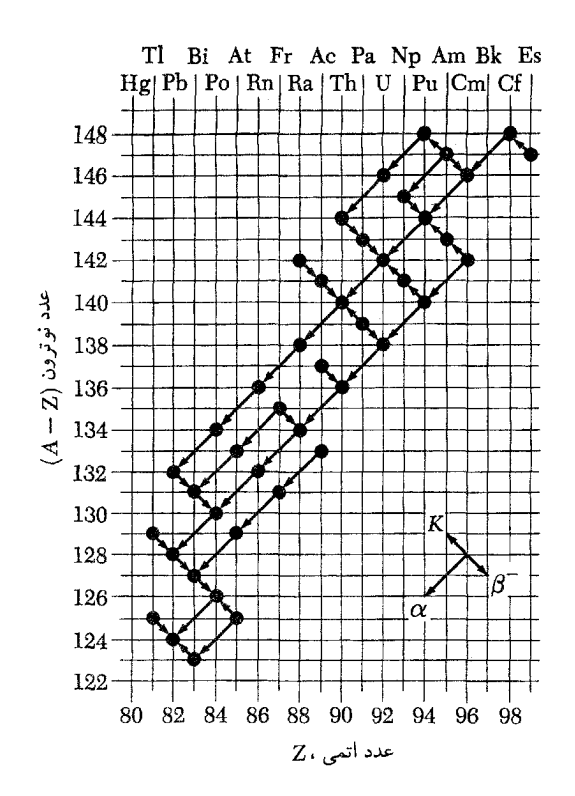

 $A = A$ شکل ۱۴۶الف هستههای پرتوزای سنگین، که عدد جرمی آنها بهصورت (۴ $n+1$ ) است. پیکانها تجزیهٔ پرتوزا را نشان میدهند. در سمت راست پایین شکل نوع واپاشی با جهت پیکانها نشان داده شده است. نماد  $\alpha$ ، واپاشی آلفایی،  $K$  نماد  $\sigma^+$ ، واپاشی بتایی (از طریق تابش یک الکترون و یک پاد نوترینو) و نماد ربایش  $K$  را نشان می $\mathfrak{c}$ هد.

توجه کنیدکه بعضی از هستهها بهدو صورت واپاشیده میشوند. همچنین توجه کنید که محصول پایانی تمام زنجیرهای واپاشی در بالا، ایزوتوپ پایدار سرب Pb°٬ است.

 $A$  در واپاشی آلفایی، واپاشی بتایی و ربایش  $K$ ، عدد جرمی  $A$  یا ۴ واحد تغییر میکند یا اصلاً تغییر نمیکند. پس هستههای پرتوزا را میتوان در ۴ گروه دستهبندی کرد و عدد جرمی هر دسته را بهصورت نوشت که در آن n متغیر است ولی r ثابت. چهار  $A = (r + r)$ . رشتهٔ هستهها به چهار مقدار مختلف ۳ یا ۲ , ۱ , ۰ سربوطاند یکی از این رشتههای پرتوزا، بهازای ۲ $r=r$  در شکلهای ۱۴۶لف ب نشان داده شده است.

هر عنصر پرتوزای موجود در طبیعت، چه عمر آن بسیار طولانی باشد و چه نباشد، عضوی از یک زنجیرهٔ واپاشی است که از عنصری با عمر طولانی آغاز میشود. در میان هستههای سنگین با طول عمر زیاد، اشاره میکنیم به <sup>۲۳۸</sup>U با نیم عمر ۱۰<sup>۰</sup> × ۵ ر۴ سال، <sup>۲۳۲</sup>Th با نیم عمر ۲۰ × ۴ را سال و <sup>۲۳۵</sup>U با نیم عمر ۱۰<sup>۸ × ۱</sup>۳ را سال. پایدارترین

عضو خانوادة (۴ $n+$ ۴) یکی از ایزوتوپهای نیتونیم، ٢٢٧Np، است با نیم عمر ۱۰<sup>۶</sup> × ۲ر۲ سال. این زمان در مقیاس زمانی زمینشناختی زمان کوتاهی است، بنابراین خانوادهٔ (۱ + ۴n) بهطور طبیعی وجود ندارد.

چندتا از هستههای سبک که در طبیعت وجود دارند نیز پرتوزا هستند. هستههای بتازای <sup>۴۰</sup>K با نیم عمر ۱۰<sup>۰</sup> × ۱٫۳ با نیم عمر ۱۰<sup>۰۰</sup> × ۲٫۷ سال از آن جملهاند.

۴۷. پدیدهٔ پرتوزایی طبیعی این امکان را میدهد که سن سنگها را تعیین کنیم، یعنی مدت زمانی راکه از آخرین تحول شیمیایی در سنگها گذشته است. اصول این کار بسیار ساده است؛ مقدار نسبی ایزوتوب پرتوزا با عمر طولانی و همچنین محصول نهایی پایدار زنجیر وایاشی را در نمونهٔ مورد نظر تعیین میکنیم. مثلاً، زنجیر واپاشی اورانیمــرادیم را که از <sup>۲۳۸</sup>U شروع و به ایزوتوپ پایدار سرب <sup>۲۰۶</sup>Pb ختم میشود در نظر بگیرید. فرض کنید در یک نمونهٔ معین مقدار <sup>۲۰۶</sup>Pb مربوط به  $N_{\text{Pb}}$  اتم و مقدار ۲۳۸ مربوط به  $N_{\text{U}}$  اتم را پیدا کرده باشیم. اگر فرض کنیم که تمام اتمهای <sup>۲۰۶</sup>Pb از واپاشی اورانیم بهدست آمدهاند. مىتوانيم بنويسيم

 $N_{\text{Pb}} = N_s (1 - e^{-\lambda T})$  (۱۳۷)  $N_{\rm U}=N_{\rm \bullet}\,e^{-\lambda T},$ 

که در آن  $N_{\circ}$  تعداد اتمهای <sup>۲۳۸</sup>U است که در آغاز وجود داشتهاند، آهنگ واپاشی اورانیم و  $T$  سنّ نمونه است. از آنجا که  $\lambda$ است، داریم  $N_{\rm o}=N_{\rm U}+N_{\rm Pb}$ 

$$
e^{\lambda T} = \frac{(N_{\rm Pb} + N_{\rm U})}{N_{\rm U}} \tag{5.1}
$$

و با توجه به معلوم بودن ۸ می $\vec{a}$ انیم  $T$  را پیدا کنیم. این روش فقط حد بالایی  $T$  را بهدست می،دهد، چون بعضی از اتمهای <sup>۲۰۶</sup>Pb که هماکنون وجود دارند، ممکن است در زمانی که جسم معدنی تشکیل میشد نیز وجود داشته بوده باشند. پس لازم است روش پیچیدهتر و ظریفتری اتخاذ شود، و باید ترکیب ایزوتویی سرب در یک جسم معدنى فاقد اورانيم را با تركيب موجود در جسم معدنى محتوى اورانيم مقایسه کنیم. بنابراین مثال بالا بیش از اندازه سادهسازی شده است ولی به هر حال اصل مسئله را روشن می کند.

در روش دیگر، هلیم موجود در یک سنگ با اورانیم موجود در آن مقایسه میشود. در هر واپاشی آلفایی در زنجیر واپاشی، یک هسته هلیم تولید می,شود. و اگر مطمئن شویم که هلیم از داخل سنگ

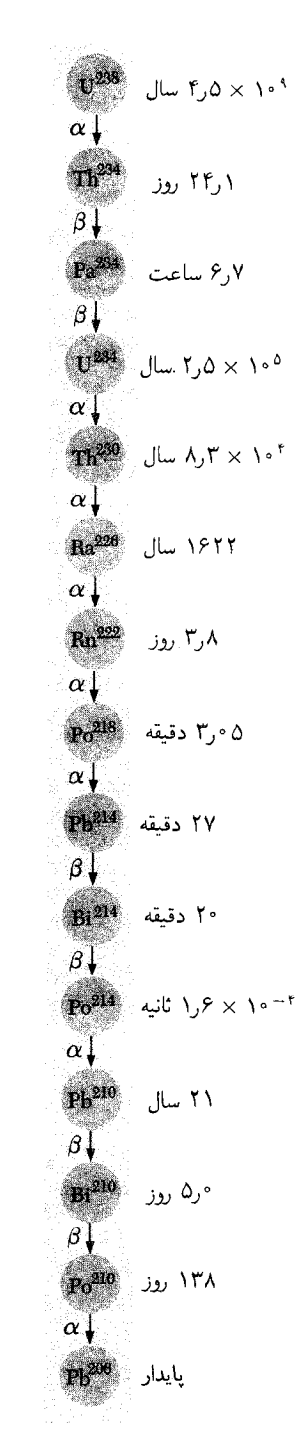

**شکل ۴۶ب** - زنجیر پرتوزای اورانیم-رادیم-سرب. مُدهای تجزیه در سمت چپ و نیم عمرها در طرف راست نشان داده شدهاند. این ایزوتوپها چون از ایزوتوپ ۲۳۸ که عمر طولانی دارد تولید میشوند. در طبیعت (در سنگهای معدنی اورانیم) وجود دارند؛ نیم عمر هیچیک از عناصر بالاتر از اورانیم که به این سری تعلق دارند (با عدد جرمی بهصورت ۲ + ۴n) در مقیاس زمانی زمینشناسی قابل توجه نیست.

نمیگریزد، میتوانیم تعداد اتمهای اورانیمی راکه از زمان تشکیل شدن سنگ فروپاشیده است پیدا کنیم.`` بهکمک این روشها معلوم شده است که کهنترین سنگهای پوستهٔ زمین در حدود ° ° \ ۳ × ۳ سال سن دارند، قطعاً این مقدار حد پایینی

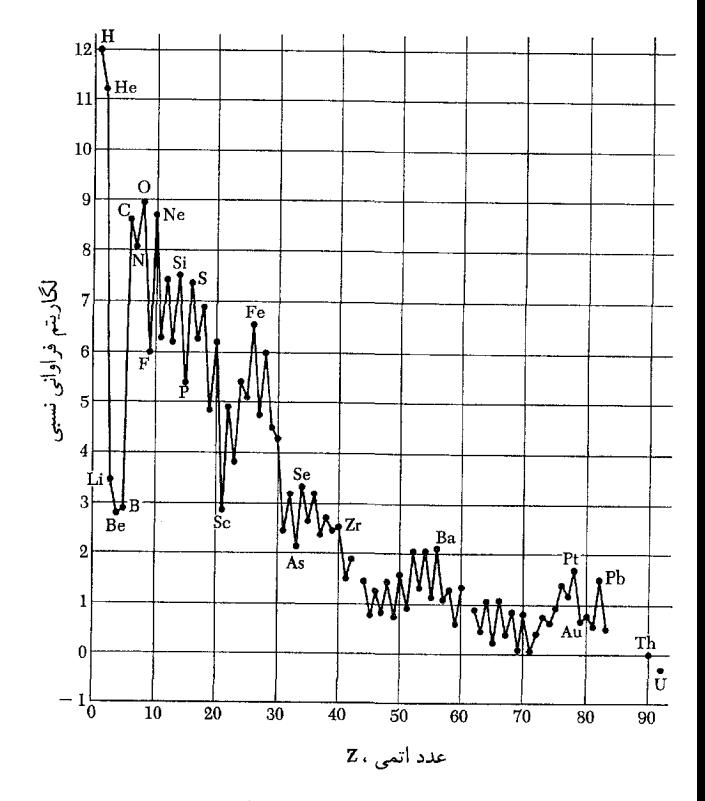

شکل ۱۴۸الف نمودار فراوانی نسبی عناصر در منظومهٔ شمسی.

محور عرضی، لگاریتم در مبنای ده فراوانی نسبی، یعنی تعداد نسبی اتمهاست. بهخاطر سهولت در خواندن، نقاط نشاندهندهٔ عناصر مجاور، به یکدیگر وصل شدهاند. چنین نموداری بر انواع بسیار مختلف و متنوعی از اندازهگیریها، و همچنین بر آرای نظری مبتنی است. اطلاعات مربوط به عناصر سبک، اغلب از مطالعات طیف نمایی خورشید بهدست میآیند. در حالی که براوردهای مربوط به عناصر سنگینتر از بررسی ترکیبات سنگهای آسمانی حاصل میشوند. این نمودار، معلومات کنونی ما را بهطرز معقولی خلاصه میکند، ولی باید دانست که بعضبی از اطلاعاتی که ارائه شدهاند کاملاً نامطمئن و آزمایشی هستند.

عقيده بر آن است كه فراواني نسبي عناصر در كل كائنات (قابل رؤيت) کم و بیش شبیه به فراوانی در منظومهٔ شمسی است. فراوانیهایی که ما در محیط بلاواسطهٔ خود می،پابیم، به میزان قابل ملاحظهای با فراوانیهای "کیهانی" فرق دارند. (جدول ۴۸ب را ببینید.)

سن زمین است چون قبل از این هم پوستهٔ زمین دچار تحولات شیمیایی بسیاری بوده است. سنگهای آسمانی نیز مطالعه شدهاند و معلوم شده است که سن آنها در حدود °°۱ × ۶؍۴ سال است. هنوز در مورد چگونگی تشکیل سنگهای آسمانی یقین نداریم، ولی شواهد خوبی در دست است که آنها همزمان با دیگر اجسام جامد در منظومهٔ شمسی تشکیل (متبلور) شدهاند. بنابراین سن زمین هم بهعنوان یک جسم باید در حدود ۱۰<sup>۰ × ۶</sup>ر۴ سال باشد. از این گذشته، با استفاده از "ساعتها"ی پرتوزا میتوان زمانی راکه بین آخرین تشکیل عناصر شیمیایی در سنگ آسمانی و متبلور شدن آن گذشته است براورد کرد. بهموجب یکی از این براوردها<sup>۲</sup> معلوم شده است که این زمان در حدود \* • \ × ٣۵ ر• سال است. این عدد نشان می0هد که آخرین مرحلهٔ تشکیل عناصر شیمیایی موجود در سیارات و سنگهای آسمانی حدود ۵ میلیارد سال قبل بوده است. پس این همان سنی است که برای منظومهٔ شمسی تخمین زده میشود.

۴۸. اکنون طبیعی است بپرسیم که سن عالم چقدر است؟ عناصر شیمیایی چگونه تشکیل یافتهاند؟ ما در اینجا نمی توانیم نظریهای راکه سن جهان را براورد میکند تشریح کنیم. امروز پذیرفته شده است که سن جهان باید چیزی در حدود ۱۰ میلیارد سال، یعنی تقریباً از همان مرتبهٔ مقدار سن منظومهٔ شمسی باشد.

عقیده بر آن است که عناصر شیمیایی در واکنشهای هستهای در ستارگان از هیدروژن تشکیل شدهاند. شکل ۴۸الف فراوانی نسبی براوردشده برای عناصر شیمیایی را در منظومهٔ شمسی نشان می دهد. نقاطی که یکایک عناصر شیمیایی را نشان میدهند نقاط تجربی نیستند، به این لحاظ که همگی آنها را اندازهگیری روی یک "نمونهٔ استاندارد" بەدست می آیند. این نقاط براوردهایی را نشان میدهند ١. رادرفورد نخستین براورد سن زمین را براساس پرتوزایی بهعمل آورد. رجوع کنید به E. Rutherford, "The Mass and Velocity of the  $\alpha$  particles expelled form Radium and Actinium," Philosophical Magazine 12, 348 (1906).

صفحات ۳۶۸\_۳۶۹ را ببینید که در آن رادرفورد به براورد ۴۰۰ میلیون سال برای اجسام معدنی که مطالعه میکرده دست یافته است،

2. J. H. Reynolds, "Determination of the age of the elements," Physical Review Letters 4, 8 (1960).

همچنین به

C. M. Hohenberg, F. A. Podesek, and J. H. Reynolds, "Xenon-Iodine Dating: Sharp Isochronism in Chondrites," Science 156, 202 (1967),

که برخی نتایج آن نشان میدهندکه زمان مزبور میتواند به مقدار قابل ملاحظهای كوتاەتر باشد.

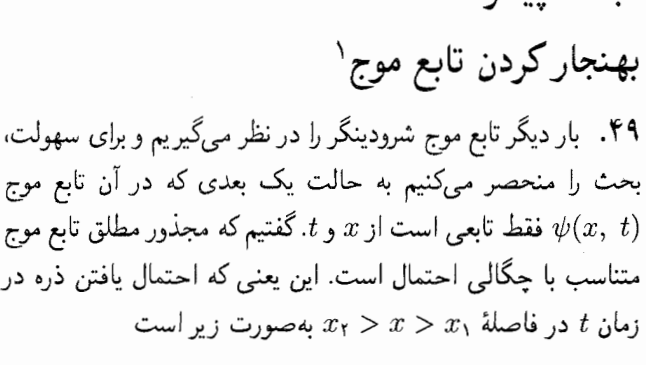

$$
P(x_1, x_1) = N \int_{x_1}^{x_1} dx |\psi(x, t)|^{\mathsf{T}} \quad (\text{all } \mathsf{f} \mathsf{A})
$$

مبحث يبشرفته:

که در آن  $N$  ثابتی است مستقل از  $x$ . چگونه می $\ddot$ وانیم این ثابت را پیداکنیم؟ با یک شرط ساده: احتمال آنکه ذره بالاخره در یک جایی پيدا شود بايد برابر واحد باشد، يعني بايد داشته باشيم

$$
V = N \int_{-\infty}^{+\infty} dx |\psi(x, t)|^{\dagger} \qquad (\sim \mathfrak{f} \mathfrak{q})
$$

ممکن است حالتی پیش بیاید که انتگرال (۴۹ب) همگرا نباشد. در این صورت باید ثابت  $N$  صفر شود، و از معادلهٔ (۴۹الف) نتیجه می شود که احتمال یافتن ذره در هر فاصلهٔ مکانبی محدود باید صفر شود. و این از لحاظ فیزیکی بی معنی است. پس ما این نتیجهٔ مهم را استخراج میکنیم که تابع موج شرودینگر  $\psi(x,t)$  باید بهازای تمام مقادیر  $t$  یک تابع مربعاً انتگرال $\zeta$ یذیر از  $x$  باشد (مجذور  $\psi$  انتگرال $t$ یدیر باشد). شرط "مربعاً انتگرال پذیر" حاکی از آن است که انتگرال (۴۹ب) همگراست.

يس اگر واقعاً تابع موج  $\psi(x,t)$  مربعاً انتگرال $\zeta$ يد باشد مى $\zeta$ وانيم یک تابع موج جدید  $\psi_n(x,t)$  را بهصورت

> $\psi_n(x,t) = \sqrt{N}\psi(x,t)$  $(54)$

تعریف کنیم که  $N$  از معادلهٔ (۴۹ب) بهدست میآید. این تابع موج دارای خاصیت جالبی است

$$
\int_{-\infty}^{+\infty} dx |\psi_n(x,t)|^{\mathfrak{r}} = \mathfrak{r}, \quad P(x_{\mathfrak{r}}, x_{\mathfrak{r}}) = \int_{x_{\mathfrak{r}}}^{x_{\mathfrak{r}}} dx |\psi_n(x,t)|^{\mathfrak{r}} \tag{5} \mathfrak{f} \mathfrak{q}
$$

جدول۴۸ب. هشت تا از معمولترین عناصر در پوستهٔ زمین

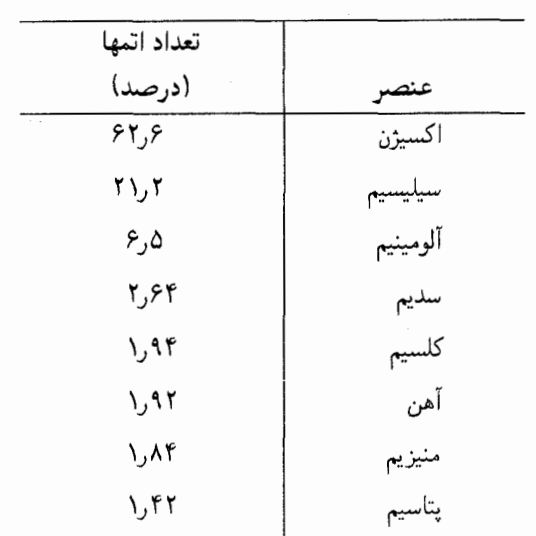

این جدول نسبت براوردشدهٔ عناصر را در محدودهٔ ده مایل از قسمت بیرونی پوستهٔ زمین همراه با اقیانوسها و جوّ را نشان می دهد. این هشت عنصر نزدیک به ۹۹ درصد جرم این منطقه را تشکیل می دهند. میدان گرانشی ضعیف زمین نمی،تواند عناصر سبکی مانند هیدروژن و هلیم را نگه دارد، و این دلیل فراوانی ناچیز آنها در مقایسه با دادههای "کیهانی" است. میتوان انتظار داشت که فراوانی عناصر سنگین در زمین، مشابه با فراوانی آنها درکیهان باشد، ولی فرایندهای زمینشناختی در روی زمین منجر به تفکیک شیمیایی عناصر شده است و اطلاعات مربوط به پوسته، نمایندهٔ تمام زمین نیست.

که براساس انواع مختلف اندازهگیریها بهدست آمدهاند، نظیر فراوانی نسبی عناصر در جوّ خورشیدی به روش طیفنمایی، اندازهگیری فراوانی نسبی در سنگهای آسمانی و براورد ترکیبات شیمیایی پوستهٔ زمین. توجه کنید هیدروژن بهمراتب از دیگر عناصر فراوانتر است. همچنین توجه کنید که قلههای منحنبی فراوانبی، مربوط به عناصر پایدارند. در این منحنی نظمی بهچشم میخورد که عناصر با عدد اتمی زوج فراوانتر از عناصر مجاورند که عدد اتمی شان فرد است، و این امر گویای آن است که هستههایی که تعداد پروتون و تعداد نوترون آنها زوج است از ديگر هستهها پايدارترند.

توصيف جزئيات اين منحنى ويافتن ردياي تاريخ گذشتة منظومة شمسی مسئلهٔ بسیار جالبی است. امروز عقیده بر آن است که جنبههای اصلی منحنی فراوانی بهخوبی شناخته شدهاند.

مؤلف این کتاب در مورد این مسئله که خودِ هیدروژن در اصل از كجا أمده است، مطلقاً چيزي براي گفتن ندارد.

به تابع موجی که در نخستین شرط (۴۹د) صدق کند تابع موج بهنجارشده و یاگاهی هم بهنجارشده به واحد میگویند. آشکار است که کارکردن با چنین تابعی بر توابع دیگر ارجح است، زیرا مجذور مطلق آن برابر چگالی احتمال است.

$$
-\frac{\hbar^{\mathrm{r}}}{\mathrm{r} m} \frac{\partial^{\mathrm{r}}}{\partial x^{\mathrm{r}}} \psi(x,t) + V(x) \psi(x,t) = i \hbar \frac{\partial}{\partial t} \psi(x,t) \tag{6.16}
$$

است، پس تابع موج جدید (
$$
x, t
$$
) ہیز جوایی برای این معادله است  
مشروط بر آنکه ثابت  $N$  استقل از زمان باشد.

ما اين قضيه را اثبات خواهيم كرد: اگر  $\psi(x,t)$  در معادلة (٥٠الف)  $\psi(x,t)$  صدق کند و اگر هنگامی که  $x$  به  $\infty$  + یا  $\infty$  میل میکند "با سرعت کافی" به سمت صفر میل کند، آنگاه خواهیم داشت

$$
\frac{d}{dt} \int_{-\infty}^{+\infty} dx |\psi(x, t)|^{\mathfrak{r}} = \cdot \qquad (\omega \Delta^{\circ})
$$

در اینجا عبارتِ "با سرعت کافی" علاوہ بر معانی دیگر به این  
معناست که 
$$
\psi(x,t)
$$
 مریعاً انتگرالپذیر است.

برای اثبات قضیهٔ فوق از عبارت داخل علامت انتگرال مشتق میگیریم

$$
\frac{\partial}{\partial t} |\psi(x, t)|^{\dagger} = \frac{\partial}{\partial t} \psi^*(x, t) \psi(x, t)
$$

$$
= \psi^*(x, t) \frac{\partial \psi(x, t)}{\partial t} + \frac{\partial \psi^*(x, t)}{\partial t} \psi(x, t)
$$

$$
(\xi^{\Delta^{\circ}})
$$

معادلة (٥٥الف) رابطهای برای مشتق  $\psi(x,t)$  نسبت به زمان بەدست مىدهد. براى پيدا كردن رابطة مشابهى براى مزدوج مختلط تابع موج،  $\psi^{*}(x,t)$ ، مزدوج مختلط (۵۰الف) را تشکیل میدهیم، که بهدست میآید

$$
i\hbar\frac{\partial}{\partial t}\psi^*(x,t)\!=\!\frac{\hbar^\text{r}}{\text{Y}m}\frac{\partial^\text{r}}{\partial x^\text{r}}\psi^*(x,t)\!-\!V(x)\psi^*(x,t)\;\left(\mathfrak{so}\right)\;
$$

در اینجا فرض کردهایم که  $V(x)$  یک تابع حقیقی است که این فرض با نظریهٔ شرودینگر سازگارست، زیرا این پتانسیل باید با پتانسیل

$$
\frac{\partial}{\partial t} |\psi(x, t)|^{\mathfrak{r}} = \frac{i\hbar}{\mathfrak{r}m} \left( \psi^* \frac{\partial^{\mathfrak{r}} \psi}{\partial x^{\mathfrak{r}}} - \psi \frac{\partial^{\mathfrak{r}} \psi^*}{\partial x^{\mathfrak{r}}} \right)
$$

$$
= \frac{i\hbar}{\mathfrak{r}m} \frac{\partial}{\partial x} \left( \psi^* \frac{\partial \psi}{\partial x} - \psi \frac{\partial \psi^*}{\partial x} \right) \qquad (\mathbf{a}\mathbf{\Delta}^{\mathfrak{0}})
$$

بنابراین نتیجه میشود

$$
\frac{d}{dt} \int_{-\infty}^{+\infty} dx |\psi(x, t)|^{\mathfrak{r}} = \int_{-\infty}^{+\infty} dx \frac{\partial}{\partial t} |\psi(x, t)|^{\mathfrak{r}} =
$$

$$
\frac{i\hbar}{\mathfrak{r}m} \left[ \psi^* \frac{\partial \psi}{\partial x} - \psi \frac{\partial \psi^*}{\partial x} \right]_{-\infty}^{+\infty}
$$

$$
(9^{\circ})
$$

ولي اگر مشتق تابع موج (نسبت به 2) محدود بماند، عبارت طرف راست (۵۰لو) صفر خواهد شد. چون فرض کردهایم که تابع موج در بینهایت صفر میشود. پس رابطهٔ (۵۰ب) برقرار است و بهراحتی از (۴۹ب) نتیجه میگیریم که  $N$  واقعاً ثابتی است مستقل از  $t$ . بنابراین،  $\left( \mathcal{A} \right)$ تابع  $\psi_n(x,t)$  نیز یک تابع موج واقعی است، یعنی جوابی است برای معادلهٔ شرودینگر (۵۰الف). همیشه میټوانیم ازیک تابع موج فیزیکی، تابع موج بهنجار شدهای تشکیل بدهیم. و اگر بخواهیم می توانیم یکسره با تابع موج بهنجارشده به واحد کار کنیم.

این نتایج مهم برای حالت سهبعدی نیز معتبرند. ما در اینجا اثبات آن را نسیآوریم اما فقط اشاره میکنیم که اثبات کاملاً مشابه با حالت یک بعدی است.

۵۱. در اینجا شاید خواننده به فکر فرورفته باشد، زیرا استنتاج قطعی ما مبنی بر آنکه هر تابع موجی که از لحاظ فیزیکی با معنی است باید مربعاً انتگرال $\downarrow$ یدیر باشد، ظاهراً در بحثی که قبلاً در همین فصل راجعبه امواج تخت تكفام داشتيم ترديد ايجاد مىكند. روشن است كه تابع موجی به شکل  $\exp(i x p/\hbar - i t p^{\intercal}/\texttt{Y} m \hbar)$  مربعاً انتگرال $\downarrow$ نیر نیست و در نتیجه بهنجار کردن آن به واحد امکان ندارد. اجباراً به این نتیجه میرسیم که یک تابع موج با تکانهٔ دقیقاً تعیینشده، که تنها از طریق عامل  $\exp(ixp/\hbar)$  به مختصات  $x$  بستگی دارد، نمی $\vec{t}$ اند
و ضریب عبور  $T'=(\,lambda - R')$  بهدست بیاورید. توجه کنید که یک ذرهٔ کلاسیک هرگز از پله بازنمیتابد. . یک رابطهٔ کامل برای ضریب عبور  $T$  سد پتانسیل شکل ۱۳۱الف $\,$ بهدست بیاورید و نتیجهٔ کامل خود را با فرمول تقریبی (۳۳ب) مقایسه كنيد. با لگاريتم گرفتن از هر دو رابطهٔ  $T$ ، اينِ مقايسه بهتر انجام

میشود. نتیجهٔ تقریبی ما از حالت حدّیِ سد "بلند و نازک" ناش*ی* مىشود. ۴. بسیار جالب خواهد بود که یک نمونهٔ مشخص از پدیدهٔ نفوذ

اپتیکی در سد را که در شکل ۳۴ب نشان داده شده است، بررسی کنیم. ضریب شکست شیشهٔ فلینت برای طول موج A °°°۰ (در هوا) ۷۵ر۱ است. فرض کنید محیطِ غلیظ در شکل ۳۴ب شیشهٔ فلینت و محیط رقیق هوا باشد. زاویهٔ تابش را ۴۵°، و فاصلهٔ بین صفحات را ۱mm ۰ و۰ میگیریم. کسری از نور را که میتواند از سد عبوركند براوردكنيد. (لازم نيست محاسبة دقيق انجام بدهيد: براوردي که با جوهر بحث ما سازگار باشد کافی است.)

توجه کنید که با افزایش ضخامت لایهٔ هوای بین دو منشور شیشهای، شدت نور عبوری بهطور نمایی کاهش می،یابد. در اینجا کمیت مهم نسبت ضخامت به طول موج است. توجه کنید که مؤلفهٔ بردار موج که موازی با سطح مشترک هوا و شیشه است، در هوا و در شیشه یکی است. (چرا؟)

۴. در مورد یکی از جزئیات وسواس بیشتری به خرج بدهید: آیا شکل ۳۴ب درست رسم شده است؟ رابطهٔ بین پرتو عبوری و پرتو تابیده شده را در نظر بگیرید. شاید پرتو عبوری میهایست در امتداد پرتو تابشی رسم میشد و نه آنچنان که در شکل آمده است؟ برای آنکه دریابیم که این شکل واقعاً چگونه باید رسم شود میتوانیم آزمایشهایی انجام بدهیم. فرض کنید ضخامت محیط رقیق از مرتبهٔ طول موج نور مورد استفاده باشد. با ترتیب و ترکیبی از شکافها، یک شعاع فوقالعاده باریک نور را بهعنوان باریکهٔ تابش انتخاب میکنیم؛ این شعاع با خط نقطهچین در سمت راست پایین شکل نشان داده شده است. سپس میتوانیم شعاع عبور کردهٔ نور را بررسی کنیم و ببینیم که آیا همان مسیری را طی میکند که در طرف چپ و قسمت بالای شکل رسم شده است یا نه. لازم نیست که شما این آزمایش را در آزمایشگاه انجام بدهید: میتوانید آن را در ذهن خود انجام بدهید، زیرا در این آزمایش هیچ چیزی وجود ندارد که در چارچوب نظریهٔ الکترومغناطیس قابل پیشگویی نباشد.

بعد از تعمق در این آزمایش، نظر خود را در این مورد که آیا شکل ۳۴ب صحیح رسم شده است یا نه اظهار کنید.

به یک حالت واقعاً فیزیکی از حرکت ذره مربوط باشد. از طرف دیگر برای ما مانعی وجود ندارد که موجی را در نظر بگیریم که در یک فاصلهٔ بزرگ روی محورٍ  $x$ . از طریق عامل  $\exp(i x p/\hbar)$  به  $-\infty$  بستگی داشته باشد. مشروط بر آنکه وقتی  $x$  به  $\infty$ + یا  $x$ میل میکند. این تابع موج به سمت صفر میل کند. بنابراین. میتوانیم مشکل را با این قرار و توافق حل کنیم که وقتی از " امواج با تکانهٔ دقیقاً تعیینشده" صحبت میکنیم. منظور واقعی ما این نیست که موج در همه جا بهصورت  $\exp(ixp/\hbar)$  است. تصدیق میکنیم که تابع موج در بینهایت باید به صفر میل کند ولی می,پذیریم که تابع موج در یک فاصلهٔ بسیار بزرگ روی محور  $x$  به این شکل است. و این فاصله شامل ناحیهای که بدواً مورد نظر ما بود نیز هست. به اين ترتيب " امواج تكفام" را بايد " امواج تقريباً تكفام" دانست. بنابراین، اشکالی نخواهد داشت که همچنان از امواجی که از طریق عامل  $\exp(i{\bf x}{\bf \cdot p}/\hbar)$  یا  $\exp(i{\bf x}{\bf \cdot p}/\hbar)$  به مختصات مکانی بستگی دارند صحبت کنیم، همچنانکه در اغلب متون و نوشتههای مکانیک كوانتومي صحبت مي شود. مي توانيم امواج بهنجارش ناپذير را حالتهاي حدَّى امواج بهنجارش پذیر بدانیم، و اگر بخواهیم می توانیم أنها را نوابع موج ناكامل بناميم. اين اصطلاح نظر رياضيدانها را هم تأمين ميكند. چون آنها از بیدقتی مکرر فیزیکدانها در این مورد دل خوشی ندارند و معترضاند که فیزیکدانها طوری از " امواج تخت" صحبت میکنند که گویی تمام وکمال تابع موجهای شرودینگرند.

مسائل

. سد پتانسیل شکل ۱۲۸الف را در حالتی که  $E > V_\circ$  است در نظر بگیرید.

(الف) ابتدا حالتی را در نظر بگیرید که ذره از سمت چپ میتابد. قسمتی از آن، یعنی بسته موج، بازمیتابد و قسمتی از پله عبور میکند. براي بحث در مورد اين وضعيت، ما پاسخي را مي خواهيم كه در ناحيهٔ طرف راست پله موجى را توصيف كند كه به سمت راست مىرود. این پاسخ را برای همهجا پیدا کنید و فرمولی برای ضریب بازتاب  $R$ .  $\,T\,$ یعنی احتمال بازتابش ذره بهدست بیاورید، آنگاه ضریب عبور یعنی احتمال آنکه ذره از سد بگذرد برابر  $(R-\ell)$  خواهد بود.

(ب) حالتی را در نظر بگیرید که ذره از طرف راست میتابد. در این حال به دنبال پاسخی برای معادلهٔ شرودینگر هستیم که در ناحیهٔ سمت چپ موجی را نشان بدهد که به سمت چپ حرکت میکند.  $R^\prime$  این پاسخ را برای همه جا پیداکنید و فرمولی برای ضریب بازتاب

شکل مربوط به مسئلهٔ ۵. آیا برای یک سدٔ دلبخواه از این نوع، میټوانید ثابت کنید که مجموع ضرایب بازتاب و عبور، که برحسب دامنههای امواجی که به طرف راست و چپ میروند تعریف شدهاند، درواقع برابر واحد است؟

۵. حرکت یک ذره را در یک پتانسیل "دلبخواه"، مثل پتانسیلی که در شکل مقابل رسم شده است، در نظر بگیرید. وقتبی  $x$  به  $\infty$ + یا میل میکند، تابع پتانسیل  $V(x)$  به سمت صفر می $\infty$ 

فرض کنید ذرهای با انرژی  $E$  از طرف چپ تابانده میشود. پس تابع موج  $\varphi(x)$  باید برای هر مقدار منفی و برزگ  $x$  به شکل  $x$  و برای همهٔ مقادیر بزرگ و مثبت  $\varphi(x)=[e^{ixk}+Ae^{-ixk}]$  $\partial_t B$  به صورت  $e^{ixk} = \varphi(x) = e^{ixk}$  باشد. برای پیدا کردن ثابتهای  $A$  و باید معادلهٔ شرودینگر را برای پتانسیل  $V(x)$  حل کنیم.

ما به اینجا رسیدیم که " $|A|^{\mathsf{r}}$  را ضریب بازتاب سد و " $|B|^{\mathsf{r}}$  را ضريب عبور تعبير كنيم. اگر اين تعبير درست باشد بايد داشته باشيم

$$
|A|^\mathsf{T} + |B|^\mathsf{T} = \mathsf{1}
$$
 (Lil)

سؤال اساسی جالبی مطرح میشود: آیا واقعاً این رابطه برای تمام توابع پتانسیل  $V(x)$  برقرار است؟

رابطهٔ فوق را در حالت کلی ثابت کنید. راهنمایی: تابع زیر را در نظر بگیرید

$$
F(x) = \varphi^*(x) \frac{d\varphi(x)}{dx} - \varphi(x) \frac{d\varphi^*(x)}{dx}
$$

و نشان بدهید که اگر  $\varphi(x)$  در معادلهٔ شرودینگر صدق کند، است.  $dF(x)/dx = \circ$ 

این مسئله، نشان میدهد که گاهی میشود یک حکم کلی را دربارة ماهيت پاسخها ثابت كرد بدون آنكه خود پاسخها را بهطور صریح بهدست بیاوریم. در این موردِ خاص روشن است که ما یک خاصیت کلی مهم را برای معادلهٔ شرودینگر و پاسخهای آن کشف كردهايم. اگر نظريه قرار است صحيح باشد. معادلة (الف) بايد برقرار باشد و این دلگرمکننده است که میتوانیم موضوع را اثبات کنیم. ۰۶ دربارهٔ وضعیتی که شکل مربوط به مسئلهٔ قبل نشان میدهد. سؤالات جالب دیگری نیز میتوان مطرح کرد. برای مثال، آیا شفافیت سد در هر دو جهت برابر است؟

قضیه: ضریب عبور، هنگامی که ذره از طرف چپ میتابد، برابر است با ضریب عبور هنگامی که ذره از طرف راست میتابد، مشروط بر آنکه در هر دو حال انرژیها مساوی باشند.

این قضیه را اثبات کنید. راهنمایی: توجه کنید که اگر  $\varphi(x)$  جواب معادلهٔ شرودینگر باشد، همچنانکه در مسئلهٔ قبل دیدیم،  $\varphi^*(x)$  و هر ترکیب خطی از  $\varphi(x)$  و  $\varphi^*(x)$  نیز پاسخ معادلهٔ شرودینگر است. یک ترکیب خطی مناسب از  $\varphi(x)$  و  $\varphi^*(x)$  انتخاب کنید.

۰۷ بسیاری از هستههای ناپایدار با تابش پوزیترون و نوترینو واپاشیده میشوند.گسترهٔ انرژی پوزیترونهای تابیده از KeV ۱۰ تا چند MeV است. چنانکه قبلاًگفتیم. این نوع واپاشی نتیجهٔ برهمکنشهای ضعیف است. این را نیز گفتیم که عمر طولانیی که گاهی برای هستههای بتازا مشاهده میشود، به دلیل ضعف ذاتی این برهمکنشهاست. این مانع از آن نمیشود که احتمالاً پدیدهٔ نفوذ در سد نقش مهمی ایفا نکند. این نکته را باکمک چند مثال عددی صریح تحقیق کنید، یعنی ضریب عبور را برای سد پتانسیل "نوعی"ای که پوزیترون باید از آن بگذرد. براورد کنید و خود را قانع کنید که پدیدهٔ نفوذ در سد در تعیین طول عمر عامل عمده نيست.

۸. زمانی،مایتز و اورثمن از طریق کالریسنجی، انرژی آزادشده در واپاشی بتایی RaE را اندازهگیری کردند. RaE نام قدیمی هستهٔ <sup>۲۱۰</sup> است.) در این آزمایش نمونهٔ RaE را در یک کالریسنج مناسب قرار دادند و میزان گرمایی را که در کالریسنجها میشود اندازه گرفتند. با دانستن طول عمر RaE (٥٫٥ روز) و اندازههای نمونه، آنها توانستند تعداد واپاشی در هر ثانیه، و از روی آن مقدارگرمای حاصل بهازای هر واپاشی را پیدا کنند. این مقدار، برابر با MeV (۲۰° ر۰ ± ۳۳۷ر۰) بهازای هر واپاشی بهدست آمد.

ار طرف دیگر معلوم شده بودکه بیشینهٔ انرژیبی که الکترون میتواند با آن تابش شود MeV (١٧٠ است. پس در اینجا ناهمخوانی بین انرژی بیشینهٔ معلوم و انرژیبی که از طریق کالریسنجی تعیین شده است مشاهده شد. و تعجبی ندارد که فیزیکدانها در آن رمان کاملاً نگران شده بودند. چون ما عقیده داریم واپاشی بین دو تراز معین انرژی صورت میگیرد. باید بپذیریم که MeV ۱۷۰ ارا انرژی جنبشی آزاد شده بهازای هر واپاشی است. و آنگاه مسئلهای که پیش میآید این است که چرا بخشی از این انرژی در کالریسنج "ناپدید" میشود. در حقیقت نگرانی فیزیکدانها از آن بود که بعضیها، از جمله بور، به این فکر افتاده بودند که احتمالاً پایستگی انرژی در میکروفیزیک برقرار ئيست

درپرتو آنچه از واپاشی بتایی میدانید، به تفصیل وضعیت فوقالذکر

منابع براى مطالعة بيشتر ٢١٥

(از جمله نگرانیهای فیزیکدانان آن زمان) را توضییح بدهید. ۹. در اورانیم موجود در طبیعت، فراوانی ایزوتوپ ۲۳۵، ۷۱ ر۰ درصد و فراوانی ایزوتوپ ۲۳۸، ۲۸ ر۹۹ درصد است. نیم عمر <sup>۲۳۵</sup>U برابر با ۰۵۸ × ۱٫۱ سال و نیم عمر ۲<sup>۳۸</sup> ۱۰۹ × ۵۰ ر۴ سال است.

(الف) فراوانیهایی که ذکر شد برای تمام نمونههای خاکی و نیز برای سنگهای آسمانی حاوی اورانیم صادقاند. از این امر چه نتیجهای مي ټوانيد بگيريد؟

(ب) اگر برای سهولت فرض کنید که مقدار اولیهٔ دو ایزوتوپ اورانیم در منظومهٔ شمسی برابر بوده است، سن منظومه را چقدر براورد میکنید؟ ۱۰. (الف) انتظار دارید در مقداری سنگ معدن که محتوی ۱ تن اورانیم است، چه مقدار رادیم پیدا شود؟ آیا فرق میکند که عمر سنگ معدن ١ ميليون سال باشد يا ٥٥٠ ميليون سال؟

(ب) اگر سنگ معدن ۵۰۰ میلیون ساله باشد چه مقدار سرب در آن یافت مے شود؟

> منابع براي مطالعهٔ بيشتر ١. ترجمهٔ انگلیسی مقالههای اصلی شرودینگر:

E. Schrödinger: Collected Papers on Wave Mechanics (Blackie and Son, Ltd., Glasgow, 1928). برای آشنایی با تاریخ این موضوع به کتابهای ذکر شده در پایان فصل ۱ (شمارههای ۳ و ۵) نیز مراجعه کنید.

۲. بعضی خوانندگان ممکن است مایل باشند مطالب بیشتری دربارهٔ معادلهٔ شرودینگر فرابگیرند. اینان می توانند به کتابهای زیر مراجعه كنند

الف)

R. M. Eisberg: Fundamentals of Modern Physics (John Wiley and Sons, New York, 1961).

ب)

E. Merzbacher: Quantum Mechanics (John Wiley and Sons, New York, 1961).

ج)

L. I. Schiff: Quantum Mechanics, 3rd. edition (McGraw-Hill Book Company, New York, 1968). مرجع سوم از دو مرجع اول پیشرفته است، و هر سه مرجع ازكتاب ما پیشرفتهترند. مؤلف فقط به این دلیل این مراجع را پیشنهاد میکند كه ممكن است بعضى خوانندگان علاقهمند باشند بحث كامل بعضى مباحث خاص را مطالعه كنند. در دو مرجع اول مسائل سادة مربوط به سد پتانسیل به تفصیل بررسی شده است. ۳. در تمامی کتابهای فیزیک هستهای، پرتوزایی و واکنشهای هستهای بررسی شده است. از میان این کتابها، کتابهای زیر را پیشنهاد مىكنى: الف)

D. Halliday: Introductory Nuclear Physics (John Wiley and Sons, New York, 1955).

ب)

E. Segre: Nuclei and Particles (W. A. Benjamin, New York, 1964).

۴. برای مطالعهٔ نحوهٔ تشکیل عناصر شیمیایی و عمر منظومهٔ شمسی و عالم، مراجع زیر را پیشنهاد میکنم: الف)

E. M. Burbidge, G. R. Burbidge, W. A. Fowler, and F. Hoyle: "Synthesis of the Elements in Stars," Reviews of Modern Physics 29, 547 (1957).

ب)

W. A. Fowler and F. Holye: "Nuclear Cosmochronology," Annals of Physics, 10, 280 (1960).

ج ا

J. H. Reynolds: "The Age of the Elements in the Solar System," Scientific American, Nov. 1960, page 171.

# $\boldsymbol{\lambda}$

## نظرية حالتهاى مانا

### كوانتش بهعنوان يك مسئلة ويژه مقدار

۰۱ سر فصل بالا ترجمهٔ عنوان مشترک چهار مقالهٔ معروف شرودینگر دربارهٔ مکانیک موجی است که طی آنها نشان داده است چگونه میتوان وجود ترازهای منفصل انرژی را در اتم از روی تصویر موجی و بهخصوص از روی معادلهٔ شرودینگر درک کرد.

پیش از نظریهٔ شرودینگر، در سال ۱۹۱۳ بور نظریهٔ نیمه کلاسیکی برای اتم فرمولبندی کرده بود. میگوییم نیمه کلاسیکی، زیرا او یک مدل منظومهای را پذیرفته بودکه میبایست با قوانین مکانیک کلاسیک توصیف می شد، با این فرض اضافی که همهٔ مدارهایی که از نظرکلاسیک مجاز بودند، عملاً وجود ندارند. مدارهای واقعی را چند شرط کوانتومی که ماهیتی آشکارا غیرکلاسیک دارند، محدود میکنند. بهعنوان مثال، این قانون را ذکر میکنیم که تکانهٔ زاویهای کل مربوط به حرکت مداری ذرات در اتم باید مضرب صحیحی از t $\hbar$  باشد. در بسیاری موارد (ولی نه همیشه) مقادیر انرژی کل وابسته به مدارهایی که از لحاظ کوانتومی مجازند. یک رشتهٔ منفصل تشکیل میدهند. به این ترتیب، بور نظریهٔ ترازهای منفصل انرژی در اتم را مطرح کرد. عمل او را میتوان کوانتش حركت در اتم ناميد. و اين سرآغاز تاريخي اصطلاح "كوانتش" است.

۲. شرایط کوانتومی بور سرشت ویژهای داشت و مشکل می شد آن را قابل قبول دانست. تا پیش از زمان انتشار مقالات شرودینگر معلوم شده بودکه هر چند نظریهٔ بور بعضبی واقعیتهای مشاهدهشده را توضیح میدهد. اما نارساییها و نقایصبی نیز دارد. بنابراین، وقت طرح نظریات تازه فرارسیده بود.

شرودینگر باکار بزرگ خود نشان دادکه چنانچه تصویر موجی ماده جدی گرفته شود، آنگاه شیوهای سیستماتیک و طبیعی برای "کوانتش" در دست خواهد بود. وی خاطر نشان میکرد که معادلهٔ موجش، در شرایط مناسب، جوابهایی دارد که امواج ساکن را توصیف میکنند، و این جوابها را به حالتهای مانای اتم نسبت میداد. همهٔ جوابهای موج ساکن با یک جملهٔ وابسته به زمان بهصورت  $\exp(-i\omega t)$  مشخص  $\omega_0$  میشوند که در آن بسامدهای ممکن یک رشتهٔ منفصل، مثلاً  $\omega_1$ اسه سه ... را تشکیل میدهند و انرژی  $n$ امین حالت مانا از رابطه  $\omega_{\mathsf{r}}$ بهدست می $\tilde{L}$  به دست می آید. ما در این فصل، پا به پای شرودینگر  $E_n=\hbar\omega_n$ پیش میرویم و در این نظریه کندوکاو میکنیم.

۴. در فصل ۷ از طریق چند استدلال موجه به معادلهٔ شرودینگر رسيديم'

$$
-\frac{\hbar^{\mathsf{T}}}{\mathsf{T}m}\nabla^{\mathsf{T}}\psi(\mathbf{x},t) + V(\mathbf{x})\psi(\mathbf{x},t) = i\hbar\frac{\partial}{\partial t}\psi(\mathbf{x},t)(\mathbf{x})\mathsf{T}
$$

این معادله یک ذره به جرم m را توصیف میکند که در یک میدان نیروی شمنتق از تابع پتانسیل  $V(\mathbf{x})$  در حرکت است. در جریان " استنتاج" خود دریافتیم که این معادله آشکارا معادلهای است تقریبی: حرکت ذره بهطور غیرنسبیتی بررسی میشود و از تمام پدیدههای آفرینش و نابودی صرفنظر شده است. دلیل آوردیم که چرا این معادله در فیزیک اتمی و

۰۱ ما در این فصل یکاهای cgs یا MKS را بهکار می بریم.

مولکولی و در بعضبی وضعیتهای فیزیک هستهای بسیار قابل استفاده است. دراین زمینهٔ اخیر، توانستیم براساس اثرکوانتومی تونل، بستگی طول  $-40$ عمرگسیلندههای آلفا به انرژی ذرهٔ گسیلیده را بهخوبی توضیح بدهیم. آموزنده خواهد بود که، همانند بحث فصل۷، نوع سادهٔ نظریهٔ شرودینگر را که مسائل یک بعدی را توصیف میکند در نظر بگیریم.  $30$ برای چنین مسائلی معادلهٔ شرودینگر به صورت زیر است  $-\frac{\hbar^{\mathsf{r}}}{\mathsf{r} m}\frac{\partial^{\mathsf{r}}}{\partial x^{\mathsf{r}}}\psi(x,t)+V(x)\psi(x,t)=i\hbar\frac{\partial}{\partial t}\psi(x,t)$  $-20$ بحث در مورد معادلهٔ (۳ب)، از نظر ریاضی، بسیار آسانتر از معادلهٔ سەبعدى (۱۳لف) است. چون اصلىترين جنبەهاى پديدەهاى

مورد نظر ما در هر دو معادله به یک نحو نشان داده میشوند، از طریق مطالعة معادلة سادهتر (٣ب) نيز مىتوان فهميد كه نظرية شرودينگر چگونه کار میکند. بهعلاوه، این نکته را نیز باید افزود که این معادله أنقدرها هم كه ابتدا بهنظر مي أيد، غيرفيزيكي نيست: بسياري از مسائلي را که در آنها حرکت در سهبعد مطرح است، میتوان به مسئلهٔ یک بعدي معادل تقليل داد.

 $(\overline{\phantom{a}}^\ast)$ 

۴. از یک مسئلهٔ بسیار ساده شروع میکنیم. ذرمای در داخل یک "جعبه" بهطول a و با دیوارههای بینهایت بلند محصور شده است. منحنی خطِپُر در شکل ۱۴لف پتانسیل  $V(x)$  را برای این مسئله نشان میدهد. پتانسیل  $V(x)$  بهازای  $x$  در فاصلهٔ  $(\,\circ\, , a)$  صفر و در خارج از این فاصله ∞+ است.

در بخش ۲۶ از فصل ۷، موردی را در نظر گرفتیم که تنها یک دیوارهٔ پتانسیل بینهایت بلند وجود داشت. در آن حالت جوابهای موج ساکن تکفامی را پیدا کردیم که بازتابش ذره با هر انرژی مثبت  $E$  را توسط دیواره توصیف میکرد. فرق وضعیت فعلی این است که ذره بین دو دیوارهٔ بینهایت بلند پتانسیل محصور شده است.

حالا سعى مى كنيم معادلة شرودينگر (٣ب) را حل كنيم، با اين فرض که تابع موج  $\psi(x,t)$  با ضریبی بهصورت یک تابع نمایی ساده به زمان بستگی دارد، یعنی

$$
\psi(x,t) = \varphi(x) \exp\left(-\frac{itE}{\hbar}\right) \qquad (\text{d}\text{H})
$$

با قرار دادن تابع موجی به این شکل در (۳ب). معادلهٔ شرودینگر مستقل از زمان بهدست میآید

$$
-\frac{\hbar^{\mathsf{r}}}{\mathsf{r} \, m} \frac{d^{\mathsf{r}}}{dx^{\mathsf{r}}} \varphi(x) = [E - V(x)] \varphi(x) \qquad (\mathbf{\downarrow} \mathbf{\hat{r}})
$$

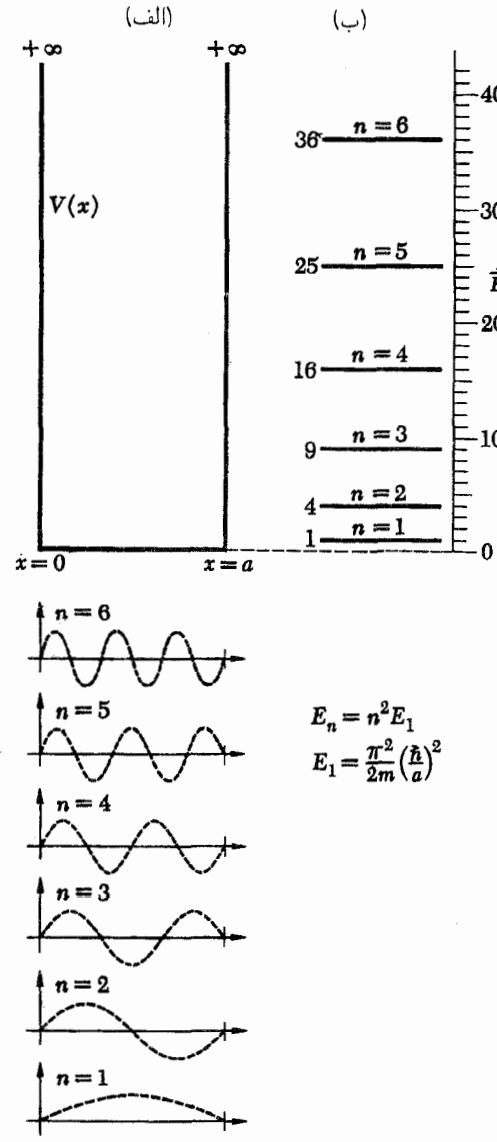

شکلهای ۴الف، ب، ج این وضعیت نسبتاً غیرفیزیکی ذرۂ محبوس در یک جعبهٔ یک بعدی توضیح بسیار سادهای از جوهر نظریهٔ حالتهای مانای شرودینگر بهدست میدهد. (الف) نمایشگر پتانسیلی است که در نقاط  $x = x$  و  $x = x$  بینهایت میشود. تابع موج متناظر با یک حالت مانا باید در این نقاط صفر شود. این تنها در صورتی امکانپذیر است که انرژی (کل) یکی از مقادیر نشان داده شده در نمودار تراز (ب) را دارا باشد (فقط شش تراز اول رسم شده است). (ج) تابعهای موج متناظر (ویژه تابعها) را برای شش حالت مانای اول نشان میدهد.

در بخش ۲۶ از فصل ۷، نتیجه گرفتیم که تابع موج باید در ناحیهای که پتانسیل بینهایت است و همچنین در مرز چنین ناحیهای  $\alpha x=a$  صفر شود. در مسئلهٔ فعلی، تابع موج باید در نقاط ۰ $x=a$ ، و نیز در خارج از فاصلهٔ (۰٫۵°) صفر شود.

$$
\varphi(x) = A \exp(ixk) + B \exp(-ixk) \qquad (\tau^{\mathfrak{f}})
$$

که در آن

$$
k = \sqrt{\frac{\mathfrak{f}mE}{\hbar^{\mathfrak{r}}}}
$$
 (55)

 $x=\degree$  و  $B$  ثابتاند. اکنون اگر این شرط راکه تابع موج باید در صفر شود اعمال کنيم، درمي يابيم که جواب قابل قبول از لحاظ فيزيکي، باید به شکل

$$
\varphi(x) = C \sin(xk) \tag{15}
$$

باشد که در آن 7 یک ثبت غیرصفر است. تابعموج در 
$$
x = x
$$
 نیز  
باید صفر شود و از اینجا شرط دیگری بەدست میآید

$$
C\sin(ak) = \circ \qquad a\,k = n\pi \qquad (5^{\circ})
$$

و این شرطی است روی k و در نتیجه روی انرژی  $E$ . با توجه به رابطهٔ  $E$  و  $k$  که در (۴د) آمده است داریم

$$
E = \frac{n^{\dagger} \pi^{\dagger} (\hbar/a)^{\dagger}}{\dagger m} \tag{5}
$$

که در آن n یک عدد صحیح و مثبت است: مسئلهٔ ما جواب قابل قبولی از نظر فیزیکی نخواهد داشت مگر اینکه  $E$  بهصورت فوق باشد. حالت م $n=0$  کنارگذاشته میشود زیرا با یک تابع موج صفر که از نظر فیزیکی قابل قبول نیست متناظر است. چون فرض کردیم غیرمنفی است، نتیجه میگیریم که  $n$  مثبت است.  $k$ 

۵. پس فهمیدیم که برای ذرهٔ داخل جعبه معادلهٔ شرودینگر (۳ب) جوابهای مانایی با یک ضریب سادهٔ نمایی وابسته به زمان دارد، یعنبی جوابهایی به شکل  $\psi(x,t) = \varphi(x) \exp(-itE/\hbar)$ ، بهشرطی که انرژی  $E$  یکی از مقادیر منفصل  $E_1$ ،  $E_7$ ،  $E_8$ ،  $\ldots$ ، را بپذیرد که با رابطهٔ زیر داده می شوند

$$
E_n = \frac{n^{\dagger} \pi^{\dagger}(\hbar/a)}{\dagger m} \tag{10}
$$

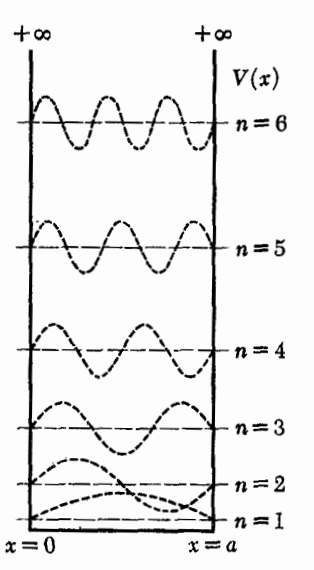

شکل ۵الف درکتابهای درسی مکانیک کوانتومی نشان دادن شکلهایی مانند شکل بالاکار متداولی است. سه شکل ۱۴لف ب ج در یک شکل ادغام شدهاند. شاید این کار خوبی نباشد، اما چون مؤلف هیچوقت با این شکلها گمراه نشده فرض کرده است که خواننده نیزگمراه نخواهد شد.

ترازهای انرژی با خطچین نازک نشان داده شدهاند. هر یک از این خطها، در عین حال، محور x برای شکل برهمنهادهای هستند که تابع موج متناظر را نشان مى دهد.

در این رابطه n یک عدد صحیح مثبت است. تابع موج بهنجار شدهٔ ۱ ، مربوط به  $n$ امین انرژی ممکن  $E_n$ ، در داخل فاصله،  $\psi_n(x,t)$ بهصورت زير  $(\,\text{\textdegree},a)$ 

$$
\psi_n(x,t) = \sqrt{\frac{\mathsf{r}}{a}} \sin\left(\frac{n\pi x}{a}\right) \exp\left(-\frac{itE_n}{\hbar}\right) (\sim 0)
$$

و در خارج از این فاصله صفر خواهد بود. (برای آنکه ببینیم این تابع موج درست بهنجار به واحد شده است. در فاصلهٔ ۰ تا a از انتگرال میگیریم: حاصل  $|\psi_n(x,t)|^{\mathfrak{r}} = (\mathfrak{r}/a)\sin^{\mathfrak{r}}(n\pi x/a)$ باید ۱ باشد.)

ما انرزیهای  $E_n$  را برای این سیستم بهصورت نمودار تراز در شکل ۴ب نمایش دادهایم که در آن ۶ نراز نخست انرژی را نشان میدهد. در شکل ۴ ج تابع موجهای  $\varphi_n(x)$  مربوط به آنها رسم شدهاند. البته  $t = \cdot$  این توابع عبارتاند از توابع  $\psi_n(x, t)$  در لحظهٔ شکل ۱۵الف را هم که ترکیب دو شکل مذکور است نگاه کنید.

١. برای بحث در مورد بهنجارکردن تابع موج شرودینگر، به بخش ۴۹ از فصل ۷ مراجعه كنيد.

۶. حالا فرق جوابهای مانا و غیرمانای معادلهٔ شرودینگر (۳ب) را مطالعه كنيم.

ابتدا nامین جواب مانا راکه با رابطهٔ (۵ب) بیان شده است در نظر بگیرید. از آنجا که جواب بهنجارشده به واحد است، مجذور مطلق تابع  $P_n(x)$  موج، چگالی احتمال یافتن ذره، در هرجای محور  $x$  یعنی بەدست مىدھد. پيدا مىكنيم

$$
P_n(x) = |\psi_n(x, t)|^{\mathsf{T}} = \left(\frac{\mathsf{T}}{a}\right) \sin^{\mathsf{T}} \left(\frac{n\pi x}{a}\right) \quad (\text{d}\mathsf{P})
$$

در داخل فاصلهٔ (۰٫۵)، و $P_n(x) = P_n(x)$  در خارج از این فاصله. همان طورکه دیده می شود برای یک پاسخ مانا، چگالی احتمال به زمان بستگی ندارد.

حالا یک جواب غیرمانا را در نظر بگیرید. چون معادلهٔ شرودینگر (٣ب) یک معادلهٔ دیفرانسیل خطی است، از ترکیب خطی هر دو جواب یک جواب جدید بهدست می آید. این جواب جدید در همان شرایط مرزی  $\psi(\circ, t) = \psi(\circ, t) = \psi(a, t) = \phi$  صدق خواهد کرد، مشروط بر آنکه دو جواب اولیه در این شرایط صدق کنند. میتوان نتیجه گرفت كه به موجب اصل برهمنهي، هر تركيب خطى از جوابهاى مانا (٥ب) جواب تازه و قابل قبولی از لحاظ فیزیکی بهدست میدهد.

برای اینکه ببینیم با برهمنهی دو جواب چه اتفاقی می افتد. این ترکیب خطی خاص را در نظر میگیریم

$$
\psi(x,t) = \sqrt{\frac{1}{\mathsf{Y}}}[\psi_{n'}(x,t) + \psi_{n''}(x,t)] \quad (\mathbf{\varphi})
$$

که در آن فرض کردهایم  $n'\neq n''$ . ما ادعا میکنیم که این جواب جدید معادلهٔ شرودینگر بهنجارشده به واحد است (برای تمام زمانهای ا). چگالی احتمال  $P(x,t)$  مربوط به جواب (۶ب) از رابطهٔ زیر $t$ بەدست مى]يد

$$
P(x,t) = |\psi(x,t)|^{\mathsf{T}}
$$
  
=  $\left(\frac{1}{a}\right) \left\{ \sin^{\mathsf{T}} \left(\frac{n'\pi x}{a}\right) + \sin^{\mathsf{T}} \left(\frac{n''\pi x}{a}\right) + \mathsf{T} \sin \left(\frac{n'\pi x}{a}\right) \sin \left(\frac{n''\pi x}{a}\right) \cos \left[\frac{t(E_{n'} - E_{n''})}{\hbar}\right] \right\}$   
( $\xi^{\mathsf{P}}$ )

شما باید بتوانید فوراً با انتگرالگیری از این رابطه برای  $P(x,t)$  بین ه و a تحقيق كنيد كه تابع موج (۶ب) واقعاً بهنجارشده به واحد است.  $a$  ه

همچنانکه می بینیم چگالی احتمال  $P(x,t)$  مستقل از زمان نيست: جملة أخر رابطة (عج) يک رفتار نوساني را نشان مي،دهد و بسامد این نوسان از رابطهٔ زیر بهدست می آید

$$
\omega_{n'n''} = \frac{(E_{n'} - E_{n''})}{\hbar} \tag{35}
$$

٧. با لحظهای تأمل درمی یابیم که این رفتار باید در همهٔ برهمنهی های جوابهای مانا (۵ب) دیده شود، تا زمانی که دستکم دو جواب مانای مختلف در برهم نهی وجود داشته باشد. (برهم نهی می تواند شامل هر تعداد، حتى بينهايت جواب مانا باشد.) از اين گذشته، بهراحتى مى بينيم که اگر جوابهای مانای  $\psi_{n'}$  و  $\psi_{n''}$  در برهمنهی داخل شوند، آنگاه در جگالی احتمال باید جملهای باشد که با بسامد  $\omega_{n'n''}$  که در معادلهٔ  $\psi_{n'}^* \psi_{n''}$  (۶٪) آمده است نوسان کند. این جمله از "جملات درهم" و  $\psi_{n'}^* \psi_{n'}$  ناشی میشود که در بسط مجذور مطلق تابع موج

$$
\psi(x,t) = \sum_{n} c_n \psi_n(x,t) \tag{|\mathsf{Y}|}
$$

پديدار مي شوند  $c_n$ ها ثابتاند).

اکنون میټوان عملاً قضیهای را اثبات کرد: هر جواب معادلهٔ شرودینگر برای مستلهٔ ذره داخل جعبه راکه از لحاظ فیزیکی قابل قبول باشد، می توان بهصورت منحصر بهفرد، به شکل بسطی نظیر آنچه در (۷الف) آمده است، برحسب جوابهای مانای (۵ب) مسئله نوشت. ما در اینجا به اثبات این قضیه نمی پردازیم ولی آن را بهعنوان قضیهای کاملاً موجه می پذیریم: از لحاظ ریاضی این قضیهای است مربوط به سری فوریه. با پذیرفتن این قضیه، می توانیم نتیجه بگیریم که تنها آن جوابهای معادلهٔ شرودینگر مانا هستند که با یک چگالی احتمال مستقل از زمان متناظر مىشوند.

۸. حالا دیگر جوهر نظریهٔ شرودینگر را در مورد حالتهای مانا و ترازهای انرژی یک سیستم کوانتومی آموختهایم. حالتهای مانا مربوط به جوابهای مانای معادلهٔ شرودینگرند و برای این حالتها چگالبی احتمال مستقل از زمان است. برای حالتهای غیرمانا چگالی احتمال یک بستگی نوسانی به زمان را نشان می دهد و بسامدهایی که در این نوسان می توانند نمودار شوند در معادلهٔ (۶۶) برحسب اختلاف انرژی ترازهای مانای مختلف آمدهاند. روشن است که این بسامدها مشخصهٔ سیستماند و ما انتظار داریم که گسیل و جذب تابش با این بسامدها صورت بگیرد: اینها بسامدهایی هستند که در آنها سیستم به تشدید درمی آید. بسامدهای گذار  $\omega_{n'n''}$  به نوبت خود جای ترازهای انرژی را

معین میکنند، البته با اختلاف یک ثابت مشترک اضافی، که میتوانیم با نسبت دادن یک انرژی مناسب به حالت پایه آن را تثبیت کنیم. (ما در مثال خود "ته چاه" را نقطهٔصفرگرفتیم.)

حالا مى توانيم برنامة بلند پروازانهاى پيشنهاد كنيم كه عبارت است از حل معادلهٔ شرودینگر (که برای سیستمهای چند ذرهای کاملاً تعمیم یافته است) برای تمام مواردی که از لحاظ فیزیکی جالباند و در أنها انتظار مىرودكه نظرية شرودينگر تقريب خوبي باشد. بهخصوص باید درپی یافتن جوابهای مانا باشیم که بهنجارش پذیرند: این جوابها حالتهای مانا و ترازهای مربوط به آنها را به ما می دهند. لازم به گفتن نیست که این برنامهٔ عریض و طویل هنوز تا مرحلهٔ کمال راه زیادی پیش رو دارد: تواناییهای ریاضیات ما در حل کامل معادلهٔ شرودینگر برای یک سیستم پیچیده بسیار اندک است، گرچه می توانیم بهخوبی از پس سیستمهای ساده برآییم.

۹. با بررسی برنامهٔ فوق|لذکر، میټوان سؤال کردکه آیا واقعاً این همان چیزی است که ما می خواهیم؟ همان طور که در فصل ۳ بهدقت بحث كرديم، حالتهاى "مانا"، اگر بخواهيم دقيقتر صحبت كنيم، اصلاً مانا نیستند. از طرف دیگر نظریهٔ ما در مورد ذرهٔ درون جعبه حالتهای دقیقاً مانا را بەدست مى،دھد. برنامەاى كە رئوس مطالب آن را ذكر كرديم نيز، علىرغم واقعيتهاى مشاهده شده، حالتهاى دقيقاً مانا را بەدست می دهد. در اینجا با نارسایی واضحی در نظریهٔ شرودینگر مواجه میشویم: این نظریه گذارهای تابشی را توصیف نمیکند. بنابراین، معادلهٔ شرودینگر تمام داستان نیست: یک چیزی کم دارد. نظریهٔ شرودینگر از این لحاظ به یک نظریهٔ کلاسیکی شباهت دارد که در آن تمام برهم كنشهاى الكتروستاتيك بين الكترونها و هسته منظور شدهاند، ولي از تابش امواج الکترومغناطیسی از ذرات در حال حرکت خبری نیست. با این همه می توانیم امیدوار باشیم که نظریهٔ شرودینگر در فیزیک اتمی و مولکولی تقریب خوبی است، و در نتیجه می توانیم انتظار داشته باشیم که حالت مانایی که معادلهٔ شرودینگر پیشگویی میکند، متناظر با حالت تقريباً مانا در نظرية "درست" باشد و "انرژى متوسط" اين حالت اخير به انرژی دقیقی که معادلهٔ شرودینگرپیشگویی میکند بسیار نزدیک باشد.

۰۱۰ پیش از ادامهٔ بحث چند اصطلاح رایج را توضیح می،دهیم. معادلهٔ شرودینگر مستقل از زمان (۴ب) شکل متعارف معادلاتی است که به هنگام پیدا کردن ترازهای انرژی یک سیستم باید آنها را بررسی كرد. اين معادله را بهصورت نمادي زير مىنويسيم

$$
H\varphi(x) = E\varphi(x) \tag{1}
$$

که در آن 
$$
H
$$
 بهجای عملگر دیفرانسیلی زیر آمده است  
\n
$$
H \equiv -\frac{\hbar^{\mathsf{r}}}{\mathsf{r} m} \frac{d^{\mathsf{r}}}{dx^{\mathsf{r}}} + V(x)
$$

ما می خواهیم جوابهای  $\varphi(x)$  را برای معادلهٔ دیفرانسیل (۱۱۰الف) پیدا کنیم. این معادله بهازای هر مقدار  $E$  همواره جواب دارد ولی تمام این جوابها از لحاظ فیزیکی قابل قبول نخواهند بود. بنابراین باید شرایطی راکه تابع را از لحاظ فیزیکی قابل قبول میکند، منظورکنیم، یعنی اینکه، بهعنوان یک بخش اساسی مسئله، باید این شرط را اعمال کنیم که تابع موج مربعاً۔انتگرال $\downarrow$ ید اسد با انجام این کار در می یابیم که  $E$  نسی تواند دلبخواه باشد. آن مقادیری از  $E$  که بهازای آنها معادلهٔ (۱۱۰الف) جوابهای قابل قبول فیزیکی خواهد داشت ویژه مقدارهای عملگر دیفرانسیلی  $H$  نامیده میشوند. بهتابع موجهای مربوط به این مقادیر، ویژه تابعهای این عملگر میگویند.<sup>۲</sup>

حالا می;توانیم بفهمیم که چرا شرودینگر مقالاتش را تحت عنوان "كوانتش به عنوان يك مسئلة ويژه مقدار<sup>٣</sup>" نوشته است.

۰۱۱ مسئلهٔ ذرهای که در چاه پتانسیلی با دیوارههای بینهایت بلند محصور است، چندان واقعی نیست. در اینجا مسئلهٔ ویژهٔ مقدار یک بعدی را در حالت کلبیتری در نظر میگیریم. فرض کنیم که پتانسیل در هیچجا بینهایت نباشد، بلکه بهصورتی باشد که در شکل  $V(x)$ ١١١الف نشان داده شده است. فرض مى كنيم تابع پتانسيل به ازاى بهسمت مقدار ثابت  $V_+$  و بهازای $\infty \to -\infty$  بهمقدار  $x \longrightarrow +\infty$ ثابت  $V_-$  میل میکند. کمینهٔ پتانسیل را با  $V_\circ$  نشان میدهیم. البته چنین پتانسیلی یک حالت خاص است ولی بررسی همین حالت  $V_+\geq V_-$  خاص بسیار آموزنده خواهد بود. فرض میکنیم

ما ماهیت جوابهای معادلهٔ شرودینگر مستقل از زمان (۴ب) را برای این پتانسیل  $V(x)$  ارزیابی خواهیم کرد. این معادلهٔ دیفرانسیل را بەصورت زىر مىفويسىم

$$
\frac{d^{\mathsf{T}}}{dx^{\mathsf{T}}}\varphi(x) = -\left(\frac{\mathsf{T}m}{\hbar^{\mathsf{T}}}\right)[E - V(x)]\varphi(x) \quad (\text{d}\mathsf{N})
$$

١. در مورد "چاه پتانسیل" با دیوارههای بینهایت بلند، این شرط به شرط دیگری منجر میشود و آن اینکه تابع موج در خارج از چاه و نیز برروی مرز صفر میشود. همان طور که در بخش ۲۶ از فصل ۷ بیدا کردیم. ۲. عبارتهای "ویژه مقدار" و "ویژه تابع" بهجای دو واژهٔ "eigenvalue" و "eigenfunction" أمدهاند كه این دو خود واژههای تركیبی ألمانی-انگلیسی|ند و امروزه در فیزیک بهخوبی جا افتادهاند. اصطلاح آلمانی این دو عبارت است از "Eigenwert" و "Eigenwert".

3. Quantisierung als Eigenwertproblem.

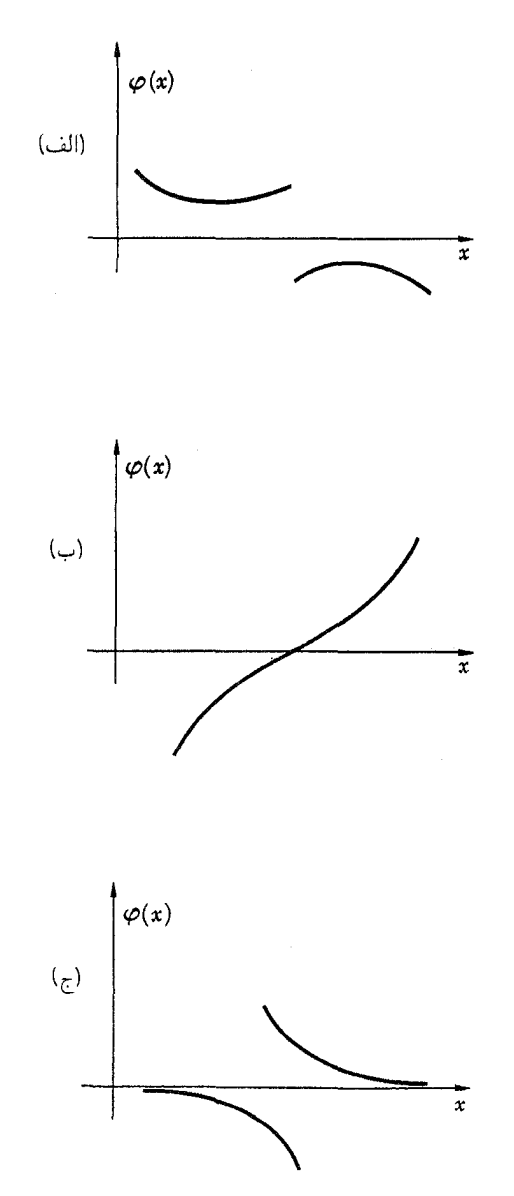

<mark>شکلهای ۱۱۲الف، ب، ج</mark> ِ قطعاتی که در شکلهای بالا نشان داده شدهاند رفتار محلبی تابع موج (حقیقی) را در ناحیهای که در همهجای آن  $E < V(x)$  باشد نمایش میدهند. در چنین ناحیهای مشتق دوم دارای همان علامت تابع موج است.

طرف، بدون هیچ محدودیتی زیاد میشود. با مراجعه به شکل ۱۱الف معلوم میشودکه انرژی  $E$  سیستم فیزیکی نمیتواند از  $V_\circ$ کمتر باشد. ۰۱۳. حالا رفتار تابع موج را در ناحیهای که در سراسر آن اسد بررسی میکنیم. در این مورد، مشتق دوم  $[E-V(x)]>\degree$ تابع موج و خود تابع علامتهای مخالف خواهند داشت. در نتیجه، در ناحیهای که تابع موج صفر نمیشود باید "گودی|ش به سمت محور باشد"، همان $\det x$  دو قطعهٔ منحنی در شکل ۱۱۳لف نشان  $x$ 

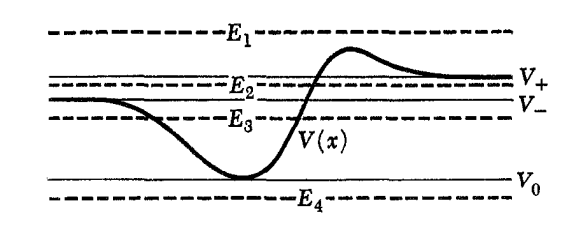

شکل ۱۱الف نوع خاصی تابع پتانسیل که وقتی  $x$  به  $\infty$ + یا  $\infty$ – میل کند بهمقادیر ثابت  $V_+$  و  $V_-$  میل میکند. ما نوع جوابهای معادلهٔ شرودینگر را بهازای مقادیر مختلف انرژی کل  $E$  مطالعه خواهیم کرد. خط چینهای افقی، چهار انرژی نمایندهٔ مواردی هستند که میتوانند اتفاق بیفتند.

و آن را بهازای چند مقدار مختلف پارامتر انرژی  $E$  بررسی میکنیم: یعنی بهازای  $E \leq V_\circ$ ؛ بهازای  $E > V_\circ \geq V_\circ$ ؛ بهازای و بهازای  $V_+ > E > L_+$  باید دانست که معادلهٔ  $V_+ \geq E > V_+$ دیفرانسیل (۱۱۱الف) بهازای تمام مقادیر  $E$  دارای جواب است، ولی در حالت کلی تمام این جوابها از لحاظ فیزیکی قابل قبول نیستند. نمایش ترسیمی تابع موج (در حالت کلی) مختلط چند مسئله را نشان میدهد. یک امکان این است که مقدار مطلق تابع موج رسم شود. امکان دیگر، رسم پاسخهای حقیقی معادله (۱۱الف) است؛ اشاره میکنیم که اگر (C) یک جواب (مختلط) برای (۱۱الف) باشد، نیز یک جواب است، چون  $E$  و  $V(x)$  حقیقی $\varphi^{*}(x)$  $[\varphi(x)-\varphi^*(x)]$ / (هيقى ٢ /  $[\varphi(x)+\varphi^*(x)]/$ ) و بخش موهومى ٢٤ از جواب  $\varphi(x)$  نیز جوابهای معادلهاند و میتوانیم فرض کنیم که این توابع حقیقی را رسم کردهایم.

۱۲. ابتدا رفتار موضعی جوابهای حقیقی را در ناحیهای که در سراسر أن  $V(x) < \lceil E - V(x) \rceil$  است، بررسی میکنیم. دقت دو معادلهٔ شرودینگر (۱۱الف) نشان میدهد که در چنین ناحیهای مشتق دوم تابع موج همان علامت تابع موج را دارد. در نتیجه اگر تابع موج در فاصلهاي صفر نشود، "بهطرف محور $x$  تحدب پيدا مىكند"، همچنانكه در شکل ۱۲(الف) با دو قطعه منحنی نشان داده شده است. اگر تابع موج محور را قطع کند. در طرفین صفر از محور "دور میشود". همچنانکه در شکل ۱۲(ب) دیده میشود. ممکن است تابع موج یا از طرف چپ یا از طرف راست بهصورت مجانب به محور نزدیک شود. همان طورکه دو قطعه منحنی در شکل ۱۲(ج) نشان میدهند.

نتیجه میگیریم که اگر بهازای تمام مقادیر  $E$ ،  $E \propto V(x) > E$  باشد، أنكَاه جوابهاى (١١١لف) نمىتوانند از لحاظ فيزيكي قابل قبول باشند، زیرا مقدار مطلق تابع موج از طرف راست یا چپ و یا احتمالاً از هر دو

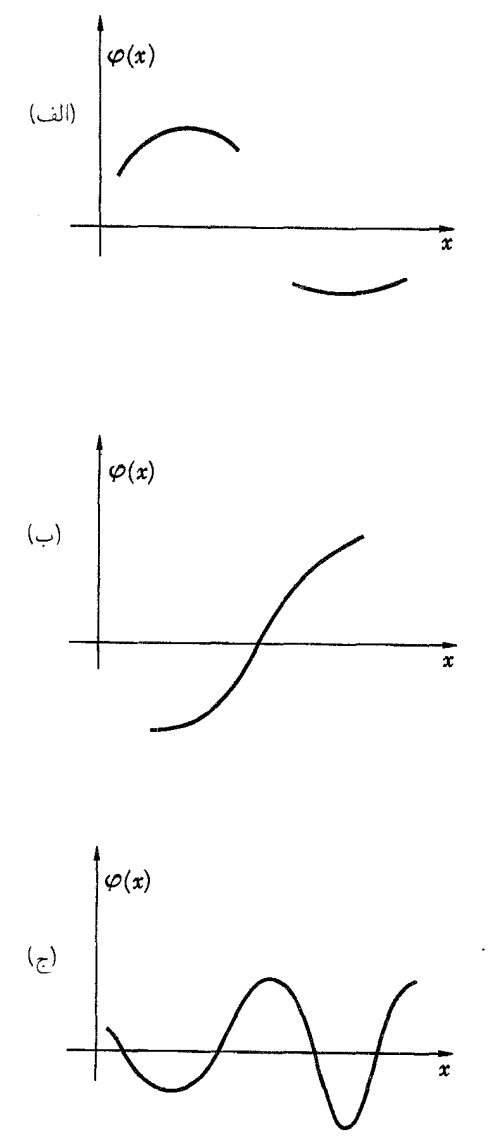

شکلهای ۱۳الف، ب، ج قطعاتی که در شکلهای بالا نشان داده شدهاند رفتارکلی تابع موج (حقیقی) را در ناحیهای که در همهجای آن  $E > V(x)$  است نمایش میدهند. در چنین ناحیهای مشتق دوم و تابع موج دارای علامت مخالف هستند. خواننده باید شکلهای بالا را با شکلهای ۱۲الف ب ج بهدقت مقایسه کند.

میدهد. اگر تابع موج محور را قطع کند، همچنانکه از خط مماس بر منحنی در نقطهٔ صفر دور میشود، در هر دو طرف فصل مشترک بهطرف محور برمیگردد. این رفتار در شکل ۱۳ب نشان داده شده است که می توان آن را با شکل ۱۲ب مقایسه کرد.

قطعهٔ درازتر منحنی نشان میدهدکه تابع موج ممکن است چندین بار محور را قطع کند، و در این صورت تابع رفتار "نوسانی" خواهد داشت که در شکل ۱۳ ج نشان داده شده است.

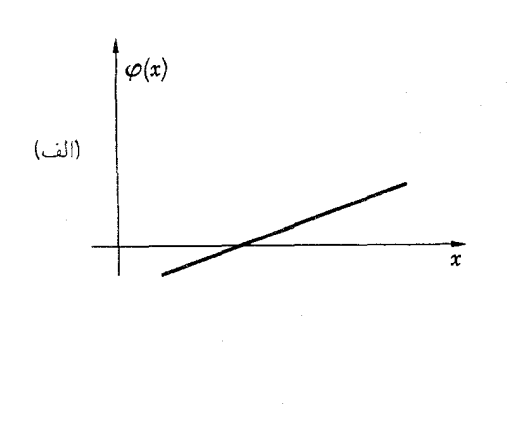

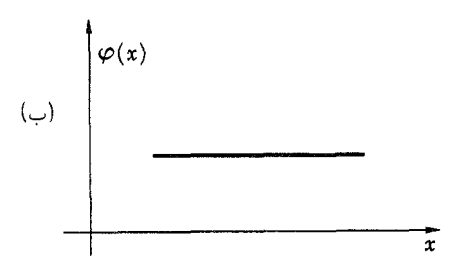

**شکلهای ۱۴الف. ب** قطعاتی که در شکلهای بالا نشان داده شدهاند رفتار محل<sub>ی</sub> تابع موج (حقیقی) را در ناحیهای که در همهجای آن  $E=V(x)$  است نمایش میدهند. این یک مورد کاملاً خاص است که فقط در صورتی اتفاق می|فتد که پتانسیل  $V(x)$  در این ناحیه ثابت باشد. مشتق دوم تابع موج صفر است و تابع موج با خط راست نمایش داده میشود.

۱۴. بالاخره حالتی را در نظر میگیریم که در سراسر یک ناحیه ہ =  $[E-V(x)]=[\sum_{i=1}^N\sum_{j=1}^N\sum_{j=1}^N\sum_{j=1}^N\sum_{j=1}^N\sum_{j=1}^N\sum_{j=1}^N\sum_{j=1}^N\sum_{j=1}^N\sum_{j=1}^N\sum_{j=1}^N\sum_{j=1}^N\sum_{j=1}^N\sum_{j=1}^N\sum_{j=1}^N\sum_{j=1}^N\sum_{j=1}^N\sum_{j=1}^N\sum_{j=1}^N\sum_{j=1}^N\sum_{j=1}^N\sum_{j=1}^N\sum_{j=1}^N\sum_{$ پتانسیل  $V(x)$  در سراسر ناحیه ثابت باشد). بایستی مشتق دوم تابع موج صفر و در نتیجه مشتق اول آن ثابت باشد. منحنی نمایش دهندهٔ تابع موج یک خط راست است، همچنانکه با پارهخطهایی در شکلهای ۱۴الف و ۱۴ب نشان داده شده است.

در اینجا یادآوری میکنیم که برای پتانسیلی از نوع آنچه در شکل ۱۱الف آمده است، یک تابع موج با معنی و مشتق اول آن هردو نمیتوانند در یک نقطه صفر شوند، چون در این صورت تابع موج باید در همهجا صفر شود. این حکم، قضیهای است در نظریهٔ معادلات دیفرانسیل معمولی. به این دلیل قطعههای منحنی که در شکلهای ۱۲الف، ۱۲ب، ۱۲ج و ۱۳الف، ۱۳ب، ۱۳ج و ۱۴الف، ۱۴ب نشان داده شدهاند، هیچگاه بر محور  $x$  مماس نمیشوند، هرچند می $\vec{ }$ وانند آن را قطع کند یا بهصورت مجانب به محور نزدیک شوند.

۱۵. اکنون دانستههایمان را در مورد رفتار موضعی تابع موج برای مطالعهٔ رفتار کلبی آن، بهازای تمام مقادیر  $x$ ، هنگامی که تابع پتانسیل

بهصورت شکل ۱۱الف است بهکار می,ریم. در این صورت باید شرایطی را به جوابهای معادلهٔ دیفرانسیل (۱۱۱لف) اعمال کنیم که تابع موجهای با معنی فیزیکی باید در أنها صدق کند.

با مراجعه به شکل ۱۱الف، ابتدا حالتی را در نظر میگیریم که انرژی  $E$  در شرط  $V_+ > E > E$  صدق میکند. روی شکل، این انرژی با خطـچین ،E مشخص شده است. این مورد عملاً یک مورد خاص است زیرا بهازای تمام  $x$ ها داریم  $V(x) > -E + [E - V(x)]$ . جوابها در همهجا و بهخصوص در v>+ و ∞− نوسانی¦ند. همچنین در حالتبی که انرژی  $E$  پایینتر از بیشینهٔ پتانسیل  $V(x)$  است نیز در  $\infty$ + و نوسانیاند. به شرطی که  $V_+ > E > 0$  باشد. در این حالت مسئلهٔ  $-\infty$ نفوذ در سد خواهیم داشت. بنابراین میهتوانیم بهازای هر  $V_+ > E$ ، دو جواب مستقل خطي نوساني در بينهايت پيداكنيم و اين جوابها ذرات (یا امواج) متحرک را توصیف میکنند. ما قبلاً دربارهٔ اینگونه جوابها  $E$  و تعبیر فیزیکمی آنها در فصل ۷ صحبت کردهایم. جواب برای یک ثابت بهنجارشده به واحد نيست، ولي مي توانيم جوابهاي بهنجارش پذير را بهصورت برهمنهی (پیوستهای) از جوابهای موج در حال حرکت بسازیم. در بخش ۵۱ از فصل ۷ پذیرفتیم که جوابهای مربوط به یک انرژی معین را تابع موجهای غیرکامل بنامیم. بنابراین بهازای هر دو تابع موج غیرکامل مستقل خطی خواهیم داشت. این  $E > V_+$ تابع موجها یا بهتر بگوییم بسته موجهای بهنجار شدهای که می;توان از أنها بهدست أورد. برای نمونه، ذرهای را توصیف میکنند که از طرف چپ به "سد" میتابد. بخشی از این ذره بهطرف چپ باز میتابد و بخشی بهطرف راست از سد عبور میکند. بههمین ترتیب، ممکن است ذرهای از طرف راست بتابد.

۰۱۶ حالا فرض کنید که  $V_- \succ E > V_+$  باشد. در این حالت  $\big|E-V(x)\big| \, < \, \degree$  ناحیهای در سمت راست داریم که در آن ناحیهای در سمت چپ که در آن $V(x)|> \varepsilon \in [E-V(x)]$  است. این از نوع همان مسئلهای است که در بخشهای ۲۱ تا ۲۵ فصل ۷ بررسی کردیم. در این مورد، تنها یکی از دو جواب مستقل خطی در ناحیهٔ سمت راست، از لحاظ فیزیکی قابل قبول است، یعنی جوابی که با میل کردن  $x$  به  $\infty$ +، به سمت صفر میل میکند (متناظر است با قطعهٔ سمت راست در شکل ۱۲ج). این جواب هنگامی که به سمت چپ ادامه می $\lfloor \mu$ بد، در ناحیهای که  $|E-V(x)| > 1$  است، رفتار نوسانی خواهد داشت (تابع موج و مشتق اول آن در همهجا پیوستهاند. در غیر این صورت تابع موج به جواب کلی معادلهٔ شرودینگر مربوط نسی شود). پس بهازای هر $E \times V_+ > E > V_+$  باشد، یک تابع موج (غیرکامل) داریم و این تابع موج بازتابش یک ذرهٔ تابیده از طرف چپ

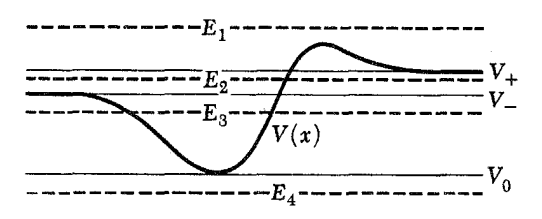

برای سهولت شکل ۱۱الف را یکبار دیگر میآوریم. وقتی  $x$  به ∞+ یا ∞ٍ— میل کند تابع پتانسیل بهمقادیر ثابت  $V_+$  و  $V_-$  میل میکند. خطچینهای افقی چهار انرژیِ نمایندهٔ مواردی هستند که میتوانند اتفاق بیفتند.

ار "کوهان" پتانسیل را توصیف میکند، درست همانند مسئلهای که در فصل ۷ بررسی شد.

ا. اکنون حالتی را در نظر بگیریم که  $V_-\!> E > V_+$  است.  $V$ انرزی  $E_{\mathsf{r}}$  که در شکل ۱۱الف باخطچین مشخص شده، نمونهای از این انرژی است. در این حالت ناحیهای در طرف چپ و ناحیهای در طرف راست داریم که در آنها ° > [ $E-V(x)$ ، و یک ناحیه در بین این دو که در آن $V(x)\, > \, - \, [E-V(x)] \,$ است. دو نقطهٔ مرزی که این نواحی را از هم جدا میکنند. نقاط برگشت کلاسیکاند: آنها را با و  $x$  نشان مىدهىم.  $x_{\rm t}$ 

 $x$ در طرف چپ  $x_{\perp}$  تابع موج باید بهصورت مجانب به محور نزدیک شود و رفتارش باید همانند قطعه منحنی سمت چپ در شکل ۱۲بم باشد (بجز در علامت تابع موج که اهمیتی ندارد). چنانچه رفتار تابع موج به این صورت نباشد، با میل کردن  $x$  بهسمت  $\infty$  تابع افزایش مییابد و تابع موجی که مرتباً زیاد شود نمی تواند از لحاظ فیزیکی قابل قبول باشد. در طرف راست  $x_{\mathsf{f}}$  رفتار تابع موج باید شبیه قطعه منحنی سمت راست در شکل ۱۲ج باشد. در ناحیهٔ میانی بین  $x_{\lambda}$  و  $x_{\lambda}$  تابع موج یک رفتار نوسانی از خود نشان میدهد و در این ناحیه دو جواب مستقل خطی و از لحاظ فیزیکی قابل قبول داریم. حالا مسئله این است که این چند نوع مختلف جوابها را با هم "جور" کنیم، بهطوری که تابع موج حاصل از نظر فیزیکی قابل قبول باشد و خود تابع و مشتق اول آن همهجا پیوسته باشند.' این کار بهازای هر مقدار دلبخواه E امکانپذیر نیست: تنها بهازای مقادیر منفصل خاصی از انرژی  $E$  می $\ddot{}$ وان جواب فیزیکی قابل قبولی را (که مربعاً انتگرال $\zeta$ یدیر است) پیداکرد. با هر یک از این انرزیها یک حالت مقید مانای سیستم متناظر است.

۱۸. بهکمک شکلهای ۱۸الف، ب وج میتوان بهسادگی این پدیده ١. بدیهی است اگر یک جواب کلی معادلهٔ موج را پیدا کنیم، عمل "جور کردن" خودبهخود انجام مىشود.

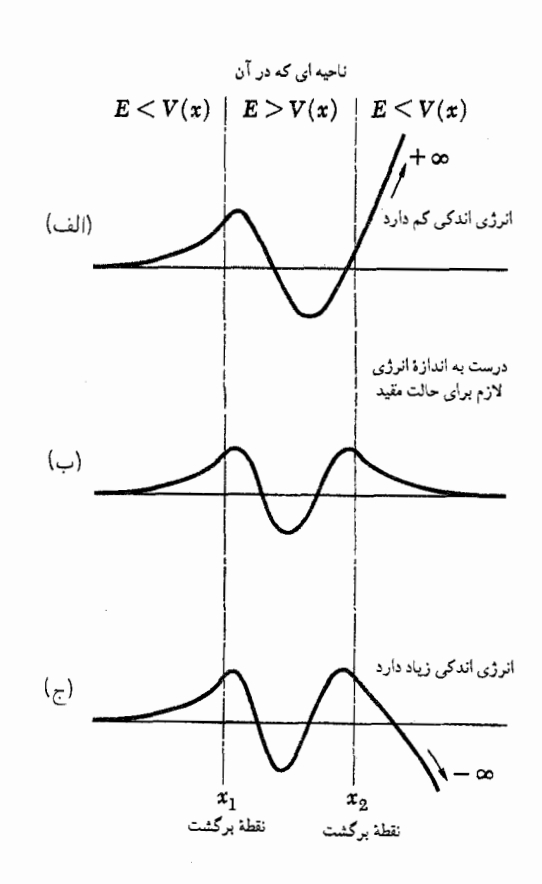

 $x$  شکلهای ۱۸الف، ب، ج نموداری از رفتار جوابهای معادلهٔ شرودینگر،که وقتی به ۞~ ميل كند بهطور مجانبي بهصفر ميل ميكنند. اين سه منحنى نشاندهندة جوابهای مربوط به سد انرژی مختلف هستند. وقتی z به ∞+ میل کند جواب به ۞+ يا ۞– واگرا ميشود، مگر اينكه مقدار انرژى "درست بهاندازه" باشد. جوابهای ناکراندار معادلهٔ دیفرانسیل از لحاظ فیزیکی قابل قبول نیستند: این جوابها جوابهای مسئلهٔ شرودینگر نیستند. برای منحنی (ب)انرژی "درست بهاندازه" است: تابع موج وقتبی  $x$  به ۞+ میل کند بهطور مجانبی بهصفر میل میکند. این منحنبی نشاندهندهٔ تابع موج یک حالت مقید است.

را درک کرد. فرض کنید یک مقدار دلبخواه  $E$  انتخاب کردهایم بهطوری که  $V_->E>V_0$  است. باگزینش جوابی که با میل کردن  $V_- > E > V_0$ به صورت مجانب به محور  $x$  نزدیک میشود، شرایط "سمت  $-\infty$ چپ'' را برمیآوریم. در نقطهٔ برگشت ، $x$  این جواب باید با جواب نوسانی بین , $x$  و , $x$  "جور" شود. از آنجاکه هم تابع موج و هم مشتق اول أن بايد پيوسته باشند. براى اين ناحيه جواب يكتايي پيدا مى شود. خود این جواب باید با جواب طرف راست  $x$  "جور" شود و بار دیگر جواب یکتایی برای طرف راست  $x$  بهدست میآوریم. جز در صورتی که انرژی  $E$  مقدار درستی داشته باشد، این جواب رفتار قطعه منحنی سمت راست شکل ۱۲ ج را نخواهد داشت، بلکه از محور دور میشود،

که در این صورت جواب کلی از لحاظ فیزیکی قابل قبول نخواهد بود. شرایط لازم برای آنکه تابع موج در طرف چپ و همچنین در طرف راست، افزایش نیابد، در حالت کلبی برقرار نیستند، مگر آنکه  $E$  یکی از مقادیر یک رشتهٔ منفصل باشد. این مقادیر باید از  $V_\circ$  بزرگ $\zeta$ ر باشند. ما قبلاً این نتیجه را بهدست آورده بودیم که بهازای  $E < V_\mathbf{\omega}$  هیچ جواب فيزيكي قابل قبولي نمى تواند وجود داشته باشد.

برای مسئلهٔ پتانسیلی که در شکل ۱۱الف نشان داده شده است. نمودار تراز از یک مجموعهٔ (احتمالاً تهی) ترازهای منفصل بین  $V_\circ$  و و یک منطقهٔ پیوسته در بالای انرژی  $V_-$  تشکیل میشود.  $V_-$ 

۱۹. در شکل ۱۱۹الف یک مسئلهٔ یک بعدی از نوعی که بحث شد نشان داده شده است که از لحاظ قابلیت تحلیل نسبتاً ساده است. در این حالت داریم  $V_+=V_+=V_+$  و تابع پتانسیل  $V(x)$  تکهای۔ثابت است. نمودارتراز در طرف راست نمایش داده شده است و می بینیم که در پایین منطقهٔ پیوسته چهار حالت مقید وجود دارند. تابع موجهای مربوط به این حالتهای مقید در قسمت چپ شکل نشان داده شدهاند. توجه کنید که اولین تابع موج یک فرین (بیشینه یاکمینه) دارد (و بدون گره)، دومین تابع موج دو فرین (و یک گره)، و چهارمین تابع موج مربوط به بالاترین تراز انرژی منفصل. چهار فرین (و سه گره) دارد. برای یک چاه پتانسیل عمیقتر، تعداد حالتهای مقید بیشتر است و در حالت نهایی که عمق چاه بینهایت است (همان مسئلهای که در بخش ۴ بحث شد) بینهایت حالت مقید خواهیم داشت. نمودارهای تراز شکلهای ۴ب و ۱۹الف را می توان مقایسه کرد: موقعیت مکانی چهار تراز اول حالتهای مقید در این دو شکل مشابهاند، هرچند یکسان نیستند.

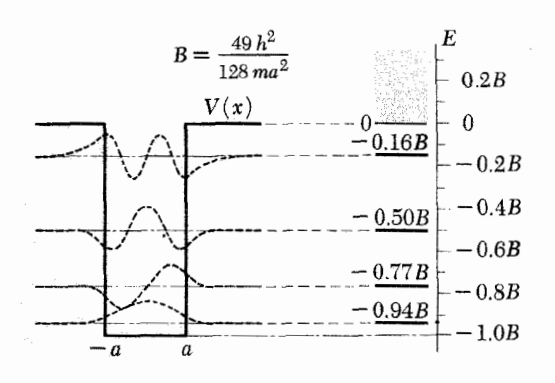

**شکل ۱۱۹الف** موردی از یک ذره در چاه پتانسیل<sub>ی</sub> به عمق B. چاه پتانسیل در طرف چپ و نمودار تراز در طرف راست نشان داده شده است. چهار حالت مقید (چهار نراز انرژی گسسته) وجود دارد. ویژه نابعهای متناظر در طرف چپ، روی نمودار تابع پتانسیل نشان داده شدهاند. پیوستار، که در نمودار تراز بهرنگ خاکستری نشان داده شده است، از بالای چاه شروع میشود.

شاید علاقهمند باشید که مسئلهٔ یافتن حالتهای مقید را برای وضعیتی که در شکل ۱۱۹الف نشان داده شده است حل کنید: این کار چندان دشوار نیست.

اکنون آموختهایم که میټوانیم براساس نظریهٔ شرودینگر بفهمیم که چرا سیستمهای کوانتومی حالتهای مقید دارند، و چرا بهطور کلی، از حد معینی به بالا یک پیوستار (منطقهٔ پیوسته) از انرژیهای ممکن وجود دارد. واضح است كه اين پيوستار از انرژيي شروع مي شود كه در بالاي آن سیستم می تواند از هم بگسلد واین در مثالهای سادهٔ ما یعنی ذره می تواند همچون بسته موج منتشر شوندهای دور از "ناحیهٔ مرکزی" رفتارکند.

۲۰. دراینجا توضیح میدهیم که چگونه میتوان پدیدهٔ وجود ترازهای انرژی در بالای محل شروع پیوستار را، که در بخش ۳۸ فصل ۳ به آن برمی خوردیم، درک کرد. (نمودار تراز شکل ۱۳۸ لف در فصل ۳ را ببینید.) مسئلهٔ پتانسیل یک بعدیی راکه در شکل ۲۰الف نشان داده شده است در نظر میگیریم. فرق این مسئله با مسئلهٔ شکل ۱۱۹لف آن است که پتانسیل در خارج از چاه ثابت نمیماند بلکه در فاصلهای از چاه، بهصورت پلهای کاهش مییابد و به مقدار  $B_{\infty}$  می $_{\rm v}$ سد. فرض سی کنیم که بیرون از این پلهها پتانسیل در همان  $B_{\infty}$  ثابت می ماند. مطابق نظریهٔ ما، پیوستار در این مورد از انرژی  $B_{\infty}$ – شروع میشود، همچنانکه در نمودار تراز طرف راست شکل °۱۲الف مشخص شده است. بهازای مقادیر نه چندان کوچک b سه حالت مقید وجود خواهد داشت. هرگاه ثابت b بزرگ باشد، یعنی وقتی دو سد پتانسیل در  $E_{\Upsilon}$  شکل ۱۲۰لف خیلی پهن باشد، انرژی این سه حالت مقید،  $E_{\Upsilon}$ ، ۴ و E<sub>r،</sub> بسیار نزدیک به سه تراز اول انرژی در نمودار تراز شکل ۱۱۹الف است. بررسی خود را بهحالتی که b خیلی بزرگ است محدود میکنیم. اگر b بینهایت بود. مسئلهٔ شکل °۱۲لف با مسئلهٔ شکل ۱۹الف یکی  $E$ میشد: پیوستار از انرژی ۰ شروع و چهارمین حالت مقید در انرژی ظاهر می شد. ولی برای یک b معین، هر قدر می خواهد باشد، تنها سه حالت دقیقاً مانا داریم و پیوستار از  $B_{\infty}$  شروع میشود. اما فرض کنید که پهنای چاه از مرتبهٔ ابعاد اتم و عمق آن از مرتبهٔ ۰ eV و ذره یک الکترون و b بیشتر از یک کیلومتر باشد، در این شرایط مشکل بتوان اختلاف واقعي بين وضعيت شكل ٢٠الف و وضعيت شكل ١١٩الف را تشخیص داد. عقل سلیم به ما میگوید که رفتار ذره در مجاورت چاه در دو حالت باید بسیار شبیه بههم باشد. بنابراین انتظار داریم چهارمین حالت مقید که در نمودار تراز شکل ۱۹الف دیده میشود در مسئلهٔ شکل ۲۰الف نیز بهنحوی خود را نشان بدهد. بررسی دقیق ریاضی این وضعیت، که ما نمیتوانیم در اینجا به آن بپردازیم، مؤید این امر خواهد بود. با این همه سعی میکنیم راهی برای تحلیل مسئله نشان بدهیم.

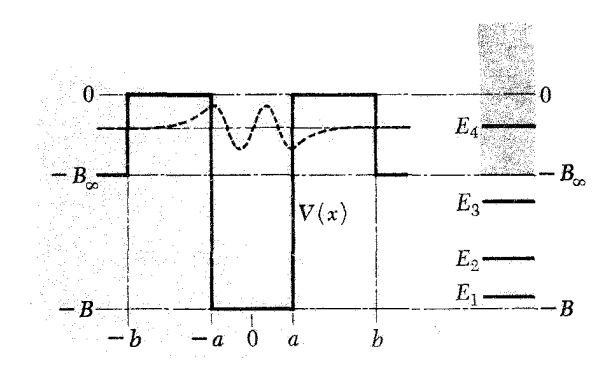

**شکل ۱۲۰الف** این شکل، تغییراتی را در وضعیت مربوط به شکل ۱۹الف نشان میدهد. دربازهٔ (b, +b) توابع پتانسیل در دو شکل یکساناند، اما در این شکل، خارج از بازهٔ (b, +b) پتانسیل مقدار ثابت  $B_\infty < -B_\infty$  را دارد. بنابراین پیوستار، در این مورد. از  $B_{\infty}$  شروع میشود و تنها سه حالت دقیقاً مانا وجود دارد. ولی اگر b خیلی بزرگ باشد،که متناظر با یک "سد" خیلی بهن است، آنگاه یک حالت تقریباً مانای چهارم نیز وجود خواهد داشت. این نزاز مجازی با  $E$  مشخص شده است که متناظر است با چهارمین تراز مانا در شکل ۱۱۹الف.

۲۱. رفتار یک تابع موج شرودینگر  $\psi(x,t)$  خاص با زمان را در دو حالت مقايسه مىكنيم. فرض كنيد در لحظة ° = t تابع موج با چهارمین ویژه تابع در شکل ۱۱۹الف، مربوط به چهارمین تراز انرژی ر و  $E_{\mathsf{f}} \cong E_{\mathsf{f}}$  یکسان باشد. به بیان دیگر داشته باشیم $\mathsf{f} B$ 

 $\psi(x, \cdot) = \varphi_{\mathsf{f}}(x)$  (۱۲۱)

که در آن  $\varphi_{\mathsf{f}}(x)$  همان تابع موجى است که در شکل ۱۱۹الف بهصورت خط نقطهچین برروی تراز  $E$  نشان داده شده است. این تابع موج در شکل ۲۰الف نیز با خطِ نقطهچین نمایش داده شده است. توجه کنید که این تابع در خارج از چاه بهسرعت به سمت صفر میل میکند. برای مسئلهٔ شکل ۱۱۹لف حل معادلهٔ شرودینگر وابسته به

زمان (٣ب) تحت شرط اوليهاي كه با رابطة (٢١الف) داده شده، بسیار آسان است. از آنجاکه  $\varphi_{\mathsf{f}}(x)$  یک ویژهٔ تابع عامل دیفرانسیلمی شرودینگر است داریم

$$
\psi(x,t) = \varphi_{\mathsf{T}}(x) \exp\left(-\frac{itE_{\mathsf{T}}}{\hbar}\right) \qquad (\mathsf{Y})
$$

 $P(t)$  که ماهیت مانای  $\psi(x,t)$  را بیان میکند. اکنون میتوانیم یعنی احتمال یافتن ذره در داخل چاه را پیدا کنیم

$$
P(t) = \int_{-a}^{a} dx |\psi(x, t)|^{\dagger} = P(\cdot) \qquad (\zeta^{\dagger 1})
$$

همان طورکه میبینیم، این احتمال مستقل از زمان t است که باز هم حاکی از ماهیت مانای تابع موج  $\psi(x,t)$  است. توجه داشته باشیدکه در رابطهٔ (۲۱ج) انتگرال فقط روی چاه، از  $a$ – تا  $a$ ، گرفته میشود.

۲۲. اکنون اگر بخواهیم همین مسئله را برای وضعیتی که در شکل ٢٥الف نشان داده شده است، يعني با همان شرط اولية (٢١الف). حل کنیم، جواب بهصورت (۲۱ب) نخواهد بود، هرچند میتوان گفت كه تقريباً به اين صورت است. اگر ما عملاً تابع موج وابسته به زمان  $P(t)$  را برای مسئلهٔ شکل ۱۲۰الف پیداکنیم و سپس احتمال  $\psi(x,t)$ برای یافتن ذره را در چاه محاسبه کنیم، میتوانیم نشان بدهیم که بهجای (۲۱ج) یک رابطهٔ تقریبی بهصورت

 $P(t) = \int_{-a}^{a} dx |\psi(x, t)|^{\mathsf{T}} \cong P(\cdot \, \exp\left(-\frac{t}{T}\right)$  (۱۲۲)

خواهیم داشت، که در آن  $T$  یک ثابت مثبت است. تاکید میکنیم که رابطة (١٢٢لف) رابطهاي است نقريبي: فقط براي زمانهايي معتبر است که "خیلی بزرگ" نباشند. اثبات تفصیلی این نتیجه ما را از موضوع دور میکند، با این همه سعی خواهیم کرد آن را توجیه کنیم.

تعبير نتيجة (٢٢الف) اين است كه در لحظة ٥ = t ذره با انرژيي تقریباً برابر  $E$  "در چاه" قرار دارد و پس از مدتبی به بیرون چاه رخنه میکند. اگر  $T$  بزرگ باشد، و این در صورتی است که  $b$  بزرگ باشد، زمان درازی طول میکشد تا ذره از چاه بیرون بیاید و ما یک حالت تقریباً مانا داریم. زمان  $T$  عمر متوسط حالت است. اگر  $b$  به سمت بینهایت میل کند،  $T$  نیز به سمت بینهایت می $_{\rm o}$ رود و مثل مسئلهٔ شکل ۱۹الف یک حالت دقیقاً مانا خواهیم داشت. اگر بگذاریم b به سمت  $E_{\mathsf{f}}$  میل کند،  $T$ کوچکتر میشود و در حد  $a = b = b$ ، حالت انرژی  $a$ معنی خود را به عنوان یک حالت شبه مانا از دست میدهد.

با توجه به این نتیجه، ما حق داشتیم در نمودار تراز شکل ۲۰الف، چهارمین تراز انرژی  $E_{\mathsf{f}}$  را در داخل پیوستار رسم کنیم: این تراز مربوط به یک حالت تقریباً ماناست. چنین ترازهایی اغلب نزازهای مجازی انرژی خوانده می شوند.

به طور کیفی نتیجهٔ (۱۲۲لف) را می توان یکی از نتایج پدیدهٔ نفوذ در سد، نظیر آنچه در فصل ۷ بحث کردیم، دانست. در مکانیک کلاسیک، ذرهای با انرژی  $E$  که در چاهی محصور است، برای همیشه در داخل آن میماند. ولی در چارچوب مکانیک کوانتومی چنین نیست: ذره میتواند در هر دو سوی چاه در سد رخنه کند. هرچه سد پهنتر باشد این کار زمان بیشتری طول خواهد کشید و ثابت  $T$  بزرگتر خواهد بود. بهازای یک مقدار خیلبی بزرگ  $T$ ، ذره باید به دفعات بیشماری در

داخل چاه به این سو آن سو بجهد و ذره تقریباً چنان رفتار میکند که گویی در یک حالت ماناست.

۲۳. در تمام مواردی که تاکنون بحث کردیم، مسئلهٔ یافتن حالتهای مانا را می توان به عنوان مسئلهٔ جورکردن یک تابع موج نوسانی بین دو نقطهٔ برگشت کلاسیک در نظرگرفت. برای حالت پایه، تابع موج دارای یک بیشینه است وگره ندارد. برای حالت بعدی، دو فرین (بیشینه یا کمینه) و یک گره دارد. بهطورکلبی تابع موج مربوط به  $m$ امین حالت فرین و  $(m-1)$ گره خواهد داشت. برای طبقهبندی حالتهای مانا،  $m$ از عدد کوانتومی n استفاده میکنیم که همان تعداد گرهها (صفرها)ی تابع موج است. به این ترتیب به حالت پایه عدد کوانتومی مست. به این ترتیب به به  $n$ امین حالت برانگیخته عدد کوانتومی  $n$  نسبت داده می $\omega$ ود. تابع موجی که به عدد کوانتومی n مربوط است،  $(n + 1)$  فرین دارد. اکنون سعی میکنیم، روشی برای تعیین نقریبی ترازهای انرژی ذرهای در یک ذرهٔ پتانسیل پیداکنیم. برای این منظور شکل ۱۲۳الف را در نظر میگیریم که پتانسیل را برای مسائلی از این نوع نشان میدهد. خطِپَر نشاندهندهٔ پتانسیل است. خطچین انرژی ششمین حالت برانگیخته،  $E_{\mathcal{F}}$ ، و خط نقطهچین نوسانی تابع موج مربوط را نشان میدهد. تابع موج فقط در فاصلهٔ بین دو نقطهٔ برگشت  $x_{\lambda}$  و  $x_{\lambda}$  [که با رابطة ع $V(x_\mathfrak{r})=V(x_\mathfrak{r})=V(x_\mathfrak{r})=1$ تعريف مى شوند] رسم شده است. در خارج ازاین فاصله تابع موج به صورت مجانبی به طرف محور میل میکند.

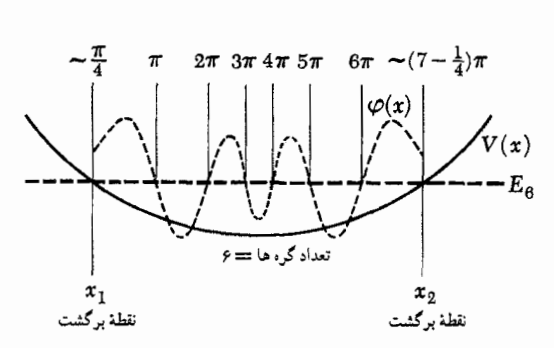

شکل ۱۲۳الف تصویری برای توضیح بحث مربوط به روش تقریب WKB برای یافتن حالتهای مانا. برای یافتن  $(n+1)$ امین حالت پایدار، یعنی  $n$ امین حالت  $(n + \frac{1}{5})$  برانگیخته، سعی میکنیم انرژی  $E$  را طوری انتخاب کنیم که بتوانیم "نیم۔موج" را بین نقاط برگشت کلاسیک جا بدہیم.

منحنی خطِپر تابع پتانسیل و منحنی خطچین تابع موج (بین نقاط برگشت) را برای ششمین حالت برانگیخته نمایش می،دهد. مقادیر فاز  $f(x)$  در بالای نقاط برگشت و گرهها نشان داده شدهاند. در این مورد خاص، تغییر کل در فاز (بین نقاط برگشت) از رابطهٔ  $\pi = (\ell + \frac{1}{r})\pi = \frac{1}{r}$  پیروی میکنند.

۲۴. فرض کنید می خواستیم یک تابع موج از نوع آنچه در شکل ۲۳الف آمده است را با عبارتی بهصورت

$$
\varphi(x) = A(x) \sin[f(x)] \qquad (\text{iii)}
$$

نشان بدهیم که در آن  $A(x)$  یک دامنهٔ مثبت، و  $f(x)$  تابع فاری  $k\pi$  است که هماهنگ با $x$  افزایش مییابد. هر بارکه تابع فاز مقدار بگیرد (k عدد صحیح است) تابع موج یک گره خواهد داشت. تغییر تابع فاز  $(\Delta f)$  را بین دو نقطهٔ برگشت در نظر میگیریم

$$
\Delta f = f(x_{\mathsf{r}}) - f(x_{\mathsf{r}}) \tag{17}
$$

با توجه به شکل ۱۲۳لف میبینیم که برای این تابع موج، مقدار تغییر در فاز در حدود  $(\tau + \frac{1}{\tau})$  است. با الهام از این تصویر گویا فرض میکنیم که تابع موج برای  $n$ امین حالت برانگیخته بهگونهای است که تابع فار $f(x)$  بین نقاط برگشت بهاندازهٔ

$$
\Delta f_n \cong \left(n + \frac{1}{\gamma}\right)\pi \tag{5.17}
$$

تغییر میکند.

ما فرض (٢٢م ) را به دليل سهولت پذيرفتيم تا يک فرمول مشخص در دست داشته باشیم. اگر بخواهیم دقیقتر باشیم، حداکثر میتوانیم یک نامساوی بنویسیم، یعنبی

> $(n + \Lambda)\pi \geq \Delta f_n > n\pi$  $(51)$

که خواننده می تواند بهآسانی آن را برای خود توجیه کند. با نگاهی به شکل ۴ج درمی،یابیم که در این مورد، حد بالایی (۲۴د) پذیرفته میشود. در حالی که برای سومین حالت برانگیخته در شکل ۱۹الف به حد پایینی نزدیکتریم. بنابراین فرمول (۲۴ج) یک حد وسط را نشان میدهد.

۲۵. اکنون سعی میکنیم یک بیان تقریبی برای تغییر در فاز تابع موج، بهصورت تابعی از انرژی  $E$  بهدست بیاوریم. ابتدا ناحیهای را در نظر بگیرید که در آن پتانسیل ثابت و برابر با  $V$  باشد. در این ناحیه و بهازای  $E > V$ ، تابع موج بهصورت

$$
\varphi(x) = A \sin \left[ (x - x_*) \frac{p}{\hbar} \right] \qquad (25)
$$

خواهد بودکه در آن  $A$  و  $x$  ثابت و

$$
p = \sqrt{\mathsf{Y}m(E - V)}\tag{10}
$$

است. با مقایسهٔ (۲۵الف) با (۱۲۴لف) درمییابیم که

$$
f(x) = (x - x_*) \left(\frac{p}{\hbar}\right) \tag{5.70}
$$

اگر بهاندازهٔ  $dx$  به طرف راست برویم، تغییر در فاز  $(df)$  عبارت خواهد بود از

$$
df = \left(\frac{p}{\hbar}\right)dx = \frac{1}{\hbar}\sqrt{\Upsilon m(E - V)}dx \quad (5\text{V0})
$$

 $\alpha$  حالا (۲۵د) را به عنوان یک رابطهٔ نقریبی برای تغییر در فاز با در حالتی که  $V(x)$  ثابت نیست بهکار می بر یم. هرچه تغییرات پتانسیل با مکان کندتر باشد این تقریب موجهتر است. با این تقریب، تغییر  $V(x)$ کل در فاز بین دو نقطهٔ برگشت  $x_1$  و  $x_7$  از رابطهٔ زیر بهدست می $\check{P}$ ید

$$
\Delta f = \int_{x_1}^{x_1} \frac{df}{dx} dx \cong \frac{1}{\hbar} \int_{x_1}^{x_1} dx \sqrt{\Upsilon m[E - V(x)]} \quad (\text{aV4})
$$

 $E=E_n$  این رابطه را در مورد  $(n+1)$ امین حالت مانا با انرژی بەكار مىبرىم. تغيير كل در فاز بەطور تقريبى از رابطة (٢۴ج) نيز بهدست می]ید. و اگر این دو رابطه برای تغییر در فاز را مساوی قرار بدهيم نتيجه مىگيريم

$$
\int_{x_1}^{x_1} dx \sqrt{\operatorname{Ym}[E_n - V(x)]} \cong \left(n + \frac{1}{\operatorname{Y}}\right) \pi \hbar \qquad (\operatorname{y70})
$$

۲۶. معادلة (۲۵و) معادلهای است که به کمک آن می توانیم انرژی امین حالت مانا را تعیین کنیم. برای این کار ابتدا با حل $(n+1)$ معادلات

$$
V(x_1) = V(x_1) = E \qquad x_1 > x_1 \quad \text{(all19)}
$$

نقاط برگشت  $x_1$  و  $x_1$  را بهصورت توابعی از پارامتر انرژی  $E$  پیدا میکنیم. جوابها را با  $x_{\mathsf{t}}(E)$  و  $x_{\mathsf{t}}(E)$  نشان میدهیم، سپس انتگرال

$$
g(E) = \int_{x_1(E)}^{x_1(E)} dx \sqrt{\text{Ym}[E - V(x)]} \quad (\sim 1^{\circ})
$$

را حساب میکنیم که تابع  $g(E)$  را بهدست میدهد. بالاخره انرژیهای بەصورت جوابھای معادلۂ  $E_n$ 

$$
g(E) = \left(n + \frac{1}{\gamma}\right)\pi\hbar \qquad (\zeta^{\gamma\gamma})
$$

بهدست می]یند،که در آن ۲،۰۰۰، ۸ ،۰ = n است.

روش نقریبی که برای تعیین ترازهای انرژی ذره در یک "درهٔ پتانسیل" نظیر شکل ۱۲۳الف پیدا کردیم. به روش WKB معروف است.<sup>۱</sup> این روش در خیلی از موارد نتایج بسیار درستی میدهد، و همیشه وقتی میخواهیم اطلاعات کلی از جای ترازها بهدست بیاوریم مفید است. ماهیت این تقریب شباهت زیادی به ماهیت تقریبی دارد که در بهدست آوردن فرمول (۳۶ب) از فصل ۷ برای ضریب عبور یک سد پتانسیل بهعمل آوردیم: در حقیقت، در هر دو مورد یک نوع انتگرال ظاهر مي شود.

نکتهٔ جالب آنکه معادلهٔ (۲۵و)که ما آن را در چارچوب مکانیک موجى بەدست أورديم. با شرط كوانتومى بور-زومرفلد در نظريۀ قديمى بور یکسان است. به این ترتیب کم و بیش درک میکنیم که چرا گاهی اوقات نظریهٔ بور خیلبی خوب کار میکند وگاهی خیلبی ناموفق است: معادلة (٢۵و) دقيقاً درست نيست، بلكه فقط يک رابطة تقريبي است.

نوسانگر هارمونیک: برانگیختگی ارتعاشی و چرخشي مولکولها

۲۷. در اینجا روش تقریبی،مان را برای یکی از مهمترین مسائل ویژه مقدار بەكار مىبرىم: يافتن ترازهاى انرژى يک نوسانگر هارمونيک. پتانسیل  $V(x)$  برای این مسئله با رابطهٔ

$$
V(x) = \frac{K}{\mathbf{Y}} x^{\mathbf{Y}}
$$
 (L)

بیان میشودکه در آن K " ثابت فنر" است. اگر جرم ذره m باشد، بسامد (زاویهای) نوسان ( سه) در مکانیک کلاسیک، به این صورت است

$$
\omega_{\circ} = \sqrt{\frac{K}{m}} \tag{5.11}
$$

برای کوانتش به طریقی که در بخش ۲۶ گفته شد، باید ابتدا نقاط برگشت را پیداکنیم. این نقاط نسبت به مبدأ قرینهاند و می توان نوشت داریم (۱۲۶قف) داریم $x_1 = x_s$  که بهموجب (۱۲۶قف) داریم $x_1 = -x_s$ 

$$
x_{\circ}(E) = \sqrt{\frac{\mathbf{Y}E}{K}}, \qquad E = \frac{K}{\mathbf{Y}}x_{\circ}^{\mathbf{Y}} \qquad (\mathbf{X}^{\mathbf{Y}})
$$

سپس تابع  $g(E)$  را همان $\deg$  در (۲۶ب) تعریف شد پیدا

$$
g(E) = \int_{x_1}^{x_1} dx \sqrt{\text{Ym}[E - V(x)]} = \int_{-x_0}^{x_0} dx
$$

$$
\sqrt{Km(x_o^{\tau} - x^{\tau})}
$$
(51V)

مى كنيم

با واردكردن متغير جديد 0، توسط رابطة 8 sin و . $x=x_\circ\sin\theta$ مىأوريم

$$
g(E) = \sqrt{Km}x^{\dagger}_{\circ} \int_{0}^{\pi/\dagger} d\theta \cos^{\dagger} \theta = \pi E \sqrt{\frac{m}{K}} \quad (\text{a YV})
$$

که در آن با استفاده از (۲۷ج).  $x_{\circ}$  را حذف کردهایم، با قرار دادن این رابطهٔ  $g(E)$  در (۲۶ج)، برای انرژی  $(n + 1)$ امین حالت مانای نوسانگر هارمونیک  $(E_n)$  نتیجهٔ بسیار سادهٔ

$$
E_n = \left(n + \frac{1}{\gamma}\right) \hbar \omega \,.
$$
 (51V)

حاصل میشود که در آن ۰٫ ۲٫۰۰۰ (۰٫ ۵ یک عدد صحیح غيرمنفي است.

۲۸. اتفاقاً، حل دقیق معادلهٔ شرودینگر (۴ب) برای نوسانگر هارمونیک، يعني براي تابع پتانسيلي بهصورت (١٢٧لف)، دقيقاً همان نتيجة (٢٧و) را می دهد.

دراین کتاب منظورمان حل معادلهٔ شرودینگر برای حالتهای خاص نیست و سعی نخواهیم کرد مسئلهٔ نوسانگر هارمونیک را با دقت و بەتفصیل حل کنیم. برحسب تصادف، روش تقریبی ما عملاً نتیجەای بهدست مىدهدكه بيش از آنچه مى توانيم انتظار داشته باشيم صحيح

در (طرف چپ) شکل ۱۲۸الف نمودار تراز و (در طرف راست) تابع پتانسیل برای یک نوسانگر هارمونیک رسم شدهاند. بهفاصلههای مساوی بین ترازها توجه کنید. در این شکل نقطهٔ صفر انرژی را تهچاه پتانسیل انتخاب کردهایم: البته این قراردادی است اختیاری.

اگر نوسانگر هارمونیک حامل بار باشد، انتظار داریم بین ترازهای انرژی گذارهای تابشی پدیدار شوند، و این ترازها، به هنگامی که فرایندهای تابشی بهحساب آورده شوند. بهازای  $n > n$  دیگر ابداً مانا نیستند. ا. بعنام H. A. Kramers ،G. Wentzel و L. Brillouin نامگذاری شده است. رجوع کنید به

H. A. Kramers, "Wellenmechanik und halbzahlige Quantisierung," Zeitschrift für Physik 39, 828 (1926).

۳۰. شکل "االف ماهیت تقریباً هارمونیکی یک نوسانگر خطی مولکولی واقعی، یعنی مولکول هیدروژن را نشان میدهد. این مولکول دارای مَدهای برانگیختهای است که در آنها دو پروتون در مقابل یکدیگر نوسان میکنند. از روی یک پتانسیل مؤثر بین هستهای، که در سمت راست شکل ۳۰الف نشان داده شده است. میتوان این مدها را درک كرد. منحنى، انرژى پتانسيل (برحسب eV) را بهصورت تابعى از فاصلة بین هستهای نشان میدهد. از لحاظ نظری می توان بهخوبی وجود این پتانسیل مؤثر و بستگی آن را به فاصلهٔ بین هستهای درک کرد. راجعهه این پتانسیل در بخش بعد گفتگو خواهیم کرد. برای مطالعهٔ حالتهای ارتعاشی این مولکول، یا هر مولکول دواتمی دیگر، می توانیم ابتدا پتانسیل مؤثر را پیدا کنیم، سپس با این پتانسیل معادلهٔ یک بعدی شرودینگر را حل کنیم تا ترازهای انرژی مربوط به حالتهای ارتعاشی بهدست بیایند.

در اینجا نیز مثل شکل ۱۲۸لف، ته چاه پتانسیل را نقطهٔ صفر انرژی انتخاب کردهایم، می توانیم بپذیریم که با میل کردن فاصلهٔ بین هستهای (r) به سمت صفر، پتانسیل به سمت بینهایت می رود. ولی هنگامی که r بهسمت بینهایت میل میکند، پتانسیل به یک مقدار ثابت (در شکل AeV/ +۴٫۸eV میل میکند. در این انرژی مولکول تجزیه میشود و همان طورکه نمودار تراز در سمت چپ شکل نشان می دهد، پیوستار آغاز می شود. بنابراین انرژی پتانسیل در اینجا با انرژی پتانسیل یک نوسانگر هارمونیک یکسان نیست، ولی اگر از ته چاه پتانسیل خیلی بالا نرویم، منحنی تقریباً شکل یک سهمی را دارد. در حقیقت هر منحنی هموارکه یک کمینه داشته باشد، و مشتق دوم آن درکمینه صفر نباشد، در همسایگی کمینه "تقریباً سهمی شکل" است. پس می توان انتظار داشت که سیستم بهازای برانگیختگیهای نهچندان بالا، تقریباً مثل نوسانگر هارمونیک رفتارکند. با مقایسهٔ شکلهای ۱۲۸الف و °۱۳الف می توانیم فرق بین یک نوسانگر هارمونیک حقیقی و یک نوسانگر تقریباً هارمونیک را ببینیم. دو نمودار تراز شکل °۱۳الف، فاصلهٔ ترازها مساوی نیست و فقط برای برانگیختگیهای کوچک ترازها تقریباً هم فاصلهاند. از این گذشته تعداد حالتهای ارتعاشی برای یک مولکول محدود است.

انرژی تجزیهٔ مولکول انرژیبی است که باید به مولکول در حالت پایه داد تا آن را به مرحلهٔ گسستگی برساند. از روی شکل °۱۳اف در می پابیم که انرژی تجزیه برای مولکول هیدروژن در حدود ۵ و ۴٫۵ است: این مقدار عبارت است از اختلاف انرژی بین حد پایینی پیوستار و حالت پايه.

هنگامی که مولکول در حالت پایه است، فاصلهٔ متوسط بین هستهها (پروتونها) در حدود $\rm A$  ۷۵گر $\cdot$  است: تابع موج حالت پایه در حوالی مقدار r مربوط به کمینه پتانسیل متمرکز است.

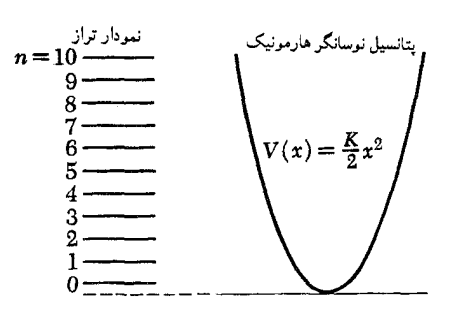

شکل ۲۸الف پتانسیل (در سمت راست) و نمودار تراز (در سمت چپ) یک نوسانگر هارمونیک. انرژی  $(n+1)$ امین تراز، چنانچه نسبت به ته "چاه" پتانسیل  $\omega$ . اندازهگیری شود، از رابطهٔ  $\hbar\omega$ ،  $E_n=(n+\frac{\lambda}{\mathfrak{r}})$  بهدست میآید که در آن بسامد کلاسیک نوسانگر است. روش WKB همان نتیجهای را میدهدکه از نظریهٔ دقیق حاصل میشود.

می توان نشان دادکه قاعدهٔگزینش برای گذارهای دوقطبی الکتریکی آن است که n به مقداریک واحد تغییر میکند. پس، برای هر انتقالی ازاین نوع، بسامد کوانتوم گسیل شده باید همان بسامد کلاسیک م $\omega$  باشد. این همان چیزی است که براساس نظریهٔ کلاسیک نیز می;توانیم پیشگویی کنیم.

۲۹. نظریهٔ نوسانگر هارمونیک از این جهت در فیزیک اهمیت دارد که معادلات حرکت بسیاری از سیستمهایی که در ظاهر هیچ ربطی به نوسانگرها ندارند، بهطور صوری با معادلات حرکت برای سیستمی از نوسانگرهای هارمونیک که با یکدیگر برهمکنش بسیار ضعیفی دارند، همارزند. در تقریب اول که از برهمکنش بین نوسانگرها صرفنظر مىشود، نظرية كوانتومى اين سيستمها، از لحاظ رياضي، معادل خواهد شد با نظریهٔ بسیار سادهٔ (از لحاظ تحلیلبی) سیستمی از نوسانگرهای هارمونیک کاملاً مستقل. مطالعهٔ سیستمی از نوع دوم بسیار آسان است، چون هر نوسانگر طوری نوسان میکند که گویی بقیهٔ نوسانگرها وجود ندارند، و روشن است که اگر بتوانیم یکی از این نوسانگر را توصيف كنيم، هر تعداد ديگري از آنها را نيز خواهيم توانست.

به عنوان نمونههایی از این نوع سیستم، می توان میدان الکترومغناطیسی جامدی که بهطورکشسان ارتعاش میکند. و بسیاری از میدانهای کوانتومی را ذکر کرد. از اینها گذشته، همهٔ مولکولها مُدهای ارتعاشی دارند که میتوان آنها را با تقریب خوبی برحسب نظریهٔ نوسانگر هارمونیک توصیف کرد. بهطورکلبی میټوانیم بگوییم نظریهٔ نوسانگر هارمونیک برای سیستمهایی بهکار می رود که در معادلات خطى يا نقريباً خطى حركت صدق مىكنند.

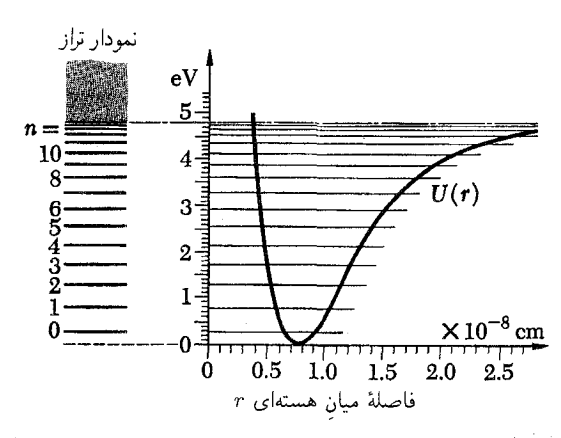

شکل ۱۳۰ نفسمت سمت راستِ شکل، پتانسیل بین هستهای مؤثر ( $U(r)$  در  $U(r)$ اتم هیدروژن و قسمت سمت چپ نمودار خطوط متناظر را نشان میدهد. برای پایین ترین حالتهای برانگیخته، این مولکول مانند نوسانگر هماهنگ رفتار میکند. منحنی پتانسیل در نزدیکی کمینه تقریباً به شکل سهمی است، و ترازهای پایین تقریباً همان مکانهای مربوط به نوسانگر هماهنگ را دارند. (شکل ۱۲۸لف را ببینید.) همچنانکه فاصلهٔ بین هستهای زیاد میشود، پتانسیل به یک مقدار ثابت میل میکند. پیوستار در نمودار خطوط از این تراز شروع می شود. که متناظر با تجزیهٔ مولکول

پتانسیل  $U(r)$  توصیفکنندهٔ نوع "جدیدی" از نیرو نیست: این نیرو نیروی الكترومغناطيسي است ولي در لباس مبدل.

۳۱. اکنون دربارهٔ مفهوم پتانسیل مؤثر بین هستهای که در قسمت راست شکل °۱۳الف نشان داده شد، صحبت میکنیم. ما این پتانسیل را از طریق یک الگوی تقریبی برای مطالعهٔ ساختار مولکولی بهدست آوردهایم، که به تقریب بورن۔اوپنهایمر معروف است و طرح کلبی آن از این قرار است: چون هستهها (پروتونها) از الکترونها بسیار سنگینترند. سرعت حرکتشان در مولکول در مقایسه با سرعت الکترونها بسیار اندک است، در تقریب اول می توان فرض کرد که هستهها اصلاً حرکت نسمیکنند و در فاصلهٔ ثابت  $r$  از یکدیگر باقبی میمانند، ما در اینجا مولکول هیدروژن را بررسی خواهیم کرد ولی در مورد دیگر مولکولها نیز ملاحظات مشابهی بهکار میررود. پس، با این اولین تقریب، مسئلهای که باید حل کرد یافتن حالت پایهٔ دو الکترون در میدان الکتروستاتیک دو پروتون است. فرض کنید که این مسئله را برای هر فاصلهٔ اختیاری  $U(r)$  بین هستهای r حل میکنیم. که در این صورت انرژی حالت پایه را برای سیستم پیدا میکنیم، یعنی  $U(r)$  شامل انرژی الکتروستاتیک  $r$  دافعهٔ بین دو پروتون (بهصورت تابعی از r) هم میشود. بهازای یک  $r$  کوچک، انرژی  $U(r)$  بزرگ و مثبت است، چون با میل کردن فاصلهٔ  $r$ بەسمت صفر انرژی الکتروستاتیکی دافعهٔ بین پروتونها به سمت  $\infty$ 

 $U_\infty$  میل میکند. بهازای  $r$  خیلی بزرگ،  $U(r)$  به یک مقدار ثابت میل میکند که انرژی حالت پایهٔ دو اتم هیدروژن است در حالتی که در فاصلهٔ بینهایت از یکدیگر به سر می برند. همچنانکه شکل ۳۰الف نشان میدهد. گسترهای از مقادیر r نیز وجود دارد که بهازای آنها یک  $r_{\,\circ}\ \cong\ r_{\,\circ}\ \mathsf{A}$  است. تابع پتانسیل در نقطهٔ  $\Lambda\, \mathsf{A}$ ر $U(r)\, <\, U_{\infty}$ کمینه دارد. پس با این فرض که پروتونها حرکت نمیکنند. پایینترین انرژی ممکن برای مولکول  $U(r_\circ)$  است و در این نخستین مرحله در تقريب بورن\_اوپنهايمر، اين انرژي، انرژي حالت پايهٔ مولکول است.

۳۲. ولی پروتونها حرکت میکنند و در مرحلهٔ بعدی در تقریب بورن۔اوپنهایمر این حرکت به حساب آورده میشود. برای انجام این  $r$ ه "دار فرض میشود که پروتونها در حول و حوش  $^{\prime\prime}$ فاصلهٔ تعادلی نسبت به يكديگرنوسان مىكنند. در اين حركت (كند) نوسانى (كه البته باید آن را بهصورت کوانتومی توصیف کرد) انرژی پتانسیل مؤثر با تابع ، که در اولین مرحلهٔ تقریب بهدست آمد، بیان میشود. $U(r)$ 

با این ترتیب، تابع  $U(r)$  انرژی پتانسیل مؤثر در مرحلهٔ دوم تقریب بورن\_اوپنهایمر است که در آن نوسان دوپروتون در مقابل یکدیگر بهحساب آورده میشود. پس برهمکنش اساسی که می خواهیم ساختار مولکولی را برحسب آن درک کنیم، عبارت خواهد بود از برهمکنش الکتروستاتیکی بین چهار ذرهٔ باردار در مولکول هیدروژن. پتانسیل مؤثر (T) حاصل این برهمکنش اساسی است؛ بنابراین، نوع جدیدی از نیرو را توصیف نمیکند، و میتوان گفت که این نیرو همان نیروی الکتروستاتیکی است در لباس مبدل. درک این نکته بسیار اهمیت دارد.

۳۳. مسئلهٔ چگونگی یافتن  $U(r)$  بهطور صریح، از حوزهٔ کار این كتاب خارج است. با اين همه ما سعى مىكنيم، بهصورت كيفى، بفهميم که چگونه  $U(r)$  می $\ddot{}$ واند یک کمینه داشته باشد. برای این منظور، باید خود را قانع کنیم که برای ذرات مولکول آرایشهایی وجود دارند که در آنها انرژی الکتروستاتیک کمتر (یعنی منفی تر) است تا برای دو اتم هیدروژن بینهایت دور، با اینکه فاصلههای الکترون-پروتون مولکول از آنچه در اتم است، کمتر نیستند. بدون شک، این یک شرط لازم برای تشکیل پیوند مولکولی است، گرچه کافی نیست.

آرایشی را که در شکل ۱۳۳لف نشان داده شده است در نظر  $a$  بگیرید،که در آن دو الکترون و دو پروتون در رئوس مربعی به ضلع قرارگرفتهاند. خطوط شکل نشانهٔ شش برهمکنش الکتروستاتیک میان این ذراتاند. برای این آرایش خاص، انرژی پتانسیل الکتروستاتیکی

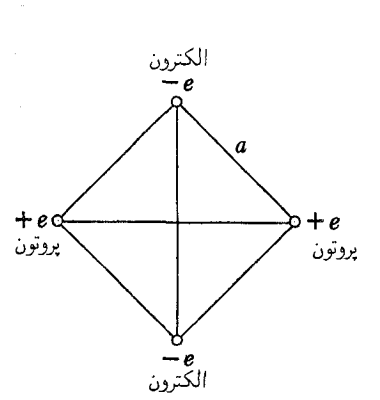

شکل ۱۳۳لف ً در پیکربندی بالا اگر  $a=a$  باشد، انرژی پتانسیل کمتر از انرژی پتانسیل کل دو اتم هیدروژنِ دور از هم است. پس فواصل الکترون-پروتون برای "مولکول" بالا یکسان هستند. این مثال نشان میدهد که نیروی بین دو اتم هیدروژن ممکن است جاذبه باشد، اما این بههیچ نحو اثبات نمیکند که یک مولکول پایدار مىتواند واقعأ وجود داشته باشد.

کل، پ<sub>تاسیل</sub>' *E* از رابطة زیر بەدست میآید  
\n
$$
E'_{\text{j}^{\text{un}}}
$$
 = + $7 \frac{e^{\gamma}}{a\sqrt{7}} - 7 \frac{e^{\gamma}}{a} = \frac{e^{\gamma}}{a}(\sqrt{7} - 7)$  (ن  
\nای:   
\n
$$
E'_{\text{j}^{\text{un}}}
$$
 = + $7 \frac{e^{\gamma}}{a\sqrt{7}} - 7 \frac{e^{\gamma}}{a} = \frac{e^{\gamma}}{a}(\sqrt{7} - 7)$  (ندا 147)  
\n
$$
E'_{\text{j}^{\text{un}}}
$$
 =  $E'_{\text{j}^{\text{un}}}$ 

$$
E''_{\text{unif}} = -\mathbf{Y}\frac{e^{\mathbf{Y}}}{a_{\circ}} \tag{77}
$$

بیان میشود که در آن  $a$  شعاع بور است. در این مورد خاص که ما  $E''_{\cup}$ خواسته $a=a$  و باشد، اختلاف بین دو مقدار پانسپل منفى است، يعنى

$$
\Delta E'_{\text{min}} = E'_{\text{min}} - E''_{\text{min}} = \frac{e^{\mathsf{T}}}{a_{\circ}} (\sqrt{\mathsf{T}} - \mathsf{T}) \cong -\mathsf{L}_{\mathsf{T}} \mathsf{T} R_{\infty}
$$
\n
$$
(\mathsf{T}^{\mathsf{T}})^{\mathsf{T}}
$$

 $R_\infty=e^{\mathfrak{r}}/(\mathfrak{r} a_\circ)\cong \mathfrak{h}$ ګه درآن  $R_\infty$  ثابت ریدبرگ است؛  $V$ ۰ و  $\Delta E$ به این ترتیب، ما آرایش خاصبی را یافتهایم که برای آن پتنسیل منفی است. ولی بدیهی است که آرایشهای "همسایه"ای نیز هستند که برای آنها هم پناسیل $\Delta E$  منفی باشد: لازم نیست ذرات در رئوس یک مربع قرار داشته باشند.

۳۴. انرژی کل یک مولکول مجموع انرژی پتانسیل و انرژی جنبشی أن است. اگر بحث بخش ١۴ فصل ۶ را دربارهٔ مفاهیم رابطهٔ عدم قطعیت در مورد ساختار اتم هیدروژن بهخاطر بیاوریم، در خواهیم یافت که الکترونها در مولکول هیدروژن باید "فضای کافی" داشته باشند. چون در غیر این صورت، رابطهٔ عدم قطعیت ایجاب میکند که تکانه و بنابراین انرژی جنبشی آنها بزرگ باشد. در بحث از اتم هیدروژن  $\,a_{\,\circ} \,$ نتيجه گرفتيم كه اگر عدم قطعيت در وضعيت الكترون از مرتبهٔ  $\,$ باشد. به این معنی که ناحیهای با ابعاد خطی ۵<sub>۰ ت</sub>ا " اشغال کند". أنگاه انرژی جنبشی آن باید از مرتبهٔ  $R_\infty$  باشد. همین ملاحظات در مورد مولکول هیدروژن نیز بهکار میآیند: اگر قرار است انرژی جنبشی  $a_\circ$  ازهمین مرتبهٔ بزرگی باشد، باید بگذاریم الکترون ناحیهای با ابعاد را اشغال کند.

درادامةكاربايد نواحي مختلف محدوديت الكترونها را امتحان كنيم و برای هر یک انرژی پتانسیل و جنبشی را با منظور کردن الزامات اصل عدم قطعیت محاسبه کنیم. این کار پردرد سری است و ما در اینجا به آن نخواهیم پرداخت. بهترین روش برای رویارویی با این مسئله، ابداع تابع موجهای مناسبی است که هر دو الکترون را توصیف کنند و سپس محاسبه کردن انرژی کل برای این توابع موج برطبق نظریهٔ شرودینگر. از آنجاکه ما دربارهٔ تابع موجهای دو ذرهای صحبتی نکردهایم، مقدمات لازم را در اختیار نداریم که این هدف را دنبال کنیم. ۱ براساس آنچه گفته شد، شاید خواننده آمادگی آن را پیداکرده باشدکه باورکند برای انرژی کل بهصورت تابعی از فاصلهٔ بین هستهای  $r$ ، کمینهای وجود دارد.  $U(r)$ درست مثل آنچه در مورد اتم هیدروژن گفتیم، انرژی کمینه از یک نوع "مصالحه" نتيجه مى شود: بايد گذاشت الكترونها فضاى كافى داشته باشند تا انرژی جنبشی کوچک بماند. در عین حال باید الکترونها در ناحية بهاندازة كافى كوچكى محصور باشند تا انرژى پتانسيل محسوس باشد. به بیان غیردقیق، انرژی پتانسیل کل منفی است و با " ابعاد" مولکول نسبت عکس دارد، در حالی که انرژی جنبشی کل مثبت است و با مجذور ابعاد نسبت عکس دارد. بهازای بعضی اندازههای بهینهٔ مولکول مجموع این دو انرژی کمینه خواهد داشت.

۳۵. اکنون سعی میکنیم بسامدهای ارتعاشی "نوعی" را در یک مولکول (دو اتمی) براورد کنیم. منحنی پتانسیل در مجاورت کمینه (در  $r=r_\circ$ ) تقریباً سهمی شکل است و برای امتحان می $\bar{v}$ وانیم تابع

۱. نخستین نظریهٔ قابل قبول در مورد پیوند مولکولی در مرجع زیر آمده است: W. Heitler and F. London, "Wechselwirkung neutraler Atome und homöopolare Bindung nach der Quantenmechanik", Zeitschrift für Physik, 44, 455 (1927).

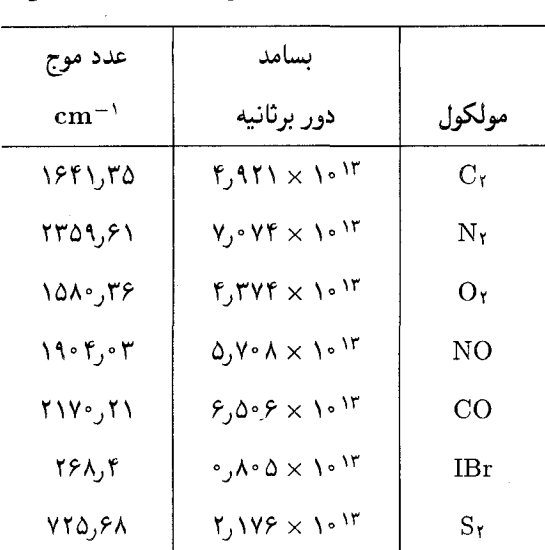

جدول۳۵الف. بسامدهای نوسانی چند مولکول دواتمی

پتانسیل  $U(r)$  را بهصورت زیر حدس بزنیم

$$
U(r) \sim \left(\frac{r - r_{\circ}}{a_{\circ}}\right)^{r} R_{\infty} + U(r_{\circ}) \quad (\text{all} \quad \text{and} \quad
$$

این حدسی است معقول و منطقی. بهازای  $r=r$  طرف راست  $|r - r_{\circ}| = a_{\circ}$  مقدار درست (  $U(r_{\circ})$  را اختیار می $\delta$ ند و بهازای یتانسیل بهمقدار  $R_\infty$  از  $U(r_\circ)$  بیشتر است. از آنجا که ابعاد مولکول از مرتبهٔ ۵٫، و انرژی بستگی از مرتبهٔ  $R_\infty$  است، انتظار داریم که پتانسیل تقریباً به همین ترتیب رفتارکند.

طرف راست (۱۳۵لف) پتانسیل یک نوسانگر هارمونیک است. ثابت فنر"  $K$  برای این نوسانگر از رابطهٔ زیر بهدست میآید "

$$
K \sim \frac{\mathfrak{r} R_{\infty}}{a_{\circ}^{\mathfrak{r}}} = \frac{\alpha^{\mathfrak{r}} mc^{\mathfrak{r}}}{a_{\circ}^{\mathfrak{r}}} \tag{70}
$$

فرض کنید که جرم مؤثر نوسانگر  $M$  باشد. در این صورت، بسامد ارتعاشی مولکول از رابطهٔ

$$
\omega_v = \sqrt{\frac{K}{M}} \sim \alpha^{\mathfrak{r}} \left( \frac{mc^{\mathfrak{r}}}{\hbar} \right) \sqrt{\frac{m}{M}} \qquad (\mathbf{r}^{\mathfrak{r}} \mathbf{d})
$$

 $a_{\bullet} = \alpha^{-1}(\hbar/mc)$  بهدست می $\vec{a}_{\bullet}$ ید که در آن شعاع بور را بهصورت وارد کردهایم. تأکید میکنیم که (۳۵ج) تنها یک براورد خام از مرتبهٔ بزرگی است.

در بحث فصل ۲ راجعهه مقادیر مشخصه در فیزیک اتمی، نتیجه گرفتیم که میتوانیم کمیت

$$
\omega_e = \alpha^{\dagger} \left( \frac{mc^{\dagger}}{\hbar} \right) \tag{570}
$$

را بسامد "نوعی" وابسته به یک گذار نوری در اتم یا مولکول در نظر بگیریم، یعنی گذارهایی که در آنها آرایش الکترونی تغییر میکند. پس میتوانیم (۳۵ج) را بهصورت زیر بنویسیم

$$
\omega_v \sim \omega_e \sqrt{\frac{m}{M}} \tag{870}
$$

کمیت M برای تمام مولکولها از مرتبهٔ جرم هسته است، در حالی که  $m$  جرم الکترون است. بسامدهای "نوعی" الکترونها،  $\omega_e$ ، در ناحیهٔ مرئی طیف الکترومغناطیسی قرار دارند و همان طور که می بینیم، بسامدهای ارتعاشی "نوعی" مولکولها،  $\omega_v$ ، با ضریب  $\sqrt{m/M}$  از آن کوچکترند. بنابراین، میتوان آنها را در ناحیهٔ فروسرخ نزدیک پیدا کرد. و این پیشگویی با مشاهدات تطبیق میکند.

۳۶. در اینجا می خواهیم جرم مؤثر M را برای یک مولکول دو اتمی که در آن جرم هستهها  $M_{\rm Y}$  و  $M_{\rm Y}$  است، پیدا کنیم. این دو هسته در مقابل یکدیگر نوسان میکنند، بهطوری که مرکز جرم روی خط و اصل  $r$  أنها باقى مىماند. مطابق شكل ۱۳۶لف، فاصلهٔ بين هستهها را با و فاصلهٔ هستهها از مرکز جرم را با  $r_1$  و  $r_7$  نشان میدهیم. انرژی جنبشي اين سيستم با رابطة

$$
T = \frac{1}{\gamma} M_{\gamma} \dot{r}_{\gamma}^{\gamma} + \frac{1}{\gamma} M_{\gamma} \dot{r}_{\gamma}^{\gamma} = \frac{1}{\gamma} \left( \frac{M_{\gamma} M_{\gamma}}{M_{\gamma} + M_{\gamma}} \right) \dot{r}^{\gamma} \quad (\text{all}\, \gamma)
$$

بیان می شود که در آن نقطه نشانهٔ مشتق نسبت به زمان است. انرژی پتانسیل نوسانگر با رابطهٔ (۱۳۵الف) بهصورت تابعی از r، و انرژی جنبشی آن با رابطهٔ (۱۳۶لف) به صورت تابعی از  $r$  بیان شده است. پس جرم مؤثر M این نوسانگر برابر است با ضریب ۰٫۰۲٪، یعنبی

$$
M = \frac{M_{\gamma} M_{\gamma}}{M_{\gamma} + M_{\gamma}}
$$
 (979)

و همین عبارت است که باید در (۳۵ج) وارد شود. کمیت  $M$ ، جرم کاهشیافتهٔ سیستم دو جسمی خوانده میشود.

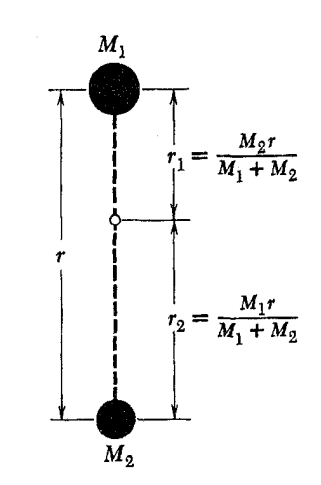

شکل ۱۳۶الف نمایش نموداری یک مولکول دو اتمی. جرمهای هستهها M و هستند. دایرهٔ سفید کوچک روی خط و اصل هستهها مرکز جرم سیستم را  $M_{\rm Y}$ .<br>نشان میدهد. در متن برانگیختگیهای نوسانی را در نظرگرفتهایم که در آنها هستهها مقابل هم نوسان مىكنند.

۳۷. چون نمی توانیم رابطهٔ دقیقی برای " ثابت فنر"  $K$ ، که در بخش ۳۵ براورد کردیم، بهدست بیاوریم، نمیتوانیم بسامد ارتعاشی دقیق مولکول دو اتمی را پیدا کنیم. با این همه می توانیم در ارتباط با اثر ايزونوپ پيشگوييهاي دقيقي ارائه كنيم. ابتدا مولكولي را در نظر بگيريد که جرم هستههایآن  $M'$  و  $M'$  و بسامد ارتعاشی آن  $\omega'_v$  باشد. سپس یک مولکول مشابه دیگر را در نظر بگیرید که از لحاظ شیمیایی با اولی یکسان است ولی هستههای تشکیلدهندهٔ آن ایزوتوپهای هستههای  $\omega''_v$  اولیاند با جرمهای  $M''_1$  و  $M''_1$ . بسامد ارتعاشی این مولکول را میگیریم. (در محدودهٔ تقریب بورن۔اوپنهایمر) ثابت فنر  $K$  برای هر دو مولکول یکی است، زیرا ما پتانسیل مؤثر  $U(r)$  را با چشمپوشی از حرکت هستهای پیداکردهایم. در نتیجه بسامدهای  $\omega'_v$  و  $\omega''_v$  باید با رابطة زير بههم مربوط باشند

$$
\frac{\omega'_{v}}{\omega''_{v}} = \sqrt{\frac{M''_{\rm Y}M''_{\rm Y}(M'_{\rm Y}+M'_{\rm Y})}{M'_{\rm Y}M'_{\rm Y}(M''_{\rm Y}+M''_{\rm Y})}}\qquad (\text{with}
$$

معلوم شده است که این پیشگویی با دقت بسیار خوبی با مشاهده سازگاری دارد و بنابراین اطمینان ما نسبت به درستی نظرات سادهای که ارائه کردیم زیاد میشود.

۳۸. اکنون برانگیختگی چرخشی مولکول را بررسی میکنیم. بههر مولکول سیستمی از حالتهای منفصل چرخشی مولکول وابسته است که در آن حالتها کل مولکول بهدور محوری میچرخد. سعی میکنیم

مرتبهٔ بزرگی اختلاف انرژیهای مربوط به این برانگیختگیهای چرخشی را براورد کنیم.

برای سهولت، یک مولکول دو اتمی را، نظیر آنچه در شکل ۱۳۶الف آمده است، در نظر میگیریم. فرض میکنیم که در یک حالت چرخشی خاص، مولکول با سرعت زاویهای  $\omega_a$  حول محوری که از مرکز جرم مولکول میگذرد و بر محور تقارن آن، یعنی خط و اصل دو هسته، عمود است می چرخد. برای لحظهای از حرکت ارتعاشی مولکول چشمپوشی میکنیم و آن را یک "دمبل" صلب در نظر میگیریم. با نمادگذاری شکل ۱۳۶الف، اندازهٔ سرعت هستهٔ ۱ برابر  $\omega_a r_\lambda$  و اندازه سرعت هستهٔ ۲ برابر  $\omega_a r$  خواهد بود. پس انرژی جنبشی حرکت چرخشی، از این رابطه بهدست میآید. $T_r$ 

$$
T_r = \frac{1}{\gamma} M_1 (\omega_a r_1)^{\gamma} + \frac{1}{\gamma} M_1 (\omega_a r_1)^{\gamma} \qquad (25)
$$

اگر ۳٫ و ۳٫ را برحسب جرمهای  $M_\lambda$  و $M_\lambda$  وبرحسب فاصلهٔ بین هستهای r (همانند شکل ۱۳۶الف) قرار بدهیم بهدست میآوریم

$$
T_r = \frac{1}{\mathsf{r}} \left( \frac{M_1 M_{\mathsf{r}}}{M_1 + M_{\mathsf{r}}} \right) (\omega_a r)^{\mathsf{r}} = \frac{1}{\mathsf{r}} M (\omega_a r)^{\mathsf{r}} \quad (\mathbf{\downarrow} \mathbf{r})
$$

که در آن M، همان $d$ ور که در معادلهٔ (۳۶ب) تعریف شد، جرم كاهشيافتة مولكول است.

گشتاور لختی مولکول نسبت به محور چرخش، I، با این رابطه بیان میشود

$$
I = M_{\mathbf{v}} \mathbf{r}_{\mathbf{v}}^{\mathbf{v}} + M_{\mathbf{v}} \mathbf{r}_{\mathbf{v}}^{\mathbf{v}} = M \mathbf{r}^{\mathbf{v}} \qquad \quad (\mathbf{r}^{\mathbf{v}} \mathbf{A})
$$

تکانهٔ زاویهای مولکول نسبت به محور چرخش، J، را نیز پیدا مىكنيم

$$
J = M_1 r_1^{\mathfrak{r}} \omega_a + M_1 r_1^{\mathfrak{r}} \omega_a = M r^{\mathfrak{r}} \omega_a = I \omega_a \qquad (\mathfrak{r} \mathfrak{r})
$$

حالا میتوانیم انرژی جنبشی مولکول را بهصورت  
\n
$$
T_r = \frac{J^{\tau}}{\tau I}
$$
 (۲۸۸)

بنویسیم که در آن، استفاده از رابطهٔ (۳۸د)،  $\omega_a$  را در فرمول (۳۸ب) حذف كردهايم.

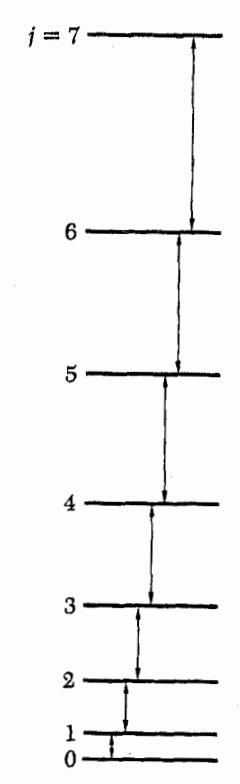

شکل ۱۳۹الف نمودار خطوط نشاندهندهٔ هشت تراز اول انرژی چرخشی یک مولکول دو اتمی (با در نظرگرفتن مولکول بهصورت یک دمبل صلب). بنابر معادلهٔ انرژی  $E_j$  حالت تکانهٔ زاویهای تر از  $j$  از  $B_j$   $j = E_j$  بهدست می $\mathbb{F}_j$ ید  $F$ ۹) که در آن (٢/)/ ً  $B = \hbar^{\rm x}/(7I)$  ثابت چرخشی مولکول است. پیکانهای قائم گذارهای دوقطبی الکتریکی راکه در آنها j بهاندازه یک واحد تغییر میکند، نشان میدهند.

$$
T_r \sim \frac{\hbar^{\mathfrak{r}}}{\mathsf{Y}I} \tag{1.79}
$$

اگر بسامد مربوطه را با  $\omega_r$  نشان بدهیم می $\ddot$ وانیم بنویسیم

$$
\omega_r = \frac{T_r}{\hbar} \sim \frac{\hbar}{\Upsilon I} \tag{79}
$$

برطبق (۳۸د) تکانهٔ زاویهای از رابطهٔ  $I\omega_a$  به دست می $J$ ید،  $\omega_a \sim \hbar/I$  و چون فرض کردیم  $J \sim \hbar$  است، نتیجه می شود که  $\omega_r$  خواهد بود. پس سرعت زاویهای  $\omega_a$  و بسامد مشخصهٔ چرخشی که با (۳۹ب) تعریف شده است، از مرتبهٔ بزرگی یکسانی هستند، همچنانکه براساس مدل کلاسیک انتظار داشتیم.

جدول۳۹ب. ثابت چرخشبی  $B_e$  برای چند مولکول دوقطبی.

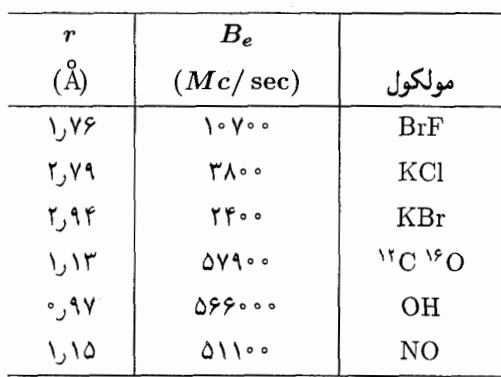

نابت B (شکل ۱۳۹الف را ببینید) در اینجا برحسب بسامد ستناظر  $B_\epsilon=B/h=h/(\mathsf{A} \pi^\mathsf{r} I)$ برحسب مگادور بر ثانیه، بیان شده است. ستون سوم فاصلهٔ بین هستهای r را نشان مىدھد.

نظریهٔ کاملاًکوانتومبی برای مولکول دمبلبی به فرمول بسیار سادهای برای ترازهای انرژی منتهی میشود. هر حالت چرخشی با یک عدد صحیح غیرمنفی برای عدد کوانتومی تکانه زاویهای ژ مشخص میشود و انرژی أن حالت از رابطهٔ

$$
E_j = \frac{j(j+1)\hbar^{\mathsf{r}}}{\mathsf{r}I} \qquad (\mathbf{r}^{\mathsf{r}\mathsf{q}})
$$

بهدست می آید که در آن ۲, ۳, ۳, ۰۰۰ , ۰ =  $j = i$  است. البته این فرمول را در اینجا بهدست نمیآوریم، اما مؤلف فکرکرده است که ذکر آن بىفايد نخواهد بود.

۴۰. فاصلهٔ بین هستهها در هر مولکول<sub>ی</sub> از مرتبهٔ شعاع بور. ۵<sub>۰</sub> است. پس گشتاور لختی را بهصورت  $A^{\,\prime}_{\,o}$   $A\sim I\sim I$  براورد میکنیم، که اگر این رابطه را در (۳۹ب) وارد کنیم، بهدست میآوریم

$$
\omega_r \sim \frac{\hbar}{\Upsilon M a_s^{\tau}} \tag{18}
$$

آموزنده خواهد بود که این براورد را برحسب بسامد مشخصة الكتروني،  $\omega_e\,=\,\alpha^{\mathfrak{r}}(mc^{\mathfrak{r}}/\hbar)$ ، بنويسيم. چون شعاع بور با رابطهٔ بیان میشود، میتوانیم به عنوان براوردی از  $a_{\circ} = \alpha^{-1}(\hbar/mc)$ مرتبهٔ بزرگی، (۴۰الف) را بهصورت

$$
\omega_r \sim \omega_e \left(\frac{m}{M}\right) \tag{5}
$$

س مشخص میشود، برانگیختگی ارتعاشی که با بسامد  $\omega_v$  مشخص  $\omega_e$ میشود، و برانگیختگی چرخشی که با بسامد به مشخص میشود. اگر وضعیت را فوق العاده ساده کنیم، می توانیم تصور کنیم که سه سیستم انرژی وابسته به سه نوع برانگیختگی مختلف داریم. در نتیجه، انرژی یک حالت پايدار مولكول مجموع سه جمله است: يك جملة الكتروني، يك جملة ارتعاشی، و یک جملهٔ چرخشی. درگذارهایی که بین نرازهای گوناگون ممکن انرژی صورت میگیرند. مولکول فوتونهایی را جذب یا تابش می کند. در یک گذار نوری حالت الکترونی (آرایش) مولکول تغییر می کند، و بهطورکلبی، در همان زمان حالتهای ارتعاشی و چرخشبی مولکول نیز تغییر میکنند. بنابراین تعداد بسامدهای گذار ممکن بسیار زیاد خواهد بود، و طيف مولكول، نواري را نشان مى دهدكه از خطوط فوق العاده نزديك به هم تشکیل شده است (به عنوان مثال، شکل ۶ب از فصل ۳ را ببینید).

میتوان طیف ارتعاشی و چرخشی را جداگانه مطالعه کرد؛ یعنی می توان گذارهایی را بررسی کردکه در آنها حالت الکترونی مولکول تغییر نمیکند. بعد از جنگ جهانی دوم روشهای تازهای برای این مطالعات پیدا شد و طیفنمایی میکروموج بهعنوان شاخهای از طیفنمایی و مکمل شاخهٔ قدیمی طیفنمایی نوری ابداع شد.

سیستمهای هیدروژن\_گونه

۴۲. اکنون به یک مسئلهٔ سهبعدی میهپردازیم؛ مسئلهٔ یافتن ترازهای انرژی اتم هیدروژن. درواقع ما این مسئله را در همین کتاب حل نخواهیم کرد. ولی بررسی بعضی جنبههای آن بسیار روشنگر خواهد بود.

 $m$  بهتر است مسئلهٔ کلبیتری را در نظر بگیریم. ذرهای به جرم و بار e- در یک پتانسیل الکتروستاتیک مربوط به هستهای با بار eZ+ حرکت میکند. فرض میکنیم که هسته حرکت نمیکند و در مبدأ مختصات ساكن است. هسته عملاً فقط وقتى ساكن مىماند که بینهایت سنگین باشد، ولی اگر  $M/m$ . یعنی نسبت جرم هسته، . به جرم " الکترون"،  $m$ ، خیلی بزرگ باشد، میتوانیم در نخستین،  $M$ تقریب هسته را بینهایت سنگین فرض کنیم.

معادلهٔ شرودینگر مستقل از زمان برای این مسئله بهصورت

$$
-\frac{\hbar^{\mathfrak{r}}}{\mathfrak{r}m}\nabla^{\mathfrak{r}}\varphi(\mathbf{x}) - \frac{e^{\mathfrak{r}}Z}{x}\varphi(\mathbf{x}) = E\varphi(\mathbf{x}) \qquad \text{(allFT)}
$$
\n
$$
x = |\mathbf{x}| \text{ if } x \in \mathbb{R}
$$
\n
$$
x = \frac{|\mathbf{x}|}{\mathfrak{r}m} \text{ and } \mathbf{y} \text{ and } \mathbf{y} \text{ and } \mathbf{y} \text{ are}
$$
\n
$$
\alpha = \frac{e^{\mathfrak{r}}}{\hbar c} \text{ if } \mathbf{y} \text{ and } \mathbf{x} = \frac{\hbar}{m c \alpha Z} \mathbf{y} \qquad \text{(allFT)}
$$

بنویسیم. (واضح است که در چنین براوردی ضرایب دو اهمیتی ندارند.) بد نیست بسامدهای مشخصهٔ چرخشی را با بسامدهای نوعی ارتعاشی که در بخش ۳۵ براوردکردیم، مقایسه کنیم. با ترکیب براوردهای (۳۵ه) و (۴۰عب) میتوانیم بنویسیم

 $\omega_{e} : \omega_{v} : \omega_{r} \sim \mathcal{N} : \sqrt{m/M} : (m/M) \quad (\mathcal{E}^{\mathfrak{f} \circ})$ 

 $``$ دراینجا $\omega_e$  بسامد "نوعی" گذارهای الکترونی،  $\omega_v$  بسامد "نوعی گذارهای ارتعاشی و  $\omega_r$  بسامد "نوعی" گذارهای چرخشی است. همانطورکه دیده میشود. بسامد گذار چرخشی خیلی کوچکتر از بسامدهاي الكتروني وارتعاشي است، واين بسامدها در ناحية فروسرخ دور (میکرو موج) قرار میگیرند.

۴۱. کلید تشریح کاملِ طیف نواری اپتیکی بسیار پیچیدهای که توسط مولکولها تابش میشود، این مفهوم است که هر مولکول سه نوع برانگیختگی مختلف دارد: برانگیختگی الکترونی که با بسامد الکترونی

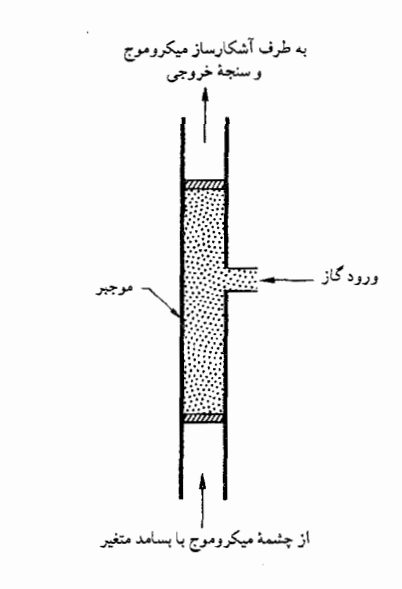

**شکل ۱۴۱لف طرح بسیار سادهای از آرایش که می توان از آن در طیف نمایی** میکروموج استفاده کرد. مولکولهایی که باید مورد مطالعه قرار گیرند بهصورت گازی هستند که قسمتی از یک موجبر را پر کرده است. تابش (در ناحیهٔ میکروموج) از موجبر عبور مىكند و مقدار عبوركرده توسط أشكارساز و خروجىسنج اندازهگيرى میشود. در بسامدهای تشدید مولکول، گاز تابش میکروموجی را جذب میکند، و با اندازهگیری جذب بهصورت تابعی از بسامد. محل بسامدهای تشدید را میتوان تعيين كرد.

منظور از "ناحيهٔ ميكروموج" ناحيهٔ طول موج با حدود تقريبي ۱mm و m است.

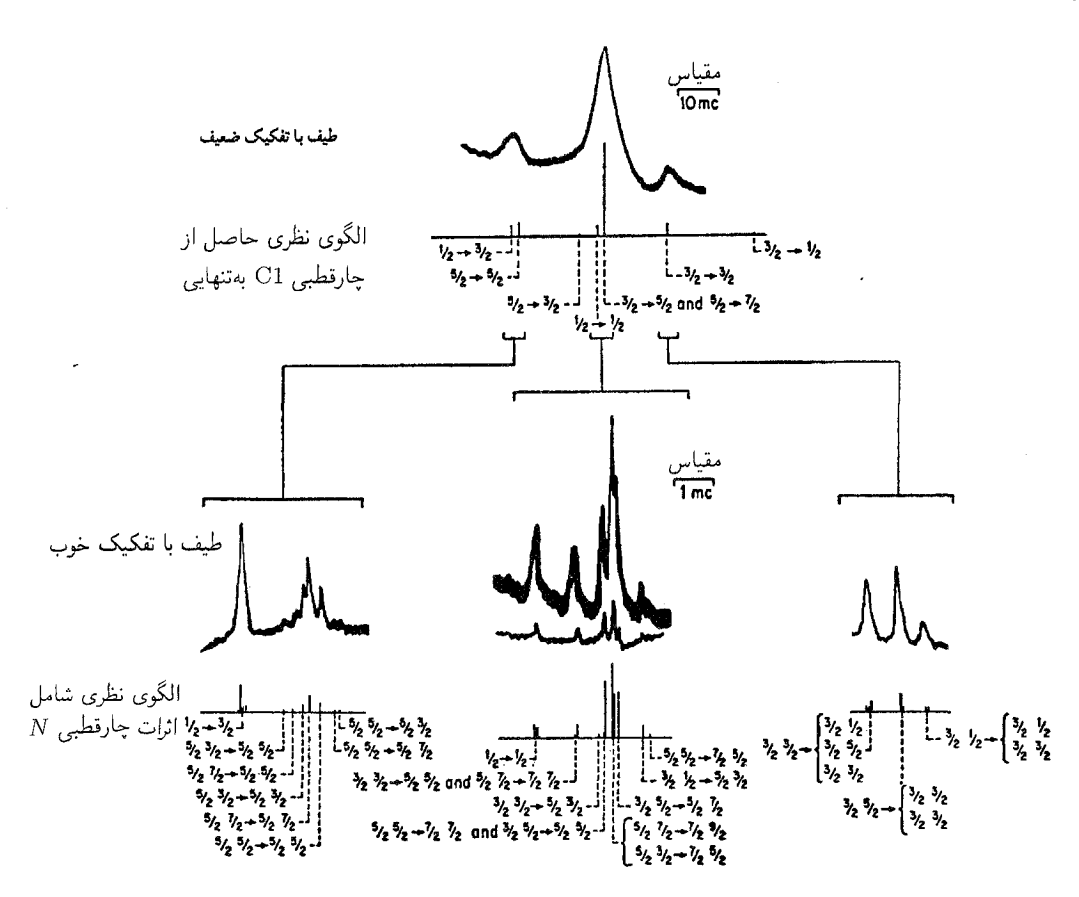

شکل ۴۱ب طیفهای میکروموجی تحت تفکیک کم و تحت تفکیک زیاد که گذار ۱ = 7 به ۲ = 7 را در مولکول سه اتمی۲<sup>۰، ۲۵</sup> تا <sup>۳۵</sup>Cl نشان میدهد. چنانکه می بینیم، این "خط" گذار میکروموجی نمایشدهندهٔ یک ساختار ریز است: خطی که از چند مؤلفهٔ نزدیک بههم تشکیل شده است. بسامد تلهٔ مرکزی °۳۳۸۸۳٫۳ مگادور برثانیه است. منحنیهای دندانه دندانه چیزی راکه عملاً اندازهگیری میشود نشان میدهند: جذب توان میکروموج بهصورت تابعی از بسامد.

طیف پایین تصویری گویا از دقت زیادی است که می $\tilde{v}$ را در طیف $i$ سایی میکروموجی بهدست آورد. همچنین توجه کنید که چقدر خوب می $\tilde{v}$ ران همهچیز را بهطور نظری توضيح داد.

و "پارامتر انرژی" ۸ را با رابطهٔ

$$
E = (\alpha Z)^{\dagger} mc^{\dagger} \lambda \tag{FT}
$$

$$
\varphi(\mathbf{x}) = f(\mathbf{y}) \tag{FFT}
$$

چنانچه معادلهٔ دیفرانسیل (۱۴۲الف) را برحسب این متغیرها و پارامترهای جدید بنویسیم، بهدست میآوریم

$$
-\frac{1}{\gamma}\nabla_y^{\gamma}f(\mathbf{y}) = \frac{1}{y}f(\mathbf{y}) = \lambda f(\mathbf{y}) \qquad (\text{SFT})
$$

که در آن  $\nabla^{\chi}_{v}$  عبارت است از عملگر دیفرانسیلی لاپلاس نسبت به متغیر y.

معادلة (۴۳د) "شكل بي بَعد" معادلة شرودينگر (۴۲الف) است. بی بَعد به این معنی که ثابتهای فیزیکی  $c$  . $\hbar$  .e .m و Z دیگر در آن دیده نمی شوند. اگر بتوانیم (۴۳د) را حل کنیم، آنگاه می توانیم با استفاده از معادلات (۱۴۳لف) تا (۴۳ج) بار دیگر متغیرهای قدیمی را وارد کنیم و دو معادلهٔ (۴۳د) و (۴۲الف) بهوضوح با یکدیگر معادل اند.

۴۴. به این ترتیب با یک مسئلهٔ صرفاً ریاضی مواجه می شویم، یعنبی حل معادلة (١٤٣). ما اين مسئله را حل نخواهيم كرد و تنها نتايج أن را بهقرار زیر بیان میکنیم. ۱ ١. معادلة شرودينكر (١٣٣ه) تنها در صورتي پاسخهاي ١. حل این مسئله را در هر کتاب مکانیک کوانتومی در سطح عالی یا متوسط میهتوان یافت. نخستین بار شرودینگر در اولین مقالهاش در مورد مکانیک موجی أن را ارائه کرد:

"Quantisierung als Eigenwertproblem", Annalen der Physik 79, 361 (1926).

مجذور انتگرال پذیر دارد که پارامتر ۸ بهصورت زیر باشد

 $\lambda_n = -\frac{1}{\mathbf{Y}_n\mathbf{Y}}$ (۱۴۴لف)

که در آن  $n$  یک عدد صحیح مثبت است. این عدد، عدد کوانتومی اصلی اتم هیدروژنگونه خوانده میشود. (این عدد را نباید با عدد کوانتومی  $n$  که در بحث از نوسانگر مکانیک کوانتومی معرفی شد، اشتباه کرد).

۲. پیوستار از  $\lambda = \lambda$  شروع میشود. نتیجه آنکه، بهموجب ب)، اتم در بالای انرژی  $E= E = \frac{1}{2}$  یونیده میشود.

۳. بهازای هر مقدار معین  $n$  و  $\lambda = \lambda_n$ ، معادلهٔ دیفرانسیل ا (۱۴۳)، دارای  $n^{\gamma}$  جواب مستقل خطی است. این جوابها را می توان با کمک عددکوانتومی l که بیانگر خواص تقارن فضایی تابع موج است دستهبندی کرد. بهعنوان مثال، تمام جوابهایی که برای آنها ٥ = 1 است تقارن کروی دارند. عدد کوانتومی l در فاصلهٔ ° تا  $(n - 1)$  قرار دارد و بهازای هر زوج (n, l)، معادلهٔ (١ + ٢l) جواب مستقل خطی دارد که به سمتگیریهای مختلف اتم مربوط میشوند. عدد کوانتومی I را می توان از لحاظ فیزیکی بهاین تعبیر کرد. که این عدد تکانهٔ زاویهای اتم را اندازه میگیرد. و بههمین جهت است که عدد کوانتومی تکانه زاویهای مداری نامیده می شود.`

۴۵. اکنون از روی این واقعیتهای ریاضی میتوان نتیجه گرفت که ترازهای ممکن انرژی اتم (در حالتهای غیریونیده) از رابطهٔ زیر بهدست مى آيند

$$
E_n = -\frac{1}{\Gamma} (\alpha Z)^{\dagger} mc^{\dagger} \left( \frac{1}{n^{\dagger}} \right) \qquad (2.116)
$$

برای ارضای حس کنجکاوی خواننده، یک جواب صریح معادلهٔ شرودینگر (۱۴۲الف)، یعنی تابع موج حالت پایه را ذکر میکنیم. در این مورد داریم ۱ $n=0$ ، در نتیجه $l=0$  یعنی اینکه تابع موج تقارن كروى دارد. شكل صريح تابع موج چنين است

$$
\varphi_{1\cdot}(\mathbf{x}) = \sqrt{\frac{Z^{\mathsf{T}}}{\pi a_{\circ}^{\mathsf{T}}}} \exp\left(-\frac{xZ}{a_{\circ}}\right) \qquad (\mathbf{\downarrow f \mathbf{0}})
$$

که در آن  $a_{\circ} = \hbar/(mc\alpha)$  است.

خواننده خود می تواند تحقیق کند که تابع موج ( $\phi_{\lambda^*}(x)$  در معادلهٔ موج (۱۴۲لف) صدق میکند و همچنین این تابع بهنجارشده به واحد است، یعنی که انتگرال مجذور آن روی تمام فضا برابر واحد است.

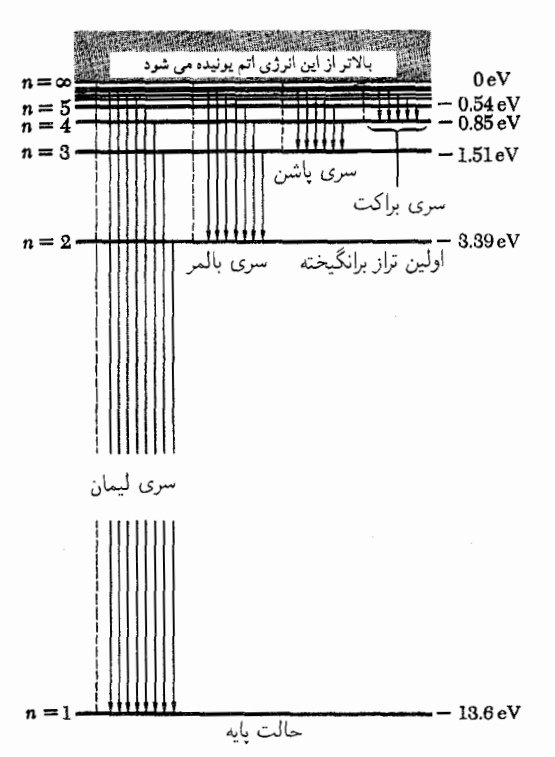

**شکل ۱۴۵الف ن**مودار تراز اتم هیدروژن. انرژی  $E_n$  ترازی با عدد کوانتومی اصلی با تقریب بسیار خوب از  $E_n\,=\,-R_{\rm H}/n^{\rm v}$  بهدست می $\,$ ید که در آن  $R_{\rm H} = (\mathcal{N} + m/M_p)^{-1} R_{\infty} = \mathcal{N}$ ,  $\Delta \mathcal{N} \times \text{eV}$ 

خطوط قائم گذارهای دوقطبی الکتریکی ممکن را نشان میدهند. این گذارها در چهارسری، که نام اولین کسانی که در طیف.نمایی گار گردهاند روی آنها گذاشته شده است، مرتب شدهاند. خطوط لیمان همگی در ناحیهٔ فرابنفش قرار دارند. سری بالمر در ناحیهٔ مرئی واقع است. برای مشاهدهٔ نَمود طیف مرئی هیدروژن، و طول موجهای بعضی از خطوط بالمر، به شکل ۱ب در فصل ۳ رجوع کنید.

۴۶. بحث ما تا اینجا بر این فرض مبتنی بودکه هسته در مبدأ ساکن است. بهآسانی می توانیم بحث را بهحالتی که هسته نیز حرکت میکند تعميم بدهيم. جرم هسته را  $M$  و جرم الكترون را  $m$  مىگىرىم. پس،  $\cdot\mu$  مطابق بحث بخش ۳۶، جرم کاهش یافتهٔ سیستم الکترون هسته،  $\mu$ از این رابطه بهدست میآید

$$
\mu = \frac{mM}{m+M} = m\left(1 + \frac{m}{M}\right)^{-1} \quad (18)
$$

مسئلهٔ بررسی حرکت دو ذره، تحت تأثیر نیرویی که با پتانسیلی که فقط بهفاصلهٔ آن دو بستگی دارد توصیف میشود، در دستگاه مرکز جرمشان، کاملاً معادل است با مسئلهٔ بررسی حرکت یک ذرهٔ (فرضی) منفرد که دارای جرم کاهشیافتهٔ سیستم باشد. این ذرهٔ اخیر در یک ١. مقايسه كنيد با بحث بخشهاى ٣٥\_٣١ و ۴۵ از فصل ٣.

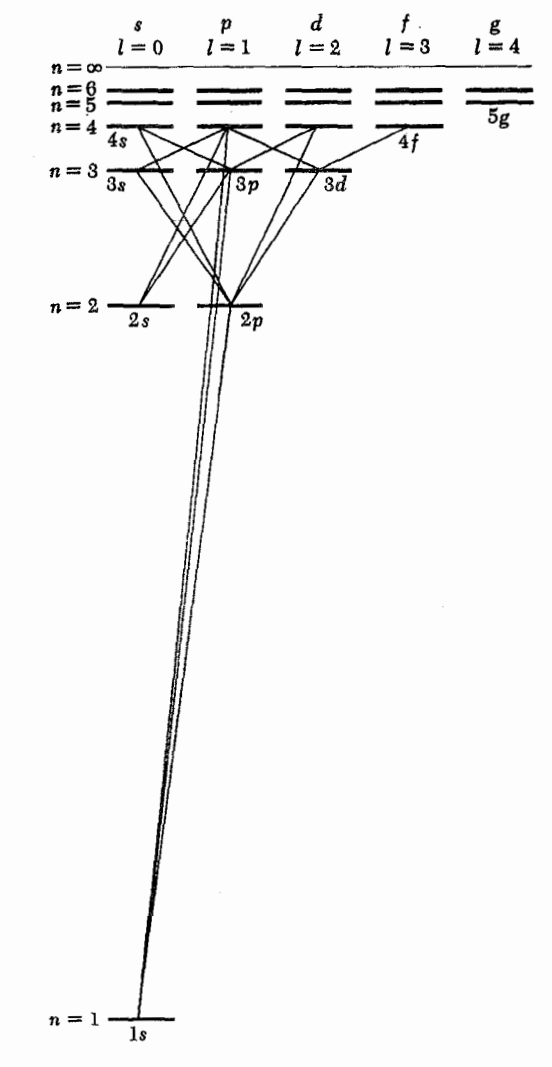

شکل ۴۵ب نمودار ترازاتم هیدروژنگونه. ترازها در ستونهایی متناظر با مقادیر مختلف عدد کوانتومی تکانهٔ زاویهای l مرتب شدهاند. تمام گذارهای دوقطبی الکتریکی بین ترازهای مربوط به عدد کوانتومی اصلی ۴ یاکمتر نشان داده شدهاند. در این گذارها l باید بهاندازهٔ یک واحد تغییر کند. توجه کنید که حالت ۲۶ با یک گذار دوقطبی الكتريكي واياشيده نمى شود: اين تراز شبه پايدار است.

این نمودار تراز را باید با نمودارهای تراز قلبایی در شکلهای ۱۲۸الف و ۳۲الف مقایسه کرد. شباهتهای زیادی میان آنها وجود دارد.

میدان پتانسیل ثابت نیرو حرکت میکند که با پتانسیل اولیه بهصورت تابعی از فاصلهٔ ذرات نوصیف میشود. پس برای منظورکردن حرکت هسته، باید بهجای جرم  $m$  در تمام فرمولها، جرم کاهش یافتهٔ  $\mu$  را قرار بدهیم. ترازهای انرژی سیستم از رابطه زیر بهدست میآیند

$$
E_n = -\frac{1}{\mathsf{Y}} (\alpha Z)^{\mathsf{Y}} \mu c^{\mathsf{Y}} \left( \frac{1}{n^{\mathsf{Y}}} \right) \tag{57}
$$

رابطة فوق را مي توانيم بهصورت

$$
E_n = -\left(\frac{\mu}{m}\right) Z^{\dagger} R_{\infty} \left(\frac{1}{n^{\dagger}}\right) \qquad (\xi^{\dagger \xi})
$$

نیز بنوینسیم که در آن  $R_\infty$  ثابت ریدبرگ است

$$
R_{\infty} = \frac{1}{\zeta} \alpha^{\tau} mc^{\tau} \cong \mathcal{N}_{J} \mathcal{S} e V \qquad (3 \mathcal{S} \mathcal{S})
$$

باید فوراً به این نکته اشاره کرد که در مورد اتم هیدروژن (که برای آن ۱۸۳۶ ر۱ $M \cong m/M \cong n/M$ است) جرم کاهشیافته بسیار نزدیک به جرم الكترون است. همان طوركه از معادلة (١٤۶الف) ديده مي شود، اختلاف این دو مقدار در حدود ۱/۲۰۰۰ است.

این نکته را نیز یادآوری میکنیم که جرم کاهشیافته برای اتم دوتریم با جرم کاهش یافته برای اتم هیدروژن یکی نیست. بههمین دلیل طیف دوتریم با طیف هیدروژن اندکی تفاوت دارد (مسئلة ۷ فصل ۲ را ببينيد). و اين اختلاف بهراحتى در طيف نمايي قابل مشاهده است.

۴۷. فرمول (۴۶ ج) بهطور کلبی ترازهای انرژی "سیستمهای هیدروژنگونه" را توصیف میکند، یعنی سیستمهای مقیدی متشکل از دو ذره، با بارهای مخالف، مشروط بر آنکه این پیوند فقط ناشی از جاذبه کولنی بین ذرات باشد. با قرار دادن ۲ = Z در (۴۶م)، ترازهای انرژی هلیم یکبار یونیده، و با قرار دادن ۳ = Z ترازهای انرژی لیتیم دوبار یونیده را بهدست میآوریم. جرم کاهش یافتهٔ صحیح که به جرم الکترون بسیار نزدیک است از معادلهٔ (۱۴۶الف) تعیین میشود که در آن  $M$  جرم هستهٔ هلیم یا هستهٔ لیتیم است.

" اتمها"یی که در آنها بهجای الکترون، میون (مزون مو) نشسته باشد، اتمهای میونی خوانده میشوند. چنین اتمهایی هنگامی تشکیل می شوند که یک میون منفی، موقع کُندشدن در تودهٔ ماده، در میدان کولنے هسته گیر بیفتد. ابتدا اشاره میکنیم که شعاع بور یک " اتم" با جرم الکترون نسبت عکس دارد، به این معنی که یک اتم میونی باید ۲۰۰ بار کوچک تر از اتم معمولی باشد زیرا جرم میون حدود ۲۰۰ برابر جرم الکترون است. حالا فرض کنید که یک میون توسط، فرضاً یک اتم ألومینیم گیر بیفتد. با گسیل یک تابش الکترومغناطیسی، سیستم بهسرعت بهحالتی می رود که میون در فاصلهٔ بسیار نزدیکی از هسته قرار بگیرد: یعنی بسته موج میون در اطراف هسته بسیار متمرکزتر است تا بسته موج الكترون. پس این میون و هستهٔ آلومینیم یک اتم میونیکوچک در داخل " ابر" الکترونی تشکیل می دهند و این اتم میونی یک سیستم هیدروژنگونه است.

بهطور تجربى و از طريق مشاهدهٔ تابشهاى الكترومغناطيسى گسیلشده از " اتمها" ثابت شده است که اتمهای میونی واقعاً بههمان ترتیبی که توصیف شد تشکیل میشوند.' این تابشها همیشه در ناحیهٔ پرتوهای x قرار میگیرند، همان طورکه از بررسی (۴۶ب) دیده میشود: جرم کاهش یافته در این موارد بهجرم میون نزدیک است.

یکی از عنوانهای فصل ۵ از این قرار بود: " تنها یک ثابت پلانک وجود دارد." در اینجا متوجه میشویم که تأیید تجربی بر پیشگویی نظری ترازهای انرژی اتمهای میونی، مدرک بسیار خوبی برای عام بودن رابطة دوبروى است.

۴۸. بحث را در مورد "اتمها"ي هيدروژن\_گونه به اين صورت خلاصه میکنیم. سیستم مرکب از دو ذره است. یکی با بار e– و دیگری با بار بدون حل مستقیم معادلهٔ شرودینگر دو ذرهای که این سیستم. $+eZ$ را توصیف میکند (و ما حتی به نوشتن آن هم نمیپردازیم)، میتوان نتیجه گرفت که ترازهای منفصل انرژی سیستم از رابطهٔ

$$
E_n = (\alpha Z)^{\mathsf{r}} (\mu c^{\mathsf{r}}) \lambda_n \tag{if} \Lambda
$$

بهدست میآیند. که در آن  $\mu$  جرم کاهشیافته،  $\alpha$  ثابت ساختار ریز و اعداد بی تِعد  $\lambda_n$  ویژه مقدارهاییِاند که توسط معادلهٔ بی بعد یک ذرهای شرودینگر (۴۳د) تعریف میشوند. یافتن اعداد  $\lambda_n$  یک مسئلهٔ صرفاً ریاضی است که ما آن را بهدرس بعدی موکول میکنیم، هرچند گفتهایم که این اعداد از رابطهٔ  $\lambda_n = -\lambda/$  بهدست میآیند.

به عبارت دیگر؛ اگر طیف هیدروژن را بشناسیم، طیف دوتریم، هلیم یکبار یونیده و لیتیم دوبار یونیده و تمام اتمهای میونی را نیزکه در أنها يک ميون بهميدان الکتروستاتيک هسته مقيد است ميشناسيم. دلیلش این است که ما توانستیم پیدا کنیم که چگونه ترازهای انرژی باید به پارامترهای فیزیکی مربوط، نظیر عدد بار Z، و جرم دو ذره بستگی داشته باشند. بحث ما توانایی استدلالهای سادهٔ ابعادی را نشان مىدهد.

مبحث پيشرفته: متغيرهاي مكان وتكانه درنظرية شرودينگر<sup>۲</sup>

۴۹. اکنون سعی میکنیم، در چارچوب نظریهٔ سادهٔ شرودینگر، موجودات ریاضهای را که در مکانیک کوانتومی نقش متغیرهای كلاسيك مكان وتكانه را ايفا مىكنند پيدا كنيم.

فرض کنید  $\psi(x,t)$  یک تابع موج شرودینگر است که به واحد بهنجار شده است. در این بخش و بخشهای بعدی این تابع موج را در یک لحظهٔ ثابت از زمان t بررسی میکنیم. بنابرابن میتوانیم متغیر  $\cdot \psi(x)$  زمان را ندیده بگیریم و بهاختصار بنویسیم

از آنجا که ۱۲ $|\psi(x)|$  چگالی احتمال است و توزیع احتمال را در  $x^{\mathsf{y}}$  کمیت مشاهده شدنبی فیزیکمی  $x$  تعریف میکند، متوسطهای  $x$  و  $x$ باید از روابط زیر بهدست بیایند

$$
Av(x) = \overline{x} = \langle \psi | x | \psi \rangle = \int_{-\infty}^{\infty} dx \, x | \psi(x) |^{\mathfrak{r}} \tag{11.1}
$$

$$
Av(x^{\mathsf{r}}) = \langle \psi | x^{\mathsf{r}} | \psi \rangle = \int_{-\infty}^{\infty} dx \, x^{\mathsf{r}} | \psi(x) |^{\mathsf{r}} \quad (\mathbf{\downarrow} \mathbf{f} \mathbf{\hat{q}})
$$

 $x$  نمادگذاری  $\langle \psi | x | \psi \rangle$ ، که خوانده میشود " ارزش انتظاری برای حالت  $\psi$ "، در مکانیک کوانتومی بسیار بهکار می رود. حال اگر متوسط $x$  را با $\overline{x}$  نشان بدهیم، عدم قطعیت در  $x$ ، یا انحراف ریشهٔ میانگین مربعی  $x$  را با این رابطه تعریف میکنیم

$$
\Delta x = \sqrt{\mathrm{Av}\left((x-\overline{x})^{\dagger}\right)} \qquad (\mathbf{g}^{\dagger}\mathbf{A})
$$

یا

$$
(\Delta x)^{\mathsf{r}} = \int_{-\infty}^{\infty} dx (x - \overline{x})^{\mathsf{r}} |\psi(x)|^{\mathsf{r}}
$$

$$
= \mathbf{A}\mathbf{v}(x^{\mathsf{r}}) - \mathbf{f}\overline{x}\mathbf{A}\mathbf{v}(x) + \overline{x}^{\mathsf{r}} \qquad (5\mathsf{f}\mathsf{f})
$$

که از آن نتیجه میشود

$$
(\Delta x)^{\mathsf{T}} = \mathbf{A}\mathbf{v} \left( (x - \overline{x})^{\mathsf{T}} \right) = \mathbf{A}\mathbf{v} (x^{\mathsf{T}}) - \left[ \mathbf{A}\mathbf{v} (x) \right]^{\mathsf{T}} \ (\mathbf{A}^{\mathsf{T}} \mathbf{A})
$$

توجه کنید که هرچه تابع موج  $\psi(x)$  در اطراف وضعیت میانگین بیشتر متمرکز باشد،  $\Delta x$  کوچکتر خواهد بود. حالتی که برای آن  $(\overline{x})$ وضعیت دقیقاً معلوم باشد، یعنی ٥ =  $\Delta x$  باشد، از لحاظ فیزیکی نسي تواند موجوديت داشته باشد. متوسط هر تابع دیگر از x نیز مشابه فرمولهای (۴۹الف) و (۴۹ب) که متوسطهای  $x$  و  $x^{\mathsf{r}}$  را بهدست میدهند، محاسبه میشود. مثلاً، 1. V. L. Fitch and J. Rainwater, "Studies of x-rays from Mu-Mesonic Atoms," The Physical Review 92, 789 (1953). ٢. در نخستین دور مطالعه میتوان این قسمت را حذف کرد.

متوسط انرژی پتانسیل عبارت است از

$$
\begin{aligned} \text{Av}(E_{\text{div}}) &= \text{Av}\left(V(x)\right) = \langle\psi|V(x)|\psi\rangle \\ &= \int_{-\infty}^{\infty} dx V(x)|\psi(x)|^{\mathsf{T}} \qquad \text{(f4)} \end{aligned}
$$

۵۰. با دقت فکرکنیم که معنای واقعی مطالب فوق چیست. تعبیر احتمالی تابع موج شرودینگر ما را وادار میکند که متوسط متغیر مکان را به صورت معادلة (۴۹الف) تعريف كنيم. انتگرال طرف راست اين  $x$ معادله به ما امکان میدهدکه، با داشتن تابع موجی که هر حالت خاص ذره را بیان میکند، مقدار عددی متوسط متغیر مکان در مکانیک كوانتومي (x) را پيدا كنيم. ولي مقدار عددي "خودِ متغير كوانتومي چقدر است؟ در پاسخ باید گفت که متغیر کوانتومی مقدار عددی " $x$ ندارد: بەنرتیبی تعریف می شود که طبق آن برای هر تابع موج مفروض می توان تنها مقدار متوسط آن را محاسبه کرد.

متغیر مکان  $x$  در نظریهٔ شرودینگر متغیر سادهای است و برای آن، مضمون کامل این اصل بنیادی که متغیرهای مکانیک کوانتومی (برای تمام حالتها) از طریق متوسطهای أنها تعریف میشوند. در وهلهٔ اول روشن نیست. نماد  $x$  در تابع موج بهصورت یک متغیر مستقل ظاهر میشود. بنابراین ممکن است تعریف (۴۹الف) تعریف درست وکاملی جلوه نکند. ولی متغیرکوانتومی تکانه را (که با  $p$  نشان داده میشود) در نظر بگیرید. نماد  $p$  در تابع موج "ظاهر" نمیشود. به این جهت ممکن است ابتدا به این فکر بیفتیم که آیا اصولاً متغیر تکانه وجود دارد" یا نه. برای پاسخ به این سؤال متغیرکوانتومی p را بهوسیله" دستورالعمل معینی تعریف میکنیم که از طریق أن برای هر حالت خاص میتوان متوسط p را محاسبه کرد. بنابراین مسئلهٔ واقعی این است که آیا می توانیم تکانهٔ متوسط را بهصورتی که از لحاظ فیزیکی منطقی باشد تعریف کنیم یا نه.

۵۱. برای آنکه مطلب را بهتر درک کنیم، تابع موج بهنجارشده بهواحدی را در نظر میگیریم که در محدودهٔ یک فاصلهٔ بسیار بزرگ بهصورت باشد و در خارج از آن فاصله به صفر  $\psi(x)=C\exp(i x \overline{p}'/\hbar)$ میل کند. برای چنین تابع موجیی تکانهٔ متوسط باید به  $\overline{p}^{\prime}$  نزدیک باشد و میتوانیم بنویسیم  $\overline{p}' \cong \mathrm{Av}(p) \cong \overline{p}'$ . در محدودهٔ این فاصله داریم

$$
-i\hbar\frac{\partial}{\partial x}\psi(x)=\overline{p}'\psi(x)\qquad \qquad (\mathrm{d}\Delta\Lambda)
$$

و چون تابع موج بهواحد بهنجارشده است، داریم

$$
\overline{p}' \cong \int_{-\infty}^{\infty} dx \psi^*(x) \left( -i\hbar \frac{\partial}{\partial x} \right) \psi(x) \quad (\sim \Delta \setminus
$$

در اینجا پذیرفتهایم که بیشترین سهم برای انتگرال از ناحیهای می آید که در آن (۵۱الف) برقرار است. برای تابع موج به شکل خاصبی که در نظرگرفتیم، میتوانیم متوسط تکانه را با محاسبهٔ انتگرال (۵۱ب) پیدا کنیم. اکنون فرض میکنیم که این انتگرال تکانهٔ متوسط را بهطور درست برای همهٔ تابع موجهای (بهنجارشده) بهدست بدهد. پس فرض  $\psi(x)$  میکنیم برای هر تابع موج بهنجارشدهٔ شرودینگر

$$
Av(p) = \langle \psi | p | \psi \rangle = \int_{-\infty}^{\infty} dx \psi^*(x) \left( -i\hbar \frac{\partial}{\partial x} \right) \psi(x)
$$
  
( $\varepsilon \Delta$ ))

این یعنی که در نظریهٔ شرودینگر، متغیر تکانه  $p$ ، توسط یک عملگر دیفرانسیلی نمایش داده میشود که روی تابع موج طرف راست انتگرال در تساوی (۵۱ج) عمل میکند. به عبارت دیگر

$$
p = -i\hbar \frac{\partial}{\partial x} \tag{50}
$$

$$
p^{\dagger} = -\hbar^{\dagger} \frac{\partial^{\dagger}}{\partial x^{\dagger}} \qquad (i \Delta \mathbf{Y})
$$

نمایش داده میشود و متوسط مجذور تکانه از رابطهٔ زیر بهدست مىآيد

$$
Av(p^{\mathsf{T}}) = \langle \psi | p^{\mathsf{T}} | \psi \rangle = \int_{-\infty}^{\infty} dx \psi^*(x) \left( -\hbar^{\mathsf{T}} \frac{\partial^{\mathsf{T}}}{\partial x^{\mathsf{T}}} \right) \psi(x)
$$
  

$$
(\varphi \Delta \mathsf{T})
$$

عدم قطعیت  $\Delta p$  در  $p$  را، کاملاً شبیه به فرمولهای (۴۹ج) و (۴۹ھ). با معادلات

$$
\Delta p = \sqrt{\text{Av}\left((p - \overline{p})^{\text{r}}\right)} \qquad (\xi \Delta \text{r})
$$
\n
$$
(\Delta p)^{\text{r}} = \text{Av}\left((p - \overline{p})^{\text{r}}\right) = \text{Av}(p^{\text{r}}) - \text{Av}(p)\text{v}^{\text{r}} \qquad (\text{s} \Delta \text{r})
$$
\n
$$
\text{Solving } \overline{p} = \text{Av}(p) \qquad \text{for } p = \text{Av}(p) \qquad \text{for } p = \text{Av}(p) \qquad
$$

توجه کنید که همان استدلالی که ما را به تعریف تکانهٔ متوسط بهصورت معادلة (۵۱ج) رهنمون شد، براي تعريف متوسط ٢٪ بهصورت معادلۂ (۵۲سه) نیز بهکار میرود.

۵۳. اکنون اگر به روابطه (۴۹الف)، (۴۹ب)، (۴۹و). (۵۱ج) و (۵۲ب) توجه کنیم، در تمام آنها عنصر مشترکی میبینیم: مقدار متوسط یک متغیرکوانتومی Q از رابطهای بهصورت

$$
Av(Q) = \langle \psi | Q | \psi \rangle = \int_{-\infty}^{\infty} dx \psi^*(x) Q \psi(x) \quad (\text{d}\delta \mathbf{r})
$$

بهدست می $\check{P}$ ید، که در آن  $Q$  یا یک عملگر دیفرانسیلمی است که بر تابع موج طرف راست اثر میکند و یا چیزی است مثل  $x$  یا  $x^{\mathsf{y}}$  یا تابع دیگری از  $x$ . در واقع، این همان طرح کلی است که متغیرهای مکانیکـمکوانتومی (در نظریهٔ شرودینگر) براساس آن تعریف میشوند: متوسط متغیر Q از عبارتی نظیر طرف راست معادلهٔ (۵۳الف) بهدست می آید که در آن  $Q$  عملگر خطی مناسبی است که روی تابع موج طرف راست عمل میکند. (برای متغیر وضعیت، عملگر خطی همان "ضرب  $Q$  کردن در  $x$ " است.) بهعلاوه، متوسط  $Q^\intercal$  با نشاندن  $Q^\intercal$  بهجای در انتگرال بهدست میآید، که در آن  $Q^{\mathsf{r}}\psi(x)$  چیزی است که با دو بار عمل کردن  $Q$  روی  $\psi(x)$  حاصل میشود.

۵۴. این نظریات را با مثالهای دیگری بیشتر توضیح میدهیم. ذرهای به جرم  $m$  را در نظر میگیریم. انرژی جنبشی این ذره، <sub>جنبشی</sub> $E$ ، با عملگر دیفرانسیلی زیر بیان میشود

$$
E_{\sigma \leftrightarrow \tau} = \frac{p^{\tau}}{\tau m} = -\frac{\hbar^{\tau}}{\tau m} \frac{\partial^{\tau}}{\partial x^{\tau}} \qquad (2.104)
$$

انرژی کل ذره با عملگر  $H$  توصیف میشود که عبارت است از مجموع عملگرهایی که انرژی جنبشی و انرژی پتانسیل را توصیف میکنند. پس در نظر یهٔ شرودینگر عملگرانرژی  $H$ یک عملگر دیفرانسیلی است

$$
H = \frac{p^{\dagger}}{\dagger m} + V(x) = -\frac{\hbar^{\dagger}}{\dagger m} \frac{\partial^{\dagger}}{\partial x^{\dagger}} + V(x) \qquad (\Leftrightarrow \Delta \mathbf{f})
$$

که با بحثی که در بخش ۱۰ همین فصل داشتیم مطابقت میکند.

۵۵. باید توجه کنید که تا بخش ۵۱، این نکته که در نظریهٔ شرودینگر تکانه بهچه معناست مبهم مانده است. وقتی با موجی به شکل سروکار داریم، واضح است که  $p$  در نما همان تکانه  $\exp(i x p/\hbar)$ است. ولي بايد تكانه را بهطوركلي، براي همهٔ تابع موجهاي (بهنجارشدهٔ)

شرودینگر تعریف کنیم و این دقیقاً همان کاری است که ما در مورد روابط (۵۱ج) و (۵۱۱) انجام دادهایم.

شاید بپرسید که آیا امکان داشت تکانه را بهصورت دیگری تعریف کنیم. بررسی دقیق این مسئله نشان میٖدهد که تعریف ما اساساً منحصر بهفرد است از این جهت که این شرط را برمیآورد که متغیر انتخابی ما برای تکانه باید تعبیر فیزیکی معنیداری داشته باشد که با مفهوم تکانه در فیزیک کلاسیک سازگار است.

۵۶. قضیهٔ زیرکه به اِهرنفست منسوب است، تأیید محکمی است در موجه بودن تعریف (۵۱ج) در مورد تکانه متوسط. ما در اینجا تنها به بیان این قضیه اکتفا میکنیم و به اثبات أن نمیپردازیم.`

متوسطهای متغیرهای کوانتومی در همان معادلات حرکتبی صدق میکنند که متغیرهای کلاسیک متناظر آنها در توصیفهای کلاسیک متناظر. بهخصوص، بنابر این قضیه

$$
\frac{d}{dt}\mathbf{A}\mathbf{v}(x) = \frac{\lambda}{m}\mathbf{A}\mathbf{v}(p) \tag{105}
$$

$$
\frac{d}{dt}\mathbf{A}\mathbf{v}(p) = -\mathbf{A}\mathbf{v}\left(\frac{dV(x)}{dx}\right) \qquad (\mathbf{\phi}\mathbf{\hat{S}})
$$

مشروط بر آنکه تابع موج شرودینگر  $\psi(x,t)$ ،که متوسطهای فوق|لذکر نسبت به آن محاسبه میشوند، در معادلهٔ شرودینگر

$$
H\psi(x,t) = i\hbar \frac{\partial \psi(x,t)}{\partial t} \qquad (\xi \Delta \xi)
$$

صدق کنند، که در آن H عملگر دیفرانسیلی است که با معادلة (۵۴ب) بيان شده است.

تابع موج شرودینگر  $\psi(x,t)$  به  $t$  بستگی دارد و این بستگی به زمان با معادلهٔ شرودینگر (۵۶ج) بیان میشود. در نتیجه متوسطهای و p نیز به زمان بستگی خواهند داشت و می $\vec{u}$ ان نشان داد که  $x$ معادلات (۵۶الف) و (۵۶ب) باید برقرار باشند. اثبات این امر چندان دشوار نیست. از عبارت داخل انتگرال که معرف متوسط مورد نظر است نسبت به زمان مشتق میگیریم. سپس با استفاده از معادلهٔ شرودینگر (۵۶ج) و مزدوج مختلط آن مشتقات  $\psi$  و \* $\psi$  نسبت بهزمان را حذف میکنیم. با مرتب کردن جملات از طریق انتگرالگیری، جزءبهجزء، به نتایجی که در معادلات (۵۶الف) و و (۵۶ب) بیان شد می رسیم. خوانندهٔ علاقهمند می تواند این مطلب را بهتفصیل اثبات 1. P. Ehrenfest, "Bemerkung über die angenäherte Gültigkeit  $\operatorname{der}$ kalssischen Mechanik innerhalb der Quantenmechanik," Zeitschrift für Physik 45, 455 (1927).

کند: ما در اینجا به اثبات مشروح نمیپردازیم چون قدری خستهکننده خواهد بود.ا

۵۷. قضیهای که بیان کردیم و میتوان بی هیچ اشکالی آن را به موارد سه بعدی نیز تعمیم داد، برای درک مفهومی مکانیک کوانتومی اهمیت بسیار دارد. این قضیه توضیح میدهد که چرا در جایی که بتوان از عدم قطعیت در متغیرها، یعنی از پخششدگی آماری متغیرهای نوعی در مکانیک کوانتومی چشمپوشی کرد، مکانیک کلاسیک را می توان حالت حدی مکانیک کوانتومی دانست. البته ما خود می خواهیم که چنین تناظری بین مکانیک کلاسیک و مکانیک کوانتومی داشته باشیم و این امر که قضیهٔ اهرنفست را میتوان برای متغیر تکانه اثبات کرد. قوياً نشان ميدهد كه انتخاب ما صحيح بوده است.

اینکه مکانیک کلاسیک بایستی بهصورت حالت حدی مکانیک كوانتومي نمودار شود، جوهر بهاصطلاح اصل تطابق بوراست. اين اصل بسیار اهمیت دارد. چون اگر قرار است مکانیک کوانتومی توصیف جامعی باشد. باید بتواند کلیهٔ پدیدههای فیزیکی، از جمله پدیدههایی را كه بهطور كلاسيك هم توصيف مىشوند، توضيح بدهد. از لحاظ تاریخی، در مراحل اولیهٔ پیشرفت مکانیک کوانتومی، اصل تطابق نقش راهنما داشته است. می توان گفت که این اصل، نظر یههای ممکن جدید را مقید و محدود میکند، ولی نباید تصورکرد که آنها را بهطور یکتا تعیین میکند. هیچ قاعدهای برای "کوانتیدن" نمیتواند وجود داشته باشد، یعنی در این مورد که چگونه میهتوان از یک توصیف کلاسیک به یک توصیف کوانتومی رسید، هیچ دستورالعملی نمی،توان در اختیار داشت. بدیهی است که چنین گفتهای بی معنی خواهد بود: "برای یافتن معادلات صحیح (مکانیک کوانتومی) لازم است ابتدا معادلات نادرست (کلاسیک) را بیان کرد. سپس با برخی عملیات سحرآمیز، از معادلات نادرست به معادلاتِ درست رسید". معادلات صحیح فیزیکی، بیشتر از طریق حدسهای هوشمندانه که مبتنی بر واقعیتهای تجربی[ند، پیدا میشوند، سپس این حدسها خود نیز در معرض آزمونهای تجربی دیگری قرار میگیرند.

۵۸. برای هر متغیر کوانتومی  $Q$ ، کمیت

 $\Delta Q = \sqrt{\text{Av}(Q^{\dagger}) - [\text{Av}(Q)^{\dagger}]}$ (۱۵۸مالف)

را که برای یک تابع موج معین محاسبه میشود، میټوان معیاری از دقت در معلوم کردن Q، برای حالتی که این تابع موج بیانگر آن است، دانست. متغیر Q یک مقدار دقیق در یک حالت خواهد داشت اگر و فقط اگر برای این حالت  $Q=\Delta Q=0$  باشد. بهعنوان نمونه $\log$  برای

این مفهوم. میتوانیم بگوییم که متغیر انرژی  $H$  برای هر حالت پایدار دقیقاً معلوم است: مقدار آن  $E$  است و  $E$  انرژی آن حالت است. برای یک حالت غیرپایدار  $H > \Delta H$  است.

بەطور كلىي، رابطهٔ عدم قطعيت محدوديتى است در دقتى كه می توان با آن، دو متغیر مختلف را به طور همزمان معلوم کرد: این رابطه شکل یک نابرابری را بهخود میگیرد که شامل  $\Delta Q'$  و  $\Delta Q''$  برای متغیرهای  $Q'$  و  $Q'$  است. اکنون ما تعریف دقیقی از  $\Delta x$ ، آنچنانکه در معادلهٔ (۴۹ه) آمده، و از  $\Delta p$ ، آنچنانکه در معادلهٔ (۵۵۲) بیان شده است، در اختیار داریم. بهآسانی می;توانیم رابطهٔ دقیق عدم قطعیت

$$
\Delta x \Delta p \ge \frac{\hbar}{\gamma} \tag{0.1}
$$

را اثبات کنیم، یعنی ثابت کنیم که نابرابری (۵۸ب) برای همهٔ تابع موجها برقرار است و همچنین اینکه تابع موجهایی وجود دارند که برای آنها (۵۸ب) در شکل تساوی برقرار است. ما در اینجا به این کار نمی پردازیم، چون قبلاً درک کیفی خوبی بهدست آوردهایم که چرا رابطهای مثل (۵۸ب) باید برقرار باشد و همین اندازه برای این درس کافی است.

#### مسائل

٠١. (الف) ذرهاى راكه در چاه پتانسيلي با ديوارههاى بينهايت بلند محصور شده است (شکل ۴الف) در نظر بگیرید. تابع موجی راکه با رابطهٔ (عمب) بیان شده است، بهازای ۱۷ = /n و ۱۸  $n''=n$  مطالعه مي كنيم. نمودار چگالي احتمال راكه با معادلة (عج) داده مي شود، براي  $t = \texttt{\texttt{Y}} t$ ، زمانهای زیر رسم کنید: • $t = t \cdot f \cdot t = t \cdot f \cdot t = t \cdot t$ و  $t=t_\circ$  که در آنها  $t_\circ = (\mathfrak{k}ma^\mathfrak{r})/(\mathfrak{r} \mathfrak{d} \pi \hbar)$  است. این نمودارها حرکت تناوبی ذره را بهجلو و عقب در بین دیوارهها، به شما نشان میدهند. زمان تناوب این حرکت  $t$  است.

(ب) حركت يك ذرة كلاسيك به جرم  $m$  و انرژى را همان چاه پتانسیل بررسی و دورهٔ تناوب  $E_c = \frac{1}{\mathsf{Y}} (E_{\mathsf{V}\mathsf{Y}} + E_{\mathsf{V}\mathsf{A}})$ آن را با  $t$  قسمت بالا مقایسه کنید.

(ج) بسته موج قسمت (الف) این مسئلهٔ کاملاً خوش تعریف نیست و برروی حدود نصف ابعاد چاه پخش شده است. برای تولید یک بسته موج خوش تعریف، که شباهت بیشتری به ذرهٔ کلاسیک

۱. خواننده برای اثبات مفصلتر میتواند بهمرجع زیر مراجعه کند:

E. Merzbacher, Quantum Mechanics (John Wiley and Sons, New York, 1961), p. 41, and L. I. Schiff, Quantum Mechanics, 3rd ed. (McGraw-Hill Book Co., New York, 1968), p. 28.

داشته باشد، احتیاج به برهمنهی تعداد بسیاری ویژه تابع داریم. اگر بخواهیم مکان خوش تعریف باشد، تکانه و در نتیجه انرژی، دیگر خوش تعریف نخواهند بود. در اینجا توجه کنید که انرژی  $n$ امین تراز متناسب با  $n^\chi$  است: در حالی که فاصلهٔ بین دو تراز مجاور تقریباً متناسب است با n. بنابراین، برای بسته موجی با انرژی میانگین زیاد، این امکان وجود دارد که برهمههی تعداد زیادی ویژه تابع داشته باشیم، بهطوری که مکان لحظهای ذره بهطور معقولی خوش-تعریف و پراکندگی نسببی در انرژی نیز کوچک باشد. در اینجا با نمونهٔ دیگری از گذار به حد کلاسیک برمی خوریم. یک بسته موج در چاه پتانسیل می تواند همچون یک ذرهٔ کلاسیک رفتار کند، مشروط بر آنکه انرژی میانگین آن در مقايسه با انرژى حالت پايه زياد باشد.

ما در اینجا نمیتوانیم گذار به حد کلاسیک را بهتفصیل بررسی کنیم، ولی تنها یکی از جنبههای مسئلهرا مطالعه میکنیم. فرض کنید و ۱ $n'' = n + n$  باشد. تناوب حرکت بسته موج راکه  $n' = n$ با برهمنهی (۶ب) نشان داده شده است پیدا کنید، و آن را با دورهٔ تناوب ذرهٔ کلاسیکی که با انرژی  $E$  حرکت میکند، بهگونهای که مقایسه کنید. در حالت خاص، این حد را وقتی  $E_{n+1}\geq E\geq E_n$ میل میکند، بررسی کنید.  $n\to\infty$ 

۲. مؤلف بهمنظور استدلال (و با الهام ازكوششهايي كه براى "تبيين" مکانیک کوانتومی در برخی نوشتههای "عامهخوان" به عمل می آید)  $P(x) = |\psi(x, t)|^r$  مطالب زیر را مطرح میکند. چگالی احتمال  $\psi(x, t)$ را برای حالت پایداری که با تابع موج  $\psi(x,t)$  بیان میشود، می $\vec{v}$ وان بهعنوان نمایشی از متوسط زمانی چگالی احتمال برای ذرهای با انرژی حالت پایدار در نظرگرفت که بهطور کلاسیک در آن پتانسیل حرکت میکند. ولی اگر میانگین این حرکت را طی زمانی که در مقایسه با دورهٔ تناوب طبیعی حرکت طولانی است در نظر بگیریم. آنگاه بهچگالی احتمال  $P(x)$  می $_{\mathrm{o}}$ سیم. برای ذرهای که در سه بعد حرکت میکند، مثلاً الکترون در اتم هیدروژن، نیز می;وانیم در مورد مجذور مطلق تابع موج نمایشدهندهٔ یک حالت پایدار. تعبیر مشابهی بهعمل آوریم. ذره بهطور كلاسيك حركت مىكند ولى بهعلت نارسايي ابرازهاى اندازهگیری، نسیتوانیم جزئیات حرکت را دنبال کنیم، پس یک توزیع احتمال الکترون را در اتم مشاهده میکنیم و این را می توان ناشی از میانگینگیری حرکت کلاسیک روی یک زمان طولانی دانست.

خواننده توجه خواهد كردكه اين اظهارت را، چنانچه بهطور صورى تفسیر شود. میتوان بلافاصله رد کرد. بههمین سبب نویسنده کمی عقب نشینی میکند و اظهار میدارد که در عین حال که چنین تعبیری از مربع تابع موج دقیقاً صحیح نیست، اما شیوهٔ بسیارِ مفیدی برای

تفکر دربارهٔ حرکت مکانیک کوانتومی یک ذره است و بصیرتی واقعی از آنچه که میگذرد به ما میٖدهد. مشروط بر آنکه آن را به مفهوم تقریبی|ش درک کنیم.

اکتون بر عهدهٔ خواننده است که این نظریات را بهکلی رد کند؛ هم اظهارت خام اوليه و هم شكل اصلاح شدة آن را. براي اين كار خواننده باید بحث سرآغاز این فصل. و نیز بحث آزمایشهای دو شکاف در فصلهای ۴ و ۵ را در نظر بگیرد. . انتگرال معادلهٔ (۱۲۲الف) از  $a$ – تا  $a$ + گرفته میشود. فرض کنید  $\blacktriangledown$ که ما به جای این حدود از ∞− تا ∞+ انتگرال بگیریم. این انتگرال چگونه بهزمان بستگی دارد و مقدار آن در $t = t$ چقدر است؟ ۴. ما باید خود را قانع کنیم که یک پتانسیل جاذب لزوماً به یک حالت مقید منجر نمی شود. برای این کار مثالی را که در کنار مسئلهٔ ۵ آمده است در نظر میگیریم. فرض کنید  $B$  عمق چاه و  $a$  پهنای آن  $G = a^{\dagger} Bm/\hbar^{\dagger}$ و  $m$  جرم ذره است. نشان بدهید که اگر کمیت از عدد معین  $G_{\circ}$  کوچکتر باشد، حالت مقید وجود نخواهد داشت، در صورتی که اگر  $G > G$  باشد، لااقل یک حالت مقید وجود دارد. ثابت  $G_\circ$  را پیدا کنید. توجه داشته باشد که این نکات در شکل ۱۹الف نشان داده شدهاست. چاه هر قدر هم که کم عمق باشد حداقل يک حالت مقيد وجود خواهد داشت.

با استفاده از مثال فوق، دلایلی بیاورید که چرا هر یک از شرایط  $m$  زیر برای پیدایش حالت مقید، مطلوب است: (الف) جرم بزرگ (ب) چاه عمیق. (ج) چاه پهن برای استدلالهای خود، که باید مربوط به چاه پتانسیلی کلی تر از آنچه در شکل ۱۱۹لف آمده است باشد. نمودارهای مناسبی رسم کنید.

بریایهٔ این مثال می توانیم بفهمیم که چرا دو اتم همیشه یک مولکول پایدار تشکیل نمی،دهند، هرچند که نیروهای بین اتمها بهازای فاصلهٔ معینی، جاذبه باشد. (اگر نیرو در همهجا دافعه باشد، چنانچه در مواردي چنين است، طبعاً هيچ حالت مقيدي نميءواند وجود داشته باشد.) می توان پتانسیلی راکه در شکل این مسئله آمده است حالت ایدهآلی از پتانسیل مولکولی واقعیتر در شکل °۱۳ف دانست. ۵. به عنوان مدل یک بعدی سادهای برای دوترون (که حالت مقید یک نوترون و یک پروتون است) فرض میکنیم پتانسیل نوترون-پروتون همانند شکل مجاور است که در آن m+۱۳ -۰۱× ۸۵/( = ۵ و است. انرژی پیوند را در این مدل پیدا و آن را  $B = \mathfrak{k}$  )۶ MeV با مقدار تجربي MeV ٢٫٢١ مقايسه كنيد. البته، سازگاري خوب اين دو مقدار نشانهٔ کامیابی نظری نیست، زیرا از خود مقدار مشاهده شدهٔ انرژی بستگی، و دیگر دادههای مشاهدهای، برای یافتن مقادیر معقول

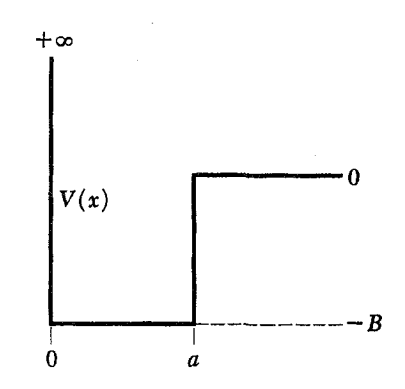

این شکل به مسائل ۴ و ۵ مربوط است. در مسئلهٔ ۵، منحنی پررنگ انرژی پتانسیل دستگاه نوترون-پروتون را نمایش میدهدکه مبتنی است بر یک مدل بسیار ساده که برای درک بعضی خواص دوترون و خصوصیاتی از پراکندگی نوترون-پروتون کم انرژی بهکار میآید. محور طولها فاصلهٔ بین نوترون و پروتون است.

و B استفاده شده است. پتانسیلی که ما ملاحظه میکنیم چندان  $a$ واقعی نیست،گرچه برخی از خصوصیات برهمکنش نوترون۔پروتون را بهدرستی نشان میدهد. مسئلهٔ یافتن پتانسیل مؤثر از روی " اصول اولیه" هنوز حل نشده است. راهنمایی: جرم  $m$ . جرم کاهشیافتهٔ  $m=M_p/\texttt{Y}$  سیستم پروتون۔نوترون است: ۱

۶. معلوم شده است که در طیف ارتعاشی هیدروژن کلرید. HCl. خطوط طیفی عملاً خطوط دوتایی نزدیک بههم هستند. شدت خط با طول موج کمتر در این دوتاییها، تقریباً سهبرابر شدت خط با طول موج بلندتر است. برای خطوطی که در همسایگی ۵۶۰۰cm<sup>-۱</sup> (عدد موجها) ظاهر می شوند، فاصلهٔ بین دو مؤلفه در حدود ۳cm<sup>–۱</sup> اندازهگیری می شود. این پدیده را توضیح بدهید و از لحاظ نظری فاصلهٔ بین دو مؤلفه را بهدست آورید. همچنین شدتهای نسبی هر عضو از دوتایی را تبیین کنید.

۰۷ هنگام مطالعهٔ بسامدهای متناظر باگذارهای چرخشی در مولکول یدید کلرید بسامدهای زیر (برحسب مگاسیکل در ثانیه) اندازهگیری شدهاند

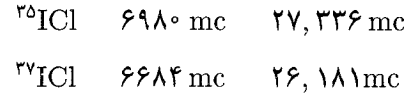

سطر بالا مربوط است به مولکولی که دارای ایزوتوپ <sup>۳۵</sup>Cl است و سطر پایین به مولکول محتوی ایزوتوپ <sup>۳۷</sup>Cl مربوط میشود. هستهٔ ید در هر دو مولکول ایزوتوپ X<sup>۲۲</sup>اه است.

(الف) آیا با داشتن بسامدهای سطر بالا می توانید بسامدهای سطر

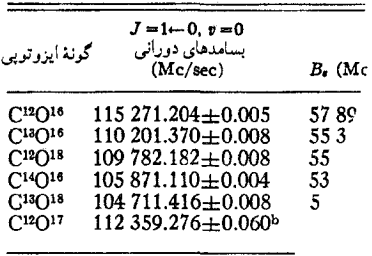

.<br>بسامدهای چرخشی مولکولهای مونواکسیدکربن با ترکیبات ایزوتوپی مختلف که بهطور تجربي اندازهگيري شدهاند.

خوانندهای که مسئلهٔ ۷ را حل کرده است شاید بخواهد نتایج خود را توسط دادههای جدول بالا امتحان کند. توافق خوب اما کامل نخواهد بود. نظریهٔ ما، که در آن مولکول دو اتمی را صلب گرفتهایم، فوق|لعاده ساده شده است. برای توضیح اعداد تجربی با دقتی که با آن این اعداد معلوم شدهاند، به رهیافت نظری پیچیدهتری احتياج داريم.

پایینی را توضیح دهید؟

(ب) اگر نمونهٔ بهکار رفته در اندازهگیری از کلر موجود در طبیعت تهیه شده باشد، هر چهار بسامد بهطور طبیعی نمودار میشوند. آیا می توانید نسبت شدت خطوط سطر بالا را بهشدت خطوط متناظر در سطر پایین پیشگویی کنید؟

(ج) اثر ایزوتوپی را در حالت کلی برای ترازهای چرخشی یک مولکول دو اتمی بررسی کنید. فرض کنید  $\omega'_r$  بسامد انتقال چرخشی برای مولکولی باشد که جرم هستهها در آن  $M'_1$  و  $M'_7$  و  $\omega''_r$  بسامد متناظر برای مولکولی باشد که از لحاظ شیمیایی با اولی یکسان است ولی از ایزوتوپهای دیگری ساخته شده و جرم هستهها در آن  $M''_{\backslash}$  و است. بدون ورود به جزئیات نظریهٔ مولکولی، میتوانیم  $\omega'_r$  را به  $M''_{\tt Y}$ مربوط کنیم. نشان بدهید که نسبت این دو بسامد بهصورت  $\omega_{r}^{\prime\prime}$ 

 $\frac{\omega'_r}{\omega''_r} = \left(\frac{M''_\mathrm{Y} M''_\mathrm{Y}(M'_\mathrm{Y}+M'_\mathrm{Y})}{M'_\mathrm{Y} M'_\mathrm{Y}(M''_\mathrm{Y}+M''_\mathrm{Y})}\right)^k$ 

است. و مقدار صحیح توان  $k$  را پیدا کنید. رابطه را بهدقت با رابطهٔ (۱۳۷الف) که اثر یک ایزوتوپ را بر طیف ارتعاشی نشان می دهد، مقایسه کنید. بستگی به جرم ایزوتوپها در دو مورد باهم فرق میکنند. ۸. یک بلور "نوعی" را در نظر بگیرید که از اتمهایی با وزن اتمی A ساخته شده است. فرض کنید بلور مکعبی به ضلع  $L$  باشد. برآوردی از مرتبهٔ مقدار: (الف) پایینترین بسامد تشدیدی (ارتعاشی) بلور؛ (ب) بالاترین بسامد تشدیدی بلور را بهدست بیاورید. نتایجیی راکه بهدست  $\alpha$  میآورید طوری بنویسید که بستگی بسامدها را به ثابتهای بنیادی

و  $\hbar/mc^{\rm v}$  و نیز به ثابتهای  $A$  و  $\hbar/mc^{\rm v}$  (که )  $\beta=m/M_p$ در آنها ۵٫ شعاع بور  $M_p$  جرم پروتون است) بهروشنبی نشان بدهد؛ (ج) چند مثال عددی خاص بیاورید که در أنها بسامدها برحسب مگاسیکل بر ثانیه باشند.

۹. در بخش ۵۰ از فصل ۲ گفتیم که بهطور نظری، امکان استنتاج یک رابطه برای نسبت سرعت صوت، ،c، در یک بلور به سرعت نور، ، وجود دارد، بهطوری که  $c_s/c$  تنها برحسب چهار ثابت زیر بیان، شود: ثابت ساختمان ریز ۱/۱۳۷ $\alpha \cong \alpha \cong 1$ نسبت جرم الکترون۔پروتون ، وزن اتمی  $A$  و عدد اتمی  $Z$  اتمهای بلور. یافتن، $\beta\,=\,m/M_p$ رابطهٔ دقیق برای cs/c، کار فوقالعاده دشواری است، ولی میتوانیم بهأسانی مرتبهٔ مقداری را براورد کنیم که شکل عمدهٔ بستگی cs/c را به  $\beta$  ،  $\alpha$  و  $A$  را نشان میدهد. چنین رابطهای را برای مرتبهٔ بزرگی بهدست بیاورید و فرمول خود را در مورد مس بسنجید (۶۳٫۶ = A.  $\Lambda c_s$  = fv · m/sec

۱۰. (الف) در مورد پتانسیل  $U(r)$  شکل ۳۰الف خاطر نشان  $\,$ میکنیم که فاصلهٔ بین ترازهای مجاور با افزایش عدد کوانتومی کاهش می،یابد. بهصورت کیفی توضیح بدهید که چرا چنین است.

(ب) یک سهمی رسم کنید که نشاندهندهٔ پتانسیل برای یک نوسانگر کاملاً هماهنگ باشد. برروی همان نمودار، دو منحنبی پتانسیل دیگر رسم کنید که نسبت به مبدأ متقارن باشند و پتانسیلهای دو نوسانگر "نقریباً هماهنگ" را نمایش بدهند، و این منحنیها را طوری رسم کنید که شعاع انحنای هر سه در مبدأ مختصات (= کمینه پتانسیل) برابر باشد. این دو منحنی اخیر باید طوری رسم شوند که با افزایش عدد کوانتومی n فاصلهٔ ترازهای مجاور برای اولی افزایش و برای دومی كاهش پيدا كند. لازم نيست ترازها را دقيقاً پيدا كنيد ولي بايد توضيح بدهید که چرا این دو منحنی خواصی را که ذکر شد دارا هستند.

۰۱۱ همچنانکه دربخش ۴۷ شرخ دادیم، ترازهای انرژی لیتیم دوبار یونیده با یک مقیاس بندی ساده از ترازهای انرژی هلیم یکبار یونیده بهدست می آیند، که ضریب مقیاس بندی نزدیک به ۴ر۹ است. هر دو یون سیستمهای هیدروژن\_گونه تک الکترونی هستند. بهمنظور استدلال، مؤلف در اینجا می خواهد ادعا کند که ترازهای انرژی هلیم یکبار یونیده را باید بتوان با مقیاس بندی مشابهی از روی ترازهای انرژی هلیم خنثی بهدست آورد، زیرا هر دو سیستمهای دو الکترونی هستند و تنها در مقدار بار هسته با یکدیگر اختلاف دارند. بهعبارت دیگر، نسبت طول موجهای خطوط طیفی متناظر باید ثابت باشد، درست همان طورکه در مورد لیتیم دوبار یونیده و هلیم یکبار یونیده چنین بود. ولی در تجربه چنین نیست. نمودار ترم هلیم خنثی و لیتیم یکبار یونیده کاملاً شبیه

یکدیگرند، اما با یک مقیاسبندی ساده از یکدیگر بهدست نمی آیند. بەروشنى توضيح بدهيد كه چرا استدلال مقياسبندى ساده در مورد سیستمهای یک الکترونی صادق است ولی در مورد سیستمهای دو الكتروني صادق نيست. ۰۱۲ عمر متوسط حالت ۲p در هیدورژن sec ^-۰ ۱۶ × ۱۶ ر ۰ است. عمر متوسط حالت ٢p در هلیم یکبار یونیده چقدر است؟ ا. با مراجعه به مسئلهٔ قبل، عمر متوسط حالت  $\eta$  در اتم میونی. چقدر است؟ این اتم هنگامی تشکیل میشود که میونهای منفی در آلومينيم گير مي|فتند. ۰۱۴ طول موج فوتونی را حساب کنید که هنگام گذار یک اتم میونی الومینیم از حالت ۳s به حالت ۲p گسیل میشود. ۱۵. "شعاع بور" (الف) یک اتم میونی آلومینیم (ب) یک اتم میونی سرب را پیدا و آنها را با شعاع هستهٔ آنها مقایسه کنید. این مقایسه بسیار جالب خواهد بود. زیرا اگر معلوم شود که "شعاع بور" قابل مقایسه با شعاع هسته است. آنگاه، میتوانیم هسته را یک نقطهٔ باردار و بدون بعد در نظر بگیریم، به این معنی که ترازهای انرژی اتم میونی را نسی توان دقیقاً با فرمولی نظیر (۴۶ب) به دست داد. بهطور تجربی معلوم شده است که سیستم ترازهای اتمهای میونی سنگین به مقدار قابل توجهی از پیشگویی (۴۶ب) انحراف دارد. از طریق مشاهدات تقارنی این انحرافها، بعضی نتایج قطعی دربارهٔ توزیع بار در هسته و دربارهٔ ابعاد هسته بهدست آمده است.

۱۶\* سعی کنید قضیهٔ اهرنفست راکه در بخش ۵۶ ذکر شد، با توجه به نکاتی که در همین بخش آمده است اثبات کنید. از بخش ۵۰ فصل ۷ نیز میتوانید الهام بگیرید.

۱۷\* (الف) قضیهٔ اهرنفست را در مورد نوسانگر هماهنگ که تابع پتانسیل آن با  $V(x) = (K/\mathsf{Y})$  بیان میشود بهکار ببرید  $\operatorname{Av}[p(t)]$ و دو معادلهٔ دیفرانسیل بهدست بیاورید که  $\operatorname{Av}[x(t)]$  و ا در آنها صدق کنند. این معادلات را حل و  $\operatorname{Av}[x(t)]$  را برحسب بیان کنید. پاسخ را با پاسخ متناظر مسئله Av $[x(\circ)]$ كلاسيك مقايسه كنيد.

اب) برای یک حالت پایدار،  $\text{N}[x(t)]=\text{A}\text{V}[x(t)]$  است، ولی برای یک حالت ناپایدار  $\operatorname{Av}[x(t)]$ ، در حالت کلی، یک تابع نوسانی غیرصفر از زمان است. با یادآوری بحث بخش ۲۷، برمبنای نتایجی که در قسمت (الف) این مسئله بهدست آوردید، دلائلی ارائه بدهیدکه ترازهای انرژی نوسانگر هماهنگ باید همفاصله باشند و این فاصله برابر باشد با  $\hbar\sqrt{K/m}$ . توجه داشته باشید که بحث بخش ۲۷ ما تنها میگوید

\* این مسئلهها به مبحث پیشرفته مربوط میشود.

كه فاصلهٔ ترازها باید تقریباً مساوی باشند،گرچه گاهی فاصلهها دقیقاً ثابت و برابر  $\hbar\sqrt{K/m}$  اند. ۱۸. یک مولکول دو اتمی "دمبلی" را در نظر بگیرید. برانگیختگیهای چرخشی چنین مولکولی را در بخشهای ۳۸\_۴۰ مورد بحث قرار داديم. فرض كنيد مركز بار مولكول بر مركز جرم آن منطبق نيست. در این صورت، مولکول یک گشتاور دوقطبی الکتریکی حمل میکند و ما. بهطور کلاسیک، انتظار داریم که هنگام چرخش آن، تابش  $\omega_a$  الکترومغناطیسی با بسامدی برابر با سرعت زاویهای کلاسیکی گسیل شود.

بنابر مکانیک کوانتومی، ترازهای انرژی مولکول از معادلة (٣٩ج) بهدست می آیند. این فرض قابل قبول است که اگر مولکول تابش دوقطبی الکتریکی تابش یا جذب کند، عدد کوانتومی j به مقدار یک واحد تغییر میکند. بسامد تابش گسیلشده را برحسب عدد کوانتومی تکانهٔ زاویهای، j، در حالت اولیهٔ مولکول بیان کنید و نتیجه را با فرمولی  $j$  که بهطور کلاسیک بهدست می]ید مقایسه کنید. بهازای مقادیر بزرگ باید به "حد کلاسیک" نزدیک شویم. آیا واقعاً چنین میشود؟

منابع براى مطالعهٔ بیشتر ۱. برای آشنایی بیشتر با مسائل ساده در نظریهٔ شرودینگر به كتابهاي پايان فصل ٧ (شمارة ٢) مراجعه كنيد. ۲.کتاب زیر بهعنوان مقدمهای بر ساختار طیفهای مولکولی قابل مطالعه است: G. M. Barrow: The Structure of Molecules (W. A. Benjamin, Inc., New York, 1963). مطالب این کتاب مقدماتی است و با معلومات "خودمان" می توان بەراحتى آن را مطالعه كرد. ۳.کتاب زیر، همچنانکه از نام آن پیداست، به یک بررسی عمومی از ساختار ماده (از دیدگاه مکانیک کوانتومی) اختصاص دارد:

F. O. Rice and E. Teller: The Structure of Matter (Science Editions, Inc., 1961).

مطالب کتاب بالا مقدماتی است و با معلومات حاصل از کتاب خودمان مىتوان أن را به راحتى مطالعه كرد. خواننده مى تواند بحث ما را با خواندن بعضبی بخشهای[ین کتاب تکمیل کند.

# 9

## ذرات بنیادی و برهمکنشهای آنها

### فرایندهای برخورد و تصویر موجی

١. در آخرين فصل كتاب مي خواهيم بعضى جنبههاى اساسىترين و اصلی ترین مسائل امروزی فیزیک را، که با ذرات بنیادی و برهمکنشهای آنها ارتباط پیدا میکنند، بررسی کنیم. در این زمینه به مسائل زیادی برمی خوریم که فعلاً پاسخی برای آنها نداریم. می خواهیم نظریهای داشته باشیم که براساس آن بتوانیم "بفهمیم" که چرا ذرات بنیادی گوناگون وجود دارند و چرا چنین رفتار میکنند. بهعبارت دیگر، امیدواریم امکان بیان چند اصل بسیار اساسی وجود داشته باشدکه از روی آنها بتوانیم پدیدهها و خواص بسیار زیادی راکه مشاهده می شوند توضیح بدهیم. آیا این امید بجاست؟ اگر بخواهیم منطقی باشیم مسلماً خیر. شاید تقدیر این باشد که با نظریههای پدیدهشناختی|ی زندگی کنیم که واقعیتهای تجربی راکمی جمع و جورتر و خلاصهتر از مجموعهای از جدولها و نمودارها ارائه مىكنند، بدون أنكه جامعيت و سادگى مفهومى و زیباییای را که از یک نظریهٔ بنیادی انتظار میرود داشته باشند. مؤلف با پرداختن به چنین امکانی مخالف است، و ترجیح میدهد اعتقاد داشته باشد که اشیا، به یک معنی، نهایتاً سادهاند؛ و بررسی عمیق تحولات تاریخی فیزیک هم مؤید همین نظر است. فیزیک به عنوان شاخهای از دانش با آهنگ سریعی گسترش یافته و حجم اطلاعاتی که فعلاً در مورد جزئیات پدیدهها در اختیار داریم، حیرتانگیز است. اما شگفتآورتر اینکه میتوانیم این جزئیات را اغلب براساس نظريههاى نسبتاً ساده توضيح بدهيم: البته مؤلف قصد ندارد بگويد که فیزیک نظری موضوع بدیهی و کم اهمیتی است، بلکه احساس

میکند که مشخصهٔ اصول زیربنایی نظریههای ما (آنچنانکه امروزه درکشان میکنیم) نوعی سادگی مفهومی است که بسیار جالب توجه است. همان طورکه قبلاً اشاره کردیم. فعلاً نظریهٔ "ساده" جامعی برای ذرات بنیادی وجود ندارد. در این فصل سعی خواهیم کرد خواننده را با راههاو روشهایی که تاکنون به آنها پرداخته شده است و همچنین با مباحث و مسائلی که در این قلمرو فیزیک پیش میآیند آشنا کنیم.

٢. قسمت عمدة دانستههای ما دربارة ذرات بنیادی از آزمایشهای برخورد بهدست آمده است. بنابراین لازم است که قدری در مورد تعبیر این آزمایشها صحبت کنیم. در یک آزمایش پراکنش، باریکهای از ذرات A که از یک شتابدهنده خارج میشوند، به هدفی از ذرات B (بهصورت جامد، مایع، یاگاز) برخورد میکند. به مشاهدهٔ ذراتبی که پس از هر یک از برخوردهای ذرات A با ذرات B حاصل میشوند می پردازیم. اگر پس از برخورد ذرهٔ جدیدی ظاهر نشود، میگوییم برخورد كشسان است: در اين صورت فقط ذرة A توسط ذرة B پراکنده میشود. اگر ذرات دیگری پدیدار شوند، فرایند را ناکشسان مىنامىم.

نتايج مشاهداتي را عموماً برحسب سطح مقطعهاى مختلف بيان میکنند. ابتدا سادهترین آنها، یعنی سطح مقطع کل را در نظر میگیریم. این کمیت را با  $\sigma_T$  نشان میدهیم. برای تعریف  $\sigma_T$  بهصورت عملیاتی، فرض میکنیم که ذرات هدف (B) در یک لایهٔ بسیار نازکِ تخت

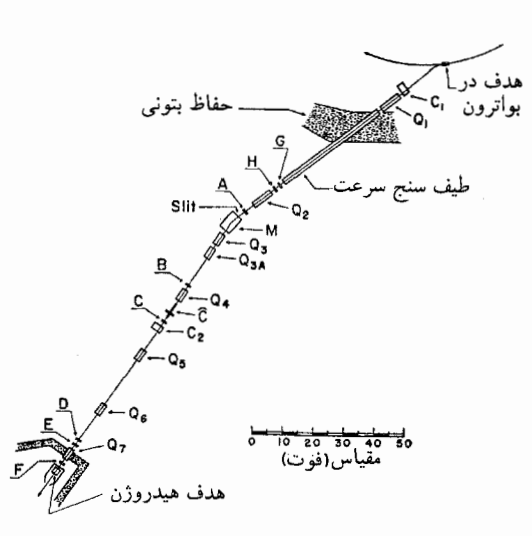

**شکل ۱۲اف** طرح کل<sub>ی</sub> یک آزمایش برای اندازهگیری مقطعهای مختلف برای پراکندگی کشسان و ناکشسان پادپروتون-پروتون. پادپروتونها از هدف در شتابدهنده (سمت راست بالا) خارج مىشوند و پس از منحرف شدن روى هدف هيدروژن مايع  $Q_1$  (سمت چپ پایین) کانونی میشوند.  $C_1$ ۲۰ و  $M$  آهنرباهای منحرفکننده،  $Q_1$ تا  $Q$ ۷ آهنرباهای کانونیکننده، و  $A$  تا  $H$  شمارندههای سوسوزن $\hat{C}$  شمارنده چرنکوف است. رویدادهایی که در هدف هیدروژن مایع به وقوع می پیوندند توسط شمارندههایی که هدف را احاطه کردهاند مشاهده میشوند. (این شمارندهها در شکل نشان داده نشدهاند) هدف از این آرایش نسبتاً پیچیدهٔ شمارندهها و آهنر باها محدود کردن باریکهٔ پادپروتون و متمایزکردن رویدادهای ناشی از ذراتی غیر از پاد پروتون در هدف است. اندازهگیریها برای آنرژیهای پادپروتون بهاندازهٔ °ر۱، ۲۵ر۱ و GeV °ر۲ به عمل أمدهاند. (به شكل ١٥لف اين فصل هم نگاه كنيد.)

بەطوركترەاي توزيع شدەاند. چگالىي (بەطور متوسط) يكنواخت ذرات این لایه را n ذره در واحد سطح میگیریم. سطح مقطع کل، طبق تعريف عبارت است از

$$
\sigma_T = \frac{P}{n} \tag{11}
$$

که در آن  $P$  این احتمال است که ذرهٔ A که بهطور عمود بر لایه میتابد، با یکی از ذرات B یک نوع برهمکنش انجام بدهد بهطوری که از باریکهٔ فرودی حذف شود. در این تعریف، ضرورت دارد لایه آنقدر نازک باشد که احتمالی که مشاهده میشود (P) در مقایسه با واحد کوچک باشد (در بخش ۴ این نکته را بیشتر توضیح خواهیم داد).

۴. میتوانیم راجعبه سطح مقطع کل براساس مدل زیر فکرکنیم: به هر ذرهٔ B یک قرص مدور با مساحت  $\sigma_T$  نسبت داده میشود. قرصها بهصورت عمود بر باریکهٔ ذرات A قرار گرفتهاند. و فرض میکنیم چنین خاصیتی دارند که هر ذرهٔ A که به یکی از آنها برخورد کند

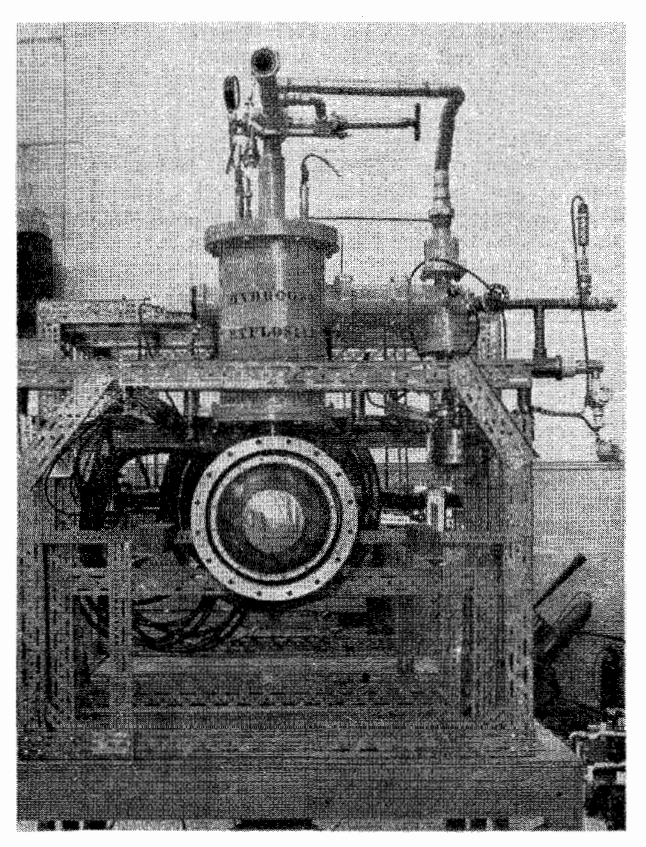

شکل ۲ب عکسی از هدف هیدروژن مایع که در آزمایش مربوط به شکل ۱۲لف بهکار برده شده است. هیدروژن در ظرف واقع در مرکز دستگاه قرار دارد. پادپروتونها عمود بر صفحهٔ تصویر فرود می]یند.

آن را از باریکه حذف میکنند. ولی اگر ذرهٔ A به قرصی اصابت نکند. هیچ تأثیری بر آن ندارند. باز هم لایهٔ نازک هدف را با  $n$  ذره در واحد سطح در نظر بگیرید. کل سطحی که قرصهای موجود در ناحیهای به مساحت  $F$  می $y$ شانند برابر است با  $nF$ . این یعنی "نسر  $n\sigma_T$  از سطح لایه "کدر" وکسر  $(n\sigma_T)$  از آن "شفاف است. بنابراین، احتمال اینکه یک ذرهٔ A از باریکهٔ نور فرودی حذف شود  $P=n\sigma_T$  است. پس رابطهٔ (۱۲لف) را می $\ddot{}$ وان به این صورت تعبیر کرد. ولی خواننده باید بداند که قرصهای کدر تنها در تخیل ما وجود دارند. سطح مقطع معیار بسیار مناسبی از تمایل ذارت A و B به برهمکنشها با یکدیگر است، ولی نباید آن را به خواص هندسی این يا آن ذره مربوط كرد.
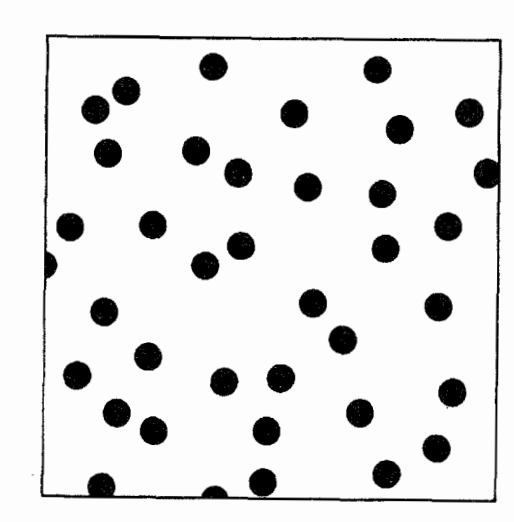

شکل ۱۳لف میتوانیم میزان تأثیری که مطابق آن ذرات B (در هدف)، ذرات A از باریکهٔ فرودی را با مقطع کل  $\sigma_{T}$  حذف میکنند بیان کنیم. به هر ذرهٔ B یک قرص دایرهای به مساحت  $\sigma_T$  وابسته است بهطوری که یک ذرهٔ A (که نقطه فرض میشود) فقط در صورتی با ذرهٔ B برهمکنش میکندکه ذرهٔ A با آن قرص برخورد کند. شکل بالا این قرصهای فرضی را برای یک لایهٔ بسیار نازک از ذرات نشان میدهد. اگر  $n$  ذرهٔ B در واحد سطح وجود داشته باشد، مساحت کل  $\, {\bf B} \,$ A برخورد در یک سطح واحد  $n\sigma_{T}$  خواهد بود. در نتیجه، احتمال اینکه یک ذرهٔ از چنین لایهای عبورکند برابر است با  $(n\sigma_{T})$  . بدیهی است که شکل بالا را نباید حقیقی در نظرگرفت. ذرات B درواقع قرص یاکرههای کوچک نیستند.

۴. حالا شکل کلی رابطهٔ (۱۲لف) را برای حالتی که ورقه الزاماً نازک نیست بررسی میکنیم. این احتمال را که ذرهٔ A ضمن برخورد با لایهای از ذرات B، که بهطور یکنواخت توزیع شدهاند و چگالی سطحی تصویرشدهٔ آنها n است، از باریکه حذف شود،  $P(n)$  میگیریم. پس کمیت ( $P(n) = 1 - P(n)$  احتمال عبور از ورقه است. فرض کنید لایهای با چگالبی سطحی تصویرشدهٔ  $n_1$  را در پشت لایهٔ دیگری با چگالی سطحی تصویرشدهٔ  $n_{\mathsf{f}}$  قرار بدهیم. چگالی سطحی لایهٔ متشکل از این دو لایه برابر  $(n_1 + n_1)$  خواهد بود. احتمال اینکه ذرهای از هردو ورقه عبورکند، از رابطهٔ زیر بهدست میآید

$$
T(n_1 + n_1) = T(n_1)T(n_1) \qquad (\text{all})
$$

این تساوی باید برای تمام اعداد مثبت حقیقی  $n_1$  و  $n_7$  برقرار باشد. جواب عمومی آن عبارت است از

$$
T(n) = \exp(-C_n) \tag{1}
$$

که در آن 
$$
C
$$
 یک ثابت حقیقی است. پس داریم  
ت

$$
P(n) = \lambda - \exp(-Cn) \tag{5}
$$

.<br>اکنون توجه کنید که

$$
\lim_{n \to \infty} \frac{P(n)}{n} = C \tag{5}^{\circ}
$$

 $\,n\,$ است، و اگر این رابطه را با رابطهٔ (۱۲الف) (که فرض کردیم بهازای  $C=\sigma_T$  بسیارکوچک برقرار است) مقایسه کنیم نتیجه میگیریم که است. پس داریم

$$
P(n) = 1 - \exp(-n\sigma_T), \qquad T(n) = \exp(-n\sigma_T)
$$
\n
$$
\exp(-n\sigma_T)
$$

همان طورکه می بینیم شدت باریکهٔ عبوری به طور نمایی با ضخامت هدف کاهش می یابد. در عمل هدفها ممکن است به شکل ورقههای نازکی با ضخامتهای مختلف باشند. برای اندازهگیری سطح مقطع کل، یک اندازهگیری سادهٔ تضعیف انجام میدهیم: یعنی کاهش کسری شدت باريكة عبوري را (بهوسيلة شمارنده) بهصورت تابعي از ضخامت ورقه تعیین میکنیم. در این صورت، سطح مقطع به کمک رابطهٔ (۴ه) محاسبه مىشود.

۵. انواع دیگر سطح مقطع را نیز بههمین ترتیب تعریف میکنیم. برای نمونه، میتوانیم تصورکنیم که ذرهٔ A با ذرهٔ B برهمکنش میکند و یک ذرهٔ C و یک ذرهٔ D تولید میشود

$$
A + B \longrightarrow C + D
$$
 (dilá)

سطح مقطع واكنش  $\sigma_{\rm AB\to CD}$  براى اين فرايند چنين تعريف مىشود

> $\sigma_{AB\rightarrow CD} = \sigma_T P_{AB\rightarrow CD}$  $(\omega \Delta)$

A در آن  $P_{AB\rightarrow CD}$  احتمال وقوع واكنش (۵الف) است وقتى ذرة از طریق برهمکنش با ذرهٔ B در هدف، از باریکه حذف میشود. فرض کنید (۵الف) تنها واکنش باشد، یعنی تنها فرایند ناکشسان باشد که می تواند صورت بگیرد. اما هر ذره می تواند براثر یک پراکندگی کشسان

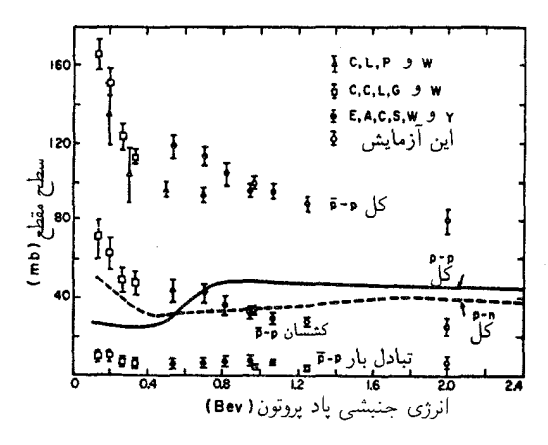

شکل ۱۵لف نمودار نشاندهندهٔ سطح مقطعهای پادپروتون-پروتون بهصورت توابعی ازانرژی جنبشی پادپروتون. سه نقطهٔ تجربی که با دایرههای توخالی نشان داده شدهاند در آزمایشی که در شکل ۱۲لف توصیف شده است بهدست آمدهاند. سطح مقطع مربوط به پروتون۔پروتون برای مقایسه در همین نمودار نشان داده شده است. توجه كنيدكه سطح مقطع كل بادپروتون-پروتون تقريباً دوبرابر سطح مقطع كل پروتون-پروتون

$$
\sigma_e = \sigma_T P_e \tag{5.1}
$$

تعریف میکنیم که در آن  $P_e$  احتمال آن است که برخوردی که یک ذره را از باریکه حذف میکند،کشسان باشد. به این ترتیب، سه سطح مقطع مذكور با رابطة

$$
\sigma_T = \sigma_e + \sigma_{AB \to CD} \tag{30}
$$

شکل ۱۶لف سطح مقطع کل نوترون را برای کادمیم بهصورت تابعی از انرژی جنبشی نوترون و شکل ¢ب نمودار مشابهی را برای برخورد نوترون با نقره نشان مىدهد. توجه داشته باشيدكه اين منحنيها مربوط به عناصر شیمیاییاند، و بنابراین متوسط سطح مقطعها را برای ایزوتوپهای مختلف موجود در طبیعت نشان می،دهند.

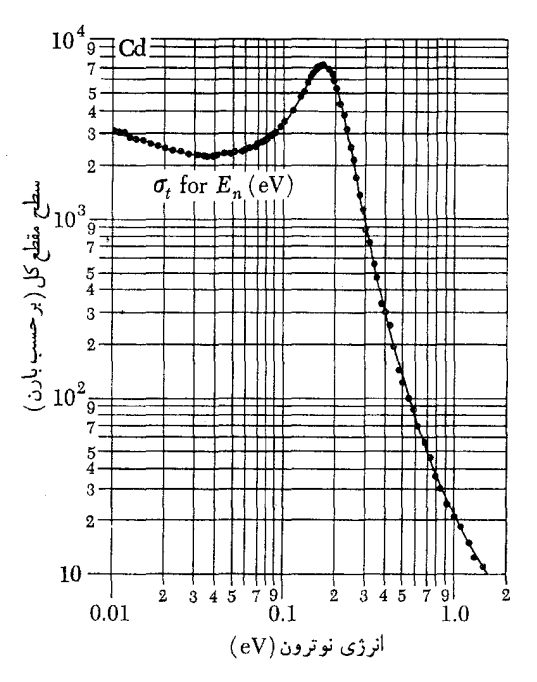

**شکل <sup>و</sup>الف منحنی نشان دهندهٔ سطح مقطع نوترون**کادمیم بهصورت تابعی از انرژی نوترون. توجه کنید که این منحنی مربوط به کادمیمی است که به صورت طبیعی وجود دارد. یعنی این سطح مقطع میانگینی از مقطعهای ایزوتوپهای مختلف است. این نوع سطح مقطع از لحاظ نظریهٔ اصلی که به سطح مقطعهای مربوط به ایزوتوپهای منفرد میپردازد چندان مورد توجه نیست اما سطح مقطع متوسط. یک مفهوم مفید درکاربردهای مهندسی است.کادمیم بهخاطر سطح مقطع بزرگی که برای نوترونهای کم انرژی دارد عموماً برای کنترل آهنگ واکنش در رآکتورهای هستهای بهکار میرود.

با یک نگاه به این نمودارها فوراً معلوم میشود که سطح مقطع كل هيچ ربطي به خصوصيات هندسي هستهها ندارد. براي مثال، به بستگی شدید سطح مقطع به انرژی توجه کنید. درکادمیم سطح مقطع از قلهای به بلندی °۲۲۰ بارن در انرژی نوترون ۷۲۶ و^، به ۲۰ بارن در ۱eV سقوط میکند. منحنی سطح مقطع برای نقره هم. با یک قلهٔ تشدیدی کاملاً مشخص، در انرژی حدود ۵۲ ۵۲ ار بستگی شدید به انرژی را نشان میدهد. حالا بزرگی سطح مقطعها را در نظر بگیرید. اندازهٔ هستههای نقره كادميم، براساس فرمول زير، تقريباً برابر است.

> $r \cong A^{\backslash/\mathsf{r}} \times (\mathop{\mathsf{L}}\nolimits, \mathop{\mathsf{t}}\nolimits \times \mathop{\backslash} \circ \mathop{\neg \mathsf{H}}\nolimits \mathop{\mathrm{cm}}\nolimits)$  $(2, 5)$

که این فرمول شعاع هسته را برحسب عدد جرمی A بهدست میدهد. شعاعها را تقريباً ٥٫٨ فرمي برَّاورد ميكنيم (چون ١١٠ ~ A است). سطح مقطع هندسی مربوط به این هستهها ( $\pi r$ ) در حدود ۱۰

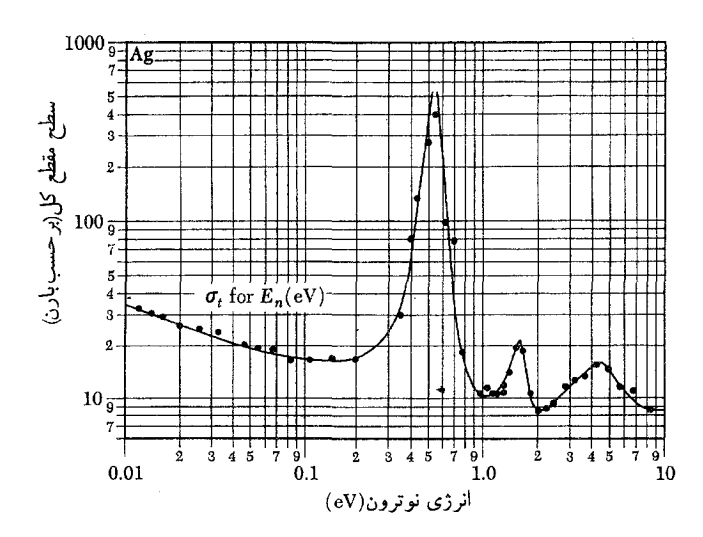

شكل عجب منحنى نشاندهندة سطح مقطع كل نوترون نقرة طبيعي بهصورت تابعي از انرژی نوترون. به قلهٔ بلند تشدید توجه کنید. نگاهی به این شکل و مشابه آن در شکل ۶الف نشان میدهد که سطح مقطع رابطهٔ خاصی با اندازهٔ هسته ندارد. منحنیهای مربوط به نقره وکادمیم بسیار متفاوتاند و هر دو تغییر سریعی نسبت به انرژی نشان میدهند. نظریهٔ موجی برخوردها ماهیت کلی منحنیهای مشاهدهشدهٔ سطح مقطع را بهخوبی توضیح میدهد.

بارن است، و این مقدار °°°۷ بارکمتر از قلهٔ سطح مقطع در شکل ۱۶لف است.

لازم است به شکلهای ۱۲۴لف و ۲۴ب در همین فصل هم نگاه کنید. شکل ۲۴ب سطح مقطع کشسان را برای پراکندگی پیونهای مثبت و منفی توسط پروتون نشان می،دهد. شکل ۱۲۴لف سطح مقطع را برای واکنش  $\gamma$  + <sup>۲۸</sup>Si +  $p\rightarrow$  <sup>۲۸</sup>Si نشان می $\epsilon$ هد. به قلههای تشدیدی بسیار تیز توجه کنید.

۷. سطح مقطعهایی که دربارهٔ آنها صحبت کردیم (و به صورت توابعی از انرژی اندازهگیری میشوند) اطلاعاتی دربارهٔ برهمکنشهای میان ذرات در فرایند برخورد بهدست میدهند. اگر توزیع زاویهای ذراتی راکه از ناحیهٔ برخورد بیرون می]ّیند نیز اندازه بگیریم اطلاعات بسیار بیشتری بهدست خواهیم آورد. برای سهولت، پراکندگی کشسان ذرات A در باریکه توسط ذرات B در هدف را بررسی میکنیم. بهکمک شمارندهای که در وضعیتهای مختلف ولی در فاصلهٔ ثابتی از هدف قرار میگیرد، شدت ذرات پراکندهٔ A را در جهتهای مختلف اندازه میگیریم. طی این اندازهگیریها شدت باریکهٔ فرودی ثابت نگهداشته میشود.  $\sigma_e(E;\theta,\varphi)$  نتایج حاصل را برحسب یک سطح مقطع دیفرانسیلی

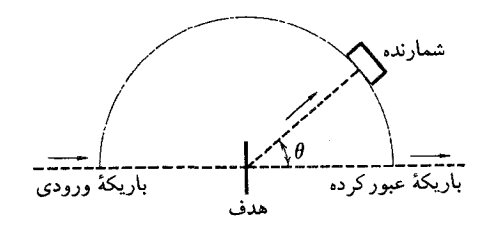

**شکل Vالف ن**مایش بسیار سادهای از یک آزمایش پراکنش. باریکهٔ ذرات از یک شتابدهنده به هدف اصابت میکند. تعداد نسبی ذرات پراکنده در راستاهای مختلف توسط يک شمارنده تعيين ميشود. شكل بالا آشكارسازي ذرات را تحت زاويهٔ پراکندگی  $\theta$  نشان میدهد. در این نوع آزمایشها می $\vec{J}$ وانیم سطح مقطع دیفرانسیلی فرایند پراکنش را تعیین کنیم.

 $\varphi$  بیان میکنیم. این کمیت تابعی است از زوایای قطبی مناسب  $\theta$  و که برای مشخص کردن راستای مشاهده بهکار میروند، و همچنین، همانطورکه صریحا نشان دادهایم. تابعی از انرژی نیز هست. سطح مقطع دیفرانسیلی طوری تعریف میشود که  $\sigma_e(E;\theta,\varphi) d\Omega$  برابر این احتمال باشد که ذرهٔ فرودی A که بر هدفی از ذرات B با چگالی سطحی واحد فرود می $\tilde{\mathbb{I}}$ ید، در یک زاویهٔ فضایی  $d\Omega$  حول محوری که با زوایای  $\theta$  و  $\varphi$  مشخص میشود، پراکنده شود. اگر شمارنده در فاصلهٔ ثابتی از هدف ولی هربار در راستاهای مختلفی قرار داده شود، میزان شمارش با سطح مقطع دیفرانسیلی نسبت مستقیم خواهد داشت.

عملاً در اکثر وضعیتهای پراکندگی، سطح مقطع دیفرانسیلی فقط به انرژی باریکهٔ فرودی و زاویهٔ میان این باریکه و امتداد ذرهٔ پراکندهٔ بستگی دارد. اگر این زاویه را با  $\theta$  نشان بدهیم، می $\bar{\rm v}$ وانیم سطح  $\rm A$ مقطع دیفرانسیلی را بهصورت  $\sigma_e(E;\theta)$  بنویسیم، زیرا به زاویهٔ قطبی دیگر بستگی ندارد.`

سطح مقطع کشسان کل با انتگرالگیری از سطح مقطع دیفرانسیلی روی تمام جهات بهدست می]ید. اگر مثل آنچه در بالاگفتیم. سطح مقطع دیفرانسیلی مستقل از زاویهٔ  $\varphi$  باشد، خواهیم داشت

$$
\sigma_e(E) = \int_{\bigcirc} d\Omega \,\sigma_e(E;\theta) = \mathbf{Y}\pi \int_{\bullet}^{\pi} d\theta \, \sin \theta \,\sigma_e(E:\theta)
$$
\n
$$
(E \cup \mathbf{Y})
$$

٠. نمادگذاری ما، که کم و بیش استاندارد است، چندان هم رضایتبخش نیست، زیرا برای سطح مقطع دیفرانسیلی و برای سطح مقطع "کل" که قبلاً بحث شد، نماد یکسانی بهکار رفته است. این دو نوع سطح مقطع با حضور صریح یا عدم حضور متغیرهای زاویهای در نمادشان از یکدیگر متمایز میشوند.

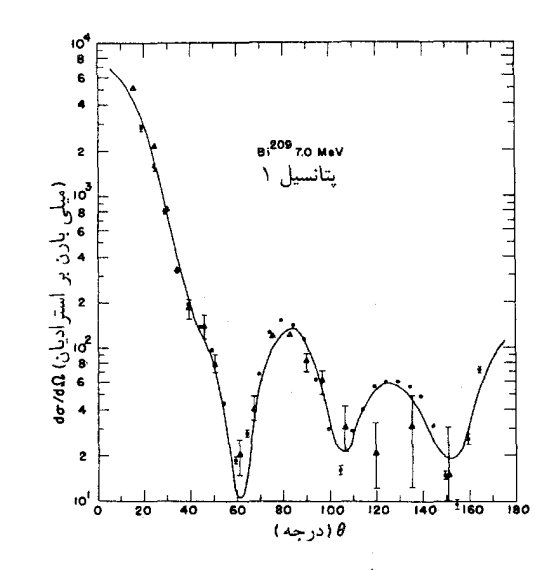

سطح مقطع دیفرانسیلی پراکندگی کشسان نوترون از ایزوتوپ بیسموت Bi\*``. این نمودار نقاط تجربی را همراه با یک منحنی نظری مبتنی بر یک مدل خاص نشان مىدهد. محور طولها زاويهٔ پراكندگى و محور عرضها سطح مقطع جزئى برحسب میلی بارن بر زاویهٔ فضایی است. انرژی جنبشی نوترونها V MeV بوده است.

بهطریقی مشابه می توانیم برای فرایند ناکشسان نیز یک سطح مقطع ديفرانسيلي تعريف كنيم.

۸. سطح مقطعهای مختلف بهصورت توابعی از انرژی، نخستین اطلاعاتی|ند که از آزمایشهای پراکندگی بهدست میآیند. مسئلهٔ بعدی آن است که از این اطلاعات چیزهایی دربارهٔ ماهیت احتمالاً ناشناختهٔ برهم كنشها استنباط كنيم. يا ممكن است از قبل نظريهاى داشته باشیم، که در این صورت سطح مقطعهای مورد انتظار را از طریق این نظریه محاسبه میکنیم. و سپس پیشگوییهایمان را با نتایج تجربی مقايسه مىكنيم.

همان طورکه قبلاًگفتیم، بیشتر اطلاعات ما راجع به ذرات بنیادی از تحلیل آزمایشهای پراکندگی بهدست می آیند. برای این تحلیل، روشهای ریاضی خاصی ابداع شدهاند که گفتگو از آنها ما را از مطلب دور میکند. احتیاجی به گفتن ندارد که مسئلهٔ پیدا کردن "نیرو" از روی سطح مقطع اگرچه (به یک معنی) بهطور نظری ساده است، ولی در عمل ابداً آسان نیست.

۰۹. اگر بخواهیم رویداد پراکندگی را بهطور کلاسیک تعبیر کنیم، باید بگوییم که ذرهٔ فرودی در میدان نیروی ذرهٔ هدف منحرف میشود. از نظر مکانیک کوانتومی پراکندگی را جلوهای از پراش امواج میدانیم.

در واقع این همان بحثی است که در فصل ۵ راجع٬به پراش الکترون کردیم. توضیح ما برای پدیدههای مشاهدهشده این بودکه موج الکترون فرودی توسط تمام اتمهای بلور پراکنده میشود. در راستاهای خاصبی امواج پراشیده می توانند تداخل سازنده کنند و اینها همان جهتهایی اند که در آنها بیشینههای شدت مشاهده مییشوند. به این ترتیب، پراکنش جلوهای است از پراش آمواج دوبروی توسط مانعها، یعنی اتمهای بلور.

در اینجا توجه خواهید کرد که توصیف ما از پراش الکترون يک جنبهٔ "نامتقارن" قابل اعتراض دارد. میگوییم امواج الکترون فرودی توسط "مانعها" پراشیده میشوند. ولی خود "موانع" نیز ذرات فیزیکی|ند. و میدانیم که همهٔ ذرات فیزیکی موج هستند. مسلماً از لحاظ منطقي درست نيست كه بدلخواه بعضيي ذرات را موج و بعضي دیگر را "موانع" کلاسیک قلمداد کنیم. آنچه در آزمایش پراش الکترون میبینیم. برهمکنش بین امواج فرودی الکترون و بسته موجهایی است که نمایندهٔ اتمهای بلورند: برای سازگاری منطقی، باید بگوییم پراکندگی در نتیجهٔ برهمکنش امواج با امواج ایجاد می شود.

بعداً در همین فصل این نظر را بیشتر توضیح خواهیم داد. خاطرنشان میکنیم که این دیدگاهِ جدید بههیچ وجه از اعتبار بحثی که دربارهٔ پراش الکترون داشتیم کم نمیکند. مهم این است که موج فرودی با چیزی مواجه میشود و برهمکنش آن با این چیز است که به پراش موج منجر مىشود. تا وقتى كه توجه خود را فقط به ذرهٔ فرودى معطوف کنیم، اصلاً مهم نیست که این ذره با چه چیزی مواجه میشود، چه با یک "مانع کلاسیک" باشد، چه با یک بسته موج متمرکز.

۰۱۰ اکنون سعی میکنیم رئوس مطالب نظریهٔ موجبی پراکنش را بهطور فشرده بیان کنیم. سادهترین حالت ممکن را در نظر میگیریم که در آن موجی که نمایندهٔ ذرهٔ A است در یک میدان نیروی ثابت با تقارن مرکزی بهطورکشسان پراکنده (پراشیده) میشود. می توان فرض کرد که میدان نیرو مشتق از پتانسیلی است که با افزایش فاصله از مرکز میدان بهسرعت به صفر میل میکند. این مسئله تا اندازهای به مسائل سدکه در فصل ۷ دربارهٔ آنها بحث کردیم شباهت دارد. ذرهٔ A در ناحیهای واقع می شود که تابع پتانسیل با مکان تغییر میکند و در نتیجه، موج تخت فرودی توسط این پتانسیل پراشیده میشود.

مطابق مدلی که در نظر میگیریم، ذرهٔ B در هدف را با یک پتانسیل با تقارن کروی نشان میدهیم، هر چند میدانیم که ذرهٔ B را نیز باید مثل یک موج توصیف کرد. ولی واقعیت این است که توصیف کوانتومی صحیح از پراکندگی دو ذره. از لحاظ ریاضی با مدل ما هم\رز است. بنابراین مدل ما بههیچوجه بد نیست. اگر دربارهٔ آنچه انجام میدهیم بهدقت فکرکنیم. درمییابیم که قبلاً هم کارهایی شبیه

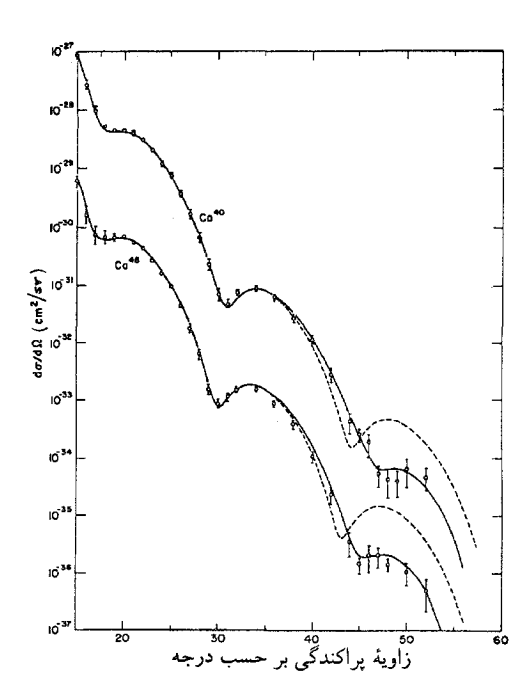

نمودارهای نشاندهندهٔ سطح مقطعهای دیفرانسیلی پراکندگی کشسان الکترون از دو ايزوتوپ مختلف كلسيم. محور عرضها سطح مقطع ديفرانسيلمي برحسب  $\mathrm{Cm}^{\gamma}$  بر زاویه فضایی است بهشرطی که دادههای مربوط به <sup>۴۸</sup>Ca در ده ضرب و دادههای مربوط به <sup>۴۰</sup>Ca بر ده تقسیم شود. (این نمودارها بسیار شبیه به هم هستند، و بههمین دلیل با استفاده از دو مقیاس از هم تفکیک شدهاند). انرژی الکترونها V۵۰ MeV است.

برهمكنش الكترومغناطيسي بين الكترون و هسته باعث اين پراكنش است، و هدف از این اندازهگیری بررسی توزیع بار در هسته است. به تغییر فوق|لعاده زیاد (به نسبت ۱۰٬ اسطح مقطع دیفرانسیلی برحسب زاویه فضایی توجه کنید.

به آن کردهایم. در بحث پرتوزایی آلفایی در فصل ۷، مسئله را برحسب یک ذرهٔ آلفای "کوانتومی" در پتانسیل یک میدان نیرو توصیف کردیم. در بحث از ارتعاشات مولکولی، حرکت یک ذرهٔ منفرد را تحت اثر پتانسیل مولکولی تقریباً ً هماهنگ بررسی کردیم. در هر یک از این موارد، بهجای مسئلهٔ واقعی، که همیشه حرکتِ دستکم دو ذره در آن دخالت دارد، از مدلی استفاده کردیم که در آن یک ذرهٔ منفرد در پتانسیلی که توصیفکنندهٔ برهمکنشهای آن با تمام ذرات دیگر است، حرکت می,کند.

- ۰۱۱. فرض کنید موج تختی بهصورت
- $\psi_i(\mathbf{x},t) = C \exp(i \mathbf{x} \cdot \mathbf{p}_i i \omega t)$ (١١١لف)

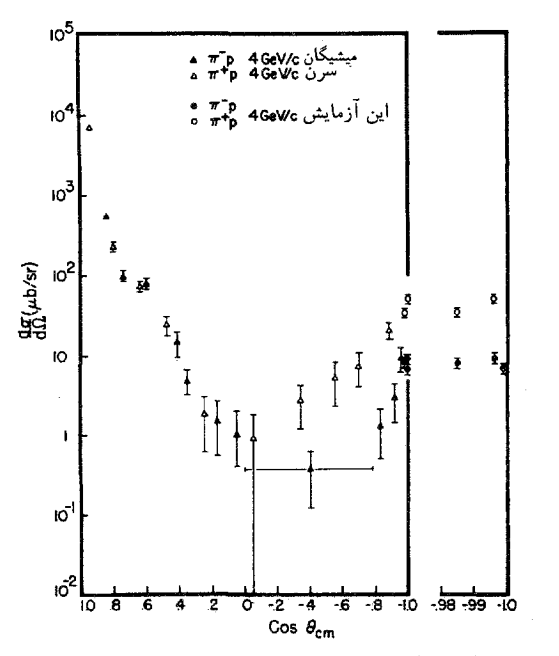

ترسیمی از سطح مقطعهای دیفرانسیلی کشسان پیون-پروتون برای پیونی با تکانهٔ ۴ GeV/c. محور طولها کسینوس زاویهٔ پراکندگی در دستگاه مرکز جرم است. محور عرضها سطح مقطع ديفرانسيلي برحسب ميكرو بارن بر زاوية فضايي است. سطح مقطع در نزدیکی جهت عکس (یعنی بهازای ۱– $\theta_{\rm cm} \simeq 0$ ) در طرف راست با یک مقیاس افقی بزرگشده نشان داده شده است. توجه کنید که دادههای مربوط به پیونهای مثبت و منفی هر دو ارائه شدهاند: علائم شناسایی نقاط تجربی مختلف را در قسمت بالای نمودار مشاهده میکنید.

نمایشدهندهٔ یک ذرهٔ A باشد که بر یک ذرهٔ منفرد B (واقع در مبدأ فرود می $\mathrm{f}$ ید، در اینجا  $\mathrm{\bf p}_i$  تکانه موج،  $\omega$  انرژی، $\mathrm{C}$  ثابت  $\mathrm{x}=\mathrm{c}$ بهنجارش است. این موج توسط ذرهٔ B پراشیده خواهد شد. سعی میکنیم شکل تابع موجی راکه موج پراشیده را در فاصلهٔ بسیار دور از مبدأ نشان مىدهد حدس بزنيم. ادعا مىكنيم كه تابع

$$
\psi_s(\mathbf{x},t) \cong Cf(\theta) \frac{1}{x} \exp(ixp - i\omega t) \quad (\cup \mathcal{W})
$$

انتخاب معقولی است. در اینجا فاصله از مبدأ را با  $x$  و بزرگی تکانهٔ  $f(\theta)$  فرودی را با  $p$  نشان دادهایم، یعنی  $\left|\mathbf{x}\right|=x=\left|\mathbf{p}_{i}\right|$ . تابع تابعی است از زاویهٔ ( $\theta$ ) بین راستای تکانهٔ فرودی  $\mathbf{p}_i$  و راستای بردار مکان x (از مبدأ به "نقطهٔ مشاهده").

اکنون خصوصیات مخلتف تابع موج  $\psi_s$  را مطالعه میکنیم تا ببینیم آیا می تواند نمایشدهندهٔ موج پراکنده باشد یا نه. دامنهٔ موج پراکنده متناسب با دامنهٔ  $C$  موج فرودی است، و بنابراین، حدس ما

۰۱ یکاهایی را بهکار می $\hbar=1$  باشد.

به این فرضِ معقول منتهی میشودکه پاسخ خطی است. بسامد موج  $\mathfrak{g}$ پراکنده  $(\omega)$  با بسامد موج فردوی یکسان است، یعنی اینکه انرژی ذره A تغییر نمیکند؛ و باید هم چنین باشد، زیرا ما می خواستیم پراکندگی کسشان در میدان ثابت نیروی مربوط به ذرهٔ B را بررسی کنیم.

عامل (exp $(ixp - i\omega t)$  بهروشنی یک موج کروی را بیان میکند که بهسمت بیرون منتشر میشود. سرعت فاز در هر نقطه در امتداد بردار شعاعی از مبدأ دور می شود. موجی که ذرهٔ پراکنده را نشان می دهد، باید دارای این خصوصیت باشد. عامل ۱/x در رابطهٔ (۱۱ب) حاکی از آن است که دامنهٔ موج پراکنده با افزایش فاصله کاهش مییابد. شدت موج با مجذور مطلق تابع موج متناسب است. شدت موج پراکنده، شار احتمال دورشونده (یا بهعبارتی، شار ذره در یک رشته اندازهگیریهای متوالی) را اندازه میگیرد و این کمیت باید بهصورت ۱/ $x^{\mathfrak{r}}$  با افزایش فاصله کاهش پیدا کند. بنابراین، همانطور که ما فرض کردیم، دامنه باید بهصورت ۱/ $x$  کم شود.

١٢. پخانكه مى بينيم، ملاحظات سادة فيزيكى ايجاب مىكندكه تابع موجی که موج پراکنده را توصیف میکند، به شکل ۱۱ب باشد. تابع دامنهٔ پراکندگی خوانده میشود. این تابع توزیع زاویهای ذرات  $f(\theta)$ پراکنده شده را توصیف میکند. حالا ببینیم چگونه میتوانیم دامنهٔ پراکندگی را به سطح مقطع دیفرانسیلی ارتباط بدهیم. روی سطح کرهای به مرکز مبدأً، که از x میگذرد، جزء سطح کوچکی را در نظر  $\,dF\,$ بگیرید که نقطهٔ x در آن واقع است. مساحت این سطح کوچک را میگیریم. احتمال  $dP$  برای اینکه ذرهٔ پراکنده از این سطح بگذرد باید  $\psi_s(\mathbf{x},t)$  متناسب با حاصل $\phi$ ضرب  $dF$  در مجذور مطلق تابع موج باشد. پس می;توان نوشت

$$
dP = k|\psi_s(\mathbf{x},t)|^\mathsf{T} dF = k|C|^\mathsf{T}|f(\theta)|^\mathsf{T} \left(\frac{dF}{x^\mathsf{T}}\right) \quad (d\mathsf{N}\mathsf{N})
$$

که در آن & ثابت تناسب است. از آنجا که  $dF/x^{\mathsf{v}} = d\Omega$  بزرگی زاویهٔ فضاییای است که جزء سطح مذکور، نسبت به مبدأ. روبهروی آن واقع میشود. میتوانیم بنویسیم

$$
dP = k|C|^{\mathsf{Y}}|f(\theta)|^{\mathsf{Y}}d\Omega \qquad (\mathbf{\downarrow Y})
$$

اشاره میکنیم که  $dP$  احتمال آن است که ذرهٔ پراکنده در داخل مخروط كوچك با زاوية فضايى  $d\Omega$  واقع شود.

حالا موج فرودی راکه با رابطهٔ (۱۱۱لف) بیان شده است، در نظر بگیرید. یک قرص (دایرهای) به مساحت واحد را بهصورت عمود بر

تکانهٔ فرودی  $\mathbf{p}_i$  و به مرکز مبدأ در نظر میگیریم. احتمال اینکه ذرهٔ فرودی از این قرص بگذرد. باید برابر

$$
P_i = k|\psi_i|^\dagger = k|C|^\dagger \qquad (\xi \mathcal{M})
$$

باشد، که در آن & همان ثابتی است که در (۱۱۲الف) و (۱۲ب) ظاهر مي شود.

با توجه به رابطههای (۱۲ب) و (۱۲ج) میتوان گفت: در یک رشته آزمایش مکرر پراکندگی (که در تمام آنها تکانهٔ اولیهٔ ذرات A همیشه  $\mathbf{p}_i$  است) نسبت تعداد ذراتی که در داخل مخروطی با زاویهٔ فضای*ی d*Ω پراکنده میشوند، به تعداد ذراتی که روی قرص واحد فرود میآیند برابر است با

$$
\frac{dP}{P_i} = |f(\theta)|^{\dagger} d\Omega \tag{5.17}
$$

حالا اگر مطالب بخش ۷ را در مورد سطح مقطع دیفرانسیلی به یاد بیاوریم، درمی،یابیم که نسبت  $dP/P_i$  درست برابر  $\sigma_e(\theta)$ حاصل $صرب سطح مقطع ديفرانسيلى در  $d\Omega$  است. در نتيجه رابطهٔ$ مهم زیر را بهدست میآوریم

$$
\sigma_e(\theta) = |f(\theta)|^{\mathsf{T}} \tag{1.17}
$$

که بنابرأن سطح مقطع دیفرانسیلی همان مجذور مطلق دامنهٔ پراکندگی است.

۱۳. اگر بخواهیم یک بیان نظری برای دامنهٔ پراکندگی ( $f(\theta)$  پیدا كنيم. روشن است كه بايد مسئلة پراش را بهطور صريح حل كنيم. يعني باید برای معادلهٔ شرودینگر، یا احتمالاً یک معادلهٔ دیگر، جوابی پیدا کنیم که شامل مسئلهٔ مورد نظر باشد. در مدلی که داریم، باید برای معادلهٔ شرودینگر جوابی تحت پتانسیلی که ذرهٔ A بهدلیل وجود ذرهٔ B با آن مواجه میشود پیدا کنیم. معادلات موج در مکانیک کوانتومی بینهایت جواب دارند، و لازم است که ما آن جواب درستی را بیابیم که بتوان آن را بهعنوان بیانگر وضعیت پراکندگی تعبیر کرد. شرطی که ما باید اعمال کنیم این است که برای فواصل دور از مبدأ، تابع موج باید بهصورت زير باشد

$$
\psi(\mathbf{x},t) \cong C \exp(i\mathbf{x} \cdot \mathbf{p}_i - i\omega t) + Cf(\theta) \frac{\lambda}{x} \exp(ixp - i\omega t)
$$
 (J)

تکانهٔ فرودی است، و این همان چیزی است که چنانچه شئ پراکننده در مقایسه با طول موج خیلی کوچک باشد، انتظارش را داریم. فرض کنید بهجای موج تختی که در ۱۱الف آمده است، متوسط (یکنواخت) آن روی تمام جهات به ${\bf p}_i$  را قرار بدهیم. به گفتهٔ دیگر، مسئلهٔ  $\,$ پراکنندگی جدیدی را در نظر میگیریم که در آن موج فرودی به شکل زير است

$$
\psi_{i}(\mathbf{x},t) = \frac{1}{\mathbf{F}\pi} \int_{\mathcal{O}} d\Omega_p C \exp(i\mathbf{x} \cdot \mathbf{p}_i - i\omega t) \quad (\mathbf{\downarrow})
$$

اگر زاویهٔ  $\theta$  بین  ${\bf x}$  و  ${\bf p}_i$  را یکی از زوایای قطبی  ${\bf p}_i$  انتخاب کنیم، محاسبهٔ انتگرال بالا روی تمام جهات بسیار آسان خواهد بود. در نتیجه داریم

$$
\psi_{i^{\circ}}(\mathbf{x}, t) = \frac{1}{\mathfrak{f}\pi} \int_{\circ}^{\mathfrak{f}\pi} d\varphi \int_{\circ}^{\pi} d\theta \sin \theta C \exp
$$

$$
(ixp \cos \theta - i\omega t)
$$

$$
= \frac{C}{\mathfrak{f}ixp} \bigg( \exp(ixp) - \exp(-ixp) \bigg) \exp(-i\omega t)
$$

$$
(\mathfrak{g} \setminus \mathfrak{d})
$$

اگر موج پراکنده بهراستای تکانهٔ فرودی بستگی نداشته باشد، هر موج فرودیای به شکل  $\psi_{i}$  همان موج پراکندهای را ایجاد خواهد کرد که موج تخت (۱۱الف) ایجاد میکند. میتوانیم موج  $\psi_i$  را بخش متقارن كروى موج تخت فرودى تصوركنيم. تنها همين قسمت ازموج فرودی است که به موج کرویـمتقارن  $\psi_s$  که در (۱۱۵لف) آمده است مى|نجامد.

۰۱۶ مجمو $\psi_i$  ، بخش کروی۔متقارن موج تخت فرودی، شکل جالبی دارد.  $\psi_i$ ه با نگاهی به رابطهٔ (۱۵ج) متوجه میشویم که این موج عبارت است از مجموع یک موج کرویِ دورشونده و یک موج کرویِ نزدیکشونده. یک موج تخت "شامل" اين دو نوع موج است. زيرا هم حركت بهطرف مبدأ را بیان میکند و هم حرکت بهطرف خارج از مبدأ را. بزرگی دامنهٔ این دو موج یکسان است، و باید هم چنین باشد، چون در غیر این صورت شار ورودی با شار خروجی فرق خواهد داشت. از آنجاکه پراکندگی را کشسان فرض کردهایم (که در آن ذرات A تغییر نمیکنند) شار ورودی و خروجی (ذرات A) باید یکسان باشد.  $\lambda f(\theta) = f = \lambda$ حالا متوسط كروى رابطة (١٢٣ الف) را در مورد ثابت

این یعنی که در فواصل دوراز مرکز پراکندگی، "موج فرودی" تخت و موج پراکندهٔ دورشونده با هم وجود دارند. در اینجا نمی خواهیم به حل این مسئله بپردازیم. می توان ثابت کرد که، در شرایط بسیار کلی، بهازای هر انتخابی برای تکانهٔ فرودی  ${\bf p}_i$  یک جواب منحصر بهفرد برای معادلهٔ موج وجود دارد كه داراي شكل مجانبي (١٢٣لف) است. بنابراين، بهازای یک تکانهٔ فرودی مشخص و بهازای یک برهمکنش (پتانسیل) مشخص، دامنهٔ پراکندگی بهطور یکتا تعیین میشود. در حالت کلی، دامنهٔ پراکندگی به بزرگی تکانهٔ فرودی (p) بستگی دارد. و برای تاکید بر این نکته می $\tilde{\mathbf{y}}$ وان آن را بهصورت  $f(p;\theta)$  نوشت. با تعیین دامنهٔ پراکندگی، می توانیم به کمک (۱۲ه)، سطح مقطع دیفرانسیلی را پیدا كنيم

۰۱۴. مورد خاص مهم و سادهای را در نظر بگیرید که در آن دامنهٔ پراکندگی مستقل از زاویهٔ پراکندگی (θ) است، یعنی:  $f$ ثابت $f = f = f$ . پس سطح مقطع دیفرانسیلی از رابطهٔ ثابت $|f|^\star = \sigma_e(\theta) = \sigma_e(\theta) = |f|^\star$  بهدست می $\delta$ ید و توزیع زاویه $\delta$ دارد. این وضعیت معمولاً در پراکنش کم انرژی رخ میدهد؛ دلیل آن را بهطورکیفی میټوان بهآسانی فهمید. توزیع زاویهای متمایل به پیچیدگی است، یعنی هنگامی که طول موج موج فرودی در مقایسه با اندازهٔ "شئ" پراکنَنَدهٔ موج کوچک باشد. توزیع زاویهای بهصورت تابعی از  $\theta$  بهسرعت تغییر میکند. می توان چنین تصور کرد که پراش روی تمام شئ صورت میگیرد. بهطوری که هر "قسمت" از آن یک موج پراشیده بیرون میدهد. در یک راستای معین این امواج، بسته به فاز نسبی أنها، میتوانند بهطور سازنده یا بهطور ویرانگر با هم تداخل کنند. اگر طول موج در مقایسه با شئ، کوچک باشد، یک تغییر اندک در راستای مشاهده میتواند تأثیر محسوسی بر فاز نسبی بگذارد. در نتيجه سطح مقطع ديفرانسيلي ميتواند بهسرعت با زاوية  $\theta$  تغيير کند. ولی اگر طول موج در مقایسه با شئی بزرگ باشد. این اثرهای تداخلی "هندسی" پدیدار نمیشوند و دامنهٔ پراکندگی تابع کندی از جهت خواهد بود. در حدِ انرژیِ فوق|لعاده کم، که در آن طول موج در مقایسه با اندازههای جسم پراکننده خیلی بلند است، دامنهٔ پراکندگی مستقل از زاویه است و پراکندگی تقارن کروی دارد.

در حالتی که ثابت $f = f = f(x)$  است، موج پراکندهٔ  $f(\theta) = f(x)$ 

$$
\psi_s(\mathbf{x},t) = \frac{Cf}{x} \exp(ixp - i\omega t) \qquad (10)
$$

تنها از طریق پارامتر  $C$ ، که دامنهٔ موج فرودی را در مبدأ بیان میکند، بهموج فرودی بستگی دارد. بخصوص، موج پراکننده مستقل از جهت

در نظر میگیریم. این متوسط از رابطة زیر بەدست میآید
$$
\psi_{\bullet}(\mathbf{x}, t) = \psi_{i^{\circ}}(\mathbf{x}, t) + \psi_{s}(\mathbf{x}, t)
$$

$$
= \frac{C}{\text{Var}p} \bigg( \left[ \mathbf{v} + \text{Y}ipf \right] \exp(ixp)
$$

$$
- \exp(-ixp) \bigg) \exp(-i\omega t) \qquad (\text{d}\mathbf{v})
$$

می توان این رابطه را به عنوان شکل مجانبی تابع موجی تعبیر کرد  $\ket{\psi_i}$ وصیفکنندهٔ وضعیت پراکندگیای است که در آن موج کروی  $\psi_i$ ه نقش موج فرودی را ایفا میکند. بررسی (۱۱۶الف) نشان میدهد که موج  $\psi_{\circ}\left(\mathbf{x},t\right)$  نیز دارای بخشهای دورشونده و نزدیکشونده است. اگر فرایند پراکندگی کشسان باشد، قدر مطلقهای دامنههای این دو  $f$  موج باید برابر باشند، و این به شرط مهم زیر برای دامنهٔ پراکندگی مىانجامد

$$
|\mathbf{1} + \mathbf{Y}ipf| = \mathbf{1} \tag{18}
$$

 $f = \frac{1}{\gamma_{ip}}(e^{\gamma_i \delta} - 1)$  $(515)$ 

بنویسیم،که در آن  $\delta$  یک عدد حقیقی است.کمیت  $\delta$  جابهجایی فاز (موج s) نامیده میشود، و در حالت کلی تابعی از بزرگی تکانه (p) است.

١٧. حالا مىخواهيم ببينيم كه سطح مقطع كشسان در حالت پراکندگی با تقارن کروی به چه بزرگی میهتواند باشد. سطح مقطع ديفرانسيلي برابر است با 1/أ و سطح مقطع كل،  $\sigma_{e}$ ، با انتگرالگيرى از سطح مقطع دیفرانسیلی روی تمام جهات بهدست می آید. بنابراین، [با منظور کردن (۱۶م)] داریم

$$
\sigma_e = \frac{\pi}{p^{\tau}} |e^{\tau i \delta} - 1|^{\tau}
$$
 (JIV)

بهازای یک pوی معین،کمیت فوق بیشینه خواهد بود اگر 6 بهصورت باشد، که در آن  $n$  یک عدد صحیح است. مقدار  $\delta = (n + \frac{{\mathsf{y}}}{\mathsf{y}})$   $\pi$ بیشینه برابر است با

$$
(\sigma_e)_{\text{max}} = \frac{\mathfrak{e}_{\pi}}{p^{\mathfrak{r}}} \tag{1}
$$

فرمول بالا در دستگاهی است که در آن ۱ $\hbar=1$ است. "برگرداندن" کار آسانی است. چون سطح مقطع از لحاظ ابعادی مثل سطح  $\hbar$ است، ħ باید بهصورت مجذور در صورت کسر نمایان شود. در دستگاه یکاهای cgs یا MKS داریم

$$
(\sigma_e)_{\omega_{\text{min}}} = \mathfrak{k} \pi \left(\frac{\hbar}{p}\right)^{\mathfrak{k}} \qquad (\zeta \mathcal{N})
$$

به این ترتیب، سطح مقطع بیشینه برای پراکندگ<sub>ی</sub> متقارن کروی  $(h/p)$  برابر با (۱/π) ضربدر مجذور طول موج دوبروی ذرۂ فرودی است. برای تکانههای کوچک، این سطح مقطع بسیار بزرگ است. پس براساس مدل موجی پراکندگی می توانیم بهآسانی سطح مقطعهای بزرگی راکه در بخش ۶ به آنها اشاره شد، و شاید هم خواننده را قدری نگران کرده بوده باشد، درک کنیم.

۱۸. همان طورکه گفتیم، جابهجایی فاز 6 تابعی از بزرگی تکانهٔ فرودی است. از آنجاکه انرژی فرودی  $\omega$  یک تابع یکنوا از  $p$  است، میتوانیم  $p$ بههمان ترتیب  $\delta$  را هم تابعی از انرژی بدانیم. بنابراین برای تاکید بر اینکه  $\delta$  تابعی است از انرژی، آن را بهصورت  $\delta(\omega)$  می نویسیم.

هر وقت که جابهجایی فاز، بهصورت تابعی از انرزی، یکی از مقادیر  $\pi$  (†  $(n+\frac{1}{\tau})$  را اختیار کند. سطح مقطع بهمقدار بیشینهای می رسد که در (۱۷ ب) بیان شدهاست. میگوییم در این نقاط پراکندگی تشدید میشود. اکنون رفتار دامنهٔ پراکندگی و سطح مقطع را در همسایگی بلاواسطهٔ تشدید مطالعه میکنیم. انرژی تشدید را با ۳۵ نشان می $a$ هیم، پس داریم  $\delta(\omega_\circ) = \big(n_\circ + \frac{\mathfrak{z}}{\mathfrak{y}}\big)$ ، که  $n_\circ$  عددِ صحیح است.

با استفاده از روابط تعریفکنندهٔ زیر برای کتانژانت

$$
\cot(\delta) = \frac{\cos(\delta)}{\sin(\delta)} = \frac{i(e^{i\delta} + e^{-i\delta})}{(e^{i\delta} - e^{-i\delta})} \quad (\text{d})
$$

میتوانیم رابطهٔ (۱۶ج) را مجدداً بهصورت زیر بنویسیم (خواننده باید بتواند فوراً خود را قانع کند که میتوانیم)

$$
f(\omega) = \frac{1}{\text{Y}ip}(e^{\text{Y}i\delta(\omega)} - 1) = \frac{(1/p)}{\cot[\delta(\omega)] - i} \quad (\text{...})\lambda)
$$

در نقطة  $\omega = \omega$  داريم  $\delta(\omega_{\circ}) = \cot[\delta(\omega_{\circ})]$ . پس مىتوانيم  $\omega = \omega_{o}$  را برحسب توانهای  $(\omega - \omega_{o})$  در مجاورت  $\text{cot}[\delta(\omega)]$ بسط بدهیم. چنانچه فقط جملات خطی را نگه داریم. خواهیم داشت

$$
\cot[\delta(\omega)] \cong -\frac{\mathsf{Y}}{\Gamma}(\omega - \omega_{\circ}) \qquad (\mathsf{Z}^{\mathsf{1}}\mathsf{A})
$$

که در آن، برطبق رسم رایج، مشتق  $\operatorname{cot}[\delta(\omega)]$  در  $\omega$  را بهصورت ۲/۲ – نوشتهایم.

فرض میکنیم که جابهجایی فاز در همسایگی تشدید، با انرژی افزایش مییابد. این یعنی که  $\cot[\delta(\omega)]$  با افزایش انرژی کاهش می یابد و پارامتر Γ که آن را در (۱۸ج) وارد کردیم. مثبت است. اگر عبارت تقریبی (۱۸ج) را (که تنها در نزدیکی تشدید اعتبار دارد) در (۱۸ ب) وارد کنیم بهدست میآوریم

$$
f(\omega) \cong -\frac{1}{p} \left( \frac{\Gamma/\Upsilon}{(\omega - \omega_{\circ}) + i\Gamma/\Upsilon} \right) \qquad (\text{s})\lambda)
$$

و

$$
\sigma_e(\omega) \cong \frac{\mathbf{f}\pi}{p^{\mathsf{T}}} \left( \frac{(\Gamma/\mathsf{T})^{\mathsf{T}}}{(\omega - \omega_\circ)^{\mathsf{T}} + (\Gamma/\mathsf{T})^{\mathsf{T}}} \right) \quad (\mathbf{A})\mathbf{A})
$$

لابد تشخیص میدهید که فرمول (۱۸ه) همان فرمول تشدید بریت۔ویگز (۲۱د) است که آن را در فصل ۳ با استدلال دیگری بهدست آوردیم. کمیت T پهنای تشدید است. در فصل ۳ ترازهای برانگیخته را به تشدید وابسته کردیم. و در اینجا نیز به همین مطلب متوسل میشویم. پس، کمیت  $\tau = \Gamma(\Gamma)$  عبارت است از عمر متوسط ترازِ برانگیخته که بهصورت تشدید متجلی میشود.

منظور از ذره چیست؟

۱۹. پیش از آنکه دوباره به مسئلهٔ برهمکنشها برگردیم، لازم است تصوراتی راکه از ذره داریم بررسی کنیم. فرض کنید می خواهیم شرایط معقولی برای عضویت در "مجمع ذرات" فرمولبندی کنیم.

ذره، به یک معنی، شئ منسجم "منفرد"ی است که هویت معینی دارد و میتواند در زمان معینی، در ناحیهٔ محدودی از فضا قرار بگیرد. ذره با صفات فیزیکی معینی مشخص میشود. و ما میتوانیم فعلاً بهطور آزمایشی فرض کنیم که ذره دارای جرم معین، بار معین، و تکانهٔ زاویهای ذاتی معین و غیره است، و باید هنگامی که در فضا تنهاست مطلقاً پايدار باشد.

٢٥. برطبق اين قواعد، پروتون، الكترون، پوزيترون، نوترينوها، فوتون، و هستههای پایدار را بهعنوان ذره میپذیریم. ولی این نحوهٔ پذیرش بلافاصله مسائلی را پیش میآورد. اتمهای خنثی و همهٔ یونها نیز در حالت پایه با ضوابط ما جور در میآیند. و بنابراین باید پذیرفته شوند. در مورد تمام مولکولها و یونهای مولکولی در حالت پایه نیز وضع

همینطور است، و اگر اینها را هم اضافه کنیم (که باید بکنیم) مجموعهٔ ما بهطرز تأسف باری بزرگ میشود. از طرف دیگر، باید شیئی مثل هستهٔ ألفازاي راديم X<sup>۲۱۶</sup>Ra را بهخاطر آنكه پايدار نيست، كنار بگذاريم و این قانعکننده نیست، زیرا باید بپذیریم که این هسته نقریباً پایدار است (با نیمه عمر ۱۶۲۲ سال)، و از دیدگاه یک شیمیدان، اتم رادیم همان قدر شایستهٔ توجه است که اتم باریم. از این هم بدتر، باید نوترون را هم کنار بگذاریم. نوترون برادر دوقلوی پروتون است و ما آن را یکی از واحدهای ساختار هسته میدانیم. در داخل یک هستهٔ پایدار، نوترون به اندازهٔ پروتون پایدار است، گرچه زمانی که در فضا تنها باشد، تجزیه می شود. البته عمر میانگین نوترون ۱۷ دقیقه است که در مقیاس هستهای یا اتمی زمان، بسیار طولانی است (یعنی در مقایسه با <sup>۲۴ - ۱</sup>۰ یا <sup>۸</sup>- ۱۰ ثانیه). در هر آزمایشی که پدیدهٔ تحت مطالعه در زمان بسیار کوتاهی نسبت به ۱۷ دقیقه رخ بدهد، نوترون کاملاً مثل یک ذرهٔ پایدار رفتار میکند. بهعنوان مثال. میتوانیم آزمایشهای پراش را با تاباندن نوترون روی یک بلور انجام بدهیم.

و بالاخره، علىرغم رويهاى كه براى پذيرش در پيش گرفتهايم میتوان گفت این امکان هست که بعضی از هستههای "پایدار" که آنها را بهعنوان ذره پذیرفته!یم، در واقع ناپایدار باشند، حتی اگر طول عمر آنها آنقدر زیاد باشدکه هنوز نتوانسته باشیم به ناپایداری آنها پی<sub>.</sub>ببریم. این نکته ممکن است بعداً به کنار گذاشتن اجسامی منجر بشود که قبلاً آنها را با رضايتخاطر پذيرفتهايم.

۲۱. با توجه به مطالب بالا میبینیم که، بهعنوان انسانهای فهمیده، ناچاریم معیارهای پذیرشمان را اصلاح کنیم. اکنون اجسامی را می پذیریم كه "فقط اندكى ناپايدار" باشند و طبق اين قواعد جديد، مقدم نوترون و هستهٔ رادیم را نیزگرامی میداریم. این یعنی که ما از شرط مشخص بودن جرم ذره نیز دست برمیداریم، زیرا همچنانکه در فصل ۳ دیدیم، اگر سیستمی دارای طول عمر معین  $\tau$  باشد، انرژی (در این مورد، انرژی سکون) ذره را فقط میتوان با عدم قطعیتی از مرتبهٔ  $\hbar/\tau$  تعریف کرد. به عبارت دیگر، اگر عمر متوسط ذره  $\tau$  باشد، عدم قطعیت در جرم سكونش بايد از مرتبهٔ

$$
\Delta m \sim \frac{\hbar}{\tau c^{\mathsf{Y}}} \tag{11}
$$

باشد. برای نوترون این عدم قطعیت فوق|لعاده کوچک است؛ کمتر از .\ $\circ$  - $\circ$  amu

٢٢. وقتى شرط پايدارى مطلق را كنار بگذاريم، درمىيابيم كه تصمیمگیری در اینکه ذره تا چه حد می تواند ناپایدار باشد، بسیار دشوار

خواهد بود. نیمه عمر میون در حدود <sup>۶–</sup>۱۰ ثانیه است که در مقیاس ماکروسکوپیک کوتاه است ولمی در مقیاس زمانهای هستهای بسیار طولانی است. همین امر در مورد پیونهای باردار که طول عمری در حدود ^- ١٠ ثانيه دارند نيز درست است. پس اين ذرات را نيز بايد پذیرفت. پیون خنثی عمر متوسطی از مرتبهٔ °`` ^۱ ثانیه دارد. این مقدار در مقایسه با ۲۴–۱۰ ثانیه هنوز بزرگ است. بهعلاوه، روشن است که پیون خنشی با پیونهای باردار ارتباط دارد. براین اساس، پیون خنثی را نیز همراه با ذراتی مثل مزونهای  $K$  و هیپرونها می $\mu$ یر یم. عمر متوسط  $K$ ـمزونها و هیپرونها عموماً از مرتبهٔ °`−°۱ ثانیه است. توجه کنید که عدم قطعیتهای مربوط به جرم سکون این ذرات، آنچنانکه از معادلة (٢١الف) برميآيد. هنوز در مقايسه با خود اين جرمها بسيار کوچک است.

۲۳. حالا باید تصمیم بگیریم که آیا تمام حالتهای برانگیختهٔ اتمها، مولکولها، و هستهها را بپذیریم یا نه. در تأیید پذیرش أنها میټوان استدلال کرد که عمر بسیاری از حالتهای برانگیخته در مقایسه با عمر پیون خنثی، یا در واقع در مقایسه با عمر نوترون، بسیار طولانی است. بعضی از حالتهای برانگیخته از طریق گسیل ذرات مادی، و بعضی از طریق گسیل فوتونها واپاشیده میشوند. در حالی که ما "حالت پایه" Raشرا که باگسیل یک ذره واپاشیده میشود میپذیریم، آیا درست است که حالتهای برانگیخته را مستثنی کنیم؟ از این گذشته، شاید بعضی از هیپرونها را باید "حالتهای برانگیختهٔ" نوکلئون در نظر گرفت؟ (همهٔ هیپرونها به ذرات دیگری وامیپاشند که یکی، و فقط یکی از آنها نوكلئون است.) مقاومت در برابر اين "فشار"ها بسيار دشوار است. در نتیجه "حالتهای برانگیخته" را نیز میپذیریم.

۲۴. در اینجا می,بینیم که تعداد اعضای این مجموعه سر به میلیون می زندکه این چیز مقبولی نیست. اگر درآغاز قصد داشتهایم که مجموعهٔ نسبتاً جمعوجوری از ذارت "مهم" تشکیل بدهیم، اکنون می بینیم که این منظور براورده نشده است. از این گذشته، آخرین عضو گیریهایی که كردهايم. يعني پذيرفتن "حالتهاي برانگيخته". بعضيي اصول خطمشي پذیرش را زیر سؤال می,برد. برای روشن شدن مطلب، نحوهٔ تعیین تجربی یک حالت برانگیخته (یعنی یک تراز انرژی در بالای حالت پایهٔ سیستم) را در نظر بگیرید. در فصل ۳ توضیح دادیم که حالتهای برانگیخته چگونه خود را بهصورت تشدید در فرایندهای پراکندگی نشان میدهند. پراکنش تشدیدی نور توسط یک اتم، نمونهای از این رویداد است. اگر میزان پراکنش نور از یک اتم را بهصورت تابعی از بسامد نور اندازه بگیریم، در بسامدهایی که متناظر با اختلاف انرژی میان

حالتهای برانگیخته و حالت پایهاند. بیشینههای تیزی پیدا میکنیم. این پدیده منحصر به پراکنش نور نیست؛ در پراکنش ذرات مادی نیز به آن برمیخوریم. یک نمونه را در شکل ۱۲۴لف میبینید. محور عرضها معیاری برای سطح مقطع است و منحنبی، به این ترتیب، سطح مقطع جذب پروتون توسط ألومينيم راكه بهطور تجربي اندازهگيري شده است بهصورت تابعی از انرژی نشان میدهد. قلههای تیز در سطح مقطع، محل حالتهای برانگیخته را در هستهٔ سیلیسیم که در واکنش ایجاد میشود مشخص میکنند.

، یا پهنای هر قلهٔ تشدید، عدم قطعیت در انرژی حالت برانگیختهٔ  $T$ متناظر را اندازه مىگيرد. وقتى تشديدها خيلى تيزند، تعبير أنها به تجلی حالتهای برانگیخته مشخصتر و روشنتر است. توافق کردیم که این حالتهای برانگیخته نیز "ذره" باشند. حالا به شکل ۲۴ب نگاه کنید که سطح مقطع را برای پراکندگی پیونهای مثبت از پروتون، بهصورت تابعی از انرژی نشان میدهد. سطح مقطع برای پیونهای مثبت یک قلهٔ خیلی مشخص و نیز یک "برآمدگی" آرام در انرژی بالاتر را نشان میدهد. سطح مقطع برای پیونهای منفی سه قلهٔ نسبتاً مشخص را نشان میدهد. آیا تمام این قلهها متناظر با ذرات|ند؟ امروزه بسیاری از فیزیکدانها تمایل دارند که به این سؤال پاسخ مثبت بدهند. جرم این "ذرات" (؟) همان طول بیشینههاست.

۲۵. مشکلی که با آن روبهرو هستیم این است که خط فاصل را کجا بکشیم. مسلماً نمی خواهیم بگوییم که هر "برآمدگی" کوچک در منحنیای که سطح مقطع را بهصورت تابعی از انرژی نشان میدهد متناظر با یک ذره است، ولی از طرف دیگر، هر قاعدهای که بهموجب آن تشدید باید "بهاندازهٔ کافی" باریک باشد تا آن را بهعنوان معرف یک ذره بپذیریم، تاحدودی اختیاری است. به عبارت دیگر: اگر قرار باشد شیئی در مجموعهٔ ذرات پذیرفته شود، طول عمر آن نمیٍتواند خیلی کوچک باشد، ولی چقدرکوچک؟

بگذارید یک بار دیگر هدف خودمان را بررسی کنیم. شاید از تلاش برای اینکه تعریف کنیم دقیقاً منظورمان از ذره چیست بهطور کلی چیزهای عایدمان نشود. تا اینجای کار دستهای از اشیا با میلیونها عضو گرد آوردهایم که علاوه بر ذرات دیگر، شامل چیزهایی است مثل پیونها و مولکولهای پروتئین،که از لحاظ کیفیت خیلی با هم فرق دارند. در زبان رایج به هر حال می توان همهٔ این چیزها را ذره خواند، ولی اگر سعی کنیم در نظریهٔ اساسه مان پیون و مولکول پروتئین را به یک نحو بررسی کنیم، مشکل بتوان انتظار داشت که چیز مهم و عمیقی دربارهٔ برهمکنشهای بنیادی یاد بگیریم. بعضی از ذرات آشکارا سیستمهای مرکبی هستند و ما هم باید آنها را در نظریهٔ خودمان بههمین صورت

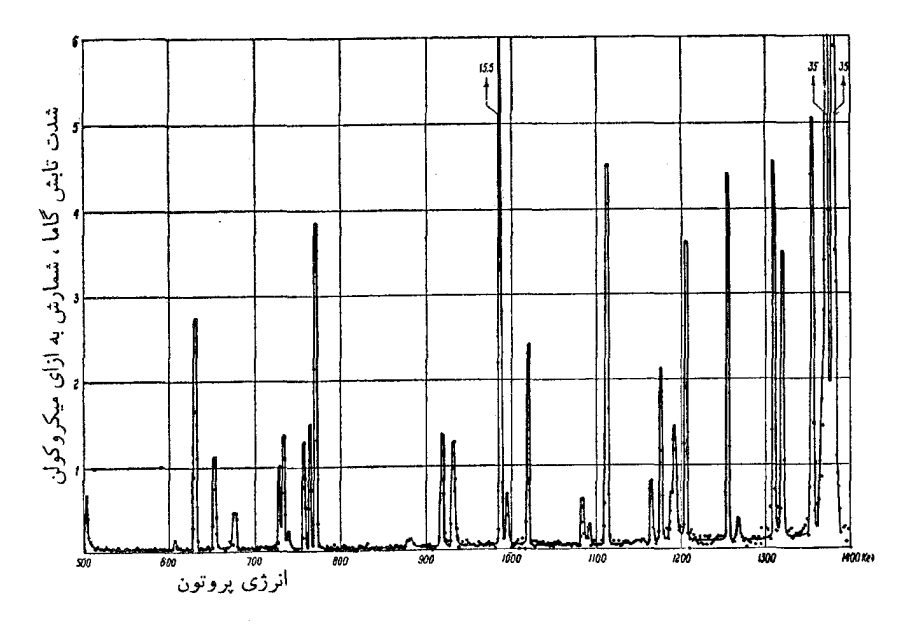

شکل ۱۲۴قف منحنی حاصل از واکنش Si + 7 <sup>×x</sup> Si + 7 بحور عرضها معیاری از سطح مقطع این واکنش است. محور طولها انرژی جنبشی پروتونهای فرودی برحسب KeV در چارچوب مرجع آزمایشگاه است. قلههای تیز تشدیدها هستند و وجود حالتهای برانگیخته در هستهٔ سیلیسیم حاصل از واکنش را نشان میدهند.

توصیف کنیم: باید آنها را برحسب برهمکنشهای اجزایی بنیادیترشان "تبيين" كنيم.

از یک دیدگاه عملی، میتوانیم سلسله مراتبی را برای ذرات تصور کنیم که در آن درجهٔ بنیادی بودن ذرات به مراتب افزایش می یابد. بسته به نوع پدیدهٔ فیزیکیای که می خواهیم مطالعه کنیم، مفهوم " اجزای بنیادی یک" سیستم مرکب، تغییر میکند. در زبان رایج، میتوانیم بگوییم مولکول حالت مقیدی از اتمهاست، و اتم حالت مقیدی از یک هسته و چند الکترون است، و هسته حالت مقیدی از پروتونها و نوترونهاست. ولي پروتون، الكترون، و نوترون بههيچوجه حالتهاي مقيدي ار هیچ چیز دیگری نیستند: آنها را میتوان جزء ذرات بنیادی نهایی دانست. بههمین خاطر است که این اشیا در نظریهٔ اساسی مورد توجه خاص واقع مي شوند.

۲۶. حالا سی خواهیم از میان تمام این ذرات، زیرمجموعهٔ ذرات (واقعاً؟) بنیادی را در نظر بگیریم. نخستین اصل ما این خواهد بود که هیچیک از اشیایی را که " آشکارا مرکب" باشند در این مجموعهٔ کوچک و اختصاصی راه نمیدهیم. در فصل ۱ از چند ملاک تجربی برای تشخیص ماهیت مرکب یا بنیادیِ یک ذره گفتگو کردیم. همهٔ اتمها، همهٔ مولکولها و همهٔ هستههای سنگینتر از پروتون مرکباند، بنابراین، از مجموعهٔ جدید خارج میشوند. با این کار در حدود یکصد ذره که " آشکارا مرکب نیستند" برایمان باقی میماند. ما پروتون، نوترون،

پادپروتون، پاد نوترون، هیپرونهای درازعمر و پاد ذرات آنها؛ پیونها،  $K$ -مزونها، میونها، نوترینونها، الکترون، پوزیترون، و فوتون را می پذیریم. بهجز پروتون، پاد پروتون، الکترون، پوریترون، فوتون، و نوترینوها، تمامی ذرات مذکور ناپایدارند ولی با توجه به بحث قبلی، پایداری مطلق را شرطی برای پذیرش در نظر نمیگیریم.

ذرات بنیادی به چهار رده تقسیم میشوند. فوتون تنها عضو ردهٔ اول است. ردههای دیگر عبارت|ند از پیونها، مزونها و باریونها (شامل پاد باریونها). جدولهای ۲۶ب و ۲۶ج بعضی خواص لپتونها و مهم ترین مزونها و باریونها را نشان میدهند. ۱ (جدول ب،ی پیوست را نیز ببینید).

۲۷. در شکلهای ۲۷ الف و ۲۷ب مزونها و باریونهایی که در جدولهای ۲۶ب و ۲۶ بم آمدهاند، به صورت نمودارهایی نشان داده شدهاند که شباهت زیادی به ترازهای انرژی فصل ۳ دارند. هر ذره با یک خط افقی کوتاه بر روی نموداری نمایش داده شده است که محور عرض آن جرم سکون (برحسب MeV) و محور طول آن بار الکتریکی را مشخص میکند (بار ذره در وسط پاره خط مشخص شده است).

۱. ظاهراً نامگذاری ذارت بنیادی طوری ابداع شده است که موضوع تاحدودی رنگ و بوی یونانی کهن پیداکند. اگرچه معلومات مؤلف در زبانهای کلاسیک فوق|لعاده محدود است، با این همه احساس میکند که دلایل خوبی در دست دارد تاگمان برد که اصول زبانشناختی|ی که این اصطلاحات "یونانی"\_آهنگ براساس آنها ساخته شدهاند، صددرصد صحيح نيستند.

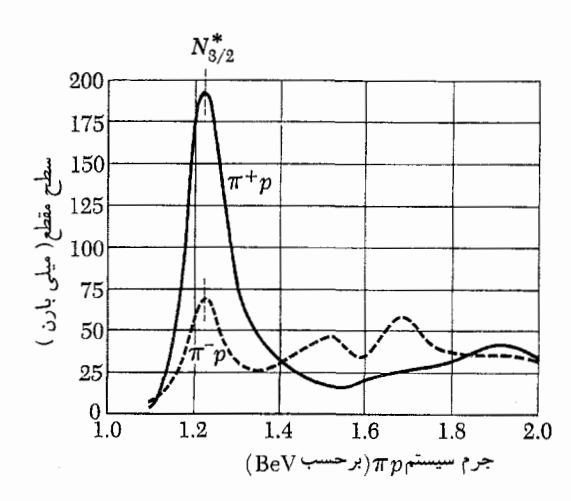

شکل ۲۴ب این دو منحنی سطح مقطع مشاهده شده در پراکنش پیونهای مثبت و منفی توسط پروتون را نشان میدهند. محور عرضها سطح مقطع کل برحسب میلی بارن است، و محور طولها انرژی کل پیون و پروتون در چارچوب مرجع مرکز جرم است. این یک روش مناسب برای بیان انرژی است زیرا جای یک قلهٔ برجسته مستقيماً با جرم "ذره" يا حالت تشديد متناظر است.

به قلههای بزرگ در انرژی تقریباً ۱٫۲۳۸ GeV را توجه کنید. این انرژی متناظر است با انرژی جنبشی پیون به مقدار تقریباً MeV و ۱۹۵ مرجع آزمایشگاهی که در آن پیون فرودی با پروتون ساکن برخورد میکند.

ما این تشدیدها را با نماد  $N_{\mathsf{r}/\mathsf{r}}^*$  نشان دادهایم. نمادگذاری (۱۲۳۸) $\Delta$  نیز غالباً بەكار مىرود.

بهموجب نظرات رايج، نمودارهاي ذرات را بايد كاملاً مشابه ترازهاي انرژی برای اتمها دانست. هر نمودار متناظر است با یک "چندتایی" از ذراتی که با هم ارتباط نزدیک دارند و از یک لحاظ می توان آنها را حالتهای مختلف یک ذرهٔ "عام" آن چندتایی دانست.

شکل ۲۷ج چندتایی پادباریون را با هشت ذره که پاد ذرههای هشت باریون شکل ۲۷ب هستند نشان می دهد. پاد ذرههای مزونهایی که در شکل ۱۲۷لف نشان داده شدهاند نیز در همان نمودارها آمدهاند: میگوییم هشتتایی مزون، خودـمزدوج است. پس پيون منفى پاد ذرهٔ پيون مثبت، و  $K$ ـمزون مـنـفـی پـاد ذرهٔ  $K$ ـمـزون مـثـبـت اسـت. ذراتـی کـه با  $K_\circ$  و  $\bar{K}_\circ$  مشخص شدهاند، یک جفت ذرهیاد ذره تشکیل میدهند. پیون خنثی و اتاـمزون هرکدام پاد ذرهٔ خود هستند

شکل ٢٧د یک چندتایی از ده باریون را نشان می دهد که شامل تشدیدی است که در شکل ۲۴ب با  $N^*_{\mathsf{r}/\mathsf{r}}$  مشخص شده است. جایگاه این ذرات (تشدیدی) شاید هنوز مورد تردید باشد،

جدول ۲۶الف. ليتونها

| جرم<br>MeV | بار     | ذره                          |  |  |  |
|------------|---------|------------------------------|--|--|--|
| ۱۱۵, ۰     | $-e$    | الكترون<br>$e^-$             |  |  |  |
| ۵۱۱،       | $+e$    | $e^+$<br>يوزيترون            |  |  |  |
| ۷ر۵∘۱      | $-e$    | $\mu^-$                      |  |  |  |
|            |         | ميون                         |  |  |  |
| ۱۰۵٫۷      | $+e$    | $\mu^+$                      |  |  |  |
| $\circ$    | ۰       | $\nu_e$<br>نوترينو           |  |  |  |
| $\circ$    | $\circ$ | $\bar{\nu}_e$ پاد نوترينو    |  |  |  |
| $\circ$    | $\circ$ | $\nu_\mu$<br>نوترينو         |  |  |  |
| $\circ$    | ۰       | $\bar{\nu}_{\mu}$ پادنوترينو |  |  |  |

ميونها ناپايدارند و مطابق رابطة  $e^{\pm} + \bar{\nu} + e^{\pm} + \mu^{\pm}$  وامى پاشند. (فرض شده است یکی از نوترونها µـنوترینو و دیگری eـنوترینو است) عمر متوسط میونها sec \*- ۲۰ × ۲۰ ار۲ است. ذرات دیگر پایدارند. تمام لپتونها تکانهٔ زاویهای اسپینی ﴿ دارند.

ولی امروز اغلب فیزیکدانان مایلاند که آنها را جزو ذرات بنیادی بيديرند.

۲۸. ردهبندی برهمکنشهایی که در طبیعت رخ می دهند عبارت است از برهمکنشهای قوی (که "نیروهای هستهای" به این رده تعلق دارند). برهمکنشهای الکترومغناطیسی، برهمکنشهای ضعیف، و برهمکنشهای گرانشی. مزونها، باریونها و یاد باریونها با یکدیگر برهمکنش قوی دارند. فوتونها و لپتونها تحت اثر برهمکنشهای قوی قرار نمیگیرند: رفتار أنها را برهمكنشهاى الكترومغناطيسى و ضعيف تعيين مىكنند. ذراتى که برهمکنش قوی دارند (و امروز غالباً هادرون خوانده میشوند) در برهم كنشهاى الكترومغناطيسي وضعيف نيز شركت مى كنند. ازاين ميان، بسیاری از ذرات ناپایدار " از طریق" برهمکنشهای ضعیف وامیپاشند و بنابراین عمرشان در مقیاس هستهای زمان، بسیار طولانی است.

چند قانون مهم پایستگی و چند اصل تقارن بر برهمکنشهای ذرات بنیادی حکمفرما هستند. بنابر یکی از این قوانین پایستگی، در تمام برهمکنشها بار الکتریکی ثابت میماند.' قانون پایستگی مشابهی نیز برای عدد باریونی وجود دارد. اگر به فوتون، لپتونها و مزونها عدد باریونی صفر، به باریونهای جدول ۲۶ج عدد باریونی ١. پايستگي باريک اصل اساسي نظريۀ الکترومغناطيس است. رجوع کنيد به دورۀ فیزیک برکلی، جلد ۲، الکتریسیته و مغناطیس، مبحث ۴.

| مُدهای                                | طول عمر                                               | جرم                                | ذره                      |
|---------------------------------------|-------------------------------------------------------|------------------------------------|--------------------------|
| اصلى واپاشى                           | sec                                                   | MeV                                |                          |
| $\mu^+\nu_\mu$                        |                                                       |                                    | $\pi^+$                  |
|                                       | $\gamma, \beta \rightarrow \gamma \rightarrow \gamma$ | ۱۳۹٫۶۰                             | پیونهای باردار           |
| $\mu^-\bar{\nu}_\mu$                  |                                                       |                                    | $\pi^-$                  |
| $\gamma\, \gamma$                     |                                                       |                                    | $\overline{\pi^{\circ}}$ |
|                                       | $\cdot$ <sup>19</sup> $\cdot$ / 1 $\times$ 14         | ۱۳۴٫۹۸                             | پیون خنثی                |
| $\gamma e^+e^-$                       |                                                       |                                    |                          |
| $\mu^\pm\nu$                          |                                                       |                                    | $K^+$                    |
| $\pi^{\pm}\pi^{\circ}$                | $1.75 \times 10^{-4}$                                 | ۴۹۳٫۸                              | د مزونهای $\,$           |
| $\pi^{\pm}\pi^+\pi^-$                 |                                                       |                                    | باردار                   |
|                                       |                                                       |                                    | $K^-$                    |
|                                       |                                                       |                                    |                          |
| $\pi^+\pi^-$                          |                                                       | $\sim$ ۱۰ × ۱۰ $\times$ ۷۸ر $\sim$ |                          |
| $\pi$ ° $\pi$ °                       |                                                       |                                    | $K_{\mathbf{Y}}$         |
|                                       |                                                       | ۴۹۷٫۹                              |                          |
| $\pi\degree\pi\degree\pi\degree$      | $\Delta_f$ ۶۸ $\times$ ۱۰-۸                           |                                    |                          |
| $\pi^+\pi^-\pi$ °                     |                                                       |                                    |                          |
| $\pi \mu \nu$                         |                                                       |                                    |                          |
| $\pi\ e\ \nu$                         |                                                       |                                    |                          |
| $\gamma$ $\gamma$                     |                                                       |                                    |                          |
| $\pi$ $\,$ $\pi$ $\,$ $\pi$ $\,$ $\,$ | $\overline{5}$                                        |                                    |                          |
| $\pi\degree\gamma\gamma$              | $< Y \times 1$ o - ro                                 | ۵۴۸٫۶                              | مزون اتا<br>$\eta$       |
| $\pi^+\pi^-\pi^{\circ}$               | $> Y \times 1$ - $\sim$                               |                                    |                          |
| $\pi^+\pi^-\gamma$                    |                                                       |                                    |                          |

جدول ٢۶ب. هشتتايي مزون اصلي

تکانهٔ زاویهای اسپینی مزونهای بالاصفرو عدد باریونی آنها هم صفر است. دو  $K$ -مزون خنثای  $K^{\circ}$  و  $\bar{K}^{\circ}$  در واپاشی خود طوری رفتار میکنند که گویی "مخلوطی" از دو ذرة ، $K$  و  $K$  هستند كه طول عمر أنها متفاوت و اختلاف جرم أنها بسياركم است.

۲۹. عقیده بر آن است که دو قانون پایستگیای که ذکر کردیم، برای تمامي برهمكنشها برقرارند. قوانين پايستگي ديگري هم داريم كه مشخصهٔ انواع مختلف برهمکنشها هستند. مثلاً، می توان از پایستگی چیزی که فوقِبار خوانده مىشود در برهمكنشهاى قوى و الكترومغناطيسى ياد کرد. میټوانیم به هر ذره با برهمکنش قوی، یک عدد کوانتومی فوقبار (که عدد صحیح است) نسبت بدهیم بهطوری که فوق بارِکل در تمام

۱+، و به پاد باریونهای مربوط به آنها عدد باریونی ۱– نسبت بدهیم، آنگاه می توانیم بگوییم که عدد باریونی کل در تمام برهمکنشها پایسته می ماند. این اصل از یک لحاظ پایداری پروتون را "توضیح" می دهد. از آنجا که پروتون در میان باریونها از همه سبکتر است نمی تواند به ذرات دیگر وابپاشد مگر آنکه این اصل پایستگی را نقض کند.

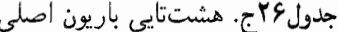

| مُدهای                  | طول عمر                                                                    |                    |                            |
|-------------------------|----------------------------------------------------------------------------|--------------------|----------------------------|
| اصلى                    | sec                                                                        | جرم<br>${\rm MeV}$ | ذره                        |
| واپاشى                  |                                                                            |                    |                            |
|                         | پايدار                                                                     | 938,708            | پروتون<br>$\boldsymbol{p}$ |
| $pe^ \bar{\nu}$         | ۱٫۰۱× ۱۰ <sup>۳</sup>                                                      | ۵۵۰ ر۱۳۹           | نوترون<br>$\it n$          |
| $p\pi^-$                | ° <sup>۱</sup> ∼۱ × ۱۵ر۲                                                   | ۸۵ ر۱۱ ۱           | Λ<br>هيپرون                |
| $n\pi$ °                |                                                                            |                    | لاندا                      |
| $p\pi$ $^\circ$         | °\ - ∘ا × ۱۸ر″                                                             | ۱۱۸۹٫۴۷            | $\Sigma^+$                 |
| $n\pi^+$                |                                                                            |                    | هيپرونهاي                  |
| $\Lambda\gamma$         | $<$ 10 -18                                                                 | ۱۱۹۲٫۵۶            | سيگما                      |
|                         |                                                                            |                    | Σ°                         |
| $n\pi^-$                | $1.50 \times 10^{-10}$                                                     | ۱۱۹۷٫۴۴            | $\Sigma^-$                 |
| $\Lambda\pi$ $^{\circ}$ | $\mathfrak{r}_{\mathsf{J}}\circ\times1\circ\overline{\phantom{a}}\,1\circ$ | ١٣١٢,٧             | $\Xi^{\circ}$              |
|                         |                                                                            |                    | ذرات                       |
| $\Lambda \pi^-$         | $1.1 \times 10^{-10}$                                                      | ۲ ر۱ ۲۳۲           | أبشارى                     |
|                         |                                                                            |                    | $E-$                       |

این ذرات همگی تکانهٔ زاویهای اسپینی ﴿ و عدد باریونی ١+ دارند. مجموعهای هشتتایی از پاد باریونها شامل پاد ذرههای ذرات بالا وجود دارد. این پاد ذرهها دارای همان جرم، اسپین، و عمر متوسط اند اما بار و عدد باریونی مخالف دارند.

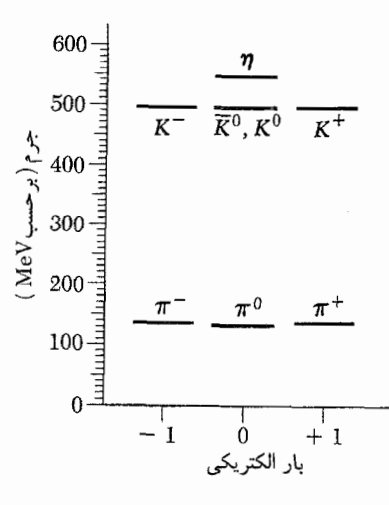

**شکل ۱۲۷الف** طیف جرمی هشتتایی مزون که پیونها و K\_مزونها به آن تعلق دارند. این ذرات همگی دارای عدد بارپونی صفر و تکانهٔ زاویهای اسپینی صفرند. دو مزون خنثای  $K^{\circ}$  و  $\bar{K}^{\circ}$ ، که در نمودار تراز انرژی با دو خط موازی نشان داده $K$ .<br>شدهاند، در حد دقت این ترسیم دارای جرم مساوی هستند. زوجهای ذرمـپادذره  $\, \eta \,$ نسبت به خط قائم مربوط به بار صفر بهطور متقارن قرار میگیرند. ذرات  $\, \pi^{\, \circ} \,$  و پادذرهٔ خودشان هستند.  $\bar{K}^{\mathfrak{o}}$  یادذرهٔ  $K^{\mathfrak{o}}$  است.

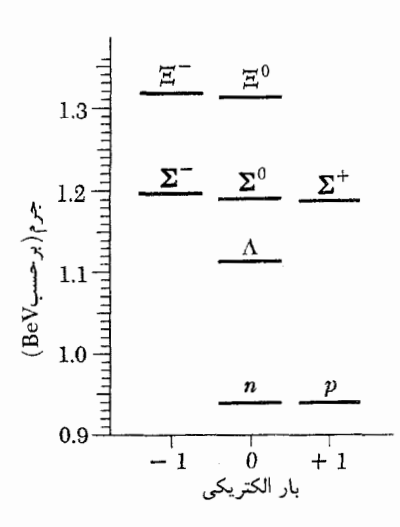

شکل ۲۷ب طیف جرمی هشتتایی باریون که پروتون (p) و نوترون (n) به آن تعلق دارند. این ذرات همگی عدد باریونی ۱+ و تکانهٔ زاویهای اسپینی ﴿ دارند. این نمودار را می توان به عنوان نمودار تراز انرژی تعبیر کرد که هشت حالت مختلف "ذرهٔ عمومی" وابسته به این چندتایی را نشان میدهد.

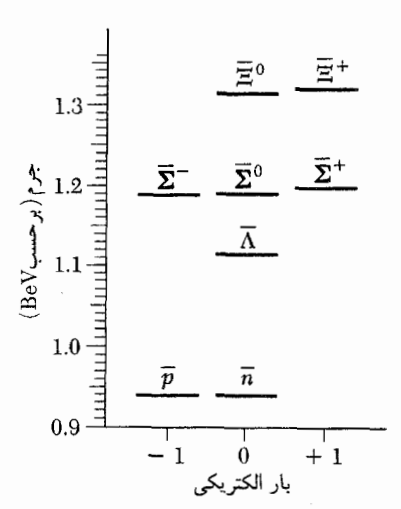

شکل ۲۷ ج طیف جرمی هشتتایی پاد باریون متشکل از پاد ذرههای ذرات شکل ۲۷ب. ذرات این چندتایی همگی دارای عدد باریونی ۱– و تکانهٔ زاویهای اسپینی { هستند.

اگر تصویر آینهای نمودار باریونها را نسبت به خط قائم مربوط به بار صفر تعیین کنیم نمودار پاد باریونها را بهدست میآوریم. و برعکس.

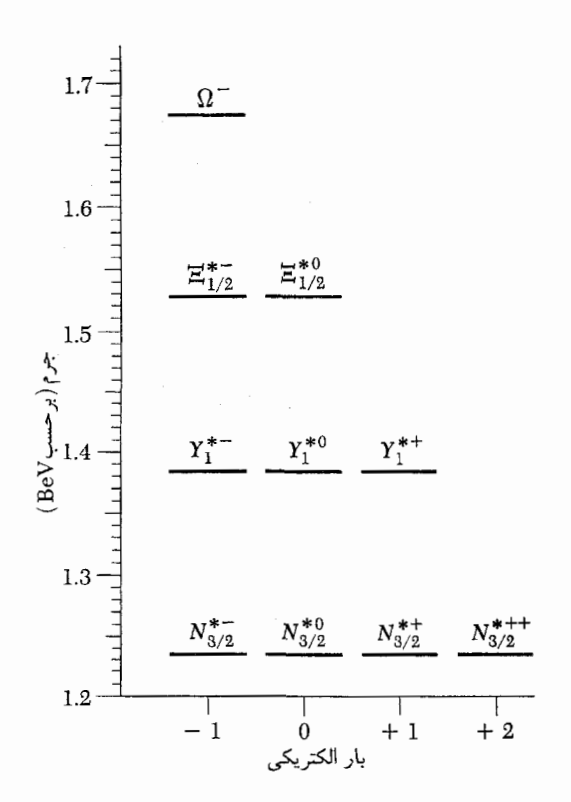

شکل ۲۷د ترار انرژی نشان دهندهٔ یک چندتایی از ده باریون شامل غالبترین تشدیدها در پراکنش پیون۔نوکلئون. (در شکل ۲۴ب سطح مقطعهای پیون۔نوکلئون آمده است.) در نمودار، تشدیدها با  $N^*_{\mathsf{r}/\mathsf{r}}$  نشان داده شدهاند. (نماد  $\Delta$  را نیز برای این ذرات بهکار مربویند.) تمام ذرات این نمودار عدد بار بونی ۱+ و تکانهٔ زاویهای اسيينې ۲ دارند.

نظمهای موجود در نقش ذرات بالا بسیار چشمگیر است. تاکنون این جزئیات بهخوبی درک نشدهاند. این راکه تشدیدهای پیون-نوکلئون باید در یک چندتایی از ده ذره گنجانده شوند میهتوان براساس اصل تقارنی که به راه هشتگانه معروف است درک کرد. درواقع ذرهٔ امگای منفی قبل از مشاهدهٔ تجربی بهطور نظری پیشبینی شده بود. عمر متوسط این ذره sec\*`- • \ × ۵ر\ است. سایر ذرات این نمودار عمرهای فوق\لعاده کوتاهی دارند.

فرایندهای الکترومغناطیسی و قوی پایسته بماند. ولی در برهمکنشهای ضعيف، فوقبار پايسته نيست. نمودارهاى شكلهاى ٢٩ (الف\_د)، اعداد کوانتومی فوق بار راکه به چند ذرهٔ با برهمکنش قوی نسبت داده شدهاند، نشان میٖدهند.

حالا به چند مثال توجه مىکنیم که کاربردهاى پایستگى فوقِبار را نشان میدهند. طبق این اصل، واکنش

 $K^{\circ}$  $\pi^-$  + p (۱۲۹الف)<br>(۰)  $(\circ)$   $(+1)$  $(+1)$ 

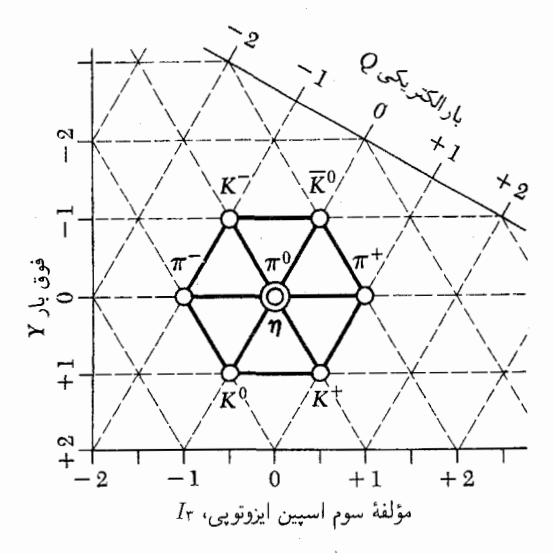

**شکل ۱۲۹الف ن**مودار نشاندهندهٔ بار و فوق،بار ذرات هشتتایی مزون که طیف جرمی آن در شکل ۱۲۷الف آمده است. فوق بار کل در برهمکنشهای قوی و الكترومغناطيسي پايسته است. باركل در تمام بركنشها پايسته است.

اگر ذارت روی یک شبکهٔ مختصاتی شش وجهی ترسیم شوند، مانند شکل بالا، نقش حاصل خیلی جالب توجه میشود. این نقش با پیش بینی نظریهٔ راه هشتگانهٔ تقارنها سازگار است. بخصوص این نظریه وجود دو ذره در مرکز نمودار (در این مورد ذرات  $\pi^{\degree}$  و  $\eta$ ) را پیشگویی میکند.

محور طولها عدد کوانتومی ٰرایج دیگری را نشان میٖدهد که مؤلفهٔ سوم ایزو اسپین نامیده میشود. این کمیت (که با Ir نشان داده میشود) نیز در برهمکشهای قوى و الكترومغناطيسى پايسته است.

ذرات این نمودار همگی دارای عدد باریونی صفر و تکانهٔ اسپینی صفر هستند.

مجاز است، و معلوم شده است که هروقت پیونهای منفی با انرژی کافی به پروتونها برخورد کنند این واکنش بهراحتی صورت میگیرد. (اعداد زیر نمادهای ذرات، فوقبار أنها را نشان میدهد.) اصل پایستگی فوقبار، واكنش

$$
\begin{array}{cccc}\n\pi^- & + & p & \longrightarrow & \pi^{\circ} & + & \Lambda^{\circ} \\
(\circ) & & (+1) & & (\circ) & & (\circ)\n\end{array}
$$

را ممنوع میکند. و این بخصوص به این معنی است که ذرهٔ لاندا نمی تواند در یک برخورد پیون-پروتون ایجاد شود، مگر اینکه انرژی کافی برای ایجاد  $K$ ـمزون مطابق واکنش (۱۲۹الف) وجود داشته باشد. تاکنون هیچ نمونهای از واکنش (۲۹ب) مشاهده نشده است. واکنش

$$
\begin{array}{ccccccccc}\nn & + & p & \longrightarrow & \Lambda^{\circ} & + & p \\
(\circ) & & (+1) & & (\circ) & & (+1) & & (+1)\n\end{array}
$$

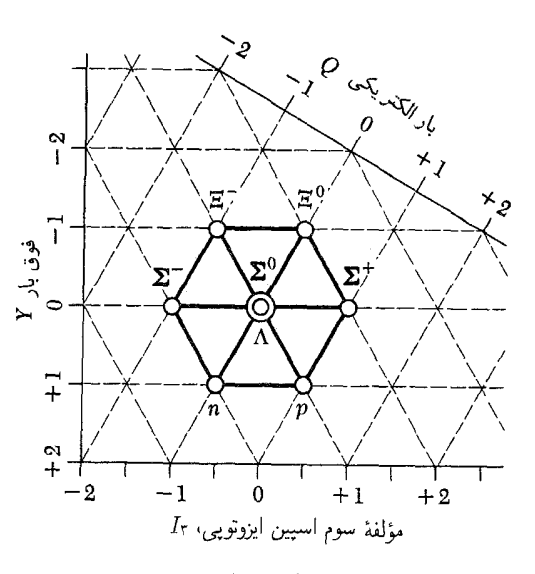

شکل ۲۹ب نمودار تقارن راه هشتگانه برای هشتتایی باریون که بروتون و نوترون به آن تعلق دارند. باید به روشنی درک شود که نقش ذرات در نمودار فوقبار برحسب بار توسط مقادیر تجربی این کمیتها تعیین میشود. پس این نمودار نتایج تجربیی را نشان می،دهد که. در عین حال. بهنحو بسیار زیبایی با نظریهٔ تقارن راه هشتگانه سازگار است. توجه کنید که ساختار این هشتتایی همان ساختار هشتتایی مزون در شکل ۱۲۹الف است.

تمام ذرات بالا عدد باریونی ۱+ و تکانهٔ زاویهای اسپینی ﴿ دارند.

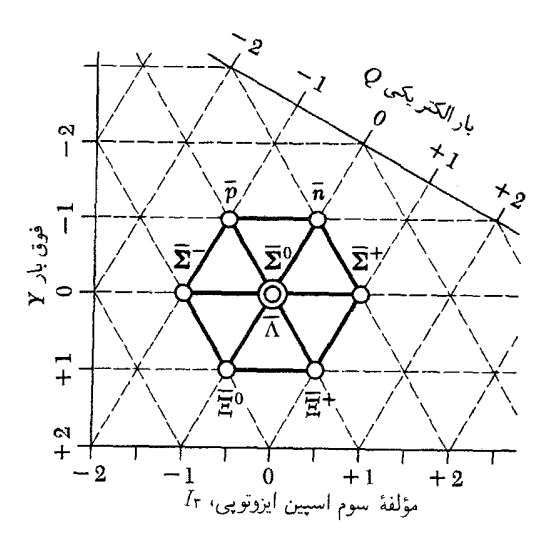

شکل ۲۹ج ً نمودار تقارن راه هشتگانه برای هشتتایی پاد باریونهای متناظر با باریونهای شکل ۲۹ب. در اینجا پادذرهها با تیرهای روی نماد مربوط به ذرهها نشان داده شدهاند. ذرات نشان داده شده در این نمودار همگی عدد باریونی ۱– و تکانهٔ زاويەاى اسپينى ﴿ دارند.

هر یاد ذرمای دارای بار مخالف و فوق بارِ مخالف ذرهٔ متناظر خودش است.

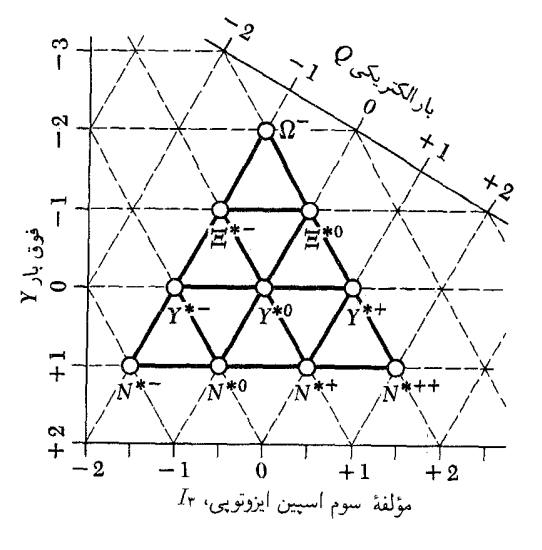

شکل ۲۹ د نمودار تقارن راه هشتگانه برای دهتایی باریون که تشدیدهای پیون-نوکلئون عمده به آن تعلق دارند. این نمودار، فوق بارهای منسوب به ذرات این دهتایی را نشان می دهد. جرم این ذرات در شکل ۲۷ د نشان داده شده است.

نیز ممنوع است. بهطور تجربی هم محرز شده است که این واکنش بهعنوان یک برهمکنش قوی عملاً در طبیعت رخ نمی دهد. یکی از مدهای واپاشی ذرهٔ لاندا عبارت است از

$$
\begin{array}{ccc}\n\Lambda^{\circ} & \longrightarrow & \pi^{-} + & p \\
\left(\circ\right) & \left(\circ\right) & \left(+\right) & \n\end{array} \tag{574}
$$

که پایستگی فوقبار را نقض میکند. همچنانکه از آهنگ نسبتاً کند این واپاشی برمیآید، برهمکنشهای ضعیف عامل آن هستند. توضیح عمر طولاني (عمر متوسط ٦٠-١٠ ثانيه در مقياس "هستهاي" زمان. طولانی است) ذرهٔ لاندا این است که اصول پایستگی عدد باریونی و فوق بار مانع از آن می شوند که این ذره از طریقی غیر از برهمکنشهای ضعيف وابپاشد.

۴۰. نمودارهای شکلهای ۲۹ (الف د). آن خواصی از ذرات راکه بهطور تجربی مشاهده شدهاند منعکس میکنند. شکل ظاهری این نمودارها بسیار جالب است و ما در اینجا جلوهٔ کوچکی از تقارن پنهان طبیعت را میبینیم. اگر به نمودار تراز انرژی در شکل ۲۷د نگاه کنیم همین احساس به ما دست می(هد: به جایگزیدگی فوق|لعاده منظم ترازها توجه كنيد.

در حال حاضر، درک ما از آنچه در ورای تمام این تقارنها و نظمهای مسحورکننده (که بهطور تجربی کشف شدهاند) قرار دارد،

بسیار محدود است. با این همه، برای نمودارهای تقارنی شکلهای ۲۹ (الف د) یک نظریهٔ پدیده شناختی (بهنام روش هشتتایی) در دست است که براساس آن میتوان همهٔ نمودارهای تقارنی ممکن را پیداکرد و می توان چیزهای زیادی دربارهٔ ذرات وابسته به این نمودارها گفت. مهمترين تأييد اين نظرية وقتى حاصل شدكه پيشگويى گلمان` مبنى بر وجود ذرهای که در شکلهای ۲۷د و ۲۹د با  $\Omega^-$  مشخص شده است، بهطور تجربی به اثبات رسید.<sup>۲</sup>

۳۱. ذرات بنیادیی که نام بردیم (بهاضافهٔ چندتای دیگر) ظاهراً همگی "به یک اندازه بنیادی"اند: بهنظر نمی رسد که هیچیک از أنها "مركب" باشد. با اين حال. بعضيها فكر مى كنند كه ممكن است اشیای بنیادیتری نیز وجود داشته باشند. به این ترتیب گلمان این نظر را مطرح کرده است که مزونها و باریونها ممکن است سیستمهایی باشند مرکب از ذراتی که تاکنون ناشناخته ماندهاند؛ خود او این ذرات

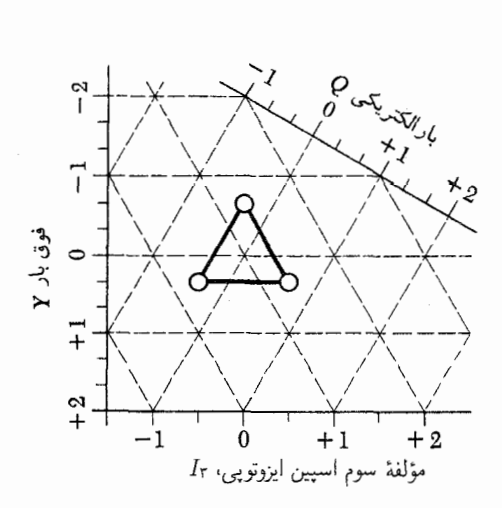

شکل ۱۳۱لف اگرکوارکها واقعاً وجود داشته باشند باید نمودار تقارن راه هشتگانهای مانند آنچه در بالا نشان داده شده است داشته باشند. ذرات این سهتایی باید همگی دارای عدد باریونی  $\frac{1}{7}$  ، و تکانهٔ زاویهای اسپینی  $\frac{1}{7}$  باشند. توجه کنید که دو تا از این ذرات حامل بار الکتر یکی  $\frac{1}{\tau}-$  هستند در حالیکه ذرهٔ سوم بار الکتر یکی  $\frac{y}{\tau}+$ دارد. سهتایی متناظر پاد کوارکها نمودار تقارنی دارد که از بازتاب نمودار بالا نسبت به خط مربوط به بار الکتریکی صفر بهدست میآید. پاد کوارکها باید عدد باریونی .<br>ج – داشته باشند. مزونهای هشتتایی در شکل ۲۹الف را می¤وان حالتهای مقید از یک کوارک و یک یاد کوارک در نظر گرفت. باریونهای هشتتایی شکل ۲۹ب را می توان حالتهای مقید از سه کوارک در نظر گرفت.

اگر نظریهٔ کوارک به هر صورت رابطهای با واقعیت داشته باشد، باید دستکم یک ذرهٔ ناپایدار با بارکسری وجود داشته باشد. چنین ذرهای تاکنون آشکارسازی نشده است، وکاملاً محتمل است که ذرات با بارکسری وجود نداشته باشند. فعلاً ايدة كوارك در مرحلة انديشة محض است.

را کوارک نامیده است. این پیشنهاد، بیخودی و غریب نیست: گلمان دريافته بودكه چنانچه كواركها (و پادكواركها) واقعاً وجود داشته باشند. برخی از خواص مزونها و باریونها، و بخصوص اصول تقارنی حاکم بر برهمکنشهای آنها، را می توان به شیوهای زیبا و رضایتبخش تبیین کرد. بهموجب نظرات گلمان، این ذرات حامل بار te/۳ و te/۳±اند، که در آن e بار پروتون است، و از این لحاظ با همهٔ ذرات شناخته شده تفاوت بارزی دارند. در شکل ۳۱الف نمودار تقارن برای کوارک نشان داده شده است.

جستجو برای کوارکها ادامه دارد، ولی تا امروز چیزی پیدا نشده است. کوارکها باید در مقایسه با نوکلئونها خیلی سنگین باشند: در غیر این صورت میبایست در آزمایشهای شتابدهندهها "دیده" شده باشند. از اینجا می;توان نتیجه گرفت که اگر یک نوکلئون واقعاً حالت مقیدی از (سه) کوارک باشد. باید انرژی بستگی در مقایسه با جرم نوکلئون بسیار زیاد باشد. بههمین جهت نوکلئون سیستمی است که بهشدت مقید است و آز این لحاظ با سیستمهای مقیدی که با آنها آشنا هستیم، یعنی اتمها، مولکولها و هستهها، تفاوت اساسی دارد. (انرژی بستگی یک اتم، مولکول، یا هسته در مقایسه با جرم سیستم، اندک است). بنابراین می توان گفت اگرچه ممکن است روزی معلوم شود که نوکلئونها مرکباند، ولی مسلماً بههمان معنی مرکب نخواهند بود که مثلاً دوترون مرکب است.

مفاهیم اساسی نظریهٔ میدان کوانتومی

۴۲. حالا بعضي تلاشها وكارهاي نظري راكه براي درك برهمكنشهاي ذرات انجام گرفته است بررسی میکنیم. همان نظری راکه در بخش ۹ به آن رسیدیم، مبنی براینکه پدیدهٔ پراکندگی را باید جلوهای از برهمکنش امواج با امواج دانست، دنبال خواهیم کرد. متناظر این مفهوم کلاسیک که دو ذره بر یکدیگر نیرو وارد میکنند، در مکانیک کوانتومی آن است که امواج دوبروی ذرات برهمکنش میکنند. معنی این گفته چیست؟ معنیاش این است که حضور موج دوبروی یک ذره بر انتشار موج دوبروي ذرة ديكر تأثير ميگذارد. البته اين تنها در صورتي اتفاق مي افتد که محیطی که امواج دوبروی در آن منتشر میشوند، غیرخطی باشد. يعني محيط بهصورت غيرخطي "پاسخ بدهد." دريک محيط خطي، 1. Murray GellMann

<sup>2.</sup> V. E. Barnes et al., "Observation of a Hyperon with Strangeness Minus Three," Physical Review Letters 12, 204  $(1964).$ 

<sup>(</sup>قابل ذكر است كه در فهرست مؤلفان اين مقاله نام ٣٣ نفر آمده است!)

که انتشار امواج در آن با یک معادلهٔ دیفرانسیل خطی بیان میشود، هر برهمنهش خطی از دو موج، موج ممکنِ دیگری را بهدست میدهد و حضور یک موج بر رفتار موج دیگر تأثیری ندارد.

٣٣. حالا مىخواهيم راجعهه ماهيت خلاً يا فضاى تهى گفتگوكنيم. وقتی نظریهٔ الکترومغناطیسی در قرن نوزدهم تکمیل شد، خلأ به اسم دیگری، یعنی به " اتر"، معروف بود. وقتی از موج صحبت میشود. طبعاً این سؤال پیش میآید که چه چیزی "نوسان میکند". فیزیکدانهای قرن گذشته میگفتند که این اتر است که نوسان میکند و رفتار امواج الکترومغناطیسی در اتر را معادلات ماکسول توصیف میکنند. برای فیزیکدانهای آن دوره طبیعی بهنظر میرسید که سعی کنند الکترومغناطیس را از روی مدلهای مکانیکی بفهمند و امواج الکترومغناطیسی را چیزی مشابه با امواج کشسان در جامدات بدانند. تلاش زیادی صرف پرداختن به چنین تعبیراتی شد. البته با قطعیت معلوم شد که خواص مکانیکی اتر هیچ شباهتی به خواص جامد یا شارهٔ واقعی ندارد، اما این امر را به خودی خود نباید علیه نظریه بهکار گرفت.

ولی می توان ایرادهای معرفتشناختی مهمی به نظریهٔ مکانیکی اتر وارد کرد: در نظرگرفتن خواص مکانیکی اترکاری است غیرضروری که هیچ چیزی به درک ما از الکترومغناطیس اضافه نمیکند. معادلات ماکسول بهخودي خود و بدون هیچگونه تعبیر مکانیکي، همهٔ آنچه راکه در نظریهٔ کلاسیک الکترومغناطیس دارای اهمیت تجربی است بیان میکنند. مثلاً؛ اگر بخواهیم انتشار امواج رادیویی را ازیک آنتن به آنتن دیگر توصیف کنیم کافی است معادلات ماکسول را با شرایط مرزی مناسب حل کنیم، و هیچ اهمیتی نخواهد داشت که یک مدل مکانیکی برای|نتشار موج داشته باشیم یا نه. فیزیکدانها بهتدریج دریافتند که أنچه در مطالعهٔ الكترومغناطيس اهميت دارد، معادلات ماكسول است؛ در نتیجه دست از تلاش برای بناکردن مدلهای مکانیکی برداشتند، و به این نتیجه رسیدند که این سؤال که "واقعاً چه چیزی نوسان میکند"، عملاً بي معنى است.

۳۴. پیدایش نظریهٔ نسبیت خاص، طردِ نظریهٔ مکانیکی اتر را تسریع کرد. دلایل این امر را مرور میکنیم. اگر اتر خواصبی شبیه به خواص يک جامد يا شارة معمولى داشته باشد، آنوقت مسلماً انتظار داريم چارچوب لختي وجود داشته باشد كه اتر نسبت به آن، دستكم بهطور موضعی، ساکن باشد. از طرف دیگر، ظاهراً همهٔ تجاربِ مربوط نشان میدهند که هیچ راهی برای تعیین یک حالت حرکتِ مطلق نسبت به اتر وجود ندارد: همهٔ چارچوبهای لخت با یکدیگر کاملاً هم|رزند.

این نکتهٔ اخیر یکی از ارکان نظریهٔ نسبیت خاص است. اگر این حکم درست باشد (که ما قویاً به آن معتقدیم) معنی[ش این است که اترِ در حال حرکت همان خصوصیات فیزیکی را دارد که اترِ در حال سکون، و مسلماً این خاصیتی است که یک جامد یا شارهٔ معمولی با آن بیگانه است. با توجه به این خاصیتِ "غیرمکانیکی" و بنیادی اتر، بی معنی بهنظر میںرسد که خواص مکانیکی دیگری را هم به آن نسبت بدهیم.

۳۵. امروز اتر مکانیکی از جهان فیزیک رخت بربسته است، و همچنین خودِ واژهٔ " اتر"، به دلیل مفهوم ضمنی "بد"ش، کمتر در متون فیزیکی بهچشم میخورد. در عوض طوری با جرأت از "خلا<sup>ئ،</sup> صحبت میکنیم که درواقع بیءلاقگی خود را نسبت به محیطی که موج در آن منتشر میشود (اتر) نشان میدهیم. از این به بعد وقتی امواج الكترومغناطيسي يا امواج دوبروى را مطالعه مىكنيم نمىيرسيم که چه چیزی "واقعاً نوسان میکند". تنها چیزی که می خواهیم آن است که معادلات موج را برای این امواج فرمولبندی کنیم تا از این طریق بتوانیم پدیدههایی راکه بهطور تجربی مشاهده میشوند پیشگویی کنیم. همان طور که قبلاً گفتیم، این معادلات اگر قرار است ذرات برهمکنش كننده را توصيف كنند، بايد غيرخطي باشند. فرمولبندي اين گونه معادلات موج و استخراج پیشگوییهای تجربی از آنها موضوعات و هدفهای نظریهٔ میدان کوانتومیاند، که قرار است نظریهٔ اساسی ذرات بنیادی باشد. در این نظریه امواج توسط میدانهای کوانتومی توصیف می شوند و به یک معنی، این نظریه تعمیم نظریهٔ کلاسیک امواج به نوع كوانتومي أن است.

فكر توصيف ذرات برهمكنش كننده برحسب ميدانهاى كوانتومي. از بسیاری جهات جالب است، و ما چنانکه باید سعی خواهیم کرد جنبههای کلی این نظریه را درک کنیم. بحث کامل در این زمینه نیاز به ابزارهای پیچیدهٔ ریاضی داردکه فعلاً آنها را در اختیار نداریم. بنابراین بايد از جزئيات صرفنظركنيم.

۳۶. اکنون مسئلهٔ توصیف یک برهمکنش بین دو (یا چند) ذره را بهصورت خیلبی کلبی بررسی میکنیم. بهمنظور آشنایی بیشتر با مسئله، ابتدا در چارچوب فیزیک کلاسیک به مطالعهٔ آن میپردازیم. در یک نظریهٔ غیرنسبیتی میتوانیم نیروهای وابسته به مکان را که بین ذرات عمل میکنند واردکنیم. نیرویبی که به یک ذره وارد می شود به مکان آن ذره، و همچنین به مکان ذرات دیگر در همان زمان، بستگی دارد. در این مورد. تأثیر نیرو لحظهای است: اگر مکان یک ذره ناگهان تغییر کند. ذرات دیگر تغییر متناظر در نیرو را در همان لحظه " احساس" مے ,کنند.

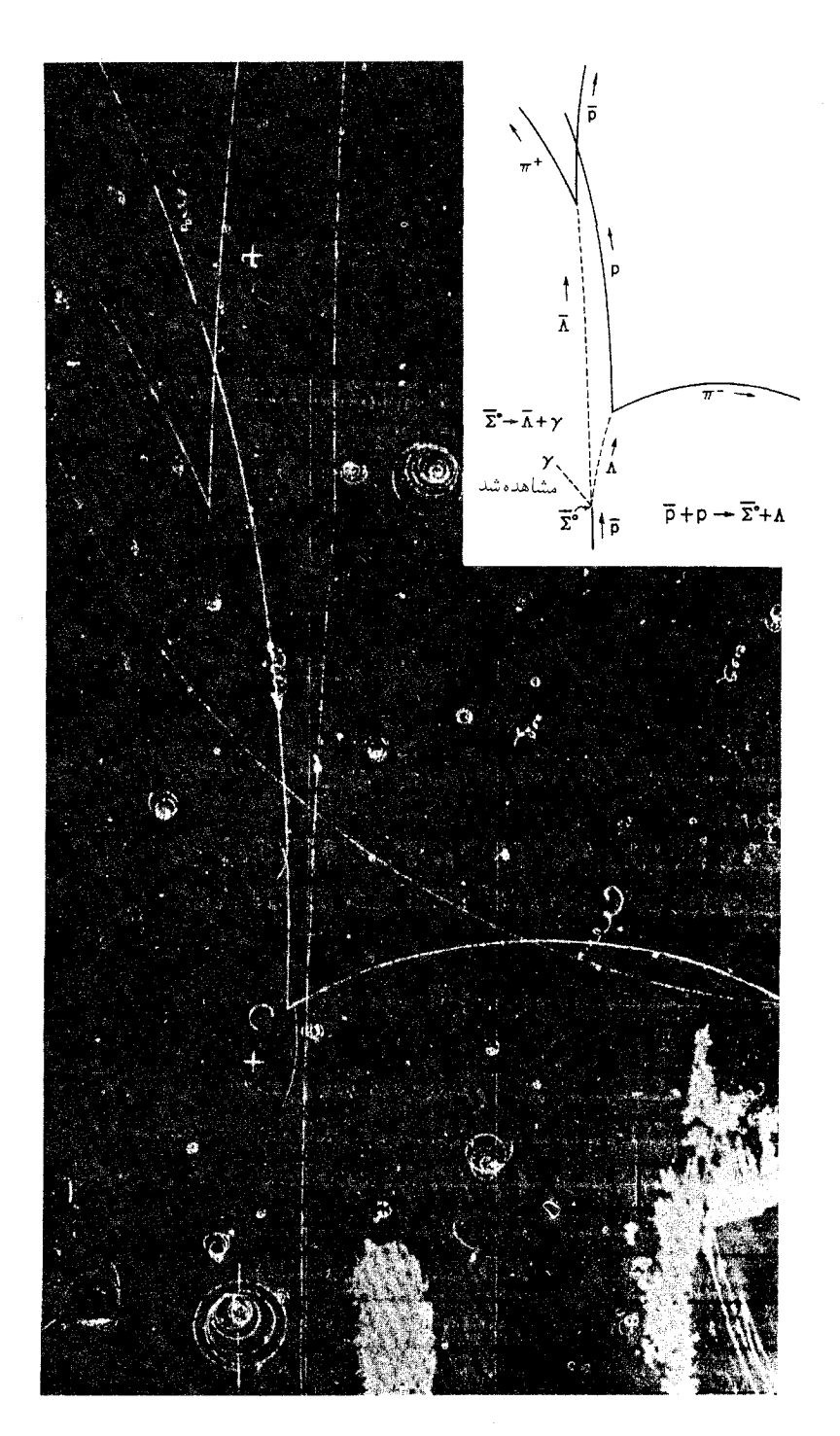

تصویر اتاقک حباب که تولید و واپاشی یک ذرهٔ پادسیگمای صفر را نشان میدهد. قسمت ضمیمهشده، واکنشها و هویت مسیرهای مختلف را نشان میدهد. بدیهی است که ذرات خنثی (که در طرح ضمیمه با خطچین نمایش داده شدهاند) رد مرئی ندارند. رد ذرات باردار خمیده است زیرا اتاقک در یک میدان مغناطیسی عمود بر صفحهٔ تصویر قرار دارد.

این واکنش تولید، که در آن ذرهٔ پادسیگمای صفر و یک ذرهٔ لاندا در برخورد پادپروتون به وست میآید، یک برهمکنش قوی است. ذرهٔ پادسیگمالصفر توسط یک برهمکنش الکترومغناطیسی به یک ذرهٔ پادلاندا و یک پرتوگاما واپاشیده میشود. سایر فرایندهای واپاشی که در تصویر دیده میشوند همگی تجلیهای برهمکنشهای ضعیفاند.

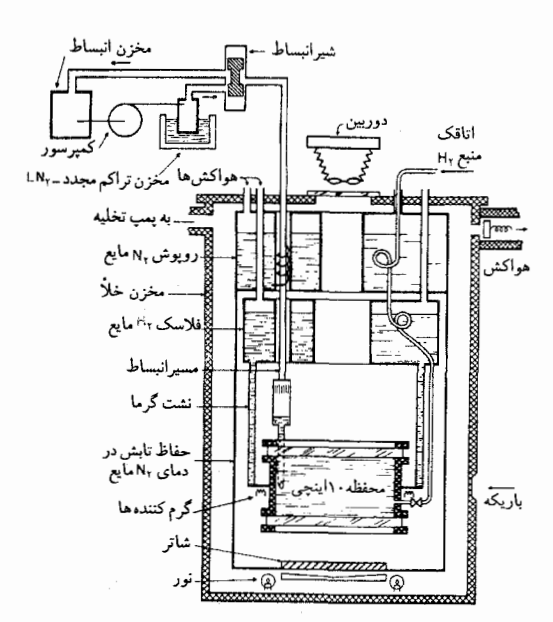

طرحی از یک اتاقک حباب هیدروژن مایع. اتاقک باکاهش ناگهانی فشار هیدروژن مایع فعال میشود. دمای این مایع بالای نقطهٔ جوش در فشارکاهش یافته است. اما عمل جوشیدن بلافاصله شروع نمیشود: مایع برای مدت کوتاهی در مرحلهٔ فوق داغ میماند. عبور یک ذرهٔ باردار از این مایع منجر به تبخیر موضعی در امتداد مسیر میشود. یک رد مرئی متشکل از حبابهای گازی بسیار کوچک ایجاد میشود و توسط دوربینی واقع در بالای اتاقک از آن عکس گرفته میشود. فشار دوباره بالا برده میشود و تمام ردها ناپدید میشوند. حالا اتاقک برای رویداد بعدی آماده است.

ما معتقدیم که هر نظریهٔ بنیادی طبیعت باید با اصول نسبیت خاص سازگار باشد. خاطرنشان میکنیم که برهمکنشی از نوع آنچه در بالاگفته شد، با این اصول تناقض آشکار دارد. هیچ علامتی نمی تواند با سرعتی بیش از c منتشر شود، و نتیجه میشود که اثر نیرو نمی تواند لحظهای باشد. اگر مکان یا حَالت حرکت یک ذره ناگهان تغییر کند، باید مدتی طول بکشد تا ذرات دیگر این تغییر را دریافت کنند، و این مدت دستکم باید برابر با زمانی باشدکه طول میکشد تا یک علامت نوری فاصلهٔ میان دو ذره را بپیماید.

فرمولبندی یک نظریهٔ "ناوردا از لحاظ نسبیتی" برای ذرات کلاسیک ِبرهمکنش کننده به هیچوجه بدیهی و آسان نیست و به یک تغییرِ اساسی در این نظرِ غیرنسبیتی، یعنی تأثیر لحظهای از دور دست، احتياج داريم.

۳۷. یک راه برای رفع این مشکل، وارد کردن یک میدان کلاسیک است. هر ذره، چشمهٔ یک میدان است که میتواند در فضا منتشر شود، ولی نه با سرعتی بیش از c، و این میدان بر حرکت ذرات دیگر تأثیر میگذارد. پس در یک نظریهٔ نسبیتی کلاسیک از این نوع، به

اینجا می رسیم که هم ذرات و هم میدانها را در نظر بگیریم. برهمکنش ذرات باردار از طریق واسطهٔ میدان الکترومغناطیسی مثال خوبی برای چنین نظریهای است: بارها منابع میدان الکترومغناطیسی|ند و میدان الکترومغناطیسی بەنوبتِ خود بر حرکت ذرات باردار تأثیر دارد.

۳۸. مسئلهٔ برهمکنشهای ذرات را از زاویهٔ دیگری بررسی کنیم. در نظریهٔ غیرنسبیتیِ کلاسیک، که در آن برهمکنش را با نیرویی که بهطور لحظهای اثر میکند توصیف میکنیم، اگر مکانها و سرعتهای تمامی ذراتی که یک سیستم منزوی را تشکیل می دهند، در یک لحظه از زمان مشخص باشند، رفتار أيندة سيستم بهطور يكانه تعيين خواهد شد. به بیان دیگر، اگر X ذره حضور داشته باشند حالت حرکت سیستم توسط پارامتر تعیین میشود: درجات آزادی سیستم محدود است. از  $\delta N$ طرف دیگر، در یک نظریهٔ نسبیتی که در آن برهمکنش بهوسیلهٔ میدان توصیف می شود، مشخص بودن مکان و سرعت تمام ذرات در یک لحظه از زمان بهتنهایی کافی نیست. لازم است که حالت میدان را هم مشخص كنيم. نظرية الكترومغناطيس كلاسيك اين مطلب را بهوضوح نشان میدهد. مکان و سرعت تمام ذرات باردار در یک لحظهٔ معین از زمان به هیچوجه میدان الکترومغناطیسی را بهطور یگانه تعیین نمیکند. بايد در ميان شرايط اوليه، مشخصات ميدانهاي الكتريكي و مغناطيسي در همهجای فضا را نیز وارد کنیم. ولی برای توصیف حالت میدان الكترومغناطيسي به تعداد نامحدودي پارامتر احتياج داريم و سيستم ما دیگر سیستمی نخواهد بودکه درجات آزادی آن محدود باشد؛ و این وجه تمایز بارزی است که بین نظریههای نسبیتی و غیرنسبیتی وجود دارد.

۳۹. یک خصوصیت دیگر هم در نظریهٔ نسبیتی (کلاسیک) هست که باید به آن توجه کنیم، در هر لحظه از زمان، بخشی از انرژی کل سیستم در میدان مستقر میشود. این امر الزاماً در نظریهای درست است که در آن برهمکنش با میانجیگری یک میدان انجام میگیرد. به عنوان مثال، دو ذرهٔ A و B راکه با هم برهمکنش میکنند در نظر بگیرید. فرض کنید ذرهٔ A ناگهان با ذرهٔ سوم C، که مستقیماً با ذرهٔ B برهمکنش نمیکند. برخورد میکند. پس حالت حرکت A تغییر خواهد کرد و این تغییر در مدت مقتضی در تغییر میدان مربوط به ذرهٔ A در محل ذرهٔ B متجلی خواهد شد. سرانجام حالت حرکت ذرهٔ B. و بهخصوص انرژی جنبشی آن تغییر خواهد کرد. به این ترتیب یک مبادلۂ انرژی بین ذرات A و B با واسطگی میدان صورت میگیرد. اگر بخواهیم نظریهای داشته باشیم که در آن صحبت از انرژی کل در یک لحظه از زمان معنى داشته باشد، و اگر بخواهیم این اصل راکه آنرژی

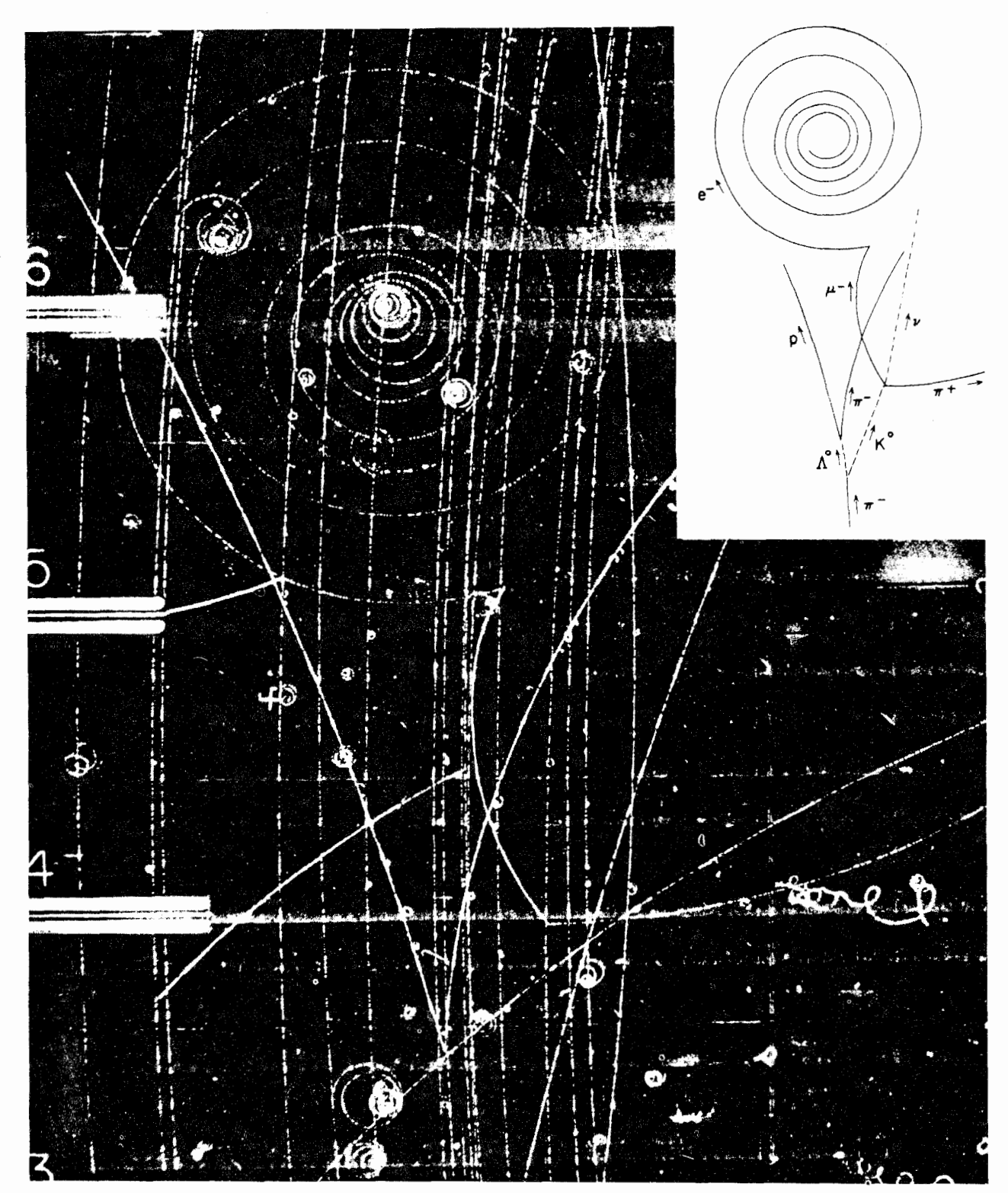

تصویر اتاقک حباب که تولید و واپاشی ذرهٔ لاندای (خنثی) و Kـمزون خنثی را نشان میدهد. ردهای مختلف درکنار تصویر تعیین هویت شدهاند. فقط ذرات باردار از خود  $\Phi\cdot p+\pi^-=\Lambda^{\circ}+K^{\circ}$  میگذارند و این ردها بهصورت منحنی هستند، زیرا اتاقک در یک میدان مغناطیسی قرار دارد. واکنش قوی عبارت است از:  $K^{\circ}$  +  $\pi^-=\Lambda^{\circ}+K^{\circ}$ . برهمکنشهای واپاشی همگی ضعیفاند. میون منفی،که در واپاشی  $K\degree$ گسیل $\omega$ ده است، به یک الکترون، یک نوترینو، و یک پاد نوترینو واپاشیده می شود. دو ذرة آخر خنثی هستند و نميتوان آنها را ديد.

کل یک سیستم منزوی یک ثابت حرکت است حفظ کنیم، می¤وانیم این سؤال را مطرح کنیم که در فاصلهٔ زمانی بین لحظهٔ برخورد ذرهٔ A  $\rm A$  با  $\rm C$  و لحظهای که برای نخستین بار تغییر حاصل در حالت حرکت در محل B احساس میشود، انرژیی راکه سرانجام به B می $_{\rm o}$ سد در کجا باید پیدا کرد؟ مجبوریم نتیجه بگیریم که این انرژی باید در میدان مستقر شده باشد.

۴۰. این نحوهٔ استدلال به یک نتیجهٔ جالب دیگر منتهی می شود. فرض کنید همان وضعیت برقرار است، با این تفاوت که ذرهٔ B وجود ندارد. در لحظهای که A با C برخورد میکند، میدان مربوط به A تغییر میکند: مقدار معینی انرژی به میدان انتقال مییابد. مقدار این انرژی باید همان باشد که با حضور ذرهٔ B وجود میداشت، زیرا ذرهٔ A نمیتواند بهخوبی "بداند" که ذرهٔ B اصلاً حضور ندارد تا انرژی را دریافت کند. حالاکه B حضور ندارد انرژیبی که به میدان منتقل شده است کجا می رود؟ این انرژی باید یک جایی برود و یک امکان این است كه بهصورت تابش درمي آيد. درواقع اوضاع در نظرية الكترومغناطيس همین است: اگر ذرۂ باردار A با ذرۂ دیگر C (که میتوانیم فرض کنیم باردار نیست) برخورد کند، ذرهٔ A یک موج الکترومغناطیسی گسیل خواهد کرد و چنانچه ذرهٔ دیگری درکار نباشد تا بخشی از این انرژی را جذب كند، اين موج انرژى را "بهبينهايت" خواهد برد.

بنابراین کلاً باید انتظار داشته باشیم که اگر برهمکنش بین ذرات با واسطگی یک میدان صورت بگیرد، این میدان هم بتواند خود را بهصورت امواج حامل انرژی که آزادانه منتشر میشوند متجلی کند.

۴۱. اکنون می خواهیم مسئلهٔ برهمکنش ذرات را از دیدگاه مکانیک کوانتومی بررسی کنیم. مطالب فصلهای قبلی ما را مقید کرده است که معتقد باشیم به هر ذره یک موج وابسته است و برعکس هرموجی دارای بعضبی جنبههای ذرمای است. میتوانیم بگوییم موج کوانتومی درواقع همان ذرهٔ کوانتومی است: شیء واحدی است که نه بهطور کامل یک ذرهٔ کلاسیک است و نه بهطورکامل یک بسته موج کلاسیک. اکنون این نکته، مفاهیم ما را بهنحو بسیار بارزی وحدت می بخشد. در فیزیک کلاسیک دو نوع متمایز از اشیا را معرفی میکنیم، یعنی از یک طرف ذرات را و از طرف دیگر میدانها راکه واسطهٔ برهمکنش میان ذراتاند. در فیزیک کوانتومی می توانیم با بررسی "ذرات" و میدانها بهطور یکسان. ار این دوگانگی نامطلوب اجتناب کنیم. ما نظریهٔ میدانی را فرمولبندی میکنیم که انتشار موجـمیدانها را،که امواج دوبرویِ ذراتاند، توصیف میکند. نظریهٔ میدان در همان حال برهمکنش بین امواج، و از آن طریق به یک معنی نیروهای مؤثر بین ذرات را توصیف میکند.

این ایده بسیار جالب توجه است، و همین نظر پایهٔ نظریهٔ میدان کوانتومی را تشکیل میدهد. در نظریهٔ شرودینگر نیروهای بین ذرات را باید بهطور مشخص و برای این منظورِ خاص معرفی کرد. که با داشتن این نیروها میتوانیم حرکت ذرات را پیشگویی کنیم. ولی نظریهٔ شرودینگر "تبیین" نمیکند که چرا این نیروها اینگونه هستند. اما در نظریهٔ میدان کوانتومی وجود و ماهیت نیروها ارتباط تنگاتنگی با وجود ذرات دارد: ما یک بیان وحدتآمیز از ذرات، امواج، و نیروها داریم. الکترودینامیک کوانتومی که مثالی از نظریهٔ میدان است، تصویری از این خصوصیات را بهدست میدهد. این نظریه نیروهای بین الکترونها (و پوزیترونها) را با واسطگی میدان الکترومغناطیسی، و نیز کوانتومهای الكترومغناطيسي (فوتونها) راكه مىتوانند از الكترونهاى برهمكنش كننده گسیل شوند، بهخوبی بیان میکند.

۴۲. خصوصیات اصلی نظریهٔ میدان کوانتومی را مرور میکنیم. برای بیان ذرات و برهمکنشهای آنها، میدانهای کوانتومی را معرفی میکنیم. میدانها توابعی از زمان و مکان هستند و میتوان گفت که حالت موضعی خلأ را بیان میکنند.' خصوصیات موجی ماده از همان آغاز در نظریهٔ داخل شده است: پاسخهای معادلات نظریهٔ میدان کوانتومی، امواج هستند. امواج نیز جنبههای ذرهای دارند. یک ذرهٔ کاملاً جایگزیده با یک بسته موج متمرکزشده متناظر است. ذره احتمالاً بیشتر در ناحیههایی از زمان مکان یافت می شود که دامنهٔ میدان بزرگ است.

معادلات میدان، معادلاتی غیرخطیاند و بنابراین میتوانند برهم كنشهاى بسته موجها (ذرات) را بيان كنند. غيرخطي بودن فقط وقتی که دامنهٔ میدانها بزرگ است خود را بروز میدهد: اگر دامنهها کوچک باشند امواج تقریباً طوری منتشر میشوند که در یک نظریهٔ خطی می شدند. اگر دو بسته موج مربوط به دو ذره در ناحیهای از فضا در یک لحظه رویهم بیفتند غیرخطی بودن پدیدار میشود و دو موج بر یکدیگر تأثیر م*یگ*ذارند. در تصویر کلاسیک، این امر مربوط به برهمکنش بین دو ذره میشود. از طرف دیگر اگر امواج به اندازة قابل توجهي روىهم نيفتند چندلن برهمكنشي نخواهند داشت و أين امر، متناظِّر يا اين تصوير كلاسيك است كه اگر فاصلهٔ بين ذرات زیاد باشد، برهمکنش آنها بسیار ضعیف خواهد بود.

۱. میدانها درواقع توابع مختلط "معمولی" از مکان و زمان نیستند، بلکه موجودات<br>ریاضـی|ی هستندکه "توزیعهای با مقادیر عـملگری" خوانده مـیشوند. اما، ما برای منظورهای خود میټوانیم آنها را توابع معمولی در نظر بگیریم (که " امواج صوتی در اتر غیرخطّی" را نمایش میدهند).

۴۳. نظریهٔ میدان کوانتومی در اصل یک نظریهٔ چند ذرهای است: صورتبندي وحدت آميز يگانهاي داريم كه از طريق آن مي توانيم حالتهاي جهانی راکه در آن هر تعداد از یک نوع ذرهٔ مفروض وجود دارد، بیان كنيم: پديدة ايجاد و انهدام ذرات يک وجه طبيعي نظرية ميدان كوانتومي است و از ماهیت غیرخطی معادلات میدان ناشی میشود. دو بسته موج (مربوط به دو ذره) میټوانند بر روی،هم بیفتند و برهمکنش کنند و باعث ایجاد بسته موجهای جدیدی (مربوط به ذرات جدید) بشوند. برای مثال اگر دو الکترون بههم برخورد کنند (یعنی به یکدیگر نزدیک شوند) ممکن است یک موج الکترومغناطیسی تابش شود، و میگوییم یک فوتون ایجاد شده است.

۴۴. مطابق این مفاهیم، چندین نظریهٔ میدان کوانتومی، هر یک با درجهای از جامعیت، تدوین شده است. نظریهٔ الکترودینامیک کوانتومی یکی از آنهاست. این نظریه موفقیتهای درخشانی در بیان برهمکنشهای الکترومغناطیسی ذرات باردار، بهویژ در فیزیک اتمی به دست آورده است. پیشنهادهای خاص برای سایر نظریههای میدان، که بهمنظور بیان برهمکنشهای ضعیف و قوی طرح شدهاند. از موفقیت کمتری برخوردار بودهاند. این نظریهها از بعضبی خواص بسیار کلی ذرات بنیادی درکی به ما میدهند، ولی فراتر از آن بههیچ پیشگویی تجربی مفیدی نمیرسند. در مورد برهمکنشهای قوی، معلوم شده است که طرح تقریبهای متوالی که پیشگوییهای الکترودینامیک کوانتومی بر آن مبتنی است، کارایی ندارد. بدون شک، دلیل موفقیت الکترودینامیک کوچک بودن ثابت ساختار ریز، یعنی ضعیف بودن برهمکنشهای الکترومغناطیسی است. برهمکنشهای قوی بهنحو اساسی قویترند. بنابراین معلوم نیست که آیا می;توان معادلات میدانی راکه طرح شدهاند حل کرد. و نمیتوان گفت که آیا این معادلات واقعاً صحیحاند یا نه. به احتمال زیاد این معادلات صحیح نیستند. عملاً در گزینش معادلات هیچ محدودیتی وجود ندارد، و تنها اصل راهنمای ما در گذشته " اصل سادگی" بوده است. ولی در الکترودینامیک کوانتومی، بەكمك مشابە كلاسىك يعنى گلولەھاى باردارِ بيليارد كە با ميدان الكترومغناطيسي برهمكنش مىكنند. رهنمودهاى بيشتر و قعطعىترى در اختیار داشتهایم.

۴۵. اینکه نمیتوانیم بر اشکالات ریاضی قابل توجهی که در نظریه پیش میآیند فائق شویم و عملاً نمیتوانیم معادلات خاص میدان راکه برای بیان برهمکنشهای قوی طرح شدهاند حل کنیم. طبعاً باعث شده است که این گونه نظریهها تا اندازمای از سکه بیفتند و اینجا و آنجا اظهاراتی میشودکه اصرار بهکنارگذاشتن تمام تلاشها دراین زمینه دارند.

می توان بر نظریهٔ میدان کوانتومی، ایرادهای جدی بیشتری، با ویژگی معرفتشناختی، وارد کرد. میټوان گفت این نظریه از این جهت که بسیاری از مفاهیم مقدماتی آن معنای عملیاتی مستقیمی ندارند، قابل اعتراض است. روشن نیست که خودِ میدان را چگونه باید اندازهگیری كرد: اين مسئله تنها در بعضي موارد خاص پاسخ دارد، آن&م پاسخي که چندان قانعکننده نیست. میدان در یک ناحیهٔ بسیار کوچک، که ابعاد خطی آن. فرضاً، cm °°'−° \ است. به چه معناست؟ چگونه و با چه وسایلی می خواهیم میدان را در یک چنین ناحیهای اندازه بگیریم؟ چه کسی واقعاً فواصل کوچکتر از <sup>۱۳</sup> cm <sup>۱۳ ـ ۱</sup>۰ را اندازه گرفته است؟

این ایرادات مسلماً جدی هستند. ولی در مقابل میتوان گفت که لزومی ندارد هر مفهومی در نظریه واقعاً معنای عملیاتی مستقیمی داشته باشد. حتی اگر تصور اینکه چگونه می توان فواصل m °<sup>۰۱ - ۱</sup>۰ را " اندازهگیری کرد" مشکل باشد، هنوز این امکان هست که مختصات زمانی\_مکانی را به عنوان بیانکنندهٔ "عرصه"ای که رویدادهای فیزیکی در آن اتفاق می|فتند، بهکار ببریم. از طرف دیگر، ممکن است لازم باشد نظریهٔ رضایتبخش آینده در مورد برهمکنشهای ذرات بنیادی. برپایهٔ کنار گذاشتن برخی از دریافتهای ما از زمان و مکان بنا شود. نظریههای میدان کوانتومی، جزئیات آنچه را که در هر نقطه از فضا و در هر لحظه از زمان روی میدهد. بیان میکنند. و این احتمالاً خیلی زياد است: ممكن است اصولاً بيرون از حوزهٔ معرفت ما باشد.

۴۶. ملاحظاتی از این نوع، ورنرهایزنبرگ را بر آن داشت تا در سال ۱۹۴۳ نظریهٔ معروف به ماتریس S را برای برهمکنشهای ذرات بنیادی تدوین کند. او در این نظریهٔ، که ما در اینجا وارد بحث آن نخواهیم شد، کوشید فقط مفاهیمی را وارد کند که معنی عملیاتی روشنی داشته باشند، و به این ترتیب همان اصولی راکه در ۱۹۲۵ او را به فرمولبندی مکانیک ماتریسی رِهنمون شدند، دنبال کرد. میتوان گفت که این نظریه تنها با نتایج فرایندهای برخورد سروکار دارد نه با جزئیات رشته رویدادهایی که در حین فرایند اتفاق می!فتند. تاکنون این کوششها به نظرية قانعكنندهاي منجر نشده است.

در حال حاضر هیچ نظریهٔ بنیادی برای برهمکنشهای قوی وجود ندارد. على رغم تلاشهاى زيادى كه به عمل أمده، هنوز نتيجة رضایتبخشی در دست نیست. بیهوده است که بخواهیم حدس بزنیم أیا نظریهٔ نهایی یک نظریهٔ میدان خواهد بود یا نظریهٔ ماتریس S و يا احتمالاً نوع كاملاً جديدي كه يكي از خوانندگانِ اين كتاب خلق خواهد كرد.

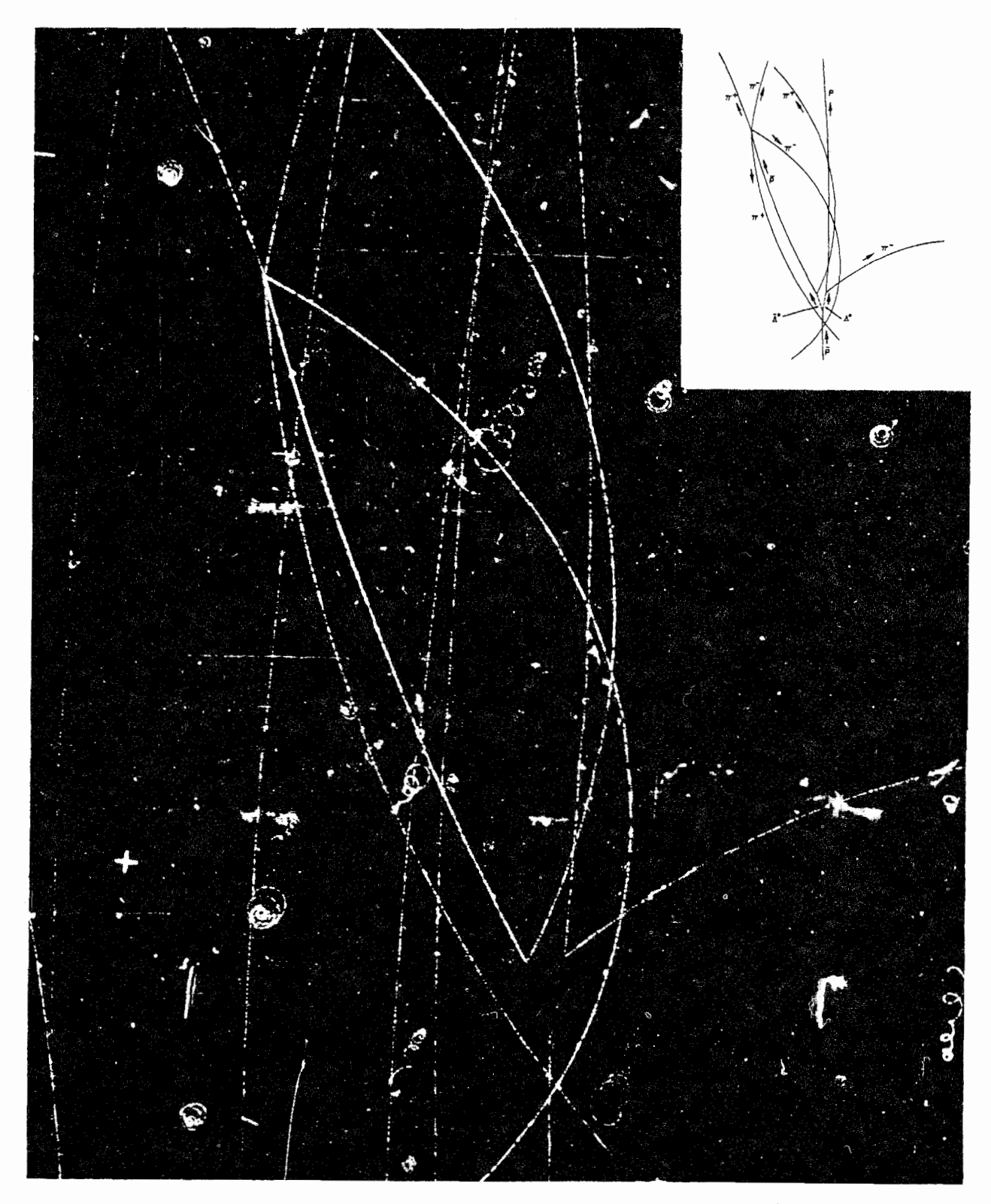

عکس اتاقک حباب که تولید و (متعاقباً) واپاشی یک زوج لاندا ــ پادلاندا را نشان میدهد. در نمودارگوشه سمت راست بالا، ردهای ذرات مختلف مشخص شدءاند. یک پاد پروتون فرودی با یک پروتون برخورد میکند و زوج لاندا ــ پادلاندا تولید میشود. این دو درمای مرئی تولید نمیکنند زیرا خنثی هستند. لاندا به یک پیون منفی و یک پروتون (از طریق برهمکنش ضعیف) واپاشیده میشود و پاد لاندا به یک پیون مثبت و یک پاد پروتون وامیپاشد. سپس پادپروتون با یک پروتون برخورد میکند و با نابودی این دو پیونهایی تولید میشوند که چهارتای آنها دارای بار هستند و ردّ مرئی دارند.

این عکس را در میانهٔ بحث دربارهٔ میدانهای کوانتومی نشان دادهایم تا به خواننده یادآوری کنیم که یکی از اهداف نظریهٔ میدان کوانتومی توضیح نظری رویدادهایی است نظیر آنچه در این عکس دیده می شود.

## پیونها و نیروهای هستهای

۴۷. برای ما مقدور نیست که نظریهٔ میدان کوانتومی را در این کتاب بهتفصیل مورد بحث قرار بدهیم: این کار به ابزارهای ریاضی پیشرفتهای نیاز دارد. ولی از طرف دیگر، دیدیم که ایدههای اساسی این نظریه ابداً بغرنج نیستند. پیش از آنکه این موضوع را به پایان ببریم، مسئلهای را بررسی میکنیم که نخستین بار هیدکی پوکاوا با موفقیت آن را حل کرد.

مسئله به سؤال زیر مربوط می شود: أیا به نیروی هستهای، ذره وابسته است؛ یعنی آیا کوانتوم میدان نیروی هستهای وجود دارد؟ اگر چنین است، خواص این ذره چیست؟ آیا می;توانیم این ذره را بهطور تجربى بيابيم؟

میدانیم به نیروهای الکترومغناطیسی که بین ذرات باردار عمل میکنند، ذرهای به نام فوتون وابسته است. همچنین میدانیم نیروهایی که هسته را نگه میدارند، در اصل نمیتوانند الکترومغناطیسی باشند. این نیروها از نیروهای الکترومغناطیسی بسیار قوی ترند و به علاوه، با برد کوتاهشان مشخص میشوند. در فاصلههای بیشتر از، فرضاً، m°' ^^ این نیروها بهسرعت به سمت صفر میل میکنند. و برای تمام مقاصد عملی، در فاصلههای بیشتر از cm <sup>۱۱ -</sup> ۱۰ دیگر وجود ندارند. حالا اگر مفاهیم نظریهٔ میدان کوانتومی را بپذیریم باید انتظار داشته باشیم که میدان نیروی هستهای نیز بتواند خود را به صورت امواجی که آزادانه منتشر می شوند بروز بدهد، و ما بتوانیم به جستجوی ذرات مربوطه بپردازیم. درست همان طورکه فوتون هنگام برخورد دو ذرة باردار تابش مىشود، مى توانيم انتظار داشته باشيم که کوانتومهای میدان نیروی هستهای نیز، هنگام برخوردِ بهاندازهٔ کافی شدید، بهصورت دو نوکلئون تابش شوند.

۴۸. احتمالاً خواننده شنیده است که این ذرات وجود دارند و چیزی جز پیونها نیستند. ولی زمانی که یوکاوا در این زمینه کار میکرد مزونها هنوز شناخته نشده بودند و پیشنهاد او مبنی براینکه چنین ذراتی وجود دارند، حقیقتاً یک پیشگویی بود. او دو خاصیت برجستهٔ نیروهای هستهای، یعنی شدت و بردِ کوتاه را میشناخت و همان سؤالاتی را که ما مطرح کردیم، از خود میکرد. برپایهٔ معلوماتی که او از نیروهای هستهای داشت توانست وجود کوانتومها و نیز این راکه جرم آنها باید تقریباً ° °۲ برابر جرم الکترون باشد پیشگویی کند. بدون شک، شباهت با برهمکنش الکترومغناطیسی او را در این مطالعه راهنمایی میکرده

در جریان کشف تجربی مزونهای یوکاوا یک پیچ انحرافی جالب وجود دارد. در حدود سال ۱۹۳۷ ذراتی با جرمی در حدود ۲۰۰ برابر

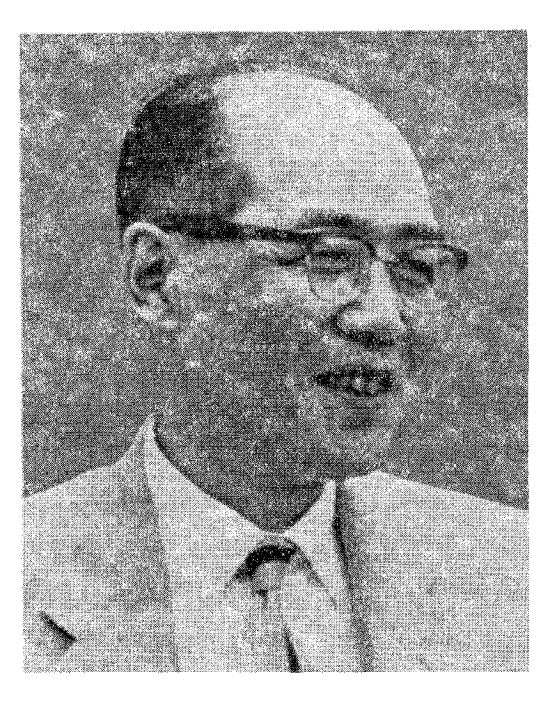

هیدکی یوکاوا، متولد ۱۹۰۷ در توکیو. یوکاوا فیزیک را در دانشگاه کیوتو خواند و در ۱۹۲۹ فارغالتحصیل شد. پس از تدریس در دانشگاههای کیوتو و اوزاکا در سال ۱۹۳۹ به مقام استادی فیزیک نظری در دانشگاه کیوتو رسید. پس از جنگ جهانی دوم در مقام عضو مؤسسهٔ مطالعات عالمی در پرینستون و استاد فیزیک در دانشگاه کلمبیا، مدتی در ایالات متحد آمریکا به سر برد. در سال ۱۹۵۵ به ژاپن بازگشت و مدیر مؤسسهٔ تحقیقاتی تازه تأسیس فیزیک بنیادی در توکیو شد، و مجدداً استاد دانشگاه کیوتو شد. یوکاوا در ۱۹۴۹ بهخاطر کارهایش دربارهٔ مزرنها و نظریهٔ میدان جايزه نوبل گرفت.

جرم الكترون در تابش كيهاني كشف شدندكه طبعاً تصور مي شد همان كوانتومهاى يوكاوا باشند. ولى تحقيقات بعدى نشان دادكه اين ذرات، كه اكنون مزون يا موـمزون خوانده مى شوند، با ماده (يعنى با هسته) برهمکنش بسیار ضعیفی دارند و در نتیجه نمی توانند ذراتی باشند که موجب نیروهای قوی هستهای هستند. سرانجام، این راز زمانی گشوده شد که پاول و همکارانش در جریان تحقیقات خود، در ۱۹۴۷، موفق به کشف نوع دیگری ذره در تابش کیهانی شدند.<sup>۱</sup> این ذره پیون بود و جرمی در حدود ۲۸۰ برابر جرم الکترون داشت؛ این ذره با هسته بهشدت برهمکنش میکرد، و بدون تردید همان کوانتوم یوکاوا بود.

1. C. M. C. Lattes, H. Muirhead, G. P. S. Occhialini, and C. F. Powell, "Processes involving charged mesons," Nature 159, 694 (1947). Also, C. M. G. Lattes, G. P. S. Occhialini, and C. F. Powell, "Observations on the tracks of slow mesons in photographic emulsions," Nature 160, 453 (1947).

در ۱۹۴۸، پیشرفت در زمینهٔ شتابدهندههای ذرات به مرحلهای رسیدکه تولید پیون به مقدار زیاد در برخوردهای پرانرژی نوکلئون-نوکلئون امکانپذیر شد. خواص پیون بهطورگستردهای مورد مطالعهٔ تجربی قرار گرفته وامروز معلوم شده است که این ذرات در پدیدههایی که برهمکنشهای قوی در آنها دخالت دارند، نقش اساسی ایفا میکنند.

۴۹. در اینجا سعی میکنیم شاهکار یوکاوا را "تکرار" کنیم.' نیروی بین دو نوکلئون پایدار را مشابه نیروی الکِتروستاتیکی بین دو ذرهٔ باردار پایدار در نظر میگیریم. و سعی میکنیم که مسئله را براساس این تشابه مفروض حل كنيم. بايد پذيرفت كه اين قياس ناقص است. با اين همه اين خطِ استدلال ما را به يافتن ارتباط اساسي صحيح بين جرم پيون و ماهیت نیروی بین دو نوکلئون می رساند.

استدلال ازاين قراراست: معادلات ماكسول امواج الكترومغناطيسي را که در غیاب هرگونه منبعی آزادانه منتشر میشوند، بیان میکنند. همین معادلات میدان الکتروستاتیک یک بار نقطهای پایدار، و از آنجا انرژی پتانسیل برهمکنش دو بار نقطهای پایدار را بیان میکنند. درواقع، پتانسیل الکتروستاتیکی ناشی از یکی از بارهای ساکن، بیرون از بار در همهجا در معادلهٔ موج صدق مَیکند، و این پاسخ معادلهٔ موج این خواص ویژه را دارد که متقارن کروی و ایستا، یعنی مستقل از زمان است. بنابراین فرض کنید معادلهٔ موجبی را بررسی میکنیم که مزونهایی که آزادانه منتشر میشوند، در آن صدق میکنند، و به دنبال پاسخی برای این معادله هستیم که متقارنِ کروی و ایستا باشد. امیدواریم که این کار، پتانسیل میدان نیروی هستهای مربوط به یک نوکلئون منفرد  $V(r)$  را که در مبدأ واقع است بهدست بدهد. این پتانسیل را با نشان میدهیم. در این صورت، انرژی برهمکنش دونوکلئون پایدارکه در فاصلهٔ  $r$  از یکدیگر قرار دارند، متناسب با  $V(r)$  خواهد بود، که در آن ثابتِ تناسب، شدت جفت شدن نوکلئون به میدان پیون را بیان مىكند.

ه. معادلهٔ موجی که تابع موج دوبروی پیون،  $\psi({\bf x},t)$ ، در آن صدق $\bullet$ میکند همان معادلهٔ کلاینگوردون است که ما قبلاً در فصل ۵ آن را بهدست آوردیم و مورد بحث قرار دادیم. اگر جرم پیون را با  $m_\pi$  نشان بدهیم و یکاهایی را بهکار ببریم که ۱ $c=\hbar=5$  باشد، معادلهٔ موج بەصورت

$$
\frac{\partial^{\mathfrak{r}}}{\partial t^{\mathfrak{r}}} \psi(\mathbf{x}, t) - \boldsymbol{\nabla}^{\mathfrak{r}} \psi(\mathbf{x}, t) = -m_{\pi}^{\mathfrak{r}} \psi(\mathbf{x}, t) \quad (\text{d}\omega)
$$

درمی]ید که در آن **۲**<sup>۲</sup> عملگر لاپلاس است

$$
\nabla^{\mathsf{Y}} \equiv \frac{\partial^{\mathsf{Y}}}{\partial x_{\mathsf{Y}}^{\mathsf{Y}}} + \frac{\partial^{\mathsf{Y}}}{\partial x_{\mathsf{Y}}^{\mathsf{Y}}} + \frac{\partial^{\mathsf{Y}}}{\partial x_{\mathsf{Y}}^{\mathsf{Y}}} \qquad (\mathbf{\phi} \circ \mathbf{y})
$$

معادلهٔ موج (۵۰الف) رفتار تابع موج مزونها را در غیاب دیگر منابع بیان میکند. حالا طبق برنامهای که داشتیم. سعی میکنیم یک جواب ایستا و با تقارن کروی برای این معادله پیداکنیم که بتواند میدان مزون را در خارج از نوکلئونی که در مبدأ قرار دارد بیان کند. در این حالت منبع یک منبع نقطهای است، یعنی نوکلئونی که در مبدا واقع است. و لزومی ندارد که معادلهٔ موج (۵۰کالف) در مبدأ برقرار باشد ولی در خارج از مبدأ باید برقرار باشد. جواب را بهصورت یک تابع پتانسیل در نظر میگیریم و آن را با  $V(r)$  نشان میدهیم. پس این پاسخ مستقل از رمان است. و در نتیجه می توان در معادلهٔ (۵۰الف) جملهای را که شامل مشتق دوم نسبت به زمان است حذف کرد و معادله به صورت زیر در میآید

$$
\nabla^{\dagger} V(r) = m_{\pi}^{\dagger} V(r) \qquad (\xi^{\Delta \circ})
$$

ه. تابع  $V(r)$  تنها تابع  $x^\intercal_\mathsf{t} + x^\intercal_\mathsf{t} + x^\intercal_\mathsf{t} + x^\intercal_\mathsf{t}$  است، و اکنون باید اثر عملگر دیفرانسیلی لاپلاس را بر روی این تابع پیداکنیم. نخست اشاره مىكنيم كه

$$
\frac{\partial r}{\partial x_1} = \frac{x_1}{r} \tag{10}
$$

$$
\frac{\partial V(r)}{\partial x_1} = \frac{dV(r)}{dr} \frac{\partial r}{\partial x_1} = \left(\frac{x_1}{r}\right) \frac{dV(r)}{dr} \qquad (\Leftrightarrow \Delta \setminus
$$

یکبار دیگر نسبت به 
$$
x_1
$$
 دیفرانسیل میگیریم و بەدست میآوریم

$$
\frac{\partial^{\mathfrak{r}} V(r)}{\partial x_{\lambda}^{\mathfrak{r}}} = \frac{\partial}{\partial x_{\lambda}} \left( \frac{x_{\lambda}}{r} \frac{dV(r)}{dr} \right)
$$

$$
= \frac{\lambda}{r} \frac{dV(r)}{dr} + \frac{x_{\lambda}^{\mathfrak{r}}}{r} \frac{d}{dr} \left( \frac{\lambda}{r} \frac{dV(r)}{dr} \right) \quad (\mathfrak{r}^{\mathfrak{d}})
$$
As  $\mathfrak{q}^{\mathfrak{r}}$ 

 $\nabla' V(r) = \frac{1}{r} \frac{1}{dr} + r \frac{1}{dr} \left( \frac{1}{r} \frac{1}{dr} \right)$  (50) ٠١. البته این تکرار جایزهٔ نوبل را نصیب ما نسی کند. انجام دادن کاری که می دانیم شدنی است و قبلاً هم انجام شده است خیلی راحت است، مهم این است که کار برای اولین بار انجام بشود. نظریهٔ یوکاوا اولین بار در مقالهٔ زیر منتشر شد: "On the Interaction of Elementary Particles," Proceedings of the Physico-Mathematical Society of Japan, 17, 48 (1935). که با اندکی مرتب کردن طرف ِ راست. میتوانیم آن را بهصورت زیر بنويسيم

$$
\nabla^{\dagger} V(r) = \frac{1}{r^{\dagger}} \frac{d}{dr} \left( r^{\dagger} \frac{dV(r)}{dr} \right) \tag{a01}
$$

 $V(r)$  این معادلهٔ مهم اثر عملگر دیفرانسیلی لاپلاس را بررویتابع که تنها تابعی از r است بیان میکند.

۵۲. بنابراین معادلهٔ دیفرانسیل ماکه اکنون یک معادلهٔ دیفرانسیل عادی خطی درجهٔ دوم است بهصورت زیر است

$$
\frac{\lambda}{r^{\tau}} \frac{d}{dr} \left( r^{\tau} \frac{dV(r)}{dr} \right) = m_{\pi}^{\tau} V(r) \qquad (\text{d}\lambda \tau)
$$

از قضا این معادله را میتوان در شکل بسته برحسب توابع مقدماتی حل کرد، و همچنانکه خواننده خود با حل این معادله تحقیق خواهد کرد، دو پاسخ مستقل خطی آن عبارتاند از

 $\frac{1}{r} \exp(-rm_\pi), \quad \frac{1}{r} \exp(+rm_\pi)$  (-0۲)

پاسخ عمومی معادله از ترکیب خطی دو پاسخ خصوصی فوق بەدست مى]يد. اكنون بايد توجه كنيم كه پاسخ دوم مربوط به پتانسىلى است که با افزایش r بدون محدودیت افزایش مییابد و نیروی بین نوکلئونی راکه با فاصله افزایش می یابد بیان میکند. روشن است که این پاسخ از لحاظ فیزیکی قابل قبول نیست. نتیجه میگیریم که پتانسیل باید متناسب با پاسخ اول (۵۲آب) باشد، و داریم

$$
V(r) = C' \frac{1}{r} \exp(-rm_\pi) \tag{50}
$$

که در آن  $C'$  ثابت است.

رّد پاسخ دوم بار دیگر اصل مهمی راکه قبلاً هم به آن برخورد کرده بودیم، نشان می دهد: در مکانیک کوانتومی همهٔ پاسخهای معادلات موج دارای معنای فیزیکی نیستند. توابع موجبی که از لحاظ فیزیکی با معنیهاند. نه تنها باید در معادلهٔ موج، بلکه باید در چندین شرط مرزی نیز صدق کنند، که یکی از آنها این است که پاسخ نباید در بینهایت -بەطور نامعین افزایش یابد.

ه. اکنون بههدف خود رسیدهایم: انرژی پتانسیل  $U(r)$  دو نوکلئون $\bm{V}$ پایدارکه به فاصلهٔ r از یکدیگر قرار دارند. از رابطهٔ

$$
U(r) = \frac{C}{r} \exp\left(-\frac{r}{\chi_{\pi}}\right) \qquad (\text{d}\mathfrak{d}\mathfrak{r})
$$

بهدست میآید که در آن  $\lambda_{\pi}=\lambda/m_{\pi}$  و  $C$  ثابتی است که شدت جفتشدگی را بیان میکند.

بهخاطر وجود عامل نمایی، پتانسیل  $U(r)$  با افزایش  $r$  بهسرعت کاهش می یابد. اجمالاً می توان گفت که برد پتانسیل  $\chi_\pi$  است: چنانچه از این فاصله دورتر برویم بالاخره پتانسیل بهکلی قابل چشمهوشی خواهد شد. ما قبلاً در بخش ۳۸ از فصل ۲ این نکته را با چند مثال عددي امتحان كرديم.

امروز میدانیم که جرم پیون MeV ١۴٠ است. کمیت جیزی نیست جز طول موج کامپتونِ پیون (در  $\breve{\chi}_{\pi} = \chi/m_{\pi}$ دستگاه یکاهای cgs داریم  $\hbar/m_\pi c$  / از لحاظ عددی  $``$ ۴× ۱۰-۱۳ را = X سانتی متر است، در نتیجه این مقدار "بُردِ $\lambda = 1$ میدان نیروی هستهای است. یوکاوا در هنگام پیشگویی خود، از طریق تجربههای گوناگون، دانسته بود که برد میدان نیرو در حدود ۰۰<sup>۰۱۳</sup>cm است. و توانست پیشگویی کند که جرم مزون فرضی باید در حدود MeV ۱۰۰ باشد که تقریباً ۲۰۰ برابر جرم الکترون

در اینجا باید خاطرنشان کنیم که برد با جرم ذره، در این مورد پیون، نسبت عکس دارد. یک ذرهٔ بدون جرم، مثل فوتون، واسطهٔ نیرویی با "برد نامحدود" است: در این صورت، پتانسیل  $U(r)$ که با معادلهٔ (۵۳الف) بیان شده است پتانسیلی کولنی میشود. البته این پتانسیل هم با افزایش فاصله کاهش میهابد ولی نه بهصورت نمایی. به این ترتیب میتوانیم بهدرستی ادعاکنیم که درکی از ارتباط پیون و خواص میدان نیروی هستهای بهدست آوردهایم.

۵۴. از این فرصت برای تشریح یک اصطلاح رایج استفاده میکنیم. بسیاری از فیزیکدانها میگویند که برهمکنش بین دو نوکلئون از طریق مبادلهٔ یک پیون صورت میگیرد. همچنین میگویند برهمکنش کولنبی دو ذرهٔ باردار از طریق مبادلهٔ یک فوتون انجام میشود. معنی این عبارتها آن است که برهمکنش بین دو نوکلئون را درست آن طور می توان دریافت که ما دریافتیم، یعنی همان معادلهٔ موجی که انتشار پیونها (یا فوتونها)ی آزاد را بیان میکند، نیروهایی را که پیونها (یا فوتونها) واسطة أنها هستند نيز بيان مىكند. هنگامى كه خواننده اين عبارات را میشنود، احتیاجی نیست تصورکند که گلولههای بیلیاردی بین دو نوکلئون مبادله میشوند: این صرفاً یک شکل بیان است. با درک این مطلب، دیگر صحبت از "مبادلهٔ ذرات" هیچ اشکالی نخواهد داشت و این کار، عادی خواهد شد. اگر مطابق معمول عمل کنیم، میتوانیم یافتههای خود را به این صورت بیان کنیم. در مورد دو ذره که میتوانند از طریق برهمکنش با ذرهٔ سومی با یکدیگر

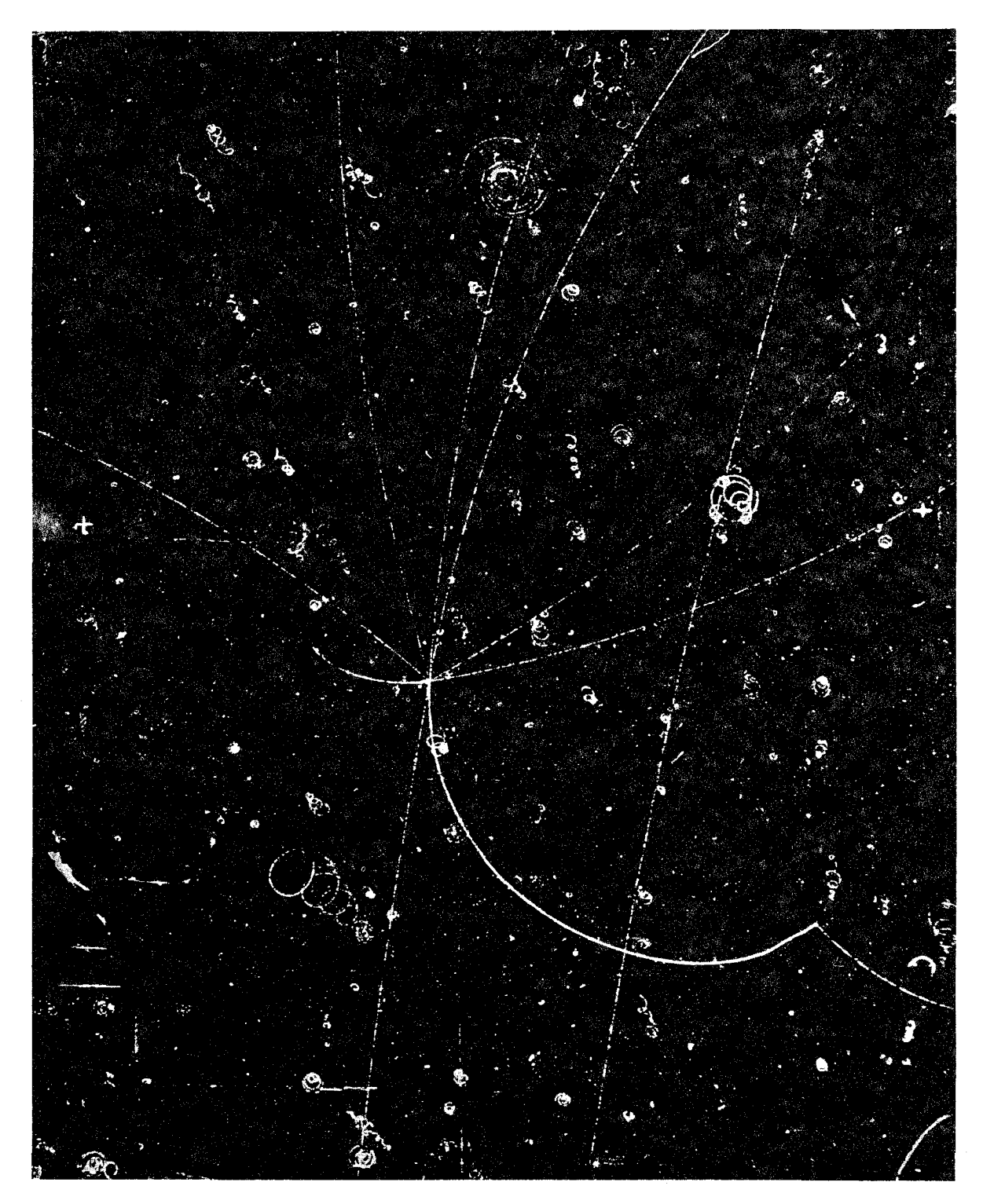

عکس اتاقک حباب که نابودی یک پروتون و یک پادپروتون و تولید پیونها را نشان میدهد. رویداد اصلی در وسط میدان دید بهوقوع پیوسته است. پاد پروتون از پایین می¢بد و مسیر آن توسط ردّ "خطـنقطهای" تقریباً مستقیمی ظاهر شده است. در این نابودی هشت پیون باردار تولید میشود. یکی از آنها، که ردّ آن ابتدا در امتداد مخالف با امتداد پاد پروتون فرودی است، به یک میون و یک نوترینو واپاشیده میشود. این میون سپس به یک پوزیترون و نوترینو وامیپاشد. ردّ این میون را بهسختی میتوان از رد پیون تشخیص داد. اما ابتدای مسیر پوزیترون بهخوبی دیده میشود.

اتاقک در یک میدان مغناطیسی عمود بر صفحهٔ تصویر قرار دارد. رد ذرات منفی در جهت ساعتگرد و رد ذرات مثبت در خلاف آن خمیده است. ذرات کم سرعت ردهای چگالی از خود به جا میگذارند. در حالیکه رد ذرات بسیار سریع بهصورت "خطـــنقطهای" ظاهر میشود.

برهمکنش کنند، میتوان گفت که نیروهای بین آن دو از مبادلهٔ ذرهٔ سوم ناشی میشود. برد نیروی حاصل با جرم ذرهٔ مبادلهشده نسبت عكس دارد.

۵۵. یک نکتهٔ دیگر را نیز باید روشن کنیم، چون ممکن است خواننده را دچار اشکال کند. قبلاً در همین فصل بارها از سرشت غیر خطی معادلات نظریهٔ میدان کوانتومی صحبت کردیم. با وجود این، پتانسیل يوكاوا راكه با رابطة (۵۳الف) بيان شد. با حل يک معادلة موج خطى پیدا کردیم. پس ممکن است خواننده تردید کند که آیا درست عمل کردهایم یا نه؟ این تردید تا حد معینی بهجاست. باید نظریهٔ خطی شدهای را که ما مطالعه کردیم بهصورت یک تقریب در نظر گرفت، که در مواردی که میدان مزون یا پتانسیل  $V(r)$  خیلی بزرگ نیست اعتبار دارد. بنابراین پتانسیل یوکاوا در فواصل زیاد، یعنی در خارج از محدودهٔ طول موج کامپتون پیون صحیح است، ولی در فواصل خیلی کوچک می تواند غلط باشد. حقیقت این است که در حال حاضر نسیدانیم که در فواصل بسیار نزدیک برهمکنش چگونه است، ولی هیچ دلیلی هم در دست نیست که تردید کنیم که در فاصلههای بزرگتر از، مثلاً <sup>۱۳</sup> <sup>- ۱</sup>۰ سانتی.متر نیروی مؤثر بههمان شکل کلی که با پتانسیل بوکاوا بیان میشود نباشد. بنابراین. بهکارگرفتن تقریب خطی. این نتیجهٔ اصلی را که بردِ نیرو با جرم ذرهٔ مبادلهشده نسبت عکس دارد، بی|عتبار نمیکند.

## كلام أخر

۵۶. در فصلهای قبل آموختیم که چگونه راجعبه بسیاری از پدیدههای فیزیکی برحسب مکانیک کوانتومی فکر کنیم. مسلماً بحث ما بسیار ناقص بود، ولی نباید تعجب کرد، چون در نظر بود که این کتاب یک کتاب مقدماتی باشد. بسیاری اصول کلبی مهم هست که ابدأ از آن صحبتی نکردیم، و بحثهای ما دربارهٔ کاربرد نظام یافتهٔ اصولی که أموختيم نيز نه از لحاظ وسعت و نه از لحاظ عمق، كافي نبودند. ولي یادآوری م<sub>حا</sub>کنیم که فیزیک کوانتومی موضوعی است که در °C-° سال اخیر بهطور گستردهای مورد مطالعه قرار داشته و دانش عظیمی در این زمینه گردآوری شده است. هیچ کتاب مقدماتی نمی تواند سراسر این قلمرو پهناور را بپیماید، و بنابراین بسیاری مطالب را باید از طریق شنیدن گفتارها و خواندن کتابها آموخت. هیچیک از خوانندگان نباید از این گفته احساس دلسردی یا رنجش کند: این بیانِ سادهٔ حقیقت است.

ولی به هر حال این کتاب شروع خوبی بود. ما دربارهٔ ماهیت موجي تمام ذرات فيزيكي چيزهايي آموختيم. ديديم كه چگونه بسياري از پدیدههای فیزیکی راکه نِمیتوان برمبنای فیزیک کلاسیک درک کرد، میتوان براساس تصویر موجی فهمید، و نیز تا اندازهای دانستیم که چگونه قوانین کلاسیک فیزیک را می توان به عنوان "حالتهای حدی" قوانین مکانیک کوانتومی بهدست آورد. دربارهٔ ترازهای انرژی که به هر سیستم فیزیکی وابسته میشوند چیزهایی آموختیم و فهمیدیم که چگونه می;توان وجود این ترازها را چارچوب مکانیک کوانتومی درک کرد. در جریان مطالعاتمان تا حدودی با دنیای (در نظر اول) عجیب میکروسکوپیک آشنا شدیم. چیزهایی راجع٬ه مرتبهٔ بزرگی کمیتهای فیزیکی آموختیم و یاد گرفتیم که چگونه براساس مدلهای ساده، براوردهای سادهای بهعمل بیاوریم.

خوانندهای که کتاب را تا پایان فصل آخر دنبال کرده باشد، یک دید اجمالی نسبت به مهمترین مسائل فیزیک نوین پیدا کرده است. او آموخته است که فیزیک موضوع پایان یافتهای نیست: مسائل اساسی زیادی هست که در حال حاضر پاسخی برای آنها در دست نيست.

مسائل

۰۱ (الف) احتمال گذار نوترونهای ۱eV ر۰ راکه بهطور عمود بر یک برگ کادمیم به ضخامت mm ۱ ر۰ فرود می آیند محاسبه کنید. چگالی کادمیم ۸٫۷gr/cm۲ ر۸ است. سطح مقطع نوترون را از شکل ۱۶لف پیدا كنيد.

(ب) بهطریق مشابه. احتمال گذار نوترونهای ١eV را که بهطور عمود بر یک ورق کادمیم به ضخامت ۱cm فرود میآیند محاسبه كنيد.

. سطح مقطع کل برهمکنش  $K^+$ مزون با یک پروتون، وقتی انرژی جنبشی  $K$ مزون (که بر پروتون در حال سکونی فرود میآید) MeV • • ۲ باشد در حدود ۱۵ mb است. تعداد متوسط برهمکنش بر سانتی متر از مسیر Kــ مزونی با این انرژی در هیدروژن مایع (در یک اتاقک حباب) چقدر است؟ چگالبی هیدروژن مایع ۷۱ gr/cm۳ °ر° است.

٣. سطح مقطع تولید یک زوج الکترون-پوزیترون هنگامی که یک کوانتوم گاما با انرژی MeV ۱۰ با یک اتم سرب برخورد میکند در حدود ۱۴ بارن است. هنگامی که یک پرتو گاما با این انرژی بهطور عمود بر یک صفحهٔ سرب به ضخامت mm ۵ر۲ فرود میآید احتمال

تولید زوج چقدر است؟ چگالی سرب ۳ $\rm{gr/cm}^{\rm{r}}$ ر۱۱ است. ۴. سطح مقطع پراکندگی کامپتون در انرژی پرتو گامای KeV ۰۰ د در یک آزمایش ۴۹ر۰ بارن اندازهگیری شدهاست. در این انرژی، که بهطور قابل توجهي كوچك تر از انرژى سكون الكترون است، هر محاسبة سادهٔ کلاسیکی غیرنسبیتی به مقدار واقعی نزدیک می شود. سعی کنید این محاسبه را انجام بدهید. در پراکندگی کامپتون هر پرتو گاما را الکترون " آزاد"ی که ابتدا در حالت سکون است پراکنده میکند. (در فصل ۴ پراکندگی کامپتون را بررسی کردیم. اما به سطح مقطع  $\omega$  پراکندگی نپرداختیم.) فرض کنید موج تختی با دامنهٔ  $A$  و بسامد  $\omega$ روی الکترونی که در حالت سکون است فرود میآید. الکترون در راستای بردار الکتریکی موج به نوسان در میآید. فرض کنید دامنهٔ این نوسان  $x$  باشد. واضح است که مقدار  $x$  با دامنهٔ  $A$ ی موج متناسب است، و علاوه بر آن به بسامد  $\omega$  و جرم و بار الکترون نیز بستگی دارد. الکترون در حال نوسان همانند یک دو قطبی الکتریکی با گشتاور دوقطبی  $ex$  رفتار میکند. این دوقطبی تابش الکترومغناطیسیای با آهنگ کل W گسیل میکند. (فرمول آهنگ گسیل را در بخش ۴۸ فصل ۳ ببینید.) پس باید بتوانید کسری از انرژی تابشی از طريق واحد مساحت (شامل الكترون) راكه الكترون پراكنده مىكند محاسبه و نتیجهٔ حاصل را برحسب سطح مقطع پراکندگی (سطح مقطع کامپتون) بیان کنید. سطح مقطع کامپتون هر اتم برابر است با حاصلضرب سطح مقطع يک الکترون در تعداد الکترونهای موجود در اتم.

۵. (الف) در بخش ۱۷ یک نظریهٔ ساده برای سطح مقطع بیشینه در حالتی که پراکندگی تقارن کروی داشت بیان کردیم. در اینجا می خواهیم این نظریه را با سطح مقطع اندازهگیریشدهٔ تجربی  $\tau^+$  شکل ۲۴ب مقایسه کنیم. با فرض اینکه پروتون یک جسم بینهایت سنگین است، مسئله را ساده میکنیم. در این صورت انرژی مربوط عبارت است ار انرژی جنبشی پیون مثبت که در محل تشدید غالب،  $N^*_{\mathsf{r}/\mathsf{r}}$ ، (در چارچوب مرجع أزمايشگاه) در حدود ۱۹۵ MeV است. اگر اين مقایسه را انجام بدهید متوجه خواهید شد که مرتبهٔ بزرگیها درست است، اما سطح مقطع تجربي با "ضريب واحد" با سطح مقطع نظري فرق میکند. این اختلاف را به این دلیل که پراکندگی تقارن کروی ندارد به راحتی می توان تبیین کرد. بنابراین نظریهٔ سادهٔ ما باید اصلاح شود تا سایر توزیعهای زاویهای ممکن را دربر بگیرد. در این صورت معلوم میشود که سطح مقطع تجربی در بیشینه با پیشگویی نظری سازگاری خوبى دارد.

 $N^*$  (ب) از روی منحنی شکل ۲۴ب طول عمر میانگین "ذرة" \* $N^*$ 

را تخمین بزنید.

۶. با استفاده از نظریهٔ سادهٔ پراکندگی تشدید در بخشهای ۱۷\_۱۸ سطح مقطع جذب تشدید پرتوهای گامای با انرژی KeV ۴ ر۱۴ توسط هستة <sup>٥٧</sup>Fe را تخمين بزنيد. (اين تخمين مربوط است به نتايج تجربي آمده در شکل ۱۶الف بخش ۴.) با فرض اینکه هستههای آهن جذبکننده در برگهای بهضخامت یک میلیمتر قرار دارند، احتمال عبور پرتوهای گاما را از برگه محاسبه کنید. توجه کنید که این نظریهٔ ساده در واقع در مورد فوتونها بهكار نمى رود، زيرا تكانة زاويهاى اسبين فوتونها برابر ۱ است. بنابراین، نمیٍتوانید مقدار عددی درست سطح مقطع را بهدست بیاورید. اما در این نظریه بستگی سطح مقطع بیشینه به طول موج بهدرستی داده شده است، و بنابراین تخمین شما بهعنوان یک مرتبهٔ بزرگی قابل استفاده است.

۷. سطح مقطع بیشینهٔ پراکندگی تشدید نور توسط یک اتم، بهدلیل بلند بودن طول موج نور مرئی، می;تواند خیلی بزرگ باشد. پراکندگی تشدید نور زرد بهطول موج ۵۸۹۶ A توسط اتمهای سدیم را در نظر مىڭيرىم،

(الف) با توجه به مسئلة قبل سطح مقطع بيشينه در تشديد را تخمين بزنيد.

(ب) در یک آزمایش واقعی ممکن است از بخار سدیم در یک ظرف شیشهای بهعنوان "هدف" در آزمایش پراکندگی استفاده کنیم. (برای مثال، استدلالهای تجربی مسئلهٔ ۳ فصل ۳ را ببینید.) چون همهٔ اتمهای سدیم سرعت یکسان ندارند، انتقال دوپلر خط جذبی را پهن خواهد کرد. طول عمر میانگین سدیم در حالت ۳ $p_{\lambda/ \mathfrak{f}}$  در حدود <sup>۸-</sup> ۱۰ ثانیه است. از این نکته میتوانید برای محاسبهٔ پهنای خط یک اتم منزوي در حال سكونِ سديم استفاده كنيد. فرض كنيد پهناى خط نور فرودی برابر این مقدار محاسبه شده باشد. همچنین فرض کنید که اتمها در ظرف شیشهای جذب کننده، سرعت کترهای متوسطی متناظر با دمای °°°۲ دارند. سطح مقطع موثر پراکندگی هر اتم در داخل ظرف شیشهای در مقابل فوتونهای باریکهٔ فرودی را تخمین بزنيد.

(ج) با استفاده از مقدار تخمینی سطح مقطع مؤثر در قسمت (ب)، تعداد اتمهای سدیم (بر سانتی متر مکعب) را که باید در ظرف شیشهای موجود باشند تا شدت نور فرودی پس از عبور از یک لایهٔ گار به ضخامت cm ۱ با ضریب ۲ کاهش یابد پیدا کنید. البته این گاز باید در برابر طول موجهای غیر از طول موج تشدید نیزکاملاً شفاف باشد.

۸. ذرات تشکیلدهندهٔ هشتتایی باریون را که طیف جرمی آنها

در شکل ۲۷ب و نمودار تقارن هشتتایی آنها در شکل ۲۹ب آمده است در نظر بگیرید. از میان این ذرات یک ذره پایدار است. از بقیهٔ ذرات ناپایدار یکی (که طول عمر آن خیلی کوتاهتر از سایر ذرات است) از طريق برهمكنش الكترومغناطيسي، و بقيه از طريق برهمكنش ضعیف واپاشیده میشوند. آیا می توانید این خصوصیات هشت،تایی را برحسب قوانین پایستگی عدد باریونی، بار، و فوق بار توضیح بدهید؟ برای اینکار باید تمام واپاشیهای ممکن میان ذراتی را که در این کتاب آمده است با در نظر گرفتن جرمهای "تجربی" این ذرات بررسی کنید. مثلاً باید ببینید آیا ذرهٔ  $\Sigma^+$  به ذرهٔ  $K^+$ مزون و یک چیز دیگر واپاشیده می شود یا نه. بهزودی متوجه خواهید شد که تعداد واپاشیهای ممکن به شدت محدود است و موارد زیادی برای بررسی وجود ندارد.

پس، مسئله برمیگردد به اینکه به تفصیل نشان بدهید که طبق قوانین پایستگی که ما در مورد آنها بخث کردیم هیچ کدام از این ذرات از طریق برهمکنش قوی واپاشیده نمیشوند، و فقط یکی از آنها از طريق برهمكنش الكترومغناطيسي وامىياشد.

۹. نمودارهای تقارن شکلهای ۱۲۹الف د، مقادیر مربوط به ذرات مختلف کمیتی بهنام مؤلفهٔ سوم اسپین ایزوتوپی (با نماد I<sub>۲</sub>) را نشان می،دهند. قبلاً گفتیم که این کمیت در تمامی برهمکنشهای قوی و الكترومغناطيسي نيز پايسته است.

أيا اين قانون پايستگى چيزى غير از قوانين پايستگى بار، فوق بار، و عدد باریونی را، که در مورد آنها بحث کردیم، می رساند؟ ۰۱۰ در نوشتههای مربوط به ذرات بنیادی برای مشخص کردن ذرات قوياً برهمٍكنش كننده اغلب از اصطلاحى بهنام "شگفتى" استفاده میکنند. بههرکدام از این ذرات میتوان یک عدد کوانتومی شگفتی، ، که با رابطهٔ  $Y - B = \bar{s}$  تعریف میشود، نسبت داد؛ در این $S$  $\mu$  ابطه  $Y$  عدد فوق بار و $B$  عدد باریونی است. مطابق این قاعده، شگفتی پیونها و نوکلئونها صفر است؛ زیرا شگفت نیستند، بلکه ذراتی "عادي" هستند.

(الف) در چه برهمکنشهایی شگفتی کل پایسته میماند؟ (ب) میان شگفتی S، بار الکتریکی Q، عدد باریونی B، و مؤلفهٔ سوم اسپین ایزوتوپی  $I$ ۲ یک رابطهٔ خطی ساده وجود دارد. این رابطه را ( آن طور که در نمودارهای تقارن شکلهای ۲۹الف د دیده می شود) ييدا كنيد.

۰۱۱ می خواهیم در برخوردهای پروتون-پروتون ذرات لاندا تولید کنیم. کمترین انرژیبی که پروتون فرودی باید داشته باشد تا هنگام برخورد آن با پروتون در حال سکون ذرهٔ لاندا تولید شود چقدر است؟

$$
\psi_s(\mathbf{x},t) = Cf(\theta) \frac{1}{x} \exp(ixp - i\omega t) \qquad (2)
$$

نشان بدهید که در حالت خاص پراکندگی با تقارن کروی، که در آن از زاویهٔ پراکندگی  $\theta$  مستقل است، تابع موج (الف) درواقع  $f(\theta)=f$ یک جواب معادلهٔ کلاینگوردون در فضای تهی است (بهاستثنای نقطهٔ ۰ == x). برای این کار نگاهی به بحث بخشهای ۵۲ـ۵۲ مفید خواهد بود.

(ب) نشان بدهید که بهازای مقدار دلبخواهی از  $f(\theta)$ ، تابع موج رابطه (الف) یکجواب نقریبی معادلهٔ کلاینگوردون است. برای این کار باید ثابت کنید که با قرار دادن این مقدار در معادلة کلاینگوردون، این معادله بهاستثنای یک جملهٔ خطا، برقرار میماند؛ جملهٔ خطا، وقتی  $x$  به بینهایت میل میکند، بهصورت ۱/ $x^{\chi}$  بهسمت صفر می رود.

## منابع براى مطالعة بيشتر

D. H. Frish and A. M. Thorndike: Elementary Particles (D. van Nostrand Co., Inc., 1964). این کتاب کوچک (۱۴۸ صفحهای) یک توضیح ساده و روزآمد از موضوع ارائه مىدهد و بههمين دليل مطالعهٔ أن توصيه مىشود. در این کتاب تکنیکهای تجربی مربوط به این رشته بهخوبی توصیف شدهاند.

- ۲. مقالات زیر از ساینتیفیک امریکن: الف)
- F. J. Dyson: "Field Theory", April 1953 p. 57.

G. F. Chew, M. Gell-Mann and A. H. Rosenfeld: "Strongly Interacting Particles," February 1964, p. 74.

ج)

M. Gell-Mann and E. P. Rosenbaum: "Elementary Particles," July 1957, p. 72.

 $\mathfrak{c}$ 

G. Feinberg and M. Goldhaber: "The Conservation Laws of Physics," Oct. 1963, p. 36.

G. W. Gray: "The Ultimate Particles," June 1948, p. 26.

H. A. Bethe: "What holds the Nucleus Together?" Sept. 1953, p. 58.

R. E. Marshak: "the Nuclear Force," March 1960, p. 98.

ک)

 $(b)$ 

ی)

S. Penman: "The Muon," July 1961, p. 46.

F. J. Dyson: "Mathematics in the Physical Sciences," September 1964, p. 128.

W. B. Fowler and N. P. Samios: "The Omega-Minus Experiment," October 1964, p. 36.

K. W. Ford: "Magnetic Monopoles," December 1963, p. 122.

ح)

ه)

و)

 $\mathcal{G}$ 

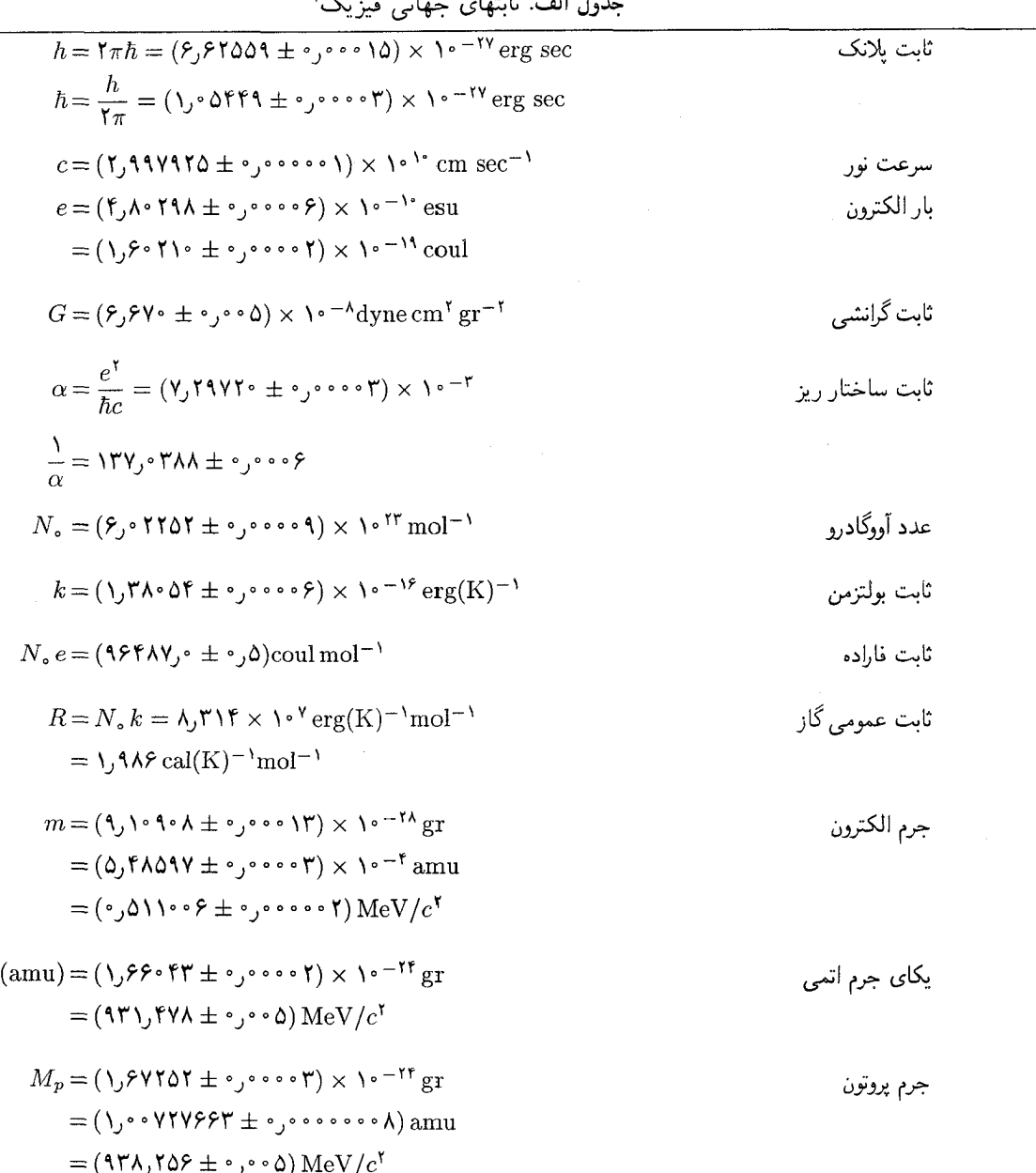

 $\sqrt{2}$  $\ddot{\phantom{0}}$ والمرابر  $20 - 1 - 1$ 

۱. بیشتر دادههای این جدول از مقالهٔ زیرگرفته شده است.

E. R. Cohen and J. W. M. DuMond, "Our Knowledge of the Fundamental Constants of Physics and Chemistry in 1965," Reviews of Modern Physics, 37 537 (1965).

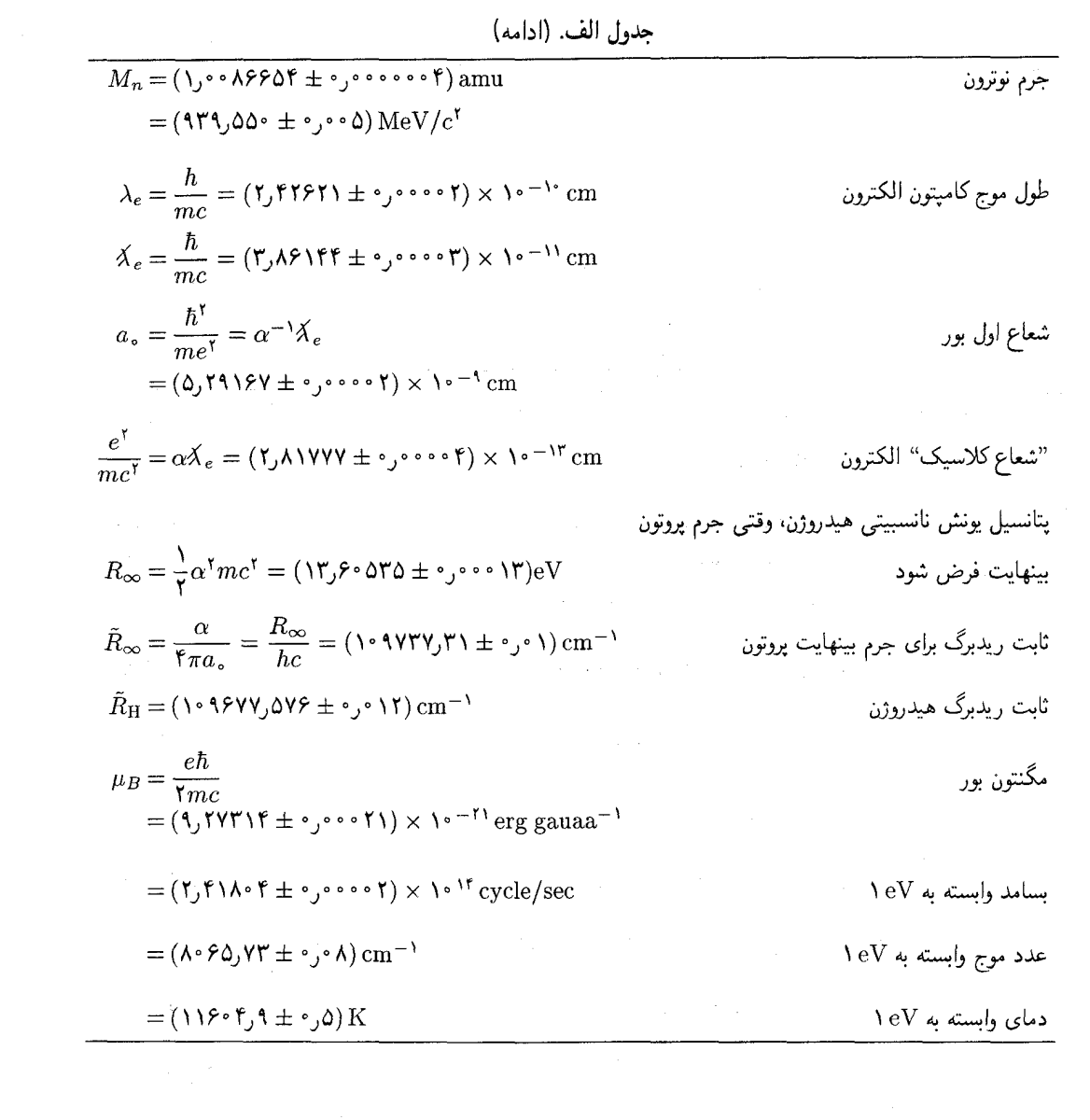

 $\frac{1}{2} \int_{\mathbb{R}^2} \frac{1}{\sqrt{2}} \, \mathrm{d} x$ 

جدول ب. پایدارترین ذرات بنیادی`

|                        | واپاشیهای مهم <sup>۲</sup>                                               |                                        |                                                                          |                                                                 |                              |                                                         |
|------------------------|--------------------------------------------------------------------------|----------------------------------------|--------------------------------------------------------------------------|-----------------------------------------------------------------|------------------------------|---------------------------------------------------------|
| $\overline{Q}$         | كسر                                                                      | مڈ                                     | طول عمر                                                                  | جرم                                                             |                              |                                                         |
| ${\rm MeV}$            | انشعاب                                                                   | بارەاي                                 | sec                                                                      | ${\rm MeV}$                                                     | اسپین                        | ذره                                                     |
|                        |                                                                          | پايدار                                 | پايدار                                                                   | $\bullet$                                                       | $\Delta$                     | فوتون $\gamma$                                          |
|                        |                                                                          |                                        |                                                                          |                                                                 |                              | ليتونها                                                 |
|                        |                                                                          | پايدار                                 | پايدار                                                                   | $\cdot$ (< $\cdot$ , $\cdot$ keV)<br>$\cdot$ (< $\text{YMeV}$ ) | A<br>$\bar{r}$               | نوترينو $\,e$<br>$\nu_e$<br>دنوترينو $\mu$<br>$\nu_\mu$ |
|                        |                                                                          | يايدار                                 | يايدار                                                                   | ۰٫۵۱۱۰۰۶                                                        | ۲<br>۲                       | الكترون-پوزيترون $e^+$                                  |
| $\lambda \circ \Delta$ | $\lambda \cdot \cdot \lambda$                                            | $e\nu\nu$                              | $Y,Y \circ \times Y \circ -8$                                            | ۶۵۹ ره ۱۰                                                       | Y<br>$\overline{\mathbf{r}}$ | ميونها $\mu^{\mp}$                                      |
|                        |                                                                          | يايدار                                 | پايدار                                                                   | 951,508                                                         | A                            | باريونها″<br>پروتون<br>$\boldsymbol{p}$                 |
| ۰٫۷۸                   | $\lambda \cdot \cdot \lambda$                                            | $pe^-\nu$                              | $\bigcup_{i=1}^{n} X_i \times \bigcup_{i=1}^{n} X_i$                     | ٥٥٥ ر١٣٩                                                        | $\overline{r}$               | نوترون<br>$\, n$                                        |
| ٣۰                     | 997.                                                                     | $p\pi^-$                               | $T_1$ $0 \lambda \times 1$ ° <sup>-1</sup>                               | ۸۸٫۵۸                                                           | $\frac{1}{1}$                | لاندا هيپرون<br>$\Lambda$                               |
| $\mathbf{f}$           | rr/                                                                      | $n\pi$ <sup><math>\degree</math></sup> |                                                                          |                                                                 |                              |                                                         |
| YY                     | $1.5 \times 10^{-4}$                                                     | $p\mu\nu$                              |                                                                          |                                                                 |                              |                                                         |
| <b>IVY</b>             | $\sim$ ۰ ۸۸ $\times$ ۱۰ $^{-r}$                                          | $pe\nu$                                |                                                                          |                                                                 |                              |                                                         |
| $\Delta$               | $\Delta r$ /                                                             | $p\pi^{\circ}$                         | $\sqrt{(\lambda \times 1 - \cdot)}$                                      | 1119,44                                                         |                              | سيگما هيپرونها<br>$\Sigma^+$                            |
| $\mathcal{W}$          | $\gamma$                                                                 | $n\pi$ <sup>+</sup>                    |                                                                          |                                                                 |                              |                                                         |
| ۲۵۱                    | $1.9 \times 10^{-4}$                                                     | $p\gamma$                              |                                                                          |                                                                 | A                            |                                                         |
| YY                     | $\lambda \cdot \cdot \lambda$                                            | $\Lambda\gamma$                        | $<$ $\lambda$ , $\cdot \times$ $\lambda$ $\cdot$ $\cdot$ $\cdot$ $\cdot$ | 1197,09                                                         | $\overline{r}$               | $\Sigma^\circ$                                          |
| 114                    | $\overline{\cdot \cdot \cdot}$                                           | $n\pi^-$                               | $1,90 \times 10^{-10}$                                                   | 1198,44                                                         |                              | $\Sigma^-$                                              |
| ۲۵۷                    | $\mathcal{N}$ $\mathcal{R}$ $\times$ $\mathcal{N}$ $\circ$ $\mathcal{N}$ | $ne^-$                                 |                                                                          |                                                                 |                              |                                                         |
| 10٢                    | $\cdot$ ۶ $\times$ ۱۰–۲                                                  | $n\mu^-\nu$                            |                                                                          |                                                                 |                              |                                                         |
| $\lambda$ \            | $\cdot$ ۹ × ۶ × ۱۰                                                       | $\Lambda e^-\nu$                       |                                                                          |                                                                 |                              |                                                         |
| Y.                     | $\lambda \cdot \cdot \lambda$                                            | $\Lambda \pi$ °                        | $\overline{r}$ $\sqrt{r}$ $\sqrt{r}$                                     | $\Upsilon \Upsilon \Upsilon y$                                  |                              | $\Xi^{\circ}$<br>ذرات أبشاري                            |
| $\Delta$               | $\sqrt{\cdot \cdot}$                                                     | $\Lambda \pi^-$                        | $1.145 \times 10^{-10}$                                                  | $\Upsilon$                                                      | $\frac{1}{7}$                | $\Xi^-$                                                 |
| $Y \circ \Delta$       | $\mathbf{r}_1 \circ \times \mathbf{V} \circ \mathbf{V}$                  | $\Lambda e^-\nu$                       |                                                                          |                                                                 |                              |                                                         |
| $\gamma \gamma \gamma$ | $\sim \Delta \cdot \gamma$ .                                             | $\Xi\pi$                               | $\lambda_0 \times \lambda_0 - \lambda_0$                                 | 1844                                                            | $\frac{r}{r}$                | امگا منفی<br>$\Omega^-$                                 |
| ۶۶                     | $\sim$ 0.%                                                               | $\Lambda \overline{K}$                 |                                                                          |                                                                 |                              |                                                         |

 $\label{eq:2.1} \begin{split} \mathcal{L}_{\text{max}}(\mathbf{r},\mathbf{r}) = \mathcal{L}_{\text{max}}(\mathbf{r},\mathbf{r}) = \mathcal{L}_{\text{max}}(\mathbf{r},\mathbf{r}) \mathcal{L}_{\text{max}}(\mathbf{r},\mathbf{r}) \mathcal{L}_{\text{max}}(\mathbf{r},\mathbf{r}) \mathcal{L}_{\text{max}}(\mathbf{r},\mathbf{r}) \mathcal{L}_{\text{max}}(\mathbf{r},\mathbf{r},\mathbf{r}) \mathcal{L}_{\text{max}}(\mathbf{r},\mathbf{r},\mathbf{r},\mathbf{r}) \math$ 

 $\sim 10^{-10}$ 

جدول ب. (ادامه)

| واپاشیهای مهم <sup>۲</sup> |                                             |                                                           |                                                                                                    |       |           |                 |                    |
|----------------------------|---------------------------------------------|-----------------------------------------------------------|----------------------------------------------------------------------------------------------------|-------|-----------|-----------------|--------------------|
| $\cal Q$                   | كسر                                         | مڈ                                                        | طول عمر                                                                                                    | جرم   |           |                 |                    |
| ${\rm MeV}$                | انشعاب                                      | پارهای                                                    | $\sec$                                                                                                    | MeV   | اسپین     |                 | ذره                |
|                            |                                             |                                                           |                                                                                                    |       |           |                 | مزونها             |
| ٣۴                         | $\lambda \cdot \cdot \lambda$               | $\mu_{\nu}$                                               | $\mathbf{Y}, \mathbf{F} \cdot \mathbf{A} \times \mathbf{A} \cdot \mathbf{A}$   $\mathbf{Y} \cdot \mathbf{A}$   $\mathbf{X} \cdot \mathbf{A}$   $\mathbf{Y} \cdot \mathbf{A}$   $\mathbf{X} \cdot \mathbf{A}$   $\mathbf{Y} \cdot \mathbf{A}$   $\mathbf{X} \cdot \mathbf{A}$   $\mathbf{X} \cdot \mathbf{A}$   $\mathbf{X} \cdot \mathbf{A}$   $\mathbf{X} \cdot \mathbf{A}$   $\mathbf{X} \cdot$ |       | $\bullet$ | پیونهای باردار  | $\pi^{\pm}$        |
| $\gamma$ ۳۹                | $1,75 \times 10^{-5}$                       | $e\nu$                                                    |                                                                                                    |       |           |                 |                    |
| ٣۴                         | $1.75 \times -1$                            | $\mu\nu\gamma$                                            |                                                                                                    |       |           |                 |                    |
| ۸ ه ر۴                     | $\lambda_{0} \propto \lambda_{0} - \lambda$ | $\pi\degree e\nu$                                         |                                                                                                    |       |           |                 |                    |
| 170                        | $\lambda/\lambda/2$                         | $\gamma\gamma$                                            | $0,19 \times 10^{-18}$ 177,91                                                                                                    |       | $\circ$   | پيون خنثي       | $\pi$ $^{\circ}$   |
| $\Upsilon$                 | 77 را                                       | $\gamma e^+e^-$                                           |                                                                                                    |       |           |                 |                    |
| ٣٨٨                        | ./۴٫۴                                       | $\mu\nu$                                                  | $\lambda$ , $\mathsf{TT} \Delta \times \lambda \cdot \lambda$   $\mathsf{PT} \Lambda$                                                                                                    |       | $\circ$   | كائونهاى باردار | $K^{\pm}$          |
| $Y \setminus 9$            | <b>۲۱٫۰٪</b>                                | $\pi^{\pm}\pi^{\circ}$                                    |                                                                                                    |       |           | (Kـمزون $K$     |                    |
| ٧۵                         | 7,۶ ل                                       | $\pi^{\pm}\pi^-\pi^+$                                     |                                                                                                    |       |           |                 |                    |
| ۸۴                         | ۷٪ ر\                                       | $\pi^{\pm}\pi\degree\pi\degree$                           |                                                                                                    |       |           |                 |                    |
| ۲۳۵                        | /۴٫۴                                        | $\pi^{\pm}\pi^{\circ}\nu$                                 |                                                                                                    |       |           |                 |                    |
| ۳۵۸                        | .⁄\۸ر۴                                      | $e^{\pm} \pi$ ° $\nu$                                     |                                                                                                    |       |           |                 |                    |
|                            |                                             |                                                           |                                                                                                    | ۴۹۷٫۹ | $\circ$   | كائونهاى خنثى   | $K^{\circ}$        |
| ۲۱۹                        | 89,77                                       | $\pi^+\pi^-$                                              | $\sqrt{\lambda V \times 1 - \cdots}$                                                                                                    |       |           |                 | $K_{\lambda}$      |
| ٢٢٨                        | $\mathbf{y} \cdot \mathbf{y}$               | $\pi\degree\pi\degree$                                    |                                                                                                    |       |           |                 |                    |
| 95                         | ٪۵٫۳ ۲۳                                     | $\pi$ $\overset{\circ}{\pi}$ $\pi$ $\overset{\circ}{\pi}$ | ^− ∘۱ × ۹⊀ر۵                                                                                                    |       |           |                 | $K^{\mathfrak{r}}$ |
| ۸۴                         | ٪۵ر۱۱                                       | $\pi^+\pi^-\pi$ °                                         |                                                                                                    |       |           |                 |                    |
| ۲۵۳                        | ۷٫۵٪                                        | $\pi \mu \nu$                                             |                                                                                                    |       |           |                 |                    |
| ۳۵۸                        | .۳۷٫۴%                                      | $\pi e \nu$                                               |                                                                                                    |       |           |                 |                    |
| $\uparrow \wedge \uparrow$ | $\cdot$ , \ $\delta$ /.                     | $\pi^+\pi^-$                                              |                                                                                                    |       |           |                 |                    |
| ٢٢٨                        | ٪۳۶. ه                                      | $\pi^*\pi^*$                                              |                                                                                                    |       |           |                 |                    |
| ۵۴۹                        | $\mathbf{r}_1$ , $\mathbf{r}_2$             | $\gamma\gamma$                                            | $<$ Y $\times$ 10 <sup>-10</sup>                                                                                                    | ۵۴۸٫۶ | $\bullet$ | اتاـمزون        | $\eta$             |
| ۱۴۴                        | ٪∘ر\۲                                       |                                                           | $\pi^{\circ} \pi^{\circ} \pi^{\circ}$ > $\circ \gamma \times \gamma^{\circ}$                                                                                                    |       |           |                 |                    |
| ۴۱۴                        | .∕۵ر∘۲                                      | $\pi$ ິ $\gamma\gamma$                                    |                                                                                                    |       |           |                 |                    |
| ٢۶٩                        | /۶٫۶                                        | $\pi^+\pi^-\gamma$                                        |                                                                                                    |       |           |                 |                    |
|                            |                                             |                                                           |                                                                                                    |       |           |                 |                    |

١. دادههای این جدول از مقالهٔ زیر گرفته شده است.

A. H. Rosenfeld et al., "Data on particles and Resonant states," Reviews of Modern Physics 39, 1 (1967). در این مقاله دادههای مربوط به ذرات دیگر و همچنین اطلاعاتی دربارهٔ ذرات خیلی پایدار نیز آمده است. در این جدول بعضی مدهای واپاشی نادرتر نیامده است. ۲. @ نشاندهندهٔ انرژی جنبشی آزادشده در واپاشی است. ۳. بههر باریون یک پاد باریون وابسته است.
جدول ج. عناصر شيميايي

| جوم                                             | عدد                     | نماد                            | عنصر      | جزم                          | عدد                | نماد           | عنصہ      |
|-------------------------------------------------|-------------------------|---------------------------------|-----------|------------------------------|--------------------|----------------|-----------|
| اتمى`                                           | اتمى                    |                                 |           | اتمی`                        | اتمى               |                |           |
| 184,18                                          | ۶۸                      | Er                              | اربيم     | (111)                        | ۸۹                 | $\rm AC$       | اكتينيم   |
| ۹۶ را ۱۵                                        | ۶۳                      | $\mathop{\mathrm{Eu}}\nolimits$ | اروپیم    | 19,9110                      | $\mathcal{N}$      | $\rm Al$       | ألومينيم  |
| (70T)                                           | ه ه ۱                   | $\rm{Fm}$                       | فرميم     | (157)                        | ۹۵                 | Am             | أمريكم    |
| 11, 9917                                        | ٩                       | $\mathbf{F}% _{0}$              | فلوئور    | 111.40                       | ۵۱                 | S <sub>b</sub> | أنتيموان  |
| (111)                                           | ۸٧                      | $\rm Fr$                        | فرانسيم   | ۳۹٫۹۴۸                       | ١٨                 | Ar             | آرگون     |
| ۲۵۷٫۲۵                                          | ۶۴                      | $\rm{Gd}$                       | گادولينيم | VT, 9719                     | ٣٣                 | As             | ارسنيک    |
| 59,97                                           | ٣١                      | Ga                              | گالیم     | $(1') \cdot$                 | ٨۵                 | At             | استاتين   |
| $VT_0$ ۵۹                                       | ٣٢                      | Ge                              | ژرمانیم   | $\frac{1}{2}$                | ۵۶                 | Ba             | باريم     |
| 198,984                                         | ٧٩                      | Au                              | طلا       | (111)                        | ۹٧                 | $\rm{Bk}$      | بركليم    |
| ۱۷۸٫۴۹                                          | ۷۲                      | Hf                              | هافنيم    | 9,0177                       | ۴                  | $\rm Be$       | بريليم    |
| ۴٫۰۰۲۶                                          | $\pmb{\Upsilon}$        | ${\rm He}$                      | هليم      | ۹۸۰ ر۸۰ ۲۰                   | ۸۳                 | $\rm Bi$       | بيسموت    |
| ١۶۴٫٩٣٠                                         | ۶۷                      | ${\rm Ho}$                      | هولميم    | ۱۸۸۱ ره ۱                    | ۵                  | $\, {\bf B}$   | بور       |
| $\lambda, \circ \circ \forall$ ۹۷               | A                       | $\rm{H}$                        | هيدروژن   | $Y_1, 9, 9$                  | ٣۵                 | Br             | بوم       |
| ١١۴٫٨٢                                          | ۴۹                      | $\operatorname{In}$             | اينديم    | ٢١٢٫۴٠                       | ۴۸                 | Cd             | كادميم    |
| 115, 905                                        | ۵٣                      | $\bf I$                         | ید        | $f \circ \phi \circ \Lambda$ | ٢۰                 | Ca             | كلسيم     |
| ۱۹۲٫۲                                           | ٧٧                      | $\mathop{\rm Ir}\nolimits$      | اريديم    | (101)                        | ۹۸                 | $\rm{Cf}$      | كاليفرنيم |
| $00,$ ATV                                       | ۲۶                      | $\rm Fe$                        | آهن       | $11 - 1110$                  | ۶                  | ${\bf C}$      | کر بن     |
| ۸۳٫۸۰                                           | ٣۶                      | Kr                              | كريپتون   | ١٢٠,١٢                       | ۵۸                 | Ce             | سريم      |
| $\mathcal{M}(\mathcal{A})$                      | ۵٧                      | La                              | لانتان    | ۰۵ ر۱۳۲                      | ۵۵                 | Cs             | سزيم      |
| $(Y\Delta V)$                                   | $\eta \circ \tau$       | Lw                              | لورنسيم   | ٣٥٫۴٥٣                       | ۱۷                 | Cl             | کلر       |
| $Y \circ Y_j Y$ ۹                               | $\Lambda$ ٢             | ${\bf Pb}$                      | سرب       | ۵۱٫۹۹۶                       | ٢۴                 | Cr             | كروم      |
| 5,979                                           | $\overline{\mathbf{r}}$ | $\rm Li$                        | ليتيم     | ۹۳۳۲ را                      | ٢Y                 | Co             | كبالت     |
| ١٧۴٫٩٧                                          | ۷١                      | ${\bf Lu}$                      | لوتسيم    | ۶۳٫۵۴                        | ٢٩                 | Cu             | مس        |
| $\mathsf{Y} \mathsf{F}_J \mathsf{Y} \mathsf{Y}$ | $\mathcal{N}$           | Mg                              | منيزيم    | (11)                         | ۹۶                 | Cm             | کوريم     |
| $\Delta f$ , $\Delta f$                         | ۲۵                      | ${\rm Mn}$                      | منگنز     | ٥٠ ر١۶٢                      | ۶۶                 | $_{\rm Dy}$    | ديسپروزيم |
| (705)                                           | ۱۰۱                     | $\operatorname{Md}$             | مندلويم   | (70f)                        | $\mathfrak{A} \pm$ | Es             |           |

 $\sim 10$ 

۱. اعداد داخل پرانتز در ستون جرم اتمی عددهای جرمی پایدارترین ایزوتوپ عناصر پرتوزا هستند.

جدول ج. (ادامه)

| جرم اتمي`                                         | عدد  | نماد                   | عنصہ               | جرم اتمي`            | عدد                       | نماد           | عنصر        |
|---------------------------------------------------|------|------------------------|--------------------|----------------------|---------------------------|----------------|-------------|
| amu                                               | اتمى |                        |                    | amu                  | اتمى                      |                |             |
| ۲۵ ر۱۵۰                                           | ۶۲   | Sm                     | ساماريم            | $Y \circ \circ 04$   | ٨۰                        | Hg             | جيوه        |
| ۴۴٫۹۵۶                                            | ۲١   | Sc                     | اسكانديم           | ۹۵٫۹۴                | ۴٢                        | Mo             | موليبدن     |
| $Y\Lambda, 99$                                    | ٣۴   | Se                     | سلينم              | ۱۴۴٫۲۴               | ۶۰                        | $\rm Nd$       | نئوديميم    |
| $\mathsf{Y}\mathsf{A}_1\circ\mathsf{A}\mathsf{P}$ | ۱۴   | Si                     | سيليسيم            | ۲۰,۱۸۳               | ١۰                        | Ne             | نئون        |
| $\vee$ $\vee$ , $\wedge \vee$                     | ۴٧   | Ag                     | نقره               | (111)                | ۹۳                        | Np             | نپنونیم     |
| $17,9$ $AA$                                       | ۱۱   | Na                     |                    | ۵۸٫۷۱                | ۲۸                        | Ni             | نيكل        |
| $\lambda V, \epsilon Y$                           | ٣٨   | Sr                     | سديم               | 95909                | ۴۱                        | Nb             |             |
| ۴۲٫۰۶۴                                            | ۱۶   | $\rm S$                | استرونيم<br>گوگرد  | ۱۴٫۰۰۶۷              | ٧                         | $\rm N$        | نئوبيم      |
|                                                   | ٧٣   | Ta                     | تانتال             | (100)                | $\backslash \circ \gamma$ | No             | نيتروژن     |
| ۹۴۸ و ۱۸۰                                         |      |                        |                    |                      | ٧۶                        | Os             | نوبليم      |
| $(\Lambda)$                                       | ۴٣   | Tc                     | تكنسيم             | ۲ ر۱۹۰               |                           |                | اسميم       |
| ۱۲۷٫۶۰                                            | ۵۲   | Te                     | تلور               | 10,9994              | ٨                         | $\mathcal{O}$  | اكسيژن      |
| 101,974                                           | ۶۵   | Tb                     | تربيم              | ۰۶٫۴                 | ۴۶                        | P <sub>d</sub> | پالاديم     |
| ۲۰ و ۲                                            | ۸١   | Tl                     | تاليم              | ۴۰٫۹۷۳۸              | ۱۵                        | ${\bf P}$      | فسفر        |
| ٢٣٢٫٠٣٨                                           | ۹۰   | ${\rm Th}$             | توريم              | ۹ مر۱۹۵              | ٧٨                        | Pt             | پلاتين      |
| ۱۶۸٫۹۳۴                                           | ۶۹   | $\rm{Tm}$              | توليم              | (11f)                | ۹۴                        | Pu             | پلاتونيم    |
| ١١٨٫۶٩                                            | ٥٠   | Sn                     | قلع                | (1°)                 | ۸۴                        | P <sub>O</sub> | پولونيم     |
| ۴۷٫۹۰                                             | ٢٢   | Ti                     | تيتان(يا تيتانيم)  | $\Gamma$ 1) $\Gamma$ | ۱۹                        | ${\rm K}$      | يتاسيم      |
| ١٨٣,٨٥                                            | ٧۴   | W                      | تنگستن (يا ولفرام) | 150, 90              | ۵۹                        | Pr             | پرازئوديميم |
| ۲۳۸,۰۳                                            | ۹٢   | U                      | اورانيم            | (160)                | ۶۱                        | Pm             | پرومتيم     |
| 0.9997                                            | ٢٣   | V                      | واناديم            | (11)                 | ۹۱                        | Pa             | پروتالتينيم |
| ١٣١٫٣٠                                            | ۵۴   | Xe                     | زنون               | 179,0709             | ۸۸                        | Ra             | راديم       |
| ۱۷۳٫۰۴                                            | γ۰   | Yb.                    | ايتربيم            | (111)                | ۸۶                        | Rn             | رادون       |
| ۵ ۰ و ۸ م                                         | ٣٩   | Y                      | ايتريم             | $\lambda x, t$       | ٧۵                        | Re             | رنيم        |
| 60, 74                                            | ٣۰   | $\mathbf{Z}\mathbf{n}$ | روى                | 10.7, 900            | ۴۵                        | Rh             | روديم       |
| 91,77                                             | ۴۰   | Zr                     | زيركونيم           | ۴۷ ره ۸              | ٣٧                        | Rb             | روبيديم     |
|                                                   |      |                        |                    | ۷۰ را ۱۰             | ۴۴                        | Ru             | روتنيم      |

۰. اعداد داخل پرانتز در ستون جرم اتمی عددهای جرمی پایدارترین ایزوتوپ عناصر پرتوزا هستند.

فهرست راهنما

آرایش الکترونی اتمها ۸۵ أزمايش ~ برخورد ۲۴۷، ۲۵۱ ~ ديويسون\_گرمر ١٣٢ ~ گايگر و مارسدن ۲۸ ۳۲ هس و لاسون ۳۲ آشكارساز ∽ دوتریم ۶۳ درات، شمارندهٔ گایگر\_مولر ۱۶۵\_۱۶۶ اسمارندههای سوسوزن ۱۷۲ $\sim$ ۱۸۶ زمان تفکیک ۱۸۶ آفرینش و نابودی زوج ۱۲، ۱۱۳، ۲۷۲، ۲۷۶ آناليز فوريه ۱۴۶ أنگستروم ۲۶ یکای طول ~ ۲۶ .

اتم(ها)(ی) . ابعاد و پایداری ~ ۲۸، ۴۵، ۱۶۲ ∽ اتم گرایان یونان ۹\_۱۰ ا ترازهای انرژی ~ ۲۴ ~ چندالکترونی ۴۸\_۴۹ ساختار لايهاى ~ ۴۷\_۴۸، ۸۹ روی  $\sim$ ترازهای انرژی ~ ۸۸ سديم $\sim$ جدول ترازهای انرژی ~ ۸۵ دوتایی خط زرد ~ ۸۳، ۸۵، ۹۹

نمودار تراز ~ ٨۴، ٨۵

سزيم $\sim$ بخشی از طیف ~ ٨٠ ~ قلیایی ۸۳، ۸۴ کادمیم  $\sim$ ترازهای انرژی ∽ ۸۸ ~ موئونى ٢٣٨\_٢٣٩ ~ هيدروژنگونه ٢٣۵ ~ هيدروژن، نظرية بور ٣٥، ۴۵، ٩٩- ١٠٠ تابع موج حالت ياية ~ ٢٣٨ ثابت ریدبرگ ~ ۴۵، ۲۲۸، ۲۸۲ ~ در نظریهٔ شرودینگر ۲۳۵ طيف ~ ۶۷. ۹۹\_۱۰۰\_ نموادر تراز ~ ۲۳۷\_۲۳۸ ~ یک الکترونی ۲۳۵ اعداد کوانتومی ~ ٢٣٧ نمودار تراز ~ ٢٣٧\_٢٣٨

 $99-94$ ریتس ۶۹-تطابق ۲۴۲  $\sim$ ~ طرد ۴۸\_۴۹ م و جدول تناوبه ۸۵  $\sim$ ~ عدم قطعيت ١٧، ١٥۶ تلاش برای رد ~ ۱۸۴\_۱۸۶ و انرژی بستگی هیدروژن ۱۶۱  $\sim$ ~ و یراش ۱۶۱ و تبدیل فوریه ۱۵۹ و جرم سکون ذرات ناپایدار  $\sim$ TOA\_TOY ہ و ساختار اتم ۱۶۲ ~ و ساختار هسته ۱۶۳ اعداد كوانتومى ٨٥ اكتندها ٨٩

نظرية ~ ١٥٨\_١٩٥٩

موسباؤر ۱۲۴  $\sim$ 

ارزش انتظاری ۲۳۹، ۲۴۱

~ الكترون ٨٣

~ ایزوتویی ۲۵۹\_۲۶۳

استانداردهای اتمی اندازهگیری ۶۰

 $\sim$  برهم:پهش ۱۴۵

 $5$ ترکیب ۶۷  $\sim$ 

استقلال نیروهای هستهای از بار ۵۴، ۸۸

۹۴۵ در مکانیک کوانتومی ۱۴۵

احتمال شمارش ۱۶۷

اسيين

اصل

~ اشتا,ک ۵۶

~ ایزوتوپی، در چرخش مولکولی ۲۴۴ ~ ارتعاش مولکولها ۲۳۳ ~ پسرزمي درگسيل و جذب فوتون ۱۲۴ ~ تونلرزني (نفوذ در سد را هم ببينيد) ٢٠٠ ~ زوج۔فرد در هستهها ۵۳ ∽ زیمان ۵۶ ~ فوتوالكتريك، آزمايشهاى اوليه ٢٥، ٢۶ نظرية كوانتومي ~ ٢٥ کامپتون $\sim$ آزمایشهای ~ ۰۸-۰۹-۰۹

الکترودینامیک کوانتومی ۴۱ و ۴۴ ۱۸۹ م و قانون کولن ۲۷۶\_۲۷۵، ۲۷۷ الكترون، بار، جرم ١٩، ٢۴، ٢٨١ یراش ~ ۱۳۲ سطح مقطع پراش ~ ازكلسيم ٢٥٣ شعاع کلاسیکی ~ ۱۵، ۲۹ طول موج کامپتون ~ ۱۰۹ الكترون ولت (eV) ٢٩ الكترونهاى فعال از لحاظ ايتيكي ۴۸\_۴۹ امواج ~ تخت، نظریه ۲۱۲ ~ خلبان ۱۴۴ ~ راهنما ۱۴۴ ساکن وکوانتش ۲۱۶ ~ مادى ١٢٧ انتقال ~ تکانه در یراش ۱۳۷ دویلری بسامد ۱۰۳ انتگرال فوریه و روابط عدم قطعیت ۱۵۹ انرژی ~ الكتروستاتيكي، الكترون ١٥  $55$  هسته  $\sim$ ~ انتقالي مولكولها ۴۱ ~ بستگی، اتمها ۴۵ و ۴۷\_۴۸. ۷۳\_۷۴. **AST AS AD** ۲۴۳، دوترون ۷۴، ۲۴۳  $\sim$  مولكولها ٣٩\_٥٥، ٢٢٩  $\Delta$ نمودار ~ 20\_01  $\sim$ ~ هستهها ٥٥-٥١، ٧٣-٧٤، ١٦٢ ~ پتانسیل، در اتمها ۴۵ ~ مولکولی ۲۲۹\_۲۳۰ دافعهٔ کولنبی در هستهها ۶۴ ~ گسيختن مولکولها ٥٠، ٢٢٩ ۴۲ مقادیر مشخصه ۴۲  $\sim$ یکاهای ~ ۳۹ سہ یونش ہیدروژن ۴۵  $\sim$ و اصل عدم قطعیت ۱۶۱ $\sim$ اورانیم، در زمین ۲۰۹ شکافت ~ ۶۴

 $\sim$  الكترون ١٩، ٢٥، ٣۶، ٣٣، ٢٨٨  $\sim$  هستهها ۵۰\_۵۱ (۰) جزیی ۲۶۵  $\sim$ ~ ذرات بنیادی ٢٥٩\_٢۶٥ ∽ بنیادی ۱۹ ۲۸۷ هسته $_{\rm b}$  ۲۸۷ هسته تعیین ~ ۸۶ بارش آبشاری ۱۲ در واپاشی گامایی ۹۲ بارن ۲۵۰ باريونها ٢٥٩\_٢۶٥ بازتابش داخلی کلی ۲۰۲ $\sim$ ~ فوتونها ۲۰۴ بازتركيب تابشي ٧۴ بحث ابعادی ۴۶ برانگيختگي ~ اتمها در اثر برخورد ٧٢ ارتعاشی مولکولها ۲۳۱ ~ ، اثر ایزوتوپ ٢٣٣ میدروژن ۲۲۹  $\sim$ ~ چرخشی در مولکولها ۲۳۳ اثر ایزوتویی برای ~ ۲۴۴ برانگيزش اتمها ۷۵،۶۹ نور $\sim$ 

~ در اثر برخورد، و افزایش دما ۷۱\_۷۲ برد ~ ذرات آلفا ٢٠۴ م نیروهای هستهای ۵۴، ۲۷۳ برمشترالونگ ۱۴\_۱۱۱ برهمکنشها(ی) ۲۶۶، ۲۶۸ ~ الكترومغناطيسي قوى، (نگاه كنيد به ميدان الكترومغناطيسي) ٥٣-٥٣، ٥٩-٥٩ ~ ذره در نظریهٔ میدان ۲۷۰ ردەبندى ~ ٢٥٩\_٢۶٣ ~ ضعيف ٥٨\_٥٩، ٩٠\_٩١، ٢٦٣\_٢٥٩ برهمنهش توابع موج ۱۴۶، ۲۱۹  $\sim$ همدوس، ناهمدوس، چشمههای نور ۱۷۹،  $\sim$ 184 ~ همدوس، هنگردها ۱۷۶ ~ ناھىدوس ١٧٥\_١٧۶ بريلوئن ٢٢٨ بسامد ۳۹\_۳۸ ~ زاويەاي ۳۸\_۳۹ بستگی مولکولی ۴۹\_۵۰، ۲۳۰ بکرل، هانری ۳۱\_۳۴ بلور(ها) ۹ ~ به عنوان توری پراش ۲۰، ۱۳۲\_۱۳۴ ~ سديم کلريد ٢٠ ~ و عدد آووگادرو ۲۰ بورن، ماکس ۱۵۱، ۱۹۰ زندگینامهٔ ~ ۱۹۱ بور، نیلس ۳۰، ۶۹  $157 \sim d$ اصل تطابق ~  $\mathbf{r} \cdot \sim \mathbf{a}$ زندگینامهٔ ~ و نظرية اتمي ٢٧، ۴۵ ~ و نظریهٔ گسیل و جذب نور ۶۹ ~ و پیشگویی در مورد هافنیم ۸۹ بولتزمن، لودويگ ١٠ يائولى، ولفگانگ ۴۸\_۴۹  $A\Delta _-$ ۴۹\_۴۸ مل طرد به ۴۹\_۴۹

یاد

```
~ از حالتهاى برانگيختۀ نيكل
                     91 - 90پرشهای کوانتومی ۶۹، ۷۵
                        پروتون ۵۵ـــ۱۵
       سطح مقطع ~ در ألومينيم ٢٥٨
            نابودې ∽ ـپاد پروتون ۱۱۵
               پلانک، ماکس ۲۴، ۳۱_۳۴
                   زندگینامهٔ ~ ۱۷
               فرض کوانتیدگی ~ ٢۴
                    پوريترونها
               خواص ~ ٢٥٩_٢۶٢
                   ~ در بارش ۱۲ ″
           ~ در واپاشی بتای<sub>ی</sub> °۹_۹۱
                    کشف ~ ۱۱۳
                    نابودی ~ ۱۱۳
                پوستههای L، K، و M ۰۹
                               يهناي
               ~ ترازهای انرژی ۷۵
   ~ و اصل عدم قطعیت ۱۶۴
           نہ و طول عمر ۷۹
               ~ خطوط طيفي ٩٢
   ہ و اصل عدم قطعیت ۱۶۴
         پهنشدگی خطوط طیفی ۹۱، ۱۲۸
            ارتباط ~ با فشار ۹۳ـ۹۳
               ~ در اثر برخورد ۹۳
                 ~ دوپلر ۹۱، ۱۷۱
         پیشگویی در مکانیک کوانتومی ۱۷۹
                پیوستار ترازهای انرژی ۷۳
                                 تابش
                ~ الكترومغناطيسي
            توصيف ~ ١٢٠
       در پدیدهٔ نابودی ۱۱۳
      پراکندگی کامپتون ~ ١٠٩
           م جسم سیاہ ۲۲ \sim~ از لامپ یرتو ایکس ۱۱۱`
جگالی انرژی ~، شار ~ ۱۰۴.
                       \lambdaخواص ذرمای ~ ۱۰۴
```
۱۳۴،۱۳۳ نمونهٔ پودری ۱۳۳، ۱۳۴ در بلورها ۲۰  $\sim$ ∽ در بلور نیکل ۱۳۸ ~ در بلورها ۲۰، ۱۳۲\_۱۳۴، ۱۳۸\_۱۴۰،  $157$ ~ در ساختارهای تناوبی ۱۳۴ در قلع ۱۴۰ $\sim$ يراكندگى آزمایشهای ~ ۲۴۷، ۲۴۸، ۲۵۱ ېاد پروتونها توسط پروتونها ۲۴۸  $\sim$ تشدید ~ ۲۵۶ تعبیر کوانتومی ~ ٢٥٢ دامنۂ ~ ۲۵۴  $\sim$  کشسان ۲۴۸ ۲۴۸ ناکشسان ۳۷۱ بسته موجها ۲۷۱ نظرية ~ ٢٥٢\_٢٥٣ موج  $S$  ۵۵  $\sim$ م همراه با تبادل بار ۱۱۶ پرتوزایی ۲۱\_۳۴، ۸۹، ۲۰ ت ~ آلفای<sub>ی</sub> ۲۰۳ ساختار ریز در ~ بیسموت ۸۹ طول عمر ~ برحسب انرژی ٢٥۶ گسیلندههای معمول<sub>ی</sub> ~ ۲۰۷  $\mathfrak{k}\circ \Delta \sim$ نفوذ در سد در  $\sim$ ~ واپاشی ردایم ۳۲. ۶۲\_۶۳ ۲۰۹ ۴ $n+$ ۲ خانوادهٔ ۲ ~ در زمینشناسی ۲۱۰ ~ زنجير اورانيم-راديم-سرب ٢٥٩ قانون نمایی واپاشی ~ ۳۱\_۳۴، ۲۰۷ ~ گسیلندههای آلفا ۲۰۷ يرتوهاى ایکس  $\sim$ اندازهگیری طول موج ~ توسط موزلی ۸۵ يراكندگى ∽ ۱۰۹ ~ کیهانی، کشف پیونها و موثونها ٢٧٣\_٢٧٣ گاما $\sim$ مدولاسيون أكوستيك<sub>ي</sub> ~ ١٠٨

~ باریونها ۱۱۴، ۲۵۹\_۲۶۲، ۲۶۴ ~ پروتون ١١۴هـ١١٩، ٢۴٧ـ٢۴٨، 207-797, 777, 077, 777  $55 - 109$ ، 114 - 108  $\sim$   $k$ iel 101\_791, 097 ۲۶۲\_۲۵۹ ، ۱۱۶ سنوترون ۱۶۲\_۲۶۴ ~ نوترينو ٩٥، ٢٥٩\_٢۶٢ يايدارى ~ اتمها ۱۶۲  $\Delta$ ۳ـ۵۲ مستهها ۵۳ـ۵۲ یایستگی ~ انرژی در واپاشی بتایی ۲۱۴ ~ انرژی و تکانه ۱۴۱ ~ بار ۵۹، ۲۶۳\_۲۶۳ ~ تكانة زاويهاى ٨٢ 7۶۳\_۲۵۹ باریونی، فوق بار ۲۵۹\_۲۶۳ يتانسيل ~ بحرانی ۷۲\_۷۳ ~ برانگیزش ۷۲\_۷۳ ~ پلهای در نظریهٔ شرودینگر ۱۹۶ ~ چاه مربعی ۲۱۶\_۲۱۷، ۲۳۵ ~ در نظریهٔ شرودینگر ۱۹۲ ~ یوکاوا ۲۷۵ مولکول<sub>ی</sub> ۲۳۰  $\sim$  $\sim$  یونش اتمها ۴۷\_۴۸ يديدة ~ آفرینش ۱۱۴، ۲۶۷\_۲۶۸، ۲۷۰\_۲۷۱ ~ و نظریهٔ میدان ۲۷۱ بہ ویرانبی ۲۷۱ يراش ~ اتمها و مولکولها ۱۳۴ اثر ابعاد بلور بر ~ ^۱۴ ~ از شکاف ۱۱۹، ۱۲۲، ۱۲۴، ۱۴۴، 179\_179, 199, 191\_190 ∽ الكترونها ≃ کشف ~ ۱۳۲ اثر افت و خیزهای گرمایی بر ~ 189  $\mathbf{Y}^{\circ} \times \mathbf{x}$  برتوهای x  $\sim$ 

قطبش ~ ١٨٢ گسیل وکنش ~ توسط نوسانگر **YY** گسیل و جذب ~ توسط اتمها ۶۹  $\sim$  جسم سياه ٢٢ قانون تابش پلانک در ~ ٢۴ ~ چرنکوف ۱۲۴ ~ خورشید ۶۳ ~ دوقطبی ۸۱، ۹۴ فشار به ۱۰۴ (تابش الكترومغناطيسي را هم ببينيد)  $\sim 10^{11}$  km s  $^{-1}$ مشخصهٔ پرتو ایکس ۱۱۱ $\sim$ تابع کار ۲۵  $\sim$ موج  $\sim$ ~ دوبروی ۱۹۱ اصل برهمنهی ~ ١۴٥ ~ برای پتانسیل پلهای ۱۹۶ بهنجارش ~ ۲۱۱ م حالت پایهٔ هیدروژن ۲۳۸ خواص ریاضی ~ ١٩٧، ٢١١.  $\uparrow \uparrow \uparrow$ ~ ذره در چاه پتانسیل ۲۱۶\_۲۱۷، ۲۲۵ رفتارکلی ~ ٢٢٢ رفتار موضعی ~ ۲۲۱ شرودینگر ۱۹۲ گرههای ~ ۲۲۶ ۲۱۲، موج تخت ۱۴۵، ۲۱۲ ~ و هنگردهای آماری ۱۸۱ تعبير احتمالاتي ~ ١٩٠ سرعتهای گروه و فاز ~ ۱۹۲ تامسون جي جي ۱۹، ۳۷ زندگینامه ~ ۱۹ تبديل لورنتس  $\gamma \circ \mathsf{r}$  بسامد ۱۰۳ ~ انرژی و تکانه ۱۳۰، ۱۳۰ ۳۰ مکان و زمان ۱۳۰ $\sim$ تجزيهٔ فوتونی دوترون ۷۴

تداخل سنج مايكلسون ١٧٠ تداخل نور مربوط به چشمههای ضعیف ۱۲۰ $\sim$ م و امکان مشاهدهٔ فریزها ۱۷۰ ترازهای انرژی ~ ارتعاشی، مولکول ۲۲۹. پهنای  $\times$  ۷۶ ۳۳۴ چرخشی، مولکول ۲۳۴ سیستمهای هیدروژنگونه ۲۳۸ ~ گسسته ۶۷\_۶۹\_۶۲ ۲۱۶ مجازی  $\sim$ ~ در نظریهٔ شرودینگر ۲۱۶ نمایش نموداری ~ ۶۹، ۷۱ (به نمودارهای تراز هم نگاه کنید) ~ نوسانگر هماهنگ ۲۲۸ – تشديد منحنی عمومی ∽ ۷۸ م و ترازهای انرژی اتمی ۷۵  $\sim$ ~ در برخوردهای پروتون\_آلومينيم ۲۵۸ ~ در پراکندگی پیون-پروتون **YORLYON** ~ در فیزیک ذرات بنیادی ۲۵۸ ~ ، فرمول برايت۔واگنر ٢٥٤، ٢٥۶ تصویر اتاقک ابری، گسیل آلفایی ۲۰۴ بارش آبشاری ۱۳  $\sim$ پوزیترون ۱۱۳ س تصوير اتاقك حباب ~ پراکندگی همراه با تبادِل بار ۱۱۶، ۲۶۷ ~ زوج لاندا\_بادلاندا ٢٧٢ \_ ~ لاندا و مزون ۲۶۹ K 17۶ نابودى پروتون-پادپروتون $\sim$ تضعیف شدت باریکهٔ گذرنده از ماده ۲۴۹ اماری  $\sim$ ~ انداز،گیریها ۱۶۶ ~ تابع موج ١٩٠ احتمالاتی مکانیک کوانتومی ١٩٠

تقارن

دورانی ۹۷  $\sim$  $\gamma$ ذرمایادذره ۱۱۴ $\sim$ تقريب ۳۳۰ بورن۔اُپنھایمر ۲۳۰ אז WKB  $\sim$ تكانة زاويهاى ١۶، ٢٩، ٨٢ ~ اسپینی، الکترون ۸۳ م ذرات بننیادی ۲۵۹\_۲۶۲، TAY\_TAY عدد كوانتومي ٨٢، ٢٣٨ کل ۸۳ ک ۲۳۸، مداری ۸۲ م ~ اسپینی کل ۸۲، ۸۳ کوانتیدگی ∽ در نظریهٔ بور ۳۰ قواعد گزینش ~ ۸۲، ۹۷ ~ مولکولهای دواتمی ۲۳۳ م و اصول تقارن ۹۷  $\sim$ تلر، ادوارد ۲۴۴ توری پراش ۱۵۳ توزيع اماری ۱۷۲  $\sim$ ~ زاويه در يراكندگي ٢٥٠، ٢٥٣ ∽ در پراکندگی ~ الكترونها از كلسيم ٢٥٣ ۳۵۳ پیونها از پروتونها ۲۵۳ ۲۵۲ نوترونها از بیسموت ۲۵۲ تیلور ۱۲۰

ثابت(های) ۳۸۱، ۳۱<sub>۰</sub>۴۰، ۲۲، ۲۸۱، ۲۸۱ تعیین ~ ۲۴ ~ بلانک ۱۶، ۳۸\_۳۹، ۱۴۰، ۲۸۱ تعیین ~ توسط میلیکان ۲۵ ~ و اصل عدم قطعیت ١٧ ہ و حد طیف پرتو ایکس ۱۱۱.  $\lambda \lambda$ ~ جفتيدگي ~ در الکترودینامیک ۴۴، ۱۸۹ ∽ گرانشی ۵۶

~ میدان مزون، برهمکنشهای قوی  $-791.0920.107$ ~ واپاشی بتایی برهمکنشهای ضعیف ۹۱\_۹۰ ~ ریدبرگ ۲۸۲، ۲۸۲ ~ ساختار ريز ۴۴، ۵۸\_۵۸ ~ والكتروديناميك كوانتوم ١٨٩ ~ طبيعت ۵۸، ۲۸۱\_۲۸۲ ۳۸۱، ۳۸، ۲۸۱ مومی گارها ۲۲، ۲۸۱ م فاراده ۱۹، ۳۸، ۲۸۱  $\sim$ ~ فيزيكي، مربوط به الكترونها ۴۵ جدول ~ ۳۶ دربارۂ ماہیت ∽ ۵۸ ~ واپاشی ۳۱\_۳۴، ۲۰۷ ثانيه ۶۰ جابجایی فاز در پراکندگی ۲۵۶ جدول تناوبي عناصر ٨٩ جذب وگسیل نور ۶۹، ۲۷۸ قانون کیرشهوف برای ~ ٢٣ جرم ~ اتمي، وزن اتمي ٣۶ جدولهای ~ ۳۶\_۳۷، ۲۸۵ ~ الكترومغناطيسي الكترون ١٥ ~ الكترون ١٩، ٢٨١ ~ ذرات بنیادی ۲۸۳\_۲۸۴ ح کاهش یافته، در مولکولهای دواتمی ٢٣٢ ~ در اتمهای هیدروژنگونه ۲۳۸ ~ مكانيكي الكترون ١٥ ترازهای طیفی (به نمودارهای تراز هم نگاه کنید)  $99 - 94$ جوابهای بسامدـمنفی ۱۴۷ جيوه طيف ~ ٧٢ نمودار تراز ~ ۷۲، ۸۳ جَدويک ٥٥\_٥١ چرخندهٔ صلب، ترازهای انرژی ۲۳۴

چشمک;نی ستارهها ۳۲\_۳۳

چگالی احتمال ۱۹۰

م و حالتهای مانا و نامانا ۲۱۹ چندتايى  $\sim$  ترازهای انْرژی ۸۳ هست ^ در طیف نمایی اتمی ۸۳ ~ در نظریهٔ ذرات بنیادی ۲۵۹\_۲۶۲

حالت(هاي) ~ برانگیخته ۶۹، ۷۱\_۷۲ (به ترازهای انرژی، و نمودارهای تراز هم نگاه کنید) طول عمر ~ ٧٩ و پهنای ترازهای انرژی ۷۹ $\sim$ ~ يايه ٧١\_٧٢ س شبه مانا ۲۲۶  $\sim$ ~ کوانتومي ۶۹، ۲۱۶ م مانا ۶۹  $\sim$ ~ در نظریهٔ شرودینگر ۲۱۶

۱۱۳ کوانتومی ۱۱۳ س ۷۳ یونش س حركت ~ کترهای ۲۲، ۴۱، ۱۶۹ ۴۱ گرمایی ۴۱ مطلق ۲۶۶ میلی خاکهای نادر ۸۹ خطِ طيفي ۶۷ دامنه(ها)

 $\sim$  احتمال ۱۷۶  $\sim$ موج در فضای تکانه ۱۴۶ (تابع موج را هم ببينيد) ~ و شدت ۱۷۶ درجة كلوين ٢١، ٣٠\_۴١ دما ۲۱، ۴۱\_۴۱ دمای مطلق ۲۱، ۴۰\_۴۱ دوبروی، لویی ویکتور زندگینامهٔ ~ ۱۲۹ طول موج ~ ١٣٠\_١٣٢ نظریۂ امواج مادی ~ ۱۲۸ دوترون، انرژی بستگی ۵۸\_۵۹، ۷۴

نموادر تراز ~ ۷۴ -حالت بابه ~ ٢۴٣ دیراک، پل. آدرین. موریس ۱۵۰ معادلة بِ ١٨٩ ذرات ~ ألفا، عكس اتاقك ابرى ٢٠۴ برد ∽ در هوا ۲۰۴ پراکنش ~ توسط هستهها ٢٨، ٤۴ شمارش ~ ٣٢ . ~ با بارکسری ۲۶۵ ~ بنیادی ۱۰، ۲۵۷ جىدولسهاى ~ ٢٥٩\_٢۶٢، TAF\_TAT جندتایی های ~ ۲۵۹\_۲۶۵ ردهبندی برهم کنشهای ~  $Y5Y-Y01$ تعريف ِ~ ٢٥٧  $\sim$  نايايدار ٢٥٧ ذرة ۳۶۵ - اُمگای منفی ( $\Omega^-$ ) ۲۵۹-۲۶۳، ۲۶۵ ~ بتا، پرتوهای بتا، طیف نمایی بتا ١٧٣-١٧٤ (به الكترون و واپاشى الكترون هم نگاه كنىد) رابطة عدم قطعيت ١٧، ١٥۶، ١۶۴ س برای مکان\_تکانه ۱۵۸ $\sim$  $\sim$  برای زمان۔بسامد ۱۶۳  $\sim$ رادرفورد، ارنست ١١، ٢٨، ٢١٠ زندگینامهٔ ~ ۲۸ م و نظرية پراكنش ذرات آلفا ٢٨ م وکشف واکنشهای هستهای ۱۱ رادیم ۶۲، ۲۰۵، ۲۰۹ تحول گرمایی ~ ۶۲

راکتور هستهای ۶۴

روش

روبی ۱۰۸ میلی<br>روبی ۱۰۸ میلی

~ پودری ۱۳۳، ۱۴۰

~ در قلع ۱۳۴

~ دبی۔شرر ۱۳۳

~ ميدان تأخيري ٢٥ رونتگن ۱۱۱ رينولدز ٥١، ٥٣\_٥۴، ٢١٥، ٢١٥ زمان تفکیک آشکارسازهای ذره ۱۸۶ زمین، سن ۲۱۰ ترکیب پوستهٔ ~ ۲۱۰ زنجير اورانيم راديم سرب ٢٠٩ زومرفلد. آرنولد ۴۵ زیرپوستهها در اتمهای چندالکترونی ۹۰ ساختار ~ اتم. نظرية بور ٢٨. ۴۵. ٩٩- ١٠٥ ~ ، نظرية شرودينگر ٢١٤\_٢١٧، ٢٣٥ ~ و رابطة عدم قطعيت ١۶٢ م بلوری سزیم کلرید  $\mathcal{S}$ ۲۰ م ~ پوستهای اتم ۸۴  $\Delta$ ۷ ريز ۵۷ ۸۳ در اتمهای قلیایی ۸۳ ~ يتانسيل ١٩٥ ~ کولنی در واکنشهای هستهای ۶۴، ۲۰۵ سرب، در مبحث پرتوزایی ۲۰۹ سرعت م فاز امواج مادی ۱۲۹ گروه امواج مادی ۱۲۹ $\sim$ 

$$
\sim \mathfrak{i}_{\mathfrak{C}_\mathfrak{C}}\mathfrak{F}_\mathfrak{d}\mathfrak{F}_\mathfrak{d}\mathfrak{F}_\mathfrak{d}
$$

سرى

~ بالمر ٢٣٧ ~ براكت ٢٣٧ ۲۳۷ پاشن $\sim$ سہ طیف ہیدروژن ۲۳۷ ~ ليمان ٢٣٧ سطح مقطع ۲۴۷ الومينيم براى پروتونها ٢٥٨ ~ برایت۔واگنر ۲۵۶، ۲۵۶ 7۵۶ برحسب جابجایی فاز ۲۵۶ ~ برخورد ۲۴۸ تعبیر هندس<sub>ی</sub> ~ ۲۴۸

$$
0.1
$$
\n0.101  
\n0.112  
\n0.117  
\n0.117  
\n0.118  
\n0.117  
\n0.118  
\n0.118  
\n0.118  
\n0.118  
\n0.118  
\n0.118  
\n0.118  
\n0.118  
\n0.118  
\n0.118  
\n0.118  
\n0.118  
\n0.118  
\n0.118  
\n0.118  
\n0.118  
\n0.118  
\n0.118  
\n0.118  
\n0.118  
\n0.118  
\n0.118  
\n0.118  
\n0.118  
\n0.118  
\n0.118  
\n0.118  
\n0.118  
\n0.118  
\n0.118  
\n0.118  
\n0.118  
\n0.118  
\n0.118  
\n0.118  
\n0.118  
\n0.118  
\n0.118  
\n0.118  
\n0.118  
\n0.118  
\n0.118  
\n0.118  
\n0.118  
\n0.118  
\n0.118  
\n0.118  
\n0.118  
\n0.118  
\n0.118  
\n0.118  
\n0.118  
\n0.118  
\n0.118  
\n0.118  
\n0.118  
\n0.118  
\n0.118  
\n0.118  
\n0.118  
\n0.118  
\n0.118  
\n0.118  
\n0.118  
\n0.118  
\n0.118  
\n0.118  
\n0.118  
\n0.118  
\n0.118  
\n0.118  
\n0.118  
\n0.118  
\n0.118  
\n0.118  
\n0.118  
\n0.118  
\n0.118  
\n0.118  
\n0.118  
\n0.118  
\n0.118  
\n0.118  
\n0.118  
\n0.118  
\n0.118  
\n0.118  
\n0.118

شگفتی ۲۷۹

شمارنده

$$
\sim 197
$$
\n
$$
\sim 0.426
$$
\n0.01\n
$$
\sim 0.426
$$
\n0.02\n
$$
\sim 0.426
$$
\n(19.20\n
$$
\sim 0.426
$$
\n(10.11\n
$$
\sim 0.426
$$
\n(11.12\n
$$
\sim 0.426
$$
\n(12.13\n
$$
\sim 0.426
$$
\n(13.14\n
$$
\sim 0.426
$$
\n(14.15\n
$$
\sim 0.426
$$
\n(15.16\n
$$
\sim 0.426
$$
\n(16.17\n
$$
\sim 0.426
$$
\n(17.18\n
$$
\sim 0.426
$$
\n(18.19\n
$$
\sim 0.426
$$
\n(19.10\n
$$
\sim 0.426
$$
\n(19.10\n
$$
\sim 0.426
$$
\n(19.10\n
$$
\sim 0.426
$$
\n(19.10\n
$$
\sim 0.426
$$
\n(19.10\n
$$
\sim 0.426
$$
\n(19.11\n
$$
\sim 0.426
$$
\n(19.11\n
$$
\sim 0.426
$$
\n(19.11\n
$$
\sim 0.426
$$
\n(19.12\n
$$
\sim 0.426
$$
\n(19.13\n
$$
\sim 0.426
$$
\n(19.14\n
$$
\sim 0.426
$$
\n(19.15\n
$$
\sim 0.426
$$
\n(19.16\n
$$
\sim 0.426
$$
\n(19.17\n
$$
\sim 0.426
$$
\n(19.18\n
$$
\sim 0.426
$$
\n(19.19\n
$$
\sim 0.426
$$
\n(19.10\n
$$
\sim 0.426
$$
\n(19.11\n
$$
\sim 0.426
$$
\n(19.12\n
$$
\sim 0
$$

~ چرنکوف ۲۴۸، ۲۴۸

- اتمى ٣٧، ٥٠\_٥١، ٨٣، ٢٨٥، ٢٨٥ ~ باریونی ۲۵۹\_۲۶۳

فوق بار ۲۵۹\_۲۶۳ فیزیک کلاسیک ۶ ~ و حد فیزیک کوانتومی ۱۶۱، ۲۴۲ قاعدة استوكس ٧٣ قانون ۳۳\_۳۲ مجابجایی وین ۲۲. ۳۳\_۳۳ ~ کیلر ۲۹ ~ کولن و تبادل فوتونها ۲۷۵، ۲۷۷ ~ کیرشهوف ۲۳ ~ نمايى واپاشى هستهها ٢١\_٢۴، ٢٥ قطار موج نور، تصویر کلاسیکی ۱۱۶ قطبش ۱۸۲ ~ پرتوهای ایکس ۱۱۱ خرات مادی ۱۴۸  $\sim$ قواعد گزينش ہ برای تکانۂ زاویهای ۸۲ ~ برای طیف مواد قلیایی ۸۱ ~ گذارهای دوقطبی ۹۸ قوانين نسبيتي تبديل معادلة موج ١۴۶. ١٩٠ (بەتبدىل لورنتس ھىم نگاه كنيد) كارايي كوانتومي ١۶٨ کالري ۴۰\_۴۱ کامیتون ۱۰۹\_۱۱۰ کرامرز ۲۲۸ کشف پیون و موئون در پرتوهای کیهانی، عکس بارش ۱۳ کُنش ۱۶  $\sim$  از دور ۲۶۸ كواركها ٢۶۵ کوانتش ۲۱۶ ۱۳۷ انتقال تکانه در پراش ۱۳۷ ~ و امواج ۲۱۶ كوانتوم فستنسخ ~ انرژی نوسانگر ۲۴ کنش ۱۶  $\sim$ كوانتيدگى `` بار ۵۹  $\sim$ ~ تكانة زاويهاى ٣٠، ٨١\_٨٢

کوری ~ ، پى ير ۶۲ ، ماری ۶۲  $\sim$ کیتل، چارلز ۱۵۴\_۱۵۵ کیلوگرم ۵۹\_۶۰ ع گار اید ال ۲۱ گازهای نجیب ۸۵ گاموف، ژرژ ۱۵۴\_۱۵۵، ۲۰۷ گذار(های) اصل موضوعهای کوانتومی ~ ۶۹ ~ چارقطبی الکتریکی ۹۶ ۹۶ دوقطبی مغناطیسی ۹۶ ~ مجاز ۸۰. ۹۸ ~ ممنوع ۹۸ گرانش ۵۵ گرما ۲۱، ۴۱ گرههای توابع موج ۲۲۶ گسیل نور ۶۹ قواعدگزینش در ~ ^۸ گشتاور دوقطبي ۹۴ در اتمها ۹۴ مغناطیسی در اتمها ۶۵، ۴۶ گلمان، موری نظریهٔ راه هشتگانه ~ ۲۶۵ گیراندازی ~ الكترون ٢٠٨  $\mathbf{Y} \cdot \mathbf{A} \times \mathbf{K}$ لامپ ~ افزونگر فوتون ۱۶۶، ۱۶۷، ۱۶۸ ∽ برتو ایکس ۱۱۰ کارایی کوانتومی ~ ۱۶۸

لانتانىدھا ٨٩ ليتونها ٢٥٩\_٢۶٣ لنارد ۲۵ لندن ۲۳۱ لوشميت ١١ ماتريس

م کوانتومی اصلی ۲۳۷ ~ موج ٣٨\_٣٩ ~ نوكلئونى ٥٥\_٥١ عمر متوسط ۷۷، ۲۰۷ عملگر(های) دیفرانسیلی ۱۴۶، ۲۲۰، ۲۴۱ انرژی ۲۴۱ تكانه ۲۴۰  $\sim$ ویژه مقدارهای ~ ٢٢٠  $\sim$  لايلاسى ١۴۶، ٢٧۴ ۲۳۹ مکان  $\sim$ عناصر شیمیایی ۳۷ جدول تناوبي ~ ٨٩ ساختار یوستهای ~ ۸۴، ۸۵ منشأ ~ ٢١٠ فاينمن، ريچارد، فيليپس ١٥٢\_١٥٥ فراوانی عناصر، کیهانی ٢١٠ ∽ زمینی ۲۱۰ فرایندهای برخورد (به پراکندگی هم نگاه کنید) قوانین پایستگی در ~ ۲۴۱ ~ و نفوذ در سد ۲۰۷ فرضية يروت ٣١\_٣۴ فرمول ~ برايت\_واگنر ٢٥٤-٢٥۶ ۸۵  $K\alpha$  رشتهٔ  $\sim$ فرمي، انريكو ۵۴ یکای طول ~ ۵۳\_۵۴ فضای برداری ۱۴۸ ابعاد ~ ١۴٩ م حالتهای فیزیکی ۱۴۸ فلوئورسانى ٧٣ تشدیدی ۷۵ $\sim$ فوتون ۲۵، ۷۳ اثر پس زنی در گسیل و جذب ~ ١٢۴ جرم سکون ~ ۱۰۳ خواص ذرہای ~ ۱۰۲ گسیل ~ از چشمهٔ متحرک ۱۰۸ نظریۂ کوانتومی ~ ۱۲۰

۲۹۴ فهرست راهنما

~ آماری ۱۷۴\_۱۷۵  $\mathsf{Y}\mathsf{Y}\mathsf{Y}$   $\mathsf{S}\sim$ مايتنر، ليزه ٢٥۴، ٢١۴ مارسدن ۲۸ ماکسول، جیمزکلرک ۱۰ متر ۶۰ متغير ~ دینامیکی ۱۶ عملگر دیفرانسیلی وابسته به ~ ۳۴۰ کترهای ۱۷۲  $\sim$ هميوغ ٣٣  $\sim$ مدولاسیون آکوستیکی پرتوهای گاما ۱۰۸ مدهای واپاشی، بار یونها و مزونها ۲۵۹ـ۲۶۲. YAF\_YAT مزون(ها)  $\sim$  10 107-797,  $\gamma$ ۲۶۳\_۲۵۹  $\rm K$   $\sim$ کشف ~ ۲۷۳ جدول ~ ٢٥٩\_٢۶٢، ٢٨۴ م و نیروهای هستهای ۲۷۳ ~ پئ، پیونها ۱۱، ۲۰۵ واپاشی ~ ۱۱۶، ۲۶۹ م و نیروهای هستهای ۲۷۳، ۲۷۵ معادله ~ ماکسول ۱۴۸، ۲۶۵\_۲۶۶، ۲۷۴ ~ موج ۱۸۹ دادههای اولیهٔ ~ ۱۴۷ ~ دیراک ۱۸۹ ~ کلاین\_گوردون ۱۴۶ ۳۷۰ میدان غیرخطی ۲۷۰ سرودينگر پ $\sim$ فرضهای اساسی ~ ۱۸۸ استنتاج ~ ۱۹۳ ۰ تقریب ۲۲۸ WKB صورت وابسته به زمان ~ ١٩٢.  $190$ ہ ، مسائل سد یک بعدی ۱۹۵ $\sim$ ~ کلاین\_گوردون ۱۴۶، ۱۹۰

۳۷۴ برای مزونها ۲۷۴ مستقل از زمان شرودینگر ۱۹۴ مکانیک کوانتومي ع $\sim$ ، ماتریسی ۱۵۰ مگنتون بور ۶۵ مندليف ۸۵ منشأ عناصر ٢١٠ موئون ۲۳۸ وایاشی ~ ۱۱۶، ۲۶۹ موزلی ۸۵ موريسون، فيليپ ١٥۴\_١٥٥ مدل ۱۰، ۳۸ مولکول(های) و اثر ایزوتوپ ۲۳۳، ۲۴۴ برانگیختگی الکترونی ~ ٢٣٥ برانگیختگی چرخشی ~ ٢٣٣\_٢٣۴ برانگیختگیها*ی ا*رتعاشی ~ ۲۳۲ خواص مشخصهٔ ~ ۵۰ فاصلههای بین ~ ۵۰ ۲۳۳\_۲۳۲ دواتمي سطح مقطع دیفرانسیل<sub>ی</sub> ~ ۲۵۱ دمبلی ۲۳۳  $\sim$ میدروژن، حالتهای ارتعاشی ۲۲۹  $\sim$ مبانگین متغیرها ۱۷۲ ۲۷۲، ۱۶۶ تا ۱۷۲، ۱۷۲ مىدان ۲۶۶، ۲۶۸، ۲۷۰ ~ الكترومغناطيسي ٢۶۵\_۲۶۶، ٢۶۸، ٠٧٧-١٧٧، ٢٧٣ برهمکنش ذرات باردار ۲۶۸، **TYF** تبدیل لورنتس ~ ۱۰۶ تعبير كوانتومي ~ ١٢١ .<br>س، شدت بیشینهٔ میدانهای ماکروسکوییک 17۴ ایستای مزون ۲۷۴ ۲۷۰ کوانتومي ۲۷۰ ~ مزونی ۲۷۴  $Y55-150 \sim 12$  نظر مهٔ

م و توصيف ذرات ٢٧٠ ميكروسكوپ الكتروني قدرت تفکیک ~ ۱۵۱ میلی بارن ۲۵۰ میلیکان ۲۰، ۲۶، ۲۷ اندازهگیری بار الکترون توسط ~ ۲۰ اندازهگیری ثابت پلانک توسط ~ ٢٥ زندگسنامهٔ ~ ۱۱۷ نابودی ۱۱۳، ۲۷۷ ۳۷۶، ۲۷۲ پروتون و پروتون ۲۷۲، ۲۷۶ پاد نوترون و پروتون ۱۱۵  $\sim$ ~ ستاره در امولسیون عکاسی ۱۱۵ نست ~ انشعاب ٨٣. ٨٨\_٨٩ ~ جرمي الكترون-يروتون ١٩  $\sim$  خاص ١۶، ٢٥٢، ١١٥، ١٢٩، ٢۶٨ عام ۵۶  $\sim$ نظر يۂ ~ اندازهگیری ۱۶۴ جنبشی گازها ۲۱  $\sim$ سه حالتهای مانا ۲۱۶، ۲۱۹ راه هشتگانه ۲۶۵  $\sim$ ~ كوانتومي گذارها ۶۹ ٪ ~ مکانیک کوانتومی شرودینگر ٢٢٠ متغیرهای مکان و تکانه در ~ ۲۳۹ ~ میدان کوانتومی ۲۶۵\_۲۶۶ (به خود میدان هم نگاه کنید) ، نسبیت ۱۶، ۱۰۳–۱۱۰. ۱۲۹، ۲۶۸  $\sim$ نفوذ در سد ۲۰۰ ضريب عبور در ~ ٢٥٢، ٢٥٣ مشابه اپتیکی مسئلهٔ ~ ۲°۲ م ويرتوزايي آلفايي ٢٧١ کاستی جرم هستهها ۵-۵-۵۱ نقطة برگشت ١٩٥، ٢٢۶ نمودار تراز ۶۹، ۷۱\_۷۲، ۷۳\_۷۴ ∽ اتم ~ تاليم ٨٧

م جيوه ٧٢  $\sim$ ۸۸ روی، کادمیم، جیوه ۸۸  $\lambda$ ۳ سدیم  $\sim$ ~ ليتيم ٨١ ۲۳۸، هیدروژن ۲۳۷، ۲۳۸  $\lambda$  هليم ۸۶  $\sim$ ∽ انرژی ۶۷\_۶۹ ∽ ایزوتویهای بور وکربن ~ ایزوتوپهای لیتیم و بریلیم ۹۱ دوترون ۷۴  $\sim$ ہ ہستۂ بور ۹۱  $\sim$ ~ واپاشى الفایی بیسموت ۹۲ $\sim$ م بتایی نوترون ۹۲ ~ كبالت ٩٢ نمودار سطح مقطع س پیون۔پروتون ۲۵۳  $\sim$ نقره برای نوترون ۲۵۱  $\sim$ 80 میم برای نوترون ۲۵۰ $\sim$ م كلسيم براى الكترون ٢٥٠ بیسموت برای نوترون  $\sim$ نوترون وایاشی بتایی ~ ۹۲  $YAT$ ، ۵۱\_۵۰ میلا  $\Delta \Delta \cdot \sim \Delta$  کشف نوترينو ~ در واپاشی بتای<sub>ی</sub> ۹۰ 7۶۲\_۲۵۹ در واپاشی مزونی ۲۵۹\_۲۶۲ گسیل قطبیده و ناقطبیدهٔ ~ ۱۸۲ ~ ، ناحية مرئي ۴۶\_۴۷  $NAT_1NT_1$ اهمدوس ۱۸۳ نوسانگر  $NT_T$ ۲۲، ۳۳\_۳۲  $\sim$ ~ در مکانیک موجی ۲۲۸ میرا ۷۶  $\sim$ واداشته ۷۸  $\sim$ مماهنگ ۲۲۸  $\sim$ 

پاسخ ~ به موج الکترومغناطیسی ۸۸،۶۴ مندای ۸۸، **VV** نہ پایدار، نمودار ۵۳ $\sim$ نوكلئون ∘۵\_۵۱ بور $\sim$ نیپینگ ۲۰، ۱۱۱ ترازهای انرژی ~ ۹۱ نیروهای هستهای ۵۴\_۵۴ ~ دختر ۸۸ بَرد و شدت ~ ٥۴، ١۶٢  $\sim$  مادر ۸۸  $\sim$ م و نظرية مزون ٢٧٣ هليم، طيف ۶۹\_۷۱ نمودار تراز ~ ٨٣، ٨۶ واپاشی بتایی ۸۹، ۲۰ م همجوشي هستهها ۶۵ ~ کبالت ۹۲ هنگرد(ها)(ی) ۱۶۴ واکنش(های) اماری ۱۷۲  $\sim$ ~ زنجیری ۶۴ برهم.نهش همدوس ~ ۱۷۶ ~ شیمیایی ∙۱ برهم نهش ناهمدوس ~ ١٧٥، ١٧۶ مستهای، سدکولنی ۲۰۸ ~ و توابع موج ۱۸۱ کشف ~ ۱۱ خالص و مخلوط ۱۷۹ وزن اتمي ٣۶ (به جرم اتمي هم نگاه كنيد) هوک، رابرت ۹ ولت ۵۰ هویگنس، کریستین ۹ ونتزل ۲۲۸ هویل، فرد ۱۲۶، ۲۱۵ ويتاكو ٣٣ هیپرون ۰۱۲، ۲۶۹\_۲۶۲ ويژه تابعها ٢٢٠ ~ سىگما ٢٥٩\_٢۶٢  $\sim$ ی پتانسیلهای جاه مربعی ۲۱۶\_۲۱۷.  $Y51-109$   $112$  $\mathsf{Y}\mathsf{Y}\Delta$ تولید و واپاشی ~ ۲۶۹ ترکیبهای خطی ~ ۲۱۹ هيتلر ٢٣١ ی حالت پایهٔ هیدروژن ۲۳۸ ویژه حالتها ٢٢٠ (به حالتهای مانا و ترازهای انرژی هيدروژن ~ سنگين ۶۳ هم نگاه کنید) مایع، اتاقک حباب ۲۶۸ ویژه مقدارها ۲۲۰ (به ترازهای انرژی هم نگاه  $YFA \sim 44$ هدف کنید) هيلبرت ١٥۴\_١٥٥ ویگنر، یوجینپاؤل ۹۷ یامر، ماکس ۳۳ هادرونها ٢٥٩\_٢۶٣ یکای جرم اتمی ۳۸، ۲۸۱ هافنيم معادل انرژیایی ~ ٢٥، ٢٨١ پیشگویی بور در مورد ~ ۸۹ یکاهای اندازهگیری، ماکروسکوییک ۳۵، ۵۹، ۶۰ هایزنبرگ، ورنر ۱۵۰، ۱۵۶ یکاهای طبیعی در فیزیک کوانتومی ۳۹ اصل عدم قطعيت ~ ١٧ (به اصل عدم يوكاوا، هيدكي قطعیت هم نگاه کنید) یتانسیل  $\sim$  ۲۷۵ زندگینامهٔ ~ ۱۵۱ زندگینامهٔ ~ ۲۷۳ مکانیک ماتریسی ~ ∼۱۵ نظریۂ ماتریس S ~ ۲۷۱ نظریهٔ مزونی نیروهای هستهای ~ ۲۷۳ هسته(های) یوری ۶۳